## Circuit Variables

1

#### Assessment Problems

AP 1.1 Use a product of ratios to convert two-thirds the speed of light from meters per second to miles per second:

$$
\left(\frac{2}{3}\right)\frac{3\times10^8\; m}{1\;\mathrm{s}}\cdot\frac{100\;\mathrm{cm}}{1\;\mathrm{m}}\cdot\frac{1\;\mathrm{in}}{2.54\;\mathrm{cm}}\cdot\frac{1\;\mathrm{ft}}{12\;\mathrm{in}}\cdot\frac{1\;\mathrm{mile}}{5280\;\mathrm{feet}}=\frac{124{,}274{,}24\;\mathrm{miles}}{1\;\mathrm{s}}.
$$

Now set up a proportion to determine how long it takes this signal to travel 1100 miles:

$$
\frac{124,274.24 \text{ miles}}{1 \text{ s}} = \frac{1100 \text{ miles}}{x \text{ s}}.
$$

Therefore,

$$
x = \frac{1100}{124,274.24} = 0.00885 = 8.85 \times 10^{-3} \text{ s} = 8.85 \text{ ms}.
$$

AP 1.2 To solve this problem we use a product of ratios to change units from dollars/year to dollars/millisecond. We begin by expressing \$10 billion in scientific notation:

 $$100 billion = $100 \times 10^9.$ 

Now we determine the number of milliseconds in one year, again using a product of ratios:

$$
\frac{1 \text{ year}}{365.25 \text{ days}} \cdot \frac{1 \text{ day}}{24 \text{ hours}} \cdot \frac{1 \text{ hour}}{60 \text{ mins}} \cdot \frac{1 \text{ min}}{60 \text{ secs}} \cdot \frac{1 \text{ sec}}{1000 \text{ ms}} = \frac{1 \text{ year}}{31.5576 \times 10^9 \text{ ms}}.
$$

Now we can convert from dollars/year to dollars/millisecond, again with a product of ratios:

$$
\frac{$100 \times 10^9}{1 \text{ year}} \cdot \frac{1 \text{ year}}{31.5576 \times 10^9 \text{ ms}} = \frac{100}{31.5576} = $3.17/\text{ms}.
$$

<sup>© 2019</sup> Pearson Education, Inc., 330 Hudson Street, NY, NY 10013. All rights reserved. This material is protected under all copyright laws as they currently exist. No portion of this material may be reproduced, in any form or by any means, without permission in writing from the publisher.

#### 1–2 *CHAPTER 1. Circuit Variables*

AP 1.3 Remember from Eq. 1.2, current is the time rate of change of charge, or  $i = \frac{dq}{dt}$ In this problem, we are given the current and asked to find the total charge. To do this, we must integrate Eq. 1.2 to find an expression for charge in terms of current:

$$
q(t) = \int_0^t i(x) \, dx.
$$

We are given the expression for current, *i*, which can be substituted into the above expression. To find the total charge, we let  $t \to \infty$  in the integral. Thus we have

$$
q_{\text{total}} = \int_0^\infty 20e^{-5000x} dx = \frac{20}{-5000} e^{-5000x} \Big|_0^\infty = \frac{20}{-5000} (e^{-\infty} - e^0)
$$

$$
= \frac{20}{-5000} (0 - 1) = \frac{20}{5000} = 0.004 \text{ C} = 4000 \,\mu\text{C}.
$$

AP 1.4 Recall from Eq. 1.2 that current is the time rate of change of charge, or  $i = \frac{dq}{dt}$ . In this problem we are given an expression for the charge, and asked to find the maximum current. First we will find an expression for the current using Eq. 1.2:

$$
i = \frac{dq}{dt} = \frac{d}{dt} \left[ \frac{1}{\alpha^2} - \left( \frac{t}{\alpha} + \frac{1}{\alpha^2} \right) e^{-\alpha t} \right]
$$
  
=  $\frac{d}{dt} \left( \frac{1}{\alpha^2} \right) - \frac{d}{dt} \left( \frac{t}{\alpha} e^{-\alpha t} \right) - \frac{d}{dt} \left( \frac{1}{\alpha^2} e^{-\alpha t} \right)$   
=  $0 - \left( \frac{1}{\alpha} e^{-\alpha t} - \alpha \frac{t}{\alpha} e^{-\alpha t} \right) - \left( -\alpha \frac{1}{\alpha^2} e^{-\alpha t} \right)$   
=  $\left( -\frac{1}{\alpha} + t + \frac{1}{\alpha} \right) e^{-\alpha t}$   
=  $te^{-\alpha t}$ .

Now that we have an expression for the current, we can find the maximum value of the current by setting the first derivative of the current to zero and solving for *t*:

$$
\frac{di}{dt} = \frac{d}{dt}(te^{-\alpha t}) = e^{-\alpha t} + t(-\alpha)e^{\alpha t} = (1 - \alpha t)e^{-\alpha t} = 0.
$$

Since  $e^{-\alpha t}$  never equals 0 for a finite value of *t*, the expression equals 0 only when  $(1 - \alpha t) = 0$ . Thus,  $t = 1/\alpha$  will cause the current to be maximum. For this value of *t*, the current is

$$
i = \frac{1}{\alpha}e^{-\alpha/\alpha} = \frac{1}{\alpha}e^{-1}.
$$

Remember in the problem statement,  $\alpha = 0.03679$ . Using this value for  $\alpha$ ,

$$
i = \frac{1}{0.03679} e^{-1} \cong 10 \text{ A}.
$$

AP 1.5 Start by drawing a picture of the circuit described in the problem statement:

$$
\begin{array}{c}\n- \\
20V \\
+ \\
\hline\n\end{array}
$$

Also sketch the four figures from Fig. 1.6:

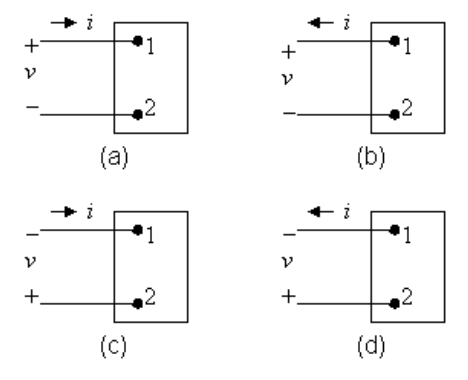

[a] Now we have to match the voltage and current shown in the first figure with the polarities shown in Fig. 1.6. Remember that 4A of current entering Terminal 2 is the same as 4A of current leaving Terminal 1. We get

(a) 
$$
v = -20 \text{ V}
$$
,  $i = -4 \text{ A}$ ; (b)  $v = -20 \text{ V}$ ,  $i = 4 \text{ A}$ ;

- (c)  $v = 20 \text{ V}, \quad i = -4 \text{ A}; \quad \text{(d) } v = 20 \text{ V}, \quad i = 4 \text{ A}.$
- [b] Using the reference system in Fig. 1.6(a) and the passive sign convention,  $p = vi = (-20)(-4) = 80$  W.
- [c] Since the power is greater than 0, the box is absorbing power.
- AP 1.6 [a] Applying the passive sign convention to the power equation using the voltage and current polarities shown in Fig. 1.5,  $p = vi$ . To find the time at which the power is maximum, find the first derivative of the power with respect to time, set the resulting expression equal to zero, and solve for time:

$$
p = (80,000te^{-500t})(15te^{-500t}) = 120 \times 10^4 t^2 e^{-1000t};
$$
  
\n
$$
\frac{dp}{dt} = 240 \times 10^4 te^{-1000t} - 120 \times 10^7 t^2 e^{-1000t} = 0.
$$
  
\nTherefore,

 $240 \times 10^4 - 120 \times 10^7 t = 0.$ 

Solving,

$$
t = \frac{240 \times 10^4}{120 \times 10^7} = 2 \times 10^{-3} = 2
$$
 ms.

[b] The maximum power occurs at 2 ms, so find the value of the power at 2 ms:

$$
p(0.002) = 120 \times 10^4 (0.002)^2 e^{-2} = 649.6
$$
 mW.

[c] From Eq. 1.3, we know that power is the time rate of change of energy, or  $p = dw/dt$ . If we know the power, we can find the energy by integrating Eq. 1.3. To find the total energy, the upper limit of the integral is infinity:

$$
w_{\text{total}} = \int_0^\infty 120 \times 10^4 x^2 e^{-1000x} dx
$$
  
= 
$$
\frac{120 \times 10^4}{(-1000)^3} e^{-1000x} [(-1000)^2 x^2 - 2(-1000) x + 2] \Big|_0^\infty
$$
  
= 
$$
0 - \frac{120 \times 10^4}{(-1000)^3} e^0 (0 - 0 + 2) = 2.4 \text{ mJ.}
$$

AP 1.7 At the Oregon end of the line the current is leaving the upper terminal, and thus entering the lower terminal where the polarity marking of the voltage is negative. Thus, using the passive sign convention,  $p = -vi$ . Substituting the values of voltage and current given in the figure,

$$
p = -(800 \times 10^3)(1.8 \times 10^3) = -1440 \times 10^6 = -1440
$$
 MW.

Thus, because the power associated with the Oregon end of the line is negative, power is being generated at the Oregon end of the line and transmitted by the line to be delivered to the California end of the line.

#### Chapter Problems

P 1.1 (4 cond.) 
$$
\cdot
$$
 (845 mi)  $\cdot$   $\frac{5280 \text{ ft}}{1 \text{ mi}} \cdot \frac{2526 \text{ lb}}{1000 \text{ ft}} \cdot \frac{1 \text{ kg}}{2.2 \text{ lb}} = 20.5 \times 10^6 \text{ kg}.$ 

P 1.2 [a] To begin, we calculate the number of pixels that make up the display:

 $n_{\text{pixels}} = (3840)(2160) = 8,294,400 \text{ pixels}.$ 

Each pixel requires 24 bits of information. Since 8 bits equal one byte, each pixel requires 3 bytes of information. We can calculate the number of bytes of information required for the display by multiplying the number of pixels in the display by 3 bytes per pixel:

$$
n_{\text{bytes}} = \frac{8,294,400 \text{ pixels}}{1 \text{ display}} \cdot \frac{3 \text{ bytes}}{1 \text{ pixel}} = 24,883,200 \text{ bytes/display}.
$$

Finally, we use the fact that there are  $10^6$  bytes per MB:

24*,*883*,*200 bytes

$$
\frac{24,883,200 \text{ bytes}}{1 \text{ display}} \cdot \frac{1 \text{ MB}}{10^6 \text{ bytes}} = 24.88 \text{ MB/display.}
$$

$$
\begin{aligned} \text{[b]} \ \frac{24,883,200 \text{ bytes}}{1 \text{ image}} \cdot \frac{30 \text{ images}}{1 \text{ s}} \cdot \frac{60 \text{ s}}{1 \text{ min}} \cdot \frac{60 \text{ min}}{1 \text{ hr}} \cdot \frac{2 \text{ hr}}{1 \text{ video}} \\ &= 5.375 \times 10^{12} \text{ bytes/video} = 5.375 \text{ TB/video.} \\ \text{[c]} \ \frac{24,883,200 \text{ bytes}}{1 \text{ image}} \cdot \frac{8 \text{ bits}}{1 \text{ byte}} \cdot \frac{30 \text{ images}}{1 \text{ sec}} = 5,971,968,000 \text{ bits/s} \end{aligned}
$$

$$
= 5.972 \text{ Gb/s}.
$$

P 1.3 [a] We can set up a ratio to determine how long it takes the bamboo to grow  $10 \,\mu\text{m}$  First, recall that  $1 \text{ mm} = 10^3 \mu\text{m}$ . Let's also express the rate of growth of bamboo using the units mm/s instead of mm/day. Use a product of ratios to perform this conversion:

$$
\frac{250 \text{ mm}}{1 \text{ day}} \cdot \frac{1 \text{ day}}{24 \text{ hours}} \cdot \frac{1 \text{ hour}}{60 \text{ min}} \cdot \frac{1 \text{ min}}{60 \text{ sec}} = \frac{250}{(24)(60)(60)} = \frac{10}{3456} \text{ mm/s}.
$$

Use a ratio to determine the time it takes for the bamboo to grow 10  $\mu$ m:

$$
\frac{10/3456 \times 10^{-3} \text{ m}}{1 \text{ s}} = \frac{10 \times 10^{-6} \text{ m}}{x \text{ s}} \qquad \text{so} \qquad x = \frac{10 \times 10^{-6}}{10/3456 \times 10^{-3}} = 3.456 \text{ s}.
$$

**[b]** 
$$
\frac{1 \text{ cell length}}{3.456 \text{ s}} \cdot \frac{3600 \text{ s}}{1 \text{ hr}} \cdot \frac{(24)(7) \text{ hr}}{1 \text{ week}} = 175,000 \text{ cell lengths/week.}
$$

P 1.4 
$$
\frac{(480)(320) \text{ pixels}}{1 \text{ frame}} \cdot \frac{2 \text{ bytes}}{1 \text{ pixel}} \cdot \frac{30 \text{ frames}}{1 \text{ sec}} = 9.216 \times 10^6 \text{ bytes/sec};
$$

$$
(9.216 \times 10^6 \text{ bytes/sec})(x \text{ secs}) = 32 \times 2^{30} \text{ bytes};
$$

$$
x = \frac{32 \times 2^{30}}{9.216 \times 10^6} = 3728 \text{ sec} = 62 \text{ min} \approx 1 \text{ hour of video.}
$$

P 1.5 **[a]** 
$$
\frac{20,000 \text{ photos}}{(11)(15)(1) \text{ mm}^3} = \frac{x \text{ photos}}{1 \text{ mm}^3};
$$
  
\n $x = \frac{(20,000)(1)}{(11)(15)(1)} = 121 \text{ photos.}$   
\n**[b]**  $\frac{16 \times 2^{30} \text{ bytes}}{(11)(15)(1) \text{ mm}^3} = \frac{x \text{ bytes}}{(0.2)^3 \text{ mm}^3};$   
\n $x = \frac{(16 \times 2^{30})(0.008)}{(11)(15)(1)} = 832,963 \text{ bytes.}$ 

P 1.6 
$$
\frac{(260 \times 10^6)(540)}{10^9} = 104.4
$$
 gigawatt-hours.

P 1.7 First we use Eq. 1.2 to relate current and charge:

$$
i = \frac{dq}{dt} = 24 \cos 4000t.
$$

Therefore,  $dq = 24 \cos 4000t \, dt$ .

To find the charge, we can integrate both sides of the last equation. Note that we substitute *x* for *q* on the left side of the integral, and *y* for *t* on the right side of the integral:

$$
\int_{q(0)}^{q(t)} dx = 24 \int_0^t \cos 4000y \, dy.
$$

We solve the integral and make the substitutions for the limits of the integral, remembering that  $sin 0 = 0$ :

$$
q(t) - q(0) = 24 \frac{\sin 4000y}{4000} \Big|_0^t = \frac{24}{4000} \sin 4000t - \frac{24}{4000} \sin 4000(0) = \frac{24}{4000} \sin 4000t.
$$

But  $q(0) = 0$  by hypothesis, i.e., the current passes through its maximum value at  $t = 0$ , so  $q(t) = 6 \times 10^{-3} \sin 4000t$  C = 6 sin 4000*t* mC.

P 1.8 
$$
w = qV = (1.6022 \times 10^{-19})(6) = 9.61 \times 10^{-19} = 0.961
$$
 aJ.  
 $35 \times 10^{-6}$  C/s

P 1.9 
$$
n = \frac{35 \times 10^{-6} \text{ C/s}}{1.6022 \times 10^{-19} \text{ C/elec}} = 2.18 \times 10^{14} \text{ elec/s}.
$$

P 1.10 [a] First we use Eq. 1.2 to relate current and charge:

$$
i = \frac{dq}{dt} = 0.125e^{-2500t}.
$$
  
Therefore,  $dq = 0.125e^{-2500t} dt$ .

To find the charge, we can integrate both sides of the last equation. Note that we substitute  $x$  for  $q$  on the left side of the integral, and  $y$  for  $t$  on the right side of the integral:

$$
\int_{q(0)}^{q(t)} dx = 0.125 \int_0^t e^{-2500y} dy.
$$

We solve the integral and make the substitutions for the limits of the integral:

$$
q(t) - q(0) = 0.125 \frac{e^{-2500y}}{-2500} \Big|_0^t = 50 \times 10^{-6} (1 - e^{-2500t}).
$$

But  $q(0) = 0$  by hypothesis, so

$$
q(t) = 50(1 - e^{-2500t}) \,\mu\text{C}.
$$

[b] As  $t \to \infty$ ,  $q_T = 50 \,\mu\text{C}$ .

$$
[c] \ q(0.5 \times 10^{-3}) = (50 \times 10^{-6})(1 - e^{(-2500)(0.0005)}) = 35.675 \,\mu\text{C}.
$$

P 1.11 [a] First we use Eq. (1.2) to relate current and charge:

$$
i = \frac{dq}{dt} = 40te^{-500t}.
$$

Therefore,  $dq = 40te^{-500t} dt$ .

To find the charge, we can integrate both sides of the last equation. Note that we substitute *x* for *q* on the left side of the integral, and *y* for *t* on the right side of the integral:

$$
\int_{q(0)}^{q(t)} dx = 40 \int_0^t ye^{-500y} dy.
$$

We solve the integral and make the substitutions for the limits of the integral:

$$
q(t) - q(0) = 40 \frac{e^{-500y}}{(-500)^2} (-500y - 1) \Big|_0^t = 160 \times 10^{-6} e^{-500t} (-500t - 1) + 160 \times 10^{-6}
$$
  
= 160 × 10<sup>-6</sup>(1 – 500te<sup>-500t</sup> – e<sup>-500t</sup>).

But  $q(0) = 0$  by hypothesis, so

$$
q(t) = 160(1 - 500te^{-500t} - e^{-500t}) \mu C.
$$
  
**[b]** 
$$
q(0.001) = (160)[1 - 500(0.001)e^{-500(0.001)} - e^{-500(0.001)} = 14.4 \mu C.
$$

P 1.12 [a] In Car B, the current *i* is in the direction of the voltage drop across the 12 V battery(the current *i* flows into the  $+$  terminal of the battery of Car B). Therefore using the passive sign convention,  $p = vi = (40)(12) = 480$  W. Since the power is positive, the battery in Car B is absorbing power, so Car B must have the "dead" battery.

$$
\begin{aligned} \text{[b]} \ \ w(t) &= \int_0^t p \, dx; \qquad 1.5 \text{ min} = 1.5 \cdot \frac{60 \text{ s}}{1 \text{ min}} = 90 \text{ s};\\ w(90) &= \int_0^{90} 480 \, dx;\\ w &= 480(90 - 0) = 480(90) = 43,200 \text{ J} = 43.2 \text{ kJ}. \end{aligned}
$$

P 1.13 Assume we are standing at box A looking toward box B. Use the passive sign convention to get  $p = vi$ , since the current *i* is flowing into the  $+$  terminal of the voltage  $v$ . Now we just substitute the values for  $v$  and  $i$  into the equation for power. Remember that if the power is positive, B is absorbing power, so the power must be flowing from A to B. If the power is negative, B is generating power so the power must be flowing from B to A.

| [a] $p = (30)(6) = 180$ W   | 180 W from A to B; |
|-----------------------------|--------------------|
| [b] $p = (-20)(-8) = 160$ W | 160 W from A to B; |
| [c] $p = (-60)(4) = -240$ W | 240 W from B to A; |
| [d] $p = (40)(-9) = -360$ W | 360 W from B to A. |

 $P$  1.14  $p = (12)(0.1) = 1.2$  W; 4 hr · 3600 s  $\frac{3388 \text{ m/s}}{1 \text{ hr}} = 14,400 \text{ s};$ 

$$
w(t) = \int_0^t p \, dt; \qquad w(14,400) = \int_0^{14,400} 1.2 \, dt = 1.2(14,400) = 17.28 \text{ kJ}.
$$

P 1.15 [a]

$$
\begin{array}{c|c}\n-20 \text{ V } + & 5 \text{ A} \\
\hline\n\bullet 1 & 2 \bullet\n\end{array}
$$

 $p = vi = (-20)(5) = -100$  W. Power is being delivered by the box.

- [b] Entering.
- [c] Gain.

P 1.16 [a]  $p = vi = (-20)(-5) = 100$  W, so power is being absorbed by the box. [b] Leaving.

[c] Lose.

 $\begin{array}{c} \hline \end{array}$  $\overline{\phantom{a}}$  $\overline{\phantom{a}}$  $\overline{\phantom{a}}$  $\infty$  1

0

P 1.17 
$$
p = vi;
$$
  $w = \int_0^t p \, dx.$ 

P 1.18 [a] *p* = *vi* = (0*.*05*e*1000*<sup>t</sup>*

Since the energy is the area under the power vs. time plot, let us plot *p* vs. *t*.  $p[mW]$ 

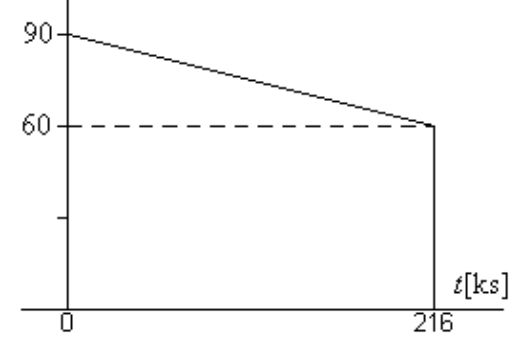

Note that in constructing the plot above, we used the fact that 60 hr  $= 216,000$  s  $= 216$  ks.

$$
p(0) = (6)(15 \times 10^{-3}) = 90 \times 10^{-3} \text{ W};
$$
  
\n
$$
p(216 \text{ ks}) = (4)(15 \times 10^{-3}) = 60 \times 10^{-3} \text{ W};
$$
  
\n
$$
w = (60 \times 10^{-3})(216 \times 10^{3}) + \frac{1}{2}(90 \times 10^{-3} - 60 \times 10^{-3})(216 \times 10^{3}) = 16,200 \text{ J}.
$$
  
\n**[a]**  $p = vi = (0.05e^{-1000t})(75 - 75e^{-1000t}) = (3.75e^{-1000t} - 3.75e^{-2000t}) \text{ W};$   
\n
$$
\frac{dp}{dt} = -3750e^{-1000t} + 7500e^{-2000t} = 0 \qquad \text{so} \qquad 2e^{-2000t} = e^{-1000t};
$$

$$
2 = e^{1000t}
$$
 so  $\ln 2 = 1000t$  thus p is maximum at  $t = 693.15 \,\mu s$ ;

$$
p_{\text{max}} = p(693.15 \,\mu\text{s}) = 937.5 \text{ mW}.
$$
  
\n**[b]** 
$$
w = \int_0^\infty [3.75e^{-1000t} - 3.75e^{-2000t}] dt = \left[\frac{3.75}{-1000}e^{-1000t} - \frac{3.75}{-2000}e^{-2000t}\right]
$$

$$
= \frac{3.75}{1000} - \frac{3.75}{2000} = 1.875 \text{ mJ}.
$$

 $P$  1.19 [a]  $p = vi = (15e^{-250t})(0.04e^{-250t}) = 0.6e^{-500t}$  W;  $p(0.01) = 0.6e^{-500(0.01)} = 0.6e^{-5} = 0.00404 = 4.04$  mW.  $[\mathbf{b}]$   $w_{\text{total}} = \int_{\alpha}^{\infty}$  $\int_0^\infty p(x) dx = \int_0^\infty$  $\int_{0}^{\infty} 0.6e^{-500x} dx = \frac{0.6}{-50}$  $-500$  $e^{-500x}$  $\infty$  $\boldsymbol{0}$  $= -0.0012(e^{-\infty} - e^0) = 0.0012 = 1.2$  mJ.

P 1.20 [a] 
$$
p = vi
$$
  
\t $= [(1500t + 1)e^{-750t}](0.04e^{-750t})$   
\t $= (60t + 0.04)e^{-1500t}$ ;  
\t $\frac{dp}{dt} = 60e^{-1500t} - 1500e^{-1500t}(60t + 0.04)$   
\t $= -90,000te^{-1500t}$ .  
\tTherefore,  $\frac{dp}{dt} = 0$  when  $t = 0$   
so  $p_{max}$  occurs at  $t = 0$ .  
\t[**b**]  $p_{max} = [(60)(0) + 0.04]e^{0} = 0.04$   
\t $= 40$  mV.  
\t[**c**]  $w = \int_{0}^{t} pdx$   
\t $= \int_{0}^{t} 60xe^{-1500x} dx + \int_{0}^{t} 0.04e^{-1500x} dx$   
\t $= \int_{0}^{t} 60xe^{-1500x} dx + \int_{0}^{t} 0.04e^{-1500x} dx$   
\t $= \frac{60e^{-1500x}}{(-1500)^{2}}(-1500x - 1)\Big|_{0}^{t} + 0.04\frac{e^{-1500x}}{-1500}\Big|_{0}^{t}$ .  
\tWhen  $t = \infty$  all the upper limits evaluate to zero, hence  
\t $w = \frac{225 \times 10^{4}}{225 \times 10^{4}} + \frac{1500}{1500} = 53.33 \mu J$ .  
\tP 1.21 [a]  $p = vi = 0.25e^{-3200t} - 0.5e^{-2000t} + 0.25e^{-800t}$ ;  
\t $p(625 \mu s) = 42.2$  mV.  
\t[**b**]  $w(t) = \int_{0}^{t} (0.25e^{-3200t} - 0.5e^{-2000t} + 0.25e^{-800t})$   
\t $= 140.625 - 78.125e^{-3200t} + 250e^{-2000t} - 312.5e$ 

$$
\begin{array}{rcl}\n\text{[c]} & w & = & \int_{0}^{t} p dx \\
& = & \int_{0}^{t} 400,000x^{2}e^{-800x} dx + \int_{0}^{t} 700xe^{-800x} dx + \int_{0}^{t} 0.25e^{-800x} dx \\
& = & \frac{400,000e^{-800x}}{-512 \times 10^{6}} \left[ 64 \times 10^{4}x^{2} + 1600x + 2 \right]_{0}^{t} + \\
& \frac{700e^{-800x}}{64 \times 10^{4}} (-800x - 1) \Big|_{0}^{t} + 0.25 \frac{e^{-800x}}{-800} \Big|_{0}^{t} . \\
\text{When } t \to \infty \text{ all the upper limits evaluate to zero, hence} \\
& w & = \frac{(400,000)(2)}{512 \times 10^{6}} + \frac{700}{64 \times 10^{4}} + \frac{0.25}{800} = 2.97 \text{ mJ.}\n\end{array}
$$

P 1.23 [a] We can find the time at which the power is a maximum by writing an expression for  $p(t) = v(t)i(t)$ , taking the first derivative of  $p(t)$ and setting it to zero, then solving for *t*. The calculations are shown below:

$$
p = 0 \quad t < 0, \qquad p = 0 \quad t > 40 \text{ s};
$$
\n
$$
p = vi = t(1 - 0.025t)(4 - 0.2t) = 4t - 0.3t^2 + 0.005t^3 \text{ W}, \qquad 0 \le t \le 40 \text{ s};
$$
\n
$$
\frac{dp}{dt} = 4 - 0.6t + 0.015t^2 = 0.015(t^2 - 40t + 266.67);
$$
\n
$$
\frac{dp}{dt} = 0 \qquad \text{when } t^2 - 40t + 266.67 = 0;
$$
\n
$$
t_1 = 8.453 \text{ s}; \qquad t_2 = 31.547 \text{ s};
$$

(using the polynomial solver on your calculator)

$$
p(t_1) = 4(8.453) - 0.3(8.453)^2 + 0.005(8.453)^3 = 15.396
$$
 W;

$$
p(t_2) = 4(31.547) - 0.3(31.547)^2 + 0.005(31.547)^3 = -15.396
$$
 W.

Therefore, maximum power is being delivered at  $t = 8.453$  s.

- [b] The maximum power was calculated in part (a) to determine the time at which the power is maximum:  $p_{\text{max}} = 15.396 \text{ W}$  (delivered).
- [c] As we saw in part (a), the other "maximum" power is actually a minimum, or the maximum negative power. As we calculated in part (a), maximum power is being extracted at  $t = 31.547$  s.
- [d] This maximum extracted power was calculated in part (a) to determine the time at which power is maximum:  $p_{\text{max}} = 15.396$  W (extracted).

$$
\begin{aligned}\n\text{[e]} \ \ w &= \int_0^t p dx = \int_0^t (4x - 0.3x^2 + 0.005x^3) dx = 2t^2 - 0.1t^3 + 0.00125t^4. \\
w(0) &= 0 \text{ J}; \quad w(30) &= 112.5 \text{ J}; \\
w(10) &= 112.5 \text{ J}; \quad w(40) &= 0 \text{ J}; \\
w(20) &= 200 \text{ J}.\n\end{aligned}
$$

To give you a feel for the quantities of voltage, current, power, and energy and their relationships among one another, they are plotted below:

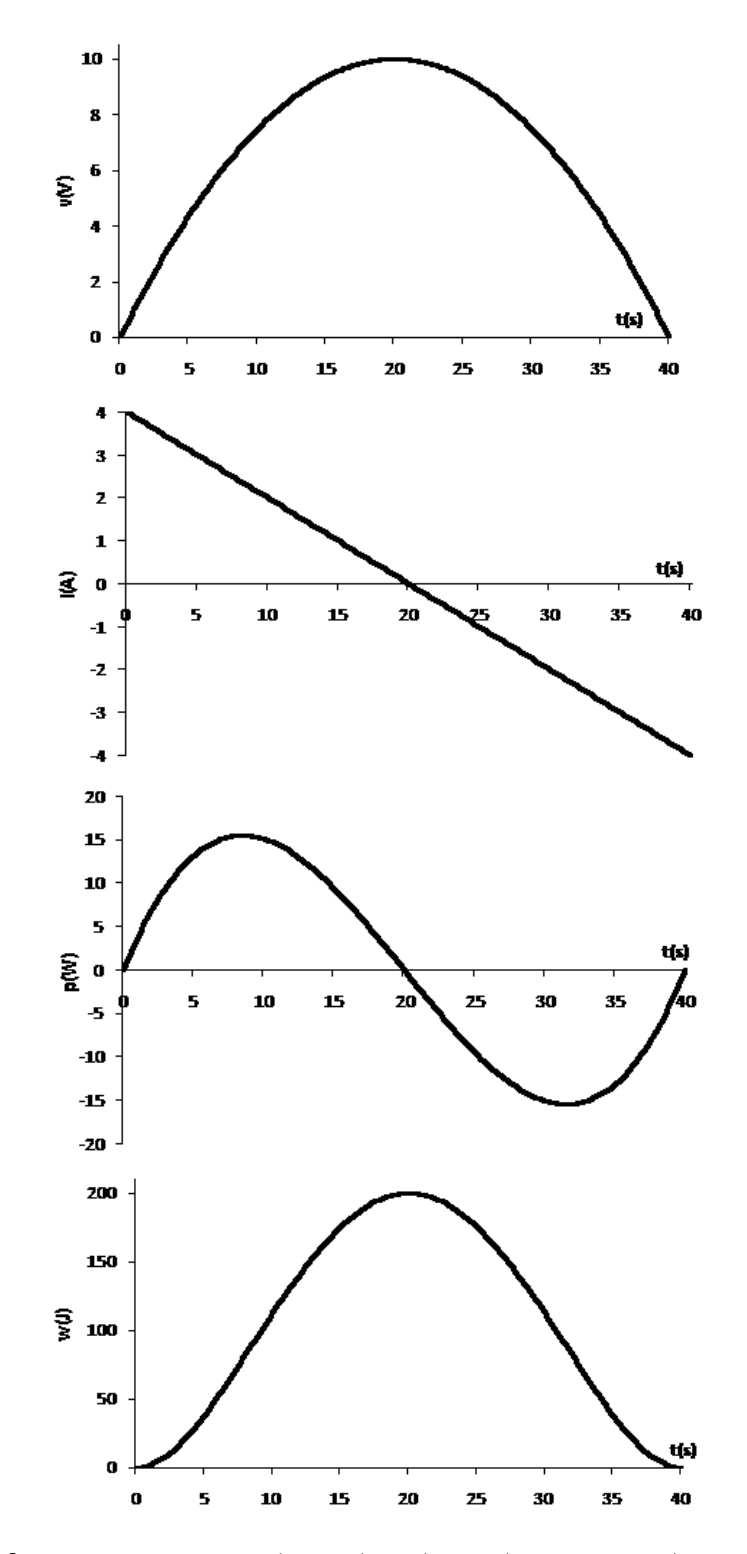

P 1.24 [a]  $p = vi = 2000 \cos(800\pi t) \sin(800\pi t) = 1000 \sin(1600\pi t)$  W. Therefore,  $p_{\text{max}} = 1000$  W.

[b]  $p_{\text{max}}(\text{extracting}) = 1000 \text{ W}.$ 

$$
\begin{array}{rcl}\n\text{[c]} & p_{\text{avg}} & = & \frac{1}{2.5 \times 10^{-3}} \int_0^{2.5 \times 10^{-3}} 1000 \sin(1600 \pi t) \, dt \\
& = & 4 \times 10^5 \left[ \frac{-\cos 1600 \pi t}{1600 \pi} \right]_0^{2.5 \times 10^{-3}} = \frac{250}{\pi} [1 - \cos 4\pi] = 0 \, .\n\end{array}
$$

[d]

$$
p_{\text{avg}} = \frac{1}{15.625 \times 10^{-3}} \int_0^{15.625 \times 10^{-3}} 1000 \sin(1600 \pi t) dt
$$
  
=  $64 \times 10^3 \left[ \frac{-\cos 1600 \pi t}{1600 \pi} \right]_0^{15.625 \times 10^{-3}} = \frac{40}{\pi} [1 - \cos 25 \pi] = 25.46 \text{ W}.$ 

P 1.25 **[a]** 
$$
v(20 \text{ ms}) = 100e^{-1} \sin 3 = 5.19 \text{ V};
$$
  
\n $i(20 \text{ ms}) = 20e^{-1} \sin 3 = 1.04 \text{ A};$   
\n $p(20 \text{ ms}) = vi = 5.39 \text{ W}.$ 

$$
\begin{aligned}\n\text{[b]} \quad p &= vi = 2000e^{-100t} \sin^2 150t \\
&= 2000e^{-100t} \left[ \frac{1}{2} - \frac{1}{2} \cos 300t \right] \\
&= 1000e^{-100t} - 1000e^{-100t} \cos 300t; \\
w &= \int_0^\infty 1000e^{-100t} dt - \int_0^\infty 1000e^{-100t} \cos 300t \, dt \\
&= 1000 \left. \frac{e^{-100t}}{-100} \right|_0^\infty \\
&- 1000 \left\{ \frac{e^{-100t}}{(100)^2 + (300)^2} \left[ -100 \cos 300t + 300 \sin 300t \right] \right\} \right|_0^\infty \\
&= 10 - 1000 \left[ \frac{100}{1 \times 10^4 + 9 \times 10^4} \right] = 10 - 1 \\
&= 9 \text{ J}.\n\end{aligned}
$$

P 1.26 [a]

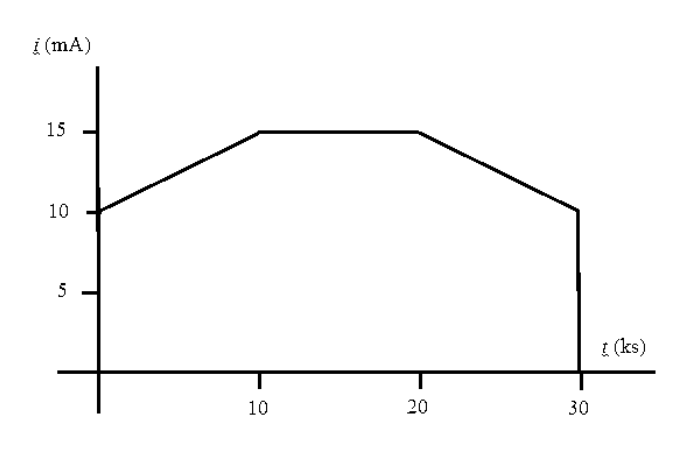

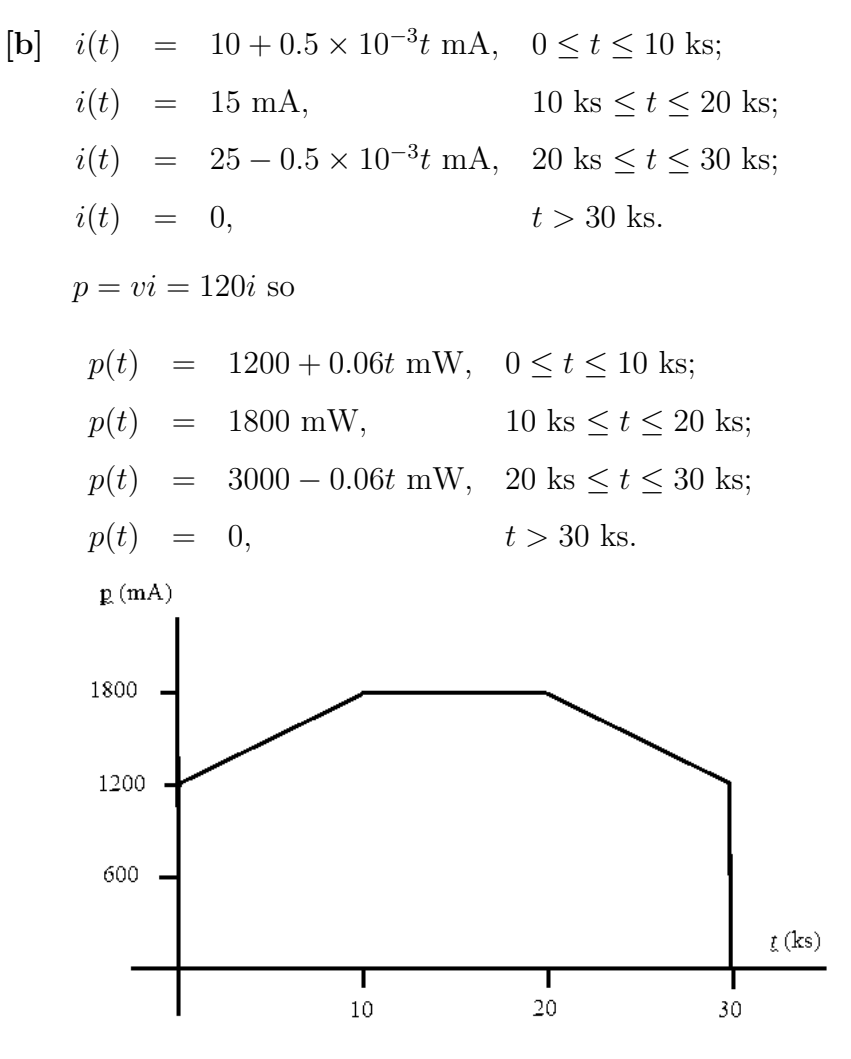

[c] To find the energy, calculate the area under the plot of the power:

$$
w(10 \text{ ks}) = \frac{1}{2}(0.6)(10,000) + (1.2)(10,000) = 15 \text{ kJ};
$$
  
\n
$$
w(20 \text{ ks}) = w(10 \text{ ks}) + (1.8)(10,000) = 33 \text{ kJ};
$$
  
\n
$$
w(10 \text{ ks}) = w(20 \text{ ks}) + \frac{1}{2}(0.6)(10,000) + (1.2)(10,000) = 48 \text{ kJ}.
$$

P 1.27 **[a]** 
$$
q
$$
 = area under *i* vs. *t* plot  
\n
$$
= \frac{1}{2}(8)(12,000) + (16)(12,000) + \frac{1}{2}(16)(4000)
$$
\n
$$
= 48,000 + 192,000 + 32,000 = 272,000 \text{ C.}
$$
\n**[b]**  $w$  =  $\int p dt = \int vi dt$ ;  
\n $v$  =  $250 \times 10^{-6}t + 8$ ,  $0 \le t \le 16$  ks.  
\n $0 \le t \le 12,000s$ :

$$
i = 24 - 666.67 \times 10^{-6}t;
$$
  
\n
$$
p = 192 + 666.67 \times 10^{-6}t - 166.67 \times 10^{-9}t^2;
$$
  
\n
$$
w_1 = \int_0^{12,000} (192 + 666.67 \times 10^{-6}t - 166.67 \times 10^{-9}t^2) dt
$$
  
\n
$$
= (2304 + 48 - 96)10^3 = 2256 \text{ kJ}.
$$
  
\n12,000 s  $\le t \le 16,000$  s:  
\n
$$
i = 64 - 4 \times 10^{-3}t;
$$
  
\n
$$
p = 512 - 16 \times 10^{-3}t - 10^{-6}t^2;
$$
  
\n
$$
w_2 = \int_{12,000}^{16,000} (512 - 16 \times 10^{-3}t - 10^{-6}t^2) dt
$$
  
\n
$$
= (2048 - 896 - 789.33)10^3 = 362.667 \text{ kJ};
$$
  
\n
$$
w_T = w_1 + w_2 = 2256 + 362.667 = 2618.667 \text{ kJ}.
$$
  
\nP 1.28 [a]  $0 \le t < 4$  s:  
\n $v = 2.5t$  V;  $i = 1 \mu A$ ;  $p = 2.5t \mu W$ ;  
\n $4 \le t \le 8$  s:  
\n $v = 10$  V;  $i = 0$  A;  $p = 0$  W;  
\n $8 \le t < 16$  s:  
\n $v = -2.5t + 30$  V;  $i = -1 \mu A$ ;  $p = 2.5t - 30 \mu W$ ;  
\n $16 \le t \le 20$  s:  
\n $v = -10$  V;  $i = 0.4 \mu A$ ;  $p = 0.4t - 12 \mu W$ ;  
\n $36 \le t \le 46$  s:  
\n $v = 6$ 

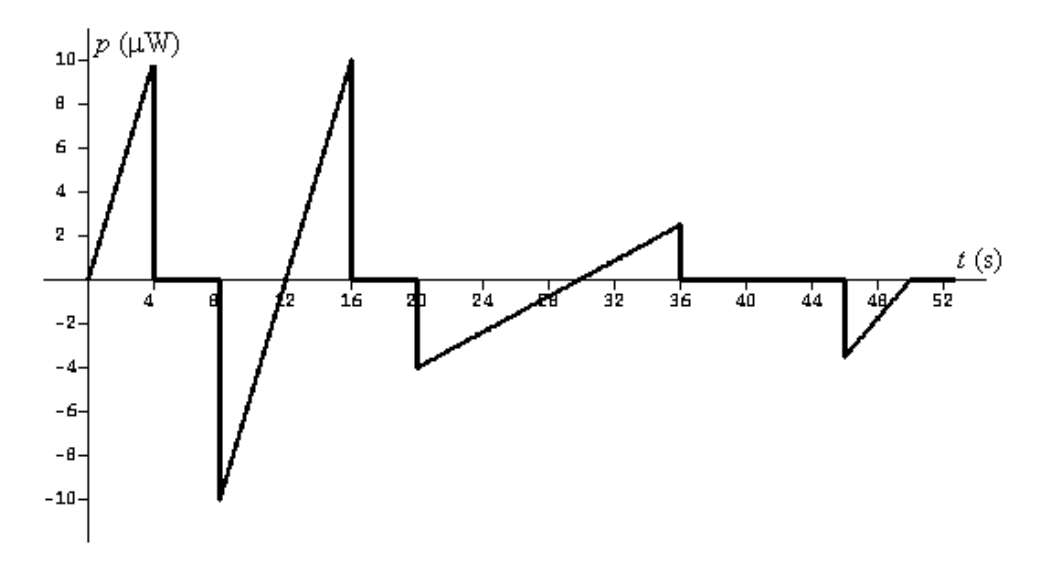

[b] Calculate the area under the curve from zero up to the desired time:

$$
w(4) = \frac{1}{2}(4)(10) = 20 \,\mu\text{J};
$$
  
\n
$$
w(12) = w(4) - \frac{1}{2}(4)(10) = 0 \text{ J};
$$
  
\n
$$
w(36) = w(12) + \frac{1}{2}(4)(10) - \frac{1}{2}(10)(4) + \frac{1}{2}(6)(2.4) = 7.2 \,\mu\text{J};
$$
  
\n
$$
w(50) = w(36) - \frac{1}{2}(4)(3.6) = 0 \text{ J}.
$$

P 1.29 We use the passive sign convention to determine whether the power equation is  $p = vi$  or  $p = -vi$  and substitute into the power equation the values for *v* and *i*, as shown below:

$$
p_{a} = -v_{a}i_{a} = -(-18)(-0.051) = -918 \text{ mW};
$$
  
\n
$$
p_{b} = v_{b}i_{b} = (-18)(0.045) = -810 \text{ mW};
$$
  
\n
$$
p_{c} = v_{c}i_{c} = (2)(-0.006) = -12 \text{ mW};
$$
  
\n
$$
p_{d} = -v_{d}i_{d} = -(20)(-0.020) = 400 \text{ mW};
$$
  
\n
$$
p_{e} = -v_{e}i_{e} = -(16)(-0.014) = 224 \text{ mW};
$$
  
\n
$$
p_{f} = v_{f}i_{f} = (36)(0.031) = 1116 \text{ mW}.
$$

Remember that if the power is positive, the circuit element is absorbing power, whereas is the power is negative, the circuit element is developing power. We can add the positive powers together and the negative powers together — if the power balances, these power sums should be equal:  $\sum P_{\text{dev}} = 918 + 810 + 12 = 1740$  mW;  $\sum P_{\text{abs}} = 400 + 224 + 1116 = 1740$  mW. Thus, the power balances and the total power developed in the circuit is 1740 mW.

P 1.30 [a] Remember that if the circuit element is absorbing power, the power is positive, whereas if the circuit element is supplying power, the power is negative. We can add the positive powers together and the negative powers together — if the power balances, these power sums should be equal:  $\sum P_{\text{sup}} = 600 + 50 + 600 + 1250 = 2500 \text{ W};$  $\sum P_{\text{abs}} = 400 + 100 + 2000 = 2500 \text{ W}.$ Thus, the power balances.

[b] The current can be calculated using  $i = p/v$  or  $i = -p/v$ , with proper application of the passive sign convention:

$$
i_{\rm a} = -p_{\rm a}/v_{\rm a} = -(-600)/(400) = 1.5 \text{ A};
$$
\n
$$
i_{\rm b} = p_{\rm b}/v_{\rm b} = (-50)/(-100) = 0.5 \text{ A};
$$
\n
$$
i_{\rm c} = p_{\rm c}/v_{\rm c} = (400)/(200) = 2.0 \text{ A};
$$
\n
$$
i_{\rm d} = p_{\rm d}/v_{\rm d} = (-600)/(300) = -2.0 \text{ A};
$$
\n
$$
i_{\rm e} = p_{\rm e}/v_{\rm e} = (100)/(-200) = -0.5 \text{ A};
$$
\n
$$
i_{\rm f} = -p_{\rm f}/v_{\rm f} = -(2000)/(500) = -4.0 \text{ A};
$$
\n
$$
i_{\rm g} = p_{\rm g}/v_{\rm g} = (-1250)/(-500) = 2.5 \text{ A}.
$$

P 1.31 
$$
p_a = -v_a i_a = -(-3000)(-0.250) = -750 \text{ W};
$$
  
\n $p_b = -v_b i_b = -(4000)(-0.400) = 1600 \text{ W};$   
\n $p_c = -v_c i_c = -(1000)(0.400) = -400 \text{ W};$   
\n $p_d = v_d i_d = (1000)(0.150) = 150 \text{ W};$   
\n $p_e = v_e i_e = (-4000)(0.200) = -800 \text{ W};$   
\n $p_f = v_f i_f = (4000)(0.050) = 200 \text{ W}.$   
\nTherefore,

$$
\sum P_{\text{abs}} = 1600 + 150 + 200 = 1950 \text{ W};
$$
  

$$
\sum P_{\text{del}} = 750 + 400 + 800 = 1950 \text{ W} = \sum P_{\text{abs}}.
$$

Thus, the interconnection does satisfy the power check.

P 1.32 [a] If the power balances, the sum of the power values should be zero:

 $p_{\text{total}} = 0.175 + 0.375 + 0.150 - 0.320 + 0.160 + 0.120 - 0.660 = 0.$ 

Thus, the power balances.

[b] When the power is positive, the element is absorbing power. Since elements a, b, c, e, and f have positive power, these elements are absorbing power.

[c] The voltage can be calculated using  $v = p/i$  or  $v = -p/i$ , with proper application of the passive sign convention:

$$
v_{\rm a} = p_{\rm a}/i_{\rm a} = (0.175)/(0.025) = 7 \text{ V};
$$
  
\n
$$
v_{\rm b} = p_{\rm b}/i_{\rm b} = (0.375)/(0.075) = 5 \text{ V};
$$
  
\n
$$
v_{\rm c} = -p_{\rm c}/i_{\rm c} = -(0.150)/(-0.05) = 3 \text{ V};
$$
  
\n
$$
v_{\rm d} = p_{\rm d}/i_{\rm d} = (-0.320)/(0.04) = -8 \text{ V};
$$
  
\n
$$
v_{\rm e} = -p_{\rm e}/i_{\rm e} = -(0.160)/(0.02) = -8 \text{ V};
$$
  
\n
$$
v_{\rm f} = p_{\rm f}/i_{\rm f} = (0.120)/(-0.03) = -4 \text{ V};
$$
  
\n
$$
v_{\rm g} = p_{\rm g}/i_{\rm g} = (-0.66)/(0.055) = -12 \text{ V}.
$$

P 1.33 [a] From the diagram and the table we have

$$
p_{a} = -v_{a}i_{a} = -(900)(-22.5) = 20,250 \text{ W};
$$
  
\n
$$
p_{b} = -v_{b}i_{b} = -(105)(-52.5) = 5512.5 \text{ W};
$$
  
\n
$$
p_{c} = -v_{c}i_{c} = -(-600)(-30) = -18,000 \text{ W};
$$
  
\n
$$
p_{d} = v_{d}i_{d} = (585)(-52.5) = -30,712.5 \text{ W};
$$
  
\n
$$
p_{e} = -v_{e}i_{e} = -(-120)(30) = 3600 \text{ W};
$$
  
\n
$$
p_{f} = v_{f}i_{f} = (300)(60) = 18,000 \text{ W};
$$
  
\n
$$
p_{g} = -v_{g}i_{g} = -(585)(82.5) = -48,262.5 \text{ W};
$$
  
\n
$$
p_{h} = -v_{h}i_{h} = -(-165)(82.5) = 13,612.5 \text{ W}.
$$
  
\n
$$
\sum P_{del} = 18,000 + 30,712.5 + 48,262.5 = 96,975 \text{ W};
$$
  
\n
$$
\sum P_{abs} = 20,250 + 5512.5 + 3600 + 18,000 + 13,612.5 = 60,975 \text{ W}.
$$
  
\nTherefore,  $\sum P_{del} \neq \sum P_{abs}$  and the subordinate engineer is correct.

[b] The difference between the power delivered to the circuit and the power absorbed by the circuit is

$$
96,975 - 60,975 = 36,000.
$$

One-half of this difference is 18,000 W, so it is likely that  $p_c$  or  $p_f$  is in error. Either the voltage or the current probably has the wrong sign. (In Chapter 2, we will discover that using KCL at the top node, the current  $i_c$  should be 30 A, not  $-30$  A!) If the sign of  $p_c$  is changed from negative to positive, we can recalculate the power delivered and the power absorbed as follows:

$$
\sum P_{\text{del}} = 30,712.5 + 48,262.5 = 78,975 \text{ W};
$$
\n
$$
\sum P_{\text{abs}} = 20,250 + 5512.5 + 18,000 + 3600 + 18,000 + 13,612.5 = 78,975 \text{ W}.
$$
\nNow the power delivered equals the power absorbed and the power balances for the circuit.

P 1.34 
$$
p_a = v_a i_a = (120)(-10) = -1200 \text{ W};
$$
  
\n $p_b = -v_b i_b = -(120)(9) = -1080 \text{ W};$   
\n $p_c = v_c i_c = (10)(10) = 100 \text{ W};$   
\n $p_d = -v_d i_d = -(10)(-1) = 10 \text{ W};$   
\n $p_e = v_e i_e = (-10)(-9) = 90 \text{ W};$   
\n $p_f = -v_f i_f = -(-100)(5) = 500 \text{ W};$   
\n $p_g = v_g i_g = (120)(4) = 480 \text{ W};$   
\n $p_h = v_h i_h = (-220)(-5) = 1100 \text{ W}.$   
\n $\sum P_{\text{del}} = 1200 + 1080 = 2280 \text{ W};$   
\n $\sum P_{\text{abs}} = 100 + 10 + 90 + 500 + 480 + 1100 = 2280 \text{ W}.$   
\nTherefore,  $\sum P_{\text{del}} = \sum P_{\text{abs}} = 2280 \text{ W}.$   
\nThus, the interconnection now satisfies the power check.

P 1.35 [a] The revised circuit model is shown below:

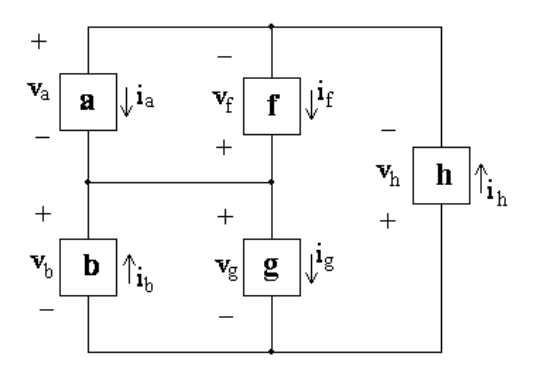

[b] The expression for the total power in this circuit is

 $v_a i_a - v_b i_b - v_f i_f + v_g i_g + v_h i_h$  $= (120)(-10) - (120)(10) - (-120)(3) + 120i<sub>g</sub> + (-240)(-7) = 0.$ 

Therefore,

$$
120i_{\rm g} = 1200 + 1200 - 360 - 1680 = 360
$$

so

$$
i_{\rm g} = \frac{360}{120} = 3 \text{ A}.
$$

Thus, if the power in the modified circuit is balanced the current in component g is 3 A.

# Circuit Elements

 $\overline{2}$ 

#### Assessment Problems

AP 2.1

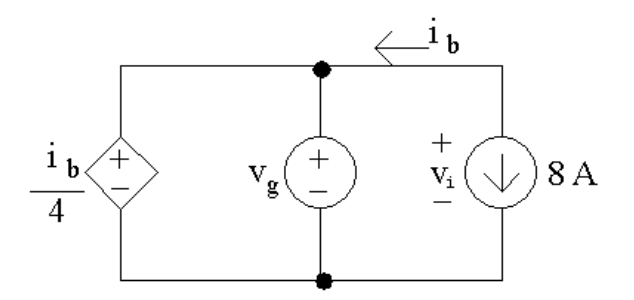

[a] Note that the current  $i<sub>b</sub>$  is in the same circuit branch as the  $8 \text{ A current}$ source; however,  $i<sub>b</sub>$  is defined in the opposite direction of the current source. Therefore,

 $i_{\rm b} = -8 \text{ A}.$ 

Next, note that the dependent voltage source and the independent voltage source are in parallel with the same polarity. Therefore, their voltages are equal, and

$$
v_{\rm g} = \frac{i_{\rm b}}{4} = \frac{-8}{4} = -2 \,\text{V}.
$$

[b] To find the power associated with the 8 A source, we need to find the voltage drop across the source,  $v_i$ . Note that the two independent sources are in parallel, and that the voltages  $v_{\rm g}$  and  $v_1$  have the same polarities, so these voltages are equal:

$$
v_i = v_g = -2\,\text{V}.
$$

Using the passive sign convention,

$$
p_s = (8 \,\mathrm{A})(v_i) = (8 \,\mathrm{A})(-2 \,\mathrm{V}) = -16 \,\mathrm{W}.
$$

Thus the current source generated 16 W of power.

<sup>© 2019</sup> Pearson Education, Inc., 330 Hudson Street, NY, NY 10013. All rights reserved. This material is protected under all copyright laws as they currently exist. No portion of this material may be reproduced, in any form or by any means, without permission in writing from the publisher.

AP 2.2

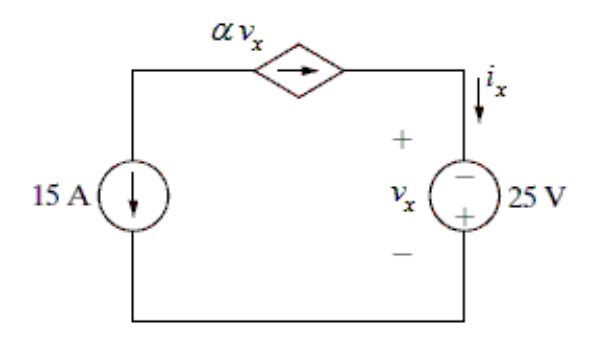

[a] Note from the circuit that  $v_x = -25$  V. To find  $\alpha$  note that the two current sources are in the same branch of the circuit but their currents flow in opposite directions. Therefore

 $\alpha v_x = -15 \text{ A}.$ 

Solve the above equation for  $\alpha$  and substitute for  $v_x$ ,

$$
\alpha = \frac{-15 \,\mathrm{A}}{v_x} = \frac{-15 \,\mathrm{A}}{-25 \,\mathrm{V}} = 0.6 \,\mathrm{A/V}.
$$

[b] To find the power associated with the voltage source we need to know the current,  $i_v$ . Note that this current is in the same branch of the circuit as the dependent current source and these two currents flow in the same direction. Therefore, the current  $i<sub>v</sub>$  is the same as the current of the dependent source:

$$
i_v = \alpha v_x = (0.6)(-25) = -15 \,\mathrm{A}.
$$

Using the passive sign convention,

$$
p_s = -(i_v)(25\,\text{V}) = -(-15\,\text{A})(25\,\text{V}) = 375\,\text{W}.
$$

Thus the voltage source dissipates 375 W.

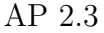

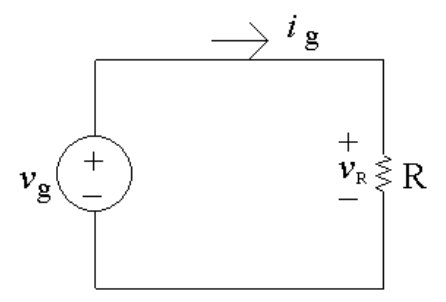

[a] The resistor and the voltage source are in parallel and the resistor voltage and the voltage source have the same polarities. Therefore these two voltages are the same:

$$
v_R = v_g = 1 \,\text{kV}.
$$

Note from the circuit that the current through the resistor is  $i_g = 5$  mA. Use Ohm's law to calculate the value of the resistor:

$$
R = \frac{v_R}{i_g} = \frac{1 \text{ kV}}{5 \text{ mA}} = 200 \text{ k}\Omega.
$$

Using the passive sign convention to calculate the power in the resistor,

$$
p_R = (v_R)(i_g) = (1 \,\text{kV})(5 \,\text{mA}) = 5 \,\text{W}.
$$

The resistor is dissipating 5 W of power.

[b] Note from part (a) the  $v_R = v_g$  and  $i_R = i_g$ . The power delivered by the source is thus

$$
p_{\text{source}} = -v_g i_g \qquad \text{so} \qquad v_g = -\frac{p_{\text{source}}}{i_g} = -\frac{-3 \,\text{W}}{75 \,\text{mA}} = 40 \,\text{V}.
$$

Since we now have the value of both the voltage and the current for the resistor, we can use Ohm's law to calculate the resistor value:

$$
R = \frac{v_g}{i_g} = \frac{40\,\text{V}}{75\,\text{mA}} = 533.33\,\Omega.
$$

The power absorbed by the resistor must equal the power generated by the source. Thus,

$$
p_R = -p_{\text{source}} = -(-3 \text{ W}) = 3 \text{ W}.
$$

[c] Again, note the  $i_R = i_g$ . The power dissipated by the resistor can be determined from the resistor's current:

$$
p_R = R(i_R)^2 = R(i_g)^2.
$$

Solving for  $i_q$ ,

$$
i_g^2 = \frac{p_r}{R} = \frac{480 \text{ mW}}{300 \Omega} = 0.0016
$$
 so  $i_g = \sqrt{0.0016} = 0.04 \text{ A} = 40 \text{ mA}.$   
Then, since  $v_R = v_g$ 

$$
v_R = Ri_R = Ri_g = (300 \,\Omega)(40 \,\text{mA}) = 12 \,\text{V}
$$
 so  $v_g = 12 \,\text{V}.$ 

AP 2.4

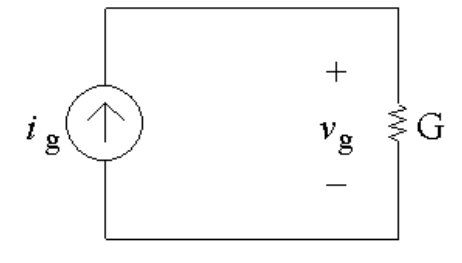

[a] Note from the circuit that the current through the conductance  $G$  is  $i_q$ , flowing from top to bottom, because the current source and the

conductance are in the same branch of the circuit so must have the same current. The voltage drop across the current source is  $v_q$ , positive at the top, because the current source and the conductance are also in parallel so must have the same voltage. From a version of Ohm's law,

$$
v_g = \frac{i_g}{G} = \frac{0.5 \,\mathrm{A}}{50 \,\mathrm{mS}} = 10 \,\mathrm{V}.
$$

Now that we know the voltage drop across the current source, we can find the power delivered by this source:

$$
p_{\text{source}} = -v_g i_g = -(10)(0.5) = -5 \,\text{W}.
$$

Thus the current source delivers 5 W to the circuit.

[b] We can find the value of the conductance using the power, and the value of the current using Ohm's law and the conductance value:

$$
p_g = Gv_g^2
$$
 so  $G = \frac{p_g}{v_g^2} = \frac{9}{15^2} = 0.04 \text{ S} = 40 \text{ mS};$   
 $i_g = Gv_g = (40 \text{ mS})(15 \text{ V}) = 0.6 \text{ A}.$ 

[c] We can find the voltage from the power and the conductance, and then use the voltage value in Ohm's law to find the current:

$$
p_g = Gv_g^2
$$
 so  $v_g^2 = \frac{p_g}{G} = \frac{8 \text{ W}}{200 \,\mu\text{S}} = 40,000.$   
Thus  $v_g = \sqrt{40,000} = 200 \text{ V};$   
 $i_g = Gv_g = (200 \,\mu\text{S})(200 \text{ V}) = 0.04 \text{ A} = 40 \text{ mA}.$ 

AP 2.5 [a] Redraw the circuit with all of the voltages and currents labeled for every circuit element.

$$
24V\left(\begin{array}{c}\n3\Omega & \longrightarrow^{12} \\
\downarrow \\
+ & v_2 - \\
\downarrow \\
\downarrow \\
+ & v_1 - \\
\downarrow \\
2\Omega & \longrightarrow^{12}\n\end{array}\right) + v_5 \leq 7\Omega
$$

Write a KVL equation clockwise around the circuit, starting below the voltage source:

$$
-24V + v_2 + v_5 - v_1 = 0.
$$

Next, use Ohm's law to calculate the three unknown voltages from the three currents:

$$
v_2 = 3i_2; \t v_5 = 7i_5; \t v_1 = 2i_1.
$$

A KCL equation at the upper right node gives  $i_2 = i_5$ ; a KCL equation at the bottom right node gives  $i_5 = -i_1$ ; a KCL equation at the upper left node gives  $i_s = -i_2$ . Now replace the currents  $i_1$  and  $i_2$  in the Ohm's law equations with  $i_5$ :

$$
v_2 = 3i_2 = 3i_5;
$$
  $v_5 = 7i_5;$   $v_1 = 2i_1 = -2i_5.$ 

Now substitute these expressions for the three voltages into the first equation:

$$
24 = v_2 + v_5 - v_1 = 3i_5 + 7i_5 - (-2i_5) = 12i_5.
$$

Therefore  $i_5 = 24/12 = 2$  A.

$$
[b] v1 = -2i5 = -2(2) = -4 V.
$$

- $[c]$   $v_2 = 3i_5 = 3(2) = 6$  V.
- [d]  $v_5 = 7i_5 = 7(2) = 14$  V.
- [e] A KCL equation at the lower left node gives  $i_s = i_1$ . Since  $i_1 = -i_5$ ,  $i_s = -2$  A. We can now compute the power associated with the voltage source:

$$
p_{24} = (24)i_s = (24)(-2) = -48
$$
 W.

Therefore 24 V source is delivering 48 W.

AP 2.6 Redraw the circuit labeling all voltages and currents:

We can find the value of the unknown resistor if we can find the value of its voltage and its current. To start, write a KVL equation clockwise around the right loop, starting below the  $24 \Omega$  resistor:

$$
-120\,\mathrm{V} + v_3 = 0.
$$

Use Ohm's law to calculate the voltage across the  $8\Omega$  resistor in terms of its current:

 $v_3 = 8i_3$ .

Substitute the expression for  $v_3$  into the first equation:

$$
-120\,\text{V} + 8i_3 = 0 \qquad \text{so} \qquad i_3 = \frac{120}{8} = 15\,\text{A}.
$$

Also use Ohm's law to calculate the value of the current through the  $24 \Omega$ resistor:

$$
i_2 = \frac{120\,\text{V}}{24\,\Omega} = 5\,\text{A}.
$$

Now write a KCL equation at the top middle node, summing the currents leaving:

$$
-i_1 + i_2 + i_3 = 0 \qquad \text{so} \qquad i_1 = i_2 + i_3 = 5 + 15 = 20 \text{ A}.
$$

Write a KVL equation clockwise around the left loop, starting below the voltage source:

$$
-200\,\text{V} + v_1 + 120\,\text{V} = 0 \qquad \text{so} \qquad v_1 = 200 - 120 = 80\,\text{V}.
$$

Now that we know the values of both the voltage and the current for the unknown resistor, we can use Ohm's law to calculate the resistance:

$$
R = \frac{v_1}{i_1} = \frac{80}{20} = 4 \Omega.
$$

AP 2.7 [a] Plotting a graph of  $v_t$  versus  $i_t$  gives

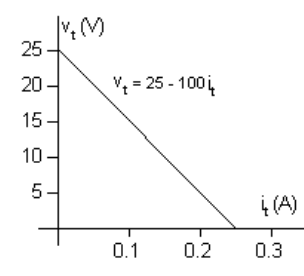

Note that when  $i_t = 0$ ,  $v_t = 25$  V; therefore the voltage source must be 25 V. Since the plot is a straight line, its slope can be used to calculate the value of resistance:

$$
R = \frac{\Delta v}{\Delta i} = \frac{25 - 0}{0.25 - 0} = \frac{25}{0.25} = 100 \text{ }\Omega
$$

A circuit model having the same  $v - i$  characteristic is a 25 V source in series with a  $100\Omega$  resistor, as shown below:

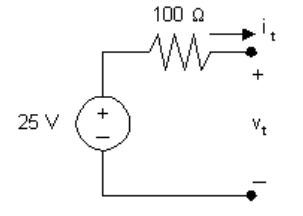

[b] Draw the circuit model from part (a) and attach a  $25\Omega$  resistor:

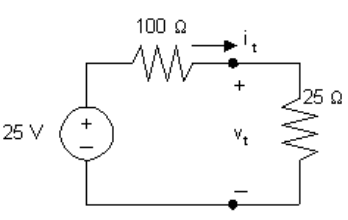

To find the power delivered to the  $25 \Omega$  resistor we must calculate the current through the  $25 \Omega$  resistor. Do this by first using KCL to recognize that the current in each of the components is  $i_t$ , flowing in a clockwise direction. Write a KVL equation in the clockwise direction, starting below the voltage source, and using Ohm's law to express the voltage drop across the resistors in the direction of the current  $i_t$  flowing through the resistors:

$$
-25\,\text{V} + 100i_t + 25i_t = 0 \qquad \text{so} \qquad 125i_t = 25 \qquad \text{so} \qquad i_t = \frac{25}{125} = 0.2\,\text{A}.
$$

Thus, the power delivered to the  $25 \Omega$  resistor is

$$
p_{25} = (25)i_t^2 = (25)(0.2)^2 = 1
$$
 W.

AP 2.8 [a] From the graph in Assessment Problem 2.7(a), we see that when  $v_t = 0$ ,  $i_t = 0.25$  A. Therefore the current source must be 0.25 A. Since the plot is a straight line, its slope can be used to calculate the value of resistance:

$$
R = \frac{\Delta v}{\Delta i} = \frac{25 - 0}{0.25 - 0} = \frac{25}{0.25} = 100 \,\Omega.
$$

A circuit model having the same  $v - i$  characteristic is a 0.25 A current source in parallel with a  $100\Omega$  resistor, as shown below:

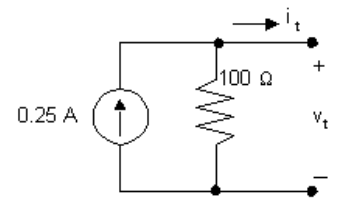

[b] Draw the circuit model from part (a) and attach a  $25\Omega$  resistor:

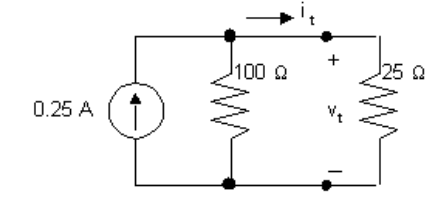

Note that by writing a KVL equation around the right loop we see that the voltage drop across both resistors is  $v_t$ . Write a KCL equation at the top center node, summing the currents leaving the node. Use Ohm's law

to specify the currents through the resistors in terms of the voltage drop across the resistors and the value of the resistors.

$$
-0.25 + \frac{v_t}{100} + \frac{v_t}{25} = 0, \t so \t 5v_t = 25, \t thus \t v_t = 5 \text{ V};
$$
  

$$
p_{25} = \frac{v_t^2}{25} = 1 \text{ W}.
$$

AP 2.9 First note that we know the current through all elements in the circuit except the 6 k $\Omega$  resistor (the current in the three elements to the left of the 6 k $\Omega$ resistor is  $i_1$ ; the current in the three elements to the right of the 6 k $\Omega$  resistor is  $30i_1$ ). To find the current in the 6 k $\Omega$  resistor, write a KCL equation at the top node:

$$
i_1 + 30i_1 = i_{6k} = 31i_1.
$$

We can then use Ohm's law to find the voltages across each resistor in terms of  $i_1$ . The results are shown in the figure below:

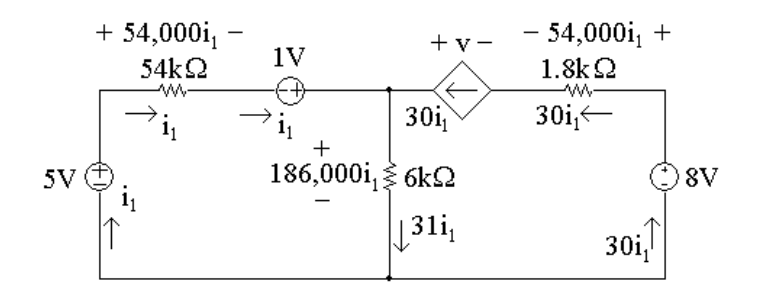

[a] To find *i*1, write a KVL equation around the left-hand loop, summing voltages in a clockwise direction starting below the 5 V source:

$$
-5\,\mathrm{V} + 54,000i_1 - 1\,\mathrm{V} + 186,000i_1 = 0.
$$

Solving for  $i_1$ 

 $54,000i_1 + 186,000i_1 = 6 \text{ V}$  so  $240,000i_1 = 6 \text{ V}.$ 

Thus,

$$
i_1 = \frac{6}{240,000} = 25 \,\mu\text{A}.
$$

[b] Now that we have the value of *i*1, we can calculate the voltage for each component except the dependent source. Then we can write a KVL equation for the right-hand loop to find the voltage *v* of the dependent source. Sum the voltages in the clockwise direction, starting to the left of the dependent source:

$$
+v - 54,000i_1 + 8V - 186,000i_1 = 0.
$$

Thus,

$$
v = 240,000i1 - 8 \text{ V} = 240,000(25 \times 10^{-6}) - 8 \text{ V} = 6 \text{ V} - 8 \text{ V} = -2 \text{ V}.
$$

We now know the values of voltage and current for every circuit element. Let's construct a power table:

| Element                 | Current            | Voltage      | Power      | Power     |
|-------------------------|--------------------|--------------|------------|-----------|
|                         | $(\mu \mathbf{A})$ | (V)          | Equation   | $(\mu W)$ |
| 5V                      | 25                 | 5            | $p = -vi$  | $-125$    |
| $54 \,\mathrm{k}\Omega$ | 25                 | 1.35         | $p = Ri^2$ | 33.75     |
| 1 V                     | 25                 | $\mathbf{1}$ | $p = -vi$  | $-25$     |
| $6 \,\mathrm{k}\Omega$  | 775                | 4.65         | $p = Ri^2$ | 3603.75   |
| Dep. source             | 750                | $-2$         | $p = -vi$  | 1500      |
| $1.8\,\mathrm{k}\Omega$ | 750                | 1.35         | $p = Ri^2$ | 1012.5    |
| 8 V                     | 750                | 8            | $p = -vi$  | $-6000$   |

[c] The total power generated in the circuit is the sum of the negative power values in the power table:

 $-125 \,\mu W + -25 \,\mu W + -6000 \,\mu W = -6150 \,\mu W.$ 

Thus, the total power generated in the circuit is  $6150 \,\mu$ W.

[d] The total power absorbed in the circuit is the sum of the positive power values in the power table:

 $33.75 \,\mu\text{W} + 3603.75 \,\mu\text{W} + 1500 \,\mu\text{W} + 1012.5 \,\mu\text{W} = 6150 \,\mu\text{W}.$ 

Thus, the total power absorbed in the circuit is  $6150 \,\mu$ W.

AP 2.10 Given that  $i_{\phi} = 2$  A, we know the current in the dependent source is  $2i_{\phi} = 4$  A. We can write a KCL equation at the left node to find the current in the  $10 \Omega$  resistor. Summing the currents leaving the node,

 $-5A+2A+4A+i_{10Q}=0$  so  $i_{10Q}=5A-2A-4A=-1A$ .

Thus, the current in the  $10 \Omega$  resistor is 1 A, flowing right to left, as seen in the circuit below.

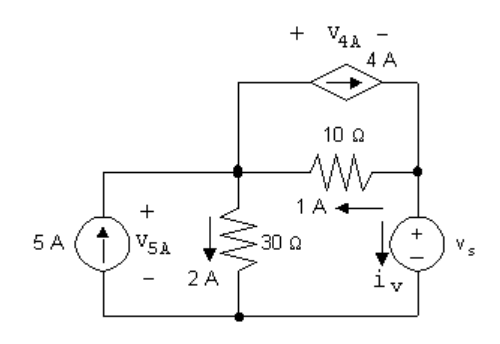

[a] To find *vs*, write a KVL equation, summing the voltages counter-clockwise around the lower right loop. Start below the voltage source.

 $v_s + (1 \text{ A})(10 \Omega) + (2 \text{ A})(30 \Omega) = 0$  so  $v_s = 10 \text{ V} + 60 \text{ V} = 70 \text{ V}$ .

[b] The current in the voltage source can be found by writing a KCL equation at the right-hand node. Sum the currents leaving the node

$$
-4A + 1A + i_v = 0 \t so \t i_v = 4A - 1A = 3A.
$$

The current in the voltage source is 3 A, flowing top to bottom. The power associated with this source is

 $p = vi = (70 \text{ V})(3 \text{ A}) = 210 \text{ W}.$ 

Thus, 210W are absorbed by the voltage source.

[c] The voltage drop across the independent current source can be found by writing a KVL equation around the left loop in a clockwise direction:

$$
-v_{5A} + (2\,\mathrm{A})(30\,\Omega) = 0 \qquad \text{so} \qquad v_{5A} = 60\,\mathrm{V}.
$$

The power associated with this source is

$$
p = -v_{5A}i = -(60 \text{ V})(5 \text{ A}) = -300 \text{ W}.
$$

This source thus delivers 300W of power to the circuit.

[d] The voltage across the controlled current source can be found by writing a KVL equation around the upper right loop in a clockwise direction:

$$
+v_{4A} + (10 \Omega)(1 \text{ A}) = 0
$$
 so  $v_{4A} = -10 \text{ V}.$ 

The power associated with this source is

$$
p = v_{4A}i = (-10 \,\text{V})(4 \,\text{A}) = -40 \,\text{W}.
$$

This source thus delivers 40W of power to the circuit.

[e] The total power dissipated by the resistors is given by

 $(i_{30\Omega})^2(30 \Omega) + (i_{10\Omega})^2(10 \Omega) = (2)^2(30 \Omega) + (1)^2(10 \Omega) = 120 + 10 = 130 \text{ W}.$ 

### Problems

P 2.1 The interconnection is valid. The 10 A current source has a voltage drop of 100 V, positive at the top, because the 100 V source supplies its voltage drop across a pair of terminals shared by the 10 A current source. The right hand branch of the circuit must also have a voltage drop of 100 V from the left terminal of the 40 V source to the bottom terminal of the 5 A current source, because this branch shares the same terminals as the 100 V source. This means that the voltage drop across the 5 A current source is 140 V, positive at the top. Also, the two voltage sources can carry the current required of the interconnection. This is summarized in the figure below:

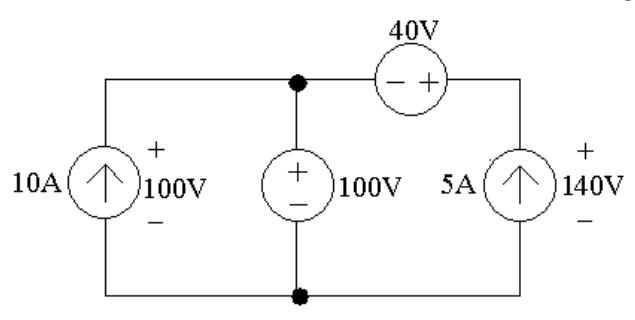

From the values of voltage and current in the figure, the power supplied by the current sources is calculated as follows:

$$
P_{10A} = -(100)(10) = -1000 \text{ W} \quad (1000 \text{ W supplied});
$$
  
\n
$$
P_{5A} = -(140)(5) = -700 \text{ W} \quad (700 \text{ W supplied});
$$
  
\n
$$
\sum P_{\text{dev}} = 1700 \text{ W}.
$$

P 2.2 [a] Yes, independent voltage sources can carry whatever current is required by the connection; independent current source can support any voltage required by the connection.

- [b] 18 V source: absorbing;
	- 5 mA source: delivering;

7 V source: absorbing.

$$
\begin{array}{rcl}\n\text{[c]} & P_{18V} & = & (5 \times 10^{-3})(18) = 90 \text{ mW} \quad \text{(abs)}; \\
& P_{5\text{mA}} & = & -(5 \times 10^{-3})(25) = -125 \text{ mW} \quad \text{(del)}; \\
& P_{7V} & = & (5 \times 10^{-3})(7) = 35 \text{ mW} \quad \text{(abs)}; \\
& \sum P_{\text{abs}} = \sum P_{\text{del}} = 125 \text{ mW}.\n\end{array}
$$

[d] Yes; 18 V source is delivering, the 5 mA source is absorbing, and the 7 V source is absorbing

$$
P_{18V} = -(5 \times 10^{-3})(18) = -90 \text{ mW} \text{ (del)};
$$
  
\n
$$
P_{5mA} = (5 \times 10^{-3})(11) = 55 \text{ mW} \text{ (abs)};
$$
  
\n
$$
P_{7V} = (5 \times 10^{-3})(7) = 35 \text{ mW} \text{ (abs;)}
$$
  
\n
$$
\sum P_{\text{abs}} = \sum P_{\text{del}} = 90 \text{ mW}.
$$

- P 2.3 The interconnection is not valid. Note that the 3 A and 4 A sources are both connected in the same branch of the circuit. A valid interconnection would require these two current sources to supply the same current in the same direction, which they do not.
- P 2.4 The interconnect is valid since the voltage sources can all carry 5 A of current supplied by the current source, and the current source can carry the voltage drop required by the interconnection. Note that the branch containing the 10 V, 40 V, and 5 A sources must have the same voltage drop as the branch containing the 50 V source, so the 5 A current source must have a voltage drop of 20 V, positive at the right. The voltages and currents are summarize in the circuit below:

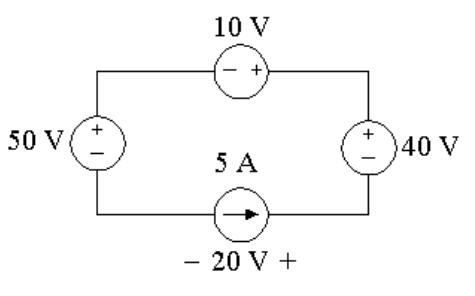

$$
P_{50V} = (50)(5) = 250 \text{ W} \text{ (abs)};
$$
  
\n
$$
P_{10V} = (10)(5) = 50 \text{ W} \text{ (abs)};
$$
  
\n
$$
P_{40V} = -(40)(5) = -200 \text{ W} \text{ (dev)};
$$
  
\n
$$
P_{5A} = -(20)(5) = -100 \text{ W} \text{ (dev)}.
$$
  
\n
$$
\sum P_{\text{dev}} = 300 \text{ W}.
$$

P 2.5 First there is no violation of Kirchhoff's laws, hence the interconnection is valid. Kirchhoff's voltage law requires

 $-20 + 60 + v_1 - v_2 = 0$  so  $v_1 - v_2 = -40$  V.

The conservation of energy law requires

$$
-(5 \times 10^{-3})v_2 - (15 \times 10^{-3})v_2 - (20 \times 10^{-3})(20) + (20 \times 10^{-3})(60) + (20 \times 10^{-3})v_1 = 0
$$
  
or

 $v_1 - v_2 = -40$  V.

Hence any combination of  $v_1$  and  $v_2$  such that  $v_1 - v_2 = -40$  V is a valid solution.

P 2.6 [a] The voltage drop from the top node to the bottom node in this circuit must be the same for every path from the top to the bottom. Therefore, the voltages of the two voltage sources are equal:

 $-\alpha i_{\Delta} = 6.$ 

Also, the current  $i_{\Delta}$  is in the same branch as the 15 mA current source, but in the opposite direction, so

 $i_{\Delta} = -0.015$ A.

Substituting,

 $-\alpha(-0.015) = 6 \rightarrow \alpha = \frac{6}{0.015}$ = 400*.*

The interconnection is valid if  $\alpha = 400 \text{ V/A}.$ 

[b] The voltage across the current source must equal the voltage across the 6 V source, since both are connected between the top and bottom nodes. Using the passive sign convention,

 $p = vi = (6)(0.015) = 0.09 = 90$  mW.

- [c] Since the power is positive, the current source is absorbing power.
- P 2.7 [a] Because both current sources are in the same branch of the circuit, their values must be the same. Therefore,

$$
\frac{v_1}{50} = 0.4 \quad \rightarrow \quad v_1 = 0.4(50) = 20 \text{ V}.
$$

**[b]** 
$$
p = v_1(0.4) = (20)(0.4) = 8
$$
 W (absorbed).

P 2.8 The interconnection is invalid. In the middle branch, the value of the current  $i_x$  must be 50 mA, since the 50 mA current source supplies current in this branch in the same direction as the current  $i_x$ . Therefore, the voltage supplied by the dependent voltage source in the right hand branch is  $1800(0.05) = 90$ V. This gives a voltage drop from the top terminal to the bottom terminal in the right hand branch of  $90 + 60 = 150$  V. But the voltage drop between these same terminals in the left hand branch is 30 V, due to the voltage source in that branch. Therefore, the interconnection is invalid.

P 2.9

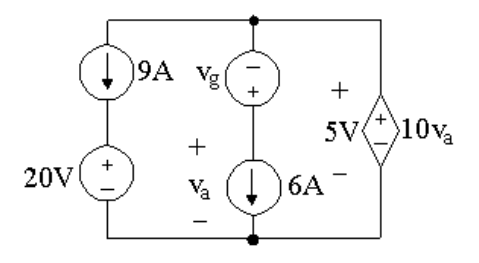

First,  $10v_a = 5$  V, so  $v_a = 0.5$  V. Then recognize that each of the three branches is connected between the same two nodes, so each of these branches must have the same voltage drop. The voltage drop across the middle branch is 5 V, and since  $v_a = 0.5$  V,  $v_g = 0.5 - 5 = -4.5$  V. Also, the voltage drop across the left branch is 5 V, so  $20 + v_{9A} = 5$  V, and  $v_{9A} = -15$  V, where  $v_{9A}$ is positive at the top. Note that the current through the 20 V source must be 9 A, flowing from top to bottom, and the current through the *v*<sup>g</sup> is 6 A flowing from top to bottom. Let's find the power associated with the left and middle branches:

 $p_{9A} = (9)(-15) = -135 \,\mathrm{W}$ ;  $p_{20V} = (9)(20) = 180 \,\text{W};$  $p_{v_q} = -(6)(-4.5) = 27 \,\text{W};$  $p_{6A} = (6)(0.5) = 3 \,\text{W}.$ Since there is only one component left, we can find the total power:  $p_{\text{total}} = -135 + 180 + 27 + 3 + p_{\text{ds}} = 75 + p_{\text{ds}} = 0$ so  $p_{ds}$  must equal  $-75$  W. Therefore,

$$
\sum P_{\rm dev} = \sum P_{\rm abs} = 210 \,\mathrm{W}.
$$

- P 2.10 [a] Yes, Kirchhoff's laws are not violated. (Note that  $i_{\Delta} = -8$  A.)
	- [b] No, because the voltages across the independent and dependent current sources are indeterminate. For example, define  $v_1$ ,  $v_2$ , and  $v_3$  as shown:

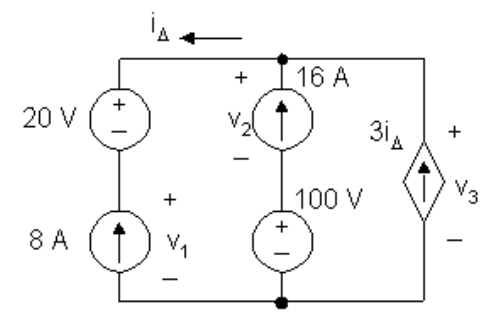

Kirchhoff's voltage law requires

 $v_1 + 20 = v_3$ ;

$$
v_2 + 100 = v_3.
$$

Conservation of energy requires

$$
-8(20) - 8v_1 - 16v_2 - 16(100) + 24v_3 = 0
$$

or

$$
v_1 + 2v_2 - 3v_3 = -220.
$$

Now arbitrarily select a value of  $v_3$  and show the conservation of energy will be satisfied. Examples:

If 
$$
v_3 = 200
$$
 V then  $v_1 = 180$  V and  $v_2 = 100$  V. Then  
  $180 + 200 - 600 = -220$  (CHECKS).  
 If  $v_3 = -100$  V, then  $v_1 = -120$  V and  $v_2 = -200$  V. Then  
  $-120 - 400 + 300 = -220$  (CHECKS).

P 2.11 [a] Using the passive sign convention and Ohm's law,

$$
i = -\frac{v}{R} = \frac{40}{2500} = 0.016 = 16 \text{ mA}.
$$

[b]  $P_{\text{R}} = Ri^2 = (2500)(0.016)^2 = 0.64 = 640 \text{ mW}.$ 

[c] Using the passive sign convention with the voltage polarity reversed,

$$
i = -\frac{v}{R} = -\frac{40}{2500} = -0.016 = -16 \text{ mA};
$$
  

$$
P_{\text{R}} = Ri^2 = (2500)(-0.016)^2 = 0.64 = 640 \text{ mW}.
$$

P 2.12 [a] Using the passive sign convention and Ohm's law,

$$
v = Ri = (3000)(0.015) = 45
$$
 V.  
\n**[b]**  $P_R = \frac{v^2}{R} = \frac{45^2}{3000} = 0.675 = 675$  mW.

[c] Using the passive sign convention with the current direction reversed,

$$
v = -Ri = -(3000)(0.015) = -45 \text{ V};
$$
  

$$
P_{\text{R}} = \frac{v^2}{R} = \frac{-45^2}{3000} = 0.675 = 675 \text{ mW}.
$$

P 2.13 [a]

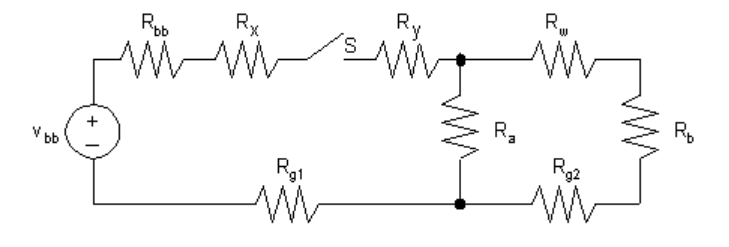

 $[b]$   $V_{bb}$  = no-load voltage of battery;  $R_{bb}$  = internal resistance of battery;  $R_x$  = resistance of wire between battery and switch;  $R_y$  = resistance of wire between switch and lamp A;  $R_{\rm a}$  = resistance of lamp A;  $R_{\rm b}$  = resistance of lamp B;  $R_w$  = resistance of wire between lamp A and lamp B;  $R_{q1}$  = resistance of frame between battery and lamp A;  $R_{q2}$  = resistance of frame between lamp A and lamp B; *S* = switch.

P 2.14 Since we know the device is a resistor, we can use Ohm's law to calculate the resistance. From Fig. P2.14(a),

$$
v = Ri
$$
 so  $R = \frac{v}{i}$ .

Using the values in the table of Fig. P2.14(b),

$$
R = \frac{-120}{-0.01} = \frac{-60}{-0.005} = \frac{60}{0.005} = \frac{120}{0.01} = \frac{180}{0.015} = 12 \,\text{k}\Omega.
$$

Note that this value is found in Appendix H.

P 2.15 The resistor value is the ratio of the power to the square of the current:  $R = \frac{p}{q}$  $\frac{P}{i^2}$ . Using the values for power and current in Fig. P2.15(b),

$$
\frac{8.25 \times 10^{-3}}{(0.5 \times 10^{-3})^2} = \frac{33 \times 10^{-3}}{(1 \times 10^{-3})^2} = \frac{74.25 \times 10^{-3}}{(1.5 \times 10^{-3})^2} = \frac{132 \times 10^{-3}}{(2 \times 10^{-3})^2}
$$

$$
= \frac{206.25 \times 10^{-3}}{(2.5 \times 10^{-3})^2} = \frac{297 \times 10^{-3}}{(3 \times 10^{-3})^2} = 33 \text{ k}\Omega.
$$

Note that this is a value from Appendix H.

P 2.16 Since we know the device is a resistor, we can use the power equation. From Fig. P2.16(a),

$$
p = vi = \frac{v^2}{R}
$$
 so  $R = \frac{v^2}{p}$ .

Using the values in the table of Fig. P2.16(b)

$$
R = \frac{(-8)^2}{640 \times 10^{-3}} = \frac{(-4)^2}{160 \times 10^{-3}} = \frac{(4)^2}{160 \times 10^{-3}} = \frac{(8)^2}{640 \times 10^{-3}}
$$

$$
= \frac{(12)^2}{1440 \times 10^{-3}} = \frac{(16)^2}{2560 \times 10^{-3}} = 100 \,\Omega.
$$

Note that this value is found in Appendix H.

P 2.17

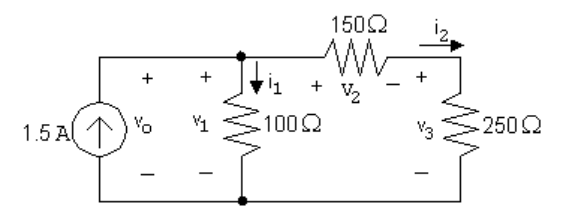

[a] Write a KCL equation at the top node:

 $-1.5 + i_1 + i_2 = 0$  so  $i_1 + i_2 = 1.5$ .

Write a KVL equation around the right loop:

$$
-v_1 + v_2 + v_3 = 0.
$$

From Ohm's law,

$$
v_1 = 100i_1
$$
,  $v_2 = 150i_2$ ,  $v_3 = 250i_2$ .

Substituting,

$$
-100i1 + 150i2 + 250i2 = 0 \t so \t -100i1 + 400i2 = 0.
$$

Solving the two equations for  $i_1$  and  $i_2$  simultaneously,

 $i_1 = 1.2 \text{ A}$  and  $i_2 = 0.3 \text{ A}$ .

[b] Write a KVL equation clockwise around the left loop:

$$
-v_o + v_1 = 0 \qquad \text{but} \qquad v_1 = 100i_1 = 100(1.2) = 120 \text{ V}.
$$
  
So 
$$
v_o = v_1 = 120 \text{ V}.
$$

[c] Calculate power using  $p = vi$  for the source and  $p = Ri^2$  for the resistors:

$$
p_{\text{source}} = -v_o(1.5) = -(120)(1.5) = -180 \text{ W};
$$
  
\n
$$
p_{100\Omega} = 1.2^2(100) = 144 \text{ W};
$$
  
\n
$$
p_{150\Omega} = 0.3^2(150) = 13.5 \text{ W};
$$
  
\n
$$
p_{250\Omega} = 0.3^2(250) = 22.5 \text{ W}.
$$
  
\n
$$
\sum P_{\text{dev}} = 180 \text{ W} \qquad \sum P_{\text{abs}} = 144 + 13.5 + 22.5 = 180 \text{ W}.
$$
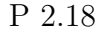

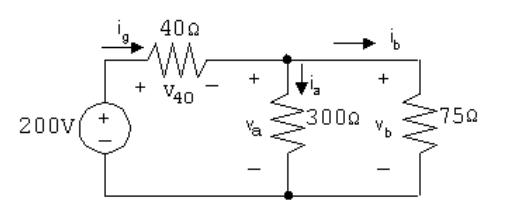

[a] Write a KVL equation clockwise aroud the right loop, starting below the  $300 \Omega$  resistor:

 $-v_a + v_b = -0$  so  $v_a = v_b$ .

Using Ohm's law,

 $v_a = 300i_a$  and  $v_b = 75i_b$ .

Substituting,

$$
300i_a = 75i_b \qquad \text{so} \qquad i_b = 4i_a.
$$

Write a KCL equation at the top middle node, summing the currents leaving:

 $-i_q + i_a + i_b = 0$  so  $i_q = i_a + i_b = i_a + 4i_a = 5i_a$ .

Write a KVL equation clockwise around the left loop, starting below the voltage source:

 $-200 V + v_{40} + v_a = 0.$ 

From Ohm's law,

 $v_{40} = 40i_g$  and  $v_a = 300i_a$ .

Substituting,

 $-200 V + 40i_a + 300i_a = 0$ 

Substituting for  $i_q$ :

 $-200 \text{ V} + 40(5i_a) + 300i_a = -200 \text{ V} + 200i_a + 300i_a = -200 \text{ V} + 500i_a = 0.$ Thus,

$$
500i_a = 200 \text{ V} \qquad \text{so} \qquad i_a = \frac{200 \text{ V}}{500} = 0.4 \text{ A}.
$$

- [b] From part (a),  $i_b = 4i_a = 4(0.4 \text{ A}) = 1.6 \text{ A}.$
- [c] From the circuit,  $v_o = 75 \Omega(i_b) = 75 \Omega(1.6 \text{ A}) = 120 \text{ V}.$
- [d] Use the formula  $p_R = Ri_R^2$  to calculate the power absorbed by each resistor:

$$
p_{40\Omega} = i_g^2 (40 \,\Omega) = (5i_a)^2 (40 \,\Omega) = [5(0.4)]^2 (40 \,\Omega) = (2)^2 (40 \,\Omega) = 160 \,\text{W};
$$
  
\n
$$
p_{300\Omega} = i_a^2 (300 \,\Omega) = (0.4)^2 (300 \,\Omega) = 48 \,\text{W};
$$
  
\n
$$
p_{75\Omega} = i_b^2 (75 \,\Omega) = (4i_a)^2 (75 \,\Omega) = [4(0.4)]^2 (75 \,\Omega) = (1.6)^2 (75 \,\Omega) = 192 \,\text{W}.
$$

[e] Using the passive sign convention,

$$
p_{\text{source}} = -(200 \text{ V})i_g = -(200 \text{ V})(5i_a) = -(200 \text{ V})[5(0.4 \text{ A})]
$$

$$
= -(200 \text{ V})(2 \text{ A}) = -400 \text{ W}.
$$

Thus the voltage source delivers 400 W of power to the circuit. Check:

$$
\sum P_{\text{dis}} = 160 + 48 + 192 = 400 \text{ W};
$$
  

$$
\sum P_{\text{del}} = 400 \text{ W}.
$$

P 2.19 [a] 
$$
v_o = 8i_a + 14i_a + 18i_a = 40(20) = 800 \text{ V};
$$
  
\n $800 = 10i_o;$   
\n $i_o = 800/10 = 80 \text{ A}.$   
\n[b]  $i_g = i_a + i_o = 20 + 80 = 100 \text{ A}.$   
\n[c]  $p_g(\text{delivered}) = (100)(800) = 80,000 \text{ W} = 80 \text{ kW}.$ 

P 2.20 Label the unknown resistor currents and voltages:

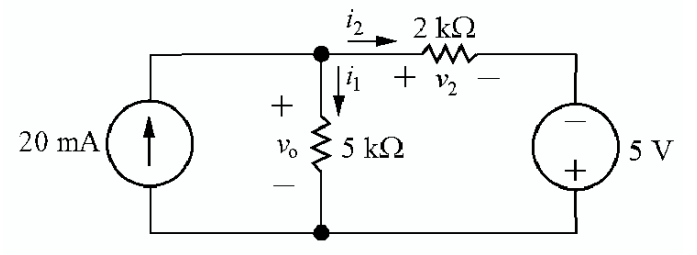

[a] KCL at the top node:  $0.02 = i_1 + i_2;$ KVL around the right loop:  $-v_0 + v_2 - 5 = 0$ . Use Ohm's law to write the resistor voltages in the previous equation in terms of the resistor currents:

 $-5000i_1 + 2000i_2 - 5 = 0$   $\longrightarrow$   $-5000i_1 + 2000i_2 = 5.$ 

Multiply the KCL equation by  $-2000$  and add it to the KVL equation to eliminate *i*2:

$$
-2000(i_1 + i_2) + (-5000i_1 + 2000i_2) = -2000(0.02) + 5 \rightarrow -7000i_1 = -35.
$$

Solving,

$$
i_1 = \frac{-35}{-7000} = 0.005 = 5 \text{ mA}.
$$

Therefore,

$$
v_o = Ri_1 = (5000)(0.005) = 25
$$
 V.

**[b]** 
$$
p_{20mA} = -(0.02)v_o = -(0.02)(25) = -0.5
$$
 W;  
\n $i_2 = 0.02 - i_1 = 0.02 - 0.005 = 0.015$  A;  
\n $p_{5V} = -(5)i_2 = -(5)(0.015) = -0.075$  W;  
\n $p_{5k} = 5000i_1^2 = 5000(0.005)^2 = 0.125$  W;  
\n $p_{2k} = 2000i_2^2 = 2000(0.015)^2 = 0.45$  W;  
\n $p_{\text{total}} = p_{20mA} + p_{5V} + p_{5k} + p_{2k} = -0.5 - 0.075 + 0.125 + 0.45 = 0$ .  
\nThus the power in the circuit balances.

P 2.21 Label the unknown resistor voltages and currents:

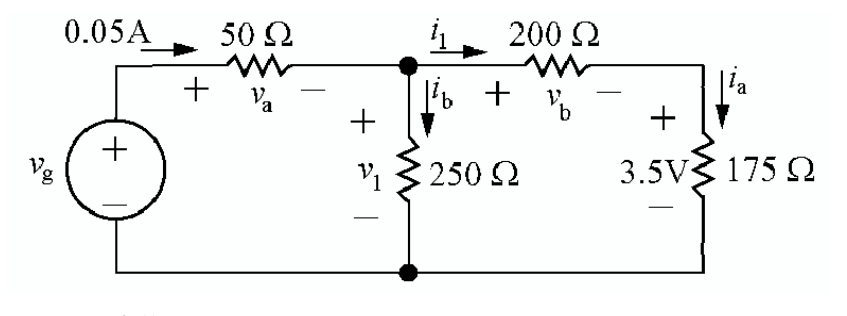

$$
[a] i_a = \frac{3.5}{175} = 0.02 \text{ A} \quad \text{(Ohm's law)};
$$
  

$$
i_1 = i_a = 0.02 \text{ A} \quad \text{(KCL)}.
$$

$$
\begin{aligned} \text{[b]} \ \ v_{\text{b}} &= 200i_1 = 200(0.02) = 4 \text{ V} \quad \text{(Ohm's law)}; \\ -v_1 + v_{\text{b}} + 3.5 &= 0 \quad \text{so} \quad v_1 = 3.5 + v_{\text{b}} = 3.5 + 4 = 7.5 \text{ V} \quad \text{(KVL)}. \end{aligned}
$$

 $[c]$   $v_a = 0.05(50) = 2.5 \text{ V}$  (Ohm's law);

$$
-v_{\rm g} + v_{\rm a} + v_1 = 0 \quad \text{so} \quad v_{\rm g} = v_{\rm a} + v_1 = 2.5 + 7.5 = 10 \,\text{V} \quad \text{(KVL)}.
$$

$$
[\mathbf{d}] \ \ p_{\mathrm{g}} = v_{\mathrm{g}}(0.05) = 10(0.05) = 0.5 \,\mathrm{W}.
$$

P 2.22 [a]

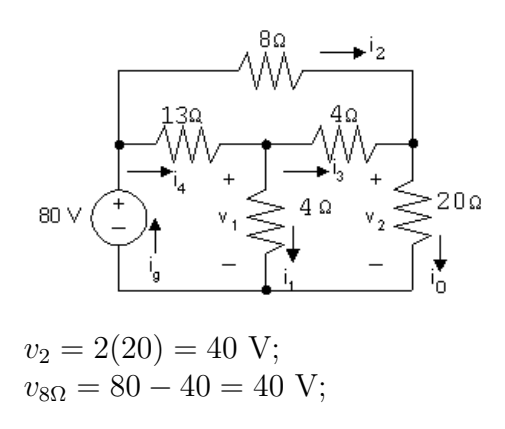

$$
i_2 = 40 \text{ V}/8 \Omega = 5 \text{ A};
$$
  
\n
$$
i_3 = i_o - i_2 = 2 - 5 = -3 \text{ A};
$$
  
\n
$$
v_{4\Omega} = (-3)(4) = -12 \text{ V};
$$
  
\n
$$
v_1 = 4i_3 + v_2 = -12 + 40 = 28 \text{ V};
$$
  
\n
$$
i_1 = 28 \text{ V}/4 \Omega = 7 \text{ A}.
$$
  
\n**[b]** 
$$
i_4 = i_1 + i_3 = 7 - 3 = 4 \text{ A}.
$$
  
\n
$$
p_{13\Omega} = 4^2 (13) = 208 \text{ W};
$$
  
\n
$$
p_{8\Omega} = (5)^2 (8) = 200 \text{ W};
$$
  
\n
$$
p_{4\Omega} = 7^2 (4) = 196 \text{ W};
$$
  
\n
$$
p_{4\Omega} = (-3)^2 (4) = 36 \text{ W};
$$
  
\n
$$
p_{20\Omega} = 2^2 (20) = 80 \text{ W}.
$$
  
\n**[c]** 
$$
\sum P_{dis} = 208 + 200 + 196 + 36 + 80 = 720 \text{ W};
$$
  
\n
$$
i_g = i_4 + i_2 = 4 + 5 = 9 \text{ A};
$$
  
\n
$$
P_{\text{dev}} = (9)(80) = 720 \text{ W}.
$$

P 2.23 [a] Start with the  $22.5 \Omega$  resistor. Since the voltage drop across this resistor is 90 V, we can use Ohm's law to calculate the current:

$$
i_{22.5\,\Omega} = \frac{90\,\text{V}}{22.5\,\Omega} = 4\,\text{A}.
$$

Next we can calculate the voltage drop across the  $15\Omega$  resistor by writing a KVL equation around the outer loop of the circuit:

$$
-240\,\text{V} + 90\,\text{V} + v_{15\,\Omega} = 0 \qquad \text{so} \qquad v_{15\,\Omega} = 240 - 90 = 150\,\text{V}.
$$

Now that we know the voltage drop across the  $15 \Omega$  resistor, we can use Ohm's law to find the current in this resistor:

$$
i_{15\,\Omega} = \frac{150\,\text{V}}{15\,\Omega} = 10\,\text{A}.
$$

Write a KCL equation at the middle right node to find the current through the  $5\Omega$  resistor. Sum the currents entering:

$$
4A - 10A + i_{5\Omega} = 0
$$
 so  $i_{5\Omega} = 10A - 4A = 6A$ .

Write a KVL equation clockwise around the upper right loop, starting below the  $4\Omega$  resistor. Use Ohm's law to express the voltage drop across the resistors in terms of the current through the resistors:

$$
-v_{4\Omega} + 90\,\text{V} + (5\,\Omega)(-6\,\text{A}) = 0 \qquad \text{so} \qquad v_{4\Omega} = 90\,\text{V} - 30\,\text{V} = 60\,\text{V}.
$$

Using Ohm's law we can find the current through the  $4\Omega$  resistor:

$$
i_{4\Omega} = \frac{60\,\text{V}}{4\,\Omega} = 15\,\text{A}.
$$

Write a KCL equation at the middle node. Sum the currents entering:

 $15 A - 6 A - i_{20 \Omega} = 0$  so  $i_{20 \Omega} = 15 A - 6 A = 9 A$ .

Use Ohm's law to calculate the voltage drop across the  $20 \Omega$  resistor:

 $v_{20\Omega} = (20 \Omega)(9 \text{ A}) = 180 \text{ V}.$ 

All of the voltages and currents calculated above are shown in the figure below:

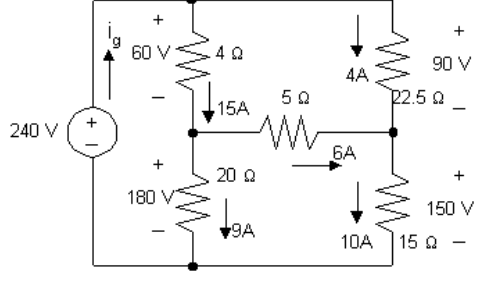

Calculate the power dissipated by the resistors using the equation  $p_R = Ri_R^2$ :

 $p_{4\Omega} = (4)(15)^2 = 900 \,\text{W}$   $p_{20\Omega} = (20)(9)^2 = 1620 \,\text{W};$  $p_{5\Omega} = (5)(6)^2 = 180 \text{ W}$   $p_{22.5\Omega} = (22.5)(4)^2 = 360 \text{ W};$  $p_{15\Omega} = (15)(10)^2 = 1500$  W.

[b] We can calculate the current in the voltage source, *i<sup>g</sup>* by writing a KCL equation at the top middle node:

 $i<sub>g</sub> = 15$  A + 4 A = 19 A.

Now that we have both the voltage and the current for the source, we can calculate the power supplied by the source:

$$
p_g = -240(19) = -4560 \,\text{W}
$$
 thus  $p_g$  (supplied) = 4560 W.

 $[c]$   $\sum P_{dis} = 900 + 1620 + 180 + 360 + 1500 = 4560$  W. Therefore,

$$
\sum P_{\text{supp}} = \sum P_{\text{dis}}.
$$

P 2.24 [a]

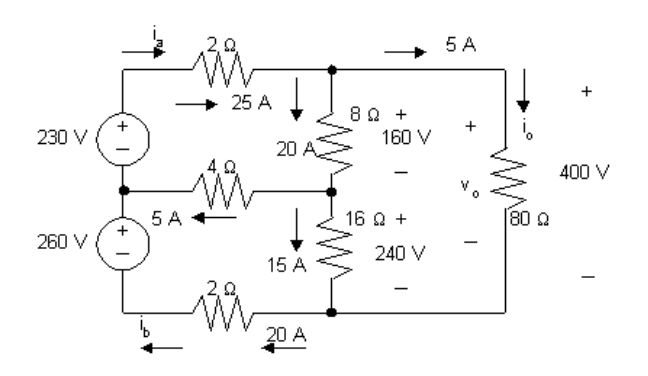

$$
v_o = 20(8) + 16(15) = 400 \text{ V};
$$
  
\n
$$
i_o = 400/80 = 5 \text{ A};
$$
  
\n
$$
i_a = 25 \text{ A}.
$$
  
\n
$$
P_{230} \text{ (supplied)} = (230)(25) = 5750 \text{ W};
$$
  
\n
$$
i_b = 5 + 15 = 20 \text{ A};
$$
  
\n
$$
P_{260} \text{ (supplied)} = (260)(20) = 5200 \text{ W}.
$$
  
\n**[b]** 
$$
\sum P_{dis} = (25)^2(2) + (20)^2(8) + (5)^2(4) + (15)^216 + (20)^22 + (5)^2(80)
$$
  
\n
$$
= 1250 + 3200 + 100 + 3600 + 800 + 2000 = 10,950 \text{ W};
$$
  
\n
$$
\sum P_{sup} = 5750 + 5200 = 10,950 \text{ W}.
$$
  
\nTherefore, 
$$
\sum P_{dis} = \sum P_{sup} = 10,950 \text{ W}.
$$

P 2.25 [a]

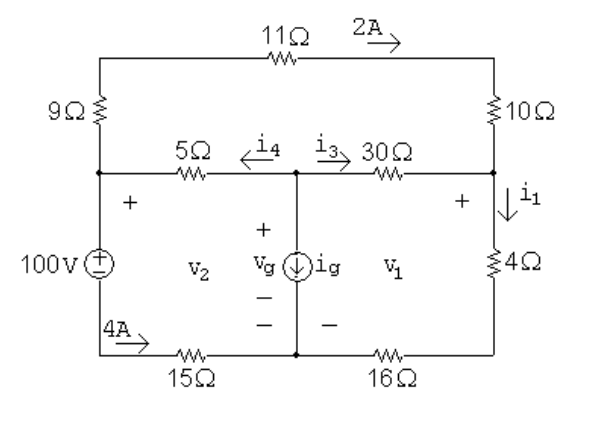

$$
v_2 = 100 + 4(15) = 160 \text{ V}; \qquad v_1 = 160 - (9 + 11 + 10)(2) = 100 \text{ V};
$$
  
\n
$$
i_1 = \frac{v_1}{4 + 16} = \frac{100}{20} = 5 \text{ A}; \qquad i_3 = i_1 - 2 = 5 - 2 = 3 \text{ A};
$$
  
\n
$$
v_g = v_1 + 30i_3 = 100 + 30(3) = 190 \text{ V};
$$
  
\n
$$
i_4 = 2 + 4 = 6 \text{ A};
$$
  
\n
$$
i_g = -i_4 - i_3 = -6 - 3 = -9 \text{ A}.
$$

[b] Calculate power using the formula  $p = Ri^2$ :

$$
p_{9\Omega} = (9)(2)^2 = 36 \text{ W}; \qquad p_{11\Omega} = (11)(2)^2 = 44 \text{ W};
$$
  
\n
$$
p_{10\Omega} = (10)(2)^2 = 40 \text{ W}; \qquad p_{5\Omega} = (5)(6)^2 = 180 \text{ W};
$$
  
\n
$$
p_{30\Omega} = (30)(3)^2 = 270 \text{ W}; \qquad p_{4\Omega} = (4)(5)^2 = 100 \text{ W};
$$
  
\n
$$
p_{16\Omega} = (16)(5)^2 = 400 \text{ W}; \qquad p_{15\Omega} = (15)(4)^2 = 240 \text{ W}.
$$

- $[c]$   $v_g = 190 \text{ V}.$
- [d] Sum the power dissipated by the resistors:

$$
\sum p_{\text{diss}} = 36 + 44 + 40 + 180 + 270 + 100 + 400 + 240 = 1310 \text{ W}.
$$
  
The power associated with the sources is

$$
p_{\text{volt-source}} = (100)(4) = 400 \,\text{W};
$$

$$
p_{\text{curr-source}} = v_g i_g = (190)(-9) = -1710 \,\text{W}.
$$

Thus the total power dissipated is  $1310 + 400 = 1710$  W and the total power developed is 1710 W, so the power balances.

$$
P 2.26 \quad [a]
$$

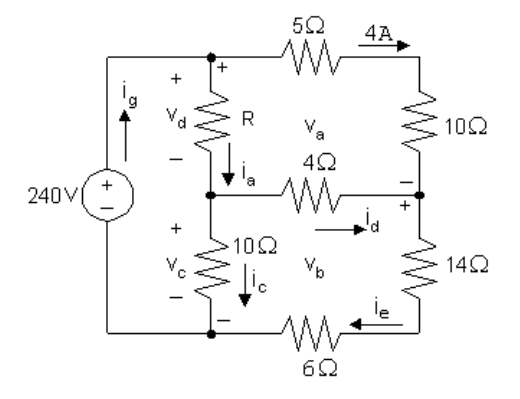

$$
v_a = (5+10)(4) = 60 \text{ V};
$$
  
\n
$$
-240 + v_a + v_b = 0 \qquad \text{so} \qquad v_b = 240 - v_a = 240 - 60 = 180 \text{ V};
$$
  
\n
$$
i_e = v_b/(14+6) = 180/20 = 9 \text{ A};
$$
  
\n
$$
i_d = i_e - 4 = 9 - 4 = 5 \text{ A};
$$
  
\n
$$
v_c = 4i_d + v_b = 4(5) + 180 = 200 \text{ V};
$$
  
\n
$$
i_c = v_c/10 = 200/10 = 20 \text{ A};
$$
  
\n
$$
v_d = 240 - v_c = 240 - 200 = 40 \text{ V};
$$
  
\n
$$
i_a = i_d + i_c = 5 + 20 = 25 \text{ A};
$$
  
\n
$$
R = v_d/i_a = 40/25 = 1.6 \Omega.
$$

 $[b]$   $i_g = i_a + 4 = 25 + 4 = 29$  A;  $p_g$  (supplied) =  $(240)(29) = 6960$  W.

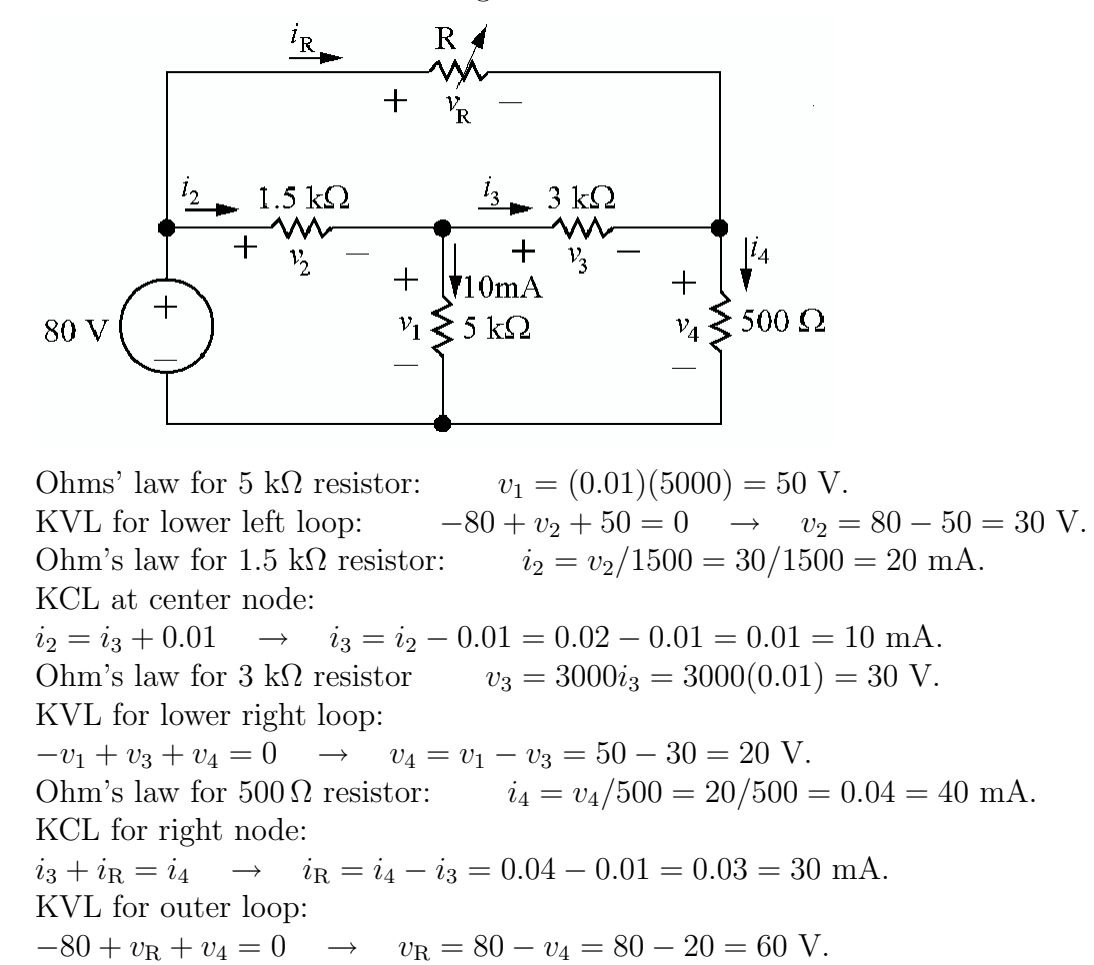

P 2.27 Label all unknown resistor voltages and currents:

Therefore,  $v_{\rm R}$ <sup>=</sup> <sup>60</sup>

$$
R = \frac{v_{\rm R}}{i_{\rm R}} = \frac{0.00}{0.03} = 2000 = 2 \text{ k}\Omega.
$$

P 2.28 [a] Plot the  $v\rightarrow i$  characteristic:

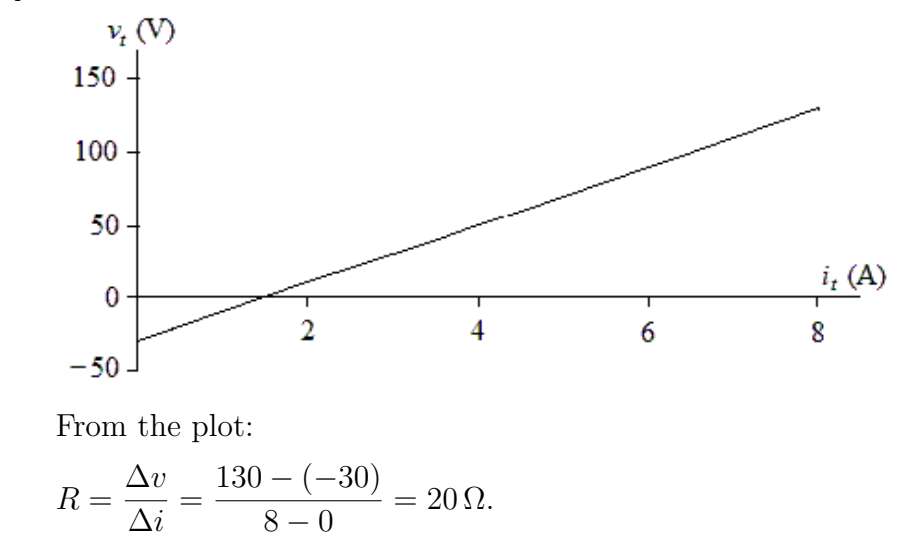

When  $i_t = 0$ ,  $v_t = -30$  V; therefore the ideal voltage source has a voltage of  $-30$  V. Thus the device can be modeled as a  $-30$  V source in series with a  $20 \Omega$  resistor, as shown below:

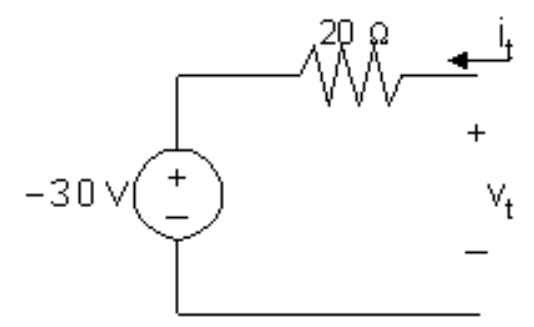

[b] We attach a  $40 \Omega$  resistor to the device model developed in part (a):

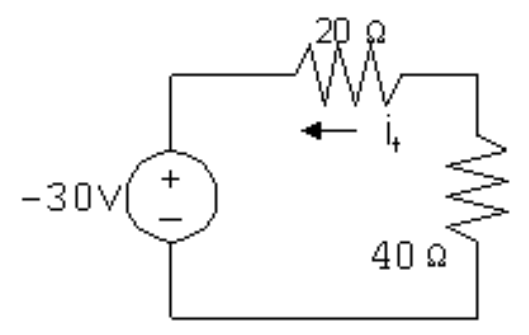

Write a KVL equation clockwise around the circuit, using Ohm's law to express the voltage drop across the resistors in terms of the current  $i_t$ through the resistors:

$$
-(-30 \text{ V}) - 20i_t - 40i_t = 0 \qquad \text{so} \qquad -60i_t = -30 \text{ V}.
$$
  
Thus  $i_t = \frac{-30 \text{ V}}{-60} = 0.5 \text{ A}.$ 

Now calculate the power dissipated by the resistor:

$$
p_{40\,\Omega} = 40i_t^2 = (40)(0.5)^2 = 10\,\text{W}.
$$

P 2.29 [a] Plot the  $v - i$  characteristic

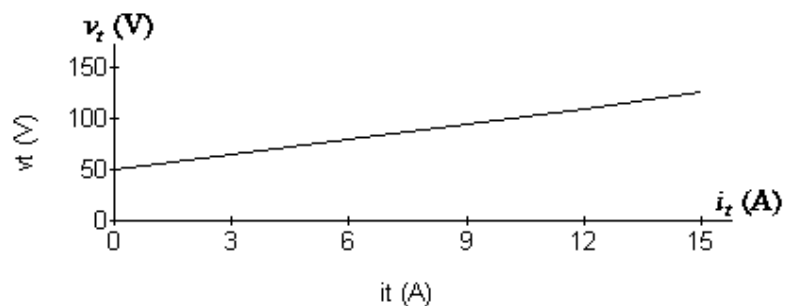

From the plot:

$$
R = \frac{\Delta v}{\Delta i} = \frac{(125 - 50)}{(15 - 0)} = 5 \Omega.
$$

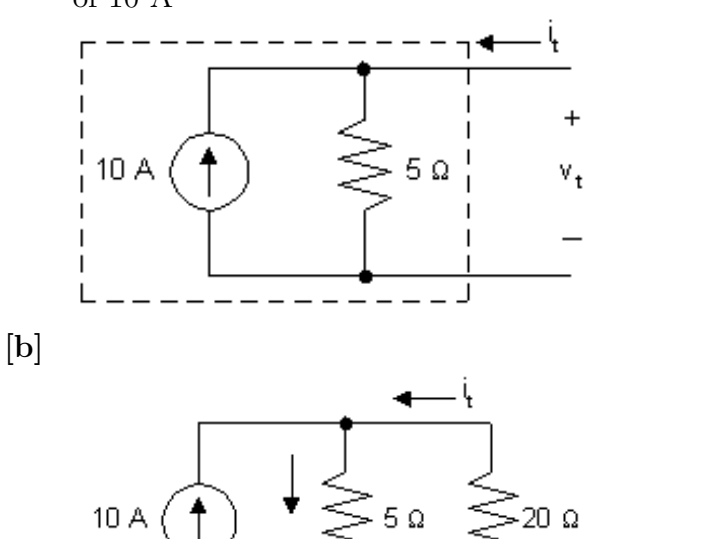

When  $i_t = 0$ ,  $v_t = 50$  V; therefore the ideal current source has a current of 10 A

 $10 + i_t = i_1$  and  $5i_1 = -20i_t$ . So,  $10 + i_t = -4i_t$  so  $i_t = -2$  A. Thus,  $p_{20\,\Omega} = 20i_t^2 = (20)(-2)^2 = 80$  W.

P 2.30 [a] Begin by constructing a plot of voltage versus current:

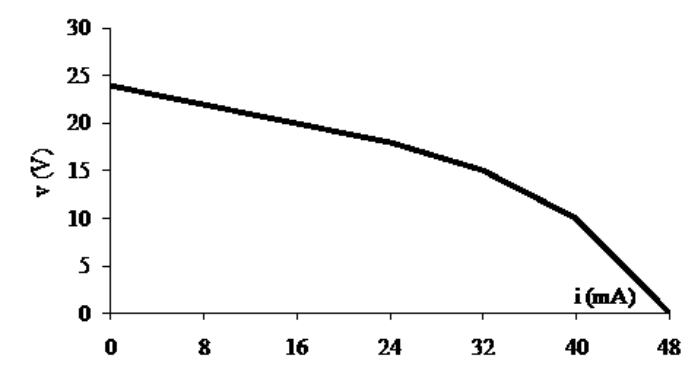

[b] Since the plot is linear for  $0 \le i_s \le 24$  mA amd since  $R = \Delta v / \Delta i$ , we can calculate *R* from the plotted values as follows:

$$
R = \frac{\Delta v}{\Delta i} = \frac{24 - 18}{0.024 - 0} = \frac{6}{0.024} = 250 \,\Omega.
$$

We can determine the value of the ideal voltage source by considering the value of  $v_s$  when  $i_s = 0$ . When there is no current, there is no voltage drop across the resistor, so all of the voltage drop at the output is due to the voltage source. Thus the value of the voltage source must be 24 V. The model, valid for  $0\leq i_s\leq 24$  mA, is shown below:

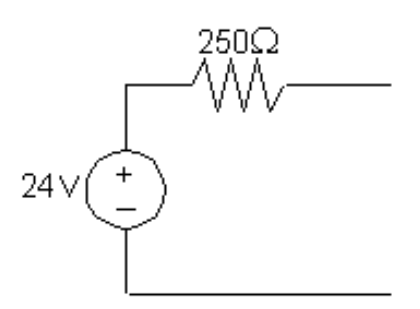

[c] The circuit is shown below:

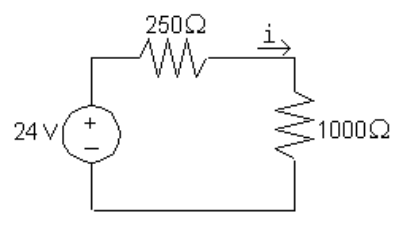

Write a KVL equation in the clockwise direction, starting below the voltage source. Use Ohm's law to express the voltage drop across the resistors in terms of the current *i*:

 $-24 V + 250i + 1000i = 0$  so  $1250i = 24 V$ . Thus,  $i = \frac{24 \text{ V}}{1250 \text{ A}}$  $\frac{211}{1250 \Omega} = 19.2 \text{ mA}.$ 

[d] The circuit is shown below:

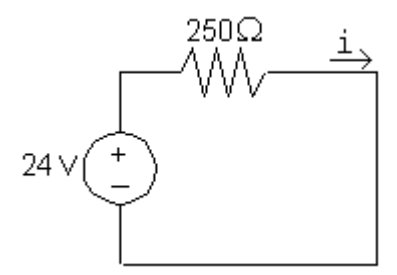

Write a KVL equation in the clockwise direction, starting below the voltage source. Use Ohm's law to express the voltage drop across the resistors in terms of the current *i*:

$$
-24 V + 250i = 0
$$
 so  $250i = 24 V$ .  
Thus,  $i = \frac{24 V}{250 \Omega} = 96$  mA.

[e] The short circuit current can be found in the table of values (or from the plot) as the value of the current  $i_s$  when the voltage  $v_s = 0$ . Thus,

$$
i_{sc} = 48 \,\text{mA} \qquad \text{(from table)}.
$$

[f ] The plot of voltage versus current constructed in part (a) is not linear (it is piecewise linear, but not linear for all values of *is*). Since the proposed circuit model is a linear model, it cannot be used to predict the nonlinear behavior exhibited by the plotted data.

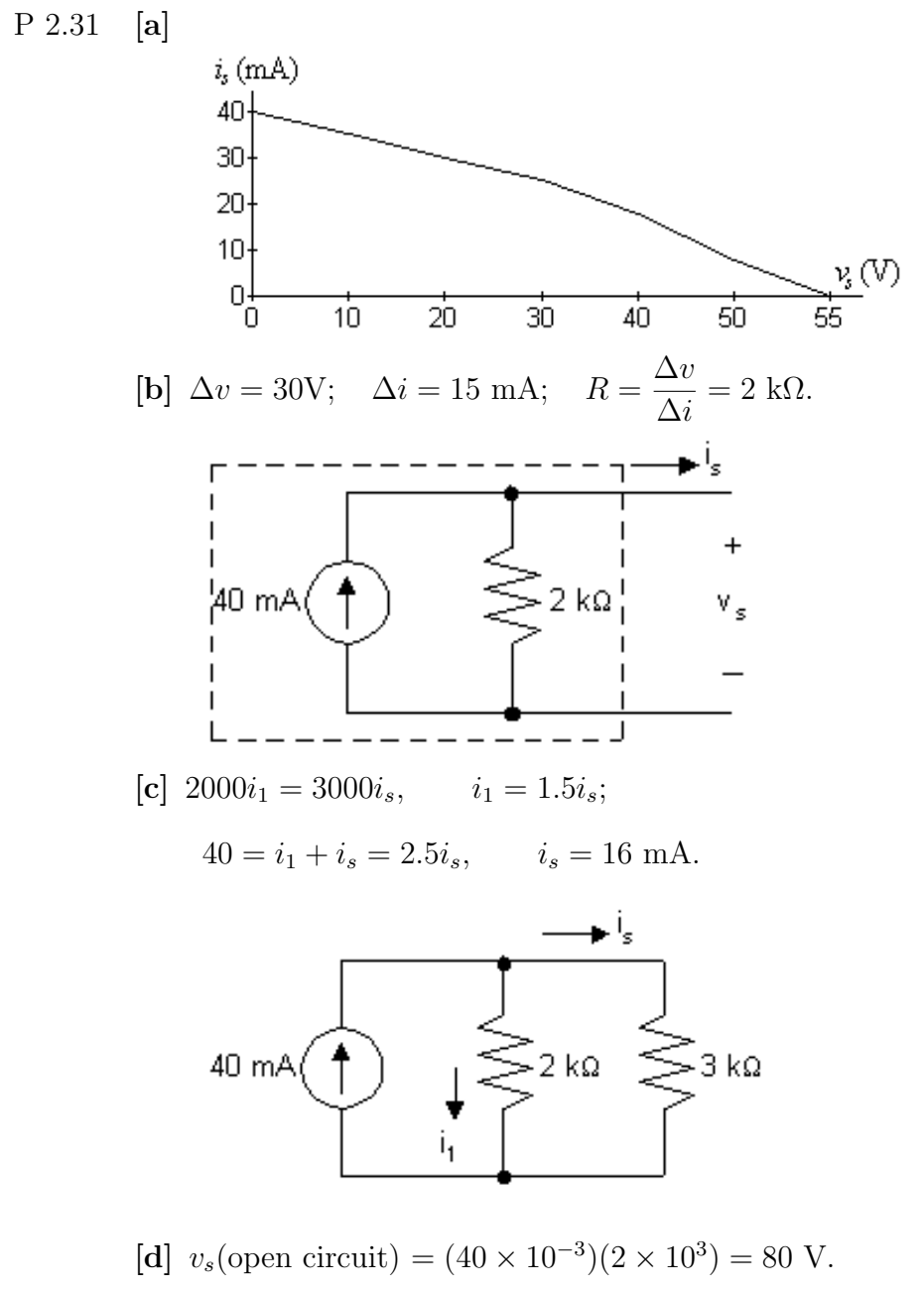

- [e] The open circuit voltage can be found in the table of values (or from the plot) as the value of the voltage  $v_s$  when the current  $i_s = 0$ . Thus,  $v_s$ (open circuit) = 55 V (from the table).
- [f ] Linear model cannot predict the nonlinear behavior of the practical current source.

#### P 2.32 [a] The circuit:

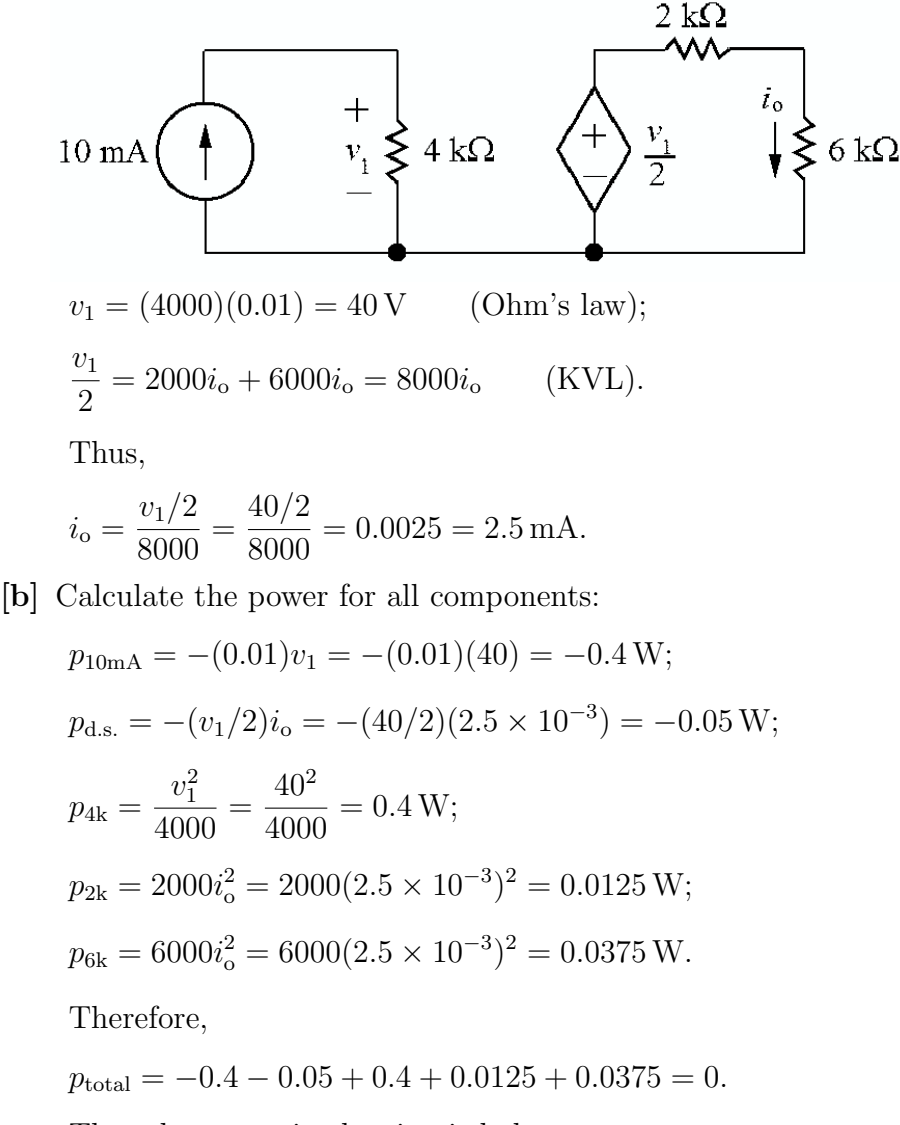

Thus the power in the circuit balances.

P 2.33 Label unknown current:

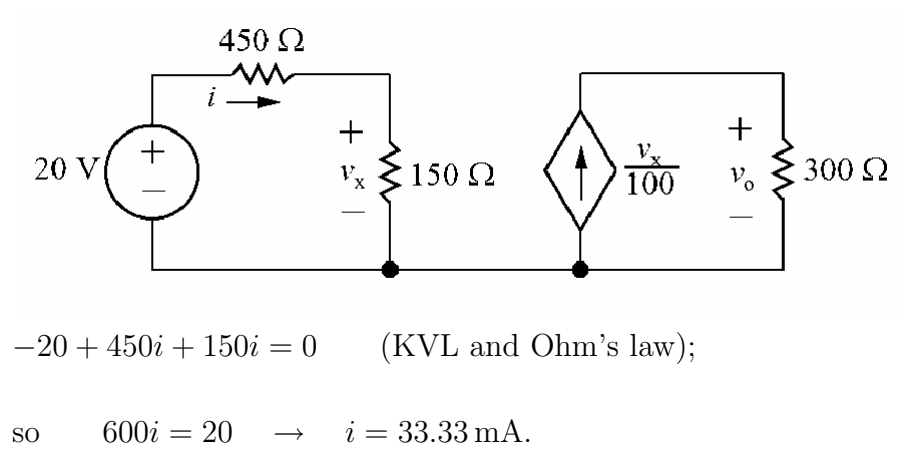

$$
v_x = 150i = 150(0.0333) = 5 \text{ V} \qquad \text{(Ohm's law)};
$$
  

$$
v_o = 300 \left(\frac{v_x}{100}\right) = 300(5/100) = 15 \text{ V} \qquad \text{(Ohm's law)}.
$$

Calculate the power for all components:

$$
p_{20V} = -20i = -20(0.0333) = -0.667 \text{ W};
$$
  
\n
$$
p_{d.s.} = -v_o \left(\frac{v_x}{100}\right) = -(15)(5/100) = -0.75 \text{ W};
$$
  
\n
$$
p_{450} = 450i^2 = 450(0.033)^2 = 0.5 \text{ W};
$$
  
\n
$$
p_{150} = 150i^2 = 150(0.033)^2 = 0.1667 \text{ W};
$$
  
\n
$$
p_{300} = \frac{v_o^2}{300} = \frac{15^2}{300} = 0.75 \text{ W}.
$$

Thus the total power absorbed is

 $p_{\text{abs}} = 0.5 + 0.1667 + 0.75 = 1.4167 \text{ W}.$ 

P 2.34 Label unknown voltage and current:

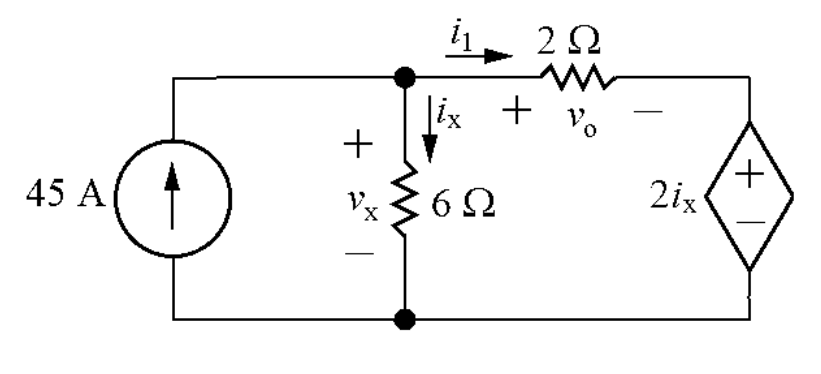

 $-v_x + v_o + 2i_x = 0$  (KVL);

$$
v_{\mathbf{x}} = 6i_{\mathbf{x}} \qquad \text{(Ohm's law)}.
$$

Therefore

$$
-6i_x + v_o + 2i_x = 0
$$
 so  $v_o = 4i_x$ .

Thus

$$
i_{x} = \frac{v_{o}}{4}.
$$

Also,  $i_1 = \frac{v_0}{2}$  (Ohm's law);  $45 = i_x + i_1$  (KCL).

Substituting for the currents  $i_x$  and  $i_1$ :

$$
45 = \frac{v_{\rm o}}{4} + \frac{v_{\rm o}}{2} = \frac{3v_{\rm o}}{4}.
$$

Thus

$$
v_o = 45 \left(\frac{4}{3}\right) = 60 \text{ V}.
$$

The only two circuit elements that could supply power are the two sources, so calculate the power for each source:

$$
v_x = 6i_x = 6\frac{v_o}{4} = 6(60/4) = 90 \text{ V};
$$
  
\n
$$
p_{45V} = -45v_x = -45(90) = -4050 \text{ W};
$$
  
\n
$$
p_{d.s.} = (2i_x)i_1 = 2(v_o/4)(v_o/2) = 2(60/4)(60/2) = 900 \text{ W}.
$$

Only the independent voltage source is supplying power, so the total power supplied is 4050 W.

- P 2.35 [a]  $i<sub>o</sub> = 0$  because no current can exist in a single conductor connecting two parts of a circuit.
	- $[b]$

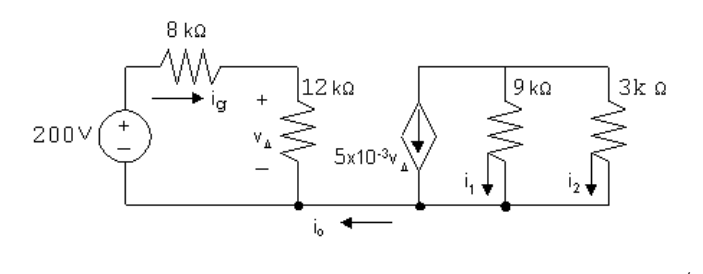

 $-200 + 8000i_g + 12{,}000i_g = 0$  so  $i_g = 200/20{,}000 = 10$  mA;  $v_{\Delta} = (12 \times 10^3)(10 \times 10^{-3}) = 120 \text{ V};$  $5 \times 10^{-3} v_{\Delta} = 0.6 \text{ A};$  $9000i_1 = 3000i_2$  so  $i_2 = 3i_1;$  $0.6 + i_1 + i_2 = 0$  so  $0.6 + i_1 + 3i_1 = 0$  thus  $i_1 = -0.15$  A.  $[c]$   $i_2 = 3i_1 = -0.45$  A.

P 2.36 [a]  $12 - 2i_{\sigma} = 5i_{\Delta}$ ;  $5i_{\Delta} = 8i_{\sigma} + 2i_{\sigma} = 10i_{\sigma}$ . Therefore,  $12 - 2i_{\sigma} = 10i_{\sigma}$ , so  $i_{\sigma} = 1$  A.  $5i_A = 10i_\sigma = 10$ ; so  $i_A = 2A$ .  $v_e = 2i_z = 2V$ . [b]  $i_q$  = current out of the positive terminal of the 12 V source;  $v_{\rm d}$  = voltage drop across the  $8i_{\rm \Delta}$  source;  $i_q = i_\Delta + i_\sigma + 8i_\Delta = 9i_\Delta + i_\sigma = 19 \text{ A};$  $v_d = 2 + 8 = 10$  V.  $\sum P_{\text{gen}}$  =  $12i_q + 8i_{\Delta}(8) = 12(19) + 8(2)(8) = 356 \text{ W};$  $\sum P_{\text{diss}}$  =  $2i_{\sigma}i_{g} + 5i_{\Delta}^{2} + 8i_{\sigma}(i_{\sigma} + 8i_{\Delta}) + 2i_{\sigma}^{2} + 8i_{\Delta}v_{d}$  $= 2(1)(19) + 5(2)^{2} + 8(1)(17) + 2(1)^{2} + 8(2)(10)$  $=$  356 W; Therefore,  $\sum P_{\text{gen}} = \sum P_{\text{diss}} = 356 \text{ W}.$  $P 2.37 40i_2 +$ 5  $\frac{6}{40}$  + 5  $\frac{0}{10} = 0; \quad i_2 = -15.625 \text{ mA};$  $v_1 = 80i_2 = -1.25$  V;  $25i_1 + \frac{(-1.25)}{20} + (-0.015625) = 0; \quad i_1 = 3.125 \text{ mA};$  $v_q = 60i_1 + 260i_1 = 320i_1$ . Therefore,  $v_q = 1$  V.  $P \ 2.38 \quad i_E - i_B - i_C = 0;$  $i_C = \beta i_B$  therefore  $i_E = (1 + \beta)i_B$ ;  $i_2 = -i_B + i_1;$  $V_o + i_E R_E - (i_1 - i_B) R_2 = 0;$ 

$$
-i_1R_1 + V_{CC} - (i_1 - i_B)R_2 = 0 \quad \text{or} \quad i_1 = \frac{V_{CC} + i_B R_2}{R_1 + R_2};
$$

$$
V_o + i_E R_E + i_B R_2 - \frac{V_{CC} + i_B R_2}{R_1 + R_2} R_2 = 0.
$$

Now replace  $i_E$  by  $(1 + \beta)i_B$  and solve for  $i_B$ . Thus

$$
i_B = \frac{[V_{CC}R_2/(R_1 + R_2)] - V_o}{(1 + \beta)R_E + R_1R_2/(R_1 + R_2)}.
$$

P 2.39 Here is Equation 2.21:

$$
i_{\rm B} = \frac{(V_{\rm CC}R_2)/(R_1 + R_2) - V_0}{(R_1R_2)/(R_1 + R_2) + (1 + \beta)R_{\rm E}};
$$
  
\n
$$
\frac{V_{CC}R_2}{R_1 + R_2} = \frac{(10)(60,000)}{100,000} = 6 \text{V};
$$
  
\n
$$
\frac{R_1R_2}{R_1 + R_2} = \frac{(40,000)(60,000)}{100,000} = 24 \text{ k}\Omega;
$$
  
\n
$$
i_B = \frac{6 - 0.6}{24,000 + 50(120)} = \frac{5.4}{30,000} = 0.18 \text{ mA};
$$
  
\n
$$
i_C = \beta i_B = (49)(0.18) = 8.82 \text{ mA};
$$
  
\n
$$
i_E = i_C + i_B = 8.82 + 0.18 = 9 \text{ mA};
$$
  
\n
$$
v_{3d} = (0.009)(120) = 1.08 \text{V};
$$
  
\n
$$
v_{bd} = V_o + v_{3d} = 1.68 \text{V};
$$
  
\n
$$
i_2 = \frac{v_{bd}}{R_2} = \frac{1.68}{60,000} = 28 \mu \text{A};
$$
  
\n
$$
i_1 = i_2 + i_B = 28 + 180 = 208 \mu \text{A};
$$
  
\n
$$
v_{ab} = 40,000(208 \times 10^{-6}) = 8.32 \text{ V};
$$
  
\n
$$
i_{CC} = i_C + i_1 = 8.82 + 0.208 = 9.028 \text{ mA};
$$
  
\n
$$
v_{13} + (8.82 \times 10^{-3})(750) + 1.08 = 10 \text{ V};
$$
  
\n
$$
v_{13} = 2.305 \text{ V}.
$$

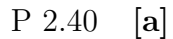

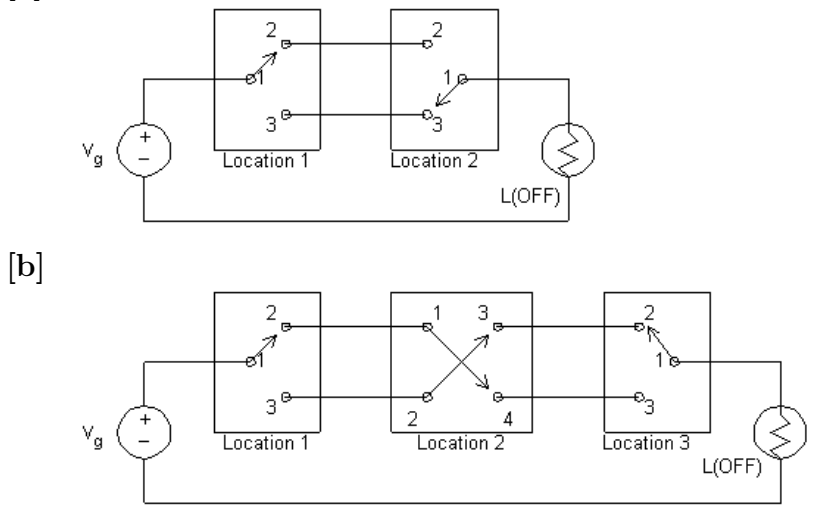

P 2.41 Each radiator is modeled as a  $48 \Omega$  resistor:

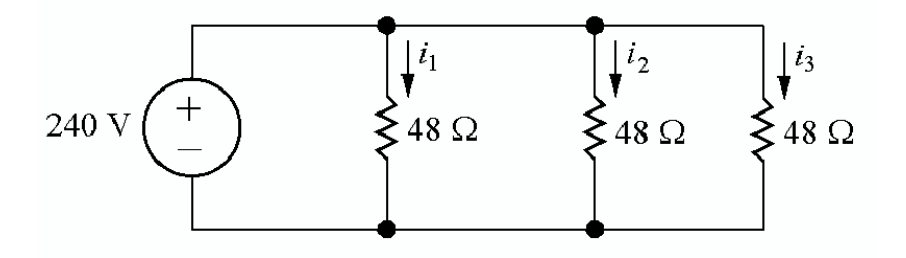

Write a KVL equation for each of the three loops:

$$
-240 + 48i_1 = 0 \rightarrow i_1 = \frac{240}{48} = 5 \text{ A};
$$
  

$$
-48i_1 + 48i_2 = 0 \rightarrow i_2 = i_1 = 5 \text{ A};
$$
  

$$
-48i_2 + 48i_3 = 0 \rightarrow i_3 = i_2 = 5 \text{ A}.
$$

Therefore, the current through each radiator is 5 A and the power for each radiator is

$$
p_{\rm rad} = Ri^2 = 48(5)^2 = 1200 \,\text{W}.
$$

There are three radiators, so the total power for this heating system is

$$
p_{\text{total}} = 3p_{\text{rad}} = 3(1200) = 3600 \,\text{W}.
$$

P 2.42 Each radiator is modeled as a  $48 \Omega$  resistor:

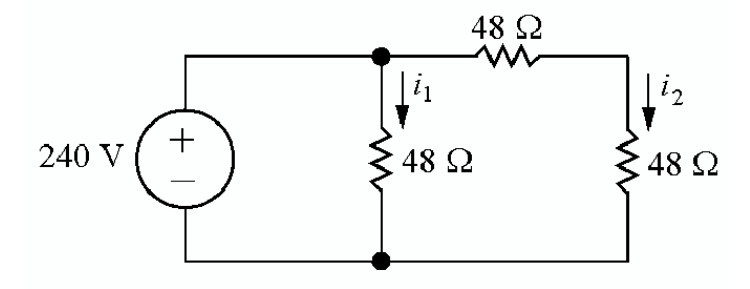

Write a KVL equation for the left and right loops:

$$
-240 + 48i_1 = 0 \quad \rightarrow \quad i_1 = \frac{240}{48} = 5 \,\text{A};
$$

$$
-48i_1 + 48i_2 + 48i_2 = 0 \rightarrow i_2 = \frac{i_1}{2} = \frac{5}{2} = 2.5 \text{ A}.
$$

The power for the center radiator is

 $p_{\text{cen}} = 48i_1^2 = 48(5)^2 = 1200 \text{ W}.$ 

The power for each of the radiators on the right is

 $p_{\text{right}} = 48i_2^2 = 48(2.5)^2 = 300 \,\text{W}.$ 

Thus the total power for this heating system is

$$
p_{\text{total}} = p_{\text{cen}} + 2p_{\text{right}} = 1200 + 2(300) = 1800 \,\text{W}.
$$

The center radiator produces 1200 W, just like the three radiators in Problem 2.41. But the other two radiators produce only 300 W each, which is 1*/*4th of the power of the radiators in Problem 2.41. The total power of this configuration is 1*/*2 of the total power in Fig. P2.41.

P 2.43 Each radiator is modeled as a  $48 \Omega$  resistor:

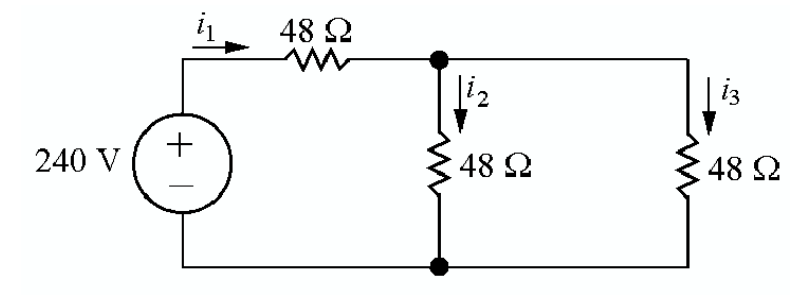

Write a KVL equation for the left and right loops:

 $-240 + 48i_1 + 48i_2 = 0;$ 

 $-48i_2 + 48i_3 = 0 \rightarrow i_2 = i_3.$ 

Write a KCL equation at the top node:

$$
i_1 = i_2 + i_3 \rightarrow i_1 = i_2 + i_2 = 2i_2.
$$

Substituting into the first KVL equation gives

$$
-240 + 48(2i_2) + 48i_2 = 0 \quad \rightarrow \quad i_2 = \frac{240}{3(48)} = 1.67 \,\mathrm{A}.
$$

Solve for the currents  $i_1$  and  $i_3$ :

$$
i_3 = i_2 = 1.67 \text{ A};
$$
  $i_1 = 2i_2 = 2(1.67) = 3.33 \text{ A}.$ 

Calculate the power for each radiator using the current for each radiator:

$$
p_{\text{left}} = 48i_1^2 = 48(3.33)^2 = 533.33 \text{ W};
$$
  

$$
p_{\text{middle}} = p_{\text{right}} = 48i_2^2 = 48(1.67)^2 = 133.33 \text{ W}.
$$

Thus the total power for this heating system is

$$
p_{\text{total}} = p_{\text{left}} + p_{\text{middle}} + p_{\text{right}} = 533.33 + 133.33 + 133.33 = 800 \,\text{W}.
$$

All radiators in this configuration have much less power than their counterparts in Fig. P2.41. The total power for this configuration is only 22*.*2% of the total power for the heating system in Fig. P2.41.

P 2.44 Each radiator is modeled as a  $48 \Omega$  resistor:

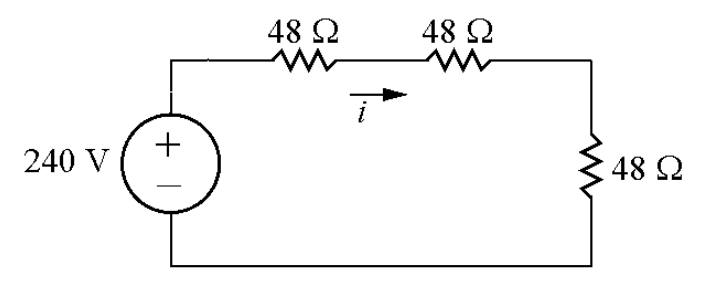

Write a KVL equation for this loop:

$$
-240 + 48i + 48i + 48i = 0 \rightarrow i = \frac{240}{3(48)} = 1.67 \text{ A}.
$$

Calculate the power for each radiator:

$$
p_{\rm rad} = 48i^2 = 48(1.67)^2 = 133.33 \,\mathrm{W}.
$$

Calculate the total power for this heating system:

$$
p_{\text{total}} = 3p_{\text{rad}} = 3(133.33) = 400 \,\text{W}.
$$

Each radiator has much less power than the radiators in Fig. P2.41, and the total power of this configuration is just 1*/*9th of the total power in Fig. P2.41.

# 3

## Simple Resistive Circuits

## Assessment Problems

AP 3.1

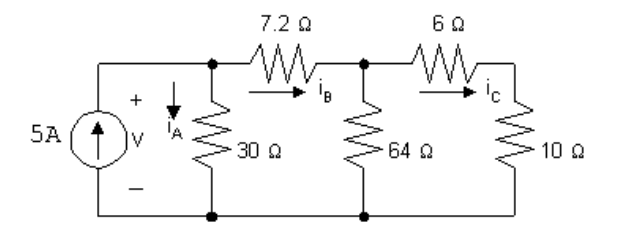

Start from the right hand side of the circuit and make series and parallel combinations of the resistors until one equivalent resistor remains. Begin by combining the  $6\Omega$  resistor and the  $10\Omega$  resistor in series:

 $6\Omega + 10\Omega = 16\Omega$ .

Now combine this 16  $\Omega$  resistor in parallel with the 64  $\Omega$  resistor:

$$
16 \Omega \| 64 \Omega = \frac{(16)(64)}{16 + 64} = \frac{1024}{80} = 12.8 \Omega.
$$

This equivalent  $12.8 \Omega$  resistor is in series with the  $7.2 \Omega$  resistor:

 $12.8 \Omega + 7.2 \Omega = 20 \Omega$ .

Finally, this equivalent  $20 \Omega$  resistor is in parallel with the  $30 \Omega$  resistor:

$$
20 \,\Omega \| 30 \,\Omega = \frac{(20)(30)}{20 + 30} = \frac{600}{50} = 12 \,\Omega.
$$

Thus, the simplified circuit is as shown:

3–1

<sup>© 2019</sup> Pearson Education, Inc., 330 Hudson Street, NY, NY 10013. All rights reserved. This material is protected under all copyright laws as they currently exist. No portion of this material may be reproduced, in any form or by any means, without permission in writing from the publisher.

[a] With the simplified circuit we can use Ohm's law to find the voltage across both the current source and the  $12 \Omega$  equivalent resistor:

 $v = (12 \,\Omega)(5 \text{ A}) = 60 \text{ V}.$ 

[b] Now that we know the value of the voltage drop across the current source, we can use the formula  $p = -vi$  to find the power associated with the source:

 $p = -(60 \text{ V})(5 \text{ A}) = -300 \text{ W}.$ 

Thus, the source delivers 300 W of power to the circuit.

[c] We now can return to the original circuit, shown in the first figure. In this circuit,  $v = 60$  V, as calculated in part (a). This is also the voltage drop across the  $30\Omega$  resistor, so we can use Ohm's law to calculate the current through this resistor:

$$
i_A = \frac{60 \text{ V}}{30 \Omega} = 2 \text{ A}.
$$

Now write a KCL equation at the upper left node to find the current *iB*:

$$
-5 A + i_A + i_B = 0 \qquad \text{so} \qquad i_B = 5 A - i_A = 5 A - 2 A = 3 A.
$$

Next, write a KVL equation around the outer loop of the circuit, using Ohm's law to express the voltage drop across the resistors in terms of the current through the resistors:

$$
-v + 7.2iB + 6iC + 10iC = 0.
$$
  
So 
$$
16iC = v - 7.2iB = 60 \text{ V} - (7.2)(3) = 38.4 \text{ V}.
$$

Thus  $i_C = \frac{38.4}{16}$ = 2*.*4 A*.*

Now that we have the current through the  $10 \Omega$  resistor we can use the formula  $p = Ri^2$  to find the power:

 $p_{10 \Omega} = (10)(2.4)^2 = 57.6$  W.

AP 3.2

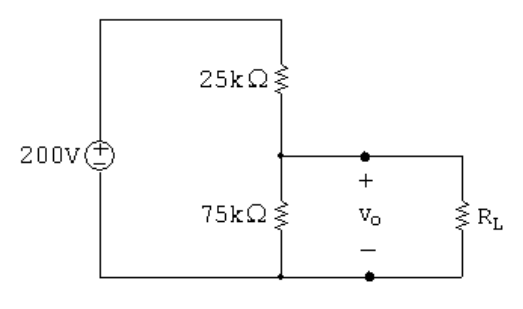

[a] We can use voltage division to calculate the voltage  $v<sub>o</sub>$  across the 75 k $\Omega$ resistor:

 $v_o(\text{no load}) = \frac{75,000}{75,000 + 25,000}(200 \text{ V}) = 150 \text{ V}.$ 

[b] When we have a load resistance of 150 k $\Omega$  then the voltage  $v_o$  is across the parallel combination of the 75 k $\Omega$  resistor and the 150 k $\Omega$  resistor. First, calculate the equivalent resistance of the parallel combination:

$$
75 \text{ k}\Omega \| 150 \text{ k}\Omega = \frac{(75,000)(150,000)}{75,000 + 150,000} = 50,000 \Omega = 50 \text{ k}\Omega.
$$

Now use voltage division to find  $v<sub>o</sub>$  across this equivalent resistance:

$$
v_o = \frac{50,000}{50,000 + 25,000}(200 \text{ V}) = 133.3 \text{ V}.
$$

[c] If the load terminals are short-circuited, the 75 k $\Omega$  resistor is effectively removed from the circuit, leaving only the voltage source and the 25 k $\Omega$ resistor. We can calculate the current in the resistor using Ohm's law:

$$
i = \frac{200 \text{ V}}{25 \text{ k}\Omega} = 8 \text{ mA}.
$$

Now we can use the formula  $p = Ri^2$  to find the power dissipated in the  $25 \text{ k}\Omega$  resistor:

$$
p_{25k} = (25,000)(0.008)^2 = 1.6
$$
 W.

[d] The power dissipated in the 75 k $\Omega$  resistor will be maximum at no load since  $v<sub>o</sub>$  is maximum. In part (a) we determined that the no-load voltage is 150 V, so be can use the formula  $p = v^2/R$  to calculate the power:

$$
p_{75k}(\text{max}) = \frac{(150)^2}{75,000} = 0.3 \text{ W}.
$$

AP 3.3

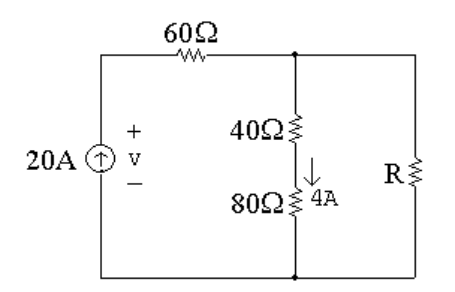

[a] We will write a current division equation for the current through the  $80\Omega$ resistor and use this equation to solve for *R*:

$$
i_{80\Omega} = \frac{R}{R + 40 \Omega + 80 \Omega} (20 \text{ A}) = 4 \text{ A} \qquad \text{so} \qquad 20R = 4(R + 120).
$$
  
Thus  $16R = 480$  and  $R = \frac{480}{16} = 30 \Omega.$ 

[b] With  $R = 30 \Omega$  we can calculate the current through R using current division, and then use this current to find the power dissipated by *R*, using the formula  $p = Ri^2$ :

$$
i_R = \frac{40 + 80}{40 + 80 + 30} (20 \text{ A}) = 16 \text{ A}
$$
 so  $p_R = (30)(16)^2 = 7680 \text{ W}.$ 

[c] Write a KVL equation around the outer loop to solve for the voltage *v*, and then use the formula  $p = -vi$  to calculate the power delivered by the current source:

 $-v + (60 \Omega)(20 \text{ A}) + (30 \Omega)(16 \text{ A}) = 0$  so  $v = 1200 + 480 = 1680 \text{ V}.$ 

Thus,  $p_{\text{source}} = -(1680 \text{ V})(20 \text{ A}) = -33,600 \text{ W}.$ 

Thus, the current source generates 33*,*600 W of power.

AP 3.4

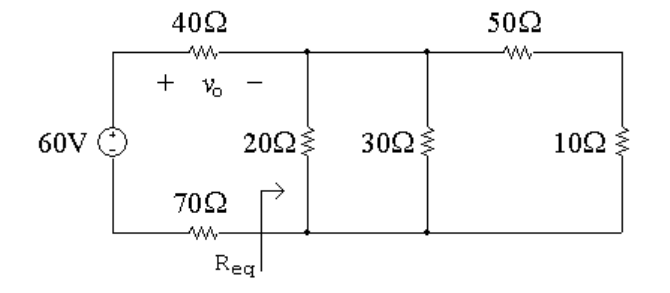

[a] First we need to determine the equivalent resistance to the right of the  $40 \Omega$  and  $70 \Omega$  resistors:

$$
R_{\text{eq}} = 20 \Omega ||30 \Omega || (50 \Omega + 10 \Omega)
$$
 so  $\frac{1}{R_{\text{eq}}} = \frac{1}{20 \Omega} + \frac{1}{30 \Omega} + \frac{1}{60 \Omega} = \frac{1}{10 \Omega}.$ 

Thus,  $R_{\text{eq}} = 10 \Omega$ .

Now we can use voltage division to find the voltage *vo*:

$$
v_o = \frac{40}{40 + 10 + 70}(60 \text{ V}) = 20 \text{ V}.
$$

[b] The current through the  $40 \Omega$  resistor can be found using Ohm's law:

$$
i_{40\Omega} = \frac{v_o}{40} = \frac{20 \text{ V}}{40 \Omega} = 0.5 \text{ A}.
$$

This current flows from left to right through the  $40 \Omega$  resistor. To use current division, we need to find the equivalent resistance of the two parallel branches containing the  $20 \Omega$  resistor and the  $50 \Omega$  and  $10 \Omega$ resistors:

$$
20 \Omega || (50 \Omega + 10 \Omega) = \frac{(20)(60)}{20 + 60} = 15 \Omega.
$$

Now we use current division to find the current in the  $30 \Omega$  branch:

$$
i_{30\Omega} = \frac{15}{15 + 30}(0.5 \text{ A}) = 0.16667 \text{ A} = 166.67 \text{ mA}.
$$

[c] We can find the power dissipated by the  $50 \Omega$  resistor if we can find the current in this resistor. We can use current division to find this current from the current in the  $40\Omega$  resistor, but first we need to calculate the equivalent resistance of the  $20 \Omega$  branch and the  $30 \Omega$  branch:

$$
20 \Omega \| 30 \Omega = \frac{(20)(30)}{20 + 30} = 12 \Omega.
$$

Current division gives:

$$
i_{50\Omega} = \frac{12}{12 + 50 + 10}(0.5 \text{ A}) = 0.08333 \text{ A}.
$$

Thus,  $p_{50\Omega} = (50)(0.08333)^2 = 0.34722 \text{ W} = 347.22 \text{ mW}.$ 

AP 3.5 [a]

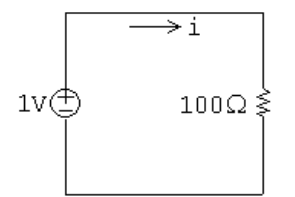

We can find the current *i* using Ohm's law:

$$
i = \frac{1 \text{ V}}{100 \Omega} = 0.01 \text{ A} = 10 \text{ mA}.
$$

[b]

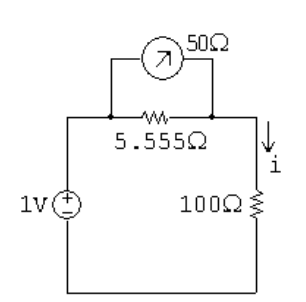

 $R_m = 50 \,\Omega \| 5.555 \,\Omega = 5 \,\Omega.$ 

We can use the meter resistance to find the current using Ohm's law:

$$
i_{\text{meas}} = \frac{1 \text{ V}}{100 \Omega + 5 \Omega} = 0.009524 = 9.524 \text{ mA}.
$$

AP 3.6 [a]

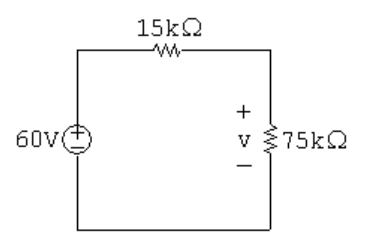

Use voltage division to find the voltage *v*:

$$
v = \frac{75,000}{75,000 + 15,000}(60 \text{ V}) = 50 \text{ V}.
$$

[b]

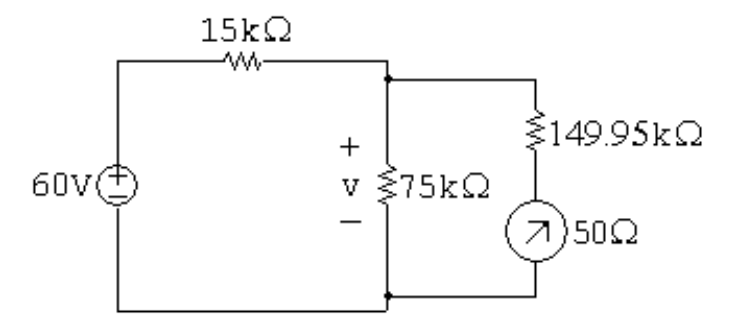

The meter resistance is a series combination of resistances:

 $R_m = 149,950 + 50 = 150,000 \Omega.$ 

We can use voltage division to find  $v$ , but first we must calculate the equivalent resistance of the parallel combination of the 75 k $\Omega$  resistor and the voltmeter:

$$
75,000 \Omega \| 150,000 \Omega = \frac{(75,000)(150,000)}{75,000 + 150,000} = 50 \text{ k}\Omega.
$$

Thus, 
$$
v_{\text{meas}} = \frac{50,000}{50,000 + 15,000} (60 \text{ V}) = 46.15 \text{ V}.
$$

AP 3.7 [a] Using the condition for a balanced bridge, the products of the opposite resistors must be equal. Therefore,

$$
100R_x = (1000)(150) \qquad \text{so} \qquad R_x = \frac{(1000)(150)}{100} = 1500 \,\Omega = 1.5 \text{ k}\Omega.
$$

[b] When the bridge is balanced, there is no current flowing through the meter, so the meter acts like an open circuit. This places the following branches in parallel: The branch with the voltage source, the branch with the series combination  $R_1$  and  $R_3$  and the branch with the series combination of  $R_2$  and  $R_x$ . We can find the current in the latter two branches using Ohm's law:

$$
i_{R_1,R_3} = \frac{5 \text{ V}}{100 \Omega + 150 \Omega} = 20 \text{ mA};
$$
  $i_{R_2,R_x} = \frac{5 \text{ V}}{1000 + 1500} = 2 \text{ mA}.$ 

We can calculate the power dissipated by each resistor using the formula  $p = Ri^2$ :

$$
p_{100\Omega} = (100 \,\Omega)(0.02 \text{ A})^2 = 40 \text{ mW};
$$

$$
p_{150\Omega} = (150 \,\Omega)(0.02 \text{ A})^2 = 60 \text{ mW};
$$

 $p_{1000\Omega} = (1000 \,\Omega)(0.002 \text{ A})^2 = 4 \text{ mW};$ 

 $p_{1500\Omega} = (1500 \,\Omega)(0.002 \text{ A})^2 = 6 \text{ mW}.$ 

Since none of the power dissipation values exceeds 250 mW, the bridge can be left in the balanced state without exceeding the power-dissipating capacity of the resistors.

AP 3.8 Convert the three Y-connected resistors,  $20 \Omega$ ,  $10 \Omega$ , and  $5 \Omega$  to three  $\Delta$ -connected resistors  $R_a, R_b$ , and  $R_c$ . To assist you the figure below has both the Y-connected resistors and the  $\Delta$ -connected resistors

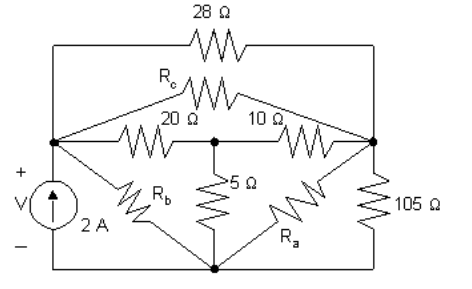

$$
R_{\rm a} = \frac{(5)(10) + (5)(20) + (10)(20)}{20} = 17.5 \,\Omega;
$$
  
\n
$$
R_{\rm b} = \frac{(5)(10) + (5)(20) + (10)(20)}{10} = 35 \,\Omega;
$$
  
\n
$$
R_{\rm c} = \frac{(5)(10) + (5)(20) + (10)(20)}{5} = 70 \,\Omega.
$$

The circuit with these new  $\Delta$ -connected resistors is shown below:<br>28  $\Omega$ 

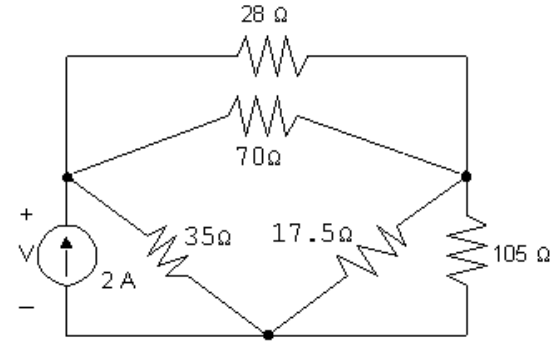

From this circuit we see that the 70  $\Omega$  resistor is parallel to the 28  $\Omega$  resistor:

$$
70 \Omega \| 28 \Omega = \frac{(70)(28)}{70 + 28} = 20 \Omega.
$$

Also, the  $17.5 \Omega$  resistor is parallel to the  $105 \Omega$  resistor:

$$
17.5 \Omega \| 105 \Omega = \frac{(17.5)(105)}{17.5 + 105} = 15 \Omega.
$$

Once the parallel combinations are made, we can see that the equivalent  $20 \Omega$ resistor is in series with the equivalent  $15 \Omega$  resistor, giving an equivalent resistance of  $20 \Omega + 15 \Omega = 35 \Omega$ . Finally, this equivalent  $35 \Omega$  resistor is in parallel with the other  $35 \Omega$  resistor:

$$
35 \Omega \| 35 \Omega = \frac{(35)(35)}{35 + 35} = 17.5 \Omega.
$$

Thus, the resistance seen by the 2 A source is  $17.5 \Omega$ , and the voltage can be calculated using Ohm's law:

$$
v = (17.5 \,\Omega)(2 \text{ A}) = 35 \text{ V}.
$$

### Problems

P 3.1 [a] The  $6 \Omega$  and  $12 \Omega$  resistors are in series, as are the  $9 \Omega$  and  $7 \Omega$  resistors. The simplified circuit is shown below:

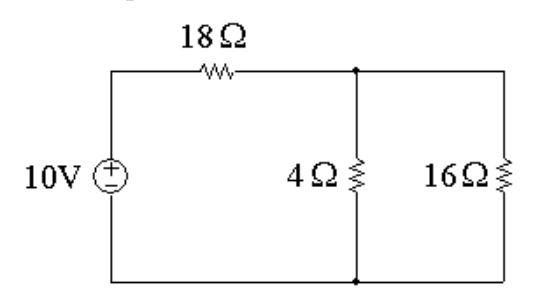

[b] The 3 k $\Omega$ , 5 k $\Omega$ , and 7 k $\Omega$  resistors are in series. The simplified circuit is shown below:

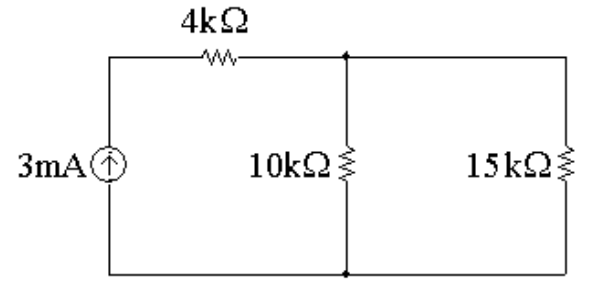

[c] The 300  $\Omega$ , 400  $\Omega$ , and 500  $\Omega$  resistors are in series. The simplified circuit is shown below:

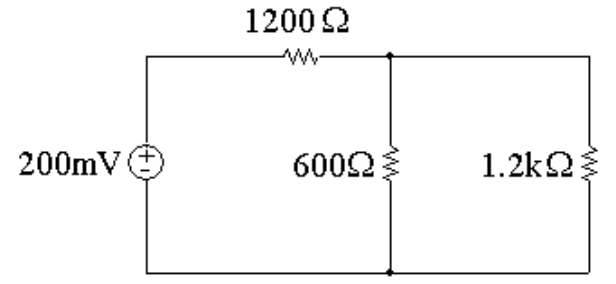

[d] The  $50 \Omega$  and  $90 \Omega$  resistors are in series, as are the  $80 \Omega$  and  $70 \Omega$ resistors. The simplified circuit is shown below:

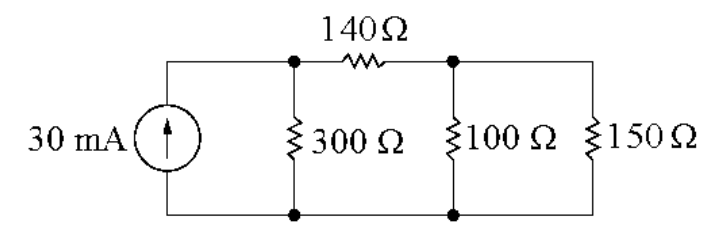

- P 3.2 Always work from the side of the circuit furthest from the source. Remember that the current in all series-connected circuits is the same, and that the voltage drop across all parallel-connected resistors is the same.
	- [a] Circuit in Fig.  $P3.1(a)$ :

$$
R_{\text{eq}} = 6 + 12 + [4||(9 + 7)] = 18 + (4||16) = 18 + 3.2 = 21.2 \Omega.
$$
  
\nCircuit in Fig. P3.1(b):  
\n
$$
R_{\text{eq}} = 4000 + [10,000||(3000 + 5000 + 7000)] = 4000 + (10,000||15,000)
$$
\n
$$
= 4000 + 6000 = 10 \text{ k}\Omega.
$$
  
\nCircuit in Fig. P3.1(c):  
\n
$$
R_{\text{eq}} = (300 + 400 + 500) + (600||1200) = 1200 + 400 = 1600 \Omega.
$$
  
\nCircuit in Fig. P3.1(d):  
\n
$$
R_{\text{eq}} = ([(70 + 80)||100] + 50 + 90)||300 = [(150||100) + 50 + 90]||300
$$
\n
$$
= (60 + 50 + 90)||300 = 200||300 = 120 \Omega.
$$

[b] Note that in every case, the power delivered by the source must equal the power absorbed by the equivalent resistance in the circuit. For the circuit in Fig. P3.1(a):

$$
P = \frac{V_s^2}{R_{\text{eq}}} = \frac{10^2}{21.2} = 4.717 \text{ W}.
$$

For the circuit in Fig. P3.1(b):

$$
P = I_s^2 R_{\text{eq}} = 0.003^2 (10,000) = 0.09 = 90 \text{ mW}.
$$

For the circuit in Fig. P3.1(c):

$$
P = \frac{V_s^2}{R_{\text{eq}}} = \frac{0.2^2}{1600} = 2.5 \times 10^{-5} = 25 \,\mu\text{W}.
$$

For the circuit in Fig. P3.1(d):

$$
P = I_s^2(R_{\text{eq}}) = (0.03)^2(120) = 0.108 = 108 \text{ mW}.
$$

P 3.3 [a] The  $10 \Omega$  and  $40 \Omega$  resistors are in parallel, as are the  $100 \Omega$  and  $25 \Omega$ resistors. The simplified circuit is shown below:

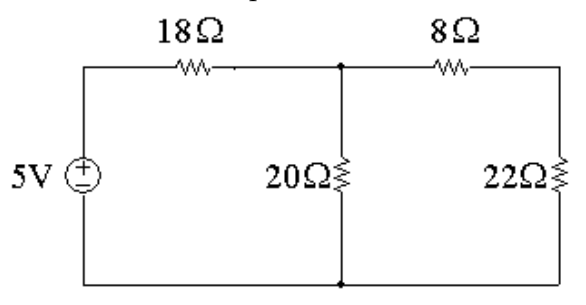

[b] The 9 k $\Omega$ , 18 k $\Omega$ , and 6 k $\Omega$  resistors are in parallel. The simplified circuit is shown below:

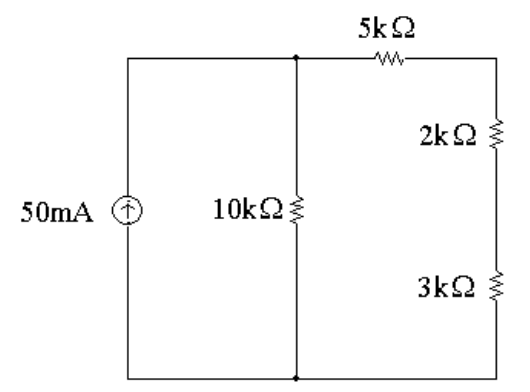

[c] The 750  $\Omega$  and 500  $\Omega$  resistors are in parallel, as are the 1.5 k $\Omega$  and 3 k $\Omega$ resistors. The simplified circuit is shown below:

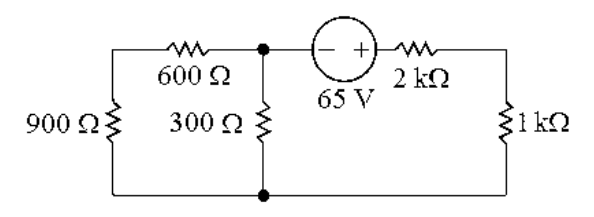

[d] The 600  $\Omega$ , 200  $\Omega$ , and 300  $\Omega$  resistors are in series. The simplified circuit is shown below:

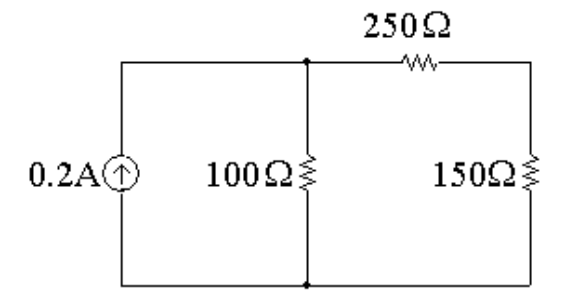

P 3.4 Always work from the side of the circuit furthest from the source. Remember that the current in all series-connected circuits is the same, and that the voltage drop across all parallel-connected resistors is the same.

[a] Circuit in Fig.  $P3.3(a)$ :

 $R_{\text{eq}} = 18 + (100||25||(22 + (10||40))) = 18 + (20||(22 + 8) = 18 + 12 = 30 \Omega.$ Circuit in Fig. P3.3(b):  $R_{\text{eq}} = 10,000 \|(5000 + 2000 + (9000 \|18,000 \|6000)) = 10,000 \|(7000 + 3000)$  $= 10,000$ ||10,000 = 5 kΩ. Circuit in Fig.  $P3.3(c)$ :  $R_{\text{eq}} = (900 + 600) \| 750 \| 500 + (1500 \| 3000) + 2000 = 250 + 1000 + 2000 = 3250 \Omega.$  Circuit in Fig. P3.3(d):

 $R_{\text{eq}} = 600||200||300||(250 + 150) = 600||200||300||400 = 80 \Omega.$ 

[b] Note that in every case, the power delivered by the source must equal the power absorbed by the equivalent resistance in the circuit. For the circuit in Fig. P3.3(a):

$$
P = \frac{V_s^2}{R_{\text{eq}}} = \frac{5^2}{30} = 0.833 \text{ W}.
$$

For the circuit in Fig. P3.3(b):

$$
P = I_s^2(R_{\text{eq}}) = (0.05)^2(5000) = 12.5 \text{ W}.
$$

For the circuit in Fig. P3.3(c):

$$
P = \frac{V_s^2}{R_{\text{eq}}} = \frac{65^2}{3250} = 1.3 \text{ W}.
$$

right to find the equivalent resistance.

For the circuit in Fig. P3.3(d):

 $P = I_s^2(R_{\text{eq}}) = 0.2^2(80) = 3.2$  W.

P 3.5 [a]  $R_{ab} = 12 + (24||(30 + 18)) + 10 = 12 + (24||48) + 10 = 12 + 16 + 10 = 38 \Omega$ .  $\begin{bmatrix} \textbf{b} \end{bmatrix}$   $R_{ab} = 4000 || 30,000 || 60,000 || (1200 + (7200 || 2400) + 2000)$  $= 4000 \parallel 30,000 \parallel 60,000 \parallel 5000 = 2 \text{ k}\Omega.$  $\begin{bmatrix} \text{c} \end{bmatrix}$   $R_{ab} = [(4000 + 6000 + 2000) || 8000] + 5200 = (12,000 || 8000) + 5200$  $= 4800 + 5200 = 10,000 = 10 \text{ k}\Omega.$  $[d]$   $R_{ab} = 1200||720||(320 + 480) = 1200||720||800 = 288 \Omega.$ P 3.6 Write an expression for the resistors in series and parallel from the right side of the circuit to the left. Then simplify the resulting expression from left to

$$
[\mathbf{a}] \ \ R_{ab} = [(26+10)||18+6]||36 = (36||18+6)||36 = (12+6)||36 = 18||36 = 12 \Omega.
$$

$$
\textbf{[b]} \ \ R_{\text{ab}}=[(12+18)\lVert 10\rVert 15\rVert 20+16\rVert] 30+4+14=(30\lVert 10\rVert 15\rVert 20+16\rVert) 30+4+14
$$

$$
= (4+16)||30+4+14 = 20||30+4+14 = 12+4+14 = 30 \Omega.
$$

$$
[c] 15||60 = 12 Ω; 30||45 = 18 Ω; 18 + 12 + 20 = 50 Ω; 50||50 = 25 Ω; Rab = 25 + 25 + 10 = 60 Ω.
$$

[d]  $18 + 12 = 30 \Omega$ ;  $30 \| 60 = 20 \Omega$ ;  $20 + 30 = 50 \Omega$ ;  $50||75 = 30 \Omega$ ;  $30 + 20 = 50 \Omega$ ;  $50 \parallel 50 = 25 \Omega$ ;  $60||20 = 15 \Omega;$   $15 + 25 = 40 \Omega;$  $R_{ab} = 40||40 = 20 \Omega.$ 

P 3.7 [a] Circuit in Fig. P3.7(a):

 $R_{\text{eq}} = 360||(90 + 120||(160 + 200)) = 360||(90 + (120||360)) = 360||(90 + 90)$  $= 360 \| 180 = 120 \Omega.$ 

Circuit in Fig. P3.7(b):

$$
R_{\text{eq}} = ([(750 + 250) \| 1000] + 100) \| ([(150 + 600) \| 500] + 300)
$$
  
= [(1000 \| 1000) + 100] \| [(750 \| 500) + 300] = (500 + 100) \| (300 + 300)  
= 600 \| 600 = 300 Ω.

Circuit in Fig. P3.7(c):

1 *R<sup>e</sup>*  $=\frac{1}{\infty}$  $rac{1}{20}$  + 1  $\frac{1}{15}$  + 1  $rac{1}{20}$  + 1  $\frac{1}{4}$  +  $\frac{1}{12} = \frac{30}{60} = \frac{1}{2}$ ;  $R_e = 2 \Omega$ ;  $R_e + 16 = 18 \Omega$ ;  $18||18 = 9 \Omega;$  $R_{\text{eq}} = 10 + 8 + 9 = 27 \Omega.$ Circuit in Fig. P3.7(d):  $15||30 = 10 \Omega;$  $10 + 20 = 30 \Omega$ ;  $60||30 = 20 \Omega;$  $20 + 10 = 30 \Omega$ ;  $30\|80\|(40 + 20) = 30\|80\|60 = 16 \Omega;$  $R_{\text{eq}} = 16 + 24 + 10 = 50 \Omega.$ 

[b] Note that in every case, the power delivered by the source must equal the power absorbed by the equivalent resistance in the circuit. For the circuit in Fig. P3.7(a):

$$
P = I_s^2 R_{\text{eq}} = (0.03^2)(120) = 108 \text{ mW}.
$$

For the circuit in Fig. P3.7(b):

$$
P = I_s^2(R_{\text{eq}}) = (0.05)^2(300) = 0.75 = 750 \text{ mW}.
$$

For the circuit in Fig. P3.7(c):

$$
P = \frac{V_s^2}{R_{\text{eq}}} = \frac{144^2}{27} = 768 \text{ W}.
$$

For the circuit in Fig. P3.7(d):

$$
P = \frac{V_s^2}{R_{\text{eq}}} = \frac{0.08^2}{50} = 128 \,\mu \text{ W}.
$$

P 3.8 [a] From Ex. 3-1:  $i_1 = 4$  A,  $i_2 = 8$  A,  $i_s = 12$  A; at node b:  $-12 + 4 + 8 = 0$ , at node d:  $12 - 4 - 8 = 0$ .

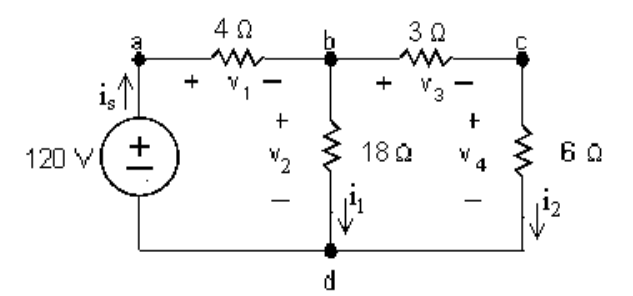

 $\begin{array}{rcl} [\mathbf{b}] & v_1 & = & 4i_s = 48 \text{ V} & v_3 = 3i_2 = 24 \text{ V}; \end{array}$  $v_2$  = 18*i*<sub>1</sub> = 72 V  $v_4$  = 6*i*<sub>2</sub> = 48 V. loop abda:  $-120 + 48 + 72 = 0$ ; loop bcdb:  $-72 + 24 + 48 = 0$ ; loop abcda:  $-120 + 48 + 24 + 48 = 0$ .

P 3.9 [a]  $p_{4\Omega} = i_s^2 4 = (12)^2 4 = 576 \text{ W}$   $p_{18\Omega} = (4)^2 18 = 288 \text{ W};$  $p_{3\Omega} = (8)^2 3 = 192 \text{ W}$   $p_{6\Omega} = (8)^2 6 = 384 \text{ W}.$ 

- [b]  $p_{120V}$ (delivered) =  $120i_s = 120(12) = 1440$  W.
- $[c]$   $p_{\text{diss}} = 576 + 288 + 192 + 384 = 1440 \text{ W}.$

P 3.10 **[a]** 
$$
R + R = 2R
$$
.  
\n**[b]**  $R + R + R + \cdots + R = nR$ .  
\n**[c]**  $R + R = 2R = 3000$  so  $R = 1500 = 1.5$  kΩ.  
\nThis is a resistor from Appendix H.

[d] 
$$
nR = 4000
$$
; so if  $n = 4$ ,  $R = 1$  kΩ.  
\nThis is a resistor from Appendix H.  
\nP 3.11 [a]  $R_{eq} = R||R = \frac{R^2}{2R} = \frac{R}{2}$ .  
\n[b]  $R_{eq} = R||R||R||\cdots||R$  (*n R*'s)  
\n $= R||\frac{R}{n-1}$   
\n $= \frac{R^2/(n-1)}{R+R/(n-1)} = \frac{R^2}{nR} = \frac{R}{n}$ .  
\n[c]  $\frac{R}{2} = 5000$  so  $R = 10$  kΩ.  
\nThis is a resistor from Appendix H.  
\n[d]  $\frac{R}{n} = 4000$  so  $R = 4000n$ .  
\nIf  $n = 3$   $r = 4000(3) = 12$  kΩ.  
\nThis is a resistor from Appendix H. So put three 12k resistors in parallel to get 4kΩ.  
\nP 3.12  $4 = \frac{20R_2}{R_2 + 40}$  so  $R_2 = 10 \Omega$ ;  
\n $3 = \frac{20R_e}{40 + R_e}$  so  $R_e = \frac{120}{17} \Omega$ ;  
\nThus,  $\frac{120}{17} = \frac{10R_L}{10 + R_L}$  so  $R_L = 24 \Omega$ .  
\nP 3.13 [a]  $v_o = \frac{500}{(500 + 2000)}(75) = 15$  V.  
\n[b]  $i = 75/2500 = 30$  mA;  
\n $P_{R_1} = 2000(0.03)^2 = 1.8$  W;  
\n $P_{R_2} = 500(0.03)^2 = 0.45$  W.  
\n[c] Since  $R_1$  and  $R_2$  carry the same current and  $R_1 > R_2$  to satisfy the voltage

[c] Since  $R_1$  and  $R_2$  carry the same current and  $R_1 > R_2$  to satisfy the voltage requirement, first pick  $R_1$  to meet the 1 W specification

$$
i_{R_1} = \frac{75 - 15}{R_1}
$$
, Therefore,  $\left(\frac{60}{R_1}\right)^2 R_1 \le 1$ .

Thus,  $R_1 \ge 60^2$  or  $R_1 \ge 3600 \Omega$ .

Now use the voltage specification:

$$
75R_2 + 15R_2 + 3600(15).
$$
  
Thus,  $R_2 = \frac{3600(15)}{60} = 900 \Omega.$ 

P 3.14 [a] 
$$
v_o = \frac{40R_2}{R_1 + R_2} = 8
$$
 so  $R_1 = 4R_2$ .  
\nLet  $R_e = R_2 || R_L = \frac{R_2 R_L}{R_2 + R_L}$ ;  
\n $v_o = \frac{40R_e}{R_1 + R_e} = 7.5$  so  $R_1 = 4.33R_e$ .  
\nThen,  $4R_2 = 4.33R_e = \frac{4.33(3600R_2)}{3600 + R_2}$ .  
\nThus,  $R_2 = 300 \Omega$  and  $R_1 = 4(300) = 1200 \Omega$ .

[b] The resistor that must dissipate the most power is *R*1, as it has the largest resistance and carries the same current as the parallel combination of  $R_2$ and the load resistor. The power dissipated in  $R_1$  will be maximum when the voltage across  $R_1$  is maximum. This will occur when the voltage divider has a resistive load. Thus,

$$
v_{R_1} = 40 - 7.5 = 32.5
$$
 V;  
 $p_{R_1} = \frac{32.5^2}{1200} = 880.2$  m W.

Thus the minimum power rating for all resistors should be 1 W.

P 3.15 Refer to the solution to Problem 3.14. The voltage divider will reach the maximum power it can safely dissipate when the power dissipated in  $R_1$  equals 1 W. Thus,

$$
\frac{v_{R_1}^2}{1200} = 1
$$
 so  $v_{R_1} = 34.64$  V.  
\n $v_o = 40 - 34.64 = 5.36$  V.  
\nSo,  $\frac{40R_e}{1200 + R_e} = 5.36$  and  $R_e = 185.68 \Omega$ .  
\nThus,  $\frac{(300)R_L}{300 + R_L} = 185.68$  and  $R_L = 487.26 \Omega$ .

The minimum value for  $R_{\rm L}$  from Appendix H is 560  $\Omega$ .
P 3.16 [a ]

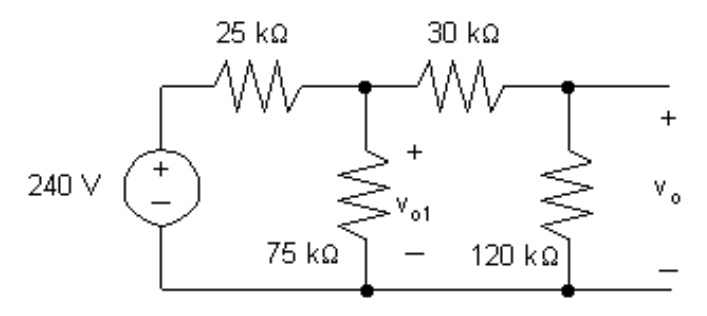

 $120 \text{ k}\Omega + 30 \text{ k}\Omega = 150 \text{ k}\Omega;$ 

75 k $\Omega$ ||150 k $\Omega = 50$  k $\Omega$ ;

$$
v_{o1} = \frac{240}{(25,000 + 50,000)}(50,000) = 160 \text{ V};
$$
  

$$
v_{o} = \frac{120,000}{(150,000)}(v_{o1}) = 128 \text{ V}, \qquad v_{o} = 128 \text{ V}.
$$

[b ]

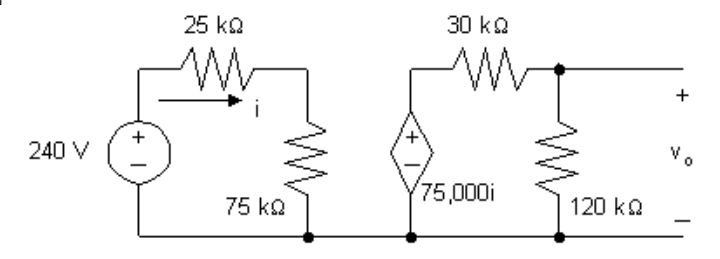

$$
i = \frac{240}{100,000} = 2.4 \text{ mA};
$$

75,000*i* = 180 V;  
\n
$$
v_o = \frac{120,000}{150,000}(180) = 144
$$
 V;  
\n $v_o = 144$  V.

[c] It removes loading effect of second voltage divider on the first voltage divider. Observe that the open circuit voltage of the first divider is

$$
v'_{o1} = \frac{75,000}{(100,000)}(240) = 180
$$
 V.

Now note this is the input voltage to the second voltage divider when the current controlled voltage source is used.

P 3.17 
$$
\frac{(24)^2}{R_1 + R_2 + R_3} = 80,
$$
 Therefore,  $R_1 + R_2 + R_3 = 7.2 Ω.$   

$$
\frac{(R_1 + R_2)24}{(R_1 + R_2 + R_3)} = 12;
$$

Therefore,  $2(R_1 + R_2) = R_1 + R_2 + R_3$ . Thus,  $R_1 + R_2 = R_3$ ;  $2R_3 = 7.2$ ;  $R_3 = 3.6 \Omega$ .  $R_2(24)$  $= 5;$  $R_1 + R_2 + R_3$  $4.8R_2 = R_1 + R_2 + 3.6 = 7.2;$ Thus,  $R_2 = 1.5 \Omega$ ;  $R_1 = 7.2 - R_2 - R_3 = 2.1 \Omega$ . P 3.18 [a] At no load:  $v_o = kv_s = \frac{R_2}{R_1}$ *vs.*  $R_1 + R_2$ At full load:  $v_o = \alpha v_s = \frac{R_e}{R_e}$  $v_s$ , where  $R_e = \frac{R_o R_2}{R_o + I}$  $R_1 + R_e$  $R_o + R_2$ Therefore  $k = \frac{R_2}{R_1}$ and  $R_1 = \frac{(1-k)}{k} R_2.$  $R_1 + R_2$  $\alpha = \frac{R_e}{R_e}$ and  $R_1 = \frac{(1-\alpha)}{\alpha} R_e$ .  $R_1 + R_e$ Thus  $\left(\frac{1-\alpha}{\alpha}\right)$  $\bigcap R_2R_o$  $=\frac{(1-k)}{k}$  $\frac{N}{k}R_2$ .  $\alpha$  $R_o + R_2$ Solving for  $R_2$  yields  $R_2 = \frac{(k-\alpha)}{(k-1)(k)}$ *Ro.*  $\alpha(1 - k)$ Also,  $R_1 = \frac{(1-k)}{k} R_2$   $\therefore R_1 = \frac{(k-\alpha)}{\alpha k} R_0$ .  $\left(\frac{0.05}{0.68}\right) R_o = 2.5 \text{ k}\Omega;$  $[\mathbf{b}]$   $R_1 =$  $\left(\frac{0.05}{0.12}\right) R_o = 14.167 \text{ k}\Omega.$  $R_2 =$  $[c]$  $60V$ 

*.*

Maximum dissipation in  $R_2$  occurs at no load, therefore,

$$
P_{R_2(\text{max})} = \frac{[(60)(0.85)]^2}{14,167} = 183.6 \text{ mW}.
$$

Maximum dissipation in *R*<sup>1</sup> occurs at full load.

$$
P_{R_1(\text{max})} = \frac{[60 - 0.80(60)]^2}{2500} = 57.60 \text{ mW}.
$$
\n
$$
\begin{bmatrix}\n\mathbf{d} \\
\mathbf{d} \\
\mathbf{d} \\
\mathbf{e}_0\n\end{bmatrix}
$$
\n
$$
\begin{bmatrix}\n\mathbf{d} \\
\mathbf{e}_1 \\
\mathbf{e}_2\n\end{bmatrix}
$$
\n
$$
\begin{bmatrix}\n\mathbf{e}_1 \\
\mathbf{e}_2 \\
\mathbf{e}_3\n\end{bmatrix}
$$
\n
$$
\begin{bmatrix}\n\mathbf{e}_1 \\
\mathbf{e}_2 \\
\mathbf{e}_3\n\end{bmatrix}
$$
\n
$$
\begin{bmatrix}\n\mathbf{e}_1 \\
\mathbf{e}_2 \\
\mathbf{e}_3\n\end{bmatrix}
$$
\n
$$
\begin{bmatrix}\n\mathbf{e}_1 \\
\mathbf{e}_2 \\
\mathbf{e}_3\n\end{bmatrix}
$$
\n
$$
\begin{bmatrix}\n\mathbf{e}_1 \\
\mathbf{e}_2 \\
\mathbf{e}_3\n\end{bmatrix}
$$
\n
$$
\begin{bmatrix}\n\mathbf{e}_1 \\
\mathbf{e}_2 \\
\mathbf{e}_3\n\end{bmatrix}
$$
\n
$$
\begin{bmatrix}\n\mathbf{e}_1 \\
\mathbf{e}_2 \\
\mathbf{e}_3\n\end{bmatrix}
$$
\n
$$
\begin{bmatrix}\n\mathbf{e}_1 \\
\mathbf{e}_2 \\
\mathbf{e}_3\n\end{bmatrix}
$$
\n
$$
\begin{bmatrix}\n\mathbf{e}_1 \\
\mathbf{e}_2 \\
\mathbf{e}_3\n\end{bmatrix}
$$
\n
$$
\begin{bmatrix}\n\mathbf{e}_1 \\
\mathbf{e}_2 \\
\mathbf{e}_3\n\end{bmatrix}
$$
\n
$$
\begin{bmatrix}\n\mathbf{e}_1 \\
\mathbf{e}_2 \\
\mathbf{e}_3\n\end{bmatrix}
$$
\n
$$
\begin{bmatrix}\n\mathbf{e}_1 \\
\mathbf{e}_2 \\
\mathbf{e}_3\n\end{bmatrix}
$$
\n
$$
\begin{bmatrix}\n\mathbf{e}_1 \\
\mathbf{e}_2 \\
\mathbf{e}_3\n\end{bmatrix}
$$
\n
$$
\begin{bmatrix}\n\mathbf{e}_1 \\
\mathbf{e}_2
$$

P 3.19 [a]

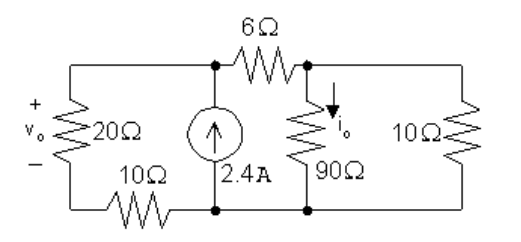

$$
R_{\text{eq}} = (10 + 20) \|[12 + (90||10)] = 30\|15 = 10 \,\Omega;
$$
  
\n
$$
v_{2.4\text{A}} = 10(2.4) = 24 \text{ V};
$$
  
\n
$$
v_o = v_{20\Omega} = \frac{20}{10 + 20}(24) = 16 \text{ V};
$$
  
\n
$$
v_{90\Omega} = \frac{90\|10}{6 + (90\|10)}(24) = \frac{9}{15}(24) = 14.4 \text{ V};
$$
  
\n
$$
i_o = \frac{14.4}{90} = 0.16 \text{ A}.
$$
  
\n**[b]**  $p_{6\Omega} = \frac{(v_{2.4\text{A}} - v_{90\Omega})^2}{6} = \frac{(24 - 14.4)^2}{6} = 15.36 \text{ W}.$   
\n**[c]**  $p_{2.4\text{A}} = -(2.4)(24) = -57.6 \text{ W}.$   
\nThus the power developed by the current source is 57.6 W.

$$
P\ 3.20 \quad R_{eq} = 6||30||20 = 4\Omega.
$$

Using current division, the current in the  $30 \Omega$  resistor is

$$
i_{30\Omega} = \frac{R_{\text{eq}}}{30}(30) = \frac{4}{30}(30) = 4 \text{ A}.
$$

Thus, the power in the  $30\Omega$  resistor is

 $p_{30\Omega} = 30i_{30\Omega}^2 = 30(4)^2 = 480$  W.

P 3.21 Begin by using KCL at the top node to relate the branch currents to the current supplied by the source. Then use the relationships among the branch currents to express every term in the KCL equation using just  $i_2$ :

$$
0.05 = i1 + i2 + i3 + i4 = 0.6i2 + i2 + 2i2 + 4i1 = 0.6i2 + i2 + 2i2 + 4(0.6i2) = 6i2.
$$

Therefore,

 $i_2 = 0.05/6 = 0.00833 = 8.33$  mA.

Find the remaining currents using the value of  $i_2$ :

 $i_1 = 0.6i_2 = 0.6(0.00833) = 0.005 = 5$  mA;

$$
i_3 = 2i_2 = 2(0.00833) = 0.01667 = 16.67
$$
 mA;

$$
i_4 = 4i_1 = 4(0.005) = 0.02 = 20
$$
 mA.

Since the resistors are in parallel, the same voltage, 25 V, appears across each of them. We know the current and the voltage for every resistor so we can use Ohm's law to calculate the values of the resistors:

$$
R_1 = 25/i_1 = 25/0.005 = 5000 = 5
$$
 kΩ;

$$
R_2 = 25/i_2 = 25/0.00833 = 3000 = 3
$$
 kΩ;

$$
R_3 = 25/i_3 = 25/0.01667 = 1500 = 1.5
$$
 k $\Omega$ ;

$$
R_4 = 25/i_4 = 25/0.02 = 1250 = 1.25
$$
 k $\Omega$ .

The resulting circuit is shown below:

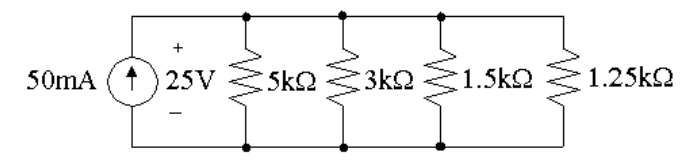

P 3.22 [a] Let *v<sup>o</sup>* be the voltage across the parallel branches, positive at the upper terminal, then

$$
i_g = v_o G_1 + v_o G_2 + \dots + v_o G_N = v_o (G_1 + G_2 + \dots + G_N).
$$

It follows that 
$$
v_o = \frac{i_g}{(G_1 + G_2 + \dots + G_N)}
$$
.

The current in the  $k^{\text{th}}$  branch is  $i_k = v_o G_k$ ; Thus,

$$
i_k = \frac{i_g G_k}{[G_1 + G_2 + \dots + G_N]}.
$$
  
[**b**]  $i_5 = \frac{40(0.2)}{2 + 0.2 + 0.125 + 0.1 + 0.05 + 0.025} = 3.2$  A.

P 3.23 [a] The equivalent resistance of the  $4\Omega$  resistor and the resistors to its right is

$$
4\|(9+7) = 4\|16 = 3.2 \,\Omega.
$$

Using voltage division,

$$
v_4 = \frac{3.2}{3.2 + 6 + 12}(10) = 1.51 \text{ V}.
$$
  
[**b**]  $v_9 = \frac{9}{7 + 9}(1.51) = 0.85 \text{ V}.$ 

P 3.24 [a] The equivalent resistance of the  $100 \Omega$  resistor and the resistors to its right is

$$
100\|(80+70)=100\|150=60\,\Omega.
$$

Using current division,

$$
i_{50} = \frac{(50 + 90 + 60) \| 300}{50 + 90 + 60} (0.03) = \frac{120}{200} (0.03) = 0.018 = 18 \text{ mA}.
$$
  
**[b]** 
$$
v_{70} = \frac{(80 + 70) \| 100}{80 + 70} (0.018) = \frac{60}{150} (0.018) = 0.0072 = 7.2 \text{ mA}.
$$

P 3.25 [a] Begin by finding the equivalent resistance of the  $30 \Omega$  resistor and all resistors to its right:

 $([ (12 + 18) \| 10 \| 15 \| 20] + 16) \| 30 = 12 \Omega.$ 

Now use voltage division to find the voltage across the  $4\Omega$  resistor:

$$
v_4 = \frac{4}{4 + 12 + 14}(6) = 0.8 \text{ V}.
$$

[b] Use Ohm's law to find the current in the  $4\Omega$  resistor:

$$
i_4 = v_4/4 = 0.8/4 = 0.2
$$
 A.

[c] Begin by finding the equivalent resistance of all resistors to the right of the  $30 \Omega$  resistor:

$$
[(12+18)||10||15||20] + 16 = 20 \Omega.
$$

Now use current division:

$$
i_{16} = \frac{30||20}{20}(0.2) = 0.12 = 120 \text{ mA}.
$$

[d] Note that the current in the  $16 \Omega$  resistor divides among four branches –  $20 \Omega$ ,  $15 \Omega$ ,  $10 \Omega$ , and  $(12 + 18) \Omega$ .

$$
i_{10} = \frac{20\|15\|10\|(12+18)}{10}(0.12) = 0.048 = 48 \text{ mA}.
$$

[e] Use Ohm's law to find the voltage across the  $10 \Omega$  resistor:

$$
v_{10} = 10i_{10} = 10(0.048) = 0.48
$$
 V.

$$
[\mathbf{f}] \ \ v_{18} = \frac{18}{12 + 18} (0.48) = 0.288 = 288 \text{ mV}.
$$

P 3.26 [a] The equivalent resistance of the circuit to the right of the 360  $\Omega$  resistor is

 $(200 + 160)$ ||120 + 90 = 180  $\Omega$ .

Thus by current division,

$$
i_{360} = \frac{360||180}{180}(0.03) = 0.01 = 10 \text{ mA}.
$$

[b] Using Ohm's law:

$$
v_{360} = 360i_{360} = 360(0.01) = 3.6
$$
 V.

[c] The voltage across the  $360 \Omega$  resistor divides between two resistors – the  $90 \Omega$  resistor and the  $120 \parallel (160 + 200) = 90 \Omega$  equivalent resistance. Using voltage division,

$$
v_{90} = \frac{90}{90 + 90}(v_{360}) = \frac{90}{180}(3.6) = 1.8
$$
 V.

[d] The current in the  $90\Omega$  resistor can be found using Ohm's law:

$$
i_{90} = \frac{v_{90}}{90} = \frac{1.8}{90} = 0.02 = 20
$$
 mA.

Note that  $i_{360} + i_{90} = 10 + 20 = 30$  mA (checks).

[e] The current  $i_{90}$  divides between the  $120 \Omega$  branch and the  $160 + 200 = 360 \Omega$  branch. Using current division,

$$
i_{160} = \frac{120 \|(160 + 200)}{160 + 200} i_{90} = \frac{90}{360} (0.02) = 0.005 = 5 \text{ mA}.
$$

P 3.27 [a] The equivalent resistance to the right of the  $36 \Omega$  resistor is

 $6 + [18||(26 + 10)| = 18 \Omega.$ 

By current division,

$$
i_{36} = \frac{36||18}{36}(0.45) = 0.15 = 150 \text{ mA}.
$$

[b] Using Ohm's law,

 $v_{36} = 36i_{36} = 36(0.15) = 5.4$  V.

[c] Before using voltage division, find the equivalent resistance of the  $18 \Omega$ resistor and the resistors to its right:

$$
18\|(26+10)=12\,\Omega.
$$

Now use voltage division:

$$
v_{18} = \frac{12}{12 + 6}(5.4) = 3.6 \text{ V}.
$$
  
**[d]**  $v_{10} = \frac{10}{10 + 26}(3.6) = 1 \text{ V}.$ 

P 3.28 Find the equivalent resistance of all the resistors except the  $2 \Omega$ :

 $5 \Omega \| 20 \Omega = 4 \Omega;$   $4 \Omega + 6 \Omega = 10 \Omega;$   $10 \| (15 + 12 + 13) = 8 \Omega = R_{eq}.$ 

Use Ohm's law to find the current *ig*:

$$
i_g = \frac{125}{2 + R_{eq}} = \frac{125}{2 + 8} = 12.5
$$
 A.

Use current division to find the current in the  $6\Omega$  resistor:

$$
i_{6\Omega} = \frac{8}{6+4}(12.5) = 10 \text{ A}.
$$

Use current division again to find *io*:

$$
i_o = \frac{5||20}{20}i_{6\Omega} = \frac{5||20}{20}(10) = 2 \text{ A}.
$$

P 3.29 Use current division to find the current in the  $8\Omega$  resistor. Begin by finding the equivalent resistance of the  $8\Omega$  resistor and all resistors to its right:

$$
R_{\text{eq}} = \left( \left[ (20||80) + 4 \right] ||30 \right) + 8 = 20 \Omega;
$$

$$
i_8 = \frac{60||R_{\text{eq}}}{R_{\text{eq}}}(0.25) = \frac{60||20}{20}(0.25) = 0.1875 = 187.5 \text{ mA}.
$$

Use current division to find  $i_1$  from  $i_8$ :

$$
i_1 = \frac{30||[4 + (80||20)]}{30}(i_8) = \frac{30||20}{30}(0.1875) = 0.075 = 75 \text{ mA}.
$$

Use current division to find  $i_{4\Omega}$  from  $i_8$ :

$$
i_{4\Omega} = \frac{30\|[4 + (80\|20)]}{4 + (80\|20)}(i_8) = \frac{30\|20}{20}(0.1875) = 0.1125 = 112.5 \text{ mA}.
$$

Finally, use current division to find  $i_2$  from  $i_{4\Omega}$ :

$$
i_2 = \frac{80||20}{20}(i_{4\Omega}) = \frac{80||20}{20}(0.1125) = 0.09 = 90 \text{ mA}.
$$

P 3.30 The equivalent resistance of the circuit to the right of the  $90\Omega$  resistor is

$$
R_{\text{eq}} = [(150||75) + 40]||(30 + 60) = 90||90 = 45 \Omega.
$$

Use voltage division to find the voltage drop between the top and bottom nodes:

$$
v_{\text{Req}} = \frac{45}{45 + 90}(3) = 1 \text{ V}.
$$

Use voltage division again to find  $v_1$  from  $v_{\text{Reg}}$ :

$$
v_1 = \frac{150||75}{150||75+40}(1) = \frac{50}{90}(1) = \frac{5}{9} \text{ V}.
$$

Use voltage division one more time to find  $v_2$  from  $v_{\text{Req}}$ :

$$
v_2 = \frac{30}{30 + 60}(1) = \frac{1}{3} \text{ V}.
$$

P 3.31 Use current division to find the current in the branch containing the 10 k and 15 k resistors, from bottom to top

$$
i_{10k+15k} = \frac{(10 \text{ k} + 15 \text{ k}) \|(3 \text{ k} + 12 \text{ k})}{10 \text{ k} + 15 \text{ k}}(18) = 6.75 \text{ mA}.
$$

Use Ohm's law to find the voltage drop across the 15 k resistor, positive at the top:

$$
v_{15k} = -(6.75 \text{ m})(15 \text{ k}) = -101.25 \text{ V}.
$$

Find the current in the branch containing the 3 k and 12 k resistors, from bottom to top

$$
i_{10k+15k} = \frac{(10 \text{ k} + 15 \text{ k})||(3 \text{ k} + 12 \text{ k})}{3 \text{ k} + 12 \text{ k}}(18) = 11.25 \text{ mA}.
$$

Use Ohm's law to find the voltage drop across the 12 k resistor, positive at the top:

$$
v_{12k} = -(12 \text{ k})(11.25 \text{ m}) = -135 \text{ V};
$$
  
\n
$$
v_o = v_{15k} - v_{12k} = -101.25 - (-135) = 33.75 \text{ V}.
$$
  
\nP 3.32 [a]  $v_{20k} = \frac{20}{20+5}(45) = 36 \text{ V};$   
\n
$$
v_{90k} = \frac{90}{90+60}(45) = 27 \text{ V};
$$
  
\n
$$
v_x = v_{20k} - v_{90k} = 36 - 27 = 9 \text{ V}.
$$
  
\n[b]  $v_{20k} = \frac{20}{25}(V_s) = 0.8v_s;$   
\n
$$
v_{90k} = \frac{90}{150}(V_s) = 0.6V_s;
$$
  
\n
$$
v_x = 0.8V_s - 0.6V_s = 0.2V_s.
$$

P 3.33

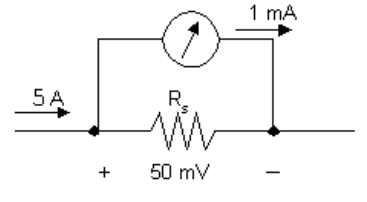

Original meter:  $R_e = \frac{50 \times 10^{-3}}{5}$  $= 0.01 \,\Omega.$ 

Modified meter:  $R_e = \frac{(0.02)(0.01)}{0.03}$  $= 0.00667 \,\Omega.$ 

$$
\therefore (I_{\text{fs}})(0.00667) = 50 \times 10^{-3};
$$

$$
\therefore I_{\text{fs}} = 7.5 \text{ A}.
$$

P 3.34 [a] The model of the ammeter is an ideal ammeter in parallel with a resistor whose resistance is given by

$$
R_s = \frac{100 \,\mu\text{V}}{10 \,\mu\text{A}} = 10 \,\Omega.
$$

We can calculate the current through the real meter using current division:

$$
i_m = \frac{(10/99)}{10 + (10/99)} (i_{\text{meas}}) = \frac{10}{990 + 10} (i_{\text{meas}}) = \frac{1}{100} i_{\text{meas}}.
$$

[b] At full scale,  $i_{\text{meas}} = 1$  A or  $10^6 \mu$  A, and  $i_{\text{m}} = 10 \mu$  A so  $999,990 \mu$  A flows throught the resistor *R*A:

$$
R_{A} = \frac{100 \,\mu \text{ V}}{999,990 \,\mu \text{ A}} = \frac{100}{999,990} \,\Omega;
$$
  

$$
i_{m} = \frac{(100/999,990)}{10 + (100/999,990)} (i_{\text{meas}}) = \frac{1}{100,000} (i_{\text{meas}}).
$$

[c] Yes.

P 3.35 The current in the shunt resistor at full-scale deflection is  $i_A = i_{\text{fullscale}} - 3 \times 10^{-3}$  A. The voltage across  $R_A$  at full-scale deflection is always 150 mV; therefore,

$$
R_{\rm A} = \frac{150 \times 10^{-3}}{i_{\rm fullscale} - 3 \times 10^{-3}} = \frac{150}{1000 i_{\rm fullscale} - 3}.
$$
  
[a]  $R_{\rm A} = \frac{150}{5000 - 3} = 30.018$  m $\Omega$ .

 $[\mathbf{b}]$  Let  $R_m$  be the equivalent ammeter resistance:

$$
R_m = \frac{0.15}{5} = 0.03 = 30 \text{ m}\Omega.
$$
  
[c]  $R_A = \frac{150}{100 - 3} = 1.546 \Omega.$   
[d]  $R_m = \frac{0.15}{0.1} = 1.5 \Omega.$ 

P 3.36 At full scale the voltage across the shunt resistor will be 100 mV; therefore the power dissipated will be

$$
P_{\rm A} = \frac{(100 \times 10^{-3})^2}{R_{\rm A}}.
$$

Therefore 
$$
R_A \ge \frac{(100 \times 10^{-3})^2}{0.25} = 40 \text{ m}\Omega.
$$

Otherwise the power dissipated in *R*<sup>A</sup> will exceed its power rating of 0*.*25 W. When  $R_A = 40$  m $\Omega$ , the shunt current will be

$$
iA = \frac{100 \times 10^{-3}}{40 \times 10^{-3}} = 2.5
$$
 A.

The measured current will be  $i_{\text{meas}} = 2.5 + 0.002 = 2.502$  A. *·. .* Full-scale reading is, for practical purposes, 2*.*5 A.

P 3.37 For all full-scale readings the total resistance is

$$
R_v + R_{\text{movement}} = \frac{\text{full-scale reading}}{10^{-3}}.
$$

We can calculate the resistance of the movement as follows:

$$
R_{\text{movement}} = \frac{20 \text{ mV}}{1 \text{ mA}} = 20 \Omega.
$$

Therefore,  $R_v = 1000$  (full-scale reading)  $-20$ .

 $[a]$   $R_v = 1000(50) - 20 = 49,980 \Omega;$ [b]  $R_v = 1000(5) - 20 = 4980 \Omega;$ 

- $[c]$   $R_v = 1000(0.25) 20 = 230 \Omega;$
- [d]  $R_v = 1000(0.025) 20 = 5 \Omega$ .

P 3.38 [a] 
$$
v_{\text{meas}} = (50 \times 10^{-3})[15||45||(4980 + 20)] = 0.5612 \text{ V.}
$$
  
\n[b]  $v_{\text{true}} = (50 \times 10^{-3})(15||45) = 0.5625 \text{ V;}$   
\n $\% \text{ error } = \left(\frac{0.5612}{0.5625} - 1\right) \times 100 = -0.224\%.$ 

P 3.39 The current in the 10  $\Omega$  resistor is the voltage supplied divided by the equivalent resistance attached to the voltage source:

$$
i_g = \frac{50}{(60||20.1 + 10)} = 1.995526 \text{ A}.
$$

The current measured by the ammeter is found using current division:

$$
i_{\text{meas}} = \frac{60||20.1}{20.1}(1.995526) = 1.494776 \text{ A}.
$$

The true value of the current in the  $10 \Omega$  resistor is

$$
i_g = \frac{50}{(15+10)} = 2 \text{ A},
$$

so the true value of the current in the  $20 \Omega$  resistor is

$$
i_{\text{true}} = \frac{20\|60}{20}(2) = 1.5 \text{ A}.
$$
  
%error =  $\left[\frac{1.494776}{1.5} - 1\right] \times 100 = -0.348267\% \approx -0.35\%.$ 

P 3.40 Begin by using current division to find the actual value of the current *io*:

$$
i_{\text{true}} = \frac{15}{15 + 45} (50 \text{ mA}) = 12.5 \text{ mA};
$$
  

$$
i_{\text{meas}} = \frac{15}{15 + 45 + 0.1} (50 \text{ mA}) = 12.4792 \text{ mA};
$$
  

$$
\% \text{ error } = \left[ \frac{12.4792}{12.5} - 1 \right] 100 = -0.166389\% \approx -0.17\%.
$$

P 3.41 [**a** ]

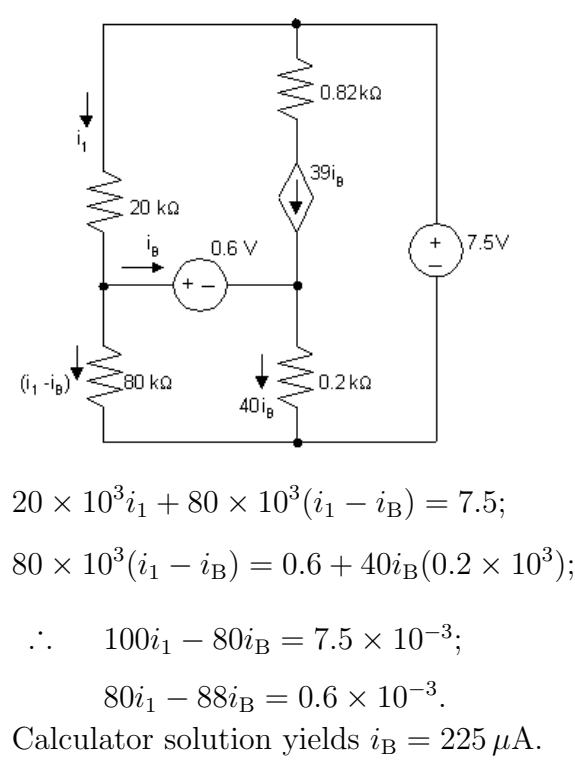

[b] With the insertion of the ammeter the equations become

 $100i_1 - 80i_B = 7.5 \times 10^{-3}$  (no change);  $80 \times 10^3(i_1 - i_\text{B}) = 10^3i_\text{B} + 0.6 + 40i_\text{B}(200);$  $80i_1 - 89i_B = 0.6 \times 10^{-3};$ Calculator solution yields  $i_B = 216 \,\mu\text{A}$ .

[
$$
\sigma
$$
]  $\%$  error  $= (\frac{216}{225} - 1) 100 = -4\%$ .  
\nP 3.42  $R_{\text{meter}} = R_m + R_{\text{novement}} = \frac{500 \text{ V}}{0.5 \text{ mA}} = 1000 \text{ k}\Omega$ ;  
\n $v_{\text{meas}} = (50 \text{ k}\Omega || 250 \text{ k}\Omega || 1000 \text{ k}\Omega)(10 \text{ mA}) = (40 \text{ k}\Omega)(10 \text{ mA}) = 400 \text{ V}$ ;  
\n $v_{\text{true}} = (50 \text{ k}\Omega || 250 \text{ k}\Omega)(10 \text{ mA}) = (41.67 \text{ k}\Omega)(10 \text{ mA}) = 416.67 \text{ V}$ ;  
\n $\%$  error  $= (\frac{400}{416.67} - 1) 100 = -4\%$ .  
\nP 3.43 [ $\mathbf{a}$ ]  $R_1 = (100/0.002) = 50 \text{ k}\Omega$ ;  
\n $R_2 = (10/0.002) = 50 \Omega$ .  
\n[ $\mathbf{b}$ ] Let  $i_{\mathbf{a}} = \text{actual current in the movement}$ ;  
\n $i_{\mathbf{d}} = \text{design current in the movement}$ ;  
\n $i_{\mathbf{d}} = \text{design current in the movement}$ .  
\nThen  $\%$  error  $= (\frac{i_{\mathbf{a}}}{i_{\mathbf{d}}} - 1) 100$ .  
\nFor the 100 V scale:  
\n $i_{\mathbf{a}} = \frac{100}{50,000} + 25 = \frac{100}{50,025}$ ,  $i_{\mathbf{d}} = \frac{100}{50,000}$ ;  
\n $\frac{i_{\mathbf{a}}}{i_{\mathbf{d}}} = \frac{50,000}{50,025} = 0.9995$  % error  $= (0.9995 - 1)100 = -0.05\%$ .  
\nFor the 10 V scale:  
\n $\frac{i_{\mathbf{a}}}{i_{\mathbf{d}}} = \frac{5000}{5025} = 0.995$  % error <

 $[d]$   $v_{\text{meter a}} = 180 \text{ V};$ 

 $v_{\text{meter b}} + v_{\text{meter c}} = 101.26 \text{ V}.$ 

No, because of the loading effect.

- P 3.45 From the problem statement we have  $50 = \frac{V_s(10)}{10 + D_s}$  $10 + R_s$ (1)  $V_s$  in mV;  $R_s$  in M $\Omega$ ;  $48.75 = \frac{V_s(6)}{C + D}$  $6 + R_s$ (2).  $[a]$  From Eq (1)  $10 + R_s = 0.2V_s$ ;  $\therefore$   $R_s = 0.2V_s - 10$ . Substituting into Eq (2) yields  $48.75 = \frac{6V_s}{8.31}$  $0.2V_s - 4$ or  $V_s = 52 \text{ mV}$ .  $[b]$  From Eq  $(1)$ 
	- $50 = \frac{520}{10}$  $10 + R_s$ or  $50R_s = 20$ . So  $R_s = 400 \text{ k}\Omega$ .
- P 3.46 [a] Since the unknown voltage is greater than either voltmeter's maximum reading, the only possible way to use the voltmeters would be to connect them in series.

$$
[\mathbf{b} \;]
$$

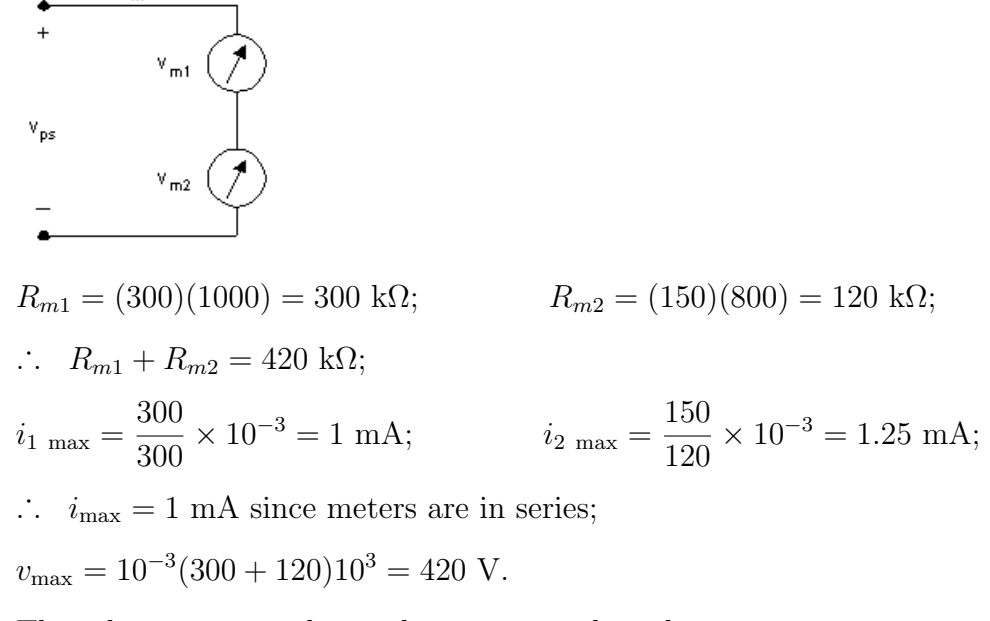

Thus the meters can be used to measure the voltage

$$
\begin{aligned} \text{[c]} \ \ i_m &= \frac{399}{420 \times 10^3} = 0.95 \text{ mA};\\ v_{m1} &= (0.95)(300) = 285 \text{ V} \end{aligned} \quad v_{m2} = (0.95)(120) = 114 \text{ V}.
$$

P 3.47 The current in the series-connected voltmeters is

$$
i_m = \frac{288}{300} = 0.96 \text{ mA};
$$
  
\n
$$
v_{80 \text{ k}\Omega} = (0.96)(80) = 76.8 \text{ V};
$$
  
\n
$$
V_{\text{power supply}} = 288 + 115.2 + 76.8 = 480 \text{ V}.
$$
  
\n[a]  $R_{\text{movement}} = 50 \Omega;$   
\n
$$
R_1 + R_{\text{movement}} = \frac{30}{1 \times 10^{-3}} = 30 \text{ k}\Omega \quad \therefore \quad R_1 = 29,950 \Omega;
$$
  
\n
$$
R_2 + R_1 + R_{\text{novement}} = \frac{150}{1 \times 10^{-3}} = 150 \text{ k}\Omega \quad \therefore \quad R_2 = 120 \text{ k}\Omega;
$$
  
\n
$$
R_3 + R_2 + R_1 + R_{\text{movement}} = \frac{300}{1 \times 10^{-3}} = 300 \text{ k}\Omega;
$$
  
\n
$$
\therefore \quad R_3 = 150 \text{ k}\Omega.
$$

[b]

P 3.48

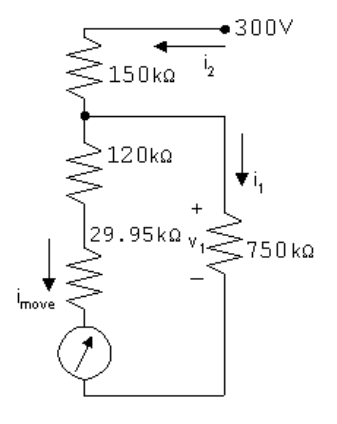

 $v_1 = (0.96 \text{ m})(150 \text{ k}) = 144 \text{ V};$  $i_{\text{move}} = \frac{144}{120 + 29.95 + 0.05}$ = 0*.*96 mA;  $i_1 = \frac{144}{750 \text{ k}} = 0.192 \text{ mA};$  $i_2 = i_{\rm move} + i_1 = 0.96~\mathrm{m} + 0.192~\mathrm{m} = 1.152~\mathrm{mA};$  $v_{\text{meas}} = v_x = 144 + 150i_2 = 316.8 \text{ V}.$ 

\n- [c] 
$$
v_1 = 150 \, \text{V};
$$
  $i_2 = 1 \, \text{m} + 0.20 \, \text{m} = 1.20 \, \text{mA};$   $i_1 = 150/750,000 = 0.20 \, \text{mA};$   $\therefore v_{\text{meas}} = v_x = 150 + (150 \, \text{k})(1.20 \, \text{m}) = 330 \, \text{V}.$
\n

P 3.49 [a]  $R_{\text{meter}} = 360 \text{ k}\Omega + 200 \text{ k}\Omega$ ||50 kΩ = 400 kΩ;  $400||600 = 240 \text{ k}\Omega;$ 

$$
V_{\text{meter}} = \frac{240}{300}(300) = 240 \text{ V}.
$$

[b] What is the percent error in the measured voltage?

True value 
$$
=\frac{600}{660}(300) = 272.73
$$
 V;  
\n% error  $=\left(\frac{240}{272.73} - 1\right)100 = -12\%.$ 

P 3.50 Since the bridge is balanced, we can remove the detector without disturbing the voltages and currents in the circuit.

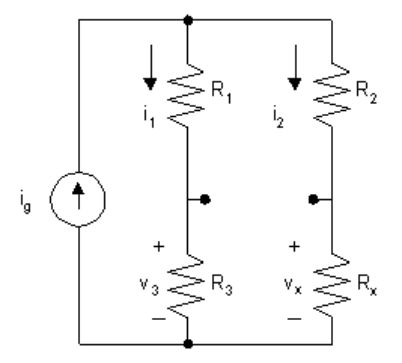

It follows that

$$
i_1 = \frac{i_g(R_2 + R_x)}{R_1 + R_2 + R_3 + R_x} = \frac{i_g(R_2 + R_x)}{\sum R};
$$
  
\n
$$
i_2 = \frac{i_g(R_1 + R_3)}{R_1 + R_2 + R_3 + R_x} = \frac{i_g(R_1 + R_3)}{\sum R};
$$
  
\n
$$
v_3 = R_3i_1 = v_x = i_2R_x;
$$
  
\n
$$
\therefore \frac{R_3i_g(R_2 + R_x)}{\sum R} = \frac{R_xi_g(R_1 + R_3)}{\sum R};
$$
  
\n
$$
\therefore R_3(R_2 + R_x) = R_x(R_1 + R_3).
$$
  
\nFrom which  $R_x = \frac{R_2R_3}{R_1}.$ 

P 3.51 [a]

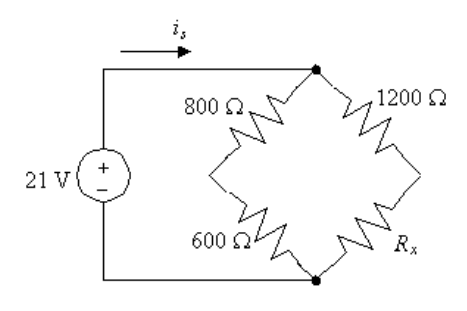

The condition for a balanced bridge is that the product of the opposite resistors must be equal:

$$
(800)(R_x) = (1200)(600) \qquad \text{so} \qquad R_x = \frac{(1200)(600)}{800} = 900 \,\Omega.
$$

[b] The source current is the sum of the two branch currents. Each branch current can be determined using Ohm's law, since the resistors in each branch are in series and the voltage drop across each branch is 21 V:

$$
i_s = \frac{21 \text{ V}}{800 \Omega + 600 \Omega} + \frac{21 \text{ V}}{1200 \Omega + 900 \Omega} = 25 \text{ mA}.
$$

[c] We can use Ohm's law to find the current in each branch:

$$
i_{\text{left}} = \frac{21}{800 + 600} = 15 \text{ mA};
$$
  
 $i_{\text{right}} = \frac{21}{1200 + 900} = 10 \text{ mA}.$ 

Now we can use the formula  $p = Ri^2$  to find the power dissipated by each resistor:

$$
p_{800} = (800)(0.015)^2 = 180 \text{ mW} \qquad p_{600} = (600)(0.015)^2 = 135 \text{ mW};
$$
  

$$
p_{1200} = (1200)(0.01)^2 = 120 \text{ mW} \qquad p_{900} = (900)(0.01)^2 = 90 \text{ mW}.
$$

Thus, the  $800 \Omega$  resistor absorbs the most power; it absorbs 180 mW of power.

[d] From the analysis in part (c), the  $900 \Omega$  resistor absorbs the least power; it absorbs 90 mW of power.

P 3.52 Redraw the circuit, replacing the detector branch with a short circuit.

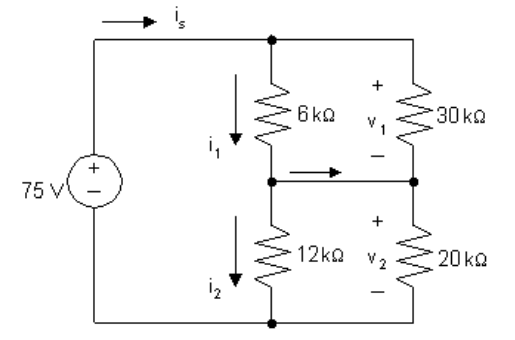

$$
6 \text{ k}\Omega \| 30 \text{ k}\Omega = 5 \text{ k}\Omega;
$$

$$
12 \text{ k}\Omega \| 20 \text{ k}\Omega = 7.5 \text{ k}\Omega;
$$

$$
i_s = \frac{75}{12,500} = 6 \text{ mA};
$$

 $v_1 = 0.006(5000) = 30$  V;

$$
v_2 = 0.006(7500) = 45 \text{ V};
$$

$$
i_1 = \frac{30}{6000} = 5 \text{ mA};
$$

$$
i_2 = \frac{45}{12,000} = 3.75
$$
 mA;

 $i_d = i_1 - i_2 = 1.25$  mA.

P 3.53 Note the bridge structure is balanced, that is  $10 \times 18 = 30 \times 6$ , hence there is no current in the  $50\Omega$  resistor. It follows that the equivalent resistance of the circuit is

$$
R_{\text{eq}} = 3 + (10 + 6) ||(30 + 18) = 3 + 12 = 15 \Omega.
$$

The source current is  $300/15 = 20$  A. The current down through the branch containing the  $30 \Omega$  and  $18 \Omega$  resistors is

$$
i_{18} = \frac{12}{30 + 18}(20) = 5 \text{ A};
$$
  

$$
\therefore p_{18} = 18(5)^2 = 450 \text{ W}.
$$

- P 3.54 In order that all four decades (1, 10, 100, 1000) that are used to set *R*<sup>3</sup> contribute to the balance of the bridge, the ratio  $R_2/R_1$  should be set to 0.001.
- P 3.55 Use the figure below to transform the  $\Delta$  to an equivalent Y:

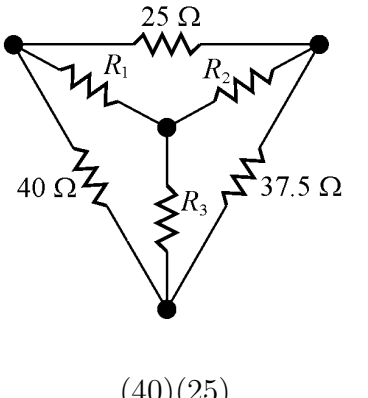

$$
R_1 = \frac{(40)(25)}{40 + 25 + 37.5} = 9.756 \,\Omega;
$$

$$
R_2 = \frac{(25)(37.5)}{40 + 25 + 37.5} = 9.1463 \,\Omega;
$$

$$
R_3 = \frac{(40)(37.5)}{40 + 25 + 37.5} = 14.634 \,\Omega.
$$

Replace the  $\Delta$  with its equivalent Y in the circuit to get the figure below:

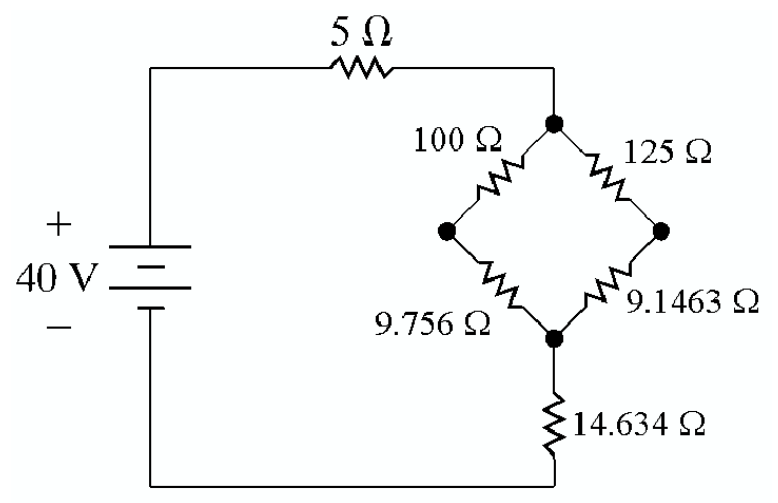

Find the equivalent resistance to the right of the  $5\Omega$  resistor:

 $(100 + 9.756)$ || $(125 + 9.1463) + 14.634 = 75 \Omega.$ 

The equivalent resistance seen by the source is thus  $5 + 75 = 80 \Omega$ . Use Ohm's law to find the current provided by the source:

$$
i_s = \frac{40}{80} = 0.5
$$
 A.

Thus, the power associated with the source is

$$
P_{\rm s} = -(40)(0.5) = -20
$$
 W.

P 3.56 Use the figure below to transform the Y to an equivalent  $\Delta$ :

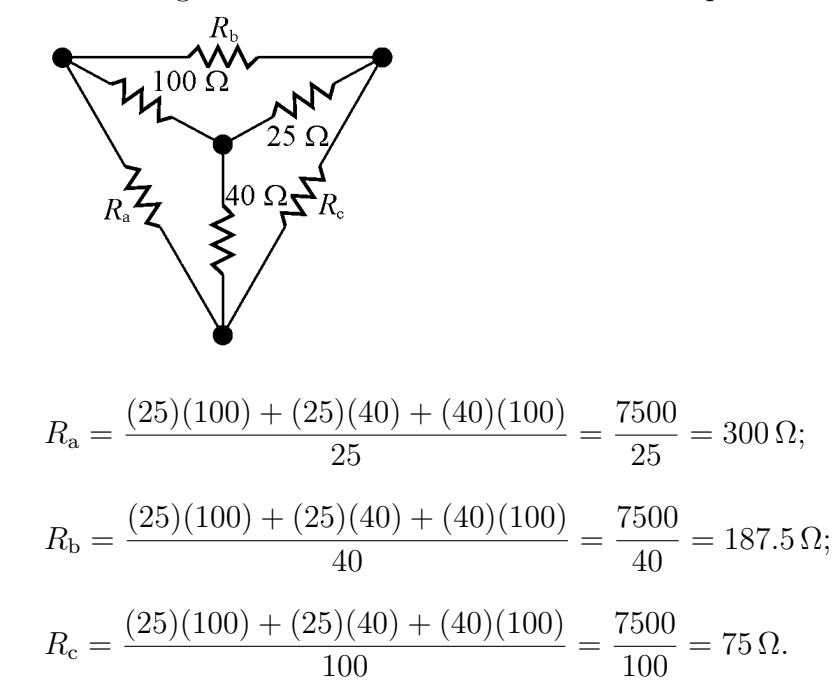

Replace the Y with its equivalent  $\Delta$  in the circuit to get the figure below:

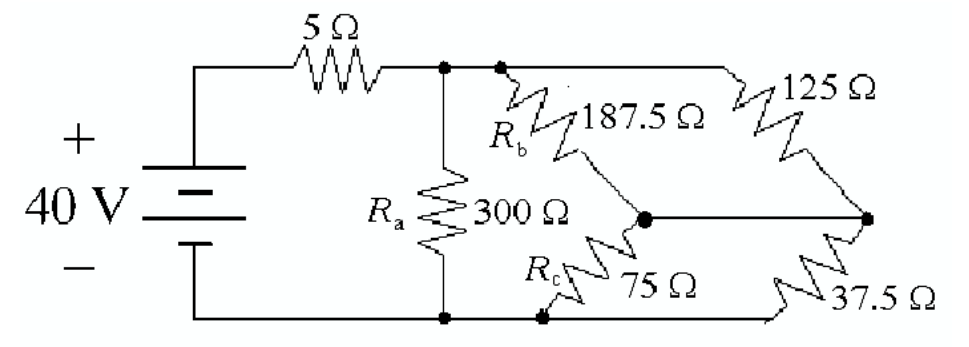

Find the equivalent resistance to the right of the  $5\Omega$  resistor:

 $300\|[(125\|187.5) + (37.5\|75)] = 75 \Omega.$ 

The equivalent resistance seen by the source is thus  $5 + 75 = 80 \Omega$ . Use Ohm's law to find the current provided by the source:

$$
i_s = \frac{40}{80} = 0.5
$$
 A.

Thus, the power associated with the source is

$$
P_{\rm s} = -(40)(0.5) = -20
$$
 W.

P 3.57 Use the figure below to transform the Y to an equivalent  $\Delta$ :

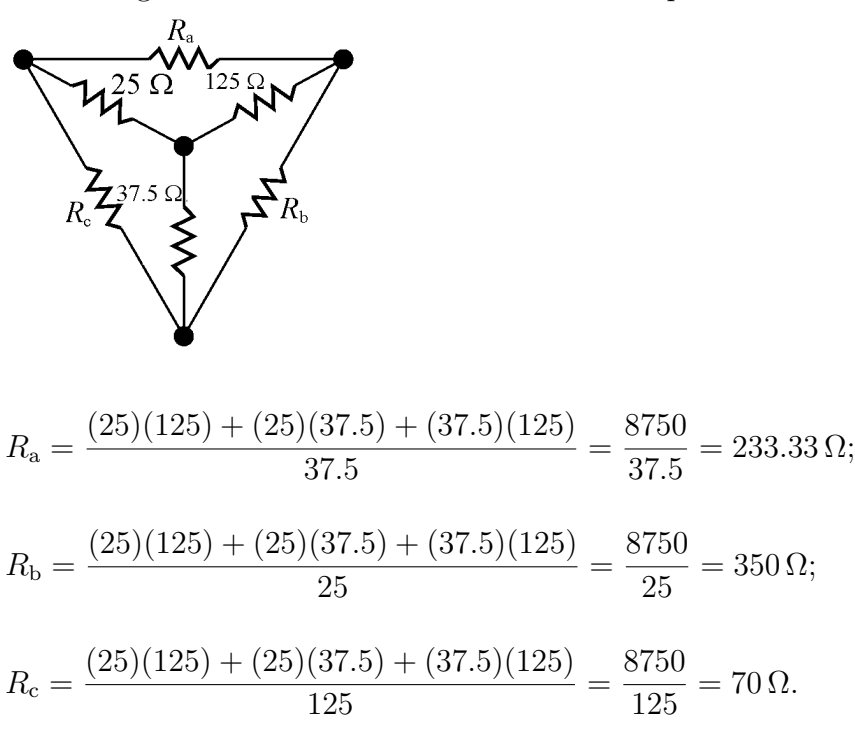

Replace the Y with its equivalent  $\Delta$  in the circuit to get the figure below:

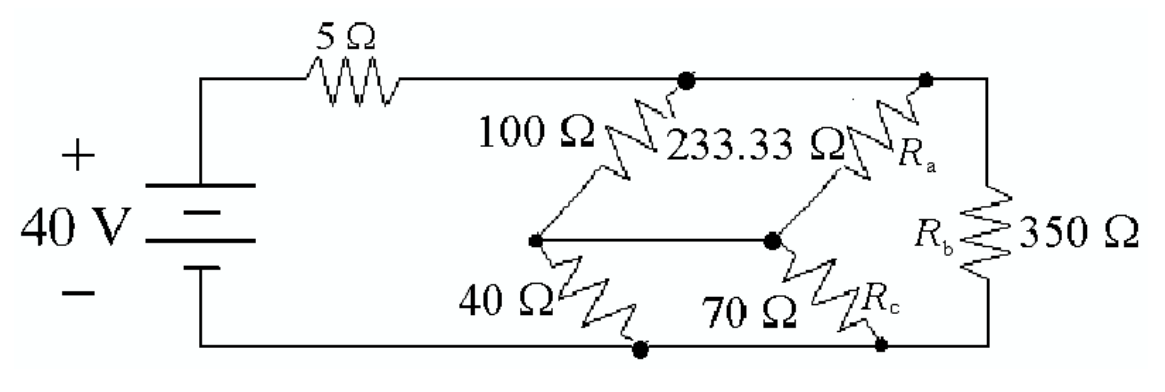

 $350$ || $[(100||233.33) + (40||70)] = 75 \Omega.$ 

The equivalent resistance seen by the source is thus  $5 + 75 = 80 \Omega$ . Use Ohm's law to find the current provided by the source:

$$
i_{\rm s} = \frac{40}{80} = 0.5 \text{ A}.
$$

Thus, the power associated with the source is

$$
P_{\rm s} = -(40)(0.5) = -20
$$
 W.

P 3.58 Begin by transforming the  $\Delta$ -connected resistors  $(10 \Omega, 40 \Omega, 50 \Omega)$  to Y-connected resistors. Both the Y-connected and  $\Delta$ -connected resistors are shown below to assist in using Eqs.  $3.15 - 3.17$ :

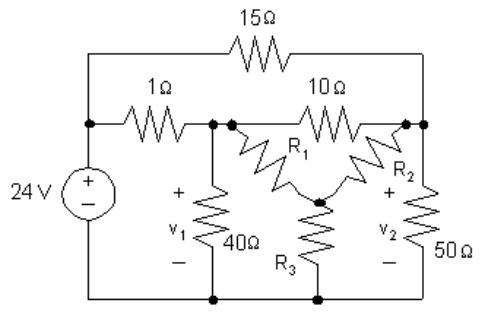

Now use Eqs.  $3.15 - 3.17$  to calculate the values of the Y-connected resistors:

$$
R_1 = \frac{(40)(10)}{10+40+50} = 4\Omega; \quad R_2 = \frac{(10)(50)}{10+40+50} = 5\Omega; \quad R_3 = \frac{(40)(50)}{10+40+50} = 20\Omega.
$$

The transformed circuit is shown below:

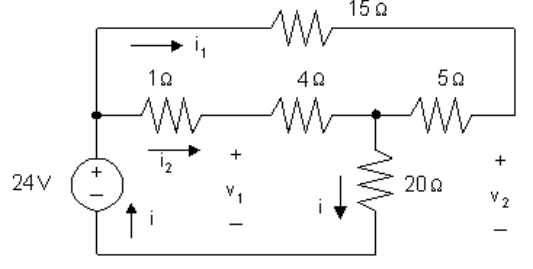

The equivalent resistance seen by the 24 V source can be calculated by making series and parallel combinations of the resistors to the right of the 24 V source:

$$
R_{\text{eq}} = (15+5)||(1+4) + 20 = 20||5 + 20 = 4 + 20 = 24 \Omega.
$$

Therefore, the current *i* in the 24 V source is given by

$$
i = \frac{24 \text{ V}}{24 \Omega} = 1 \text{ A}.
$$

Use current division to calculate the currents  $i_1$  and  $i_2$ . Note that the current  $i_1$  flows in the branch containing the 15  $\Omega$  and 5  $\Omega$  series connected resistors, while the current  $i_2$  flows in the parallel branch that contains the series connection of the  $1\Omega$  and  $4\Omega$  resistors:

$$
i_1 = \frac{4}{15+5}(i) = \frac{4}{20}(1 \text{ A}) = 0.2 \text{ A},
$$
 and  $i_2 = 1 \text{ A} - 0.2 \text{ A} = 0.8 \text{ A}.$ 

Now use KVL and Ohm's law to calculate  $v_1$ . Note that  $v_1$  is the sum of the voltage drop across the  $4\Omega$  resistor,  $4i_2$ , and the voltage drop across the  $20\Omega$ resistor, 20*i*:

$$
v_1 = 4i_2 + 20i = 4(0.8 \text{ A}) + 20(1 \text{ A}) = 3.2 + 20 = 23.2 \text{ V}.
$$

Finally, use KVL and Ohm's law to calculate  $v_2$ . Note that  $v_2$  is the sum of the voltage drop across the  $5\Omega$  resistor,  $5i_1$ , and the voltage drop across the  $20 \Omega$  resistor, 20*i*:

$$
v_2 = 5i_1 + 20i = 5(0.2 \text{ A}) + 20(1 \text{ A}) = 1 + 20 = 21 \text{ V}.
$$

P 3.59 [a] After the  $30 \Omega$ —60  $\Omega$ —10  $\Omega$  delta is replaced by its equivalent wye, the circuit reduces to

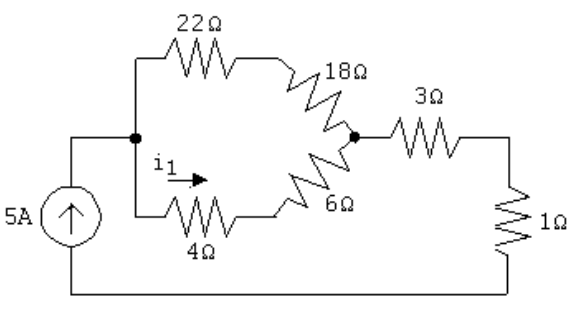

Use current division to calculate  $i_1$ :

$$
i_1 = \frac{22 + 18}{22 + 18 + 4 + 6}(5 \text{ A}) = \frac{40}{50}(5 \text{ A}) = 4 \text{ A}.
$$

[b] Return to the original circuit and write a KVL equation around the upper left loop:

$$
(22 \Omega)i_{22\Omega} + v - (4 \Omega)(i_1) = 0;
$$
  
so  $v = (4 \Omega)(4 \text{ A}) - (22 \Omega)(5 \text{ A} - 4 \text{ A}) = -6 \text{ V}.$ 

[c] Write a KCL equation at the lower center node of the original circuit:

$$
i_2 = i_1 + \frac{v}{60} = 4 + \frac{-6}{60} = 3.9
$$
 A.

[d] Write a KVL equation around the bottom loop of the original circuit:

 $-v_{5A} + (4 \Omega)(4 A) + (10 \Omega)(3.9 A) + (1 \Omega)(5 A) = 0.$ So,  $v_{5A} = (4)(4) + (10)(3.9) + (1)(5) = 60$  V.

Thus,  $p_{5A} = (5 \text{ A})(60 \text{ V}) = 300 \text{ W}.$ 

P 3.60  $8 + 12 = 20 \Omega$ ;

 $20\|60 = 15 \Omega;$ 

 $15 + 20 = 35 \Omega$ ;

 $35||140 = 28 \Omega;$ 

$$
28 + 22 = 50 \Omega;
$$
  
\n
$$
50 \| 75 = 30 \Omega;
$$
  
\n
$$
30 + 10 = 40 \Omega;
$$
  
\n
$$
i_g = 240/40 = 6 \text{ A};
$$
  
\n
$$
i_o = (6)(50)/125 = 2.4 \text{ A};
$$
  
\n
$$
i_{140\Omega} = (6 - 2.4)(35)/175 = 0.72 \text{ A};
$$
  
\n
$$
p_{140\Omega} = (0.72)^2(140) = 72.576 \text{ W}.
$$

P 3.61 [a] The three Y-connected resistors, whose values are  $30 \Omega$ ,  $60 \Omega$ , and  $18 \Omega$ , have been replaced with three  $\Delta$ -connected resistors in the figure below:

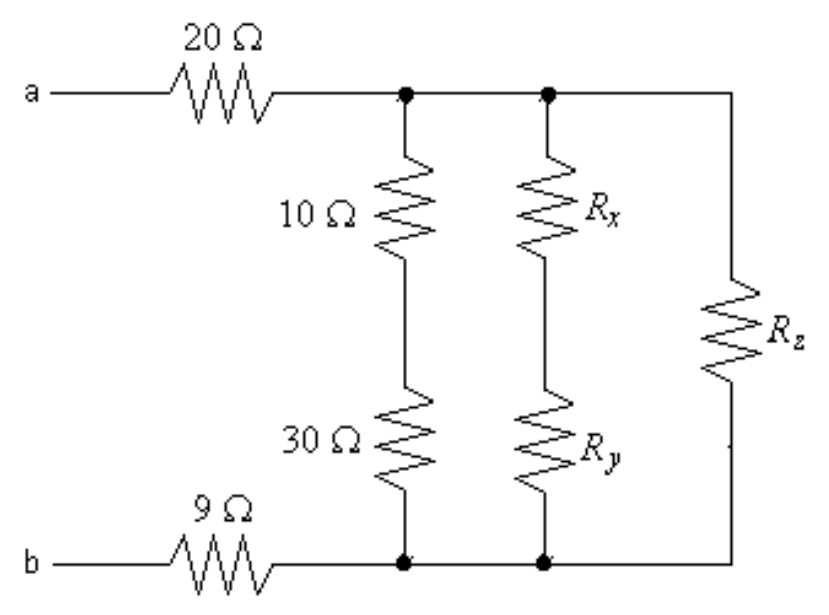

We calculate the values of the  $\Delta$ -connected resistors using Eqs. 3.18–3.20:

$$
R_x = \frac{(30)(60) + (30)(18) + (18)(60)}{18} = 190 \Omega;
$$
  

$$
R_y = \frac{(30)(60) + (30)(18) + (18)(60)}{18} = 114 \Omega;
$$

$$
R_z = \frac{(30)(60) + (30)(18) + (18)(60)}{18} = 57 \Omega.
$$

Now calculate the equivalent resistance *R*ab by making series and parallel combinations of the resistors:

$$
R_{ab} = 20 + [(10||190 + 30||114)||57] + 9 = 50 \Omega.
$$

[b] The three  $\Delta$ -connected resistors, whose values are  $30 \Omega$ ,  $60 \Omega$ , and  $18 \Omega$ , have been replaced with three Y-connected resistors in the figure below:

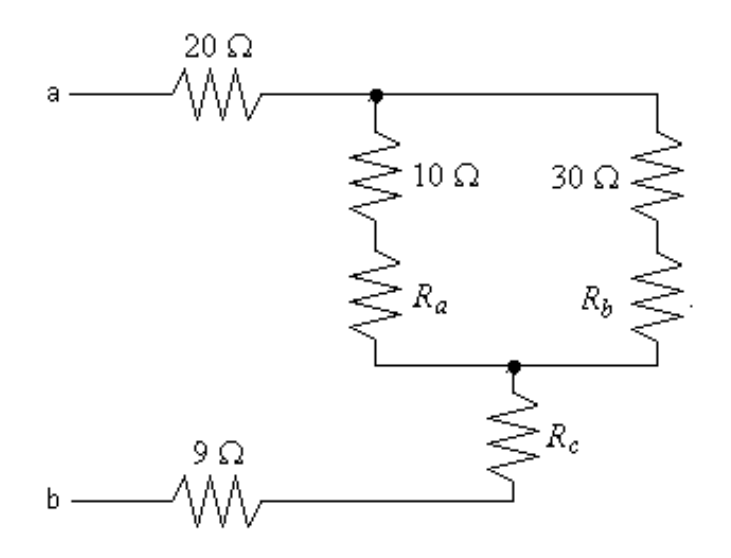

We calculate the values of the Y-connected resistors using Eqs. 3.15–3.17:

$$
R_a = \frac{(60)(30)}{18 + 30 + 60} = 16.67 \,\Omega;
$$
  
\n
$$
R_b = \frac{(60)(18)}{18 + 30 + 60} = 10 \,\Omega;
$$
  
\n
$$
R_c = \frac{(18)(30)}{18 + 30 + 60} = 5 \,\Omega.
$$

Make series and parallel combinations of the resistors to find the equivalent resistance *R*ab:

$$
20 + [(10 + 16.67)||(30 + 10)] + 5 + 9 = 50 \Omega.
$$

- [c] Convert the delta connection  $R_1 R_2 R_3$  to its equivalent wye. Convert the wye connection  $R_1 - R_3 - R_4$  to its equivalent delta.
- P 3.62 [a] After the  $20 \Omega$ —80  $\Omega$ —40  $\Omega$  wye is replaced by its equivalent delta, the circuit reduces to

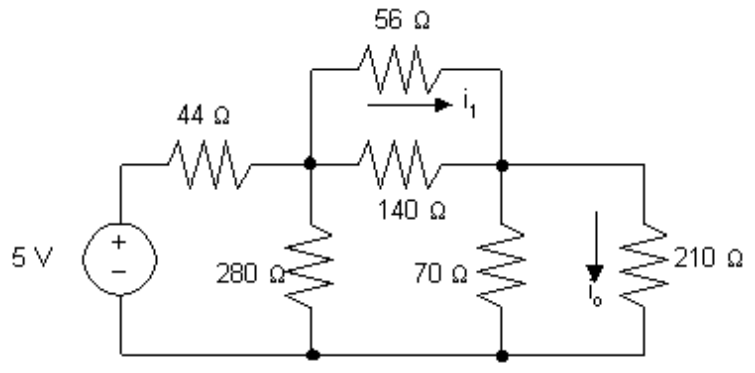

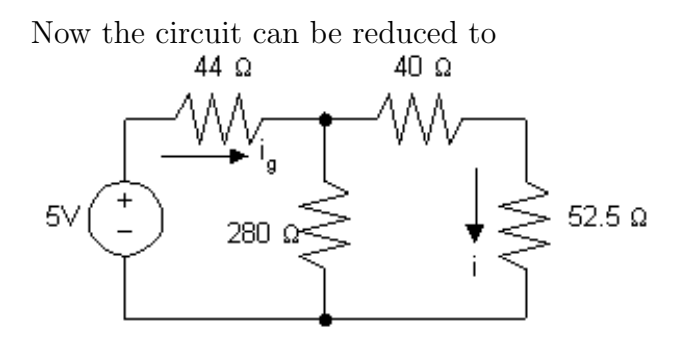

 $R_{\text{eq}} = 44 + 280 ||92.5 = 113.53 \Omega;$ 

 $i_q = 5/113.53 = 44.04$  mA;

 $i = (280/372.5)(44) = 33.11 \text{ mA};$ 

 $v_{52.5\Omega} = (52.5)(33.11 \text{ m}) = 1.74 \text{ V};$ 

 $i_o = 1.74/210 = 8.28$  mA.

 $[b]$   $v_{40\Omega} = (40)(33.11 \text{ m}) = 1.32 \text{ V};$ 

 $i_1 = 1.32/56 = 23.65$  mA.

[c] Now that *i<sup>o</sup>* and *i*<sup>1</sup> are known return to the original circuit 23.65 mA  $56\ \Omega$ 

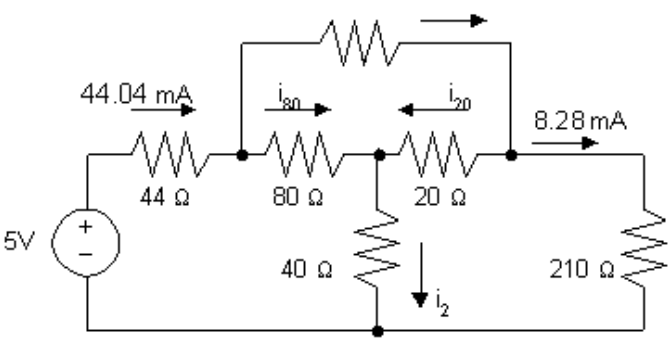

 $i_{80\Omega} = 44.04 \text{ m} - 23.65 \text{ m} = 20.39 \text{ mA};$  $i_{20\Omega} = 23.65 \text{ m} - 8.28 \text{ m} = 15.37 \text{ mA}$ ;

 $i_2 = i_{80\Omega} + i_{20\Omega} = 35.76$  mA.

 $[d]$   $p_{\text{del}} = (5)(44.04 \text{ m}) = 220.2 \text{ mW}.$ 

P 3.63 [a] Convert the upper delta to a wye.

$$
R_1 = \frac{(50)(50)}{200} = 12.5 \,\Omega;
$$
  

$$
R_2 = \frac{(50)(100)}{200} = 25 \,\Omega;
$$

$$
R_3 = \frac{(100)(50)}{200} = 25 \Omega.
$$

Convert the lower delta to a wye.

$$
R_4 = \frac{(60)(80)}{200} = 24 \Omega;
$$
  
\n
$$
R_5 = \frac{(60)(60)}{200} = 18 \Omega;
$$
  
\n
$$
R_6 = \frac{(80)(60)}{200} = 24 \Omega.
$$

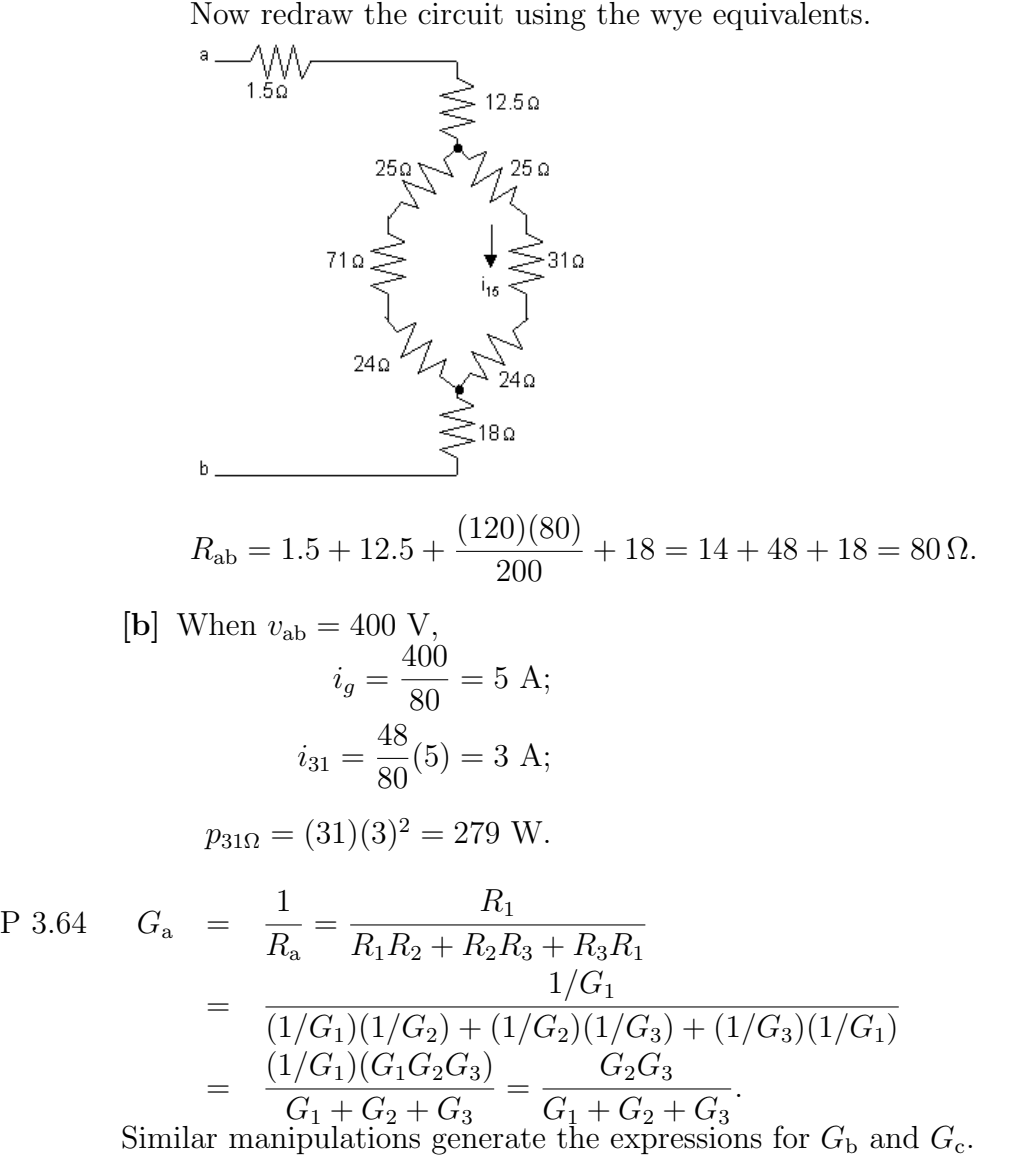

P 3.65 Subtracting Eq. 3.13 from Eq. 3.14 gives

$$
R_1 - R_2 = (R_c R_b - R_c R_a)/(R_a + R_b + R_c).
$$

Adding this expression to Eq. 3.12 and solving for *R*<sup>1</sup> gives

$$
R_1 = R_c R_b / (R_a + R_b + R_c).
$$

To find *R*2, subtract Eq. 3.14 from Eq. 3.12 and add this result to Eq. 3.13. To find *R*3, subtract Eq. 3.12 from Eq. 3.13 and add this result to Eq. 3.14. Using the hint, Eq. 3.14 becomes

$$
R_1 + R_3 = \frac{R_b[(R_2/R_3)R_b + (R_2/R_1)R_b]}{(R_2/R_1)R_b + R_b + (R_2/R_3)R_b} = \frac{R_b(R_1 + R_3)R_2}{(R_1R_2 + R_2R_3 + R_3R_1)}
$$

Solving for  $R_b$  gives  $R_b = (R_1R_2 + R_2R_3 + R_3R_1)/R_2$ . To find  $R_a$ : First use Eqs. 3.15–3.17 to obtain the ratios  $(R_1/R_3)=(R_c/R_a)$  or  $R_c=(R_1/R_3)R_a$ and  $(R_1/R_2)=(R_b/R_a)$  or  $R_b=(R_1/R_2)R_a$ . Now use these relationships to eliminate  $R_{\rm b}$  and  $R_{\rm c}$  from Eq. 3.13. To find  $R_{\rm c}$ , use Eqs. 3.15–3.17 to obtain the ratios  $R_b = (R_3/R_2)R_c$  and  $R_a = (R_3/R_1)R_c$ . Now use the relationships to eliminate  $R<sub>b</sub>$  and  $R<sub>a</sub>$  from Eq. 3.12.

*.*

$$
P 3.66 \quad [\mathbf{a}] \ R_{ab} = 2R_1 + \frac{R_2(2R_1 + R_L)}{2R_1 + R_2 + R_L} = R_L.
$$

Therefore 
$$
2R_1 - R_L + \frac{R_2(2R_1 + R_L)}{2R_1 + R_2 + R_L} = 0.
$$

Thus 
$$
R_{\rm L}^2 = 4R_1^2 + 4R_1R_2 = 4R_1(R_1 + R_2).
$$

When  $R_{ab} = R_{L}$ , the current into terminal a of the attenuator will be  $v_i/R$ L.

Using current division, the current in the  $R<sub>L</sub>$  branch will be

$$
\frac{v_i}{R_L} \cdot \frac{R_2}{2R_1 + R_2 + R_L}.
$$
  
Therefore  $v_o = \frac{v_i}{R_L} \cdot \frac{R_2}{2R_1 + R_2 + R_L} R_L$   
and  $\frac{v_o}{v_i} = \frac{R_2}{2R_1 + R_2 + R_L}.$   
[b]  $(300)^2 = 4(R_1 + R_2)R_1;$   
 $22{,}500 = R_1^2 + R_1R_2;$   
 $\frac{v_o}{v_i} = 0.5 = \frac{R_2}{2R_1 + R_2 + 300};$   
 $\therefore R_1 + 0.5R_2 + 150 = R_2;$   
 $0.5R_2 = R_1 + 150;$ 

$$
R_2 = 2R_1 + 300;
$$
  
\n
$$
\therefore 22,500 = R_1^2 + R_1(2R_1 + 300) = 3R_1^2 + 300R_1;
$$
  
\n
$$
\therefore R_1^2 + 100R_1 - 7500 = 0.
$$
  
\nSolving,  
\n
$$
R_1 = 50 \Omega;
$$
  
\n
$$
R_2 = 2(50) + 300 = 400 \Omega.
$$

[c] From Appendix H, choose  $R_1 = 47 \Omega$  and  $R_2 = 390 \Omega$ . For these values,  $R_{ab} \neq R_{L}$ , so the equations given in part (a) cannot be used. Instead

$$
R_{ab} = 2R_1 + [R_2||(2R_1 + R_L)] = 2(47) + 390||(2(47) + 300)
$$
  
= 94 + 390||394 = 290 Ω;  
% error =  $\left(\frac{290}{300} - 1\right)100 = -3.33\%$ .

Now calculate the ratio of the output voltage to the input voltage. Begin by finding the current through the top left  $R_1$  resistor, called  $i_a$ :

$$
i_{\rm a} = \frac{v_i}{R_{\rm ab}}.
$$

Now use current division to find the current through the  $R_{\rm L}$  resistor, called  $i_{\text{L}}$ :

$$
i_{\rm L} = \frac{R_2}{R_2 + 2R_1 + R_{\rm L}} i_{\rm a}.
$$

Therefore, the output voltage,  $v_o$ , is equal to  $R_{\text{L}}i_{\text{L}}$ :

$$
v_o = \frac{R_2 R_{\rm L} v_i}{R_{\rm ab}(R_2 + 2R_1 + R_{\rm L})}.
$$

Thus,

$$
\frac{v_o}{v_i} = \frac{R_2 R_{\rm L}}{R_{\rm ab}(R_2 + 2R_1 + R_{\rm L})} = \frac{390(300)}{290(390 + 2(47) + 300)} = 0.5146;
$$
  
% error =  $\left(\frac{0.5146}{0.5} - 1\right)100 = 2.92\%.$ 

P 3.67 [a] After making the Y-to- $\Delta$  transformation, the circuit reduces to

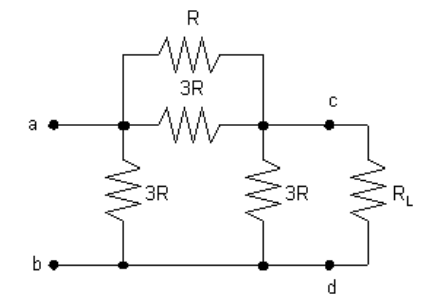

Combining the parallel resistors reduces the circuit to  $_{\scriptstyle\rm 0.75R}$ 

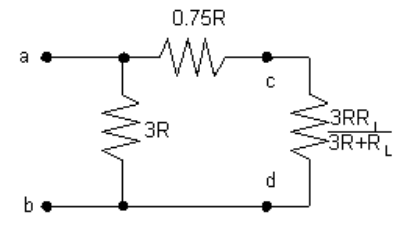

Now note: 
$$
0.75R + \frac{3RR_L}{3R + R_L} = \frac{2.25R^2 + 3.75RR_L}{3R + R_L}
$$
  

$$
{}_{2P} \left( \frac{2.25R^2 + 3.75RR_L}{2R + R_L} \right)
$$

Therefore 
$$
R_{ab} = \frac{3R\left(\frac{2.25R^2 + 3.75RR_L}{3R + R_L}\right)}{3R + \left(\frac{2.25R^2 + 3.75RR_L}{3R + R_L}\right)} = \frac{3R(3R + 5R_L)}{15R + 9R_L}.
$$

If 
$$
R = R_{\rm L}
$$
, we have  $R_{\rm ab} = \frac{3R_{\rm L}(8R_{\rm L})}{24R_{\rm L}} = R_{\rm L}.$ 

Therefore  $R_{ab} = R_{L}$ .

[b] When  $R = R_{\rm L}$ , the circuit reduces to  $\overrightarrow{A} = \sqrt{\frac{0.75R_{\rm L}}{R_{\rm L}}} = \sqrt{\frac{0.75R_{\rm L}}{R_{\rm L}}} = \sqrt{0.75R_{\rm L}} = \sqrt{0.75R_{\rm L}} = \sqrt{0.75R_{\rm L}}}$ 

$$
i_o = \frac{i_i(3R_L)}{4.5R_L} = \frac{1}{1.5}i_i = \frac{1}{1.5}\frac{v_i}{R_L}, \qquad v_o = 0.75R_Li_o = \frac{1}{2}v_i.
$$

Therefore  $\frac{v_o}{c}$ *vi*  $= 0.5.$ 

P 3.68 [a]  $3.5(3R - R_{\rm L}) = 3R + R_{\rm L};$ 

$$
10.5R - 1050 = 3R + 300;
$$

$$
7.5R = 1350, \qquad R = 180 \,\Omega;
$$

$$
R_2 = \frac{2(180)(300)^2}{3(180)^2 - (300)^2} = 4500 \,\Omega.
$$

[b ]

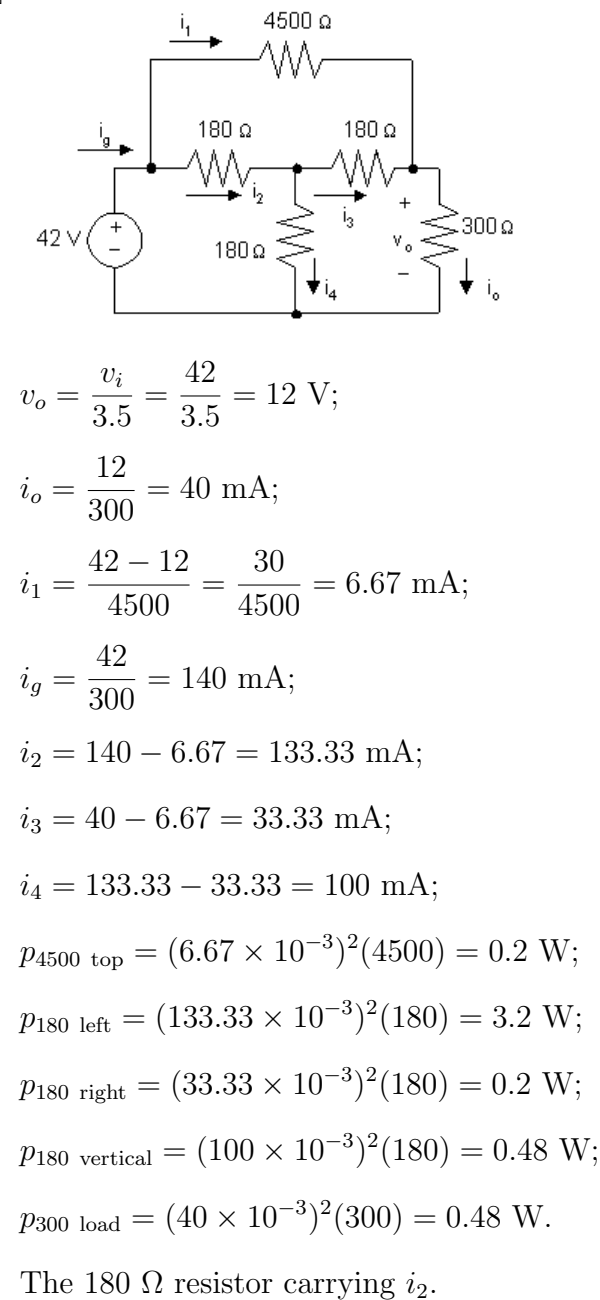

- $[c]$   $p_{180 \text{ left}} = 3.2 \text{ W}.$
- [d] Two resistors dissipate minimum power the 4500  $\Omega$  resistor and the 180  $\Omega$  resistor carrying  $i_3$ .
- [e] They both dissipate 0*.*2 W.

P 3.69 [a ]  $R_{o} + \lambda R_{o}$ <br>  $+ \lambda_{f}$ <br>  $+ \lambda_{g}$ <br>  $+ \lambda_{g}$ <br>  $+ \lambda_{g}$ <br>  $+ \lambda_{g}$ <br>  $+ \lambda_{g}$ <br>  $+ \lambda_{g}$ <br>  $+ \lambda_{g}$  $v_{\rm a} = \frac{v_{\rm in} R_4}{P_1+P_2+P_3}$  $\frac{C_{\text{III}} + C_4}{R_o + R_4 + \Delta R}$  $v_{\rm b} = \frac{R_3}{P_{\rm b}}$ *v*in;  $R_2 + R_3$  $v_o = v_a - v_b = \frac{R_4 v_{\text{in}}}{R_o + R_4 + \Delta R} - \frac{R_3}{R_2 + R_3}$ *v*in*.* When the bridge is balanced, *R*<sup>4</sup>  $v_{\rm in} = \frac{R_3}{P_{\rm off}}$ *v*in;  $R_o + R_4$  $R_2 + R_3$  $\therefore \frac{R_4}{R_4}$  $=\frac{R_3}{R_3}$ *.*  $R_o + R_4$  $R_2 + R_3$ Thus,  $v_o = \frac{R_4 v_{\text{in}}}{R_o + R_4 + \Delta R} - \frac{R_4 v_{\text{in}}}{R_o + R_4}$  $= R_4 v_{\rm in} \left[ \frac{1}{R_o + R_4 + \Delta R} - \frac{1}{R_o + R_4} \right]$  $=\frac{R_4v_{\rm in}(-\Delta R)}{(R_1+R_2+\Delta R)(R)}$  $(R_o + R_4 + \Delta R)(R_o + R_4)$  $\approx \frac{-(\Delta R)R_4v_{\rm in}}{(R_o+R_4)^2}, \qquad \text{since } \Delta R << R_4.$  $[b]$   $\Delta R = 0.03 R_o;$  $R_o = \frac{R_2 R_4}{R}$  $=\frac{(1000)(5000)}{500}$  $= 10,000 \Omega;$ *R*<sup>3</sup> 500  $\Delta R = (0.03)(10^4) = 300 \,\Omega;$  $\therefore v_o \approx \frac{-300(5000)(6)}{(15,000)^2} = -40$  mV.  $\begin{bmatrix} \mathbf{c} \end{bmatrix}$   $v_o = \frac{-(\Delta R)R_4v_{\rm in}}{(R_1+R_2+A_1R)/R_2}$  $(R_o + R_4 + \Delta R)(R_o + R_4)$  $=\frac{-300(5000)(6)}{(15,300)(15,000)}$ (15*,*300)(15*,*000)  $=$   $-39.2157$  mV.

1

P 3.70 **[a]** approx value 
$$
= \frac{- (\Delta R) R_4 v_{\text{in}}}{(R_o + R_4)^2};
$$
  
\ntrue value  $= \frac{- (\Delta R) R_4 v_{\text{in}}}{(R_o + R_4 + \Delta R)(R_o + R_4)};$   
\n $\therefore \frac{\text{approx value}}{\text{true value}} = \frac{(R_o + R_4 + \Delta R)}{(R_o + R_4)};$   
\n $\therefore \% \text{ error } = \left[\frac{R_o + R_4}{R_o + R_4 + \Delta R} - 1\right] \times 100 = \frac{-\Delta R}{R_o + R_4} \times 100.$ 

Note that in the above expression, we take the ratio of the true value to the approximate value because both values are negative.

But 
$$
R_o = \frac{R_2 R_4}{R_3}
$$
;  
\n $\therefore \%$  error  $= \frac{-R_3 \Delta R}{R_4 (R_2 + R_3)}$ .  
\n**[b]** % error  $= \frac{-(500)(300)}{(5000)(1500)} \times 100 = -2\%$ .  
\nP 3.71  $\frac{\Delta R(R_3)(100)}{(R_2 + R_3)R_4} = 0.5$ ;  
\n $\frac{\Delta R(500)(100)}{(1500)(5000)} = 0.5$ ;  
\n $\therefore \Delta R = 75 \Omega$ ;  
\n $\% \text{ change } = \frac{75}{10,000} \times 100 = 0.75\%$ .

P 3.72 [a] Using the equation for voltage division,

$$
V_y = \frac{\beta R_y}{\beta R_y + (1 - \beta)R_y} V_S = \frac{\beta R_y}{R_y} V_S = \beta V_S.
$$

[b] Since  $\beta$  represents the touch point with respect to the bottom of the screen,  $(1 - \beta)$  represents the location of the touch point with respect to the top of the screen. Therefore, the *y*-coordinate of the pixel corresponding to the touch point is

$$
y=(1-\beta)p_y.
$$

Remember that the value of *y* is capped at  $(p_y - 1)$ .

P 3.73 [a] Use the equations developed in the Practical Perspective and in Problem 3.72:

$$
V_x = \alpha V_S
$$
 so  $\alpha = \frac{V_x}{V_S} = \frac{1}{5} = 0.2;$   
 $V_y = \beta V_S$  so  $\beta = \frac{V_y}{V_S} = \frac{3.75}{5} = 0.75.$ 

[b] Use the equations developed in the Practical Perspective and in Problem 3.72:

$$
x = (1 - \alpha)p_x = (1 - 0.2)(480) = 384;
$$
  

$$
y = (1 - \beta)p_y = (1 - 0.75)(800) = 200.
$$

Therefore, the touch occurred in the upper right corner of the screen.

P 3.74 Use the equations developed in the Practical Perspective and in Problem 3.72:

$$
x = (1 - \alpha)p_x \qquad \text{so} \qquad \alpha = 1 - \frac{x}{p_x} = 1 - \frac{480}{640} = 0.25;
$$
  

$$
V_x = \alpha V_S = (0.25)(8) = 2 \text{ V};
$$
  

$$
y = (1 - \beta)p_y \qquad \text{so} \qquad \beta = 1 - \frac{y}{p_y} = 1 - \frac{192}{1024} = 0.8125;
$$
  

$$
V_y = \beta V_S = (0.8125)(8) = 6.5 \text{ V}.
$$

P 3.75 From the results of Problem 3.74, the voltages corresponding to the touch point (480*,* 192) are

 $V_{x1} = 2 \text{ V}; \qquad V_{y1} = 6.5 \text{ V}.$ 

Now calculate the voltages corresponding to the touch point (240*,* 384):

$$
x = (1 - \alpha)p_x \qquad \text{so} \qquad \alpha = 1 - \frac{x}{p_x} = 1 - \frac{240}{640} = 0.625;
$$
  

$$
V_{x2} = \alpha V_S = (0.625)(8) = 5 \text{ V};
$$
  

$$
y = (1 - \beta)p_y \qquad \text{so} \qquad \beta = 1 - \frac{y}{p_y} = 1 - \frac{384}{1024} = 0.625;
$$
  

$$
V_{y2} = \beta V_S = (0.625)(8) = 5 \text{ V}.
$$

When the screen is touched at two points simultaneously, only the smaller of the two voltages in the *x* direction is sensed. The same is true in the *y* direction. Therefore, the voltages actually sensed are

 $V_x = 2 \text{ V}; \qquad V_y = 5 \text{ V}.$ 

These two voltages identify the touch point as (480*,* 384), which does not correspond to either of the points actually touched! Therefore, the resistive touch screen is appropriate only for single point touches.

## Techniques of Circuit Analysis

4

## Assessment Problems

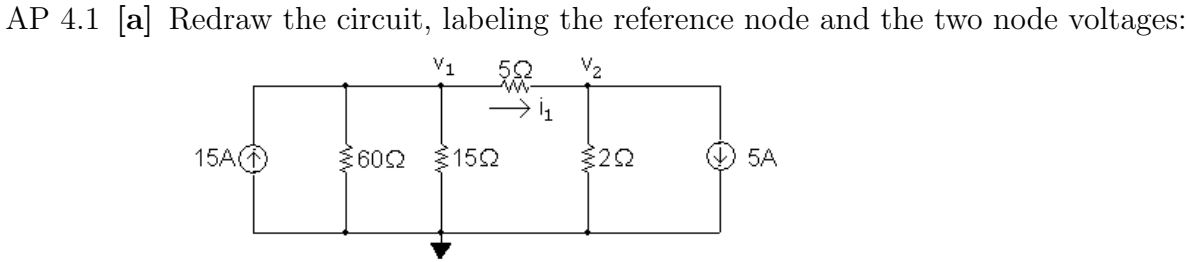

The two node voltage equations are

$$
-15 + \frac{v_1}{60} + \frac{v_1}{15} + \frac{v_1 - v_2}{5} = 0;
$$
  

$$
5 + \frac{v_2}{2} + \frac{v_2 - v_1}{5} = 0.
$$

Place these equations in standard form:

$$
v_1\left(\frac{1}{60} + \frac{1}{15} + \frac{1}{5}\right) + v_2\left(-\frac{1}{5}\right) = 15;
$$
  

$$
v_1\left(-\frac{1}{5}\right) + v_2\left(\frac{1}{2} + \frac{1}{5}\right) = -5.
$$

Solving,  $v_1 = 60$  V and  $v_2 = 10$  V; Therefore,  $i_1 = (v_1 - v_2)/5 = 10$  A.

$$
[\mathbf{b}] \ \ p_{15A} = -(15 \,\mathrm{A})v_1 = -(15 \,\mathrm{A})(60 \,\mathrm{V}) = -900 \,\mathrm{W} = 900 \,\mathrm{W} \text{(delivered)}.
$$

$$
[c] p_{5A} = (5 A)v_2 = (5 A)(10 V) = 50 W = -50 W(\text{delivered}).
$$

<sup>© 2019</sup> Pearson Education, Inc., 330 Hudson Street, NY, NY 10013. All rights reserved. This material is protected under all copyright laws as they currently exist. No portion of this material may be reproduced, in any form or by any means, without permission in writing from the publisher.
AP 4.2 Redraw the circuit, choosing the node voltages and reference node as shown:

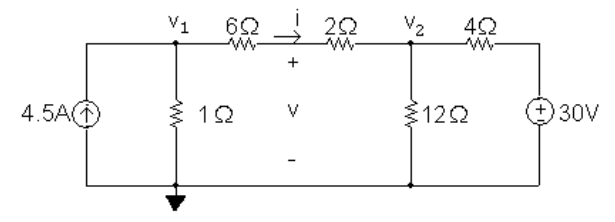

The two node voltage equations are:

$$
-4.5 + \frac{v_1}{1} + \frac{v_1 - v_2}{6 + 2} = 0;
$$
  

$$
\frac{v_2}{12} + \frac{v_2 - v_1}{6 + 2} + \frac{v_2 - 30}{4} = 0.
$$

Place these equations in standard form:

$$
v_1\left(1+\frac{1}{8}\right) + v_2\left(-\frac{1}{8}\right) = 4.5; v_1\left(-\frac{1}{8}\right) + v_2\left(\frac{1}{12} + \frac{1}{8} + \frac{1}{4}\right) = 7.5.
$$

Solving,  $v_1 = 6 \text{ V}$   $v_2 = 18 \text{ V}.$ 

To find the voltage *v*, first find the current *i* through the series-connected  $6 \Omega$ and  $2\Omega$  resistors:

$$
i = \frac{v_1 - v_2}{6 + 2} = \frac{6 - 18}{8} = -1.5 \,\mathrm{A}.
$$

Using a KVL equation, calculate *v*:

$$
v = 2i + v_2 = 2(-1.5) + 18 = 15
$$
 V.

AP 4.3 [a] Redraw the circuit, choosing the node voltages and reference node as shown:

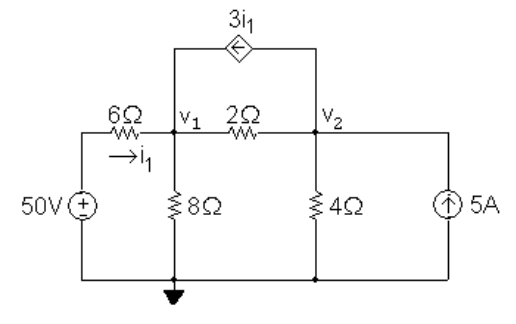

The node voltage equations are:

$$
\frac{v_1 - 50}{6} + \frac{v_1}{8} + \frac{v_1 - v_2}{2} - 3i_1 = 0;
$$
  
-5 + 
$$
\frac{v_2}{4} + \frac{v_2 - v_1}{2} + 3i_1 = 0.
$$

The dependent source requires the following constraint equation:

$$
i_1 = \frac{50 - v_1}{6}.
$$

Place these equations in standard form:

$$
v_1\left(\frac{1}{6} + \frac{1}{8} + \frac{1}{2}\right) + v_2\left(-\frac{1}{2}\right) + i_1(-3) = \frac{50}{6};
$$
  
\n
$$
v_1\left(-\frac{1}{2}\right) + v_2\left(\frac{1}{4} + \frac{1}{2}\right) + i_1(3) = 5;
$$
  
\n
$$
v_1\left(\frac{1}{6}\right) + v_2(0) + i_1(1) = \frac{50}{6}.
$$

Solving,  $v_1 = 32 \text{ V};$   $v_2 = 16 \text{ V};$   $i_1 = 3 \text{ A}.$ 

Using these values to calculate the power associated with each source:

- $p_{50V} = -50i_1 = -150$  W;  $p_{5A} = -5(v_2) = -80$  W;  $p_{3i_1} = 3i_1(v_2 - v_1) = -144$  W.
- [b] All three sources are delivering power to the circuit because the power computed in (a) for each of the sources is negative.
- AP 4.4 Redraw the circuit and label the reference node and the node at which the node voltage equation will be written:

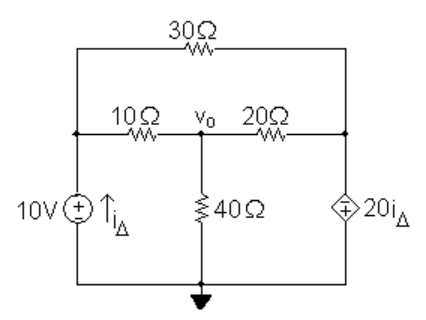

The node voltage equation is

$$
\frac{v_o}{40} + \frac{v_o - 10}{10} + \frac{v_o + 20i_\Delta}{20} = 0.
$$

The constraint equation required by the dependent source is

$$
i_{\Delta} = i_{10\Omega} + i_{30\Omega} = \frac{10 - v_o}{10} + \frac{10 + 20i_{\Delta}}{30}.
$$

Place these equations in standard form:

$$
v_o \left(\frac{1}{40} + \frac{1}{10} + \frac{1}{20}\right) + i_{\Delta}(1) = 1;
$$
  
\n
$$
v_o \left(\frac{1}{10}\right) + i_{\Delta} \left(1 - \frac{20}{30}\right) = 1 + \frac{10}{30}.
$$
  
\nSolving,  $i_{\Delta} = -3.2$  A and  $v_o = 24$  V.

AP 4.5 Redraw the circuit identifying the three node voltages and the reference node:

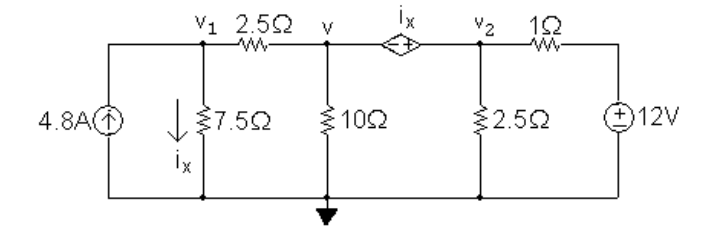

Note that the dependent voltage source and the node voltages  $v$  and  $v_2$  form a supernode. The  $v_1$  node voltage equation is

$$
\frac{v_1}{7.5} + \frac{v_1 - v}{2.5} - 4.8 = 0.
$$

The supernode equation is

$$
\frac{v - v_1}{2.5} + \frac{v}{10} + \frac{v_2}{2.5} + \frac{v_2 - 12}{1} = 0.
$$

The constraint equation due to the dependent source is

$$
i_x = \frac{v_1}{7.5}.
$$

The constraint equation due to the supernode is

 $v + i_x = v_2$ .

Place this set of equations in standard form:

$$
v_1\left(\frac{1}{7.5} + \frac{1}{2.5}\right) + v\left(-\frac{1}{2.5}\right) + v_2(0) + i_x(0) = 4.8;
$$
  
\n
$$
v_1\left(-\frac{1}{2.5}\right) + v\left(\frac{1}{2.5} + \frac{1}{10}\right) + v_2\left(\frac{1}{2.5} + 1\right) + i_x(0) = 12;
$$
  
\n
$$
v_1\left(-\frac{1}{7.5}\right) + v(0) + v_2(0) + i_x(1) = 0;
$$
  
\n
$$
v_1(0) + v(1) + v_2(-1) + i_x(1) = 0.
$$

Solving this set of equations gives  $v_1 = 15 \text{ V}$ ,  $v_2 = 10 \text{ V}$ ,  $i_x = 2 \text{ A}$ , and  $v = 8$  V.

AP 4.6 Redraw the circuit identifying the reference node and the two unknown node voltages. Note that the right-most node voltage is the sum of the 60 V source and the dependent source voltage.

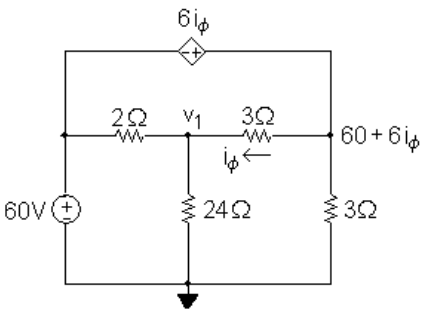

The node voltage equation at  $v_1$  is

$$
\frac{v_1 - 60}{2} + \frac{v_1}{24} + \frac{v_1 - (60 + 6i_\phi)}{3} = 0.
$$

The constraint equation due to the dependent source is

$$
i_{\phi} = \frac{60 + 6i_{\phi} - v_1}{3}.
$$

Place these two equations in standard form:

$$
v_1\left(\frac{1}{2} + \frac{1}{24} + \frac{1}{3}\right) + i_{\phi}(-2) = 30 + 20;
$$
  

$$
v_1\left(\frac{1}{3}\right) + i_{\phi}(1 - 2) = 20.
$$

Solving,  $i_{\phi} = -4 \text{ A}$  and  $v_1 = 48 \text{ V}$ .

AP 4.7 [a] Redraw the circuit identifying the three mesh currents:

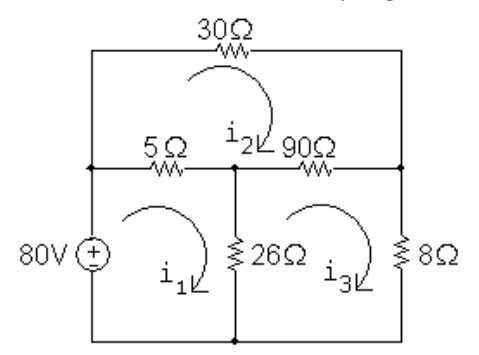

The mesh current equations are:

$$
-80 + 5(i1 - i2) + 26(i1 - i3) = 0;
$$
  

$$
30i2 + 90(i2 - i3) + 5(i2 - i1) = 0;
$$

$$
8i_3 + 26(i_3 - i_1) + 90(i_3 - i_2) = 0.
$$

Place these equations in standard form:

$$
31i_1 - 5i_2 - 26i_3 = 80;
$$
  
\n
$$
-5i_1 + 125i_2 - 90i_3 = 0;
$$
  
\n
$$
-26i_1 - 90i_2 + 124i_3 = 0.
$$
  
\nSolving,  
\n
$$
i_1 = 5 \text{ A}; \qquad i_2 = 2 \text{ A}; \qquad i_3 = 2.5 \text{ A}.
$$
  
\n
$$
p_{80V} = -(80)i_1 = -(80)(5) = -400 \text{ W}.
$$

Therefore the 80 V source is delivering 400 W to the circuit.

[b]  $p_{8\Omega} = (8)i_3^2 = 8(2.5)^2 = 50$  W, so the  $8\Omega$  resistor dissipates 50 W.

AP 4.8 [a]  $b = 8$ ,  $n = 6$ ,  $b - n + 1 = 3$ .

[b] Redraw the circuit identifying the three mesh currents:

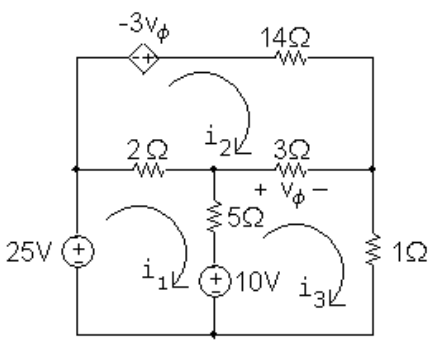

The three mesh-current equations are

$$
-25 + 2(i1 - i2) + 5(i1 - i3) + 10 = 0;
$$
  
-
$$
(-3v\phi) + 14i2 + 3(i2 - i3) + 2(i2 - i1) = 0;
$$

$$
1i_3 - 10 + 5(i_3 - i_1) + 3(i_3 - i_2) = 0.
$$

The dependent source constraint equation is

$$
v_{\phi}=3(i_3-i_2).
$$

Place these four equations in standard form:

$$
7i_1 - 2i_2 - 5i_3 + 0v_{\phi} = 15;
$$
  
\n
$$
-2i_1 + 19i_2 - 3i_3 + 3v_{\phi} = 0;
$$
  
\n
$$
-5i_1 - 3i_2 + 9i_3 + 0v_{\phi} = 10;
$$
  
\n
$$
0i_1 + 3i_2 - 3i_3 + 1v_{\phi} = 0.
$$
  
\nSolving

$$
i_1 = 4A;
$$
  $i_2 = -1A;$   $i_3 = 3A;$   $v_{\phi} = 12V;$ 

$$
p_{ds} = -(-3v_{\phi})i_2 = 3(12)(-1) = -36
$$
 W.

Thus, the dependent source is delivering 36 W, or absorbing  $-36$  W.

AP 4.9 Redraw the circuit identifying the three mesh currents:

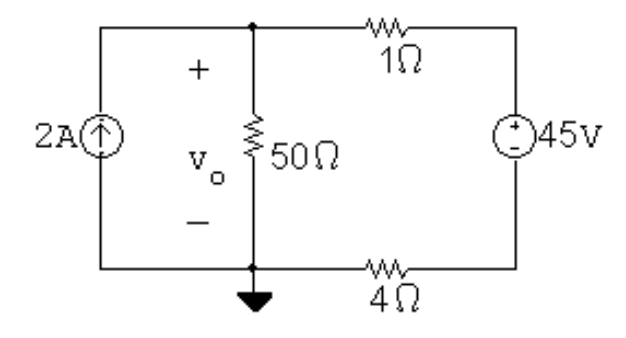

The mesh current equations are:

$$
-25 + 6(ia - ib) + 8(ia - ic) = 0;
$$
  
\n
$$
2ib + 8(ib - ic) + 6(ib - ia) = 0;
$$
  
\n
$$
5i\phi + 8(ic - ia) + 8(ic - ib) = 0.
$$

The dependent source constraint equation is  $i_{\phi} = i_{\text{a}}$ . We can substitute this simple expression for  $i_{\phi}$  into the third mesh equation and place the equations in standard form:

$$
14ia - 6ib - 8ic = 25;\n-6ia + 16ib - 8ic = 0;\n-3ia - 8ib + 16ic = 0.\nSolving, ia = 4 A; ib = 2.5 A; ic = 2 A.\nThus, vo = 8(ia - ic) = 8(4 - 2) = 16 V.
$$

AP 4.10 Redraw the circuit identifying the mesh currents:

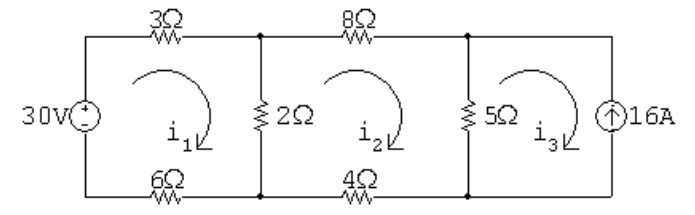

Since there is a current source on the perimeter of the  $i_3$  mesh, we know that  $i_3 = -16$  A. The remaining two mesh equations are

$$
-30 + 3i_1 + 2(i_1 - i_2) + 6i_1 = 0;
$$

$$
8i_2 + 5(i_2 + 16) + 4i_2 + 2(i_2 - i_1) = 0.
$$

Place these equations in standard form:

 $11i_1 - 2i_2 = 30;$  $-2i_1 + 19i_2 = -80.$ Solving:  $i_1 = 2 \text{ A}, i_2 = -4 \text{ A}, i_3 = -16 \text{ A}.$ The current in the 2  $\Omega$  resistor is  $i_1 - i_2 = 6$  A  $\therefore$   $p_{2\Omega} = (6)^2(2) = 72$  W. Thus, the  $2\Omega$  resistors dissipates 72 W.

AP 4.11 Redraw the circuit and identify the mesh currents:

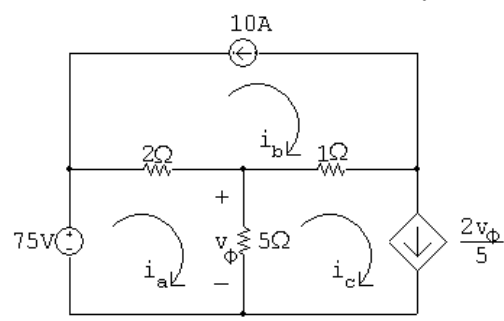

There are current sources on the perimeters of both the  $i<sub>b</sub>$  mesh and the  $i<sub>c</sub>$ mesh, so we know that

$$
i_{\rm b} = -10 \text{ A}; \qquad i_{\rm c} = \frac{2v_{\phi}}{5}.
$$

The remaining mesh current equation is

$$
-75 + 2(ia + 10) + 5(ia - 0.4v\phi) = 0.
$$

The dependent source requires the following constraint equation:

$$
v_{\phi} = 5(i_{\rm a} - i_{\rm c}) = 5(i_{\rm a} - 0.4v_{\phi}).
$$

Place the mesh current equation and the dependent source equation is standard form:

$$
7i_a - 2v_\phi = 55;
$$
  
\n $5i_a - 3v_\phi = 0.$   
\nSolving:  $i_a = 15 \text{ A};$   $i_b = -10 \text{ A};$   $i_c = 10 \text{ A};$   $v_\phi = 25 \text{ V}.$   
\nThus,  $i_a = 15 \text{ A}.$ 

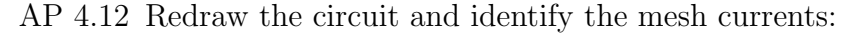

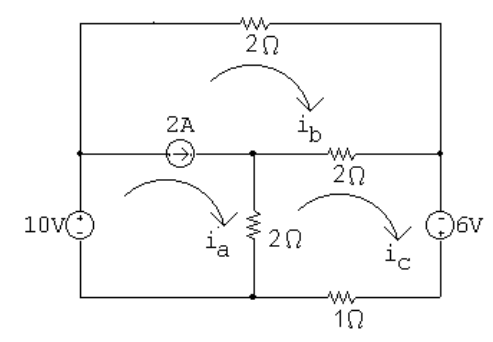

The 2 A current source is shared by the meshes  $i_a$  and  $i_b$ . Thus we combine these meshes to form a supermesh and write the following equation:

$$
-10 + 2i_{\rm b} + 2(i_{\rm b} - i_{\rm c}) + 2(i_{\rm a} - i_{\rm c}) = 0.
$$

The other mesh current equation is

$$
-6 + 1i_c + 2(i_c - i_a) + 2(i_c - i_b) = 0.
$$

The supermesh constraint equation is

$$
i_{\rm a}-i_{\rm b}=2.
$$

Place these three equations in standard form:

$$
2i_a + 4i_b - 4i_c = 10;
$$
  
\n
$$
-2i_a - 2i_b + 5i_c = 6;
$$
  
\n
$$
i_a - i_b + 0i_c = 2.
$$
  
\nSolving,  $i_a = 7 \text{ A}; \quad i_b = 5 \text{ A}; \quad i_c = 6 \text{ A}.$   
\nThus,  $p_{1\Omega} = i_c^2(1) = (6)^2(1) = 36 \text{ W}.$ 

AP 4.13 Redraw the circuit and identify the reference node and the node voltage *v*1:

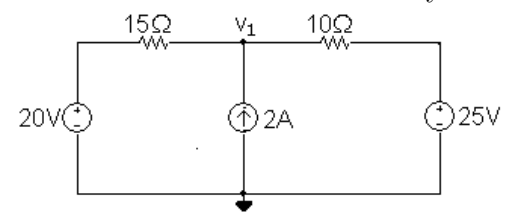

The node voltage equation is

$$
\frac{v_1 - 20}{15} - 2 + \frac{v_1 - 25}{10} = 0.
$$

Rearranging and solving,

$$
v_1\left(\frac{1}{15} + \frac{1}{10}\right) = 2 + \frac{20}{15} + \frac{25}{10} \qquad \therefore \quad v_1 = 35 \text{ V};
$$
  

$$
p_{2A} = -35(2) = -70 \text{ W}.
$$

Thus the 2 A current source delivers 70 W.

AP 4.14 Redraw the circuit and identify the mesh currents:

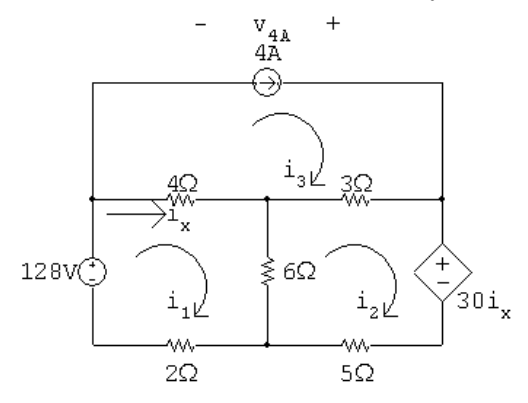

There is a current source on the perimeter of the  $i_3$  mesh, so  $i_3 = 4$  A. The other two mesh current equations are

$$
-128 + 4(i1 - 4) + 6(i1 - i2) + 2i1 = 0;
$$
  

$$
30ix + 5i2 + 6(i2 - i1) + 3(i2 - 4) = 0.
$$

The constraint equation due to the dependent source is

$$
i_x = i_1 - i_3 = i_1 - 4.
$$

Substitute the constraint equation into the second mesh equation and place the resulting two mesh equations in standard form:

$$
12i_1 - 6i_2 = 144;
$$
  

$$
24i_1 + 14i_2 = 132.
$$

Solving,

$$
i_1 = 9 \text{ A};
$$
  $i_2 = -6 \text{ A};$   $i_3 = 4 \text{ A};$   $i_x = 9 - 4 = 5 \text{ A};$   
\n $\therefore v_{4A} = 3(i_3 - i_2) - 4i_x = 10 \text{ V};$   
\n $p_{4A} = -v_{4A}(4) = -(10)(4) = -40 \text{ W}.$ 

Thus, the 4 A current source delivers 40 W.

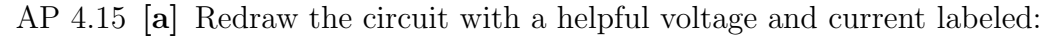

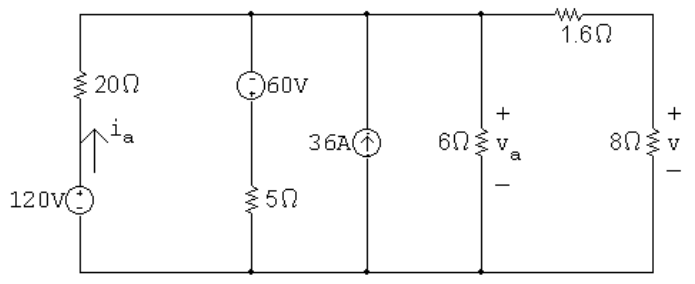

Transform the 120 V source in series with the  $20 \Omega$  resistor into a 6 A source in parallel with the  $20 \Omega$  resistor. Also transform the  $-60 V$  source in series with the  $5\Omega$  resistor into a  $-12$  A source in parallel with the  $5\Omega$ resistor. The result is the following circuit:

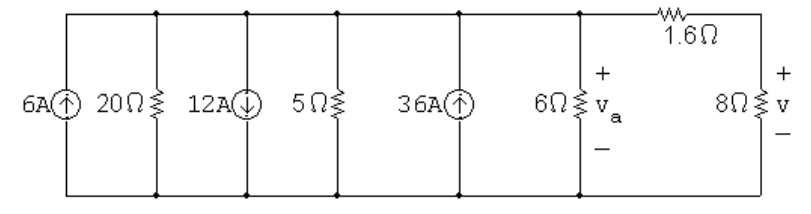

Combine the three current sources into a single current source, using KCL, and combine the  $20 \Omega$ ,  $5 \Omega$ , and  $6 \Omega$  resistors in parallel. The resulting circuit is shown on the left. To simplify the circuit further, transform the resulting 30 A source in parallel with the  $2.4 \Omega$  resistor into a 72 V source in series with the  $2.4 \Omega$  resistor. Combine the  $2.4 \Omega$  resistor in series with the  $1.6 \Omega$  resisor to get a very simple circuit that still maintains the voltage *v*. The resulting circuit is on the right.

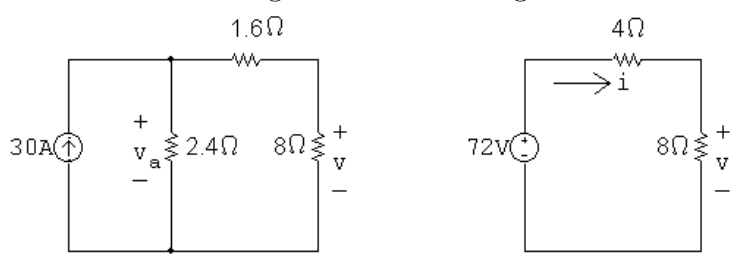

Use voltage division in the circuit on the right to calculate *v* as follows:

$$
v = \frac{8}{12}(72) = 48 \,\text{V}.
$$

[b] Calculate *i* in the circuit on the right using Ohm's law:

$$
i = \frac{v}{8} = \frac{48}{8} = 6 \,\mathrm{A}.
$$

Now use  $i$  to calculate  $v_a$  in the circuit on the left:

$$
v_{\rm a} = 6(1.6 + 8) = 57.6 \,\mathrm{V}.
$$

Returning back to the original circuit, note that the voltage *v*<sup>a</sup> is also the voltage drop across the series combination of the 120 V source and  $20 \Omega$ 

resistor. Use this fact to calculate the current in the 120 V source,  $i_a$ .

$$
i_{\rm a} = \frac{120 - v_{\rm a}}{20} = \frac{120 - 57.6}{20} = 3.12 \,\mathrm{A};
$$
  

$$
p_{120V} = -(120)i_{\rm a} = -(120)(3.12) = -374.40 \,\mathrm{W}.
$$

Thus, the 120 V source delivers 374*.*4 W.

AP 4.16 To find  $R_{\text{Th}}$ , replace the 72 V source with a short circuit:

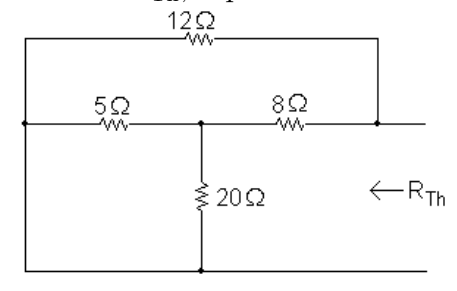

Note that the  $5\Omega$  and  $20\Omega$  resistors are in parallel, with an equivalent resistance of  $5||20 = 4\Omega$ . The equivalent  $4\Omega$  resistance is in series with the  $8\Omega$ resistor for an equivalent resistance of  $4 + 8 = 12 \Omega$ . Finally, the  $12 \Omega$ equivalent resistance is in parallel with the  $12 \Omega$  resistor, so  $R_{\text{Th}} = 12 || 12 = 6 \Omega.$ 

Use node voltage analysis to find  $v_{\text{Th}}$ . Begin by redrawing the circuit and labeling the node voltages:

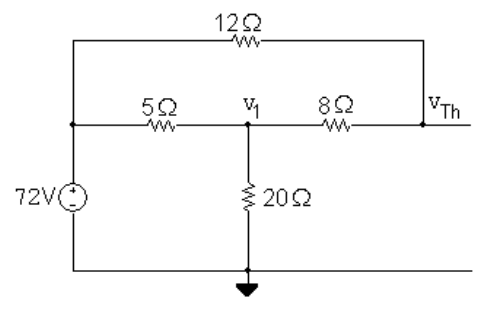

The node voltage equations are

$$
\frac{v_1 - 72}{5} + \frac{v_1}{20} + \frac{v_1 - v_{\text{Th}}}{8} = 0;
$$
  

$$
\frac{v_{\text{Th}} - v_1}{8} + \frac{v_{\text{Th}} - 72}{12} = 0.
$$

Place these equations in standard form:

$$
v_1\left(\frac{1}{5} + \frac{1}{20} + \frac{1}{8}\right) + v_{\text{Th}}\left(-\frac{1}{8}\right) = \frac{72}{5};
$$
  

$$
v_1\left(-\frac{1}{8}\right) + v_{\text{Th}}\left(\frac{1}{8} + \frac{1}{12}\right) = 6.
$$

Solving,  $v_1 = 60$  V and  $v_{\text{Th}} = 64.8$  V. Therefore, the Thévenin equivalent circuit is a 64.8 V source in series with a  $6\Omega$  resistor.

AP 4.17 We begin by performing a source transformation, turning the parallel combination of the 15 A source and  $8\Omega$  resistor into a series combination of a 120 V source and an  $8\Omega$  resistor, as shown in the figure on the left. Next, combine the  $2\Omega$ ,  $8\Omega$  and  $10\Omega$  resistors in series to give an equivalent  $20\Omega$ resistance. Then transform the series combination of the 120 V source and the  $20 \Omega$  equivalent resistance into a parallel combination of a 6 A source and a  $20 \Omega$  resistor, as shown in the figure on the right.

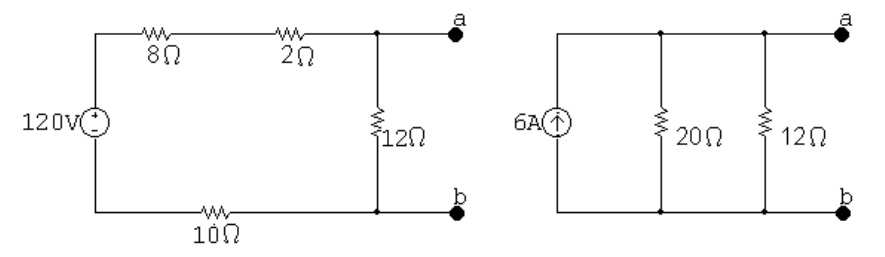

Finally, combine the  $20 \Omega$  and  $12 \Omega$  parallel resistors to give  $R_{\rm N} = 20\|12 = 7.5 \Omega$ . Thus, the Norton equivalent circuit is the parallel combination of a 6 A source and a  $7.5 \Omega$  resistor.

AP 4.18 Find the Thévenin equivalent with respect to A, B using source transformations. To begin, convert the series combination of the  $-36$  V source and 12 k $\Omega$  resistor into a parallel combination of a  $-3$  mA source and 12 k $\Omega$ resistor. The resulting circuit is shown below:

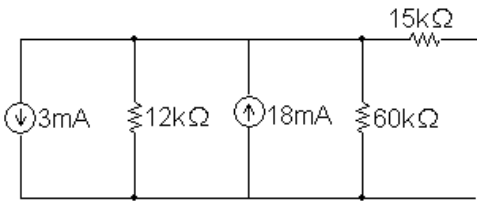

Now combine the two parallel current sources and the two parallel resistors to give a  $-3 + 18 = 15$  mA source in parallel with a 12 k||60 k= 10 k $\Omega$  resistor. Then transform the 15 mA source in parallel with the 10 k $\Omega$  resistor into a 150 V source in series with a 10 k $\Omega$  resistor, and combine this 10 k $\Omega$  resistor in series with the 15 k $\Omega$  resistor. The Thévenin equivalent is thus a 150 V source in series with a 25 k $\Omega$  resistor, as seen to the left of the terminals A,B in the circuit below.

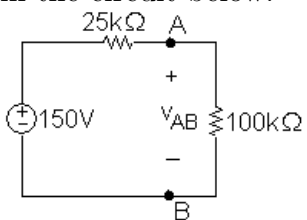

Now attach the voltmeter, modeled as a 100 k $\Omega$  resistor, to the Thévenin

equivalent and use voltage division to calculate the meter reading  $v_{AB}$ :

$$
v_{AB} = \frac{100,000}{125,000}(150) = 120 \,\text{V}.
$$

AP 4.19 Begin by calculating the open circuit voltage, which is also  $v_{\text{Th}}$ , from the circuit below:

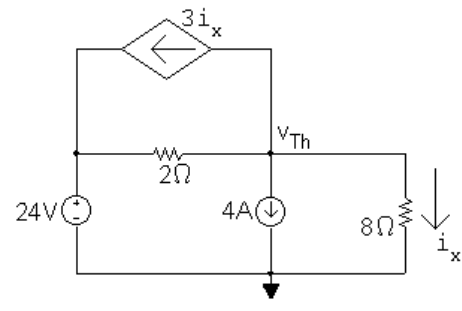

Summing the currents away from the node labeled  $v_{\text{Th}}$  We have

$$
\frac{v_{\text{Th}}}{8} + 4 + 3i_x + \frac{v_{\text{Th}} - 24}{2} = 0.
$$

Also, using Ohm's law for the  $8\Omega$  resistor,

$$
i_x = \frac{v_{\text{Th}}}{8}.
$$

Substituting the second equation into the first and solving for  $v_{\text{Th}}$  yields  $v_{\text{Th}} = 8 \text{ V}.$ 

Now calculate  $R_{\text{Th}}$ . To do this, we use the test source method. Replace the voltage source with a short circuit, the current source with an open circuit, and apply the test voltage  $v_T$ , as shown in the circuit below:

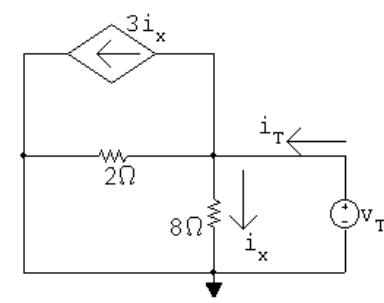

Write a KCL equation at the middle node:

$$
i_{\rm T} = i_x + 3i_x + v_{\rm T}/2 = 4i_x + v_{\rm T}/2.
$$

Use Ohm's law to determine  $i_x$  as a function of  $v_T$ :

 $i_x = v_\text{T}/8$ .

Substitute the second equation into the first equation:

$$
i_{\rm T} = 4(v_{\rm T}/8) + v_{\rm T}/2 = v_{\rm T}.
$$

Thus,

$$
R_{\rm Th} = v_{\rm T}/i_{\rm T} = 1 \Omega.
$$

The Thévenin equivalent is an 8 V source in series with a  $1 \Omega$  resistor.

AP 4.20 Begin by calculating the open circuit voltage, which is also  $v_{\text{Th}}$ , using the node voltage method in the circuit below:

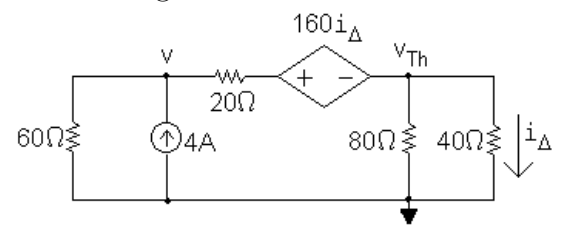

The node voltage equations are

$$
\frac{v}{60} + \frac{v - (v_{\text{Th}} + 160i_{\Delta})}{20} - 4 = 0;
$$
  

$$
\frac{v_{\text{Th}}}{40} + \frac{v_{\text{Th}}}{80} + \frac{v_{\text{Th}} + 160i_{\Delta} - v}{20} = 0.
$$

The dependent source constraint equation is

$$
i_{\Delta} = \frac{v_{\text{Th}}}{40}.
$$

Substitute the constraint equation into the node voltage equations and put the two equations in standard form:

$$
v\left(\frac{1}{60} + \frac{1}{20}\right) + v_{\text{Th}}\left(-\frac{5}{20}\right) = 4;
$$
  

$$
v\left(-\frac{1}{20}\right) + v_{\text{Th}}\left(\frac{1}{40} + \frac{1}{80} + \frac{5}{20}\right) = 0.
$$

Solving,  $v = 172.5$  V and  $v_{\text{Th}} = 30$  V.

Now use the test source method to calculate the test current and thus  $R_{\text{Th}}$ . Replace the current source with a short circuit and apply the test source to get the following circuit:

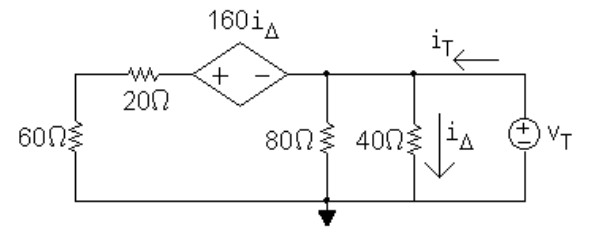

Write a KCL equation at the rightmost node:

$$
i_{\rm T} = \frac{v_{\rm T}}{80} + \frac{v_{\rm T}}{40} + \frac{v_{\rm T} + 160i_{\Delta}}{80}.
$$

The dependent source constraint equation is

$$
i_{\Delta} = \frac{v_{\rm T}}{40}.
$$

Substitute the constraint equation into the KCL equation and simplify the right-hand side:

$$
i_{\rm T} = \frac{v_{\rm T}}{10}.
$$

Therefore,

$$
R_{\rm Th} = \frac{v_{\rm T}}{i_{\rm T}} = 10 \,\Omega.
$$

Thus, the Thévenin equivalent is a 30 V source in series with a  $10 \Omega$  resistor.

AP 4.21 First find the Thévenin equivalent circuit. To find  $v_{\text{Th}}$ , create an open circuit between nodes a and b and use the node voltage method with the circuit below:

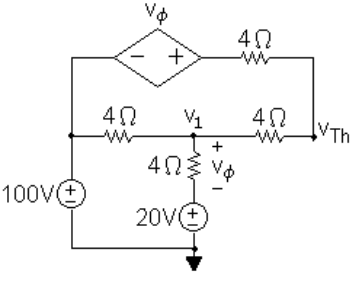

The node voltage equations are:

$$
\frac{v_{\text{Th}} - (100 + v_{\phi})}{4} + \frac{v_{\text{Th}} - v_{1}}{4} = 0;
$$
  

$$
\frac{v_{1} - 100}{4} + \frac{v_{1} - 20}{4} + \frac{v_{1} - v_{\text{Th}}}{4} = 0.
$$

The dependent source constraint equation is

$$
v_{\phi}=v_1-20.
$$

Place these three equations in standard form:

$$
v_{\text{Th}}\left(\frac{1}{4} + \frac{1}{4}\right) + v_1\left(-\frac{1}{4}\right) + v_{\phi}\left(-\frac{1}{4}\right) = 25;
$$
  
\n
$$
v_{\text{Th}}\left(-\frac{1}{4}\right) + v_1\left(\frac{1}{4} + \frac{1}{4} + \frac{1}{4}\right) + v_{\phi}\left(0\right) = 30;
$$
  
\n
$$
v_{\text{Th}}\left(0\right) + v_1\left(1\right) + v_{\phi}\left(-1\right) = 20.
$$

Solving,  $v_{\text{Th}} = 120 \text{ V}$ ,  $v_1 = 80 \text{ V}$ , and  $v_{\phi} = 60 \text{ V}$ .

Now create a short circuit between nodes a and b and use the mesh current method with the circuit below:

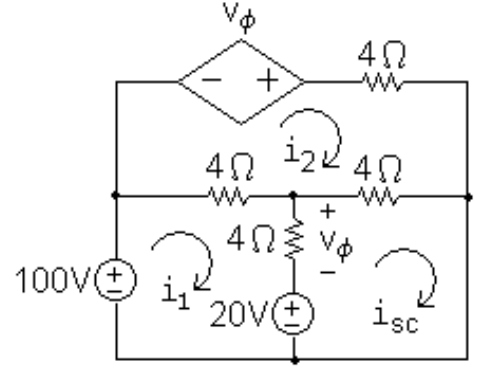

The mesh current equations are

 $-100 + 4(i_1 - i_2) + v_\phi + 20 = 0;$  $-v_{\phi} + 4i_2 + 4(i_2 - i_{\rm sc}) + 4(i_2 - i_1) = 0;$  $-20 - v_{\phi} + 4(i_{\text{sc}} - i_2) = 0.$ 

The dependent source constraint equation is

 $v_{\phi} = 4(i_1 - i_{\rm sc}).$ 

Place these four equations in standard form:

$$
4i_1 - 4i_2 + 0i_{sc} + v_{\phi} = 80;
$$
  
\n
$$
-4i_1 + 12i_2 - 4i_{sc} - v_{\phi} = 0;
$$
  
\n
$$
0i_1 - 4i_2 + 4i_{sc} - v_{\phi} = 20;
$$
  
\n
$$
4i_1 + 0i_2 - 4i_{sc} - v_{\phi} = 0.
$$

Solving,  $i_1 = 45$  A,  $i_2 = 30$  A,  $i_{sc} = 40$  A, and  $v_{\phi} = 20$  V. Thus,

$$
R_{\rm Th} = \frac{v_{\rm Th}}{i_{\rm sc}} = \frac{120}{40} = 3 \Omega.
$$

- [a] For maximum power transfer,  $R = R_{\text{Th}} = 3 \Omega$ .
- [b] The Thévenin voltage,  $v_{\text{Th}} = 120 \text{ V}$ , splits equally between the Thévenin resistance and the load resistance, so

$$
v_{\text{load}} = \frac{120}{2} = 60 \,\text{V}.
$$

Therefore,

$$
p_{\text{max}} = \frac{v_{\text{load}}^2}{R_{\text{load}}} = \frac{60^2}{3} = 1200 \,\text{W}.
$$

AP 4.22 Sustituting the value  $R = 3\Omega$  into the circuit and identifying three mesh currents we have the circuit below:

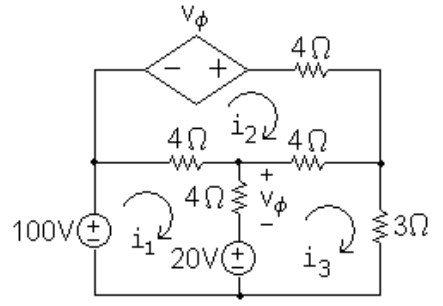

The mesh current equations are:

$$
-100 + 4(i1 - i2) + v\phi + 20 = 0;
$$
  

$$
-v_{\phi} + 4i2 + 4(i2 - i3) + 4(i2 - i1) = 0;
$$
  

$$
-20 - v_{\phi} + 4(i3 - i2) + 3i3 = 0.
$$

The dependent source constraint equation is

$$
v_{\phi}=4(i_1-i_3.)
$$

Place these four equations in standard form:

$$
4i_1 - 4i_2 + 0i_3 + v_{\phi} = 80;
$$
  
\n
$$
-4i_1 + 12i_2 - 4i_3 - v_{\phi} = 0;
$$
  
\n
$$
0i_1 - 4i_2 + 7i_3 - v_{\phi} = 20;
$$
  
\n
$$
4i_1 + 0i_2 - 4i_3 - v_{\phi} = 0.
$$

Solving,  $i_1 = 30$  A,  $i_2 = 20$  A,  $i_3 = 20$  A, and  $v_{\phi} = 40$  V.

- [a]  $p_{100V} = -(100)i_1 = -(100)(30) = -3000$  W. Thus, the 100 V source is delivering 3000 W.
- [b]  $p_{\text{deposure}} = -v_{\phi}i_2 = -(40)(20) = -800 \text{ W}$ . Thus, the dependent source is delivering 800 W.
- [c] From Assessment Problem 4.21(b), the power delivered to the load resistor is 1200 W, so the load power is (1200*/*3800)100 = 31*.*58% of the combined power generated by the 100 V source and the dependent source.

## Problems

P 4.1

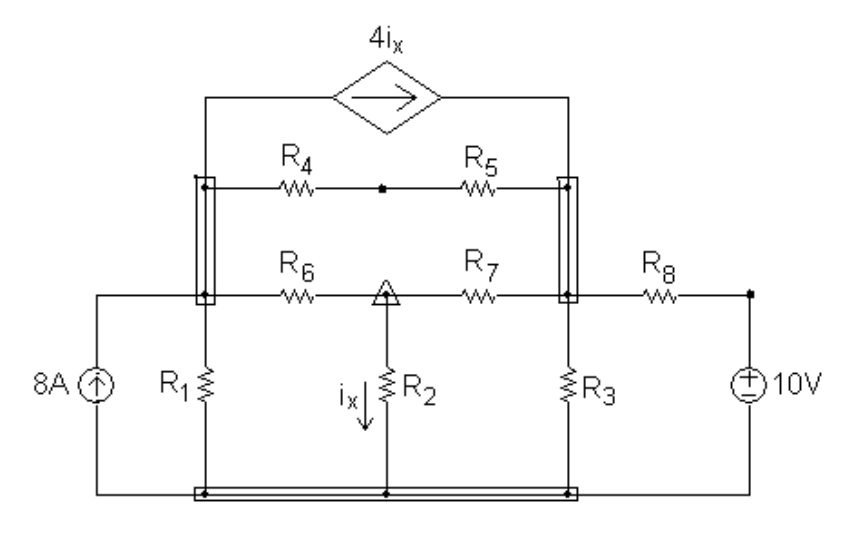

- [a] 11 branches, 8 branches with resistors, 2 branches with independent sources, 1 branch with a dependent source.
- [b] The current is unknown in every branch except the one containing the 8 A current source, so the current is unknown in 10 branches.
- [c] 9 essential branches:  $R_4 R_5$  forms an essential branch as does  $R_8 10$  V. The remaining seven branches are essential branches that contain a single element.
- [d] The current is known only in the essential branch containing the current source, and is unknown in the remaining 8 essential branches.
- [e] From the figure there are 6 nodes three identified by rectangular boxes, two identified with single black dots, and one identified by a triangle.
- [f ] There are 4 essential nodes, three identified with rectangular boxes and one identified with a triangle.
- [g] A mesh is like a window pane, and as can be seen from the figure there are 6 window panes or meshes.
- P 4.2 [a] From Problem 4.1(d) there are 8 essential branches where the current is unknown, so we need 8 simultaneous equations to describe the circuit.
	- [b] From Problem 4.1(f), there are 4 essential nodes, so we can apply KCL at  $(4-1) = 3$  of these essential nodes. There would also be a dependent source constraint equation.
	- [c] The remaining 4 equations needed to describe the circuit will be derived from KVL equations.
- [d] We must avoid using the topmost mesh and the leftmost mesh. Each of these meshes contains a current source, and we have no way of determining the voltage drop across a current source.
- P 4.3 [a] There are eight circuit components, seven resistors and the voltage source. Therefore there are eight unknown currents. However, the voltage source and the  $R_1$  resistor are in series, so have the same current. The  $R_4$  and  $R_6$  resistors are also in series, so have the same current. The  $R_5$  and  $R_7$ resistors are in series, so have the same current. Therefore, we only need 5 equations to find the 5 distinct currents in this circuit.

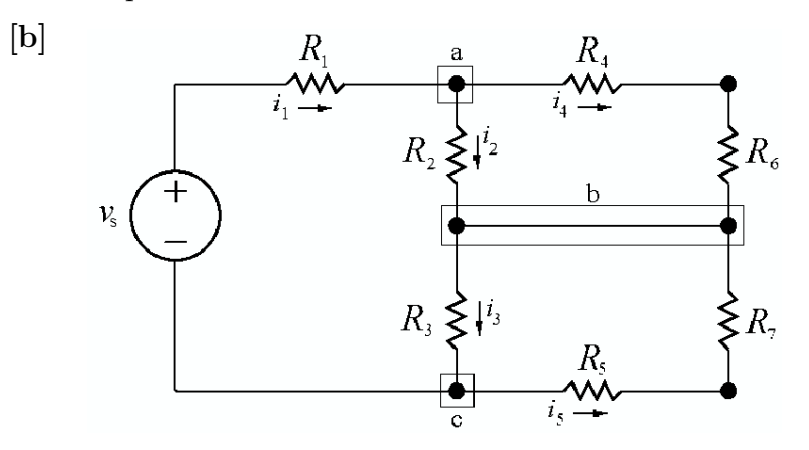

There are three essential nodes in this circuit, identified by the boxes. At two of these nodes you can write KCL equations that will be independent of one another. A KCL equation at the third node would be dependent on the first two. Therefore there are **two** independent KCL equations.

[c] Sum the currents at any two of the three essential nodes a, b, and c. Using nodes a and c we get

$$
-i_1 + i_2 + i_4 = 0;
$$
  

$$
i_1 - i_3 + i_5 = 0.
$$

[d] There are three meshes in this circuit: one on the left with the components  $v_s$ ,  $R_1$ ,  $R_2$  and  $R_3$ ; one on the top right with components  $R_2$ ,  $R_4$ , and  $R_6$ ; and one on the bottom right with components  $R_3$ ,  $R_5$ , and *R*7. We can write KVL equations for all three meshes, giving a total of three independent KVL equations.

$$
[e] -v_s + R_1 i_1 + R_2 i_2 + R_3 i_3 = 0;
$$

$$
R_4i_4 + R_6i_4 - R_2i_2 = 0;
$$

$$
R_3i_3 + R_5i_5 + R_7i_5 = 0.
$$

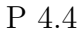

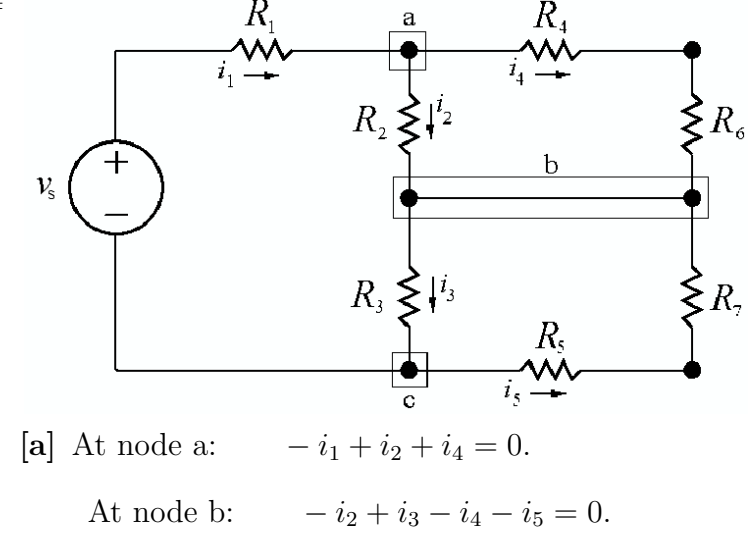

[b] There are many possible solutions. For example, adding the equations at nodes a and c gives the equation at node b:

 $(i_1 + i_2 + i_4) + (i_1 - i_3 + i_5) = 0$  so  $i_2 - i_3 + i_4 + i_5 = 0$ .

This is the equation at node b with both sides multiplied by  $-1$ .

## P 4.5 [a] At node g,

 $i_4 + i_6 - i_5 - I = 0.$ 

[b] From Example 4.2, the equations at nodes b, c, and e are

At node b:  $-i_1 + i_2 + i_6 - I = 0;$ 

At node c:  $i_1 - i_3 - i_5 = 0$ ;

At node c:  $i_1 - i_3 + i_5 = 0$ .

At node e:  $i_3 + i_4 - i_2 = 0$ .

Add the equations at nodes b and c to give

$$
i_2 + i_6 - I - i_3 - i_5 = 0.
$$

From the equation at node e,

 $i_2 - i_3 = i_4.$ 

Combine the two equations above and rearrange to give the equation at node g.

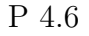

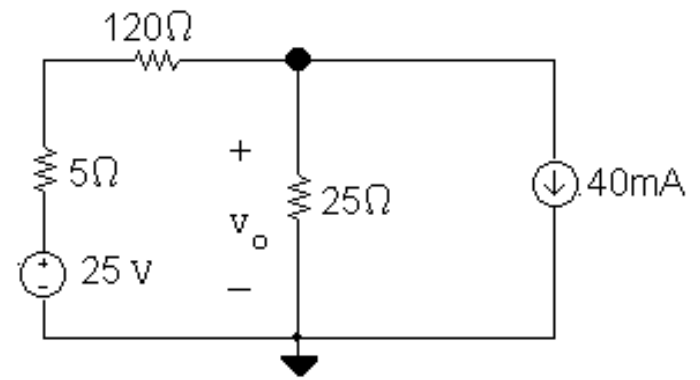

Note that we have chosen the lower node as the reference node, and that the voltage at the upper node with respect to the reference node is  $v<sub>o</sub>$ . Write a KCL equation (node voltage equation) by summing the currents leaving the upper node:

$$
\frac{v_o - 25}{120 + 5} + \frac{v_o}{25} + 0.04 = 0.
$$

Solve by multiplying both sides of the KCL equation by 125 and collecting the terms involving *v<sup>o</sup>* on one side of the equation and the constants on the other side of the equation:

 $v_o - 25 + 5v_o + 5 = 0$   $\therefore$   $6v_o = 20$  so  $v_o = 10/2 = 3.33$  V.

- P 4.7 [a] From the solution to Problem 4.6 we know  $v_o = 3.33$  V; therefore  $p_{40mA} = (3.33)(0.04) = 133.33$  mW. The power developed by the 40 mA source is  $-133.33$  mW; that is, the 40 mA source is dissipating 133*.*33 mW.
	- [b] The current into the positive terminal of the 25 V source in the figure of Problem 4.6 is  $i_q = (3.33 - 25)/125 = -173.33$  mA. The power in the 25 V source is  $p_{25V} = (25)(-0.17333) = -4.33$  W. The power developed by the 25 V source is 4*.*33 W.

$$
\begin{array}{rcl}\n\text{[c]} & p_{5\Omega} & = & (0.17333)^2(5) = 150.22 \text{ mW}; \\
& p_{120\Omega} & = & (0.17333)^2(120) = 3.60533 \text{ W}; \\
& p_{25\Omega} & = & (3.33)^2/25 = 444.44 \text{ mW}. \\
& \sum p_{\text{dis}} = 0.15022 + 3.60533 + 0.44444 + 0.13333 = 4.33 \text{ W}; \\
& \sum p_{\text{dev}} = 4.33 \text{ W}. \text{ (checks!)}\n\end{array}
$$

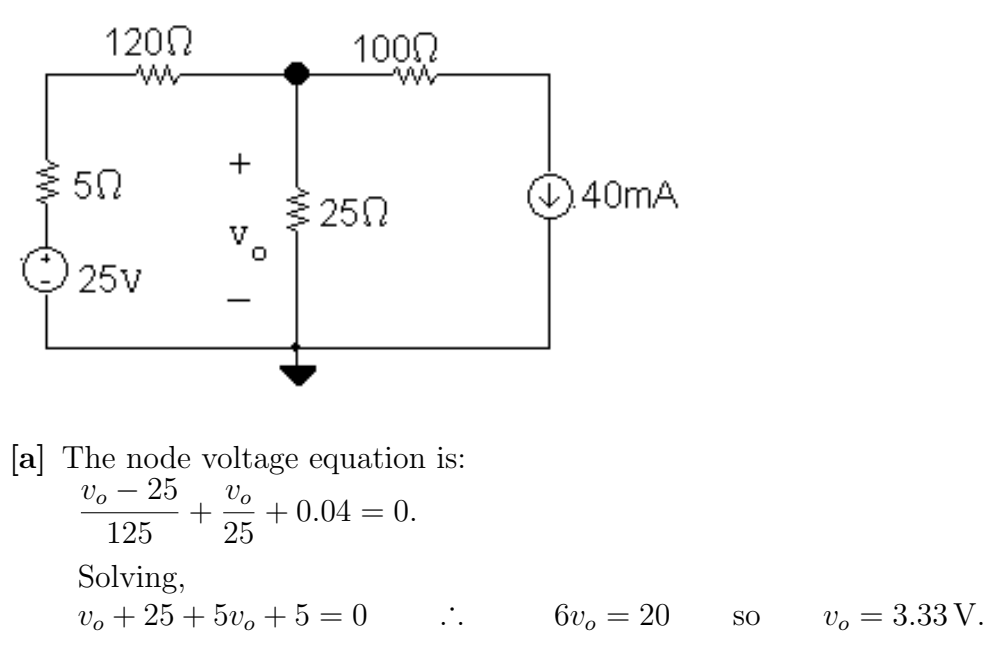

- [b] Let  $v_x$  = voltage drop across 40 mA source:  $v_x = v_o - (100)(0.04) = 3.33 - 4 = -0.667 \,\text{V};$  $p_{40mA} = (-0.667)(0.04) = -26.67$  mW. The power developed by the 40 mA source is 26*.*67 mW.
- $[c]$  Let  $i_q$  = current into positive terminal of 25 V source:  $i_q = (3.33 - 25)/125 = -173.33$  mA;  $p_{25V} = (25)(-0.17333) = -4.33$  W. The power developed by the 25 V source is 4*.*33 W.

$$
[\mathbf{d}] \quad p_{5\Omega} = (0.17333)^2(5) = 150.22 \text{ mW};
$$

$$
p_{120\Omega} = (0.17333)^2(120) = 3.60533 \text{ W};
$$

$$
p_{25\Omega} = (3.33)^2 / 25 = 444.44
$$
 mW;

$$
p_{100\Omega} = (0.04)^2 (100) = 160 \text{ mW}.
$$
  
\n
$$
\sum p_{\text{dis}} = 0.15022 + 3.60533 + 0.44444 + 0.160 = 4.36 \text{ W};
$$
  
\n
$$
\sum p_{\text{dev}} = 0.0267 + 4.333 = 4.36 \text{ W}. \text{ (checks!)}
$$

 $[e]$   $v<sub>o</sub>$  is independent of any finite resistance connected in series with the 40 mA current source.

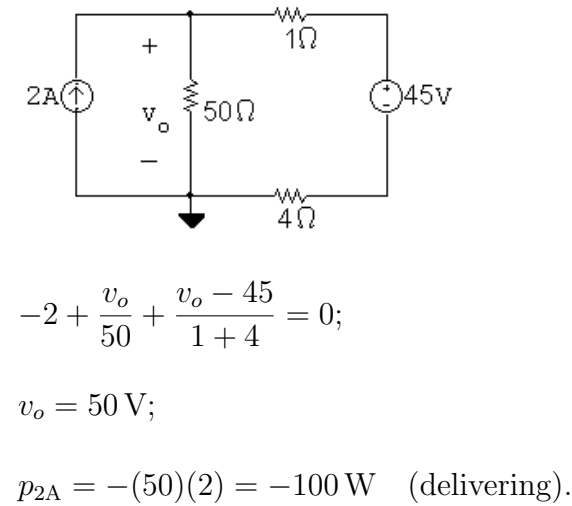

The 2 A source extracts  $-100$  W from the circuit, because it delivers 100 W to the circuit.

P 4.10 
$$
-6 + \frac{v_1}{40} + \frac{v_1 - v_2}{8} = 0;
$$
  
\n $\frac{v_2 - v_1}{8} + \frac{v_2}{80} + \frac{v_2}{120} + 1 = 0;$   
\nSolving,  $v_1 = 120 \text{ V}; \qquad v_2 = 96 \text{ V}.$   
\nCHECK:  
\n $p_{40\Omega} = \frac{(120)^2}{40} = 360 \text{ W};$   
\n $p_{8\Omega} = \frac{(120 - 96)^2}{8} = 72 \text{ W};$   
\n $p_{80\Omega} = \frac{(96)^2}{80} = 115.2 \text{ W};$   
\n $p_{120\Omega} = \frac{(96)^2}{120} = 76.8 \text{ W};$   
\n $p_{6\text{A}} = -(6)(120) = -720 \text{ W};$   
\n $p_{1\text{A}} = (1)(96) = 96 \text{ W};$   
\n $\sum p_{\text{abs}} = 360 + 72 + 115.2 + 76.8 + 96 = 720 \text{ W};$   
\n $\sum p_{\text{dev}} = 720 \text{ W} \quad (\text{CHECKS}).$ 

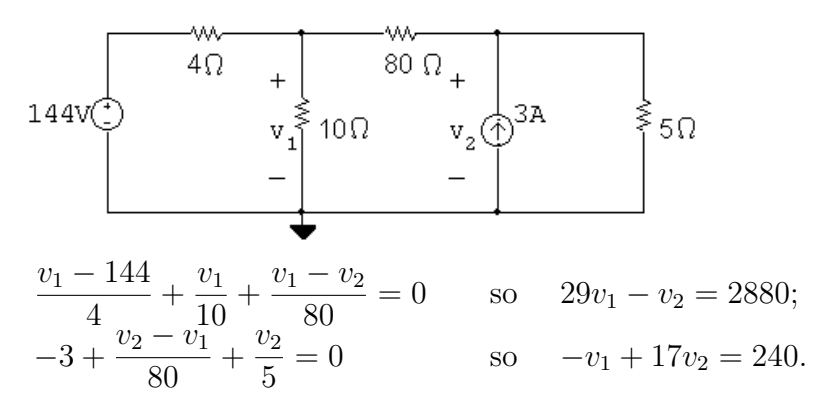

Solving,  $v_1 = 100 \text{ V}; \quad v_2 = 20 \text{ V}.$ 

P 4.12 [a]

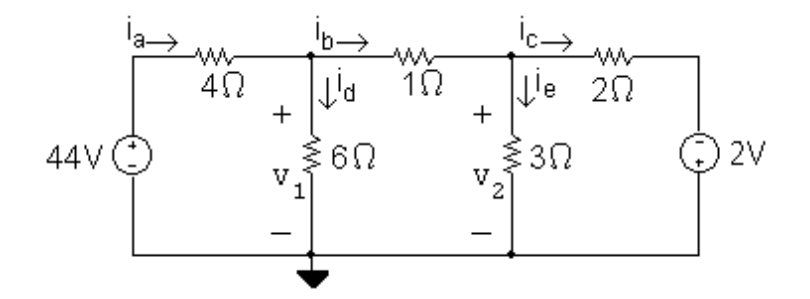

The two node voltage equations are:

$$
\frac{v_1}{6} + \frac{v_1 - 44}{4} + \frac{v_1 - v_2}{1} = 0;
$$
  

$$
\frac{v_2}{3} + \frac{v_2 - v_1}{1} + \frac{v_2 + 2}{2} = 0.
$$

Place these equations in standard form:

$$
v_1\left(\frac{1}{6} + \frac{1}{4} + 1\right) + v_2(-1) = \frac{44}{4};
$$
  

$$
v_1(-1) + v_2\left(\frac{1}{3} + 1 + \frac{1}{2}\right) = -\frac{2}{2}.
$$

Solving,  $v_1 = 12 \text{ V}; \quad v_2 = 6 \text{ V}.$ 

Now calculate the branch currents from the node voltage values:

$$
i_{a} = \frac{44 - 12}{4} = 8A;
$$
  
\n
$$
i_{b} = \frac{12}{6} = 2A;
$$
  
\n
$$
i_{c} = \frac{12 - 6}{1} = 6A;
$$
  
\n
$$
i_{d} = \frac{6}{3} = 2A;
$$
  
\n
$$
i_{e} = \frac{6 + 2}{2} = 4A.
$$

[b]  $p_{\text{sources}} = p_{\text{44V}} + p_{\text{2V}} = -(44)i_a - (2)i_e = -(44)(8) - (2)(4) = -352 - 8 = -360 \text{W}.$ Thus, the power developed in the circuit is 360 W. Note that the resistors cannot develop power!

$$
P\ 4.13\ [\mathrm{a}]
$$

$$
40\sqrt{\frac{3\Omega}{i}} + \frac{1}{\frac{3\Omega}{i}} 40\Omega + \frac{1}{\frac{3\Omega}{i}} 40\Omega + \frac{1}{\frac{3\Omega}{i}} 40\Omega + \frac{1}{\frac{3\Omega}{i}} 40\Omega + \frac{1}{\frac{3\Omega}{i}} 4\Omega + \frac{1}{\frac{3\Omega}{i}} 2\Omega
$$
  
\n
$$
\frac{v_1}{40} + \frac{v_1 - 40}{4} + \frac{v_1 - v_2}{2} = 0 \qquad \text{so} \qquad 31v_1 - 20v_2 + 0v_3 = 400;
$$
  
\n
$$
\frac{v_2 - v_1}{2} + \frac{v_2 - v_3}{4} - 28 = 0 \qquad \text{so} \qquad -2v_1 + 3v_2 - v_3 = 112;
$$
  
\n
$$
\frac{v_3}{2} + \frac{v_3 - v_2}{4} + 28 = 0 \qquad \text{so} \qquad 0v_1 - v_2 + 3v_3 = -112.
$$
  
\nSolving,  $v_1 = 60 \text{ V}; \quad v_2 = 73 \text{ V}; \quad v_3 = -13 \text{ V}.$   
\n**(b)**  $i_g = \frac{40 - 60}{4} = -5 \text{ A};$   
\n
$$
p_g = (40)(-5) = -200 \text{ W}.
$$

Thus the 40 V source delivers 200 W of power.

P 4.14 [a]

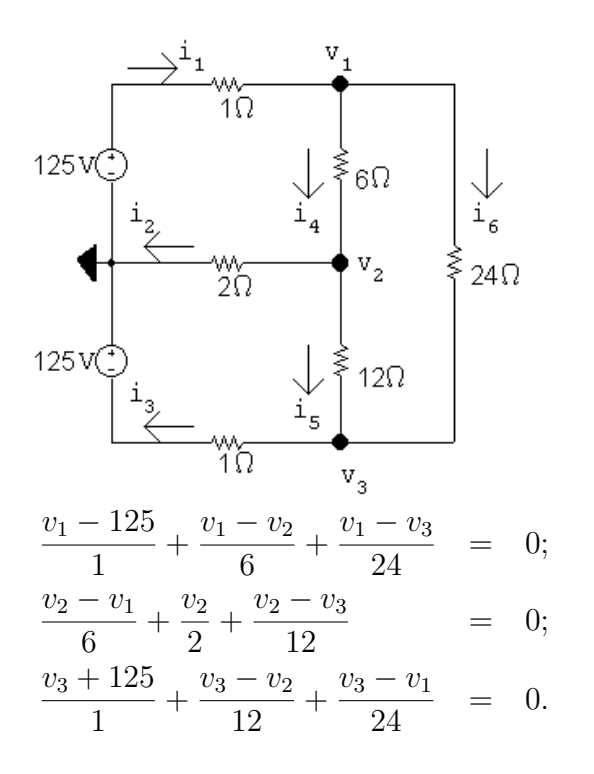

In standard form:

$$
v_1\left(\frac{1}{1} + \frac{1}{6} + \frac{1}{24}\right) + v_2\left(-\frac{1}{6}\right) + v_3\left(-\frac{1}{24}\right) = 125;
$$
  
\n
$$
v_1\left(-\frac{1}{6}\right) + v_2\left(\frac{1}{6} + \frac{1}{2} + \frac{1}{12}\right) + v_3\left(-\frac{1}{12}\right) = 0;
$$
  
\n
$$
v_1\left(-\frac{1}{24}\right) + v_2\left(-\frac{1}{12}\right) + v_3\left(\frac{1}{1} + \frac{1}{12} + \frac{1}{24}\right) = -125.
$$

Solving,  $v_1 = 101.24 \text{ V}; \quad v_2 = 10.66 \text{ V}; \quad v_3 = -106.57 \text{ V}.$ 

Thus, 
$$
i_1 = \frac{125 - v_1}{1} = 23.76 \text{ A}
$$
  $i_4 = \frac{v_1 - v_2}{6} = 15.10 \text{ A};$   
\n $i_2 = \frac{v_2}{2} = 5.33 \text{ A}$   $i_5 = \frac{v_2 - v_3}{12} = 9.77 \text{ A};$   
\n $i_3 = \frac{v_3 + 125}{1} = 18.43 \text{ A}$   $i_6 = \frac{v_1 - v_3}{24} = 8.66 \text{ A}.$ 

$$
\begin{aligned} \text{[b]} \ \sum P_{\text{dev}} &= 125i_1 + 125i_3 = 5273.09 \,\text{W};\\ \sum P_{\text{dis}} &= i_1^2(1) + i_2^2(2) + i_3^2(1) + i_4^2(6) + i_5^2(12) + i_6^2(24) = 5273.09 \,\text{W}. \end{aligned}
$$

P 4.15

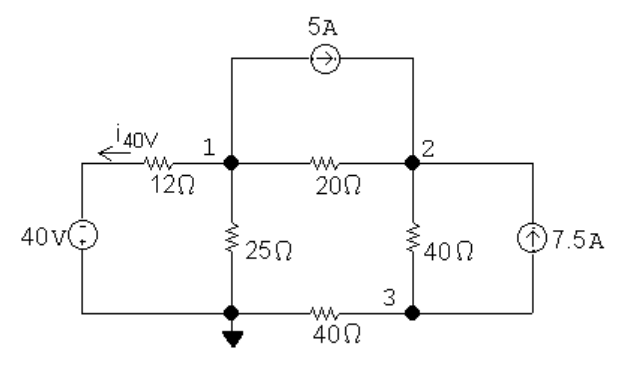

$$
\frac{v_1 + 40}{12} + \frac{v_1}{25} + \frac{v_1 - v_2}{20} + 5 = 0;
$$
  

$$
\left[\frac{v_2 - v_1}{20}\right] - 5 + \frac{v_2 - v_1}{40} + -7.5 = 0;
$$

$$
\frac{v_3}{40} + \frac{v_3 - v_2}{40} + 7.5 = 0.
$$

Solving,  $v_1 = -10 \text{ V}; \quad v_2 = 132 \text{ V}; \quad v_3 = -84 \text{ V}; \quad i_{40V} = \frac{-10 + 40}{12}$  $= 2.5 A$  $p_{5A} = 5(v_1 - v_2) = 5(-10 - 132) = -710 \,\text{W}$  (del);

$$
p_{7.5A} = (-84 - 132)(7.5) = -1620 \text{ W} \quad \text{(del)};
$$
  
\n
$$
p_{40V} = -(40)(2.5) = -100 \text{ W} \quad \text{(del)};
$$
  
\n
$$
p_{12\Omega} = (2.5)^2(12) = 75 \text{ W};
$$
  
\n
$$
p_{25\Omega} = \frac{v_1^2}{25} = \frac{10^2}{25} = 4 \text{ W};
$$
  
\n
$$
p_{20\Omega} = \frac{(v_1 - v_2)^2}{20} = \frac{142^2}{20} = 1008.2 \text{ W};
$$
  
\n
$$
p_{40\Omega}(\text{lower}) = \frac{(v_3)^2}{40} = \frac{84^2}{40} = 176.4 \text{ W};
$$
  
\n
$$
p_{40\Omega}(\text{right}) = \frac{(v_2 - v_3)^2}{40} = \frac{216^2}{40} = 1166.4 \text{ W};
$$
  
\n
$$
\sum p_{\text{diss}} = 75 + 4 + 1008.2 + 176.4 + 1166.4 = 2430 \text{ W};
$$
  
\n
$$
\sum p_{\text{dev}} = 710 + 1620 + 100 = 2430 \text{ W} \quad \text{(CHECKS)}.
$$

The total power dissipated in the circuit is 2430 W.

P 4.16 [a] 
$$
\frac{v_o - v_1}{R} + \frac{v_o - v_2}{R} + \frac{v_o - v_3}{R} + \dots + \frac{v_o - v_n}{R} = 0;
$$
  
\n∴  $nv_o = v_1 + v_2 + v_3 + \dots + v_n;$   
\n∴  $v_o = \frac{1}{n} [v_1 + v_2 + v_3 + \dots + v_n] = \frac{1}{n} \sum_{k=1}^n v_k.$   
\n[b]  $v_o = \frac{1}{3} (120 + 60 - 30) = 50 \text{ V}.$ 

P 4.17

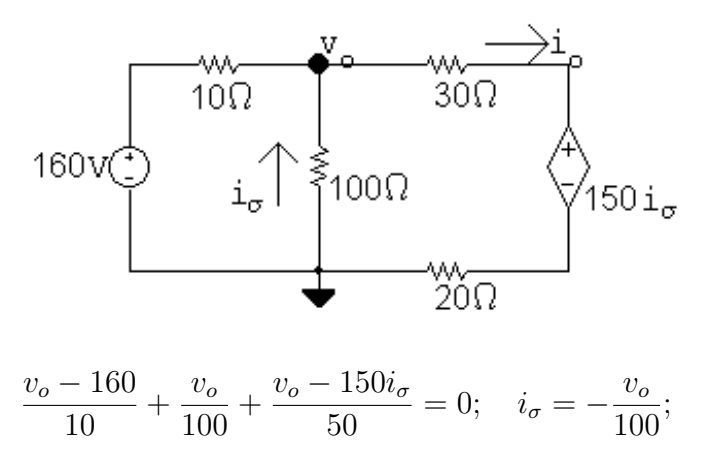

© 2019 Pearson Education, Inc., 330 Hudson Street, NY, NY 10013. All rights reserved. This material is protected under all copyright laws as they currently exist. No portion of this material may be reproduced, in any form or by any means, without permission in writing from the publisher.

Solving,  $v_o = 100 \text{ V}; \quad i_{\sigma} = -1 \text{ A}.$ 

$$
i_o = \frac{100 - (150)(-1)}{50} = 5 \,\mathrm{A}.
$$

$$
p_{150i_{\sigma}} = 150i_{\sigma}i_{o} = -750 \,\mathrm{W}.
$$

*·. .* The dependent voltage source delivers 750 W to the circuit.

P 4.18  
\n50 V\n  
\n
$$
v_{\Delta} = 2 k\Omega
$$
  $v_{o}$   
\n $v_{\Delta} = 1 k\Omega$   
\n(a)  $\frac{v_{\Delta} - 50}{500} + \frac{v_{\Delta}}{1000} + \frac{v_{\Delta} - v_{o}}{2000} = 0;$   
\n $\frac{v_{o} - v_{\Delta}}{2000} - \frac{v_{\Delta}}{750} + \frac{v_{o}}{200} = 0.$   
\nSolving,  
\n $v_{\Delta} = 30 V$ ;  $v_{o} = 10 V$ .  
\n(b)  $i_{50V} = \frac{v_{\Delta} - 50}{500} = \frac{30 - 50}{500} = -0.04 A;$   
\n $P_{50V} = 50 i_{50V} = 50(-0.04) = -2 W$  (2 W supplied);  
\n $P_{ds} = -v_{o} \left(\frac{v_{\Delta}}{750}\right) = -(10)(30/750) = -0.4 W$  (0.4 W supplied);  
\n $P_{total} = 2 + 0.4 = 2.4 W$  supplied.

P 4.19

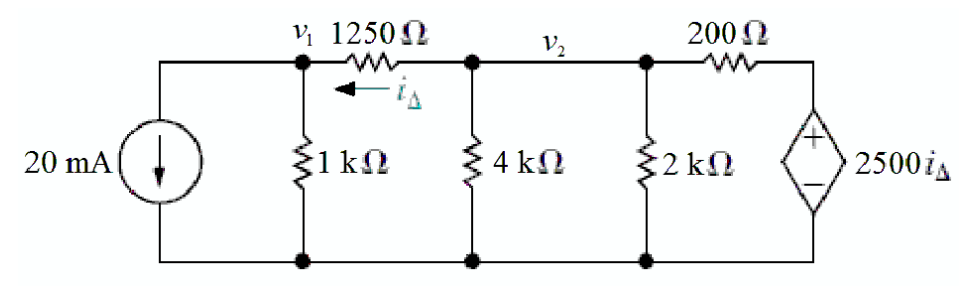

$$
[a] \ 0.02 + \frac{v_1}{1000} + \frac{v_1 - v_2}{1250} = 0;
$$
\n
$$
\frac{v_2 - v_1}{1250} + \frac{v_2}{4000} + \frac{v_2}{2000} + \frac{v_2 - 2500i_{\Delta}}{200} = 0;
$$
\n
$$
i_{\Delta} = \frac{v_2 - v_1}{1250}.
$$
\nSolving,  
\n
$$
v_1 = 60 \text{ V}; \qquad v_2 = 160 \text{ V}; \qquad i_{\Delta} = 80 \text{ mA}.
$$
\n
$$
P_{20mA} = (0.02)v_1 = (0.02)(60) = 1.2 \text{ W (absorbed)};
$$
\n
$$
i_{ds} = \frac{v_2 - 2500i_{\Delta}}{200} = \frac{160 - (2500)(0.08)}{200} = -0.2 \text{ A};
$$
\n
$$
P_{ds} = (2500i_{\Delta})i_{ds} = 2500(0.08)(-0.2) = -40 \text{ W (40 W developed)};
$$
\n
$$
P_{\text{developed}} = 40 \text{ W}.
$$
\n
$$
[b] \ P_{1k} = \frac{v_1^2}{1000} = \frac{60^2}{1000} = 3.6 \text{ W};
$$
\n
$$
P_{1250} = 1250i_{\Delta}^2 = 1250(0.08)^2 = 8 \text{ W};
$$
\n
$$
P_{4k} = \frac{v_2^2}{4000} = \frac{160^2}{4000} = 6.4 \text{ W};
$$
\n
$$
P_{2k} = \frac{v_2^2}{2000} = \frac{160^2}{2000} = 12.8 \text{ W};
$$
\n
$$
P_{200} = 200i_{ds}^2 = 200(-0.2)^2 = 8 \text{ W};
$$
\n
$$
P_{\text{absorbed}} = P_{20mA} + P_{1k} + P_{1250} + P_{4k} + P_{2k} + P_{200}
$$
\n
$$
= 1.2 +
$$

P 4.20 [a]

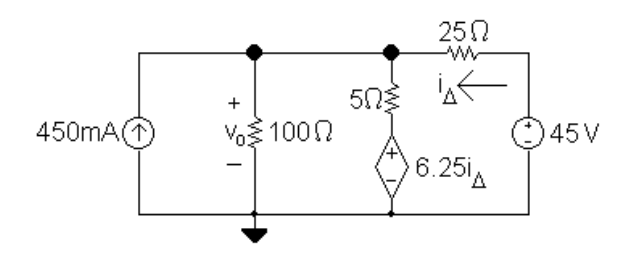

The node voltage equation is:

$$
-0.45 + \frac{v_o}{100} + \frac{v_o - 6.25i_{\Delta}}{5} + \frac{v_o - 45}{25} = 0.
$$

The dependent source constraint equation is:

$$
i_{\Delta} = \frac{45 - v_o}{25}.
$$

Place these equations in standard form: *vo*  $\begin{pmatrix} 1 \end{pmatrix}$  $\frac{1}{100} +$ 1  $\frac{1}{5}$  +  $\frac{1}{25}$  +  $i_{\Delta} \left(-\frac{6.25}{5}\right)$  $\frac{45}{25}$  $\frac{18}{25} + 0.45$ ; *vo*  $\left(\frac{1}{25}\right)$  +  $i_{\Delta}(1)$  =  $\frac{45}{25}$ . Solving,  $v_o = 15V; \qquad i_{\Delta} = 1.2 \text{ A}.$  $\begin{bmatrix} \mathbf{b} \end{bmatrix}$   $i_{ds} = \frac{v_o - 6.25i_{\Delta}}{5} = \frac{15 - 7.5}{5}$ = 1*.*5 A;  $p_{ds} = [6.25(1.2)](1.5) = 11.25$  W. Thus, the dependent source absorbs 11*.*25 W.  $[c]$   $p_{450mA} = -(0.45)(15) = -6.75$  W; *p*  $p_{45V} = -(1.2)(45) = -54$  W;<br>  $\sum_{p_1}$  – 6.75 + 54 – 60.75 V  $p_{\text{dev}} = 6.75 + 54 = 60.75 \text{ W};$ Thus the independent sources develop 60*.*75 W. Also,  $\sum p_{\text{dis}} = p_{\text{ds}} + p_{100\Omega} + p_{5\Omega} + p_{25\Omega}$  $= 11.25 + (15)^{2}/100 + (1.5)^{2}(5) + (1.2)^{2}(25)$ 

$$
= 11.25 + 2.25 + 11.25 + 36 = 60.75
$$
 W (checks!).

$$
P\ 4.21\ [\mathrm{a}]
$$

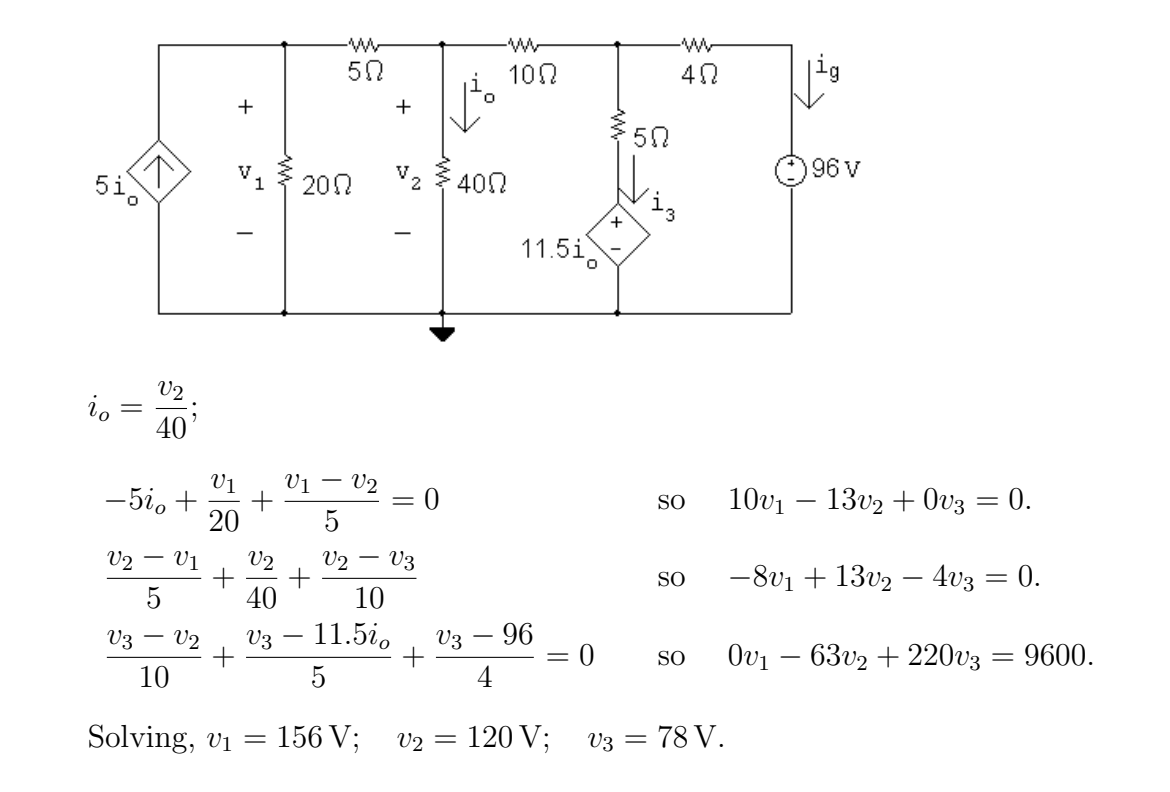

$$
[b] i_o = \frac{v_2}{40} = \frac{120}{40} = 3 \text{ A};
$$
  
\n
$$
i_3 = \frac{v_3 - 11.5i_o}{5} = \frac{78 - 11.5(3)}{5} = 8.7 \text{ A};
$$
  
\n
$$
i_g = \frac{78 - 96}{4} = -4.5 \text{ A};
$$
  
\n
$$
p_{5i_o} = -5i_o v_1 = -5(3)(156) = -2340 \text{ W (dev)};
$$
  
\n
$$
p_{11.5i_o} = 11.5i_o i_3 = 11.5(3)(8.7) = 300.15 \text{ W (abs)};
$$
  
\n
$$
p_{96V} = 96(-4.5) = -432 \text{ W (dev)};
$$
  
\n
$$
\sum p_{dev} = 2340 + 432 = 2772 \text{ W}.
$$
  
\n
$$
CHECK
$$
  
\n
$$
\sum p_{dis} = \frac{156^2}{20} + \frac{(156 - 120)^2}{5} + \frac{120^2}{40} + \frac{(120 - 78)^2}{50} + (8.7)^2(5) + (4.5)^2(4) + 300.15 = 2772 \text{ W};
$$
  
\n
$$
\therefore \sum p_{dev} = \sum p_{dis} = 2772 \text{ W}.
$$

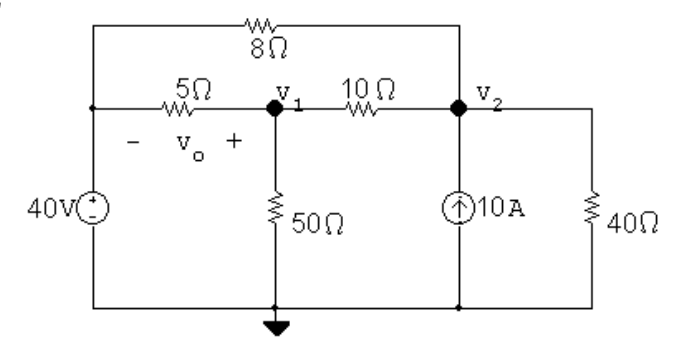

The two node voltage equations are:

$$
\frac{v_1 - 40}{5} + \frac{v_1}{50} + \frac{v_1 - v_2}{10} = 0;
$$
  

$$
\frac{v_2 - v_1}{10} - 10 + \frac{v_2}{40} + \frac{v_2 - 40}{8} = 0.
$$

Place these equations in standard form:

$$
v_1\left(\frac{1}{5} + \frac{1}{50} + \frac{1}{10}\right) + v_2\left(-\frac{1}{10}\right) = \frac{40}{5};
$$
  

$$
v_1\left(-\frac{1}{10}\right) + v_2\left(\frac{1}{10} + \frac{1}{40} + \frac{1}{8}\right) = 10 + \frac{40}{8}.
$$

Solving,  $v_1 = 50V$ ;  $v_2 = 80V$ . Thus,  $v_o = v_1 - 40 = 50 - 40 = 10V$ . POWER CHECK:

$$
i_g = (50 - 40)/5 + (80 - 40)/8 = 7A;
$$
  
\n
$$
p_{40V} = (40)(7) = 280W \text{ (abs)};
$$
  
\n
$$
p_{5\Omega} = (50 - 40)^2/5 = 20W \text{ (abs)};
$$
  
\n
$$
p_{8\Omega} = (80 - 40)^2/8 = 200W \text{ (abs)};
$$
  
\n
$$
p_{10\Omega} = (80 - 50)^2/10 = 90W \text{ (abs)};
$$
  
\n
$$
p_{50\Omega} = 50^2/50 = 50W \text{ (abs)};
$$
  
\n
$$
p_{40\Omega} = 80^2/40 = 160W \text{ (abs)};
$$
  
\n
$$
p_{10\Lambda} = -(80)(10) = -800W \text{ (del)}.
$$
  
\n
$$
\sum p_{\text{abs}} = 280 + 20 + 200 + 90 + 50 + 160 = 800W = \sum p_{\text{del}}.
$$
  
\nP 4.23 [a]

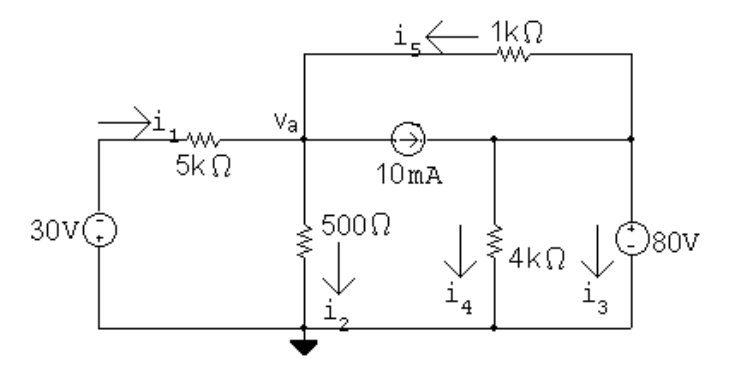

There is only one node voltage equation: *v*<sup>a</sup> + 30  $\frac{a+80}{5000} +$  $v_{\rm a}$  $rac{c_a}{500} +$  $v_{\rm a} - 80$  $\frac{a}{1000} + 0.01 = 0.$ Solving,  $v_a + 30 + 10v_a + 5v_a - 400 + 50 = 0$  so  $16v_a = 320$ ;<br>  $\therefore v_a = 20 \text{ V}.$ Calculate the currents:  $i_1$  =  $(-30 - 20)/5000 = -10$  mA;  $i_2$  = 20/500 = 40 mA;  $i_4$  = 80/4000 = 20 mA;  $i_5$  =  $(80 - 20)/1000 = 60$  mA.  $i_3 + i_4 + i_5 - 10$  mA = 0 so  $i_3 = 0.01 - 0.02 - 0.06 = -0.07 = -70$  mA.

$$
[b] \quad p_{30V} = (30)(-0.01) = -0.3 \text{ W};
$$
\n
$$
p_{10mA} = (20 - 80)(0.01) = -0.6 \text{ W};
$$
\n
$$
p_{80V} = (80)(-0.07) = -5.6 \text{ W};
$$
\n
$$
p_{5k} = (-0.01)^2(5000) = 0.5 \text{ W};
$$
\n
$$
p_{500\Omega} = (0.04)^2(500) = 0.8 \text{ W};
$$
\n
$$
p_{1k} = (80 - 20)^2/(1000) = 3.6 \text{ W};
$$
\n
$$
p_{4k} = (80)^2/(4000) = 1.6 \text{ W}.
$$
\n
$$
\sum p_{\text{abs}} = 0.5 + 0.8 + 3.6 + 1.6 = 6.5 \text{ W};
$$
\n
$$
\sum p_{\text{del}} = 0.3 + 0.6 + 5.6 = 6.5 \text{ W}. \text{ (checks!)}
$$

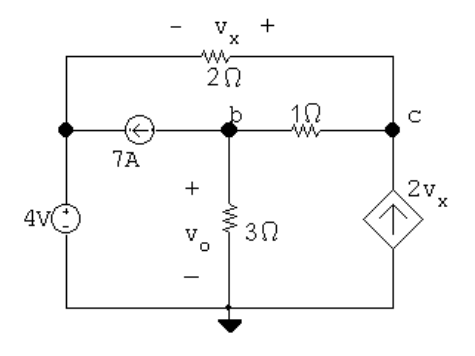

The two node voltage equations are:

$$
7 + \frac{v_{\rm b}}{3} + \frac{v_{\rm b} - v_{\rm c}}{1} = 0;
$$
  
-2v<sub>x</sub> +  $\frac{v_{\rm c} - v_{\rm b}}{1} + \frac{v_{\rm c} - 4}{2} = 0.$ 

The constraint equation for the dependent source is:  $v_x = v_c - 4.$ 

Place these equations in standard form:

$$
v_{\text{b}}\left(\frac{1}{3}+1\right) + v_{\text{c}}(-1) + v_{x}(0) = -7;
$$
  
\n
$$
v_{\text{b}}(-1) + v_{\text{c}}\left(1+\frac{1}{2}\right) + v_{x}(-2) = \frac{4}{2};
$$
  
\n
$$
v_{\text{b}}(0) + v_{\text{c}}(1) + v_{x}(-1) = 4.
$$

Solving,  $v_c = 9V, v_x = 5V$ , and  $v_o = v_b = 1.5V$ .

P 4.25 [a]

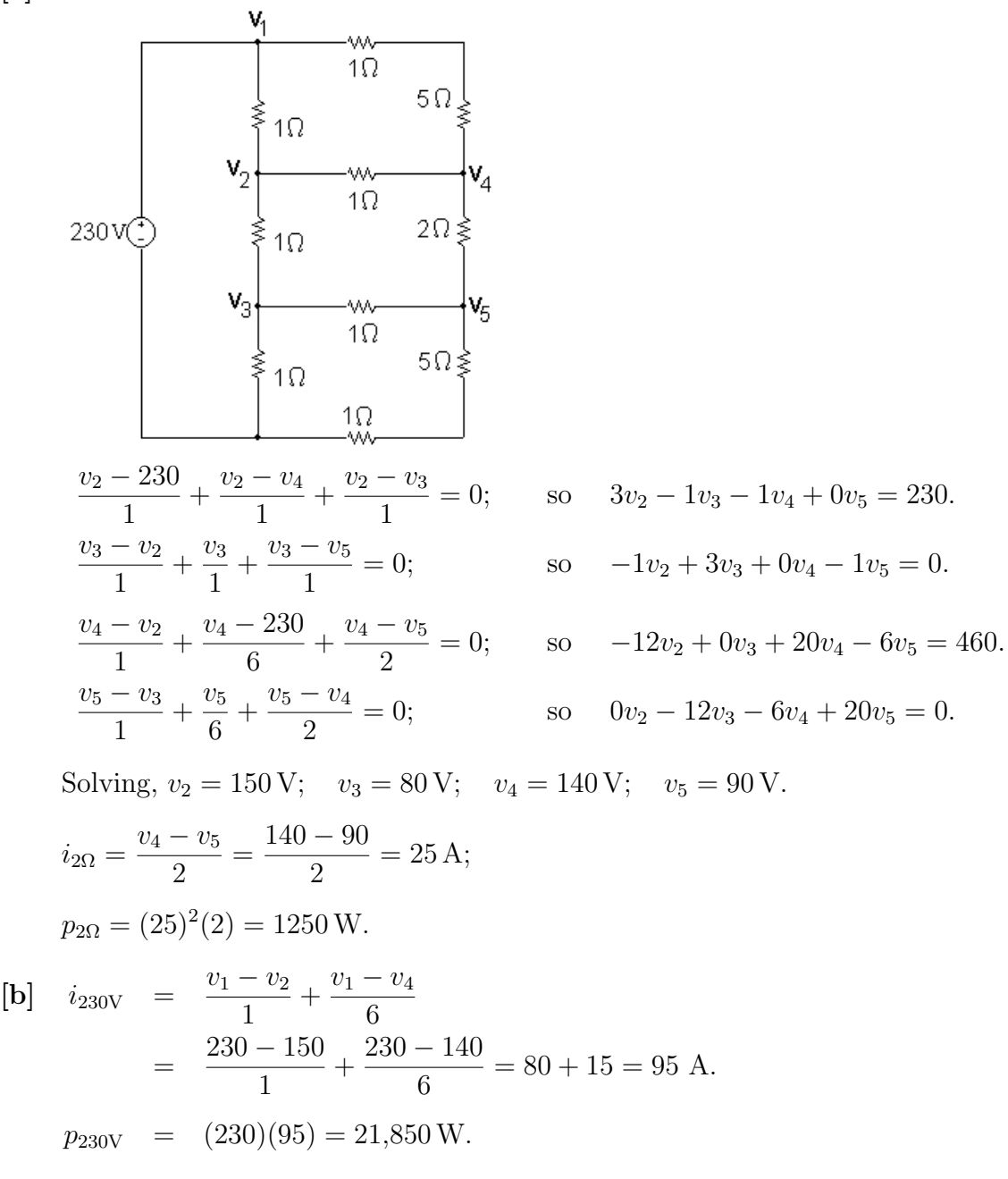

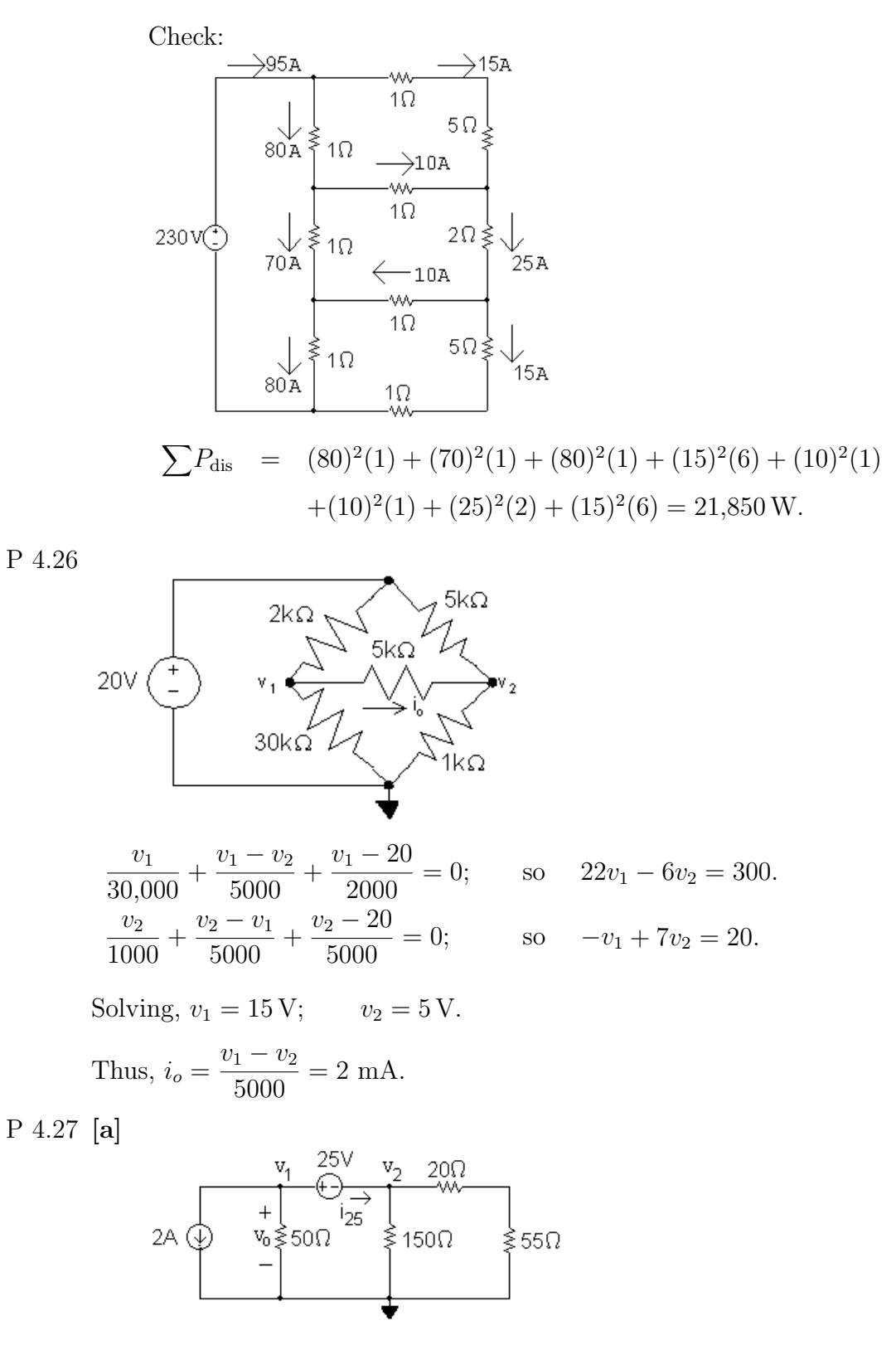

This circuit has a supernode includes the nodes  $v_1$ ,  $v_2$  and the 25 V source. The supernode equation is

$$
2 + \frac{v_1}{50} + \frac{v_2}{150} + \frac{v_2}{75} = 0.
$$

The supernode constraint equation is

 $v_1 - v_2 = 25.$ Place these two equations in standard form: *v*1  $\left(\frac{1}{50}\right)$  + *v*<sub>2</sub>  $\begin{pmatrix} 1 \end{pmatrix}$  $\frac{1}{150} +$  $\frac{1}{75}$  = -2;  $v_1(1) + v_2(-1) = 25.$ Solving,  $v_1 = -37.5$  V and  $v_2 = -62.5$  V, so  $v_0 = v_1 = -37.5$  V.  $p_{2A} = (2)v_o = (2)(-37.5) = -75$  W. The 2 A source delivers 75 W.

 $[b]$ 

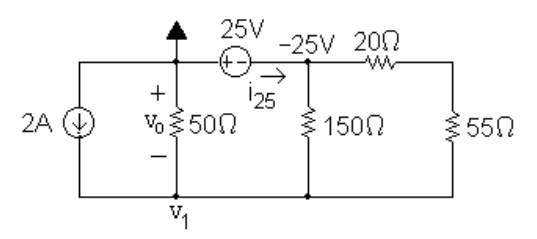

This circuit now has only one non-reference essential node where the voltage is not known – note that it is not a supernode. The KCL equation at  $v_1$  is

$$
-2 + \frac{v_1}{50} + \frac{v_1 + 25}{150} + \frac{v_1 + 25}{75} = 0.
$$
  
Solving,  $v_1 = 37.5$  V so  $v_o = -v_1 = -37.5$  V.  
 $p_{2A} = (2)v_o = (2)(-37.5) = -75$  W.

The 2 A source delivers 75 W.

- [c] The choice of a reference node in part (b) resulted in one simple KCL equation, while the choice of a reference node in part (a) resulted in a supernode KCL equation and a second supernode constraint equation. Both methods give the same result but the choice of reference node in part (b) yielded fewer equations to solve, so is the preferred method.
- P 4.28 Place  $4v_{\Delta}$  inside a supernode and use the lower node as a reference. The resulting circuit is

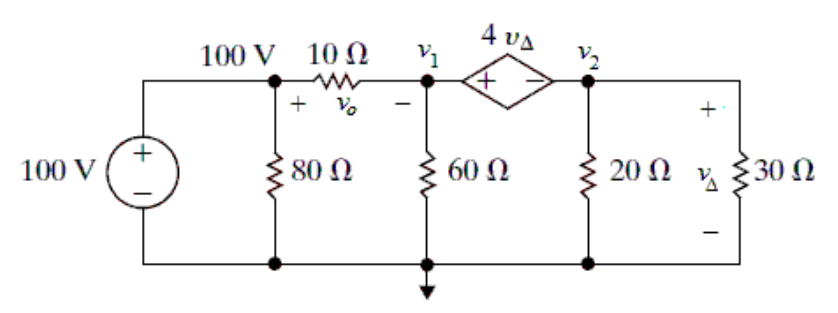
The supernode KCL equation is

$$
\frac{v_1 - 100}{10} + \frac{v_1}{60} + \frac{v_2}{20} + \frac{v_2}{30} = 0.
$$

The dependent source constraint equation is

 $v_1 - v_2 = 4v_{\Delta} = 4v_2.$ 

Solving,

$$
v_1 = 75 \,\mathrm{V}; \qquad v_2 = 15 \,\mathrm{V}.
$$

$$
v_o = 100 - v_1 = 25 \,\mathrm{V}.
$$

P 4.29

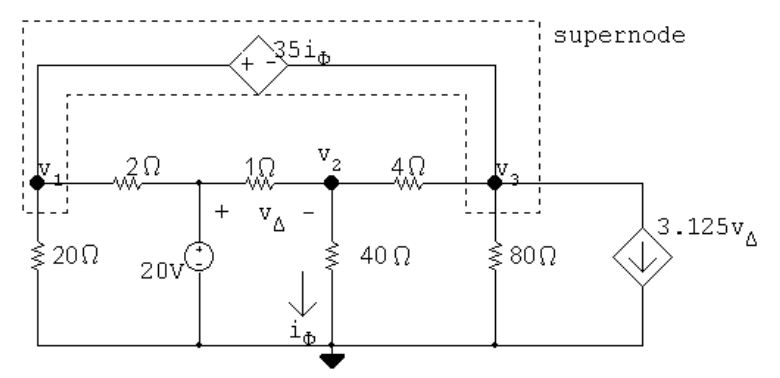

Node equations:

$$
\frac{v_1}{20} + \frac{v_1 - 20}{2} + \frac{v_3 - v_2}{4} + \frac{v_3}{80} + 3.125v_\Delta = 0;
$$
  

$$
\frac{v_2}{40} + \frac{v_2 - v_3}{4} + \frac{v_2 - 20}{1} = 0,
$$

Constraint equations:

- $v_{\Delta} = 20 v_2;$
- $v_1 35i_\phi = v_3;$

$$
i_{\phi} = v_2/40.
$$

Solving,  $v_1 = -20.25 \text{ V}; \quad v_2 = 10 \text{ V}; \quad v_3 = -29 \text{ V}.$ 

Let  $i_g$  be the current delivered by the 20 V source, then

$$
i_g = \frac{20 - (20.25)}{2} + \frac{20 - 10}{1} = 30.125 \,\mathrm{A};
$$

$$
p_g
$$
 (delivered) = 20(30.125) = 602.5 W.

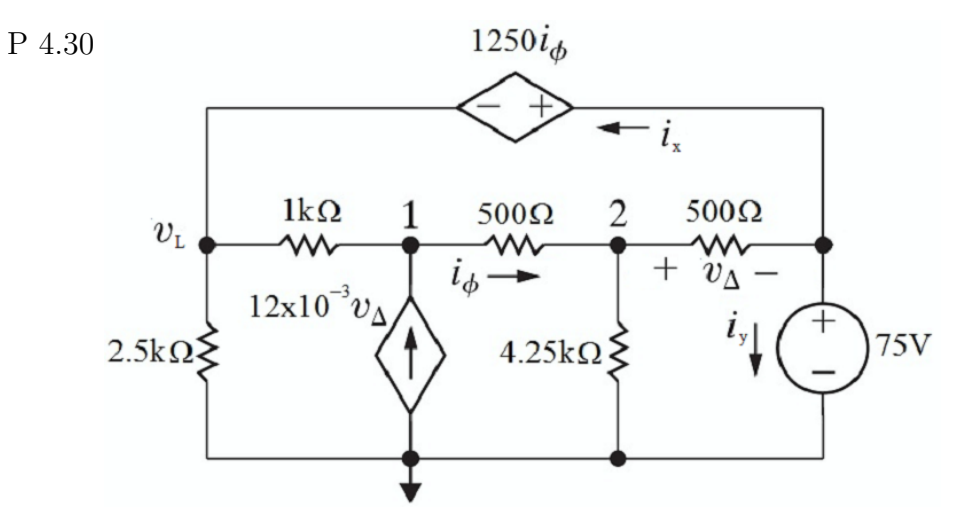

- [a] The left-most node voltage is  $75 1250i_{\phi}$ . The right-most node voltage is 75 V. Write KCL equations at the essential nodes labeled 1 and 2.
- [b] From the values given,

$$
i_{\phi} = \frac{v_1 - v_2}{500} = \frac{105 - 85}{500} = 0.04 \text{ A};
$$
  
\n
$$
v_{\Delta} = v_2 - 75 = 85 - 75 = 10 \text{ V};
$$
  
\n
$$
v_L = 75 - (1250)(0.04) = 25 \text{ V};
$$
  
\n
$$
i_x = \frac{v_L - v_1}{1000} + \frac{v_L}{2500} = \frac{25 - 105}{1000} + \frac{25}{2500} = -0.07 \text{ A};
$$
  
\n
$$
i_y = \frac{v_2 - 75}{500} - i_x = \frac{85 - 75}{500} + 0.07 = 0.09 \text{ A}.
$$
  
\nCalculate the total power:  
\n
$$
P_{\text{dstop}} = 1250i_{\phi}(i_x) = 1250(0.04)(-0.07) = -3.5 \text{ W};
$$
  
\n
$$
P_{\text{dsbot}} = -v_1(12 \times 10^{-3}v_{\Delta}) = -(105)(12 \times 10^{-3})(10) = -12.6 \text{ W};
$$
  
\n
$$
P_{\text{TsV}} = 75i_y = 75(0.09) = 6.75 \text{ W};
$$
  
\n
$$
P_{1k} = \frac{(v_L - v_1)^2}{1000} = \frac{(25 - 105)^2}{1000} = 6.4 \text{ W};
$$
  
\n
$$
P_{2.5k} = \frac{v_L^2}{2500} = \frac{25^2}{2500} = 0.25 \text{ W};
$$
  
\n
$$
P_{500 \text{right}} = 500i_{\phi}^2 = 500(0.04)^2 = 0.8 \text{ W};
$$
  
\n
$$
P_{500 \text{right}} = \frac{v_{\Delta}^2}{500} = \frac{10^2}{500} = 0.2 \text{ W};
$$
  
\n
$$
P_{\text{supplied}} = 3.5 + 12.6 = 16.1 \text{ W}.
$$

 $[{\bf c}]$   $P_{\text{absorbed}} = 6.75 + 6.4 + 0.25 + 0.8 + 0.2 + 1.7 = 16.1 \,\text{W} = P_{\text{supplied}}.$ Therefore the analyst is correct.

 $P$  4.31 From Eq. 4.13,  $i_B = v_c/(1+\beta)R_E$ ,

Substitute  $v_c$  from Eq. 4.14 into Eq. 4.13 to give,  $i_B = (v_b - V_o)/(1 + \beta)R_E$ .

Now substitute 
$$
v_b
$$
 from Eq. 4.16 into the above expression to give,  
\n
$$
i_B = \frac{1}{(1+\beta)R_E} \left[ \frac{V_{CC}(1+\beta)R_E R_2 + V_o R_1 R_2}{R_1 R_2 + (1+\beta)R_E (R_1 + R_2)} - V_o \right]
$$
\n
$$
= \frac{V_{CC}R_2 - V_o(R_1 + R_2)}{R_1 R_2 + (1+\beta)R_E (R_1 + R_2)} = \frac{[V_{CC}R_2/(R_1 + R_2)] - V_o}{[R_1 R_2/(R_1 + R_2)] + (1+\beta)R_E}.
$$

P 4.32 [a]

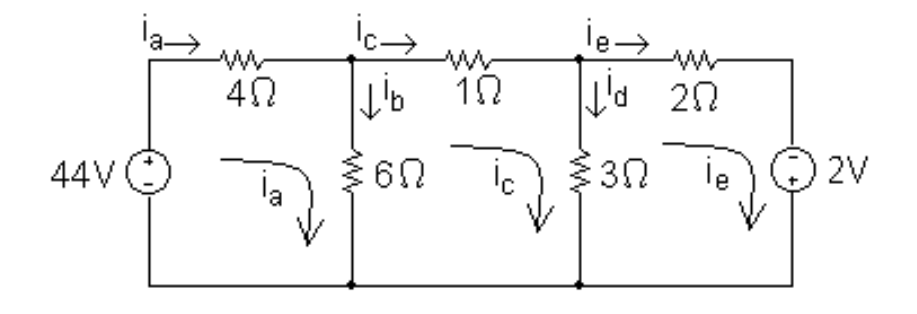

The three mesh current equations are:

 $-44 + 4i<sub>a</sub> + 6(i<sub>a</sub> - i<sub>c</sub>) = 0;$  $1i_c + 3(i_c - i_e) + 6(i_c - i_a) = 0;$  $-2 + 3(i_e - i_c) + 2i_e = 0.$ 

Place these equations in standard form:

$$
i_{a}(4+6) + i_{c}(-6) + i_{e}(0) = 44;
$$
  
\n
$$
i_{a}(-6) + i_{c}(1+3+6) + i_{e}(-3) = 0;
$$
  
\n
$$
i_{a}(0) + i_{c}(-3) + i_{e}(3+2) = 2.
$$

Solving,  $i_a = 8$  A;  $i_c = 6$  A;  $i_e = 4$  A. Now calculate the remaining branch currents:

$$
i_{\text{b}} = i_{\text{a}} - i_{\text{c}} = 2 \text{ A};
$$
  

$$
i_{\text{d}} = i_{\text{v}} - i_{\text{e}} = 2 \text{ A}.
$$

**[b]** 
$$
p_{44V} = -(44)(8) = -352
$$
 W (dev);  
\n $p_{2V} = -(2)(4) = -8$  W (dev).  
\nTherefore, the total power developed is 360 W.

P 4.33 [a]

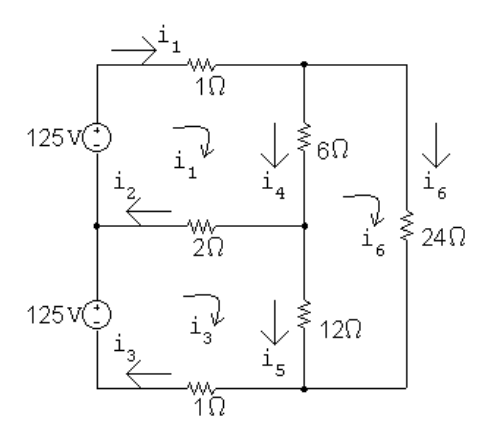

The three mesh current equations are:

 $-125 + 1i_1 + 6(i_1 - i_6) + 2(i_1 - i_3) = 0;$ 

 $24i_6 + 12(i_6 - i_3) + 6(i_6 - i_1) = 0;$ 

$$
-125 + 2(i3 - i1) + 12(i3 - i6) + 1i3 = 0,
$$

Place these equations in standard form:

 $i_1(1+6+2)+i_3(-2)+i_6(-6) = 125;$ 

$$
i_1(-6) + i_3(-12) + i_6(24 + 12 + 6) = 0;
$$

$$
i_1(-2) + i_3(2 + 12 + 1) + i_6(-12) = 125.
$$

Solving,  $i_1 = 23.76$  A;  $i_3 = 18.43$  A;  $i_6 = 8.66$  A. Now calculate the remaining branch currents:

$$
i_2 = i_1 - i_3 = 5.33 \,\mathrm{A};
$$

$$
i_4 = i_1 - i_6 = 15.10 \,\mathrm{A};
$$

$$
i_5 = i_3 - i_6 = 9.77 \,\mathrm{A}.
$$

 $[\mathbf{b}]$   $p_{\text{sources}} = p_{\text{top}} + p_{\text{bottom}} = -(125)(23.76) - (125)(18.43)$ 

$$
= -2969.58 - 2303.51 = -5273
$$
 W.

Thus, the power developed in the circuit is 5273 W. Now calculate the power absorbed by the resistors:

$$
p_{1\text{top}} = (23.76)^2(1) = 564.39 \,\text{W};
$$

$$
p_2 = (5.33)^2(2) = 56.79 \text{ W};
$$
  
\n
$$
p_{1\text{bot}} = (18.43)^2(1) = 339.59 \text{ W};
$$
  
\n
$$
p_6 = (15.10)^2(6) = 1367.64 \text{ W};
$$
  
\n
$$
p_{12} = (9.77)^2(12) = 1145.22 \text{ W};
$$
  
\n
$$
p_{24} = (8.66)^2(24) = 1799.47 \text{ W}.
$$

The power absorbed by the resistors is

564*.*39 + 56*.*79 + 339*.*59 + 1367*.*64 + 1145*.*22 + 1799*.*47 = 5273 W so the power balances.

P 4.34 [a]

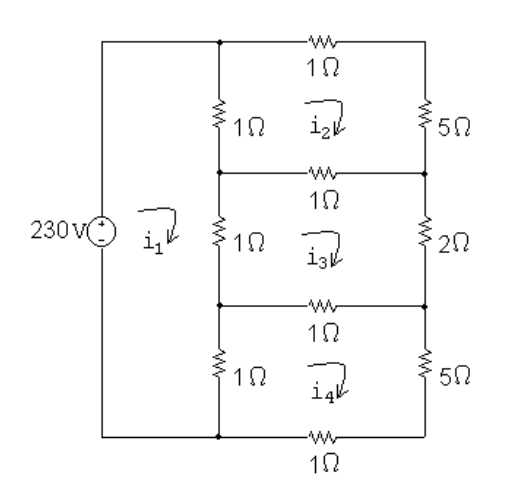

The four mesh current equations are:

$$
-230 + 1(i1 - i2) + 1(i1 - i3) + 1(i1 - i4) = 0;
$$
  

$$
6i2 + 1(i2 - i3) + 1(i2 - i1) = 0;
$$

$$
2i_3 + 1(i_3 - i_4) + 1(i_3 - i_1) + 1(i_3 - i_2) = 0;
$$

$$
6i_4 + 1(i_4 - i_1) + 1(i_4 - i_3) = 0.
$$

Place these equations in standard form:

 $i_1(3) + i_2(-1) + i_3(-1) + i_4(-1) = 230;$  $i_1(-1) + i_2(8) + i_3(-1) + i_4(0) = 0;$  $i_1(-1) + i_2(-1) + i_3(5) + i_4(-1) = 0;$  $i_1(-1) + i_2(0) + i_3(-1) + i_4(8) = 0.$ 

Solving,  $i_1 = 95 \text{ A};$   $i_2 = 15 \text{ A};$   $i_3 = 25 \text{ A};$   $i_4 = 15 \text{ A}.$ The power absorbed by the  $2\Omega$  resistor is

$$
p_5 = i_3^2(2) = (25)^2(2) = 1250 \text{ W}.
$$
  
**[b]** 
$$
p_{230} = -(230)i_1 = -(230)(95) = -21,850 \text{ W}.
$$

P 4.35

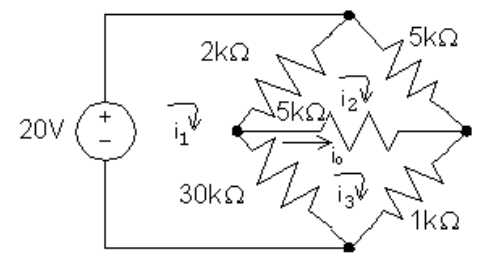

The three mesh current equations are:

 $-20 + 2000(i_1 - i_2) + 30,000(i_1 - i_3) = 0;$ 

$$
5000i_2 + 5000(i_2 - i_3) + 2000(i_2 - i_1) = 0;
$$

$$
1000i_3 + 30,000(i_3 - i_1) + 5000(i_3 - i_2) = 0.
$$

Place these equations in standard form:

$$
i_1(32,000) + i_2(-2000) + i_3(-30,000) = 20;
$$

$$
i_1(-2000) + i_2(12,000) + i_3(-5000) = 0;
$$

$$
i_1(-30,000) + i_2(-5000) + i_3(36,000) = 0.
$$

Solving,  $i_1 = 5.5$  mA;  $i_2 = 3$  mA;  $i_3 = 5$  mA. Thus,  $i_o = i_3 - i_2 = 2$  mA.

P 4.36 [a]

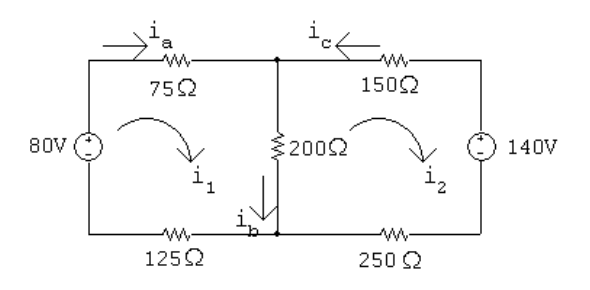

$$
80 = 400i1 - 200i2;\n-140 = -200i1 + 600i2;\nSolving, i1 = 0.1 A; i2 = -0.2 A.
$$

 $i_a = i_1 = 0.1 \text{ A}; \quad i_b = i_1 - i_2 = 0.3 \text{ A}; \quad i_c = -i_2 = 0.2 \text{ A}.$ 

[b] If the polarity of the 140 V source is reversed, we have

 $80 = 400i_1 - 200i_2;$  $140 = -200i_1 + 600i_2;$  $i_1 = 0.38$  A and  $i_2 = 0.36$  A.  $i_a = i_1 = 0.38 \text{ A}; \quad i_b = i_1 - i_2 = 0.02 \text{ A}; \quad i_c = -i_2 = -0.36 \text{ A}.$ 

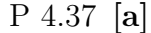

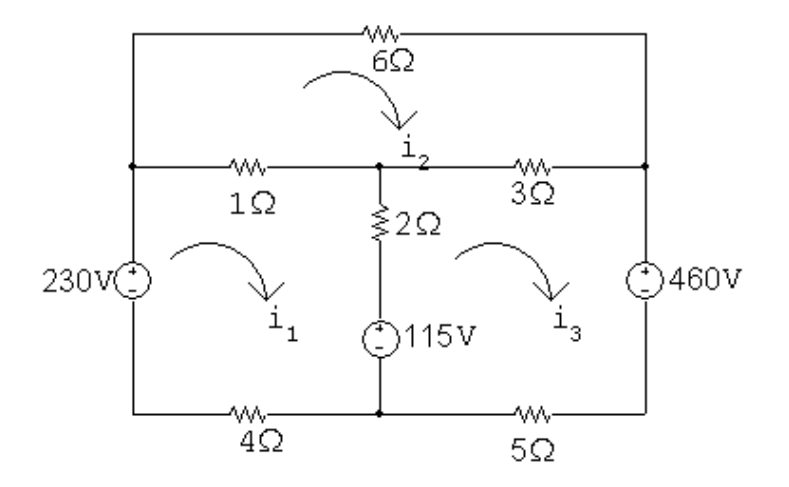

The mesh current equations are:

 $-230 + 1(i_1 - i_2) + 2(i_1 - i_3) + 115 + 4i_1 = 0;$  $6i_2 + 3(i_2 - i_3) + 1(i_2 - i_1) = 0;$  $460 + 5i_3 - 115 + 2(i_3 - i_1) + 3(i_3 - i_2) = 0.$ Place these equations in standard form:  $i_1(1+2+4)+i_2(-1)+i_3(-2) = 115;$  $i_1(-1) + i_2(6 + 3 + 1) + i_3(-3) = 0;$  $i_1(-2) + i_2(-3) + i_3(5 + 2 + 3) = -345.$ Solving,  $i_1 = 4.4$ A;  $i_2 = -10.6$ A;  $i_3 = -36.8$ A. The only components that can develop power in the circuit are the sources:  $p_{230V} = -(230)(4.4) = -1012W;$  $p_{115V} = -(115)(-36.8 - 4.4) = 4738W;$  $p_{460V} = (460)(-36.8) = -16,928W.$ 

$$
\therefore \sum p_{\text{dev}} = 1012 + 16{,}928 = 17940 \text{W}.
$$

[b] From part (a) we know that the 115 V source is dissipating power; compute the power dissipated by the resistors:

$$
p_{1\Omega} = (1)(4.4 + 10.6)^2 = 225 \text{W};
$$
  
\n
$$
p_{4\Omega} = (4)(4.4)^2 = 77.44 \text{W};
$$
  
\n
$$
p_{6\Omega} = (6)(-10.6)^2 = 674.16 \text{W};
$$
  
\n
$$
p_{2\Omega} = (2)(4.4 + 36.8)^2 = 3394.88 \text{W};
$$
  
\n
$$
p_{3\Omega} = (3)(-10.6 + 36.8)^2 = 2059.32 \text{W};
$$
  
\n
$$
p_{5\Omega} = (5)(-36.8)^2 = 6771.2 \text{W}.
$$
  
\n
$$
\therefore \sum p_{\text{dis}} = 4738 + 225 + 77.44 + 674.16 + 3394.88 + 2059.32 + 6771.2
$$
  
\n
$$
= 17940 \text{W}. \text{ (checks!)}
$$

P 4.38

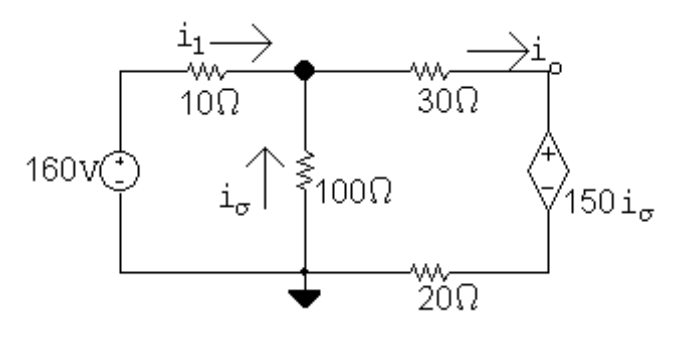

The two KCL equations are

 $-160 + 10i_1 + 100(i_1 - i_o) = 0;$ 

 $30i_{\sigma} + 150i_{\sigma} + 20i_{\sigma} + 100i_{\sigma} = 0;$ 

The dependent source constraint equation is

$$
i_{\sigma}=i_o-i_1.
$$

Solving,

$$
i_1 = 6A;
$$
  $i_o = 5A;$   $i_{\sigma} = -1A;$ 

$$
p_{\rm ds} = (150i_{\sigma})i_{\rm o} = 150(-1)(5) = -750 \,\mathrm{W}.
$$

Thus, 750 W is delivered by the dependent source.

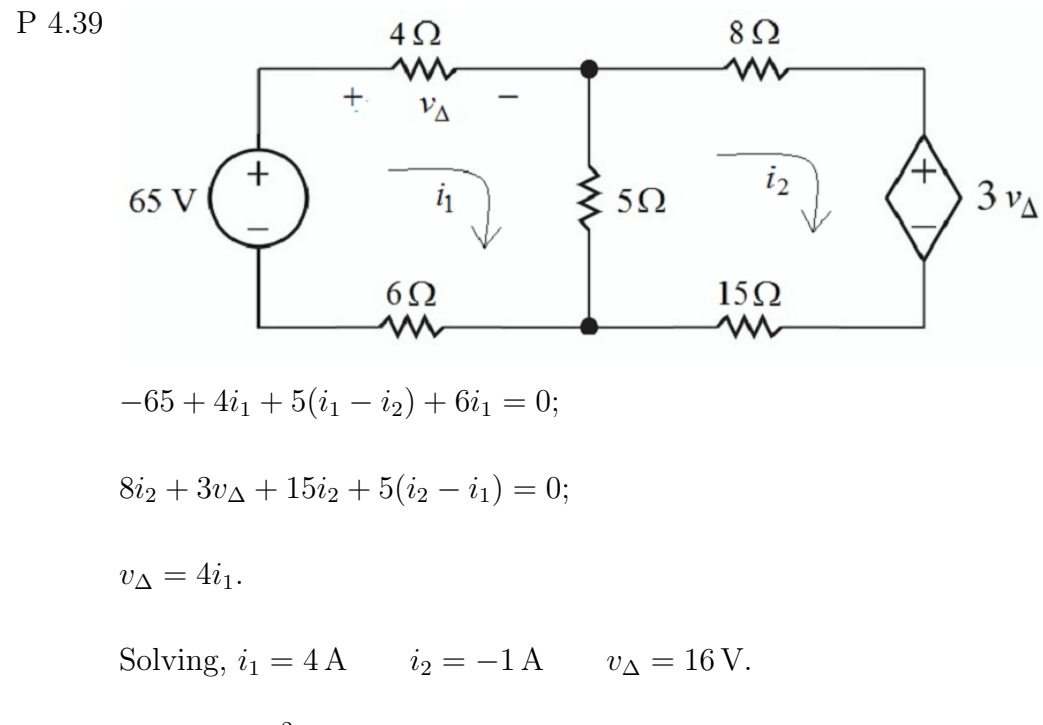

$$
p_{15\Omega} = (-1)^2 (15) = 15 \,\mathrm{W}.
$$

P 4.40

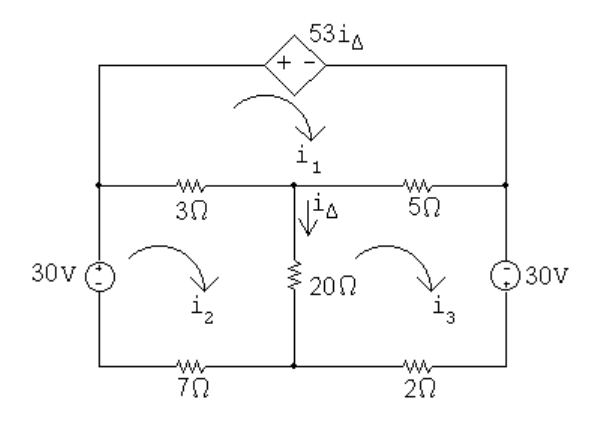

Mesh equations:

 $53i_{\Delta} + 8i_1 - 3i_2 - 5i_3 = 0;$ 

 $0i_{\Delta} - 3i_1 + 30i_2 - 20i_3 = 30;$ 

$$
0i_{\Delta} - 5i_1 - 20i_2 + 27i_3 = 30.
$$

Constraint equations:

$$
i_{\Delta}=i_2-i_3.
$$

Solving,  $i_1 = 110 \text{ A};$   $i_2 = 52 \text{ A};$   $i_3 = 60 \text{ A};$   $i_{\Delta} = -8 \text{ A}.$ 

 $p_{\text{depsource}} = 53i_{\Delta}i_1 = (53)(-8)(110) = -46,640 \,\text{W};$ 

Therefore, the dependent source is developing 46*,*640 W. CHECK:

$$
p_{30V} = -30i_2 = -1560 \,\text{W} \text{ (left source)};
$$

 $p_{30V} = -30i_3 = -1800 \,\text{W}$  (right source);

$$
\sum p_{\text{dev}} = 46,640 + 1560 + 1800 = 50 \,\text{kW};
$$

 $p_{3\Omega} = (110 - 52)^2(3) = 10{,}092 \,\text{W};$ 

$$
p_{5\Omega} = (110 - 60)^2(5) = 12{,}500
$$
 W;

 $p_{20\Omega} = (-8)^2(20) = 1280 \,\text{W};$ 

 $p_{7\Omega} = (52)^2(7) = 18,928 \,\mathrm{W};$ 

$$
p_{2\Omega} = (60)^2(2) = 7200 \,\mathrm{W};
$$

 $\sum p_{\text{diss}} = 10,092 + 12,500 + 1280 + 18,928 + 7200 = 50$  kW.

P 4.41

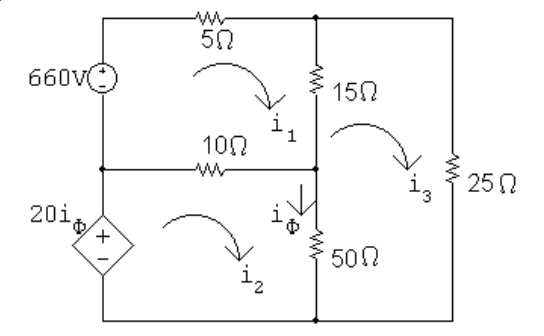

 $660 = 30i_1 - 10i_2 - 15i_3;$ 

$$
20i_{\phi} = -10i_1 + 60i_2 - 50i_3;
$$

 $0 = -15i_1 - 50i_2 + 90i_3;$ 

 $i_{\phi} = i_2 - i_3.$ 

Solving, 
$$
i_1 = 42 \text{ A}
$$
;  $i_2 = 27 \text{ A}$ ;  $i_3 = 22 \text{ A}$ ;  $i_{\phi} = 5 \text{ A}$ .  
\n $20i_{\phi} = 100 \text{ V}$ ;  
\n $p_{20i_{\phi}} = -100i_2 = -100(27) = -2700 \text{ W}$ ;  
\n $\therefore p_{20i_{\phi}}$  (developed) = 2700 W.  
\nCHECK:  
\n $p_{660V} = -660(42) = -27{,}720 \text{ W (dev)}$ .

$$
\therefore \sum P_{\text{dev}} = 27,720 + 2700 = 30,420 \text{ W.}
$$
  
\n
$$
\sum P_{\text{dis}} = (42)^2 (5) + (22)^2 (25) + (20)^2 (15) + (5)^2 (50) + (15)^2 (10)
$$
  
\n
$$
= 30,420 \text{ W.}
$$

P 4.42 [a]

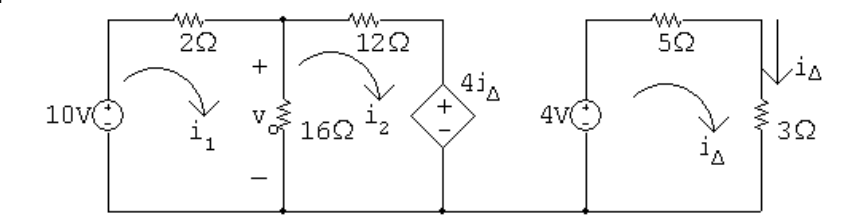

$$
10 = 18i_1 - 16i_2;
$$
  
\n
$$
0 = -16i_1 + 28i_2 + 4i_\Delta;
$$
  
\n
$$
4 = 8i_\Delta;
$$
  
\nSolving,  $i_1 = 1 \text{ A}; \qquad i_2 = 0.5 \text{ A}; \qquad i_\Delta = 0.5 \text{ A}.$   
\n $v_o = 16(i_1 - i_2) = 16(0.5) = 8\text{ V}.$   
\n**[b]**  $p_{4i_\Delta} = 4i_\Delta i_2 = (4)(0.5)(0.5) = 1\text{ W (abs)};$   
\n $\therefore p_{4i_\Delta}$  (deliver) = -1W.

P 4.43

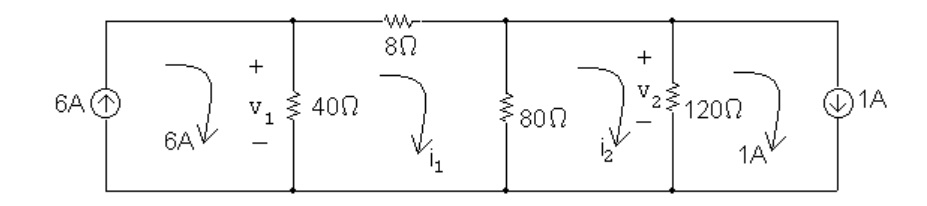

## Mesh equations:

$$
128i_1 - 80i_2 = 240;
$$

 $-80i_1 + 200i_2 = 120.$ 

Solving,

$$
i_1 = 3 \text{ A}; \qquad i_2 = 1.8 \text{ A}.
$$

Therefore,

$$
v_1 = 40(6-3) = 120 \text{ V};
$$
  $v_2 = 120(1.8-1) = 96 \text{ V}.$ 

P 4.44 [a]

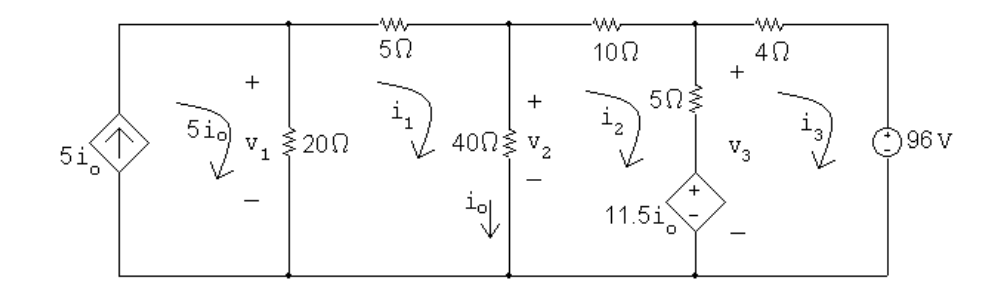

Mesh equations:

 $65i_1 - 40i_2 + 0i_3 - 100i_0 = 0;$  $-40i_1 + 55i_2 - 5i_3 + 11.5i_0 = 0;$  $0i_1 - 5i_2 + 9i_3 - 11.5i_0 = 0;$  $-1i_1 + 1i_2 + 0i_3 + 1i_0 = 0.$ Solving,  $i_1 = 7.2 \text{ A}; \qquad i_2 = 4.2 \text{ A}; \qquad i_3 = -4.5 \text{ A}; \qquad i_0 = 3 \text{ A}.$ Therefore,  $v_1 = 20[5(3) - 7.2] = 156 \text{ V}; \qquad v_2 = 40(7.2 - 4.2) = 120 \text{ V};$  $v_3 = 5(4.2 + 4.5) + 11.5(3) = 78$  V.  $[\mathbf{b}]$   $p_{5i_0} = -5i_0v_1 = -5(3)(156) = -2340 \,\mathrm{W};$  $p_{11.5i_o} = 11.5i_o(i_2 - i_3) = 11.5(3)(4.2 + 4.5) = 300.15 \text{ W};$  $p_{96V} = 96i_3 = 96(-4.5) = -432 \,\text{W}.$ 

Thus, the total power dissipated in the circuit, which equals the total power developed in the circuit is  $2340 + 432 = 2772$  W.

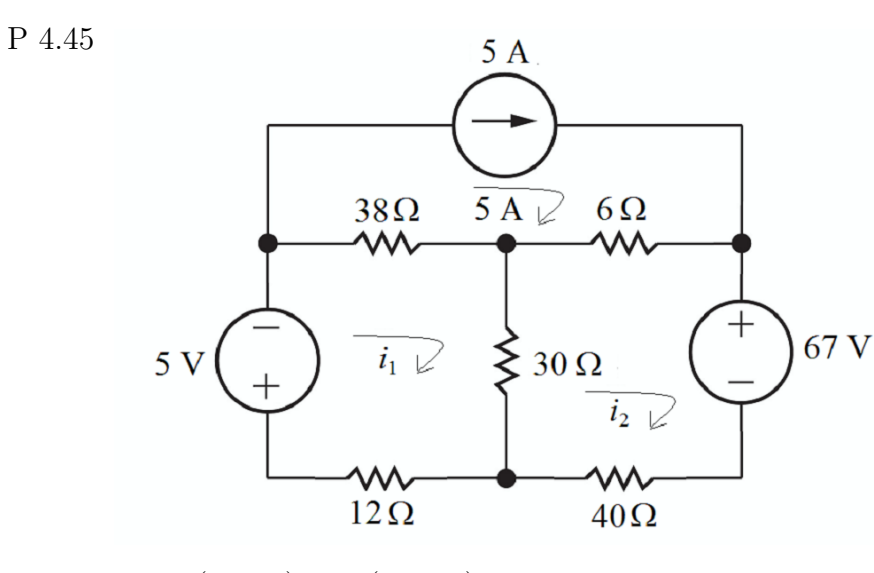

 $5 + 38(i<sub>1</sub> - 5) + 30(i<sub>1</sub> - i<sub>2</sub>) + 12i<sub>1</sub> = 0;$ 

 $67 + 40i_2 + 30(i_2 - i_1) + 6(i_2 - 5) = 0.$ 

Solving,  $i_1 = 2.5 \text{ A}; i_2 = 0.5 \text{ A}.$ 

 $[a]$   $v_{5A} = 38(2.5 - 5) + 6(0.5 - 5)$ 

 $=-122 V;$ 

$$
p_{5A} = 5v_{5A} = 5(-122) = -610 \,\mathrm{W}.
$$

Therefore, the 5 A source delivers 610 W.

$$
[b] p_{5V} = 5(2.5) = 12.5 W;
$$

 $p_{67V} = 67(0.5) = 33.5 W$ .

Therefore, only the current source delivers power and the total power delivered is 610 W.

$$
\begin{aligned} \text{[c]} \ \sum p_{\text{resistors}} &= (2.5)^2 (38) + (4.5)^2 (6) + (2)^2 (30) + (2.5)^2 (12) + (0.5)^2 (40) \\ &= 564 \, \text{W}; \end{aligned}
$$

$$
\sum p_{\rm abs} = 564 + 12.5 + 33.5 = 610 \,\mathrm{W} = \sum p_{\rm del} \,\mathrm{(CHECKS)}.
$$

P 4.46 [a]

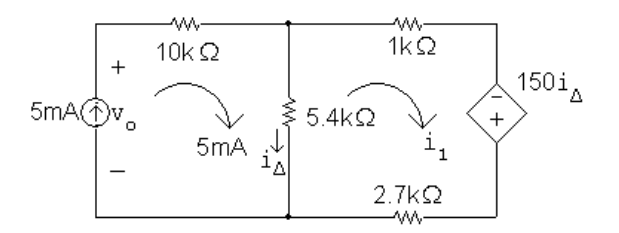

The mesh current equation for the right mesh is:  $5400(i_1 - 0.005) + 3700i_1 - 150(0.005 - i_1) = 0.$ Solving,  $9250i_1 = 27.75$   $\therefore i_1 = 3 \text{ mA}.$ Then,  $i_{\Delta} = 5 - 3 = 2$  mA.

- $[b]$   $v_o = (0.005)(10,000) + (5400)(0.002) = 60.8 \text{ V};$  $p_{5mA} = -(60.8)(0.005) = -304 \,\text{mW}.$ Thus, the 5 mA source delivers 304 mW.
- $[c]$   $p_{dep\ source} = -150i_{\Delta}i_1 = (-150)(0.002)(0.003) = -0.9 \,\text{mW}.$ The dependent source delivers 0*.*9 mW.

$$
P 4.47 \text{ [a]}
$$

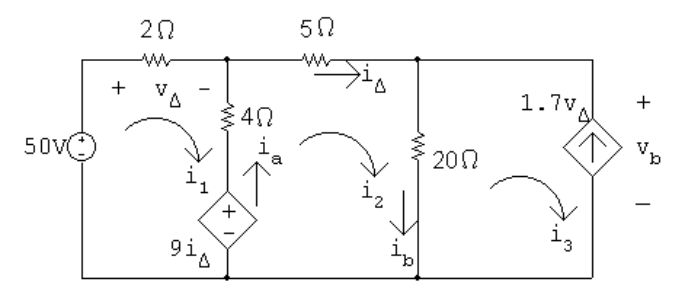

Mesh equations:

$$
-50 + 6i_1 - 4i_2 + 9i_\Delta = 0;
$$
  

$$
-9i_\Delta - 4i_1 + 29i_2 - 20i_3 = 0.
$$

Constraint equations:

 $i_{\Delta} = i_2; \qquad i_3 = -1.7v_{\Delta}; \qquad v_{\Delta} = 2i_1.$ Solving,  $i_1 = -5$  A;  $i_2 = 16$  A;  $i_3 = 17$  A;  $v_{\Delta} = -10$  V.  $9i<sub>\wedge</sub> = 9(16) = 144$  V;  $i_a = i_2 - i_1 = 21$  A;  $i<sub>b</sub> = i<sub>2</sub> - i<sub>3</sub> = -1$  A;  $v_{\rm b} = 20i_{\rm b} = -20$  V;  $p_{50V} = -50i_1 = 250$  W (absorbing);  $p_{9i} = -i_3(9i_4) = -(21)(144) = -3024$  W (delivering);  $p_{1.7V} = -1.7v_{\Delta}v_{\mathrm{b}} = i_3v_{\mathrm{b}} = (17)(-20) = -340$  W (delivering).  $[b]$   $\sum P_{\text{dev}} = 3024 + 340 = 3364 \text{ W};$  $\sum P_{\text{dis}} = 250 + (-5)^2(2) + (21)^2(4) + (16)^2(5) + (-1)^2(20)$  $= 3364 W.$ 

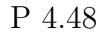

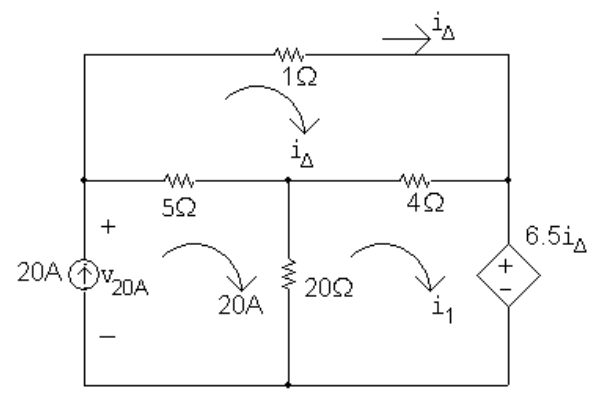

Mesh equations:

 $10i_{\Delta} - 4i_1 = 0;$ 

 $-4i_{\Delta} + 24i_1 + 6.5i_{\Delta} = 400.$ 

Solving,  $i_1 = 15 \text{ A}$ ;  $i_{\Delta} = 16 \text{ A}$ .

 $v_{20A} = 1i_{\Delta} + 6.5i_{\Delta} = 7.5(16) = 120 \,\text{V};$ 

$$
p_{20A} = -20v_{20A} = -(20)(120) = -2400 \,\text{W (del)};
$$

$$
p_{6.5i_{\Delta}} = 6.5i_{\Delta}i_1 = (6.5)(16)(15) = 1560 \,\mathrm{W} \text{ (abs)}.
$$

Therefore, the independent source is developing 2400 W, all other elements are absorbing power, and the total power developed is thus 2400 W. CHECK:

$$
p_{1\Omega} = (16)^2(1) = 256 \text{ W};
$$
  
\n
$$
p_{5\Omega} = (20 - 16)^2(5) = 80 \text{ W};
$$
  
\n
$$
p_{4\Omega} = (1)^2(4) = 4 \text{ W};
$$
  
\n
$$
p_{20\Omega} = (20 - 15)^2(20) = 500 \text{ W};
$$
  
\n
$$
\sum p_{\text{abs}} = 1560 + 256 + 80 + 4 + 500 = 2400 \text{ W}. \text{ (CHECKS)}
$$

P 4.49 [a]

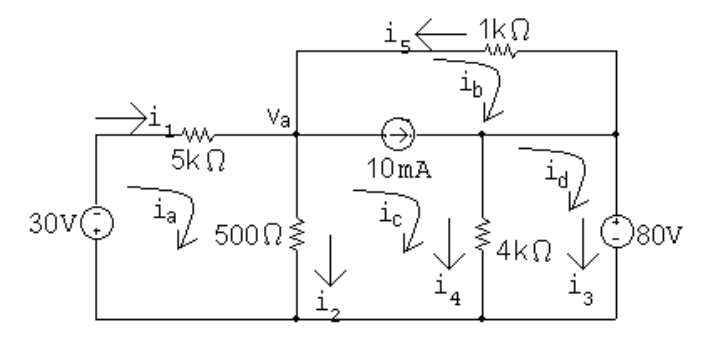

Supermesh equations:

 $1000i_b + 4000(i_c - i_d) + 500(i_c - i_a) = 0;$ 

 $i_c - i_b = 0.01$ .

Two remaining mesh equations:

 $5500i_a - 500i_c = -30;$ 

 $4000i_d - 4000i_c = -80.$ 

In standard form,

 $-500i_a + 1000i_b + 4500i_c - 4000i_d = 0;$ 

 $0i_a - 1i_b + 1i_c + 0i_d = 0.01;$ 

 $5500i_a + 0i_b - 500i_c + 0i_d = -30;$ 

$$
0i_a + 0i_b - 4000i_c + 4000i_d = -80.
$$

Solving:

 $i_a = -10 \text{ mA};$   $i_b = -60 \text{ mA};$   $i_c = -50 \text{ mA};$   $i_d = -70 \text{ mA}.$ Then,

 $i_1 = i_a = -10 \text{ mA};$   $i_2 = i_a - i_c = 40 \text{ mA};$   $i_3 = i_d = -70 \text{ mA}.$  $[\mathbf{b}]$   $p_{\text{sources}} = 30(-0.01) + [1000(-0.06)](0.01) + 80(-0.07) = -6.5 \,\text{W};$  $p_{\text{resistors}} = 1000(0.06)^2 + 5000(0.01)^2 + 500(0.04)^2$  $+4000(-0.05 + 0.07)^{2} = 6.5 W.$ 

P 4.50

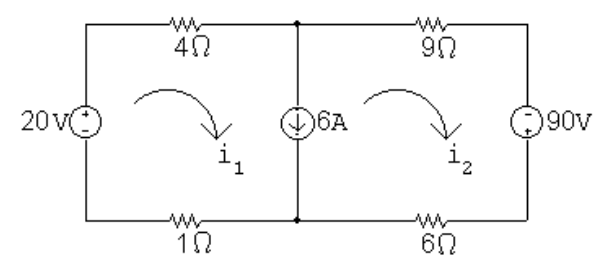

The supermesh equation is:  $-20 + 4i_1 + 9i_2 - 90 + 6i_2 + 1i_1 = 0.$ The supermesh constraint equation is :  $i_1 - i_2 = 6.$ Place these equations in standard form:  $i_1(4+1) + i_2(9+6) = 20+90;$  $i_1(1) + i_2(-1) = 6.$ Solving,  $i_1 = 10A; \qquad i_2 = 4A.$ Now find the power:  $p_{4\Omega}$  = 10<sup>2</sup>(4) = 400W;  $p_{1\Omega}$  = 10<sup>2</sup>(1) = 100W;  $p_{9\Omega} = 4^2(9) = 144W;$  $p_{6\Omega} = 4^2(6) = 96W;$  $p_{20V} = -(20)(10) = -200W;$  $v_{6A}$  =  $9i_2 - 90 + 6i_2 = (9)(4) - 90 + (6)(4) = -30V;$  $p_{6A} = (-30)(6) = -180W;$  $p_{90V} = -(90)(4) = -360W.$  $\overline{\phantom{0}}$ In summary:

$$
\sum p_{\text{dev}} = 200 + 180 + 360 = 740 \text{W};
$$
  
\n
$$
\sum p_{\text{diss}} = 400 + 100 + 144 + 96 = 740 \text{W}.
$$
  
\nThus the power dissipated in the circuit is 740 W.

$$
P\ 4.51\ \mathbf{[a]}
$$

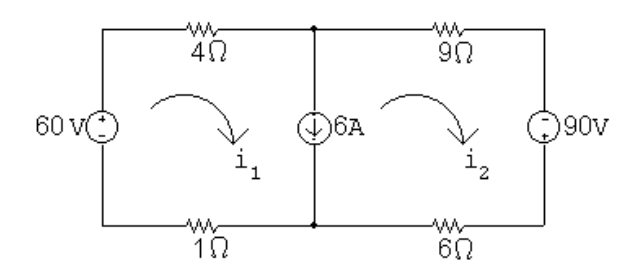

The supermesh equation is:  $-60 + 4i_1 + 9i_2 - 90 + 6i_2 + 1i_1 = 0.$ The supermesh constraint equation is :  $i_1 - i_2 = 6.$ Place these equations in standard form:  $i_1(4+1) + i_2(9+6) = 60+90;$  $i_1(1) + i_2(-1) = 6.$ Solving,  $i_1 = 12A; \qquad i_2 = 6A.$ Now find the power:  $p_{4\Omega}$  = 12<sup>2</sup>(4) = 576W;  $p_{1\Omega}$  = 12<sup>2</sup>(1) = 144W;  $p_{9\Omega} = 6^2(9) = 324 \text{W};$  $p_{6\Omega} = 6^2(6) = 216 \text{W};$  $p_{60V} = -(60)(15) = -720W;$  $v_o$  =  $9i_2 - 90 + 6i_2 = 9(6) - 90 + 6(6) = 0$ V (the 6 A source acts like a short circuit carrying 6 A of current);  $p_{6A} = (0)(6) = 0$ W;

$$
p_{90V} = -(90)(6) = -540W.
$$

In summary:

 $\sum p_{\text{dev}} = 576 + 144 + 324 + 216 = 1260W$  (note that the power of the 6 A source is zero);  $\sum_{p_1}$  = 720 + 540 = 1260W

$$
\sum P
$$
 diss = 120 + 040 = 1200 W.

Thus the power dissipated in the circuit is 1260 W.

[b]

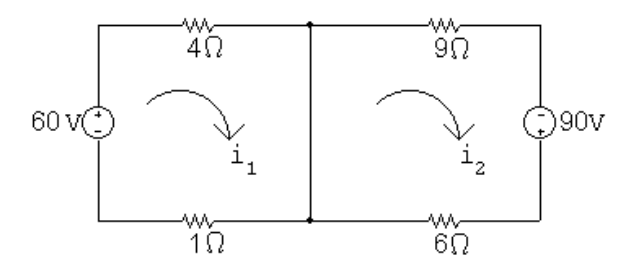

Now there is no longer a supermesh. The two simple mesh current equations are:

$$
-60 + 4i1 + 1i1 = 0;
$$
  

$$
-90 + 6i2 + 9i2 = 0.
$$

Since these equations are uncoupled, each can be solved separately:

$$
5i_1 = 60
$$
  $\therefore$   $i_1 = 60/5 = 12$ A;  
 $15i_2 = 90$   $\therefore$   $i_2 = 90/15 = 6$ A.

Since the currents are the same as in part (a), the power will be the same as calculated in part (a). Thus, the power dissipated in the circuit is again 1260 W.

[c] As noted in part (a), the 6 A source has zero voltage drop, so is equivalent to a short circuit (which has no voltage drop by definition) carrying 6 A of current, as in the circuit of part (b).

$$
P\ 4.52\ [\mathrm{a}]
$$

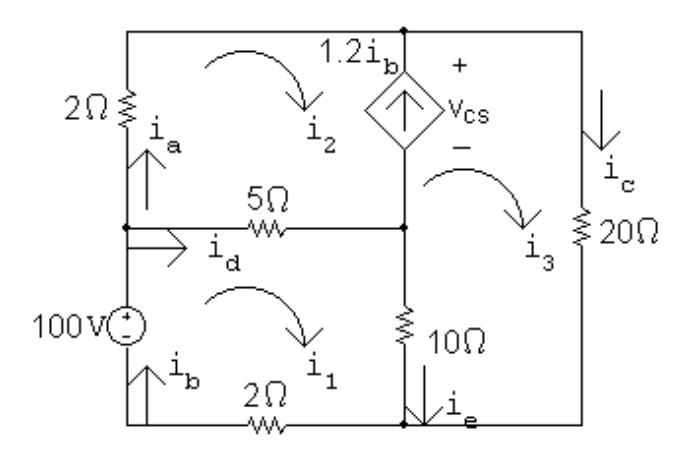

The  $i_1$  mesh current equation:  $-100 + 5(i_1 - i_2) + 10(i_1 - i_3) + 2i_1 = 0.$ The  $i_2 - i_3$  supermesh equationa:  $2i_2 + 20i_3 + 10(i_3 - i_1) + 5(i_2 - i_1) = 0.$ The supermesh constraint:  $i_3 - i_2 = 1.2i_b = 1.2i_1.$ Place these equations in standard form:  $i_1(5+10+2)+i_2(-5)+i_3(-10) = 100;$  $i_1(-10-5) + i_2(2+5) + i_3(20+10) = 0;$  $i_1(1.2) + i_2(1) + i_3(-1) = 0.$ Solving,  $i_1 = 7.4$ A;  $i_2 = -4.2$ A;  $i_3 = 4.68$ A. Solve for the requested currents:  $i_2 = i_2 = -4.2$ A;

 $i_{\rm b} = i_1 = 7.4$ A;  $i_c = i_3 = 4.68$ A;  $i_d = i_1 - i_2 = 11.6$ A;  $i_e = i_1 - i_3 = 2.72$ A.

 $[b]$  Find  $v_{cs}$ :

 $2i_2 + v_{cs} + 5(i_2 - i_1) = 0$   $\therefore$   $v_{cs} = -2(-4.2) - 5(-4.2 - 7.4) = 66.4$ V. Calculate the power:  $p_{100V} = -(100)(7.4) = -740W;$  $p_{\text{dep source}} = -(66.4)[1.2(7.4)] = -589.632W;$  $p_{2\Omega} = 2(-4.2)^2 = 35.28W;$  $p_{5\Omega}$  = 5(7.4 + 4.2)<sup>2</sup> = 672*.*8W;  $p_{2\Omega} = 2(7.4)^2 = 109.52W;$  $p_{10\Omega}$  = 10(7.4 – 4.68)<sup>2</sup> = 73.984W;  $p_{20\Omega}$  =  $20(4.68)^2 = 438.048W$ .  $\sum p_{\text{dev}} = 740 + 589.632 = 1329.632W;$  $\sum p_{\text{dis}} = 35.28 + 672.8 + 109.52 + 73.984 + 438.048 = 1329.632W.$ 

P 4.53 [a]

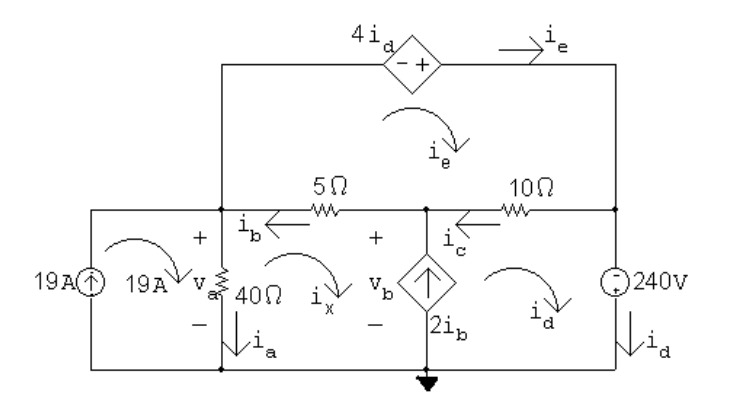

$$
-4i_d + 10(i_e - i_d) + 5(i_e - i_x) = 0;
$$
  
\n
$$
5(i_x - i_e) + 10(i_d - i_e) - 240 + 40(i_x - 19) = 0;
$$
  
\n
$$
i_d - i_x = 2i_b = 2(i_e - i_x.)
$$
  
\nSolving,  $i_d = 10 \text{ A}; \quad i_e = 18 \text{ A}; \quad i_x = 26 \text{ A}.$   
\n
$$
i_a = 19 - i_x = -7 \text{ A}; \quad i_b = i_e - i_x = -8 \text{ A}; \quad i_c = i_e - i_d = 8 \text{ A}.
$$
  
\n**[b]**  $v_a = 40i_a = -280 \text{ V}; \quad v_b = 5i_b + 40i_a = -320 \text{ V};$   
\n $p_{19A} = -19v_a = 5320 \text{ W};$   
\n $p_{4i_d} = -4i_d i_e = -720 \text{ W};$   
\n $p_{2i_a} = -2i_b v_b = -5120 \text{ W};$ 

$$
p_{240V} = -240i_d = -2400 \text{ W};
$$
  
\n
$$
p_{40\Omega} = (7)^2 (40) = 1960 \text{ W};
$$
  
\n
$$
p_{5\Omega} = (8)^2 (5) = 320 \text{ W};
$$
  
\n
$$
p_{10\Omega} = (8)^2 (10) = 640 \text{ W};
$$
  
\n
$$
\sum P_{\text{gen}} = 720 + 5120 + 2400 = 8240 \text{ W};
$$
  
\n
$$
\sum P_{\text{diss}} = 5320 + 1960 + 320 + 640 = 8240 \text{ W}.
$$

P 4.54 [a] If the mesh-current method is used, then the value of the lower left mesh current is  $i<sub>o</sub> = 0$ . This shortcut will simplify the set of KVL equations. The node-voltage method has no equivalent simplifying shortcut, so the mesh-current method is preferred.

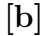

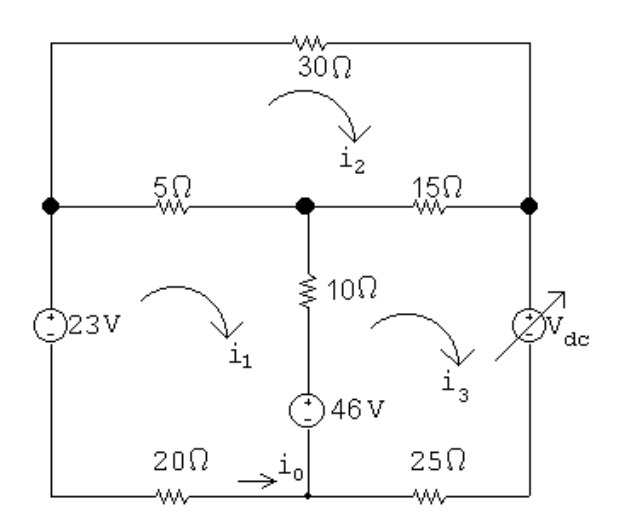

Write the mesh current equations. Note that if  $i_o = 0$ , then  $i_1 = 0$ :

$$
-23 + 5(-i_2) + 10(-i_3) + 46 = 0;
$$
  
\n
$$
30i_2 + 15(i_2 - i_3) + 5i_2 = 0;
$$
  
\n
$$
V_{dc} + 25i_3 - 46 + 10i_3 + 15(i_3 - i_2) = 0.
$$
  
\nPlace the equations in standard form:  
\n
$$
i_2(-5) + i_3(-10) + V_{dc}(0) = -23;
$$
  
\n
$$
i_2(30 + 15 + 5) + i_3(-15) + V_{dc}(0) = 0;
$$
  
\n
$$
i_2(-15) + i_3(25 + 10 + 15) + V_{dc}(1) = 46.
$$
  
\nSolving,  $i_2 = 0.6 \text{ A}; i_3 = 2 \text{ A}; V_{dc} = -45 \text{ V}.$   
\nThus, the value of  $V_{dc}$  required to make  $i_o = 0$  is -45 V.

[c] Calculate the power:

$$
p_{23V} = -(23)(0) = 0 \text{ W};
$$
  
\n
$$
p_{46V} = -(46)(2) = -92 \text{ W};
$$
  
\n
$$
p_{Vdc} = (-45)(2) = -90 \text{ W};
$$
  
\n
$$
p_{30\Omega} = (30)(0.6)^2 = 10.8 \text{ W};
$$
  
\n
$$
p_{5\Omega} = (5)(0.6)^2 = 1.8 \text{ W};
$$
  
\n
$$
p_{15\Omega} = (15)(2 - 0.6)^2 = 29.4 \text{ W};
$$
  
\n
$$
p_{10\Omega} = (10)(2)^2 = 40 \text{ W};
$$
  
\n
$$
p_{20\Omega} = (20)(0)^2 = 0 \text{ W};
$$
  
\n
$$
p_{25\Omega} = (25)(2)^2 = 100 \text{ W}.
$$
  
\n
$$
\sum p_{dev} = 92 + 90 = 182 \text{ W};
$$
  
\n
$$
\sum p_{dis} = 10.8 + 1.8 + 29.4 + 40 + 0 + 100 = 182 \text{ W}(\text{checks}).
$$

P 4.55 [a] There are 4 essential nodes so using the node voltage method requires 3 KCL equations. There are 4 meshes, but the currents in two of those meshes are defined by current sources. Only 2 KVL equations are required. Therefore the mesh current method requires fewer equations and is thus the preferred analysis method.

 $[b]$ 

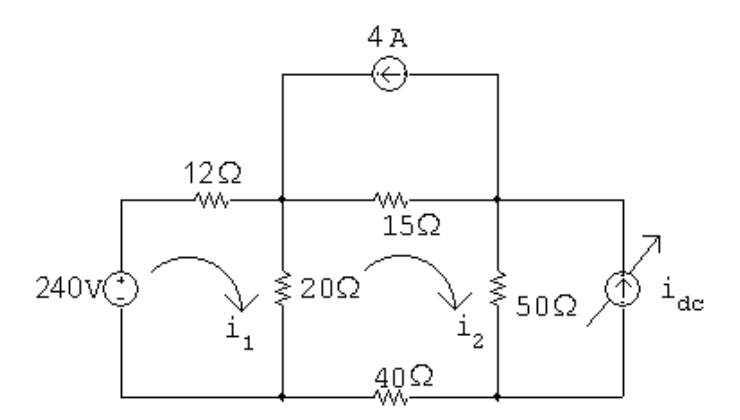

The mesh current equations:

 $-240 + 12i_1 + 20(i_1 - i_2) = 0;$  $20(i_2 - i_1) + 15(i_2 + 4) + 50(i_2 + i_{dc}) + 40i_2 = 0.$ Place these equations in standard form:

$$
i_1(12+20) + i_2(-20) + i_{dc}(0) = 240;
$$

$$
i_1(-20) + i_2(20 + 15 + 50 + 40) + i_{dc}(50) = -60.
$$

But if the power associated with the 4 A source is zero, the voltage drop across the source must be zero. This means that the voltage drop across the 15  $\Omega$  resistor is also zero, so the 15  $\Omega$  resistor is effectively removed from the circuit. Once this happens,  $i_2 = -4$  A. Substitute this value into the first equation and solve for  $i_1$ :  $32i_1 - 20(-4) = 240$   $\therefore$   $32i_1 = 160$  so  $i_1 = 5A$ . Now substitute this value for  $i_1$  into the second equation and solve for  $i_{\text{dc}}$ :  $-20(5) + 125(-4) + 50i_{dc} = -60$  so  $50i_{dc} = -60 + 100 + 500 = 540;$ <br> $\therefore i_{dc} = 540/50 = 10.8$ A.

P 4.56 [a] There are three unknown node voltages and only two unknown mesh currents. Use the mesh current method to minimize the number of simultaneous equations.

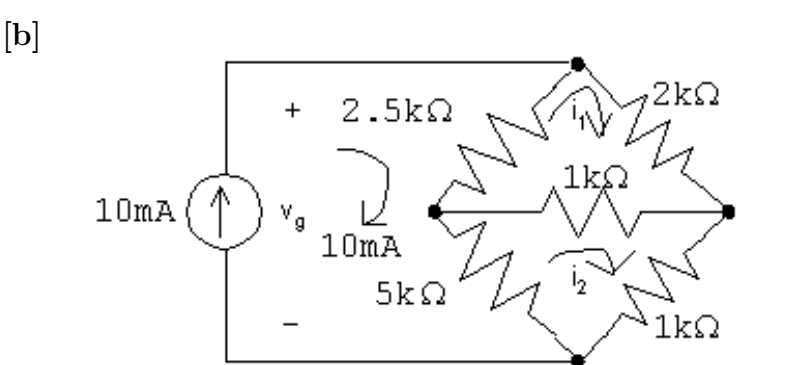

The mesh current equations:

 $2500(i_1 - 0.01) + 2000i_1 + 1000(i_1 - i_2) = 0;$  $5000(i_2 - 0.01) + 1000(i_2 - i_1) + 1000i_2 = 0.$ Place the equations in standard form:  $i_1(2500 + 2000 + 1000) + i_2(-1000) = 25;$  $i_1(-1000) + i_2(5000 + 1000 + 1000) = 50.$ Solving,  $i_1 = 6$  mA;  $i_2 = 8$  mA Find the power in the  $1 \, \mathrm{k}\Omega$  resistor:  $i_{1k} = i_1 - i_2 = -2 \text{ mA};$  $p_{1k} = (-0.002)^{2}(1000) = 4$  mW.

- [c] No, the voltage across the 10 A current source is readily available from the mesh currents, and solving two simultaneous mesh-current equations is less work than solving three node voltage equations.
- $[d]$   $v_g = 2000i_1 + 1000i_2 = 12 + 8 = 20$  V;  $p_{10mA} = -(20)(0.01) = -200$  mW. Thus the 10 mA source develops 200 mW.
- P 4.57 [a] There are three unknown node voltages and three unknown mesh currents, so the number of simultaneous equations required is the same for both

methods. The node voltage method has the advantage of having to solve the three simultaneous equations for one unknown voltage provided the connection at either the top or bottom of the circuit is used as the reference node. Therefore recommend the node voltage method.

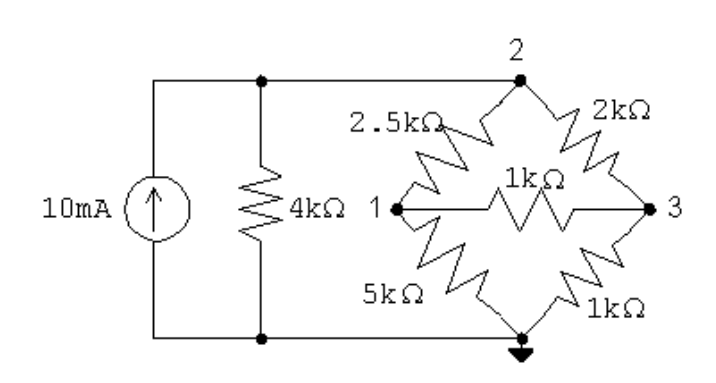

The node voltage equations are:

[b]

$$
\frac{v_1}{5000} + \frac{v_1 - v_2}{2500} + \frac{\dot{v}_1 - v_3}{1000} = 0;
$$
  
-0.01 +  $\frac{v_2}{4000} + \frac{v_2 - v_1}{2500} + \frac{v_2 - v_3}{2000} = 0;$   
 $\frac{v_3 - v_1}{1000} + \frac{v_3 - v_2}{2000} + \frac{v_3}{1000} = 0.$ 

Put the equations in standard form:  
\n
$$
v_1 \left( \frac{1}{5000} + \frac{1}{2500} + \frac{1}{1000} \right) + v_2 \left( -\frac{1}{2500} \right) + v_3 \left( -\frac{1}{1000} \right) = 0;
$$
\n
$$
v_1 \left( -\frac{1}{2500} \right) + v_2 \left( \frac{1}{4000} + \frac{1}{2500} + \frac{1}{2000} \right) + v_3 \left( -\frac{1}{2000} \right) = 0.01;
$$
\n
$$
v_1 \left( -\frac{1}{1000} \right) + v_2 \left( -\frac{1}{2000} \right) + v_3 \left( \frac{1}{2000} + \frac{1}{1000} + \frac{1}{1000} \right) = 0.
$$
\nSolving,  $v_1 = 6.67 \text{ V}; v_2 = 13.33 \text{ V}; v_3 = 5.33 \text{ V}.$   
\n $p_{10\text{m}} = -(13.33)(0.01) = -133.33 \text{ mW}.$   
\nTherefore, the 10 mA source is developing 133.33 mW.

P 4.58 [a] The node voltage method requires summing the currents at two supernodes in terms of four node voltages and using two constraint equations to reduce the system of equations to two unknowns. If the connection at the bottom of the circuit is used as the reference node, then the voltages controlling the dependent sources are node voltages. This makes it easy to formulate the constraint equations. The current in the 20 V source is obtained by summing the currents at either terminal of the source.

> The mesh current method requires summing the voltages around the two meshes not containing current sources in terms of four mesh currents. In addition the voltages controlling the dependent sources must be expressed in terms of the mesh currents. Thus the constraint equations

are more complicated, and the reduction to two equations and two unknowns involves more algebraic manipulation. The current in the 20 V source is found by subtracting two mesh currents.

Because the constraint equations are easier to formulate in the node voltage method, it is the preferred approach.

 $[b]$ 

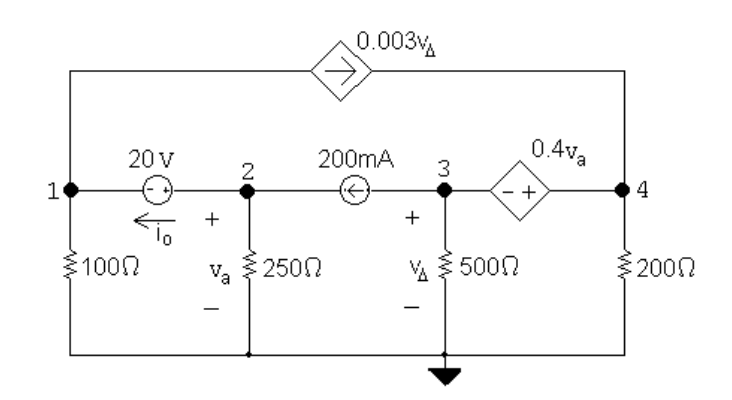

Node voltage equations:

$$
\frac{v_1}{100} + 0.003v_{\Delta} + \frac{v_2}{250} - 0.2 = 0;
$$
  

$$
0.2 + \frac{v_3}{100} + \frac{v_4}{200} - 0.003v_{\Delta} = 0.
$$

Constraints:

 $v_2 = v_a;$   $v_3 = v_\Delta;$   $v_4 - v_3 = 0.4v_a;$   $v_2 - v_1 = 20.$ Solving,  $v_1 = 24 \text{ V}; \quad v_2 = 44 \text{ V}; \quad v_3 = -72 \text{ V}; \quad v_4 = -54 \text{ V}.$  $i_o = 0.2 - \frac{v_2}{250} = 24 \text{ mA};$  $p_{20V} = 20(0.024) = 480$  mW.

Thus, the 20 V source absorbs 480 mW.

P 4.59 [a] Apply source transformations to both current sources to get

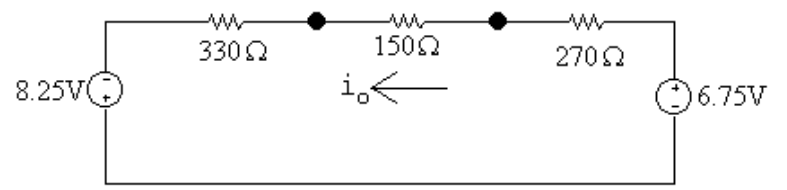

$$
i_o = \frac{(6.75 + 8.25)}{330 + 150 + 270} = 20 \,\text{mA}.
$$

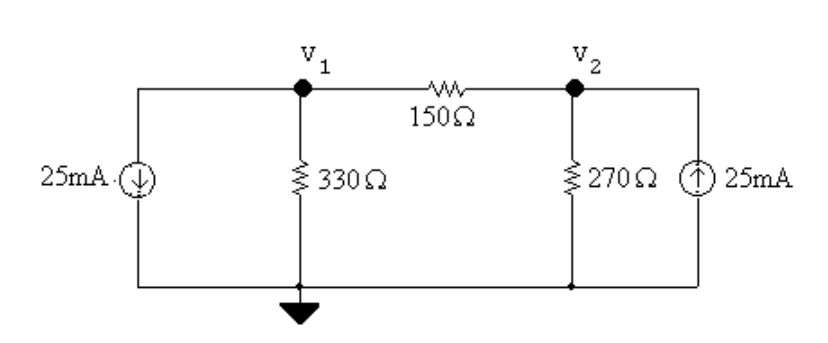

The node voltage equations:

 $0.025 + \frac{v_1}{229}$  $rac{0}{330} +$  $v_1 - v_2$  $\frac{c_2}{150}$  = 0;  $v_2$  $rac{c_2}{270}$  +  $v_2 - v_1$  $\frac{1}{150} - 0.025 = 0.$ 

Place these equations in standard form:

$$
v_1 \left(\frac{1}{330} + \frac{1}{150}\right) + v_2 \left(-\frac{1}{150}\right) = -0.025;
$$
  

$$
v_1 \left(-\frac{1}{150}\right) + v_2 \left(\frac{1}{270} + \frac{1}{150}\right) = 0.025.
$$

Solving,  $v_1 = -1.65 \text{ V}; \qquad v_2 = 1.35 \text{ V};$ 

$$
\therefore i_o = \frac{v_2 - v_1}{150} = 20 \,\text{mA}.
$$

P 4.60 [a]

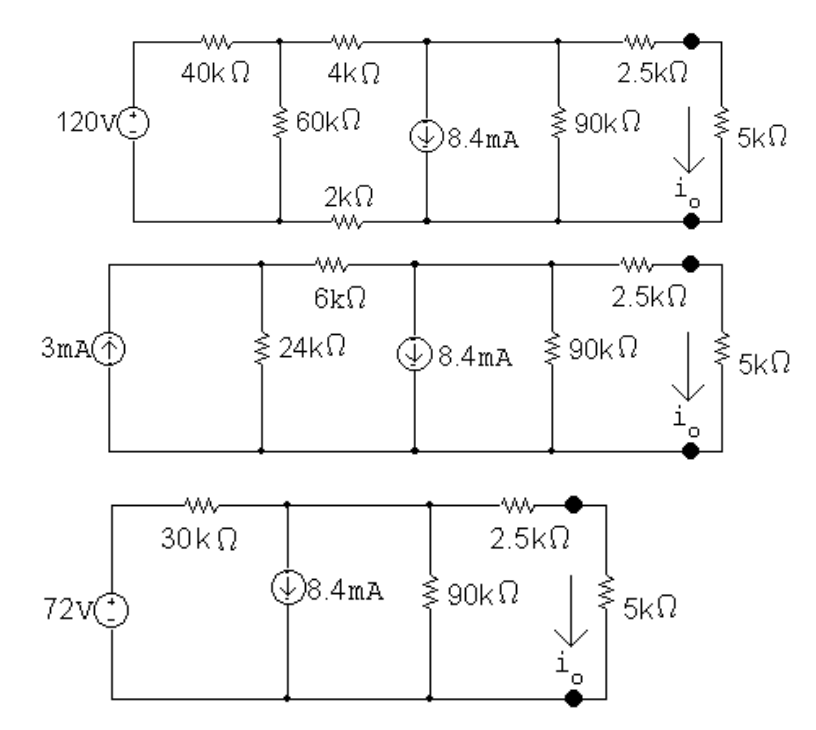

© 2019 Pearson Education, Inc., 330 Hudson Street, NY, NY 10013. All rights reserved. This material is protected under all copyright laws as they currently exist. No portion of this material may be reproduced, in any form or by any means, without permission in writing from the publisher.

[b]

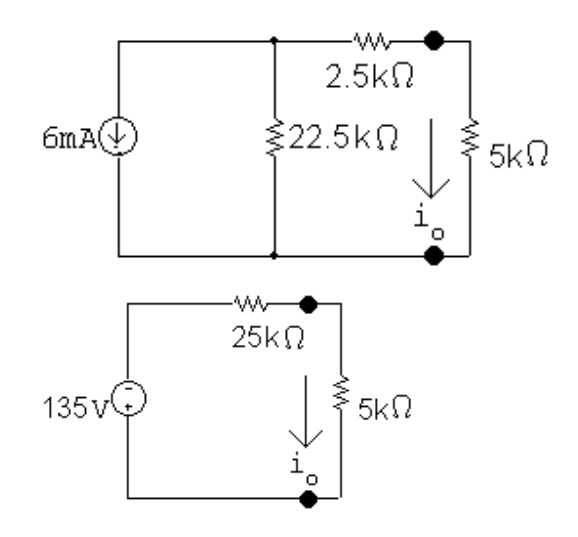

$$
i_o = -135/30,000 = -4.5 \,\text{mA}.
$$

[b]

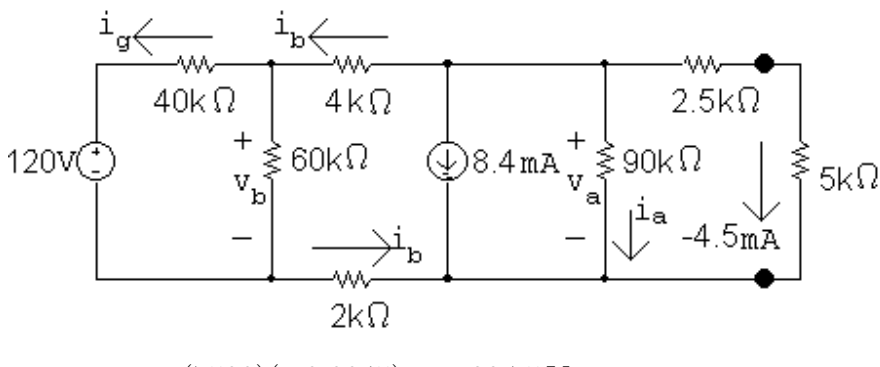

$$
v_{\rm a} = (7500)(-0.0045) = -33.75 \text{ V};
$$
\n
$$
i_{\rm a} = \frac{v_{\rm a}}{90,000} = \frac{-33.75}{90,000} = -0.375 \text{ mA};
$$
\n
$$
i_{\rm b} = -8.4 \times 10^{-3} + 0.375 \times 10^{-3} + 4.5 \times 10^{-3} = -3.525 \text{ mA};
$$
\n
$$
v_{\rm b} = (6000)(3.525 \times 10^{-3}) - 33.75 = -12.6 \text{ V};
$$
\n
$$
i_{g} = \frac{-12.6 - 120}{40,000} = -3.315 \text{ mA};
$$
\n
$$
p_{120V} = (120)(-3.315 \times 10^{-3}) = -397.8 \text{ mW}.
$$
\nCheck:\n
$$
p_{8.4 \text{mA}} = (-33.75)(8.4 \times 10^{-3}) = -283.5 \text{ mW};
$$
\n
$$
\sum P_{\rm dev} = 397.8 + 283.5 = 681.3 \text{ mV};
$$
\n
$$
p_{\rm dis} = (40,000)(-3.315 \times 10^{-3})^2 + \frac{(-12.6)^2}{60,000} + \frac{(-33.75)^2}{90,000} + (6000)(-3.525 \times 10^{-3})^2 + (7500)(-4.5 \times 10^{-3})^2 = 681.3 \text{ mW}.
$$

P 4.61 [a]

[b]

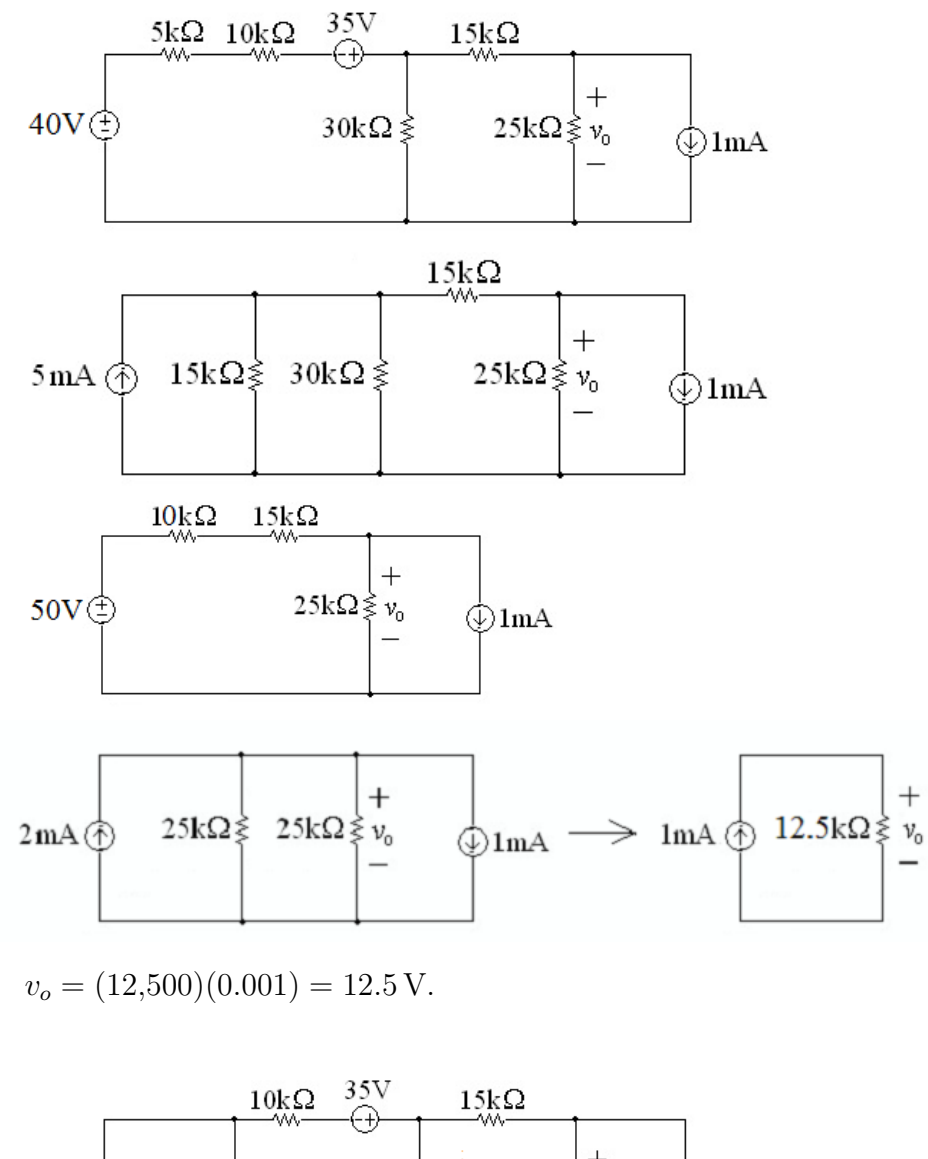

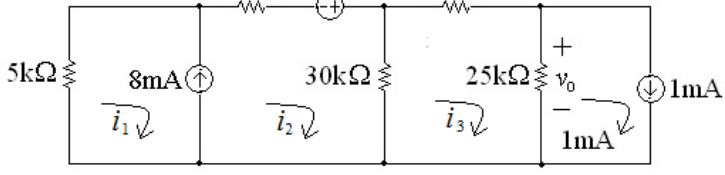

 $5000i_1 + 40,000i_2 - 30,000i_3 = 35;$  $i_2 - i_1 = 0.008;$  $-30,000i_2 + 70,000i_3 = 25.$ Solving,  $i_1 = -5.33 \text{ mA};$   $i_2 = 2.667 \text{ mA};$   $i_3 = 1.5 \text{ mA};$  $v_o = (25,000)(i_3 - 0.001) = (25,000)(0.0005) = 12.5$  V.

P 4.62 [a] Applying a source transformation to each current source yields

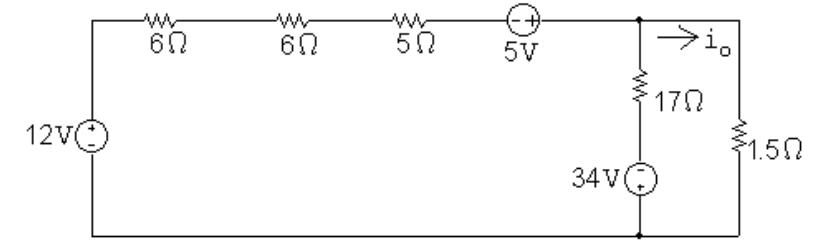

Now combine the 12 V and 5 V sources into a single voltage source and the 6  $\Omega$ , 6  $\Omega$  and 5  $\Omega$  resistors into a single resistor to get

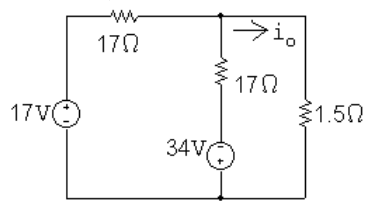

Now use a source transformation on each voltage source, thus

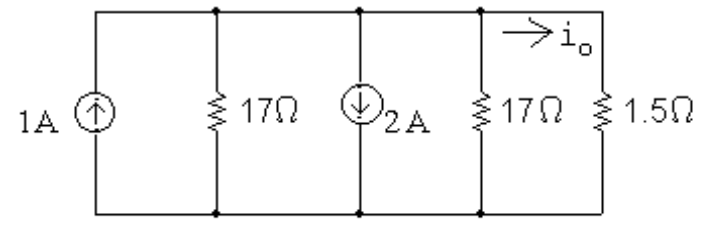

which can be reduced to

$$
1A \n\begin{array}{ccc}\n & & \rightarrow i_o \\
& \searrow & \\
& \searrow & \\
& & \searrow & \\
& & \searrow & \\
& & & \searrow\n\end{array}
$$

$$
\therefore i_o = -\frac{8.5}{10}(1) = -0.85 \,\mathrm{A}.
$$

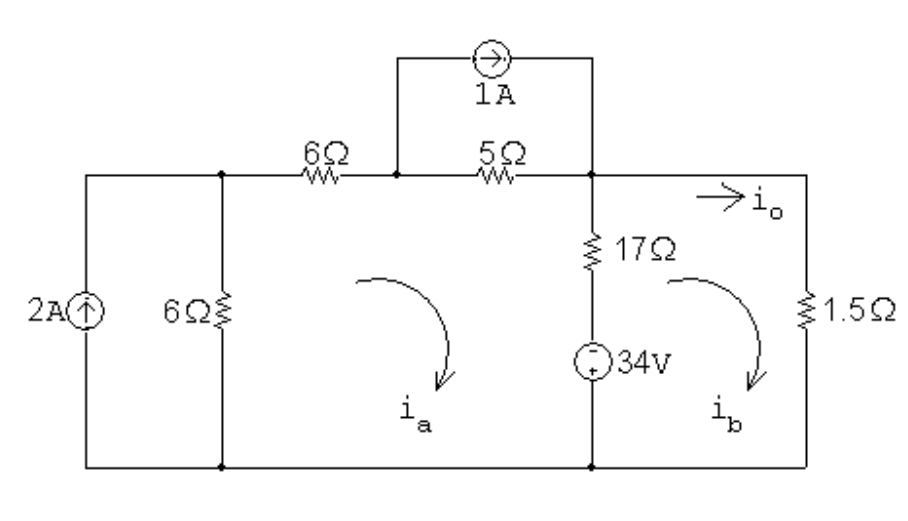

$$
34ia - 17ib = 12 + 5 + 34 = 51;
$$
  

$$
-17ia + 18.5ib = -34.
$$

Solving,  $i_{\rm b} = -0.85 \text{ A} = i_{o}$ .

P 4.63 [a] First remove the  $16 \Omega$  and  $260 \Omega$  resistors:

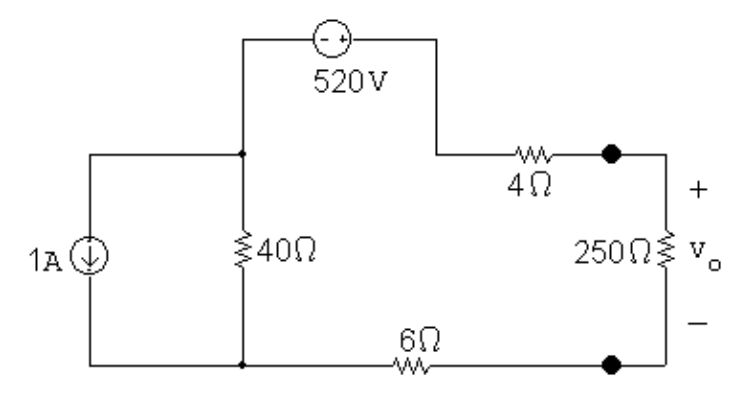

Next use a source transformation to convert the 1 A current source and  $40 \Omega$  resistor:

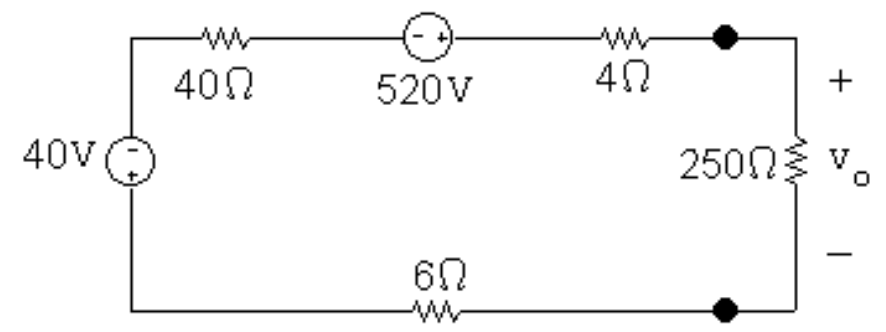

which simplifies to

[b]

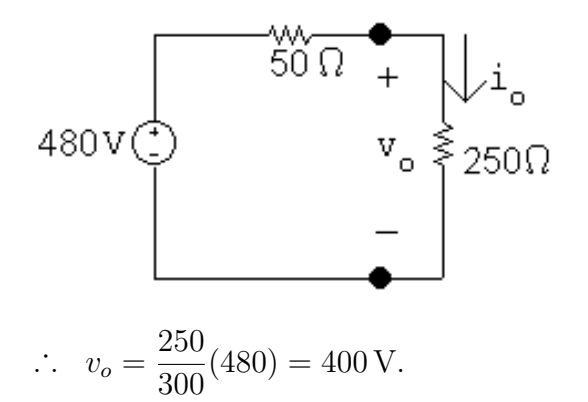

[b] Return to the original circuit with  $v_o = 400$  V:

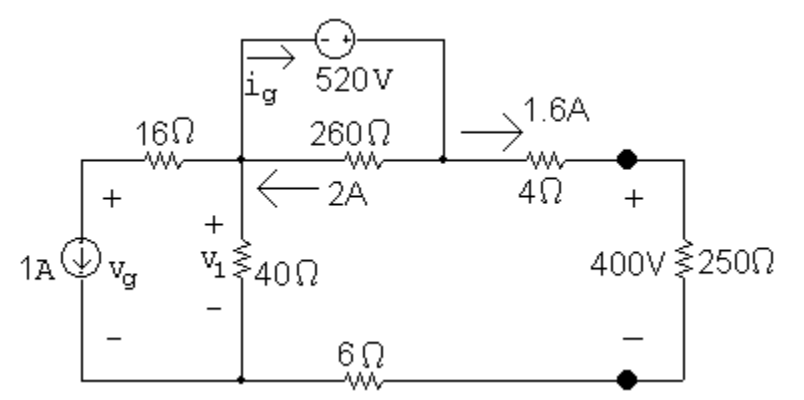

$$
i_g = \frac{520}{260} + 1.6 = 3.6 \,\mathrm{A};
$$

$$
p_{520V} = -(520)(3.6) = -1872 \,\mathrm{W}.
$$

Therefore, the 520 V source is developing 1872 W.

$$
[c] v_1 = -520 + 1.6(4 + 250 + 6) = -104 \text{ V};
$$

$$
v_g = v_1 - 1(16) = -104 - 16 = -120 \,\text{V};
$$

$$
p_{1A} = (1)(-120) = -120 W.
$$

**P** 4

Therefore the 1 A source is developing 120 W.

$$
[d] \sum p_{dev} = 1872 + 120 = 1992 \text{ W};
$$
  
\n
$$
\sum p_{dis} = (1)^2 (16) + \frac{(104)^2}{40} + \frac{(520)^2}{260} + (1.6)^2 (260) = 1992 \text{ W};
$$
  
\n
$$
\therefore \sum p_{dis} = \sum p_{dev}.
$$
  
\n
$$
.64 \ v_{Th} = \frac{40}{50} (60) = 48 \text{ V};
$$
  
\n
$$
R_{Th} = 8 + 10 || 40 = 16 \Omega.
$$

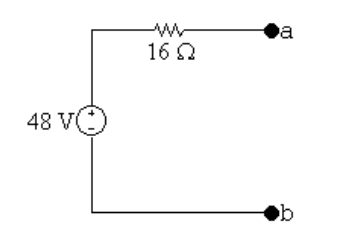

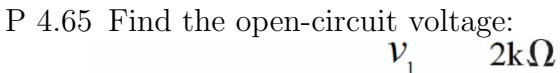

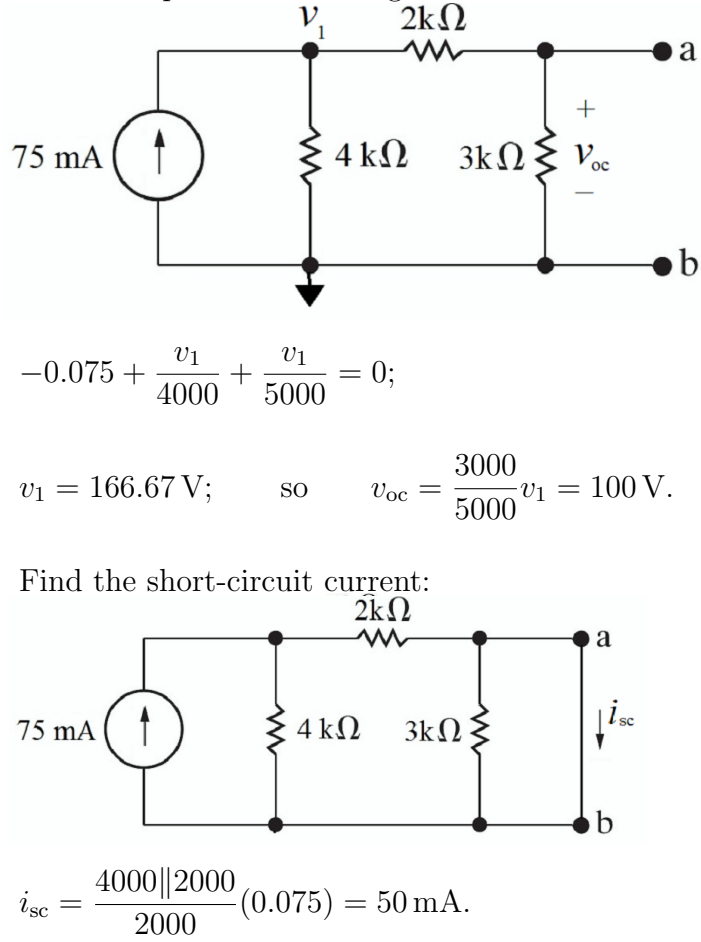

Thus,

$$
I_{\rm N} = i_{\rm sc} = 50 \,\text{mA};
$$
  $R_{\rm N} = \frac{v_{\rm oc}}{i_{\rm sc}} = \frac{100}{0.05} = 2 \,\text{k}\Omega.$ 

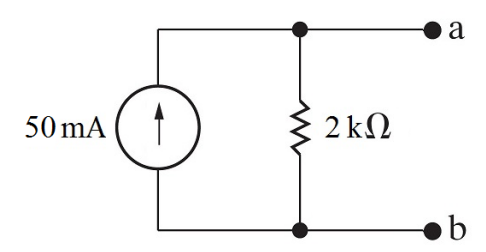

P 4.66

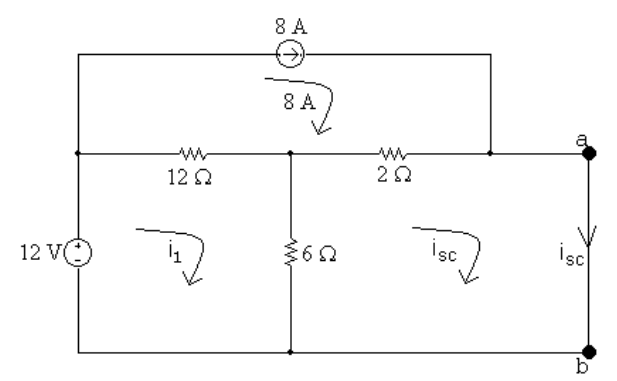

$$
-12 + 12(i1 - 8) + 6(i1 - isc) = 0;
$$

$$
2(i_{\rm sc} - 8) + 6(i_{\rm sc} - i_1) = 0.
$$

Solving,  $i_{\text{sc}} = 8.67 \text{ A};$ 

 $R_{\text{Th}} = 2 + 12 \| 6 = 6 \Omega.$ 

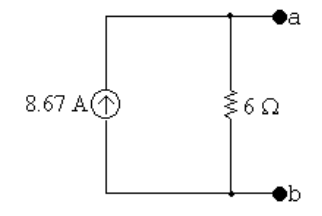

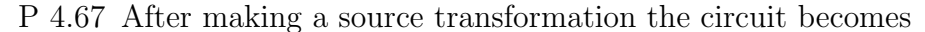

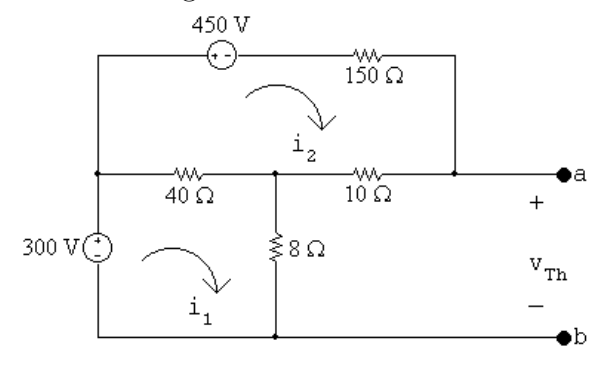

$$
-300 + 40(i1 - i2) + 8i1 = 0;
$$

 $450 + 150i_2 + 10i_2 + 40(i_2 - i_1) = 0.$ 

$$
\therefore
$$
  $i_1 = 5.25$  A and  $i_2 = -1.2$  A.

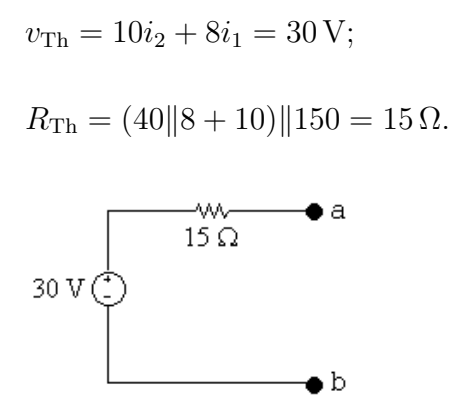

P 4.68 First we make the observation that the 8 mA current source and the 20 k $\Omega$ resistor will have no influence on the behavior of the circuit with respect to the terminals a,b. This follows because they are in parallel with an ideal voltage source. Hence our circuit can be simplified to

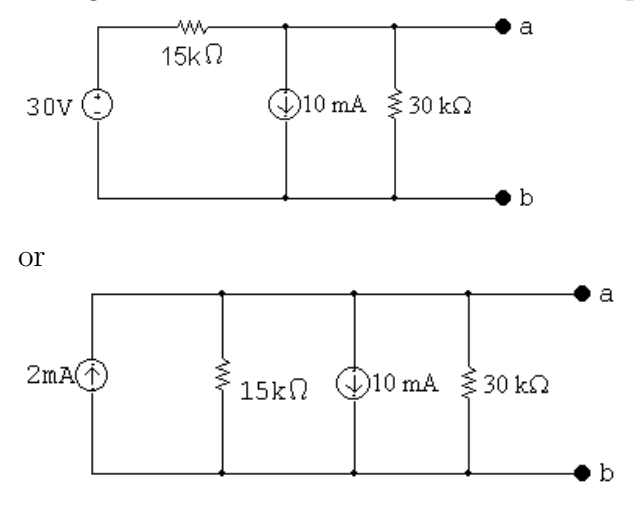

Therefore the Norton equivalent is

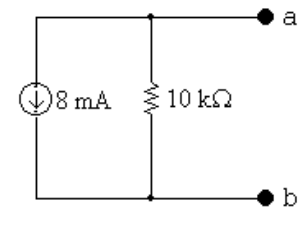

P 4.69 First, find the Th´evenin equivalent with respect to *Ro*.

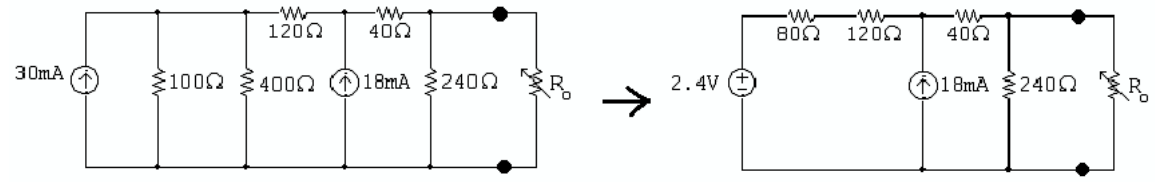

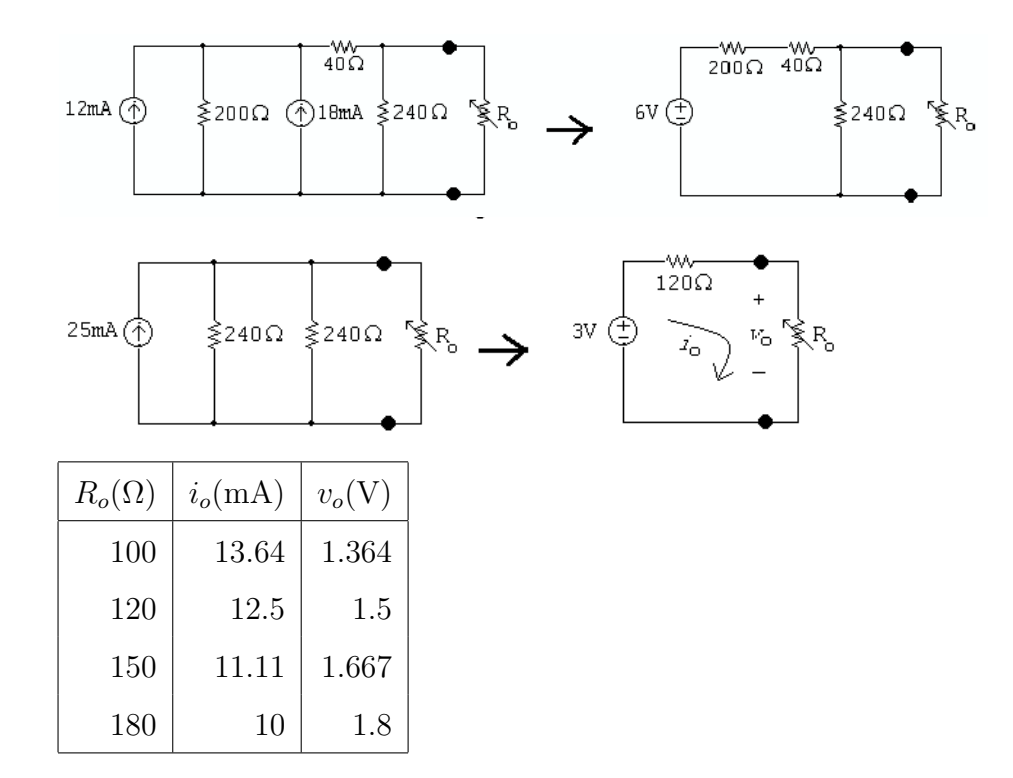

P 4.70

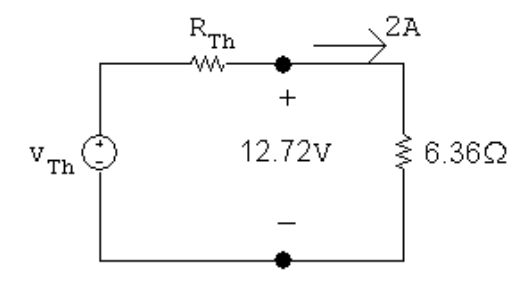

$$
12.72 = V_{\rm Th} - 2R_{\rm Th}.
$$

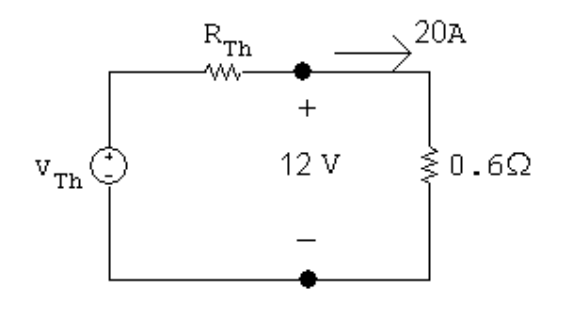

 $12 = V_{\rm Th} - 20 R_{\rm Th}.$ 

Solving the above equations for  $V_{\text{Th}}$  and  $R_{\text{Th}}$  yields

$$
V_{\text{Th}} = 12.8 \text{V}, \qquad R_{\text{Th}} = 40 \text{ m}\Omega;
$$
  

$$
\therefore I_N = 320 \text{A}, \qquad R_N = 40 \text{ m}\Omega.
$$

P 4.71

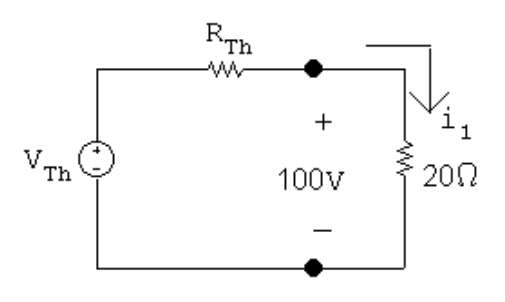

$$
i_1 = 100/20 = 5 \,\mathrm{A};
$$

 $100 = v_{\text{Th}} - 5R_{\text{Th}}$ ,  $v_{\text{Th}} = 100 + 5R_{\text{Th}}$ .

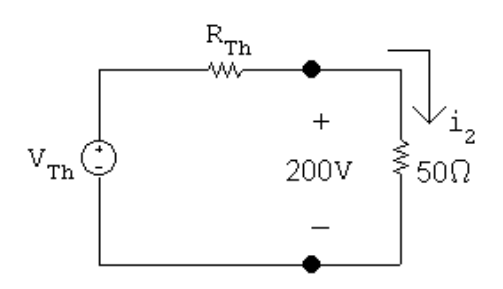

$$
i_2 = 200/50 = 4 \text{ A};
$$
  
\n $200 = v_{\text{Th}} - 4R_{\text{Th}}, \qquad v_{\text{Th}} = 200 + 4R_{\text{Th}};$   
\n $\therefore 100 + 5R_{\text{Th}} = 200 + 4R_{\text{Th}} \qquad \text{so} \qquad R_{\text{Th}} = 100 \ \Omega.$   
\n $v_{\text{Th}} = 100 + 500 = 600 \text{ V}.$   
\n $\therefore \qquad \frac{100 \ \Omega}{100 \ \Omega} \qquad \text{a}$ 

 $\bullet$  b

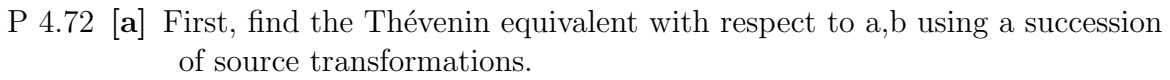

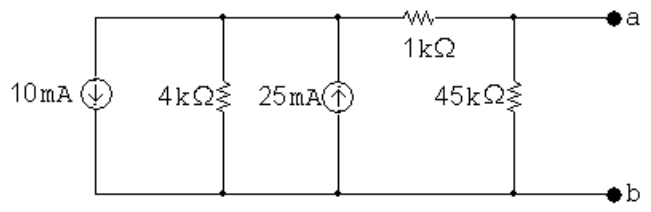
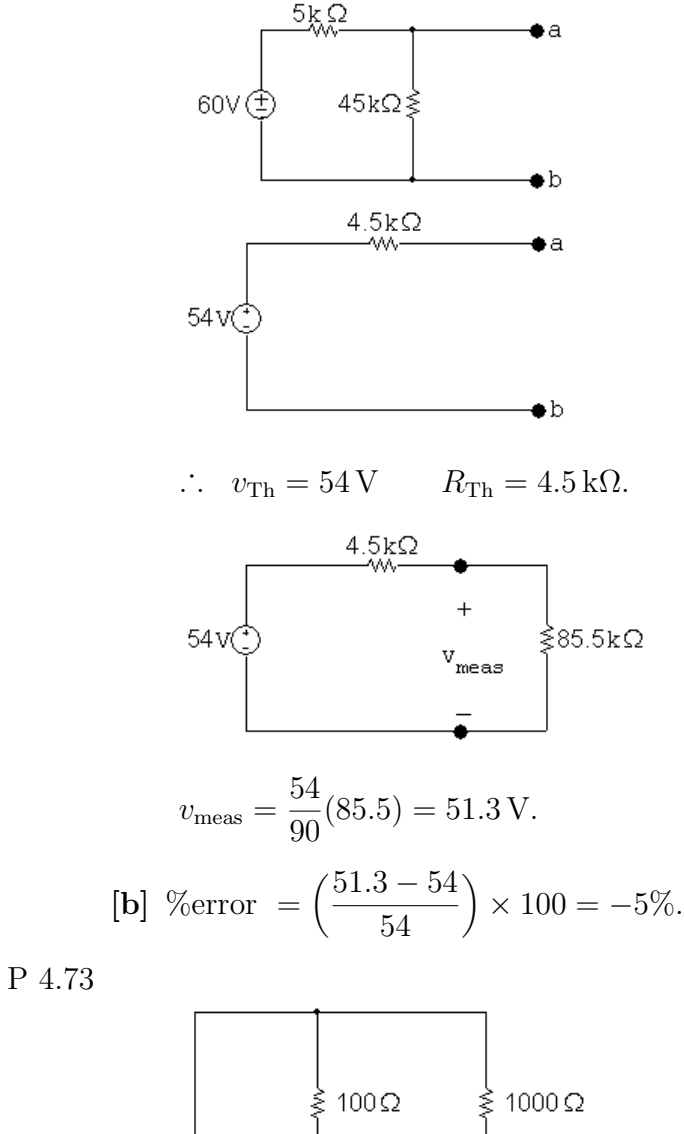

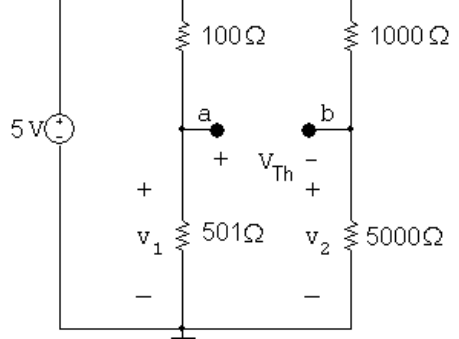

Use voltage division to calculate  $v_1$  and  $v_2$ :

$$
v_1 = \frac{501}{501 + 100}(5) = 4.168053 \text{ V};
$$
  

$$
v_2 = \frac{5000}{5000 + 1000}(5) = 4.1666667 \text{ V}.
$$

Now calculate  $V_{\text{Th}}$ :

$$
V_{\rm Th} = v_1 - v_2 = 4.168053 - 4.1666667 = 1.3866 \,\mathrm{mV}.
$$

Calculate  $R_{\mathrm{Th}}$  by removing the voltage source and creating series and parallel combinations of the resisitors:

$$
R_{\text{Th}} = 100||501 + 1000||5000 = \frac{(100)(501)}{601} + \frac{(1000)(5000)}{6000} = 916.69 \,\Omega.
$$

The resulting Thévenin equivalent circuit is shown below:

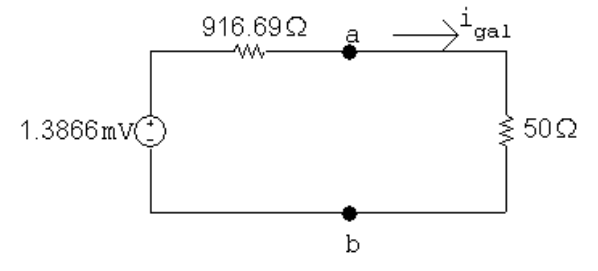

Use KVL to calculate *i*gal:

$$
i_{\rm gal} = \frac{1.3866 \times 10^{-3}}{916.69 + 50} = 1.43 \,\mu\text{A}.
$$

P 4.74

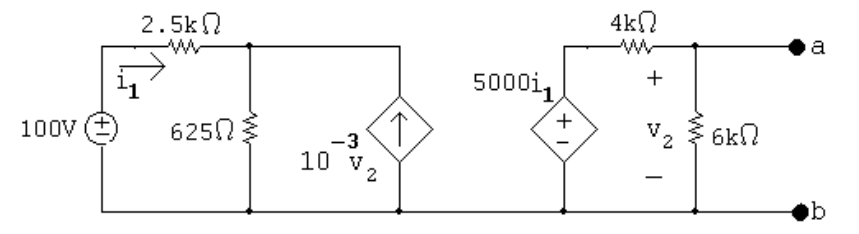

OPEN CIRCUIT

$$
100 = 2500i_1 + 625(i_1 + 10^{-3}v_2);
$$

$$
v_2 = \frac{6000}{10,000}(5000i_1).
$$

Solving,

$$
i_1 = 0.02 \text{ A}; \qquad v_2 = v_{oc} = 60 \text{ V}.
$$

SHORT CIRCUIT

$$
v_2 = 0;
$$
  $i_{\rm sc} = \frac{5000}{4000}i_1;$ 

$$
i_1 = \frac{100}{2500 + 625} = 0.032 \,\mathrm{A}.
$$

Thus,

$$
i_{\rm sc} = \frac{5}{4}i_1 = 0.04 \text{ A};
$$
  

$$
R_{\rm Th} = \frac{60}{0.04} = 1.5 \text{ k}\Omega.
$$
  

$$
60 \text{ V} \underbrace{\bigcup_{\text{max}} \text{max}}_{\text{max}} \bullet \text{ a}
$$

P 4.75

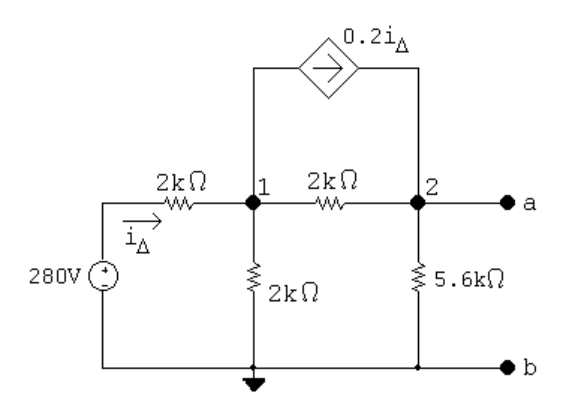

 $\bullet$  b

The node voltage equations and dependant source equation are:  $v_1 - 280$  $\frac{200}{2000}$  +  $v_1$ <sup> $\sim$ </sup>  $rac{1}{2000} +$  $v_1 - v_2$  $rac{1}{2000} + 0.2i_{\Delta} = 0;$ 

$$
\frac{v_2 - v_1}{2000} + \frac{v_2}{5600} - 0.2i_{\Delta} = 0;
$$
  

$$
i_{\Delta} = \frac{280 - v_1}{2000}.
$$

In standard form:

$$
v_1 \left(\frac{1}{2000} + \frac{1}{2000} + \frac{1}{2000}\right) + v_2 \left(-\frac{1}{2000}\right) + i_{\Delta}(0.2) = \frac{280}{2000};
$$
  
\n
$$
v_1 \left(-\frac{1}{2000}\right) + v_2 \left(\frac{1}{2000} + \frac{1}{5600}\right) + i_{\Delta}(-0.2) = 0;
$$
  
\n
$$
v_1 \left(\frac{1}{2000}\right) + v_2(0) + i_{\Delta}(1) = \frac{280}{2000}.
$$
  
\nSolving,  $v_1 = 120 \text{ V}; \quad v_2 = 112 \text{ V}; \quad i_{\Delta} = 0.08 \text{ A}$ 

 $V_{\text{Th}} = v_2 = 112 \text{ V}.$ 

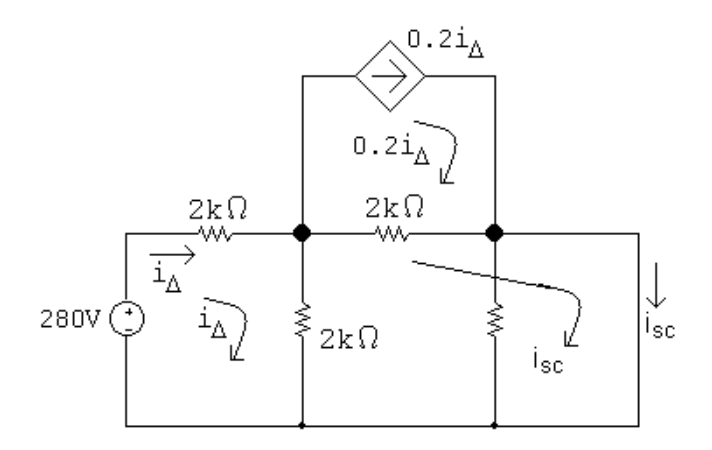

The mesh current equations are:

 $-280 + 2000i_{\Delta} + 2000(i_{\Delta} - i_{\rm sc}) = 0;$  $2000(i_{\text{sc}} - 0.2i_{\Delta}) + 2000(i_{\text{sc}} - i_{\Delta}) = 0.$ Put these equations in standard form:  $i_{\Delta}(4000) + i_{\rm sc}(-2000) = 280;$  $i_{\Delta}(-2400) + i_{\rm sc}(4000) = 0.$ Solving,  $i_{\Delta} = 0.1 \text{ A}; \qquad i_{\text{sc}} = 0.06 \text{ A};$  $R_{\text{Th}} = \frac{112}{0.06}$  $= 1866.67 \Omega.$  $\bullet$  a  $\begin{array}{c} \stackrel{1}{\leq} 1866.67 \Omega \ \end{array}$  $60mA$  $\bullet$  b

P 4.76 [a] Find the Thévenin equivalent with respect to the terminals of the ammeter. This is most easily done by first finding the Thévenin with respect to the terminals of the  $50 \Omega$  resistor. Thévenin voltage: note  $i_{\phi}$  is zero.

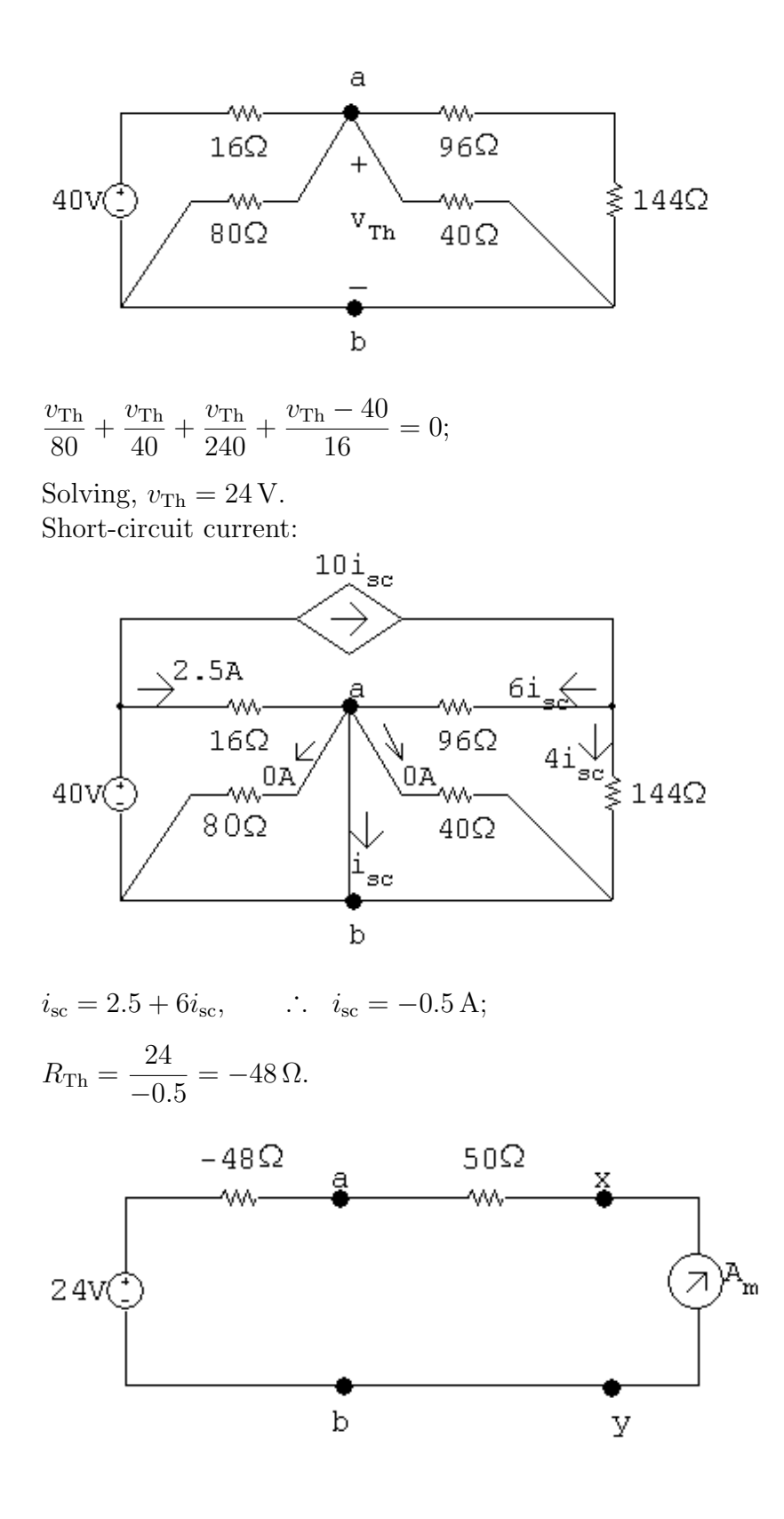

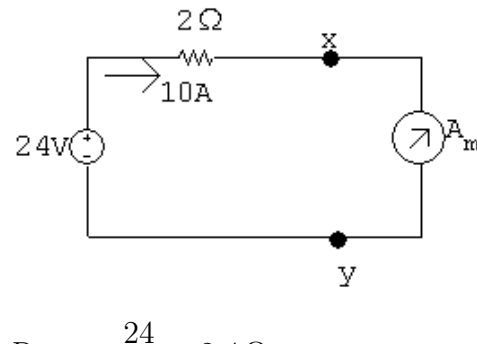

$$
R_{\text{total}} = \frac{24}{10} = 2.4 \,\Omega;
$$

 $R_{\text{meter}} = 2.4 - 2 = 0.40 \,\Omega.$ 

[b] Actual current:

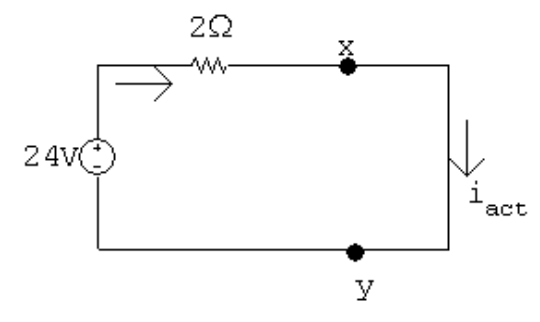

$$
i_{\text{actual}} = \frac{24}{2} = 12 \text{ A};
$$
  
% error = 
$$
\frac{10 - 12}{12} \times 100 = -16.67\%.
$$

P 4.77 [a] Replace the voltage source with a short circuit and find the equivalent resistance looking into the terminals a,b:

 $R_{\text{Th}} = 10 \parallel 40 + 8 = 16 \Omega.$ 

[b] Replace the current source with an open circuit and the voltage source with a short circuit. Find the equivalent resistance from the terminals a,b:

 $R_N = 12 \| 6 + 2 = 6 \Omega.$ 

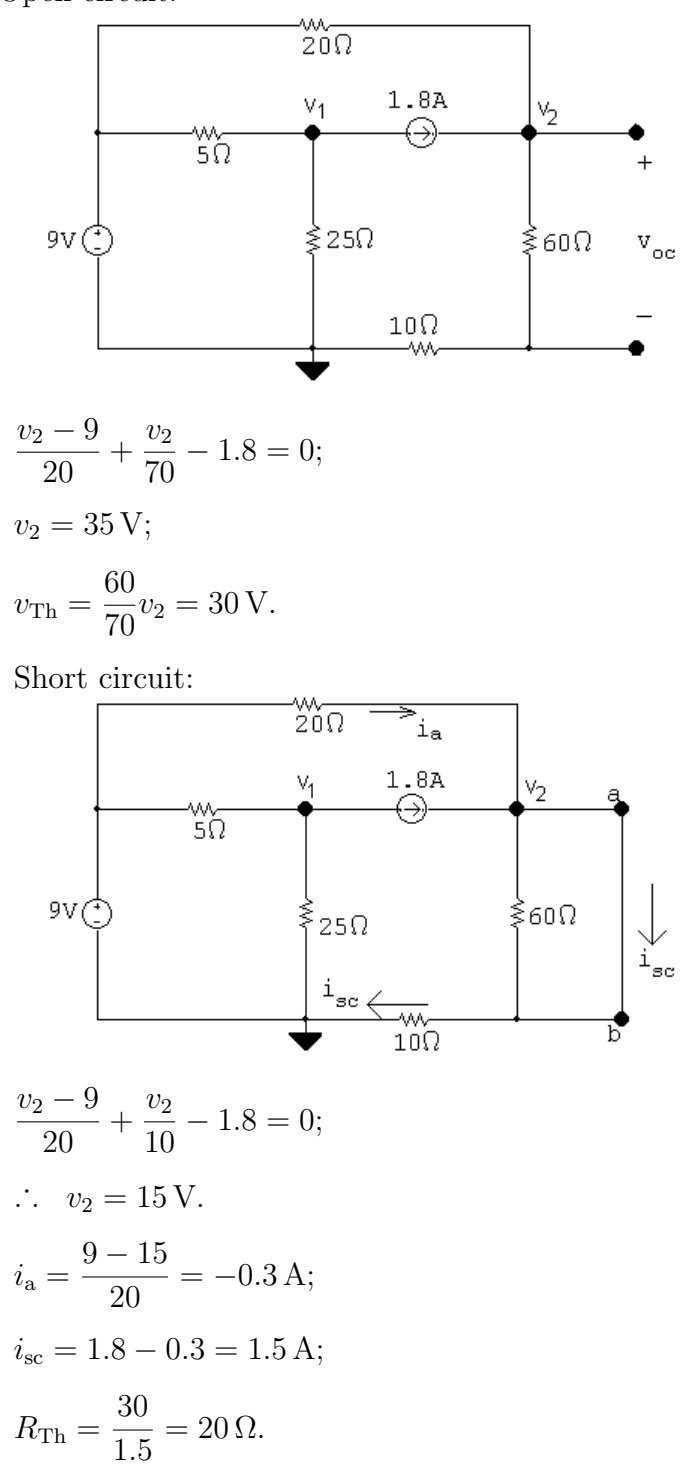

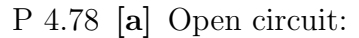

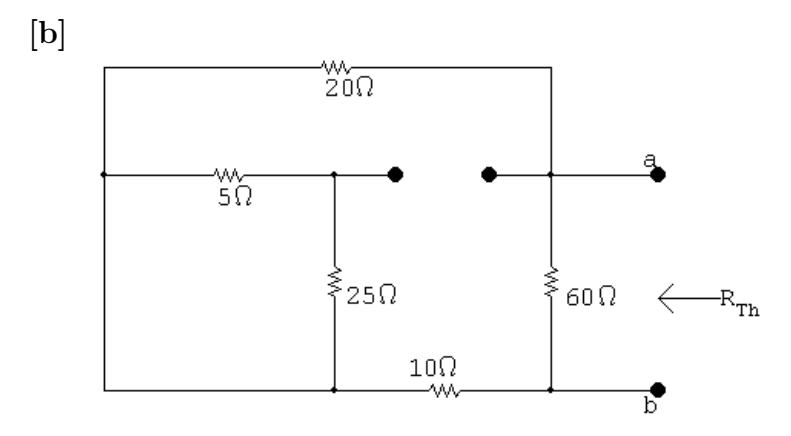

 $R_{\text{Th}} = (20 + 10) \| 60 = 20 \Omega \text{ (CHECKS)}$ .

P 4.79  $V_{\text{Th}} = 0$ , since circuit contains no independent sources.

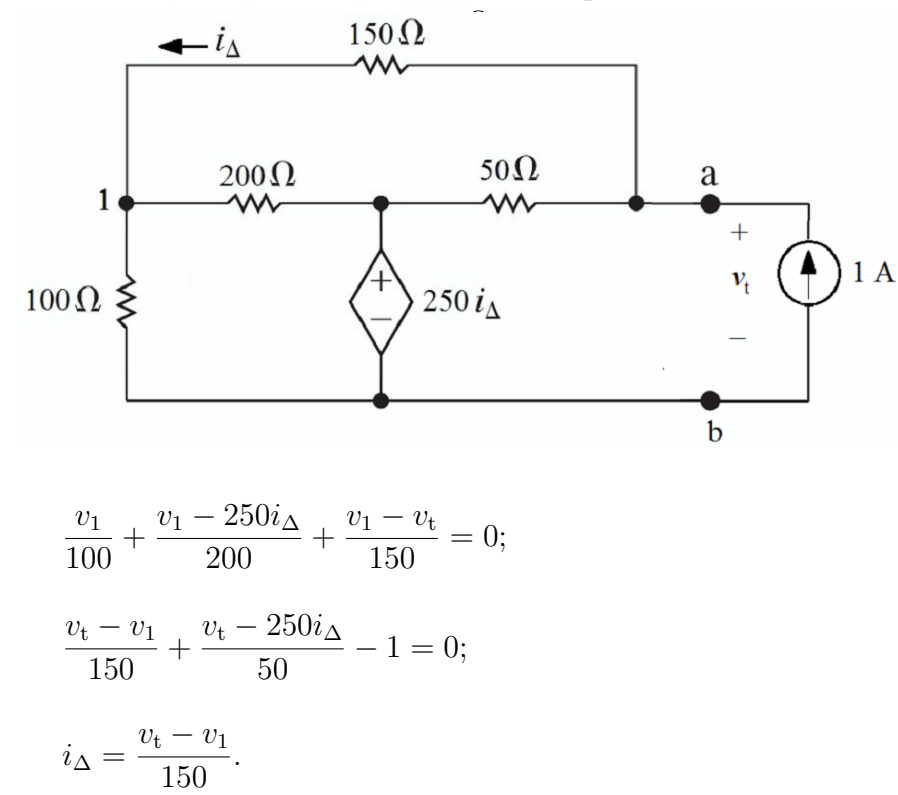

In standard form:

$$
v_1\left(\frac{1}{100} + \frac{1}{200} + \frac{1}{150}\right) + v_t\left(-\frac{1}{150}\right) + i_\Delta\left(-\frac{250}{200}\right) = 0;
$$
  

$$
v_1\left(-\frac{1}{150}\right) + v_t\left(\frac{1}{150} + \frac{1}{50}\right) + i_\Delta\left(-\frac{250}{50}\right) = 1;
$$
  

$$
v_1\left(-\frac{1}{150}\right) + v_t\left(\frac{1}{150}\right) + i_\Delta(-1) = 0.
$$

Solving,  $v_1 = 75 \text{ V};$   $v_t = 150 \text{ V};$   $i_{\Delta} = 0.5 \text{ A};$  $\therefore$   $R_{\text{Th}} = \frac{v_{\text{t}}}{1 \text{ A}} = 150 \,\Omega.$  $150\Omega$  $\bullet$  a ₩  $\bullet$  b

P 4.80  $V_{\text{Th}} = 0$  since there are no independent sources in the circuit. To find  $R_{\text{Th}}$ , apply a 1 A test source and calculate the voltage drop across the test source. Use the mesh current method.

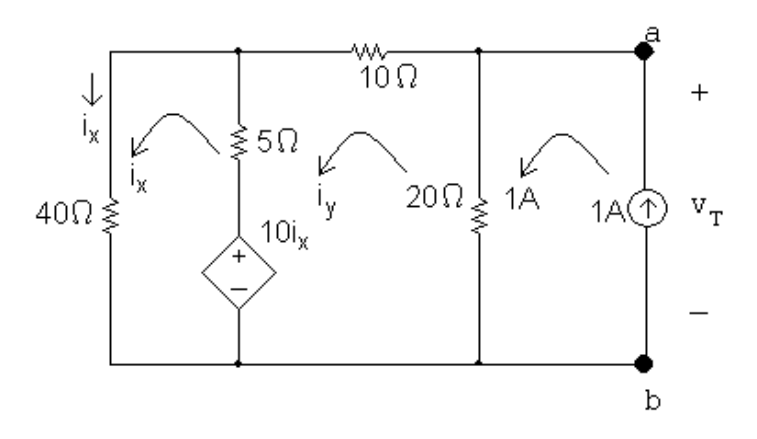

The mesh current equations for the two meshes on the left:

$$
-10i_x + 5(i_x - i_y) + 40i_x = 0;
$$
  

$$
10i_x + 20(i_y - 1) + 10i_y + 5(i_y - i_x) = 0.
$$

Place these equations in standard form:

$$
i_x(-10+5+40) + i_y(-5) = 0;
$$
  

$$
i_x(10-5) + i_y(20+10+5) = 20.
$$

Solving,  $i_x = 80 \text{ mA};$   $i_y = 560 \text{ mA}.$ Find the voltage drop across the 1 A source:  $v_T = 20(1 - 0.56) = 8.8 \text{ V};$ <br>  $\therefore$   $R_{\text{Th}} = v_T/1 \text{A} = 8.8/1 = 8.8 \Omega.$ 

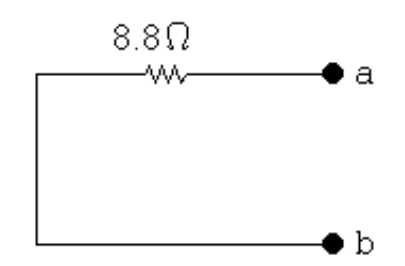

P 4.81  $V_{\text{Th}} = 0$  since there are no independent sources in the circuit. Thus we need only find  $R_{\text{Th}}$ .

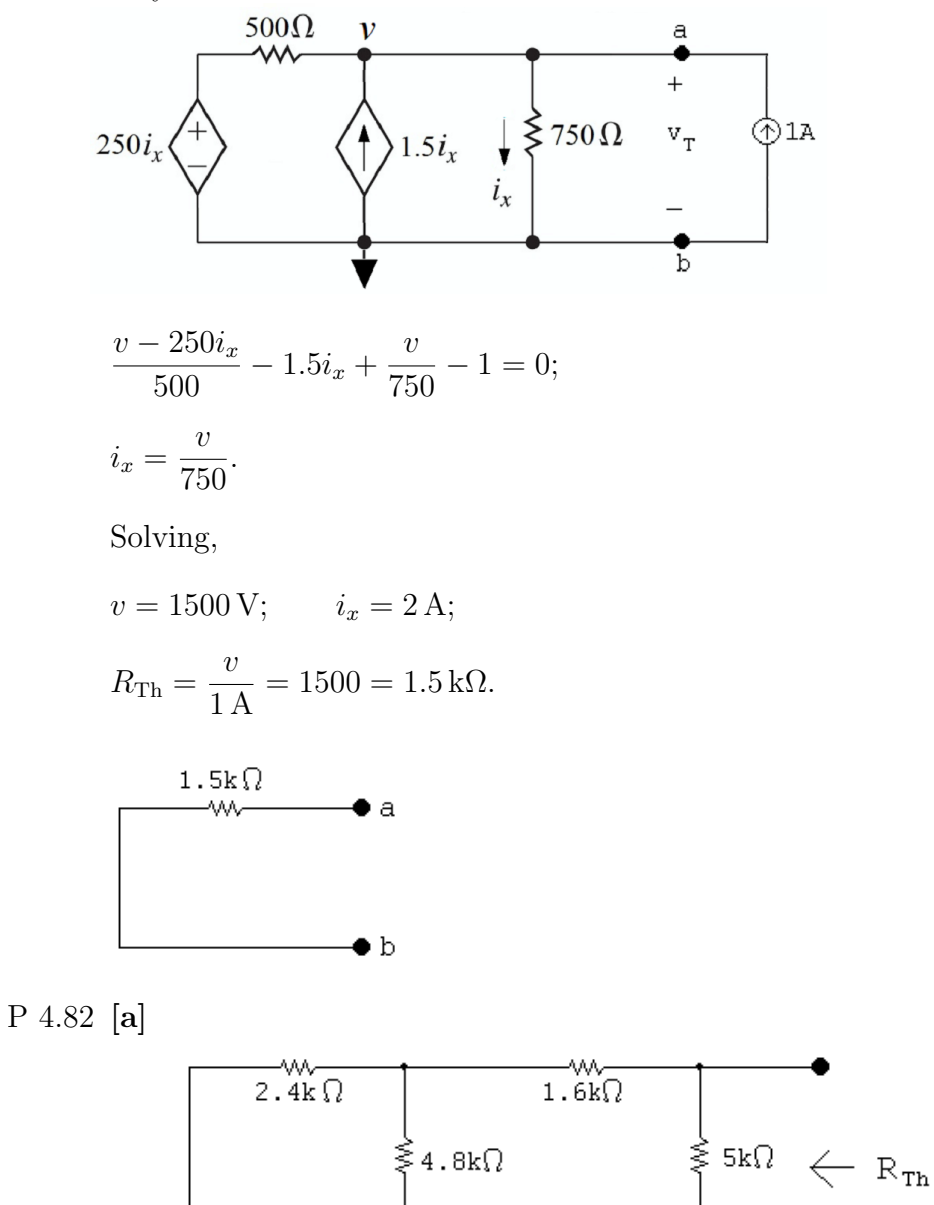

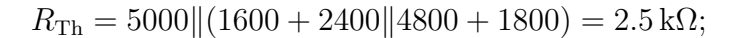

© 2019 Pearson Education, Inc., 330 Hudson Street, NY, NY 10013. All rights reserved. This material is protected under all copyright laws as they currently exist. No portion of this material may be reproduced, in any form or by any means, without permission in writing from the publisher.

 $\frac{1.8 \mathrm{k}\Omega}{\mathrm{W}}$ 

$$
R_o = R_{\rm Th} = 2.5 \,\text{k}\Omega.
$$

[b]

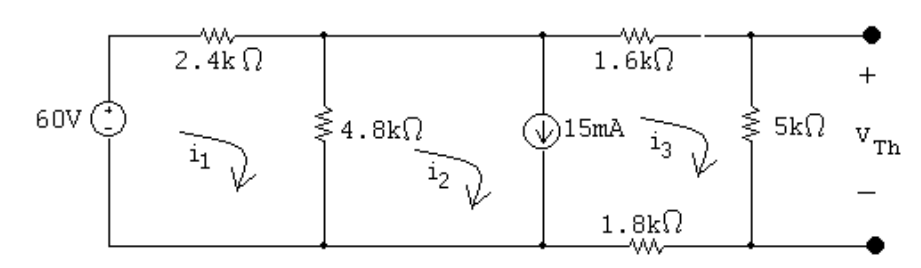

$$
7200i_1 - 4800i_2 = 60;
$$

 $-4800i_1 + 4800i_2 + 8400i_3 = 0;$ 

 $i_2 - i_3 = 0.015$ .

Solving,

 $i_1 = 19.4 \text{ mA};$   $i_2 = 16.6 \text{ mA};$   $i_3 = 1.6 \text{ mA};$ 

 $v_{\rm oc} = 5000i_3 = 8$  V.

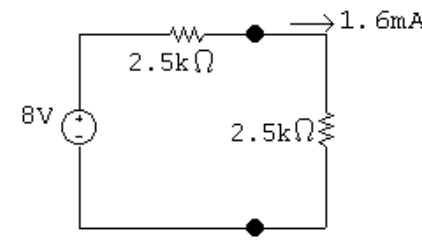

 $p_{\text{max}} = (1.6 \times 10^{-3})^2 (2500) = 6.4 \text{ mW}.$ 

[c] The resistor closest to  $2.5 \text{ k}\Omega$  from Appendix H has a value of  $2.7 \text{ k}\Omega$ . Use voltage division to find the voltage drop across this load resistor, and use the voltage to find the power delivered to it:

$$
v_{2.7k} = \frac{2700}{2700 + 2500}(8) = 4.154 \text{ V};
$$
  

$$
p_{2.7k} = \frac{(4.154)^2}{2700} = 6.391 \text{ mW}.
$$

The percent error between the maximum power and the power delivered to the best resistor from Appendix H is

% error = 
$$
\left(\frac{6.391}{6.4} - 1\right)(100) = -0.1\%.
$$

P 4.83 Write KVL equations for the left mesh and the supermesh, place them in standard form, and solve:

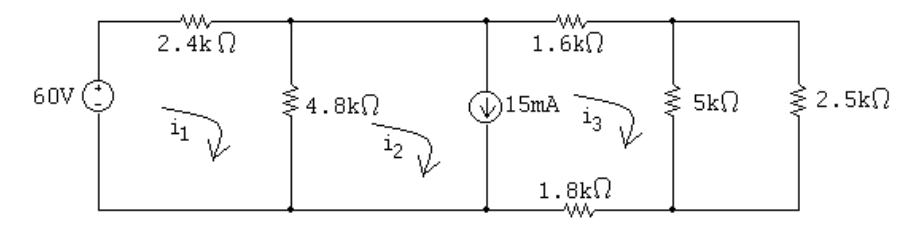

At 
$$
i_1
$$
:  $-60 + 2400i_1 + 4800(i_1 - i_2) = 0$ ;

Supermesh:  $4800(i_2 - i_1) + 1600i_3 + (5000||2500)i_3 + 1800i_3 = 0;$ 

Constraint:  $i_2 - i_3 = 0.015 = 0;$ 

Standard form:

 $i_1(7200) + i_2(-4800) + i_3(0) = 60;$ 

$$
i_1(-4800) + i_2(4800) + i_3(5066.67) = 0;
$$

$$
i_1(0) + i_2(1) + i_3(-1) = 0.015.
$$

Calculator solution:

 $i_1 = 19.933 \text{ mA};$   $i_2 = 17.4 \text{ mA};$   $i_3 = 2.4 \text{ mA}.$ 

Calculate voltage across the current source:

 $v_{15mA} = 4800(i_1 - i_2) = 12.16 \text{ V}.$ 

Calculate power delivered by the sources:

 $p_{15mA} = (0.015)(12.16) = 182.4$  mW (abs);

$$
p_{60V} = -60i_1 = -60(0.019933) = -1.196
$$
 W (del);

 $p_{\text{delivered}} = 1.196 \,\text{W}$ .

Calculate power absorbed by the  $2.5 \text{ k}\Omega$  resistor and the percentage power:

$$
i_{2.5k} = \frac{5000||2500}{2500}i_3 = 1.6 \text{ mA}
$$
  

$$
p_{2.5k} = (0.0016)^2 (2500) = 6.4 \text{ mW}
$$
  
% delivered to  $R_o$ :  

$$
\frac{0.0064}{1.196} (100) = 0.535\%
$$

P 4.84 [a] From the solution to Problem 4*.*69 we have

| $R_o(\Omega)$ | $p_o(mW)$ |
|---------------|-----------|
| 100           | 18.595    |
| 120           | 18.75     |
| 150           | 18.52     |
| 180           | 18        |

The  $120 \Omega$  resistor dissipates the most power, because its value is equal to the Thévenin equivalent resistance of the circuit.

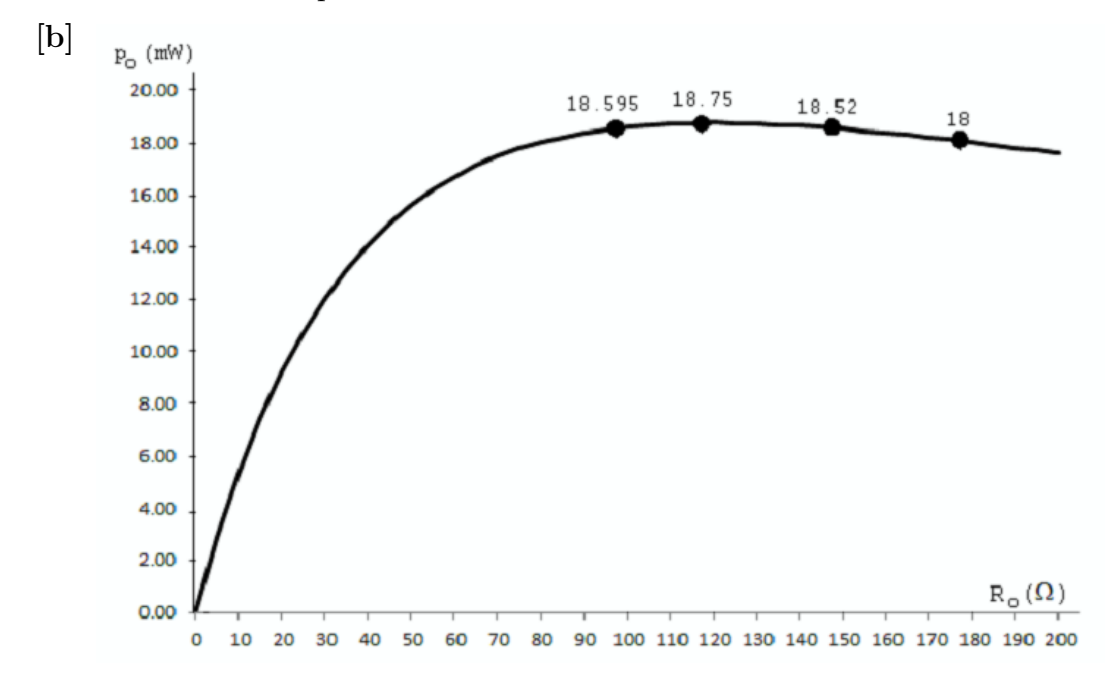

- [c]  $R_o = 120 \Omega$ ,  $p_o = 18.75$  mW, which is the maximum power that can be delivered to a load resistor.
- P 4.85 [a] Since  $0 \le R_o \le \infty$  maximum power will be delivered to the 6  $\Omega$  resistor when  $R_o = 0$ .

$$
[\mathbf{b}] \ \ P = \frac{30^2}{6} = 150 \, \text{W}.
$$

P 4.86 [a] From the solution of Problem 4.75 we have  $R_{\text{Th}} = 1866.67 \Omega$  and  $V_{\text{Th}} = 112 \text{ V}$ . Therefore

$$
R_o = R_{\text{Th}} = 1866.67 \,\Omega.
$$
  
**[b]**  $p = \frac{(56)^2}{1866.67} = 1.68 \,\text{W}.$ 

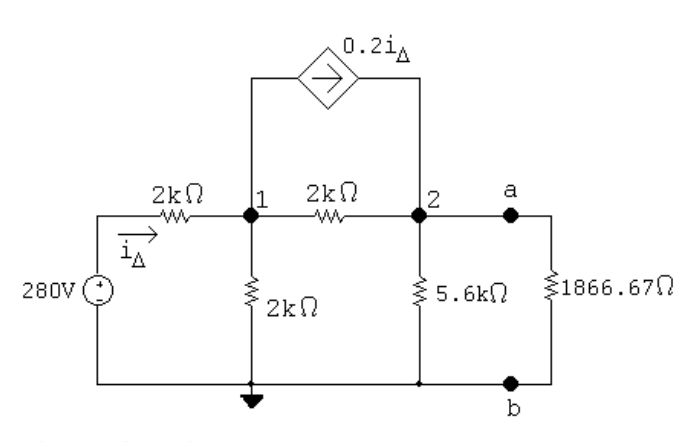

The node voltage equations are:

$$
\frac{v_1 - 280}{2000} + \frac{v_1}{2000} + \frac{v_1 - v_2}{2000} + 0.2i_{\Delta} = 0;
$$
  

$$
\frac{v_2 - v_1}{2000} + \frac{v_2}{5600} + \frac{v_2}{1866.67} - 0.2i_{\Delta} = 0.
$$

The dependent source constraint equation is:  $i_{\Delta} = \frac{280 - v_1}{2000}.$ Place these equations in standard form: *v*1  $\begin{pmatrix} 1 \end{pmatrix}$  $\frac{1}{2000} +$ 1  $\frac{1}{2000} +$  $\left(\frac{1}{2000}\right) + v_2 \left(-\frac{1}{2000}\right) + i_{\Delta}(0.2) = \frac{280}{2000};$  $v_1\left(-\frac{1}{2000}\right) + v_2$  $\begin{pmatrix} 1 \end{pmatrix}$  $\frac{1}{2000} +$ 1  $\frac{1}{5600} +$  $\frac{1}{1866.67}$  + *i*<sub>△</sub>(-0.2) = 0;  $v_1(1) + v_2(0) + i_{\Delta}(2000) = 280.$ Solving,  $v_1 = 100 \text{ V}; \quad v_2 = 56 \text{ V}; \quad i_\Delta = 90 \text{ mA}.$ Calculate the power:  $p_{280V} = -(280)(0.09) = -25.2$  W; *p*  $p_{\text{dep source}} = (v_1 - v_2)(0.2i_{\Delta}) = 0.792 \text{ W};$ <br> $\sum_{p_1}$  – 25.2W;  $p_{\text{dev}} = 25.2 \text{ W};$ % delivered  $=\frac{1.68}{25.8}$  $\frac{25.2}{25.2} \times 100 = 6.67\%.$ 

- [d] The 1.8 k $\Omega$  resistor in Appendix H is closest to the Thévenin equivalent resistance.
- [e] Substitute the 1.8 k $\Omega$  resistor into the original circuit and calculate the power developed by the sources in this circuit:

[c]

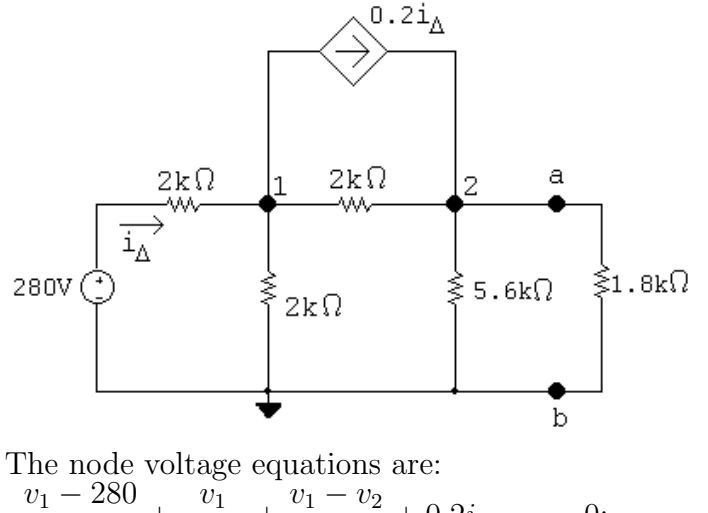

$$
\frac{v_1 - 280}{2000} + \frac{v_1}{2000} + \frac{v_1 - v_2}{2000} + 0.2i_{\Delta} = 0;
$$
  

$$
\frac{v_2 - v_1}{2000} + \frac{v_2}{5600} + \frac{v_2}{1800} - 0.2i_{\Delta} = 0.
$$

The dependent source constraint equation is:  $i_{\Delta} = \frac{280 - v_1}{2000}.$ Place these equations in standard form: *v*1  $\begin{pmatrix} 1 \end{pmatrix}$  $\frac{1}{2000} +$ 1  $\frac{1}{2000} +$  $\left(\frac{1}{2000}\right) + v_2 \left(-\frac{1}{2000}\right) + i \Delta(0.2) = \frac{280}{2000};$  $v_1\left(-\frac{1}{2000}\right) + v_2$  $\begin{pmatrix} 1 \end{pmatrix}$  $\frac{1}{2000} +$ 1  $\frac{1}{5600} +$  $\frac{1}{1800}$  + *i*<sub>△</sub>(-0.2) = 0;  $v_1(1) + v_2(0) + i_{\Delta}(2000) = 280.$ Solving,  $v_1 = 99.64 \text{ V}; \qquad v_2 = 54.98 \text{ V}; \qquad i_\Delta = 90.18 \text{ mA}.$ Calculate the power: *p*  $p_{280V} = -(280)(0.09018) = -25.25$  W;<br> $\sum_{n=1}^{80} 25.25$  mW;  $p_{\text{dev}} = 25.25 \,\text{mW}$ ;  $p_L = (54.98)^2/1800 = 1.68 \text{ W}; \% \text{ delivered } = \frac{1.68}{25.25} \times 100 = 6.65\%.$ 

P 4.87 We begin by finding the Thévenin equivalent with respect to  $R<sub>o</sub>$ . After making a couple of source transformations the circuit simplifies to

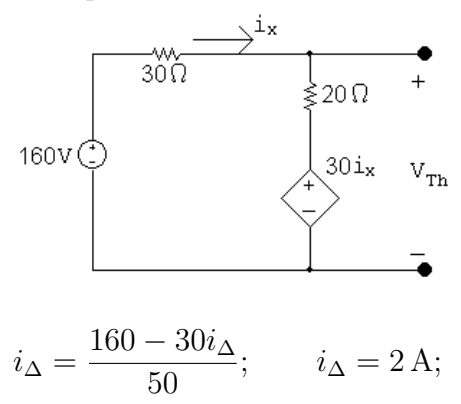

$$
V_{\rm Th} = 20i_{\Delta} + 30i_{\Delta} = 50i_{\Delta} = 100 \,\text{V}.
$$

Using the test-source method to find the Thévenin resistance gives

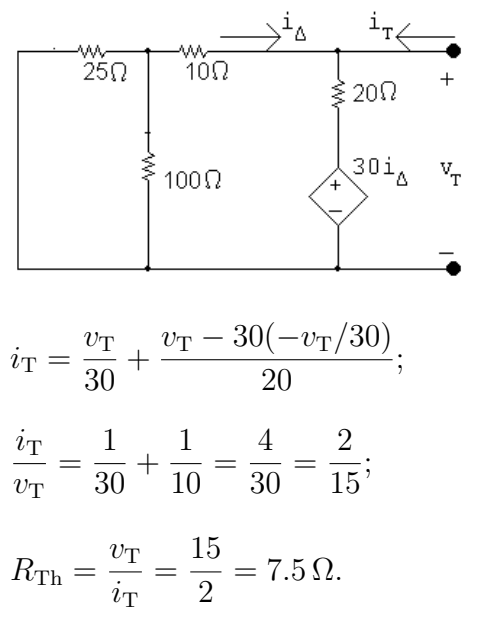

Thus our problem is reduced to analyzing the circuit shown below:

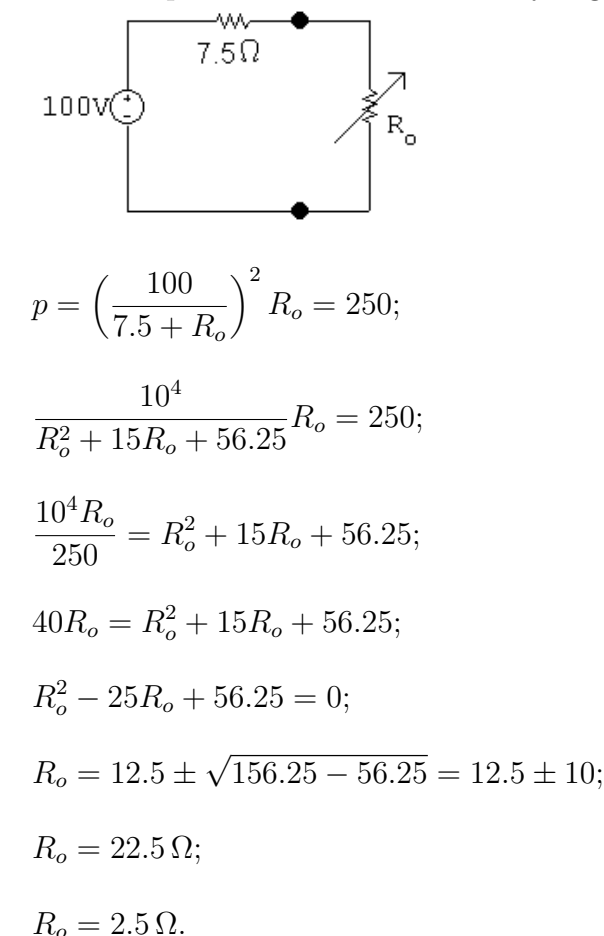

## P 4.88 [a] Open circuit voltage

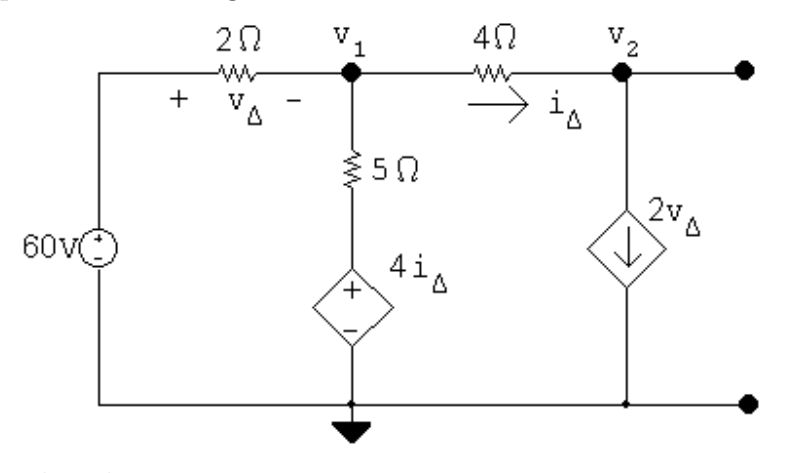

Node voltage equations:  $v_1 - 60$  $v_1 - 4i_{\Delta}$ *v*<sub>1</sub>  $-v_2$ 

$$
\frac{v_1 - v_2}{2} + \frac{v_1 - v_2}{5} + \frac{v_1 - v_2}{4} = 0;
$$
  

$$
\frac{v_2 - v_1}{4} + 2v_{\Delta} = 0.
$$

Constraint equations:

$$
v_{\Delta} = 60 - v_1;
$$
  
\n
$$
i_{\Delta} = \frac{v_1 - v_2}{4}.
$$
  
\nPlace the equations in standard form:  
\n
$$
v_1 \left(\frac{1}{2} + \frac{1}{5} + \frac{1}{4}\right) + v_2 \left(-\frac{1}{4}\right) + i_{\Delta} \left(-\frac{4}{5}\right) + v_{\Delta}(0) = 30;
$$
  
\n
$$
v_1 \left(-\frac{1}{4}\right) + v_2 \left(\frac{1}{4}\right) + i_{\Delta}(0) + v_{\Delta}(2) = 0;
$$
  
\n
$$
v_1(1) + v_2(0) + i_{\Delta}(0) + v_{\Delta}(1) = 60;
$$

$$
v_1(1) + v_2(-1) + i_\Delta(-4) + v_\Delta(0) = 0.
$$

Solving,  $v_1 = 20 \text{ V}; \quad v_2 = -300 \text{ V}; \quad i_\Delta = 80 \text{ A}; \quad v_\Delta = 40 \text{ V}.$ Short circuit current:

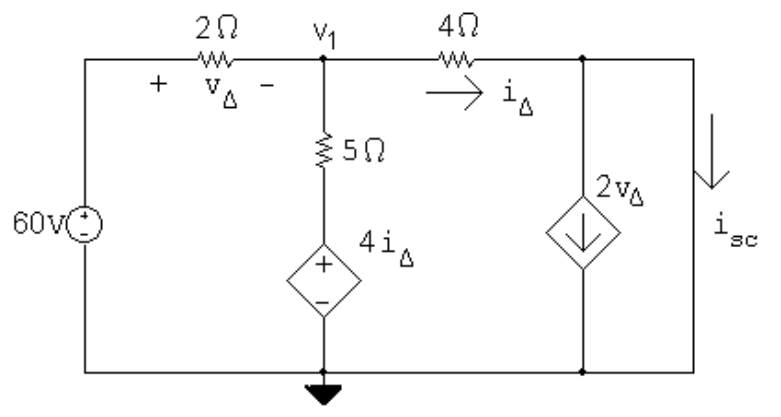

The node voltage equation:  $v_1 - 60$  $\frac{1}{2}$  +  $v_1 - 4i_{\Delta}$  $rac{1}{5}$  + *v*1  $\frac{5}{4} = 0.$ The constraint equation:  $i_{\Delta} = v_1/4.$ Place these equations in standard form: *v*1  $(1)$  $rac{1}{2}$  + 1  $\frac{1}{5}$  + 1 4  $+ i_{\Delta} \left(-\frac{4}{5}\right)$  $\Big) = 30;$ *v*1  $(1)$ 4 ◆  $\hspace{.16cm} = \hspace{.16cm} 0.$ 

Solving,  $v_1 = 40V; \quad i_{\Delta} = 10 A.$ Then,  $v_{\Delta} = 60 - 40 = 20 \text{ V}$ <br>and  $i_{\text{sc}} = i_{\Delta} - 2v_{\Delta} = 10 - 4$ and  $i_{\text{sc}} = i_{\Delta} - 2v_{\Delta} = 10 - 40 = -30 \text{ A}.$ <br>Thus,  $R_o = R_{\text{Th}} = -300/- 30 = 10 \Omega.$  $R_o = R_{\text{Th}} = -300/ - 30 = 10 \Omega.$ 

[b]

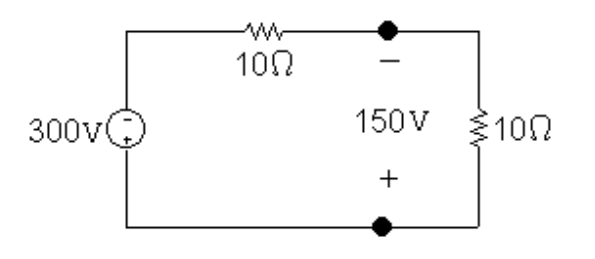

$$
p_{\text{max}} = \frac{(150)^2}{10} = 2250 \,\text{W}.
$$

[c]

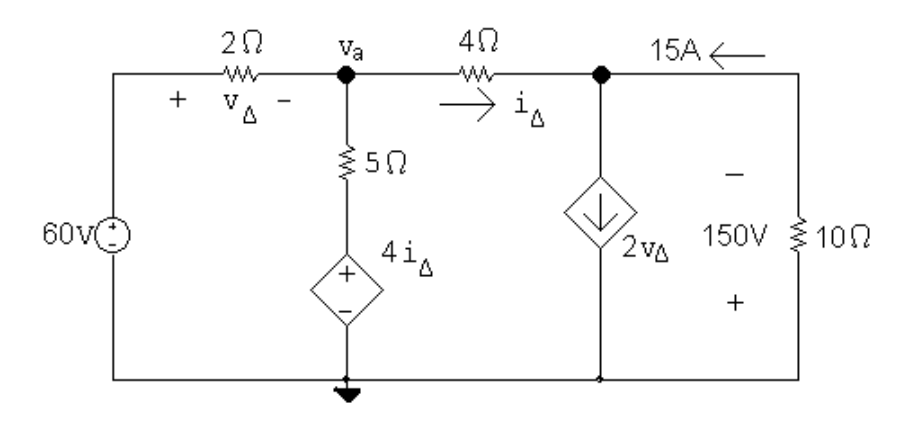

The node voltage equation:  $v_{\rm a} - 60$  $\frac{1}{2}$  +  $v_{\rm a} - 4i_{\Delta}$  $\frac{1}{5}$  +  $v_{\rm a} + 150$  $\frac{100}{4} = 0.$ The constraint equation is:  $i_{\Delta} = \frac{v_{\rm a} + 150}{4}.$ 

Place the equations in standard form: *v*a  $(1)$  $rac{1}{2}$  + 1  $\frac{1}{5}$  + 1 4  $+ i_{\Delta} \left(-\frac{4}{5}\right)$  $\bigg) = 30 - \frac{150}{4};$  $v_{\rm a} \left( -\frac{1}{4}\right.$  $+ i_{\Delta}(1) = \frac{150}{4}.$ Solving,  $v_a = 30 \text{ V}; \qquad i_\Delta = 45 \text{ A}.$ Calculate the power:  $i_{60V}$  =  $\frac{v_a - 60}{2}$  = -15 A;  $p_{60V} = (60)(-15) = -900 \,\text{W}$ ;  $i_{\text{ccvs}} = \frac{v_{\text{a}} - 4i_{\Delta}}{5} = -30 \,\text{A};$  $p_{\text{ccvs}} = 4(45)(-30) = -5400 \,\text{W};$  $p_{\text{vccs}} = (-150)[2(30)] = -9000 \,\text{W}.$  $\sum p_{\text{dev}} = 900 + 5400 + 9000 = 15,300 \,\text{W};$ % delivered  $=\frac{2250}{15,300}$  $\frac{2200}{15,3000} \times 100 = 14.7\%.$ 

P 4.89 [a] Find the Thévenin equivalent with respect to the terminals of  $R_L$ . Open circuit voltage:

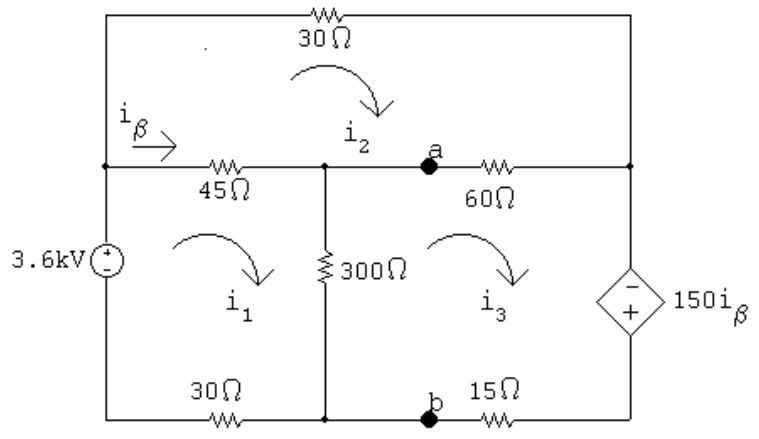

The mesh current equations are:

 $-3600 + 45(i_1 - i_2) + 300(i_1 - i_3) + 30i_1 = 0;$  $30i_2 + 60(i_2 - i_3) + 45(i_2 - i_1) = 0;$  $-150i_6 + 15i_3 + 300(i_3 - i_1) + 60(i_3 - i_2) = 0.$ The dependent source constraint equation is:  $i_{\beta} = i_1 - i_2.$ 

Place these equations in standard form:

$$
i_1(45+300+30) + i_2(-45) + i_3(-300) + i_\beta(0) = 3600;
$$
  
\n
$$
i_1(-45) + i_2(30+60+45) + i_3(-60) + i_\beta(0) = 0;
$$
  
\n
$$
i_1(-300) + i_2(-60) + i_3(15+300+60) + i_\beta(-150) = 0;
$$
  
\n
$$
i_1(1) + i_2(-1) + i_3(0) + i_\beta(-1) = 0.
$$

Solving,  $i_1 = 99.6 \text{ A}; \quad i_2 = 78 \text{ A}; \quad i_3 = 100.8 \text{ A}; \quad i_\beta = 21.6 \text{ A};$  $V_{\text{Th}} = 300(i_1 - i_3) = -360 \text{ V}.$ Short-circuit current:

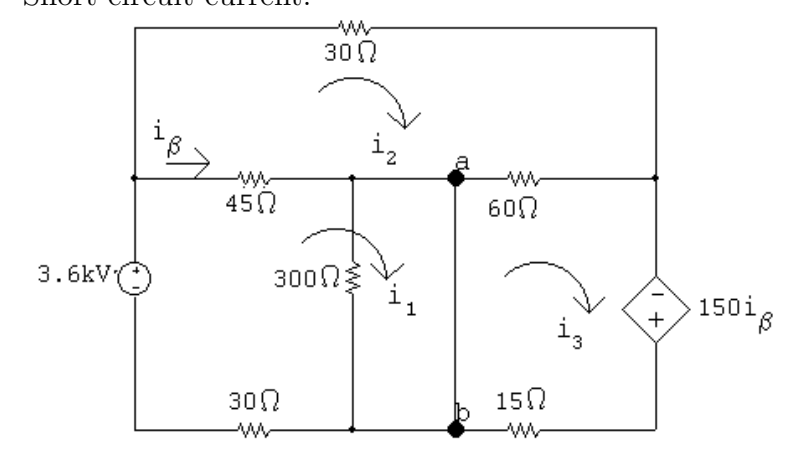

The mesh current equations are:

$$
-3600 + 45(i1 - i2) + 30i1 = 0;
$$
  
\n
$$
30i2 + 60(i2 - i3) + 45(i2 - i1) = 0;
$$
  
\n
$$
-150i\beta + 15i3 + 60(i3 - i2) = 0.
$$
  
\nThe dependent source constraint equation is:  
\n $i\beta = i1 - i2.$   
\nPlace these equations in standard form:  
\n $i1(45 + 30) + i2(-45) + i3(0) + i\beta(0) = 3600;$   
\n $i1(-45) + i2(30 + 60 + 45) + i3(-60) + i\beta(0) = 0;$   
\n $i1(0) + i2(-60) + i3(60 + 15) + i\beta(-150) = 0;$   
\n $i1(1) + i2(-1) + i3(0) + i\beta(-1) = 0.$ 

Solving,  $i_1 = 92 \text{ A}; i_2 = 73.33 \text{ A}; i_3 = 96 \text{ A}; i_\beta = 18.67 \text{ A};$  $i_{\rm sc} = i_1 - i_3 = -4 \text{ A};$   $R_{\rm Th} = \frac{V_{\rm Th}}{i_{\rm sc}}$  $=\frac{-360}{4}$  $\frac{333}{-4} = 90 \Omega.$ 

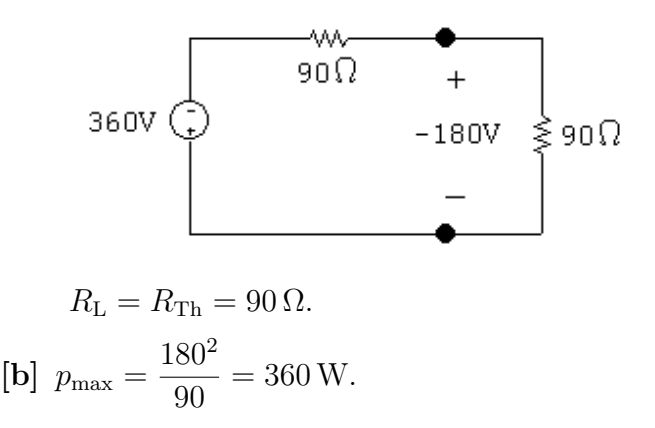

P 4.90 [a] We begin by finding the Thévenin equivalent with respect to the terminals of *Ro*.

Open circuit voltage

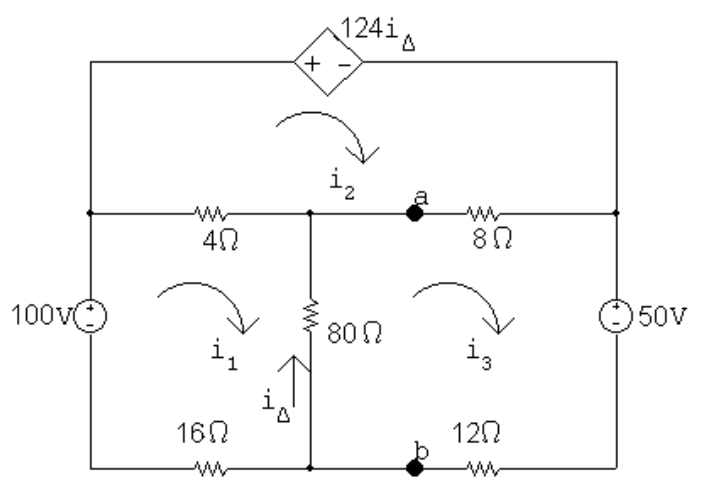

The mesh current equations are:

 $-100 + 4(i_1 - i_2) + 80(i_1 - i_3) + 16i_1 = 0;$  $124i<sub>\Delta</sub> + 8(i<sub>2</sub> - i<sub>3</sub>) + 4(i<sub>2</sub> - i<sub>1</sub>) = 0;$  $50 + 12i_3 + 80(i_3 - i_1) + 8(i_3 - i_2) = 0.$ The constraint equation is:  $i_{\Delta} = i_3 - i_1.$ Place these equations in standard form:  $i_1(4+80+16)+i_2(-4)+i_3(-80)+i_0(0) = 100;$  $i_1(-4) + i_2(8 + 4) + i_3(-8) + i_4(124) = 0;$  $i_1(-80) + i_2(-8) + i_3(12 + 80 + 8) + i_4(0) = -50;$  $i_1(1) + i_2(0) + i_3(-1) + i_\Delta(1) = 0.$ Solving,  $i_1 = 4.7 \text{ A};$   $i_2 = 10.5 \text{ A};$   $i_3 = 4.1 \text{ A};$   $i_{\Delta} = -0.6 \text{ A}.$ Also,  $V_{\text{Th}} = v_{\text{ab}} = -80i_{\Delta} = 48 \text{ V}.$ Now find the short-circuit current.

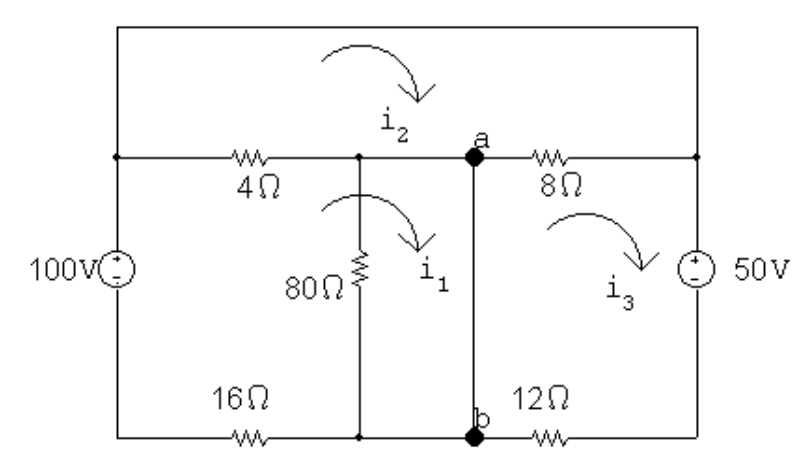

Note with the short circuit from a to b that  $i_{\Delta}$  is zero, hence  $124i_{\Delta}$  is also zero.

The mesh current equations are:

$$
-100 + 4(i1 - i2) + 16i1 = 0;
$$
  
\n
$$
8(i2 - i3) + 4(i2 - i1) = 0;
$$
  
\n
$$
50 + 12i3 + 8(i3 - i2) = 0.
$$

Place these equations in standard form:

$$
i_1(4+16) + i_2(-4) + i_3(0) = 100;
$$
  
\n
$$
i_1(-4) + i_2(8+4) + i_3(-8) = 0;
$$
  
\n
$$
i_1(0) + i_2(-8) + i_3(12+8) = -50.
$$
  
\nSolving,  $i_1 = 5 \text{ A}; i_2 = 0 \text{ A}; i_3 = -2.5 \text{ A}.$   
\nThen,  $i_{\text{sc}} = i_1 - i_3 = 7.5 \text{ A};$   
\n $R_{\text{Th}} = 48/7.5 = 6.4 \Omega.$ 

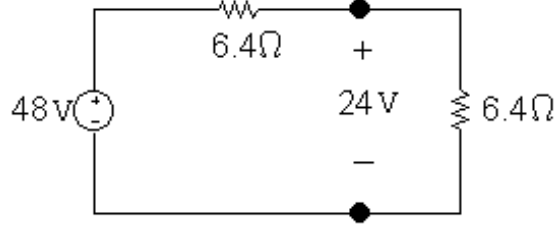

For maximum power transfer  $R_o = R_{\text{Th}} = 6.4 \Omega$ .

$$
[\mathbf{b}] \ \ p_{\max} = \frac{24^2}{6.4} = 90 \, \text{W}.
$$

[c] The problem reduces to the analysis of the following circuit. In constructing the circuit we have used the fact that  $i_\Delta$  is  $-0.3$  A, and hence  $124i_\Delta$  is  $-37.2$  V.

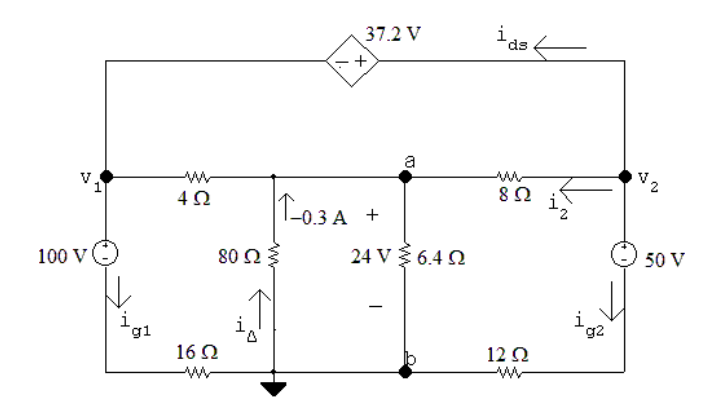

Using the node voltage method to find  $v_1$  and  $v_2$  yields

$$
\frac{v_1 - 100}{16} + \frac{v_1 - 24}{4} + \frac{v_2 - 24}{8} + \frac{v_2 - 50}{23} = 0;
$$

 $v_2 - v_1 = 37.2$ .

Solving,  $v_1 = 22.4 \text{ V}; \qquad v_2 = 59.6 \text{ V}.$ It follows that

$$
i_{g_1} = \frac{22.4 - 100}{16} = -4.85 \text{ A};
$$
  
\n
$$
i_{g_2} = \frac{59.6 - 50}{12} = 0.8 \text{ A};
$$
  
\n
$$
i_2 = \frac{50 - 24}{8} = 3.25 \text{ A};
$$
  
\n
$$
i_{ds} = -3.25 - 0.8 = -4.05 \text{ A};
$$
  
\n
$$
p_{100V} = 100i_{g_1} = -485 \text{ W};
$$
  
\n
$$
p_{50V} = 50i_{g_2} = 40 \text{ W};
$$
  
\n
$$
p_{ds} = 37.2i_{ds} = -150.66 \text{ W};
$$
  
\n
$$
\therefore \sum p_{dev} = 485 + 150.66 = 635.66 \text{ W};
$$
  
\n
$$
\therefore \% \text{ delivered} = \frac{90}{635.66}(100) = 14.16\%.
$$

- *·. .* 14*.*16% of developed power is delivered to the load resistor.
- [d] The resistor from Appendix H that is closest to the Thévenin resistance is 10  $\Omega$ . To calculate the power delivered to a 10  $\Omega$  load resistor, calculate the current using the Thévenin circuit and use it to find the power delivered to the load resistor:

$$
i_{10} = \frac{48}{6.4 + 10} = 2.92683 \text{ A};
$$
  

$$
p_{10} = 10(2.92683)^2 = 85.6633 \text{ W}.
$$

Thus, using a  $10 \Omega$  resistor selected from Appendix H will cause 85.6633 W of power to be delivered to the load, compared to the maximum power of 90 W that will be delivered if a  $6.4 \Omega$  resistor is used.

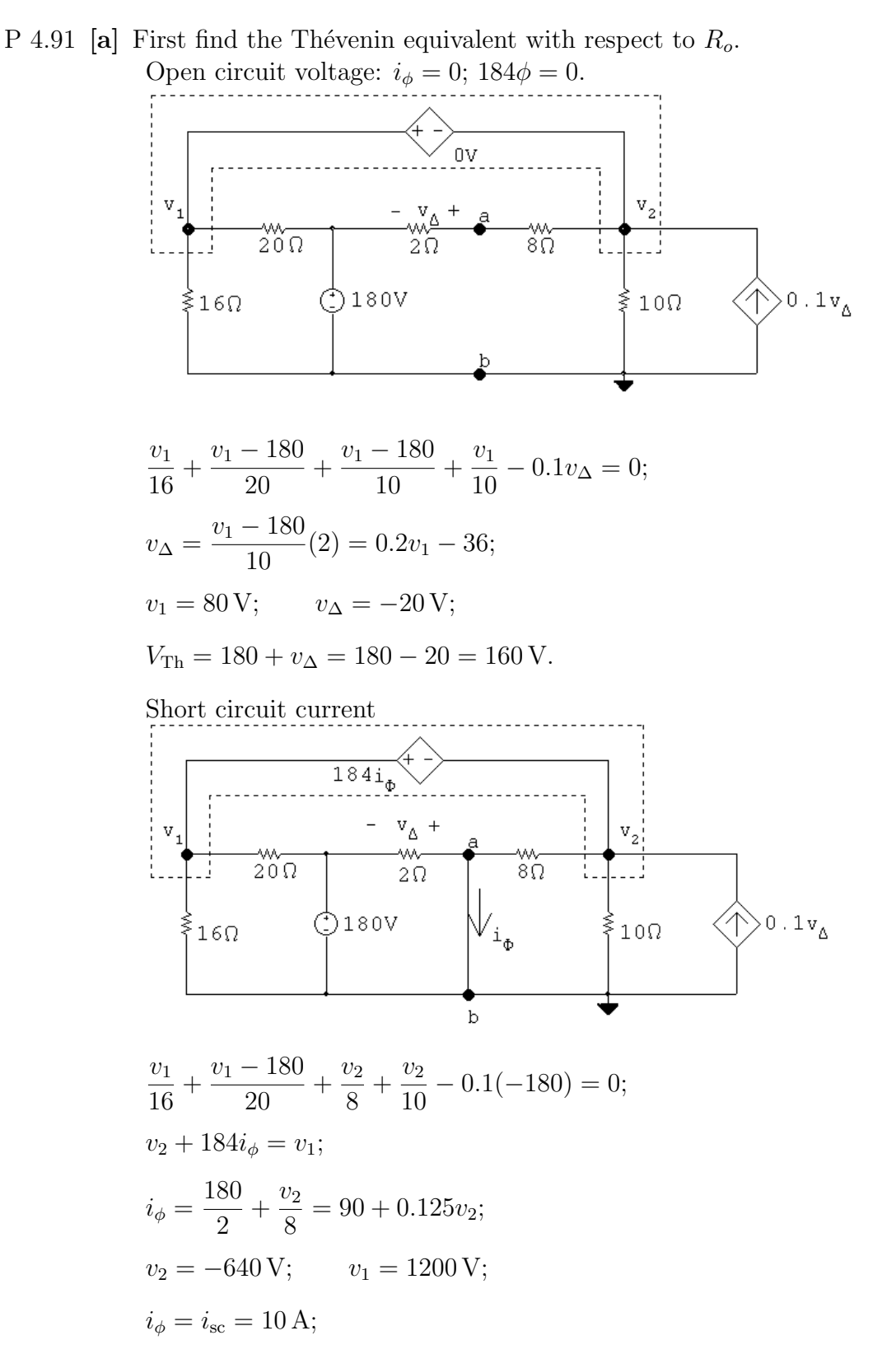

$$
R_{\text{Th}} = V_{\text{Th}}/i_{\text{sc}} = 160/10 = 16 \,\Omega;
$$
\n
$$
\therefore R_{o} = 16 \,\Omega.
$$
\n**[b]**\n
$$
\begin{array}{r}\n\text{W}_{\text{max}} = (80)^{2}/16 = 400 \,\text{W}. \\
\text{[c]} \\
\hline\n\end{array}
$$
\n
$$
p_{\text{max}} = (80)^{2}/16 = 400 \,\text{W}.
$$
\n
$$
\begin{array}{r}\n184i_{\phi} \\
\hline\n\end{array}
$$
\n
$$
\begin{array}{r}\n\text{W}_{\text{max}} = \sqrt{6} + \sqrt{6} \\
\hline\n\end{array}
$$
\n
$$
\begin{array}{r}\n\text{W}_{\text{max}} = \sqrt{6} + \sqrt{6} \\
\hline\n\end{array}
$$
\n
$$
\begin{array}{r}\n\text{W}_{\text{max}} = \sqrt{6} \\
\hline\n\end{array}
$$
\n
$$
\begin{array}{r}\n\text{W}_{\text{max}} = \sqrt{6} \\
\hline\n\end{array}
$$
\n
$$
\begin{array}{r}\n\text{W}_{\text{max}} = \sqrt{6} \\
\hline\n\end{array}
$$
\n
$$
\begin{array}{r}\n\text{W}_{\text{max}} = \sqrt{6} \\
\hline\n\end{array}
$$
\n
$$
\begin{array}{r}\n\text{W}_{\text{max}} = \sqrt{6} \\
\hline\n\end{array}
$$
\n
$$
\begin{array}{r}\n\text{W}_{\text{max}} = \sqrt{6} \\
\hline\n\end{array}
$$
\n
$$
\begin{array}{r}\n\text{W}_{\text{max}} = \sqrt{6} \\
\hline\n\end{array}
$$
\n
$$
\begin{array}{r}\n\text{W}_{\text{max}} = \sqrt{6} \\
\hline\n\end{array}
$$
\n
$$
\begin{array}{r}\n\text{W}_{\text{max}} = \sqrt{6} \\
\hline\n\end{array}
$$
\n
$$
\begin{array}{r}\n\text{W}_{\text{max}} = \sqrt{6} \\
\hline\n\end{array}
$$
\n
$$
\begin{array}{r}\n\text{W}_{\text{max}} = \sqrt{6} \\
\hline\n\
$$

P 4.92 [a] 110 V source acting alone:

110VC)  $v = \begin{bmatrix} 1 & 1 & 1 \\ 1 & 1 & 1 \\ 1 & 1 & 1 \\ 1 & 1 & 1 \end{bmatrix}$  10 $\Omega$   $\begin{bmatrix} 1 & 1 & 1 \\ 1 & 1 & 1 \\ 1 & 1 & 1 \end{bmatrix}$  12 $\Omega$  $R_e = \frac{10(14)}{24} = \frac{35}{6}$  $\Omega;$  $i' = \frac{110}{5 + 35/6} = \frac{132}{13}$  A;

$$
v' = \left(\frac{35}{6}\right)\left(\frac{132}{13}\right) = \frac{770}{13}
$$
V = 59.231 V;

4 A source acting alone:

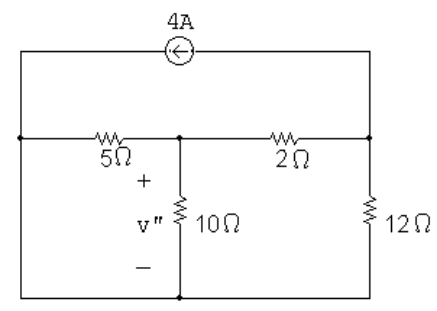

 $5 \Omega \| 10 \Omega = 50/15 = 10/3 \Omega;$ 

$$
10/3 + 2 = 16/3 \Omega;
$$

$$
16/3||12 = 48/13 \Omega.
$$

Hence our circuit reduces to:

$$
\begin{array}{c}\n4A \\
\hline\n\left(\frac{48}{13}\right) \\
\hline\n\left(\frac{48}{13}\right) \\
\hline\n\left(\frac{1}{6}\right) \\
\hline\n\left(\frac{1}{6}\right) \\
\hline\n\left(\frac{1}{6}\right) \\
\hline\n\left(\frac{1}{6}\right) \\
\hline\n\left(\frac{1}{6}\right) \\
\hline\n\left(\frac{1}{6}\right) \\
\hline\n\left(\frac{1}{6}\right) \\
\hline\n\left(\frac{1}{6}\right) \\
\hline\n\left(\frac{1}{6}\right) \\
\hline\n\left(\frac{1}{6}\right) \\
\hline\n\left(\frac{1}{6}\right) \\
\hline\n\left(\frac{1}{6}\right) \\
\hline\n\left(\frac{1}{6}\right) \\
\hline\n\left(\frac{1}{6}\right) \\
\hline\n\left(\frac{1}{6}\right) \\
\hline\n\left(\frac{1}{6}\right) \\
\hline\n\left(\frac{1}{6}\right) \\
\hline\n\left(\frac{1}{6}\right) \\
\hline\n\left(\frac{1}{6}\right) \\
\hline\n\left(\frac{1}{6}\right) \\
\hline\n\left(\frac{1}{6}\right) \\
\hline\n\left(\frac{1}{6}\right) \\
\hline\n\left(\frac{1}{6}\right) \\
\hline\n\left(\frac{1}{6}\right) \\
\hline\n\left(\frac{1}{6}\right) \\
\hline\n\left(\frac{1}{6}\right) \\
\hline\n\left(\frac{1}{6}\right) \\
\hline\n\left(\frac{1}{6}\right) \\
\hline\n\left(\frac{1}{6}\right) \\
\hline\n\left(\frac{1}{6}\right) \\
\hline\n\left(\frac{1}{6}\right) \\
\hline\n\left(\frac{1}{6}\right) \\
\hline\n\left(\frac{1}{6}\right) \\
\hline\n\left(\frac{1}{6}\right) \\
\hline\n\left(\frac{1}{6}\right) \\
\hline\n\left(\frac{1}{6}\right) \\
\hline\n\left(\frac{1}{6}\right) \\
\hline\n\left(\frac{1}{6}\right) \\
\hline\n\left(\frac{1}{6}\right) \\
\hline\n\left(\frac{1}{6}\right) \\
\hline\n\left(\frac{1}{6}\right) \\
\hline\n\left(\frac{1}{6}\right) \\
\hline\n\left(\frac{1}{6}\right) \\
\hline\n\left(\frac{1}{6}\right) \\
\hline\n\left(\frac{
$$

It follows that

$$
v_a'' = 4(48/13) = (192/13) \,\mathrm{V}
$$

and

 $[b]$ 

$$
v'' = \frac{-v''_a}{(16/3)}(10/3) = -\frac{5}{8}v''_a = -(120/13) \text{ V} = -9.231 \text{ V}.
$$
  
\n
$$
\therefore \quad v = v' + v'' = \frac{770}{13} - \frac{120}{13} = 50 \text{ V}.
$$
  
\n
$$
p = \frac{v^2}{10} = 250 \text{ W}.
$$

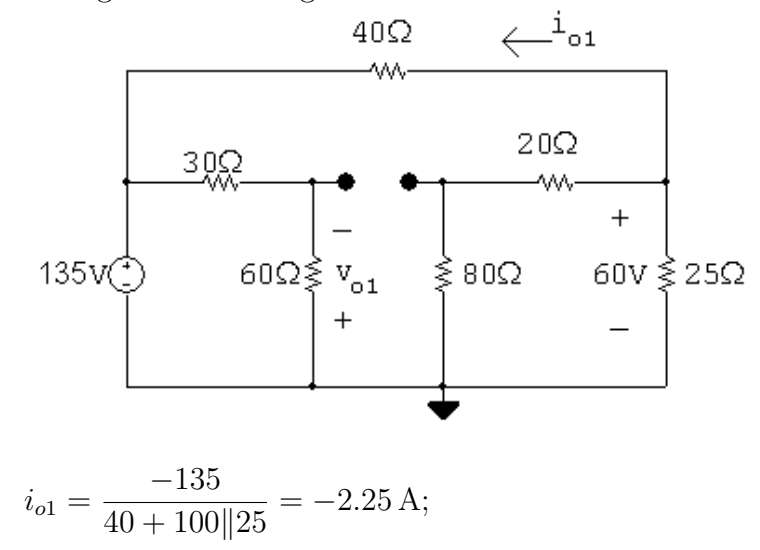

P 4.93 Voltage source acting alone:

$$
v_{o1} = \frac{60}{90}(-135) = -90 \,\text{V}.
$$

Current source acting alone:

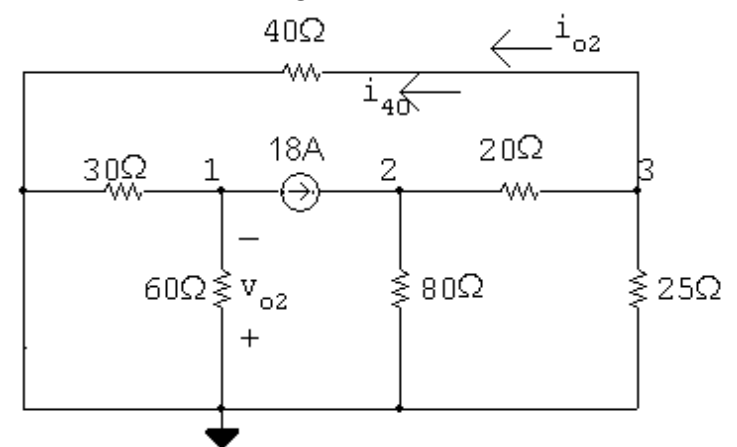

*v*1  $rac{0}{30}$  + *v*1  $\frac{v_1}{60} + 18 = 0$   $\therefore$   $v_1 = -360 \text{ V};$   $v_{o2} = 360 \text{ V};$  $-18 +$  $v_2$  $rac{0}{80}$  +  $v_2 - v_3$  $\frac{c_3}{20} = 0;$  $v_3 - v_2$  $\frac{1}{20}$  + *v*3  $rac{0}{25}$  + *v*3  $\frac{0.5}{40} = 0;$  $\therefore$  *v*<sub>2</sub> = 441*.6* V; *v*<sub>3</sub> = 192 V; *i<sub>o2</sub>* = 192/40 = 4*.8* A*.*  $\therefore v_o = v_{o1} + v_{o2} = -90 + 360 = 270 \,\text{V};$  $i_o = i_{o1} + i_{o2} = -2.25 + 4.8 = 2.55$  A

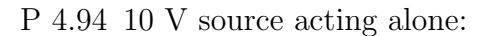

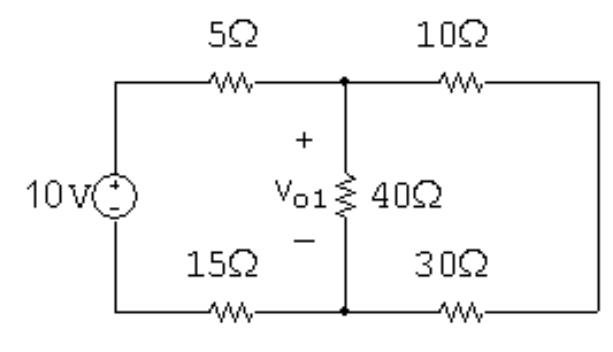

$$
v_{o1} = \frac{20}{20 + 5 + 15}(10) = 5 \,\text{V}.
$$

20 V source acting alone:

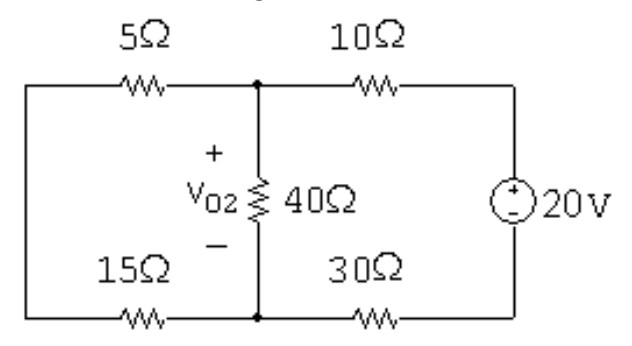

$$
v_{o2} = \frac{13.333}{13.333 + 10 + 30} (20) = 5 \,\text{V}.
$$

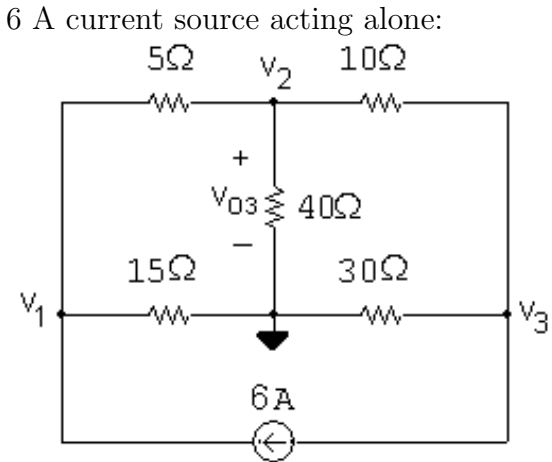

Node voltage equations:

$$
\frac{v_1}{15} + \frac{v_1 - v_2}{5} - 6 = 0;
$$
  
\n
$$
\frac{v_2 - v_1}{5} + \frac{v_2}{40} + \frac{v_2 - v_3}{10} = 0;
$$
  
\n
$$
\frac{v_3 - v_2}{10} + \frac{v_3}{30} + 6 = 0.
$$

In standard form:

$$
v_1\left(\frac{1}{15} + \frac{1}{5}\right) + v_2\left(-\frac{1}{5}\right) + v_3(0) = 6;
$$
  
\n
$$
v_1\left(-\frac{1}{5}\right) + v_2\left(\frac{1}{5} + \frac{1}{40} + \frac{1}{10}\right) + v_3\left(-\frac{1}{10}\right) = 0;
$$
  
\n
$$
v_1(0) + v_2\left(-\frac{1}{10}\right) + v_3\left(\frac{1}{10} + \frac{1}{30}\right) = -6.
$$

Solving,  $v_1 = 22.5 \text{ V};$   $v_2 = 0 \text{ V};$   $v_3 = -45 \text{ V}.$ <br>Note that  $v_{o3} = v_2 = 0 \text{ V}.$  $v_{o3} = v_2 = 0 \,\text{V}.$ Finally,  $v_o = v_{o1} + v_{o2} + v_{o3} = 5 + 5 + 0 = 10 \text{ V}.$ 

 $P$  4.95 [a] By hypothesis  $i'_{o} + i''_{o} = 1.5$  mA.

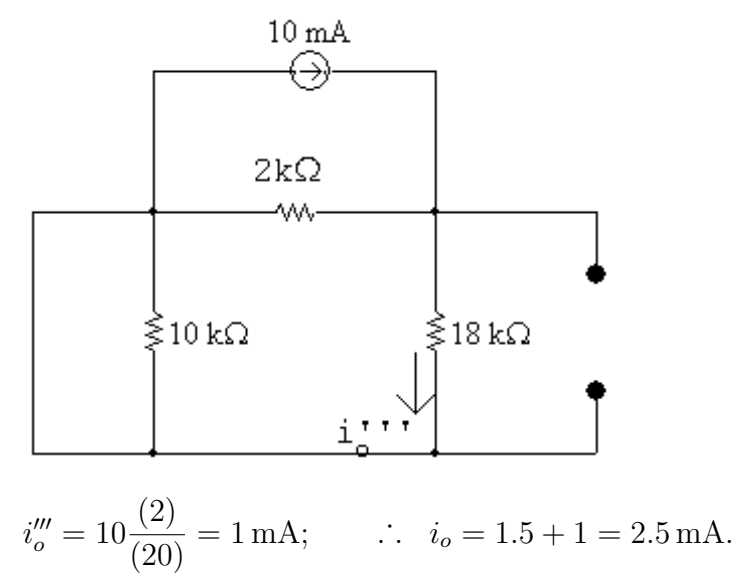

[b] With all three sources in the circuit write a single node voltage equation.

$$
\frac{v_b}{18} + \frac{v_b - 20}{2} - 5 - 10 = 0;
$$
  
\n
$$
\therefore v_b = 45 \text{ V}.
$$
  
\n
$$
i_o = \frac{v_b}{18} = 2.5 \text{ mA}.
$$

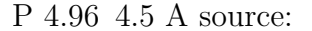

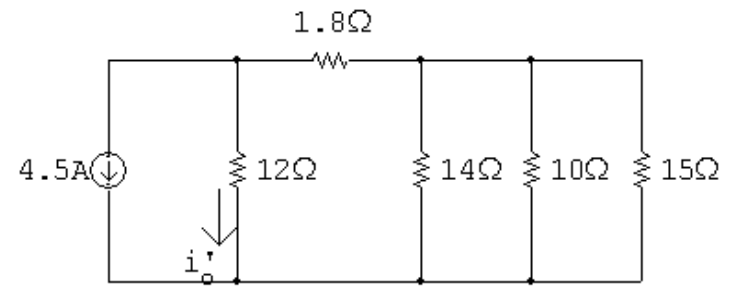

 $14 \Omega \| 10 \Omega \| 15 \Omega = 4.2 \Omega;$ 

$$
\therefore i'_o = \frac{-4.5(6)}{18} = -1.5 \,\mathrm{A}.
$$

20 A source:

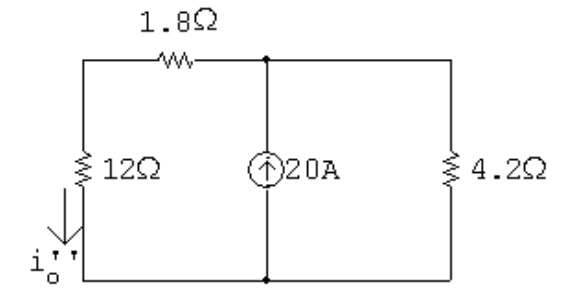

$$
i_o'' = \frac{4.2(20)}{18} = 4.67 \,\mathrm{A}.
$$

50 V source:

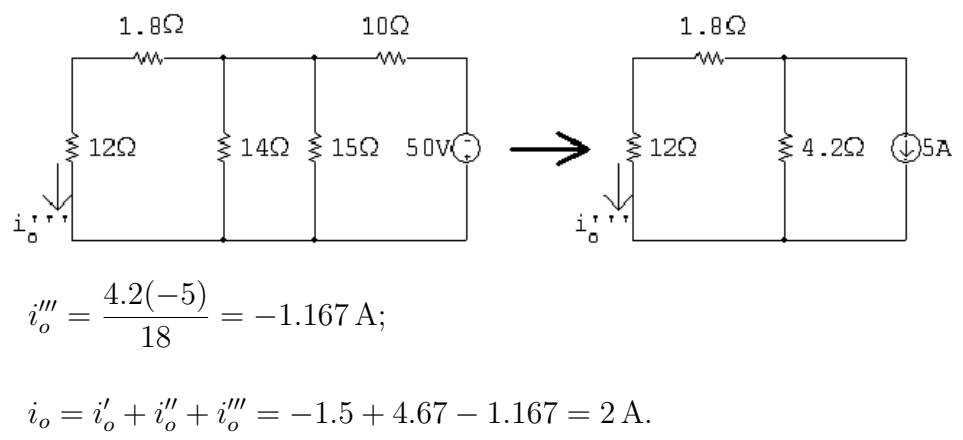

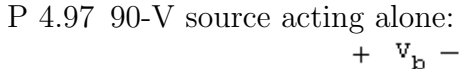

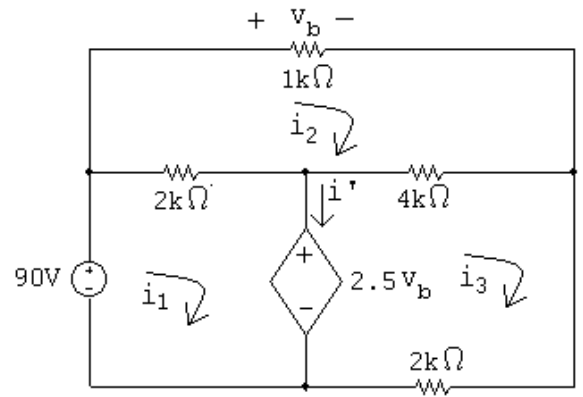

$$
2000(i_1 - i_2) + 2.5v_b = 90;
$$

$$
-2000i_1 + 7000i_2 - 4000i_3 = 0;
$$

$$
-4000i_2 + 6000i_3 - 2.5v_b = 0;
$$

$$
v_b = 1000i_2.
$$

Solving,

 $i_1 = 37.895 \text{ mA};$   $i_3 = 30.789 \text{ mA};$   $i' = i_1 - i_3 = 7.105 \text{ mA}.$ 

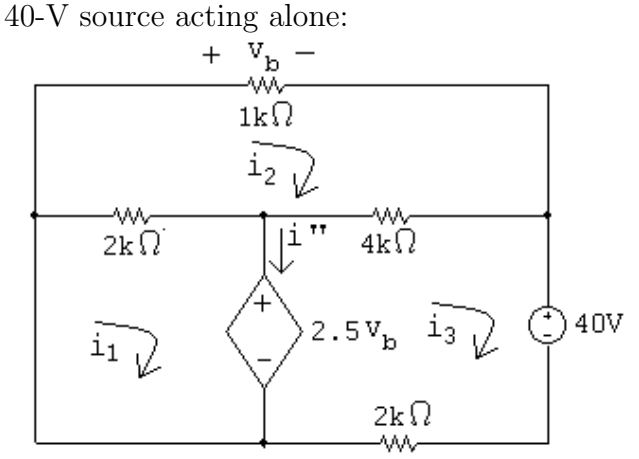

$$
2000(i_1 - i_2) + 2.5v_b = 0;
$$

 $-2000i_1 + 7000i_2 - 4000i_3 = 0;$ 

$$
-4000i_2 + 6000i_3 - 2.5v_b = -40.
$$

 $v_b = 1000 i_2$ 

Solving,

 $i_1 = 2.105 \text{ mA};$   $i_3 = -15.789 \text{ mA};$   $i'' = i_1 - i_3 = 17.895 \text{ mA};$ 

Hence,  $i = i' + i'' = 7.105 + 17.895 = 25 \text{ mA}.$ 

P 4.98 Voltage source acting alone:

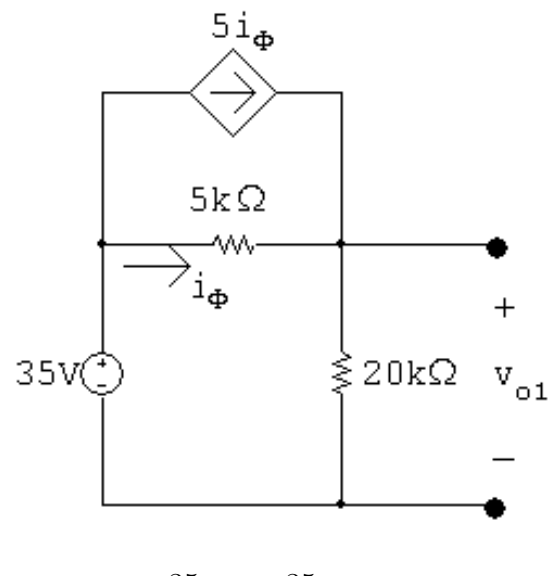

$$
\frac{v_{o1}}{20} + \frac{v_{o1} - 35}{5} - 5\left(\frac{35 - v_{o1}}{5}\right) = 0;
$$

 $\therefore v_{o1} = 33.6 \text{ V}.$ 

Current source acting alone:

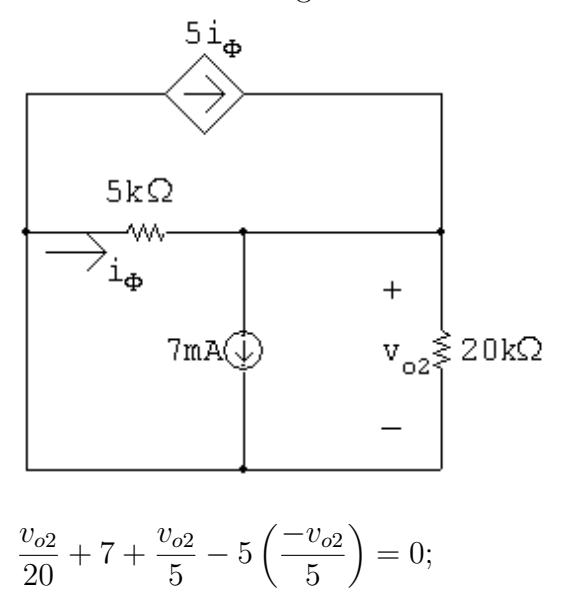

$$
\therefore v_{o2} = -5.6 \,\mathrm{V}.
$$

$$
v_o = v_{o1} + v_{o2} = 33.6 - 5.6 = 28 \,\text{V}.
$$

P 4.99

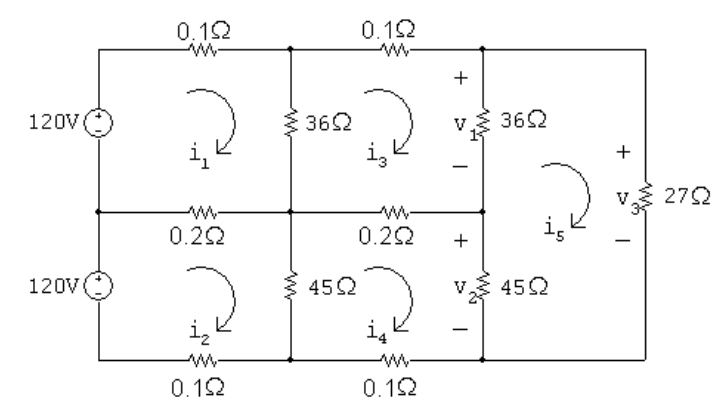

The mesh equations are:

$$
i_1(36.3) + i_2(-0.2) + i_3(-36) + i_4(0) + i_5(0) = 120;
$$
  
\n
$$
i_1(-0.2) + i_2(45.3) + i_3(0) + i_4(-45) + i_5(0) = 120;
$$
  
\n
$$
i_1(-36) + i_2(0) + i_3(72.3) + i_4(-0.2) + i_5(-36) = 0;
$$
  
\n
$$
i_1(0) + i_2(-45) + i_3(-0.2) + i_4(90.3) + i_5(-45) = 0;
$$
  
\n
$$
i_1(0) + i_2(0) + i_3(-36) + i_4(-45) + i_5(108) = 0.
$$
  
\nSolving,  $i_1 = 15.226$  A;  $i_2 = 13.953$  A;  $i_3 = 11.942$  A;

Solving,  $i_1 = 15.226 \text{ A}; \quad i_2 = 13.953 \text{ A}; \quad i_3 = 11.942 \text{ A}; \quad i_4 =$ 11.314 A;  $i_5 = 8.695$  A. Find the requested voltages:  $v_1 = 36(i_3 - i_5) = 118.6 \,\text{V};$  $v_2 = 45(i_4 - i_5) = 117.8 \text{ V};$  $v_3 = 27i_5 = 234.8$  V.

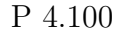

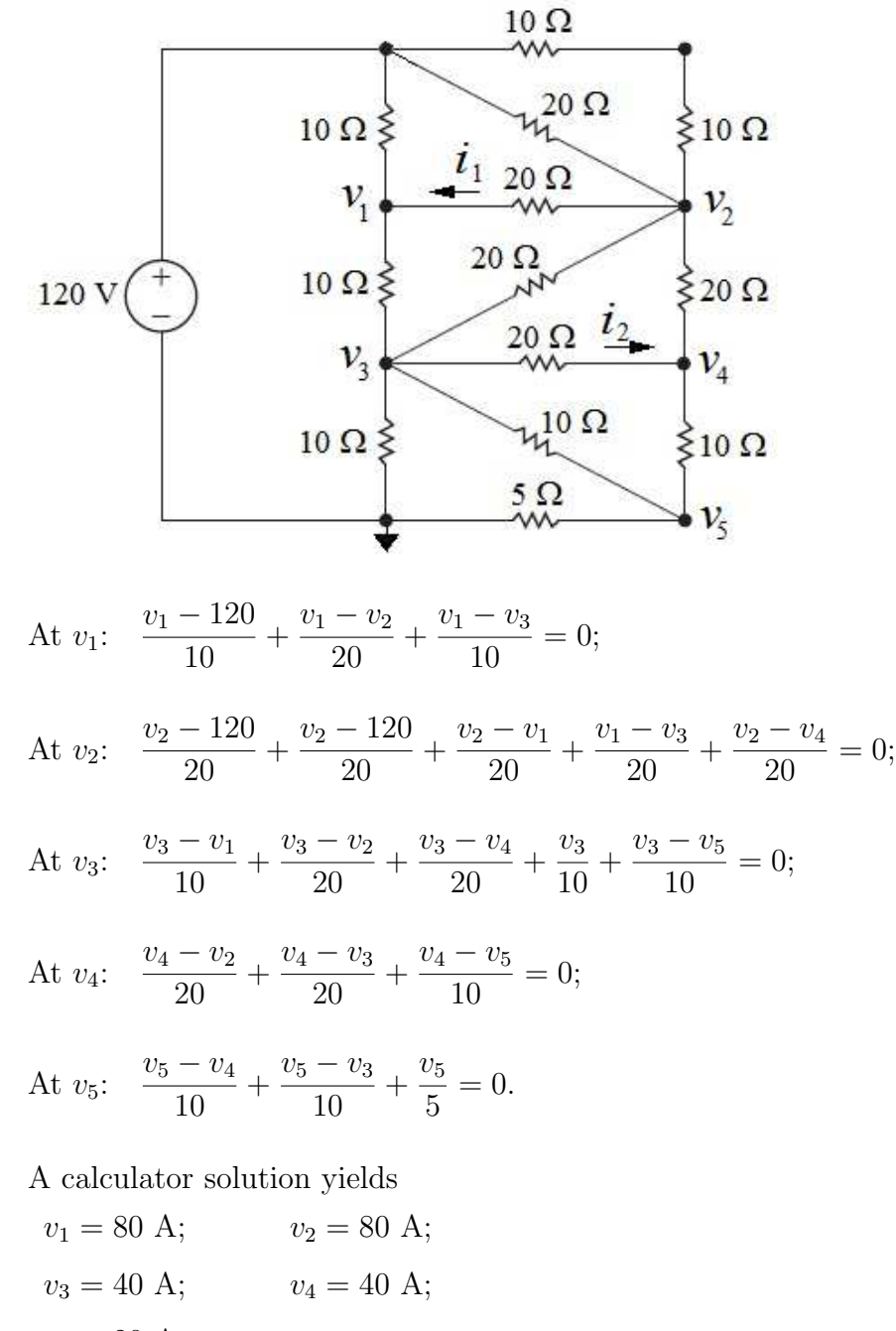

$$
v_5 = 20 \text{ A}.
$$

$$
\therefore
$$
  $i_1 = \frac{v_2 - v_1}{20} = 0$ A;  $i_1 = \frac{v_3 - v_4}{20} = 0$ A.

P 4.101 [a] In studying the circuit in Fig. P4.101 we note it contains six meshes and six essential nodes. Further study shows that by replacing the parallel resistors with their equivalent values the circuit reduces to four meshes and four essential nodes as shown in the following diagram.

The node-voltage approach will require solving three node voltage equations along with equations involving  $v_x$ ,  $v_y$ , and  $i_x$ .

The mesh-current approach will require writing one mesh equation and one supermesh equation plus five constraint equations involving the five sources. Thus at the outset we know the supermesh equation can be reduced to a single unknown current. Since we are interested in the power developed by the 50 V source, we will retain the mesh current  $i<sub>b</sub>$ and eliminate the mesh currents  $i_a$ ,  $i_c$  and  $i_d$ .

The supermesh is denoted by the dashed line in the following figure.

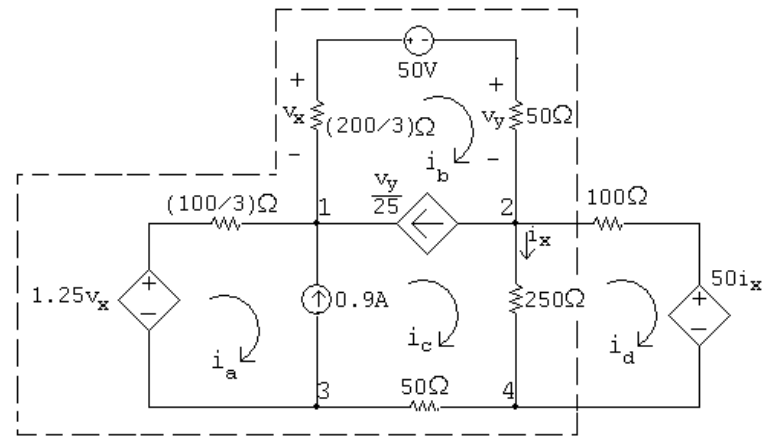

[b] Summing the voltages around the supermesh yields

$$
-1.25v_x + (100/3)i_a + (200/3)i_b + 50 + 50i_b + 250(i_c - i_d) + 50i_c = 0.
$$

The remaining mesh equation is

 $50i_x + 350i_d - 250i_c = 0.$ 

The constraint equations are

$$
\frac{v_y}{25} = i_b - i_c; \qquad 0.9 = i_c - i_a; \qquad v_x = -(200/3)i_b; v_y = 50i_b; \qquad i_x = i_c - i_d.
$$

Solving,

 $i_a = -0.3 \text{ A};$   $i_b = -0.6 \text{ A};$   $i_c = 0.6 \text{ A};$   $i_d = 0.4 \text{ A}.$ 

Finally,

 $p_{50V} = 50i_b = -30$  W.

The 50 V source delivers 30 W of power.

P 4.102 [a]

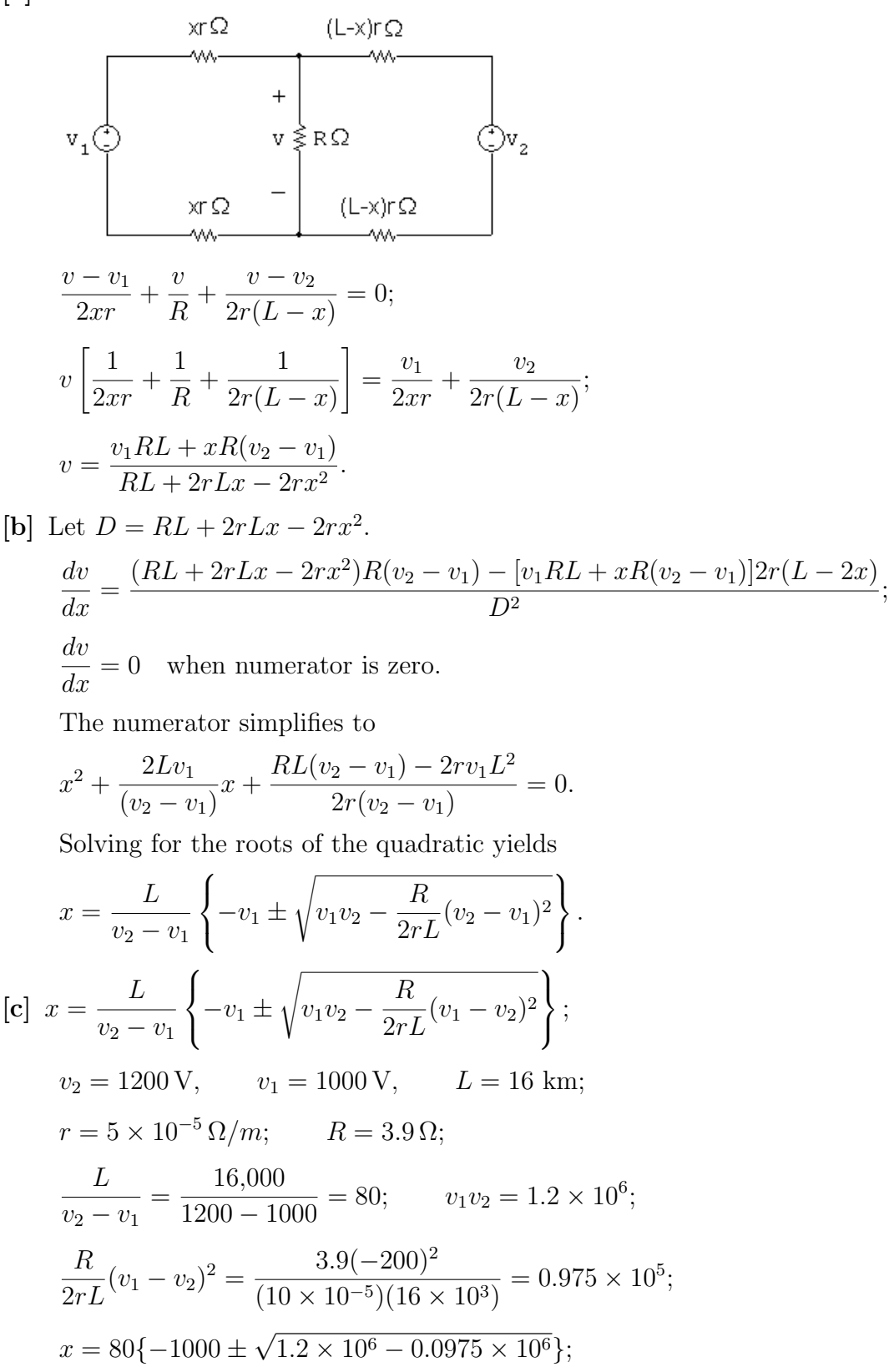

$$
= 80\{-1000 \pm 1050\} = 80(50) = 4000
$$
 m.
[d]

$$
v_{\min} = \frac{v_1 R L + R(v_2 - v_1)x}{R L + 2r L x - 2r x^2};
$$
  
= 
$$
\frac{(1000)(3.9)(16 \times 10^3) + 3.9(200)(4000)}{(3.9)(16,000) + 10 \times 10^{-5}(16,000)(4000) - 10 \times 10^{-5}(16 \times 10^6)}
$$
  
= 975 V.

P 4.103 [a]

$$
V_{\rm Th} \longrightarrow \frac{R_{\rm Th}}{4}
$$
  
\n
$$
V_{\rm Th} \bigcirc
$$
  
\n
$$
v_{\rm oc} = V_{\rm Th} = 75 \text{ V}; \qquad i_L = \frac{60}{20} = 3 \text{ A}; \qquad i_L = \frac{75 - 60}{R_{\rm Th}} = \frac{15}{R_{\rm Th}}.
$$
  
\nTherefore  $R_{\rm Th} = \frac{15}{3} = 5 \Omega$ .  
\n[**b**]  $i_L = \frac{v_o}{R_L} = \frac{V_{\rm Th} - v_o}{R_{\rm Th}}.$   
\nTherefore  $R_{\rm Th} = \frac{V_{\rm Th} - v_o}{v_o/R_L} = (\frac{V_{\rm Th}}{v_o} - 1) R_L$ .  
\nP 4.104  $\frac{dv_1}{dI_{g1}} = \frac{-R_1[R_2(R_3 + R_4) + R_3R_4]}{(R_1 + R_2)(R_3 + R_4) + R_3R_4};$   
\n
$$
\frac{dv_1}{dI_{g2}} = \frac{R_1R_3R_4}{(R_1 + R_2)(R_3 + R_4) + R_3R_4};
$$
  
\n
$$
\frac{dv_2}{dI_{g1}} + \frac{-R_1R_3R_4}{(R_1 + R_2)(R_3 + R_4) + R_3R_4};
$$
  
\n
$$
\frac{dv_2}{dI_{g2}} = \frac{R_3R_4(R_1 + R_2)}{(R_1 + R_2)(R_3 + R_4) + R_3R_4}.
$$

P 4.105 From the solution to Problem 4.104 we have

$$
\frac{dv_1}{dI_{g1}} = \frac{-25[5(125) + 3750]}{30(125) + 3750} = -\frac{175}{12} \text{ V/A} = -14.5833 \text{ V/A}
$$

and

$$
\frac{dv_2}{dI_{g1}} = \frac{-(25)(50)(75)}{30(125) + 3750} = -12.5 \text{ V/A}.
$$

By hypothesis,  $\Delta I_{g1} = 11 - 12 = -1$  A;  $\therefore$   $\Delta v_1 = (-\frac{175}{12})(-1) = \frac{175}{12}$ = 14*.*583 V*.* Thus,  $v_1 = 25 + 14.583 = 39.583$  V. Also,  $\Delta v_2 = (-12.5)(-1) = 12.5$  V. Thus,  $v_2 = 90 + 12.5 = 102.5$  V. The PSpice solution is  $v_1 = 39.583$  V

and

 $v_2 = 102.5$  V.

These values are in agreement with our predicted values.

P 4.106 From the solution to Problem 4.104 we have

$$
\frac{dv_1}{dI_{g2}} = \frac{(25)(50)(75)}{30(125) + 3750} = 12.5 \text{ V/A}
$$

and

$$
\frac{dv_2}{dI_{q2}} = \frac{(50)(75)(30)}{30(125) + 3750} = 15 \text{ V/A}.
$$

By hypothesis,  $\Delta I_{q2} = 17 - 16 = 1$  A;

 $\therefore \Delta v_1 = (12.5)(1) = 12.5$  V.

Thus,  $v_1 = 25 + 12.5 = 37.5$  V. Also,

 $\Delta v_2 = (15)(1) = 15$  V.

Thus,  $v_2 = 90 + 15 = 105$  V. The PSpice solution is

 $v_1 = 37.5 V$ 

and

 $v_2 = 105$  V.

These values are in agreement with our predicted values.

P 4.107 From the solutions to Problems 4.104 — 4.106 we have

$$
\frac{dv_1}{dI_{g1}} = -\frac{175}{12} \text{ V/A}; \qquad \frac{dv_1}{dI_{g2}} = 12.5 \text{ V/A};
$$

$$
\frac{dv_2}{dI_{g1}} = -12.5 \text{ V/A}; \qquad \frac{dv_2}{dI_{g2}} = 15 \text{ V/A}.
$$

By hypothesis,

$$
\Delta I_{g1} = 11 - 12 = -1 \,\mathrm{A}
$$

$$
\Delta I_{g2} = 17 - 16 = 1.A
$$

Therefore,

$$
\Delta v_1 = \frac{175}{12} + 12.5 = 27.0833 \,\text{V};
$$

$$
\Delta v_2 = 12.5 + 15 = 27.5 \,\mathrm{V}.
$$

Hence

$$
v_1 = 25 + 27.0833 = 52.0833 \,\mathrm{V};
$$

$$
v_2 = 90 + 27.5 = 117.5 \,\mathrm{V}.
$$

The PSpice solution is

$$
v_1 = 52.0830\,\mathrm{V}
$$

and

$$
v_2 = 117.5 \,\mathrm{V}.
$$

These values are in agreement with our predicted values.

#### P 4.108 By hypothesis,

 $\Delta R_1 = 27.5 - 25 = 2.5 \Omega;$  $\Delta R_2 = 4.5 - 5 = -0.5 \Omega;$  $\Delta R_3 = 55 - 50 = 5 \Omega;$  $\Delta R_4 = 67.5 - 75 = -7.5 \Omega$ .

So  
\n
$$
\Delta v_1 = 0.5833(2.5) - 5.417(-0.5) + 0.45(5) + 0.2(-7.5) = 4.9168 \text{ V};
$$
\n∴  $v_1 = 25 + 4.9168 = 29.9168 \text{ V}.$   
\n
$$
\Delta v_2 = 0.5(2.5) + 6.5(-0.5) + 0.54(5) + 0.24(-7.5) = -1.1 \text{ V};
$$
\n∴  $v_2 = 90 - 1.1 = 88.9 \text{ V}.$   
\nThe PSpice solution is

 $v_1 = 29.6710 \,\mathrm{V}$ 

and

 $v_2 = 88.5260$  V.

Note our predicted values are within a fraction of a volt of the actual values.

# 5

## The Operational Amplifier

### Assessment Problems

AP 5.1 [a] Derive the expression for the output voltage using circuit analysis:

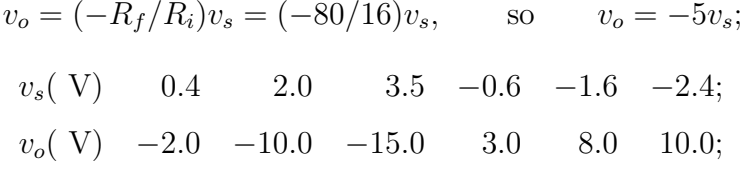

Two of the values,  $3.5$  V and  $-2.4$  V, cause the op amp to saturate.

[b] Use the negative power supply value to determine the largest input voltage:

 $-15 = -5v_s$ ,  $v_s = 3$  V.

Use the positive power supply value to determine the smallest input voltage:

```
10 = -5v_s, \qquad v_s = -2 \text{ V};
```
Therefore  $-2 \text{ V} \le v_s \le 3 \text{ V}$ .

AP 5.2 From Assessment Problem 5.1

$$
v_o = (-R_f/R_i)v_s = (-R_x/16,000)v_s = (-R_x/16,000)(-0.640)
$$

$$
= 0.64R_x/16,000 = 4 \times 10^{-5}R_x.
$$

Use the negative power supply value to determine one limit on the value of  $R_x$ :

$$
4 \times 10^{-5} R_x = -15
$$
 so  $R_x = -15/4 \times 10^{-5} = -375 \text{ k}\Omega.$ 

<sup>© 2019</sup> Pearson Education, Inc., 330 Hudson Street, NY, NY 10013. All rights reserved. This material is protected under all copyright laws as they currently exist. No portion of this material may be reproduced, in any form or by any means, without permission in writing from the publisher.

Since we cannot have negative resistor values, the lower limit for  $R_x$  is 0. Now use the positive power supply value to determine the upper limit on the value of  $R_x$ :

$$
4 \times 10^{-5} R_x = 10
$$
 so  $R_x = 10/4 \times 10^{-5} = 250 \text{ k}\Omega.$ 

Therefore,

 $0 \leq R_x \leq 250 \,\mathrm{k}\Omega$ .

AP 5.3 [a] This is an inverting summing amplifier so

 $v_o = (-R_f/R_a)v_a + (-R_f/R_b)v_b = -(250/5)v_a - (250/25)v_b = -50v_a - 10v_b$ Substituting the values for  $v_a$  and  $v_b$ :

 $v_o = -50(0.1) - 10(0.25) = -5 - 2.5 = -7.5$  V.

[b] Substitute the value for  $v<sub>b</sub>$  into the equation for  $v<sub>o</sub>$  from part (a) and use the negative power supply value:

$$
v_o = -50v_a - 10(0.25) = -50v_a - 2.5 = -10
$$
 V.

Therefore  $50v_a = 7.5$ , so  $v_a = 0.15$  V.

 $[c]$  Substitute the value for  $v_a$  into the equation for  $v_o$  from part (a) and use the negative power supply value:

$$
v_o = -50(0.10) - 10v_b = -5 - 10v_b = -10
$$
V;

Therefore  $10v_{\rm b} = 5$ , so  $v_{\rm b} = 0.5$  V.

[d] The effect of reversing polarity is to change the sign on the  $v<sub>b</sub>$  term in each equation from negative to positive. Repeat part (a):

$$
v_o = -50v_a + 10v_b = -5 + 2.5 = -2.5
$$
 V.

Repeat part (b):

$$
v_o = -50v_a + 2.5 = -10
$$
 V;  $50v_a = 12.5$ ,  $v_a = 0.25$  V.

Repeat part (c), using the value of the positive power supply:

 $v_o = -5 + 10v_b = 15 \text{ V};$   $10v_b = 20;$   $v_b = 2.0 \text{ V}.$ 

AP 5.4 [a] Write a node voltage equation at  $v_n$ ; remember that for an ideal op amp, the current into the op amp at the inputs is zero:

$$
\frac{v_n}{4500} + \frac{v_n - v_o}{63,000} = 0.
$$

Solve for  $v<sub>o</sub>$  in terms of  $v<sub>n</sub>$  by multiplying both sides by 63,000 and collecting terms:

$$
14v_n + v_n - v_o = 0 \t so \t v_o = 15v_n.
$$

Now use voltage division to calculate  $v_p$ . We can use voltage division because the op amp is ideal, so no current flows into the non-inverting input terminal and the 400 mV divides between the 15 k $\Omega$  resistor and the  $R_x$  resistor:

$$
v_p = \frac{R_x}{15,000 + R_x}(0.400.)
$$

Now substitute the value  $R_x = 60 \text{ k}\Omega$ :

$$
v_p = \frac{60,000}{15,000 + 60,000}(0.400) = 0.32 \text{ V}.
$$

Finally, remember that for an ideal op amp,  $v_n = v_p$ , so substitute the value of  $v_p$  into the equation for  $v_0$ 

$$
v_o = 15v_n = 15v_p = 15(0.32) = 4.8
$$
 V.

[b] Substitute the expression for *v<sup>p</sup>* into the equation for *v<sup>o</sup>* and set the resulting equation equal to the positive power supply value:

$$
v_o = 15 \left( \frac{0.4 R_x}{15,000 + R_x} \right) = 5;
$$
  

$$
15(0.4 R_x) = 5(15,000 + R_x) \text{ so } R_x = 75 \text{ k}\Omega.
$$

AP 5.5 [a] Since this is a difference amplifier, we can use the expression for the output voltage in terms of the input voltages and the resistor values given in Eq. 5.22:

$$
v_o = \frac{20(60)}{10(24)}v_{\rm b} - \frac{50}{10}v_{\rm a}.
$$

Simplify this expression and subsitute in the value for  $v_{\rm b}$ :

$$
v_o = 5(v_b - v_a) = 20 - 5v_a.
$$

Set this expression for  $v<sub>o</sub>$  to the positive power supply value:

 $20 - 5v_a = 10$  V so  $v_a = 2$  V.

Now set the expression for  $v<sub>o</sub>$  to the negative power supply value:

$$
20 - 5v_a = -10
$$
 V so  $v_a = 6$  V;

Therefore  $2 \le v_a \le 6$  V.

[b] Begin as before by substituting the appropriate values into Eq. 5.8:

$$
v_o = \frac{8(60)}{10(12)}v_{\rm b} - 5v_{\rm a} = 4v_{\rm b} - 5v_{\rm a}.
$$

Now substitute the value for  $v_{\rm b}$ :

$$
v_o = 4(4) - 5v_a = 16 - 5v_a.
$$

Set this expression for  $v<sub>o</sub>$  to the positive power supply value:

$$
16 - 5v_a = 10
$$
 V so  $v_a = 1.2$  V.

Now set the expression for  $v<sub>o</sub>$  to the negative power supply value:

$$
16 - 5v_a = -10 \text{ V} \quad \text{so} \quad v_a = 5.2 \text{ V};
$$

Therefore  $1.2 \le v_a \le 5.2$  V.

AP 5.6 
$$
R_a = R_c = 1.5 \Omega
$$
;  $R_b = 12 \Omega$ .

Then,

$$
A_{\rm cm} = \frac{1.5R_{\rm d} - 1.5(12)}{1.5(1.5 + R_{\rm d})};
$$
  
\n
$$
A_{\rm dm} = \frac{R_{\rm d}(13.5) + 12(1.5 + R_{\rm d})}{2(1.5)(1.5 + R_{\rm d})}.
$$

Set the CMRR equal to 100 and solve for  $R_d$ :

CMRR = 
$$
\frac{A_{\rm dm}}{A_{\rm cm}} = \frac{\frac{R_{\rm d}(13.5) + 12(1.5 + R_{\rm d})}{3(1.5 + R_{\rm d})}}{\frac{1.5R_{\rm d} - 18}{1.5(1.5 + R_{\rm d})}}
$$

$$
=\frac{25.5R_{\rm d}+18}{3R_{\rm d}-36}=100.
$$

Therefore,

$$
R_{\rm d}=13.18\ \rm{kV}.
$$

Set the CMRR equal to  $-100$  and solve for  $R_d$ :

$$
CMRR = \frac{25.5R_{\rm d} + 18}{3R_{\rm d} - 36} = -100.
$$

Therefore,

$$
R_{\rm d}=11\,\,\rm{kV}.
$$

Thus,

$$
11 \text{ kV} \le R_d \le 13.18 \text{ kV}.
$$

AP 5.7 [a] Replace the op amp with the more realistic model of the op amp from Fig. 5.18:

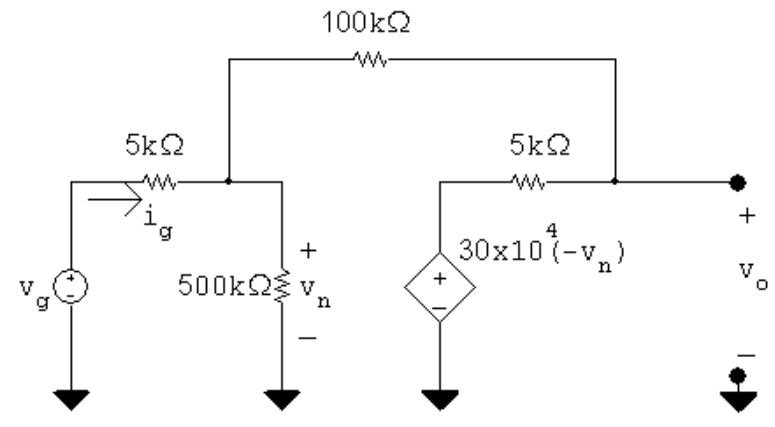

Write the node voltage equation at the left hand node:

$$
\frac{v_n}{500,000} + \frac{v_n - v_g}{5000} + \frac{v_n - v_o}{100,000} = 0.
$$

Multiply both sides by 500*,*000 and simplify:

$$
v_n + 100v_n - 100v_g + 5v_n - 5v_0 = 0
$$
 so  $21.2v_n - v_o = 20v_g$ .

Write the node voltage equation at the right hand node:

$$
\frac{v_o - 300,000(-v_n)}{5000} + \frac{v_o - v_n}{100,000} = 0.
$$

Multiply through by 100*,*000 and simplify:

 $20v_o + 6 \times 10^6 v_n + v_o - v_n = 0$  so  $6 \times 10^6 v_n + 21v_o = 0$ .

Use Cramer's method to solve for *vo*:

$$
\Delta = \begin{vmatrix} 21.2 & -1 \\ 6 \times 10^6 & 21 \end{vmatrix} = 6,000,445.2;
$$
  
\n
$$
N_o = \begin{vmatrix} 21.2 & 20v_g \\ 6 \times 10^6 & 0 \end{vmatrix} = -120 \times 10^6 v_g;
$$
  
\n
$$
v_o = \frac{N_o}{\Delta} = -19.9985 v_g; \qquad \text{so } \frac{v_o}{v_g} = -19.9985.
$$

[b] Use Cramer's method again to solve for *vn*:

$$
N_1 = \begin{vmatrix} 20v_g - 1 \\ 0 & 21 \end{vmatrix} = 420v_g;
$$
  

$$
v_n = \frac{N_1}{\Delta} = 6.9995 \times 10^{-5}v_g;
$$
  

$$
v_g = 1 \text{ V}, \qquad v_n = 69.995 \,\mu\text{V}.
$$

[c] The resistance seen at the input to the op amp is the ratio of the input voltage to the input current, so calculate the input current as a function of the input voltage:

$$
i_g = \frac{v_g - v_n}{5000} = \frac{v_g - 6.9995 \times 10^{-5} v_g}{5000}.
$$

Solve for the ratio of  $v_g$  to  $i_g$  to get the input resistance:

$$
R_g = \frac{v_g}{i_g} = \frac{5000}{1 - 6.9995 \times 10^{-5}} = 5000.35 \,\Omega.
$$

[d] This is a simple inverting amplifier configuration, so the voltage gain is the ratio of the feedback resistance to the input resistance:

$$
\frac{v_o}{v_g} = -\frac{100,000}{5000} = -20.
$$

Since this is now an ideal op amp, the voltage difference between the two input terminals is zero; since  $v_p = 0$ ,  $v_n = 0$ 

Since there is no current into the inputs of an ideal op amp, the resistance seen by the input voltage source is the input resistance:

$$
R_g = 5000 \,\Omega.
$$

## Problems

P 5.1 [a] The five terminals of the op amp are identified as follows:

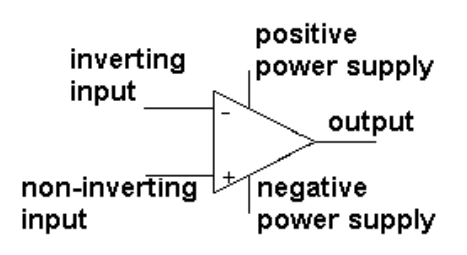

- [b] The input resistance of an ideal op amp is infinite, which constrains the value of the input currents to 0. Thus,  $i_n = 0$  A.
- [c] The open-loop voltage gain of an ideal op amp is infinite, which constrains the difference between the voltage at the two input terminals to 0. Thus,  $(v_p - v_n) = 0.$
- [d] Write a node voltage equation at *vn*:

$$
\frac{v_n - 2.5}{10,000} + \frac{v_n - v_o}{40,000} = 0.
$$
  
But  $v_p = 0$  and  $v_n = v_p = 0$ . Thus,  

$$
\frac{-2.5}{10,000} - \frac{v_o}{40,000} = 0
$$
 so  $v_o = -10$  V.

P 5.2 [a] Let the value of the voltage source be  $v_s$ :

$$
\frac{v_n - v_s}{10,000} + \frac{v_n - v_o}{40,000} = 0.
$$
  
But  $v_n = v_p = 0$ . Therefore,  

$$
v_o = -\frac{40,000}{10,000}v_s = -4v_s.
$$
  
When  $v_s = -6$  V,  $v_o = -4(-6) = 24$  V; saturates at  $v_o = 15$  V.  
When  $v_s = -3.5$  V,  $v_o = -4(-3.5) = 14$  V.  
When  $v_s = -1.25$  V,  $v_o = -4(-1.25) = 5$  V.  
When  $v_s = 1$  V,  $v_o = -4(1) = -4$  V.  
When  $v_s = 2.4$  V,  $v_o = -4(2.4) = -9.6$  V.  
When  $v_s = 5.4$  V,  $v_o = -4(5.4) = -21.6$  V; saturates at  $v_o = -15$  V.  
[b]  $-4v_s = 15$  so  $v_s = \frac{15}{-4} = -3.75$  V;  
 $-4v_s = -15$  so  $v_s = \frac{-15}{-4} = 3.75$  V.

The range of source voltages that avoids saturation is  $-3.75 \text{ V} \le v_s \le 3.75 \text{ V}.$ 

P 5.3 
$$
v_o = -(0.5 \times 10^{-3})(10,000) = -5 \text{ V}
$$
;  
\n $\therefore i_o = \frac{v_o}{5000} = \frac{-5}{5000} = -1 \text{ mA}$ .  
\nP 5.4  $\frac{v_b - v_a}{20} + \frac{v_b - v_o}{100} = 0$ , therefore  $v_o = 6v_b - 5v_a$ .  
\n[a)  $v_a = 4 \text{ V}$ ,  $v_b = 0 \text{ V}$ ,  $v_o = -16 \text{ V}$  (sat).  
\n(b)  $v_a = 2 \text{ V}$ ,  $v_b = 0 \text{ V}$ ,  $v_o = -10 \text{ V}$ .  
\n[c)  $v_a = 2 \text{ V}$ ,  $v_b = 1 \text{ V}$ ,  $v_o = 7 \text{ V}$ .  
\n[d)  $v_a = 1 \text{ V}$ ,  $v_b = 2 \text{ V}$ ,  $v_o = 7 \text{ V}$ .  
\n[e] If  $v_b = 1.6 \text{ V}$ ,  $v_o = 9.6 - 5v_a = \pm 16$ ;  
\n $\therefore -1.25 \le v_a \le 5.12 \text{ V}$ .  
\nP 5.5 [a]  $i_a = \frac{240 \times 10^{-3}}{8000} = 30 \mu\text{A}$ .  
\n[b]  $\frac{0 - v_a}{60,000} = i_a \text{ so } v_a = -60,000i_a = -1.8 \text{ V}$ .  
\n[c]  $\frac{v_a}{60,000} + \frac{v_a}{40,000} + \frac{v_a - v_o}{30,000} = 0$ ;  
\n $\therefore v_o = 2.25v_a = -4.05 \text{ V}$ .  
\n[d]  $i_o = \frac{-v_o}{20,000} + \frac{v_a - v_o}{30,000} = 277.5 \mu\text{A}$ .  
\nP 5.6  $v_p = \frac{5000}{5000 + 10,000}(6) = 2 \text{ V} = v_n$ ;  
\n $\frac{v_n + 5}{3000} + \frac{v_n - v_o}{6000} = 0$ ;  
\n<

P 5.7 Since the current into the inverting input terminal of an ideal op-amp is zero, the voltage across the  $3.3 \text{ M}\Omega$  resistor, positive on the left, is  $(3.3 \times 10^6)(2.5 \times 10^{-6})$  or 8.25 V. Therefore the voltmeter reads  $-8.25$  V.

<sup>© 2019</sup> Pearson Education, Inc., 330 Hudson Street, NY, NY 10013. All rights reserved. This material is protected under all copyright laws as they currently exist. No portion of this material may be reproduced, in any form or by any means, without permission in writing from the publisher.

P 5.8 [a] The gain of an inverting amplifier is the negative of the ratio of the feedback resistor to the input resistor. If the gain of the inverting amplifier is to be 2*.*5, the feedback resistor must be 2*.*5 times as large as the input resistor. There are many possible designs that use a resistor value chosen from Appendix H. We present one here that uses  $3.3 \text{ k}\Omega$ resistors. Use a single  $3.3 \text{ k}\Omega$  resistor as the input resistor. Then construct a network of 3.3 k $\Omega$  resistors whose equivalent resistance is  $2.5(3.3) = 8.25 \text{ k}\Omega$  by connecting two resistors in parallel and connecting the parallel resistors in series with two other resistors. The resulting circuit is shown here:

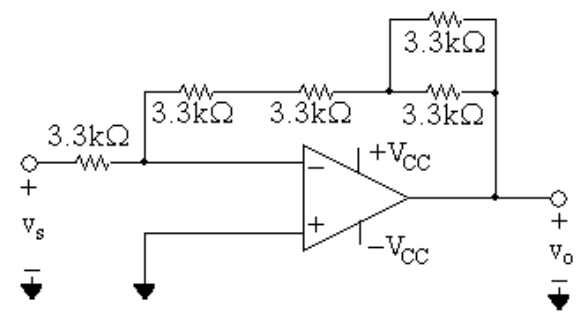

[b] To amplify signals in the range  $-2$  V to 3 V without saturating the op amp, the power supply voltages must be greater than or equal to the product of the input voltage and the amplifier gain.

 $-2.5(-2) = 5$  V and  $-2.5(3) = -7.5$  V.

Thus, the power supplies should have values of  $-7.5$  V and  $5$  V.

P 5.9 [a]  $\frac{30,000}{P}$  $= 4$  so  $R_{\text{in}} = \frac{30,000}{4} = 7500 = 7.5 \text{ k}\Omega,$ *R*in  $30\,\mathrm{k}\Omega$  $7.5\,\mathrm{k}\Omega$  $\frac{5k\Omega}{w}$  +  $\frac{12V}{12V}$  +  $\frac{1}{2}15k\Omega$  $[v] -4v_{\text{in}} = 12$  so  $v_{\text{in}} = \frac{12}{-4}$  $\frac{12}{-4} = -3$  V;  $-4v_{\rm in} = -12$  so  $v_{\rm in} = \frac{12}{4} = 3$  V;  $\therefore$   $-3 \text{ V} \le v_{\text{in}} \le 3 \text{ V}.$  $[c]$   $-\frac{R_f}{7500}(2) = -12$  so  $R_f = 45 \text{k}\Omega;$  *v*o  $=\frac{R_f}{R_{\text{in}}}$  $=\frac{45,000}{7500}$  $\frac{1}{7500} = 6.$ *v*in

The amplifier has a gain of 6.

P 5.10 [a] Replace the combination of  $v_g$ , 1.6 k $\Omega$ , and the 6.4 k $\Omega$  resistors with its

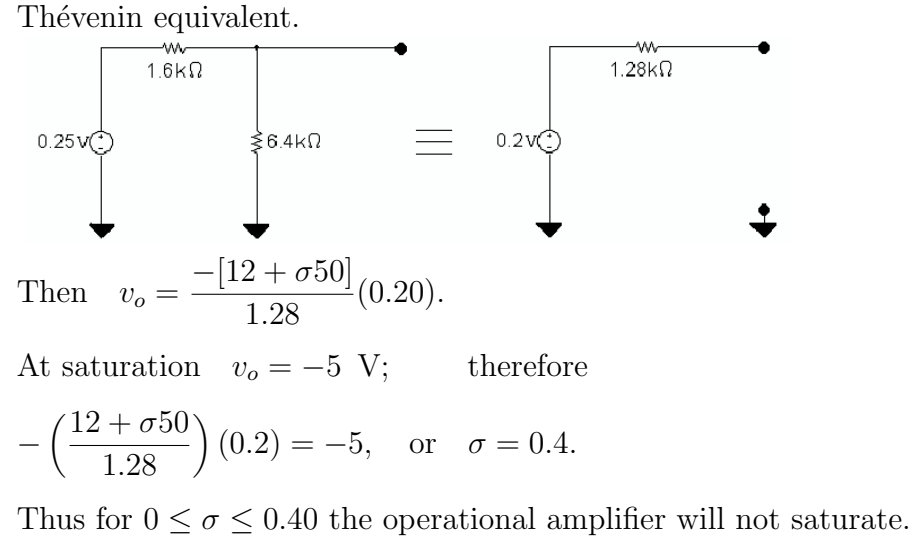

$$
\begin{aligned} \text{[b]} \text{ When } \sigma &= 0.272, \qquad v_o = \frac{-(12 + 13.6)}{1.28}(0.20) = -4 \text{ V.} \\ \text{Also } \frac{v_o}{10} + \frac{v_o}{25.6} + i_o &= 0; \\ \therefore \quad i_o &= -\frac{v_o}{10} - \frac{v_o}{25.6} = \frac{4}{10} + \frac{4}{25.6} \text{ mA} = 556.25 \,\mu\text{A.} \end{aligned}
$$

P 5.11 [a] Let  $v_{\Delta}$  be the voltage from the potentiometer contact to ground. Then

$$
\frac{0 - v_g}{2000} + \frac{0 - v_\Delta}{50,000} = 0;
$$
  
\n
$$
-25v_g - v_\Delta = 0, \qquad \therefore \quad v_\Delta = -25(40 \times 10^{-3}) = -1 \text{ V};
$$
  
\n
$$
\frac{v_\Delta}{\alpha R_\Delta} + \frac{v_\Delta - 0}{50,000} + \frac{v_\Delta - v_o}{(1 - \alpha)R_\Delta} = 0;
$$
  
\n
$$
\frac{v_\Delta}{\alpha} + 2v_\Delta + \frac{v_\Delta - v_o}{1 - \alpha} = 0;
$$
  
\n
$$
v_\Delta \left(\frac{1}{\alpha} + 2 + \frac{1}{1 - \alpha}\right) = \frac{v_o}{1 - \alpha};
$$
  
\n
$$
\therefore v_o = -1 \left[1 + 2(1 - \alpha) + \frac{(1 - \alpha)}{\alpha}\right].
$$
  
\nWhen  $\alpha = 0.2, \qquad v_o = -1(1 + 1.6 + 4) = -6.6 \text{ V}.$   
\nWhen  $\alpha = 1, \qquad v_o = -1(1 + 0 + 0) = -1 \text{ V}$   
\n
$$
\therefore -6.6 \text{ V} \le v_o \le -1 \text{ V}.
$$

$$
[\mathbf{b}] -1 \left[ 1 + 2(1 - \alpha) + \frac{(1 - \alpha)}{\alpha} \right] = -7; \alpha + 2\alpha(1 - \alpha) + (1 - \alpha) = 7\alpha; \alpha + 2\alpha - 2\alpha^2 + 1 - \alpha = 7\alpha; \therefore 2\alpha^2 + 5\alpha - 1 = 0 \quad \text{so} \quad \alpha \cong 0.186.
$$

P 5.12 [a] This circuit is an example of an inverting summing amplifier.  $\begin{aligned} \textbf{[b]} \ \ v_o &= -\frac{220}{33}v_a - \frac{220}{22}v_b - \frac{220}{80}v_c = -8 + 15 - 11 = -4 \ \ \text{V}. \end{aligned}$  $[c]$   $v_o = -19 - 10v_b = \pm 6;$  $\therefore v_{\text{b}} = -1.3 \text{ V}$  when  $v_{\text{o}} = -6 \text{ V};$  $v_{\rm b} = -2.5 \text{ V}$  when  $v_{\rm o} = 6 \text{ V}$ ;  $\therefore$  -2.5 V <  $v_{\rm b}$  < -1.3 V.

P 5.13 [a]

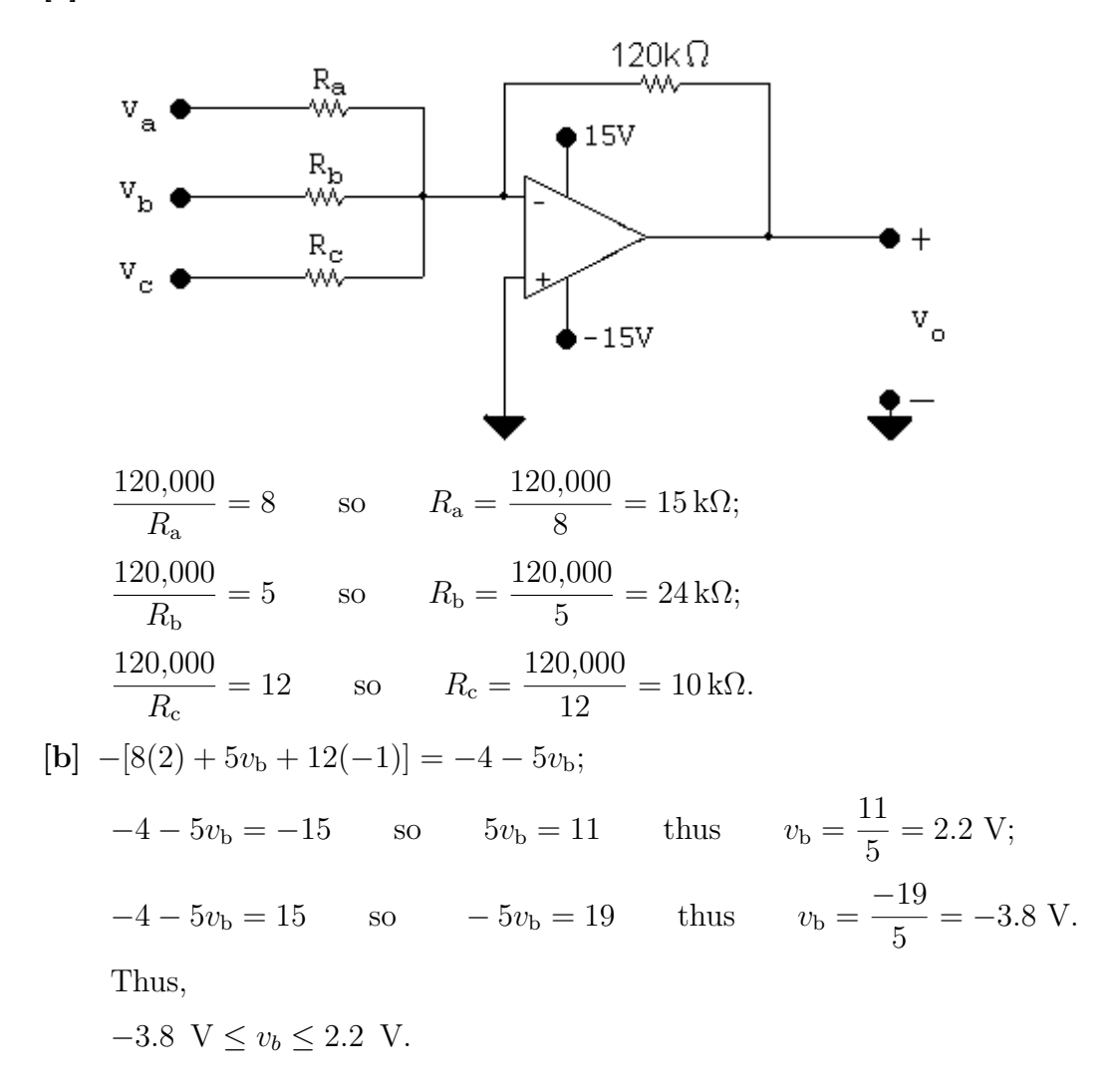

P 5.14 
$$
v_o = -\left[\frac{R_f}{3000}(0.15) + \frac{R_f}{5000}(0.1) + \frac{R_f}{25,000}(0.25)\right];
$$
  
-6 = −8 × 10<sup>-5</sup>R<sub>f</sub>;  $R_f = 75$  kΩ; ∴ 0 ≤ R<sub>f</sub> ≤ 75 kΩ.

P 5.15 We want the following expression for the output voltage:

$$
v_o = -(8v_a + 4v_b + 10v_c + 6v_d).
$$

This is an inverting summing amplifier, so each input voltage is amplified by a gain that is the ratio of the feedback resistance to the resistance in the forward path for the input voltage. Pick a feedback resistor with divisors of 8, 4, 10, and  $6 - \text{say } 120 \,\text{k}\Omega$ :

$$
v_o = - \left[ \frac{120 \text{k}}{R_\text{a}} v_\text{a} + \frac{120 \text{k}}{R_\text{b}} v_\text{b} + \frac{120 \text{k}}{R_\text{c}} v_\text{c} + \frac{120 \text{k}}{R_\text{d}} v_\text{d} \right].
$$

Solve for each input resistance value to yield the desired gain:

$$
\therefore R_a = 120,000/8 = 15 \,\text{k}\Omega \qquad R_c = 120,000/10 = 12 \,\text{k}\Omega;
$$
  

$$
R_b = 120,000/4 = 30 \,\text{k}\Omega \qquad R_d = 120,000/6 = 20 \,\text{k}\Omega.
$$

Now create the 5 resistor values needed from the realistic resistor values in Appendix H. Note that  $R_f = 120 \text{ k}\Omega$ ,  $R_a = 15 \text{ k}\Omega$ , and  $R_c = 12 \text{ k}\Omega$  are already values from Appendix H. Create  $R_b = 30 \text{ k}\Omega$  by combining two  $15 \text{ k}\Omega$  resistors in series. Create  $R_d = 20 \text{ k}\Omega$  by combining two  $10 \text{ k}\Omega$  resistors in series. Of course there are many other acceptable possibilities. The final circuit is shown here:

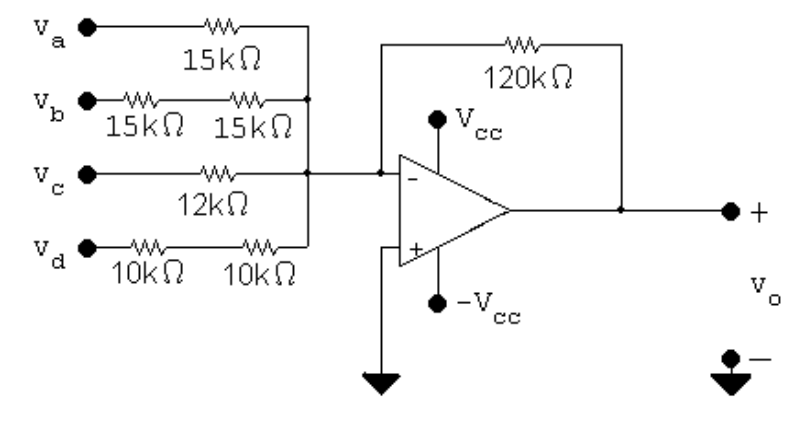

P 5.16 [a] Write a KCL equation at the inverting input to the op amp:

$$
\frac{v_{\rm d} - v_{\rm a}}{40,000} + \frac{v_{\rm d} - v_{\rm b}}{22,000} + \frac{v_{\rm d} - v_{\rm c}}{100,000} + \frac{v_{\rm d}}{352,000} + \frac{v_{\rm d} - v_{\rm o}}{220,000} = 0.
$$

Multiply both sides by 220*,*000, plug in the values of the input voltages, and rearrange to solve for *vo*:

$$
v_o = 220,000 \left( \frac{4}{40,000} + \frac{-1}{22,000} + \frac{-5}{100,000} + \frac{8}{352,000} + \frac{8}{220,000} \right) = 14 \text{ V}.
$$

[b] Write a KCL equation at the inverting input to the op amp. Use the given values of input voltages in the equation:

$$
\frac{8-v_{\rm a}}{40,000} + \frac{8-9}{22,000} + \frac{8-13}{100,000} + \frac{8}{352,000} + \frac{8-v_{o}}{220,000} = 0.
$$

Simplify and solve for *vo*:

$$
44 - 5.5v_a - 10 - 11 + 5 + 8 - v_o = 0 \quad \text{so} \quad v_o = 36 - 5.5v_a.
$$

Set  $v<sub>o</sub>$  to the positive power supply voltage and solve for  $v<sub>a</sub>$ .

$$
36 - 5.5v_a = 15
$$
  $\therefore$   $v_a = 3.818$  V.

Set  $v<sub>o</sub>$  to the negative power supply voltage and solve for  $v<sub>a</sub>$ :  $36 - 5.5v_a = -15$  *:.*  $v_a = 9.273$  V.

Therefore,

3.818  $V \le v_a \le 9.273$  V.

$$
\begin{aligned}\n\text{P 5.17} \quad \text{[a]} \quad & \frac{8-4}{40,000} + \frac{8-9}{22,000} + \frac{8-13}{100,000} + \frac{8}{352,000} + \frac{8-v_0}{R_f} = 0; \\
& \frac{8-v_o}{R_f} = -2.7272 \times 10^{-5} \quad \text{so} \quad R_f = \frac{8-v_o}{-2.727 \times 10^{-5}}. \\
& \text{For} \quad v_o = 15 \text{ V}, \quad R_f = 256.7 \text{k}\Omega; \\
& \text{For} \quad v_o = -15 \text{ V}, \quad R_f < 0 \quad \text{so this solution is not possible.}\n\end{aligned}
$$

$$
[\mathbf{b}] \ \ i_o = -(i_f + i_{10k}) = -\left[\frac{15 - 8}{256.7 \times 10^3} + \frac{15}{10,000}\right] = -1527 \,\mu \text{ A}.
$$

P 5.18 [a] This circuit is an example of the non-inverting amplifier.

[b] Use voltage division to calculate *vp*:

$$
v_p = \frac{8000}{8000 + 32{,}000}v_s = \frac{v_s}{5}.
$$

Write a KCL equation at  $v_n = v_p = v_s/5$ :

$$
\frac{v_s/5}{7000} + \frac{v_s/5 - v_o}{56,000} = 0.
$$

Solving,

$$
v_o = 8v_s/5 + v_s/5 = 1.8v_s.
$$

- $[c]$  1*.8v<sub>s</sub>* = 12 so  $v_s = 6.67$  V;  $1.8v_s = -15$  so  $v_s = -8.33$  V. Thus,  $-8.33 \text{ V} \le v_s \le 6.67 \text{ V}.$
- P 5.19 [a] The circuit shown is a non-inverting amplifier.
	- [b] We assume the op amp to be ideal, so  $v_n = v_p = 2$  V. Write a KCL equation at *vn*:

$$
\frac{2}{25,000} + \frac{2 - v_o}{150,000} = 0.
$$
  
Solving,

 $v_o = 14$  V.

P 5.20 [a] 
$$
v_p = v_n = \frac{45}{75}v_g = 0.6v_g;
$$
  
\n
$$
\therefore \frac{0.6v_g}{15} + \frac{0.6v_g - v_o}{48} = 0;
$$
\n
$$
\therefore v_o = 2.52v_g = 2.52(3), v_o = 7.56 \text{ V}.
$$
\n[b]  $v_o = 2.52v_g = \pm 10.$   
\n $v_g = \pm 3.97 \text{ V}, -3.97 \text{ V} \le v_g \le 3.97 \text{ V}.$   
\n[c]  $\frac{0.6v_g}{15} + \frac{0.6v_g - v_o}{R_f} = 0;$   
\n $\left(\frac{0.6R_f}{15} + 0.6\right)v_g = v_o = \pm 10;$   
\n $\therefore 3R_f + 45 = \pm 150;$  3R\_f = 150 - 45; R\_f = 35 kΩ.

P 5.21 [a] From the equation for the non-inverting amplifier,

 $R_s + R_f$ *R<sup>s</sup>*  $R_s + R_f = 2.5R_s$  and therefore  $R_f = 1.5R_s$ .

Choose  $R_s = 22 \text{ k}\Omega$ , which is a component in Appendix H. Then  $R_f = (1.5)(22) = 33 \text{ k}\Omega$ , which is also a resistor value in Appendix H. The resulting non-inverting amplifier circuit is shown here:

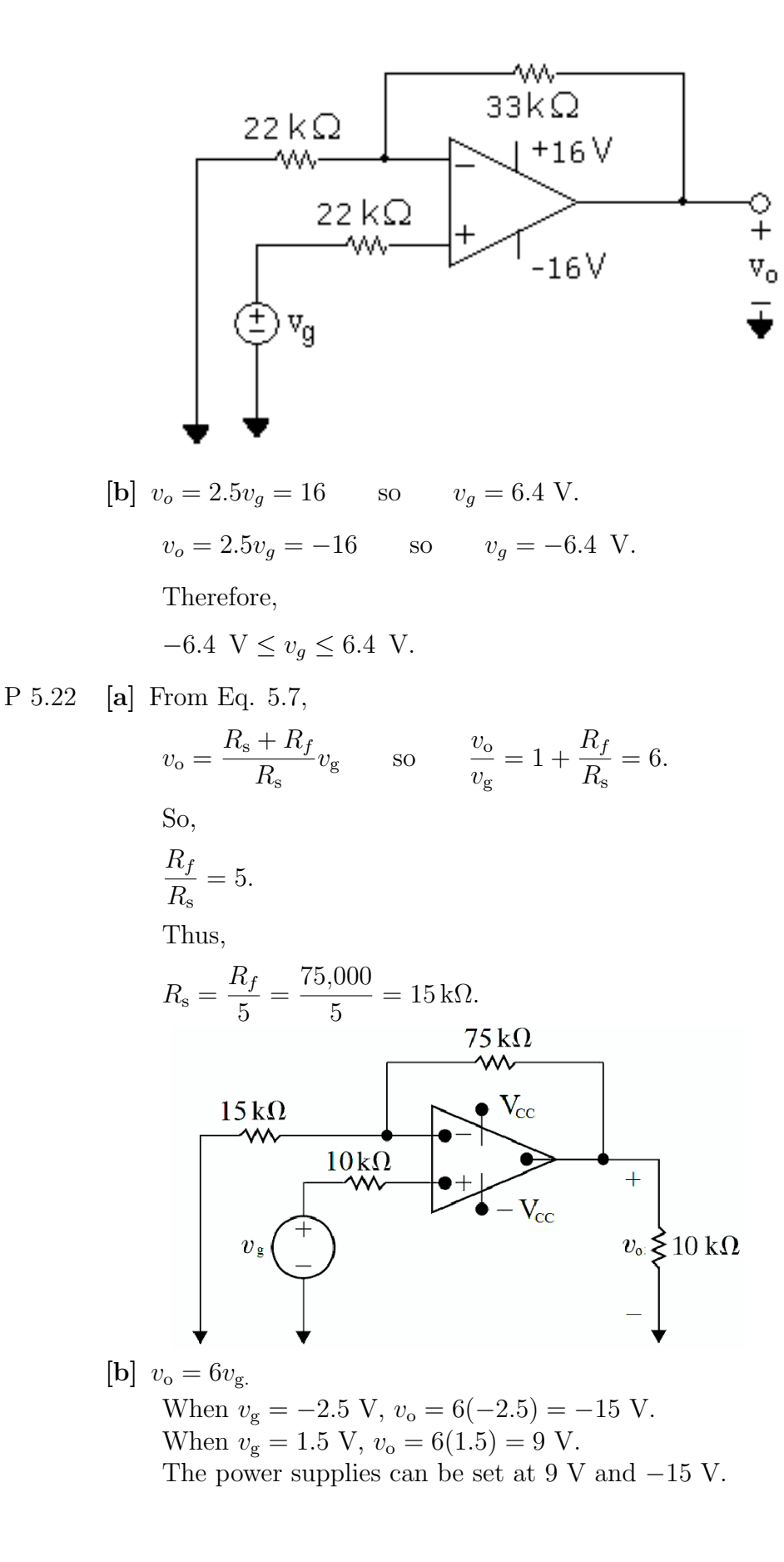

- P 5.23 [a] This circuit is an example of a non-inverting summing amplifier.
	- [**b**] Write a KCL equation at  $v_p$  and solve for  $v_p$  in terms of  $v_s$ :

$$
\frac{v_p - v_s}{15,000} + \frac{v_p - 6}{30,000} = 0;
$$
  
\n
$$
2v_p - 2v_s + v_p - 6 = 0 \t so \t v_p = 2v_s/3 + 2.
$$
  
\nNow write a KCL equation at  $v_n$  and solve for  $v_o$ :  
\n
$$
\frac{v_n}{20,000} + \frac{v_n - v_o}{60,000} = 0 \t so \t v_o = 4v_n.
$$
  
\nSince we assume the op amp is ideal,  $v_n = v_p$ . Thus,  
\n $v_o = 4(2v_s/3 + 2) = 8v_s/3 + 8$ .  
\n[**c**]  $8v_s/3 + 8 = 16$  so  $v_s = 3$  V.  
\n $8v_s/3 + 8 = -16$  so  $v_s = -9$  V.  
\nThus,  $-9$  V  $\le v_s \le 3$  V.  
\nP 5.24 [a]  $\frac{v_p - v_a}{R_a} + \frac{v_p - v_b}{R_b} + \frac{v_p - v_c}{R_c} = 0;$   
\n $\therefore v_p = \frac{R_bR_c}{D}v_a + \frac{R_aR_c}{D}v_b + \frac{R_aR_b}{D}v_c;$   
\nwhere  $D = R_bR_c + R_aR_c + R_aR_b$ .  
\n
$$
\frac{v_n}{20,000} + \frac{v_n - v_o}{100,000} = 0;
$$
  
\n
$$
\left(\frac{100,000}{20,000} + 1\right)v_n = 6v_n = v_o;
$$
  
\n $\therefore v_o = \frac{6R_bR_c}{D}v_a + \frac{6R_aR_c}{D}v_b + \frac{6R_aR_b}{D}v_c.$   
\nBy hypothesis,  
\n $\frac{6R_bR_c}{D} = 1;$   $\frac{6R_aR_c}{D} = 2;$   $\frac{6R_aR_b}{D} = 3.$ 

Then

$$
\frac{6R_{a}R_{b}/D}{6R_{a}R_{c}/D} = \frac{3}{2}
$$
 so  $R_{b} = 1.5R_{c}$ .

But from the circuit

$$
R_{\rm b} = 15 \,\text{k}\Omega
$$
 so  $R_{\rm c} = 10 \,\text{k}\Omega$ .

Similarly,

$$
\frac{6R_{\rm b}R_{\rm c}/D}{6R_{\rm a}R_{\rm b}/D} = \frac{1}{3} \quad \text{so} \quad 3R_{\rm c} = R_{\rm a}.
$$
  
\nThus,  
\n
$$
R_{\rm a} = 30 \,\text{k}\Omega.
$$
  
\n**(b)**  $v_o = 1(0.7) + 2(0.4) + 3(1.1) = 4.8 \text{ V}$   
\n $v_n = v_o/6 = 0.8 \text{ V} = v_p;$   
\n $i_a = \frac{v_a - v_p}{30,000} = \frac{0.7 - 0.8}{30,000} = -3.33 \,\mu\text{A};$   
\n $i_b = \frac{v_b - v_p}{15,000} = \frac{0.4 - 0.8}{15,000} = -26.67 \,\mu\text{A};$   
\n $i_c = \frac{v_c - v_p}{10,000} = \frac{1.1 - 0.8}{10,000} = 30 \,\mu\text{A}.$   
\nCheck:

$$
ia + ib + ic = 0
$$
?  $-3.33 - 26.67 + 30 = 0$  (checks).

P 5.25 [a] This is a difference amplifier circuit.

[**b**] Use Eq. 5.8 with 
$$
R_a = 5 kΩ
$$
,  $R_b = 20 kΩ$ ,  $R_c = 8 kΩ$ ,  $R_d = 2 kΩ$ , and  
\n $v_b = 5 V$ :  
\n
$$
v_o = \frac{R_d(R_a + R_b)}{R_a(R_c + R_d)} v_b - \frac{R_b}{R_a} v_a = \frac{2(5 + 20)}{5(8 + 2)}(5) - \frac{20}{5} v_a = 5 - 4v_a.
$$
\n[**c**]  $\frac{2000(5000 + R_f)}{5000(8000 + 2000)}(5) - \frac{R_f}{5000}(2) = \frac{5000 + R_f}{5000} - \frac{2R_f}{5000} = 1 - \frac{R_f}{5000};$   
\n
$$
1 - \frac{R_f}{5000} = 10 \quad \text{so} \quad R_f < 0 \text{ which is not a possible solution.}
$$
\n
$$
1 - \frac{R_f}{5000} = -10 \quad \text{so} \quad R_f = 5000(11) = 55 kΩ.
$$
\nP 5.26  $v_p = \frac{1500}{9000}(-18) = -3 V = v_n;$   
\n
$$
\frac{-3 + 18}{1600} + \frac{-3 - v_o}{R_f} = 0;
$$
  
\n $\therefore v_o = 0.009375R_f - 3.$   
\n $v_o = 9 V$ ;  $R_f = 1280 Ω$ ;  
\n $v_o = -9 V$ ;  $R_f = -640 Ω$ ;  
\nBut  $R_f \ge 0$ ,  $\therefore R_f = 1.28 kΩ$ .

P 5.27 **[a]** 
$$
v_o = \frac{R_d(R_a + R_b)}{R_a(R_c + R_d)} v_b - \frac{R_b}{R_a} v_a = \frac{47(110)}{10(80)} (0.80) - 10(0.67);
$$
  
\n $v_o = 5.17 - 6.70 = -1.53$  V.  
\n**[b]**  $v_n = v_p = \frac{(800)(47)}{80} = 470$  mV;  
\n $i_a = \frac{(670 - 470)10^{-3}}{10 \times 10^3} = 20 \,\mu\text{A};$   
\n $R_{\text{in}a} = \frac{v_a}{i_a} = \frac{670 \times 10^{-3}}{20 \times 10^{-6}} = 33.5 \,\text{k}\Omega.$   
\n**[c]**  $R_{\text{in}b} = R_c + R_d = 80 \,\text{k}\Omega.$   
\nP 5.28  $v_o = \frac{R_d(R_a + R_b)}{R_a(R_c + R_d)} v_b - \frac{R_b}{R_a} v_a.$   
\nBy hypothesis:  $R_b/R_a = 4$ ;  $R_c + R_d = 470 \,\text{k}\Omega;$   $\frac{R_d(R_a + R_b)}{R_a(R_c + R_d)} = 3;$ 

$$
\therefore \quad \frac{R_{\rm d}}{R_{\rm a}} \frac{(R_{\rm a} + 4R_{\rm a})}{470,000} = 3 \quad \text{so} \quad R_{\rm d} = 282 \,\text{k}\Omega; \quad R_{\rm c} = 188 \,\text{k}\Omega.
$$

Create  $R_d = 282 \text{ k}\Omega$  by combining a 270 k $\Omega$  resistor and a 12 k $\Omega$  resistor in series. Create  $R_{\rm c} = 188\,\rm k\Omega$  by combining a  $120\,\rm k\Omega$  resistor and a  $68\,\rm k\Omega$  resistor in series. Also, when  $v_o = 0$  we have

$$
\frac{v_n - v_a}{R_a} + \frac{v_n}{R_b} = 0;
$$
  
\n
$$
\therefore v_n \left(1 + \frac{R_a}{R_b}\right) = v_a; \qquad v_n = 0.8v_a.
$$
  
\n
$$
i_a = \frac{v_a - 0.8v_a}{R_a} = 0.2\frac{v_a}{R_a}; \qquad R_{\text{in}} = \frac{v_a}{i_a} = 5R_a = 22 \,\text{k}\Omega;
$$
  
\n
$$
\therefore R_a = 4.4 \,\text{k}\Omega; \qquad R_b = 17.6 \,\text{k}\Omega.
$$

Create  $R_a = 4.4 \,\mathrm{k\Omega}$  by combining two  $2.2 \,\mathrm{k\Omega}$  resistors in series. Create  $R_{\rm b} = 17.6 \,\text{k}\Omega$  by combining a  $12 \,\text{k}\Omega$  resistor and a 5.6 k $\Omega$  resistor in series. P 5.29 [a] Assume  $v_a$  is acting alone. Replacing  $v_b$  with a short circuit yields  $v_p = 0$ , therefore  $v_n = 0$  and we have

$$
\frac{0 - v_{\rm a}}{R_{\rm a}} + \frac{0 - v'_{o}}{R_{\rm b}} + i_n = 0, \qquad i_n = 0.
$$

Therefore

$$
\frac{v_o'}{R_{\rm b}} = -\frac{v_{\rm a}}{R_{\rm a}}, \qquad v_o' = -\frac{R_{\rm b}}{R_{\rm a}} v_{\rm a}.
$$

Assume  $v<sub>b</sub>$  is acting alone. Replace  $v<sub>a</sub>$  with a short circuit. Now

$$
v_p = v_n = \frac{v_b R_d}{R_c + R_d};
$$
  
\n
$$
\frac{v_n}{R_a} + \frac{v_n - v''_o}{R_b} + i_n = 0, \t i_n = 0;
$$
  
\n
$$
\left(\frac{1}{R_a} + \frac{1}{R_b}\right) \left(\frac{R_d}{R_c + R_d}\right) v_b - \frac{v''_o}{R_b} = 0;
$$
  
\n
$$
v''_o = \left(\frac{R_b}{R_a} + 1\right) \left(\frac{R_d}{R_c + R_d}\right) v_b = \frac{R_d}{R_a} \left(\frac{R_a + R_b}{R_c + R_d}\right) v_b;
$$
  
\n
$$
v_o = v'_o + v''_o = \frac{R_d}{R_a} \left(\frac{R_a + R_b}{R_c + R_d}\right) v_b - \frac{R_b}{R_a} v_a.
$$
  
\n**[b]**  $\frac{R_d}{R_a} \left(\frac{R_a + R_b}{R_c + R_d}\right) = \frac{R_b}{R_a}, \t therefore R_d (R_a + R_b) = R_b (R_c + R_d);$   
\n
$$
R_d R_a = R_b R_c, \t therefore \frac{R_a}{R_b} = \frac{R_c}{R_d}.
$$
  
\nWhen  $\frac{R_d}{R_a} \left(\frac{R_a + R_b}{R_c + R_d}\right) = \frac{R_b}{R_a}.$   
\n
$$
E_q. 5.8 \text{ reduces to } v_o = \frac{R_b}{R_a} v_b - \frac{R_b}{R_a} v_a = \frac{R_b}{R_a} (v_b - v_a).
$$

 $P 5.30 \t v_p = R_b i_b = v_n;$ 

$$
\frac{R_{\rm b}i_{\rm b}}{2000} + \frac{R_{\rm b}i_{\rm b} - v_o}{R_f} - i_{\rm a} = 0;
$$
  

$$
\therefore \qquad R_{\rm b}i_{\rm b}\left(\frac{1}{2000} + \frac{1}{R_f}\right) - i_{\rm a} = \frac{v_o}{R_f};
$$
  

$$
\therefore \qquad R_{\rm b}i_{\rm b}\left(1 + \frac{R_f}{2000}\right) - R_fi_{\rm a} = v_o.
$$

By hypopthesis,  $v_o = 8000(i_b - i_a)$ . Therefore,

$$
R_f = 8 \,\mathrm{k}\Omega \qquad \text{(use 3.3 k}\Omega \text{ and 4.7 k}\Omega \text{ resistors in series)};
$$

$$
R_{\rm b} \left( 1 + \frac{8000}{2000} \right) = 8000
$$
 so  $R_{\rm b} = 1.6 \,\text{k}\Omega.$ 

To construct the 1.6 k $\Omega$  resistor, combine 270  $\Omega$ , 330  $\Omega$ , and 1 k $\Omega$  resistors in series.

P 5.31 [a]

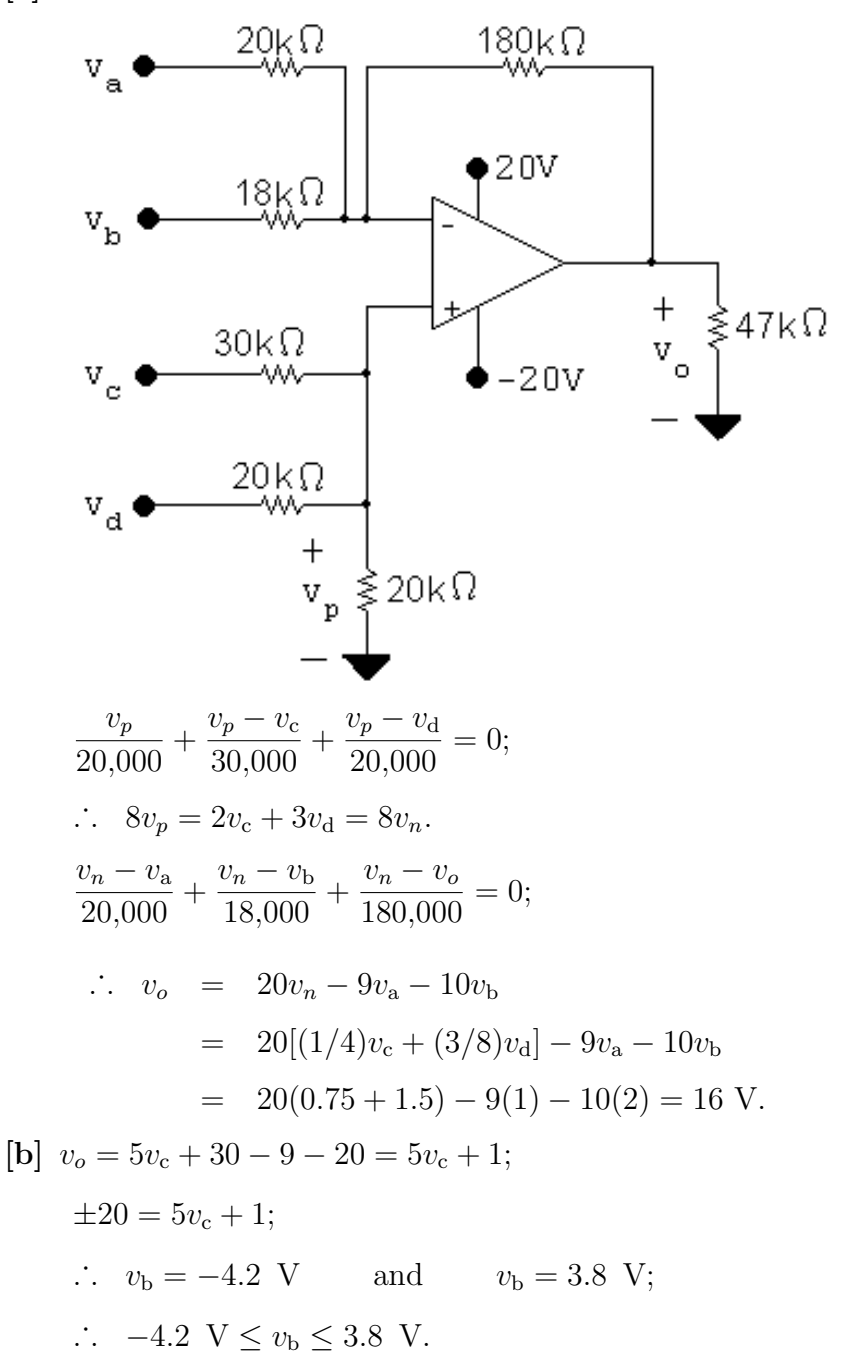

*v*g;

P 5.32 [a] 
$$
A_{dm} = \frac{95(100+5) + 100(5+95)}{2(5)(5+95)} = 19.975.
$$
  
\n[b]  $A_{cm} = \frac{(5)(95) - 5(100)}{(5)(5+95)} = -0.05.$   
\n[c]  $CMRR = \left|\frac{19.975}{0.05}\right| = 399.5.$   
\nP 5.33  $A_{cm} = \frac{(20)(50) - (50)R_x}{20(50+R_x)};$   
\n $A_{dm} = \frac{50(20+50) + 50(50+R_x)}{2(20)(50+R_x)};$   
\n $\frac{A_{dm}}{A_{cm}} = \frac{R_x + 120}{2(20-R_x)} = \pm 1000$  for the limits on the value of  $R_x$ .  
\nIf we use +1000  $R_x = 19.93 \text{ k}\Omega$ ;  
\nIf we use -1000  $R_x = 20.07 \text{ k}\Omega$ ;  
\n19.93 k $\Omega \le R_x \le 20.07 \text{ k}\Omega$ .  
\nP 5.34 [a]  $v_p = \frac{\alpha R_g}{\alpha R_g + (R_g - \alpha R_g)} v_g$   $v_o = (1 + \frac{R_f}{R_1}) \alpha v_g - \frac{R_f}{R_1} v_g$ ;  
\n $v_n = v_p = \alpha v_g$   $= (\alpha v_g - v_g)4 + \alpha v_g$ ;  
\n $v_n = v_p = \alpha v_g$   $= (\alpha v_g - v_g)4 + \alpha v_g$ ;  
\n $v_n - v_g + \frac{v_n - v_o}{R_1} = 0$   $= [(\alpha - 1)4 + \alpha]v_g$ ;  
\n $(v_n - v_g) \frac{R_f}{R_1} + v_n - v_o = 0$   $= (5\alpha - 4)(2) = 10\alpha - 8.$   
\n $\boxed{\alpha \quad v_o \quad \alpha \quad v_o \quad \alpha \quad v_o \quad \alpha \quad v_o \quad \alpha \quad 0.9 \quad 1 \text{ V}}$ 

© 2019 Pearson Education, Inc., 330 Hudson Street, NY, NY 10013. All rights reserved. This material is protected under all copyright laws as they currently exist. No portion of this material may be reproduced, in any form or by any means, without permission in writing from the publisher.

 $\mid 0.2 \mid -6~\mathrm{V} \parallel 0.6 \mid -2~\mathrm{V} \parallel 1.0 \mid 2~\mathrm{V}$ 

 $\mid 0.3 \mid -5~\mathrm{V} \parallel 0.7 \mid -1~\mathrm{V}$ 

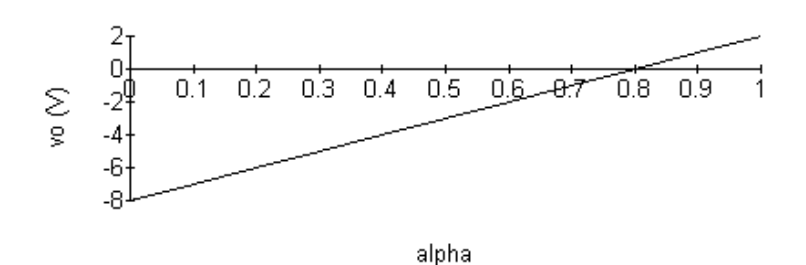

[b] Rearranging the equation for  $v<sub>o</sub>$  from (a) gives

$$
v_o = \left(\frac{R_f}{R_1} + 1\right)v_g\alpha + -\left(\frac{R_f}{R_1}\right)v_g.
$$

Therefore,

slope 
$$
= \left(\frac{R_f}{R_1} + 1\right) v_g;
$$
 intercept  $= -\left(\frac{R_f}{R_1}\right) v_g.$ 

[c] Using the equations from (b),

$$
-6 = \left(\frac{R_f}{R_1} + 1\right)v_g; \qquad 4 = -\left(\frac{R_f}{R_1}\right)v_g.
$$

Solving,

$$
v_g = -2 \text{ V};
$$
  $\frac{R_f}{R_1} = 2.$ 

P 5.35 **[a]** 
$$
v_p = v_s
$$
,  $v_n = \frac{R_1 v_o}{R_1 + R_2}$ ,  $v_n = v_p$ .  
Therefore  $v_o = \left(\frac{R_1 + R_2}{R_1}\right) v_s = \left(1 + \frac{R_2}{R_1}\right)$ 

- $|{\bf{b}}|$   $v_o = v_s$ .
- [c] Because  $v_o = v_s$ , thus the output voltage follows the signal voltage.

*vs.*

P 5.36 It follows directly from the circuit that  $v_o = -16v_g$ . From the plot of  $v_g$  we have  $v_g = 0$ ,  $t < 0$ .

> $v_g \quad = \quad t \qquad \qquad 0 \leq t \leq 0.5;$  $v_g = -t + 1 \quad 0.5 \le t \le 1.5;$  $v_g = t - 2$   $1.5 \le t \le 2.5;$  $v_g = -t + 3$   $2.5 \le t \le 3.5;$  $v_g = t - 4$  3*.5*  $\le t \le 4.5$ , etc.

Therefore

$$
v_o = -16t \t 0 \le t \le 0.5;
$$
  
\n
$$
v_o = 16t - 16 \t 0.5 \le t \le 1.5;
$$
  
\n
$$
v_o = -16t + 32 \t 1.5 \le t \le 2.5;
$$
  
\n
$$
v_o = 16t - 48 \t 2.5 \le t \le 3.5;
$$
  
\n
$$
v_o = -16t + 64 \t 3.5 \le t \le 4.5, \text{ etc.}
$$

These expressions for *v<sup>o</sup>* are valid as long as the op amp is not saturated. Since the peak values of  $v<sub>o</sub>$  are  $\pm 5$ , the output is clipped at  $\pm 5$ . The plot is shown below.

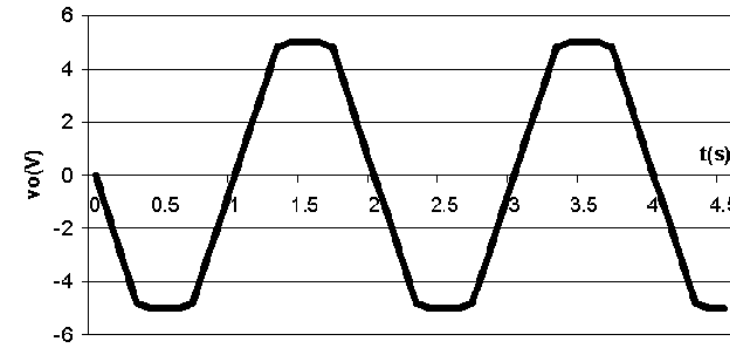

P 5.37 
$$
v_p = \frac{5.4}{7.2}v_g = 0.75v_g = 3\cos(\pi/4)t
$$
 V;

$$
\frac{v_n}{20,000} + \frac{v_n - v_o}{60,000} = 0;
$$

 $4v_n = v_o;$   $v_n = v_p;$ 

$$
\therefore v_o = 12\cos(\pi/4)t \text{ V} \qquad 0 \le t \le \infty,
$$

but saturation occurs at  $v_{\text{o}} = \pm 10 \text{ V}$ .

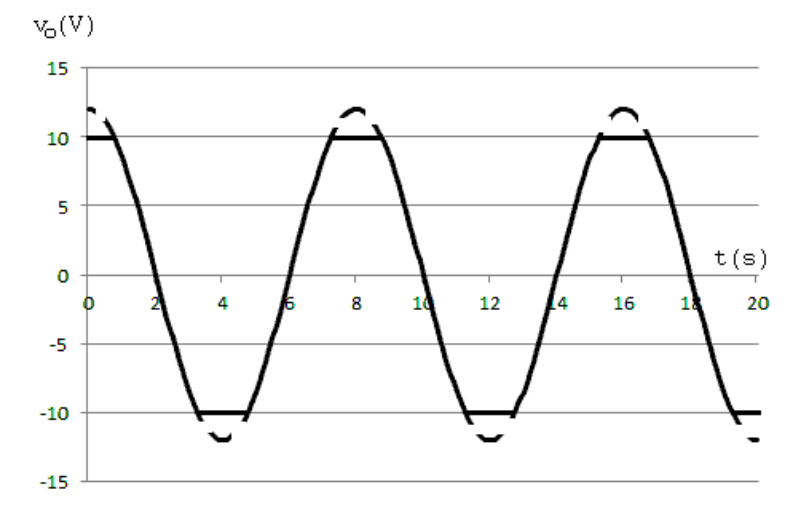

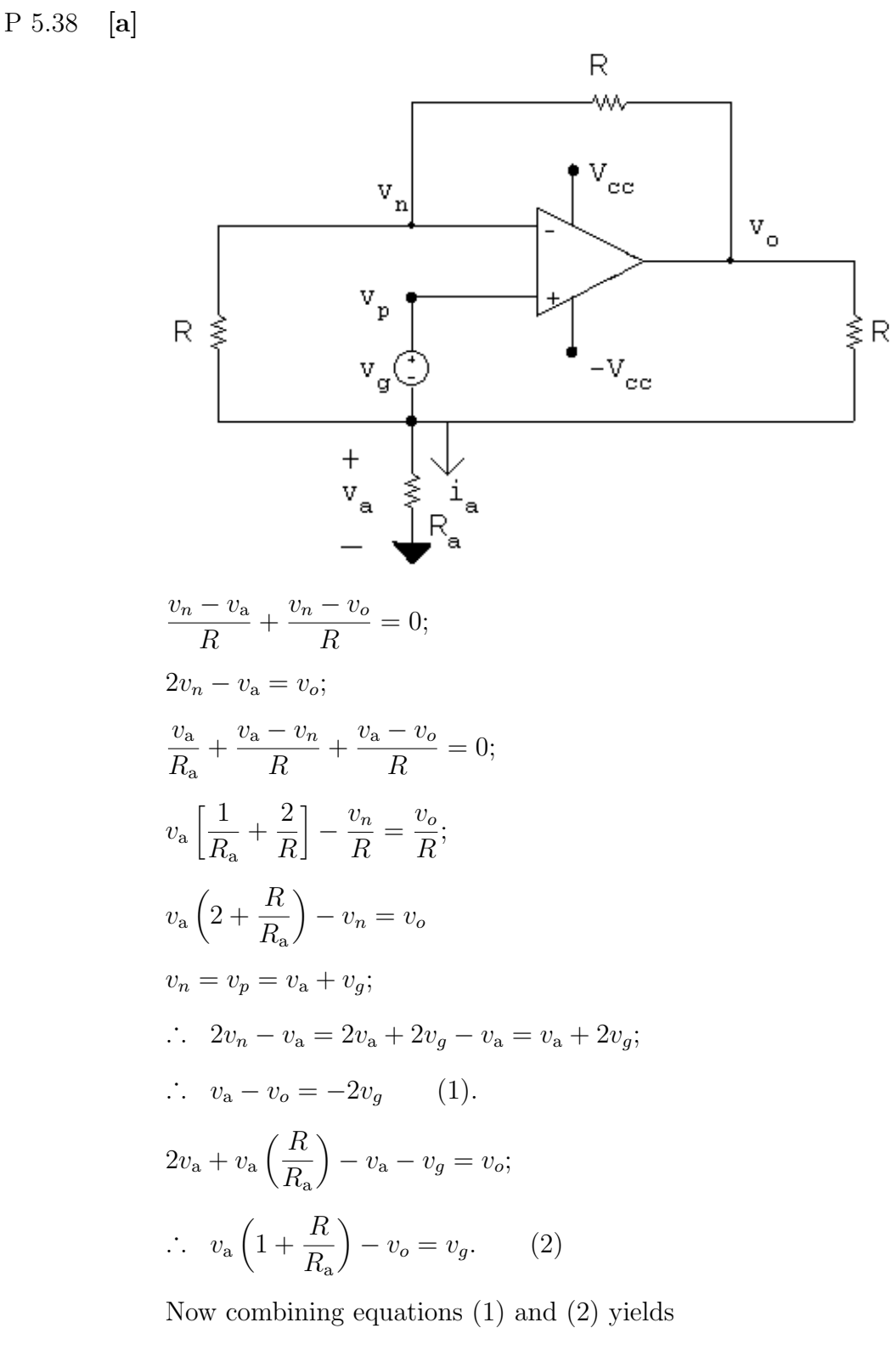

$$
-v_{\rm a}\frac{R}{R_{\rm a}} = -3v_g,
$$
  
or 
$$
v_{\rm a} = 3v_g\frac{R_{\rm a}}{R}.
$$

Hence 
$$
i_a = \frac{v_a}{R_a} = \frac{3v_g}{R}
$$
 Q.E.D.

[b] At saturation  $v_o = \pm V_{cc}$ ,

$$
\therefore v_{\rm a} = \pm V_{\rm cc} - 2v_g \qquad (3)
$$

and

$$
\therefore v_{\rm a} \left( 1 + \frac{R}{R_{\rm a}} \right) = \pm V_{\rm cc} + v_g. \tag{4}
$$

Dividing Eq  $(4)$  by Eq  $(3)$  gives

$$
1 + \frac{R}{R_{\rm a}} = \frac{\pm V_{\rm cc} + v_g}{\pm V_{\rm cc} - 2v_g};
$$
  
\n
$$
\therefore \frac{R}{R_{\rm a}} = \frac{\pm V_{\rm cc} + v_g}{\pm V_{\rm cc} - 2v_g} - 1 = \frac{3v_g}{\pm V_{\rm cc} - 2v_g},
$$
  
\nor 
$$
R_{\rm a} = \frac{(\pm V_{\rm cc} - 2v_g)}{3v_g}R
$$
 Q.E.D.

P 5.39 [a] Let  $v_{o1}$  = output voltage of the amplifier on the left. Let  $v_{o2}$  = output voltage of the amplifier on the right. Then

$$
v_{o1} = \frac{-47}{10}(1) = -4.7 \text{ V}; \qquad v_{o2} = \frac{-220}{33}(-0.15) = 1.0 \text{ V};
$$
  

$$
i_{\text{a}} = \frac{v_{o2} - v_{o1}}{1000} = 5.7 \text{ mA}.
$$

**[b]** 
$$
i_a = 0
$$
 when  $v_{o1} = v_{o2}$  so from (a)  $v_{o2} = 1$  V.  
\nThus  
\n
$$
\frac{-47}{10}(v_L) = 1;
$$
\n
$$
v_L = -\frac{10}{47} = -212.77
$$
 mV.

P 5.40

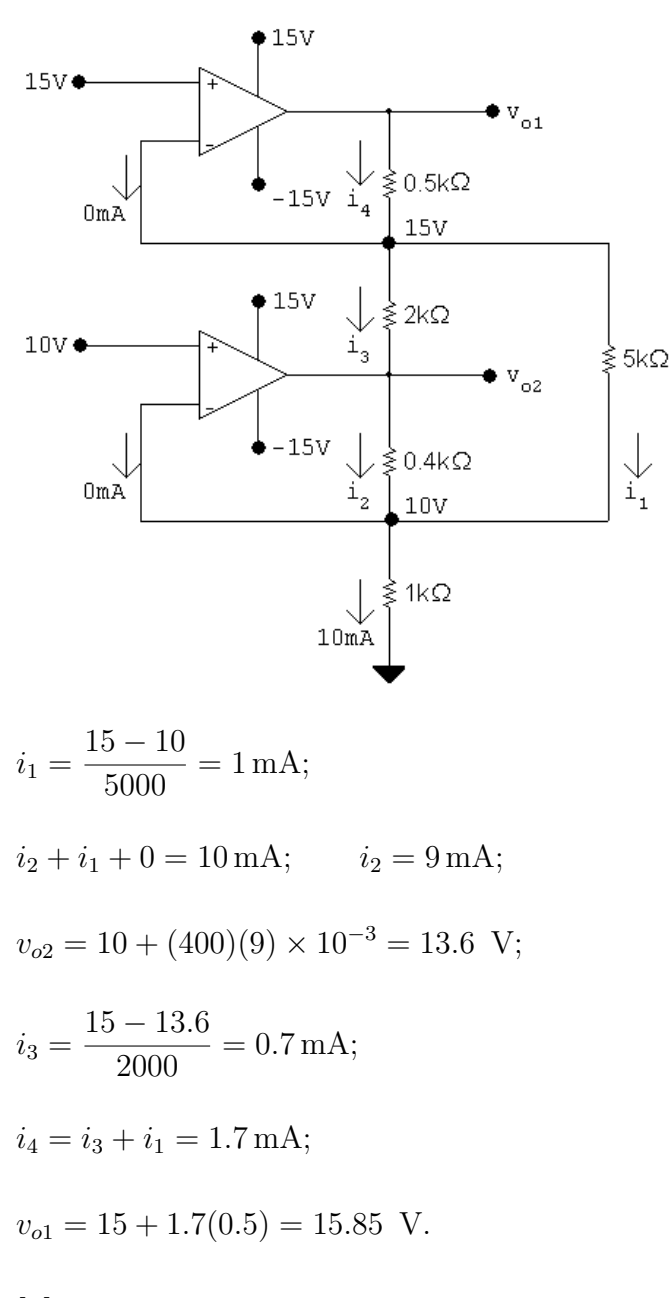

P 5.41 [a] Assume the op-amp is operating within its linear range, then

$$
i_L = \frac{8}{4000} = 2 \text{ mA}.
$$
  
For  $R_L = 4 \text{ k}\Omega$   $v_o = (4 + 4)(2) = 16 \text{ V}$ 

Now since  $v_o < 20$  V our assumption of linear operation is correct, therefore

$$
i_L = 2 \text{ mA}.
$$
  
**[b]** 20 = 2(4 + R<sub>L</sub>); 
$$
R_L = 6 \text{ k}\Omega.
$$

[c] As long as the op-amp is operating in its linear region *i<sup>L</sup>* is independent of *RL*. From (b) we found the op-amp is operating in its linear region as long as  $R_L \leq 6 \text{ k}\Omega$ . Therefore when  $R_L = 6 \text{ k}\Omega$  the op-amp is saturated. We can estimate the value of  $i_L$  by assuming  $i_p = i_n \ll i_L$ . Then  $i_L = 20/(4000 + 16{,}000) = 1 \,\text{mA}$ . To justify neglecting the current into the op-amp assume the drop across the 50 k $\Omega$  resistor is negligible, since the input resistance to the op-amp is at least  $500 \text{ k}\Omega$ . Then  $i_p = i_n = (8 - 4)/(500 \times 10^3) = 8 \,\mu\text{A}$ . But  $8 \,\mu\text{A} \ll 1 \,\text{mA}$ , hence our assumption is reasonable.

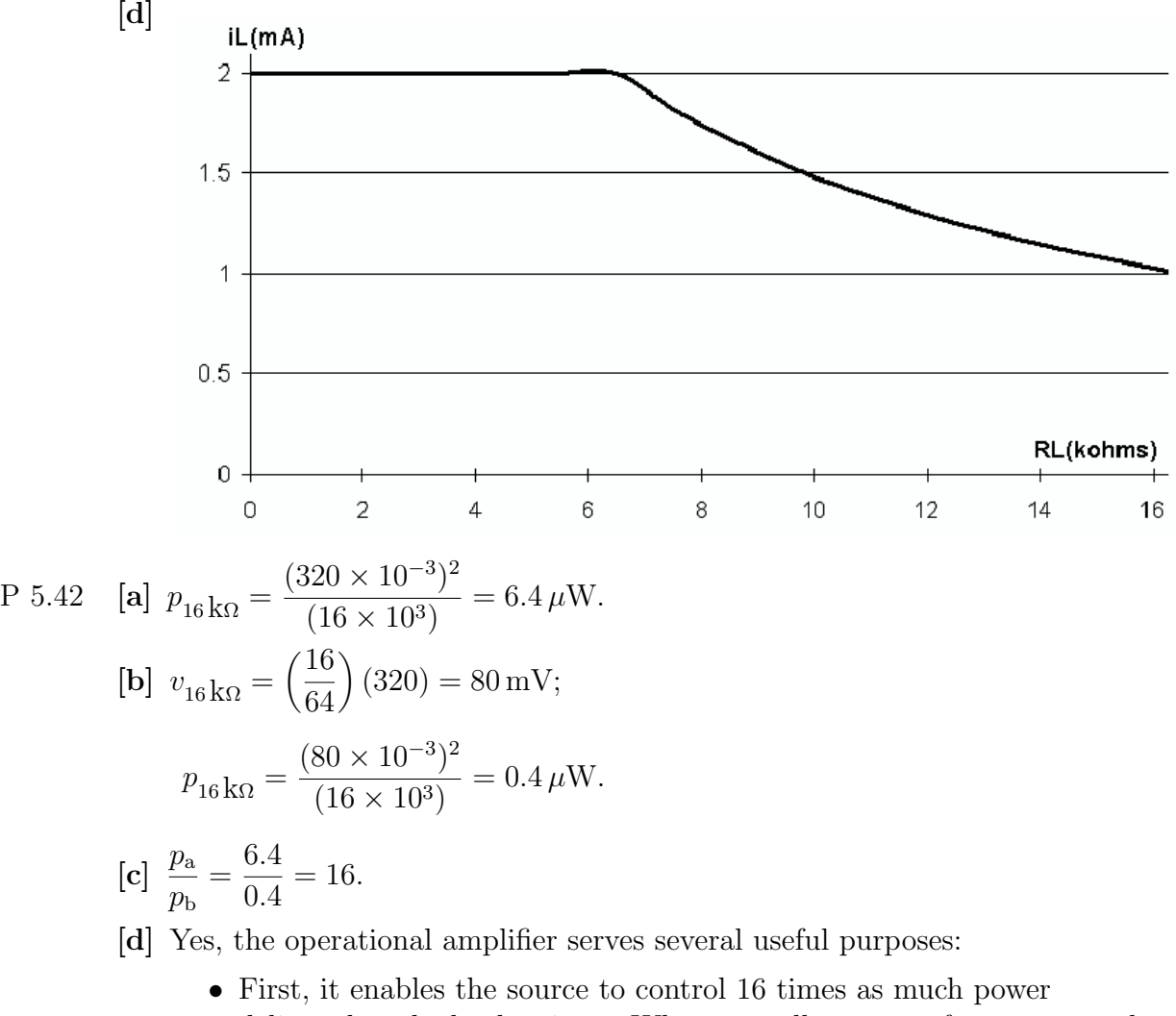

- delivered to the load resistor. When a small amount of power controls a larger amount of power, we refer to it as *power amplification*.
- *•* Second, it allows the full source voltage to appear across the load resistor, no matter what the source resistance. This is the *voltage follower* function of the operational amplifier.
- Third, it allows the load resistor voltage (and thus its current) to be set without drawing any current from the input voltage source. This is the *current amplification* function of the circuit.

P 5.43 From Eq. 5.28,

$$
\frac{v_{\text{ref}}}{R + \Delta R} = v_n \left( \frac{1}{R + \Delta R} + \frac{1}{R - \Delta R} + \frac{1}{R_f} \right) - \frac{v_o}{R_f}.
$$

Substituting Eq. 5.30 for  $v_p = v_n$ :

$$
\frac{v_{\text{ref}}}{R + \Delta R} = \frac{v_{\text{ref}} \left(\frac{1}{R + \Delta R} + \frac{1}{R - \Delta R} + \frac{1}{R_f}\right)}{(R - \Delta R) \left(\frac{1}{R + \Delta R} + \frac{1}{R - \Delta R} + \frac{1}{R_f}\right)} - \frac{v_o}{R_f}.
$$

Rearranging,

$$
\frac{v_o}{R_f} = v_{\text{ref}} \left( \frac{1}{R - \Delta R} - \frac{1}{R + \Delta R} \right).
$$

Thus,

$$
v_o = v_{\text{ref}} \left( \frac{2\Delta R}{R^2 - (\Delta R)^2} \right) R_f.
$$

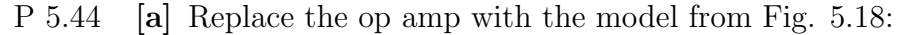

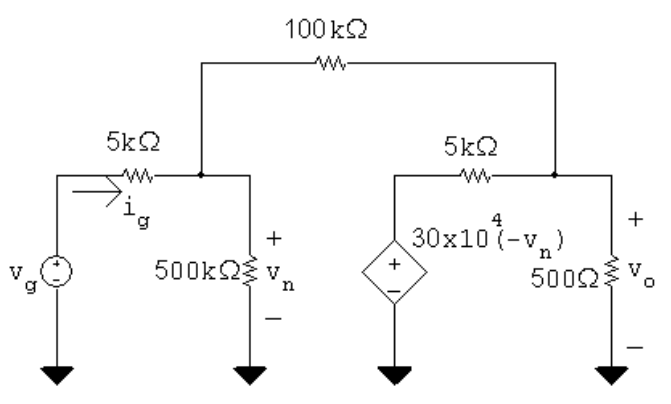

Write two node voltage equations, one at the left node, the other at the right node:

$$
\frac{v_n - v_g}{5000} + \frac{v_n - v_o}{100,000} + \frac{v_n}{500,000} = 0;
$$
  

$$
\frac{v_o + 3 \times 10^5 v_n}{5000} + \frac{v_o - v_n}{100,000} + \frac{v_o}{500} = 0.
$$

Simplify and place in standard form:

 $106v_n - 5v_o = 100v_g;$ 

$$
(6 \times 10^6 - 1)v_n + 221v_o = 0.
$$

Let  $v_q = 1$  V and solve the two simultaneous equations:

$$
v_o = -19.9844
$$
 V;  $v_n = 736.1 \,\mu$ V.

Thus the voltage gain is  $v_o/v_g = -19.9844$ .

[b] From the solution in part (a),  $v_n = 736.1 \,\mu\text{V}$ .

$$
\begin{aligned} \text{[c]} \ \ i_g &= \frac{v_g - v_n}{5000} = \frac{v_g - 736.1 \times 10^{-6} v_g}{5000};\\ R_g &= \frac{v_g}{i_g} = \frac{5000}{1 - 736.1 \times 10^{-6}} = 5003.68 \,\Omega. \end{aligned}
$$

[d] For an ideal op amp, the voltage gain is the ratio between the feedback resistor and the input resistor:

$$
\frac{v_o}{v_g} = -\frac{100,000}{5000} = -20.
$$

For an ideal op amp, the difference between the voltages at the input terminals is zero, and the input resistance of the op amp is infinite. Therefore,

$$
v_n = v_p = 0
$$
 V;  $R_g = 5000 \Omega$ .

P 5.45 [a]

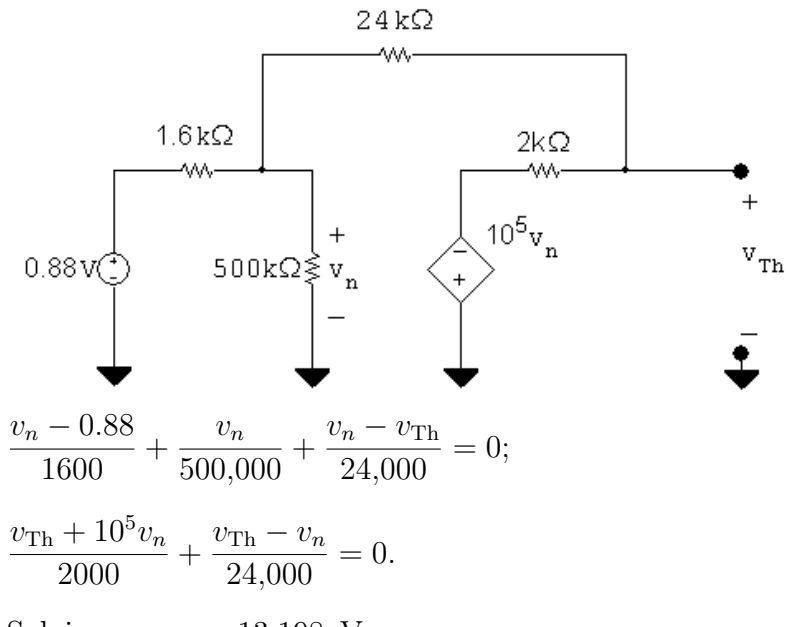

Solving,  $v_{\text{Th}} = -13.198 \text{ V}$ .

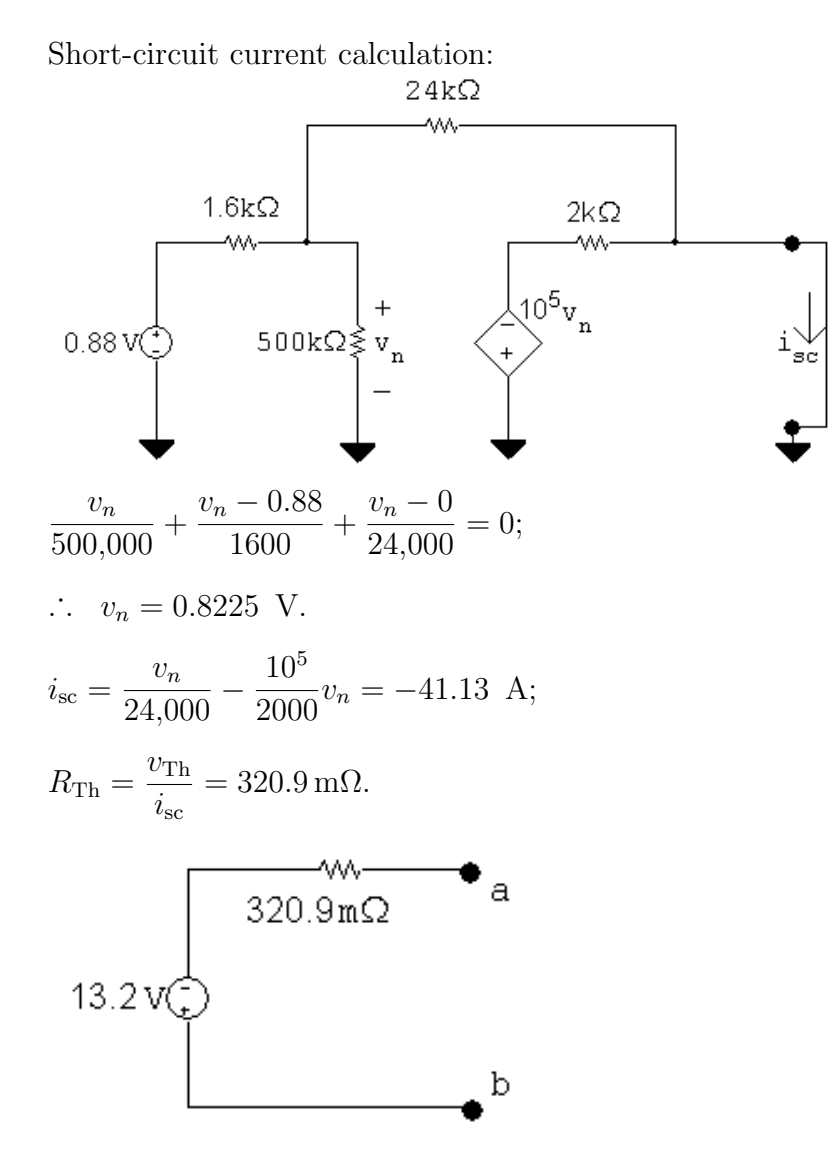

[b] The output resistance of the inverting amplifier is the same as the Thévenin resistance, i.e.,

$$
R_o = R_{\rm Th} = 320.9 \,\mathrm{m}\Omega.
$$

[c]

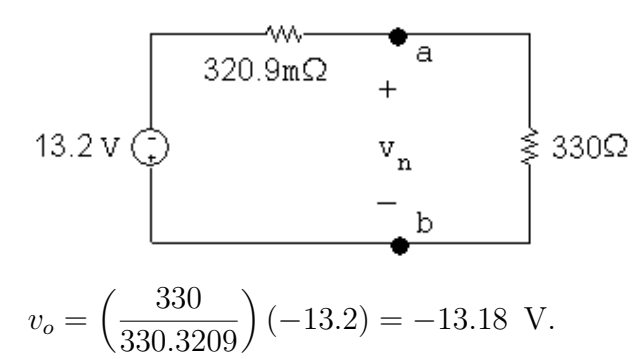

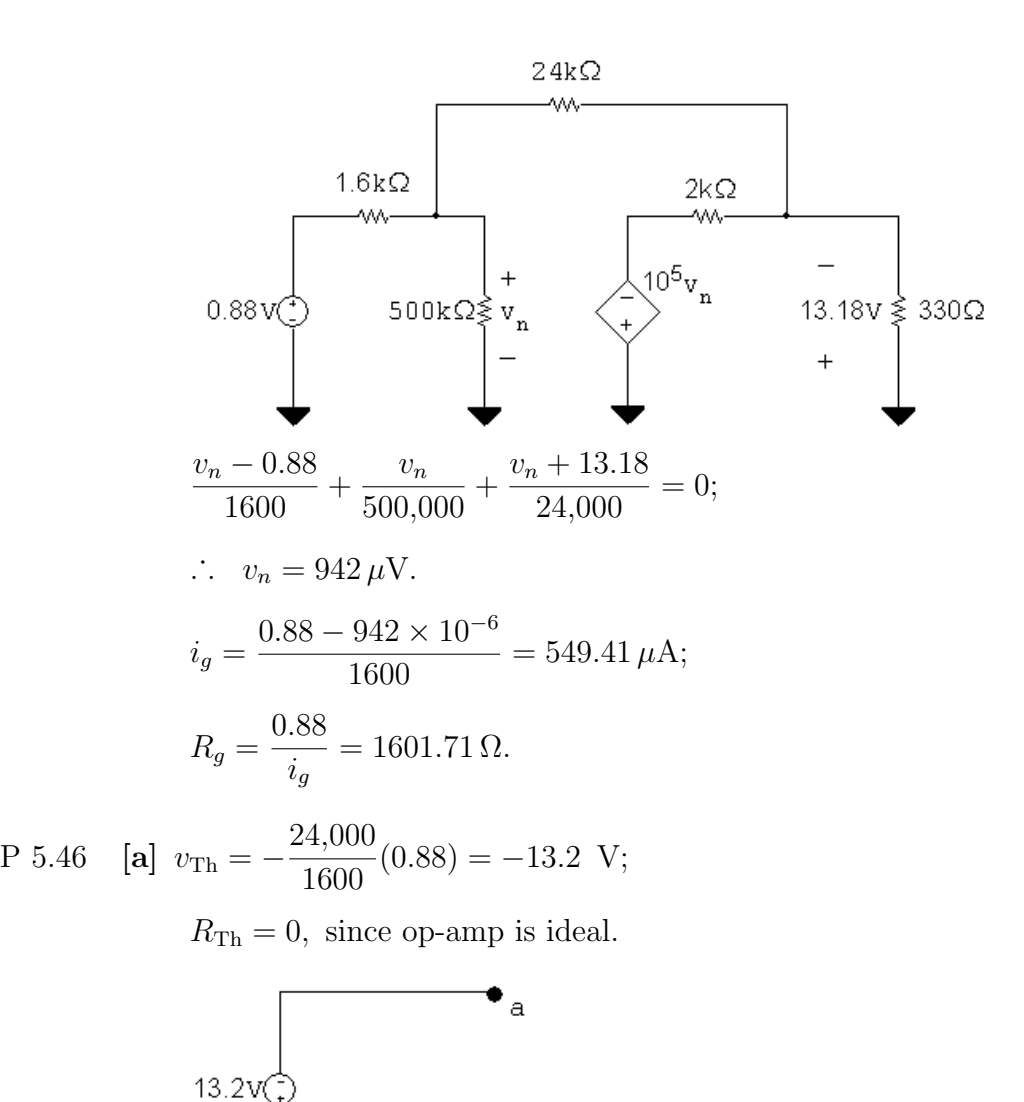

 $\mathbf b$ 

 $[\mathbf{b}]$   $R_o = R_{\text{Th}} = 0 \Omega$ .

 $[c]$   $R_g = 1.6 \text{ k}\Omega$  since  $v_n = 0$ .

P 5.47 [a]

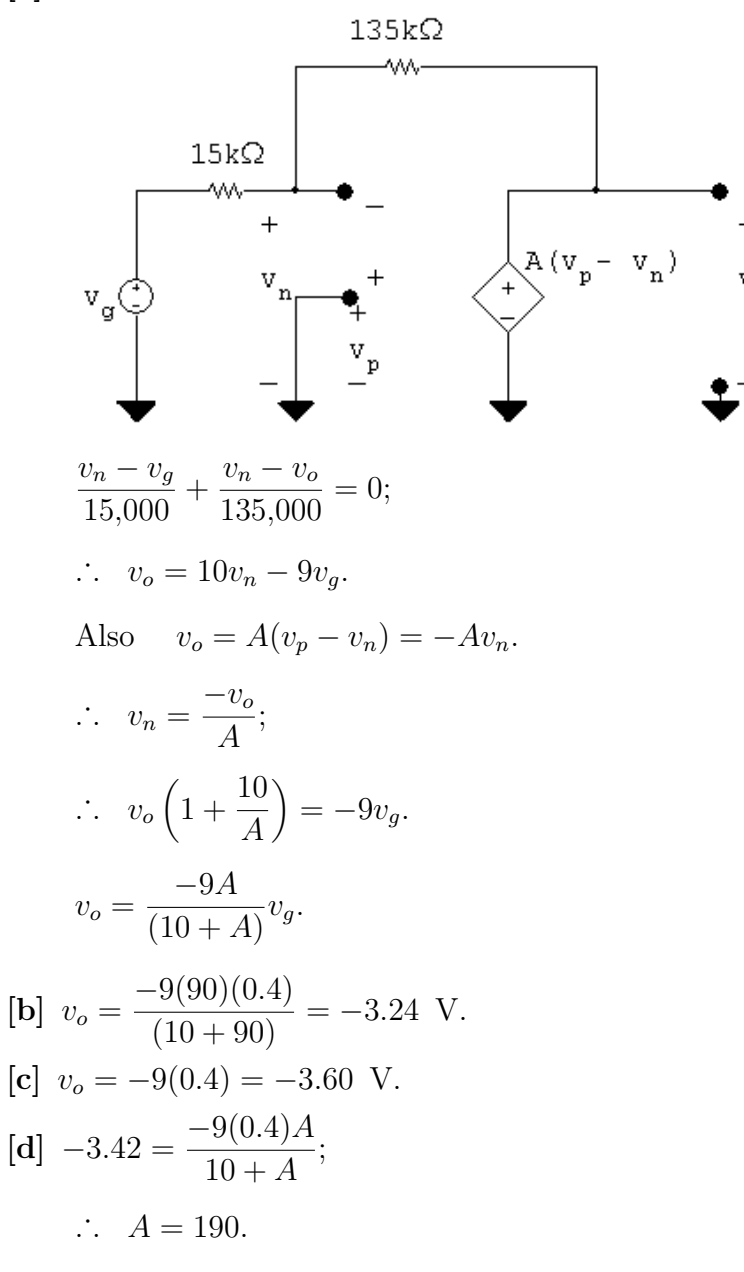

P 5.48 [a] Replace the op amp with the model shown in Fig. 5.18. The node voltage equation at the inverting input:

$$
\frac{v_n}{40,000} + \frac{v_n - v_g}{500,000} + \frac{v_n - v_o}{80,000} = 0.
$$

Simplify:

$$
12.5v_n + v_n - v_g + 6.25v_n - 6.25v_o = 0.
$$

The node voltage equation at the op amp output:

$$
\frac{v_o}{4000} + \frac{v_o - 20,000(v_p - v_n)}{5000} + \frac{v_o - v_n}{80,000} = 0.
$$
Simplify:

$$
20v_o + 16v_o - 320,000(v_p - v_n) + v_o - v_n = 0.
$$

From the input,

 $v_p - v_n = 0.8(v_q - v_n)$ .

Substituting into the equation written at the output,

$$
20v_o + 16v_o - 256,000(v_g - v_n) + v_o - v_n = 0.
$$

Now let  $v_g = 1$  V; plug this value into both the input and output equations and simplify into two simultaneous equations:

$$
19.75v_n - 6.25v_o = 1;
$$

 $255,999v_n + 37v_o = 256,000.$ 

These equations are in standard form, so solve them to yield  $v_o = 2.9986 \text{ V}; \quad v_n = 999.571 \text{ mV}.$ Thus, <sup>=</sup> <sup>2</sup>*.*<sup>9986</sup>

$$
\frac{v_o}{v_g} = \frac{2.9986}{1} = 2.9986.
$$

[b] From part (a),  $v_n = 999.571$  mV. Use this value to solve for  $v_p$ :

$$
v_p = 0.8(1 - v_n) + v_n = 999.914
$$
 mV.

 $[c]$   $v_p - v_n = 343.6 \,\mu\text{V}.$ 

$$
\text{[d]} \ \ i_g = \frac{v_g - v_p}{100,000} = \frac{1 - 999.914 \times 10^{-3}}{100,000} = 859 \text{ pA}.
$$

[e] For an ideal op amp,  $v_n = v_p = v_g$ , so the KVL equation at the inverting node is

$$
\frac{v_o}{40,000} + \frac{v_g - v_o}{80,000} = 0.
$$
  
Then,

$$
v_o = 3v_g
$$
 so  $\frac{v_o}{v_g} = 3$ .

Also,

$$
v_n = v_p = 1
$$
 V;  $v_p - v_n = 0$  V;  $i_g = 0$  A.

P 5.49 [a] Use the approximation for Eq. 5.31 to solve for *R<sup>f</sup>* ; note that since we are using 1% strain gages,  $\Delta = 0.01$ :

$$
R_f = \frac{v_o R}{2\Delta v_{\text{ref}}} = \frac{(5)(120)}{(2)(0.01)(15)} = 2 \,\text{k}\Omega.
$$

[b] Now solve for  $\Delta$  given  $v_o = 50$  mV:

$$
\Delta = \frac{v_o R}{2R_f v_{\text{ref}}} = \frac{(0.05)(120)}{2(2000)(15)} = 100 \times 10^{-6}.
$$

The change in strain gage resistance that corresponds to a 50 mV change in output voltage is thus

$$
\Delta R = \Delta R = (100 \times 10^{-6})(120) = 12 \text{ m}\Omega.
$$

P 5.50 [a]

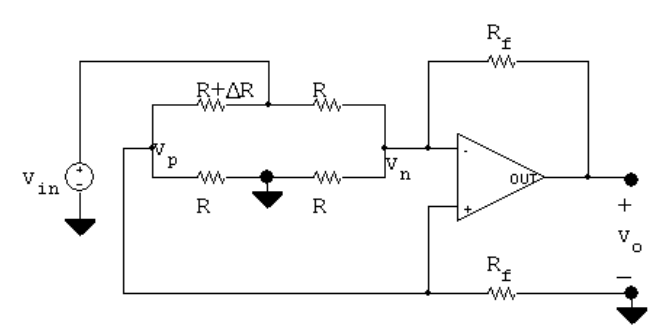

Let 
$$
R_1 = R + \Delta R
$$
  
\n
$$
\frac{v_p}{R_f} + \frac{v_p}{R} + \frac{v_p - v_{\text{in}}}{R_1} = 0;
$$
\n
$$
\therefore v_p \left[ \frac{1}{R_f} + \frac{1}{R} + \frac{1}{R_1} \right] = \frac{v_{\text{in}}}{R_1};
$$
\n
$$
\therefore v_p = \frac{RR_f v_{\text{in}}}{RR_1 + R_f R_1 + R_f R} = v_n.
$$
\n
$$
\frac{v_n}{R} + \frac{v_n - v_{\text{in}}}{R} + \frac{v_n - v_o}{R_f} = 0;
$$
\n
$$
v_n \left[ \frac{1}{R} + \frac{1}{R} + \frac{1}{R_f} \right] - \frac{v_o}{R_f} = \frac{v_{\text{in}}}{R};
$$
\n
$$
\therefore v_n \left[ \frac{R + 2R_f}{RR_f} \right] - \frac{v_{\text{in}}}{R} = \frac{v_o}{R_f};
$$
\n
$$
\therefore \frac{v_o}{R_f} = \left[ \frac{R + 2R_f}{RR_f} \right] \left[ \frac{RR_f v_{\text{in}}}{RR_1 + R_f R_1 + R_f R} \right] - \frac{v_{\text{in}}}{R};
$$
\n
$$
\therefore \frac{v_o}{R_f} = \left[ \frac{R + 2R_f}{RR_1 + R_f R_1 + R_f R} - \frac{1}{R} \right] v_{\text{in}};
$$
\n
$$
\therefore v_o = \frac{[R^2 + 2RR_f - R_1(R + R_f) - RR_f]R_f}{R[R_1(R + R_f) + RR_f]}
$$

Now substitute  $R_1 = R + \Delta R$  and get

$$
v_o = \frac{-\Delta R(R + R_f)R_f v_{\text{in}}}{R[(R + \Delta R)(R + R_f) + RR_f]}
$$
  
If  $\Delta R \ll R$   

$$
v_o \approx \frac{(R + R_f)R_f(-\Delta R)v_{\text{in}}}{R^2(R + 2R_f)}
$$
  
[b]  $v_o \approx \frac{47 \times 10^4 (48 \times 10^4)(-95)15}{10^8 (95 \times 10^4)} \approx -3.384 \text{ V}.$   
[c]  $v_o = \frac{-95(48 \times 10^4)(47 \times 10^4)15}{10^8 (1.0095)10^4 (48 \times 10^4) + 47 \times 10^8} = -3.368 \text{ V}.$   
P 5.51 [a]  $v_o \approx \frac{(R + R_f)R_f(-\Delta R)v_{\text{in}}}{R^2(R + 2R_f)};$   

$$
v_o = \frac{(R + R_f)(-\Delta R)R_f v_{\text{in}}}{R[(R + \Delta R)(R + R_f) + RR_f]};
$$

$$
\therefore \frac{\text{approx value}}{\text{true value}} = \frac{R[(R + \Delta R)(R + R_f) + RR_f]}{R^2(R + 2R_f)};
$$

$$
\therefore \text{ Error} = \frac{R[(R + \Delta R)(R + R_f) + RR_f] - R^2(R + 2R_f)}{R^2(R + 2R_f)} = \frac{\Delta R (R + R_f)}{R(R + 2R_f)}.
$$

$$
\therefore \% \text{ error} = \frac{\Delta R(R + R_f)}{R(R + 2R_f)} \times 100.
$$
  
[b]  $\% \text{ error} = \frac{95(48 \times 10^4) \times 100}{10^4 (95 \times 10^4)} = 0.48\%.$   
P 5.52  $1 = \frac{\Delta R(48 \times 10^4)}{10^4 (95 \times 10^4)} \times 100;$   

$$
\therefore \Delta R = \frac{9500}{48} = 197.91667 \Omega;
$$

$$
\therefore \& \text{change in } R = \frac{197.19667}{10^4} \times 100 \approx 1.98\%.
$$
<math display="block</math>

$$
v_o = \frac{[R^2 + 2RR_f - R_1(R + R_f) - RR_f]R_f v_{\rm in}}{R[R_1(R + R_f) + RR_f]}.
$$

Now  $R_1 = R - \Delta R$ . Substituting into the expression gives  $v_o = \frac{(R + R_f)R_f(\Delta R)v_{\rm in}}{P^{[(D_A \Delta R)(R_B + R_A)]}}$  $R[(R - \Delta R)(R + R_f) + RR_f]$ *.* Now let  $\Delta R \ll R$  and get  $v_o \approx \frac{(R + R_f)R_f \Delta R v_{\rm in}}{R^2 (R + 2R_f)}$ .

[b] It follows directly from the solution to Problem 5.50 that

$$
\therefore \frac{\text{approx value}}{\text{true value}} = \frac{R[(R - \Delta R)(R + R_f) + RR_f]}{R^2(R + 2R_f)}.
$$
  
\n
$$
\therefore \text{ Error } = \frac{(R - \Delta R)(R + R_f) + RR_f - R(R + 2R_f)}{R(R + 2R_f)}
$$
  
\n
$$
= \frac{-\Delta R(R + R_f)}{R(R + 2R_f)}.
$$
  
\n
$$
\therefore \% \text{ error } = \frac{-\Delta R(R + R_f)}{R(R + 2R_f)} \times 100.
$$
  
\n[c]  $R - \Delta R = 9810 \Omega \qquad \therefore \Delta R = 10,000 - 9810 = 190 \Omega;$   
\n
$$
\therefore v_o \approx \frac{(48 \times 10^4)(47 \times 10^4)(190)(15)}{10^8(95 \times 10^4)} \approx 6.768 \text{ V};
$$
  
\n
$$
-190(48 \times 10^4)(100) \qquad \text{const.}
$$

$$
[\mathbf{d}] \ \% \ \text{error} \ = \frac{-190(48 \times 10^4)(100)}{10^4(95 \times 10^4)} = -0.96\%.
$$

6

## Inductance, Capacitance, and Mutual Inductance

## Assessment Problems

AP 6.1 [a] 
$$
i_g = 8e^{-300t} - 8e^{-1200t}A
$$
;  
\n $v = L\frac{di_g}{dt} = -9.6e^{-300t} + 38.4e^{-1200t}V$ ,  $t > 0^+$ ;  
\n $v(0^+) = -9.6 + 38.4 = 28.8 V$ .  
\n[b]  $v = 0$  when  $38.4e^{-1200t} = 9.6e^{-300t}$  or  $t = (\ln 4)/900 = 1.54$  ms.  
\n[c]  $p = vi = 384e^{-1500t} - 76.8e^{-600t} - 307.2e^{-2400t}W$ .  
\n[d]  $\frac{dp}{dt} = 0$  when  $e^{1800t} - 12.5e^{900t} + 16 = 0$ .  
\nLet  $x = e^{900t}$  and solve the quadratic  $x^2 - 12.5x + 16 = 0$ .  
\n $x = 1.44766$ ,  $t = \frac{\ln 1.45}{900} = 411.05 \,\mu s$ ;  
\n $x = 11.0523$ ,  $t = \frac{\ln 11.05}{900} = 2.67$  ms;  
\np is maximum at  $t = 411.05 \,\mu s$ .

$$
\text{[e]} \ \ p_{\text{max}} = 384e^{-1.5(0.41105)} - 76.8e^{-0.6(0.41105)} - 307.2e^{-2.4(0.41105)} = 32.72 \,\text{W}.
$$

[f] *W* is max when *i* is max, *i* is max when  $di/dt$  is zero.

When  $di/dt = 0$ ,  $v = 0$ , therefore  $t = 1.54$  ms.

$$
\begin{aligned} \textbf{[g]} \ \ i_{\text{max}} &= 8[e^{-0.3(1.54)} - e^{-1.2(1.54)}] = 3.78 \,\text{A};\\ w_{\text{max}} &= (1/2)(4 \times 10^{-3})(3.78)^2 = 28.6 \,\text{mJ}. \end{aligned}
$$

<sup>© 2019</sup> Pearson Education, Inc., 330 Hudson Street, NY, NY 10013. All rights reserved. This material is protected under all copyright laws as they currently exist. No portion of this material may be reproduced, in any form or by any means, without permission in writing from the publisher.

AP 6.2 [a] 
$$
i = C \frac{dv}{dt} = 24 \times 10^{-6} \frac{d}{dt} [e^{-15,000t} \sin 30,000t]
$$
  
\n
$$
= [0.72 \cos 30,000t - 0.36 \sin 30,000t]e^{-15,000t} A, \qquad i(0^+) = 0.72 A.
$$
\n[b]  $i \left(\frac{\pi}{80} \text{ ms}\right) = -31.66 \text{ mA}, \qquad v \left(\frac{\pi}{80} \text{ ms}\right) = 20.505 \text{ V},$   
\n $p = vi = -649.23 \text{ mW}.$   
\n[c]  $w = \left(\frac{1}{2}\right) Cv^2 = 126.13 \,\mu\text{J}.$   
\nAP 6.3 [a]  $v = \left(\frac{1}{C}\right) \int_{0^{-}}^{t} i dx + v(0^{-})$   
\n
$$
= \frac{1}{0.6 \times 10^{-6}} \int_{0^{-}}^{t} 3 \cos 50,000x dx = 100 \sin 50,000t \text{ V}.
$$
\n[b]  $p(t) = vi = [300 \cos 50,000t] \sin 50,000t$   
\n
$$
= 150 \sin 100,000t \text{ W}, \qquad p_{(\text{max})} = 150 \text{ W}.
$$
\n[c]  $w_{(\text{max})} = \left(\frac{1}{2}\right) Cu_{\text{max}}^2 = 0.30(100)^2 = 3000 \,\mu\text{J} = 3 \text{ mJ}.$   
\nAP 6.4 [a]  $L_{\text{eq}} = \frac{60(240)}{300} = 48 \text{ mH}.$   
\n[b]  $i(0^+) = 3 + -5 = -2 \text{ A}.$   
\n[c]  $i = \frac{1}{0.048} \int_{0^+}^t (-0.03e^{-5x}) dx - 2 = 0.125e^{-5t} - 2.125 \text{ A}.$   
\n[d]  $i_1 = \frac{1}{0.06} \int_{0^+}^t (-0.03e^{-5x}) dx - 5 = (0.025e^{-5t} - 5.0$ 

AP 6.6 [a] Summing the voltages around mesh 1 yields

$$
4\frac{di_1}{dt} + 8\frac{d(i_2 + i_g)}{dt} + 20(i_1 - i_2) + 5(i_1 + i_g) = 0
$$
  
or  

$$
4\frac{di_1}{dt} + 25i_1 + 8\frac{di_2}{dt} - 20i_2 = -\left(5i_g + 8\frac{di_g}{dt}\right).
$$

Summing the voltages around mesh 2 yields

$$
16\frac{d(i_2 + i_g)}{dt} + 8\frac{di_1}{dt} + 20(i_2 - i_1) + 780i_2 = 0
$$
  
or

$$
8\frac{di_1}{dt} - 20i_1 + 16\frac{di_2}{dt} + 800i_2 = -16\frac{di_g}{dt}.
$$

[b] From the solutions given in part (b)

$$
i_1(0) = -0.4 - 11.6 + 12 = 0;
$$
  $i_2(0) = -0.01 - 0.99 + 1 = 0.$ 

These values agree with zero initial energy in the circuit. At infinity,

$$
i_1(\infty) = -0.4A;
$$
  $i_2(\infty) = -0.01A.$ 

When  $t = \infty$  the circuit reduces to

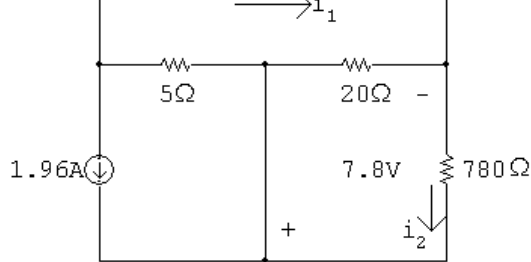

$$
\therefore i_1(\infty) = -\left(\frac{7.8}{20} + \frac{7.8}{780}\right) = -0.4A; \quad i_2(\infty) = -\frac{7.8}{780} = -0.01A.
$$

From the solutions for  $i_1$  and  $i_2$  we have

$$
\frac{di_1}{dt} = 46.40e^{-4t} - 60e^{-5t};
$$
\n
$$
\frac{di_2}{dt} = 3.96e^{-4t} - 5e^{-5t}.
$$
\nAlso, 
$$
\frac{di_g}{dt} = 7.84e^{-4t}.
$$
\nThus\n
$$
4\frac{di_1}{dt} = 185.60e^{-4t} - 240e^{-5t};
$$
\n
$$
25i_1 = -10 - 290e^{-4t} + 300e^{-5t};
$$

$$
8\frac{di_2}{dt} = 31.68e^{-4t} - 40e^{-5t};
$$
  
\n
$$
20i_2 = -0.20 - 19.80e^{-4t} + 20e^{-5t};
$$
  
\n
$$
5i_g = 9.8 - 9.8e^{-4t};
$$
  
\n
$$
8\frac{di_g}{dt} = 62.72e^{-4t}.
$$
  
\nTest:  
\n
$$
185.60e^{-4t} - 240e^{-5t} - 10 - 290e^{-4t} + 300e^{-5t} + 31.68e^{-4t} - 40e^{-5t} + 0.20 + 19.80e^{-4t} - 20e^{-5t} \stackrel{?}{=} -[9.8 - 9.8e^{-4t} + 62.72e^{-4t}];
$$
  
\n
$$
-9.8 + (300 - 240 - 40 - 20)e^{-5t}
$$
  
\n
$$
+ (185.60 - 290 + 31.68 + 19.80)e^{-4t} \stackrel{?}{=} -(9.8 + 52.92e^{-4t};)
$$
  
\n
$$
-9.8 + 0e^{-5t} + (237.08 - 290)e^{-4t} \stackrel{?}{=} -9.8 - 52.92e^{-4t};
$$
  
\n
$$
-9.8 - 52.92e^{-4t} = -9.8 - 52.92e^{-4t}. \quad (OK)
$$
  
\nAlso,  
\n
$$
8\frac{di_1}{dt} = 371.20e^{-4t} - 480e^{-5t};
$$
  
\n
$$
20i_1 = -8 - 232e^{-4t} + 240e^{-5t};
$$
  
\n
$$
16\frac{di_2}{dt} = 63.36e^{-4t} - 80e^{-5t};
$$
  
\n
$$
800i_2 = -8 - 792e^{-4t} + 800e^{-5t};
$$
  
\n
$$
16\frac{di_g}{dt} = 125.44e^{-4t}.
$$
  
\nTest:  
\n
$$
371.20e^{-4t} - 480e^{-5t} + 8 + 232e
$$

## AP 6.7 Since  $\mathcal{P}_1 = \mathcal{P}_2$ ,

$$
\frac{N_1^2}{N_2^2} = \frac{L_1}{L_2} = \frac{0.025}{0.1} = 0.25.
$$

Therefore,

$$
\frac{N_1}{N_2} = \sqrt{0.25} = 0.5,
$$

so

$$
N_2 = \frac{N_1}{0.5} = \frac{500}{0.5} = 1000
$$
 turns.

## Problems

P 6.1 [a] 
$$
v = L\frac{di}{dt}
$$
;  
\n
$$
\frac{di}{dt} = 18[t(-10e^{-10t}) + e^{-10t}] = 18e^{-10t}(1 - 10t);
$$
\n $v = (50 \times 10^{-6})(18)e^{-10t}(1 - 10t)$   
\n $= 0.9e^{-10t}(1 - 10t) \text{ mV}, t > 0.$   
\n[b]  $p = vi.$   
\n $v(200 \text{ ms}) = 0.9e^{-2}(1 - 2) = -121.8 \mu \text{V}.$   
\n $i(200 \text{ ms}) = 18(0.2)e^{-2} = 487.2 \text{ mA}.$   
\n $p(200 \text{ ms}) = (-121.8 \times 10^{-6})(487.2 \times 10^{-3}) = -59.34 \mu \text{W}.$   
\n[c] delivering.  
\n[d]  $w = \frac{1}{2}Li^2 = \frac{1}{2}(50 \times 10^{-6})(487.2 \times 10^{-3})^2 = 5.93 \mu \text{J}.$   
\n[e] The energy is a maximum where the current is a maximum:  
\n
$$
\frac{di_L}{dt} = 18[t(-10)e^{-10t} + e^{-10t}) = 18e^{-10t}(1 - 10t);
$$
\n
$$
\frac{di_L}{dt} = 0 \text{ when } t = 0.1 \text{ s}.
$$
\n
$$
i_{\text{max}} = 18(0.1)e^{-1} = 662.2 \text{ mA};
$$
\n
$$
w_{\text{max}} = \frac{1}{2}(50 \times 10^{-6})(662.2 \times 10^{-3})^2 = 10.96 \mu \text{J}.
$$
\nP 6.2 [a]  $0 \le t \le 2 \text{ ms}:$   
\n
$$
i = \frac{1}{L} \int_0^t v_s dx + i(0) = \frac{1}{200 \times 10^{-6}} \int_0^t 5 \times 10^{-3} dx + 0
$$
\n
$$
= 25x \Big|_0^t = 25t \text{ A};
$$

$$
2 \operatorname{ms} \le t < \infty :
$$
\n
$$
i = \frac{1}{200 \times 10^{-6}} \int_{2 \times 10^{-3}}^{t} (0) \, dx + 25(2 \times 10^{-3}) = 50 \operatorname{mA}.
$$

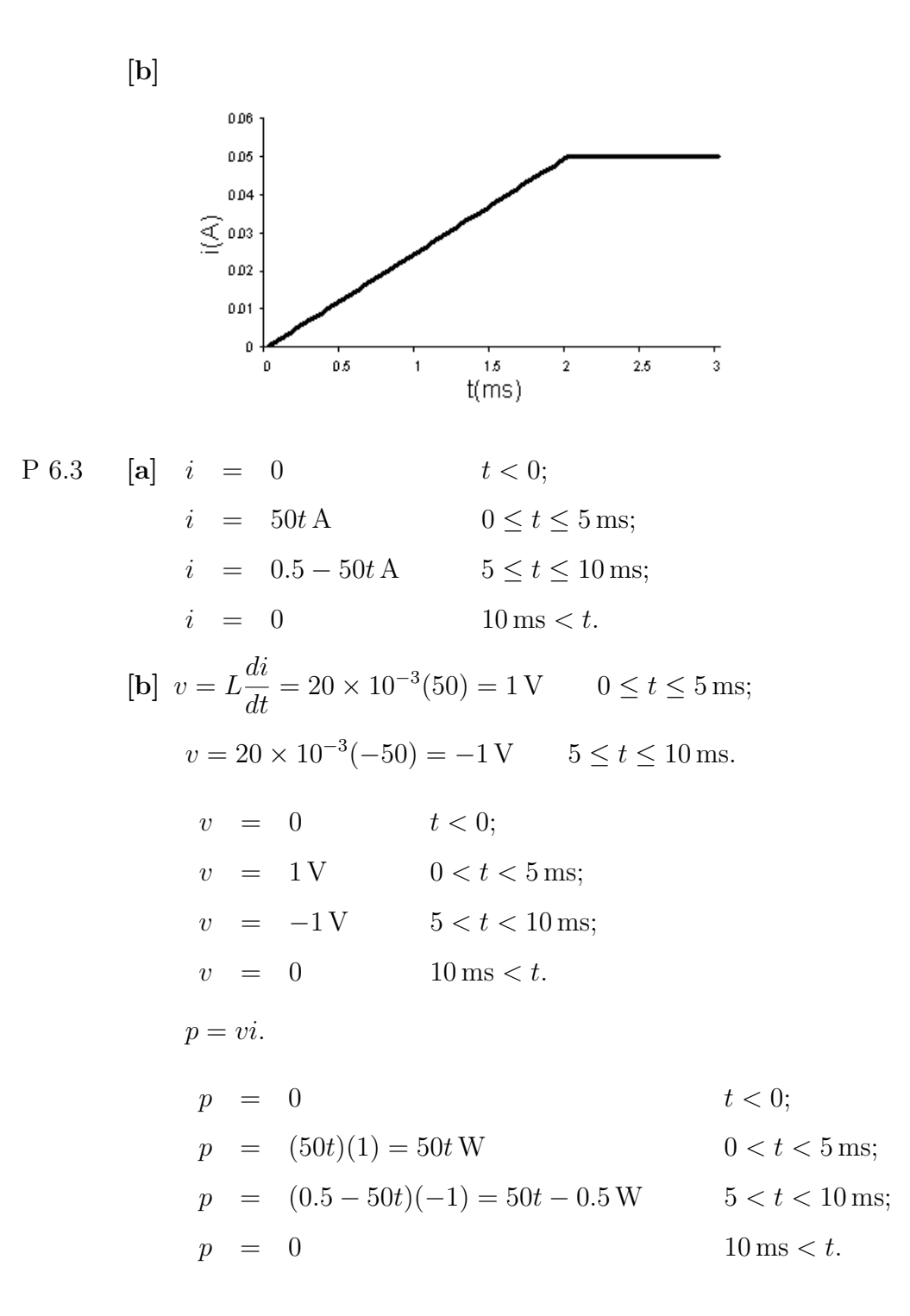

$$
w = 0 \t t < 0;
$$
  
\n
$$
w = \int_0^t (50x) dx = 50 \frac{x^2}{2} \Big|_0^t = 25t^2 \text{ J} \t 0 < t < 5 \text{ ms};
$$
  
\n
$$
w = \int_{0.005}^t (50x - 0.5) dx + 0.625 \times 10^{-3}
$$
  
\n
$$
= 25x^2 - 0.5x \Big|_{0.005}^t + 0.625 \times 10^{-3}
$$
  
\n
$$
= 25t^2 - 0.5t + 2.5 \times 10^{-3} \text{ J} \t 5 < t < 10 \text{ ms};
$$
  
\n
$$
w = 0 \t 10 \text{ ms} < t.
$$

$$
P 6.4 \qquad i = (B_1 \cos 200t + B_2 \sin 200t)e^{-50t};
$$

$$
i(0) = B_1 = 75 \text{ mA};
$$
  
\n
$$
\frac{di}{dt} = (B_1 \cos 200t + B_2 \sin 200t)(-50e^{-50t}) + e^{-50t}(-200B_1 \sin 200t + 200B_2 \cos 200t)
$$
  
\n
$$
= [(200B_2 - 50B_1) \cos 200t - (200B_1 + 50B_2) \sin 200t]e^{-50t};
$$
  
\n
$$
v = 0.2 \frac{di}{dt} = [(40B_2 - 10B_1) \cos 200t - (40B_1 + 10B_2) \sin 200t]e^{-50t};
$$
  
\n
$$
v(0) = 4.25 = 40B_2 - 10B_1 = 40B_2 - 0.75 \quad \therefore B_2 = 125 \text{ mA}.
$$

Thus,

$$
i = (75 \cos 200t + 125 \sin 200t)e^{-50t} \text{ mA}, \qquad t \ge 0;
$$
  

$$
v = (4.25 \cos 200t - 4.25 \sin 200t)e^{-50t} \text{ V}, \qquad t \ge 0;
$$
  

$$
i(0.025) = -28.25 \text{ mA}; \qquad v(0.025) = 1.513 \text{ V};
$$
  

$$
p(0.025) = (-28.25)(1.513) = -42.7 \text{ mW (delivering)}.
$$

P 6.5 [a] 
$$
i(0) = A_1 + A_2 = 0.04;
$$
  
\n
$$
\frac{di}{dt} = -10,000A_1e^{-10,000t} - 40,000A_2e^{-40,000t};
$$
\n
$$
v = -200A_1e^{-10,000t} - 800A_2e^{-40,000t} \text{ V};
$$

$$
v(0) = -200A_1 - 800A_2 = 28.
$$
  
Solving,  $A_1 = 0.1$  and  $A_2 = -0.06$ .  
Thus,  
 $i = 0.1e^{-10,000t} - 0.06e^{-40,000t} A$ ,  $t \ge 0$ .  
 $v = -20e^{-10,000t} + 48e^{-40,000t} V$ ,  $t \ge 0$ .  
  
[b] If  $p = 0$  then either  $i = 0$  or  $v = 0$ . Suppose  $i = 0$ :  
 $i = 0.1e^{-10,000t} - 0.06e^{-40,000t} = 0$ ;  
 $\therefore 0.1e^{30,000t} = 0.06$  so  $t = -17.03 \,\mu s$ .  
This answer is impossible! So assume that  $v = 0$ :  
 $v = -20e^{-10,000t} + 48e^{-40,000t} = 0$ ;  
Then,  $-20e^{30,000t} = -48$   $\therefore t = 29.18 \,\mu s$ .  
This answer makes sense; therefore, the power is 0 at  $t = 29.18 \,\mu s$ .

P 6.6 [a] From Problem 6.5 we have

$$
A_1 + A_2 = 0.04.
$$

Now, we add the second equation for the coefficients:

 $-200A_1 - 800A_2 = -68.$ Solving,  $A_1 = -0.06;$   $A_2 = 0.1.$ Thus,  $i = -0.06e^{-10,000t} + 0.1e^{-40,000t}$ A  $t \ge 0;$  $v = 12e^{-10,000t} - 80e^{-40,000t}$  A  $t \ge 0$ .  $[\mathbf{b}]$   $i = 0$  when  $0.06e^{-10,000t} = 0.1e^{-40,000t}$ ;  $\therefore$   $e^{30,0000t} = 5/3$  so  $t = 17.03 \,\mu s$ . Thus,  $i > 0$  for  $0 \le t \le 17.03 \,\mu s$  and  $i < 0$  for  $17.03 \,\mu s \le t < \infty;$  $v = 0$  when  $12e^{-10,000t} = 80e^{-40,000t}$ ;  $\therefore$   $e^{30,0000t} = 20/3$  so  $t = 63.24 \,\mu s$ . Thus,  $v < 0$  for  $0 \le t \le 63.24 \,\mu s$  and  $v > 0$  for  $63.24 \,\mu s \le t < \infty$ . Therefore,

*p* < 0 for  $0 \le t \le 17.03 \,\mu s$  and  $63.24 \,\mu s \le t < \infty;$ (inductor delivers energy)*.*

 $p > 0$  for  $17.03 \,\mu s \le t \le 63.24 \,\mu s$  (inductor stores energy).

 $[c]$  The energy stored at  $t = 0$  is

$$
w(0) = \frac{1}{2}L[i(0)]^2 = \frac{1}{2}(20 \times 10^{-3})(40 \times 10^{-3})^2 = 16 \,\mu\text{J}.
$$

The power for  $t > 0$  is

$$
p = vi = 6e^{-50,000t} - 8e^{-80,000t} - 0.72e^{-20,000t}.
$$

The energy for  $t > 0$  is

$$
w = \int_0^\infty p \, dt = \int_0^\infty 6e^{-50,000x} \, dx - \int_0^\infty 8e^{-80,000x} \, dx - \int_0^\infty 0.72e^{-20,000x} \, dx
$$

$$
= \frac{6}{50,000} - \frac{8}{80,000} - \frac{0.72}{20,000} = -16 \,\mu\text{J}.
$$

Thus, the energy stored at  $t = 0$  equals the energy extracted for  $t > 0$ .  $P \ 6.7 \quad p = vi = 40t \left[ e^{-10t} - 10te^{-20t} - e^{-20t} \right].$ 

$$
W = \int_0^\infty p \, dx = \int_0^\infty 40x \left[e^{-10x} - 10xe^{-20x} - e^{-20x}\right] dx = 0.2 \text{ J}.
$$

This is energy stored in the inductor at  $t = \infty$ .

$$
\begin{array}{rcl}\n\text{P 6.8} & \text{[a]} & i & = & \frac{1}{15 \times 10^{-3}} \int_0^t 30 \sin 500x \, dx - 4 \\
& = & 2000 \int_0^t \sin 500x \, dx - 4 \\
& = & 2000 \left[ \frac{-\cos 500x}{500} \Big|_0^t - 4 \right. \\
& = & 4(1 - \cos 500t) - 4; \\
& i & = & -4 \cos 500t \, \text{A.}\n\end{array}
$$

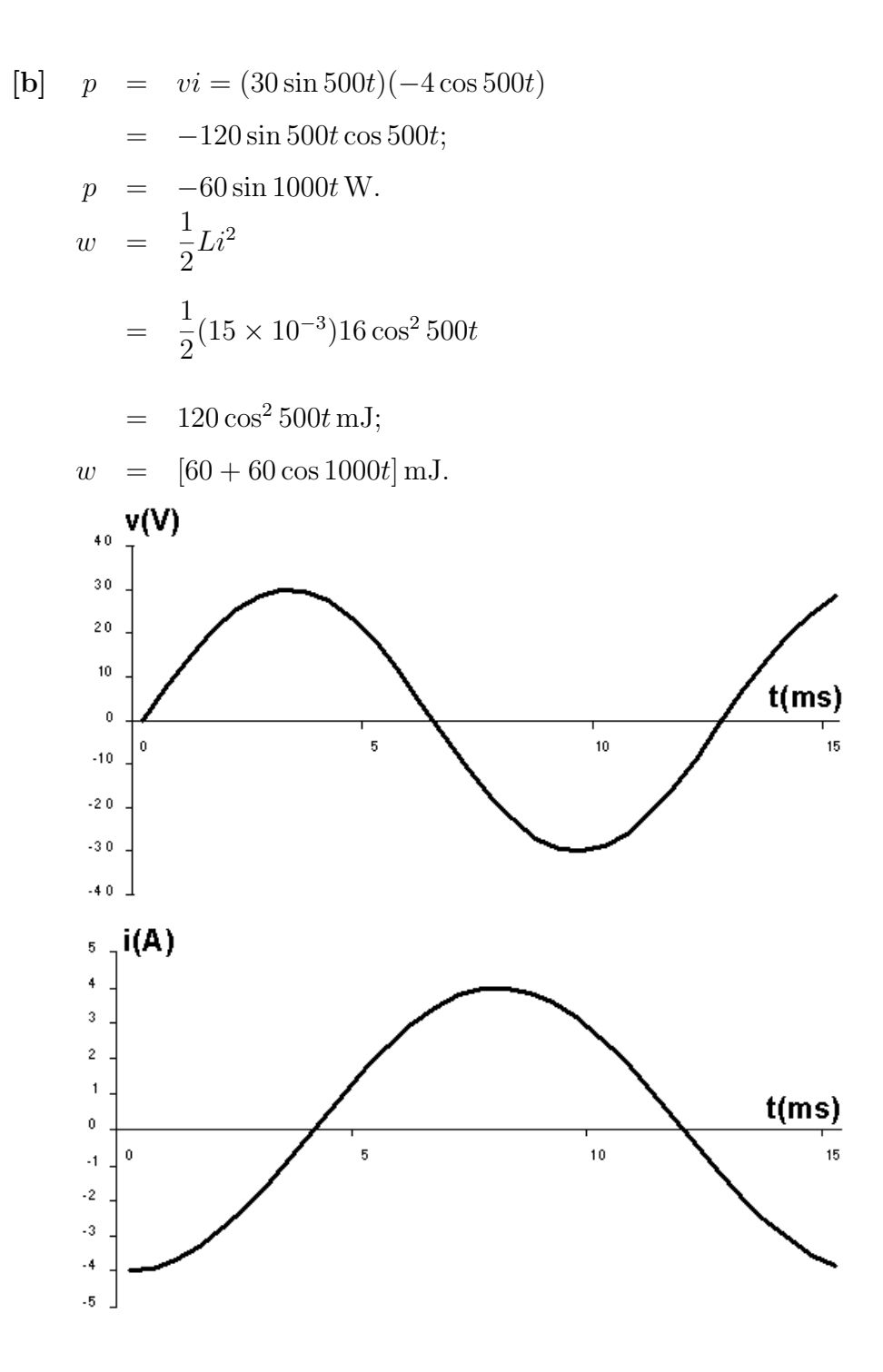

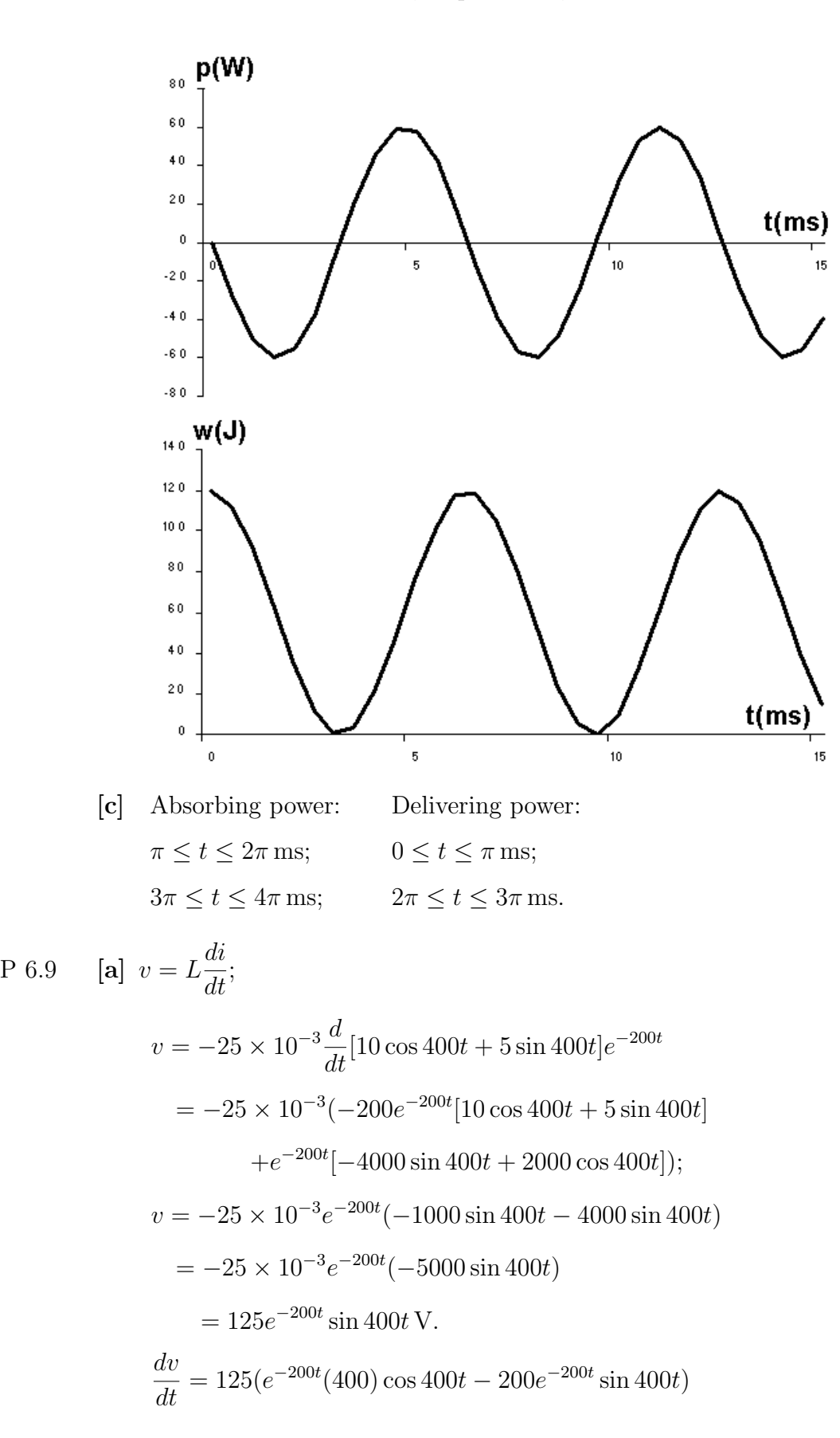

© 2019 Pearson Education, Inc., 330 Hudson Street, NY, NY 10013. All rights reserved. This material is protected under all copyright laws as they currently exist. No portion of this material may be reproduced, in any form or by any means, without permission in writing from the publisher.

$$
= 25,000e^{-200t}(2\cos 400t - \sin 400t) \text{ V/s.}
$$
  
\n
$$
\frac{dv}{dt} = 0 \qquad \text{when} \qquad 2\cos 400t = \sin 400t;
$$
  
\n
$$
\therefore \quad \tan 400t = 2, \qquad 400t = 1.11; \qquad t = 2.77 \text{ ms.}
$$
  
\n**[b]**  $v(2.77 \text{ ms}) = 125e^{-0.55} \sin 1.11 = 64.27 \text{ V.}$ 

P 6.10 [a]  $0 \le t \le 1$ s:  $v = -100t$ ;  $i=\frac{1}{5}$ 5  $\int_0^t$  $\int_{0}$  -100*x* d*x* + 0 = -20 *x*2 2 *t* 0 ;  $i = -10t^2$  A.  $1 s < t < 3 s:$  $v = -200 + 100t;$  $i(1) = -10$ .  $\therefore i = \frac{1}{5}$  $\int_0^t$  $\int_1 (100x - 200) dx - 10$  $= 20 \int_{1}^{t} x \, dx - 40 \int_{1}^{t} dx - 10$  $= 10(t^2 - 1) - 40(t - 1) - 10$  $= 10t^2 - 40t + 20 \text{ A}.$  $3 s < t < 5 s:$  $v = 100;$  $i(3) = 10(9) - 120 + 20 = -10 \text{ A};$  $i = \frac{1}{5}$ 5  $\int_0^t$  $\frac{100}{3}$  dx - 10  $= 20t - 60 - 10 = 20t - 70$  A.  $5 s < t < 6 s:$  $v = -100t + 600;$  $i(5) = 100 - 70 = 30.$ 

6–14 *CHAPTER 6. Inductance, Capacitance, and Mutual Inductance*

$$
i = \frac{1}{5} \int_{5}^{t} (-100x + 600) dx + 30
$$
  
\n
$$
= -20 \int_{5}^{t} x dx + 120 \int_{5}^{t} dx + 30
$$
  
\n
$$
= -10(t^{2} - 25) + 120(t - 5) + 30
$$
  
\n
$$
= -10t^{2} + 120t - 320 \text{ A}.
$$
  
\n**[b]**  $i(6) = -10(36) + 120(6) - 320 = 720 - 680 = 40 \text{ A}, \qquad 6 \le t < \infty.$   
\n**[c]**

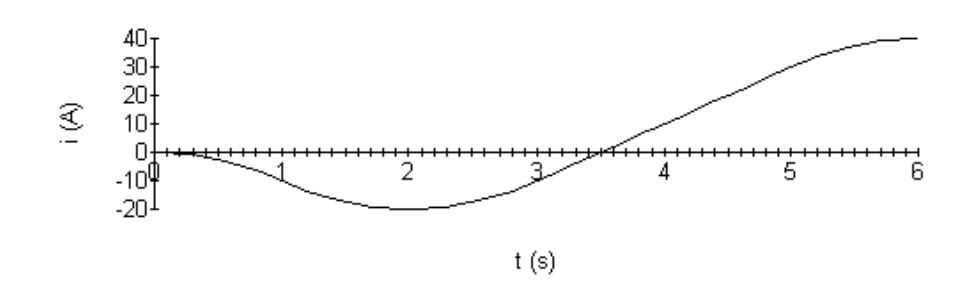

$$
P\ 6.11 \quad 0 \le t < 2 \, \text{s}
$$

$$
i_L = \frac{1}{2.5 \times 10^{-3}} \int_0^t 3 \times 10^{-3} e^{-4x} dx + 1 = 1.2 \frac{e^{-4x}}{-4} \Big|_0^t + 1
$$
  
= (1.3 - 0.3e<sup>-4t</sup>) A, 0 \le t \le 2 s.  
 $i_L(2) = 1.3$  A;  
 $2 s \le t < \infty$ :  
 $i_L = -1.2 \left( \frac{e^{-4(x-2)}}{-4} \Big|_2^t + 1.3 \right)$   
= (0.3e<sup>-4(t-2)</sup> + 1) A, 2 s \le t < \infty.

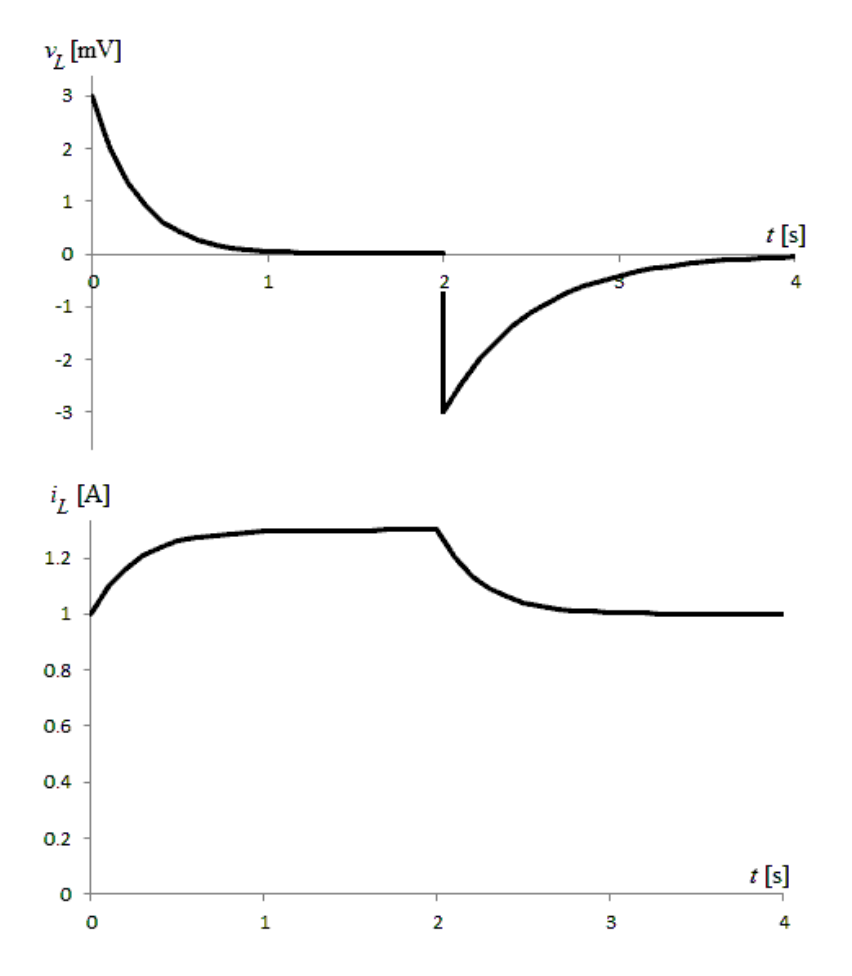

P 6.12 For 
$$
0 \le t \le 1.6
$$
 s:

 $i_L = \frac{1}{5}$  $\int_0^t$  $\int_0^1 3 \times 10^{-3} dx + 0 = 0.6 \times 10^{-3} t;$  $i_L(1.6 \text{ s}) = (0.6 \times 10^{-3})(1.6) = 0.96 \text{ mA};$  $R_m = (20)(1000) = 20 \text{ k}\Omega;$  $v_m(1.6 \text{ s}) = (0.96 \times 10^{-3})(20 \times 10^3) = 19.2 \text{ V}.$ P 6.13 [a]  $i = C \frac{dv}{dt} = (5 \times 10^{-6})[500t(-2500)e^{-2500t} + 500e^{-2500t}]$  $= 2.5 \times 10^{-3} e^{-2500t} (1 - 2500t)$  A.  $[\mathbf{b}]$   $v(100 \,\mu) = 500(100 \times 10^{-6})e^{-0.25} = 38.94 \,\mathrm{mV};$  $i(100 \,\mu) = (2.5 \times 10^{-3})e^{-0.25}(1 - 0.25) = 1.46 \,\text{mA};$  $p(100 \,\mu) = vi = (38.94 \times 10^{-3})(1.46 \times 10^{-3}) = 56.86 \,\mu\text{W}.$ 

- $[c]$   $p > 0$ , so the capacitor is absorbing power.
- $[d]$   $v(100 \,\mu) = 38.94 \,\text{mV}$ ;

$$
w = \frac{1}{2}Cv^2 = \frac{1}{2}(5 \times 10^{-6})(38.94 \times 10^{-3})^2 = 3.79 \,\mathrm{nJ}.
$$

[e] The energy is maximum when the voltage is maximum:

$$
\frac{dv}{dt} = 0 \text{ when } (1 - 2500t) = 0 \text{ or } t = 0.4 \text{ ms};
$$
  

$$
v_{\text{max}} = 500(0.4 \times 10^{-3})^2 e^{-1} = 73.58 \text{ mV};
$$
  

$$
p_{\text{max}} = \frac{1}{2} C v_{\text{max}}^2 = 13.53 \text{ nJ}.
$$

P 6.14  $v = -10 \text{ V}$ ,  $t \le 0$ ;  $C = 0.8 \,\mu\text{F}$ ;

$$
v = 40 - e^{-1000t} (50 \cos 500t + 20 \sin 500t) \text{V}, \quad t \ge 0.
$$

$$
\begin{array}{rcl}\n\textbf{[a]} & i = 0, \quad t < 0. \\
\textbf{[b]} & \frac{dv}{dt} & = & 1000e^{-1000t}(50\cos 500t + 20\sin 500t) \\
&- e^{-1000t}(-25,000\sin 500t + 10,000\cos 500t) \\
& = & e^{-1000t}(50,000\cos 500t + 20,000\sin 500t \\
& + 25,000\sin 500t - 10,000\cos 500t) \\
& = & (40,000\cos 500t + 45,000\sin 500t)e^{-1000t}; \\
& i & = & C\frac{dv}{dt} = (32\cos 500t + 36\sin 500t)e^{-1000t} \text{mA.}\n\end{array}
$$

- [c] no.
- [d] yes, from 0 to 32 mA.

[e] 
$$
v(\infty) = 40 \text{ V};
$$
  
\n
$$
w = \frac{1}{2}Cv^2 = \frac{1}{2}(0.8 \times 10^{-6})(40)^2 = 640 \,\mu\text{J}.
$$

| P 6.15                   | [a]                         | $v = 0$ | $t < 0$ ; |
|--------------------------|-----------------------------|---------|-----------|
| $v = 10t \text{ A}$      | $0 \le t \le 2 \text{ s}$ ; |         |           |
| $v = 40 - 10t \text{ A}$ | $2 \le t \le 6 \text{ s}$ ; |         |           |
| $v = 10t - 80 \text{ A}$ | $6 \le t \le 8 \text{ s}$ ; |         |           |
| $v = 0$                  | $8 \text{ s} < t$ .         |         |           |

$$
[b] \quad i = C \frac{dv}{dt} : i = 0 \qquad t < 0; \quad i = 2 \text{ mA} \qquad 0 < t < 2 \text{ s}; \quad i = -2 \text{ mA} \qquad 2 < t < 6 \text{ s}; \quad i = 0 \qquad 8 \text{ s} < t.
$$
\n
$$
i = 0 \qquad 8 \text{ s} < t.
$$
\n
$$
p = vi : i
$$
\n
$$
p = 0 \qquad 6 < t < 8 \text{ s}; \quad i = 0 \qquad 6 \text{ s} < t.
$$
\n
$$
p = vi : i
$$
\n
$$
p = (10t)(0.002) = 0.02t \text{ W} \qquad 0 < t < 2 \text{ s}; \quad p = (10t - 10t)(-0.002) = 0.02t - 0.08 \text{ W} \qquad 2 < t < 6 \text{ s}; \quad p = 0 \qquad 8 \text{ s} < t.
$$
\n
$$
w = \int p \, dx : i
$$
\n
$$
w = 0 \qquad 6 < t < 8 \text{ s}; \quad 8 \text{ s} < t.
$$
\n
$$
w = \int_0^t (0.02x) \, dx = 0.01x^2 \Big|_0^t = 0.01t^2 \text{ J} \qquad 0 < t < 2 \text{ s}; \quad w = \int_2^t (0.02x - 0.08) \, dx + 0.04
$$
\n
$$
= (0.01x^2 - 0.08x) \Big|_2^t + 0.04
$$
\n
$$
= 0.01t^2 - 0.16t + 0.64 \text{ J} \qquad 2 < t < 6 \text{ s}; \quad w = 0 \qquad 0.01t^2 - 0.16t + 0.64 \text{ J} \qquad 6 < t < 8 \text{ s}; \quad w = 0 \qquad 8 \text{ s} < t.
$$

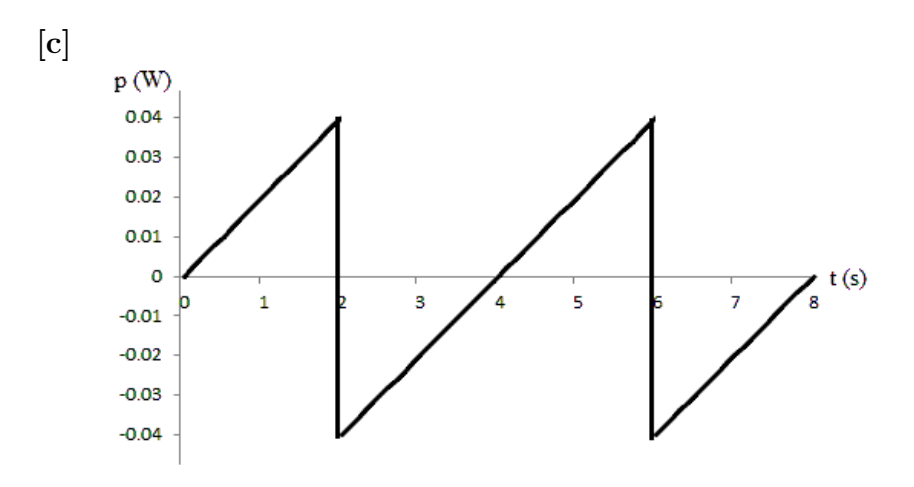

From the plot of power above, it is clear that power is being absorbed for  $0 < t < 2$  s and for  $4 \text{ s} < t < 6$  s, because  $p > 0$ . Likewise, power is being delivered for  $2 \text{ s} < t < 4 \text{ s}$  and  $6 \text{ s} < t < 8 \text{ s}$ , because  $p < 0$ .

P 6.16 [a] 
$$
v(20 \mu s) = 12.5 \times 10^9 (20 \times 10^{-6})^2 = 5V
$$
 (end of first interval);  
\n $v(20 \mu s) = 10^6 (20 \times 10^{-6}) - (12.5)(400) \times 10^{-3} - 10$   
\n $= 5V$  (start of second interval);  
\n $v(40 \mu s) = 10^6 (40 \times 10^{-6}) - (12.5)(1600) \times 10^{-3} - 10$   
\n $= 10V$  (end of second interval).  
\n[b]  $p(10\mu s) = 62.5 \times 10^{12} (10^{-5})^3 = 62.5$  mW,  $v(10 \mu s) = 1.25 V$ ,  
\n $i(10\mu s) = 50$  mA,  $p(10 \mu s) = vi = (1.25)(50$  m) = 62.5 mW. (checks)  
\n $p(30 \mu s) = 437.50$  mW,  $v(30 \mu s) = 8.75$  V,  $i(30 \mu s) = 0.05$  A;  
\n $p(30 \mu s) = vi = (8.75)(0.05) = 62.5$  mW. (checks)  
\n[c]  $w(10 \mu s) = 15.625 \times 10^{12} (10 \times 10^{-6})^4 = 0.15625 \mu J$ ;  
\n $w = 0.5 Cv^2 = 0.5(0.2 \times 10^{-6})(1.25)^2 = 0.15625 \mu J$ ;  
\n $w(30 \mu s) = 7.65625 \mu J$ ;  
\n $w(30 \mu s) = 0.5(0.2 \times 10^{-6})(8.75)^2 = 7.65625 \mu J$ .  
\nP 6.17  $i_C = C(dv/dt)$ 

 $0 < t < 0.5$ :  $v_c = 30t^2$  V;  $i_C = 20 \times 10^{-6} (60)t = 1.2t \text{ mA}.$ 

 $0.5 < t < 1$ :  $v_c = 30(t-1)^2$  V;  $i_C = 20 \times 10^{-6} (60)(t - 1) = 1.2(t - 1) \text{ mA}.$  $i_c(t)$  [mA]  $0.6$  $0.4$  $0.2$  $t$  [s]  $\overline{0}$  $1.5$ 0.5 f.  $-0.2$  $-0.4$  $-0.6$ P 6.18 [a]  $w(0) = \frac{1}{2}$  $C[v(0)]^2 = \frac{1}{2}$  $\frac{1}{2}(0.25) \times 10^{-6}(50)^2 = 312.5 \,\mu\text{J}.$ 2  $[b]$   $v = (A_1 + A_2t)e^{-4000t}$ ;  $v(0) = A_1 = 50$  V;  $\frac{dv}{dt}$  = -4000*e*<sup>-4000*t*</sup>(*A*<sub>1</sub> + *A*<sub>2</sub>*t*) + *e*<sup>-4000*t*</sup>(*A*<sub>2</sub>)  $=$   $(-4000A_1 - 4000A_2t + A_2)e^{-4000t}$ . *dv*  $\frac{dS}{dt}(0) = A_2 - 4000A_1;$  $i = C \frac{dv}{dt}, \qquad i(0) = C \frac{dv(0)}{dt};$  $\therefore$   $\frac{dv(0)}{dt} = \frac{i(0)}{C} = \frac{400 \times 10^{-3}}{0.25 \times 10^{-6}} = 16 \times 10^{5};$  $\therefore$  16  $\times$  10<sup>5</sup> = *A*<sub>2</sub> - 4000(50)*.* Thus,  $A_2 = 16 \times 10^5 + 2 \times 10^5 = 18 \times 10^5 \frac{\text{V}}{\text{s}}$ *.*  $[c]$   $v = (18 \times 10^5 t + 50)e^{-4000t}$ ;  $i = C \frac{dv}{dt} = 0.25 \times 10^{-6} \frac{d}{dt} (18 \times 10^5 t + 50) e^{-4000t}.$ 

$$
i = \frac{d}{dt}[(0.45t + 12.5 \times 10^{-6})e^{-4000t}]
$$
  
\n
$$
= (0.45t + 12.5 \times 10^{-6})(-4000)e^{-4000t} + e^{-4000t}(0.45)
$$
  
\n
$$
= (-1800t - 0.05 + 0.45)e^{-4000t}
$$
  
\n
$$
= (0.40 - 1800t)e^{-4000t} A, \quad t \ge 0.
$$
  
\nP 6.19 [a]  $v = \frac{1}{0.5 \times 10^{-6}} \int_{0}^{500 \times 10^{-6}} 50 \times 10^{-3}e^{-2000t} dt - 20$   
\n
$$
= 100 \times 10^{3} \frac{e^{-2000t}}{-2000} \Big|_{0}^{500 \times 10^{-6}} - 20
$$
  
\n
$$
= 50(1 - e^{-1}) - 20 = 11.61 \text{ V};
$$
  
\n $w = \frac{1}{2}Cv^{2} = \frac{1}{2}(0.5)(10^{-6})(11.61)^{2} = 33.7 \mu \text{J}.$   
\n[b]  $v(\infty) = 50 - 20 = 30 \text{ V};$   
\n $w(\infty) = \frac{1}{2}(0.5 \times 10^{-6})(30)^{2} = 225 \mu \text{J}.$   
\nP 6.20 [a]  $i = \frac{400 \times 10^{-3}}{5 \times 10^{-6}}t = 8 \times 10^{4}t$  A  $0 \le t \le 5 \mu \text{s};$   
\n $i = 10^{4}t - 0.5$  A  $20 \mu \text{s} \le t \le 50 \mu \text{s}.$   
\n $q = \int_{0}^{5 \times 10^{-6}} 8 \times 10^{4}t dt + \int_{5 \times 10^{-6}}^{20 \times 10^{-6}} 400 \times 10^{-3}t dt + \int_{20 \times 10^{-6}}^{30 \times 10^{-6}} (10^{4}t - 0.5) dt$   
\n
$$
= 8 \times 10
$$

$$
[\mathbf{c}] \ \ w = \frac{1}{2}Cv^2 = \frac{1}{2}(0.25 \times 10^{-6})(10)^2 = 12.5 \,\mu\text{J}.
$$

P 6.21 [a]  $0 \le t \le 5 \,\mu s$ :

$$
C = 5 \,\mu\text{F} \qquad \frac{1}{C} = 2 \times 10^5;
$$
  

$$
v = 2 \times 10^5 \int_0^t 4 \, dx + 12;
$$
  

$$
v = 8 \times 10^5 t + 12 \,\text{V} \qquad 0 \le t \le 5 \,\mu\text{s}.
$$
  

$$
v(5 \,\mu\text{s}) = 4 + 12 = 16 \,\text{V}.
$$

 $[b]$  5  $\mu$ s  $\leq t \leq 20 \mu$ s :

$$
v = 2 \times 10^5 \int_{5 \times 10^{-6}}^{t} -2 dx + 16 = -4 \times 10^5 t + 2 + 16;
$$
  

$$
v = -4 \times 10^5 t + 18V \qquad 5 \le t \le 20 \,\mu\text{s}.
$$
  

$$
v(20 \,\mu\text{s}) = -4 \times 10^5 (20 \times 10^{-6}) + 18 = 10 \,\text{V}.
$$

$$
[c] 20 \,\mu s \le t \le 25 \,\mu s :
$$

$$
v = 2 \times 10^5 \int_{20 \times 10^{-6}}^t 6 \, dx + 10 = 12 \times 10^5 t - 24 + 10;
$$
  

$$
v = 12 \times 10^5 t - 14 \,\text{V}, \qquad 20 \,\mu\text{s} \le t \le 25 \,\mu\text{s}.
$$
  

$$
v(25 \,\mu\text{s}) = 12 \times 10^5 (25 \times 10^{-6}) - 14 = 16 \,\text{V}.
$$

 $[d]$  25  $\mu$ s  $\leq t \leq 35 \mu$ s :

$$
v = 2 \times 10^5 \int_{25 \times 10^{-6}}^t 4 \, dx + 16 = 8 \times 10^5 t - 20 + 16;
$$
  

$$
v = 8 \times 10^5 t - 4 \,\text{V}, \qquad 25 \,\mu\text{s} \le t \le 35 \,\mu\text{s}.
$$
  

$$
v(35 \,\mu\text{s}) = 8 \times 10^5 (35 \times 10^{-6}) - 4 = 24 \,\text{V}.
$$

 $[e]$  35  $\mu$ s  $\leq t < \infty$ ;

$$
v = 2 \times 10^5 \int_{35 \times 10^{-6}}^{t} 0 \, dx + 24 = 24;
$$
  

$$
v = 24 \text{ V}, \qquad 35 \,\mu\text{s} \le t < \infty.
$$

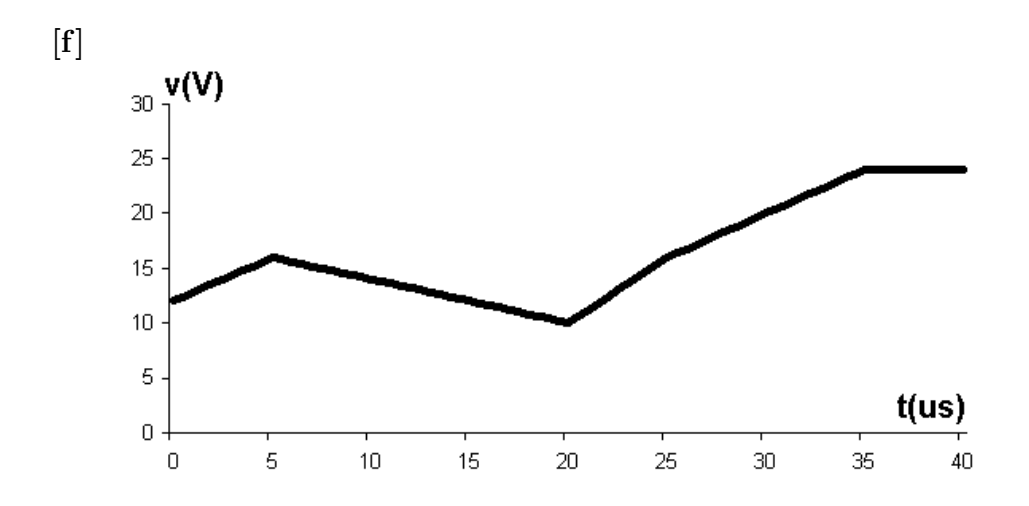

P 6.22 [a] Combine two 10 mH inductors in parallel to get a 5 mH equivalent inductor. Then combine this parallel pair in series with three 1 mH inductors:

 $10 \text{ m} \parallel 10 \text{ m} + 1 \text{ m} + 1 \text{ m} + 1 \text{ m} = 8 \text{ m}$ H.

[b] Combine two  $10 \mu$ H inductors in parallel to get a  $5 \mu$ H inductor. Then combine this parallel pair in series with four more  $10 \mu$ H inductors:

 $10 \mu || 10 \mu + 10 \mu + 10 \mu + 10 \mu + 10 \mu = 45 \mu$ H.

 $[c]$  Combine two 100  $\mu$ H inductors in parallel to get a 50  $\mu$ H inductor. Then combine this parallel pair with a  $100 \mu$ H inductor and three  $10 \mu$ H inductors in series:

 $100 \mu || 100 \mu + 100 \mu + 10 \mu + 10 \mu + 10 \mu = 180 \mu$ H.

$$
P 6.23 \quad [a] 15||30 = 10 \,\mathrm{mH};
$$

 $10 + 10 = 20$  mH;  $20||20 = 10$  mH;  $12||24 = 8$  mH;  $10 + 8 = 18$  mH;  $18||9 = 6$  mH;  $L_{ab} = 6 + 8 = 14$  mH.  $[b]$  12 + 18 = 30  $\mu$ H;  $30||20 = 12 \,\mu\text{H}$ ;

- $12 + 38 = 50 \,\mu\text{H}$ ;
- $30\|75\|50 = 15 \,\mu\text{H}$ ;

15 + 15 = 30 µH;  
\n30||60 = 20 µH;  
\n
$$
L_{ab} = 20 + 25 = 45 \mu H
$$
.  
\nP 6.24 [a]  $i_o(0) = -i_1(0) - i_2(0) = 6 - 1 = 5 A$ .  
\n[b]  
\n $L_{eq} = 4H \begin{cases} i_o & -100t \\ 2000e^{-100x} & dx + 5 = -500 \frac{e^{-100x}}{-100}\Big|_0^t + 5 = 5(e^{-100t} - 1) + 5 = 5e^{-100t} A, \quad t \ge 0. \end{cases}$   
\n[c]  
\n $i_a = 3.2(-500e^{-100t}) = -1600e^{-100t} V$ ,  
\n $v_a = 3.2(-500e^{-100t}) = -1600e^{-100t} V$ ,  
\n $v_c = v_a + v_b = -1600e^{-100t} + 2000e^{-100t}$   
\n $= 400e^{-100t} V$ ;  
\n $i_1 = \frac{1}{1} \int_0^t 400e^{-100x} dx - 6$   
\n $= -4e^{-100t} + 4 - 6$ ;  
\n $i_1 = -4e^{-100t} - 2A, \quad t \ge 0$ .  
\n[c]  $uv(0) = \frac{1}{2}(1)(6)^2 + \frac{1}{2}(4)(1)^2 + \frac{1}{2}(3.2)(5)^2 = 60 J$ .  
\n[**f**]  $w_{\text{det}} = \frac{1}{2}(4)(5)^2 = 50 J$ .

[g] 
$$
w_{\text{trapped}} = 60 - 50 = 10 \text{ J}
$$
  
or  $w_{\text{trapped}} = \frac{1}{2}(1)(2)^2 + \frac{1}{2}(4)(2)^2 + 10 \text{ J. (check)}$ 

$$
P 6.25 \t v_b = 2000e^{-100t} V;
$$

$$
i_o = 5e^{-100t} \,\mathrm{A};
$$

$$
p = 10,000e^{-200t} \,\mathrm{W};
$$

$$
w = \int_0^t 10^4 e^{-200x} dx = 10,000 \frac{e^{-200x}}{-200} \Big|_0^t = 50(1 - e^{-200t}) \,\text{W};
$$

 $w_{\text{total}} = 50 \text{ J};$ 

$$
80\% w_{\text{total}} = 40 \,\text{J}.
$$

Thus,

$$
50 - 50e^{-200t} = 40;
$$
  $e^{200t} = 5;$   $\therefore$   $t = 8.05$  ms.

P 6.26 [a]

$$
i(t) = -\frac{1}{2} \int_{0}^{t} 12e^{-x} dx + 6
$$
  
\n
$$
= 6e^{-x} \Big|_{0}^{t} + 6
$$
  
\n
$$
= 6e^{-t} - 6 + 6;
$$
  
\n
$$
i(t) = 6e^{-t} + 6;
$$
  
\n
$$
i(t) = 6e^{-t} + 6;
$$
  
\n
$$
i(t) = 6e^{-t} + 6;
$$
  
\n
$$
i(t) = -\frac{1}{3} \int_{0}^{t} 12e^{-x} dx + 2
$$
  
\n
$$
= 4e^{-x} \Big|_{0}^{t} + 2
$$
  
\n
$$
= 4(e^{-t} - 1) + 2;
$$
  
\n
$$
i_1(t) = 4e^{-t} - 2 + 6;
$$
  
\n
$$
i_2(t) = 4e^{-t} - 2 + 6;
$$
  
\n
$$
i_2(t) = 4e^{-t} - 2 + 6;
$$
  
\n
$$
i_3(t) = 4e^{-t} - 2 + 6;
$$
  
\n
$$
i_4(t) = 4e^{-t} - 2 + 6;
$$
  
\n
$$
i_5(t) = 4e^{-t} - 2 + 6;
$$
  
\n
$$
i_6(t) = 4e^{-t} - 2 + 6;
$$
  
\n
$$
i_7(t) = 4e^{-t} - 2 + 6;
$$
  
\n
$$
i_8(t) = 0.
$$

$$
[\mathbf{c}] \quad i_2(t) = -\frac{1}{6} \int_0^t 12e^{-x} dx + 4
$$
  
\n
$$
= 2e^{-x} \Big|_0^t + 4
$$
  
\n
$$
= 2(e^{-t} - 1) + 4;
$$
  
\n
$$
i_2(t) = 2e^{-t} + 2 \mathbf{A}, t \ge 0.
$$
  
\n
$$
[\mathbf{d}] \quad p = vi = (12e^{-t})(6e^{-t}) = 72e^{-2t} \mathbf{W}:
$$
  
\n
$$
w = \int_0^\infty p dt = \int_0^\infty 72e^{-2t} dt
$$
  
\n
$$
= 72 \frac{e^{-2t}}{-2} \Big|_0^\infty
$$
  
\n
$$
= 36 \mathbf{J}.
$$
  
\n
$$
[\mathbf{c}] \quad w = \frac{1}{2}(3)(2)^2 + \frac{1}{2}(6)(4)^2 = 54 \mathbf{J}.
$$
  
\n
$$
[\mathbf{f}] \quad w_{\text{trapped}} = \frac{1}{2}(3)(-2)^2 + \frac{1}{2}(6)(2)^2 = 18 \mathbf{J};
$$

 $w_{\text{trapped}} = 54 - 36 = 18 \text{ J}.$  checks

- [g] Yes, they agree.
- P 6.27 From Figure 6.17(a) we have

$$
v = \frac{1}{C_1} \int_0^t i \, dx + v_1(0) + \frac{1}{C_2} \int_0^t i \, dx + v_2(0) + \cdots;
$$
  

$$
v = \left[ \frac{1}{C_1} + \frac{1}{C_2} + \cdots \right] \int_0^t i \, dx + v_1(0) + v_2(0) + \cdots;
$$

Therefore  $\frac{1}{\alpha}$ *C*eq =  $\lceil 1$ *C*1  $+$ 1  $\left[\frac{1}{C_2} + \cdots\right]$ ,  $v_{\text{eq}}(0) = v_1(0) + v_2(0) + \cdots$ .

P 6.28 From Fig. 6.18(a)

$$
i = C_1 \frac{dv}{dt} + C_2 \frac{dv}{dt} + \dots = [C_1 + C_2 + \dots] \frac{dv}{dt}.
$$

Therefore  $C_{eq} = C_1 + C_2 + \cdots$ . Because the capacitors are in parallel, the initial voltage on every capacitor must be the same. This initial voltage would appear on *C*eq.

P 6.29 [a] Combine a 470 pF capacitor and a 10 pF capacitor in parallel to get a 480 pF capacitor:

(470 p) in parallel with  $(10 \text{ p}) = 470 \text{ p} + 10 \text{ p} = 480 \text{ pF}$ .

[b] Create a 1200 nF capacitor as follows:

 $(1 \mu)$  in parallel with  $(0.1 \mu)$  in parallel with  $(0.1 \mu)$ 

 $= 1000 n + 100 n + 100 n = 1200 nF.$ 

Create a second 1200 nF capacitor using the same three resistors. Place these two 1200 nF in series:

 $(1200 \text{ n})$  in series with  $(1200 \text{ n}) = \frac{(1200 \text{ n})(1200 \text{ n})}{1200 \text{ n}+1200}$  $1200\,\mathrm{n} + 1200\,\mathrm{n}$  $= 600$  nF.

- [c] Combine two  $220 \mu$ F capacitors in series to get a  $110 \mu$ F capacitor. Then combine the series pair in parallel with a  $10 \mu$ F capacitor to get  $120 \mu$ F:
	- $[(220 \,\mu)$  in series with  $(220 \,\mu)]$  in parallel with  $(10 \,\mu)$

$$
=\frac{(220 \,\mu)(220 \,\mu)}{220 \,\mu+220 \,\mu}+10 \,\mu=120 \,\mu\text{F}.
$$

P 6.30 [a] 
$$
\frac{1}{C_1} = \frac{1}{48} + \frac{1}{24} = \frac{1}{16}
$$
;  $C_1 = 16 \text{ nF}$ ;  
\n $C_2 = 4 + 16 = 20 \text{ nF}$ .  
\n
$$
+ \frac{1}{40 \text{ v}} = 20 \text{ nF}
$$
\n
$$
- \frac{20 \text{ v}}{30 \text{ nF}} = \frac{1}{30 \text{ nF}}
$$
\n
$$
\frac{1}{C_3} = \frac{1}{20} + \frac{1}{30} = \frac{1}{12}
$$
;  $C_3 = 12 \text{ nF}$ ;  
\n $C_4 = 12 + 8 = 20 \text{ nF}$ .  
\na  $\leftarrow \frac{20 \text{ nF}}{10 \text{ nF}}$   
\nb  $\leftarrow \frac{1}{10 \text{ nF}}$   
\n $\frac{1}{C_5} = \frac{1}{20} + \frac{1}{20} + \frac{1}{10} = \frac{1}{5}$ ;  $C_5 = 5 \text{ nF}$ .

Equivalent capacitance is  $5 \text{ nF}$  with an initial voltage drop of  $+15 \text{ V}$ .

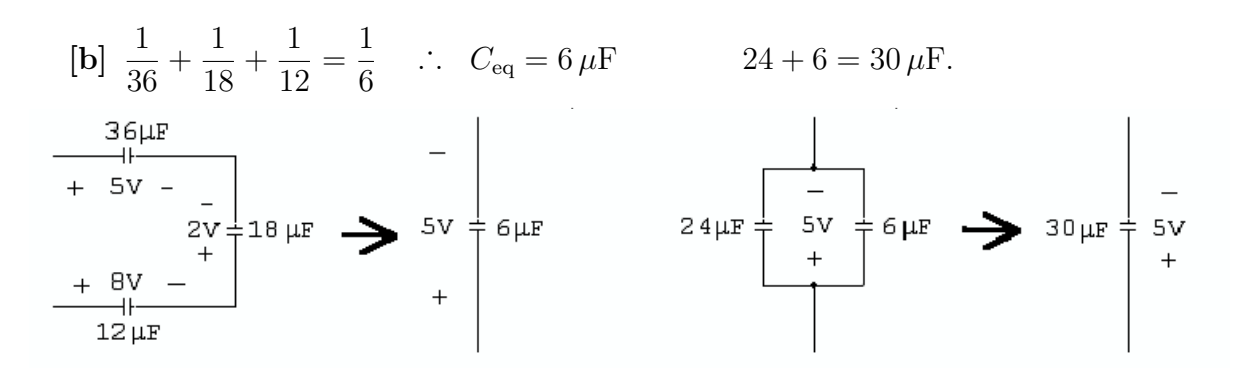

$$
25 + 5 = 30 \,\mu\text{F}.
$$

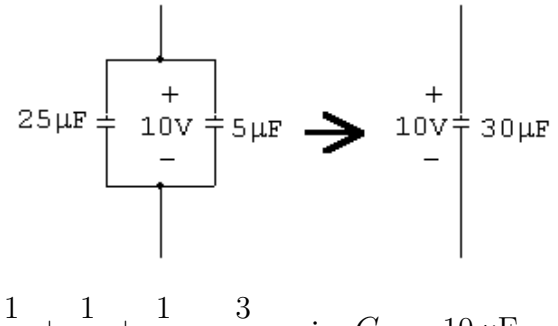

$$
\frac{1}{30} + \frac{1}{30} + \frac{1}{30} = \frac{3}{30} \quad \therefore \quad C_{\text{eq}} = 10 \,\mu\text{F}.
$$
\n
$$
\begin{array}{c|c}\n30 \,\mu\text{F} \\
+ 10 \text{V} - \\
\hline\n5 \text{V} + 30 \,\mu\text{F} \\
- 20 \text{V} + \\
\hline\n30 \,\mu\text{F}\n\end{array}\n\begin{array}{c}\n+ \\
+ \\
25 \text{V} + \\
\hline\n- \\
\hline\n\end{array}
$$

Equivalent capacitance is  $10 \mu$ F with an initial voltage drop of  $+25$  V.

P 6.31 [a]

$$
\frac{100}{t} = \frac{1}{2\mu F} + \frac{1}{2\mu F} + \frac
$$

$$
[b] \quad v_1 = -\frac{1}{3 \times 10^{-6}} (20 \times 10^{-6}) e^{-x} \Big|_{0}^{t} + 4
$$
\n
$$
= 6.67 e^{-t} - 2.67 \text{ V}, \qquad t \ge 0.
$$
\n
$$
[c] \quad v_2 = -\frac{1}{6 \times 10^{-6}} (20 \times 10^{-6}) e^{-x} \Big|_{0}^{t} + 6
$$
\n
$$
= 3.33 e^{-t} + 2.67 \text{ V}, \qquad t \ge 0.
$$
\n
$$
[d] \quad p = v i = (10 e^{-t}) (20 \times 10^{-6}) e^{-t}
$$
\n
$$
= 200 \times 10^{-6} e^{-2t}.
$$
\n
$$
w = \int_{0}^{\infty} 200 \times 10^{-6} e^{-2t} dt
$$
\n
$$
= 200 \times 10^{-6} \frac{e^{-2t}}{-2} \Big|_{0}^{\infty}
$$
\n
$$
= -100 \times 10^{-6} (0 - 1) = 100 \,\mu\text{J}.
$$
\n
$$
[e] \quad w = \frac{1}{2} (3 \times 10^{-6}) (4)^2 + \frac{1}{2} (6 \times 10^{-9}) (6)^2
$$
\n
$$
= 132 \,\mu\text{J}.
$$
\n
$$
[f] \quad w_{\text{trapped}} = \frac{1}{2} (3 \times 10^{-6}) (8/3)^2 + \frac{1}{2} (6 \times 10^{-6}) (8/3)^2
$$
\n
$$
= 32 \,\mu\text{J}.
$$
\n
$$
[g] \text{ Yes, they agree.}
$$
\n
$$
P \quad 6.32 \quad \frac{1}{C_e} = \frac{1}{1} + \frac{1}{5} + \frac{1}{1.25} = \frac{10}{5} = 2;
$$
\n
$$
\therefore \quad C_2 = 0.5 \,\mu\text{F}.
$$
\n
$$
v_b = 20 - 250 + 30 = -200 \text{ V}.
$$
\n
$$
[a] \quad -\frac{1}{2} (3 \times 10^{-6}) \times 10^{-6} \text{ kg
$$

$$
v_{\rm b} = -\frac{10^6}{0.5} \int_0^2 -5 \times 10^{-3} e^{-50x} dx - 200
$$
  
\n
$$
= 10,000 \frac{e^{-50x}}{-50} \Big|_0^4 - 200
$$
  
\n
$$
= -200e^{-50t} \text{ V}.
$$
  
\n**[b]**  $v_{\rm a} = \frac{10^6}{5} \int_0^t -5 \times 10^{-3} e^{-50x} dx - 20$   
\n
$$
= 20(e^{-50t} - 1) - 20
$$
  
\n
$$
= 20e^{-50t} - 40 \text{ V}.
$$
  
\n**[c]**  $v_{\rm c} = \frac{10^6}{1.25} \int_0^t -5 \times 10^{-3} e^{-50x} dx - 30$   
\n
$$
= 80(e^{-50t} - 1) - 30
$$
  
\n
$$
= 80e^{-50t} - 110 \text{ V}.
$$
  
\n**[d]**  $v_{\rm d} = 10^6 \int_0^t -5 \times 10^{-3} e^{-50x} dx + 250$   
\n
$$
= 100(e^{-50t} - 1) + 250
$$
  
\n
$$
= 100(e^{-50t} - 1) + 250
$$
  
\n
$$
= 100e^{-50t} + 150 \text{ V}.
$$
  
\n
$$
\text{CHECK: } v_{\rm b} = -v_{\rm c} - v_{\rm d} - v_{\rm a}
$$
  
\n
$$
= -200e^{-50t} \text{ V}.
$$
 (checks)  
\n**[e]**  $i_1 = 0.2 \times 10^{-6} \frac{d}{dt} [100e^{-50t} + 150]$   
\n
$$
= 0.2 \times 10^{-6} (-5000e^{-50t}) = -e^{-50t} \text{ mA}.
$$
  
\n**[f]**  $i_2 = 0.8 \times 10^{-6} \frac{d}{dt} [100e^{-50t} + 150] = -4e^{-50t} \text{ mA}$ 

 $+\frac{1}{2}(0.8\times10^{-6})(150)^2$ 

$$
= 22,812.5 \,\mu\text{J}.
$$
  
\n
$$
[c] \ w = \frac{1}{2}(0.5 \times 10^{-6})(200)^2 = 10,000 \,\mu\text{J}.
$$
  
\n
$$
\text{CHECK: } 32,812.5 - 22,812.5 = 10,000 \,\mu\text{J}.
$$
  
\n
$$
[d] \ \%\ \text{delivered} = \frac{10,000}{32,812.5} \times 100 = 30.48\%.
$$
  
\n
$$
[e] \ w = \int_{0}^{t} (-0.005e^{-50x})(-200e^{-50x}) \, dx = \int_{0}^{t} e^{-100x} \, dx
$$
  
\n
$$
= 10(1 - e^{-100t}) \text{ mJ}.
$$
  
\n
$$
\therefore 10^{-2}(1 - e^{-100t}) = 7.5 \times 10^{-3}; \qquad e^{-100t} = 0.25.
$$
  
\nThus,  $t = \frac{\ln 4}{100} = 13.86 \text{ ms}.$   
\nP 6.34  $v_c = -\frac{1}{0.625 \times 10^{-6}} \int_{0}^{t} 1.5e^{-16,000x} \, dx - \int_{0}^{t} 0.5e^{-4000x} \, dx - \int_{0}^{t} 0.5e^{-4000x} \, dx = 150(e^{-16,000t} - 1) - 200(e^{-4000t} - 1) - 50$   
\n
$$
= 150(e^{-16,000t} - 200e^{-4000t} - 1) - 200(e^{-4000t} - 1) - 50
$$
  
\n
$$
= 25 \times 10^{-3} \frac{di_o}{dt}
$$
  
\n
$$
= 25 \times 10^{-3}(-24,000e^{-16,000t} + 2000e^{-4000t})
$$
  
\n
$$
= -600e^{-16,000t} + 50e^{-4000t} - (-600e^{-16,000t} + 50e^{-4000t})
$$
  
\n<math display="block</math>

P 6.36 [a] Rearrange by organizing the equations by  $di_1/dt$ ,  $i_1$ ,  $di_2/dt$ ,  $i_2$  and transfer the  $i_g$  terms to the right hand side of the equations. We get

$$
4\frac{di_1}{dt} + 25i_1 - 8\frac{di_2}{dt} - 20i_2 = 5i_g - 8\frac{di_g}{dt};
$$

$$
-8\frac{di_1}{dt} - 20i_1 + 16\frac{di_2}{dt} + 80i_2 = 16\frac{di_g}{dt}.
$$

[b] From the given solutions we have

$$
\frac{di_1}{dt} = -320e^{-5t} + 272e^{-4t};
$$

$$
\frac{di_2}{dt} = 260e^{-5t} - 204e^{-4t}.
$$

Thus,

$$
4\frac{di_1}{dt} = -1280e^{-5t} + 1088e^{-4t};
$$
  
\n
$$
25i_1 = 100 + 1600e^{-5t} - 1700e^{-4t};
$$
  
\n
$$
8\frac{di_2}{dt} = 2080e^{-5t} - 1632e^{-4t};
$$
  
\n
$$
20i_2 = 20 - 1040e^{-5t} + 1020e^{-4t};
$$
  
\n
$$
5i_g = 80 - 80e^{-5t};
$$
  
\n
$$
8\frac{di_g}{dt} = 640e^{-5t}.
$$
  
\nThus,  
\n
$$
-1280e^{-5t} + 1088e^{-4t} + 100 + 1600e^{-5t} - 1700e^{-4t} - 2080e^{-5t} + 1632e^{-4t} - 20 + 1040e^{-5t} - 1020e^{-4t} \stackrel{?}{=} 80 - 80e^{-5t} - 640e^{-5t}.
$$
  
\n
$$
80 + (1088 - 1700 + 1632 - 1020)e^{-4t} + (1600 - 1280 - 2080 + 1040)e^{-5t} \stackrel{?}{=} 80 - 720e^{-5t};
$$
  
\n
$$
80 + (2720 - 2720)e^{-4t} + (2640 - 3360)e^{-5t} = 80 - 720e^{-5t}. \quad (OK)
$$
  
\n
$$
8\frac{di_1}{dt} = -2560e^{-5t} + 2176e^{-4t};
$$
  
\n
$$
20i_1 = 80 + 1280e^{-5t} - 1360e^{-4t};
$$
  
\n
$$
16\frac{di_2}{dt} = 4160e^{-5t} - 3264e^{-4t};
$$
  
\n
$$
80i_2 = 80 - 4160e^{-5t} + 4080e^{-4t};
$$

$$
16\frac{di_g}{dt} = 1280e^{-5t};
$$

$$
2560e^{-5t} - 2176e^{-4t} - 80 - 1280e^{-5t} + 1360e^{-4t} + 4160e^{-5t} - 3264e^{-4t}
$$

$$
+80 - 4160e^{-5t} + 4080e^{-4t} \stackrel{?}{=} 1280e^{-5t};
$$

$$
(-80 + 80) + (2560 - 1280 + 4160 - 4160)e^{-5t}
$$

$$
+ (1360 - 2176 - 3264 + 4080)e^{-4t} \stackrel{?}{=} 1280e^{-5t};
$$

$$
0 + 1280e^{-5t} + 0e^{-4t} = 1280e^{-5t}. \quad (OK)
$$

$$
\text{P 6.37} \quad \text{[a]} \ \ v_{\text{ab}} = L_1 \frac{di}{dt} + L_2 \frac{di}{dt} + M \frac{di}{dt} + M \frac{di}{dt} = (L_1 + L_2 + 2M) \frac{di}{dt}.
$$

It follows that  $L_{ab} = (L_1 + L_2 + 2M)$ .

$$
\begin{aligned} \textbf{[b]} \ \ v_{\text{ab}} &= L_1 \frac{di}{dt} - M \frac{di}{dt} + L_2 \frac{di}{dt} - M \frac{di}{dt} = (L_1 + L_2 - 2M) \frac{di}{dt}.\\ \text{Therefore} \quad L_{\text{ab}} &= (L_1 + L_2 - 2M). \end{aligned}
$$

P 6.38 **[a]** 
$$
v_{ab} = L_1 \frac{d(i_1 - i_2)}{dt} + M \frac{di_2}{dt}
$$
;  

$$
0 = L_1 \frac{d(i_2 - i_1)}{dt} - M \frac{di_2}{dt} + M \frac{d(i_1 - i_2)}{dt} + L_2 \frac{di_2}{dt}.
$$

Collecting coefficients of  $\left[\frac{di_1}{dt}\right]$  and  $\left[\frac{di_2}{dt}\right]$ , the two mesh-current equations become

$$
v_{\rm ab} = L_1 \frac{di_1}{dt} + (M - L_1) \frac{di_2}{dt}
$$

and

$$
0 = (M - L_1)\frac{di_1}{dt} + (L_1 + L_2 - 2M)\frac{di_2}{dt}.
$$

Solving for [*di*1*/dt*] gives

$$
\frac{di_1}{dt} = \frac{L_1 + L_2 - 2M}{L_1 L_2 - M^2} v_{ab}
$$

from which we have

$$
v_{ab} = \left(\frac{L_1 L_2 - M^2}{L_1 + L_2 - 2M}\right) \left(\frac{di_1}{dt}\right);
$$

$$
\therefore L_{ab} = \frac{L_1 L_2 - M^2}{L_1 + L_2 - 2M}.
$$

[b] If the magnetic polarity of coil 2 is reversed, the sign of *M* reverses, therefore

$$
L_{\rm ab} = \frac{L_1 L_2 - M^2}{L_1 + L_2 + 2M}.
$$
$$
P 6.39 \quad [\mathbf{a}] \quad v_g = 5(i_g - i_1) + 20(i_2 - i_1) + 60i_2
$$
  
\n
$$
= 5(16 - 16e^{-5t} - 4 - 64e^{-5t} + 68e^{-4t}) +
$$
  
\n
$$
20(1 - 52e^{-5t} + 51e^{-4t} - 4 - 64e^{-5t} + 68e^{-4t}) +
$$
  
\n
$$
= 60 + 5780e^{-4t} - 5840e^{-5t} \text{ V},
$$
  
\n
$$
[\mathbf{b}] \quad v_g(0) = 60 + 5780 - 5840 = 0 \text{ V},
$$
  
\n
$$
[\mathbf{c}] \quad p_{\text{dev}} = v_g i_g
$$
  
\n
$$
= 960 + 92,480e^{-4t} - 94,400e^{-5t} - 92,480e^{-9t} +
$$
  
\n
$$
93,440e^{-10t} \text{ W},
$$
  
\n
$$
[\mathbf{d}] \quad p_{\text{dev}}(\infty) = 960 \text{ W},
$$
  
\n
$$
[\mathbf{e}] \quad i_1(\infty) = 4 \text{ A}; \quad i_2(\infty) = 1 \text{ A}; \quad i_g(\infty) = 16 \text{ A};
$$
  
\n
$$
p_{5\Omega} = (16 - 4)^2(5) = 720 \text{ W};
$$
  
\n
$$
p_{20\Omega} = 3^2(20) = 180 \text{ W};
$$
  
\n
$$
p_{60\Omega} = 1^2(60) = 60 \text{ W};
$$
  
\n
$$
\sum p_{\text{abs}} = 720 + 180 + 60 = 960 \text{ W};
$$
  
\n
$$
\sum p_{\text{dev}} = \sum p_{\text{abs}} = 960 \text{ W}.
$$
  
\n
$$
P 6.40 \quad [\mathbf{a}] \text{ Yes, using KVL around the lower right loop}
$$

 $v_o = v_{20\Omega} + v_{60\Omega} = 20(i_2 - i_1) + 60i_2.$  $\begin{array}{rcl} [\mathbf{b}] & v_o & = & 20(1 - 52e^{-5t} + 51e^{-4t} - 4 - 64e^{-5t} + 68e^{-4t}) + \end{array}$  $60(1 - 52e^{-5t} + 51e^{-4t})$  $= 20(-3 - 116e^{-5t} + 119e^{-4t}) + 60 - 3120e^{-5t} + 3060e^{-4t};$  $v_o = -5440e^{-5t} + 5440e^{-4t}$  V.  $\begin{bmatrix} \mathbf{c} \end{bmatrix}$   $v_o = L_2$  $\frac{d}{dt}(i_g - i_2) + M\frac{di_1}{dt}$ 

$$
= 16 \frac{d}{dt} (15 + 36e^{-5t} - 51e^{-4t}) + 8 \frac{d}{dt} (4 + 64e^{-5t} - 68e^{-4t})
$$
  
= -2880e^{-5t} + 3264e^{-4t} - 2560e^{-5t} + 2176e^{-4t};  

$$
v_o = -5440e^{-5t} + 5440e^{-4t} \text{ V}.
$$

$$
P 6.41 \quad [\mathbf{a}] \quad 0.5 \frac{di_g}{dt} + 0.2 \frac{di_2}{dt} + 10i_2 = 0;
$$
  
\n
$$
0.2 \frac{di_2}{dt} + 10i_2 = -0.5 \frac{di_g}{dt}.
$$
  
\n
$$
[\mathbf{b}] \quad i_2 = 625e^{-10t} - 250e^{-50t} \text{ mA};
$$
  
\n
$$
\frac{di_2}{dt} = -6.25e^{-10t} + 12.5e^{-50t} \text{ A/s};
$$
  
\n
$$
i_g = e^{-10t} - 10 \text{ A};
$$
  
\n
$$
\frac{di_g}{dt} = -10e^{-10t} \text{ A/s};
$$
  
\n
$$
0.2 \frac{di_2}{dt} + 10i_2 = 5e^{-10t} \text{ and } -0.5 \frac{di_g}{dt} = 5e^{-10t}.
$$
  
\n
$$
[\mathbf{c}] \quad v_1 = 5 \frac{di_g}{dt} + 0.5 \frac{di_2}{dt}
$$
  
\n
$$
= 5(-10e^{-10t}) + 0.5(-6.25e^{-10t} + 12.5e^{-50t})
$$
  
\n
$$
= -53.125e^{-10t} + 6.25e^{-50t} \text{ V}; \qquad t > 0.
$$
  
\n
$$
[\mathbf{d}] \quad v_1(0) = -53.125 + 6.25 = -46.875 \text{ V}; \qquad \text{Also}
$$
  
\n
$$
v_1(0) = 5 \frac{di_g}{dt}(0) + 0.5 \frac{di_2}{dt}(0)
$$
  
\n
$$
= 5(-10) + 0.5(-6.25 + 12.5) = -46.875 \text{ V}.
$$

Yes, the initial value of  $v_1$  is consistent with known circuit behavior.

P 6.42 When the switch is opened the induced voltage is negative at the dotted terminal. Since the voltmeter kicks downscale, the induced voltage across the voltmeter must be negative at its positive terminal. Therefore, the voltage is negative at the positive terminal of the voltmeter.

> Thus, the upper terminal of the unmarked coil has the same instantaneous polarity as the dotted terminal. Therefore, place a dot on the upper terminal of the unmarked coil.

- P 6.43 [a] Dot terminal 2; the flux is up in coil 1-2, and right-to-left in coil 3-4. Assign the current into terminal 4; the flux is right-to-left in coil 3-4. Therefore, dot terminal 4. Hence, 2 and 4 or 1 and 3.
	- [b] Dot terminal 1; the flux is down in coil 1-2, and down in coil 3-4. Assign the current into terminal 4; the flux is down in coil 3-4. Therefore, dot terminal 4. Hence, 1 and 4 or 2 and 3.

$$
P 6.44 \quad \text{[a]} \ \frac{1}{k^2} = \left(1 + \frac{\mathcal{P}_{11}}{\mathcal{P}_{12}}\right) \left(1 + \frac{\mathcal{P}_{22}}{\mathcal{P}_{12}}\right) = \left(1 + \frac{\mathcal{P}_{11}}{\mathcal{P}_{21}}\right) \left(1 + \frac{\mathcal{P}_{22}}{\mathcal{P}_{12}}\right).
$$

Therefore

$$
k^{2} = \frac{\mathcal{P}_{12}\mathcal{P}_{21}}{(\mathcal{P}_{21} + \mathcal{P}_{11})(\mathcal{P}_{12} + \mathcal{P}_{22})}.
$$

Now note that

$$
\phi_1 = \phi_{11} + \phi_{21} = \mathcal{P}_{11} N_1 i_1 + \mathcal{P}_{21} N_1 i_1 = N_1 i_1 (\mathcal{P}_{11} + \mathcal{P}_{21}),
$$

and similarly

$$
\phi_2 = N_2 i_2 (\mathcal{P}_{22} + \mathcal{P}_{12}).
$$

It follows that

$$
(\mathcal{P}_{11} + \mathcal{P}_{21}) = \frac{\phi_1}{N_1 i_1}
$$

and

$$
(\mathcal{P}_{22}+\mathcal{P}_{12})=\left(\frac{\phi_2}{N_2i_2}\right).
$$

Therefore

$$
k^{2} = \frac{(\phi_{12}/N_{2}i_{2})(\phi_{21}/N_{1}i_{1})}{(\phi_{1}/N_{1}i_{1})(\phi_{2}/N_{2}i_{2})} = \frac{\phi_{12}\phi_{21}}{\phi_{1}\phi_{2}}
$$

or

$$
k = \sqrt{\left(\frac{\phi_{21}}{\phi_1}\right)\left(\frac{\phi_{12}}{\phi_2}\right)}.
$$

[b] The fractions  $(\phi_{21}/\phi_1)$  and  $(\phi_{12}/\phi_2)$  are by definition less than 1.0, therefore  $k < 1$ .

P 6.45 [a] 
$$
w = (0.5)L_1i_1^2 + (0.5)L_2i_2^2 + Mi_1i_2;
$$
  
\n $M = 0.85\sqrt{(18)(32)} = 20.4 \text{ mH};$   
\n $w = [9(36) + 16(81) + 20.4(54)] = 2721.6 \text{ mJ}.$   
\n[b]  $w = [324 + 1296 + 1101.6] = 2721.6 \text{ mJ}.$   
\n[c]  $w = [324 + 1296 - 1101.6] = 518.4 \text{ mJ}.$   
\n[d]  $w = [324 + 1296 - 1101.6] = 518.4 \text{ mJ}.$   
\nP 6.46 [a]  $M = 1.0\sqrt{(18)(32)} = 24 \text{ mH}, \quad i_1 = 6 \text{ A}.$   
\nTherefore  $16i_2^2 + 144i_2 + 324 = 0, \quad i_2^2 + 9i_2 + 20.25 = 0.$   
\nTherefore  $i_2 = -(\frac{9}{2}) \pm \sqrt{(\frac{9}{2})^2 - 20.25} = -4.5 \pm \sqrt{0}.$   
\nTherefore  $i_2 = -4.5 \text{ A}.$ 

[b] No, setting *W* equal to a negative value will make the quantity under the square root sign negative.

P 6.47 [a] 
$$
L_2 = \left(\frac{M^2}{k^2 L_1}\right) = \frac{(0.09)^2}{(0.75)^2(0.288)} = 50 \text{ mH}
$$
;  
\n $\frac{N_1}{N_2} = \sqrt{\frac{L_1}{L_2}} = \sqrt{\frac{288}{50}} = 2.4.$   
\n[b]  $\mathcal{P}_1 = \frac{L_1}{N_1^2} = \frac{0.288}{(1200)^2} = 0.2 \times 10^{-6} \text{ Wb/A}$ ;  
\n $\mathcal{P}_2 = \frac{L_2}{N_2^2} = \frac{0.05}{(500)^2} = 0.2 \times 10^{-6} \text{ Wb/A}.$   
\nP 6.48 [a]  $k = \frac{M}{\sqrt{L_1 L_2}} = \frac{22.8}{\sqrt{576}} = 0.95.$   
\n[b]  $M_{\text{max}} = \sqrt{576} = 24 \text{ mH}.$   
\n[c]  $\frac{L_1}{L_2} = \frac{N_1^2 \mathcal{P}_1}{N_2^2 \mathcal{P}_2} = \left(\frac{N_1}{N_2}\right)^2;$   
\n $\therefore \left(\frac{N_1}{N_2}\right)^2 = \frac{60}{9.6} = 6.25.$   
\n $\frac{N_1}{N_2} = \sqrt{6.25} = 2.5.$   
\nP 6.49  $\mathcal{P}_1 = \frac{L_1}{N_1^2} = 2 \text{ nWb/A}; \quad \mathcal{P}_2 = \frac{L_2}{N_2^2} = 2 \text{ nWb/A}; \quad M = k\sqrt{L_1 L_2} = 180 \,\mu\text{H};$   
\n $\mathcal{P}_{12} = \mathcal{P}_{21} = \frac{M}{N_1 N_2} = 1.2 \text{ nWb/A};$   
\n $\mathcal{P}_{11} = \mathcal{P}_1 - \mathcal{P}_{21} = 0.8 \text{ nWb/A}.$   
\nP 6.50 [a]  $L_1 = N_1^2 \mathcal{P}_1$ ;  $\mathcal{P}_1 = \frac{72 \times 10^{-3}}{6.25 \times 10^$ 

$$
\begin{aligned}\n\text{[b]} \ \mathcal{P}_2 &= \frac{L_2}{N_2^2} = \frac{40.5 \times 10^{-3}}{(150)^2} = 1800 \text{ nWb/A.} \\
\text{[c]} \ \mathcal{P}_{11} &= 192. \text{ nWb/A [see part (a)]} \\
\text{[d]} \ \frac{\phi_{22}}{\phi_{12}} &= \frac{\mathcal{P}_{22}}{\mathcal{P}_{12}} = \frac{\mathcal{P}_2 - \mathcal{P}_{12}}{\mathcal{P}_{12}} = \frac{\mathcal{P}_2}{\mathcal{P}_{12}} - 1; \\
\mathcal{P}_{21} &= \mathcal{P}_{21} = 960 \text{ nWb/A;} \qquad \mathcal{P}_2 = 1800 \text{ nWb/A;} \\
\frac{\phi_{22}}{\phi_{12}} &= \frac{1800}{960} - 1 = 0.875.\n\end{aligned}
$$

P 6.51 When the touchscreen in the mutual-capacitance design is touched at the point  $x, y$ , the touch capacitance  $C_t$  is present in series with the mutual capacitance at the touch point, *Cmxy*. Remember that capacitances combine in series the way that resistances combine in parallel. The resulting mutual capacitance is

$$
C'_{mxy} = \frac{C_{mxy}C_t}{C_{mxy} + C_t}.
$$

P 6.52 [a] The self-capacitance and the touch capacitance are effectively connected in parallel. Therefore, the capacitance at the x-grid electrode closest to the touch point with respect to ground is

$$
C_x = C_p + C_t = 30 \,\text{pF} + 15 \,\text{pF} = 45 \,\text{pF}.
$$

The same capacitance exists at the y-grid electrode closest to the touch point with respect to ground.

[b] The mutual-capacitance and the touch capacitance are effectively connected in series. Therefore, the mutual capacitance between the x-grid and y-grid electrodes closest to the touch point is

$$
C'_{mxy} = \frac{C_{mxy}C_t}{C_{mxy} + C_t} = \frac{(30)(15)}{30 + 15} = 10 \,\text{pF}.
$$

- [c] In the self-capacitance design, touching the screen increases the capacitance being measured at the point of touch. For example, in part (a) the measured capacitance before the touch is 30 pF and after the touch is 45 pF. In the mutual-capacitance design, touching the screen decreases the capacitance being measured at the point of touch. For example, in part (b) the measured capacitance before the touch is 30 pF and after the touch is 10 pF.
- P 6.53 [a] The four touch points identified are the two actual touch points and two ghost touch points. Their coordinates, in inches from the upper left corner of the screen, are

(2*.*1*,* 4*.*3); (3*.*2*,* 2*.*5); (2*.*1*,* 2*.*5); and (3*.*2*,* 4*.*3)*.*

These four coordinates identify a rectangle within the screen, shown below.

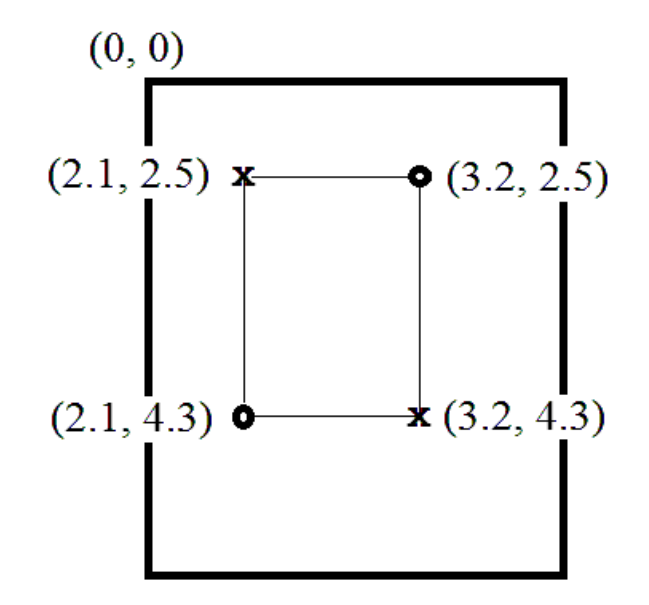

 $[b]$  The touch points identified at time  $t_1$  are those listed in part (a). The touch points recognized at time  $t_2$  are

(1*.*8*,* 4*.*9); (3*.*9*,* 1*.*8); (1*.*8*,* 1*.*8); and (3*.*9*,* 4*.*9)*.*

The first two coordinates are the actual touch points and the last two coordinates are the associated ghost points. Again, the four coordinates identify a rectangle at time  $t_2$ , as shown here:

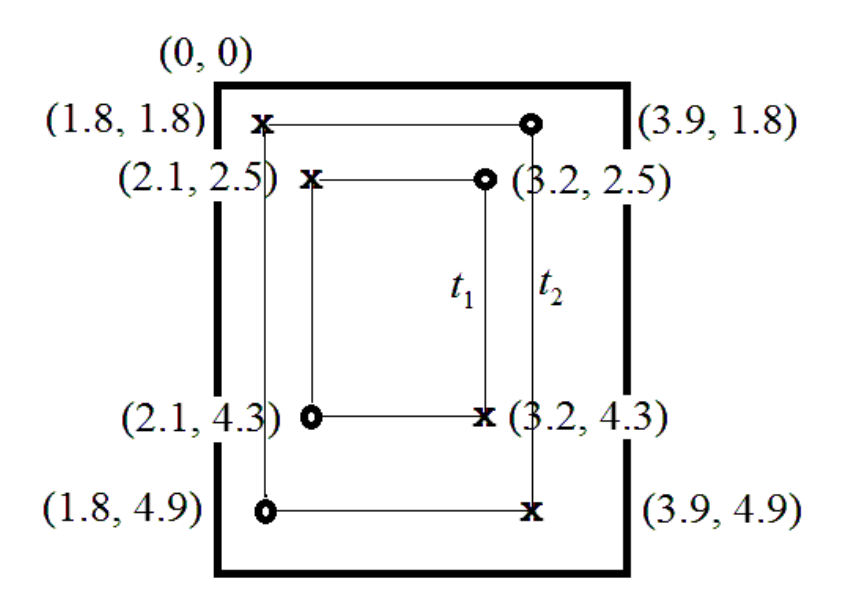

Note that the rectangle at time  $t_2$  is larger than the rectangle at time  $t_1$ , so the software would recognize the two fingers are moving toward the

edges of the screen. This pinch gesture thus specifies a zoom-in for the screen.

[c] The touch points identified at time *t*<sup>1</sup> are those listed in part (a). The touch points recognized at time  $t_2$  are

(2*.*8*,* 3*.*9); (3*.*0*,* 2*.*8); (2*.*8*,* 2*.*8); and (3*.*0*,* 3*.*9)*.*

The first two coordinates are the actual touch points and the last two coordinates are the associated ghost points. Again, the four coordinates identify a rectangle at time  $t_2$ , as shown here:

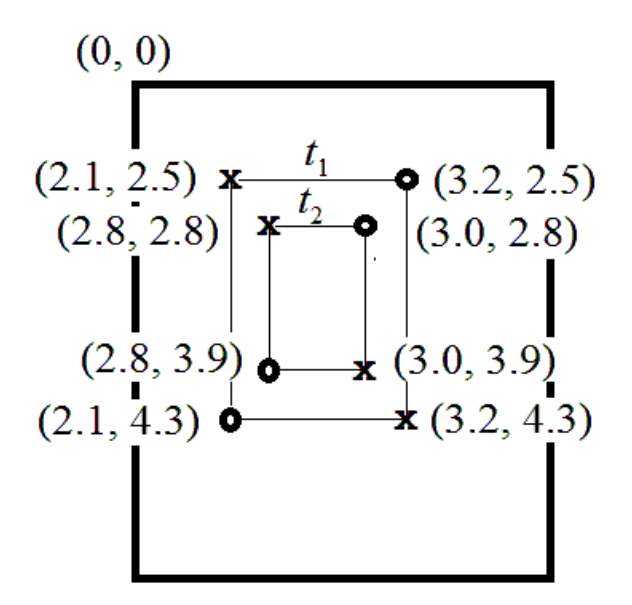

Here, the rectangle at time  $t_2$  is smaller than the rectangle at time  $t_1$ , so the software would recognize the two fingers are moving toward the middle of the screen. This pinch gesture thus specifies a zoom-out for the screen.

# Response of First-Order *RL* and *RC* Circuits

7

### Assessment Problems

AP 7.1 [a] The circuit for *t <* 0 is shown below. Note that the inductor behaves like a short circuit, effectively eliminating the  $2\Omega$  resistor from the circuit.

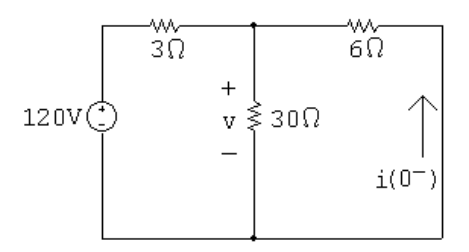

First combine the  $30 \Omega$  and  $6 \Omega$  resistors in parallel:

 $30||6=5 \Omega.$ 

Use voltage division to find the voltage drop across the parallel resistors:  $v=\frac{5}{5}$ 

 $\frac{6}{5+3}(120) = 75 \text{ V}.$ 

Now find the current using Ohm's law:

$$
i(0^{-}) = -\frac{v}{6} = -\frac{75}{6} = -12.5 \text{ A}.
$$
  
**[b]**  $w(0) = \frac{1}{2}Li^2(0) = \frac{1}{2}(8 \times 10^{-3})(12.5)^2 = 625 \text{ mJ}.$ 

[c] To find the time constant, we need to find the equivalent resistance seen by the inductor for  $t > 0$ . When the switch opens, only the  $2\Omega$  resistor remains connected to the inductor. Thus,

$$
\tau = \frac{L}{R} = \frac{8 \times 10^{-3}}{2} = 4 \,\text{ms}.
$$
\n[d]  $i(t) = i(0^-)e^{t/\tau} = -12.5e^{-t/0.004} = -12.5e^{-250t} \,\text{A}, \quad t \ge 0.$ \n  
\n[e]  $i(5 \,\text{ms}) = -12.5e^{-250(0.005)} = -12.5e^{-1.25} = -3.58 \,\text{A}.$ \n  
\nSo  $w(5 \,\text{ms}) = \frac{1}{2}Li^2(5 \,\text{ms}) = \frac{1}{2}(8) \times 10^{-3}(3.58)^2 = 51.3 \,\text{mJ}.$ 

<sup>© 2019</sup> Pearson Education, Inc., 330 Hudson Street, NY, NY 10013. All rights reserved. This material is protected under all copyright laws as they currently exist. No portion of this material may be reproduced, in any form or by any means, without permission in writing from the publisher.

$$
w \text{ (dis)} = 625 - 51.3 = 573.7 \text{ mJ};
$$
  
\n% dissipated =  $\left(\frac{573.7}{625}\right) 100 = 91.8\%.$ 

AP 7.2 [a] First, use the circuit for *t <* 0 to find the initial current in the inductor:

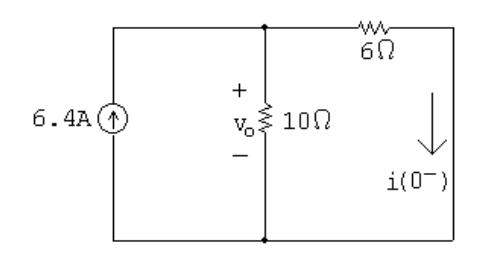

Using current division,

$$
i(0^{-}) = \frac{10}{10 + 6}(6.4) = 4 \text{ A}.
$$

Now use the circuit for  $t > 0$  to find the equivalent resistance seen by the inductor, and use this value to find the time constant:

$$
+ \begin{bmatrix} 6\Omega \\ + \frac{1}{2} & 10\Omega \\ - \frac{1}{2} & 10\Omega \end{bmatrix} \begin{matrix} 6\Omega \\ 0.32H \\ \frac{1}{2} & 1 \end{matrix} \neq 4\Omega
$$

$$
R_{\text{eq}} = 4 \|(6 + 10) = 3.2 \Omega, \quad \therefore \quad \tau = \frac{L}{R_{\text{eq}}} = \frac{0.32}{3.2} = 0.1 \,\text{s}.
$$

Use the initial inductor current and the time constant to find the current in the inductor:

$$
i(t) = i(0^-)e^{-t/\tau} = 4e^{-t/0.1} = 4e^{-10t} A, \quad t \ge 0.
$$

Use current division to find the current in the  $10 \Omega$  resistor:

$$
i_o(t) = \frac{4}{4+10+6}(-i) = \frac{4}{20}(-4e^{-10t}) = -0.8e^{-10t} A, \quad t \ge 0^+.
$$

Finally, use Ohm's law to find the voltage drop across the  $10 \Omega$  resistor:  $v_o(t) = 10i_o = 10(-0.8e^{-10t}) = -8e^{-10t}$  V,  $t \ge 0^+$ .

[b] The initial energy stored in the inductor is

$$
w(0) = \frac{1}{2}Li^2(0^-) = \frac{1}{2}(0.32)(4)^2 = 2.56 \text{ J}.
$$

Find the energy dissipated in the  $4\Omega$  resistor by integrating the power over all time:

$$
v_{4\Omega}(t) = L\frac{di}{dt} = 0.32(-10)(4e^{-10t}) = -12.8e^{-10t} \text{ V}, \qquad t \ge 0^+;
$$
  

$$
p_{4\Omega}(t) = \frac{v_{4\Omega}^2}{4} = 40.96e^{-20t} \text{ W}, \qquad t \ge 0^+;
$$

$$
w_{4\Omega}(t) = \int_0^\infty 40.96e^{-20t} dt = 2.048 \text{ J}.
$$

Find the percentage of the initial energy in the inductor dissipated in the  $4\Omega$  resistor:

% dissipated = 
$$
\left(\frac{2.048}{2.56}\right)100 = 80\%.
$$

AP 7.3 [a] The circuit for  $t < 0$  is shown below. Note that the capacitor behaves like an open circuit.

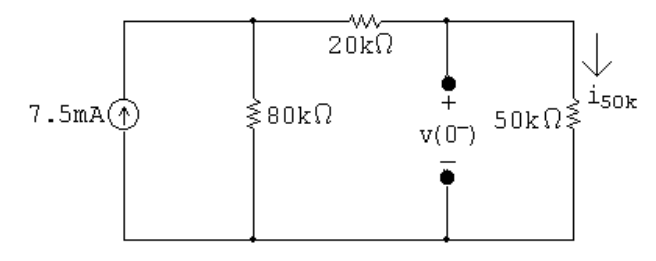

Find the voltage drop across the open circuit by finding the voltage drop across the  $50 \text{ k}\Omega$  resistor. First use current division to find the current through the  $50 \text{ k}\Omega$  resistor:

$$
i_{50k} = \frac{80 \times 10^3}{80 \times 10^3 + 20 \times 10^3 + 50 \times 10^3} (7.5 \times 10^{-3}) = 4 \text{ mA}.
$$
  
Use Ohm's law to find the voltage drop:  

$$
v(0^-) = (50 \times 10^3) i_{50k} = (50 \times 10^3)(0.004) = 200 \text{ V}.
$$

[b] To find the time constant, we need to find the equivalent resistance seen by the capacitor for  $t > 0$ . When the switch opens, only the  $50 \text{ k}\Omega$ resistor remains connected to the capacitor. Thus,  $\tau = RC = (50 \times 10^3)(0.4 \times 10^{-6}) = 20$  ms.

$$
[c] v(t) = v(0^-)e^{-t/\tau} = 200e^{-t/0.02} = 200e^{-50t} \text{ V}, \quad t \ge 0.
$$

$$
[\mathbf{d}] \ \ w(0) = \frac{1}{2}Cv^2 = \frac{1}{2}(0.4 \times 10^{-6})(200)^2 = 8 \,\mathrm{mJ}.
$$

$$
\text{[e]} \ \ w(t) = \frac{1}{2}Cv^2(t) = \frac{1}{2}(0.4 \times 10^{-6})(200e^{-50t})^2 = 8e^{-100t} \,\text{mJ}.
$$

The initial energy is 8 mJ, so when 75% is dissipated, 2 mJ remains:

$$
8 \times 10^{-3} e^{-100t} = 2 \times 10^{-3}
$$
,  $e^{100t} = 4$ ,  $t = (\ln 4)/100 = 13.86$  ms.

AP 7.4 [a] This circuit is actually two *RC* circuits in series, and the requested voltage, *vo*, is the sum of the voltage drops for the two *RC* circuits. The circuit for  $t < 0$  is shown below:

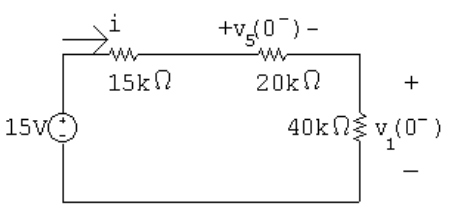

Find the current in the loop and use it to find the initial voltage drops across the two *RC* circuits:

$$
i = \frac{15}{75,000} = 0.2 \text{ mA}, \qquad v_5(0^-) = 4 \text{ V}, \qquad v_1(0^-) = 8 \text{ V}.
$$

There are two time constants in the circuit, one for each *RC* subcircuit.  $\tau_5$  is the time constant for the  $5 \mu$ F – 20 k $\Omega$  subcircuit, and  $\tau_1$  is the time constant for the  $1 \mu F - 40 \text{ k}\Omega$  subcircuit:  $\tau_5 = (20 \times 10^3)(5 \times 10^{-6}) = 100 \,\text{ms}; \qquad \tau_1 = (40 \times 10^3)(1 \times 10^{-6}) = 40 \,\text{ms}.$ Therefore,  $v_5(t) = v_5(0^-)e^{-t/\tau_5} = 4e^{-t/0.1} = 4e^{-10t}$  V,  $t \ge 0$ ;  $v_1(t) = v_1(0^-)e^{-t/\tau_1} = 8e^{-t/0.04} = 8e^{-25t}$  V,  $t \ge 0$ . Finally,

$$
v_o(t) = v_1(t) + v_5(t) = [8e^{-25t} + 4e^{-10t}]V, \t t \ge 0.
$$

- [b] Find the value of the voltage at 60 ms for each subcircuit and use the voltage to find the energy at 60 ms:  $v_1(60 \text{ ms}) = 8e^{-25(0.06)} \approx 1.79 \text{ V}, \qquad v_5(60 \text{ ms}) = 4e^{-10(0.06)} \approx 2.20 \text{ V};$  $w_1(60 \text{ ms}) = \frac{1}{2}Cv_1^2(60 \text{ ms}) = \frac{1}{2}(1 \times 10^{-6})(1.79)^2 \approx 1.59 \,\mu\text{J};$  $w_5(60 \text{ ms}) = \frac{1}{2}Cv_5^2(60 \text{ ms}) = \frac{1}{2}(5 \times 10^{-6})(2.20)^2 \approx 12.05 \,\mu\text{J};$  $w(60 \text{ ms}) = 1.59 + 12.05 = 13.64 \mu\text{J}.$ Find the initial energy from the initial voltage:  $w(0) = w_1(0) + w_2(0) = \frac{1}{2}(1 \times 10^{-6})(8)^2 + \frac{1}{2}(5 \times 10^{-6})(4)^2 = 72 \,\mu\text{J}.$ Now calculate the energy dissipated at 60 ms and compare it to the initial energy:  $w_{\text{diss}} = w(0) - w(60 \text{ ms}) = 72 - 13.64 = 58.36 \,\mu\text{J};$ % dissipated =  $(58.36 \times 10^{-6} / 72 \times 10^{-6})$  $(100) = 81.05\%$ .
- AP 7.5 [a] Use the circuit at  $t < 0$ , shown below, to calculate the initial current in the inductor:

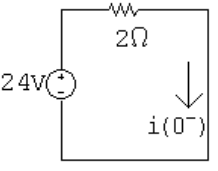

 $i(0^-) = 24/2 = 12$  A =  $i(0^+)$ . Note that  $i(0^-) = i(0^+)$  because the current in an inductor is continuous.

[b] Use the circuit at  $t = 0^+$ , shown below, to calculate the voltage drop across the inductor at  $0^+$ . Note that this is the same as the voltage drop across the 10  $\Omega$  resistor, which has current from two sources  $-8$  A from the current source and 12 A from the initial current through the inductor.

$$
200mH\begin{cases} + \\ v(0^+) \leq 10\Omega \end{cases} \bigoplus 8A
$$
  
12A  $\downarrow$ 

 $v(0^+) = -10(8 + 12) = -200$  V.

[c] To calculate the time constant we need the equivalent resistance seen by the inductor for  $t > 0$ . Only the 10  $\Omega$  resistor is connected to the inductor for  $t > 0$ . Thus,

$$
\tau = L/R = (200 \times 10^{-3}/10) = 20 \,\text{ms}.
$$

[d] To find *i*(*t*), we need to find the final value of the current in the inductor. When the switch has been in position a for a long time, the circuit reduces to the one below:

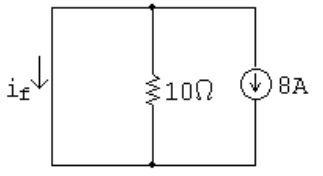

Note that the inductor behaves as a short circuit and all of the current from the 8 A source flows through the short circuit. Thus,

$$
i_f = -8 \text{ A}.
$$
  
\nNow,  
\n
$$
i(t) = i_f + [i(0^+) - i_f]e^{-t/\tau} = -8 + [12 - (-8)]e^{-t/0.02}
$$
  
\n
$$
= -8 + 20e^{-50t} \text{ A}, \quad t \ge 0.
$$

 $[e]$  To find  $v(t)$ , use the relationship between voltage and current for an inductor:

$$
v(t) = L\frac{di(t)}{dt} = (200 \times 10^{-3})(-50)(20e^{-50t}) = -200e^{-50t} \text{ V}, \qquad t \ge 0^+.
$$

AP 7.6 [a]

$$
0.25\mu\text{F} \begin{array}{c}\n\text{W} \\
+ 8k\Omega + 40k\Omega \\
\hline\nv_{\text{o}} & v_{\text{A}}^2 160k\Omega\n\end{array} \qquad \begin{array}{c}\n\text{W} \\
\text{40k}\Omega \\
\hline\n\end{array}
$$

From Example 7.6,

$$
v_o(t) = -60 + 90e^{-100t} \,\text{V}.
$$

Write a KCL equation at the top node and use it to find the relationship between  $v_o$  and  $v_A$ :

$$
\frac{v_A - v_o}{8000} + \frac{v_A}{160,000} + \frac{v_A + 75}{40,000} = 0;
$$
  
\n
$$
20v_A - 20v_o + v_A + 4v_A + 300 = 0;
$$
  
\n
$$
25v_A = 20v_o - 300;
$$
  
\n
$$
v_A = 0.8v_o - 12.
$$

Use the above equation for  $v_A$  in terms of  $v_o$  to find the expression for  $v_A$ :

$$
v_A(t) = 0.8(-60 + 90e^{-100t}) - 12 = -60 + 72e^{-100t} \text{ V}, \qquad t \ge 0^+.
$$

- [b]  $t \geq 0^+$ , since there is no requirement that the voltage be continuous in a resistor.
- AP 7.7 For *t <* 0,

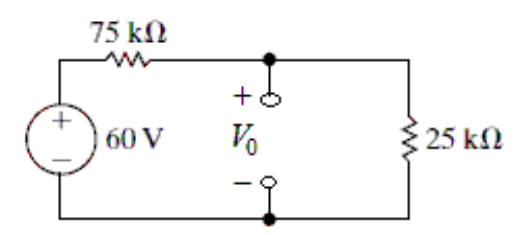

$$
V_0 = \frac{25,000}{75,000 + 25,000}(60) = 15 \,\text{V}.
$$

For  $t \geq 0$ ,

$$
R_{\text{eq}} = 25 \text{k}\Omega
$$
, so  $\tau = R_{\text{eq}}C = (25,000)(5 \times 10^{-9}) = 125 \,\mu\text{s}$ .

There is no source in the circuit as  $t \to \infty$  so  $V_f = 0$ . Thus,

$$
v_o(t) = V_f + (V_0 - V_f)e^{-t/\tau}
$$
  
= 0 + (15 - 0)e^{-t/125\mu}  
= 15e^{-8000t} V, t \ge 0.

- AP 7.8 [a] Find the voltage across the capacitor in the direction of the capacitor current. Call this voltage *vc*. The initial capacitor charge is zero, so  $V_0 = 0$ . For  $t \ge 0$ ,
	- $R_{\text{eq}} = 20,000 + 30,000 = 50,000 \Omega;$  $\tau = R_{\text{eq}}C = (50,000)(0.1 \times 10^{-6}) = 5 \text{ ms}.$ As  $t \to \infty$ ,<br>
	7.5 mA(1)  $\left\{\begin{matrix} 0 & \frac{1}{2} & \frac{1}{2} & \frac{1}{2} \\ \frac{1}{2} & \frac{1}{2} & \frac{1}{2} & \frac{1}{2} \\ \frac{1}{2} & \frac{1}{2} & \frac{1}{2} & \frac{1}{2} \end{matrix}\right\}$  30 kΩ

$$
V_{\rm f} = (20,000)(0.0075) = 150
$$
 V.

Therefore,

$$
v_C = V_{\rm f} + (V_0 - V_{\rm f})e^{-t/\tau}
$$

$$
= 150 + (0 - 150)e^{-t/0.005}
$$
  
= 150 - 150e<sup>-200t</sup> V, t \ge 0.

Thus,

$$
i = C \frac{dv_c}{dt} = (0.1 \times 10^{-6})[-200(-150e^{-200t})]
$$
  
= 3e^{-200t} mA, t \ge 0<sup>+</sup>.

$$
\begin{array}{ll} \mbox{[b]} \ \ i_{20\text{k}}=(7.5-3e^{-200t})\ \text{mA};\\ \vspace{2mm} v=20{,}000i_{20\text{k}}=150-60e^{-200t}\ \text{V}, \quad t\geq 0^+. \end{array}
$$

AP 7.9 [a] Use the circuit shown below, for  $t < 0$ , to calculate the initial voltage drop across the capacitor:

$$
10mA\bigoplus 40k\Omega
$$
\n
$$
v_{d}^{(0-)} \geq 25k\Omega
$$

$$
i = \left(\frac{40 \times 10^3}{125 \times 10^3}\right) (10 \times 10^{-3}) = 3.2 \text{ mA};
$$
  

$$
v_c(0^-) = (3.2 \times 10^{-3})(25 \times 10^3) = 80 \text{ V} \text{ so } v_c(0^+) = 80 \text{ V}.
$$

Now use the next circuit, valid for  $0 \le t \le 10$  ms, to calculate  $v_c(t)$  for that interval:<br> $_{60\mathrm{k}\Omega}$ 

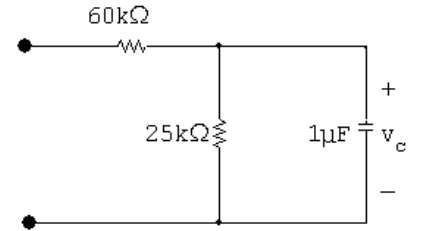

For  $0 \le t \le 10$  ms:

$$
\tau = RC = (25 \times 10^3)(1 \times 10^{-6}) = 25 \,\text{ms};
$$

$$
v_c(t) = v_c(0^-)e^{t/\tau} = 80e^{-40t}
$$
 V  $0 \le t \le 10$  ms.

[b] Calculate the starting capacitor voltage in the interval  $t \geq 10$  ms, using the capacitor voltage from the previous interval:  $v_c(0.01) = 80e^{-40(0.01)} = 53.63$  V.

Now use the next circuit, valid for  $t \geq 10$  ms, to calculate  $v_c(t)$  for that interval:

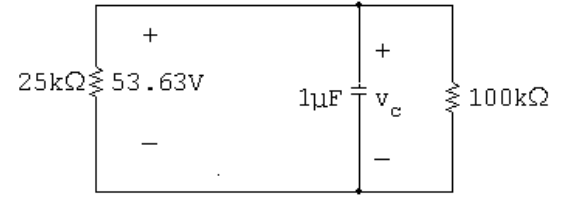

For  $t \geq 10$  ms :

$$
R_{\text{eq}} = 25 \,\text{k}\Omega \| 100 \,\text{k}\Omega = 20 \,\text{k}\Omega;
$$
  
\n
$$
\tau = R_{\text{eq}}C = (20 \times 10^3)(1 \times 10^{-6}) = 0.02 \,\text{s}.
$$
  
\nTherefore  $v_c(t) = v_c(0.01^+)e^{-(t-0.01)/\tau} = 53.63e^{-50(t-0.01)} \,\text{V}, \qquad t \ge 0.01 \,\text{s}.$ 

[c] To calculate the energy dissipated in the 25 k $\Omega$  resistor, integrate the power absorbed by the resistor over all time. Use the expression  $p = v^2/R$  to calculate the power absorbed by the resistor.

$$
w_{25\,\mathrm{k}} = \int_0^{0.01} \frac{[80e^{-40t}]^2}{25,000} dt + \int_{0.01}^{\infty} \frac{[53.63e^{-50(t-0.01)}]^2}{25,000} dt = 2.91 \,\mathrm{mJ}.
$$

[d] Repeat the process in part (c), but recognize that the voltage across this resistor is non-zero only for the second interval:

$$
w_{100\,\text{k}\Omega} = \int_{0.01}^{\infty} \frac{[53.63e^{-50(t-0.01)}]^2}{100,000} dt = 0.29 \,\text{mJ}.
$$

We can check our answers by calculating the initial energy stored in the capacitor. All of this energy must eventually be dissipated by the  $25 \text{ k}\Omega$ resistor and the  $100 \text{ k}\Omega$  resistor.

Check: 
$$
w_{\text{stored}} = (1/2)(1 \times 10^{-6})(80)^2 = 3.2 \text{ mJ};
$$
  
 $w_{\text{diss}} = 2.91 + 0.29 = 3.2 \text{ mJ}.$ 

AP 7.10 [a] Prior to switch a closing at  $t = 0$ , there are no sources connected to the inductor; thus,  $i(0^-) = 0$ .

At the instant A is closed,  $i(0^+) = 0$ . For  $0 \le t \le 1$  s,

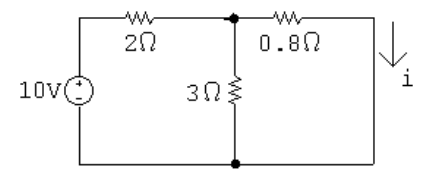

The equivalent resistance seen by the 10 V source is  $2 + (3||0.8)$ . The current leaving the 10 V source is

$$
\frac{10}{2 + (3 \parallel 0.8)} = 3.8 \,\mathrm{A}.
$$

The final current in the inductor, which is equal to the current in the  $0.8 \Omega$  resistor is

$$
I_{\rm F} = \frac{3}{3 + 0.8} (3.8) = 3 \,\mathrm{A}.
$$

The resistance seen by the inductor is calculated to find the time constant:

$$
[(2||3) + 0.8]||3||6 = 1 \Omega \qquad \tau = \frac{L}{R} = \frac{2}{1} = 2 \,\mathrm{s}.
$$

Therefore,

$$
i = i_F + [i(0^+) - i_F]e^{-t/\tau} = 3 - 3e^{-0.5t}A, \quad 0 \le t \le 1
$$
s.

For part (b) we need the value of  $i(t)$  at  $t = 1$  s:

$$
i(1) = 3 - 3e^{-0.5} = 1.18 \,\mathrm{A}.
$$

[b] For  $t > 1$  s

.

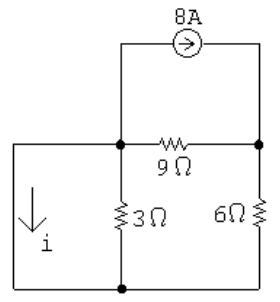

Use current division to find the final value of the current:

$$
i = \frac{9}{9+6}(-8) = -4.8 \,\mathrm{A}
$$

The equivalent resistance seen by the inductor is used to calculate the time constant:

$$
3\|(9+6) = 2.5\,\Omega \qquad \tau = \frac{L}{R} = \frac{2}{2.5} = 0.8\,\text{s}.
$$

Therefore,

$$
i = iF + [i(1+) - iF]e-(t-1)/\tau
$$
  
= -4.8 + 5.98e<sup>-1.25(t-1)</sup> A, t \ge 1s.

#### AP 7.11  $0 \le t \le 32$  ms:

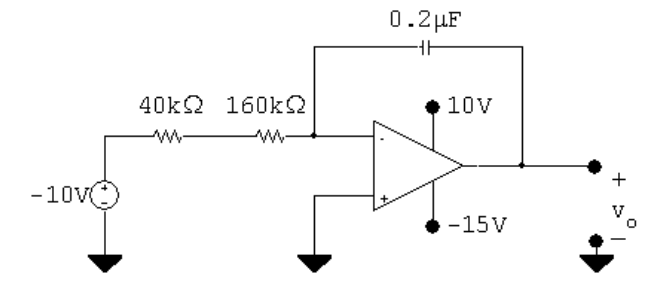

$$
v_o = -\frac{1}{RC_f} \int_0^{32 \times 10^{-3}} -10 dt + 0 = -\frac{1}{RC_f} (-10t) \Big|_0^{32 \times 10^{-3}} = -\frac{1}{RC_f} (-320 \times 10^{-3});
$$

 $RC_f = (200 \times 10^3)(0.2 \times 10^{-6}) = 40 \times 10^{-3}$  so  $\frac{1}{RC}$ *RC<sup>f</sup>*  $= 25;$ 

$$
v_o = -25(-320 \times 10^{-3}) = 8 \,\text{V}.
$$

 $t \geq 32$  ms:

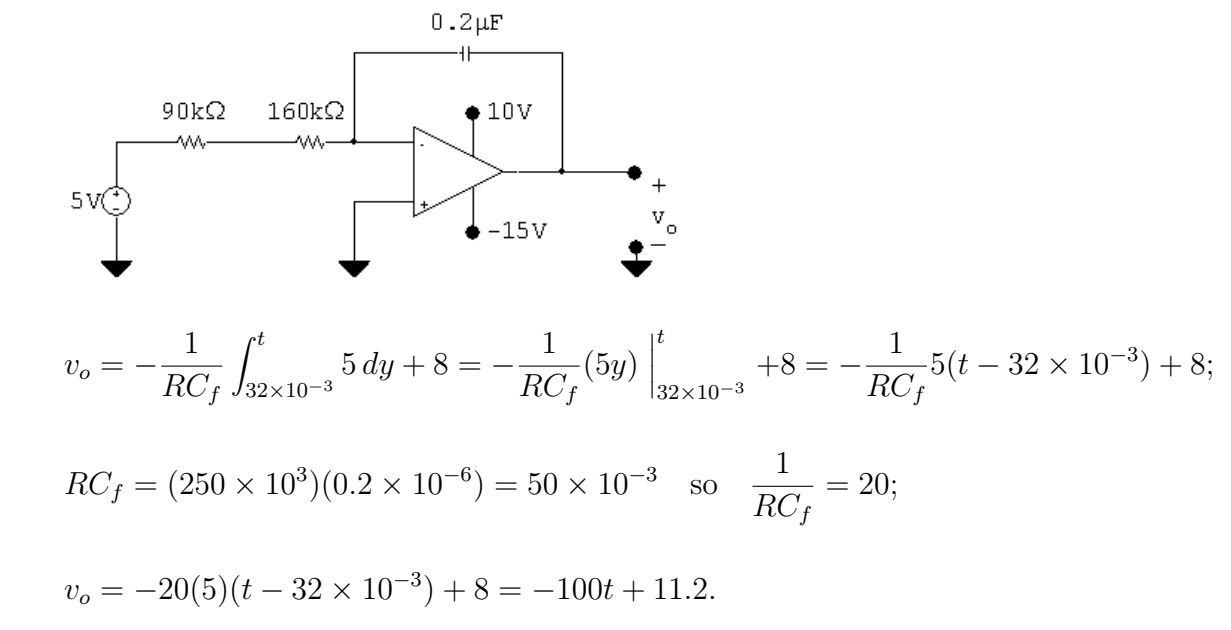

The output will saturate at the negative power supply value:

$$
-15 = -100t + 11.2
$$
  $\therefore$   $t = 262$  ms.

AP 7.12 [a] Use RC circuit analysis to determine the expression for the voltage at the non-inverting input:

$$
v_p = V_f + [V_o - V_f]e^{-t/\tau} = -2 + (0 + 2)e^{-t/\tau};
$$
  

$$
\tau = (160 \times 10^3)(10 \times 10^{-9}) = 10^{-3}; \qquad 1/\tau = 625;
$$

$$
v_p = -2 + 2e^{-625t} \,\mathrm{V}; \qquad v_n = v_p.
$$

Write a KVL equation at the inverting input, and use it to determine *vo*:

$$
\frac{v_n}{10,000} + \frac{v_n - v_o}{40,000} = 0;
$$
  
\n
$$
\therefore v_o = 5v_n = 5v_p = -10 + 10e^{-625t} \text{ V}.
$$

The output will saturate at the negative power supply value:

$$
-10 + 10e^{-625t} = -5; \quad e^{-625t} = 1/2; \quad t = \ln 2/625 = 1.11 \,\text{ms}.
$$

[b] Use RC circuit analysis to determine the expression for the voltage at the non-inverting input:

$$
v_p = V_f + [V_o - V_f]e^{-t/\tau} = -2 + (1+2)e^{-625t} = -2 + 3e^{-625t} \text{ V}.
$$

The analysis for  $v<sub>o</sub>$  is the same as in part (a):

$$
v_o = 5v_p = -10 + 15e^{-625t} \,\text{V}.
$$

The output will saturate at the negative power supply value:

$$
-10 + 15e^{-625t} = -5; \qquad e^{-625t} = 1/3; \quad t = \ln 3/625 = 1.76 \,\text{ms}.
$$

## Problems

P 7.1 [**a**]  $t < 0$ :

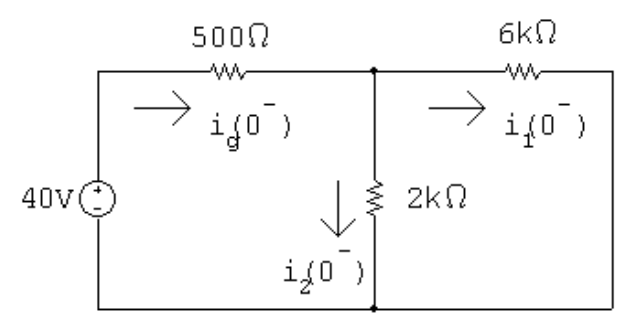

$$
2\,\mathrm{k}\Omega\|\,6\,\mathrm{k}\Omega = 1.5\mathrm{k}\Omega.
$$

Find the current from the voltage source by combining the resistors in series and parallel and using Ohm's law:

$$
i_g(0^-) = \frac{40}{(1500 + 500)} = 20 \,\text{mA}.
$$

Find the branch currents using current division:

$$
i_1(0^-) = \frac{2000}{8000}(0.02) = 5 \text{ mA};
$$
  

$$
i_2(0^-) = \frac{6000}{8000}(0.02) = 15 \text{ mA}.
$$

[b] The current in an inductor is continuous. Therefore,

$$
i_1(0^+) = i_1(0^-) = 5 \text{ mA};
$$
  
\n
$$
i_2(0^+) = -i_1(0^+) = -5 \text{ mA}. \qquad \text{(when switch is open)}
$$
  
\n[c]  $\tau = \frac{L}{R} = \frac{0.4 \times 10^{-3}}{8 \times 10^3} = 5 \times 10^{-5} \text{ s}; \qquad \frac{1}{\tau} = 20,000;$   
\n
$$
i_1(t) = i_1(0^+)e^{-t/\tau} = 5e^{-20,000t} \text{ mA}, \qquad t \ge 0.
$$
  
\n[d]  $i_2(t) = -i_1(t) \qquad \text{when} \quad t \ge 0^+;$   
\n $\therefore i_2(t) = -5e^{-20,000t} \text{ mA}, \qquad t \ge 0^+.$ 

[e] The current in a resistor can change instantaneously. The switching operation forces  $i_2(0^-)$  to equal 15 mA and  $i_2(0^+) = -5$  mA.

P 7.2 **[a]** 
$$
i(0) = \frac{60}{120} = 0.5 \text{ A}.
$$

$$
[b] \tau = \frac{L}{R} = \frac{0.32}{160} = 2 \text{ ms.}
$$
\n
$$
[c] \ i = 0.5e^{-500t} \text{ A}, \quad t \ge 0;
$$
\n
$$
v_1 = L\frac{d}{dt}(0.5e^{-500t}) = -80e^{-500t} \text{ V} \quad t \ge 0^+;
$$
\n
$$
v_2 = -70i = -35e^{-500t} \text{ V} \quad t \ge 0^+.
$$
\n
$$
[d] \ w(0) = \frac{1}{2}(0.32)(0.5)^2 = 40 \text{ mJ};
$$
\n
$$
w_{90\Omega} = \int_0^t 90(0.25e^{-1000x}) dx = 22.5\frac{e^{-1000x}}{-1000} \Big|_0^t = 22.5(1 - e^{-1000t}) \text{ mJ};
$$
\n
$$
w_{90\Omega}(1 \text{ ms}) = 0.0225(1 - e^{-1}) = 14.22 \text{ mJ};
$$
\n
$$
\% dissipated = \frac{14.22}{40}(100) = 35.6\%.
$$
\n
$$
P 7.3 \quad [a] \ i_L(0) = \frac{12}{6} = 2 \text{ A};
$$
\n
$$
i_o(0^+) = \frac{12}{2} - 2 = 6 - 2 = 4 \text{ A};
$$
\n
$$
i_o(\infty) = \frac{12}{2} = 6 \text{ A}.
$$
\n
$$
[b] \ i_L = 2e^{-t/\tau}; \qquad \tau = \frac{L}{R} = \frac{1}{4} \text{ s};
$$
\n
$$
i_L = 2e^{-4t} \text{ A};
$$
\n
$$
i_o = 6 - i_L = 6 - 2e^{-4t} \text{ A}, \qquad t \ge 0^+.
$$
\n
$$
[c] \ 6 - 2e^{-4t} = 5;
$$
\n
$$
1 = 2e^{-4t};
$$
\n
$$
e^4 = 2 \qquad \therefore \ t = 173.3 \text{ ms}.
$$

#### P 7.4 [a] For  $t = 0^-$  the circuit is:

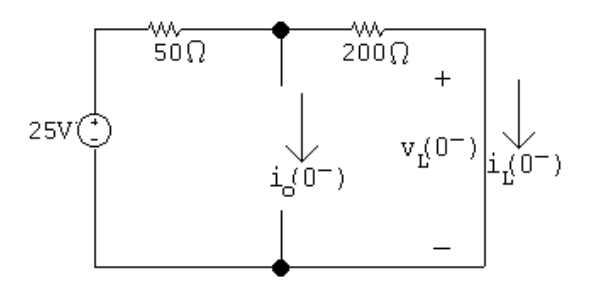

 $i_o(0^-) = 0$ ; since the switch is open.  $i_{\text{L}}(0^-) = \frac{25}{250}$  $= 0.1 = 100 \,\mathrm{mA};$ 

 $v_L(0^-) = 0$ ; since the inductor behaves like a short circuit.

[b] For  $t = 0^+$  the circuit is:

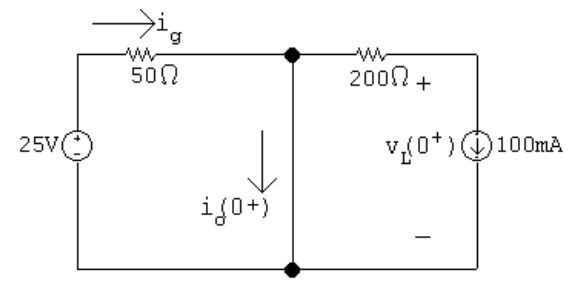

$$
i_{\text{L}}(0^{+}) = i_{\text{L}}(0^{-}) = 100 \text{ mA};
$$
  
\n
$$
i_{\text{g}} = \frac{25}{50} = 0.5 = 500 \text{ mA};
$$
  
\n
$$
i_{o}(0^{+}) = i_{\text{g}} - i_{\text{L}}(0^{+}) = 500 - 100 = 400 \text{ mA};
$$
  
\n
$$
200i_{\text{L}}(0^{+}) + v_{\text{L}}(0^{+}) = 0; \qquad \therefore \qquad v_{\text{L}}(0^{+}) = -200i_{\text{L}}(0^{+}) = -20 \text{ V};
$$

[c] As  $t \to \infty$  the circuit is:

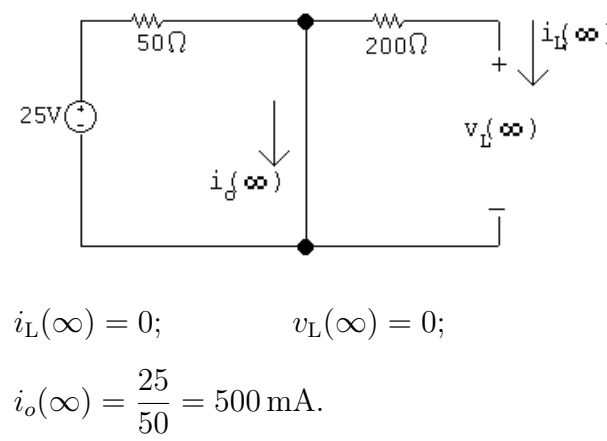

[d] 
$$
\tau = \frac{L}{R} = \frac{0.05}{200} = 0.25 \text{ ms};
$$
  
\n $i_L(t) = 0 + (0.1 - 0)e^{-4000t} = 0.1e^{-4000t} \text{ A}$   
\n[e]  $i_o(t) = i_g - i_L = 0.5 - 0.1e^{-4000t} \text{ A}.$   
\n[f]  $v_L(t) = L\frac{di_L}{dt} = 0.05(-4000)(0.1)e^{-4000t} = -20e^{-4000t} \text{ V}.$ 

P 7.5 *t <* 0:

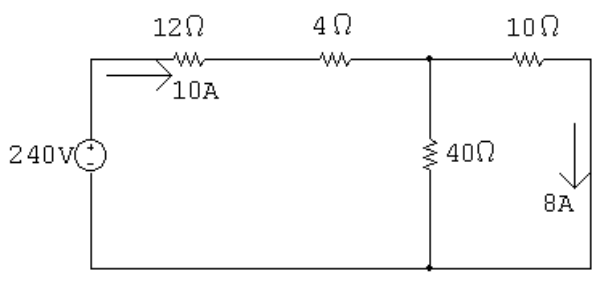

$$
i_L(0^+) = 8 \,\mathrm{A}.
$$

$$
t>0:
$$

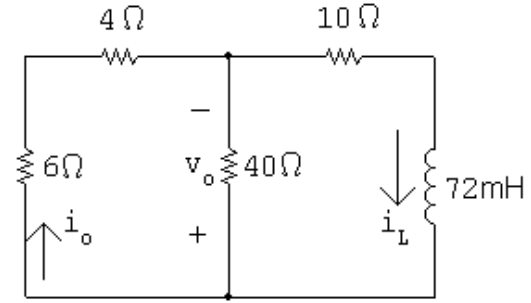

$$
R_e = \frac{(10)(40)}{50} + 10 = 18 \Omega;
$$
  
\n
$$
\tau = \frac{L}{R_e} = \frac{0.072}{18} = 4 \text{ ms}; \qquad \frac{1}{\tau} = 250;
$$
  
\n
$$
\therefore i_L = 8e^{-250t} \text{ A}.
$$
  
\n
$$
\therefore v_o = -10i_L - 0.072 \frac{di_L}{dt} = -80e^{-250t} + 144e^{-250t}
$$

$$
= 64e^{-250t} \,\mathrm{A} \quad t \ge 0^+.
$$

P 7.6 
$$
w(0) = \frac{1}{2}(72 \times 10^{-3})(8)^2 = 2304 \text{ mJ};
$$
  
\n $p_{40\Omega} = \frac{v_o^2}{40} = \frac{64^2}{40}e^{-500t} = 102.4e^{-500t} \text{ W};$   
\n $w_{40\Omega} = \int_0^\infty 102.4e^{-500t} dt = 204.8 \text{ mJ};$   
\n $\% \text{diss} = \frac{204.8}{2304}(100) = 8.89\%.$   
\nP 7.7 [a] For  $t < 0$   
\n $\frac{w}{1000}$   
\n $\frac{w}{1000}$   
\n $\frac{w}{1000}$   
\n $\frac{w}{1000}$   
\n $\frac{w}{1000}$   
\n $\frac{w}{1000}$   
\n $\frac{w}{1000}$   
\n $\frac{w}{1000}$   
\n $\frac{w}{1000}$   
\n $\frac{w}{1000}$   
\n $\frac{w}{1000}$   
\n $\frac{w}{1000}$   
\n $\frac{w}{1000}$   
\n $\frac{w}{1000}$   
\n $\frac{w}{1000}$   
\n $\frac{w}{1000}$   
\nFor  $t > 0$   
\n $v_o = \frac{60}{50}(1) = 0.6 \text{ A} = i_o(0^+).$   
\nFor  $t > 0$   
\n $v_o = \frac{v_o}{100}$   
\n $\frac{v_o}{100}$   
\n $\frac{v_o}{100}$   
\n $\frac{v_o}{100}$   
\n $\frac{v_o}{100}$   
\n $\frac{v_o}{100}$   
\n $\frac{v_o}{100}$   
\n $\frac{v_o}{100}$   
\n $\frac{v_o}{100}$   
\n $\frac{v_o}{100}$   
\n $\frac{v_o}{100}$   
\n $\frac{v_o}{10$ 

P 7.8 [a] 
$$
\frac{v}{i} = R = \frac{400e^{-5t}}{10e^{-5t}} = 40 \Omega.
$$
  
\n[b]  $\tau = \frac{1}{5} = 200 \text{ ms.}$   
\n[c]  $\tau = \frac{L}{R} = 200 \times 10^{-3}$   
\n $L = (200 \times 10^{-3})(40) = 8 \text{ H.}$   
\n[d]  $w(0) = \frac{1}{2}L[i(0)]^2 = \frac{1}{2}(8)(10)^2 = 400 \text{ J.}$   
\n[e]  $w_{\text{diss}} = \int_0^t 4000e^{-10x} dx = 400 - 400e^{-10t};$   
\n $0.8w(0) = (0.8)(400) = 320 \text{ J.}$   
\n $400 - 400e^{-10t} = 320 \therefore e^{10t} = 5.$   
\nSolving,  $t = 160.9 \text{ ms.}$ 

P 7.9 [a] Note that there are several different possible solutions to this problem, and the answer to part (c) depends on the value of inductance chosen.

$$
R = \frac{L}{\tau}.
$$

Choose a 10 mH inductor from Appendix H. Then,

$$
R = \frac{0.01}{0.001} = 10 \, \Omega \quad \text{which is a resistor value from Appendix H.}
$$
\n
$$
I_0 \qquad \qquad \downarrow 10m
$$
\n
$$
I_1(t) = I_0 e^{-t/\tau} = 10e^{-1000t} \, \text{mA}, \qquad t \ge 0.
$$

$$
[c] \ w(0) = \frac{1}{2}LI_o^2 = \frac{1}{2}(0.01)(0.01)^2 = 0.5 \,\mu\text{J};
$$
  
\n
$$
w(t) = \frac{1}{2}(0.01)(0.01e^{-1000t})^2 = 0.5 \times 10^{-6}e^{-2000t}.
$$
  
\nSo  $0.5 \times 10^{-6}e^{-2000t} = \frac{1}{2}w(0) = 0.25 \times 10^{-6};$   
\n $e^{-2000t} = 0.5$  then  $e^{2000t} = 2;$   
\n $\therefore t = \frac{\ln 2}{2000} = 346.57 \,\mu\text{s}.$  (for a 10 mH inductor)

P 7.10 [a] 
$$
v_o(t) = v_o(0^+)e^{-t/\tau}
$$
;  
\n $\therefore v_o(0^+)e^{-10^{-3}/\tau} = 0.5v_o(0^+);$   
\n $\therefore e^{10^{-3}/\tau} = 2;$   
\n $\therefore \tau = \frac{L}{R} = \frac{10^{-3}}{\ln 2};$   
\n $\therefore L = \frac{10 \times 10^{-3}}{\ln 2} = 14.43 \text{ mH}.$   
\n[b]  $v_o(0^+) = -10i_L(0^+) = -10(1/10)(30 \times 10^{-3}) = -30 \text{ mV};$   
\n $v_o(t) = -0.03e^{-t/\tau} \text{ V};$   
\n $p_{10\Omega} = \frac{v_o^2}{10} = 9 \times 10^{-5}e^{-2t/\tau};$   
\n $w_{10\Omega} = \int_0^{10^{-3}} 9 \times 10^{-5}e^{-2t/\tau} dt = 4.5\tau \times 10^{-5}(1 - e^{-2 \times 10^{-3}/\tau});$   
\n $\tau = \frac{1}{1000 \text{ ln } 2} \qquad \therefore \qquad w_{10\Omega} = 48.69 \text{ nJ};$   
\n $w_L(0) = \frac{1}{2}Li_L^2(0) = \frac{1}{2}(14.43 \times 10^{-3})(3 \times 10^{-3})^2 = 64.92 \text{ nJ};$   
\n $\% \text{ diss in } 1 \text{ ms} = \frac{48.69}{64.92} \times 100 = 75\%.$   
\nP 7.11  $w(0) = \frac{1}{2}(30 \times 10^{-3})(3^2) = 135 \text{ mJ};$   
\n $\frac{1}{5}w(0) = 27 \text{ mJ};$   
\n $i_R = 3e^{-t/\tau};$   
\n $p_{\text{diss}} = i_R^2 R = 9Re^{-2t/\tau}$   
\n $w_{\text{diss}} = \int_0^t R(9)e^{-2x/\tau} dx;$   
\n $w_{\text{diss}} = 9R \frac{e^{-2t/\tau}}{-2/\tau} \Big|_0^t = -4.$ 

$$
4.5L = (4.5)(30) \times 10^{-3} = 0.135; \qquad t_o = 15 \,\mu s;
$$

$$
1 - e^{-2t_o/\tau} = \frac{1}{5};
$$
  
\n
$$
e^{2t_o/\tau} = 1.25; \qquad \frac{2t_o}{\tau} = \frac{2t_oR}{L} = \ln 1.25;
$$
  
\n
$$
R = \frac{L \ln 1.25}{2t_o} = \frac{30 \times 10^{-3} \ln 1.25}{30 \times 10^{-6}} = 223.14 \,\Omega.
$$

$$
P 7.12 \quad [\mathbf{a}] \ w(0) = \frac{1}{2} L I_g^2.
$$
\n
$$
w_{\text{diss}} = \int_0^{t_o} I_g^2 Re^{-2t/\tau} dt = I_g^2 R \frac{e^{-2t/\tau}}{(-2/\tau)} \Big|_0^{t_o}
$$
\n
$$
= \frac{1}{2} I_g^2 R \tau (1 - e^{-2t_o/\tau}) = \frac{1}{2} I_g^2 L (1 - e^{-2t_o/\tau};)
$$
\n
$$
w_{\text{diss}} = \sigma w(0);
$$
\n
$$
\therefore \frac{1}{2} L I_g^2 (1 - e^{-2t_o/\tau}) = \tau \left(\frac{1}{2} L I_g^2\right).
$$
\n
$$
1 - e^{-2t_o/\tau} = \sigma; \qquad e^{2t_o/\tau} = \frac{1}{(1 - \sigma)};
$$
\n
$$
\frac{2t_o}{\tau} = \ln \left[ \frac{1}{(1 - \sigma)} \right]; \qquad \frac{R(2t_o)}{L} = \ln [1/(1 - \sigma);]
$$
\n
$$
R = \frac{L \ln[1/(1 - \sigma)]}{2t_o}.
$$
\n
$$
[\mathbf{b}] \ R = \frac{(30 \times 10^{-3}) \ln[1/0.8]}{30 \times 10^{-6}}
$$
\n
$$
R = 223.14 \Omega.
$$

P 7.13 [a] *t <* 0

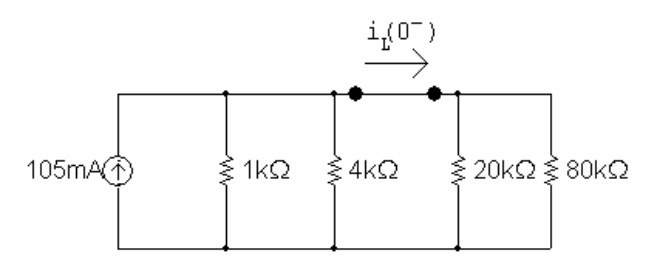

Simplify this circuit by creating a Thévenin equivalant to the left of the inductor and an equivalent resistance to the right of the inductor:

 $1 \text{ k}\Omega$ || $4 \text{ k}\Omega = 0.8 \text{ k}\Omega;$ 

20 kΩ|80 kΩ = 16 kΩ;  
\n
$$
(105 \times 10^{-3})(0.8 \times 10^{3}) = 84 V.
$$
\n
$$
\frac{40}{100}
$$
\n
$$
0.8kΩ
$$
\n
$$
84V
$$
\n
$$
6.8kΩ
$$
\n
$$
64V
$$
\n
$$
6.8kΩ
$$
\n
$$
64V
$$
\n
$$
64V
$$
\n
$$
64V
$$
\n
$$
64V
$$
\n
$$
64V
$$
\n
$$
16.800 = 5 mA.
$$
\n
$$
t > 0:
$$
\n
$$
6H
$$
\n
$$
4kΩ
$$
\n
$$
\geq 10kΩ
$$
\n
$$
5mA
$$
\n
$$
4kΩ
$$
\n
$$
\geq 20kΩ
$$
\n
$$
7 = \frac{L}{R} = \frac{6}{24} \times 10^{-3} = 250 \,\mu s; \quad \frac{1}{\tau} = 4000;
$$
\n
$$
i_L(t) = 5e^{-4000t} mA, \quad t \geq 0;
$$
\n
$$
p_{4k} = 25 \times 10^{-6} e^{-8000t} (4000) = 0.10e^{-8000t} W;
$$
\n
$$
w_{diss} = \int_0^t 0.10e^{-8000x} dx = 12.5 \times 10^{-6} [1 - e^{-8000t}] J;
$$
\n
$$
w(0) = \frac{1}{2} (6)(25 \times 10^{-6}) = 75 \,\mu J;
$$
\n
$$
0.10w(0) = 7.5 \,\mu J;
$$
\n
$$
12.5(1 - e^{-8000t}) = 7.5; \quad \therefore e^{8000t} = 2.5;
$$
\n
$$
t = \frac{\ln 2.5}{8000} = 114.54 \,\mu s.
$$
\n
$$
[b] w_{diss}(total) = 75(1 - e^{-8000t}) \,\mu J;
$$
\n
$$
w_{diss}(114.54 \,\mu s) = 45
$$

P 7.14 *t <* 0;

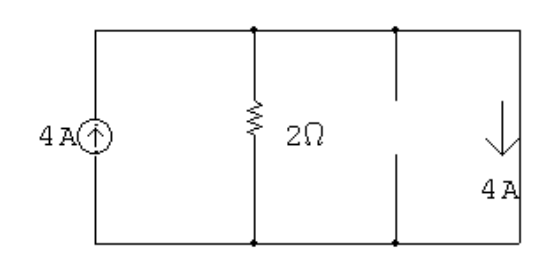

$$
i_L(0^-) = i_L(0^+) = 4 \,\mathrm{A}.
$$

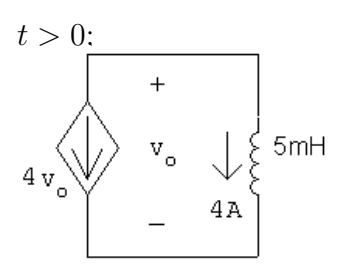

Find Thévenin resistance seen by inductor:

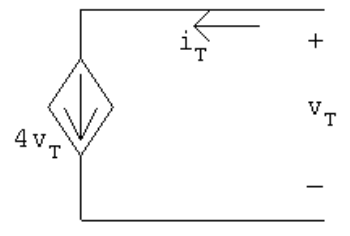

$$
i_T = 4v_T;
$$
  $\frac{v_T}{i_T} = R_{\text{Th}} = \frac{1}{4} = 0.25 \,\Omega;$ 

$$
\tau = \frac{L}{R} = \frac{5 \times 10^{-3}}{0.25} = 20 \,\text{ms}; \qquad 1/\tau = 50.
$$

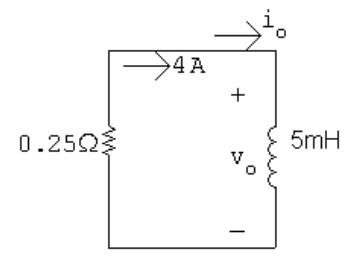

 $i_o = 4e^{-50t}$  A,  $t \ge 0$ ;  $v_o = L \frac{di_o}{dt} = (5 \times 10^{-3})(-200e^{-50t}) = -e^{-50t} \,\text{V}, \quad t \geq 0^+.$ 

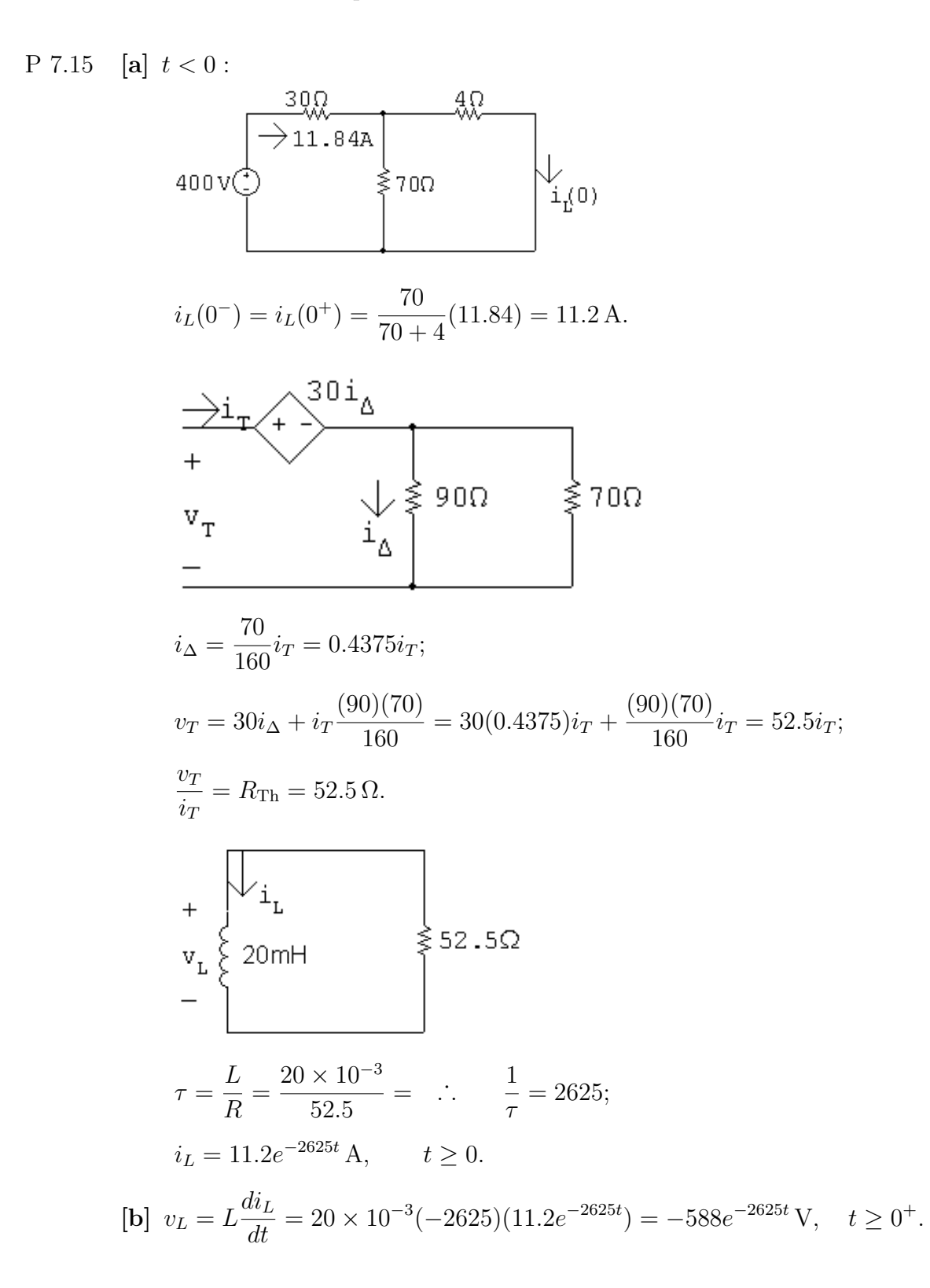

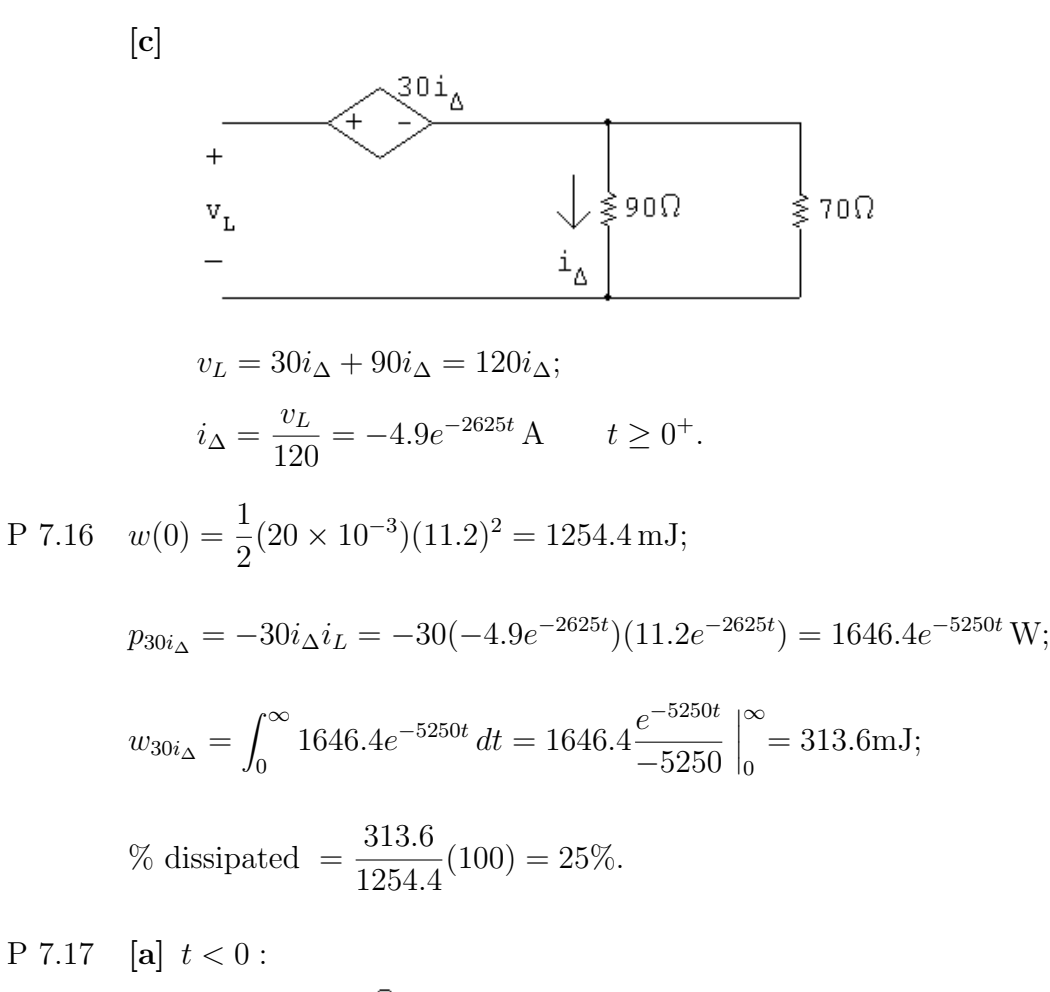

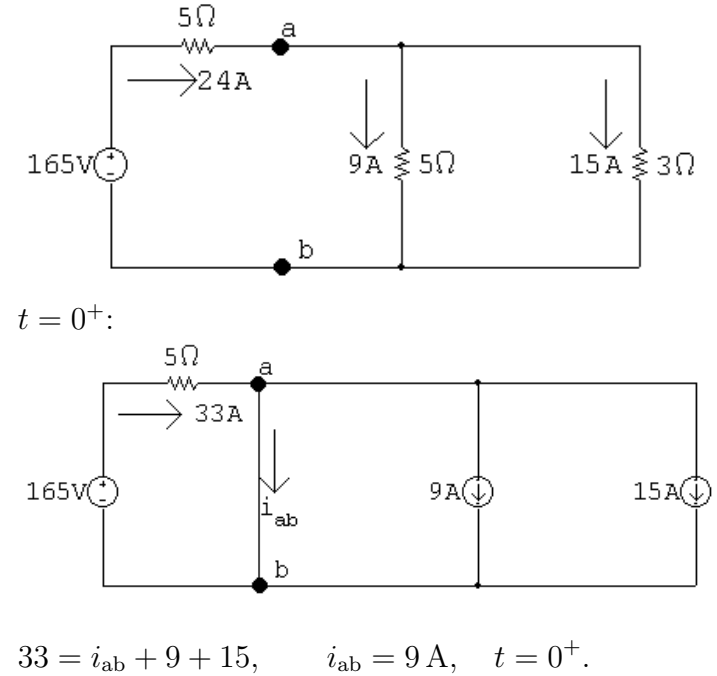

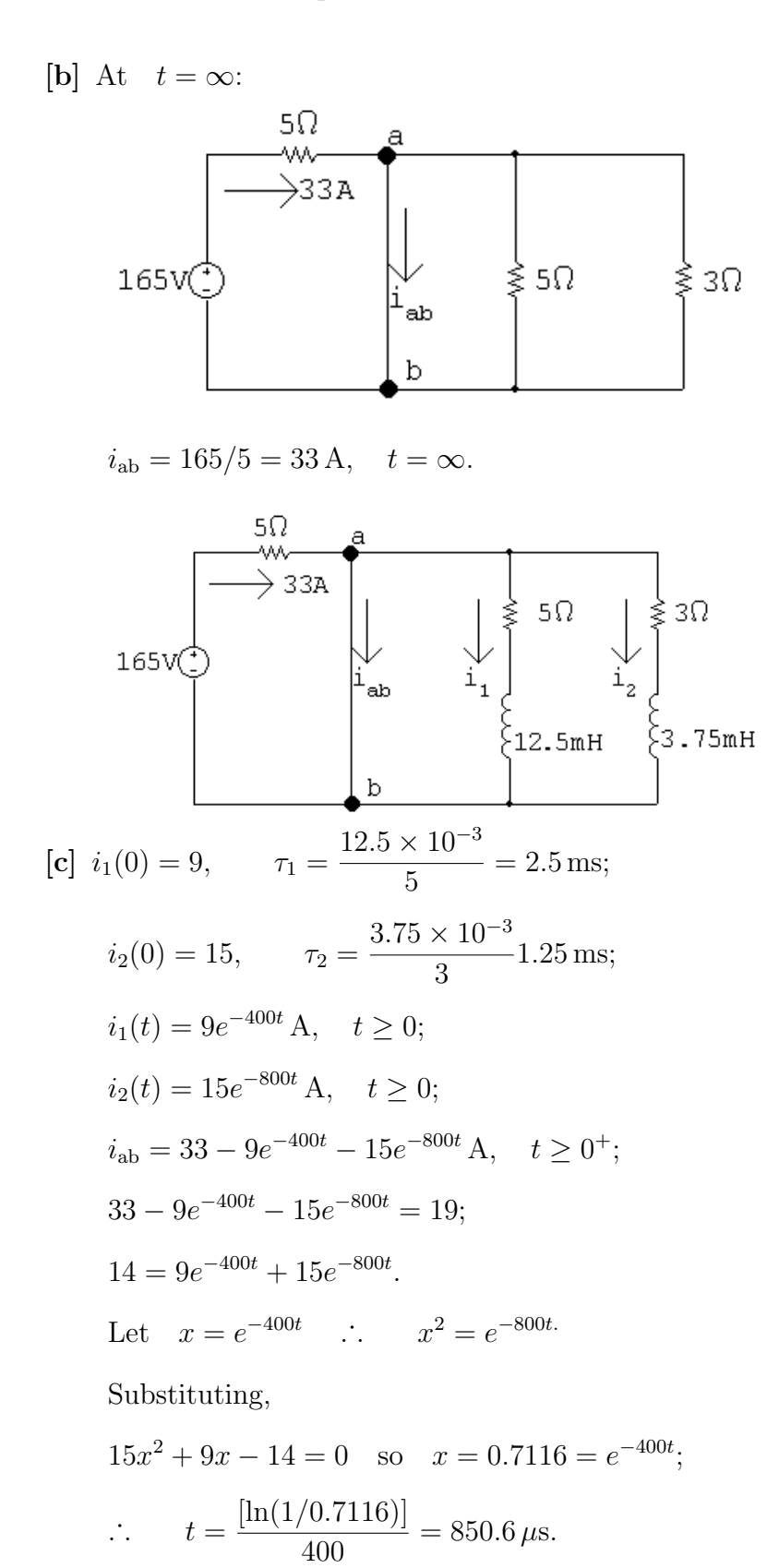

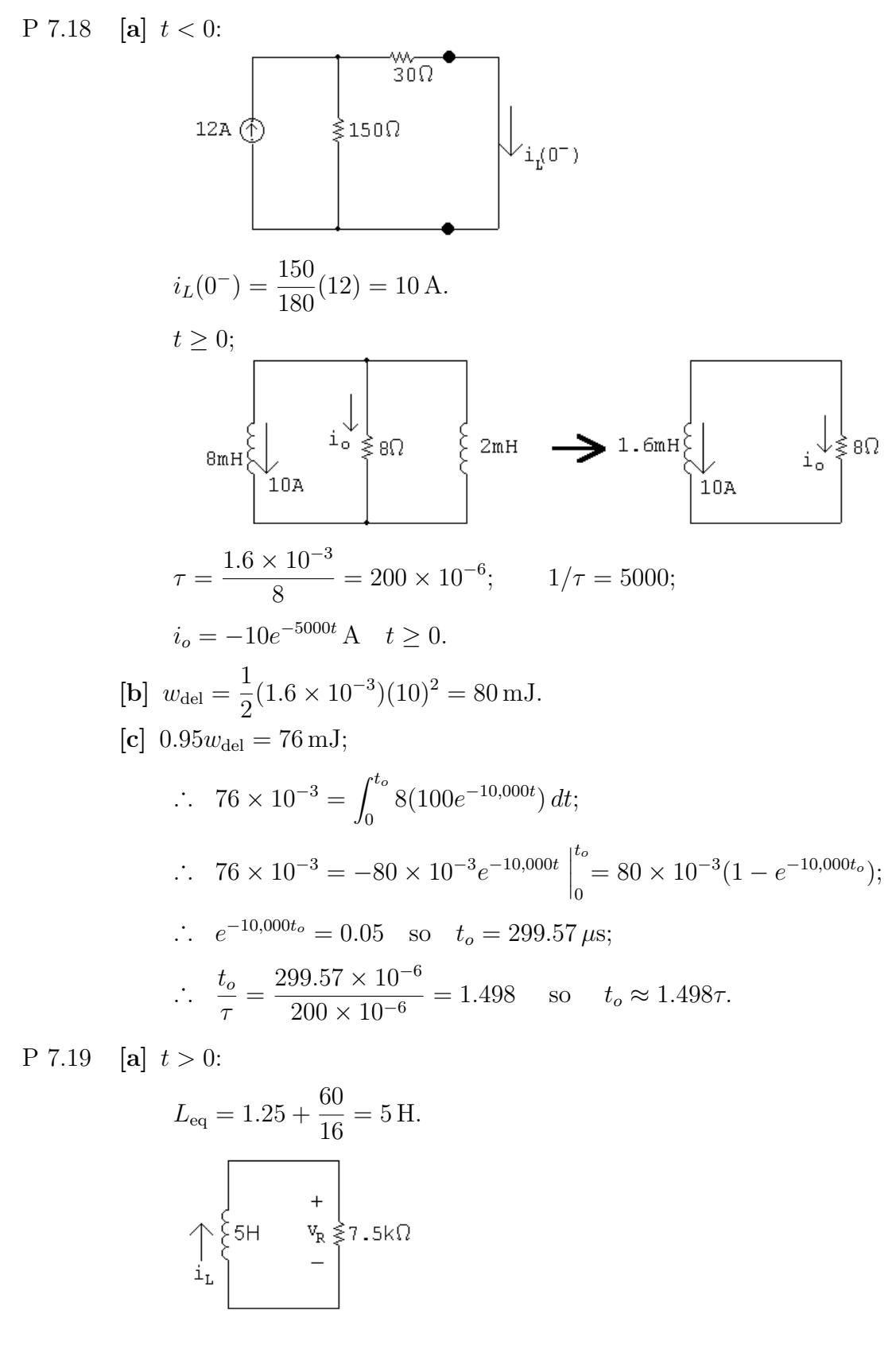

$$
i_L(t) = i_L(0)e^{-t/\tau}
$$
 mA;  $i_L(0) = 2$ A;  $\frac{1}{\tau} = \frac{R}{L} = \frac{7500}{5} = 1500$ ;

$$
i_L(t) = 2e^{-1500t} \text{ A}, \qquad t \ge 0;
$$
  
\n
$$
v_R(t) = Ri_L(t) = (7500)(2e^{-1500t}) = 15,000e^{-1500t} \text{ V}, \qquad t \ge 0^+;
$$
  
\n
$$
v_o = -3.75 \frac{di_L}{dt} = 11,250e^{-1500t} \text{ V}, \qquad t \ge 0^+.
$$
  
\n**[b]** 
$$
i_o = \frac{-1}{6} \int_0^t 11,250e^{-1500x} dx + 0 = 1.25e^{-1500t} - 1.25 \text{ A}.
$$

P 7.20 [a] From the solution to Problem 7.19,

$$
w(0) = \frac{1}{2}L_{eq}[i_L(0)]^2 = \frac{1}{2}(5)(2)^2 = 10 \text{ J}.
$$
  
\n**[b]**  $w_{\text{trapped}} = \frac{1}{2}(10)(1.25)^2 + \frac{1}{2}(6)(1.25)^2 = 12.5 \text{ J}.$   
\n
$$
\text{CHECK: } w(0) = \frac{1}{2}(1.25)(2)^2 + \frac{1}{2}(10)(2)^2 = 22.5 \text{ J};
$$
  
\n
$$
\therefore w(0) = w_{\text{diss}} + w_{\text{trapped}}.
$$

P 7.21 [a] For *t <* 0:

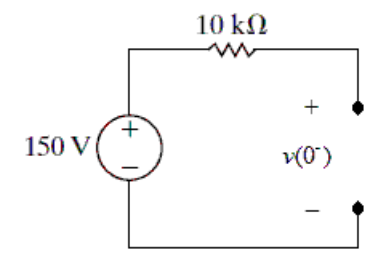

$$
v(0) = 150 \,\mathrm{V}.
$$

**[b]** 
$$
w(0) = \frac{1}{2}Cv(0)^2 = \frac{1}{2}(40 \times 10^{-9})(150)^2 = 450 \,\mu\text{J}.
$$
  
\n**[c]** For  $t > 0$ :

$$
v = \frac{3 \text{ k11}}{40 \text{ nF}} = 30 \text{ k}\Omega
$$

 $\sim$   $\sim$ 

$$
R_{\text{eq}} = 5000 + 30,000 || 60,000 = 25 \text{ k}\Omega;
$$
  

$$
\tau = R_{\text{eq}}C = (25,000)(40 \times 10^{-9}) = 1 \text{ ms}.
$$
  
**[d]**  $v(t) = v(0)e^{-t/\tau} = 150e^{-1000t} \text{ V}, \qquad t \ge 0.$ 

P 7.22 [a] Calculate the initial voltage drop across the capacitor:  $v(0) = (2.7 \text{ k} \| 3.3 \text{ k})(40 \text{ mA}) = (1485)(40 \times 10^{-3}) = 59.4 \text{ V}.$ The equivalent resistance seen by the capacitor is  $R_e = 3 \text{ k} \|(2.4 \text{ k} + 3.6 \text{ k}) = 3 \text{ k} \|(6 \text{ k} = 2 \text{ k}\Omega;$  $\tau = R_e C = (2000)(0.5 \times 10^{-6}) = 1000 \,\mu\text{s};$ 1  $\tau$  $= 1000;$  $v = v(0)e^{-t/\tau} = 59.4e^{-1000t}$  V  $t \ge 0$ .  $[b]$   $i = \frac{v}{2.4 \text{ k} + 3.6 \text{ k}} = 9.9e^{-1000t} \text{ mA}, \quad t \ge 0^+.$ P 7.23  $w(0) = \frac{1}{2}$  $\frac{1}{2}(0.5 \times 10^{-6})(59.4)^2 = 882.09 \,\mu\text{J};$  $i_{3k} = \frac{59.4e^{-1000t}}{3000}$  $= 19.8e^{-1000t}$  mA;  $p_{3k} = [(19.8 \times 10^{-3})e^{-1000t}]^2(3000) = 1.176e^{-2000t};$  $w_{3k}(500 \,\mu s) = 1.176 \frac{e^{-2000x}}{2000}$  $-2000$   $500\times10^{-6}$ 0  $=\frac{1.176}{-2000}(e^{-1}-1) = 371.72 \,\mu\text{J};$  $\% = \frac{371.69}{888.88}$  $\frac{344.66}{882.09} \times 100 = 42.14\%.$ 

P 7.24 For *t <* 0:

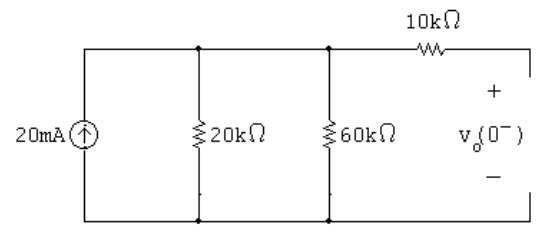

$$
V_o = (20,000||60,000)(20 \times 10^{-3}) = 300 \,\text{V}.
$$

For  $t \geq 0$ :

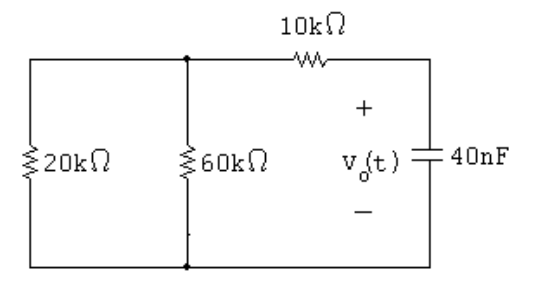

$$
R_{\text{eq}} = 10,000 + (20,000||60,000) = 25 \,\text{k}\Omega;
$$

$$
\tau = R_{\text{eq}}C = (25,000)(40 \times 10^{-9}) = 1 \,\text{ms};
$$
  

$$
v(t) = V_0 e^{-t/\tau} = 300e^{-1000t} \,\text{V} \qquad t \ge 0.
$$

P 7.25 [a] *t <* 0:

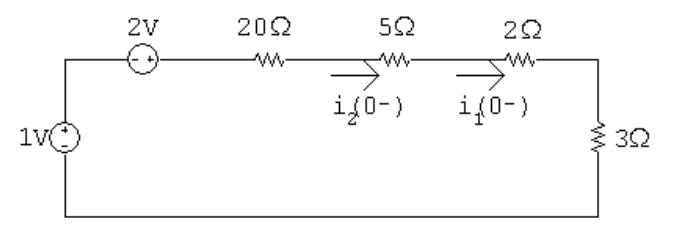

$$
i_1(0^-) = i_2(0^-) = \frac{3}{30} = 100 \text{ mA}.
$$

 $[b]$   $t > 0$ :

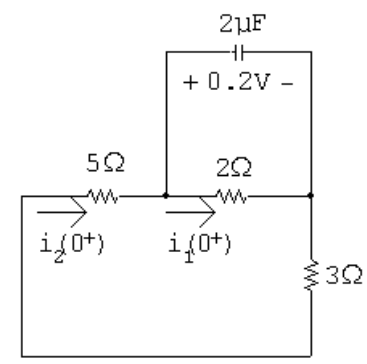

$$
i_1(0^+) = \frac{0.2}{2} = 100 \text{ mA};
$$
  

$$
i_2(0^+) = \frac{-0.2}{8} = -25 \text{ mA}.
$$

[c] Capacitor voltage cannot change instantaneously, therefore,

$$
i_1(0^-) = i_1(0^+) = 100 \,\text{mA}.
$$

[d] Switching can cause an instantaneous change in the current in a resistive branch. In this circuit

$$
i_2(0^-) = 100 \text{ mA} \quad \text{and} \quad i_2(0^+) = 25 \text{ mA}.
$$
  
\n[e]  $v_c = 0.2e^{-t/\tau} \text{ V}, \qquad t \ge 0;$   
\n
$$
\tau = R_e C = 1.6(2 \times 10^{-6}) = 3.2 \,\mu\text{s}; \qquad \frac{1}{\tau} = 312,500;
$$
  
\n $v_c = 0.2e^{-312,000t} \text{ V}, \qquad t \ge 0;$   
\n $i_1 = \frac{v_c}{2} = 0.1e^{-312,000t} \text{ A}, \qquad t \ge 0.$ 

$$
[\mathbf{f}] \ \ i_2 = \frac{-v_c}{8} = -25e^{-312,000t} \,\text{mA}, \qquad t \ge 0^+.
$$

$$
P 7.26 \quad \textbf{[a]} \ t < 0:
$$

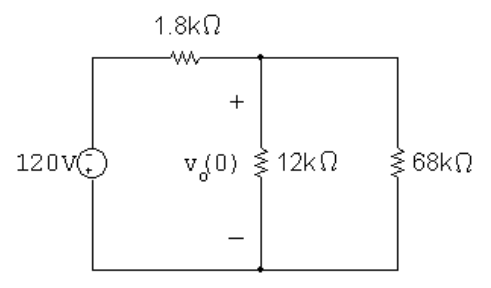

$$
R_{\text{eq}} = 12 \,\text{k} \| 8 \,\text{k} = 10.2 \,\text{k}\Omega;
$$
  
\n
$$
v_o(0) = \frac{10,200}{10,200 + 1800} (-120) = -102 \,\text{V}.
$$
  
\n
$$
t > 0:
$$
  
\n
$$
+ \left[\begin{array}{c} + \\ 10/3 \,\text{k} + \\ - \\ - \end{array}\right] (10/3) \,\text{k} + \left[\begin{array}{c} + \\ 12 \,\text{k} + \\ - \\ - \end{array}\right]
$$
  
\n
$$
\tau = [(10/3) \times 10^{-6})(12,000) = 40 \,\text{ms};
$$

$$
\tau = [(10/3) \times 10^{-6})(12,000) = 40 \text{ ms}; \qquad \frac{1}{\tau} = 25.
$$
  

$$
v_o = -102e^{-25t} \text{ V}, \quad t \ge 0;
$$
  

$$
p = \frac{v_o^2}{12,000} = 867 \times 10^{-3} e^{-50t} \text{ W};
$$

$$
w_{\text{diss}} = \int_0^{12 \times 10^{-3}} 867 \times 10^{-3} e^{-50t} dt
$$
  
= 17.34 × 10<sup>-3</sup>(1 - e<sup>-50(12 × 10<sup>-3</sup>)) = 7824 μJ.</sup>

$$
\begin{aligned}\n\text{[b]} \ \ w(0) &= \left(\frac{1}{2}\right) \left(\frac{10}{3} \times 10^{-6}\right) (102)^2 = 17.34 \,\text{mJ} \\
0.75w(0) &= 13 \,\text{mJ}; \\
\int_0^{t_o} 867 \times 10^{-3} e^{-50x} \, dx = 13 \times 10^{-3}; \\
\therefore \ \ 1 - e^{-50t_o} &= 0.75; \\
\text{[a]} \ \ R = \frac{v}{i} = 4 \,\text{k}\Omega\n\end{aligned}
$$
$$
\begin{aligned}\n\text{[b]} \quad & \frac{1}{\tau} = \frac{1}{RC} = 25; \qquad C = \frac{1}{(25)(4 \times 10^3)} = 10 \,\mu\text{F} \\
\text{[c]} \quad & \tau = \frac{1}{25} = 40 \,\text{ms} \\
\text{[d]} \quad & w(0) = \frac{1}{2}(10 \times 10^{-6})(48)^2 = 11.52 \,\text{mJ} \\
\text{[e]} \quad & w_{\text{diss}}(60 \,\text{ms}) = \int_0^{0.06} \frac{v^2}{R} dt = \int_0^{0.06} \frac{(48e^{-25t})^2}{(4 \times 10^3)} dt \\
& = 0.576 \frac{e^{-50t}}{-50} \Big|_0^{0.06} = -5.74 \times 10^{-4} + 0.01152 = 10.95 \,\text{mJ}\n\end{aligned}
$$

P 7.28 [a] Note that there are many different possible correct solutions to this problem.

$$
R = \frac{\tau}{C}.
$$

Choose a  $100 \mu$ F capacitor from Appendix H. Then,

$$
R = \frac{0.05}{100 \times 10^{-6}} = 500 \,\Omega.
$$

Construct a  $500 \Omega$  resistor by combining two  $1 k\Omega$  resistors in parallel:

$$
\begin{array}{c}\n+ \\
V_0 \\
\hline\n-100\mu\text{F} & v(t) \\
\hline\n\end{array}\n\begin{array}{c}\n+ \\
\text{y}(t) \\
\hline\n\end{array}\n\begin{array}{c}\n\text{1k}\Omega \\
\hline\n\end{array}\n\begin{array}{c}\n\text{1k}\Omega\n\end{array}
$$

$$
\begin{aligned} \textbf{[b]} \ \ v(t) &= V_0 e^{-t/\tau} = 50 e^{-20t} \, \text{V}, \qquad t \ge 0. \\ \textbf{[c]} \ \ 50 e^{-20t} &= 10 \qquad \text{so} \qquad e^{20t} = 5; \end{aligned}
$$

$$
\therefore t = \frac{\ln 5}{20} = 80.47 \,\text{ms}.
$$

P 7.29 *t <* 0:

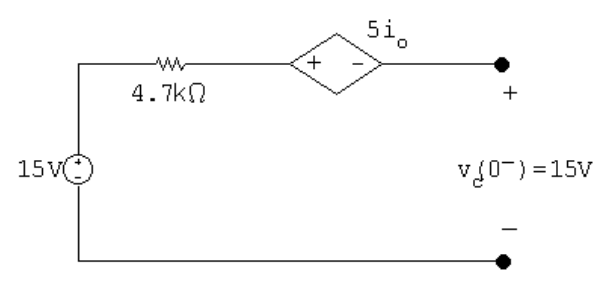

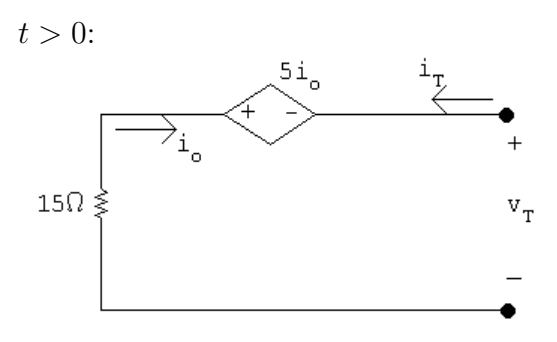

$$
v_T = -5i_o - 15i_o = -20i_o = 20i_T
$$
  $\therefore$   $R_{\text{Th}} = \frac{v_T}{i_T} = 20 \Omega.$ 

$$
20\Omega \begin{array}{c}\n & \stackrel{\mathbf{i_o}}{\longrightarrow} \\
 & \uparrow \\
 & \downarrow \\
 & \downarrow \\
 & \downarrow \\
 & - & -\n\end{array} \begin{array}{c}\n & \mathbf{i_o} \\
 & \downarrow \\
 & \downarrow \\
 & \downarrow \\
 & - & -\n\end{array}
$$

$$
\tau = RC = 40 \,\mu\text{s}; \qquad \frac{1}{\tau} = 25,000;
$$

$$
v_o = 15e^{-25,000t} \,\text{V}, \qquad t \ge 0;
$$

$$
i_o = -\frac{v_o}{20} = -0.75e^{-25,000t} \text{A}, \qquad t \ge 0^+.
$$

P 7.30 [a]

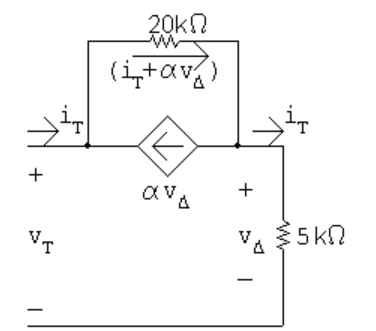

$$
v_T = 20 \times 10^3 (i_T + \alpha v_\Delta) + 5 \times 10^3 i_T;
$$
  
\n
$$
v_\Delta = 5 \times 10^3 i_T;
$$
  
\n
$$
v_T = 25 \times 10^3 i_T + 20 \times 10^3 \alpha (5 \times 10^3 i_T);
$$
  
\n
$$
R_{\text{Th}} = 25{,}000 + 100 \times 10^6 \alpha;
$$

$$
\tau = R_{\rm Th}C = 40 \times 10^{-3} = R_{\rm Th}(0.8 \times 10^{-6};)
$$
  
\n
$$
R_{\rm Th} = 50 \,\text{k}\Omega = 25{,}000 + 100 \times 10^{6}\alpha;
$$
  
\n
$$
\alpha = \frac{25{,}000}{100 \times 10^{6}} = 2.5 \times 10^{-4} \,\text{A/V}.
$$

 $[b]$   $v_o(0) = (-5 \times 10^{-3})(3600) = -18 \text{ V}, \qquad t < 0.$  $t > 0$ :  $\qquad \qquad +$  $18V\frac{1}{l}0.8\mu F$   $v\frac{1}{2}50k\Omega$  $\ddot{}$ 

$$
v_o = -18e^{-25t} \,\text{V}, \quad t \ge 0.
$$

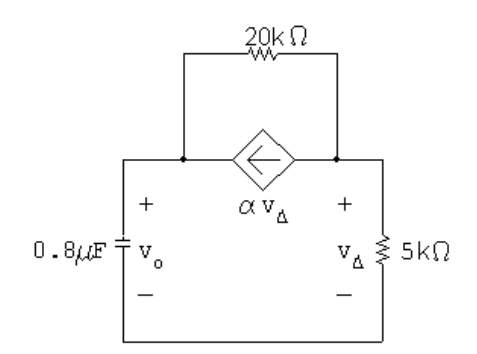

$$
\frac{v_{\Delta}}{5000} + \frac{v_{\Delta} - v_o}{20,000} + 2.5 \times 10^{-4} v_{\Delta} = 0;
$$
  
\n
$$
4v_{\Delta} + v_{\Delta} - v_o + 5v_{\Delta} = 0;
$$
  
\n
$$
\therefore v_{\Delta} = \frac{v_o}{10} = -1.8e^{-25t} \text{ V}, \quad t \ge 0^+.
$$

P 7.31 [a]

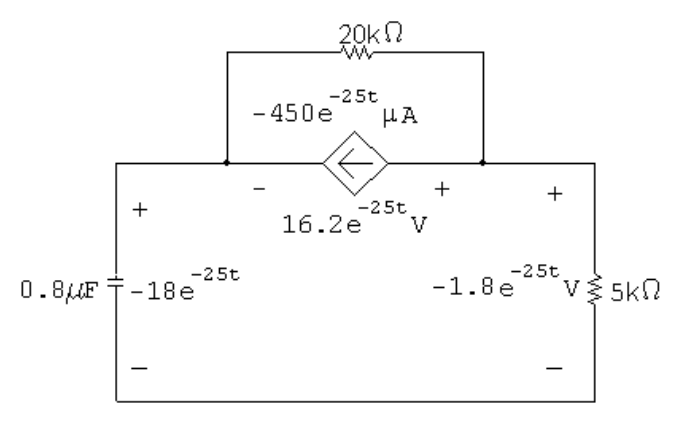

$$
p_{ds} = (16.2e^{-25t})(-450 \times 10^{-6}e^{-25t}) = -7290 \times 10^{-6}e^{-50t} \,\text{W};
$$

$$
w_{ds} = \int_0^\infty p_{ds} \, dt = -145.8 \,\mu \text{J}.
$$

 $\therefore$  dependent source is delivering 145*.8*  $\mu$ J.

$$
\begin{aligned}\n\text{[b]} \ \ w_{5k} &= \int_0^\infty (5000)(0.36 \times 10^{-3} e^{-25t})^2 \, dt = 648 \times 10^{-6} \int_0^\infty e^{-50t} \, dt = 12.96 \, \mu\text{J}; \\
w_{20k} &= \int_0^\infty \frac{(16.2 e^{-25t})^2}{20,000} \, dt = 13,122 \times 10^{-6} \int_0^\infty e^{-50t} \, dt = 262.44 \, \mu\text{J}; \\
w_c(0) &= \frac{1}{2} (0.8 \times 10^{-6})(18)^2 = 129.6 \, \mu\text{J}; \\
\sum w_{\text{diss}} &= 12.96 + 262.44 = 275.4 \, \mu\text{J}; \\
\sum w_{\text{dev}} &= 145.8 + 129.6 = 275.4 \, \mu\text{J}.\n\end{aligned}
$$

P 7.32 [a] The equivalent circuit for  $t > 0$ :

$$
\begin{array}{c}\n+ \\
10V\n\end{array}\n\begin{array}{c}\n+ \\
+ \\
C_{eq} & 0.2\mu\end{array}\n\begin{array}{c}\nC_{eq} = 0.2\mu\end{array}
$$
\n
$$
-\left(\begin{array}{c}\nC_{eq} = 0.2\mu\end{array}\right)
$$

$$
\tau = 2 \,\text{ms}; \qquad 1/\tau = 500;
$$
  
\n
$$
v_o = 10e^{-500t} \,\text{V}, \qquad t \ge 0;
$$
  
\n
$$
i_o = e^{-500t} \,\text{mA}, \qquad t \ge 0^+;
$$
  
\n
$$
i_{24k\Omega} = e^{-500t} \left(\frac{16}{40}\right) = 0.4e^{-500t} \,\text{mA}, \qquad t \ge 0^+;
$$
  
\n
$$
p_{24k\Omega} = (0.16 \times 10^{-6}e^{-1000t})(24,000) = 3.84e^{-1000t} \,\text{mW};
$$
  
\n
$$
w_{24k\Omega} = \int_0^\infty 3.84 \times 10^{-3}e^{-1000t} \, dt = -3.84 \times 10^{-6}(0-1) = 3.84 \,\mu\text{J};
$$
  
\n
$$
w(0) = \frac{1}{2}(0.25 \times 10^{-6})(40)^2 + \frac{1}{2}(1 \times 10^{-6})(50)^2 = 1.45 \,\text{mJ};
$$
  
\n
$$
\% \text{diss}(24 \,\text{k}\Omega) = \frac{3.84 \times 10^{-6}}{1.45 \times 10^{-3}} \times 100 = 0.26\%.
$$
  
\n**[b]**  $p_{400\Omega} = 400(1 \times 10^{-3}e^{-500t})^2 = 0.4 \times 10^{-3}e^{-1000t};$   
\n
$$
w_{400\Omega} = \int_0^\infty p_{400} \, dt = 0.40 \,\mu\text{J};
$$
  
\n
$$
\% \text{diss}(400 \,\Omega) = \frac{0.4 \times 10^{-6}}{1.45 \times 10^{-3}} \times 100 = 0.03\%;
$$

$$
i_{16k\Omega} = e^{-500t} \left(\frac{24}{40}\right) = 0.6e^{-500t} \text{ mA}, \quad t \ge 0^+;
$$
  
\n
$$
p_{16k\Omega} = (0.6 \times 10^{-3} e^{-500t})^2 (16,000) = 5.76 \times 10^{-3} e^{-1000t} \text{ W};
$$
  
\n
$$
w_{16k\Omega} = \int_0^\infty 5.76 \times 10^{-3} e^{-1000t} dt = 5.76 \,\mu\text{J};
$$
  
\n% diss (16 k\Omega) = 0.4%.  
\n[**c**]  $\sum w_{\text{diss}} = 3.84 + 5.76 + 0.4 = 10 \,\mu\text{J}$   
\n
$$
w_{\text{trapped}} = w(0) - \sum w_{\text{diss}} = 1.45 \times 10^{-3} - 10 \times 10^{-6} = 1.44 \,\text{mJ};
$$
  
\n% trapped =  $\frac{1.44}{1.45} \times 100 = 99.31\%$ .  
\nCheck: 0.26 + 0.03 + 0.4 + 99.31 = 100%.  
\nP 7.33 [**a**]  $v_1(0^-) = v_1(0^+) = 40 \text{ V}$   $v_2(0^+) = 0;$   
\n $C_{\text{eq}} = (1)(4)/5 = 0.8 \,\mu\text{F}.$   
\n
$$
25 \,\text{k}\Omega
$$
  
\n
$$
7 = (25 \times 10^3)(0.8 \times 10^{-6}) = 20 \,\text{ms};
$$
  
\n $\frac{1}{\tau} = 50;$   
\n $i = \frac{40}{25,000}e^{-50t} = 1.6e^{-50t} \,\text{mA}, \quad t \ge 0^+.$   
\n
$$
25 \,\text{k}\Omega
$$
  
\n
$$
v_1 = \frac{-1}{10^{-6}} \int_0^t 1.6 \times 10^{-3}e^{-50x} dx + 40 = 32e^{-50t} + 8 \,\text{V}, \quad t \ge 0;
$$
  
\n

© 2019 Pearson Education, Inc., 330 Hudson Street, NY, NY 10013. All rights reserved. This material is protected under all copyright laws as they currently exist. No portion of this material may be reproduced, in any form or by any means, without permission in writing from the publisher.

 $4 \times 10^{-6}$ 

\n- [b] 
$$
w(0) = \frac{1}{2}(10^{-6})(40)^2 = 800 \,\mu\text{J}.
$$
\n- [c]  $w_{\text{trapped}} = \frac{1}{2}(10^{-6})(8)^2 + \frac{1}{2}(4 \times 10^{-6})(8)^2 = 160 \,\mu\text{J}.$
\n- The energy dissipated by the 25 kΩ resistor is equal to the energy dissipated by the two capacitors; it is easier to calculate the energy dissipated by the capacitors:
\n

$$
w_{\text{diss}} = \frac{1}{2} (0.8 \times 10^{-6}) (40)^2 = 640 \,\mu\text{J}.
$$
  
Check:  $w_{\text{trapped}} + w_{\text{diss}} = 160 + 640 = 800 \,\mu\text{J}; \qquad w(0) = 800 \,\mu\text{J}.$ 

P 7.34 [a] At  $t = 0^-$  the voltage on each capacitor will be  $150\,\text{V}(5 \times 30)$ , positive at the upper terminal. Hence at  $t \geq 0^+$  we have

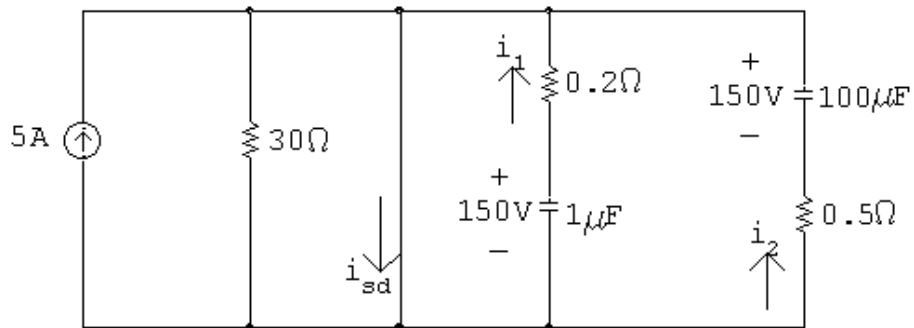

$$
\therefore i_{sd}(0^+) = 5 + \frac{150}{0.2} + \frac{150}{0.5} = 1055 \,\mathrm{A}.
$$

At  $t = \infty$ , both capacitors will have completely discharged.

$$
\therefore i_{sd}(\infty) = 5 \,\mathrm{A}.
$$

$$
[b] i_{sd}(t) = 5 + i_1(t) + i_2(t);
$$
  
\n
$$
\tau_1 = 0.2(10^{-6}) = 0.2 \,\mu s;
$$
  
\n
$$
\tau_2 = 0.5(100 \times 10^{-6}) = 50 \,\mu s;
$$
  
\n
$$
\therefore i_1(t) = 750e^{-5 \times 10^6 t} \,\text{A}, \qquad t \ge 0^+;
$$
  
\n
$$
i_2(t) = 300e^{-20,000t} \,\text{A}, \qquad t \ge 0;
$$
  
\n
$$
\therefore i_{sd} = 5 + 750e^{-5 \times 10^6 t} + 300e^{-20,000t} \,\text{A}, \qquad t \ge 0^+.
$$

P 7.35 [a] For  $t < 0$ , calculate the Thévenin equivalent for the circuit to the left and right of the 200 mH inductor. We get

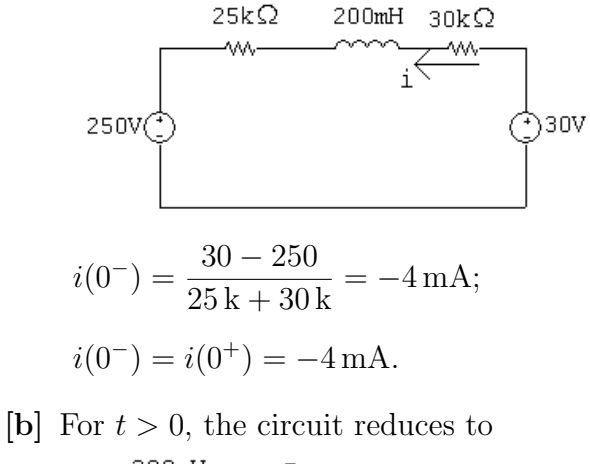

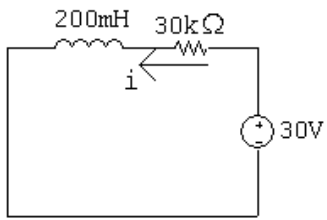

Therefore  $i(\infty) = 30/30,000 = 1 \text{ mA}$ .

$$
\begin{aligned} \n\text{[c]} \ \ \tau &= \frac{L}{R} = \frac{200 \times 10^{-3}}{30,000} = 6.67 \,\mu\text{s.} \\ \n\text{[d]} \ \ i(t) &= i(\infty) + [i(0^+) - i(\infty)]e^{-t/\tau} \\ \n&= 0.001 + [-0.004 - 0.001]e^{-150,000t} = 1 - 5e^{-150,000t} \,\text{mA,} \qquad t \ge 0. \n\end{aligned}
$$

P 7.36 [a] *t <* 0;

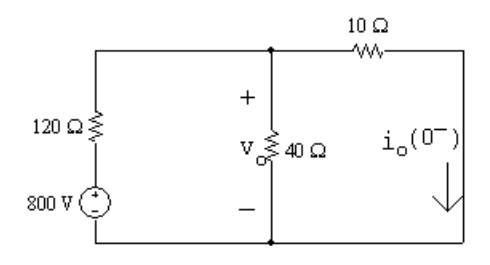

KVL equation at the top node:

$$
\frac{v_o - 800}{120} + \frac{v_o}{40} + \frac{v_o}{10} = 0.
$$

Multiply by 120 and solve:

800 = (1 + 3 + 12)v<sub>o</sub>; 
$$
v_o = 50
$$
 V;  
∴  $i_o(0^-) = \frac{v_o}{10} = 50/10 = 5$  A.

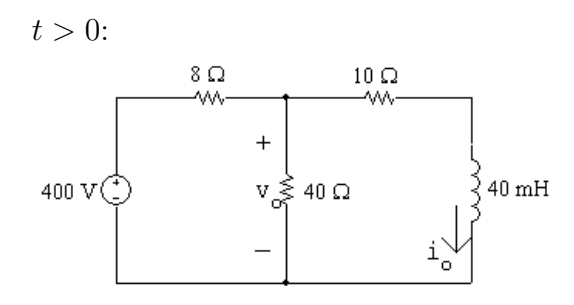

Use voltage division to find the Thévenin voltage:

$$
V_{\text{Th}} = v_o = \frac{40}{40 + 8} (400) = 333.33 \text{ V}.
$$

Remove the voltage source and make series and parallel combinations of resistors to find the equivalent resistance:

 $R_{\text{Th}} = 10 + 40 \| 8 = 16.67 \Omega.$ 

The simplified circuit is:

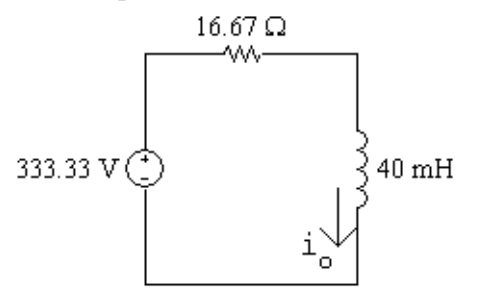

$$
\tau = \frac{L}{R} = \frac{40 \times 10^{-3}}{16.67} = 2.4 \text{ ms}; \qquad \frac{1}{\tau} = 416.67.
$$
  

$$
i_o(\infty) = \frac{333.33}{16.67} = 20 \text{ A};
$$
  

$$
\therefore i_o = i_o(\infty) + [i_o(0^+) - i_o(\infty)]e^{-t/\tau}
$$

$$
= 20 + (5 - 20)e^{-416.67t} = 20 - 15e^{-416.67t} \text{A}, \qquad t \ge 0.
$$

$$
\begin{array}{rcl}\n\textbf{[b]} & v_o & = & 10i_o + L\frac{di_o}{dt} \\
& = & 10(20 - 15e^{-416.67t}) + 0.04(-416.67)(-15e^{-416.67t}) \\
& = & 200 - 150e^{-416.67t} + 250e^{-416.67t} \\
& v_o & = & 200 + 100e^{-416.67t} \text{ V}, \qquad t \ge 0^+.\n\end{array}
$$

## P 7.37 [a] *t <* 0:

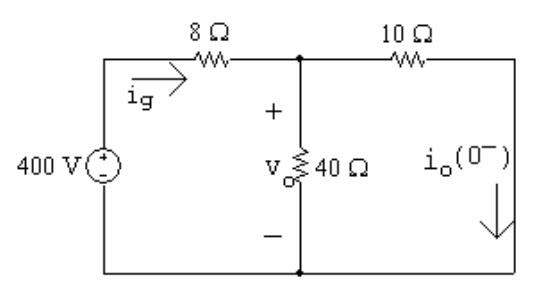

$$
i_g = \frac{400}{8 + 40 \|10} = 25 \text{ A};
$$
  

$$
\therefore i_o(0^-) = \frac{40 \|10}{10} (25) = 20 \text{ A}.
$$

 $t > 0;$ 

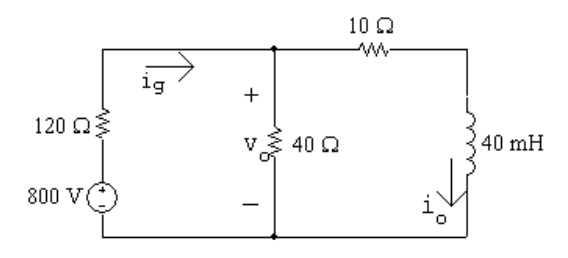

$$
i_g(\infty) = \frac{800}{120 + 40 ||10} = 6.25 \text{ A};
$$
  

$$
i_o(\infty) = \frac{40 ||10}{10} i_g(\infty) = 5 \text{ A};
$$

$$
R_{\text{eq}} = 10 + 120 || 40 = 40 \Omega;
$$

$$
\tau = \frac{L}{R_{\text{eq}}} = \frac{40 \times 10^{-3}}{40} = 1 \,\text{ms}; \qquad \frac{1}{\tau} = 1000;
$$

$$
\therefore i_o = i_o(\infty) + [i_o(0^+) - i_o(\infty)]e^{-t/\tau}
$$
  
= 5 + (20 - 5)e^{-1000t} = 5 + 15e^{-1000t} A, t \ge 0.

$$
\begin{array}{rcl}\n\textbf{[b]} & v_o & = & 10i_o + L \frac{di_o}{dt} \\
& = & 10(5 + 15e^{-1000t}) + 0.04(-1000)(15e^{-1000t}) \\
& = & 50 + 150e^{-1000t} - 600e^{-1000t} \\
& = & 50 - 450e^{-1000t} \text{ V}, \qquad t \ge 0^+.\n\end{array}
$$

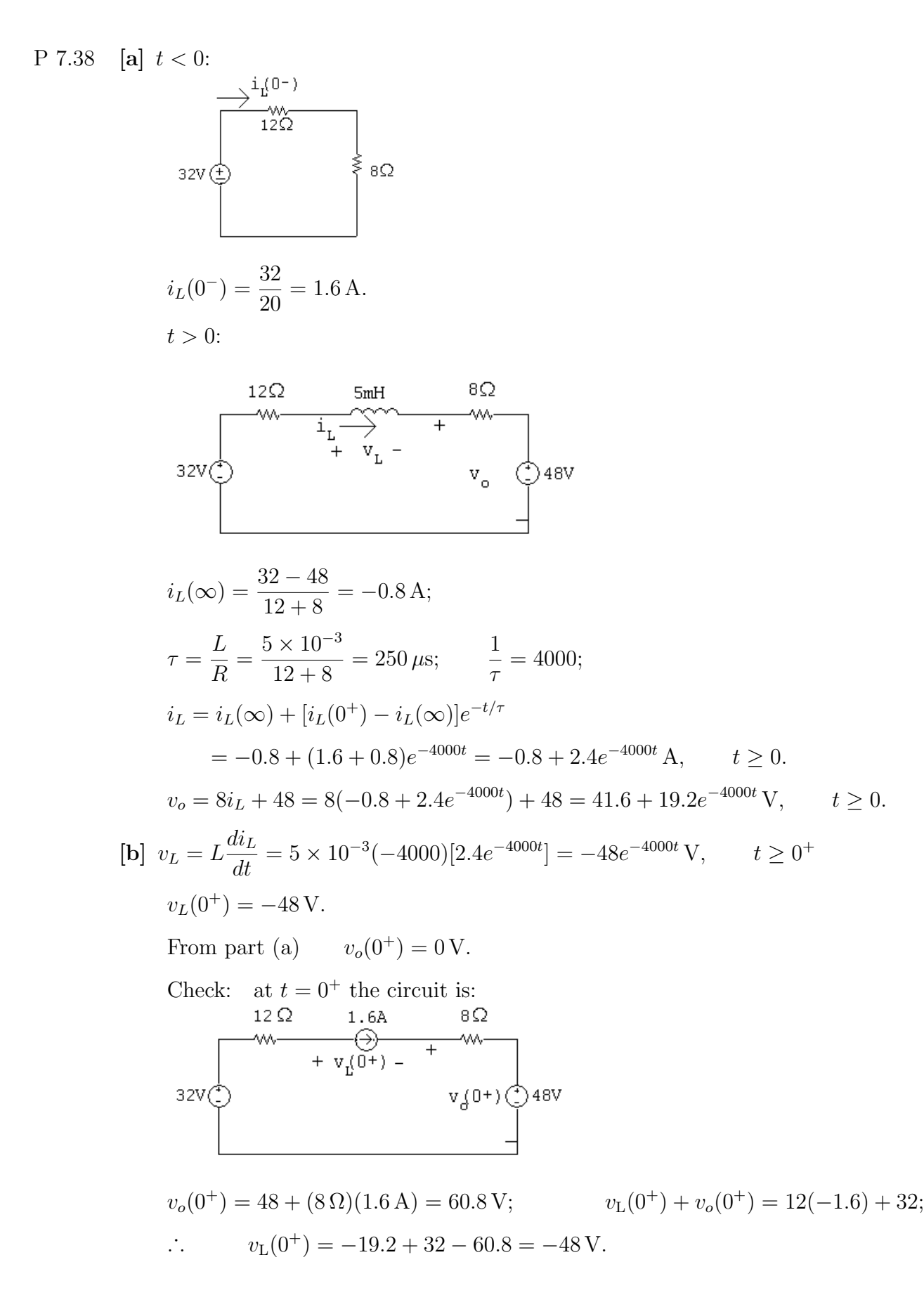

P 7.39 [a]  $\begin{array}{c|c|c|c} & & & & & \downarrow & & \downarrow \\ \hline \mathbf{X} & \diamondsuit & & & \downarrow & & \downarrow \\ \hline \mathbf{R} & & & & \downarrow & & \downarrow \\ \end{array}$  $-\frac{V_{\rm s}}{R}$  + *v* 1  $\int_0^t$  $\frac{c}{R}$  +  $v \, dt + I_o = 0.$ *L* Differentiating both sides, 1 *dv* 1  $\frac{d}{dt}$  +  $\frac{1}{L}v = 0;$ *R*  $\therefore$   $\frac{dv}{dt}$  + *R*  $\frac{dv}{L}v = 0.$  $[\mathbf{b}] \frac{dv}{dt} = -\frac{R}{L}v;$  $\frac{dv}{dt}dt = -\frac{R}{L}v dt$  so  $dv = -\frac{R}{L}v dt$ ;  $\frac{dv}{v} = -\frac{R}{L}dt;$  $\frac{dx}{x} = -\frac{R}{L}$  $\int v(t)$  $\int_0^t$ 0 *dy*; *Vo*  $\ln \frac{v(t)}{v}$  $\frac{v(t)}{V_o} = -\frac{R}{L}t;$  $\therefore$   $v(t) = V_o e^{-(R/L)t} = (V_s - R I_o) e^{-(R/L)t}.$ 

P 7.40 [a] From Eqs. 7.1 and 7.15

$$
i = \frac{V_s}{R} + \left(I_o - \frac{V_s}{R}\right)e^{-(R/L)t};
$$
  
\n
$$
v = (V_s - I_oR)e^{-(R/L)t};
$$
  
\n
$$
\therefore \frac{V_s}{R} = 4; \qquad I_o - \frac{V_s}{R} = 4.
$$
  
\n
$$
V_s - I_oR = -80; \qquad \frac{R}{L} = 40;
$$
  
\n
$$
\therefore I_o = 4 + \frac{V_s}{R} = 8 \text{ A}.
$$
  
\nNow since  $V_s = 4R$  we have  
\n
$$
4R - 8R = -80; \qquad R = 20 \Omega;
$$
  
\n
$$
V_s = 80 \text{ V}; \qquad L = \frac{R}{40} = 0.5 \text{ H}.
$$

$$
[b] \quad i = 4 + 4e^{-40t}; \qquad i^{2} = 16 + 32e^{-40t} + 16e^{-80t};
$$
\n
$$
w = \frac{1}{2}Li^{2} = \frac{1}{2}(0.5)[16 + 32e^{-40t} + 16e^{-80t}] = 4 + 8e^{-40t} + 4e^{-80t};
$$
\n
$$
\therefore 4 + 8e^{-40t} + 4e^{-80t} = 9 \quad \text{or} \quad e^{-80t} + 2e^{-40t} - 1.25 = 0.
$$
\n
$$
Let \quad x = e^{-40t};
$$
\n
$$
x^{2} + 2x - 1.25 = 0; \quad \text{Solving}, \quad x = 0.5; \quad x = -2.5.
$$
\n
$$
But \quad x \ge 0 \text{ for all } t. \text{ Thus,}
$$
\n
$$
e^{-40t} = 0.5; \qquad e^{40t} = 2; \qquad t = 25 \ln 2 = 17.33 \text{ ms}.
$$
\n
$$
P 7.41 \quad [a] \quad v_{o}(0^{+}) = -I_{g}R_{2}; \qquad \tau = \frac{L}{R_{1} + R_{2}};
$$
\n
$$
v_{o}(\infty) = 0;
$$
\n
$$
v_{o}(t) = -I_{g}R_{2}e^{-[(R_{1} + R_{2})/L]t}V, \qquad t \ge 0^{+}.
$$
\n
$$
[b] \quad v_{o}(0^{+}) \to \infty, \text{ and the duration of } v_{o}(t) \to \text{zero.}
$$
\n
$$
[c] \quad v_{sw} = R_{2}i_{o}; \qquad \tau = \frac{L}{R_{1} + R_{2}};
$$
\n
$$
i_{o}(0^{+}) = I_{g}; \qquad i_{o}(\infty) = I_{g} \frac{R_{1}}{R_{1} + R_{2}}.
$$
\n
$$
\text{Therefore} \qquad i_{o}(t) = -\frac{I_{g}R_{1}}{R_{1} + R_{2}} + [I_{g} - \frac{I_{g}R_{1}}{R_{1} + R_{2}}]e^{-[(R_{1} + R_{2})/L]t}.
$$
\n
$$
\text{Therefore} \q
$$

- P 7.42 Opening the inductive circuit causes a very large voltage to be induced across the inductor *L.* This voltage also appears across the switch (part [d] of Problem 7.41), causing the switch to arc over. At the same time, the large voltage across *L* damages the meter movement.
- P 7.43 [a] Note that there are many different possible solutions to this problem.

$$
R = \frac{L}{\tau}.
$$

Choose a 1 mH inductor from Appendix H. Then,

$$
R = \frac{0.001}{8 \times 10^{-6}} = 125 \,\Omega.
$$

Construct the resistance needed by combining 100  $\Omega$ , 10  $\Omega$ , and 15  $\Omega$ resistors in series:

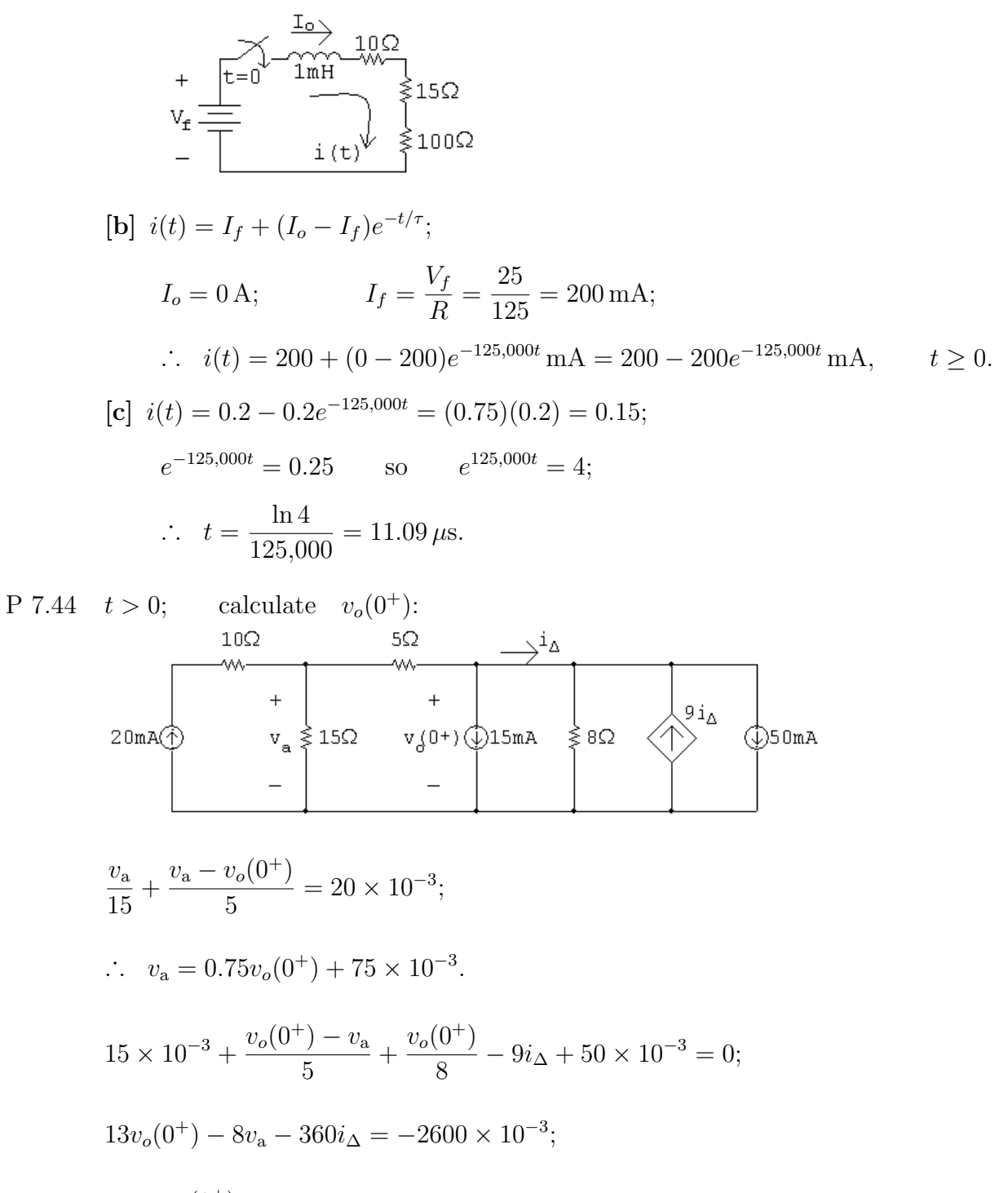

$$
i_{\Delta} = \frac{v_o(0^+)}{8} - 9i_{\Delta} + 50 \times 10^{-3};
$$
  

$$
\therefore i_{\Delta} = \frac{v_o(0^+)}{80} + 5 \times 10^{-3};
$$

$$
360i_{\Delta} = 4.5v_o(0^+) + 1800 \times 10^{-3};
$$
  
\n
$$
8v_a = 6v_o(0^+) + 600 \times 10^{-3};
$$
  
\n
$$
35v_o(0^+) - 6v_o(0^+) - 600 \times 10^{-3} - 4.5v_o(0^+) - 1800 \times 10^{-3} = -2600 \times 10^{-3};
$$
  
\n
$$
2.5v_o(0^+) = -200 \times 10^{-3};
$$
  
\n
$$
v_o(\infty) = 0.
$$

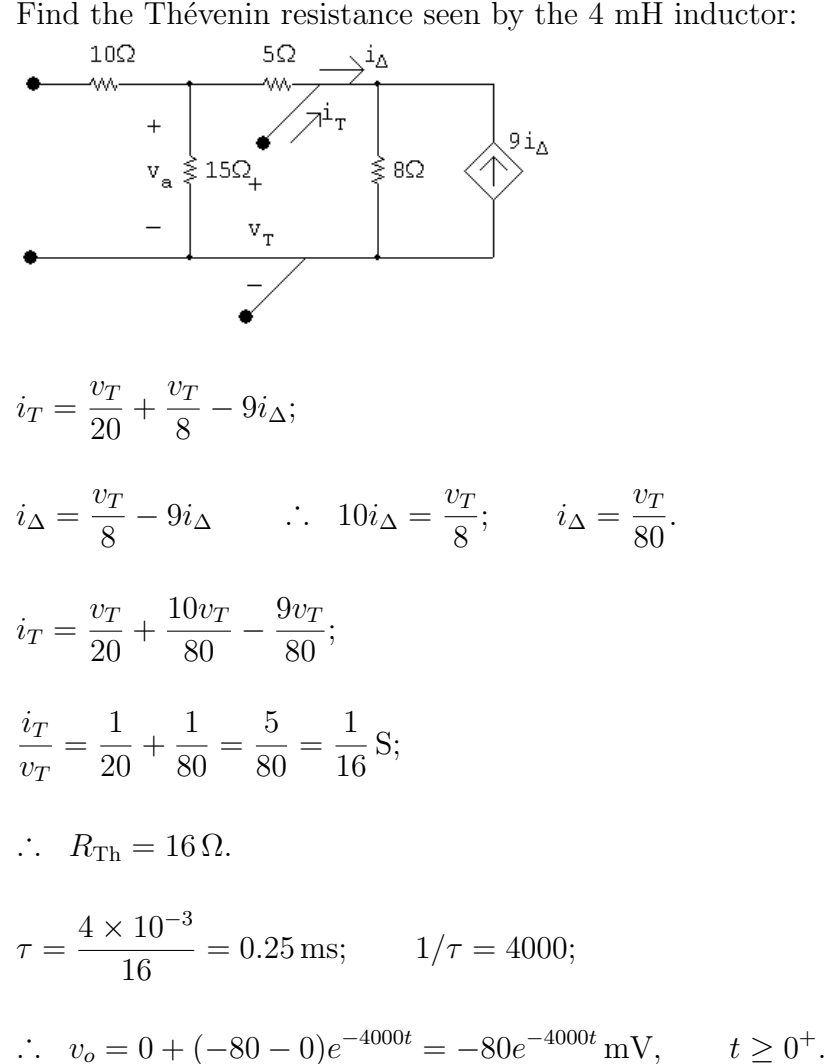

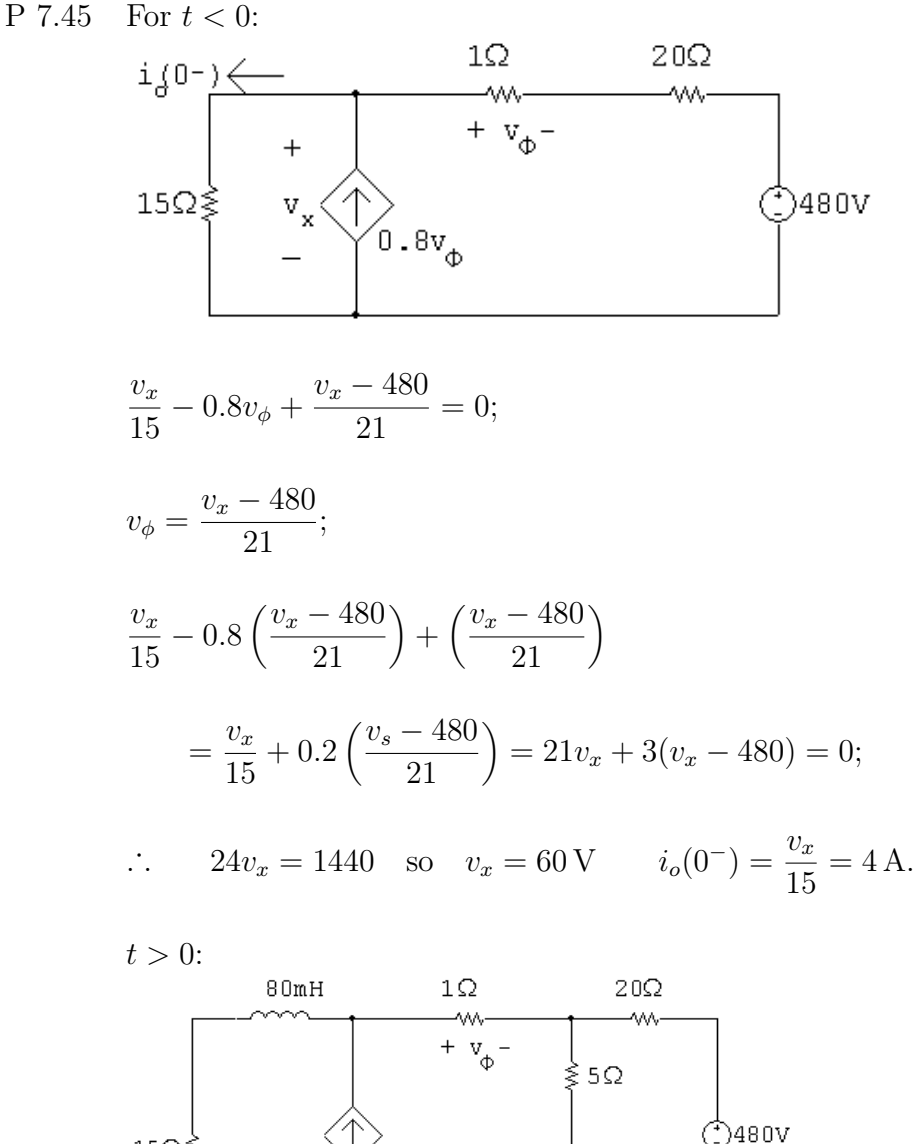

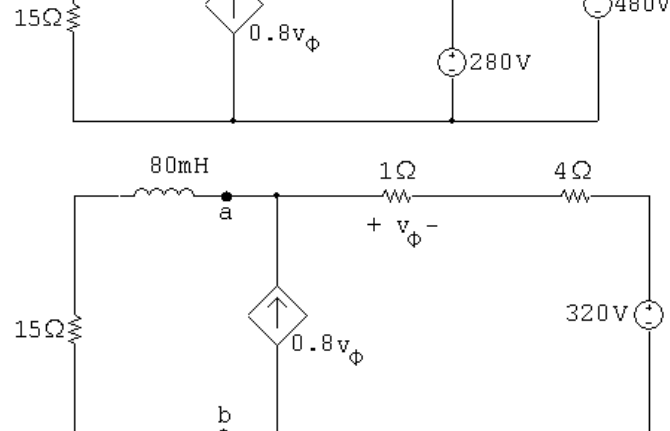

Find Thévenin equivalent with respect to a, b:

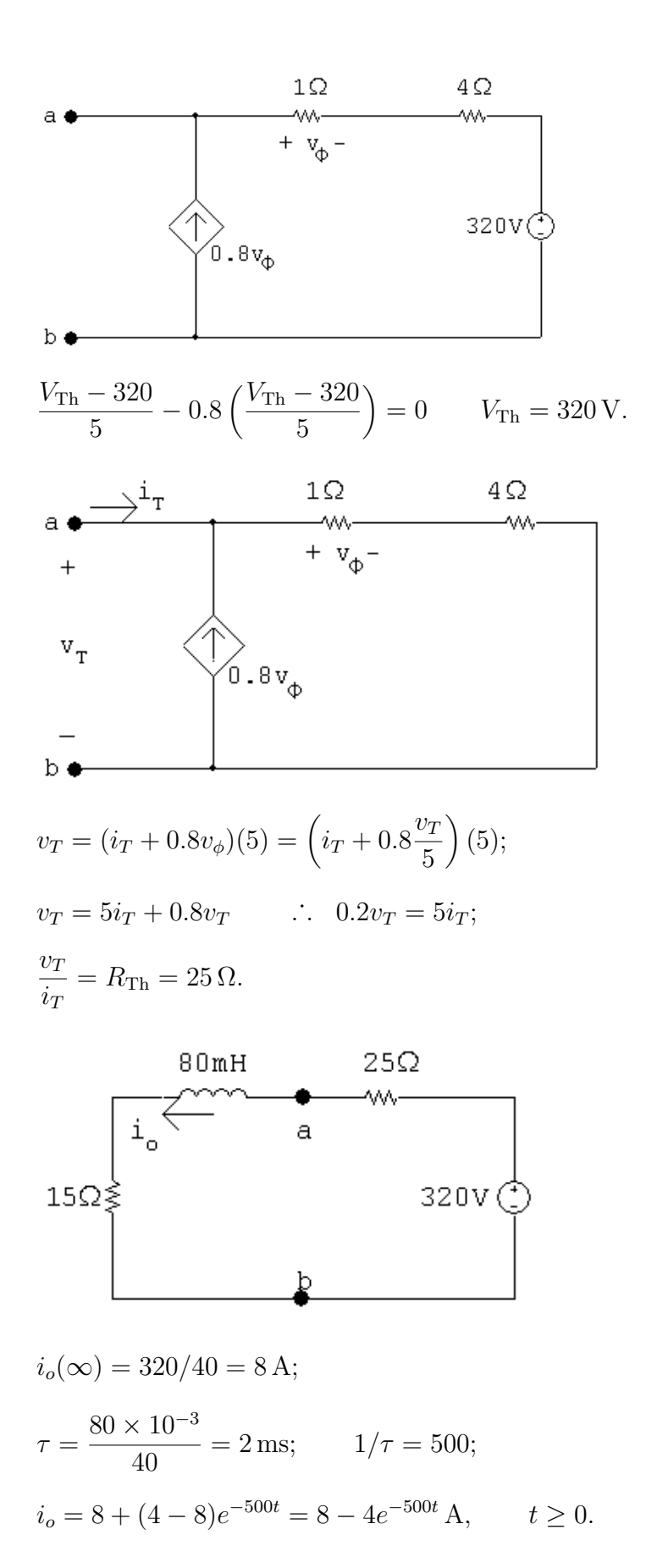

P 7.46  $t > 0$ :

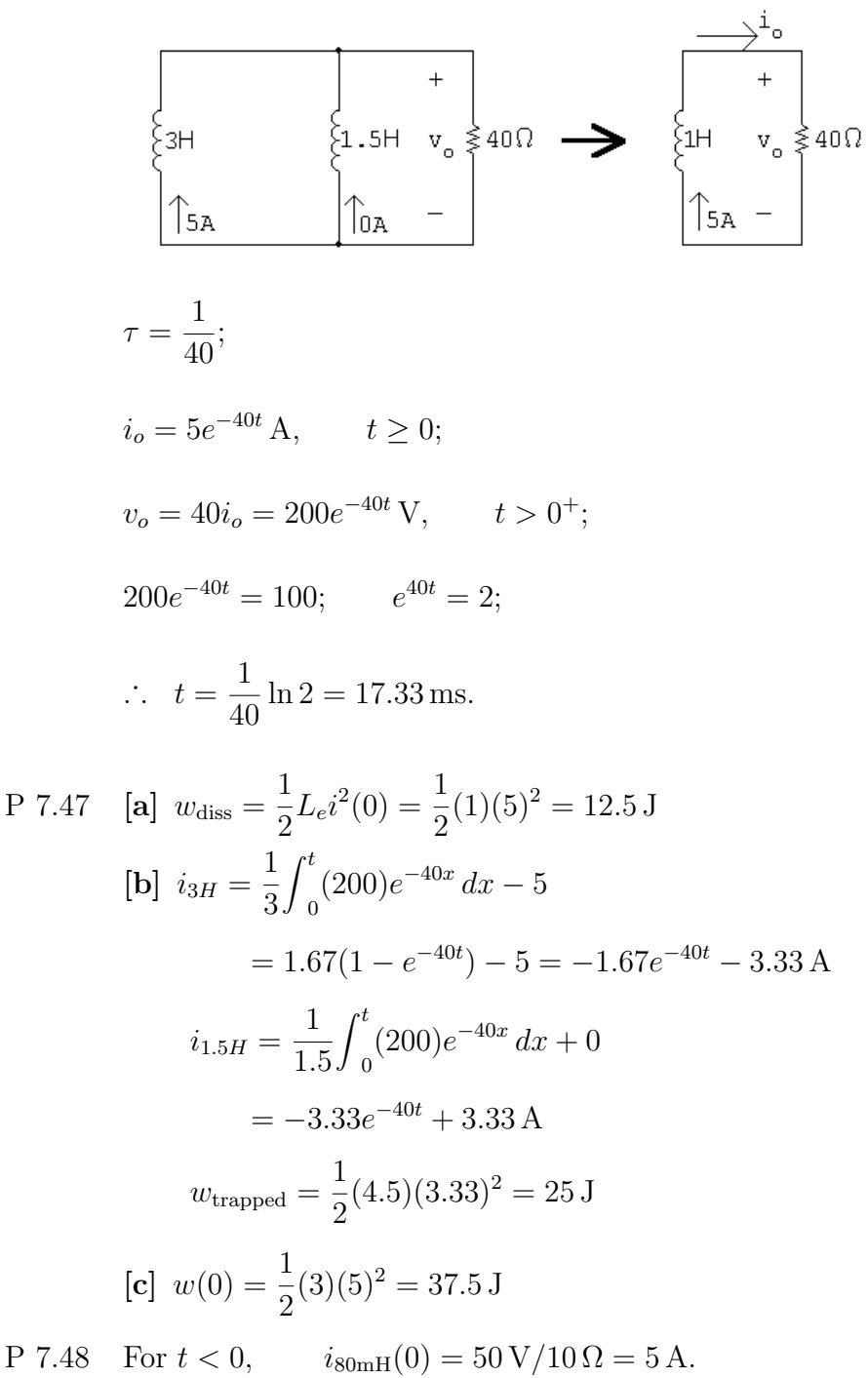

For  $t > 0$ , after making a Thévenin equivalent we have

$$
i \leftarrow 8\Omega
$$
  
\n
$$
+ \left\{ 20 \text{ mH} \atop \int 5\text{A} \right\}
$$
  
\n
$$
i = \frac{V_s}{R} + \left(I_o - \frac{V_s}{R}\right)e^{-t/\tau};
$$
  
\n
$$
\frac{1}{\tau} = \frac{R}{L} = \frac{8}{100 \times 10^{-3}} = 80;
$$
  
\n
$$
I_o = 5 \text{ A}; \qquad I_f = \frac{V_s}{R} = \frac{-80}{8} = -10 \text{ A};
$$
  
\n
$$
i = -10 + (5 + 10)e^{-80t} = -10 + 15e^{-80t} \text{ A}, \qquad t \ge 0;
$$
  
\n
$$
v_o = 0.08 \frac{di}{dt} = 0.08(-1200e^{-80t}) = -96e^{-80t} \text{ V}, \qquad t > 0^+.
$$

P 7.49 [a] *t <* 0:

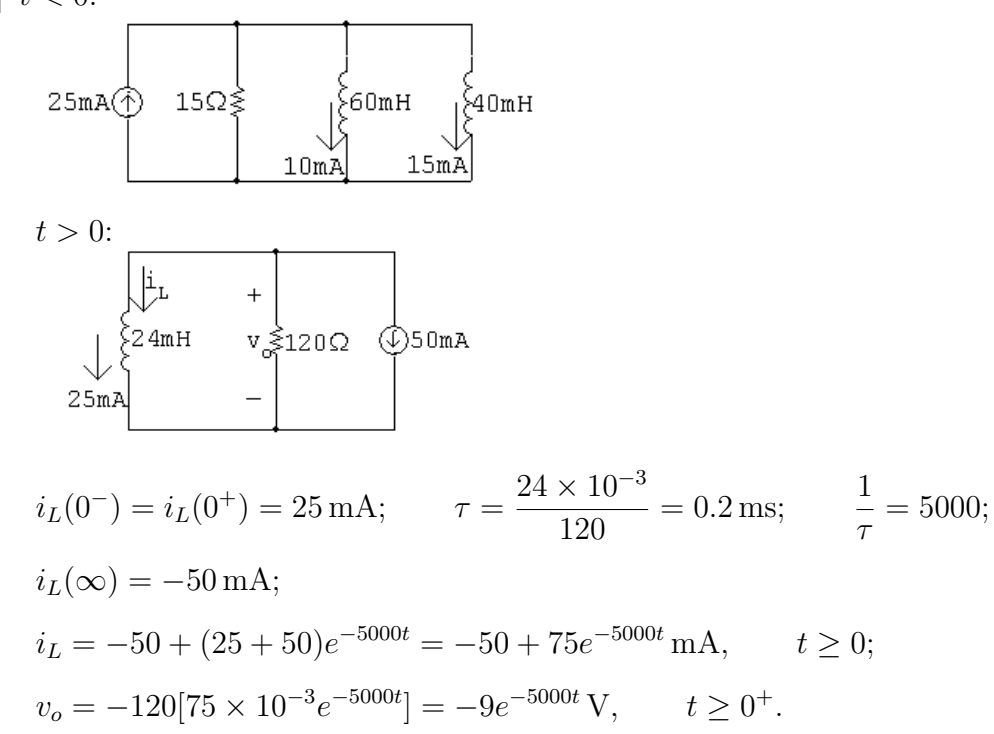

$$
\text{[b]} \ \ i_1 = \frac{1}{60 \times 10^{-3}} \int_0^t -9e^{-5000x} \, dx + 10 \times 10^{-3} = (30e^{-5000t} - 20) \,\text{mA}, \qquad t \ge 0.
$$

$$
\text{[c]} \ \ i_2 = \frac{1}{40 \times 10^{-3}} \int_0^t -9e^{-5000x} \, dx + 15 \times 10^{-3} = (45e^{-5000t} - 30) \,\text{mA}, \qquad t \ge 0.
$$

0;

P 7.50 [a] Let *v* be the voltage drop across the parallel branches, positive at the top node, then

$$
-I_g + \frac{v}{R_g} + \frac{1}{L_1} \int_0^t v \, dx + \frac{1}{L_2} \int_0^t v \, dx =
$$
  

$$
\frac{v}{R_g} + \left(\frac{1}{L_1} + \frac{1}{L_2}\right) \int_0^t v \, dx = I_g;
$$
  

$$
\frac{v}{R_g} + \frac{1}{L_e} \int_0^t v \, dx = I_g;
$$
  

$$
\frac{1}{R_g} \frac{dv}{dt} + \frac{v}{L_e} = 0;
$$
  

$$
\frac{dv}{dt} + \frac{R_g}{L_e} v = 0.
$$

Therefore  $v = I_g R_g e^{-t/\tau}$ ;  $\tau = L_e / R_g$ . Thus

$$
i_1 = \frac{1}{L_1} \int_0^t I_g R_g e^{-x/\tau} dx = \frac{I_g R_g}{L_1} \frac{e^{-x/\tau}}{(-1/\tau)} \Big|_0^t = \frac{I_g L_e}{L_1} (1 - e^{-t/\tau});
$$
  
\n
$$
i_1 = \frac{I_g L_2}{L_1 + L_2} (1 - e^{-t/\tau}) \quad \text{and} \quad i_2 = \frac{I_g L_1}{L_1 + L_2} (1 - e^{-t/\tau}).
$$
  
\n**[b]**  $i_1(\infty) = \frac{L_2}{L_1 + L_2} I_g; \qquad i_2(\infty) = \frac{L_1}{L_1 + L_2} I_g.$ 

P 7.51 [a]  $v_c(0^+) = -50$  V.

[b] Find the Thévenin equivalent with respect to the terminals of the capacitor:

$$
V_{\text{Th}} = v_{20\Omega} = \frac{20}{25}(-30) = -24 \text{ V}, \qquad R_{\text{Th}} = 20 || 5 = 4 \Omega.
$$
  
Therefore  $\tau = R_{\text{eq}}C = (4)(25 \times 10^{-3}) = 0.1 \text{ s}.$ 

[c] Use voltage division to find the final value of voltage:

$$
v_c(\infty) = \frac{20}{25}(-30) = -24 \,\text{V}.
$$

The simplified circuit for  $t > 0$  is:

$$
\frac{4 \Omega}{\sqrt{25 \text{ mF}}} = \frac{4 \Omega}{-50 \text{ V V g}} = \frac{4 \Omega}{-50 \text{ V V g}} = \frac{24 \text{ V}}{-1} = \frac{24 - (-50)}{4} = 6.5 \text{ A}.
$$
\n
$$
[e] \ v_c = v_c(\infty) + [v_c(0^+) - v_c(\infty)]e^{-t/\tau} = -24 - 26e^{-10t} \text{ V}, \qquad t \ge 0.
$$
\n
$$
[f] \ i = C \frac{dv_c}{dt} = (25 \times 10^{-3})(-10)(-26e^{-10t}) = 6.5e^{-10t} \text{ A}, \qquad t \ge 0^+.
$$

P 7.52 [a] For *t <* 0:

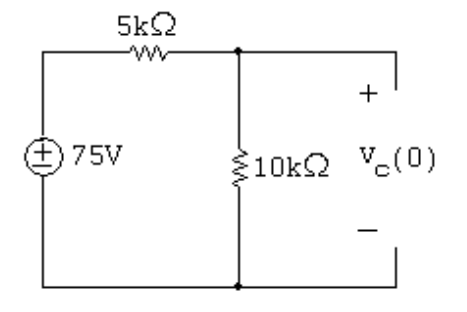

$$
v_o(0) = \frac{10,000}{15,000}(75) = 50 \,\text{V}.
$$

For  $t \geq 0$ :

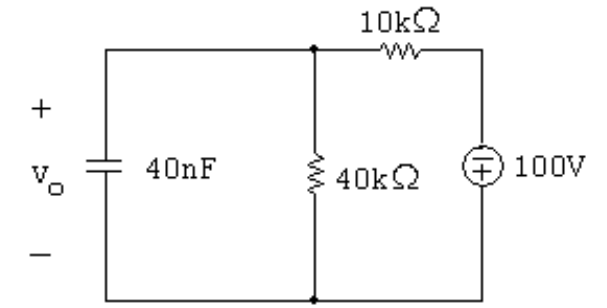

$$
v_o(\infty) = \frac{40,000}{50,000}(-100) = -80 \text{ V};
$$
  
\n
$$
R_{\text{eq}} = 40 \text{ k}||10 \text{ k} = 8 \text{ k}\Omega;
$$
  
\n
$$
\tau = R_{\text{eq}}C = (8000)(40 \times 10^{-9}) = 0.32 \text{ ms};
$$
  
\n
$$
v_o(t) = v_o(\infty) + (v_o(0) - v_o(\infty))e^{-t/\tau} = -80 + (50 + 80)e^{-3125t}
$$
  
\n
$$
= -80 + 130e^{-3125t} \text{ V}.
$$

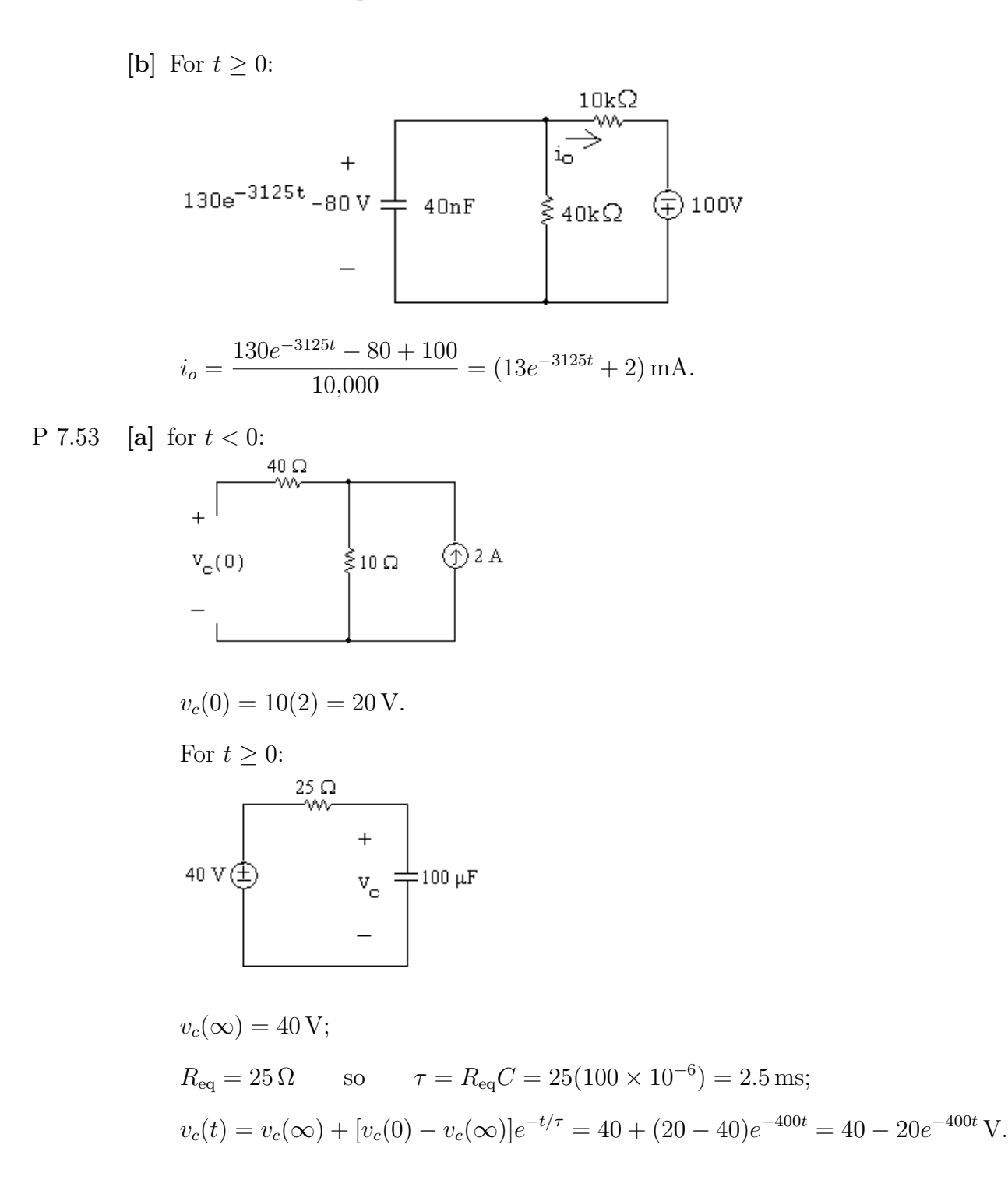

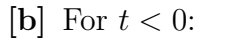

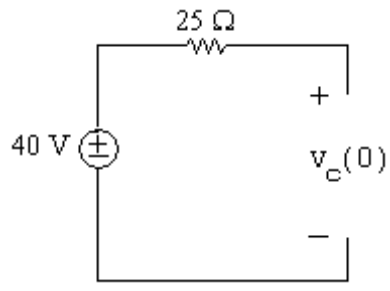

$$
v_c(0) = 40 \text{ V}.
$$
  
For  $t \ge 0$ :  

$$
+ \underbrace{\begin{array}{c} 40 \Omega \\ \text{two} \\ \text{0} \\ - \end{array}}_{-\text{100 }\mu\text{F}} \qquad \begin{array}{c} \text{0} \\ \text{0} \\ \text{0} \end{array}
$$

$$
v_c(\infty) = 10(2) = 20 \text{ V};
$$
  
\n $R_{\text{eq}} = 40 + 10 = 50 \Omega,$  so  $\tau = R_{\text{eq}}C = 50(100 \times 10^{-6}) = 5 \text{ ms};$   
\n $v_c(t) = v_c(\infty) + [v_c(0) - v_c(\infty)]e^{-t/\tau} = 20 + (40 - 20)e^{-200t} = 20 + 20e^{-200t} \text{ V}.$ 

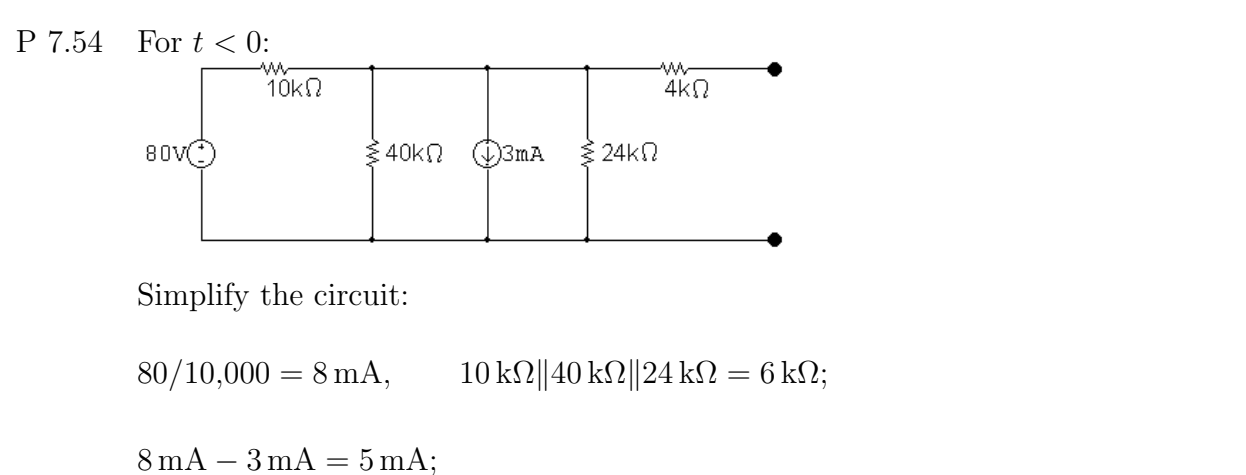

 $5\,\text{mA} \times 6\,\text{k}\Omega = 30\,\text{V}.$ 

Thus, for 
$$
t < 0
$$

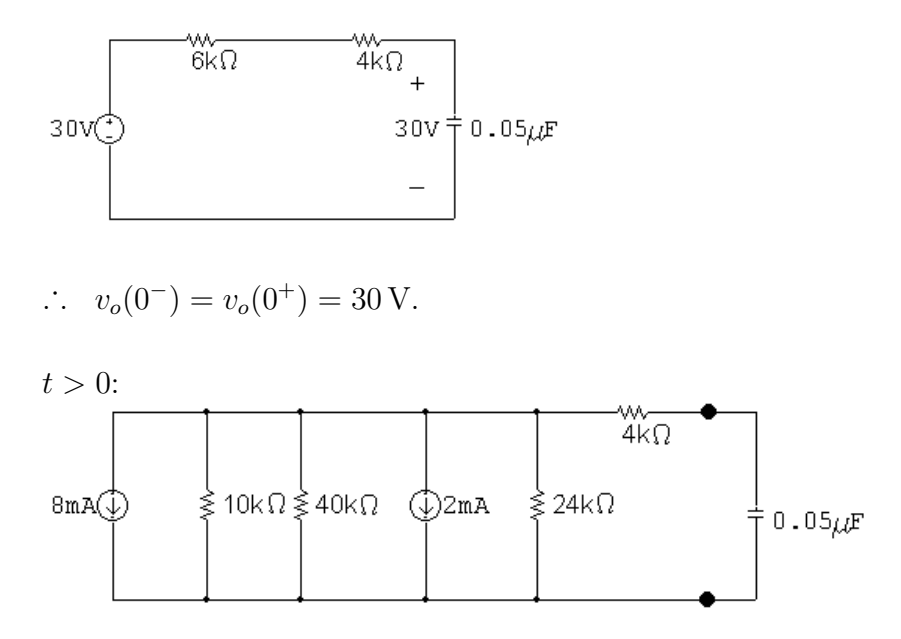

Simplify the circuit:

 $8 \text{ mA} + 2 \text{ mA} = 10 \text{ mA};$ 

$$
10 \,\mathrm{k} \| 40 \,\mathrm{k} \| 24 \,\mathrm{k} = 6 \,\mathrm{k} \Omega;
$$

$$
(10\,\text{mA})(6\,\text{k}\Omega) = 60\,\text{V}.
$$

Thus, for  $t > 0$ :

$$
60\sqrt{c}
$$
\n
$$
10k\Omega + \frac{v_o}{v_o} = 0.05\mu F
$$

 $v_o(\infty) = -10 \times 10^{-3} (6 \times 10^3) = -60 \,\text{V};$ 

$$
\tau = RC = (10 \,\text{k})(0.05 \,\mu) = 0.5 \,\text{ms}; \qquad \frac{1}{\tau} = 2000;
$$

$$
v_o = v_o(\infty) + [v_o(0^+) - v_o(\infty)]e^{-t/\tau} = -60 + [30 - (-60)]e^{-2000t}
$$
  
= -60 + 90e<sup>-2000t</sup> V  $t \ge 0$ .

P 7.55 [a] Use voltage division to find the initial value of the voltage:

$$
v_c(0^+) = v_{9k} = \frac{9k}{9k + 3k}(120) = 90 \text{ V}.
$$

[b] Use Ohm's law to find the final value of voltage:

$$
v_c(\infty) = v_{40k} = -(1.5 \times 10^{-3})(40 \times 10^3) = -60 \text{ V}.
$$

[c] Find the Thévenin equivalent with respect to the terminals of the capacitor:

$$
V_{\text{Th}} = -60 \text{ V}, \qquad R_{\text{Th}} = 10 \text{ k} + 40 \text{ k} = 50 \text{ k}\Omega;
$$
  
\n
$$
\tau = R_{\text{Th}}C = 1 \text{ ms} = 1000 \,\mu\text{s}.
$$
  
\n[d]  $v_c = v_c(\infty) + [v_c(0^+) - v_c(\infty)]e^{-t/\tau}$   
\n
$$
= -60 + (90 + 60)e^{-1000t} = -60 + 150e^{-1000t} \text{ V}, \quad t \ge 0.
$$
  
\nWe want  $v_c = -60 + 150e^{-1000t} = 0$ :  
\nTherefore  $t = \frac{\ln(150/60)}{1000} = 916.3 \,\mu\text{s}.$ 

P 7.56 *t <* 0:

$$
i_{o}(0^{-}) = \frac{20}{100}(10 \times 10^{-3}) = 2 \text{ mA}; \t v_{o}(0^{-}) = (2 \times 10^{-3})(50,000) = 100 \text{ V}.
$$
\n
$$
t = \infty:
$$
\n
$$
5 \text{ mA} \bigoplus_{\substack{\text{50 k}\Omega \geq \text{V}_{\text{g}} \neq \text{V}_{\text{g}} \neq \text{V}_{\text{g}}}} \frac{i_{\text{g}}\circ}{i_{\text{g}}}
$$
\n
$$
i_{o}(\infty) = -5 \times 10^{-3} \left(\frac{20}{100}\right) = -1 \text{ mA}; \t v_{o}(\infty) = i_{o}(\infty)(50,000) = -50 \text{ V}.
$$
\n
$$
R_{\text{Th}} = 50 \text{ k}\Omega || 50 \text{ k}\Omega = 25 \text{ k}\Omega; \t C = 16 \text{ nF}.
$$
\n
$$
\tau = (25,000)(16 \times 10^{-9}) = 0.4 \text{ ms}; \t \frac{1}{\tau} = 2500;
$$
\n
$$
\therefore v_{o}(t) = -50 + 150e^{-2500t} \text{ V}, \t t \geq 0.
$$
\n
$$
5 \text{ mA} \bigoplus_{\substack{\text{50 k}\Omega \geq 50 \text{ k}\Omega \implies \text{B}} \frac{i_{\text{50 k}}}{i_{\text{50 k}} \cdot 50 \text{ k}\Omega} \bigoplus_{\substack{\text{1}} \text{B}} \frac{i_{\text{50 k}}}{i_{\text{50 k}} \cdot 50 \text{ k}\Omega} \bigoplus_{\substack{\text{1}} \text{B}} \frac{i_{\text{50 k}}}{i_{\text{50 k}} \cdot 50 \text{ k}\Omega} \bigoplus_{\substack{\text{1}} \text{B}} \frac{i_{\text{50 k}}}{i_{\text{50 k}} \cdot 50 \text{ k}\Omega} \bigoplus_{\substack{\text{1}} \text{B}} \frac{i_{\text{50 k}}}{i_{\text{50 k}} \cdot 50 \text{ k}\Omega} \bigoplus_{\substack{\text{1}} \text{B}} \frac{i_{\text{B}}}{i_{\text{B}} \cdot 50
$$

$$
i_{50k} = \frac{v_o}{50,000} = -1 + 3e^{-2500t} \text{ mA}, \qquad t \ge 0^+;
$$
  
\n
$$
i_o = i_e + i_{50k} = -(1 + 3e^{-2500t}) \text{ mA}, \qquad t \ge 0^+.
$$
  
\nP 7.57 [a]  $v = I_s R + (V_o - I_s R)e^{-t/RC}$   $i = (I_s - \frac{V_o}{R})e^{-t/RC};$   
\n $\therefore I_s R = 40, \qquad V_o - I_s R = -24;$   
\n $\therefore V_o = 16 \text{ V}.$   
\n $I_s - \frac{V_o}{R} = 3 \times 10^{-3}; \qquad I_s - \frac{16}{R} = 3 \times 10^{-3}; \qquad R = \frac{40}{I_s};$   
\n $\therefore I_s - 0.4I_s = 3 \times 10^{-3}; \qquad I_s = 5 \text{ mA}.$   
\n $R = \frac{40}{5} \times 10^3 = 8 \text{k}\Omega$   
\n $\frac{1}{RC} = 2500; \qquad C = \frac{1}{2500R} = \frac{10^{-3}}{20 \times 10^3} = 50 \text{ nF}; \quad \tau = RC = \frac{1}{2500} = 400 \text{ }\mu\text{s}.$   
\n[b]  $v(\infty) = 40 \text{ V};$   
\n $w(\infty) = \frac{1}{2}(50 \times 10^{-9})(1600) = 40 \text{ }\mu\text{J};$   
\n $0.81w(\infty) = 32.4 \text{ }\mu\text{J};$   
\n $v^2(t_o) = \frac{32.4 \times 10^{-6}}{25 \times 10^{-9}} = 1296; \qquad v(t_o) = 36 \text{ V};$   
\n $40 - 24e^{-2500t_o} = 36; \qquad e^{2500t_o} = 6; \qquad \therefore \quad t_o = 716.70 \text{ }\mu\text{s}.$ 

P 7.58 [a] Note that there are many different possible solutions to this problem.

$$
R = \frac{\tau}{C}.
$$

Choose a  $10 \mu$ H capacitor from Appendix H. Then,

$$
R = \frac{0.25}{10 \times 10^{-6}} = 25 \,\text{k}\Omega.
$$

Construct the resistance needed by combining  $10 \text{ k}\Omega$  and  $15 \text{ k}\Omega$  resistors in series:

$$
I_{\text{f}}\bigotimes_{\substack{10k\Omega\xi\\15k\Omega\xi\\ \underline{\phantom{0}1}}}\frac{t=0}{1+\sqrt{10\mu F}}\bigg\}\begin{matrix}+\\+\end{matrix}
$$

$$
[b] v(t) = Vf + (Vo - Vf)e-t/τ;
$$
  
\n
$$
Vo = 100 \text{ V}; \qquad Vf = (If)(R) = (1 \times 10-3)(25 \times 103) = 25 \text{ V};
$$
  
\n∴ v(t) = 25 + (100 - 25)e<sup>-4t</sup> V = 25 + 75e<sup>-4t</sup> V, \t t \ge 0.  
\n[**c**] v(t) = 25 + 75e<sup>-4t</sup> = 50 \t so \t e<sup>-4t</sup> =  $\frac{1}{3}$   
\n∴ t =  $\frac{\ln 3}{4}$  = 274.65 ms.

P 7.59 Use voltage division to find the initial voltage:

$$
v_o(0) = \frac{60}{40 + 60}(50) = 30 \,\text{V}.
$$

Use Ohm's law to find the final value of voltage:

$$
v_o(\infty) = (-5 \text{ mA})(20 \text{ k}\Omega) = -100 \text{ V};
$$
  
\n
$$
\tau = RC = (20 \times 10^3)(250 \times 10^{-9}) = 5 \text{ ms}; \qquad \frac{1}{\tau} = 200;
$$
  
\n
$$
v_o = v_o(\infty) + [v_o(0^+) - v_o(\infty)]e^{-t/\tau}
$$
  
\n
$$
= -100 + (30 + 100)e^{-200t} = -100 + 130e^{-200t} \text{ V}; \qquad t \ge 0.
$$

P 7.60 [a]

$$
I_s R^{(1)} \qquad \qquad c = \frac{1}{2} \sqrt{\frac{1}{2} \sqrt{\frac{1}{2
$$

$$
\begin{aligned}\n\text{[b]} \quad & \frac{di}{dt} = -\frac{i}{RC}; \qquad \frac{di}{i} = -\frac{dt}{RC}; \\
& \int_{i(0^+)}^{i(t)} \frac{dy}{y} = -\frac{1}{RC} \int_{0^+}^t dx; \\
& \ln \frac{i(t)}{i(0^+)} = \frac{-t}{RC}; \\
& i(t) = i(0^+)e^{-t/RC}; \qquad i(0^+) = \frac{I_sR - V_o}{R} = \left(I_s - \frac{V_o}{R}\right); \\
& \therefore \quad i(t) = \left(I_s - \frac{V_o}{R}\right)e^{-t/RC}.\n\end{aligned}
$$

P 7.61 For 
$$
t < 0
$$
,  $v_o(0) = (-3 \text{ m})(15 \text{ k}) = -45 \text{ V}$ .  
 $t > 0$ :

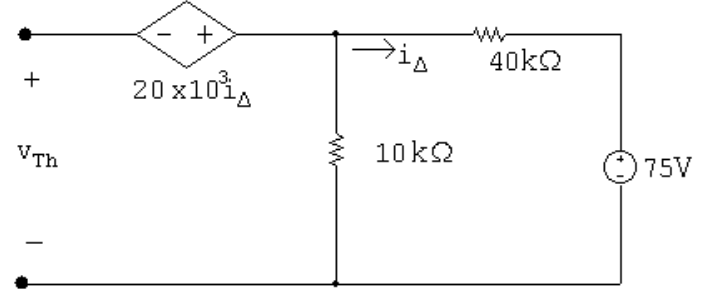

$$
V_{\text{Th}} = -20 \times 10^3 i_{\Delta} + \frac{10}{50} (75) = -20 \times 10^3 \left( \frac{-75}{50 \times 10^3} \right) + 15 = 45 \text{ V}.
$$

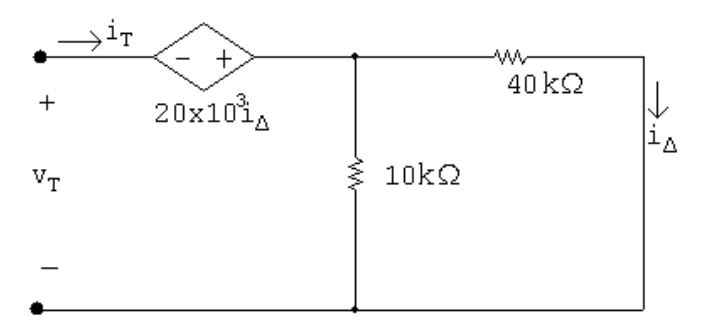

$$
v_T = -20 \times 10^3 i_\Delta + 8 \times 10^3 i_T = -20 \times 10^3 (0.2) i_T + 8 \times 10^3 i_T = 4 \times 10^3 i_T;
$$

$$
R_{\rm Th} = \frac{v_T}{i_T} = 4 \,\text{k}\Omega.
$$

$$
t > 0
$$
\n
$$
+\left[\begin{array}{c}\n+4k\Omega \\
+4k\Omega \\
\hline\n16\mu\text{F}\text{v}_0\n\end{array}\right]
$$
\n
$$
-\left[\begin{array}{c}\n1\\16\mu\text{F}\text{v}_0\n\end{array}\right]
$$
\n
$$
- \left[\begin{array}{c}\n-45V \\
-6V\n\end{array}\right]
$$

$$
v_o = 45 + (-45 - 45)e^{-t/\tau};
$$
  
\n
$$
\tau = RC = (4000) \left( \frac{1}{16} \times 10^{-6} \right) = 250 \,\mu\text{s}; \qquad \frac{1}{\tau} = 4000;
$$
  
\n
$$
v_o = 45 - 90e^{-4000t} \,\text{V}, \quad t \ge 0.
$$

P 7.62 
$$
v_o(0) = 45 \text{ V};
$$
  $v_o(\infty) = -45 \text{ V};$   
\n $R_{\text{Th}} = 20 \text{ k}\Omega;$   
\n $\tau = (20 \times 10^3) \left(\frac{1}{16} \times 10^{-6}\right) = 1.25 \times 10^{-3};$   $\frac{1}{\tau} = 800;$   
\n $v = -45 + (45 + 45)e^{-800t} = -45 + 90e^{-800t} \text{ V}, t \ge 0.$ 

P 7.63 For 
$$
t > 0
$$
:

$$
V_{\text{Th}} = (-25)(16,000)i_{\text{b}} = -400 \times 10^3 i_{\text{b}};
$$
  
\n
$$
i_{\text{b}} = \frac{33,000}{80,000}(120 \times 10^{-6}) = 49.5 \,\mu\text{A};
$$
  
\n
$$
V_{\text{Th}} = -400 \times 10^3 (49.5 \times 10^{-6}) = -19.8 \,\text{V};
$$

 $R_{\text{Th}} = 16 \,\text{k}\Omega.$ 

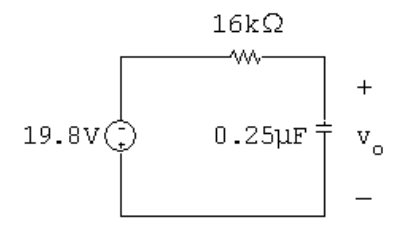

$$
v_o(\infty) = -19.8 \text{ V}; \qquad v_o(0^+) = 0;
$$

$$
\tau = (16,000)(0.25 \times 10^{-6}) = 4 \text{ ms}; \qquad 1/\tau = 250;
$$
  
\n
$$
v_o = -19.8 + 19.8e^{-250t} \text{ V}, \qquad t \ge 0;
$$
  
\n
$$
w(t) = \frac{1}{2}(0.25 \times 10^{-6})v_o^2 = w(\infty)(1 - e^{-250t})^2 \text{ J};
$$
  
\n
$$
(1 - e^{-250t})^2 = \frac{0.36w(\infty)}{w(\infty)} = 0.36;
$$
  
\n
$$
1 - e^{-250t} = 0.6;
$$
  
\n
$$
e^{-250t} = 0.4 \qquad t = 3.67 \text{ ms}.
$$

$$
e^{-2.00t} = 0.4
$$
  $\therefore$   $t = 3.67$  m

P 7.64  $[a]$   $t < 0$ :

$$
40V\begin{pmatrix} 2.2k\Omega \\ 0.2\mu\text{F} \\ 0.8\mu\text{F} \\ 0.8\mu\text{F} \\ 0.8\mu\text{F} \\ -\frac{(40)(0.8)}{(0.2+0.8)} = 32V
$$

$$
t>0:
$$

6.25kΩ  
\n
$$
w = \frac{1}{2} + \frac{1}{2} \cdot \frac{1}{2} = \frac{1}{2} \cdot \frac{1}{2} \cdot \frac{
$$

$$
[c] \ v_1 = \frac{-1}{0.2 \times 10^{-6}} \int_0^t -6.4 \times 10^{-3} e^{-1000x} dx + 32
$$
  
\n
$$
= 64 - 32 e^{-1000t} V, \t t \ge 0.
$$
  
\n
$$
[d] \ v_2 = \frac{-1}{0.8 \times 10^{-6}} \int_0^t -6.4 \times 10^{-3} e^{-1000x} dx + 8
$$
  
\n
$$
= 16 - 8 e^{-1000t} V, \t t \ge 0.
$$
  
\n
$$
[e] \ w_{\text{trapped}} = \frac{1}{2} (0.2 \times 10^{-6}) (64)^2 + \frac{1}{2} (0.8 \times 10^{-6}) (16)^2 = 512 \,\mu\text{J}.
$$
  
\nP 7.65 [a] For  $t > 0$ :  
\n
$$
+ \leftarrow \frac{120 \text{k}\Omega}{120 \text{k}} + \frac{120 \text{k}\Omega}{\text{W}} + \frac{120 \text{k}\Omega}{\text{W}} + \frac{120
$$

$$
v_1 = \frac{2.25 \times 10^{-3}}{60 \times 10^{-9}} \int_0^t e^{-1250x} dx = -30e^{-1250t} + 30 \,\text{V}, \quad t \ge 0.
$$

P 7.66 [a] Let *i* be the current in the clockwise direction around the circuit. Then  $V_g$  =  $iR_g +$ 1  $C_1$  $\int_0^t$  $\int_0^i dx +$ 1  $C_2$  $\int_0^t$ 0 *i dx*  $=$   $iR_g +$  $(1)$  $C_1$  $+$ 1 *C*2  $\bigwedge f^t$  $\int_0^i dx = iR_g +$ 1 *Ce*  $\int_0^t$  $\int_0^i dx$ .

Now differentiate the equation

$$
0 = R_g \frac{di}{dt} + \frac{i}{C_e} \quad \text{or} \quad \frac{di}{dt} + \frac{1}{R_g C_e} i = 0.
$$

Therefore 
$$
i = \frac{V_g}{R_g}e^{-t/R_gC_e} = \frac{V_g}{R_g}e^{-t/\tau}
$$
;  $\tau = R_gC_e$ .  
\n $v_1(t) = \frac{1}{C_1} \int_0^t \frac{V_g}{R_g}e^{-x/\tau} dx = \frac{V_g}{R_gC_1} \frac{e^{-x/\tau}}{-1/\tau} \Big|_0^t = -\frac{V_gC_e}{C_1}(e^{-t/\tau} - 1);$   
\n $v_1(t) = \frac{V_gC_2}{C_1 + C_2}(1 - e^{-t/\tau})$ ;  $\tau = R_gC_e$ .  
\n $v_2(t) = \frac{V_gC_1}{C_1 + C_2}(1 - e^{-t/\tau})$ ;  $\tau = R_gC_e$ .  
\n**(b)**  $v_1(\infty) = \frac{C_2}{C_1 + C_2}V_g$ ;  $v_2(\infty) = \frac{C_1}{C_1 + C_2}V_g$ .  
\n**P 7.67** [a]  $L_{eq} = \frac{(3)(15)}{3+15} = 2.5$  H;  
\n $\tau = \frac{L_{eq}}{R} = \frac{2.5}{7.5} = \frac{1}{3}$  s;  
\n $i_0(0) = 0$ ;  $i_0(\infty) = \frac{120}{7.5} = 16$  A;  
\n $\therefore i_o = 16 - 16e^{-3t}$  A,  $t \ge 0$ .  
\n $v_o = 120 - 7.5i_o = 120e^{-3t}$  V,  $t \ge 0^+$ ;  
\n $i_1 = \frac{1}{3} \int_0^t 120e^{-3x} dx = \frac{40}{3} - \frac{40}{3}e^{-3t}$  A,  $t \ge 0$ ;  
\n $i_2 = i_o - i_1 = \frac{8}{3} - \frac{8}{3}e^{-3t}$  A,  $t \ge 0$ .  
\n**(b)**  $i_0(0) = i_1(0) = i_2(0) = 0$ , consistent with initial conditions.  
\n $v_o(0^+) = 120$  V, consistent with  $i_0(0) = 0$ .  
\n $v_o = 3\frac{di_$ 

$$
v_o = \frac{d\lambda_1}{dt} = \frac{d\lambda_2}{dt}.
$$

$$
\lambda_1(\infty) = \lambda_2(\infty) = 40
$$
 Wb-turns;  

$$
\lambda_1(\infty) = 3i_1(\infty) = 3(40/3) = 40
$$
 Wb-turns;  

$$
\lambda_2(\infty) = 15i_2(\infty) = 15(8/3) = 40
$$
 Wb-turns;

 $\therefore$  *i*<sub>1</sub>( $\infty$ ) and *i*<sub>2</sub>( $\infty$ ) are consistent with  $\lambda_1(\infty)$  and  $\lambda_2(\infty)$ .

P 7.68 [a] From Example 7.10,

$$
L_{eq} = \frac{L_1 L_2 - M^2}{L_1 + L_2 + 2M} = \frac{50 - 25}{15 + 10} = 1 \text{ H};
$$
  
\n
$$
\tau = \frac{L}{R} = \frac{1}{20}; \qquad \frac{1}{\tau} = 20;
$$
  
\n
$$
\therefore i_o(t) = 4 - 4e^{-20t} \text{ A}, \qquad t \ge 0.
$$
  
\n[b]  $v_o = 80 - 20i_o = 80 - 80 + 80e^{-20t} = 80e^{-20t} \text{ V}, \qquad t \ge 0^+.$   
\n[c]  $v_o = 5\frac{di_1}{dt} - 5\frac{di_2}{dt} = 80e^{-20t} \text{ V};$   
\n $i_o = i_1 + i_2;$   
\n
$$
\frac{di_o}{dt} = \frac{di_1}{dt} + \frac{di_2}{dt} = 80e^{-20t} \text{ A/s};
$$
  
\n
$$
\therefore \frac{di_2}{dt} = 80e^{-20t} - \frac{di_1}{dt};
$$
  
\n
$$
\therefore 80e^{-20t} = 5\frac{di_1}{dt} - 400e^{-20t} + 5\frac{di_1}{dt};
$$
  
\n
$$
\therefore 10\frac{di_1}{dt} = 480e^{-20t}; \qquad di_1 = 48e^{-20t} dt.
$$
  
\n
$$
\int_0^{t_1} dx = \int_0^t 48e^{-20y} dy
$$
  
\n
$$
i_1 = \frac{48}{-20}e^{-20y}\Big|_0^t = 2.4 - 2.4e^{-20t} \text{ A}, \qquad t \ge 0.
$$
  
\n[d]  $i_2 = i_o - i_1 = 4 - 4e^{-20t} - 2.4 + 2.4e^{-20t}$   
\n
$$
= 1.6 - 1.6e^{-20t} \text{ A}, \qquad t \ge 0.
$$

[e]  $i_o(0) = i_1(0) = i_2(0) = 0$ , consistent with zero initial stored energy.

$$
v_o = L_{\text{eq}} \frac{di_o}{dt} = 1(80)e^{-20t} = 80e^{-20t} \text{ V}, \qquad t \ge 0^+.
$$
 (checks)

Also,

$$
v_o = 5\frac{di_1}{dt} - 5\frac{di_2}{dt} = 80e^{-20t} \text{ V}, \qquad t \ge 0^+.
$$
 (checks)

$$
v_o = 10 \frac{di_2}{dt} - 5 \frac{di_1}{dt} = 80e^{-20t} \text{ V}, \qquad t \ge 0^+.
$$
 (checks)  

$$
v_o(0^+) = 80 \text{ V}, \text{ which agrees with } i_o(0^+) = 0 \text{ A}.
$$
  

$$
i_o(\infty) = 4 \text{ A}; \qquad i_o(\infty)L_{\text{eq}} = (4)(1) = 4 \text{ Wb-turns};
$$
  

$$
i_1(\infty)L_1 + i_2(\infty)M = (2.4)(5) + (1.6)(-5) = 4 \text{ Wb-turns}. \text{ (ok)}
$$
  

$$
i_2(\infty)L_2 + i_1(\infty)M = (1.6)(10) + (2.4)(-5) = 4 \text{ Wb-turns}. \text{ (ok)}
$$

Therefore, the final values of  $i_o$ ,  $i_1$ , and  $i_2$  are consistent with conservation of flux linkage. Hence, the answers make sense in terms of known circuit behavior.

$$
P\,7.69
$$
 [a] From Example 7.10,

$$
L_{\text{eq}} = \frac{L_1 L_2 - M^2}{L_1 + L_2 - 2M} = \frac{36 - 16}{20 - 8} = \frac{5}{3} \text{ H};
$$
  
\n
$$
\tau = \frac{L_{\text{eq}}}{R} = \frac{(5/3)}{(50/3)} = \frac{1}{10};
$$
  
\n
$$
i_o = \frac{100}{(50/3)} - \frac{100}{(50/3)} e^{-10t} = 6 - 6e^{-10t} \text{ A } t \ge 0.
$$
  
\n[b]  $v_o = 100 - \frac{50}{3} i_o = 100 - \frac{50}{3} (6 - 6e^{-10t}) = 100e^{-10t} \text{ V } t \ge 0^+$ .  
\n[c]  $v_o = 2\frac{di_1}{dt} + 4\frac{di_2}{dt};$   
\n
$$
i_o = i_1 + i_2;
$$
  
\n
$$
\frac{di_2}{dt} = \frac{di_1}{dt} + \frac{di_2}{dt};
$$
  
\n
$$
\frac{di_2}{dt} = \frac{di_2}{dt} - \frac{di_1}{dt} = 60e^{-10t} - \frac{di_1}{dt};
$$
  
\n
$$
\therefore 100e^{-10t} = 2\frac{di_1}{dt} + 4\left(60e^{-10t} - \frac{di_1}{dt}\right);
$$
  
\n
$$
\therefore \frac{di_1}{dt} = 70e^{-10t}
$$
  
\n
$$
di_1 = 70e^{-10t} dt.
$$
  
\n
$$
\int_0^{i_1} dx = 70 \int_0^t e^{-10y} dy;
$$
  
\n
$$
\therefore i_1 = 70 \frac{e^{-10y}}{-10} \Big|_0^t = 7 - 7e^{-10t} \text{ A}, \quad t \ge 0.
$$

[d] 
$$
i_2 = i_0 - i_1
$$
  
\t\t\t\t $= 6 - 6e^{-10t} - 7 + 7e^{-10t}$   
\t\t\t\t $= -1 + e^{-10t} A, t \ge 0.$   
\t\t\t[e]  $v_0 = L_2 \frac{di_2}{dt} + M \frac{di_1}{dt}$   
\t\t\t\t $= 18(-10e^{-10t}) + 4(70e^{-10t})$   
\t\t\t\t $= 100e^{-10t} V, t \ge 0^+$  (checks)  
\t\t\t\tAlso,  
\t\t\t\t $v_0 = L_1 \frac{di_1}{dt} + M \frac{di_2}{dt}$   
\t\t\t\t $= 2(70e^{-10t}) + 4(-10e^{-10t})$   
\t\t\t\t $= 100e^{-10t} V, t \ge 0^+$ . CHECKS  
\t\t\t\t $i_1(0) = 7 - 7 = 0$ ; agrees with initial conditions;  
\t\t\t $i_2(0) = -1 + 1 = 0$ ; agrees with initial conditions;  
\t\t\t $i_2(0) = -1 + 1 = 0$ ; agrees with initial conditions;  
\t\t\t $i_0(\infty)L_{eq} = 6 \times (5/3) = 10$  Wb-turns;  
\t\t\t $i_1(\infty)L_1 + i_2(\infty)M = 7(2) - 1(4) = 10$  Wb-turns

$$
i_2(\infty)L_2 + i_1(\infty)M = -1(18) + 7(4) = 10
$$
 Wb-turns.

Thus our solutions make sense in terms of known circuit behavior.

P 7.70 [a] 
$$
L_{eq} = 5 + 10 - 2.5(2) = 10 \text{ H};
$$
  
\n
$$
\tau = \frac{L}{R} = \frac{10}{40} = \frac{1}{4}; \qquad \frac{1}{\tau} = 4;
$$
\n
$$
i = 2 - 2e^{-4t} \text{ A}, \quad t \ge 0.
$$
\n[b]  $v_1(t) = 5\frac{di_1}{dt} - 2.5\frac{di}{dt} = 2.5\frac{di}{dt} = 2.5(8e^{-4t}) = 20e^{-4t} \text{ V}, \quad t \ge 0^+.$ \n[c]  $v_2(t) = 10\frac{di_1}{dt} - 2.5\frac{di}{dt} = 7.5\frac{di}{dt} = 7.5(8e^{-4t}) = 60e^{-4t} \text{ V}, \quad t \ge 0^+.$ \n[d]  $i(0) = 2 - 2 = 0$ , which agrees with initial conditions.

$$
80 = 40i1 + v1 + v2 = 40(2 - 2e-4t) + 20e-4t + 60e-4t = 80
$$
V.

Therefore, Kirchhoff's voltage law is satisfied for all values of  $t \geq 0$ . Thus, the answers make sense in terms of known circuit behavior.

P 7.71 [a] 
$$
L_{eq} = 5 + 10 + 2.5(2) = 20 \text{ H}
$$
;  
\n
$$
\tau = \frac{L}{R} = \frac{20}{40} = \frac{1}{2}; \qquad \frac{1}{\tau} = 2;
$$
\n
$$
i = 2 - 2e^{-2t} \text{ A}, \quad t \ge 0.
$$
\n[b]  $v_1(t) = 5\frac{di_1}{dt} + 2.5\frac{di}{dt} = 7.5\frac{di}{dt} = 7.5(4e^{-2t}) = 30e^{-2t} \text{ V}, \quad t \ge 0^+.$ \n[c]  $v_2(t) = 10\frac{di_1}{dt} + 2.5\frac{di}{dt} = 12.5\frac{di}{dt} = 12.5(4e^{-2t}) = 50e^{-2t} \text{ V}, \quad t \ge 0^+.$ \n[d]  $i(0) = 0$ , which agrees with initial conditions.  
\n $80 = 40i_1 + v_1 + v_2 = 40(2 - 2e^{-2t}) + 30e^{-2t} + 50e^{-2t} = 80 \text{ V}.$   
\nTherefore, Kirchhoff's voltage law is satisfied for all values of  $t \ge 0$ .

Thus, the answers make sense in terms of known circuit behavior.

P 7.72 *t <* 0:

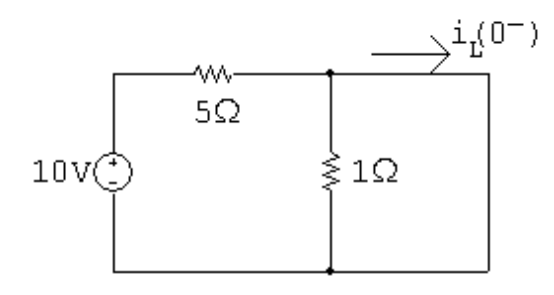

$$
i_L(0^-) = 10 \,\text{V}/5 \,\Omega = 2 \,\text{A} = i_L(0^+).
$$

 $0 \le t \le 5$ :

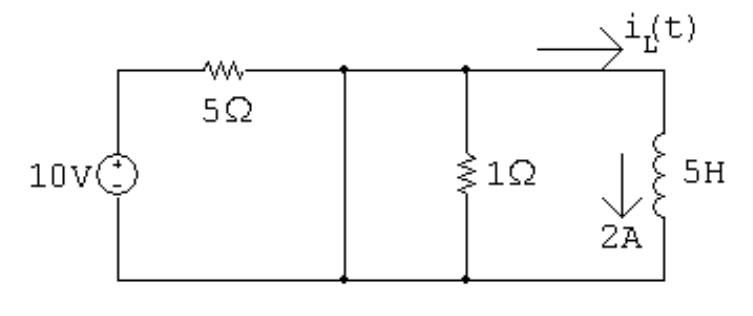

 $\tau = 5/0 = \infty;$ 

$$
i_L(t) = 2e^{-t/\infty} = 2e^{-0} = 2;
$$

$$
i_L(t) = 2A \quad 0 \le t \le 5s.
$$

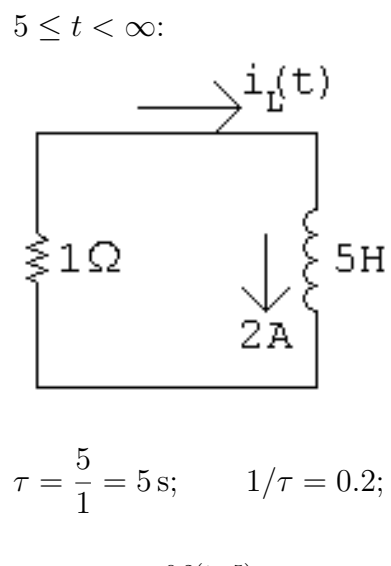

$$
i_L(t) = 2e^{-0.2(t-5)} A
$$
,  $t \ge 5$  s.

P 7.73 For *t <* 0:

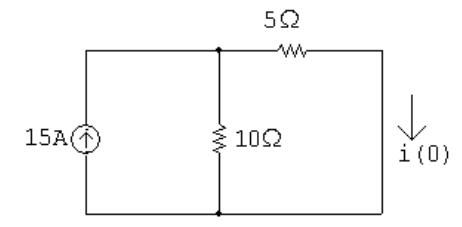

$$
i(0) = \frac{10}{15}(15) = 10 \,\mathrm{A}.
$$

$$
0 \le t \le 10 \,\text{ms:}
$$

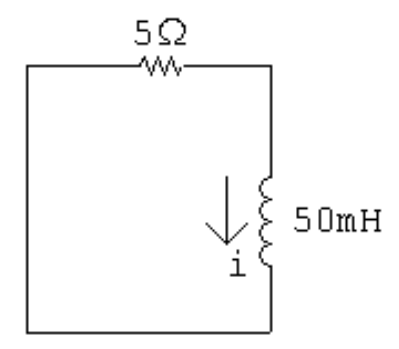

$$
i = 10e^{-100t} \text{ A};
$$
  
\n $i(10 \text{ ms}) = 10e^{-1} = 3.68 \text{ A}.$
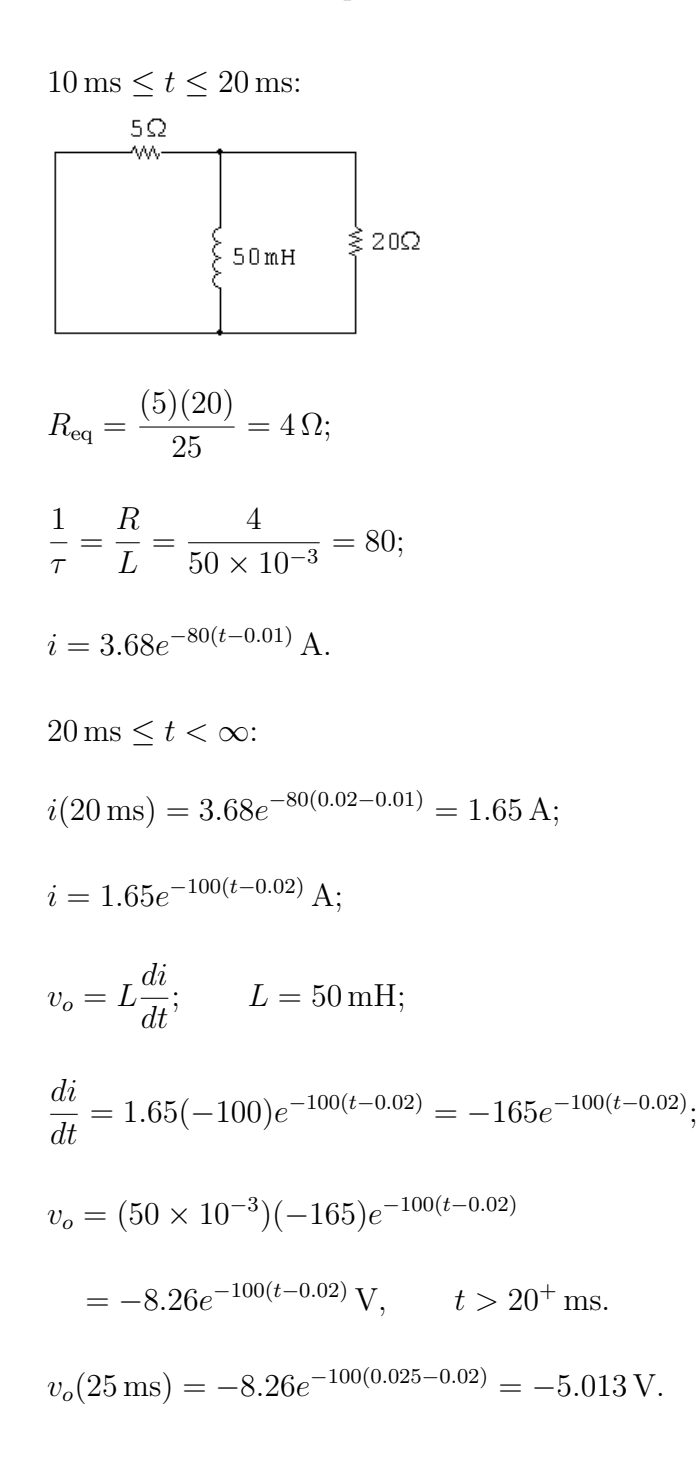

P 7.74 From the solution to Problem 7.73, the initial energy is

$$
w(0) = \frac{1}{2}(50 \text{ mH})(10 \text{ A})^2 = 2.5 \text{ J};
$$
  
0.04 $w(0) = 0.1 \text{ J};$   

$$
\therefore \frac{1}{2}(50 \times 10^{-3})i_L^2 = 0.1; \text{ so } i_L = 2 \text{ A}.
$$

Again, from the solution to Problem 7.73, *t* must be between 10 ms and 20 ms since

 $i(10 \text{ ms}) = 3.68 \text{ A}$  and  $i(20 \text{ ms}) = 1.65 \text{ A}$ . For  $10 \text{ ms} \le t \le 20 \text{ ms}$ :  $i = 3.68e^{-80(t-0.01)} = 2;$  $e^{80(t-0.01)} = \frac{3.68}{8}$ so  $t - 0.01 = 0.0076$   $\therefore$   $t = 17.6$  ms.

P 7.75 [a] *t <* 0:

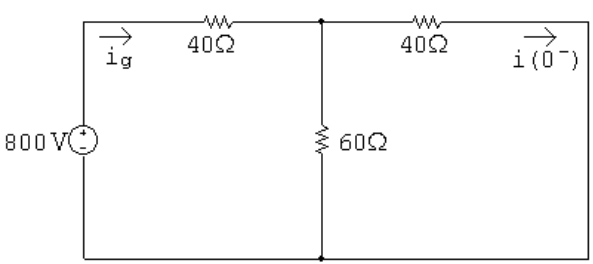

Using Ohm's law,

$$
i_g = \frac{800}{40 + 60||40} = 12.5 \,\mathrm{A}.
$$

Using current division,

$$
i(0^-) = \frac{60}{60 + 40} (12.5) = 7.5 \,\mathrm{A} = i(0^+).
$$

[b]  $0 \le t \le 1$  ms:  $i = i(0^+)e^{-t/\tau} = 7.5e^{-t/\tau}$ ;  $\frac{1}{\tau} = \frac{R}{L} = \frac{40 + 120||60}{80 \times 10^{-3}} = 1000;$  $i = 7.5e^{-1000t}$ ;  $i(200\mu s) = 7.5e^{-10^3(200\times10^{-6})} = 7.5e^{-0.2} = 6.14 \text{ A}.$  $[c]$   $i(1 \text{ ms}) = 7.5e^{-1} = 2.7591 \text{ A}.$  $1 \text{ ms} \leq t:$ <br> $\overline{\rightarrow} i \qquad \text{and}$ <br> $\overline{\rightarrow}$ 80 mH  $\frac{1}{\tau} = \frac{R}{L} = \frac{40}{80 \times 10^{-3}} = 500;$ 

$$
i = i(1 \,\text{ms})e^{-(t-1 \,ms)/\tau} = 2.7591e^{-500(t-0.001)} \,\text{A};
$$
\n
$$
i(6 \,\text{ms}) = 2.7591e^{-500(0.005)} = 2.7591e^{-2.5} = 226.48 \,\text{mA}.
$$

- [d]  $0 \le t \le 1$  ms:  $i = 7.5e^{-1000t}$ ;  $v = L\frac{di}{dt} = (80 \times 10^{-3})(-1000)(7.5e^{-1000t}) = -600e^{-1000t}$  V;  $v(1$ <sup>-</sup>ms) = -600 $e^{-1}$  = -220.73 V.
- $[e]$  1 ms  $\leq t \leq \infty$ :  $i = 2.759e^{-500(t-0.001)}$ ;  $v = L\frac{di}{dt} = (80 \times 10^{-3})(-500)(2.759e^{-500(t-0.001)})$  $= -110.4e^{-500(t-0.001)}$  V;  $v(1^+ \text{ms}) = -110.4 \text{ V}.$

$$
P\ 7.76 \quad 0 \le t \le 10 \,\mu s
$$

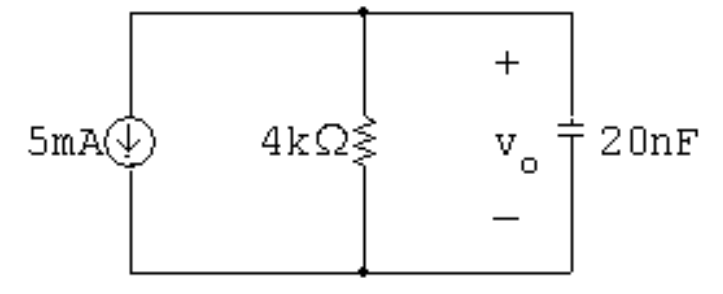

$$
\tau = RC = (4 \times 10^3)(20 \times 10^{-9}) = 80 \,\mu\text{s}; \qquad 1/\tau = 12,500;
$$

$$
v_o(0) = 0 \text{ V}; \qquad v_o(\infty) = -20 \text{ V};
$$

$$
v_o = -20 + 20e^{-12,500t} \,\text{V} \qquad 0 \le t \le 10 \,\mu\text{s}.
$$

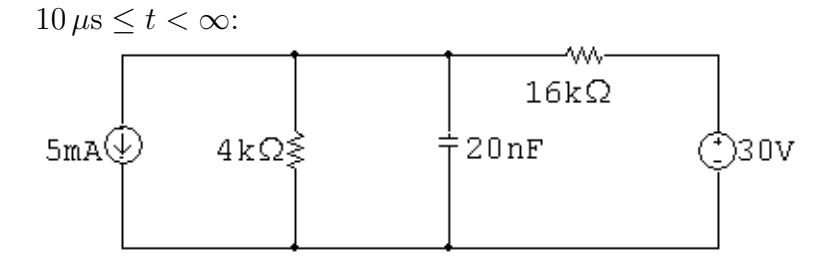

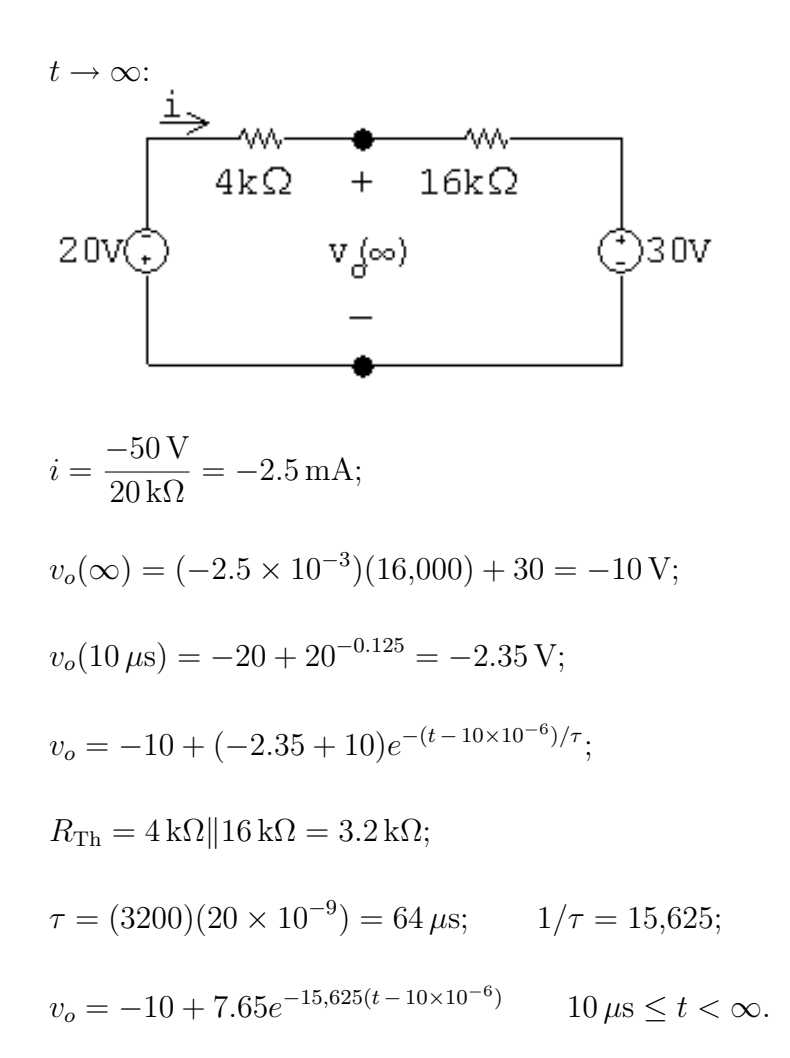

$$
P\ 7.77 \quad 0 \le t \le 200 \,\mu s.
$$

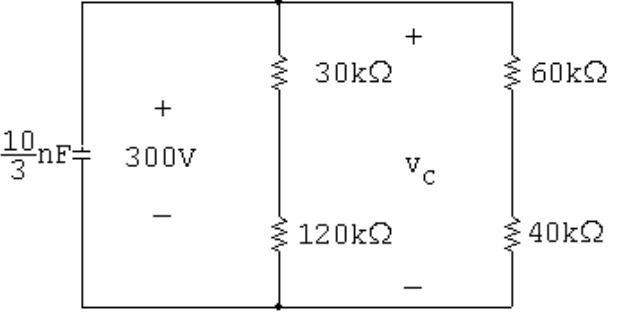

$$
R_e = 150 \| 100 = 60 \text{ k}\Omega; \qquad \tau = \left(\frac{10}{3} \times 10^{-9}\right) (60,000) = 200 \,\mu\text{s};
$$
  

$$
v_c = 300e^{-5000t} \text{ V}.
$$
  

$$
v_c(200 \,\mu\text{s}) = 300e^{-1} = 110.36 \text{ V}.
$$

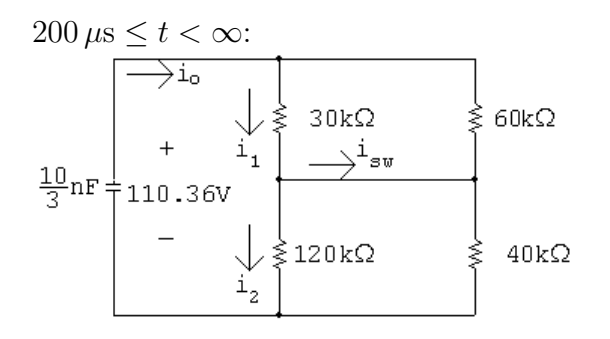

$$
R_e = 30||60 + 120||40 = 20 + 30 = 50 \text{ k}\Omega;
$$

$$
\tau = \left(\frac{10}{3} \times 10^{-9}\right) (50,000) = 166.67 \,\mu\text{s}; \qquad \frac{1}{\tau} = 6000;
$$

$$
v_c = 110.36e^{-6000(t - 200 \,\mu s)}\,\text{V};
$$

$$
v_c(300 \,\mu s) = 110.36 e^{-6000(100 \,\mu s)} = 60.57 \,\text{V};
$$

$$
i_o(300 \,\mu s) = \frac{60.57}{50,000} = 1.21 \,\text{mA};
$$

$$
i_1 = \frac{60}{90}i_0 = \frac{2}{3}i_0;
$$
  $i_2 = \frac{40}{160}i_0 = \frac{1}{4}i_0;$ 

$$
i_{\rm sw} = i_1 - i_2 = \frac{2}{3}i_o - \frac{1}{4}i_o = \frac{5}{12}i_o = \frac{5}{12}(1.21 \times 10^{-3}) = 0.50 \,\text{mA}.
$$

P 7.78 *t <* 0:

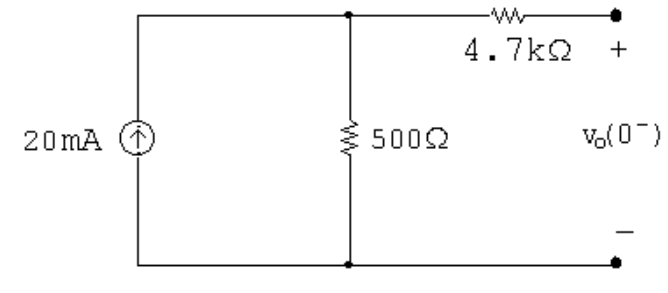

$$
v_c(0^-) = (20 \times 10^{-3})(500) = 10 \,\text{V} = v_c(0^+).
$$

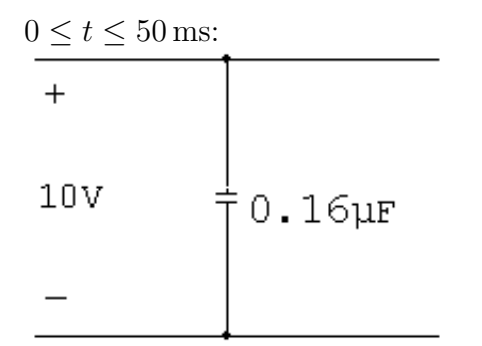

$$
\tau = \infty;
$$
  $1/\tau = 0;$   $v_o = 10e^{-0} = 10 \text{ V}.$ 

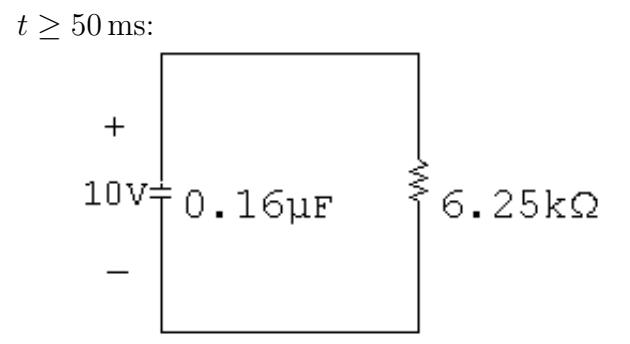

 $\tau = (6.25 \text{ k})(0.16 \,\mu) = 1 \text{ ms};$   $1/\tau = 1000;$   $v_o = 10e^{-1000(t - 0.05)} \text{ V}.$ 

Summary:

$$
v_o = 10 \,\text{V}, \qquad 0 \le t \le 50 \,\text{ms};
$$

$$
v_o = 10e^{-1000(t - 0.05)}
$$
 V,  $t \ge 50$  ms.

P 7.79 Note that for  $t > 0$ ,  $v_o = (4/6)v_c$ , where  $v_c$  is the voltage across the 0.5  $\mu$ F capacitor. Thus we will find  $v_{\rm c}$  first.  $t < 0$ :

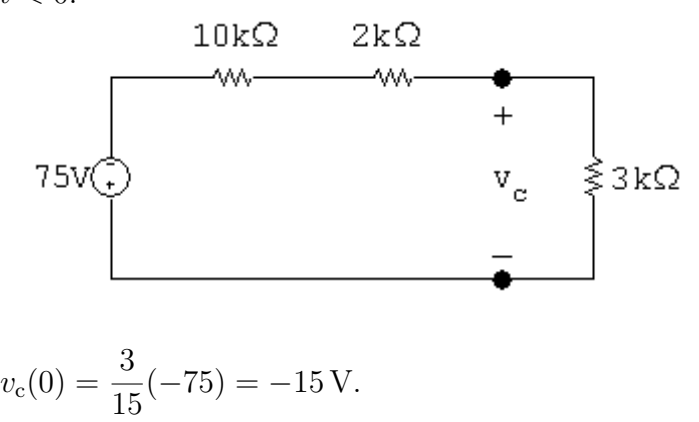

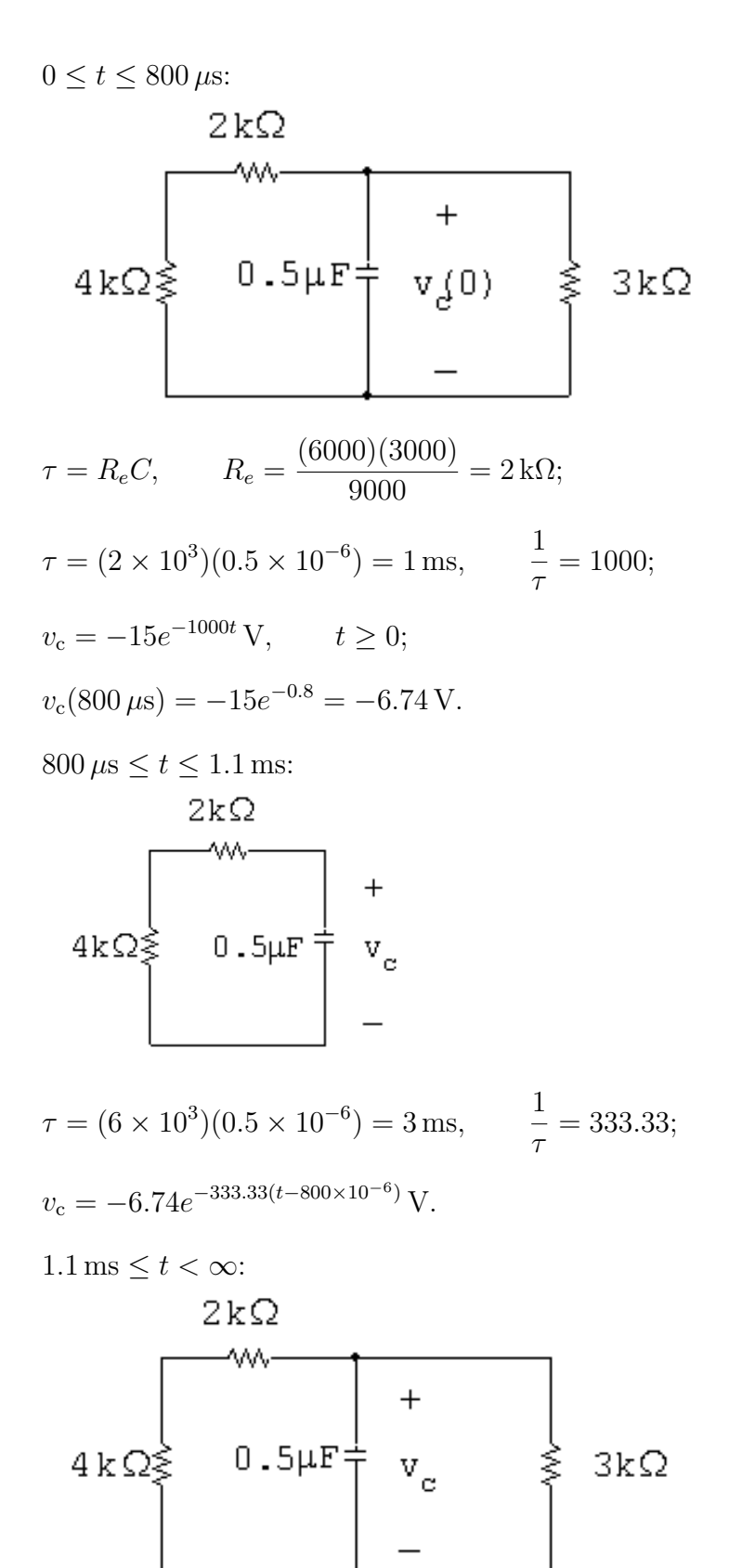

 $\tau = 1 \,\text{ms}, \quad \frac{1}{2}$ 

 $\tau$ 

 $= 1000;$ 

$$
v_c(1.1\text{ms}) = -6.74e^{-333.33(1100-800)10^{-6}} = -6.74e^{-0.1} = -6.1 \text{ V};
$$
  
\n
$$
v_c = -6.1e^{-1000(t-1.1\times10^{-3})} \text{ V};
$$
  
\n
$$
v_c(1.5\text{ms}) = -6.1e^{-1000(1.5-1.1)10^{-3}} = -6.1e^{-0.4} = -4.09 \text{ V};
$$
  
\n
$$
v_o = (4/6)(-4.09) = -2.73 \text{ V}.
$$
  
\nP 7.80  $w(0) = \frac{1}{2}(0.5 \times 10^{-6})(-15)^2 = 56.25 \,\mu\text{J}.$   
\n
$$
0 \le t \le 800 \,\mu\text{s}:
$$
  
\n
$$
v_c = -15e^{-1000t}; \qquad v_c^2 = 225e^{-2000t};
$$
  
\n
$$
p_{3k} = 75e^{-2000t} \text{ mW};
$$
  
\n
$$
w_{3k} = \int_{0}^{800\times10^{-6}} 75 \times 10^{-3}e^{-2000t} dt
$$
  
\n
$$
= 75 \times 10^{-3} \frac{e^{-2000t}}{-2000} \Big|_{0}^{800\times10^{-6}}
$$
  
\n
$$
= -37.5 \times 10^{-6} (e^{-1.6} - 1) = 29.93 \,\mu\text{J}.
$$
  
\n
$$
1.1 \text{ ms} \le t \le \infty:
$$
  
\n
$$
v_c = -6.1e^{-1000(t-1.1\times10^{-3})} \text{ V}; \qquad v_c^2 = 37.19e^{-2000(t-1.1\times10^{-3})};
$$

$$
p_{3k} = 12.4e^{-2000(t-1.1 \times 10^{-3})} \,\mathrm{mW};
$$

$$
w_{3k} = \int_{1.1 \times 10^{-3}}^{\infty} 12.4 \times 10^{-3} e^{-2000(t - 1.1 \times 10^{-3})} dt
$$

$$
= 12.4 \times 10^{-3} \frac{e^{-2000(t-1.1 \times 10^{-3})}}{-2000} \Big|_{1.1 \times 10^{-3}}^{\infty}
$$

$$
= -6.2 \times 10^{-6} (0 - 1) = 6.2 \,\mu\text{J};
$$

The total energy dissipated by the 3 k $\Omega$  resistor is

$$
w_{3k} = 29.93 + 6.2 = 36.13 \,\mu\text{J};
$$

$$
\% = \frac{36.13}{56.25}(100) = 64.23\%.
$$

P 7.81 [a] 
$$
0 \le t \le 75 \,\mu s
$$
:  
\n $i_o(0) = 0$ ;  $i_o(\infty) = 25 \,\text{mA}$ ;  
\n $\frac{1}{\tau} = \frac{R}{L} = \frac{2000}{250} \times 10^3 = 8000$ ;  
\n $i_o = (25 - 25e^{-8000t}) \,\text{mA}$ ;  
\n $v_o = 0.25 \frac{di_o}{dt} = 50e^{-8000t} \,\text{V}$ .  
\n75  $\mu s \le t < \infty$ :  
\n $i_o(75\mu s) = 25 - 25e^{-0.6} = 11.28 \,\text{mA}$ ;  $i_o(\infty) = 0$ ;  
\n $i_o = 11.28e^{-8000(t - 75 \times 10^{-6})} \,\text{mA}$ ;  
\n $v_o = (0.25) \frac{di_o}{dt} = -22.56e^{-8000(t - 75\mu s)} \,\text{V}$ .  
\n $\therefore t < 0$ :  $v_o = 0$ ;  
\n $0 \le t \le 75^{-} \,\mu s$ :  $v_o = 50e^{-8000t} \,\text{V}$ ;  
\n $t \ge 75^{+} \,\mu s$ :  $v_o = -22.56e^{-8000(t - 75\mu s)} \,\text{V}$ .  
\n[b]  $v_o(75^{-} \,\mu s) = 50e^{-0.6} = 27.44 \,\text{V}$ ;  
\n $v_o(75^{+} \,\mu s) = -22.56 \,\text{V}$ .  
\n[c]  $i_o(75^{-} \,\mu s) = i_o(75^{+} \,\mu s) = 11.28 \,\text{mA}$ .  
\nP 7.82 [a]  $0 \le t \le 2.5 \,\text{ms}$ :  
\n $v_o(0^{+}) = 80 \,\text{V}$ ;  $v_o(\infty) = 0$ ;  
\n $\tau = \frac{L}{R} = 2 \,\text{ms}$ ;  $1/\tau = 500$ ;  
\n $v_o(t) = 80e^{-500t} \,\text{V}$ 

$$
v_o = -57.08e^{-500(t - 0.0025)}
$$
 V  $t \ge 2.5^+$  ms

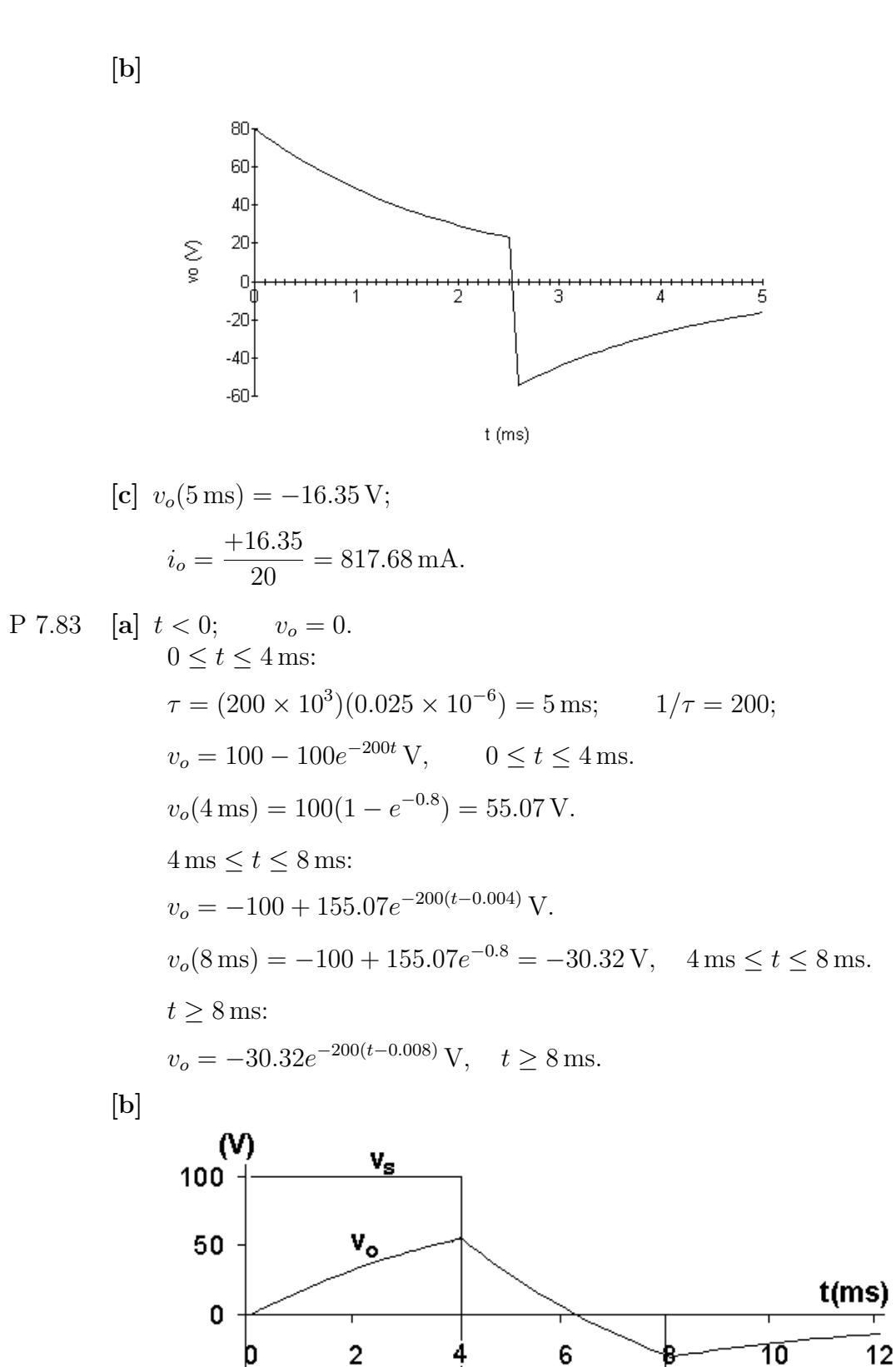

 $-50$ 

 $-100 -$ 

(c) 
$$
t \le 0
$$
:  $v_o = 0$ .  
\n0 ≤ t ≤ 4 ms:  
\n $\tau = (50 \times 10^3)(0.025 \times 10^{-6}) = 1.25$  ms 1/ $\tau = 800$ ;  
\n $v_o = 100 - 100e^{-800t}$  V,  $0 \le t \le 4$  ms.  
\n $v_o(4 \text{ ms}) = 100 - 100e^{-3.2} = 95.92$  V.  
\n4 ms ≤ t ≤ 8 ms:  
\n $v_o = -100 + 195.92e^{-800(t-0.004)}$  V,  $4 \text{ ms} \le t \le 8 \text{ ms}$ .  
\n $v_o(8 \text{ ms}) = -100 + 195.92e^{-3.2} = -92.01$  V.  
\n $t \ge 8 \text{ ms}$ :  
\n $v_o = -92.01e^{-800(t-0.008)}$  V,  $t \ge 8 \text{ ms}$ .  
\n $\begin{array}{r} \text{so} \\ \text{so} \\ \text$ 

$$
P 7.84 \quad \text{[a]} \ \ 0 \le t \le 1 \,\text{ms:}
$$

 $v_c(0^+) = 0;$   $v_c(\infty) = 50 \,\text{V};$  $RC = 400 \times 10^3 (0.01 \times 10^{-6}) = 4 \,\text{ms}; \qquad 1/RC = 250;$  $v_c = 50 - 50e^{-250t}$ ;  $v_o = 50 - 50 + 50e^{-250t} = 50e^{-250t}$  V,  $0 \le t \le 1$  ms.  $1 \text{ ms} \leq t < \infty$ :  $v_c(1 \text{ ms}) = 50 - 50e^{-0.25} = 11.06 \text{ V};$  $v_c(\infty) = 0$  V;  $\tau = 4 \,\text{ms}; \quad 1/\tau = 250;$  $v_c = 11.06e^{-250(t - 0.001)}$  V;  $v_o = -v_c = -11.06e^{-250(t - 0.001)}$  V,  $t \ge 1$  ms.

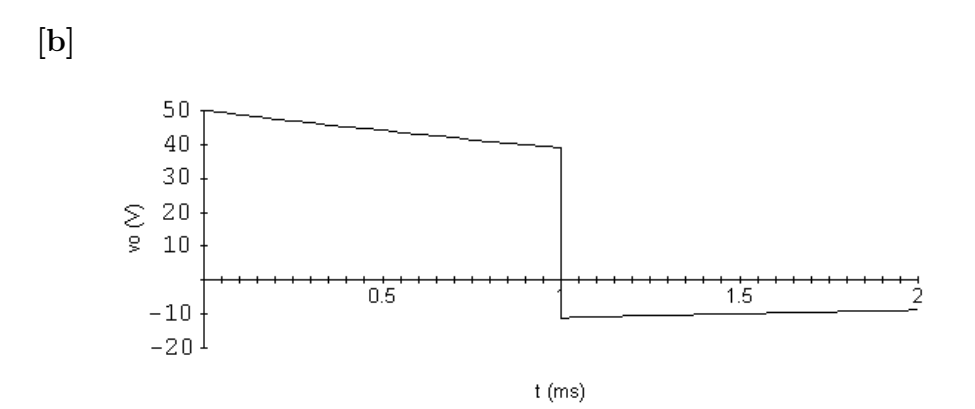

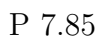

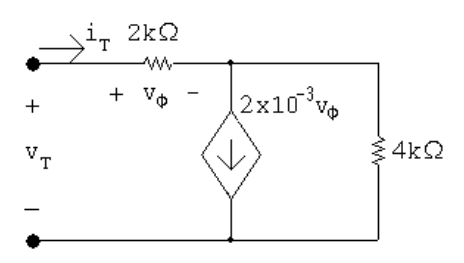

$$
v_T = 2000i_T + 4000(i_T - 2 \times 10^{-3}v_{\phi}) = 6000i_T - 8v_{\phi}
$$

$$
= 6000i_T - 8(2000i_T);
$$

$$
\frac{v_T}{i_T}=-10{,}000.
$$

$$
25mA\n\n $\left\{\n\begin{matrix}\n\end{matrix}\n\right\}$ \n $\uparrow$ \n $\uparrow$
$$

$$
\tau = \frac{10}{-10,000} = -1 \,\text{ms}; \qquad 1/\tau = -1000;
$$

$$
i = 25e^{1000t} \text{ mA};
$$

$$
\therefore 25e^{1000t} \times 10^{-3} = 5; \qquad t = \frac{\ln 200}{1000} = 5.3 \,\text{ms}.
$$

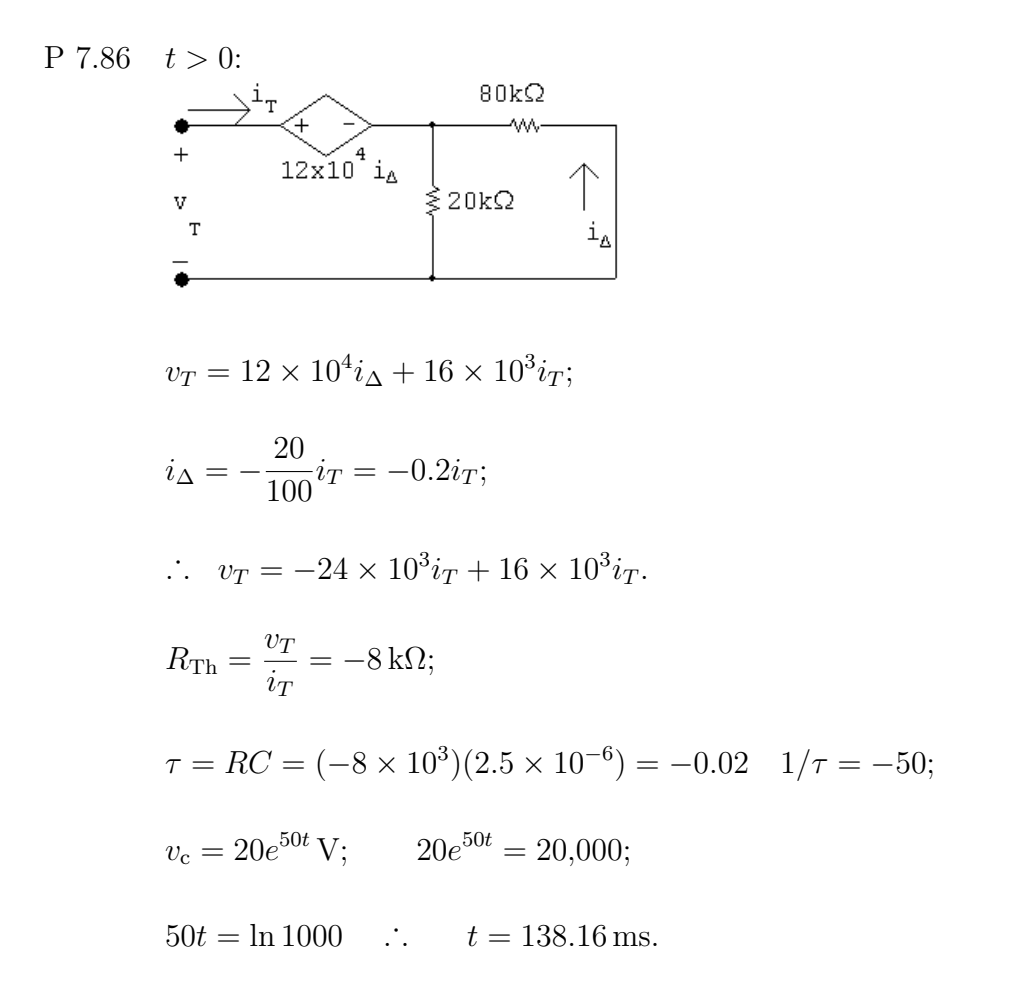

P 7.87 Find the Thévenin equivalent with respect to the terminals of the capacitor. *R*Th calculation:

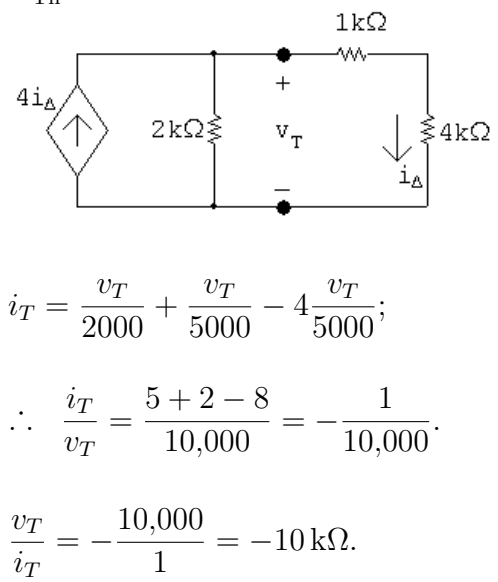

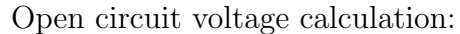

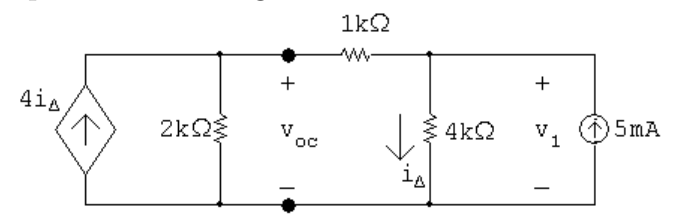

The node voltage equations:

$$
\frac{v_{\rm oc}}{2000} + \frac{v_{\rm oc} - v_1}{1000} - 4i_{\Delta} = 0;
$$

 $v_1 - v_{\text{oc}}$  $\frac{1000}{1000} +$  $\frac{v_1}{4000} - 5 \times 10^{-3} = 0.$ 

The constraint equation:

$$
i_{\Delta} = \frac{v_1}{4000}.
$$

Solving,  $v_{oc} = -80 \text{ V}$ ,  $v_1 = -60 \text{ V}$ .

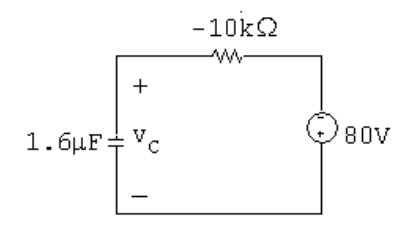

$$
v_c(0) = 0; \t v_c(\infty) = -80 \text{ V};
$$
  
\n
$$
\tau = RC = (-10,000)(1.6 \times 10^{-6}) = -16 \text{ ms}; \t \frac{1}{\tau} = -62.5;
$$
  
\n
$$
v_c = v_c(\infty) + [v_c(0^+) - v_c(\infty)]e^{-t/\tau} = -80 + 80e^{62.5t} = 14,400.
$$

Solve for the time of the maximum voltage rating:

 $e^{62.5t} = 181;$  62.5*t* = ln 181;  $t = 83.09$  ms.

P 7.88 [a]

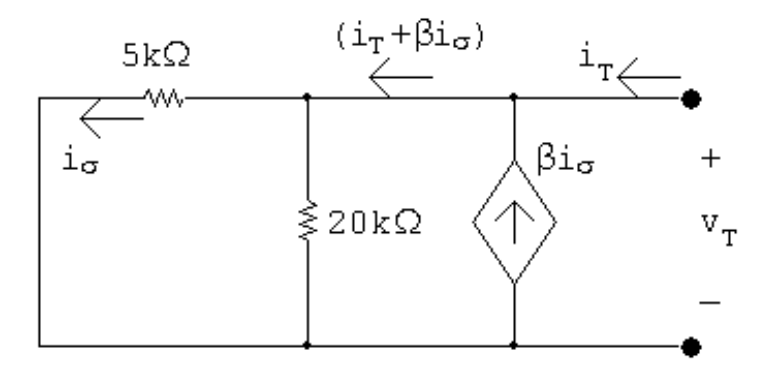

Using Ohm's law,

 $v_T = 5000i_\sigma$ .

Using current division,

$$
i_{\sigma} = \frac{20,000}{20,000 + 5000}(i_T + \beta i_{\sigma}) = 0.8i_T + 0.8\beta i_{\sigma}.
$$

Solve for  $i_{\sigma}$ :

$$
i_{\sigma}(1 - 0.8\beta) = 0.8i_T;
$$
  

$$
i_{\sigma} = \frac{0.8i_T}{1 - 0.8\beta}; \qquad v_T = 5000i_{\sigma} = \frac{4000i_T}{(1 - 0.8\beta)}.
$$

Find  $\beta$  such that  $R_{\rm Th} = -5 \, \mathrm{k}\Omega$ :

$$
R_{\rm Th} = \frac{v_T}{i_T} = \frac{4000}{1 - 0.8\beta} = -5000;
$$

$$
1 - 0.8\beta = -0.8 \qquad \therefore \quad \beta = 2.25.
$$

 $[b]$  Find  $V_{\text{Th}}$ :

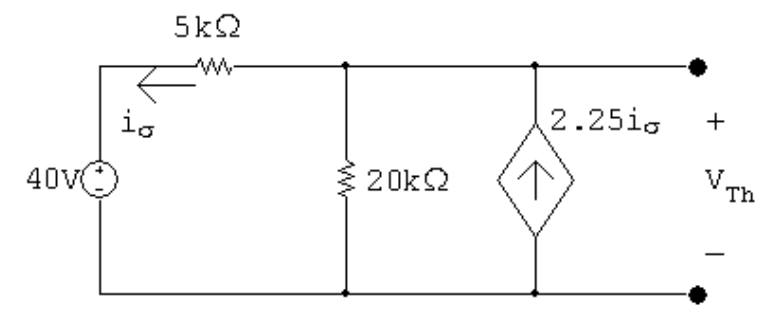

Write a KCL equation at the top node:

$$
\frac{V_{\text{Th}} - 40}{5000} + \frac{V_{\text{Th}}}{20,000} - 2.25i_{\sigma} = 0.
$$

The constraint equation is:

$$
i_{\sigma} = \frac{(V_{\text{Th}} - 40)}{5000} = 0.
$$

Solving,

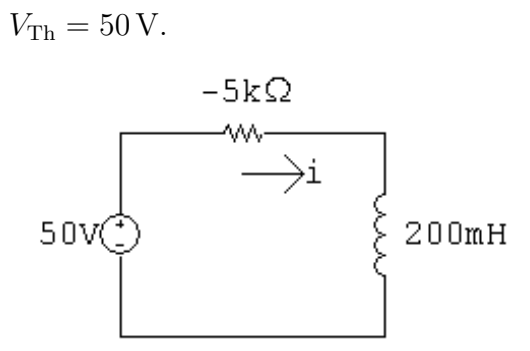

Write a KVL equation around the loop:

$$
50 = -5000i + 0.2 \frac{di}{dt}.
$$

Rearranging:

$$
\frac{di}{dt} = 250 + 25{,}000i = 25{,}000(i + 0.01).
$$

Separate the variables and integrate to find *i*:

$$
\frac{di}{i+0.01} = 25,000 dt;
$$
\n
$$
\int_0^i \frac{dx}{x+0.01} = \int_0^t 25,000 dx;
$$
\n
$$
\therefore i = -10 + 10e^{25,000t} \text{ mA}.
$$
\n
$$
\frac{di}{dt} = (10 \times 10^{-3})(25,000)e^{25,000t} = 250e^{25,000t}.
$$

Solve for the arc time:

$$
v = 0.2 \frac{di}{dt} = 50e^{25,000t} = 45,000; \qquad e^{25,000t} = 900;
$$
  

$$
\therefore t = \frac{\ln 900}{25,000} = 272.1 \,\mu\text{s}.
$$

P 7.89 [a]

$$
2\mu F \frac{+}{80 \text{V}} \frac{+}{v_c} \frac{+}{\xi} 25 \text{k}\Omega
$$
  

$$
= (25)(2) \times 10^{-3} = 50 \text{ ms}; \qquad 1/\tau = 20;
$$
  

$$
v_c(0^+) = 80 \text{ V}; \qquad v_c(\infty) = 0;
$$
  

$$
v_c = 80e^{-20t} \text{ V};
$$

 $\therefore$  80*e*<sup>-20*t*</sup> = 5; *e*<sup>20*t*</sup> = 16; *t* =  $\frac{\ln 16}{20}$ = 138*.*63 ms*.*

$$
[b] \ 0^+ \le t \le 138.63^- \text{ ms:}
$$
\n
$$
i = (2 \times 10^{-6})(-1600e^{-20t}) = -3.2e^{-20t} \text{ mA.}
$$
\n
$$
t \ge 138.63^+ \text{ ms:}
$$
\n
$$
4k\Omega
$$
\n
$$
+ \sqrt{\frac{w}{t}} \sqrt{\frac{w}{t}}
$$
\n
$$
5V \ 2\mu F \frac{v_c}{v}
$$
\n
$$
- \sqrt{\frac{w}{t}}
$$
\n
$$
T = (2)(4) \times 10^{-3} = 8 \text{ ms:}
$$
\n
$$
1/\tau = 125;
$$
\n
$$
v_c(138.63^+ \text{ ms}) = 5 \text{ V};
$$
\n
$$
v_c = 80 - 75e^{-125(t - 0.13863)} \text{ V},
$$
\n
$$
t \ge 138.63 \text{ ms.}
$$

$$
i = 2 \times 10^{-6} (9375)e^{-125(t-0.13863)}
$$
  
= 18.75e<sup>-125(t-0.13863)</sup> mA,  $t \ge 138.63^{+}$  ms.

$$
[c] \ 80 - 75e^{-125\Delta t} = 0.85(80) = 68;
$$
\n
$$
80 - 68 = 75e^{-125\Delta t} = 12
$$
\n
$$
e^{125\Delta t} = 6.25; \qquad \Delta t = \frac{\ln 6.25}{125} \cong 14.66 \,\text{ms}.
$$
\n
$$
P \ 7.90 \quad v_o = -\frac{1}{R(0.5 \times 10^{-6})} \int_0^t 4 \, dx + 0 = \frac{-4t}{R(0.5 \times 10^{-6})};
$$
\n
$$
4(15 \times 10^{-3})
$$

$$
\frac{-4(15 \times 10^{-3})}{R(0.5 \times 10^{-6})} = -10;
$$

$$
\therefore \qquad R = \frac{-4(15 \times 10^{-3})}{-10(0.5 \times 10^{-6})} = 12 \,\text{k}\Omega.
$$

$$
\text{P 7.91} \quad v_o = \frac{-4t}{R(0.5 \times 10^{-6})} + 6 = \frac{-4(40 \times 10^{-3})}{R(0.5 \times 10^{-6})} + 6 = -10;
$$

$$
\therefore \qquad R = \frac{-4(40 \times 10^{-3})}{-16(0.5 \times 10^{-6})} = 20 \,\text{k}\Omega.
$$

P 7.92 [a]  $RC = (25 \times 10^3)(0.4 \times 10^{-6}) = 10 \,\text{ms};$   $\frac{1}{R}$  $\frac{1}{RC} = 100;$  $v_o = 0, \quad t < 0.$ [b]  $0 < t < 250 \,\text{ms}$ :  $v_o = -100 \int_0^t -0.20 dx = 20t \text{ V}.$ [c]  $250 \text{ ms} \le t \le 500 \text{ ms};$  $v<sub>o</sub>(0.25) = 20(0.25) = 5$  V;  $v_o(t) = -100 \int_{0.25}^{t} 0.20 \, dx + 5 = -20(t - 0.25) + 5 = -20t + 10 \text{ V}.$  $[d]$   $t > 500$  ms :  $v_o(0.5) = -10 + 10 = 0$  V;  $v_o(t)=0$  V.  $6\frac{\text{vo(V)}}{1}$ 5 4 3  $\overline{c}$ 1  $t$ (ms) 0 100 400 0 200 300 500 P 7.93 [a]  $v_o = 0$ ,  $t < 0$ ;  $RC = (25 \times 10^3)(0.4 \times 10^{-6}) = 10 \,\text{ms}$   $\frac{1}{R}$  $\frac{1}{RC} = 100.$  $[\mathbf{b}]$   $R_f C_f = (5 \times 10^6)(0.4 \times 10^{-6}) = 2;$   $\frac{1}{R_f}$ = 0*.*5;  $R_fC_f$  $v_o = \frac{-5 \times 10^6}{25 \times 10^3} (-0.2)[1 - e^{-0.5t}] = 40(1 - e^{-0.5t}) \text{ V}, \qquad 0 \le t \le 250 \text{ ms}.$  $[c]$   $v_o(0.25) = 40(1 - e^{-0.125}) \approx 4.70 \,\text{V};$ 

$$
v_o = \frac{-V_m R_f}{R_s} + \frac{V_m R_f}{R_s} (2 - e^{-0.125}) e^{-0.5(t - 0.25)}
$$
  
= -40 + 40(2 - e^{-0.125}) e^{-0.5(t - 0.25)}  
= -40 + 44.70 e^{-0.5(t - 0.25)} V, 250 ms \le t \le 500 ms.

$$
[d] v_o(0.5) = -40 + 44.70e^{-0.125} \approx -0.55 \text{ V};
$$
  
\n $v_o = -0.55e^{-0.5(t-0.5)} \text{ V}, \qquad t \ge 500 \text{ ms}.$   
\n $\bullet$   
\n $\bullet$   
\n $\bullet$   
\n $\bullet$   
\n $\bullet$   
\n $\bullet$   
\n $\bullet$   
\n $\bullet$   
\n $\bullet$   
\n $\bullet$   
\n $\bullet$   
\n $\bullet$   
\n $\bullet$   
\n $\bullet$   
\n $\bullet$   
\n $\bullet$   
\n $\bullet$   
\n $\bullet$   
\n $\bullet$   
\n $\bullet$   
\n $\bullet$   
\n $\bullet$   
\n $\bullet$   
\n $\bullet$   
\n $\bullet$   
\n $\bullet$   
\n $\bullet$   
\n $\bullet$   
\n $\bullet$   
\n $\bullet$   
\n $\bullet$   
\n $\bullet$   
\n $\bullet$   
\n $\bullet$   
\n $\bullet$   
\n $\bullet$   
\n $\bullet$   
\n $\bullet$   
\n $\bullet$   
\n $\bullet$   
\n $\bullet$   
\n $\bullet$   
\n $\bullet$   
\n $\bullet$   
\n $\bullet$   
\n $\bullet$   
\n $\bullet$   
\n $\bullet$   
\n $\bullet$   
\n $\bullet$   
\n $\bullet$   
\n $\bullet$   
\n $\bullet$   
\n $\bullet$   
\n $\bullet$   
\n $\frac{v_n - v_n}{R} = 0;$   
\ntherefore  $\frac{dv_o}{dt} = \frac{dv_p}{dt} + \frac{v_n}{RC} - \frac{v_n}{RC}.$   
\nBut  $v_n = v_p.$   
\nTherefore  $\frac{dv_o}{dt} = \frac{1}{RC}(v_b - v_a); \qquad v_o = \frac{$ 

$$
v_p = \frac{80}{100}(-45) = -36 \,\mathrm{V} = v_n.
$$

Write a KCL equation at the inverting terminal:

$$
\frac{-36 - 14}{80,000} + 2.5 \times 10^{-6} \frac{d}{dt}(-36 - v_o) = 0;
$$
  

$$
c \frac{dv_o}{dt} = -50
$$

$$
\therefore \qquad 2.5 \times 10^{-6} \frac{dv_o}{dt} = \frac{-50}{80,000}.
$$

Separate the variables and integrate:

$$
\frac{dv_o}{dt} = -250 \qquad \therefore \qquad dv_o = -250 dt;
$$
\n
$$
\int_{v_o(0)}^{v_o(t)} dx = -250 \int_0^t dy \qquad \therefore \qquad v_o(t) - v_o(0) = -250t;
$$
\n
$$
v_o(0) = -36 + 56 = 20 \text{ V};
$$
\n
$$
v_o(t) = -250t + 20.
$$

Find the time when the voltage reaches 0:

$$
0 = -250t + 20 \qquad t = \frac{20}{250} = 80 \text{ ms.}
$$
  
\nP 7.96 [a]  $RC = (1000)(800 \times 10^{-12}) = 800 \times 10^{-9}$ ;  $\frac{1}{RC} = 1,250,000$ .  
\n $0 \le t \le 1 \mu s$ :  
\n $v_g = 2 \times 10^6 t$ ;  
\n $v_o = -1.25 \times 10^6 \int_0^t 2 \times 10^6 x \, dx + 0$   
\n $= -2.5 \times 10^{12} \frac{x^2}{2} \Big|_0^t = -125 \times 10^{10} t^2 \text{ V}, \quad 0 \le t \le 1 \mu s$ ;  
\n $v_o(1 \mu s) = -125 \times 10^{10} (1 \times 10^{-6})^2 = -1.25 \text{ V}.$   
\n $1 \mu s \le t \le 3 \mu s$ :  
\n $v_g = 4 - 2 \times 10^6 t$ ;  
\n $v_o = -125 \times 10^4 \int_{1 \times 10^{-6}}^{t} (4 - 2 \times 10^6 x) \, dx - 1.25$   
\n $= -125 \times 10^4 \Big[ 4x \Big|_{1 \times 10^{-6}}^{t} - 2 \times 10^6 \frac{x^2}{2} \Big|_{1 \times 10^{-6}}^{t} \Big] - 1.25$   
\n $= -5 \times 10^6 t + 5 + 125 \times 10^{10} t^2 - 1.25 - 1.25$   
\n $= 125 \times 10^{10} t^2 - 5 \times 10^6 t + 2.5 \text{ V}, \quad 1 \mu s \le t \le 3 \mu s.$ 

$$
v_o(3 \,\mu s) = 125 \times 10^{10} (3 \times 10^{-6})^2 - 5 \times 10^6 (3 \times 10^{-6}) + 2.5
$$
  
\n
$$
= -1.25 \text{ V}.
$$
  
\n
$$
3 \,\mu s \le t \le 4 \,\mu s:
$$
  
\n
$$
v_g = -8 + 2 \times 10^6 t;
$$
  
\n
$$
v_o = -125 \times 10^4 \int_{3 \times 10^{-6}}^t (-8 + 2 \times 10^6 x) \, dx - 1.25
$$
  
\n
$$
= -125 \times 10^4 \left[ -8x \Big|_{3 \times 10^{-6}}^t + 2 \times 10^6 \frac{x^2}{2} \Big|_{3 \times 10^{-6}}^t \right] - 1.25
$$
  
\n
$$
= 10^7 t - 30 - 125 \times 10^{10} t^2 + 11.25 - 1.25
$$
  
\n
$$
= -125 \times 10^{10} t^2 + 10^7 t - 20 \text{ V}, \quad 3 \,\mu s \le t \le 4 \,\mu s.
$$
  
\n
$$
v_o(4 \,\mu s) = -125 \times 10^{10} (4 \times 10^{-6})^2 + 10^7 (4 \times 10^{-6}) - 20 = 0.
$$

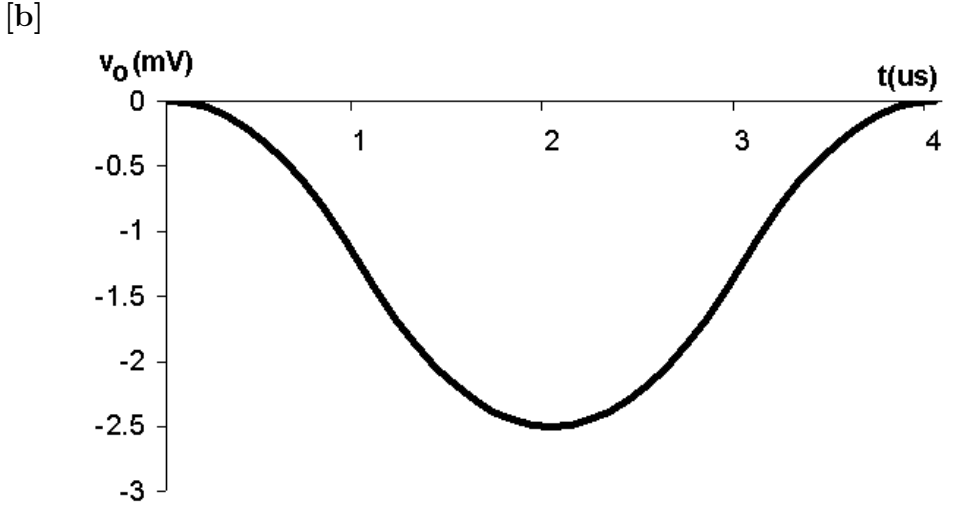

- [c] The output voltage will also repeat. This follows from the observation that at  $t = 4 \mu s$  the output voltage is zero, hence there is no energy stored in the capacitor. This means the circuit is in the same state at  $t = 4 \mu s$  as it was at  $t = 0$ , thus as  $v_q$  repeats itself, so will  $v_o$ .
- P 7.97 [a]  $T_2$  is normally ON since its base current  $i_{b2}$  is greater than zero, i.e.,  $i_{b2} = V_{CC}/R$  when  $T_2$  is ON. When  $T_2$  is ON,  $v_{ce2} = 0$ , therefore  $i_{b1} = 0$ . When  $i_{b1} = 0$ ,  $T_1$  is OFF. When  $T_1$  is OFF and  $T_2$  is ON, the capacitor  $C$ is charged to  $V_{CC}$ , positive at the left terminal. This is a stable state; there is nothing to disturb this condition if the circuit is left to itself.
	- [b] When *S* is closed momentarily,  $v_{\text{be}2}$  is changed to  $-V_{CC}$  and  $T_2$  snaps OFF. The instant  $T_2$  turns OFF,  $v_{ce2}$  jumps to  $V_{CC}R_1/(R_1 + R_1)$  and  $i_{b1}$ jumps to  $V_{CC}/(R_1 + R_L)$ , which turns  $T_1$  ON.
	- [c] As soon as *T*<sup>1</sup> turns ON, the charge on *C* starts to reverse polarity. Since  $v_{\text{be2}}$  is the same as the voltage across *C*, it starts to increase from  $-V_{CC}$ toward  $+V_{CC}$ . However,  $T_2$  turns ON as soon as  $v_{be2} = 0$ . The equation

for  $v_{be2}$  is  $v_{be2} = V_{CC} - 2V_{CC}e^{-t/RC}$ *.*  $v_{be2} = 0$  when  $t = RC \ln 2$ *,* therefore *T*<sup>2</sup> stays OFF for *RC* ln 2 seconds.

P 7.98 [a] For  $t < 0$ ,  $v_{ce2} = 0$ . When the switch is momentarily closed,  $v_{ce2}$  jumps to

$$
v_{\text{ce2}} = \left(\frac{V_{CC}}{R_1 + R_{\text{L}}}\right) R_1 = \frac{6(5)}{25} = 1.2 \text{ V}.
$$

*T*<sub>2</sub> remains open for  $(23,083)(250) \times 10^{-12}$  ln  $2 \approx 4 \,\mu s$ .

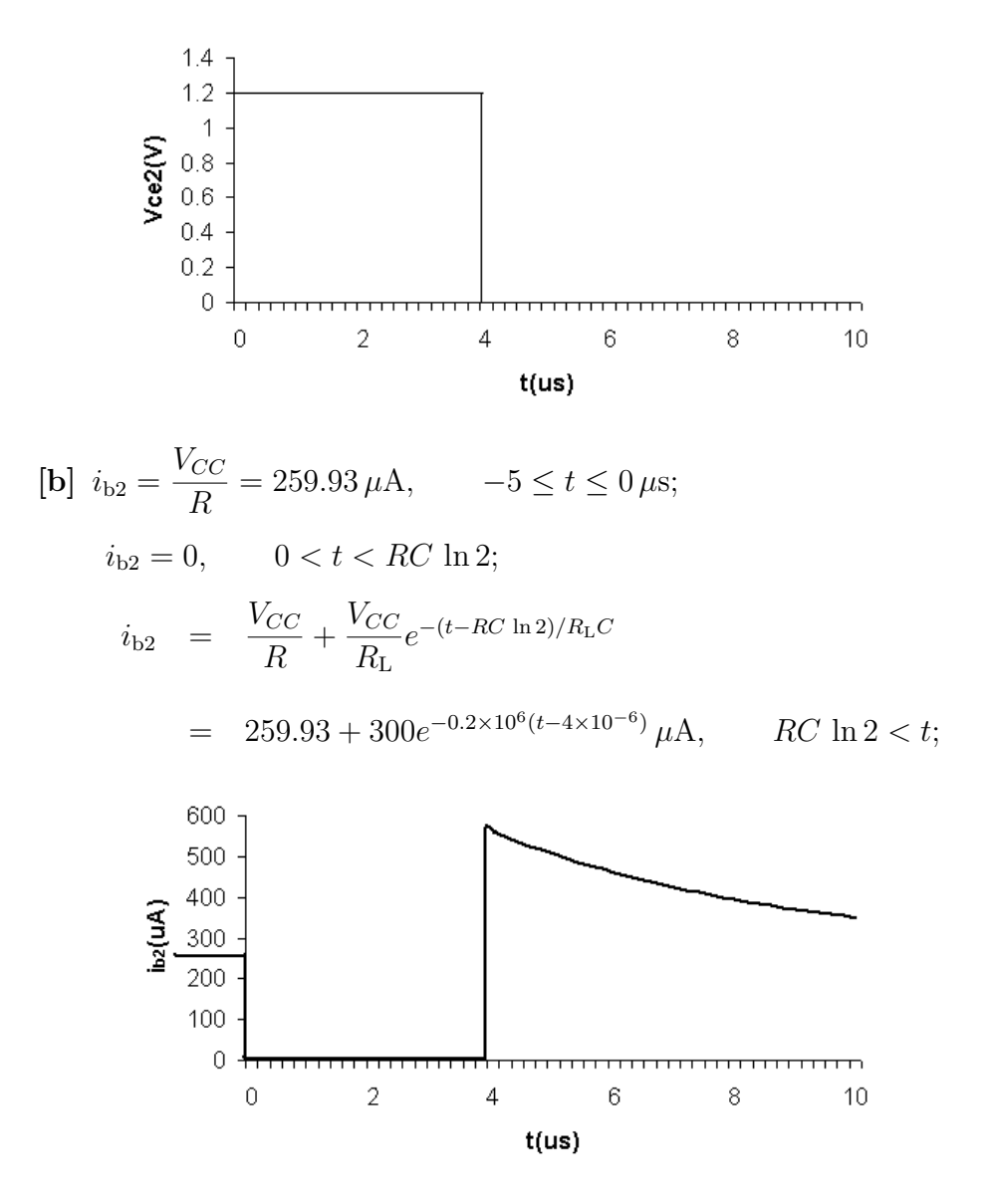

P 7.99 [a] While  $T_2$  has been ON,  $C_2$  is charged to  $V_{CC}$ , positive on the left terminal. At the instant  $T_1$  turns ON the capacitor  $C_2$  is connected across  $b_2 - e_2$ , thus  $v_{\text{be}2} = -V_{CC}$ . This negative voltage snaps  $T_2$  OFF. Now the polarity of the voltage on  $C_2$  starts to reverse, that is, the right-hand terminal of  $C_2$  starts to charge toward  $+V_{CC}$ . At the same time,  $C_1$  is charging

toward  $V_{CC}$ , positive on the right. At the instant the charge on  $C_2$ reaches zero,  $v_{be2}$  is zero,  $T_2$  turns ON. This makes  $v_{be1} = -V_{CC}$  and  $T_1$ snaps OFF. Now the capacitors  $C_1$  and  $C_2$  start to charge with the polarities to turn  $T_1$  ON and  $T_2$  OFF. This switching action repeats itself over and over as long as the circuit is energized. At the instant  $T_1$  turns ON, the voltage controlling the state of  $T_2$  is governed by the following circuit:

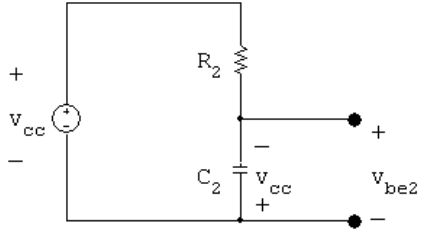

It follows that  $v_{be2} = V_{CC} - 2V_{CC}e^{-t/R_2C_2}$ .

[b] While  $T_2$  is OFF and  $T_1$  is ON, the output voltage  $v_{ce2}$  is the same as the voltage across  $C_1$ , thus

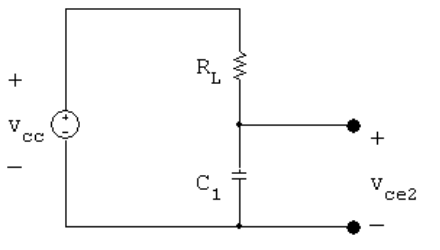

It follows that  $v_{ce2} = V_{CC} - V_{CC}e^{-t/R<sub>L</sub>C<sub>1</sub>}.$ 

- [c]  $T_2$  will be OFF until  $v_{\text{be2}}$  reaches zero. As soon as  $v_{\text{be2}}$  is zero,  $i_{\text{b2}}$  will become positive and turn *T*<sub>2</sub> ON.  $v_{be2} = 0$  when  $V_{CC} - 2V_{CC}e^{-t/R_2C_2} = 0$ , or when  $t = R_2 C_2 \ln 2$ .
- [d] When  $t = R_2 C_2 \ln 2$ , we have

$$
v_{\rm ce2} = V_{CC} - V_{CC}e^{-[(R_2C_2 \ln 2)/(R_{\rm L}C_1)]} = V_{CC} - V_{CC}e^{-10 \ln 2} \cong V_{CC}.
$$

[e] Before  $T_1$  turns ON,  $i_{b1}$  is zero. At the instant  $T_1$  turns ON, we have

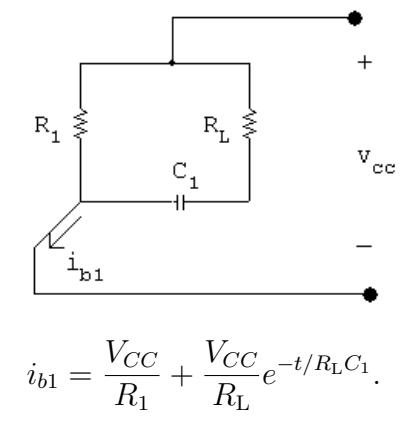

[f] At the instant  $T_2$  turns back ON,  $t = R_2 C_2 \ln 2$ ; therefore

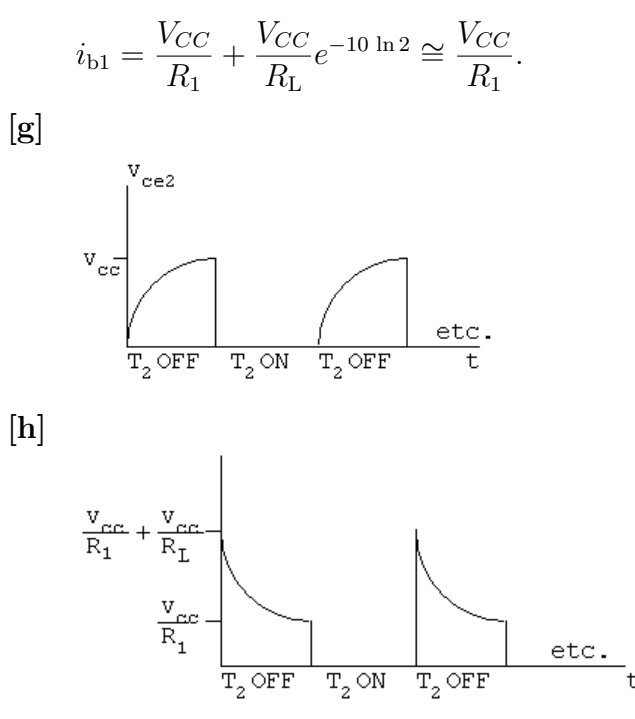

P 7.100 [a] 
$$
t_{\text{OFF2}} = R_2C_2 \ln 2 = 14.43 \times 10^3 (1 \times 10^{-9}) \ln 2 \approx 10 \,\mu\text{s}
$$
  
\n[b]  $t_{\text{ON2}} = R_1C_1 \ln 2 \approx 10 \,\mu\text{s}$   
\n[c]  $t_{\text{OFF1}} = R_1C_1 \ln 2 \approx 10 \,\mu\text{s}$   
\n[d]  $t_{\text{ON1}} = R_2C_2 \ln 2 \approx 10 \,\mu\text{s}$   
\n[e]  $i_{\text{b1}} = \frac{10}{1000} + \frac{10}{14,430} \approx 10.69 \,\text{mA}$   
\n[f]  $i_{\text{b1}} = \frac{10}{14,430} + \frac{10}{1000}e^{-10} \approx 0.693 \,\text{mA}$   
\n[g]  $v_{\text{ce2}} = 10 - 10e^{-10} \approx 10 \,\text{V}$   
\nP 7.101 [a]  $t_{\text{OFF2}} = R_2C_2 \ln 2 = (14.43 \times 10^3)(0.8 \times 10^{-9}) \ln 2 \approx 8 \,\mu\text{s}$   
\n[b]  $t_{\text{ON2}} = R_1C_1 \ln 2 \approx 10 \,\mu\text{s}$   
\n[c]  $t_{\text{OFF1}} = R_1C_1 \ln 2 \approx 10 \,\mu\text{s}$   
\n[d]  $t_{\text{ON1}} = R_2C_2 \ln 2 = 8 \,\mu\text{s}$   
\n[e]  $i_{\text{b1}} = 10.69 \,\text{mA}$   
\n[f]  $i_{\text{b1}} = \frac{10}{14,430} + \frac{10}{1000}e^{-8} \approx 0.693 \,\text{mA}$   
\n[g]  $v_{\text{ce2}} = 10 - 10e^{-8} \approx 10 \,\text{V}$   
\nNote in this circuit  $T_2$  is OFF 8  $\mu\text{s}$  and ON 10  $\mu\text{s}$  of every cycle, whereas  $T_1$  is ON 8  $\mu\text{s}$  and OFF 10  $\mu\text{s}$  every

P 7.102 If  $R_1 = R_2 = 50R_L = 100 \text{ k}\Omega$ , then

$$
C_1 = \frac{48 \times 10^{-6}}{100 \times 10^3 \ln 2} = 692.49 \text{ pF}; \qquad C_2 = \frac{36 \times 10^{-6}}{100 \times 10^3 \ln 2} = 519.37 \text{ pF}.
$$
  
If  $R_1 = R_2 = 6R_L = 12 \text{ k}\Omega$ , then  

$$
C_1 = \frac{48 \times 10^{-6}}{12 \times 10^3 \ln 2} = 5.77 \text{ nF}; \qquad C_2 = \frac{36 \times 10^{-6}}{12 \times 10^3 \ln 2} = 4.33 \text{ nF}.
$$

 $\text{Therefore} \quad 692.49 \,\text{pF} \leq C_1 \leq 5.77 \,\text{nF} \quad \text{and} \quad 519.37 \,\text{pF} \leq C_2 \leq 4.33 \,\text{nF}.$ 

P 7.103 [a]  $0 \le t \le 0.5$ :

$$
i = \frac{21}{60} + \left(\frac{30}{60} - \frac{21}{60}\right)e^{-t/\tau} \quad \text{where } \tau = L/R.
$$
  
\n
$$
i = 0.35 + 0.15e^{-60t/L};
$$
  
\n
$$
i(0.5) = 0.35 + 0.15e^{-30/L} = 0.40;
$$
  
\n
$$
\therefore e^{30/L} = 3; \qquad L = \frac{30}{\ln 3} = 27.31 \text{ H}.
$$

[b]  $0 \le t \le t_r$ , where  $t_r$  is the time the relay releases:

$$
i = 0 + \left(\frac{30}{60} - 0\right) e^{-60t/L} = 0.5 e^{-60t/L};
$$
  
\n
$$
\therefore \quad 0.4 = 0.5 e^{-60t_r/L}; \qquad e^{60t_r/L} = 1.25;
$$
  
\n
$$
t_r = \frac{27.31 \ln 1.25}{60} \approx 0.10 \text{ s}.
$$

P 7.104 From the Practical Perspective,

$$
v_C(t) = 0.75V_S = V_S(1 - e^{-t/RC}).
$$
  
0.25 =  $e^{-t/RC}$  so  $t = -RC \ln 0.25.$ 

In the above equation, *t* is the number of seconds it takes to charge the capacitor to  $0.75V<sub>S</sub>$ , so it is a period. We want to calculate the heart rate, which is a frequency in beats per minute, so  $H = \frac{60}{t}$ . Thus,

$$
H = \frac{60}{-RC\ln 0.25}.
$$

P 7.105 In this problem,  $V_{max} = 0.6V_S$ , so the equation for heart rate in beats per minute is

$$
H = \frac{60}{-RC\ln 0.4}.
$$

Given  $R = 150 \text{ k}\Omega$  and  $C = 6 \mu\text{F}$ ,

$$
H = \frac{60}{-(150,000)(6 \times 10^{-6}) \ln 0.4} = 72.76.
$$

Therefore, the heart rate is about 73 beats per minute.

P 7.106 From the Practical Perspective,

$$
v_C(t) = V_{max} = V_S(1 - e^{-t/RC}).
$$

Solve this equation for the resistance *R*:

$$
\frac{V_{max}}{V_S} = 1 - e^{-t/RC}
$$
 so 
$$
e^{-t/RC} = 1 - \frac{V_{max}}{V_S}.
$$

Then, *<sup>t</sup>*

$$
\frac{-t}{RC} = \ln\left(1 - \frac{V_{max}}{V_S}\right);
$$

$$
\therefore \qquad R = \frac{-t}{C \ln\left(1 - \frac{V_{max}}{V_S}\right)}.
$$

In the above equation, *t* is the time it takes to charge the capacitor to a voltage of  $V_{max}$ . But t and the heart rate H are related as follows:

$$
H = \frac{60}{t}.
$$

Therefore,

$$
R = \frac{-60}{HC \ln\left(1 - \frac{V_{max}}{V_S}\right)}.
$$

P 7.107 From Problem 7.106,

$$
R = \frac{-60}{HC \ln\left(1 - \frac{V_{max}}{V_S}\right)}.
$$

Note that from the problem statement,

$$
\frac{V_{max}}{V_S} = 0.68.
$$

Therefore,

$$
R = \frac{-60}{(70)(2.5 \times 10^{-6}) \ln (1 - 0.68)} = 301 \,\text{k}\Omega.
$$

## 8

## Natural and Step Responses of *RLC* Circuits

## Assessment Problems

AP 8.1 [a] 
$$
\frac{1}{(2RC)^2} = \frac{1}{LC}
$$
, therefore  $C = 500 \text{ nF}$ .  
\n[b]  $\alpha = 5000 = \frac{1}{2RC}$ , therefore  $C = 1 \mu\text{F}$ ;  
\n $s_{1,2} = -5000 \pm \sqrt{25 \times 10^6 - \frac{(10^3)(10^6)}{20}} = (-5000 \pm j5000) \text{ rad/s}$ .  
\n[c]  $\frac{1}{\sqrt{LC}} = 20,000$ , therefore  $C = 125 \text{ nF}$ ;  
\n $s_{1,2} = \left[-40 \pm \sqrt{(40)^2 - 20^2}\right] 10^3$ ,  
\n $s_1 = -5.36 \text{ krad/s}$ ,  $s_2 = -74.64 \text{ krad/s}$ .  
\nAP 8.2  $i_L = \frac{1}{50 \times 10^{-3}} \int_0^t [-14e^{-5000x} + 26e^{-20,000x}] dx + 30 \times 10^{-3}$   
\n $= 20 \left\{ \frac{-14e^{-5000x}}{-5000} \Big|_0^t + \frac{26e^{-20,000t}}{-20,000} \Big|_0^t \right\} + 30 \times 10^{-3}$   
\n $= 56 \times 10^{-3} (e^{-5000t} - 1) - 26 \times 10^{-3} (e^{-20,000t} - 1) + 30 \times 10^{-3}$   
\n $= [56e^{-5000t} - 56 - 26e^{-20,000t} + 26 + 30] \text{ mA}$   
\n $= 56e^{-5000t} - 26e^{-20,000t} \text{ mA}$ ,  $t \ge 0$ .

AP 8.3 From the given values of *R*, *L*, and *C*,  $s_1 = -10$  krad/s and  $s_2 = -40$  krad/s. [a]  $v(0^-) = v(0^+) = 0$ , therefore  $i_R(0^+) = 0$ .

<sup>© 2019</sup> Pearson Education, Inc., 330 Hudson Street, NY, NY 10013. All rights reserved. This material is protected under all copyright laws as they currently exist. No portion of this material may be reproduced, in any form or by any means, without permission in writing from the publisher.

(b) 
$$
i_C(0^+) = -i_L(0^+) + i_R(0^+) = -(-4 + 0) = 4
$$
 A.  
\n(c)  $C \frac{dv_c(0^+)}{dt} = i_c(0^+) = 4$ , therefore  $\frac{dv_c(0^+)}{dt} = \frac{4}{C} = 4 \times 10^8$  V/s.  
\n(d)  $v = [A_1e^{-10.000t} + A_2e^{-40.000t}]$  V,  $t \ge 0^+$ ;  
\n $v(0^+) = A_1 + A_2$ ,  $\frac{dv(0^+)}{dt} = -10,000A_1 - 40,000A_2$ .  
\nTherefore  $A_1 + A_2 = 0$ ,  $-A_1 - 4A_2 = 40,000$ ;  $A_1 = 40,000/3$  V.  
\n(e)  $A_2 = -40,000/3$  V.  
\n(f)  $v = [40,000/3][e^{-10,000t} - e^{-40,000t}]$  V,  $t \ge 0$ .  
\nAP 8.4 [a)  $\frac{1}{2RC} = 8000$ , therefore  $R = 62.5 \Omega$ .  
\n(b)  $i_R(0^+) = \frac{10 \text{ V}}{62.5 \Omega} = 160 \text{ mA}$ ;  
\n $i_C(0^+) = -(i_L(0^+) + i_R(0^+)) = -80 - 160 = -240 \text{ mA} = C \frac{dv(0^+)}{dt}$ .  
\nTherefore  $\frac{dv(0^+)}{dt} = \frac{-240 \text{ m}}{C} = -240 \text{ kV/s}$ .  
\n(c)  $B_1 = v(0^+) = 10$  V,  $\frac{dv_c(0^+)}{dt} = \omega_d B_2 - \alpha B_1$ .  
\nTherefore  $6000B_2 - 8000B_1 = -240,000$ ,  $B_2 = (-80/3)$  V.  
\n[d)  $i_L = -(i_R + i_C)$ ;  $i_R = v/R$ ;  $i_C = C \frac{dv}{dt}$ ;  
\n $v = e^{-8000t} [10 \cos 6000t - \frac{80}{3} \sin$ 

$$
[d] D_2 = v(0^+) = 50, \qquad \frac{dv(0^+)}{dt} = D_1 - \alpha D_2;
$$
\n
$$
i_R(0^+) = \frac{50}{100} = 500 \text{ mA}.
$$
\nTherefore  $i_C(0^+) = -(500 + 250) = -750 \text{ mA};$   
\nTherefore  $\frac{dv(0^+)}{dt} = -750 \times \frac{10^{-3}}{C} = -75,000 \text{ V/s};$   
\nTherefore  $D_1 - \alpha D_2 = -75,000;$   $\alpha = \frac{1}{2RC} = 500, \quad D_1 = -50,000 \text{ V/s}.$   
\n
$$
[e] v = [50e^{-500t} - 50,000te^{-500t}] \text{ V};
$$
\n
$$
i_R = \frac{v}{R} = [0.5e^{-500t} - 500te^{-500t}] \text{ A}, \qquad t \ge 0^+.
$$
\n
$$
AP 8.6 [a] i_R(0^+) = \frac{V_0}{R} = \frac{40}{500} = 0.08 \text{ A}.
$$
\n
$$
[b] i_C(0^+) = I - i_R(0^+) - i_L(0^+) = -1 - 0.08 - 0.5 = -1.58 \text{ A}.
$$
\n
$$
[c] \frac{di_L(0^+)}{dt} = \frac{V_0}{L} = \frac{40}{0.64} = 62.5 \text{ A/s}.
$$
\n
$$
[d] \alpha = \frac{1}{2RC} = 1000; \qquad \frac{1}{LC} = 1,562,500; \qquad s_{1,2} = -1000 \pm j750 \text{ rad/s}.
$$
\n
$$
[e] i_L = I_1 + B'_1 e^{-\alpha t} \cos \omega_d t + B'_2 e^{-\alpha t} \sin \omega_d t, \qquad I_f = I = -1 \text{ A};
$$
\n
$$
i_L(0^+) = 0.5 = i_f + B'_1, \qquad \text{therefore} \quad B'_1 = 1.5 \text{ A};
$$
\n
$$
\frac{di_L(0^+)}{dt} = 62.5 = -\alpha B'_1 + \omega_d B'_2, \
$$

AP 8.7  $i(0^+) = 0$ , since there is no source connected to *L* for  $t < 0$ .

$$
v_C(0^+) = v_C(0^-) = \left(\frac{15,000}{15,000 + 9000}\right)(80) = 50 \text{ V}; \qquad V_f = 100 \text{ V}.
$$
  

$$
\alpha = \frac{R}{2L} = 8000; \quad \omega_0 = \sqrt{\frac{1}{LC}} = 10,000; \qquad \text{the response is underdamped.}
$$
  

$$
\omega_d = \sqrt{10,000^2 - 80000^2} = 6000;
$$
  

$$
v_C = V_f + B_1'e^{-8000t}\cos 6000t + B_2'e^{-8000t}\sin 6000t;
$$

$$
V_{\rm f} + B_{1}' = V_{0} \qquad \text{so} \qquad B_{1}' = V_{0} - V_{\rm f} = 50 - 100 = -50;
$$
  

$$
-\alpha B_{1}' + \omega_{d} B_{2}' = \frac{I_{0}}{C},
$$
  
so  

$$
B_{2}' = \frac{1}{\omega_{d}} \left( \frac{I_{0}}{C} + \alpha B_{1}' \right) = \frac{1}{6000} [0 + 8000(-50)] = -66.67;
$$

Therefore,

$$
v_C = 100 - e^{-8000t} (50 \cos 6000t + 66.67 \sin 6000t) \,\text{V}, \qquad t \ge 0.
$$

AP 8.8 
$$
i = C \frac{dv_C}{dt}
$$
  
\n
$$
= 2 \times 10^{-6} [8000e^{-8000t} (50 \cos 6000t + 66.67 \sin 6000t)
$$
\n
$$
- e^{-8000t} (6000)(-50 \sin 6000t + 66.67 \cos 6000t)]
$$
\n
$$
= 1.67e^{-8000t} \sin 6000t \text{ A}, \quad t > 0.
$$

AP 8.9 [a] From AP 8.7,  $I_0 = 0$ ,  $V_0 = 50$  V, and  $V_f = 100$  V. Then,

$$
\alpha = \frac{R}{2L} = 10,000; \quad \omega_0 = \sqrt{\frac{1}{LC}} = 10,000; \quad \text{the response is critically damped.}
$$
  
\n
$$
v_C = V_f + D_1' t e^{-10,000t} + D_2' e^{-10,000t};
$$
  
\n
$$
V_f + D_2' = V_0 \quad \text{so} \quad D_2' = V_0 - V_f = 50 - 100 = -50;
$$
  
\n
$$
D_1' - \alpha D_2' = \frac{I_0}{C},
$$
  
\nso  
\n
$$
D_1' = \frac{I_0}{C} + \alpha D_2' = 0 + 10,000(-50)] = -5 \times 10^5;
$$
  
\nTherefore,  
\n
$$
v_C = 100 - 500,000t e^{-10,000t} - 50e^{-10,000t} \text{ V}, \quad t \ge 0.
$$
  
\n**[b]**  $i = C \frac{dv_C}{dt}$   
\n
$$
= 2 \times 10^{-6}[-500,000e^{-10,000t} + 5 \times 10^9 t e^{-10,000t} + 500,000e^{-10,000t}]
$$
  
\n
$$
= 10,000t e^{-10,000t} \text{ A}, \quad t > 0.
$$

## Problems

P 8.1 [a] 
$$
\alpha = \frac{1}{2RC} = \frac{1}{2(1000)(2 \times 10^{-6})} = 250;
$$
  
\n $\omega_o^2 = \frac{1}{LC} = \frac{1}{(12.5)(2 \times 10^{-6})} = 40,000;$   
\n $s_{1,2} = -250 \pm \sqrt{250^2 - 40,000} = -250 \pm 150;$   
\n $s_1 = -100 \text{ rad/s};$   $s_2 = -400 \text{ rad/s}.$   
\n[b] Overdamped.  
\n[c] Note — we want  $\omega_d = 120 \text{ rad/s}:$   
\n $\omega_d = \sqrt{\omega_o^2 - \alpha^2};$   
\n $\therefore \alpha^2 = \omega_o^2 - \omega_d^2 = 40,000 - (120)^2 = 25,600.$   
\n $\alpha = 160;$   
\n $\frac{1}{2RC} = 160;$   $\therefore R = \frac{1}{2(160)(2 \times 10^{-6})} = 1562.5 \Omega.$   
\n[d]  $s_1, s_2 = -160 \pm \sqrt{160^2 - 40,000} = -160 \pm j120 \text{ rad/s}.$   
\n[e]  $\alpha = \sqrt{40,000} = \frac{1}{2RC};$   $\therefore R = \frac{1}{2(200)(2 \times 10^{-6})} = 1250 \Omega.$   
\nP 8.2 [a]  $i_R(0) = \frac{15}{200} = 75 \text{ mA};$   
\n $i_L(0) = -45 \text{ mA};$   
\n $i_L(0) = -45 \text{ mA};$   
\n $i_C(0) = -i_L(0) - i_R(0) = 45 - 75 = -30 \text{ mA}.$   
\n[b]  $\alpha = \frac{1}{2RC} = \frac{1}{2(200)(0.2 \times 10^{-6})} = 12,500;$   
\n $\omega_o^2 = \frac{1}{LC} = \frac{1}{(50 \times 10^{-3})(0.2 \times 10^{-6})} = 10^8;$   
\n $s_{1,2} = -12,5$ 

$$
\frac{dv}{dt}(0) = -5000A_1 - 20{,}000A_2 = \frac{-30 \times 10^{-3}}{0.2 \times 10^{-6}} = -15 \times 10^4 \text{V/s};
$$
  
Solving,  $A_1 = 10$ ;  $A_2 = 5$ ;  
 $v = 10e^{-5000t} + 5e^{-20{,}000t} \text{V}$ ,  $t \ge 0$ .  
  
[c]  $i_C = C \frac{dv}{dt}$   
 $= 0.2 \times 10^{-6}[-50{,}000e^{-5000t} - 100{,}000e^{-20{,}000t}]$   
 $= -10e^{-5000t} - 20e^{-20{,}000t} \text{mA};$   
 $i_R = 50e^{-5000t} + 25e^{-20{,}000t} \text{mA};$   
 $i_L = -i_C - i_R = -40e^{-5000t} - 5e^{-20{,}000t} \text{mA}, t \ge 0.$   
P 8.3  $\alpha = \frac{1}{2RC} = \frac{1}{2(250)(0.2 \times 10^{-6})} = 10^4;$   
 $\alpha^2 = 10^8$ ;  $\therefore \alpha^2 = \omega_o^2$ .

Critical damping:

$$
v = D_1 t e^{-\alpha t} + D_2 e^{-\alpha t};
$$
  
\n
$$
i_R(0^+) = \frac{15}{250} = 60 \text{ mA};
$$
  
\n
$$
i_C(0^+) = -[i_L(0^+) + i_R(0^+)] = -[-45 + 60] = -15 \text{ mA};
$$
  
\n
$$
v(0) = D_2 = 15;
$$
  
\n
$$
\frac{dv}{dt} = D_1[t(-\alpha e^{-\alpha t}) + e^{-\alpha t}] - \alpha D_2 e^{-\alpha t};
$$
  
\n
$$
\frac{dv}{dt}(0) = D_1 - \alpha D_2 = \frac{i_C(0)}{C} = \frac{-15 \times 10^{-3}}{0.2 \times 10^{-6}} = -75,000;
$$
  
\n
$$
D_1 = \alpha D_2 - 75,000 = (10^4)(15) - 75,000 = 75,000;
$$
  
\n
$$
v = (75,000t + 15)e^{-10,000t} \text{ V}, \qquad t \ge 0.
$$

P 8.4 
$$
\frac{1}{2RC} = \frac{1}{2(312.5)(0.2 \times 10^{-6})} = 8000;
$$
  
\n
$$
\frac{1}{LC} = \frac{1}{(50 \times 10^{-3})(0.2 \times 10^{-6})} = 10^{8};
$$
  
\n
$$
s_{1,2} = -8000 \pm \sqrt{8000^2 - 10^8} = -8000 \pm j6000 \text{ rad/s};
$$
  
\n
$$
\therefore \text{ response is underdamped.}
$$
  
\n
$$
v(t) = B_1 e^{-8000t} \cos 6000t + B_2 e^{-8000t} \sin 6000t;
$$
  
\n
$$
v(0^+) = 15 \text{ V} = B_1; \qquad i_{R}(0^+) = \frac{15}{312.5} = 48 \text{ mA};
$$
  
\n
$$
i_{C}(0^+) = [-i_{L}(0^+) + i_{R}(0^+)]=-[-45 + 48] = -3 \text{ mA};
$$
  
\n
$$
\frac{dv(0^+)}{dt} = \frac{-3 \times 10^{-3}}{0.2 \times 10^{-6}} = -15,000 \text{ V/s};
$$
  
\n
$$
\frac{dv(0)}{dt} = -8000B_1 + 6000B_2 = -15,000;
$$
  
\n
$$
6000B_2 = 8000(15) - 15,000; \qquad \therefore B_2 = 17.5 \text{ V};
$$
  
\n
$$
v(t) = 15e^{-8000t} \cos 6000t + 17.5e^{-8000t} \sin 6000t \text{ V}, \qquad t \ge 0.
$$
  
\nP 8.5 [a]  $\alpha = \frac{1}{2RC} = 1250, \qquad \omega_o = 10^3, \qquad \text{therefore overdamped.}$   
\n
$$
s_1 = -500, \qquad s_2 = -2000,
$$
  
\ntherefore  $v = A_1 e^{-500t} + A_2 e^{-2000t}.$   
\n
$$
v(0^+) = 0 = A_1 + A_2; \qquad \left[\frac{dv(0^+)}{dt
$$

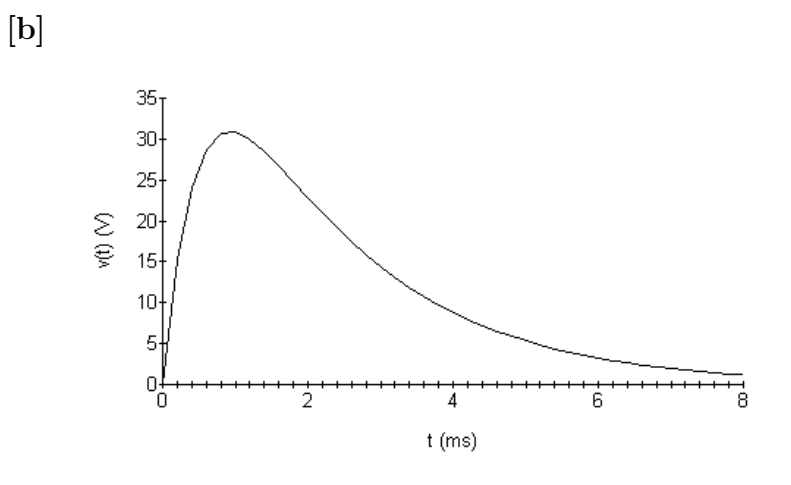

Example 8.4:  $v_{\text{max}} \cong 74.1 \text{ V}$  at 1.4 ms; Example 8.5:  $v_{\text{max}} \approx 36.1 \text{ V}$  at 1.0 ms.

P 8.6 [a] 
$$
-α + \sqrt{α^2 - ω_o^2} = -1000;
$$
  
\t $-α - \sqrt{α^2 - ω_o^2} = -4000;$   
\tAdding the above equations,  
\t $-2α = -5000$   
\t $α = 2500 \text{ rad/s};$   
\t $-2500 \pm \sqrt{2500^2 - ω_o^2} = -1000$  so  $\sqrt{2500^2 - ω_o^2} = 1500;$   
\t $\therefore -ω_o^2 = 1500^2 - 2500^2$  thus  $ω_0 = 2000.$   
\t $ω_0^2 = \frac{1}{LC} = \frac{1}{(0.01)C} = 2000^2$  so  $C = \frac{1}{(0.01)2000^2} = 25 \mu$ F;  
\t $α = \frac{1}{2RC} = \frac{1}{2R(25 \times 10^{-6})} = 2500$  so  $R = \frac{1}{2(25 \times 10^{-6})(2500)} = 8 \Omega$ .  
\t[**b**]  $i_R = \frac{v(t)}{R} = 5e^{-1000t} - 11.25e^{-4000t} \text{ A}, \quad t \ge 0^+;$   
\t $i_C = C \frac{dv(t)}{dt} = 9e^{-4000t} - e^{-1000t} \text{ A}, \quad t \ge 0^+;$   
\t $i_L = -(i_R + i_C) = 2.25e^{-4000t} - 4e^{-1000t}, \text{ A}, \quad t \ge 0.$   
\tP 8.7  $α = 1000/2 = 500;$ 

$$
R = \frac{1}{2\alpha C} = \frac{1}{2(500)(2.5 \times 10^{-6})} = 400 \,\Omega;
$$

$$
v(0^+) = 3(1+1) = 6 \text{ V};
$$
  
\n
$$
i_R(0^+) = \frac{6}{400} = 15 \text{ mA};
$$
  
\n
$$
\frac{dv}{dt} = -300e^{-100t} - 2700e^{-900t};
$$
  
\n
$$
\frac{dv(0^+)}{dt} = -300 - 2700 = -3000 \text{ V/s};
$$
  
\n
$$
i_C(0^+) = 2.5 \times 10^{-6}(-3000) = -7.5 \text{ mA};
$$
  
\n
$$
i_L(0^+) = -[i_R(0^+) + i_C(0^+)] = -[15 - 7.5] = -7.5 \text{ mA}.
$$

P 8.8 [a] α = 400; 
$$
ω_d = 300
$$
;  
\n $ω_d = \sqrt{ω_o^2 - α^2}$ ;  
\n∴  $ω_o^2 = ω_d^2 + α^2 = 9 \times 10^4 + 16 \times 10^4 = 25 \times 10^4$ .  
\n $\frac{1}{LC} = 25 \times 10^4$ ;  
\n $L = \frac{1}{(25 \times 10^4)(250 \times 10^{-6})} = 16$  mH.  
\n[b] α =  $\frac{1}{2RC}$ ;  
\n∴  $R = \frac{1}{2aC} = \frac{1}{(800)(250 \times 10^{-6})} = 5$  Ω.  
\n[c]  $V_0 = v(0) = 120$  V.  
\n[d]  $I_0 = i_L(0) = -i_R(0) - i_C(0)$ ;  
\n $i_R(0) = \frac{120}{5} = 24$  A;  
\n $i_C(0) = C\frac{dv}{dt}(0) = 250 \times 10^{-6}[-400(120) + 300(80)] = -6$  A;  
\n∴  $I_0 = -24 + 6 = -18$  A.
$$
\begin{aligned} \text{[e]} \ \ i_C(t) &= 250 \times 10^{-6} \frac{dv(t)}{dt} = e^{-400t} (-17 \sin 300t - 6 \cos 300t) \, \text{A;}\\ \ i_R(t) &= \frac{v(t)}{5} = e^{-400t} (24 \cos 300t + 16 \sin 300t) \, \text{A;}\\ \ i_L(t) &= -i_R(t) - i_C(t) \\ &= e^{-400t} (-18 \cos 300t + \sin 300t) \, \text{A}, \quad t \ge 0. \end{aligned}
$$

Check:

$$
L\frac{di_L}{dt} = 16 \times 10^{-3} e^{-400t} [7500 \cos 300t + 5000 \sin 300t];
$$
  

$$
v(t) = e^{-400t} [120 \cos 300t + 80 \sin 300t] \text{ V}.
$$

P 8.9 [a] 
$$
\left(\frac{1}{2RC}\right)^2 = \frac{1}{LC} = (500)^2
$$
;  
\n∴  $C = \frac{1}{(500)^2(4)} = 1 \mu F$ .  
\n $\frac{1}{2RC} = 500$ ;  
\n∴  $R = \frac{1}{2(500)(10^{-6})} = 1 \text{ k}\Omega$ .  
\n $v(0) = D_2 = 8 \text{ V}$ ;  
\n $i_R(0) = \frac{8}{1000} = 8 \text{ mA}$ ;  
\n $i_C(0) = -8 + 10 = 2 \text{ mA}$ ;  
\n $\frac{dv}{dt}(0) = D_1 - 500D_2 = \frac{2 \times 10^{-3}}{10^{-6}} = 2000 \text{ V/s}$ ;  
\n∴  $D_1 = 2000 + 500(8) = 6000 \text{ V/s}$ .  
\n[b]  $v = 6000te^{-500t} + 8e^{-500t} \text{ V}$ ,  $t \ge 0$ ;  
\n $\frac{dv}{dt} = [-3 \times 10^6 t + 2000]e^{-500t}$ ;  
\n $i_C = C\frac{dv}{dt} = (-3000t + 2)e^{-500t} \text{ mA}$ ,  $t \ge 0^+$ .  
\nP 8.10 [a]  $\omega_o = \sqrt{\frac{1}{LC}} = \sqrt{\frac{1}{(20 \times 10^{-3})(500 \times 10^{-9})}} = 10,000$ ;  
\n $\alpha = \frac{1}{2RC} = 10,000$ ;  $R = \frac{1}{2(10,000)(500 \times 10^{-9})} = 100 \Omega$ .

**[b]** 
$$
v(t) = D_1te^{-10,000t} + D_2e^{-10,000t}
$$
  
\n $v(0) = 40 \text{ V} = D_2;$   
\n $\frac{dv}{dt}(0) = D_1 - \alpha D_2 = \frac{1}{C} \left( -I_0 - \frac{V_0}{R} \right);$   
\n∴  $D_1 - 10,000D_2 = \frac{1}{500 \times 10^{-9}} \left( -0.12 - \frac{40}{100} \right)$  so  $D_1 = -640,000;$   
\n∴  $v(t) = (40 - 640,000t)e^{-10,000t} \text{ V}, t \ge 0.$   
\n**[c]**  $i_C(t) = 0$  when  $\frac{dv}{dt}(t) = 0;$   
\n $\frac{dv}{dt} = (64 \times 10^8 t - 1040 \times 10^3)e^{-10,000t};$   
\n $\frac{dv}{dt} = 0$  when  $640 \times 10^8 t_1 = 1040 \times 10^3;$  ∴  $t_1 = 162.5 \mu \text{s}.$   
\n $v(162.5\mu \text{s}) = (-64)e^{-1.625} = -12.6 \text{ V}.$   
\n**[d]**  $w(0) = \frac{1}{2}(500 \times 10^{-9})(40)^2 + \frac{1}{2}(0.02)(0.012)^2 = 544 \mu \text{J};$   
\n $w(162.5 \mu \text{s}) = \frac{1}{2}(500 \times 10^{-9})(12.6)^2 + \frac{1}{2}(0.02)\left(\frac{12.6}{100}\right)^2 = 198.5 \mu \text{J};$   
\n% remaining  $= \frac{198.5}{544}(100) = 36.5\%$ .  
\n**P 8.11 [a]**  $\frac{1}{LC} = 5000^2.$ 

There are many possible solutions. This one begins by choosing  $L = 10$  mH. Then,

$$
C = \frac{1}{(10 \times 10^{-3})(5000)^2} = 4 \,\mu\text{F}.
$$

We can achieve this capacitor value using components from Appendix H by combining four  $1 \mu$ F capacitors in parallel.

Critically damped:  $\alpha = \omega_0 = 5000$  so 1  $\frac{1}{2RC} = 5000;$  $\therefore R = \frac{1}{2(4 \times 10^{-7})^2}$  $\frac{1}{2(4 \times 10^{-6})(5000)} = 25 \Omega.$ 

We can create this resistor value using components from Appendix H by combining a  $10 \Omega$  resistor and a  $15 \Omega$  resistor in series. The final circuit:

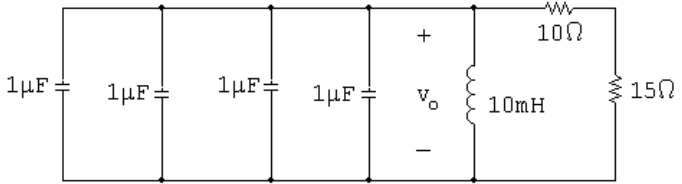

**[b]** 
$$
s_{1,2} = -\alpha \pm \sqrt{\alpha^2 - \omega_0^2} = -5000 \pm 0;
$$
  
Therefore there are two repeated real roots at  $-5000 \text{ rad/s}.$ 

P 8.12 [a] Underdamped response:

 $\alpha < \omega_0$  so  $\alpha < 5000$ .

Therefore we choose a larger resistor value than the one used in Problem 8.11. Choose  $R = 100 \Omega$ :

$$
\alpha = \frac{1}{2(100)(4 \times 10^{-6})} = 1250;
$$
  

$$
s_{1,2} = -1250 \pm \sqrt{1250^2 - 5000^2} = -1250 \pm j4841.23 \text{ rad/s}.
$$

[b] Overdamped response:

$$
\alpha > \omega_0 \qquad \text{so} \qquad \alpha > 5000.
$$

Therefore we choose a smaller resistor value than the one used in Problem 8.11. Choose  $R = 20 \Omega$ :

$$
\alpha = \frac{1}{2(20)(4 \times 10^{-6})} = 6250;
$$
  
\n
$$
s_{1,2} = -6250 \pm \sqrt{6250^2 - 5000^2} = -1250 \pm 3750;
$$
  
\n
$$
= -2500 \text{ rad/s}; \qquad \text{and} \qquad -10,000 \text{ rad/s}.
$$

P 8.13 [a]  $2\alpha = 1000; \alpha = 500 \text{ rad/s};$ 

$$
2\sqrt{\alpha^2 - \omega_o^2} = 600; \qquad \omega_o = 400 \text{ rad/s};
$$
  
\n
$$
C = \frac{1}{2\alpha R} = \frac{1}{2(500)(250)} = 4 \,\mu\text{F};
$$
  
\n
$$
L = \frac{1}{\omega_o^2 C} = \frac{1}{(400)^2 (4 \times 10^{-6})} = 1.5625 \text{ H};
$$
  
\n
$$
i_C(0^+) = A_1 + A_2 = 45 \text{ mA};
$$
  
\n
$$
\frac{di_C}{dt} + \frac{di_L}{dt} + \frac{di_R}{dt} = 0;
$$
  
\n
$$
\frac{di_C(0)}{dt} = -\frac{di_L(0)}{dt} - \frac{di_R(0)}{dt};
$$

$$
\frac{di_L(0)}{dt} = \frac{0}{1.5625} = 0 \text{ A/s};
$$
\n
$$
\frac{di_R(0)}{dt} = \frac{1}{R} \frac{dv(0)}{dt} = \frac{1}{R} \frac{ic(0)}{C} = \frac{45 \times 10^{-3}}{(250)(4 \times 10^{-5})} = 45 \text{ A/s};
$$
\n
$$
\therefore \frac{di_C(0)}{dt} = 0 - 45 = -45 \text{ A/s};
$$
\n
$$
\therefore 200A_1 + 800A_2 = 45; \qquad A_1 + A_2 = 0.045.
$$
\nSolving,  $A_1 = -15 \text{ mA}; \qquad A_2 = 60 \text{ mA};$ \n
$$
\therefore i_C = -15e^{-200t} + 60e^{-800t} \text{ mA}, \qquad t \ge 0^+
$$
\n
$$
v = A_3e^{-200t} + A_4e^{-800t}, \qquad t \ge 0;
$$
\n
$$
v(0) = A_3 + A_4 = 0;
$$
\n
$$
\frac{dv(0)}{dt} = \frac{45 \times 10^{-3}}{4 \times 10^{-6}} = 11,250 \text{ V/s};
$$
\n
$$
-200A_3 - 800A_4 = 11,250; \qquad \therefore A_3 = 18.75 \text{ V}; \qquad A_4 = -18.75 \text{ V};
$$
\n
$$
v = 18.75e^{-200t} - 18.75e^{-800t} \text{ V}, \qquad t \ge 0.
$$
\n
$$
[c] i_R(t) = \frac{v}{250} = 75e^{-200t} - 75e^{-800t} \text{ mA}, \qquad t \ge 0^+
$$
\n
$$
[d] i_L = -i_R - i_C;
$$
\n
$$
i_L = -60e^{-200t} + 15e^{-800t} \text{ mA}, \qquad t \ge 0.
$$
\n
$$
P 8.14 \qquad t < 0: \qquad V_o = 15 \text{ V}, \qquad I_o = -60 \text{ mA}.
$$
\n+
$$
15 \text{ V} = 14 \
$$

$$
i_C(0) = -150 - (-60) = -90 \text{ mA};
$$
  
\n
$$
\alpha = \frac{1}{2RC} = \frac{1}{2(100)(10^{-6})} = 5000 \text{ rad/s};
$$
  
\n
$$
\omega_o^2 = \frac{1}{LC} = \frac{1}{(62.5 \times 10^{-3})(10^{-6})} = 16 \times 10^6;
$$
  
\n
$$
s_{1,2} = -5000 \pm \sqrt{25 \times 10^6 - 16 \times 10^6} = -5000 \pm 3000;
$$
  
\n
$$
s_1 = -2000 \text{ rad/s}; \qquad s_2 = -8000 \text{ rad/s};
$$
  
\n
$$
\therefore v_o = A_1 e^{-2000t} + A_2 e^{-8000t}.
$$
  
\n
$$
A_1 + A_2 = v_o(0) = 15;
$$
  
\n
$$
\frac{dv_o}{dt}(0) = -2000A_1 - 8000A_2 = \frac{-90 \times 10^{-3}}{10^{-6}} = -90,000.
$$
  
\nSolving,  $A_1 = 5 \text{ V}, \qquad A_2 = 10 \text{ V};$   
\n
$$
\therefore v_o = 5e^{-2000t} + 10e^{-8000t} \text{ V}, \qquad t \ge 0.
$$
  
\nP 8.15 
$$
\omega_o^2 = \frac{1}{LC} = \frac{1}{(62.5 \times 10^{-3})(10^{-6})} = 16 \times 10^6;
$$
  
\n
$$
\alpha = \frac{1}{2RC} = \frac{1}{2(125)(10^{-6})} = 4000;
$$
  
\n
$$
\therefore \alpha^2 = \omega_o^2 \text{ (critical damping)}.
$$
  
\n
$$
v_o(t) = D_1 te^{-4000t} + D_2 e^{-4000t};
$$
  
\n
$$
v_o(0) = D_2 = 15 \text{ V};
$$
  
\n
$$
i_R(0) = \frac{15}{125} = 120 \text{ mA};
$$
  
\n
$$
i_C(0) = -60 \text{ mA};
$$
  
\n
$$
\frac{
$$

P 8.16 
$$
\omega_o^2 = \frac{1}{LC} = \frac{1}{(62.5 \times 10^{-3})(10^{-6})} = 16 \times 10^6;
$$
  
\n $\alpha = \frac{1}{2RC} = \frac{1}{2(200)(10^{-6})} = 2500;$   
\n $s_{1,2} = -2500 \pm \sqrt{2500^2 - 16 \times 10^6} = -2500 \pm j3122.5 \text{rad/s};$   
\n $v_o(t) = B_1 e^{-2500t} \cos 3122.5t + B_2 e^{-2500t} \sin 3122.5t.$   
\n $v_o(0) = B_1 = 15 \text{ V};$   
\n $i_R(0) = \frac{15}{200} = 75 \text{ mA};$   
\n $i_L(0) = -60 \text{ mA};$   
\n $i_C(0) = -i_R(0) - i_L(0) = -15 \text{ mA} \therefore \frac{i_C(0)}{C} = -15,000;$   
\n $\frac{dv_o}{dt}(0) = -2500B_1 + 3122.5B_2 = -15,000;$   
\n $\therefore B_2 = 7.21;$   
\n $v_o(t) = 15e^{-2500t} \cos 3122.5t + 7.21e^{-2500t} \sin 3122.5t \text{ V};$   $t \ge 0.$ 

P 8.17

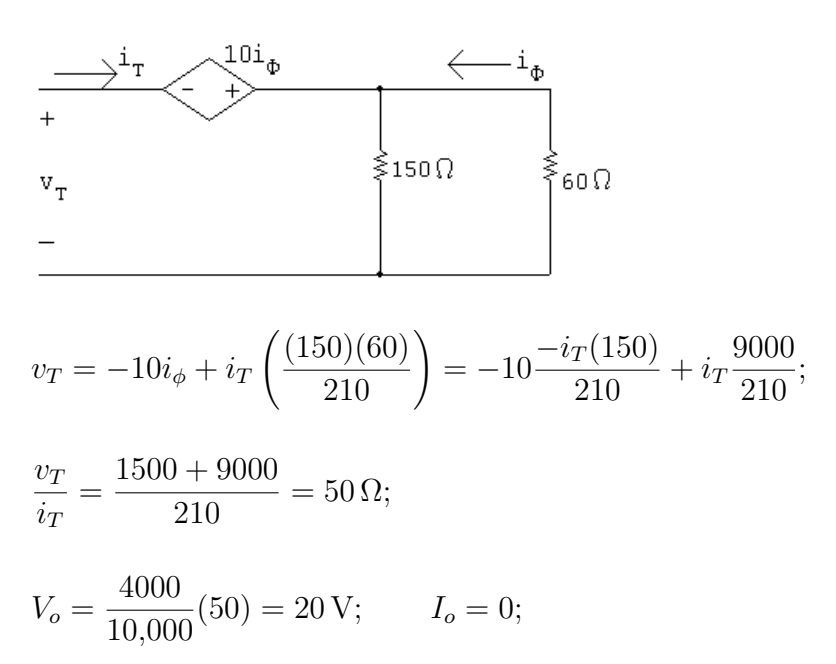

$$
i_C(0) = -i_R(0) - i_L(0) = -\frac{20}{50} = -0.4 \text{ A};
$$
  
\n
$$
\frac{i_C(0)}{C} = \frac{-0.4}{8 \times 10^{-6}} = -50,000;
$$
  
\n
$$
\omega_o = \sqrt{\frac{1}{LC}} = \sqrt{\frac{1}{(51.2 \times 10^{-3})(8 \times 10^{-6})}} = 1562.5 \text{ rad/s};
$$
  
\n
$$
\alpha = \frac{1}{2RC} = \frac{1}{(2)(50)(8 \times 10^{-6})} = 1250 \text{ rad/s};
$$
  
\n
$$
\alpha^2 < \omega_0^2 \qquad \text{so the response is underdamped.}
$$
  
\n
$$
\omega_d = \sqrt{1562.5^2 - 1250^2} = 937.5;
$$
  
\n
$$
v_o = B_1 e^{-1250t} \cos 937.5t + B_2 e^{-1250t} \sin 937.5t.
$$
  
\n
$$
v_o(0) = B_1 = 20 \text{ V};
$$
  
\n
$$
\frac{dv_o}{dt}(0) = -\alpha B_1 + \omega_d B_2 = \frac{i_C(0)}{C};
$$
  
\n
$$
\therefore -1250(20) + 937.5B_2 = -50,000 \qquad \text{so} \qquad B_2 = -26.67;
$$
  
\n
$$
v_o = 20e^{-1250t} \cos 937.5t - 26.67e^{-1250t} \sin 937.5t \text{ V}, \qquad t \ge 0.
$$

P 8.18

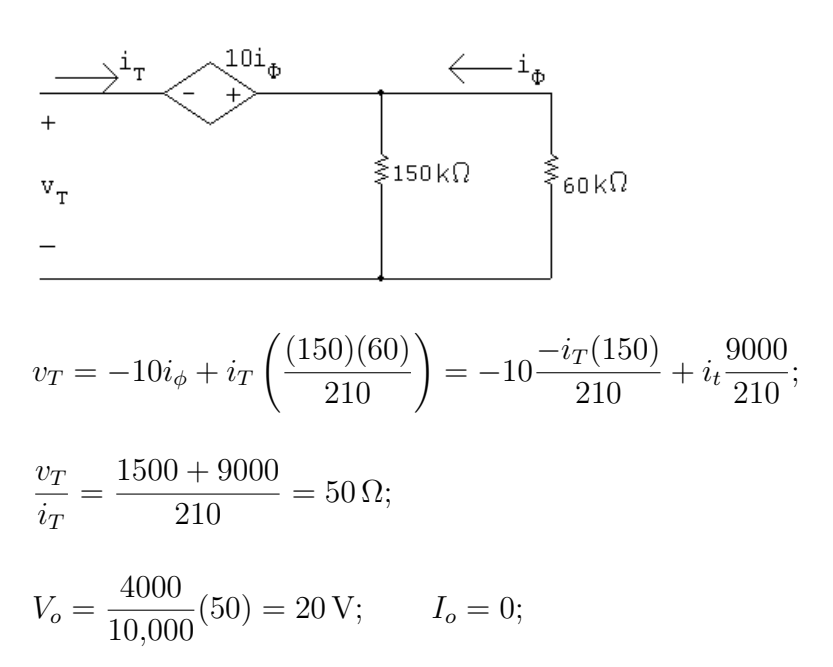

$$
\omega_o = \sqrt{\frac{1}{LC}} = \sqrt{\frac{1}{(80 \times 10^{-3})(8 \times 10^{-6})}} = 1250 \text{ rad/s};
$$
  
\n
$$
\alpha = \frac{1}{2RC} = \frac{10^9}{(2)(50)(8 \times 10^{-6})} = 1250 \text{ rad/s};
$$
  
\n
$$
\alpha^2 = \omega_0^2 \qquad \text{so the response is critically damped.}
$$
  
\n
$$
v_o = D_1 t e^{-1250t} + D_2 e^{-1250t};
$$
  
\n
$$
v_o(0) = D_2 = 20 \text{ V};
$$
  
\n
$$
\frac{dv_o}{dt}(0) = D_1 - \alpha D_2 = \frac{1}{C} \left( -I_0 - \frac{V_0}{R} \right);
$$
  
\n
$$
\therefore D_1 - 1250(20) = \frac{1}{8 \times 10^{-6}} \left( 0 - \frac{20}{50} \right) \qquad \text{so} \qquad D_1 = -25,000;
$$
  
\n
$$
v_o = -25,000 t e^{-1250t} + 20 e^{-1250t} \text{ V}, \qquad t \ge 0.
$$

P 8.19

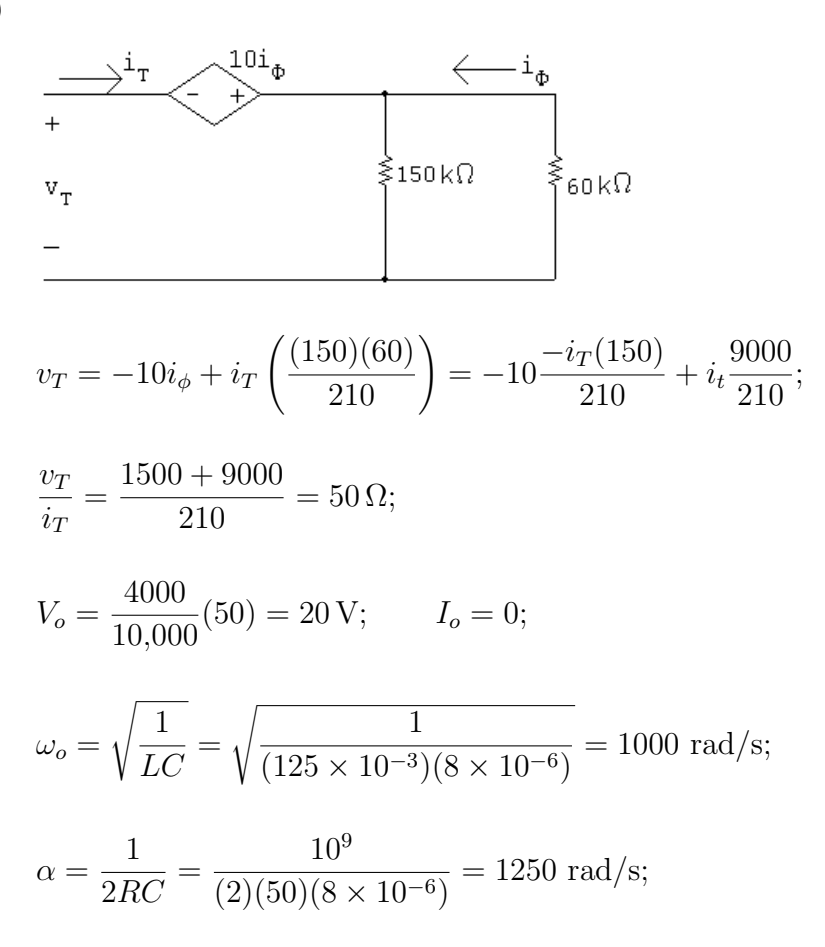

 $\alpha^2 > \omega_0^2$  so the response is overdamped.  $s_{1,2} = -1250 \pm \sqrt{1250^2 - 1000^2} = -500, -2000;$  $v_o = A_1 e^{-500t} + A_2 e^{-1000t}$ .  $v_o(0) = A_1 + A_2 = 20$  V;  $\frac{dv_o}{dt}(0) = -500A_1 - 2000A_2 = \frac{1}{C}$  $\left(-I_0 - \frac{V_0}{R}\right)$ ◆ ;  $\therefore$   $-500A_1 - 2000A_2 = \frac{1}{8 \times 1}$  $8 \times 10^{-6}$  $\left(0 - \frac{20}{50}\right) = -50,000;$ Solving,  $A_1 = -6.67$ ,  $A_2 = 26.67$  $v_o = -6.67e^{-500t} + 26.67e^{-2000t}$  V,  $t \ge 0$ . P 8.20 [a]  $\alpha = \frac{1}{2R}$  $\frac{1}{2RC} = 0.5$  rad/s;  $\omega_o^2 = \frac{1}{LC} = 25.25;$  $\omega_d = \sqrt{25.25 - (0.5)^2} = 5 \text{ rad/s};$  $\therefore v = B_1 e^{-t/2} \cos 5t + B_2 e^{-t/2} \sin 5t.$  $v(0) = B_1 = 0;$   $v = B_2 e^{-t/2} \sin 5t;$  $i_R(0^+) = 0 \text{ A}; \qquad i_C(0^+) = 4 \text{ A}; \qquad \frac{dv}{dt}(0^+) = \frac{4}{0.08} = 50 \text{ V/s};$  $50 = -\alpha B_1 + \omega_d B_2 = -0.5(0) + 5B_2;$  $\therefore B_2 = 10;$  $\therefore v = 10e^{-t/2} \sin 5t \text{ V}, \qquad t > 0.$  $\frac{dv}{dt} = -5e^{-t/2} \sin 5t + 10e^{-t/2} (5 \cos 5t);$ *dv*  $\frac{dv}{dt} = 0$  when  $10 \cos 5t = \sin 5t$  or  $\tan 5t = 10$ ;  $\therefore$  5*t*<sub>1</sub> = 1.47*,*  $t_1 = 294.23$  ms*.*  $5t_2 = 1.47 + \pi$ ,  $t_2 = 922.54$  ms;  $5t_3 = 1.47 + 2\pi$ ,  $t_3 = 1550.86$  ms.

 $\begin{aligned} \textbf{[c]} \ \ t_3 - t_1 = 1256.6 \,\text{ms}; \qquad T_d = \frac{2\pi}{\omega_d} \end{aligned}$  $=\frac{2\pi}{\epsilon}$ 5 = 1256*.*6 ms*.*  $[d]$   $t_2 - t_1 = 628.3 \text{ ms};$  $\frac{T_d}{2} = \frac{1256.6}{2}$ = 628*.*3 ms*.* [e]  $v(t_1) = 10e^{-(0.147115)} \sin 5(0.29423) = 8.59 \text{ V};$  $v(t_2) = 10e^{-(0.46127)} \sin 5(0.92254) = -6.27 \text{ V};$  $v(t_3) = 10e^{-(0.77543)} \sin 5(1.55086) = 4.58 \text{ V}.$ 

$$
|\mathbf{f}|
$$

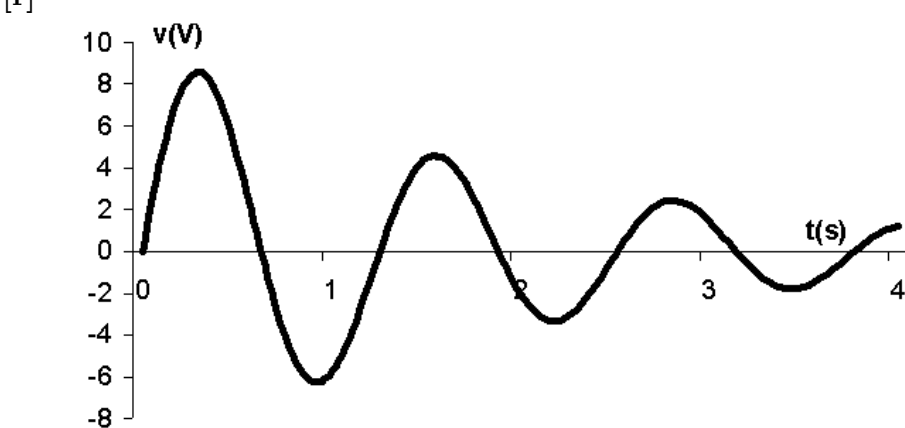

P 8.21 [a] 
$$
\alpha = 0
$$
;  $\omega_d = \omega_o = \sqrt{25.25} = 5.02 \text{ rad/s}$ ;  
\n $v = B_1 \cos \omega_o t + B_2 \sin \omega_o t$ ;  $v(0) = B_1 = 0$ ;  $v = B_2 \sin \omega_o t$ ;  
\n $C \frac{dv}{dt}(0) = -i_L(0) = 4$ ;  
\n $50 = -\alpha B_1 + \omega_d B_2 = -0 + \sqrt{25.25} B_2$ ;  
\n $\therefore B_2 = 50/\sqrt{25.25} = 9.95 \text{ V}$ ;  
\n $v = 9.95 \sin 5.02t \text{ V}$ ,  $t \ge 0$ .  
\n[b]  $2\pi f = 5.02$ ;  $f = \frac{5.02}{2\pi} \approx 0.80 \text{ Hz}$ .  
\n[c]  $9.95 \text{ V}$ .

P 8.22 From the form of the solution we have

$$
v(0) = A_1 + A_2;
$$
  
\n
$$
\frac{dv(0^+)}{dt} = -\alpha(A_1 + A_2) + j\omega_d(A_1 - A_2).
$$

We know both  $v(0)$  and  $dv(0^+)/dt$  will be real numbers. To facilitate the algebra we let these numbers be  $K_1$  and  $K_2$ , respectively. Then our two simultaneous equations are

$$
K_1 = A_1 + A_2;
$$
  
\n
$$
K_2 = (-\alpha + j\omega_d)A_1 + (-\alpha - j\omega_d)A_2.
$$

The characteristic determinant is

$$
\Delta = \begin{vmatrix} 1 & 1 \\ (-\alpha + j\omega_d) & (-\alpha - j\omega_d) \end{vmatrix} = -j2\omega_d.
$$

The numerator determinants are

$$
N_1 = \begin{vmatrix} K_1 & 1 \\ K_2 & (-\alpha - j\omega_d) \end{vmatrix} = -(\alpha + j\omega_d)K_1 - K_2
$$

and 
$$
N_2 = \begin{vmatrix} 1 & K_1 \\ (-\alpha + j\omega_d) & K_2 \end{vmatrix} = K_2 + (\alpha - j\omega_d)K_1.
$$

It follows that  $A_1 = \frac{N_1}{\Delta} = \frac{\omega_d K_1 - j(\alpha K_1 + K_2)}{2\omega_d}$ ;

and 
$$
A_2 = \frac{N_2}{\Delta} = \frac{\omega_d K_1 + j(\alpha K_1 + K_2)}{2\omega_d}
$$
.

We see from these expressions that  $A_1 = A_2^*$ .

P 8.23 By definition,  $B_1 = A_1 + A_2$ . From the solution to Problem 8.22 we have

$$
A_1 + A_2 = \frac{2\omega_d K_1}{2\omega_d} = K_1.
$$

But  $K_1$  is  $v(0)$ , therefore,  $B_1 = v(0)$ , which is identical to Eq. 8.16. By definition,  $B_2 = j(A_1 - A_2)$ . From Problem 8.22 we have

$$
B_2 = j(A_1 - A_2) = \frac{j[-2j(\alpha K_1 + K_2)]}{2\omega_d} = \frac{\alpha K_1 + K_2}{\omega_d}.
$$

It follows that

$$
K_2 = -\alpha K_1 + \omega_d B_2
$$
, but  $K_2 = \frac{dv(0^+)}{dt}$  and  $K_1 = B_1$ .

Thus we have

$$
\frac{dv}{dt}(0^+) = -\alpha B_1 + \omega_d B_2,
$$

which is identical to Eq. 8.17.

P 8.24 [a] 
$$
v = L\left(\frac{di_L}{dt}\right) = 16[e^{-20,000t} - e^{-80,000t}]V
$$
,  $t \ge 0$ .  
\n[b]  $i_R = \frac{v}{R} = 40[e^{-20,000t} - e^{-80,000t}] \text{ mA}$ ,  $t \ge 0^+$ .  
\n[c]  $i_C = I - i_L - i_R = [-8e^{-20,000t} + 32e^{-80,000t}] \text{ mA}$ ,  $t \ge 0^+$ .  
\nP 8.25 [a]  $v = L\left(\frac{di_L}{dt}\right) = 40e^{-32,000t} \sin 24,000t V$ ,  $t \ge 0$ .  
\n[b]  $i_C(t) = I - i_R - i_L = 24 \times 10^{-3} - \frac{v}{625} - i_L$   
\n $= [24e^{-32,000t} \cos 24,000t - 32e^{-32,000t} \sin 24,000t] \text{ mA}$ ,  $t \ge 0^+$ .  
\nP 8.26  $v = L\left(\frac{di_L}{dt}\right) = 960,000te^{-40,000t} \text{ kV}$ ,  $t \ge 0$ .  
\nP 8.27  $\alpha = \frac{1}{2RC} = \frac{1}{2(400)(1.25 \times 10^{-6})} = 1000$ ;  
\n $\omega_o^2 = \frac{1}{LC} = \frac{1}{(1.25 \times 10^{-6})(1.25)} = 64 \times 10^4$ ;  
\n $s_{1,2} = -1000 \pm \sqrt{1000^2 - 64 \times 10^4} = -1000 \pm 600 \text{ rad/s}$ ;  
\n $s_1 = -400 \text{ rad/s}$ ;  $s_2 = -1600 \text{ rad/s}$ ;  
\n $i_o = I_f + A'_1e^{-400t} + A'_2e^{-1600t}$ ;  
\n $I_f = \frac{12}{400} = 30 \text{ mA}$ ;  $i_o(0) = 0$ ;  
\n $0 = 30 \times 10^{-3} + A'_1 + A'_2$ , <

Solving,  $A'_1 = -32 \text{ mA};$   $A'_2 = 2 \text{ mA};$ 

$$
i_o = 30 - 32e^{-400t} + 2e^{-1600t} \,\text{mA}, \quad t \ge 0.
$$

P 8.28 [a] 
$$
v_o(\infty) = 0 = V_f
$$
;  
\n
$$
\therefore v_o = A'_1 e^{-400t} + A'_2 e^{-1600t}.
$$
\n
$$
v_o(0) = 12 = A'_1 + A'_2;
$$
\nNote:  $i_C(0^+) = 0$ ;  
\n
$$
\therefore \frac{dv_o}{dt}(0) = 0 = -400A'_1 - 1600A'_2.
$$
\nSolving,  $A'_1 = 16 \text{ V}, A'_2 = -4 \text{ V}$   
\n
$$
v_o(t) = 16e^{-400t} - 4e^{-1600t} \text{ V}, t > 0.
$$
\n[b]  $\frac{di_o}{dt} = [12.8e^{-400t} - 3.2e^{-1600t}];$   
\n
$$
v_o = L \frac{di_o}{dt} = 16e^{-400t} - 4e^{-1600t} \text{ V}, t \ge 0.
$$

This agrees with the solution to Problem 8.27.

P 8.29 
$$
i_L(0^-) = i_L(0^+) = 37.5 \text{ mA}
$$
.  
For  $t > 0$ :  
  
37.5mA() 200  $\Omega \ge 6.25H \ge 25\mu\text{F} + v_0$ 

$$
i_L(0^-) = i_L(0^+) = 37.5 \text{ mA};
$$
  
\n
$$
\alpha = \frac{1}{2RC} = 100 \text{ rad/s}; \qquad \omega_o^2 = \frac{1}{LC} = 6400;
$$
  
\n
$$
s_1 = -40 \text{ rad/s} \qquad s_2 = -160 \text{ rad/s};
$$
  
\n
$$
v_o(\infty) = 0 = V_f;
$$
  
\n
$$
v_o = A'_1 e^{-40t} + A'_2 e^{-160t};
$$
  
\n
$$
i_C(0^+) = -37.5 + 37.5 + 0 = 0;
$$
  
\n
$$
\therefore \frac{dv_o}{dt} = 0.
$$

$$
\frac{dv_o}{dt}(0) = -40A'_1 - 160A'_2;
$$
  
\n
$$
\therefore A'_1 + 4A'_2 = 0; \qquad A'_1 + A'_2 = 0;
$$
  
\n
$$
\therefore A'_1 = 0; \qquad A'_2 = 0;
$$
  
\n
$$
\therefore v_o = 0 \text{ for } t \ge 0.
$$
  
\nNote:  $v_o(0) = 0; \qquad v_o(\infty) = 0; \qquad \frac{dv_o(0)}{dt} = 0;$ 

Hence the 37.5 mA current circulates between the current source and the ideal inductor in the equivalent circuit. In the original circuit the 7.5 V source sustains a current of 37*.*5 mA in the inductor. This is an example of a circuit going directly into steady state when the switch is closed. There is no transient period, or interval.

P 8.30 For 
$$
t > 0
$$
:  
\n $0.2A \oplus 125\Omega$   
\n $\alpha = \frac{1}{2RC} = 640$ ;  $\frac{1}{LC} = 64 \times 10^4$ ;  
\n $\omega_d = \sqrt{800^2 - 640^2} = 480$ ;  
\n $i_o = I_f + B'_1 e^{-640t} \cos 480t + B'_2 e^{-640t} \sin 480t$ ;  
\n $I_f = \frac{25}{125} = 0.2 \text{ A}$ ;  
\n $i_o(0) = 0.2 + B'_1 = 0$  so  $B'_1 = -0.2$ ;  
\n $\frac{di_o}{dt}(0) = -\alpha B'_1 + \omega_d B'_2 = \frac{V_0}{L}$  so  $-640(-0.2) + 480B'_2 = 0$ ;  
\nSolving,  $B'_2 = -0.267$ ;  
\n $i_o(t) = 0.2 - 0.2e^{-640t} \cos 480t - 0.267e^{-640t} \sin 480t \text{ A}, t \ge 0$ .

P 8.31 [a] 
$$
\alpha = \frac{1}{2RC} = 640;
$$
  $\frac{1}{LC} = 64 \times 10^4;$   
\n $\omega_d = \sqrt{800^2 - 640^2} = 480;$   
\n $v_o = V_f + B'_1 e^{-640t} \cos 480t + B'_2 e^{-640t} \sin 480t;$   
\n $V_f = 0;$   $V_o(0^+) = 0;$   $i_C(0^+) = 0.2 \text{ A};$   
\n $v_o(0) = 0 + B'_1 = 0$  so  $B'_1 = 0;$   
\n $\frac{dv_o}{dt}(0) = -640(0) + 480B'_2 = \frac{i_C(0^+)}{6.25 \times 10^{-6}} = 32{,}000$  so  $B'_2 = 66.67;$   
\n∴  $v_o(t) = 66.67e^{-640t} \sin 480t \text{ V};$   $t \ge 0.$ 

[b] From the solution to Problem 8.30,

$$
i_o(t) = 0.2 - 0.2e^{-640t} \cos 480t - 0.267e^{-640t} \sin 480t \text{ A};
$$
  

$$
v_o = L\frac{di_o}{dt} = (0.25)(266.67e^{-640t} \sin 480t) = 66.67e^{-640t} \sin 480t \text{ V}, \quad t \ge 0.
$$

Thus the solutions to Problems 8.30 and 8.31 are consistent.

P 8.32 
$$
\omega_o = \sqrt{\frac{1}{LC}} = \sqrt{\frac{1}{(25 \times 10^{-3})(62.5 \times 10^{-6})}} = 800 \text{ rad/s};
$$
  
\n $\alpha = \frac{1}{2RC} = \frac{1}{2(12.5)(62.5 \times 10^{-6})} = 640 \text{ rad/s}$  ∴ underdamped.  
\n $\omega_d = \sqrt{800^2 - 640^2} = 480;$   
\n $I_f = 2 \text{ A};$   
\n $i_L = 2 + B'_1 e^{-640t} \cos 480t + B'_2 e^{-640t} \sin 480t;$   
\n $i_L(0) = 2 + B'_1 = 1$  so  $B'_1 = -1;$   
\n $\frac{di_L}{dt}(0) = -\alpha B'_1 + \omega_d B'_2 = \frac{V_0}{L};$   
\n∴  $-640(-1) + 480B'_2 = \frac{50}{25 \times 10^{-3}},$  so  $B'_2 = 2.83;$   
\n $i_L(t) = 2 - e^{-640t} \cos 480t + 2.83e^{-640t} \sin 480t \text{ A}, t \ge 0.$ 

P 8.33 
$$
\alpha = \frac{1}{2RC} = \frac{1}{2(8)(62.5 \times 10^{-6})} = 1000 \text{ rad/s};
$$
  
\n $\omega_o = \sqrt{\frac{1}{LC}} = \sqrt{\frac{1}{(25 \times 10^{-3})(62.5 \times 10^{-6})}} = 800 \text{ rad/s};$   
\nOverdamped:  $s_{1,2} = -1000 \pm \sqrt{1000^2 - 800^2} = -400, -1600 \text{ rad/s};$   
\n $I_f = 2 \text{ A};$   
\n $i_L = 2 + A'_1 e^{-400t} + A'_2 e^{-1600t};$   
\n $i_L(0) = 2 + A'_1 + A'_2 = 1$  so  $A'_1 + A'_2 = -1;$   
\n $\frac{di_L}{dt}(0) = -400A'_1 - 1600A'_2 = \frac{V_0}{L} = \frac{50}{25 \times 10^{-3}} = 2000;$   
\nSolving,  $A'_1 = \frac{1}{3}, \qquad A'_2 = -\frac{4}{3};$   
\n $i_L(t) = 2 + \frac{1}{3}e^{-400t} - \frac{4}{3}e^{-1600t} \text{ A}, \quad t \ge 0.$   
\nP 8.34  $\alpha = \frac{1}{2RC} = \frac{1}{2(10)(62.5 \times 10^{-6})} = 800;$   
\n $\omega_o = \sqrt{\frac{1}{LC}} = \sqrt{\frac{1}{(25 \times 10^{-3})(62.5 \times 10^{-6})}} = 800 \text{ rad/s};$   
\n $\alpha^2 = \omega_0^2$  Critically damped.  
\n $I_f = 2 \text{ A};$   
\n $i_L = 2 + D'_1 t e^{-800t} + D'_2 e^{-800t};$   
\n $i_L(0) = 2 + D'_2 = 1; \qquad \therefore D'_2 = -1 \text{ A};$   
\n $\frac{di_L}{dt}(0) = D'_1 - \alpha D'_2 = \frac{V_0}{L};$   
\n $\therefore D'_1 - 800(-1) = \frac{50}{25 \times 10^{-3}}$  so  $D'_1 = 1200$ 

P 8.35 
$$
v_C(0^+) = \frac{3.75 \times 10^3}{11.25 \times 10^3} (150) = 50 \text{ V};
$$
  
\n $i_L(0^+) = 100 \text{ mA};$   $i_L(\infty) = \frac{150}{7500} = 20 \text{ mA};$   
\n $\alpha = \frac{1}{2RC} = \frac{1}{2(2500)(0.25 \times 10^{-6})} = 800;$   
\n $\omega_o^2 = \frac{1}{LC} = \frac{1}{(4)(0.25 \times 10^{-6})} = 10^6;$   
\n $\alpha^2 = 64 \times 10^4;$   $\alpha^2 < \omega_o^2;$   $\therefore$  underdamped  
\n $s_{1,2} = -800 \pm j\sqrt{800^2 - 10^6} = -800 \pm j600 \text{ rad/s};$   
\n $i_L = I_f + B'_1 e^{-\alpha t} \cos \omega_d t + B'_2 e^{-\alpha t} \sin \omega_d t$   
\n $= 20 + B'_1 e^{-800t} \cos 600t + B'_2 e^{-800t} \sin 600t;$   
\n $i_L(0) = 20 \times 10^{-3} + B'_1; \qquad B'_1 = 100 \text{ m} - 20 \text{ m} = 80 \text{ mA};$   
\n $\frac{di_L}{dt}(0) = 600B'_2 - 800B'_1 = \frac{50}{4} = 12.5;$   
\n $\therefore 600B_2 = 800(80 \times 10^{-3}) + 12.5; \qquad B'_2 = 127.5 \text{ mA};$   
\n $\therefore i_L = 20 + 80e^{-800t} \cos 600t + 127.5e^{-800t} \sin 600t \text{ mA}, \qquad t \ge 0.$ 

P 8.36 *t <* 0:

$$
V_0 = v_o(0^-) = v_o(0^+) = \frac{3000}{4000}(100) = 75 \text{ V};
$$
  
\n
$$
I_0 = i_L(0^-) = i_L(0^+) = 100 \text{ mA}.
$$
  
\n
$$
t > 0:
$$
  
\n
$$
25 \mu \text{F} \begin{bmatrix} + \\ v_c \\ v_c \\ - \\ i_L \end{bmatrix} \begin{cases} 250 \text{mH} & \text{0} \\ 250 \text{mH} & \text{0} \end{cases}
$$
  
\n
$$
\alpha = \frac{1}{2RC} = \frac{1}{2(40)(25 \times 10^{-6})} = 500 \text{ rad/s};
$$

$$
\omega_o = \sqrt{\frac{1}{LC}} = \sqrt{\frac{1}{(250 \times 10^{-3})(25 \times 10^{-6})}} = 400;
$$
  
\n
$$
\therefore \alpha^2 > \omega_o^2 \quad \text{overdamped.}
$$
  
\n
$$
s_{1,2} = -500 \pm \sqrt{500^2 - 400^2} = -200, -800.
$$
  
\n[a]  $i_L = I_f + A_1 e^{-200t} + A_2 e^{-800t}$   
\n
$$
I_f = 100 \text{ mA};
$$
  
\n $i_L(0) = 0.1 + A_1 + A_2 = 0.1$  so  $A_1 + A_2 = 0$ ;  
\n
$$
\frac{di_L}{dt}(0) = -200A_1 - 800A_2 = \frac{V_0}{L} = \frac{75}{0.25} = 300;
$$
  
\nSolving,  $A_1 = 0.5$ ,  $A_2 = -0.5$ ;  
\n
$$
\therefore i_L(t) = 0.1 + 0.5e^{-200t} - 0.5e^{-800t} \text{ A}.
$$
  
\n[b]  $v_C(t) = v_L(t) = L\frac{di_L}{dt} = (0.25)(-100e^{-200t} + 400e^{-800t})$   
\n
$$
= -25e^{-200t} + 100e^{-800t} \text{ V};
$$
  
\n
$$
v_L = -25e^{-200t} + 100e^{-800t} \text{ V};
$$
  
\n $i_L = 0.1 + 0.5e^{-200t} - 0.5e^{-800t} \text{ A};$   
\n
$$
p = -2.5e^{-200t} - 12.5e^{-400t} + 10e^{-800t} + 62.5e^{-1000t} - 50e^{-1600t} \text{ W};
$$
  
\n
$$
w_L = -2.5\int_0^\infty e^{-200t} dt - 12.5\int_0^\infty e^{-400t} dt + 10\int_0^\infty e^{-800t} dt
$$
  
\n
$$
+62.5\int_0^\infty e^{-1000t
$$

All the upper limits evaluate to zero hence

$$
w_L = \frac{-2.5}{200} - \frac{-12.5}{400} + \frac{10}{800} + \frac{62.5}{1000} - \frac{50}{1600} = 0 \text{ J}.
$$

Since the initial and final values of the current in the inductor are the same, the initial and final values of the energy in the inductor are the same. Thus, there is no net energy delivered to the inductor.

$$
\begin{aligned}\n\text{[b]} \quad & v_R = -25e^{-200t} + 100e^{-800t} \, \text{V}; \\
& i_R = \frac{v_R}{40} = -0.625e^{-200t} + 2.5e^{-800t} \, \text{A}; \\
& p_R = v_R i_R = 15.625e^{-400t} - 125e^{-1000t} + 250e^{-1600t} \, \text{W}; \\
& w_R = \int_0^\infty p_R \, dt; \\
& = 15.625 \int_0^\infty e^{-400t} \, dt - 125 \int_0^\infty e^{-1000t} \, dt + 250 \int_0^\infty e^{-1600t} \, dt \\
& = 15.625 \frac{e^{-400t}}{-400} \Big|_0^\infty - 125 \frac{e^{-1000t}}{-1000} \Big|_0^\infty + 250 \frac{e^{-1600t}}{-1600} \Big|_0^\infty.\n\end{aligned}
$$

Since all the upper limits evaluate to zero we have

$$
w_R = \frac{15.625}{400} - \frac{125}{400} + \frac{250}{1600} = 70.3125 \,\mathrm{mJ}.
$$

 $[c]$  0.1 =  $i_R + i_C + i_L$  (mA);

$$
i_C = 0.1 - (-0.625e^{-200t} + 2.5e^{-800t}) - (0.1 + 0.5e^{-200t} - 0.5e^{-800t})
$$
  
= 0.125e^{-200t} - 2e^{-800t} A  

$$
p_C = v_C i_C = [-25e^{-200t} + 100e^{-800t}][0.125e^{-200t} - 2e^{-800t}]
$$
  
= -3.125e^{-400t} + 62.5e^{-1000t} - 200e^{-1600t} W.

$$
w_C = -3.125 \int_0^\infty e^{-400t} dt + 62.5 \int_0^\infty e^{-1000t} dt - 200 \int_0^\infty e^{-1600t} dt
$$
  
=  $-3.125 \frac{e^{-400t}}{-400} \Big|_0^\infty + 62.5 \frac{e^{-1000t}}{-1000} \Big|_0^\infty - 200 \frac{e^{-1600t}}{-1600} \Big|_0^\infty.$ 

Since all upper limits evaluate to zero we have

$$
w_C = \frac{-3.125}{400} + \frac{62.5}{1000} - \frac{200}{1600} = -70.3125 \,\mathrm{mJ}.
$$

$$
[\mathbf{d}] \ \ i_s = 100 \text{ mA};
$$

$$
p_s(\text{del}) = 0.1v = -2.5e^{-200t} + 10e^{-800t} \text{ W};
$$
  
\n
$$
w_s = -2.5 \int_0^\infty e^{-200t} dt + 10 \int_0^\infty e^{-800t} dt
$$
  
\n
$$
= -2.5 \frac{e^{-200t}}{-200} \Big|_0^\infty + 10 \frac{e^{-800t}}{-800} \Big|_0^\infty = \frac{-2.5}{200} + \frac{10}{800} = 0.
$$

[**e**] 
$$
w_L = 0 \text{ J};
$$
  
\n $w_R = 70.3125 \text{ mJ}$  (absorbed);  
\n $w_C = 70.3125 \text{ mJ}$  (delivered);  
\n $w_S = 0 \text{ mJ};$   
\n $\sum w_{\text{del}} = w_{\text{abs}} = 70.3125 \text{ mJ}.$ 

P 8.38 
$$
t < 0
$$
:  $i_L(0^-) = \frac{36}{300} = 0.12 \text{ A}$ ;  $v_C(0^-) = 0 \text{ V}$ .  
The circuit reduces to:

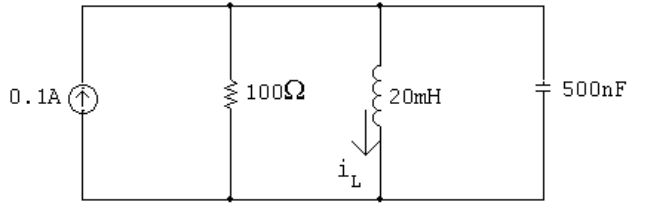

$$
i_L(\infty) = 0.1 \,\mathrm{A};
$$

$$
\omega_o = \sqrt{\frac{1}{LC}} = \sqrt{\frac{1}{(20 \times 10^{-3})(500 \times 10^{-9})}} = 10,000 \text{ rad/s};
$$

$$
\alpha = \frac{1}{2RC} = \frac{1}{(100)(500 \times 10^{-9})} = 10{,}000 \text{ rad/s}.
$$

Critically damped:

P 8.39

$$
i_L = 0.1 + D'_1 t e^{-10,000t} + D'_2 e^{-10,000};
$$
  
\n
$$
i_L(0) = 0.1 + D'_2 = 0.12 \qquad \text{so} \qquad D'_2 = 0.02;
$$
  
\n
$$
\frac{di_L}{dt}(0) = D'_1 - \alpha D'_2 = \frac{V_0}{L} \qquad \text{so} \qquad D'_1 - (10,000)(0.02) = 0;
$$
  
\nSolving, 
$$
D'_1 = 200.
$$
  
\n
$$
i_L(t) = 0.1 + 200t e^{-10,000t} + 0.02e^{-10,000t} \text{ A}, \qquad t \ge 0.
$$
  
\n[a] 
$$
\omega_o^2 = \frac{1}{LC} = \frac{1}{(80 \times 10^{-3})(0.5 \times 10^{-6})} = 25 \times 10^6;
$$

$$
\alpha = \frac{16}{2L} = \omega_o = 5000 \text{ rad/s};
$$
  

$$
\therefore R = (5000)(2)L = 800 \Omega.
$$

$$
[b] \ i(0) = i_L(0) = 30 \text{ mA};
$$
  
\n
$$
v_c(0) = 800i(0) = 80 \times 10^{-3} \frac{di(0)}{dt};
$$
  
\n
$$
\frac{20 - 800(30 \times 10^{-3})}{80 \times 10^{-3}} = \frac{di(0)}{dt};
$$
  
\n
$$
\therefore \quad \frac{di(0)}{dt} = -50 \text{ A/s}.
$$
  
\n
$$
[c] \ v_C = D_1te^{-5000t} + D_2e^{-5000t};
$$
  
\n
$$
v_C(0) = D_2 = 20 \text{ V};
$$
  
\n
$$
\frac{dv_C}{dt}(0) = D_1 - 5000D_2 = \frac{i_C(0)}{C} = \frac{-i_L(0)}{C};
$$
  
\n
$$
D_1 - 100,000 = -\frac{30 \times 10^{-3}}{0.5 \times 10^{-6}} = -60,000 \quad \therefore \quad D_1 = 40,000 \text{ V/s};
$$
  
\n
$$
v_C = 40,000te^{-5000t} + 20e^{-5000t} \text{ V}, \quad t \ge 0^+.
$$

P 8.40 [a]  $2\alpha = 5000$ ;  $\alpha = 2500 \text{ rad/s}$ ;  $\sqrt{\alpha^2 - \omega_o^2} = 1500;$   $\omega_o^2 = 4 \times 10^6;$   $\omega_o = 2000 \text{ rad/s};$  $\alpha = \frac{R}{2I}$  $\frac{1}{2L} = 2500;$   $R = 5000L;$  $\omega_o^2 = \frac{1}{LC} = 4 \times 10^6;$   $L = \frac{10^9}{4 \times 10^6}$  $\frac{18}{4 \times 10^6 (50)} = 5$  H;  $R = 25,000 \Omega$ .  $[b]$   $i(0) = 0;$  $L\frac{di(0)}{dt} = v_c(0);$   $\frac{1}{2}(50) \times 10^{-9}v_c^2(0) = 90 \times 10^{-6};$  $\therefore$   $v_c^2(0) = 3600;$   $v_c(0) = 60 \,\text{V};$  $\frac{di(0)}{dt} = \frac{60}{5} = 12 \text{ A/s}.$  $[c]$   $i(t) = A_1 e^{-1000t} + A_2 e^{-4000t}$ ;  $i(0) = A_1 + A_2 = 0;$ *di*(0)  $\frac{dS(t)}{dt}$  = -1000 $A_1$  - 4000 $A_2$  = 12*.* Solving,  $A_1 = 4 \text{ mA}; \qquad A_2 = -4 \text{ mA};$  $i(t) = 4e^{-1000t} - 4e^{-4000t} \text{ mA}$   $t > 0.$ 

$$
[d] \frac{di(t)}{dt} = -4e^{-1000t} + 16e^{-4000t}
$$
\n
$$
\frac{di}{dt} = 0 \text{ when } 16e^{-4000t} = 4e^{-1000t}
$$
\nor  $e^{3000t} = 4$   
\n $\therefore t = \frac{\ln 4}{3000} \mu s = 462.10 \mu s$   
\n $[e] i_{\text{max}} = 4e^{-0.4621} - 4e^{-1.8484} = 1.89 \text{ mA}$   
\n $[f] v_L(t) = 5 \frac{di}{dt} = [-20e^{-1000t} + 80e^{-4000t}] \text{ V}, t \ge 0^+$   
\nP 8.41  $\alpha = 2000 \text{ rad/s}; \omega_d = 1500 \text{ rad/s};$   
\n $\omega_o^2 - \alpha^2 = 225 \times 10^4; \omega_o^2 = 625 \times 10^4; w_o = 25,000 \text{ rad/s};$   
\n $\alpha = \frac{R}{2L} = 2000; \qquad R = 4000L;$   
\n $\frac{1}{LC} = 625 \times 10^4; \qquad L = \frac{1}{(625 \times 10^4)(80 \times 10^{-9})} = 2 \text{ H};$   
\n $\therefore R = 8 \text{k}\Omega;$   
\n $i(0^+) = B_1 = 7.5 \text{ mA}; \qquad \text{at } t = 0^+.$   
\n $\frac{8k\Omega \frac{\tau_o}{2}}{\tau_o^2} \longrightarrow 2^{\frac{2H}{\tau_o^2}}$   
\n $\frac{4i(0^+)}{600^+} - i \frac{\omega_0 \pi}{10^0}) = 30 \text{ V};$   
\n $\frac{di(0^+)}{dt} = \frac{-30}{2} = -15 \text{ A/s};$   
\n $\therefore \frac{di(0^+)}{dt} = 1500B_2 - 2000B_1 = -15; \qquad \therefore B_2 = 0 \text{ A};$   
\n $\therefore 1500B_2 = 2000(7.5 \times 10^{-3}) - 15$ 

P 8.42 From Prob. 8.41 we know *v<sup>c</sup>* will be of the form

$$
v_C = B_3 e^{-2000t} \cos 1500t + B_4 e^{-2000t} \sin 1500t.
$$

From Prob. 8.41 we have

$$
v_C(0) = -30\,\mathrm{V} = B_3
$$

and

$$
\frac{dv_C(0)}{dt} = \frac{i_C(0)}{C} = \frac{7.5 \times 10^{-3}}{80 \times 10^{-9}} = 93.75 \times 10^3.
$$

$$
\frac{dv_C(0)}{dt} = 1500B_4 - 2000B_3 = 93,750;
$$
  
\n
$$
\therefore 1500B_4 = 2000(-30) + 93,750; \qquad B_4 = 22.5 \text{ V};
$$

$$
v_C(t) = -30e^{-2000t} \cos 1500t + 22.5e^{-2000t} \sin 1500t \,\text{V} \qquad t \ge 0.
$$

 $P 8.43 \quad [a] \frac{1}{LC} = 20,000^2.$ 

There are many possible solutions. This one begins by choosing  $L = 1$  mH. Then,

$$
C = \frac{1}{(1 \times 10^{-3})(20,000)^2} = 2.5 \,\mu\text{F}.
$$

We can achieve this capacitor value using components from Appendix H by combining four  $10 \mu$ F capacitors in series.

Critically damped:  $\alpha = \omega_0 = 20{,}000$  so  $\frac{R}{2L} = 20{,}000$ ;  $\therefore$   $R = 2(10^{-3})(20,000) = 40 \Omega.$ 

We can create this resistor value using components from Appendix H by combining a  $10 \Omega$  resistor and two  $15 \Omega$  resistors in series. The final circuit:

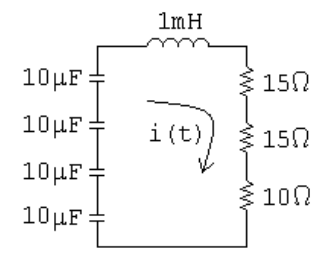

- $[\mathbf{b}]$   $s_{1,2} = -\alpha \pm \sqrt{\alpha^2 \omega_0^2} = -20{,}000 \pm 0.$ Therefore there are two repeated real roots at  $-20,000$  rad/s.
- P 8.44 [a] Underdamped response:

$$
\alpha < \omega_0 \quad \text{so} \quad \alpha < 20,000.
$$

Therefore we choose a larger resistor value than the one used in Problem 8.43 to give a smaller value of  $\alpha$ . For convenience, pick  $\alpha = 16,000$  rad/s:

$$
\alpha = \frac{R}{2L} = 16,000
$$
 so  $R = 2(16,000)(10^{-3}) = 32 \Omega.$ 

We can create a 32  $\Omega$  resistance by combining a 10  $\Omega$  resistor and a 22  $\Omega$ resistor in series.

$$
s_{1,2} = -16,000 \pm \sqrt{16,000^2 - 20,000^2} = -16,000 \pm j12,000 \text{ rad/s}.
$$

[b] Overdamped response:

 $\alpha > \omega_0$  so  $\alpha > 20,000$ .

Therefore we choose a smaller resistor value than the one used in Problem 8.43. Choose  $R = 50 \Omega$ , which can be created by combining two  $100 \Omega$  resistors in parallel:

$$
\alpha = \frac{R}{2L} = 25,000;
$$
  
\n
$$
s_{1,2} = -25,000 \pm \sqrt{25,000^2 - 20,000^2} = -25,000 \pm 15,000
$$
  
\n= -10,000 rad/s; and -40,000 rad/s.

 $P \ 8.45 \quad t < 0:$   $I_0 = -75 \text{ mA};$   $V_0 = 0.$ 

$$
t > 0:
$$
  
\n
$$
\omega_0 = \sqrt{\frac{1}{LC}} = \sqrt{\frac{1}{(80 \times 10^{-3})(200 \times 10^{-6})}} = 250;
$$
  
\n
$$
\alpha = \frac{R}{2L} = \frac{40}{2(80 \times 10^{-3})} = 250.
$$

Critically damped:

$$
i = D_1 t e^{-250t} + D_2 e^{-250t};
$$
  

$$
i(0) = D_2 = I_0 = -0.075;
$$

$$
\frac{di}{dt}(0) = D_1 - \alpha D_2 = \frac{1}{L}(-V_0 - RI_0).
$$
  
So 
$$
D_1 - (250)(-0.075) = \frac{1}{80 \times 10^{-3}}(0 - (40)(-0.075)).
$$

Solving,  $D_1 = 18.75$ ;

$$
\therefore \qquad i(t) = 18{,}750te^{-250t} - 75e^{-250t} \,\text{mA}, \quad t \ge 0.
$$

P 8.46 [a] For *t >* 0:

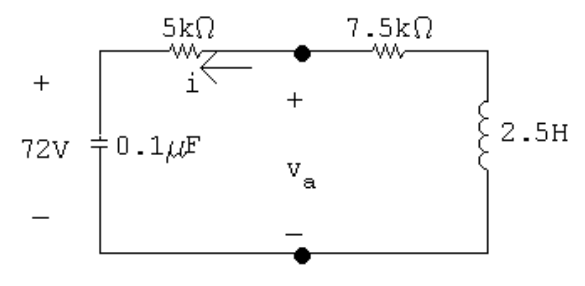

Since 
$$
i(0^-) = i(0^+) = 0
$$
,

$$
v_a(0^+) = 72 \text{ V}.
$$
  
\n**[b]**  $v_a = 5000i + \frac{1}{0.1 \times 10^{-6}} \int_0^t i \, dx + 72;$   
\n
$$
\frac{dv_a}{dt} = 5000 \frac{di}{dt} + 10 \times 10^6 i;
$$
  
\n
$$
\frac{dv_a(0^+)}{dt} = 5000 \frac{di(0^+)}{dt} + 10 \times 10^6 i(0^+) = 5000 \frac{di(0^+)}{dt};
$$
  
\n
$$
-L \frac{di(0^+)}{dt} = 72;
$$
  
\n
$$
\frac{di(0^+)}{dt} = -\frac{72}{2.5} = -28.8 \text{ A/s};
$$
  
\n
$$
\therefore \frac{dv_a(0^+)}{dt} = -144,000 \text{ V/s}.
$$
  
\n**[c]**  $\alpha = \frac{R}{2L} = \frac{12,500}{2(2.5)} = 2500 \text{ rad/s};$   
\n
$$
\omega_o^2 = \frac{1}{LC} = \frac{1}{(2.5)(0.1 \times 10^{-6})} = 4 \times 10^6;
$$
  
\n
$$
s_{1,2} = -2500 \pm \sqrt{2500^2 - 4 \times 10^6} = -2500 \pm 1500 \text{ rad/s}.
$$

Overdamped:

$$
v_a = A_1 e^{-1000t} + A_2 e^{-4000t};
$$
  
\n
$$
v_a(0) = 72 = A_1 + A_2;
$$
  
\n
$$
\frac{dv_a(0)}{dt} = -144,000 = -1000A_1 - 4000A_2.
$$
  
\nSolving,  $A_1 = 48$ ;  $A_2 = 24$ ;  
\n
$$
v_a = 48e^{-1000t} + 24e^{-4000t} \text{ V}, \quad t \ge 0^+.
$$

P 8.47 [a] *t <* 0:

$$
I_0 = \frac{100}{50} = 2 \text{ A}; \qquad V_0 = -4(100) = -400 \text{ V}.
$$
  
\n $t > 0:$   
\n $\alpha = \frac{R}{2L} = \frac{500}{2(0.4)} = 625 \text{ rad/s};$   
\n $\omega_o = \sqrt{\frac{1}{LC}} = \sqrt{\frac{1}{(0.4)(10 \times 10^{-6})}} = 500 \text{ rad/s};$   
\n $\alpha^2 < \omega_o^2$   $\therefore$  overdamped.  
\n $s_{1,2} = -625 \pm \sqrt{625^2 - 500^2} = -250, -1000 \text{ rad/s};$   
\n $i_o = A_1 e^{-250t} + A_2 e^{-1000t};$   
\n $i_o(0) = A_1 + A_2 = 2;$   
\n $\frac{di_o}{dt}(0) = -250A_1 - 1000A_2 = \frac{1}{L}(-V_0 - RI_0) = -1500.$   
\nSolving,  $A_1 = \frac{2}{3}; \qquad A_2 = \frac{4}{3};$   
\n $\therefore \qquad i_o(t) = \frac{2}{3}e^{-250t} + \frac{4}{3}e^{-1000t} \text{ A}, \quad t \ge 0.$   
\n**[b]**  $v_o(t) = \frac{1}{10 \times 10^{-6}} \int_0^t i_o(x) dx - 400$   
\n $= 10^5 \left( \int_0^t \frac{2}{3}e^{-250x} dx + \int_0^t \frac{4}{3}e^{-1000x} dx \right) - 400$   
\n $= 10^5 \left( \frac{(2/3)e^{-250x}}{-250} \Big|_0^t + \frac{(4/3)e^{-1000x}}{-1000} \Big|_0^t \right) - 400$   
\n $= -266.67e^{-250t} - 133.33e^{-1000t} \text{ V}, \quad t \ge 0.$ 

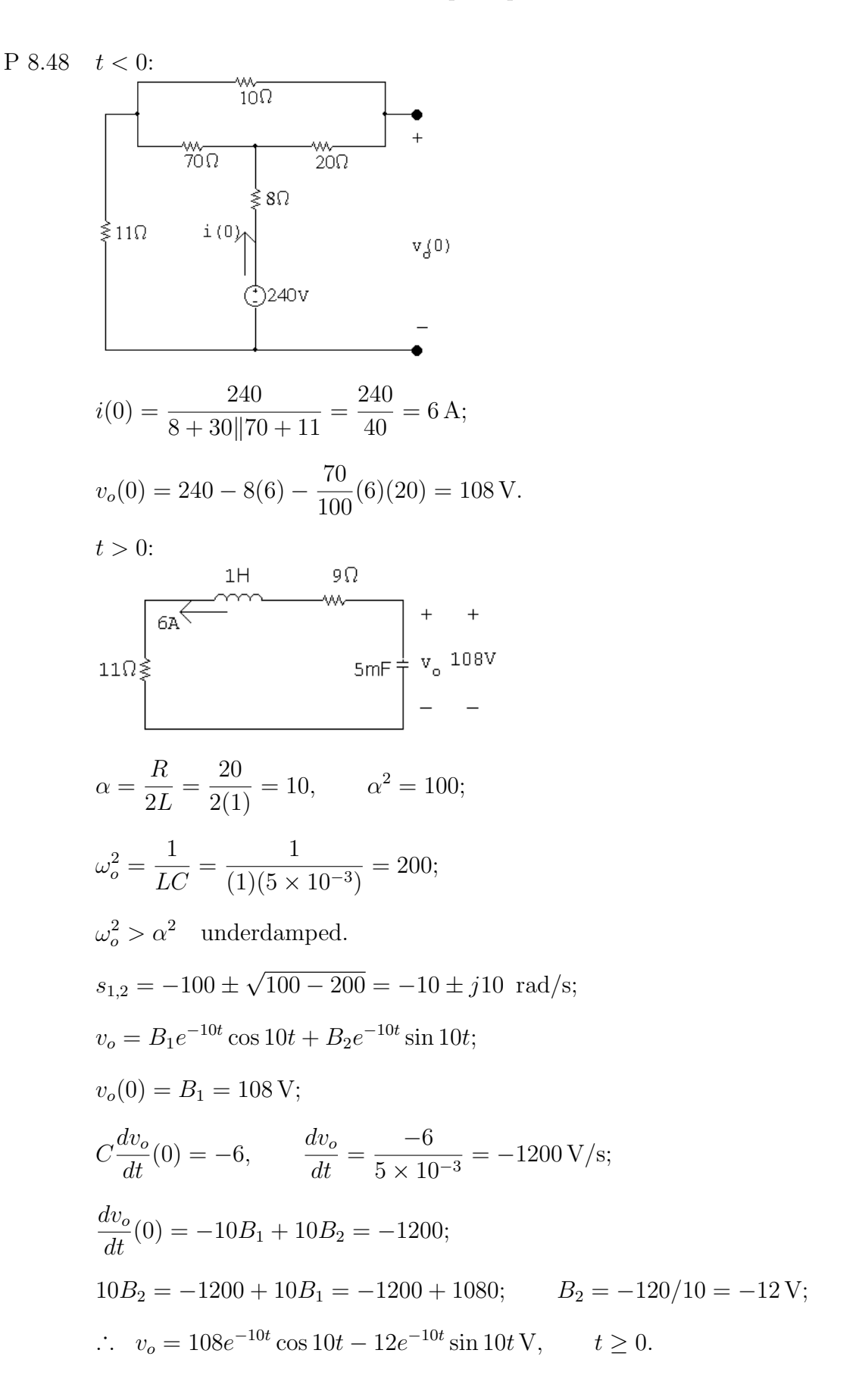

P 8.49 
$$
i_C(0) = 0
$$
;  $v_o(0) = 50$  V;  
\n
$$
\alpha = \frac{R}{2L} = \frac{8000}{2(160 \times 10^{-3})} = 25,000 \text{ rad/s};
$$
\n
$$
\omega_o^2 = \frac{1}{LC} = \frac{1}{(160 \times 10^{-3})(10 \times 10^{-9})} = 625 \times 10^6;
$$
\n
$$
\therefore \quad \alpha^2 = \omega_o^2; \qquad \text{critical damping.}
$$
\n
$$
v_o(t) = V_f + D_1' t e^{-25,000t} + D_2' e^{-25,000t};
$$
\n
$$
V_f = 250 \text{ V};
$$
\n
$$
v_o(0) = 250 + D_2' = 50; \qquad D_2' = -200 \text{ V};
$$
\n
$$
\frac{dv_o}{dt}(0) = -25,000 D_2' + D_1' = 0;
$$
\n
$$
D_1' = -25,000 D_2' = 5 \times 10^6 \text{ V/s};
$$
\n
$$
v_o = 250 + 5 \times 10^6 t e^{-25,000t} - 200 e^{-25,000t} \text{ V}, \quad t \ge 0.
$$
\nP 8.50 
$$
\alpha = \frac{R}{2L} = \frac{200}{2(0.025)} = 400 \text{ rad/s};
$$
\n
$$
\omega_o = \sqrt{\frac{1}{LC}} = \sqrt{\frac{1}{(250 \times 10^{-3})(16 \times 10^{-6})}} = 500 \text{ rad/s};
$$
\n
$$
\alpha^2 < \omega_0^2: \qquad \text{underdamped.}
$$
\n
$$
\omega_d = \sqrt{500^2 - 400^2} = 300 \text{ rad/s};
$$
\n
$$
v_o = V_f + B_1' e^{-400t} \cos 300t + B_2' e^{-400t} \sin 300t;
$$
\n
$$
v_o(\infty) = 200(0.08) = 16 \text{ V};
$$
\n
$$
v_o(0) = 0 = V_f + B_1' = 0 \qquad \text{
$$

P 8.51 
$$
\alpha = \frac{R}{2L} = \frac{250}{2(0.025)} = 500 \text{ rad/s};
$$
  
\n $\omega_o = \sqrt{\frac{1}{LC}} = \sqrt{\frac{1}{(250 \times 10^{-3})(16 \times 10^{-6})}} = 500 \text{ rad/s};$   
\n $\alpha^2 = \omega_0^2:$  critically damped.  
\n $v_o = V_f + D_1' t e^{-500t} + D_2' e^{-500t};$   
\n $v_o(0) = 0 = V_f + D_2';$   
\n $v_o(\infty) = (250)(0.08) = 20 \text{ V};$   $\therefore D_2' = -20 \text{ V};$   
\n $\frac{dv_o}{dt}(0) = 0 = D_1' - \alpha D_2'$  so  $D_1' = (500)(-20) = -10,000 \text{ V/s};$   
\n $\therefore v_o(t) = 20 - 10,000te^{-500t} - 20e^{-500t} \text{ V}, t \ge 0.$   
\nP 8.52  $\alpha = \frac{R}{2L} = \frac{312.5}{2(0.025)} = 625 \text{ rad/s};$   
\n $\omega_o = \sqrt{\frac{1}{LC}} = \sqrt{\frac{1}{(250 \times 10^{-3})(16 \times 10^{-6})}} = 500 \text{ rad/s};$   
\n $\alpha^2 > \omega_0^2:$  overdamped.  
\n $s_{1,2} = -625 \pm \sqrt{625^2 - 500^2} = -250, -1000 \text{ rad/s};$   
\n $v_o = V_f + A_1' e^{-250t} + A_2' e^{-100t}$ 

 $v_o(0) = 0 = V_f + A'_1 + A'_2;$  $v_o(\infty) = (312.5)(08) = 25 \text{ V};$   $\therefore$   $A'_1 + A'_2 = -25 \text{ V};$ *dv<sup>o</sup>*  $\frac{\partial u}{\partial t}(0) = 0 = -250A'_1 - 1000A'_2;$ Solving,  $A'_1 = -33.33 \text{ V};$   $A'_2 = 8.33 \text{ V};$  $v_o(t) = 25 - 33.33e^{-250t} + 8.33e^{-1000t}$  V,  $t \ge 0$ .

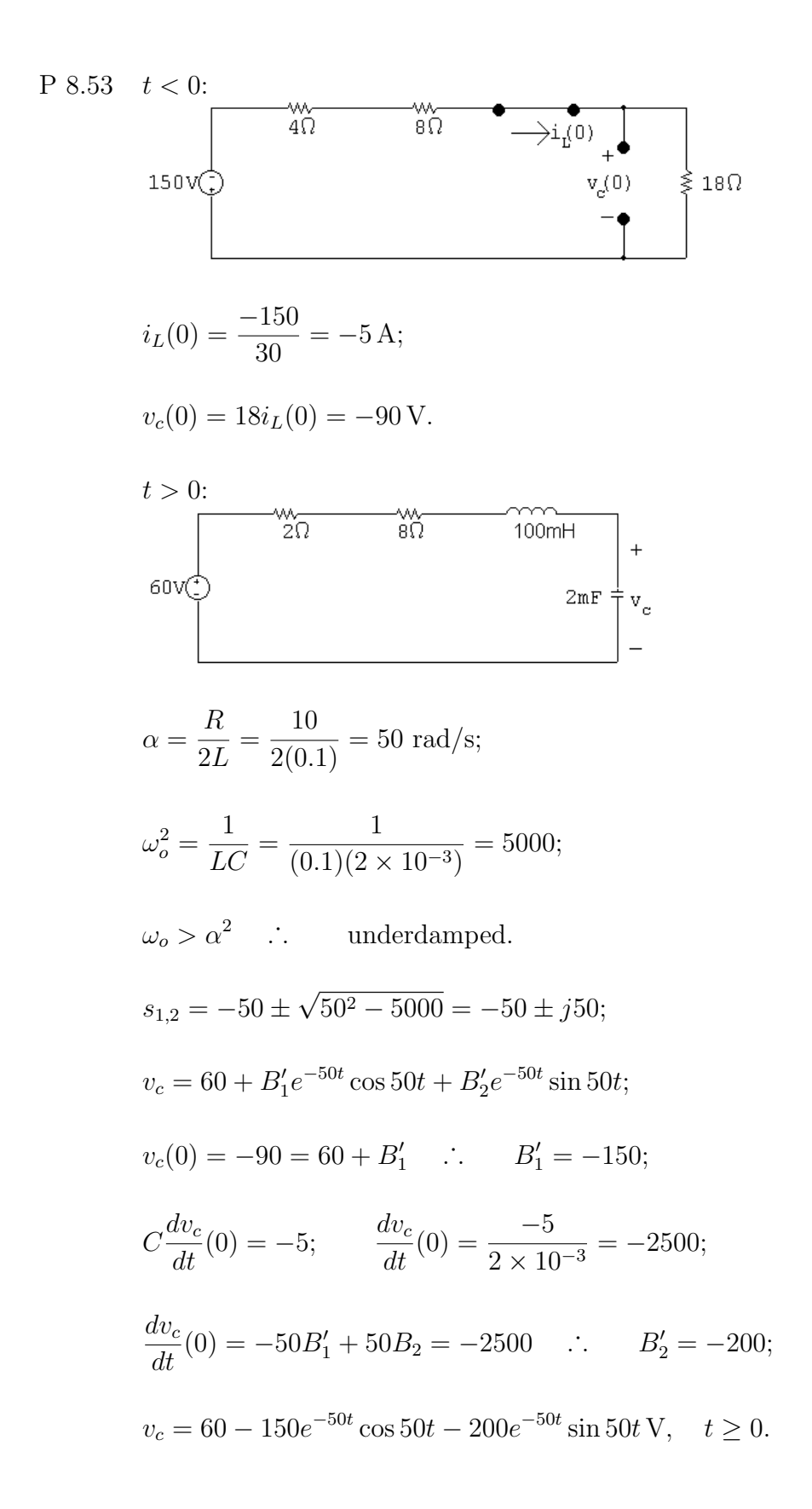

P 8.54 *t <* 0:  $\frac{480\Omega}{w}$  $160\Omega$  $\mathbf{v}_d^{\top}(\mathbf{0}^+)$  $\bigcirc$ 20v  $28<sub>W</sub>$  $i_o(0^-) = \frac{20 + 28}{160 + 480} = 75 \,\text{mA};$  $v_o(0^-) = 20 - 480(0.075) = -16$  V.  $t \geq 0$ : ₩  $960\Omega$  $0$  .  $5 \mathrm{mH}$  $\frac{1}{480}$  $\ddot{}$  $v(0)$  + 12.5nF (^)20v As  $t \to \infty$ ,  $V_f = 20$  V.  $R_{\text{eq}} = 960||480 = 320 \Omega;$  $\alpha = \frac{R_{\text{eq}}}{2L} = \frac{320}{2(0.5 \times 10^{-3})} = 320{,}000 \text{ rad/s};$  $\sqrt{1}$  $\sqrt{1}$  $\omega_o =$  $\frac{1}{LC}$  =  $\frac{1}{(0.5 \times 10^{-3})(12.5 \times 10^{-9})} = 400,000 \,\text{rad/s};$  $\alpha^2 < \omega_0^2$ : underdamped.  $\omega_d = \sqrt{400,000^2 - 320,000^2} = 240,000 \text{ rad/s};$  $v_o = 20 + B'_1 e^{-320,000t} \cos 240,000t + B'_2 e^{-320,000t} \sin 240,000t;$  $v_o(0) = 20 + B'_1 = -16$  so  $B'_1 = -36$  V;  $\frac{dv_o}{dt}(0) = -\alpha B'_1 + \omega_d B'_2 = \frac{I_0}{C}$  so  $-320,000(-36) + 240,000B'_2 = \frac{75 \times 10^{-3}}{12.5 \times 10^{-3}}$ *dv<sup>o</sup>*  $\frac{15 \times 10}{12.5 \times 10^{-9}}$ solving,  $B'_2 = -23;$  $\therefore$  *v<sub>o</sub>*(*t*) = 20 - 36*e*<sup>-320*,*000*t*</sup> cos 240*,*000*t* - 23*e*<sup>-320*,*000*t*</sup> sin 240*,*000*t* V *t*  $\geq$  0*.* 

P 8.55 [a] Let *i* be the current in the direction of the voltage drop  $v_o(t)$ . Then by hypothesis

$$
i = i_f + B'_1 e^{-\alpha t} \cos \omega_d t + B'_2 e^{-\alpha t} \sin \omega_d t
$$
  
\n
$$
i_f = i(\infty) = 0, \qquad i(0) = \frac{V_g}{R} = B'_1.
$$
  
\nTherefore  $i = B'_1 e^{-\alpha t} \cos \omega_d t + B'_2 e^{-\alpha t} \sin \omega_d t$ .  
\n
$$
L \frac{di(0)}{dt} = 0, \qquad \text{therefore} \quad \frac{di(0)}{dt} = 0;
$$
  
\n
$$
\frac{di}{dt} = [(\omega_d B'_2 - \alpha B'_1) \cos \omega_d t - (\alpha B'_2 + \omega_d B'_1) \sin \omega_d t] e^{-\alpha t}.
$$
  
\nTherefore  $\omega_d B'_2 - \alpha B'_1 = 0; \qquad B'_2 = \frac{\alpha}{\omega_d} B'_1 = \frac{\alpha}{\omega_d} \frac{V_g}{R}.$ 

Therefore

$$
v_o = L\frac{di}{dt} = -\left\{ L\left(\frac{\alpha^2 V_g}{\omega_d R} + \frac{\omega_d V_g}{R}\right) \sin \omega_d t \right\} e^{-\alpha t}
$$
  
\n
$$
= -\left\{ \frac{LV_g}{R} \left(\frac{\alpha^2}{\omega_d} + \omega_d\right) \sin \omega_d t \right\} e^{-\alpha t}
$$
  
\n
$$
= -\frac{V_g L}{R} \left(\frac{\alpha^2 + \omega_d^2}{\omega_d}\right) e^{-\alpha t} \sin \omega_d t
$$
  
\n
$$
= -\frac{V_g L}{R} \left(\frac{\omega_o^2}{\omega_d}\right) e^{-\alpha t} \sin \omega_d t
$$
  
\n
$$
= -\frac{V_g L}{R \omega_d} \left(\frac{1}{LC}\right) e^{-\alpha t} \sin \omega_d t;
$$
  
\n
$$
v_o = -\frac{V_g}{RC \omega_d} e^{-\alpha t} \sin \omega_d t \text{ V}, \quad t \ge 0.
$$
  
\n**[b]** 
$$
\frac{dv_o}{dt} = -\frac{V_g}{\omega_d RC} \{ \omega_d \cos \omega_d t - \alpha \sin \omega_d t \} e^{-\alpha t};
$$
  
\n
$$
\frac{dv_o}{dt} = 0 \quad \text{when} \quad \tan \omega_d t = \frac{\omega_d}{\alpha}.
$$
  
\nTherefore  $\omega_d t = \tan^{-1}(\omega_d/\alpha)$  (smallest t).  
\n
$$
t = \frac{1}{\omega_d} \tan^{-1}(\frac{\omega_d}{\alpha}).
$$

## P 8.56 [a] From Problem 8.55 we have

$$
v_o = \frac{-V_g}{RC\omega_d} e^{-\alpha t} \sin \omega_d t;
$$
  
\n
$$
\alpha = \frac{R}{2L} = \frac{4800}{2(64 \times 10^{-3})} = 37,500 \text{ rad/s};
$$
  
\n
$$
\omega_o^2 = \frac{1}{LC} = \frac{1}{(64 \times 10^{-3})(4 \times 10^{-9})} = 3906.25 \times 10^6;
$$
  
\n
$$
\omega_d = \sqrt{\omega_o^2 - \alpha^2} = 50 \text{ krad/s};
$$
  
\n
$$
\frac{-V_g}{RC\omega_d} = \frac{-(-72)}{(4800)(4 \times 10^{-9})(50 \times 10^3)} = 75;
$$
  
\n
$$
\therefore v_o = 75e^{-37,500t} \sin 50,000t \text{ V}.
$$

[b] From Problem 8.55

$$
t_d = \frac{1}{\omega_d} \tan^{-1} \left( \frac{\omega_d}{\alpha} \right) = \frac{1}{50,000} \tan^{-1} \left( \frac{50,000}{37,500} \right).
$$
  

$$
t_d = 18.55 \,\mu\text{s}.
$$

$$
\begin{aligned}\n\text{[c]} \ \ v_{\text{max}} &= 75e^{-0.0375(18.55)} \sin[(0.05)(18.55)] = 29.93 \text{ V.} \\
\text{[d]} \ \ R &= 480 \, \Omega; \qquad \alpha = 3750 \, \text{rad/s}; \\
\omega_d &= 62,387.4 \, \text{rad/s}; \\
v_o &= 601.08e^{-3750t} \sin 62,387.4t \text{ V}, \quad t \ge 0; \\
t_d &= 24.22 \, \mu\text{s}; \\
v_{\text{max}} &= 547.92 \, \text{V}.\n\end{aligned}
$$

P 8.57 **[a]** 
$$
v_C = V + [B'_1 \cos \omega_d t + B'_2 \sin \omega_d t] e^{-\alpha t};
$$
  

$$
\frac{dv_C}{dt} = [(\omega_A B'_2 - \alpha B'_1) \cos \omega_d t - (\alpha B'_2 + \omega_A B'_1)]
$$

$$
\frac{dC}{dt} = [(\omega_d B_2' - \alpha B_1') \cos \omega_d t - (\alpha B_2' + \omega_d B_1') \sin \omega_d t] e^{-\alpha t}.
$$

Since the initial stored energy is zero,

$$
v_C(0^+) = 0
$$
 and  $\frac{dv_C(0^+)}{dt} = 0;$ 

It follows that  $B'_1 = -V$  and  $B'_2 = \frac{\alpha B'_1}{\beta A_2}$  $\omega_d$ *.*

When these values are substituted into the expression for  $\left[\frac{dv_C}{dt}\right]$ , we get

$$
\frac{dv_C}{dt} = \left(\frac{\alpha^2}{\omega_d} + \omega_d\right) V e^{-\alpha t} \sin \omega_d t.
$$

But 
$$
\frac{\alpha^2}{\omega_d} + \omega_d = \frac{\alpha^2 + \omega_d^2}{\omega_d} = \frac{\omega_o^2}{\omega_d}
$$
.  
\nTherefore  $\frac{dv_C}{dt} = \left(\frac{\omega_o^2}{\omega_d}\right) V e^{-\alpha t} \sin \omega_d t$ .  
\n**[b]**  $\frac{dv_C}{dt} = 0$  when  $\sin \omega_d t = 0$ , or  $\omega_d t = n\pi$ ,  
\nwhere  $n = 0, 1, 2, 3, ...$ .  
\nTherefore  $t = \frac{n\pi}{\omega_d}$ .  
\n**[c]** When  $t_n = \frac{n\pi}{\omega_d}$ ,  $\cos \omega_d t_n = \cos n\pi = (-1)^n$ ,  
\nand  $\sin \omega_d t_n = \sin n\pi = 0$ .  
\nTherefore  $v_c(t_n) = V[1 - (-1)^n e^{-\alpha n\pi/\omega_d}]$ .

[d] It follows from [c] that

$$
v(t_1) = V + Ve^{-(\alpha \pi/\omega_d)} \text{ and } v_c(t_3) = V + Ve^{-(3\alpha \pi/\omega_d)}.
$$
  
\nTherefore 
$$
\frac{v_C(t_1) - V}{v_C(t_3) - V} = \frac{e^{-(\alpha \pi/\omega_d)}}{e^{-(3\alpha \pi/\omega_d)}} = e^{(2\alpha \pi/\omega_d)}.
$$
  
\nBut 
$$
\frac{2\pi}{\omega_d} = t_3 - t_1 = T_d, \text{ thus } \alpha = \frac{1}{T_d} \ln \frac{[v_C(t_1) - V]}{[v_C(t_3) - V]}.
$$
  
\nP 8.58 
$$
\frac{1}{T_d} \ln \left\{ \frac{v_c(t_1) - V}{v_c(t_3) - V} \right\}; \qquad T_d = t_3 - t_1 = \frac{3\pi}{7} - \frac{\pi}{7} = \frac{2\pi}{7} \text{ ms};
$$
  
\n
$$
\alpha = \frac{7000}{2\pi} \ln \left[ \frac{63.84}{26.02} \right] = 1000; \qquad \omega_d = \frac{2\pi}{T_d} = 7000 \text{ rad/s};
$$
  
\n
$$
\omega_o^2 = \omega_d^2 + \alpha^2 = 49 \times 10^6 + 10^6 = 50 \times 10^6;
$$
  
\n
$$
L = \frac{1}{(50 \times 10^6)(0.1 \times 10^{-6})} = 200 \text{ mH}; \qquad R = 2\alpha L = 400 \Omega.
$$

P 8.59 At *t* = 0 the voltage across each capacitor is zero. It follows that since the operational amplifiers are ideal, the current in the  $500 \text{ k}\Omega$  is zero. Therefore there cannot be an instantaneous change in the current in the  $1 \mu F$  capacitor. Since the capacitor current equals  $C(dv_o/dt)$ , the derivative must be zero.

P 8.60 [a] From Example 8.13 
$$
\frac{d^2v_o}{dt^2} = 2
$$
;  
\ntherefore  $\frac{dg(t)}{dt} = 2$ ,  $g(t) = \frac{dv_o}{dt}$ ;  
\n $g(t) - g(0) = 2t$ ;  $g(t) = 2t + g(0)$ ;  $g(0) = \frac{dv_o(0)}{dt}$ .  
\n
$$
\begin{array}{ccc}\n&\frac{1}{16}\n&\frac{1}{16}\n\\
\hline\n\frac{500k\Omega}{5V} & 0 \\
&\frac{5V}{5V} & 0 \\
&\frac{V}{16} & 0\n\end{array}
$$
\n $i_R = \frac{5}{500} \times 10^{-3} = 10 \mu A = i_C = -C \frac{dv_o(0)}{dt}$ ;  
\n
$$
\frac{dv_o(0)}{dt} = \frac{-10 \times 10^{-6}}{1 \times 10^{-6}} = -10 = g(0)
$$
\n
$$
\frac{dv_o}{dt} = 2t - 10
$$
;  
\n
$$
dv_o = 2t dt - 10 dt
$$
;  
\n
$$
v_o - v_o(0) = t^2 - 10t
$$
;  $v_o(0) = 8 \text{ V}$ ;  
\n
$$
v_o = t^2 - 10t + 8
$$
,  $0 \le t \le t_{\text{sat}}$ .  
\n[b]  $t^2 - 10t + 8 = -9$ ;  
\n $t^2 - 10t + 17 = 0$ ;  
\n $t \approx 2.17 \text{ s}$ .

P 8.61 Part  $(1)$  — Example 8.14, with  $R_1$  and  $R_2$  removed:

[a]  $R_a = 100 \text{ k}\Omega$ ;  $C_1 = 0.1 \mu\text{F}$ ;  $R_b = 25 \text{ k}\Omega$ ;  $C_2 = 1 \mu\text{F}$ ;  $d^2v_o$  $\frac{d}{dt^2} =$  $\begin{pmatrix} 1 \end{pmatrix}$ *R*a*C*<sup>1</sup>  $\setminus$   $\setminus$  1  $R_{\rm b}C_2$  $\bigg\} v_g;$ 1 *R*a*C*<sup>1</sup>  $= 100$ 1  $R_{\rm b}C_2$  $= 40;$  $v_g = 250 \times 10^{-3}$ ; therefore  $\frac{d^2 v_o}{dt^2}$  $\frac{d^{2}c^{2}}{dt^{2}} = 1000.$ [**b**] Since  $v_o(0) = 0 = \frac{dv_o(0)}{dt}$ , our solution is  $v_o = 500t^2$ . The second op-amp will saturate when  $v_o = 6 \text{ V}, \quad \text{or} \quad t_{\text{sat}} = \sqrt{6/500} \approx 0.1095 \text{ s}.$ 

$$
\begin{aligned} \text{[c]} \ \frac{dv_{o1}}{dt} &= -\frac{1}{R_{\text{a}}C_1}v_g = -25. \\ \text{[d]} \ \text{Since} \quad v_{o1}(0) &= 0, \quad v_{o1} = -25t \, \text{V}; \\ \text{At} \quad t &= 0.1095 \, \text{s}, \quad v_{o1} \cong -2.74 \, \text{V}. \end{aligned}
$$

Therefore the second amplifier saturates before the first amplifier saturates. Our expressions are valid for  $0 \le t \le 0.1095$  s. Once the second op-amp saturates, our linear model is no longer valid.

- Part (2) Example 8.14 with  $v_{o1}(0) = -2 V$  and  $v_o(0) = 4 V$ :
- [a] Initial conditions will not change the differential equation; hence the equation is the same as Example 8.14.
- $[b]$   $v_o = 5 + A'_1 e^{-10t} + A'_2 e^{-20t}$  (from Example 8.14);

 $v_o(0) = 4 = 5 + A'_1 + A'_2.$ 

$$
\frac{100k\Omega}{4} \underbrace{\left(\frac{4}{100}\right) \text{mA}}_{4} = \underbrace{\frac{100k\Omega}{4}}_{4} \underbrace{\left(\frac{4}{100}\right) \text{mA}}_{4} = \underbrace{\frac{1}{100} + \frac{i}{100} (2/25) \text{mA}}_{4} = \underbrace{\frac{4}{100}}_{4} + \underbrace{\frac{4}{100}}_{4} + \underbrace{\frac{4}{100}}_{4} + \underbrace{\frac{4}{100}}_{4} = \underbrace{\frac{4}{100} \text{mA}}_{4} = \underbrace{C \frac{dv_o(0^+)}{dt}}_{4} = \underbrace{40 \text{ V/s}}_{10^{-6}}; \\
 \frac{dv_o(0^+)}{dt} = -10A_1'e^{-10t} - 20A_2'e^{-20t}; \\
 \frac{dv_o}{dt}(0^+) = -10A_1' - 20A_2' = 40. \\
 \text{Therefore } -A_1' - 2A_2' = 4 \text{ and } A_1' + A_2' = -1. \\
 \text{Thus, } A_1' = 2 \text{ and } A_2' = -3. \\
 v_o = 5 + 2e^{-10t} - 3e^{-20t} \text{ V}.
$$
[c] Same as Example 8.14:

$$
\frac{dv_{o1}}{dt} + 20v_{o1} = -25.
$$

[d] From Example 8.14:

$$
v_{o1}(\infty) = -1.25 \text{ V}; \qquad v_1(0) = -2 \text{ V} \quad \text{(given)}.
$$

Therefore

$$
v_{o1} = -1.25 + (-2 + 1.25)e^{-20t} = -1.25 - 0.75e^{-20t} \text{ V}.
$$

P 8.62 [a]

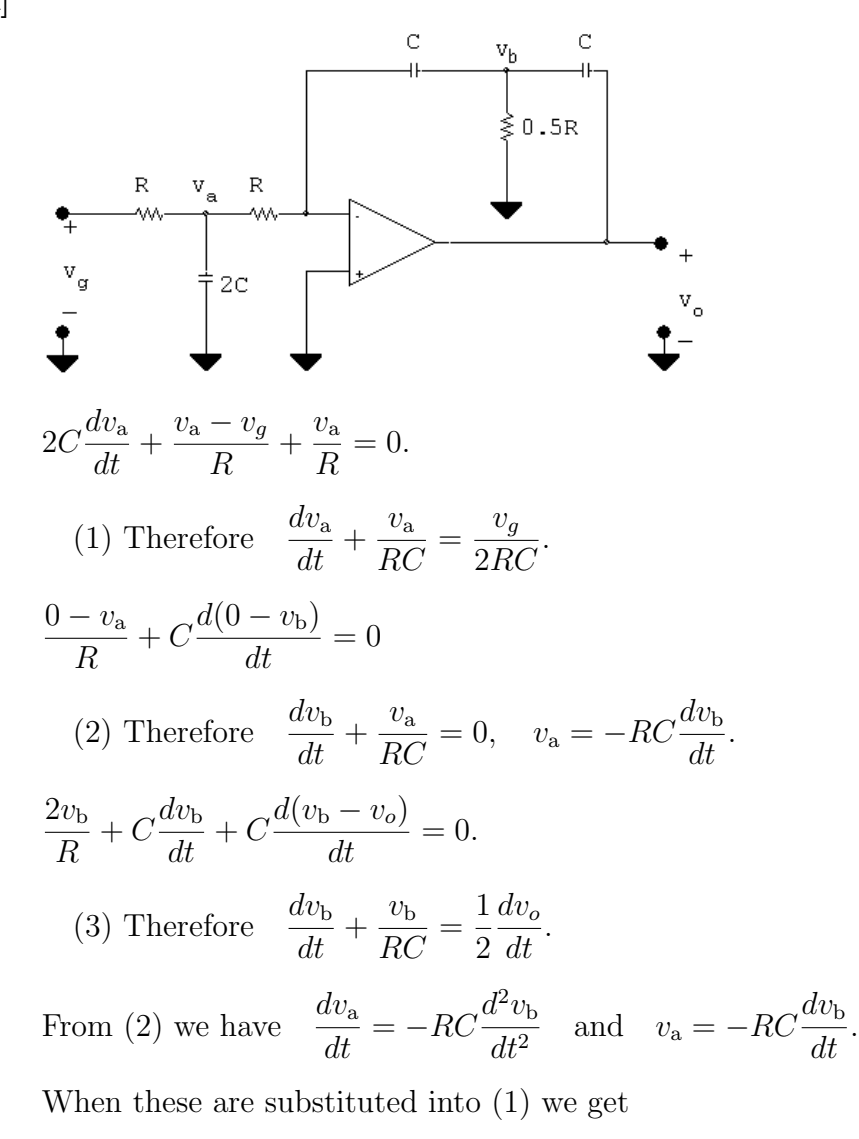

(4) 
$$
-RC\frac{d^2v_b}{dt^2} - \frac{dv_b}{dt} = \frac{v_g}{2RC}.
$$

Now differentiate  $(3)$  to get

#### *Problems* 8–47

(5) 
$$
\frac{d^2v_{\rm b}}{dt^2} + \frac{1}{RC}\frac{dv_{\rm b}}{dt} = \frac{1}{2}\frac{d^2v_o}{dt^2}.
$$

But from (4) we have

(6) 
$$
\frac{d^2v_{\rm b}}{dt^2} + \frac{1}{RC}\frac{dv_{\rm b}}{dt} = -\frac{v_g}{2R^2C^2}.
$$

Now substitute (6) into (5)

$$
\frac{d^2v_o}{dt^2} = -\frac{v_g}{R^2C^2}.
$$

[**b**] When  $R_1C_1 = R_2C_2 = RC$ :  $\frac{d^2v_o}{dt^2} = \frac{v_g}{R^2C^2}.$ 

The two equations are the same except for a reversal in algebraic sign.

[c] Two integrations of the input signal with one operational amplifier.

P 8.63 [a] 
$$
\frac{d^2v_o}{dt^2} = \frac{1}{R_1C_1R_2C_2}v_g;
$$
  
\n $\frac{1}{R_1C_1R_2C_2} = \frac{10^{-6}}{(100)(400)(0.5)(0.2) \times 10^{-6} \times 10^{-6}} = 250;$   
\n $\therefore \frac{d^2v_o}{dt^2} = 250v_g.$   
\n $0 \le t \le 0.5^{-}$ :  
\n $v_g = 80 \text{ mV};$   
\n $\frac{d^2v_o}{dt^2} = 20.$   
\nLet  $g(t) = \frac{dv_o}{dt},$  then  $\frac{dg}{dt} = 20$  or  $dg = 20 dt;$   
\n $\int_{g(0)}^{g(t)} dx = 20 \int_0^t dy;$   
\n $g(t) - g(0) = 20t, \quad g(0) = \frac{dv_o}{dt}(0) = 0;$   
\n $g(t) = \frac{dv_o}{dt} = 20t;$   
\n $dv_o = 20t dt;$   
\n $\int_{v_o(0)}^{v_o(t)} dx = 20 \int_0^t x dx;$   $v_o(t) - v_o(0) = 10t^2, \quad v_o(0) = 0;$   
\n $v_o(t) = 10t^2 \text{ V}, \quad 0 \le t \le 0.5^-.$ 

$$
\frac{dv_{o1}}{dt} = -\frac{1}{R_1C_1}v_g = -20v_g = -1.6.
$$
\n
$$
dv_{o1} = -1.6 dt.
$$
\n
$$
\int_{v_{o1}(t)}^{v_{o1}(t)} dx = -1.6 \int_0^t dy;
$$
\n
$$
v_{o1}(t) - v_{o1}(0) = -1.6t, \qquad v_{o1}(0) = 0;
$$
\n
$$
v_{o1}(t) = -1.6t \text{ V}, \qquad 0 \le t \le 0.5^-.
$$
\n
$$
0.5^+ \le t \le t_{\text{sat}};
$$
\n
$$
\frac{d^2v_o}{dt^2} = -10, \qquad \text{let} \quad g(t) = \frac{dv_o}{dt};
$$
\n
$$
\frac{dg(t)}{dt} = -10; \qquad dg(t) = -10 dt;
$$
\n
$$
\int_{g(0.5^+)}^{g(t)} dx = -10 \int_{0.5}^t dy;
$$
\n
$$
g(t) - g(0.5^+) = -10(t - 0.5) = -10t + 5;
$$
\n
$$
g(0.5^+) = \frac{dv_o(0.5^+)}{dt};
$$
\n
$$
C\frac{dv_o(0.5^+)}{dt} = \frac{0 - v_{o1}(0.5^+)}{400 \times 10^3};
$$
\n
$$
v_{o1}(0.5^+) = v_o(0.5^-) = -1.6(0.5) = -0.80 \text{ V};
$$
\n
$$
\therefore C\frac{dv_{o1}(0.5^+)}{dt} = \frac{0.80}{0.4 \times 10^3} = 2 \mu \text{A}.
$$
\n
$$
\frac{dv_{o1}(0.5^+)}{dt} = \frac{2 \times 10^{-6}}{0.2 \times 10^{-6}} = 10 \text{ V/s};
$$
\n
$$
\therefore g(t) = -10t + 5 + 10 = -10t + 15 = \frac{dv_o}{dt};
$$
\n
$$
\therefore dv_o = -10t dt + 15 dt.
$$
\n
$$
\int_{v_o(0.5^+)}^{v_o(t)} dx = \int_{0.5^+}^t -10y dy + \int_{0.5^+}^
$$

$$
\therefore v_o(t) = -5t^2 + 15t - 3.75 \text{ V}, \qquad 0.5^+ \le t \le t_{\text{sat}},
$$
\n
$$
\frac{dv_{o1}}{dt} = -20(-0.04) = 0.8, \qquad 0.5^+ \le t \le t_{\text{sat}};
$$
\n
$$
dv_{o1} = 0.8 dt; \qquad \int_{v_{o1}(0.5^+)}^{v_{o1}(t)} dx = 0.8 \int_{0.5^+}^{t} dy;
$$
\n
$$
v_{o1}(t) - v_{o1}(0.5^+) = 0.8t - 0.4; \qquad v_{o1}(0.5^+) = v_{o1}(0.5^-) = -0.8 \text{ V};
$$
\n
$$
\therefore v_{o1}(t) = 0.8t - 1.2 \text{ V}, \qquad 0.5^+ \le t \le t_{\text{sat}}.
$$
\nSummary:  
\n
$$
0 \le t \le 0.5^- \text{s}: \qquad v_{o1} = -1.6t \text{ V}, \qquad v_{o} = 10t^2 \text{ V};
$$
\n
$$
0.5^+ \text{s} \le t \le t_{\text{sat}}: \qquad v_{o1} = 0.8t - 1.2 \text{ V}, \qquad v_{o} = -5t^2 + 15t - 3.75 \text{ V}.
$$
\n
$$
[b] -12.5 = -5t_{\text{sat}}^2 + 15t_{\text{sat}} - 3.75;
$$
\n
$$
\therefore 5t_{\text{sat}}^2 - 15t_{\text{sat}} - 8.75 = 0.
$$
\nSolving,  $t_{\text{sat}} = 3.5 \text{ sec}.$   
\n
$$
v_{o1}(t_{\text{sat}}) = 0.8(3.5) - 1.2 = 1.6 \text{ V}.
$$
\n
$$
P \text{ 8.64 } \tau_1 = (10^6)(0.5 \times 10^{-6}) = 0.50 \text{ s};
$$
\n
$$
\frac{1}{\tau_1} = 2; \qquad \tau_2 = (5 \times 10^6)(0.2 \times 10^{-6}) = 1 \text{ s}; \qquad \therefore \qquad \frac{1}{\tau_2} = 1;
$$
\

$$
v_o = V_f + A'_1 e^{-t} + A'_2 e^{-2t}; \t V_f = \frac{20}{2} = 10 \text{ V};
$$
  

$$
v_o = 10 + A'_1 e^{-t} + A'_2 e^{-2t};
$$
  

$$
v_o = 0, 10 + A'_1 + A'_2, \t dv_o = 0, 0, 10 + A'_1 + A'_2, \t dv_o = 0, 10 + A'_2 + A'_3
$$

$$
v_o(0) = 0 = 10 + A'_1 + A'_2; \qquad \frac{dv_o}{dt}(0) = 0 = -A'_1 - 2A'_2;
$$
  
\n
$$
\therefore A'_1 = -20, \qquad A'_2 = 10 \text{ V}.
$$

$$
v_o(t) = 10 - 20e^{-t} + 10e^{-2t} \text{ V}, \qquad 0 \le t \le 0.5 \text{ s}.
$$
  
\n
$$
\frac{dv_{o1}}{dt} + 2v_{o1} = -1.6; \qquad \therefore \quad v_{o1} = -0.8 + 0.8e^{-2t} \text{ V}, \quad 0 \le t \le 0.5 \text{ s}.
$$
  
\n
$$
v_o(0.5) = 10 - 20e^{-0.5} + 10e^{-1} = 1.55 \text{ V};
$$
  
\n
$$
v_{o1}(0.5) = -0.8 + 0.8e^{-1} = -0.51 \text{ V}.
$$

At  $t = 0.5$  s:

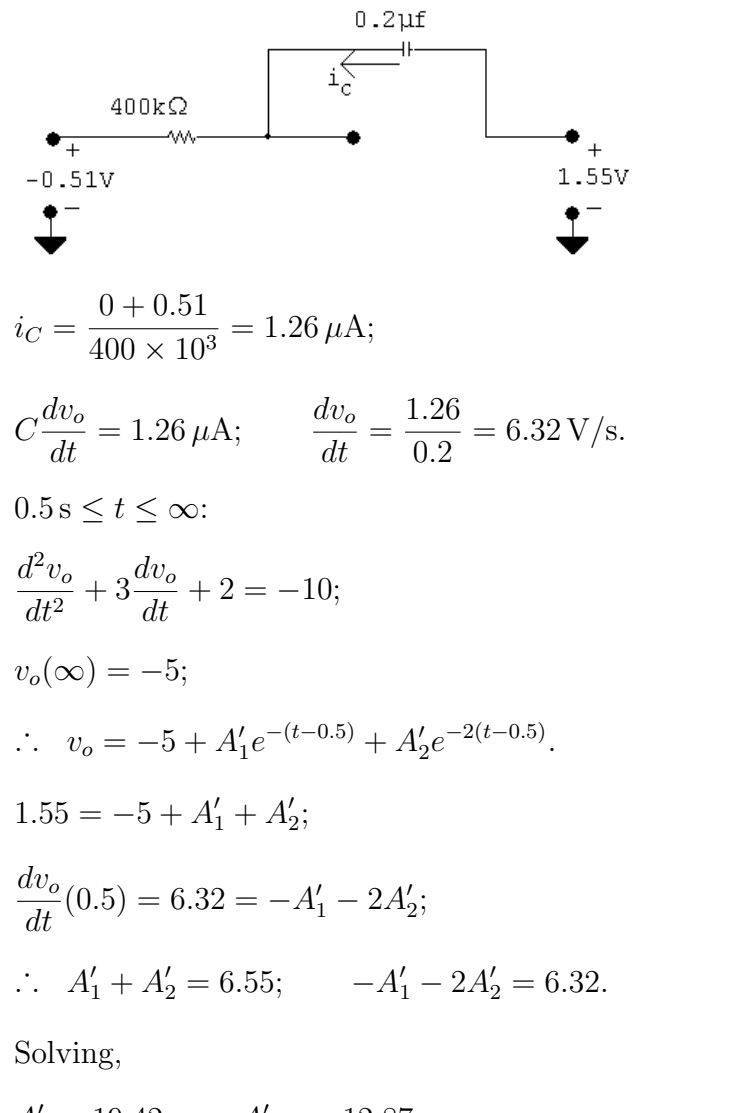

$$
A'_1 = 19.42; \t A'_2 = -12.87;
$$
  
\n
$$
\therefore v_o = -5 + 19.42e^{-(t-0.5)} - 12.87e^{-2(t-0.5)} \text{ V}, \t 0.5 \le t \le \infty.
$$
  
\n
$$
\frac{dv_{o1}}{dt} + 2v_{o1} = 0.8;
$$
  
\n
$$
\therefore v_{o1} = 0.4 + (-0.51 - 0.4)e^{-2(t-0.5)} = 0.4 - 0.91e^{-2(t-0.5)} \text{ V}, \t 0.5 \le t \le \infty.
$$

P 8.65 [a] 
$$
f(t)
$$
 = inertial force + frictional force + spring force  
\n=  $M[d^2x/dt^2] + D[dx/dt] + Kx$ .  
\n[b]  $\frac{d^2x}{dt^2} = \frac{f}{M} - (\frac{D}{M})(\frac{dx}{dt}) - (\frac{K}{M})x$ ;  
\nGiven  $v_A = \frac{d^2x}{dt^2}$ , then  
\n $v_B = -\frac{1}{R_1C_1} \int_0^t (\frac{d^2x}{dy^2}) dy = -\frac{1}{R_1C_1} \frac{dx}{dt}$ .  
\n $v_C = -\frac{1}{R_2C_2} \int_0^t v_B dy = \frac{1}{R_1R_2C_1C_2}x$ ;  
\n $v_D = -\frac{R_3}{R_4} \cdot v_B = \frac{R_3}{R_4R_1C_1} \frac{dx}{dt}$ ;  
\n $v_E = [\frac{R_5 + R_6}{R_6}] v_C = [\frac{R_5 + R_6}{R_6}] \cdot \frac{1}{R_1R_2C_1C_2} \cdot x$ ;  
\n $v_F = [\frac{-R_8}{R_7}] f(t)$ ,  $v_A = -(v_D + v_E + v_F)$ .  
\nTherefore  $\frac{d^2x}{dt^2} = [\frac{R_8}{R_7}] f(t) - [\frac{R_3}{R_4R_1C_1}] \frac{dx}{dt} - [\frac{R_5 + R_6}{R_6R_1R_2C_1C_2}] x$ ;  
\nTherefore  $M = \frac{R_7}{R_8}$ ,  $D = \frac{R_3R_7}{R_8R_4R_1C_1}$  and  $K = \frac{R_7(R_5 + R_6)}{R_8R_6R_1R_2C_1C_2}$ .  
\nBox Number Function  
\n11 inverting and scaling  
\n32 summing and inverting integrating and scaling  
\ninterating and scaling

4 integrating and scaling  
\n5 inverting and scaling  
\n6 noninverting and scaling  
\nP 8.66 [a] 
$$
\omega_0 = \sqrt{\frac{1}{LC}} = \sqrt{\frac{1}{(5 \times 10^{-9})(2 \times 10^{-12})}} = 10^{10} \text{ rad/sec};
$$

$$
\therefore \qquad f_0 = \frac{\omega_0}{2\pi} = \frac{10^{10}}{2\pi} = 1.59 \times 10^9 \text{ Hz} = 1.59 \text{ GHz}.
$$

$$
\begin{aligned} \text{[b]} \ \ I_0 &= \frac{10}{25} = 0.4 \, \text{A};\\ w(0) &= \frac{1}{2} L I_0^2 = \frac{1}{2} (5 \times 10^{-9}) (0.4)^2 = 4 \times 10^{-10} \, \text{J} = 0.4 \, \text{nJ}. \end{aligned}
$$

[c] Because the inductor and capacitor are assumed to be ideal, none of the initial energy will ever be dissipated, so for all  $t \geq 0$  the 0.4 nJ will be continually exchanged between the inductor and capacitor.

P 8.67 [a] 
$$
\omega_0 = 2\pi f_0 = 2\pi (2 \times 10^9) = 4\pi \times 10^9 \text{rad/s};
$$
  
\n $\omega_0^2 = \frac{1}{LC};$   
\n $\therefore C = \frac{1}{L\omega_0^2} = \frac{1}{(10^{-9})(4\pi \times 10^9)^2} = 6.33 \times 10^{-12} = 6.33 \text{ pF}.$   
\n[b]  $v_o(t) = \frac{V}{\omega_0 RC} \sin \omega_0 t = \frac{4}{(4\pi \times 10^9)(10)(6.33 \times 10^{-12})} \sin 4\pi \times 10^9 t$   
\n= 5.03 sin 4π × 10<sup>9</sup>t V, t ≥ 0.  
\nP 8.68 [a]  $\alpha = \frac{R}{2L} = \frac{0.01}{2(5 \times 10^{-9})} = 10^6 \text{ rad/s};$   
\n $\omega_0 = \sqrt{\frac{1}{LC}} = \sqrt{\frac{1}{(5 \times 10^{-9})(2 \times 10^{-12})}} = 10^{10} \text{ rad/s}.$ 

**[b]** 
$$
\omega_0^2 > \alpha^2
$$
 so the response is underdamped.  
\n**[c]**  $\omega_d = \sqrt{\omega_0^2 - \alpha^2} = \sqrt{(10^{10})^2 - (10^6)^2} \approx 10^{10} \text{ rad/s};$   
\n $f_0 = \frac{\omega_0}{2\pi} = \frac{10^{10}}{2\pi} = 1.59 \times 10^9 \text{ Hz} = 1.59 \text{ GHz}.$ 

Therefore the addition of the  $10 \,\mathrm{m}\Omega$  resistance does not change the frequency of oscillation.

[d] Because of the added resistance, the oscillation now occurs within a decaying exponential envelope (see Fig. 8.9). The form of the exponential envelope is  $e^{-\alpha t} = e^{-10^6 t}$ . Let's assume that the oscillation is described by the function  $Ke^{-10^6t}\cos 10^{10}t$ , where the maximum magnitude,  $K$ , exists at  $t = 0$ . How long does it take before the magnitude of the oscillation has decayed to 0*.*01*K*?

$$
Ke^{-10^6t} = 0.01K
$$
 so  $e^{-10^6t} = 0.01;$   
\n $\therefore$   $t = \frac{\ln 0.01}{-10^6} = 4.6 \times 10^{-6} \text{ s} = 4.6 \,\mu\text{s}.$ 

Therefore, the oscillations will persist for only  $4.6 \mu s$ , due to the presence of a small amount of resistance in the circuit. This is why an *LC* oscillator is not used in the clock generator circuit.

# 9

# Sinusoidal Steady State Analysis

# Assessment Problems

AP 9.1 [a] 
$$
\mathbf{V} = 170 \underline{/- 40^{\circ}} \text{ V}.
$$
  
\n[b]  $10 \sin(1000t + 20^{\circ}) = 10 \cos(1000t - 70^{\circ};)$   
\n $\therefore \quad \mathbf{I} = 10 \underline{/- 70^{\circ}} \text{ A}.$ 

$$
\begin{aligned} \text{[c]} \quad \mathbf{I} &= 5/36.87^{\circ} + 10/-53.13^{\circ} \\ &= 4 + j3 + 6 - j8 = 10 - j5 = 11.18/-26.57^{\circ} \text{ A.} \\ \text{[d]} \quad \sin(20,000\pi t + 30^{\circ}) &= \cos(20,000\pi t - 60^{\circ}). \\ \text{Thus,} \end{aligned}
$$

$$
200/458 = 100 / 608
$$

$$
\mathbf{V} = 300/45^{\circ} - 100/-60^{\circ} = 212.13 + j212.13 - (50 - j86.60)
$$
  
= 162.13 + j298.73 = 339.90/61.51<sup>°</sup> mV.

AP 9.2 [a]  $v = 18.6 \cos(\omega t - 54^{\circ}) \text{ V}.$ 

 $[\mathbf{b}] \mathbf{I} = 20/45^{\circ} - 50/ - 30^{\circ} = 14.14 + j14.14 - 43.3 + j25$  $= -29.16 + j39.14 = 48.81/126.68$ °.

Therefore  $i = 48.81 \cos(\omega t + 126.68^{\circ}) \text{ mA}.$ 

 $[c]$  V = 20 + *j*80 - 30/15° = 20 + *j*80 - 28.98 - *j*7.76  $= -8.98 + j72.24 = 72.79/97.08$ °.

$$
v = 72.79 \cos(\omega t + 97.08^{\circ})
$$
 V.

AP 9.3 [a] 
$$
\omega L = (10^4)(20 \times 10^{-3}) = 200 \Omega
$$
.  
\n[b]  $Z_L = j\omega L = j200 \Omega$ .

9–1

<sup>© 2019</sup> Pearson Education, Inc., 330 Hudson Street, NY, NY 10013. All rights reserved. This material is protected under all copyright laws as they currently exist. No portion of this material may be reproduced, in any form or by any means, without permission in writing from the publisher.

(c) V<sub>L</sub> = IZ<sub>L</sub> = (10/30°)(200/90°) × 10<sup>-3</sup> = 2/120° V.  
\n(d) v<sub>L</sub> = 2 cos(10,000t + 120°) V.  
\nAP 9.4 [a] X<sub>C</sub> = 
$$
\frac{-1}{\omega C} = \frac{-1}{4000(5 \times 10^{-6})} = -50 \Omega
$$
.  
\n(b) Z<sub>C</sub> = jX<sub>C</sub> = -j50 Ω.  
\n(c) I =  $\frac{V}{Z_C} = \frac{30/25°}{50/-90°} = 0.6/115°$  A.  
\n(d) i = 0.6 cos(4000t + 115°) A.  
\nAP 9.5 I<sub>1</sub> = 100/25° = 90.63 + j42.26;  
\nI<sub>2</sub> = 100/145° = -81.92 + j57.36;  
\nI<sub>3</sub> = 100/−95° = −8.72 − j99.62;  
\nI<sub>4</sub> = −(I<sub>1</sub> + I<sub>2</sub> + I<sub>3</sub>) = (0 + j0) A, therefore i<sub>4</sub> = 0 A.  
\nAP 9.6 [a] I =  $\frac{125/-60°}{|Z|/\underline{\theta}_z} = \frac{125}{|Z|}/(-60 - \theta_Z)°$ ;  
\nBut -60 − θ<sub>Z</sub> = −105° ∴ θ<sub>Z</sub> = 45°;  
\nZ = 90 + j160 + jX<sub>C</sub>;  
\n∴ X<sub>C</sub> = −70 Ω; X<sub>C</sub> =  $-\frac{1}{\omega C}$  = −70;  
\n∴ C =  $\frac{1}{(70)(5000)} = 2.86 \mu$ F.  
\n[b] I =  $\frac{V_s}{Z} = \frac{125/-60°}{(90 + j90)} = 0.982/-105°A$ ; ∴ |I| = 0.982 A.  
\nAP 9.7 [a]

 $\omega=2000\,\mathrm{rad/s};$ 

 $x_{\bullet}$ 

 $\omega L = 10 \Omega, \qquad \frac{-1}{\Omega}$ 

 $5mH$ 

© 2019 Pearson Education, Inc., 330 Hudson Street, NY, NY 10013. All rights reserved. This material is protected under all copyright laws as they currently exist. No portion of this material may be reproduced, in any form or by any means, without permission in writing from the publisher.

 $\frac{400}{50}$ 

 $\frac{11}{25 \mu F}$ 

 $\bullet$  y

 $\frac{1}{\omega C} = -20 \Omega;$ 

$$
Z_{xy} = 20||j10 + 5 + j20 = \frac{20(j10)}{(20 + j10)} + 5 - j20;
$$
  
\n
$$
= 4 + j8 + 5 - j20 = (9 - j12) \Omega.
$$
  
\n**[b]**  $\omega L = 40 \Omega$ ,  $\frac{-1}{\omega C} = -5 \Omega$ ;  
\n
$$
Z_{xy} = 5 - j5 + 20||j40 = 5 - j5 + \left[\frac{(20)(j40)}{20 + j40}\right]
$$
  
\n
$$
= 5 - j5 + 16 + j8 = (21 + j3) \Omega.
$$
  
\n**[c]**  $Z_{xy} = \left[\frac{20(j\omega L)}{20 + j\omega L}\right] + \left(5 - \frac{j10^6}{25\omega}\right)$   
\n
$$
= \frac{20\omega^2 L^2}{400 + \omega^2 L^2} + \frac{j400\omega L}{400 + \omega^2 L^2} + 5 - \frac{j10^6}{25\omega}.
$$
  
\nThe impedance will be purely resistive when the *j* terms cancel, i.e.,

$$
\frac{400\omega L}{400 + \omega^2 L^2} = \frac{10^6}{25\omega}.
$$
  
Solving for  $\omega$  yields  $\omega = 4000 \text{ rad/s}.$ 

$$
[\mathbf{d}] \ \ Z_{xy} = \frac{20\omega^2 L^2}{400 + \omega^2 L^2} + 5 = 10 + 5 = 15 \Omega.
$$

AP 9.8 The frequency 4000 rad/s was found to give  $Z_{xy} = 15 \Omega$  in Assessment Problem 9.7. Thus,

$$
\mathbf{V} = 150 \underline{\text{/}0^{\circ}}, \qquad \mathbf{I}_s = \frac{\mathbf{V}}{Z_{xy}} = \frac{150 \underline{\text{/}0^{\circ}}}{15} = 10 \underline{\text{/}0^{\circ}} \,\mathrm{A}.
$$

Using current division,

$$
\mathbf{I}_L = \frac{20}{20 + j20}(10) = 5 - j5 = 7.07 \underline{\text{ }45^{\circ}} A;
$$
  

$$
i_L = 7.07 \cos(4000t - 45^{\circ}) A, \qquad I_m = 7.07 A.
$$

AP 9.9 After replacing the wye made up of the  $j40 \Omega$ ,  $50 \Omega$ , and  $40 \Omega$  impedances with its equivalent delta, the circuit becomes

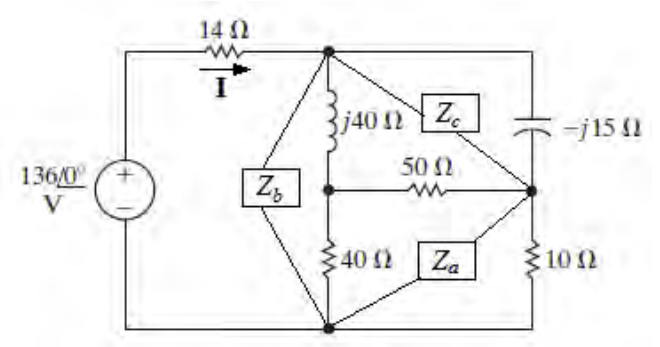

where

$$
Z_a = \frac{j40(50) + 50(40) + 40(j40)}{j40} = 90 - j50 \Omega;
$$
  
\n
$$
Z_b = \frac{j40(50) + 50(40) + 40(j40)}{50} = 40 + j72 \Omega;
$$
  
\n
$$
Z_c = \frac{j40(50) + 50(40) + 40(j40)}{40} = 50 + j90 \Omega.
$$

The circuit is further simplified by combining the impedances to the right of the  $14 \Omega$  resistor into a single equivalent impedance:

$$
Z_{\text{eq}} = Z_b || [(Z_c || - j15) + (Z_a || 10)] = (16 - j16) \Omega.
$$

Therefore 
$$
\mathbf{I} = \frac{136/0^{\circ}}{14 + 16 - j16} = 4/28.07^{\circ} \text{ A}.
$$

AP 9.10

$$
\mathbf{V}_1 = 240/53.13^\circ = 144 + j192 \text{ V};
$$
  

$$
\mathbf{V}_2 = 96/90^\circ = -j96 \text{ V};
$$
  

$$
j\omega L = j(4000)(15 \times 10^{-3}) = j60 \Omega;
$$

$$
\frac{1}{j\omega C} = -j\frac{6 \times 10^6}{(4000)(25)} = -j60 \,\Omega.
$$

Perform a source transformation:

$$
\frac{\mathbf{V}_{1}}{j60} = \frac{144 + j192}{j60} = 3.2 - j2.4 \text{ A};
$$
\n
$$
\frac{\mathbf{V}_{2}}{20} = -j\frac{96}{20} = -j4.8 \text{ A}.
$$
\n
$$
3.2 - j2.4 \text{ A} \oplus \begin{array}{c} 1 \\ \text{560} \end{array} \begin{array}{c} 1 \\ \text{530} \end{array} = -j600 \begin{array}{c} 1 \\ \text{5200} \end{array} \begin{array}{c} 1 \\ \text{5200} \end{array} \begin{array}{c} 1 \\ \text{54.84} \end{array}
$$

Combine the parallel impedances:

$$
Y = \frac{1}{j60} + \frac{1}{30} + \frac{1}{-j60} + \frac{1}{20} = \frac{j5}{j60} = \frac{1}{12};
$$

$$
Z = \frac{1}{Y} = 12 \Omega.
$$
  
3.2+j2.4A $\bigoplus \mathbf{v}_{o} \stackrel{+}{\geq} 12\Omega$ 

$$
\mathbf{V}_o = 12(3.2 + j2.4) = 38.4 + j28.8 \,\mathrm{V} = 48/36.87^{\circ} \,\mathrm{V};
$$

$$
v_o = 48\cos(4000t + 36.87^\circ) \,\text{V}.
$$

AP 9.11 Use the lower node as the reference node. Let  $V_1$  = node voltage across the  $20 \Omega$  resistor and  $V_{\text{Th}}$  = node voltage across the capacitor. Writing the node voltage equations gives us

$$
\frac{\mathbf{V}_1}{20} - 2\underline{45^\circ} + \frac{\mathbf{V}_1 - 10\mathbf{I}_x}{j10} = 0 \text{ and } \mathbf{V}_{\text{Th}} = \frac{-j10}{10 - j10}(10\mathbf{I}_x).
$$

We also have

$$
\mathbf{I}_x = \frac{\mathbf{V}_1}{20}.
$$

Solving these equations for  $V_{Th}$  gives  $V_{Th} = 10/45^{\circ}V$ . To find the Thévenin impedance, we remove the independent current source and apply a test voltage source at the terminals a, b. Thus

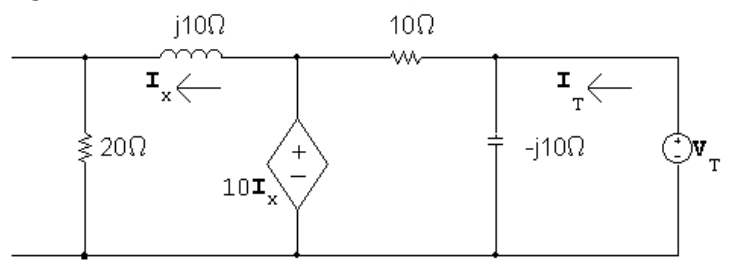

It follows from the circuit that

$$
10\mathbf{I}_x = (20 + j10)\mathbf{I}_x.
$$

Therefore

$$
\mathbf{I}_x = 0 \quad \text{and} \quad \mathbf{I}_T = \frac{\mathbf{V}_T}{-j10} + \frac{\mathbf{V}_T}{10}
$$

$$
Z_{\text{Th}} = \frac{\mathbf{V}_T}{\mathbf{I}_T}
$$
, therefore  $Z_{\text{Th}} = (5 - j5) \Omega$ .

AP 9.12 The phasor domain circuit is as shown in the following diagram:

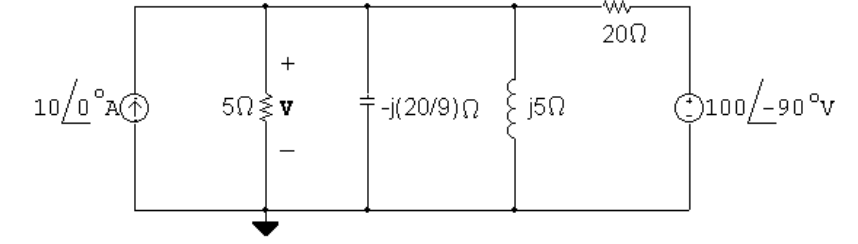

The node voltage equation is

$$
-10 + \frac{V}{5} + \frac{V}{-j(20/9)} + \frac{V}{j5} + \frac{V - 100/ -90^{\circ}}{20} = 0;
$$

Solving,  $V = 10 - j30 = 31.62 \underline{\text{-} 71.57^{\circ}}$ .

Therefore  $v = 31.62 \cos(50,000t - 71.57^{\circ})$  V.

AP 9.13 Let  $I_a$ ,  $I_b$ , and  $I_c$  be the three clockwise mesh currents going from left to right. Summing the voltages around meshes a and b gives

$$
33.8 = (1+j2)\mathbf{I}_a + (3-j5)(\mathbf{I}_a - \mathbf{I}_b)
$$

and

$$
0 = (3 - j5)(\mathbf{I}_b - \mathbf{I}_a) + 2(\mathbf{I}_b - \mathbf{I}_c).
$$

But

$$
\mathbf{V}_x = -j5(\mathbf{I}_a - \mathbf{I}_b),
$$

therefore

 $I_c = -0.75[-j5(I_a - I_b)].$ 

Solving for  $I = I_a = 29 + j2 = 29.07/3.95^{\circ}$  A.

 $AP \ 9.14 \ \ [a] \ M = 0.4\sqrt{0.0625} = 0.1 \ H, \quad \omega M = 80 \ \Omega;$ 

 $Z_{22} = 40 + j800(0.125) + 360 + j800(0.25) = (400 + j300) \Omega.$ Therefore  $|Z_{22}| = 500 \Omega$ ,  $Z_{22}^{*} = (400 - j300) \Omega$ .

$$
Z_r = \left(\frac{80}{500}\right)^2 (400 - j300) = (10.24 - j7.68) \,\Omega.
$$

$$
\begin{aligned}\n\text{[b]} \ \ \mathbf{I}_1 &= \frac{245.20}{184 + 100 + j400 + Z_\tau} = 0.50 \underline{\text{ }/ - 53.13^\circ} \text{ A;}\\
\quad i_1 &= 0.5 \cos(800t - 53.13^\circ) \text{ A.} \\
\text{[c]} \ \ \mathbf{I}_2 &= \left(\frac{j\omega M}{Z_{22}}\right) \mathbf{I}_1 = \frac{j80}{500 \underline{\text{ }/ 36.87^\circ}} (0.5 \underline{\text{ }/ - 53.13^\circ}) = 0.08 \underline{\text{ }/ 0^\circ} \text{ A;}\\
i_2 &= 80 \cos 800t \text{ mA.}\n\end{aligned}
$$

AP 9.15

$$
\mathbf{I}_1 = \frac{\mathbf{V}_s}{Z_1 + 2s^2 Z_2} = \frac{25 \times 10^3 / 0^{\circ}}{1500 + j6000 + (25)^2 (4 - j14.4)}
$$
  
\n= 4 + j3 = 5 / 36.87° A;  
\n
$$
\mathbf{V}_1 = \mathbf{V}_s - Z_1 \mathbf{I}_1 = 25,000 / 0^{\circ} - (4 + j3)(1500 + j6000)
$$
  
\n= 37,000 - j28,500;  
\n
$$
\mathbf{V}_2 = -\frac{1}{25} \mathbf{V}_1 = -1480 + j1140 = 1868.15 / 142.39^{\circ} \text{ V};
$$
  
\n
$$
\mathbf{I}_2 = \frac{\mathbf{V}_2}{Z_2} = \frac{1868.15 / 142.39^{\circ}}{4 - j14.4} = 125 / 216.87^{\circ} \text{ A}.
$$

## Problems

P 9.1 [a] 40 V*.*  $\text{[b]} \ \ 2\pi f = 100\pi; \qquad f = 50 \text{Hz}.$  $[c] \omega = 100\pi = 314.159 \text{ rad/s}.$ [d]  $\theta$ (rad) =  $\frac{2\pi}{360}$  $\frac{20}{360^{\circ}}(60^{\circ})$  $=\frac{\pi}{2}$ 3 = 1*.*05 rad.  $[e] \theta = 60^\circ.$  $[F]$   $T = \frac{1}{f} = \frac{1}{50}$  $= 20$  ms.  $[g]$   $v = -40$  when  $100\pi t +$  $\pi$  $\frac{\pi}{3} = \pi;$   $\therefore t = 6.67 \,\text{ms}.$ [**h**]  $v = 40 \cos \left[ 100 \pi \left( t - \frac{0.01}{3} \right) \right]$  $+$  $\pi$ 3 T  $= 40 \cos[100\pi t - (\pi/3) + (\pi/3)]$  $= 40 \cos 100 \pi t \text{ V}$ .  $[i]$  100 $\pi(t+t_o)+(\pi/3) = 100\pi t+(3\pi/2);$  $\therefore$  100 $\pi t_o = \frac{7\pi}{6}$ ;  $t_o = 11.67$  ms. 11*.*67 ms to the left. P 9.2 [a]  $\omega = 2\pi f = 3769.91 \text{ rad/s}, \qquad f = \frac{\omega}{2}$  $2\pi$ = 600 Hz*.*  $\text{[b]}$   $T = 1/f = 1.67 \text{ ms.}$  $[c]$   $V_m = 10 \text{ V}.$  $[d]$   $v(0) = 10 \cos(-53.13^{\circ}) = 6 \text{ V}.$  $[e]$   $\phi = -53.13^{\circ};$   $\phi = \frac{-53.13^{\circ}(2\pi)}{360^{\circ}}$  $\frac{360^{\circ}}{360^{\circ}} = -0.9273 \text{ rad.}$ [f]  $v(t) = 0$  when  $3769.19t - 53.13^{\circ} = 90^{\circ}$ . Now resolve the units:  $(3769.19 \text{ rad/s})t = \frac{143.13^{\circ}}{57.33^{6}}$  $\frac{127.3^{\circ}}{57.3^{\circ}/\text{rad}}$  = 2.498 rad,  $t = 662.62 \,\mu\text{s}.$  $[g]$   $(dv/dt) = (-10)3769.91 \sin(3769.91t - 53.13^{\circ};)$  $(dv/dt) = 0$  when  $3769.91t - 53.13^{\circ} = 0^{\circ}$ , or  $3769.91t = \frac{53.13^{\circ}}{57.301}$  $\frac{39.15}{57.3^{\circ}/\text{rad}} = 0.9273 \,\text{rad};$ Therefore  $t = 245.97 \,\mu s$ .

P 9.3 [a] 
$$
\frac{T}{2} = 8 + 2 = 10 \text{ ms}
$$
;  $T = 20 \text{ ms}$ ;  
\n $f = \frac{1}{T} = \frac{1}{20 \times 10^{-3}} = 50 \text{ Hz}$ .  
\n[b]  $v = V_m \sin(\omega t + \theta)$ ;  
\n $\omega = 2\pi f = 100\pi \text{ rad/s}$ ;  
\n $100\pi(-2 \times 10^{-3}) + \theta = 0$ ;  $\therefore \theta = \frac{\pi}{5} \text{ rad} = 36^{\circ}$ ;  
\n $v = V_m \sin[100\pi t + 36^{\circ}]$ ;  
\n $80.9 = V_m \sin 36^{\circ}$ ;  $V_m = 137.64 \text{ V}$ ;  
\n $v = 137.64 \sin(100\pi t + 36^{\circ}) = 137.64 \cos(100\pi t - 54^{\circ}) \text{ V}$ .

P 9.4

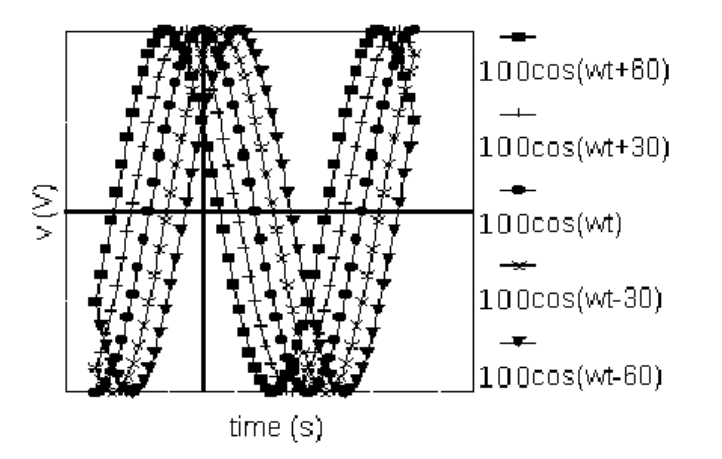

- [a] Left as  $\phi$  becomes more positive.
- [b] Right.

P 9.5 [a] By hypothesis

$$
v = 80 \cos(\omega t + \theta);
$$
  
\n
$$
\frac{dv}{dt} = -80\omega \sin(\omega t + \theta);
$$
  
\n∴ 80 $\omega$  = 80,000;  $\omega$  = 1000 rad/s.  
\n**[b]**  $f = \frac{\omega}{2\pi} = 159.155$  Hz;  $T = \frac{1}{f} = 6.28$  ms;  
\n
$$
\frac{-2\pi/3}{6.28} = -0.3335, \qquad \therefore \theta = -90 - (-0.3335)(360) = 30^{\circ};
$$
  
\n∴  $v = 80 \cos(1000t + 30^{\circ})$  V.

P 9.6 
$$
V_m = \sqrt{2}V_{\text{rms}} = \sqrt{2}(120) = 169.71 \text{ V}.
$$

$$
P\ 9.7 \qquad \int_{t_o}^{t_o+T} V_m^2 \cos^2(\omega t + \phi) \, dt = V_m^2 \int_{t_o}^{t_o+T} \frac{1}{2} + \frac{1}{2} \cos(2\omega t + 2\phi) \, dt
$$
\n
$$
= \frac{V_m^2}{2} \left\{ \int_{t_o}^{t_o+T} dt + \int_{t_o}^{t_o+T} \cos(2\omega t + 2\phi) \, dt \right\}
$$
\n
$$
= \frac{V_m^2}{2} \left\{ T + \frac{1}{2\omega} \left[ \sin(2\omega t + 2\phi) \Big|_{t_o}^{t_o+T} \right] \right\}
$$
\n
$$
= \frac{V_m^2}{2} \left\{ T + \frac{1}{2\omega} \left[ \sin(2\omega t_o + 4\pi + 2\phi) - \sin(2\omega t_o + 2\phi) \right] \right\}
$$
\n
$$
= V_m^2 \left( \frac{T}{2} \right) + \frac{1}{2\omega} (0) = V_m^2 \left( \frac{T}{2} \right).
$$

 $P \ 9.8 \tV_{\text{rms}} =$  $\sqrt{1}$ *T*  $\int T/2$  $\int_0^{T/2} V_m^2 \sin^2 \frac{2\pi}{T} t \, dt;$ 

$$
\int_0^{T/2} V_m^2 \sin^2 \left(\frac{2\pi}{T} t\right) dt = \frac{V_m^2}{2} \int_0^{T/2} \left(1 - \cos \frac{4\pi}{T} t\right) dt = \frac{V_m^2 T}{4};
$$
  
Therefore  $V_{\text{rms}} = \sqrt{\frac{1}{T} \frac{V_m^2 T}{4}} = \frac{V_m}{2}.$ 

P 9.9 [a] From Eq. 9.7 we have

$$
L\frac{di}{dt} = \frac{V_m R \cos(\phi - \theta)}{\sqrt{R^2 + \omega^2 L^2}} e^{-(R/L)t} - \frac{\omega L V_m \sin(\omega t + \phi - \theta)}{\sqrt{R^2 + \omega^2 L^2}};
$$
  
\n
$$
Ri = \frac{-V_m R \cos(\phi - \theta) e^{-(R/L)t}}{\sqrt{R^2 + \omega^2 L^2}} + \frac{V_m R \cos(\omega t + \phi - \theta)}{\sqrt{R^2 + \omega^2 L^2}};
$$
  
\n
$$
L\frac{di}{dt} + Ri = V_m \left[ \frac{R \cos(\omega t + \phi - \theta) - \omega L \sin(\omega t + \phi - \theta)}{\sqrt{R^2 + \omega^2 L^2}} \right].
$$

But

$$
\frac{R}{\sqrt{R^2 + \omega^2 L^2}} = \cos \theta \quad \text{and} \quad \frac{\omega L}{\sqrt{R^2 + \omega^2 L^2}} = \sin \theta.
$$

Therefore the right-hand side reduces to

$$
V_m \cos(\omega t + \phi).
$$
  
At  $t = 0$ , Eq. 9.7 reduces to  

$$
i(0) = \frac{-V_m \cos(\phi - \theta)}{\sqrt{R^2 + \omega^2 L^2}} + \frac{V_m \cos(\phi - \theta)}{\sqrt{R^2 + \omega^2 L^2}} = 0.
$$

$$
\begin{aligned}\n\text{[b]} \ \ i_{ss} &= \frac{V_m}{\sqrt{R^2 + \omega^2 L^2}} \cos(\omega t + \phi - \theta). \\
\text{Therefore} \\
L \frac{di_{ss}}{dt} &= \frac{-\omega L V_m}{\sqrt{R^2 + \omega^2 L^2}} \sin(\omega t + \phi - \theta) \\
\text{and} \\
R i_{ss} &= \frac{V_m R}{\sqrt{R^2 + \omega^2 L^2}} \cos(\omega t + \phi - \theta). \\
L \frac{di_{ss}}{dt} + Ri_{ss} &= V_m \left[ \frac{R \cos(\omega t + \phi - \theta) - \omega L \sin(\omega t + \phi - \theta)}{\sqrt{R^2 + \omega^2 L^2}} \right] \\
&= V_m \cos(\omega t + \phi).\n\end{aligned}
$$

P 9.10 [a] The numerical values of the terms in Eq. 9.6 are

$$
V_m = 20, \t R/L = 1066.67, \t \omega L = 60;
$$
  

$$
\sqrt{R^2 + \omega^2 L^2} = 100;
$$
  

$$
\phi = 25^\circ, \t \theta = \tan^{-1} 60/80, \t \theta = 36.87^\circ.
$$

Substitute these values into Equation 9.7:

$$
i = \left[ -195.72e^{-1066.67t} + 200\cos(800t - 11.87^\circ) \right] \text{ mA}, \qquad t \ge 0.
$$

- [b] Transient component =  $-195.72e^{-1066.67t}$  mA; Steady-state component  $= 200 \cos(800t - 11.87^{\circ})$  mA.
- [c] By direct substitution into the equation in part (a),  $i(1.875 \text{ ms}) = 28.39 \text{ mA}.$
- $[d]$  200 mA, 800 rad/s,  $-11.87^\circ$ .
- [e] The current lags the voltage by 36*.*87*.*

P 9.11 [a] 
$$
\mathbf{Y} = 50/60^{\circ} + 100/-30^{\circ} = 111.8/-3.43^{\circ};
$$

$$
y = 111.8 \cos(500t - 3.43^{\circ}).
$$

 $[\mathbf{b}] \mathbf{Y} = 200/50^{\circ} - 100/60^{\circ} = 102.99/40.29^{\circ};$ 

 $y = 102.99 \cos(377t + 40.29^\circ).$ 

$$
\text{ [c]} \ \mathbf{Y} = 80/30^{\circ} - 100 \underline{\smash{\big)} - 225^{\circ}} + 50 \underline{\smash{\big)} - 90^{\circ}} = 161.59 \underline{\smash{\big)} - 29.96^{\circ}};
$$
\n
$$
y = 161.59 \cos(100t - 29.96^{\circ}).
$$

$$
[\mathbf{d}] \mathbf{Y} = 250\underline{\text{/}0^{\circ}} + 250\underline{\text{/}120^{\circ}} + 250\underline{\text{/} - 120^{\circ}} = 0;
$$

$$
y=0.
$$

P 9.12 [a] 
$$
V_g = 300/\overline{78^{\circ}}
$$
;  $I_g = 6/33^{\circ}$ ;  
\n $\therefore Z = \frac{V_g}{I_g} = \frac{300/\overline{78^{\circ}}}{6/33^{\circ}} = 50/45^{\circ} \Omega$ .  
\n[b]  $i_g$  lags  $v_g$  by 45°:  
\n $2\pi f = 5000\pi$ ;  $f = 2500$  Hz;  $T = 1/f = 400 \,\mu s$ ;  
\n $\therefore i_g$  lags  $v_g$  by  $\frac{45^{\circ}}{360^{\circ}}(400 \,\mu s) = 50 \,\mu s$ .  
\nP 9.13 [a] 400 Hz.  
\n[b]  $\theta_v = 0^{\circ}$ ;  
\n $I = \frac{100/0^{\circ}}{j\omega L} = \frac{100}{\omega L} / - 90^{\circ}$ ;  $\theta_i = -90^{\circ}$ .  
\n[c]  $\frac{100}{\omega L} = 20$ ;  $\omega L = 5 \Omega$ .  
\n[d]  $L = \frac{5}{800\pi} = 1.99$  mH.  
\n[e]  $Z_L = j\omega L = j5 \Omega$ .  
\nP 9.14 [a]  $\omega = 2\pi f = 314,159.27$  rad/s.  
\n[b]  $I = \frac{V}{Z_C} = \frac{10 \times 10^{-3} / 0^{\circ}}{1/j\omega C} = j\omega C (10 \times 10^{-3})/0^{\circ} = 10 \times 10^{-3} \omega C/90^{\circ}$ ;  
\n $\therefore \theta_i = 90^{\circ}$ .  
\n[c] 628.32 × 10<sup>-6</sup> = 10 × 10<sup>-3</sup> ωC;  
\n $\frac{1}{\omega C} = \frac{10 \times 10^{-3}}{628.32 \times 10^{-6}} = 15.92 \Omega$ ,  $\therefore X_C = -15.92 \Omega$ .  
\n[d]  $C = \frac{1}{15.92(\omega)} = \frac{1}{(15.92)(100\pi \times 10$ 

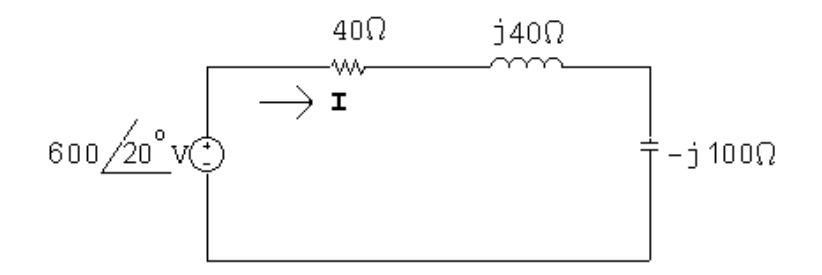

$$
\begin{aligned}\n\text{[b]} \ \mathbf{I} &= \frac{600/20^{\circ}}{40 + j40 - j100} = 8.32/76.31^{\circ} \text{ A.} \\
\text{[c]} \ \ i &= 8.32 \cos(8000t + 76.31^{\circ}) \text{ A.} \\
\text{P 9.16} \ \text{[a]} \ j\omega L &= j(2 \times 10^4)(300 \times 10^{-6}) = j6 \Omega; \\
\frac{1}{j\omega C} &= -j \frac{1}{(2 \times 10^4)(5 \times 10^{-6})} = -j10 \Omega; \qquad \mathbf{I}_g = 922/30^{\circ} \text{ A.} \\
\frac{8\Omega}{\sqrt{100}} &= \frac{8\Omega}{\sqrt{100}} \\
\text{922} / 30^{\circ} \text{A} \bigoplus \begin{bmatrix} 1 \\ -j10 \Omega \end{bmatrix} = -j10 \Omega \quad \text{for} \\
\text{100} \quad \text{for} \\
\end{aligned}
$$

$$
[b] \mathbf{V}_o = 922/30^{\circ} Z_e;
$$
  
\n
$$
Z_e = \frac{1}{Y_e}; \qquad Y_e = \frac{1}{10} + j\frac{1}{10} + \frac{1}{8+j6};
$$
  
\n
$$
Y_e = 0.18 + j0.04 \text{ S};
$$
  
\n
$$
Z_e = \frac{1}{0.18 + j0.04} = 5.42/-12.53^{\circ} \Omega;
$$
  
\n
$$
\mathbf{V}_o = (922/30^{\circ})(5.42/-12.53^{\circ}) = 5000.25/17.47^{\circ} \text{ V}.
$$
  
\n
$$
[c] \ v_o = 5000.25 \cos(2 \times 10^4 t + 17.47^{\circ}) \text{ V}.
$$
  
\n
$$
[p] \quad Y = \frac{1}{3+j4} + \frac{1}{16-j12} + \frac{1}{-j4}
$$
  
\n
$$
= 0.12 - j0.16 + 0.04 + j0.03 + j0.25
$$
  
\n
$$
= 160 + j120 = 200/36.87^{\circ} \text{ mS}.
$$
  
\n
$$
[c] \quad B = 120 \text{ mS}.
$$

$$
[\mathbf{d}] \mathbf{I} = 8/\underline{0}^{\circ} \mathbf{A}, \qquad \mathbf{V} = \frac{\mathbf{I}}{Y} = \frac{8}{0.2/36.87^{\circ}} = 40/\underline{-36.87^{\circ}} \mathbf{V};
$$
\n
$$
\mathbf{I}_C = \frac{\mathbf{V}}{Z_C} = \frac{40/\underline{-36.87^{\circ}}}{4/\underline{-90^{\circ}}} = 10/\underline{53.13^{\circ}} \mathbf{A};
$$
\n
$$
i_C = 10 \cos(\omega t + 53.13^{\circ}) \mathbf{A}, \qquad I_m = 10 \mathbf{A}.
$$

P 9.18 [a] 
$$
Z_1 = R_1 + j\omega L_1
$$
;  
\n $Z_2 = \frac{R_2(j\omega L_2)}{R_2 + j\omega L_2} = \frac{\omega^2 L_2^2 R_2 + j\omega L_2 R_2^2}{R_2^2 + \omega^2 L_2^2}$ ;  
\n $Z_1 = Z_2$  when  $R_1 = \frac{\omega^2 L_2^2 R_2}{R_2^2 + \omega^2 L_2^2}$  and  $L_1 = \frac{R_2^2 L_2}{R_2^2 + \omega^2 L_2^2}$ .  
\n[b]  $R_1 = \frac{(4000)^2 (1.25)^2 (5000)}{5000^2 + 4000^2 (1.25)^2} = 2500 \Omega$ ;  
\n $L_1 = \frac{(5000)^2 (1.25)}{50000^2 + 4000^2 (1.25)^2} = 625 \text{ mH}$ .  
\nP 9.19 [a]  $Y_2 = \frac{1}{R_2} - \frac{j}{\omega L_2}$ ;  
\n $Y_1 = \frac{1}{R_1 + j\omega L_1} = \frac{R_1 - j\omega L_1}{R_1^2 + \omega^2 L_1^2}$ .  
\nTherefore  $Y_2 = Y_1$  when  
\n $R_2 = \frac{R_1^2 + \omega^2 L_1^2}{R_1}$  and  $L_2 = \frac{R_1^2 + \omega^2 L_1^2}{\omega^2 L_1}$ .  
\n[b]  $R_2 = \frac{8000^2 + 1000^2(4)^2}{8000} = 10 \text{k}\Omega$ ;  
\n $L_2 = \frac{8000^2 + 1000^2(4)^2}{1000^2(4)} = 20 \text{ H}$ .  
\nP 9.20 [a]  $Z_1 = R_1 - j\frac{1}{\omega C_1}$ ;

$$
Z_2 = \frac{R_2/j\omega C_2}{R_2 + (1/j\omega C_2)} = \frac{R_2}{1 + j\omega R_2 C_2} = \frac{R_2 - j\omega R_2^2 C_2}{1 + \omega^2 R_2^2 C_2^2}
$$
  
\n
$$
Z_1 = Z_2 \text{ when } R_1 = \frac{R_2}{1 + \omega^2 R_2^2 C_2^2} \text{ and }
$$
  
\n
$$
\frac{1}{\omega C_1} = \frac{\omega R_2^2 C_2}{1 + \omega^2 R_2^2 C_2^2} \text{ or } C_1 = \frac{1 + \omega^2 R_2^2 C_2^2}{\omega^2 R_2^2 C_2}.
$$

© 2019 Pearson Education, Inc., 330 Hudson Street, NY, NY 10013. All rights reserved. This material is protected under all copyright laws as they currently exist. No portion of this material may be reproduced, in any form or by any means, without permission in writing from the publisher.

;

$$
\begin{aligned} \text{[b]} \ \ R_1 &= \frac{1000}{1 + (40 \times 10^3)^2 (1000)^2 (50 \times 10^{-4})^2} = 200 \, \Omega; \\ C_1 &= \frac{1 + (40 \times 10^3)^2 (1000)^2 (50 \times 10^{-9})^2}{(40 \times 10^3)^2 (1000)^2 (50 \times 10^{-9})} = 62.5 \, \text{nF} \end{aligned}
$$

P 9.21 **[a]** 
$$
Y_2 = \frac{1}{R_2} + j\omega C_2
$$
;  
\n
$$
Y_1 = \frac{1}{R_1 + (1/j\omega C_1)} = \frac{j\omega C_1}{1 + j\omega R_1 C_1} = \frac{\omega^2 R_1 C_1^2 + j\omega C_1}{1 + \omega^2 R_1^2 C_1^2};
$$
\nTherefore  $Y_1 = Y_2$  when  
\n
$$
R_2 = \frac{1 + \omega^2 R_1^2 C_1^2}{\omega^2 R_1 C_1^2} \text{ and } C_2 = \frac{C_1}{1 + \omega^2 R_1^2 C_1^2}.
$$
\n**[b]**  $R_2 = \frac{1 + (50 \times 10^3)^2 (1000)^2 (40 \times 10^{-9})^2}{(50 \times 10^3)^2 (1000) (40 \times 10^{-9})^2} = 1250 \Omega;$   
\n
$$
C_2 = \frac{40 \times 10^{-9}}{1 + (50 \times 10^3)^2 (1000)^2 (40 \times 10^{-9})^2} = 8 \text{ nF}.
$$

P 9.22 [a]  $R = 300 \Omega = 120 \Omega + 180 \Omega$ ;

$$
\omega L - \frac{1}{\omega C} = -400
$$
 so  $10,000L - \frac{1}{10,000C} = -400.$ 

Choose  $L = 10$  mH. Then,

$$
\frac{1}{10,000C} = 100 + 400 \quad \text{so} \quad C = \frac{1}{10,000(500)} = 0.2 \,\mu\text{F}.
$$

We can achieve the desired capacitance by combining two  $0.1 \mu$ F capacitors in parallel. The final circuit is shown here:

$$
120\Omega 180\Omega
$$
  
\n
$$
0.1\mu F
$$
  
\n
$$
10mH
$$
  
\n
$$
[b] 0.01\omega = \frac{1}{\omega(0.2 \times 10^{-6})} \text{ so } \omega^2 = \frac{1}{0.01(0.2 \times 10^{-6})} = 5 \times 10^8;
$$
  
\n
$$
\therefore \omega = 22,360.7 \text{ rad/s.}
$$

P 9.23 [a] Using the notation and results from Problem 9.19:

$$
R||L = 40 + j20
$$
 so  $R_1 = 40$ ,  $L_1 = \frac{20}{5000} = 4$  mH;

$$
R_2 = \frac{40^2 + 5000^2 (0.004)^2}{40} = 50 \,\Omega;
$$
  
\n
$$
L_2 = \frac{40^2 + 5000^2 (0.004)^2}{5000^2 (0.004)} = 20 \,\text{mH};
$$
  
\n
$$
R_2 || j\omega L_2 = 50 || j100 = 40 + j20 \,\Omega. \quad \text{(checks)}
$$

The circuit, using combinations of components from Appendix H, is shown here:

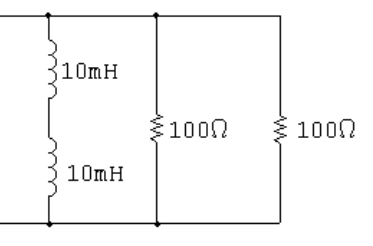

[b] Using the notation and results from Problem 9.21:

$$
R||C = 40 - j20 \text{ so } R_1 = 40, C_1 = 10 \,\mu\text{F};
$$
  
\n
$$
R_2 = \frac{1 + 5000^2 (40)^2 (10 \,\mu)^2}{5000^2 (40)(10 \,\mu)^2} = 50 \,\Omega;
$$
  
\n
$$
C_2 = \frac{10 \,\mu}{1 + 5000^2 (40)^2 (10 \,\mu)^2} = 2 \,\mu\text{F};
$$
  
\n
$$
R_2||(-j/\omega C_2) = 50||(-j100) = 40 - j20 \,\Omega. \quad \text{(checks)}
$$

The circuit, using combinations of components from Appendix H, is shown here:

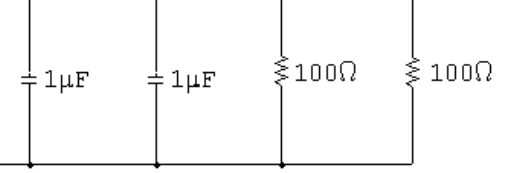

P 9.24  $[\mathbf{a}]$   $(40 + j20)||(-j/\omega C) = 50||j100||(-j/\omega C).$ To cancel out the  $j100 \Omega$  impedance, the capacitive impedance must be  $-j100 \Omega$ :

$$
\frac{-j}{5000C} = -j100 \quad \text{so} \quad C = \frac{1}{(100)(5000)} = 2 \,\mu\text{F}.
$$

Check:

$$
R||j\omega L||(-j/\omega C) = 50||j100||(-j100) = 50 \Omega.
$$

Create the equivalent of a  $2 \mu$ F capacitor from components in Appendix H by combining two  $1 \mu$ F capacitors in parallel.

$$
\text{ [b]} \ \ (40 - j20) \| (j\omega L) = 50 \| (-j100) \| (j\omega L).
$$

To cancel out the  $-j100 \Omega$  impedance, the inductive impedance must be  $j100 \Omega$ :

$$
j5000L = j100
$$
 so  $L = \frac{100}{5000} = 20$  mH.

Check:

$$
R||j\omega L||(-j/\omega C) = 50||j100||(-j100) = 50 \Omega.
$$

Create the equivalent of a 20 mH inductor from components in Appendix H by combining two 10 mH inductors in series.

P 9.25 First find the admittance of the parallel branches

$$
Y_p = \frac{1}{6 - j2} + \frac{1}{4 + j12} + \frac{1}{5} + \frac{1}{j10} = 0.375 - j0.125 \text{ S};
$$
  
\n
$$
Z_p = \frac{1}{Y_p} = \frac{1}{0.375 - j0.125} = 2.4 + j0.8 \,\Omega;
$$
  
\n
$$
Z_{ab} = -j12.8 + 2.4 + j0.8 + 13.6 = 16 - j12 \,\Omega;
$$
  
\n
$$
Y_{ab} = \frac{1}{Z_{ab}} = \frac{1}{16 - j12} = 0.04 + j0.03 \,\text{S}
$$
  
\n
$$
= 40 + j30 \,\text{mS} = 50/36.87^{\circ} \,\text{mS}.
$$

P 9.26 
$$
Z_{ab} = 1 - j8 + (2 + j4) ||(10 - j20) + (40||j20)
$$
  
= 1 – j8 + 3 + j4 + 8 + j16 = 12 + j12 Ω.

P 9.27 **[a]** 
$$
j\omega L = R ||(-j/\omega C) = j\omega L + \frac{-jR/\omega C}{R - j/\omega C}
$$
  
\n $j\omega L + \frac{-jR}{\omega CR - j}$   
\n $j\omega L + \frac{-jR(\omega CR + j)}{\omega^2 C^2 R^2 + 1};$   
\n $Im(Z_{ab}) = \omega L - \frac{\omega CR^2}{\omega^2 C^2 R^2 + 1} = 0;$   
\n $\therefore L = \frac{CR^2}{\omega^2 C^2 R^2 + 1};$ 

$$
\therefore \omega^2 C^2 R^2 + 1 = \frac{C R^2}{L};
$$
  
\n
$$
\therefore \omega^2 = \frac{(C R^2 / L) - 1}{C^2 R^2} = \frac{\frac{(25 \times 10^{-9})(100)^2}{160 \times 10^{-8}} - 1}{(25 \times 10^{-9})^2 (100)^2} = 900 \times 10^8.
$$
  
\n
$$
\omega = 300 \text{ krad/s}.
$$
  
\n**[b]**  $Z_{ab} (300 \times 10^3) = j48 + \frac{(100)(-j133.33)}{100 - j133.33} = 64 \Omega.$   
\nP 9.28  $\frac{1}{j\omega C} = \frac{1}{(1 \times 10^{-6})(50 \times 10^3)} = -j20 \Omega;$   
\n $j\omega L = j50 \times 10^3 (1.2 \times 10^{-3}) = j60 \Omega;$   
\n $\mathbf{V}_g = 40 \underline{/ - 90^\circ} = -j40 \text{ V}.$   
\n $-j20 \Omega$   
\n $\frac{1}{\sqrt{5}} = \frac{1}{50 \Omega}.$   
\n $\frac{1}{\sqrt{5}} = \frac{1}{50 \Omega}.$   
\n $\frac{1}{\sqrt{5}} = \frac{1}{24 - j8} = 0.5 - j1.5 \text{ A};$   
\n $\frac{1}{\sqrt{5}} = 0.5 - j1.5 \text{ A};$ 

$$
\mathbf{V}_o = (30||j60)\mathbf{I}_g = \frac{30(j60)}{30+j60}(0.5-j1.5) = 30 - j30 = 42.43\underline{/} - 45^\circ \text{V};
$$

$$
v_o = 42.43 \cos(50,000t - 45^\circ) \,\text{V}.
$$

P 9.29 
$$
Z = 4 + j(50)(0.24) - j \frac{1}{(50)(0.0025)} = 5.66/45^{\circ} \Omega;
$$
  
\n
$$
\mathbf{I}_{o} = \frac{\mathbf{V}}{Z} = \frac{0.1/-90^{\circ}}{5.66/45^{\circ}} = 17.67/-135^{\circ} \text{ mA};
$$
\n
$$
i_{o}(t) = 17.67 \cos(50t - 135^{\circ}) \text{ mA}.
$$

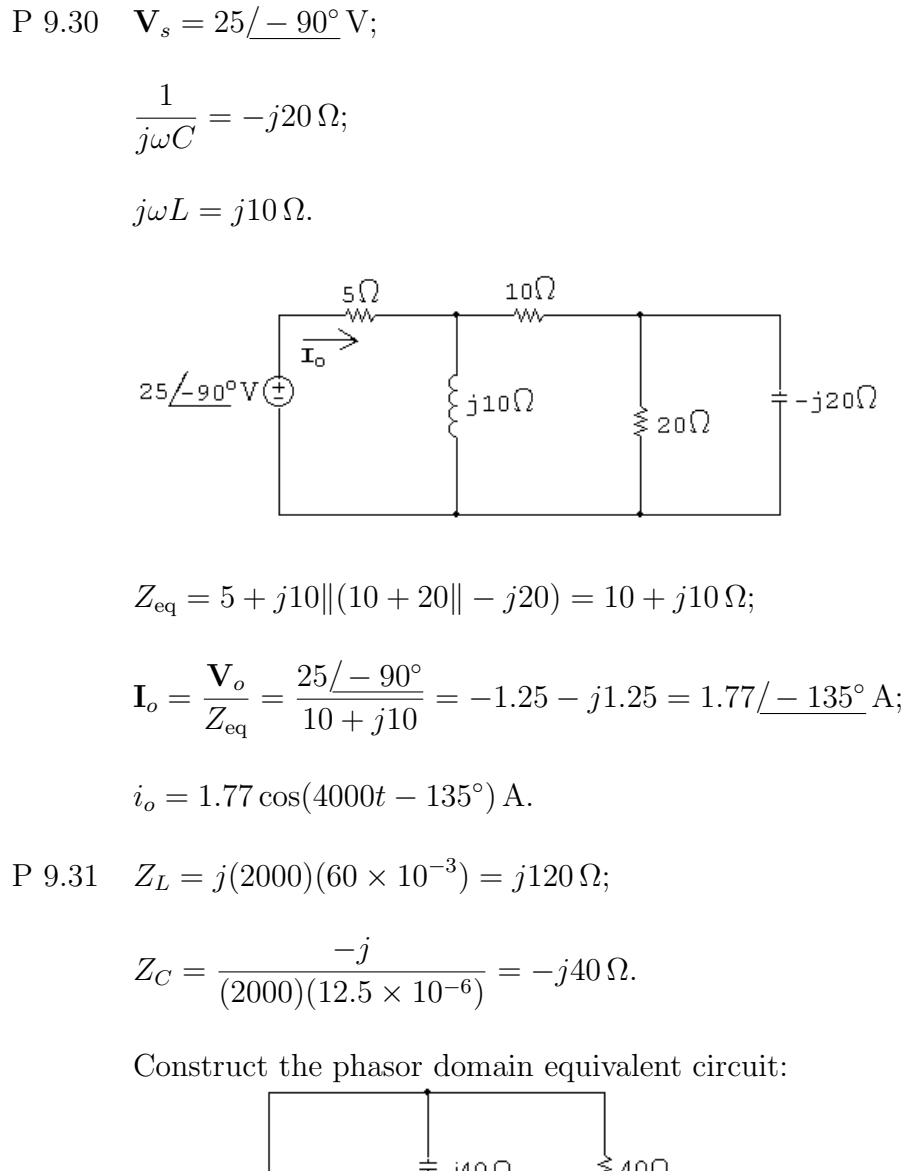

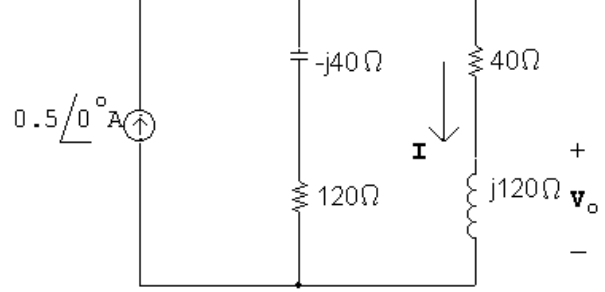

Using current division:

$$
\mathbf{I} = \frac{(120 - j40)}{120 - j40 + 40 + j120}(0.5) = 0.25 - j0.25 \text{ A};
$$
  

$$
\mathbf{V}_o = j120\mathbf{I} = 30 + j30 = 42.43 \underline{45^\circ};
$$
  

$$
v_o = 42.43 \cos(2000t + 45^\circ) \text{ V}.
$$

P 9.32 [a]

 $1000\Omega$  $\mathbf{I}_c$  $\begin{array}{l} \begin{array}{c} \begin{matrix} \end{matrix} \\ \hline \\ \end{array} \\ \begin{array}{c} \end{array} \\ \begin{array}{c} \end{array} \\ \begin{array}{c} \end{array} \\ \begin{array}{c} \end{array} \\ \begin{array}{c} \end{array} \\ \begin{array}{c} \end{array} \end{array} \end{array}$  $j$ 250 $\Omega$ }  $\begin{vmatrix} \mathbf{I}_a & \mathbf{V}_b \end{vmatrix}$  $\mathbf{I}_{\mathfrak{g}}\widehat{\oplus}$ 50vۇ)<br>أ ≸ 2000Ω 500Ω≶

$$
\mathbf{V}_{\rm b} = (2000 - j1000)(0.025) = 50 - j25 \text{ V};
$$
\n
$$
\mathbf{I}_{\rm a} = \frac{50 - j25}{500 + j250} = 60 - j80 \text{ mA} = 100 \underline{/ - 53.13^{\circ}} \text{ mA};
$$
\n
$$
\mathbf{I}_{\rm c} = \frac{50 - j25 + j50}{1000} = 50 + j25 \text{ mA} = 55.9 \underline{/ 26.57^{\circ}} \text{ mA};
$$
\n
$$
\mathbf{I}_{g} = \mathbf{I}_{\rm a} + \mathbf{I}_{\rm b} + \mathbf{I}_{\rm c} = 135 - j55 \text{ mA} = 145.77 \underline{/ - 22.17^{\circ}} \text{ mA}.
$$

 $[b]$   $i_a = 100 \cos(1500t - 53.13^\circ)$  mA;

$$
i_c = 55.9 \cos(1500t + 26.57^\circ) \text{ mA};
$$
  

$$
i_g = 145.77 \cos(1500t - 22.17^\circ) \text{ mA}.
$$

P 9.33 [a] 
$$
\frac{1}{j\omega C} = -j250 \Omega;
$$
  
\n $j\omega L = j200 \Omega;$   
\n $Z_e = j200 ||(100 + 500|| - j250) = 200 + j200 \Omega;$   
\n $I_g = 0.025 \underline{/0^\circ};$   
\n $V_g = I_g Z_e = 0.025 (200 + j200) = 5 + j5 V.$   
\n $\frac{100\Omega}{\sqrt{300}} + \frac{100\Omega}{\sqrt{300}} + \frac{100\Omega}{\sqrt{300}} + \frac{100 - j200}{\sqrt{300}} = -\frac{100 - j200}{\sqrt{300}} = -\frac{100 - j200}{\sqrt{300}} = -\frac{100 - j200}{\sqrt{300}} = -\frac{5.59}{\sqrt{300}} = -\frac{5.59$ 

#### *Problems* 9–21

$$
[b] ∪ = 2πf = 50,000; \t f = \frac{25,000}{π};
$$
  
\n
$$
T = \frac{1}{f} = \frac{π}{25,000} = 40π μs;
$$
  
\n∴ 
$$
\frac{26.57}{360}(40π μs) = 9.27 μs;
$$
  
\n∴  $v_o$  leads  $i_g$  by 9.27 μs.

P 9.34

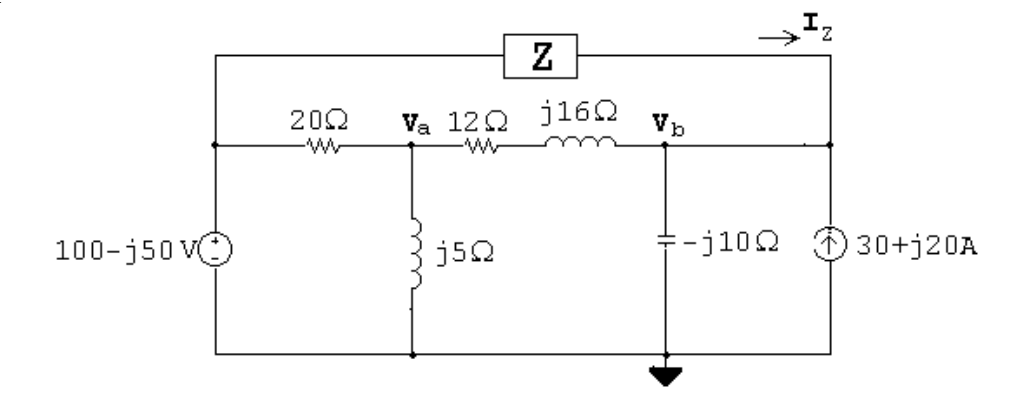

$$
\frac{\mathbf{V}_a - (100 - j50)}{20} + \frac{\mathbf{V}_a}{j5} + \frac{\mathbf{V}_a - (140 + j30)}{12 + j16} = 0.
$$

Solving,

$$
\mathbf{V}_{\rm a} = 40 + j30 \,\mathrm{V};
$$
\n
$$
\mathbf{I}_{Z} + (30 + j20) - \frac{140 + j30}{-j10} + \frac{(40 + j30) - (140 + j30)}{12 + j16} = 0.
$$

Solving,

$$
\mathbf{I}_Z = -30 - j10 \text{ A};
$$
  
\n
$$
Z = \frac{(100 - j50) - (140 + j30)}{-30 - j10} = 2 + j2 \Omega.
$$

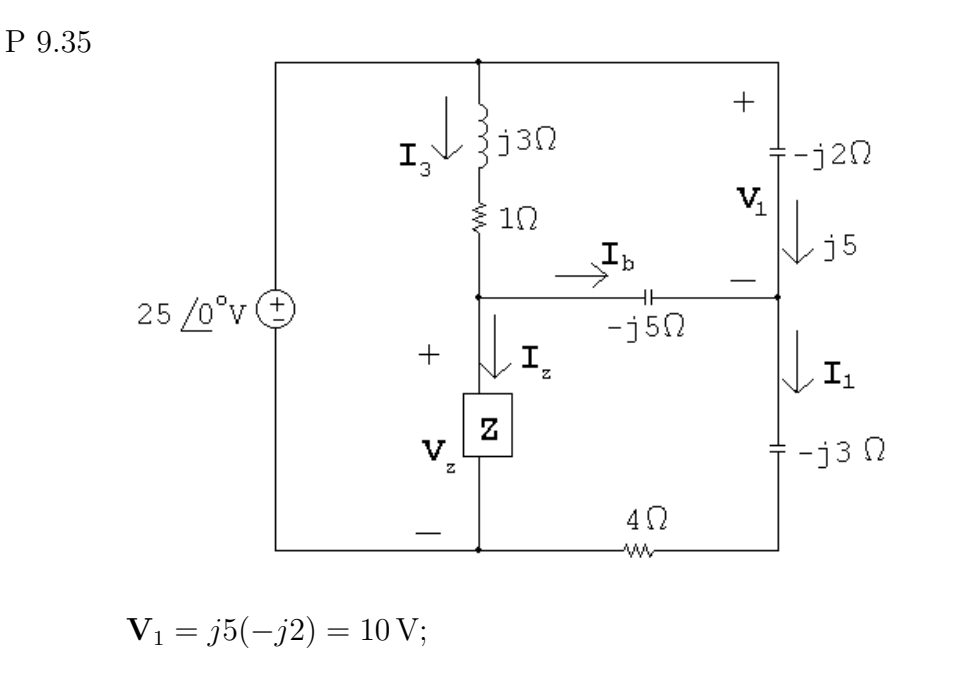

 $-25 + 10 + (4 - j3)$ **I**<sub>1</sub> = 0;  $\therefore$  **I**<sub>1</sub> =  $\frac{15}{4 - j}$  $4 - j3$  $= 2.4 + j1.8$  A;  $I<sub>b</sub> = I<sub>1</sub> - j5 = (2.4 + j1.8) - j5 = 2.4 - j3.2$  A;  $V_Z = -j5I_2 + (4 - j3)I_1 = -j5(2.4 - j3.2) + (4 - j3)(2.4 + j1.8) = -1 - j12 V;$  $-25 + (1 + i3)I_3 + (-1 - i12) = 0$   $\therefore$   $I_3 = 6.2 - i6.6$  A;  $I_Z = I_3 - I_2 = (6.2 - j6.6) - (2.4 - j3.2) = 3.8 - j3.4$  A;  $Z = \frac{\mathbf{V}_Z}{\mathbf{I}}$ I*Z*  $=\frac{-1 - j12}{2.8 \times 10^{-12}}$  $3.8 - j3.4$  $= 1.42 - j1.88 \Omega.$ 

P 9.36  $V_g = 500/30^{\circ}$  V;  $I_g = 0.1/83.13^{\circ}$  mA;

$$
Z = \frac{\mathbf{V}_g}{\mathbf{I}_g} = 5000 \underline{\angle} - 53.13^\circ \Omega = 3000 - j4000 \Omega;
$$
  
\n
$$
Z = 3000 + j \left( \omega - \frac{32 \times 10^6}{\omega} \right);
$$
  
\n
$$
\therefore \omega - \frac{32 \times 10^6}{\omega} = -4000;
$$
  
\n
$$
\therefore \omega^2 + 4000\omega - 32 \times 10^6 = 0;
$$
  
\n
$$
\therefore \omega = 4000 \text{ rad/s}.
$$

P 9.37 [a] The voltage and current are in phase when the impedance to the left of the 1 k $\Omega$  resistor is purely real:

$$
Z_{\text{eq}} = \frac{1}{j\omega C} ||(R + j\omega L) = \frac{R + j\omega L}{1 + j\omega RC - \omega^2 LC}
$$

$$
= \frac{(R + j\omega L)(1 - \omega^2 LC - j\omega RC)}{(1 + \omega^2 LC)^2 + \omega^2 R^2 C^2}.
$$

The denominator in the above expression is purely real, so set the imaginary part of the expression's numerator to zero and solve for  $\omega$ :

$$
-\omega R^2 C + \omega L - \omega^3 L^2 C = 0;
$$
  
\n
$$
\omega^2 = \frac{L - R^2 C}{L^2 C} = \frac{(0.01) - 240^2 (62.5 \times 10^{-9})}{(0.01)^2 (62.5 \times 10^{-9})} = 1024 \times 10^6;
$$
  
\n
$$
\therefore \qquad \omega = 32{,}000 \text{ rad/s}.
$$

**[b]** 
$$
Z_t = 1000 + (-j500) ||(240 + j320) = 1666.67 \Omega;
$$
  

$$
\mathbf{I}_o = \frac{\mathbf{V}_o}{Z} = \frac{15/0^{\circ}}{1666.67} = 9/0^{\circ} \text{mA};
$$

$$
\mathbf{I}_o = \frac{\mathbf{v}_o}{Z_T} = \frac{10/6}{1666.67} = 9/0^{\circ} \text{ mA};
$$
  

$$
i_o = 9 \cos 32,000t \text{ mA}.
$$

P 9.38 [a] In order for  $v_g$  and  $i_g$  to be in phase, the impedance to the right of the  $500 \Omega$  resistor must be purely real:

$$
Z_{\text{eq}} = j\omega L ||(R + 1/\omega C) = \frac{j\omega L(R + 1/j\omega C)}{j\omega L + R + 1/j\omega C}
$$
  
= 
$$
\frac{j\omega L(j\omega RC + 1)}{j\omega RC - \omega^2 LC + 1}
$$
  
= 
$$
\frac{(-\omega^2 RLC + j\omega L)(1 - \omega^2 LC - j\omega RC)}{(1 - \omega^2 LC + j\omega RC)(1 - \omega^2 LC - j\omega RC)}.
$$

The denominator of the above expression is purely real. Now set the imaginary part of the numerator in that expression to zero and solve for  $\omega$ :

$$
\omega L(1 - \omega^2 LC) + \omega^3 R^2 LC^2 = 0.
$$
  
So 
$$
\omega^2 = \frac{1}{LC - R^2 C^2} = \frac{1}{(0.2)(10^{-6}) - 200^2 (10^{-6})^2} = 6,250,000;
$$

$$
\therefore \omega = 2500 \text{ rad/s} \quad \text{and} \quad f = 397.9 \text{ Hz}.
$$

**[b]** 
$$
Z_{eq} = 500 + j500 ||(200 - j400) = 1500 Ω;
$$
  
\n
$$
\mathbf{I}_{g} = \frac{90 / 0^{\circ}}{1500} = 60 / 0^{\circ} \text{ mA};
$$
\n
$$
i_{g}(t) = 60 \cos 2500t \text{ mA}.
$$

P 9.39 [a] For  $i_g$  and  $v_g$  to be in phase, the impedance to the right of the 480  $\Omega$ resistor must be purely real.

$$
j\omega L + \frac{(1/j\omega C)(200)}{(1/j\omega C) + 200} = j\omega L + \frac{200}{1 + 200j\omega C}
$$
  
=  $j\omega L + \frac{200(1 - 200j\omega C)}{1 + 200^2\omega^2 C^2}$   
=  $\frac{j\omega L(1 + 200^2\omega^2 C^2) + 200(1 - 200j\omega C)}{1 + 200^2\omega^2 C^2}.$ 

In the above expression the denominator is purely real. So set the imaginary part of the numerator to zero and solve for  $\omega$ :

$$
\omega L(1 + 200^2 \omega^2 C^2) - 200^2 \omega C = 0;
$$
  
\n
$$
\omega^2 = \frac{200^2 C - L}{200^2 C^2 L} = \frac{200^2 (3.125 \times 10^{-6}) - 0.1}{200^2 (3.125 \times 10^{-6})^2 (0.1)} = 640,000;
$$
  
\n
$$
\therefore \quad \omega = 800 \text{ rad/s}.
$$

[b] When  $\omega = 800 \,\mathrm{rad/s}$ 

$$
Z_g = 480 \|[j80 + (200) - j400)] = 120 \,\Omega;
$$
  
 
$$
\therefore \mathbf{V}_g = Z_g \mathbf{I}_g = 120(0.06) = 7.2 \,\text{V};
$$

 $v_o = 7.2 \cos 800t$  V.

$$
\text{P 9.40} \quad \text{[a]} \quad Z_p = \frac{\frac{R}{j\omega C}}{R + (1/j\omega C)} = \frac{R}{1 + j\omega RC}
$$

$$
= \frac{10,000}{1+j(5000)(10,000)C} = \frac{10,000}{1+j50 \times 10^6 C}
$$

$$
= \frac{10,000(1-j50 \times 10^6 C)}{1+25 \times 10^{14}C^2}
$$

$$
= \frac{10,000}{1+25 \times 10^{14}C^2} - j\frac{5 \times 10^{11}C}{1+25 \times 10^{14}C^2}.
$$

$$
j\omega L = j5000(0.8) = j4000;
$$

∴ 4000 = 
$$
\frac{5 \times 10^{11}C}{1 + 25 \times 10^{14}C^2}
$$
;  
\n∴ 10<sup>14</sup>C<sup>2</sup> - 125 × 10<sup>6</sup>C + 1 = 0;  
\n∴ C<sup>2</sup> - 5 × 10<sup>-8</sup>C + 4 × 10<sup>-16</sup> = 0.  
\nSolving,  
\nC<sub>1</sub> = 40 nF  $C_2$  = 10 nF.  
\n**[b]**  $R_e$  =  $\frac{10,000}{1 + 25 \times 10^{14}C^2}$ .  
\nWhen C = 40 nF  $R_e$  = 2000 Ω;  
\n $I_g$  =  $\frac{80/0^{\circ}}{2000}$  = 40/0<sup>°</sup> mA;  $i_g$  = 40 cos 5000t mA.  
\nWhen C = 10 nF  $R_e$  = 8000 Ω;  
\n $I_g$  =  $\frac{80/0^{\circ}}{8000}$  = 10/0<sup>°</sup> mA;  $i_g$  = 10 cos 5000t mA.  
\nP 9.41 [a]  $Z_1$  = 400 -  $j \frac{10^6}{500(2.5)}$  = 400 -  $j800 \Omega$ ;  
\n $Z_2$  = 2000|| $j500L$  =  $\frac{j10^6L}{2000 + j500L}$ ;  
\n $Z_T$  =  $Z_1$  +  $Z_2$  = 400 -  $j800 + \frac{j10^6L}{2000 + j500L}$   
\n= 400 -  $\frac{500 \times 10^6L^2}{2000^2 + 500^2L^2}$  -  $j800 + j \frac{2 \times 10^9L}{2000^2 + 500^2L^2}$ .  
\n $Z_T$  is resistive when  
\n $\frac{2 \times 10^9L}{2000^2 + 500^2L^2}$  = 800 or  $500^2L^2$  - 25 × 10

 $[b]$  When  $L = 8$  H:

$$
Z_T = 400 + \frac{500 \times 10^6 (8)^2}{2000^2 + 500^2 (8)^2} = 2000 \,\Omega;
$$
  
\n
$$
\mathbf{I}_g = \frac{200/0^{\circ}}{2000} = 100/0^{\circ} \text{ mA};
$$
  
\n
$$
i_g = 100 \cos 500t \text{ mA}.
$$
  
\nWhen  $L = 2 \text{ H}:$   
\n
$$
Z_T = 400 + \frac{500 \times 10^6 (2)^2}{2000^2 + 500 (2)^2} = 800 \,\Omega;
$$

$$
\mathbf{I}_g = \frac{200/0^{\circ}}{800} = 250/0^{\circ} \text{ mA};
$$
  
 $i_g = 250 \cos 500t \text{ mA}.$ 

P 9.42 Simplify the top triangle using series and parallel combinations:

$$
(1+j1)|| (1-j1) = 1 \Omega.
$$

Convert the lower left delta to a wye:

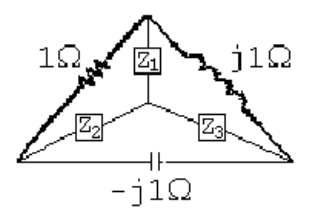

$$
Z_1 = \frac{(j1)(1)}{1+j1-j1} = j1 \Omega;
$$

$$
Z_2 = \frac{(-j1)(1)}{1+j1-j1} = -j1 \Omega;
$$

$$
Z_3 = \frac{(j1)(-j1)}{1+j1-j1} = 1 \Omega.
$$

Convert the lower right delta to a wye:

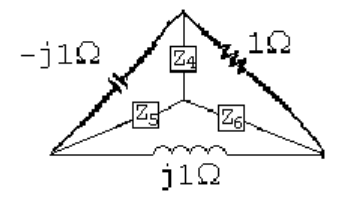

$$
Z_4 = \frac{(-j1)(1)}{1+j1-j1} = -j1 \Omega;
$$

$$
Z_5 = \frac{(-j1)(j1)}{1+j1-j1} = 1 \Omega;
$$

$$
Z_6 = \frac{(j1)(1)}{1+j1-j1} = j1 \Omega.
$$

The resulting circuit is shown below:

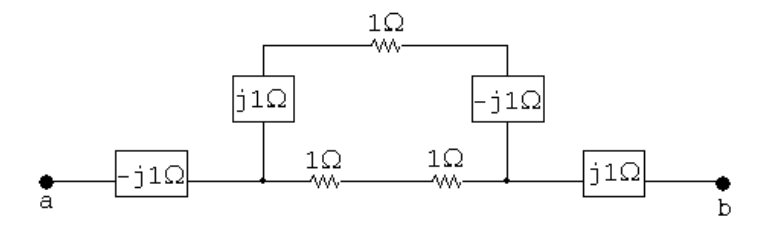

Simplify the middle portion of the circuit by making series and parallel combinations:

$$
(1 + j1 - j1) || (1 + 1) = 1 || 2 = 2/3 \Omega;
$$
  

$$
Z_{ab} = -j1 + 2/3 + j1 = 2/3 \Omega.
$$

P 9.43 Step 1 to Step 2:

$$
j60 - j48 = j12 \Omega;
$$
  $\frac{240}{j12} = -j20 \text{ A}.$ 

Step 2 to Step 3:

 $j12$ ||36 = (3.6 + *j*10*.*8)  $\Omega$ ; (-*j*20)(3.6 + *j*10*.8*) = (216 - *j*72) V*.* 

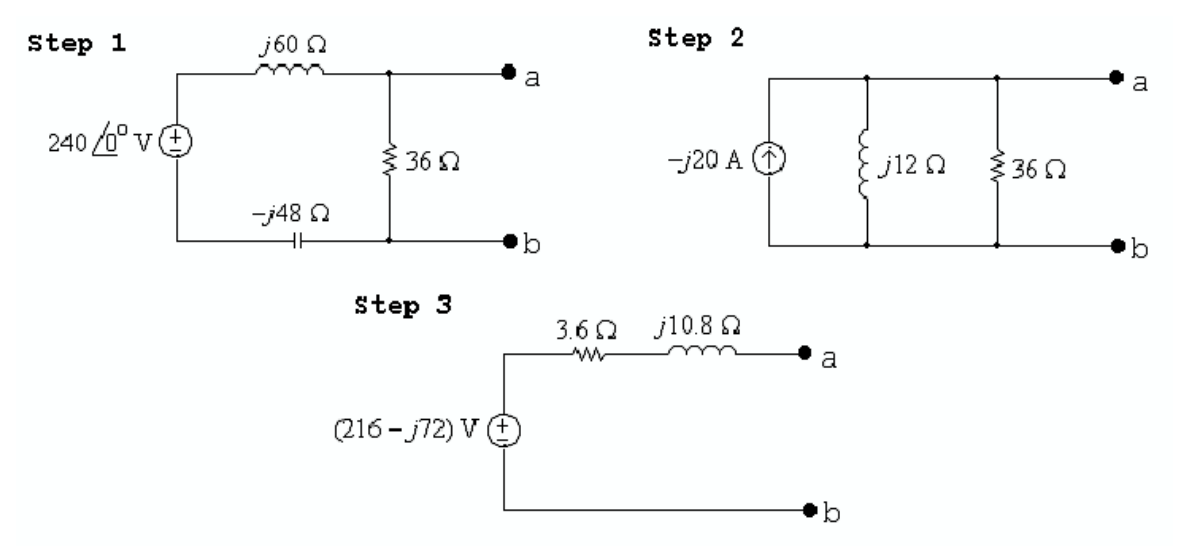

P 9.44 Step 1 to Step 2:

 $(4)(50) = 200$  V. Step 2 to Step 3:  $50 + 30 + j60 = 80 + j60 \Omega$ ;

$$
\frac{200}{80 + j60} = 1.6 - j1.2 \,\mathrm{A}.
$$

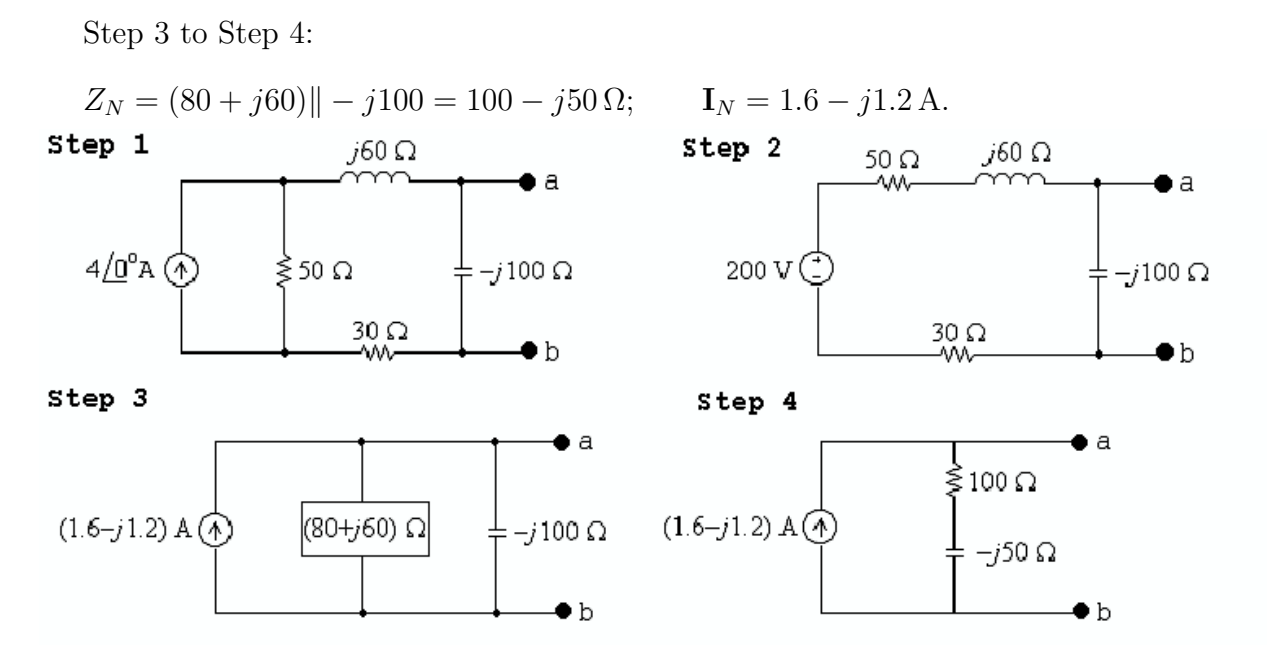

P 9.45 [a]  $j\omega L = j(400)(400) \times 10^{-3} = j160 \Omega;$ 

$$
\frac{1}{j\omega C} = \frac{-j}{(400)(31.25 \times 10^{-6})} = -j80 \Omega.
$$
\n
$$
320 \Omega
$$
\n
$$
-j50V \left(\frac{1}{2}\right)
$$
\n
$$
-j50V
$$
\n
$$
j160 \Omega
$$
\n
$$
b
$$

Using voltage division,

$$
\mathbf{V}_{ab} = \frac{-j80||j160}{320 + (-j80||j160)}(-j50) = -20 - j10 \text{ V};
$$
  

$$
\mathbf{V}_{\text{Th}} = \mathbf{V}_{ab} = -20 - j10 \text{ V}.
$$

[b] Remove the voltage source and combine impedances in parallel to find  $Z_{\text{Th}} = Z_{\text{ab}}$ :

$$
Z_{\text{Th}} = Z_{\text{ab}} = 320 \|-j80\|j160 = 64 - j128 \Omega.
$$

[c]

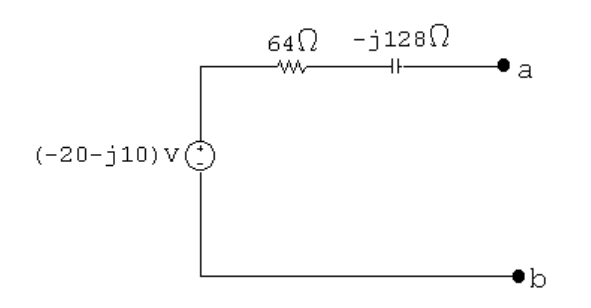

### P 9.46 Open circuit voltage:

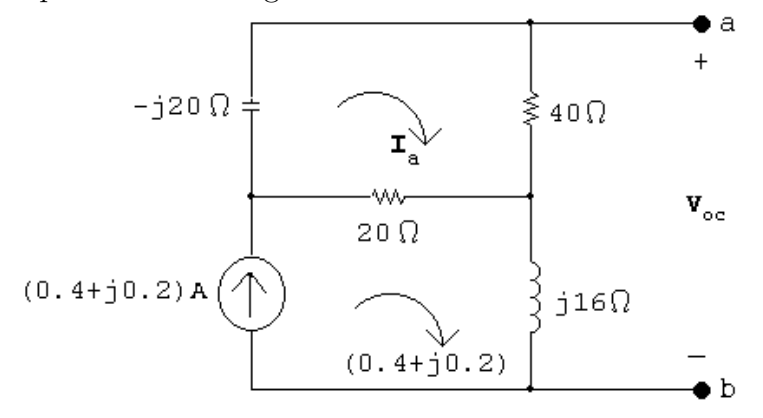

$$
-j20I_a + 40I_a + 20(I_a - 0.4 - j0.2) = 0.
$$

Solving,

$$
\mathbf{I}_{a} = \frac{20(0.4 + j0.2)}{60 - j20} = 0.1 + j0.1 \text{ A};
$$

$$
\mathbf{V}_{oc} = 40\mathbf{I}_a + j16(0.4 + j0.2) = 0.8 + j10.4 \,\text{V}.
$$

Short circuit current:

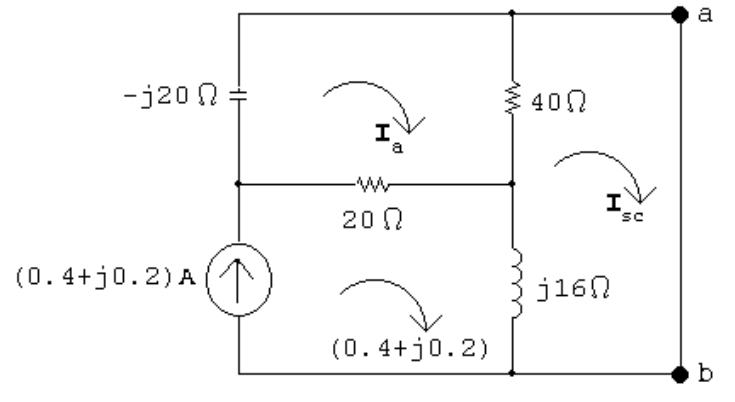

$$
-j20I_a + 40(I_a - I_{sc}) + 20(I_a - 0.4 - j0.2) = 0;
$$

$$
40(I_{\rm sc} - I_{\rm a}) + j16(I_{\rm sc} - 0.4 - j0.2) = 0.
$$

Solving,

$$
\mathbf{I}_{N} = \mathbf{I}_{sc} = 0.3 + j0.5 \text{ A};
$$
  

$$
\mathbf{V}_{m} = 0.8 + j10.4
$$

$$
Z_{\text{Th}} = \frac{\mathbf{V}_{\text{Th}}}{\mathbf{I}_{\text{N}}} = \frac{0.8 + j10.4}{0.3 + j0.5} = 16 + j8 \Omega.
$$
P 9.47

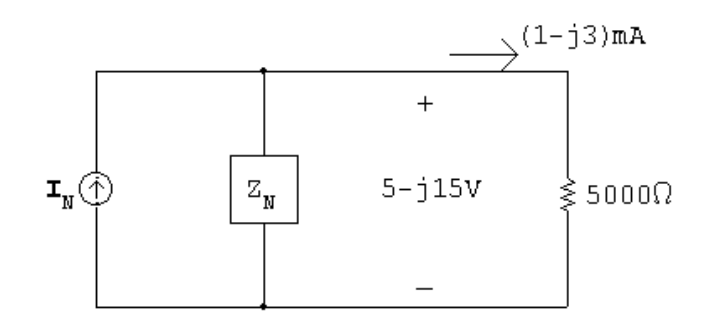

$$
\mathbf{I}_{rmN} = \frac{5 - j15}{Z_{\rm N}} + (1 - j3) \,\text{mA}, \quad Z_{rmN} \text{ in k}\Omega.
$$

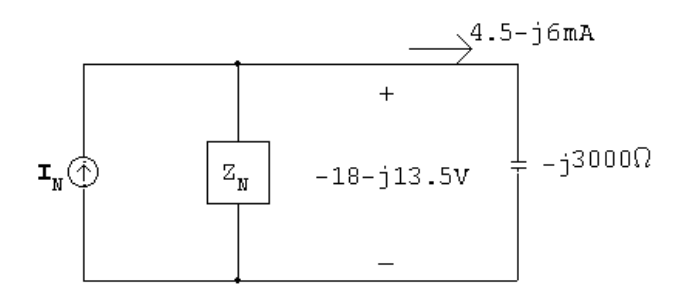

$$
\mathbf{I}_{rmN} = \frac{-18 - j13.5}{Z_{rmN}} + +4.5 - j6 \,\text{mA}, \quad Z_{rmN} \text{ in k}\Omega;
$$

$$
\frac{5 - j15}{Z_{rmN}} + 1 - j3 = \frac{-18 - j13.5}{Z_{rmN}} + (4.5 - j6);
$$

$$
\frac{23 - j15}{Z_{rmN}} = 3.5 - j3 \quad \therefore \quad Z_{rmN} = 4 + j3 \text{k}\Omega;
$$

$$
\mathbf{I}_{rmN} = \frac{5 - j15}{4 + j3} + 1 - j3 = -j6 \,\text{mA}.
$$

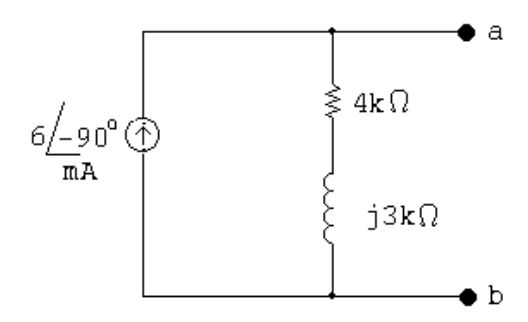

P 9.48 Short circuit current

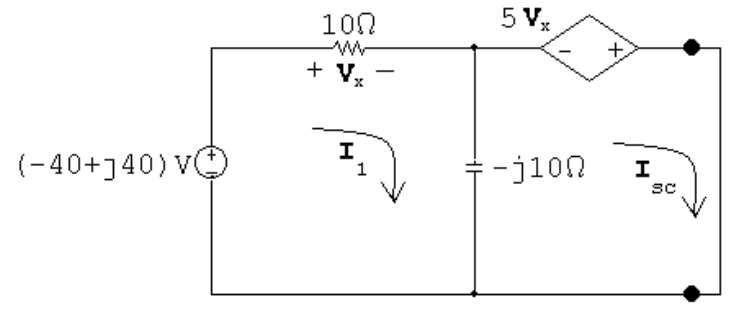

$$
\mathbf{V}_x - j10(\mathbf{I}_1 - \mathbf{I}_{\rm sc}) = -40 + j40;
$$

$$
-5\mathbf{V}_x - j10(\mathbf{I}_{\mathrm{sc}} - \mathbf{I}_1) = 0;
$$

 $$ 

Solving,

 $I_{rmN} = I_{sc} = 6 + j4 A$ .

Open circuit voltage

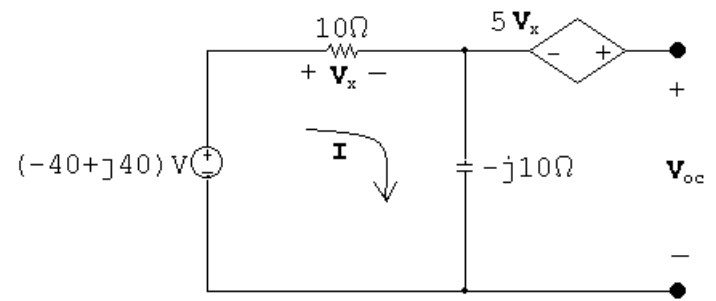

 $I = \frac{-40 + j40}{10 - j10}$  $\frac{10 - j10}{10 - j10} = -4 \text{ A};$ 

 $V_x = 10I = -40 V;$ 

 $V_{\text{oc}} = 5V_x - j10I = -200 + j40 V;$ 

$$
Z_{rmN} = \frac{-200 + j40}{6 + j4} = -20 + j20 \Omega.
$$

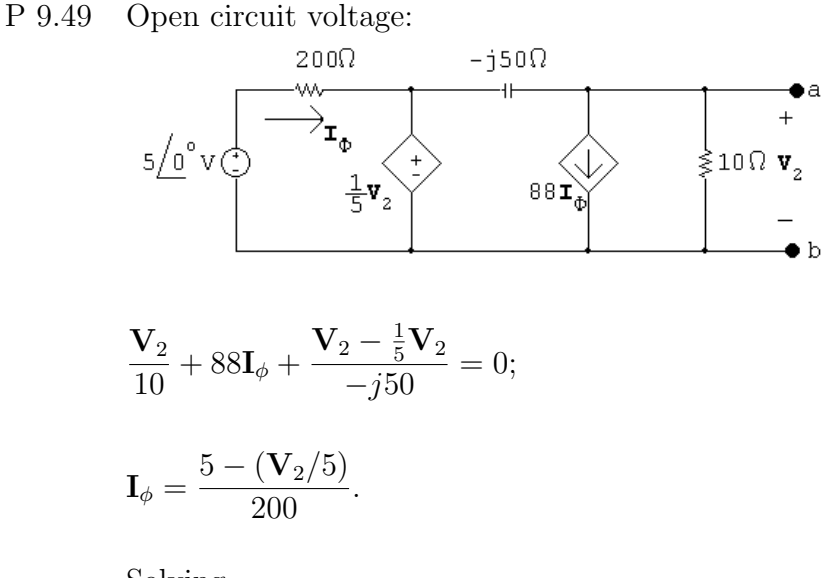

Solving,

 $V_2 = -66 + j88 = 110/126.87^\circ$  V =  $V_{\text{Th}}$ .

Find the Thévenin (Norton) equivalent impedance using a test source:

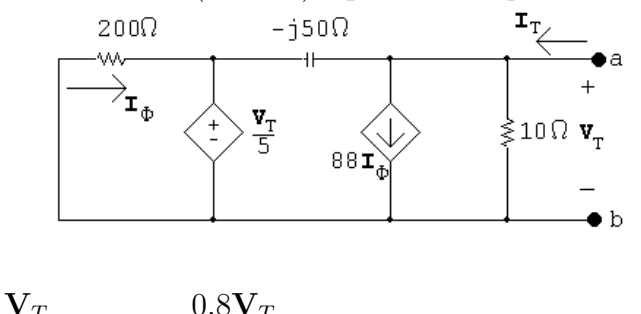

$$
\mathbf{I}_T = \frac{\mathbf{V}_T}{10} + 88\mathbf{I}_{\phi} + \frac{0.8 \mathbf{V}_T}{-j50};
$$
\n
$$
\mathbf{I}_{\phi} = \frac{-\mathbf{V}_T/5}{200};
$$
\n
$$
\mathbf{I}_T = \mathbf{V}_T \left( \frac{1}{10} - 88 \frac{1/5}{200} + \frac{0.8}{-j50} \right);
$$
\n
$$
\therefore \quad Z_N = \frac{\mathbf{V}_T}{\mathbf{I}_T} = 30 - j40.
$$
\n
$$
\mathbf{I}_N = \frac{\mathbf{V}_{Th}}{Z_N} = \frac{-66 + j88}{30 - j40} = -2.2 + j0 \text{ A}.
$$

The Norton equivalent circuit:

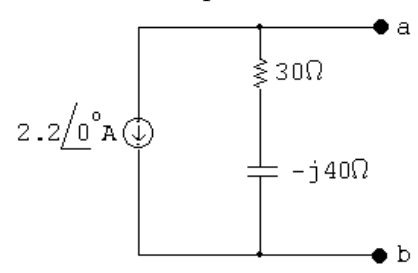

P 9.50 Open circuit voltage:

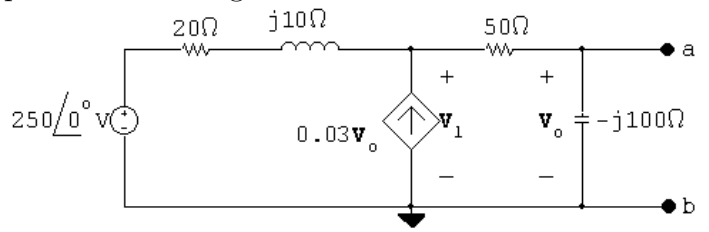

$$
\frac{\mathbf{V}_1 - 250}{20 + j10} - 0.03\mathbf{V}_o + \frac{\mathbf{V}_1}{50 - j100} = 0;
$$

$$
\therefore \quad \mathbf{V}_o = \frac{-j100}{50 - j100} \mathbf{V}_1.
$$

$$
\frac{\mathbf{V}_1}{20+j10} + \frac{j3\mathbf{V}_1}{50-j100} + \frac{\mathbf{V}_1}{50-j100} = \frac{250}{20+j10};
$$

$$
V_1 = 500 - j250 V; \t V_o = 300 - j400 V = V_{\text{Th}}.
$$

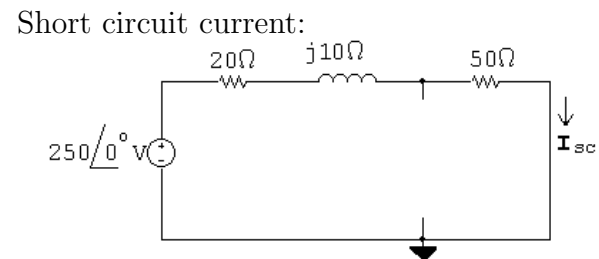

$$
\mathbf{I}_{\rm sc} = \frac{250/0^{\circ}}{70 + j10} = 3.5 - j0.5 \,\mathrm{A};
$$

$$
Z_{\text{Th}} = \frac{\mathbf{V}_{\text{Th}}}{\mathbf{I}_{\text{sc}}} = \frac{300 - j400}{3.5 - j0.5} = 100 - j100 \,\Omega.
$$

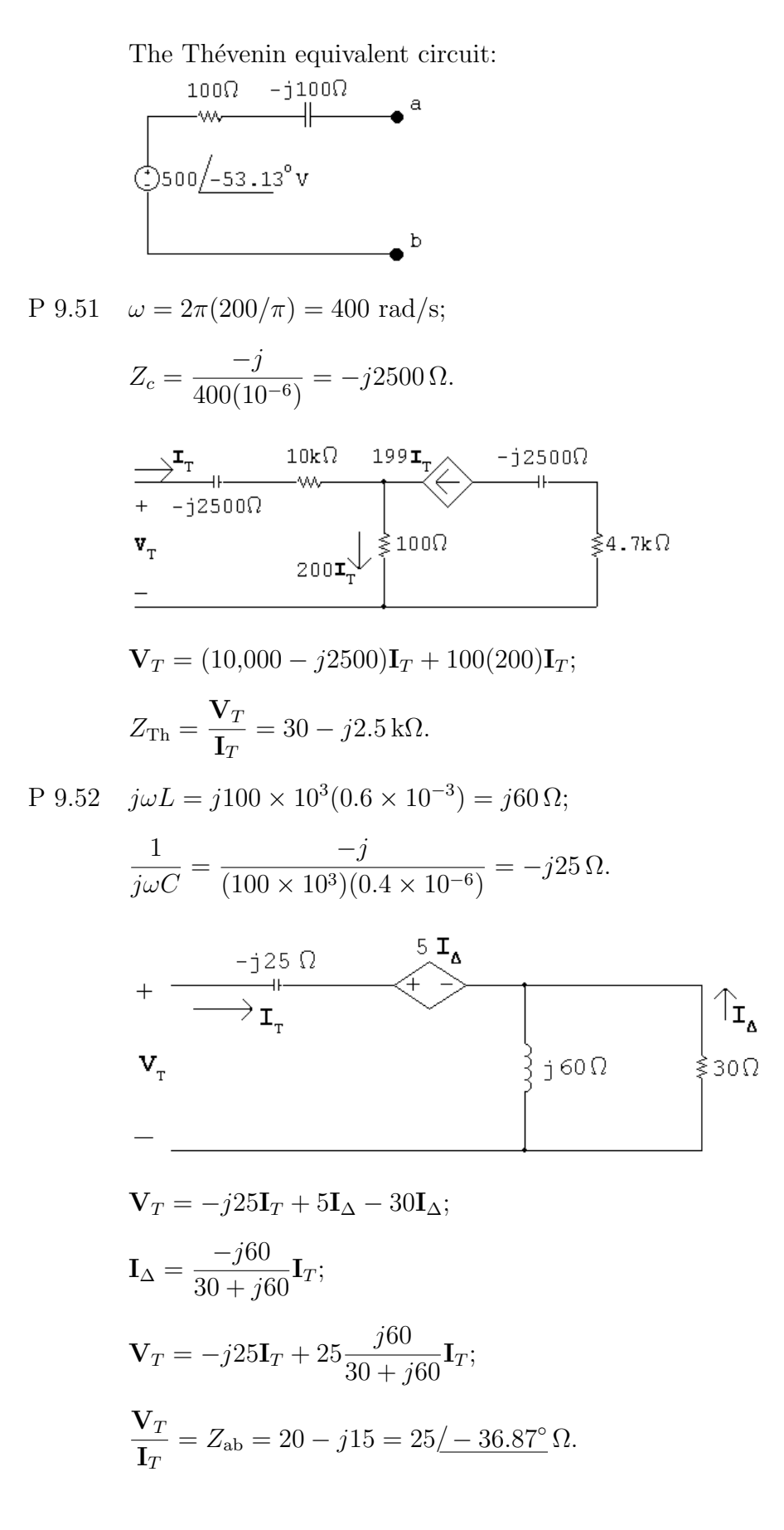

P 9.53 [a]

$$
\begin{array}{ccc}\n\mathbf{a} & \rightarrow & \mathbf{r}_{\mathbf{r}} & -\text{j}1000\Omega \\
+ & \mathbf{r}_{\mathbf{r}} & \mathbf{v}_{\mathbf{r}} \geq 1000\Omega & \rightarrow \mathbf{v}_{\mathbf{r}} \\
\mathbf{r}_{\mathbf{r}} & \mathbf{v}_{\mathbf{r}} & \mathbf{v}_{\mathbf{r}} & \mathbf{v}_{\mathbf{r}} \\
\mathbf{r}_{\mathbf{r}} & = \frac{\mathbf{V}_{\mathbf{r}}}{1000} + \frac{\mathbf{V}_{\mathbf{r}} - \alpha \mathbf{V}_{\mathbf{r}}}{- \text{j}1000}; \\
\mathbf{r}_{\mathbf{r}} & = \frac{\mathbf{I}_{\mathbf{r}}}{1000} - \frac{(1-\alpha)}{\text{j}1000} = \frac{\text{j}-1+\alpha}{\text{j}1000}; \\
\therefore & Z_{\text{Th}} = \frac{\mathbf{V}_{\mathbf{r}}}{\mathbf{I}_{\mathbf{r}}} = \frac{\text{j}1000}{\alpha-1+\text{j}}. \\
Z_{\text{Th}} & \text{is real when } \alpha = 1. \\
\text{[b]} & Z_{\text{Th}} = 1000\,\Omega. \\
\text{[c]} & Z_{\text{Th}} = 500 - \text{j}500 = \frac{\text{j}1000}{\alpha-1+\text{j}} \\
& = \frac{1000}{(\alpha-1)^2+1} + \text{j}\frac{1000(\alpha-1)}{(\alpha-1)^2+1}. \\
\text{Equate the real parts:} & \frac{1000}{(\alpha-1)^2+1} = 500 \quad \therefore \quad (\alpha-1)^2+1 = 2; \\
\therefore & (\alpha-1)^2 = 1 \quad \text{so} \quad \alpha = 0.\n\end{array}
$$

Check the imaginary parts:

$$
\frac{(\alpha - 1)1000}{(\alpha - 1)^2 + 1} \Big|_{\alpha = 1} = -500.
$$
\nThus,  $\alpha = 0$ .  
\n[d]  $Z_{\text{Th}} = \frac{1000}{(\alpha - 1)^2 + 1} + j \frac{1000(\alpha - 1)}{(\alpha - 1)^2 + 1}.$   
\nFor  $Im(Z_{\text{Th}}) > 0$ ,  $\alpha$  must be greater than 1. So  $Z_{\text{Th}}$  is inductive for  $1 < \alpha \le 10$ .

P 9.54 
$$
j\omega L = j(400)(50 \times 10^{-3}) = j20 Ω;
$$
  
\n
$$
\frac{1}{j\omega C} = \frac{-j}{(400)(50 \times 10^{-6})} = -j50 Ω;
$$
\n
$$
\mathbf{V}_{g1} = 25/53.13^{\circ} = 15 + j20 V;
$$

$$
\mathbf{V}_{g2} = 18.03 / 33.69^{\circ} = 15 + j10 \,\mathrm{V}.
$$

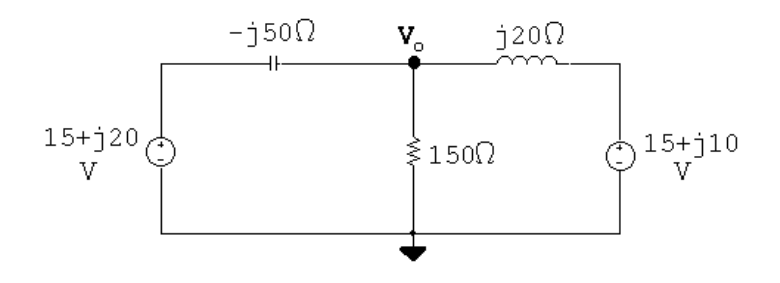

$$
\frac{\mathbf{V}_o - (15 + j20)}{-j50} + \frac{\mathbf{V}_o}{150} + \frac{\mathbf{V}_o - (15 + j10)}{j20} = 0.
$$

Solving,

$$
\mathbf{V}_o = 15 \underline{\text{/}0^{\circ}};
$$

$$
v_o(t) = 15 \cos 400t \,\text{V}.
$$

P 9.55

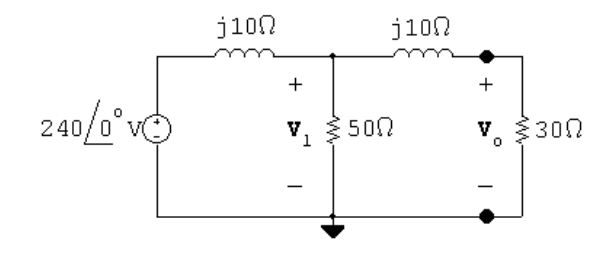

$$
\frac{\mathbf{V}_1 - 240}{j10} + \frac{\mathbf{V}_1}{50} + \frac{\mathbf{V}_1}{30 + j10} = 0.
$$

Solving for  $V_1$  yields

$$
V_1 = 198.63 / - 24.44^{\circ} V;
$$

$$
\mathbf{V}_o = \frac{30}{30 + j10} (\mathbf{V}_1) = 188.43 \underline{\ / - 42.88^{\circ}} \,\mathrm{V}.
$$

$$
P \ 9.56 \quad j\omega L = j(2500)(1.6 \times 10^{-3}) = j4 \Omega;
$$

$$
\frac{1}{j\omega C_{\text{top}}} = \frac{-j}{(2500)(100 \times 10^{-6})} = -j4 \Omega;
$$
  

$$
\frac{1}{j\omega C_{\text{mid}}} = \frac{-j}{(2500)(50 \times 10^{-6})} = -j8 \Omega;
$$

$$
\mathbf{I}_g = 5\underbrace{0^\circ} \mathbf{A}; \qquad \mathbf{V}_g = 20\underbrace{00^\circ} \mathbf{V}.
$$
\n
$$
-\frac{\mathbf{i}^4 \Omega}{\mathbf{I}}.
$$
\n
$$
5\underbrace{b^\circ} \mathbf{A} \oplus \qquad \qquad \mathbf{I}_\circ
$$
\n
$$
-\frac{\mathbf{i}^4 \Omega}{\mathbf{I}}.
$$
\n
$$
-5 + \underbrace{\mathbf{V}_1 - \mathbf{V}_2}_{-j8} + \underbrace{\mathbf{V}_1 - j20}_{-j4} = 0;
$$
\n
$$
\underline{\mathbf{V}_2 - \mathbf{V}_1}_{-j8} + \underbrace{\mathbf{V}_2 - j20}_{12} = 0.
$$

Solving,

$$
\mathbf{V}_2 = -8 + j4 \,\mathrm{V}; \qquad \mathbf{I}_o = \frac{\mathbf{V}_2}{j4} = 1 + j2 = 2.24 \underline{63.43^\circ} \,\mathrm{A};
$$
  

$$
i_o = 2.24 \cos(2500t + 63.43^\circ) \,\mathrm{A}.
$$

P 9.57 Make a source transformation on the left side:

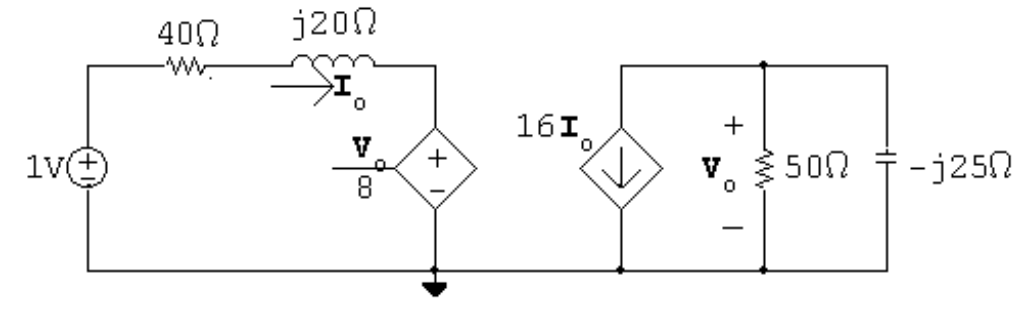

Write a KCL equation on the right hand side:

$$
16\mathbf{I}_o + \frac{\mathbf{V}_o}{50} + \frac{\mathbf{V}_o}{-j25} = 0.
$$

Write a KVL equation on the left hand side:

$$
-1 + (40 + j20)\mathbf{I}_o + \frac{\mathbf{V}_o}{8} = 0.
$$

Solving,

$$
\mathbf{V}_o = 4 + j4 = 5.66 \underline{45^\circ} \text{ V};
$$
  
\n
$$
\mathbf{I}_o = \frac{1 - \mathbf{V}_o / 8}{j20} = -25 - j25 \text{ mA} = 35.36 \underline{\text{/} - 135^\circ} \text{ mA}.
$$

P 9.58 Write a KCL equation at the top node:

$$
\frac{\mathbf{V}_o}{-j8} + \frac{\mathbf{V}_o - 2.4\mathbf{I}_{\Delta}}{j4} + \frac{\mathbf{V}_o}{5} - (10 + j10) = 0.
$$

The constraint equation is:

$$
\mathbf{I}_{\Delta} = \frac{\mathbf{V}_o}{-j8}.
$$

Solving,

$$
V_o = j80 = 80 / 90^{\circ} V.
$$

P 9.59 Transform the circuit to the phasor domain; the sources are

$$
V_{\rm a} = 50 \underline{/- 90^{\circ}} = -j50 \,\mathrm{V};
$$

$$
V_{\rm b} = 25 / 90^{\circ} = j25 \, V.
$$

The impedances are

$$
j\omega L = j10^6 (10 \times 10^{-6}) = j10 \Omega;
$$

$$
\frac{1}{j\omega C} = \frac{-j}{(10^6)(0.1 \times 10^{-6})} = -j10 \Omega.
$$

The phasor domain circuit is

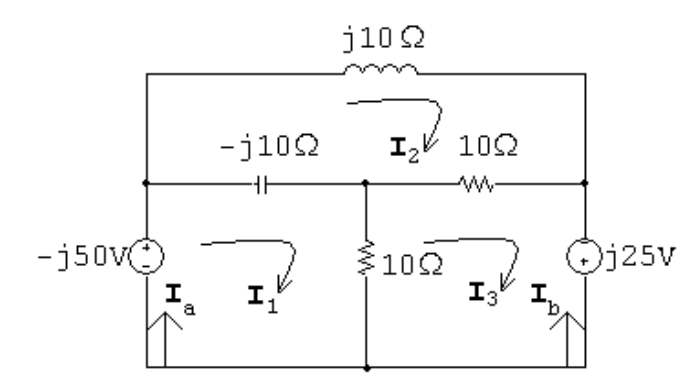

The KVL equations are

$$
(10 - j10)\mathbf{I}_1 + j10\mathbf{I}_2 - 10\mathbf{I}_3 = -j50;
$$

 $j10I_1 + 10I_2 - 10I_3 = 0;$ 

$$
-10I_1 - 10I_2 + 20I_3 = j25.
$$

Solving,

$$
\mathbf{I}_1 = 0.5 - j1.5 \text{ A}; \qquad \mathbf{I}_3 = -1 + j0.5 \text{ A};
$$
  
\n
$$
\mathbf{I}_a = -\mathbf{I}_1 = -0.5 + j1.5 = 1.58 \underline{/108.43^\circ} \text{ A};
$$
  
\n
$$
\mathbf{I}_b = -\mathbf{I}_3 = 1 - j0.5 = 1.12 \underline{/ - 26.57^\circ} \text{ A}.
$$

Inverse phasor-transform back to the time domain to get

$$
i_{\rm a} = 1.58 \cos(10^6 t + 108.43^\circ) \,\mathrm{A};
$$

$$
i_{\rm b} = 1.12 \cos(10^6 t - 26.57^{\circ}) \,\mathrm{A}.
$$

P 9.60

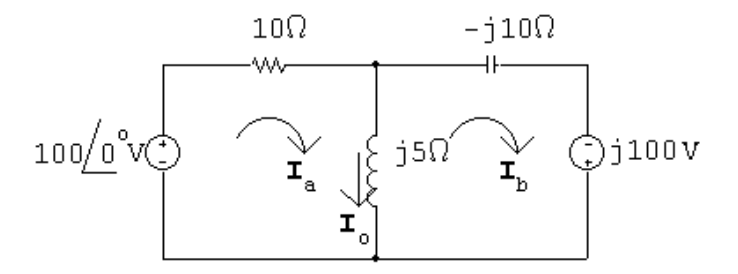

$$
(10+j5)\mathbf{I}_a - j5\mathbf{I}_b = 100/\underline{0}^{\circ}
$$

$$
-j5\mathbf{I}_a - j5\mathbf{I}_b = j100
$$

Solving,

$$
\mathbf{I}_a = -j10 \text{ A}; \qquad \mathbf{I}_b = -20 + j10 \text{ A}
$$

$$
I_o = I_a - I_b = 20 - j20 = 28.28 / -45^{\circ} A
$$

$$
i_o(t) = 28.28 \cos(50,000t - 45^\circ) \,\mathrm{A}
$$

P 9.61 The circuit with the mesh currents identified is shown below:

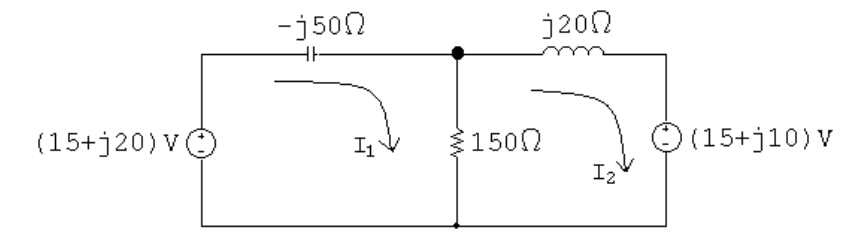

The mesh current equations are:

$$
-(15+j20) - j50I_1 + 150(I_1 - I_2) = 0;
$$

$$
15 + j10 + 150(I_2 - I_1) + j20I_2 = 0.
$$

In standard form:

 $I_1(150 - j50) + I_2(-150) = 15 + j20;$ 

$$
\mathbf{I}_1(-150) + \mathbf{I}_2(150 + j20) = -(15 + j10).
$$

Solving on a calculator yields:

$$
I_1 = -0.4 A;
$$
  $I_2 = -0.5 A.$ 

Thus,

$$
\mathbf{V}_o=150(\mathbf{I}_1-\mathbf{I}_2)=15\,\mathrm{V}
$$

and

$$
v_o(t) = 15 \cos 400t \,\mathrm{V}.
$$

P 9.62

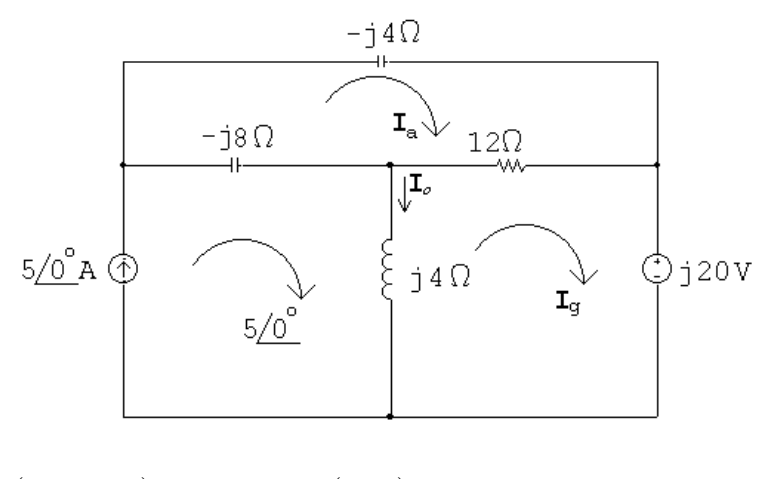

$$
(12 - j12)\mathbf{I}_a - 12\mathbf{I}_g - 5(-j8) = 0;
$$

$$
-12\mathbf{I}_a + (12 + j4)\mathbf{I}_g + j20 - 5(j4) = 0.
$$

Solving,

 $I_g = 4 - j2 = 4.47 \underline{/ - 26.57^{\circ}}$  A so  $I_o = 5 - I_g = 1 + j2 = 2.24 \underline{/ 63.43^{\circ}}$  A;  $i_o = 2.24 \cos(2500t + 63.43^\circ)$  A.

P 9.63

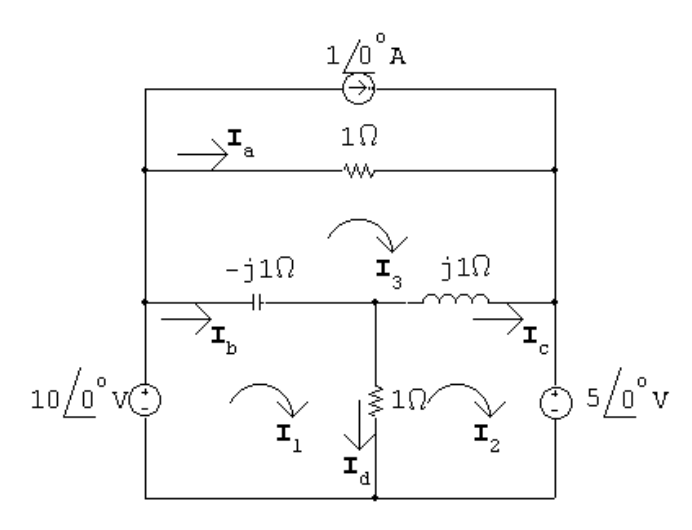

$$
10/\underline{0^{\circ}} = (1 - j1)\mathbf{I}_{1} - 1\mathbf{I}_{2} + j1\mathbf{I}_{3};
$$
  

$$
-5/\underline{0^{\circ}} = -1\mathbf{I}_{1} + (1 + j1)\mathbf{I}_{2} - j1\mathbf{I}_{3};
$$
  

$$
1 = j1\mathbf{I}_{1} - j1\mathbf{I}_{2} + \mathbf{I}_{3}.
$$

Solving,

$$
\mathbf{I}_1 = 11 + j10 \text{ A}; \qquad \mathbf{I}_2 = 11 + j5 \text{ A}; \qquad \mathbf{I}_3 = 6 \text{ A};
$$
  
\n
$$
\mathbf{I}_a = \mathbf{I}_3 - 1 = 5 \text{ A};
$$
  
\n
$$
\mathbf{I}_b = \mathbf{I}_1 - \mathbf{I}_3 = 5 + j10 \text{ A};
$$
  
\n
$$
\mathbf{I}_c = \mathbf{I}_2 - \mathbf{I}_3 = 5 + j5 \text{ A};
$$
  
\n
$$
\mathbf{I}_d = \mathbf{I}_1 - \mathbf{I}_2 = j5 \text{ A}.
$$

$$
P\ 9.64 \quad j\omega L = j5000(60 \times 10^{-3}) = j300 \Omega;
$$

$$
\frac{1}{j\omega C} = \frac{-j}{(5000)(2 \times 10^{-6})} = -j100 \Omega.
$$

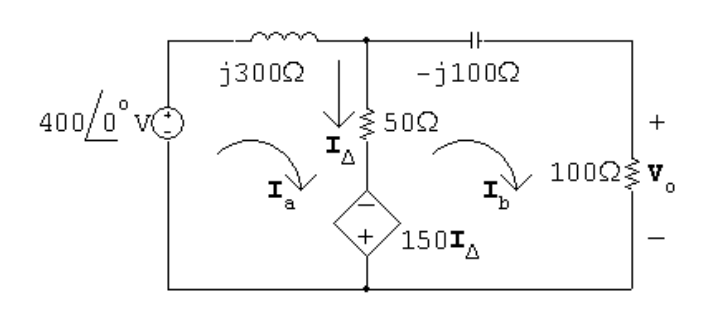

$$
-400\underline{\text{/}0^{\circ}} + (50 + j300)\mathbf{I}_a - 50\mathbf{I}_b - 150(\mathbf{I}_a - \mathbf{I}_b) = 0;
$$
  

$$
(150 - j100)\mathbf{I}_b - 50\mathbf{I}_a + 150(\mathbf{I}_a - \mathbf{I}_b) = 0.
$$

Solving,

 $I_a = -0.8 - 1.6$  A;  $I_b = -1.6 + j0.8$  A;  $\mathbf{V}_o = 100\mathbf{I}_b = -160 + j80 = 178.89 \underline{\text{/}153.43^{\circ}};$  $v_o = 178.89 \cos(5000t + 153.43^\circ)$  V.

P 9.65 
$$
\mathbf{V}_o = \mathbf{V}_g \frac{Z_o}{Z_T} = \frac{500 - j1000}{300 + j1600 + 500 - j1000} (100/\underline{0^\circ}) = 111.8/\underline{-100.3^\circ} \text{ V};
$$
  
\n $v_o = 111.8 \cos(8000t - 100.3^\circ) \text{ V}.$   
\nP 9.66  $\frac{1}{j\omega C} = \frac{-j}{(20,000)(125 \times 10^{-9})} = -j400 \Omega;$   
\n $j\omega L = j(20,000)(0.06) = j1200 \Omega;$   
\nLet  $Z_1 = 200 - j400 \Omega;$   $Z_2 = 60 + j1200 \Omega;$   
\n $\mathbf{I}_g = 400/\underline{0^\circ} \text{ mA};$   
\n $Z \parallel Z_2$  (200 -  $j400 \parallel (60 + j1200)$ )

$$
\mathbf{I}_o = \frac{Z_1 \| Z_2}{Z_1} (\mathbf{I}_g) = \frac{(200 - j400) \| (60 + j1200)}{(200 - j400)} (0.4);
$$
  
= 551.5 + j149.24 mA = 571.33/15.14° mA;

$$
i_o = 571.33 \cos(20,000t + 15.14^{\circ}) \,\text{mA}.
$$

- P 9.67 [a] Superposition must be used because the frequencies of the two sources are different.
	- [b] For  $\omega = 2000 \text{ rad/s}$ :

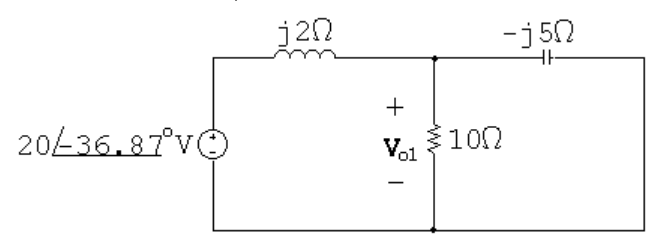

$$
10\| - j5 = 2 - j4\,\Omega;
$$

so 
$$
\mathbf{V}_{o1} = \frac{2 - j4}{2 - j4 + j2} (20 \underline{\ } - 36.87^{\circ}) = 31.62 \underline{\ } - 55.3^{\circ} \text{ V}.
$$

For  $\omega = 5000 \text{ rad/s}$ :

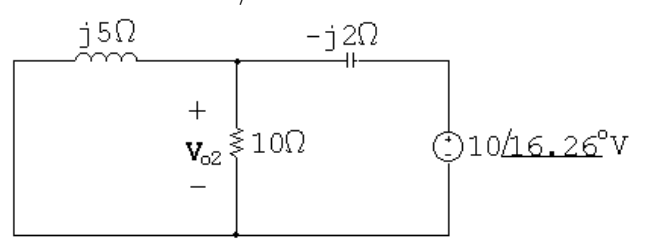

$$
j5||10 = 2 + j4\Omega;
$$
  

$$
\mathbf{V}_{o2} = \frac{2 + j4}{2 + j4 - j2} (10/16.26^{\circ}) = 15.81/34.69^{\circ} \text{ V}.
$$

Thus,

$$
v_o(t) = [31.62 \cos(2000t - 55.3^\circ) + 15.81 \cos(5000t + 34.69^\circ)] \,\text{V}.
$$

P 9.68 [a] Superposition must be used because the frequencies of the two sources are different.

[b] For  $\omega = 16,000$  rad/s:

$$
\frac{\sqrt{\frac{-j100}{1}}}{\sqrt{\frac{100}{1}}}} + \frac{400}{100}
$$
\n
$$
\frac{\sqrt{10}}{100} + \frac{100}{100} + \frac{100}{100} + \frac{100}{100} + \frac{100}{100} = 0;
$$

$$
\mathbf{V}'_o \left( \frac{1}{-j100} + \frac{1}{j400} + \frac{1}{400} \right) = \frac{10}{-j100};
$$

$$
\therefore \mathbf{V}'_o = 12 + j4 = 12.65 \underline{\text{/}18.435^{\circ}} \text{V}.
$$

For  $\omega = 4000 \text{ rad/s:}$ <br>  $- j 400 \Omega$ <br>  $+$ <br>  $\mathbf{v}$   $+$ <br>  $\mathbf{v}$   $+$ <br>  $\mathbf{v}$   $+$ <br>  $\mathbf{v}$   $+$ <br>  $\mathbf{v}$   $+$ <br>  $\mathbf{v}$   $\mathbf{v}$   $\mathbf{v}$   $\mathbf{v}$  $\frac{{\bf V}_o''}{-j400} +$  $\frac{{\bf V}_o^{\prime\prime}}{j100}+$  ${\bf V}_o'' - 20$  $\frac{1}{400} = 0;$  $\mathbf{V}_{o}''(j - j4 + 1) = 20$  so  $\mathbf{V}_{o}'' = \frac{20}{1 - j3} = 2 + j6 = 6.32 \underline{711.565^{\circ}}$  V.

Thus,

$$
v_o(t) = [12.65 \cos(16,000t + 18.435^\circ) + 6.32 \cos(4000t + 71.565^\circ)]
$$
 V.

P 9.69 [a]  $V_q = 25/0$ °V;

$$
\mathbf{V}_{\rm p} = \frac{20}{100} \mathbf{V}_{g} = 5/\underline{0^{\circ}}; \qquad \mathbf{V}_{\rm n} = \mathbf{V}_{\rm p} = 5/\underline{0^{\circ}} \mathbf{V};
$$
\n
$$
\frac{5}{80,000} + \frac{5 - \mathbf{V}_{o}}{Z_{\rm p}} = 0;
$$
\n
$$
Z_{\rm p} = -j80,000 || 40,000 = 32,000 - j16,000 \Omega;
$$
\n
$$
\mathbf{V}_{o} = \frac{5Z_{\rm p}}{80,000} + 5 = 7 - j = 7.07 \underline{/ - 8.13^{\circ}};
$$
\n
$$
v_{o} = 7.07 \cos(50,000t - 8.13^{\circ}) \mathbf{V}.
$$
\n
$$
\text{[b] } \mathbf{V}_{\rm p} = 0.2V_{m}/\underline{0^{\circ}}; \qquad \mathbf{V}_{\rm n} = \mathbf{V}_{\rm p} = 0.2V_{m}/\underline{0^{\circ}};
$$
\n
$$
\frac{0.2V_{m}}{80,000} + \frac{0.2V_{m} - \mathbf{V}_{o}}{32,000 - j16,000} = 0;
$$
\n
$$
\therefore \quad \mathbf{V}_{o} = 0.2V_{m} + \frac{32,000 - j16,000}{80,000} V_{m}(0.2) = V_{m}(0.28 - j0.04);
$$
\n
$$
\therefore \quad |V_{m}(0.28 - j0.04)| \leq 10;
$$
\n
$$
\therefore \quad V_{m} \leq 35.36 \mathbf{V}.
$$

P 9.70 
$$
\frac{1}{j\omega C_1} = -j10 \text{ k}\Omega;
$$
  
\n $\frac{1}{j\omega C_2} = -j100 \text{ k}\Omega.$   
\n100kΩ  
\n $\frac{1}{\omega C_2} = -j100 \text{ k}\Omega.$   
\n100kΩ  
\n $\omega$   
\n $\omega$   
\n $\omega$   
\n $\omega$   
\n $\omega$   
\n $\omega$   
\n $\omega$   
\n $\omega$   
\n $\omega$   
\n $\omega$   
\n $\omega$   
\n $\omega$   
\n $\omega$   
\n $\omega$   
\n $\omega$   
\n $\omega$   
\n $\omega$   
\n $\omega$   
\n $\omega$   
\n $\omega$   
\n $\omega$   
\n $\omega$   
\n $\omega$   
\n $\omega$   
\n $\omega$   
\n $\omega$   
\n $\omega$   
\n $\omega$   
\n $\omega$   
\n $\omega$   
\n $\omega$   
\n $\omega$   
\n $\omega$   
\n $\omega$   
\n $\omega$   
\n $\omega$   
\n $\omega$   
\n $\omega$   
\n $\omega$   
\n $\omega$   
\n $\omega$   
\n $\omega$   
\n $\omega$   
\n $\omega$   
\n $\omega$   
\n $\omega$   
\n $\omega$   
\n $\omega$   
\n $\omega$   
\n $\omega$   
\n $\omega$   
\n $\omega$   
\n $\omega$   
\n $\omega$   
\n $\omega$   
\n $\omega$   
\n $\omega$   
\n $\omega$   
\n $\omega$   
\n $\omega$   
\n $\omega$   
\n $\omega$   
\n $\omega$   
\n $\omega$   
\n $\omega$ 

$$
P\ 9.71 \quad \mathbf{V}_g = 4\underline{\mathcal{N}}^\circ V; \qquad \frac{1}{j\omega C} = -j20 \,\mathrm{k}\Omega.
$$

Let  $\mathbf{V}_{\text{a}}=% \mathbf{V}_{\text{b}}$  = voltage across the capacitor, positive at upper terminal. Then:

$$
\frac{\mathbf{V}_a - 4\underline{/0^{\circ}}}{20,000} + \frac{\mathbf{V}_a}{-j20,000} + \frac{\mathbf{V}_a}{20,000} = 0; \qquad \therefore \quad \mathbf{V}_a = (1.6 - j0.8) \text{ V};
$$
\n
$$
\frac{0 - \mathbf{V}_a}{20,000} + \frac{0 - \mathbf{V}_o}{10,000} = 0; \qquad \mathbf{V}_o = -\frac{\mathbf{V}_a}{2};
$$
\n
$$
\therefore \quad \mathbf{V}_o = -0.8 + j0.4 = 0.89 \underline{/153.43^{\circ}} \text{ V}.
$$
\n
$$
v_o = 0.89 \cos(200t + 153.43^{\circ}) \text{ V}.
$$

P 9.72 [a]  $10k\Omega$  $20k\Omega$  $4/0^{\circ}$  v(2)  $\frac{1}{1000}$   $\frac{1}{\circ}$ ,<br>≷33kΩ  $\frac{V_a - 4/0^{\circ}}{4}$  $\mathbf{V}_{\text{a}}$  $\frac{a}{20,000} + j\omega C_o V_a +$  $\frac{a}{20,000} = 0;$  $V_{\rm a} = \frac{4}{2 + 304}$ ;  $2 + j20,000\omega C_o$  $V_o = -\frac{V_a}{2}$  (see solution to Prob. 9.71)  $=\frac{2/180^{\circ}}{2+14 \times 14}$  $V_o = \frac{-2}{2 + 34}$  $\frac{2/100}{2 + j4 \times 10^6 C_o};$  $2 + j4 \times 10^{6}C_{o}$  $\therefore$  denominator angle =  $45^{\circ}$ so  $4 \times 10^6 C_o = 2$   $\therefore$   $C = 0.5 \,\mu\text{F}.$  $[\mathbf{b}] \mathbf{V}_o = \frac{2/180^{\circ}}{2+j2}$  $= 0.707 / 135$ °V;  $v_o = 0.707 \cos(200t + 135^\circ)$  V. P 9.73 [a]  $\frac{1}{1}$  $\frac{1}{j\omega C} = -j20 \Omega;$  $\mathbf{V}_{\rm n}$  $\mathbf{V}_{\rm n}-\mathbf{V}_{o}$  $rac{1}{20}$  +  $\frac{\pi}{j^2} - j^2 = 0;$  $\frac{V_o}{-j20} = \frac{V_n}{20} +$  $\mathbf{V}_{\rm n}$  $\frac{1}{-j20}$ ;  ${\bf V}_o = -j{\bf V}_n + {\bf V}_n = (1-j){\bf V}_n;$  $\mathbf{V}_{\rm p} = \frac{\mathbf{V}_{g}(1/j\omega C_{o})}{5 + (1/j\omega C_{o})} = \frac{\mathbf{V}_{g}}{1 + j(5)(10^5)C_{o}};$  $V_a = 6/0^{\circ} V;$  $\rm V_p = \frac{6/\!0^\circ}{1+\frac{55}{2}\times 1^\circ}$  $\frac{1 + j5 \times 10^5 C_o}{1 + j5 \times 10^5 C_o} = \mathbf{V}_n;$ 

## *Problems* 9–47

$$
\therefore \mathbf{V}_o = \frac{(1-j)6/0^{\circ}}{1+j5 \times 10^5 C_o}.
$$
  
\n
$$
|\mathbf{V}_o| = \frac{\sqrt{2}(6)}{\sqrt{1+25 \times 10^{10} C_o^2}} = 6.
$$
  
\nSolving,  
\n
$$
C_o = 2 \,\mu\text{F}.
$$
  
\n**[b]**  $\mathbf{V}_o = \frac{6(1-j)}{1+j} = -j6 \,\text{V};$   
\n $v_o = 6 \cos(10^5 t - 90^{\circ}) \,\text{V}.$ 

P 9.74 [a] 
$$
jωL_1 = j(5000)(2 \times 10^{-3}) = j10 Ω;
$$
  
\n $jωL_2 = j(5000)(8 \times 10^{-3}) = j40 Ω;$   
\n $jωM = j10 Ω.$ 

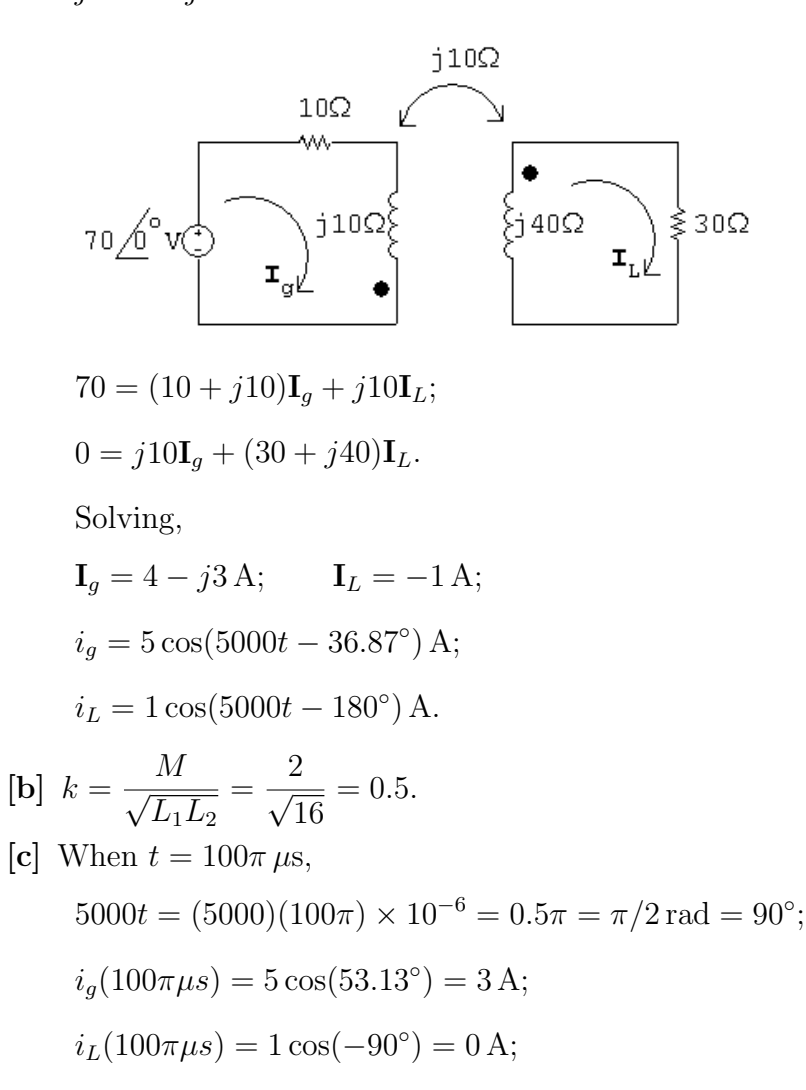

$$
w = \frac{1}{2}L_1i_1^2 + \frac{1}{2}L_2i_2^2 + Mi_1i_2 = \frac{1}{2}(2 \times 10^{-3})(9) + 0 + 0 = 9 \text{ mJ}.
$$
  
When  $t = 200\pi \,\mu\text{s}$ ,  

$$
5000t = \pi \,\text{rad} = 180^\circ;
$$
  

$$
i_g(200\pi\mu\text{s}) = 5\cos(180 - 53.13) = -4 \text{ A};
$$
  

$$
i_L(200\pi\mu\text{s}) = 1\cos(180 - 180) = 1 \text{ A};
$$
  

$$
w = \frac{1}{2}(2 \times 10^{-3})(16) + \frac{1}{2}(8 \times 10^{-3})(1) + 2 \times 10^{-3}(-4)(1) = 12 \text{ mJ}.
$$

P 9.75 Remove the voltage source to find the equivalent impedance:

$$
Z_{\text{Th}} = 45 + j125 + \left(\frac{20}{|5+j5|}\right)^2 (5 - j5) = 85 + j85 \Omega.
$$

Using voltage division:

$$
\mathbf{V}_{\text{Th}} = \mathbf{V}_{\text{cd}} = j20\mathbf{I}_{1} = j20\left(\frac{425}{5 + j5}\right) = 850 + j850 \text{ V}.
$$
  

$$
85\Omega \qquad j85\Omega
$$
  
850+j850  
W  
(rms)  
0  

$$
\longrightarrow
$$

$$
P\ 9.76 \quad j\omega L_1 = j50 \Omega;
$$

$$
j\omega L_2 = j32 \Omega;
$$
  
\n
$$
\frac{1}{j\omega C} = -j20 \Omega;
$$
  
\n
$$
j\omega M = j(4 \times 10^3)k\sqrt{(12.5)(8)} \times 10^{-3} = j40k \Omega;
$$
  
\n
$$
Z_{22} = 5 + j32 - j20 = 5 + j12 \Omega;
$$
  
\n
$$
Z_{22}^* = 5 - j12 \Omega;
$$
  
\n
$$
Z_r = \left[\frac{40k}{|5 + j12|}\right]^2 (5 - j12) = 47.337k^2 - j113.609k^2;
$$

$$
Z_{ab} = 20 + j50 + 47.337k^{2} - j113.609k^{2} = (20 + 47.337k^{2}) + j(50 - 113.609k^{2}).
$$
  
\n
$$
Z_{ab}
$$
 is resistive when  
\n
$$
50 - 113.609k^{2} = 0 \text{ or } k^{2} = 0.44 \text{ so } k = 0.66;
$$
  
\n
$$
\therefore Z_{ab} = 20 + (47.337)(0.44) = 40.83 \Omega.
$$
  
\nP 9.77 [a]  $j\omega L_{1} = j(200 \times 10^{3})(10^{-3}) = j200 \Omega;$   
\n
$$
j\omega L_{2} = j(200 \times 10^{3})(4 \times 10^{-3}) = j800 \Omega;
$$
  
\n
$$
\frac{1}{j\omega C} = \frac{-j}{(200 \times 10^{3})(12.5 \times 10^{-9})} = -j400 \Omega;
$$
  
\n
$$
\therefore Z_{22} = 100 + 200 + j800 - j400 = 300 + j400 \Omega;
$$
  
\n
$$
\therefore Z_{22} = 300 - j400 \Omega.
$$
  
\n
$$
M = k\sqrt{L_{1}L_{2}} = 2k \times 10^{-3};
$$
  
\n
$$
\omega M = (200 \times 10^{3})(2k \times 10^{-3}) = 400k;
$$
  
\n
$$
Z_{r} = \left[\frac{400k}{500}\right]^{2} (300 - j400) = k^{2}(192 - j256) \Omega;
$$
  
\n
$$
Z_{in} = 200 + j200 + 192k^{2} - j256k^{2}
$$
  
\n
$$
|Z_{in}| = [(200 + 192k)^{2} + (200 - 256k)^{2}]^{-\frac{1}{2}} \times
$$
  
\n
$$
[2(200 + 192k^{2})384k + 2(200 - 256k^{2})(-512k)];
$$
  
\n
$$
\frac{d|Z_{in}|}{dk} = 0 \text{ when}
$$

 $\therefore$  *i*<sub>1</sub> (peak) = 2 A.

Note — You can test that the *k* value obtained from setting  $d\frac{Z_{\text{in}}}{dt} = 0$ leads to a minimum by noting  $0 \leq k \leq 1$ . If  $k = 1$ ,

$$
Z_{\rm in} = 392 - j56 = 395.98 \underline{\smash{\big)} - 8.13^{\circ}} \Omega.
$$

Thus,

$$
|Z_{\rm in}|_{k=1} > |Z_{\rm in}|_{k=\sqrt{0.125}}.
$$
  
If  $k = 0$ ,  

$$
Z_{\rm in} = 200 + j200 = 282.84/45^{\circ} \Omega.
$$
  
Thus,  

$$
|Z_{\rm in}|_{k=0} > |Z_{\rm in}|_{k=\sqrt{0.125}}.
$$

$$
P\ 9.78 \quad [\mathbf{a}] \ j\omega L_L = j100 \,\Omega
$$

$$
j\omega L_2 = j500 \,\Omega
$$
  
\n
$$
Z_{22} = 300 + 500 + j100 + j500 = 800 + j600 \,\Omega
$$
  
\n
$$
Z_{22}^* = 800 - j600 \,\Omega
$$
  
\n
$$
\omega M = 270 \,\Omega
$$
  
\n
$$
Z_r = \left(\frac{270}{1000}\right)^2 [800 - j600] = 58.32 - j43.74 \,\Omega
$$

 $\begin{bmatrix} \textbf{b} \end{bmatrix}$   $Z_{ab} = R_1 + j\omega L_1 + Z_r = 41.68 + j180 + 58.32 - j43.74 = 100 + j136.26 \Omega$ 

P 9.79

$$
\begin{array}{c}\n\overrightarrow{v_1} \\
\overrightarrow{z_{ab}}\phantom{0} \\
\overrightarrow{v_1} \\
\overrightarrow{v_2} \\
\overrightarrow{v_3} \\
\overrightarrow{v_2} \\
\overrightarrow{v_3} \\
\overrightarrow{v_4} \\
\overrightarrow{v_5} \\
\overrightarrow{v_6} \\
\overrightarrow{v_7} \\
\overrightarrow{v_8} \\
\overrightarrow{v_1} \\
\overrightarrow{v_2} \\
\overrightarrow{v_1} \\
\overrightarrow{v_2} \\
\overrightarrow{v_1} \\
\overrightarrow{v_2} \\
\overrightarrow{v_3} \\
\overrightarrow{v_4} \\
\overrightarrow{v_5} \\
\overrightarrow{v_6} \\
\overrightarrow{v_1} \\
\overrightarrow{v_1} \\
\overrightarrow{v_2} \\
\overrightarrow{v_1} \\
\overrightarrow{v_2} \\
\overrightarrow{v_3} \\
\overrightarrow{v_4} \\
\overrightarrow{v_5} \\
\overrightarrow{v_6} \\
\overrightarrow{v_7} \\
\overrightarrow{v_8} \\
\overrightarrow{v_1} \\
\overrightarrow{v_1} \\
\overrightarrow{v_2} \\
\overrightarrow{v_1} \\
\overrightarrow{v_2} \\
\overrightarrow{v_1} \\
\overrightarrow{v_2} \\
\overrightarrow{v_1} \\
\overrightarrow{v_2} \\
\overrightarrow{v_1} \\
\overrightarrow{v_2} \\
\overrightarrow{v_1} \\
\overrightarrow{v_2} \\
\overrightarrow{v_3} \\
\overrightarrow{v_4} \\
\overrightarrow{v_5} \\
\overrightarrow{v_6} \\
\overrightarrow{v_7} \\
\overrightarrow{v_8} \\
\overrightarrow{v_1} \\
\overrightarrow{v_1} \\
\overrightarrow{v_1} \\
\overrightarrow{v_2} \\
\overrightarrow{v_1} \\
\overrightarrow{v_2} \\
\overrightarrow{v_1} \\
\overrightarrow{v_1} \\
\overrightarrow{v_2} \\
\overrightarrow{v_1} \\
\overrightarrow{v_2} \\
\overrightarrow{v_1} \\
\overrightarrow{v_2} \\
\overrightarrow{v_1} \\
\overrightarrow{v_2} \\
\overrightarrow{v_1} \\
\overrightarrow{v_2} \\
\overrightarrow{v_1} \\
\overrightarrow{v_2} \\
\overrightarrow{v_1} \\
\overrightarrow{v_2} \\
\overrightarrow{v_1} \\
\overrightarrow{v_2} \\
\overrightarrow{v_1} \\
\overrightarrow{v_2} \\
\overrightarrow{v_1} \\
\overrightarrow{v_2} \\
\overrightarrow{v_1} \\
\overrightarrow{v_2} \\
\overrightarrow{v_1} \\
\overrightarrow{v_2}
$$

Substituting,

$$
Z_{ab} = \frac{V_1}{I_1} = \frac{50V_2}{I_2/50} = \frac{50^2V_2}{I_2}
$$
  
= 
$$
\frac{50^2(-V_3/20)}{-20I_3} = \frac{(50)^2V_3}{(20)^2I_3} = 6.25Z_L = 6.25(200/\underline{-45^\circ}) = 1250/\underline{-45^\circ} \Omega.
$$

P 9.80 In Eq. 9.34 replace  $\omega^2 M^2$  with  $k^2 \omega^2 L_1 L_2$  and then write  $X_{ab}$  as

$$
X_{ab} = \omega L_1 - \frac{k^2 \omega^2 L_1 L_2 (\omega L_2 + \omega L_L)}{R_{22}^2 + (\omega L_2 + \omega L_L)^2}
$$
  
=  $\omega L_1 \left\{ 1 - \frac{k^2 \omega L_2 (\omega L_2 + \omega L_L)}{R_{22}^2 + (\omega L_2 + \omega L_L)^2} \right\}$ 

For *X*ab to be negative requires

$$
R_{22}^2 + (\omega L_2 + \omega L_L)^2 < k^2 \omega L_2(\omega L_2 + \omega L_L),
$$

or

$$
R_{22}^2 + (\omega L_2 + \omega L_L)^2 - k^2 \omega L_2 (\omega L_2 + \omega L_L) < 0,
$$

which reduces to

$$
R_{22}^2 + \omega^2 L_2^2 (1 - k^2) + \omega L_2 \omega L_L (2 - k^2) + \omega^2 L_L^2 < 0.
$$

But  $k \leq 1$ , so it is impossible to satisfy the inequality. Therefore  $X_{ab}$  can never be negative if  $X_L$  is an inductive reactance.

P 9.81 [a]

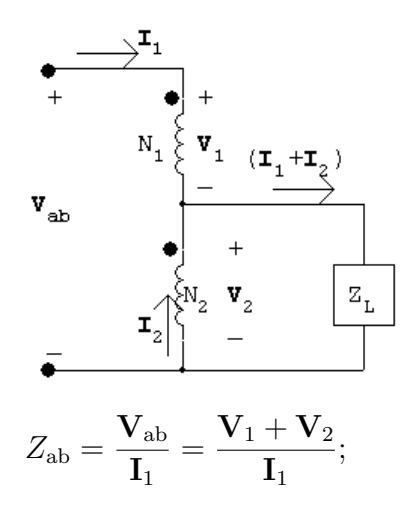

$$
\frac{\mathbf{V}_{1}}{N_{1}} = \frac{\mathbf{V}_{2}}{N_{2}}, \qquad \mathbf{V}_{2} = \frac{N_{2}}{N_{1}} \mathbf{V}_{1};
$$
\n
$$
N_{1} \mathbf{I}_{1} = N_{2} \mathbf{I}_{2}, \qquad \mathbf{I}_{2} = \frac{N_{1}}{N_{2}} \mathbf{I}_{1};
$$
\n
$$
\mathbf{V}_{2} = (\mathbf{I}_{1} + \mathbf{I}_{2}) Z_{L} = \mathbf{I}_{1} \left( 1 + \frac{N_{1}}{N_{2}} \right) Z_{L};
$$
\n
$$
\mathbf{V}_{1} + \mathbf{V}_{2} = \left( \frac{N_{1}}{N_{2}} + 1 \right) \mathbf{V}_{2} = \left( 1 + \frac{N_{1}}{N_{2}} \right)^{2} Z_{L} \mathbf{I}_{1};
$$
\n
$$
\therefore Z_{ab} = \frac{(1 + N_{1}/N_{2})^{2} Z_{L} \mathbf{I}_{1}}{\mathbf{I}_{1}}.
$$
\n
$$
Z_{ab} = \left( 1 + \frac{N_{1}}{N_{2}} \right)^{2} Z_{L}.
$$

[b] Assume dot on  $N_2$  is moved to the lower terminal, then

$$
\frac{\mathbf{V}_1}{N_1} = \frac{-\mathbf{V}_2}{N_2}, \qquad \mathbf{V}_1 = \frac{-N_1}{N_2} \mathbf{V}_2; \nN_1 \mathbf{I}_1 = -N_2 \mathbf{I}_2, \qquad \mathbf{I}_2 = \frac{-N_1}{N_2} \mathbf{I}_1.
$$

As in part [a]

$$
\mathbf{V}_2 = (\mathbf{I}_2 + \mathbf{I}_1) Z_L \text{ and } Z_{ab} = \frac{\mathbf{V}_1 + \mathbf{V}_2}{\mathbf{I}_1};
$$
  
\n
$$
Z_{ab} = \frac{(1 - N_1/N_2)\mathbf{V}_2}{\mathbf{I}_1} = \frac{(1 - N_1/N_2)(1 - N_1/N_2)Z_L\mathbf{I}_1}{\mathbf{I}_1};
$$
  
\n
$$
Z_{ab} = [1 - (N_1/N_2)]^2 Z_L.
$$

P 9.82 [a]

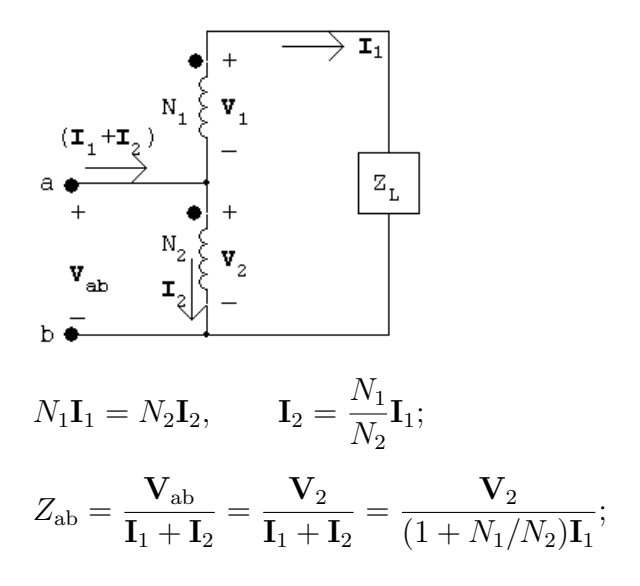

$$
\frac{\mathbf{V}_1}{\mathbf{V}_2} = \frac{N_1}{N_2}, \qquad \mathbf{V}_1 = \frac{N_1}{N_2} \mathbf{V}_2; \n\mathbf{V}_1 + \mathbf{V}_2 = Z_L \mathbf{I}_1 = \left(\frac{N_1}{N_2} + 1\right) \mathbf{V}_2; \nZ_{ab} = \frac{\mathbf{I}_1 Z_L}{(N_1/N_2 + 1)(1 + N_1/N_2)\mathbf{I}_1}; \n\therefore Z_{ab} = \frac{Z_L}{[1 + (N_1/N_2)]^2}.
$$

[b] Assume dot on the  $N_2$  coil is moved to the lower terminal. Then

*.*

$$
\mathbf{V}_1 = -\frac{N_1}{N_2} \mathbf{V}_2 \quad \text{and} \quad \mathbf{I}_2 = -\frac{N_1}{N_2} \mathbf{I}_1.
$$

As before

$$
Z_{ab} = \frac{\mathbf{V}_2}{\mathbf{I}_1 + \mathbf{I}_2} \quad \text{and} \quad \mathbf{V}_1 + \mathbf{V}_2 = Z_L \mathbf{I}_1;
$$

$$
\therefore Z_{ab} = \frac{\mathbf{V}_2}{(1 - N_1/N_2)\mathbf{I}_1} = \frac{Z_L \mathbf{I}_1}{[1 - (N_1/N_2)]^2 \mathbf{I}_1}
$$

$$
Z_{\rm ab} = \frac{Z_L}{[1 - (N_1/N_2)]^2}.
$$

P 9.83 **[a]** 
$$
\mathbf{I} = \frac{240}{24} + \frac{240}{j32} = (10 - j7.5) \text{ A};
$$
  
 $\mathbf{V}_s = 240 \underline{0^{\circ}} + (0.1 + j0.8)(10 - j7.5) = 247 + j7.25 = 247.11 \underline{/1.68^{\circ}} \text{ V}.$ 

[b] Use the capacitor to eliminate the *j* component of I*,* therefore

$$
\mathbf{I}_{c} = j7.5 \,\mathrm{A}, \qquad Z_{c} = \frac{240}{j7.5} = -j32 \,\Omega.
$$

The capacitive reactance is  $-32 \Omega$ .

$$
\mathbf{V}_s = 240 + (0.1 + j0.8)10 = 241 + j8 = 241.13 \underline{/ 1.90^\circ} \,\text{V}.
$$

[c] Let *I*<sup>c</sup> denote the magnitude of the current in the capacitor branch. Then

$$
\mathbf{I} = (10 - j7.5 + jI_c) = 10 + j(I_c - 7.5) \,\mathrm{A}.
$$

$$
\mathbf{V}_s = 240/\underline{\alpha} = 240 + (0.1 + j0.8)[10 + j(I_c - 7.5)]
$$
  
= (247 - 0.8I\_c) + j(7.25 + 0.1I\_c).

It follows that

$$
240\cos\alpha = (247 - 0.8I_c) \quad \text{and} \quad 240\sin\alpha = (7.25 + 0.1I_c).
$$

Now square each term and then add to generate the quadratic equation  $I_c^2 - 605.77I_c + 5325.48 = 0;$   $I_c = 302.88 \pm 293.96.$ Therefore  $I_c = 8.92$  A (smallest value) and  $Z_c = 240/j8.92 = -j26.90 \Omega$ . Therefore, the capacitive reactance is  $-26.90 \Omega$ .

$$
P\ 9.84\quad [\mathbf{a}]
$$

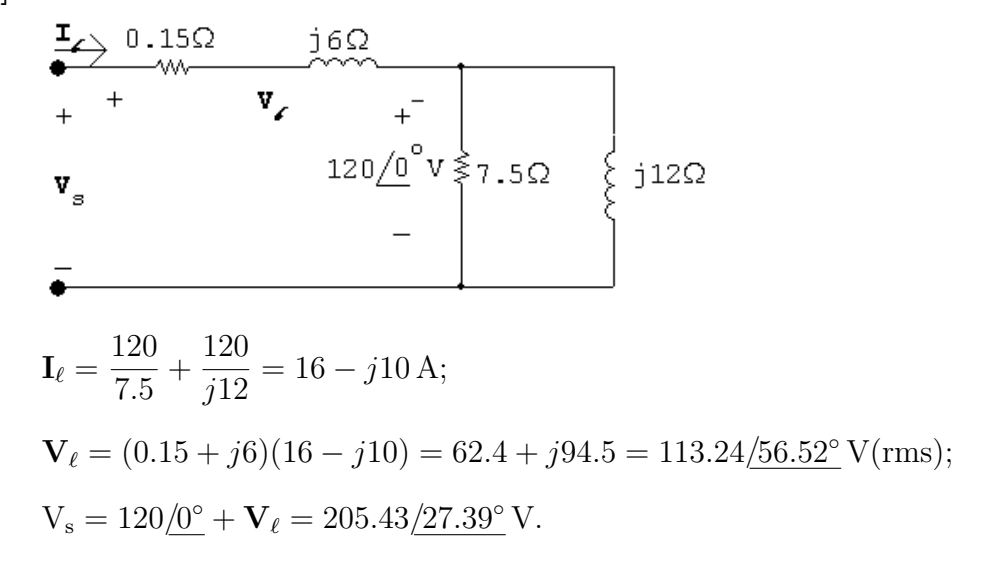

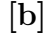

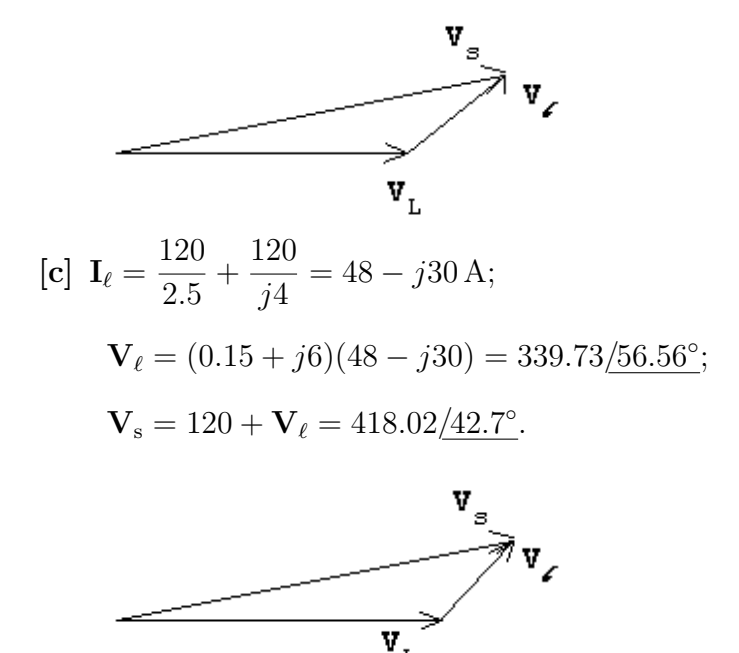

The amplitude of V*<sup>s</sup>* must be increased from 205*.*43 to 418*.*02 (more than doubled) to maintain the load voltage at 120 V.

[d] 
$$
I_{\ell} = \frac{120}{2.5} + \frac{120}{j4} + \frac{120}{-j2} = 48 + j30 \text{ A};
$$
  
\n $V_{\ell} = (0.15 + j6)(48 + j30) = 339.73/120.57^{\circ};$   
\n $V_s = 120 + V_{\ell} = 297.23/100.23^{\circ}.$   
\n $V_s$ 

The amplitude of V*<sup>s</sup>* must be increased from 205*.*43 to 297*.*23 to maintain the load voltage at 120 V.

P 9.85 The phasor domain equivalent circuit is

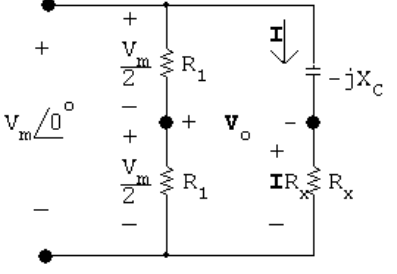

$$
V_o = \frac{V_m}{2} - \mathbf{I}R_x; \qquad \mathbf{I} = \frac{V_m}{R_x - jX_C}
$$

As  $R_x$  varies from 0 to  $\infty$ , the amplitude of  $v_o$  remains constant and its phase angle increases from  $0^{\circ}$  to  $-180^{\circ}$ , as shown in the following phasor diagram:

*.*

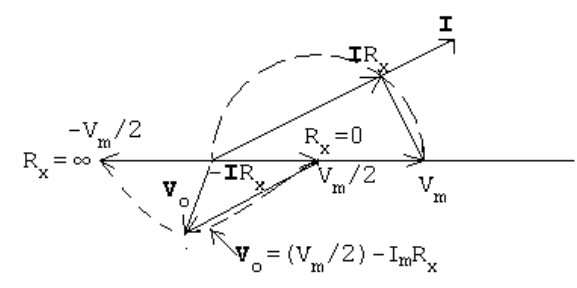

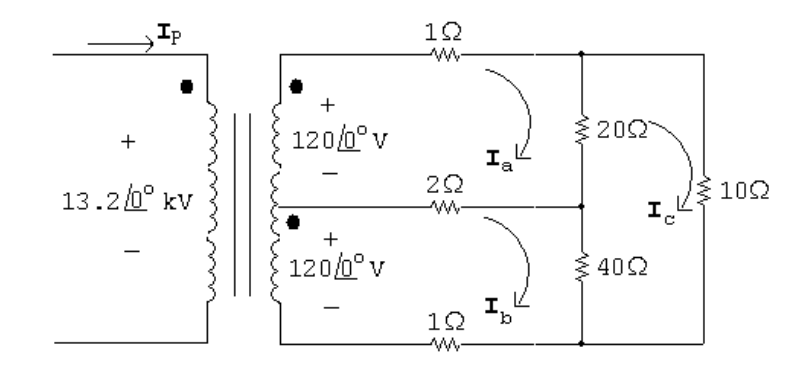

P 9.86 [a] The circuit is redrawn, with mesh currents identified:

The mesh current equations are:

 $120/0^{\circ} = 23I_a - 2I_b - 20I_c;$  $120/0^{\circ} = -2I_a + 43I_b - 40I_c;$  $0 = -20I_a - 40I_b + 70I_c$ Solving,  $I_a = 24/0^\circ A;$   $I_b = 21.96/0^\circ A;$   $I_c = 19.40/0^\circ A.$ 

The branch currents are:

- $I_1 = I_a = 24/0^\circ A;$  $I_2 = I_b - I_a = 2.04/180^\circ$  A;  $I_3 = I_b = 21.96/0^{\circ}$  A;  $I_4 = I_c = 19.40/0^{\circ}$  A;  $I_5 = I_a - I_c = 4.6/0^{\circ}$  A;  $I_6 = I_b - I_c = 2.55/0^{\circ}$  A.
- [b] Let *N*<sup>1</sup> be the number of turns on the primary winding; because the secondary winding is center-tapped, let 2*N*<sup>2</sup> be the total turns on the secondary. Therefore,

$$
\frac{13,200}{N_1} = \frac{240}{2N_2} \quad \text{or} \quad \frac{N_2}{N_1} = \frac{1}{110}.
$$

The ampere turn balance requires

$$
N_1\mathbf{I}_{\mathrm{P}}=N_2\mathbf{I}_1+N_2\mathbf{I}_3.
$$

Therefore,

$$
\mathbf{I}_{P} = \frac{N_2}{N_1}(\mathbf{I}_{1} + \mathbf{I}_{3}) = \frac{1}{110}(24 + 21.96) = 0.42 \underline{\text{/}0^{\circ}} A.
$$

P 9.87 [a]

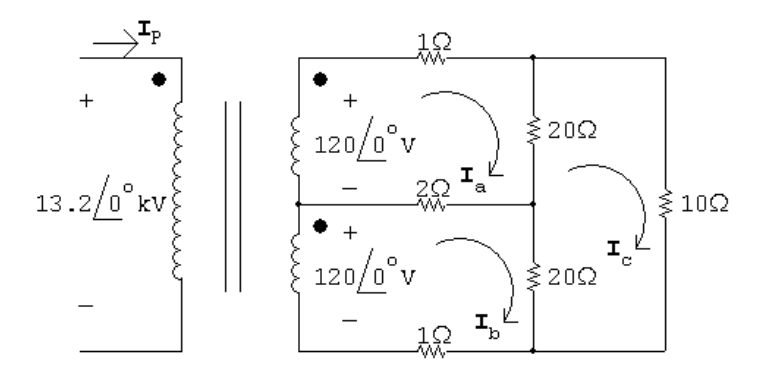

The three mesh current equations are

$$
120\underline{\angle 0^{\circ}} = 23\mathbf{I}_a - 2\mathbf{I}_b - 20\mathbf{I}_c;
$$
  

$$
120\underline{\angle 0^{\circ}} = -2\mathbf{I}_a + 23\mathbf{I}_b - 20\mathbf{I}_c;
$$
  

$$
0 = -20\mathbf{I}_a - 20\mathbf{I}_b + 50\mathbf{I}_c.
$$

Solving,

$$
Ia = 24/0o A; Ib = 24/0o A; Ic = 19.2/0o A;\n∴ I2 = Ib - Ia = 0 A.\nIP =  $\frac{N_2}{N_1}$ (**I**<sub>1</sub> + **I**<sub>3</sub>) =  $\frac{N_2}{N_1}$ (**I**<sub>a</sub> + **I**<sub>b</sub>)  
\n=  $\frac{1}{110}(24 + 24) = 0.436/0o A.$
$$

[c] Yes; when the two 120 V loads are equal, there is no current in the "neutral" line, so no power is lost to this line. Since you pay for power, the cost is lower when the loads are equal.

$$
P\ 9.88\quad\textbf{[a]}
$$

 $[b]$ 

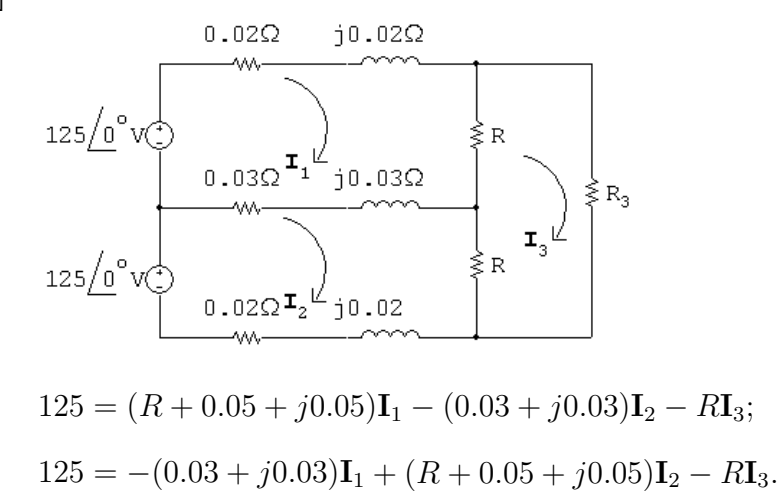

Subtracting the above two equations gives

$$
0 = (R + 0.08 + j0.08)\mathbf{I}_1 - (R + 0.08 + j0.08)\mathbf{I}_2;
$$
  
 
$$
\therefore \quad \mathbf{I}_1 = \mathbf{I}_2 \quad \text{so} \quad \mathbf{I}_n = \mathbf{I}_2 - \mathbf{I}_1 = 0 \text{ A}.
$$

$$
[\mathbf{b}] \ \mathbf{V}_1 = R(\mathbf{I}_1 - \mathbf{I}_3); \qquad \mathbf{V}_2 = R(\mathbf{I}_2 - \mathbf{I}_3).
$$

Since  $I_1 = I_2$  (from part [a])  $V_1 = V_2$ .

[c]

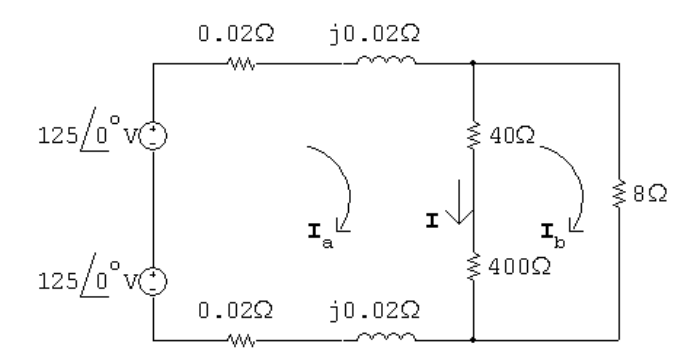

 $250 = (440.04 + j0.04)I_a - 440I_b;$ 

 $0 = -440I_a + 448I_b.$ 

Solving,

 $I_a = 31.656207 - j0.160343 A;$  $I<sub>b</sub> = 31.090917 - j0.157479 A;$  $I = I_a - I_b = 0.56529 - j0.002864$  A;  $V_1 = 40I = 22.612 - j0.11456 = 22.612 - 0.290282^{\circ}$  V;  $V_2 = 400I = 226.116 - j1.1456 = 226.1189/ - 0.290282°$  V.

 $\lceil d \rceil$ 

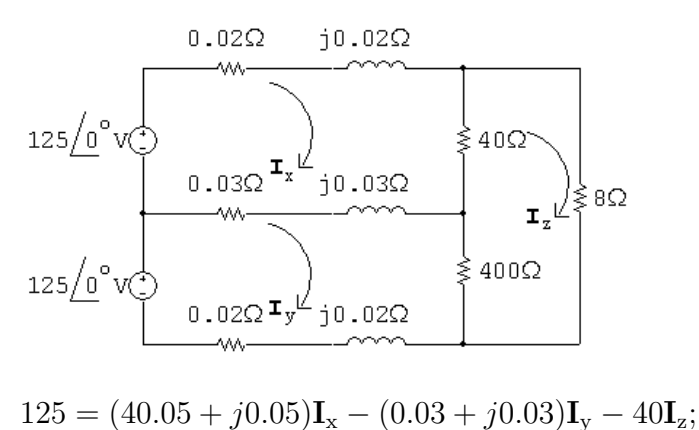

$$
125 = -(0.03 + j0.03)\mathbf{I}_x + (400.05 + j0.05)\mathbf{I}_y - 400\mathbf{I}_z;
$$
  
\n
$$
0 = -40\mathbf{I}_x - 400\mathbf{I}_y + 448\mathbf{I}_z.
$$
  
\nSolving,  
\n
$$
\mathbf{I}_x = 34.19 - j0.182 \text{ A};
$$
  
\n
$$
\mathbf{I}_y = 31.396 - j0.164 \text{ A};
$$
  
\n
$$
\mathbf{I}_z = 31.085 - j0.163 \text{ A};
$$
  
\n
$$
\mathbf{V}_1 = 40(\mathbf{I}_x - \mathbf{I}_z) = 124.2 \underline{/ - 0.35^\circ} \text{ V};
$$
  
\n
$$
\mathbf{V}_2 = 400(\mathbf{I}_y - \mathbf{I}_z) = 124.4 \underline{/ - 0.18^\circ} \text{ V}.
$$

[e] Because an open neutral can result in severely unbalanced voltages across the 125 V loads.

P 9.89 [a] Let 
$$
N_1
$$
 = primary winding turns and  $2N_2$  = secondary winding turns.  
\nThen  
\n
$$
\frac{14,000}{N_1} = \frac{250}{2N_2}; \qquad \therefore \quad \frac{N_2}{N_1} = \frac{1}{112} = a.
$$
\nIn part c),  
\n $I_P = 2aI_a;$   
\n $\therefore I_P = \frac{2N_2I_a}{N_1} = \frac{1}{56}I_a$   
\n $= \frac{1}{56}(31.656 - j0.16);$   
\n $I_P = 565.3 - j2.9 \text{ mA}.$   
\nIn part d),  
\n $I_P N_1 = I_1 N_2 + I_2 N_2;$   
\n $\therefore I_P = \frac{N_2}{N_1}(I_1 + I_2)$   
\n $= \frac{1}{112}(34.19 - j0.182 + 31.396 - j0.164)$   
\n $= \frac{1}{112}(65.586 - j0.346);$   
\n $I_P = 585.6 - j3.1 \text{ mA}.$ 

- [b] Yes, because the neutral conductor carries non-zero current whenever the load is not balanced.
- P 9.90 No, the motor current drops to 5 A*,* well below its normal running value of 22*.*86 A*.*
- P 9.91 After fuse A opens, the current in fuse B is only 15 A.

# $\overline{1}$  ()

# Sinusoidal Steady State Power Calculations

# Assessment Problems

AP 10.1 [a]  $\mathbf{V} = 100 \underline{\ } - 45^{\circ} \text{ V}, \qquad \mathbf{I} = 20 \underline{\ } 15^{\circ} \text{ A}.$ Therefore  $P = \frac{1}{2}$  $\frac{1}{2}(100)(20)\cos[-45 - (15)] = 500 \text{ W}, \qquad \text{A} \to \text{B};$  $Q = 1000 \sin(-60^\circ) = -866.03 \text{ VAR}$ ,  $B \rightarrow A$ .  $[\mathbf{b}] \ \mathbf{V} = 100 \underline{\angle -45^{\circ}}, \qquad \mathbf{I} = 20 \underline{\angle 165^{\circ}};$  $P = 1000 \cos(-210^\circ) = -866.03 \text{ W}, \qquad B \to A;$  $Q = 1000 \sin(-210^{\circ}) = 500 \text{ VAR}, \qquad A \to B.$  $[\mathbf{c}] \ \mathbf{V} = 100 \underline{\smash{\big)} - 45^\circ}, \qquad \mathbf{I} = 20 \underline{\smash{\big)} - 105^\circ};$  $P = 1000 \cos(60^\circ) = 500 \,\text{W}, \quad A \to B;$  $Q = 1000 \sin(60^\circ) = 866.03 \text{ VAR}, \quad A \rightarrow B.$  $[\mathbf{d}] \mathbf{V} = 100/0^{\circ}, \qquad \mathbf{I} = 20/120;^{\circ}$  $P = 1000 \cos(-120^\circ) = -500 \text{ W}, \qquad B \to A;$  $Q = 1000 \sin(-120^\circ) = -866.03 \text{ VAR}, \qquad B \to A.$ 

AP 10.2

pf = 
$$
\cos(\theta_v - \theta_i) = \cos[15 - (75)] = \cos(-60^\circ) = 0.5
$$
 leading;

$$
rf = \sin(\theta_v - \theta_i) = \sin(-60^\circ) = -0.866.
$$

### 10–1

<sup>© 2019</sup> Pearson Education, Inc., 330 Hudson Street, NY, NY 10013. All rights reserved. This material is protected under all copyright laws as they currently exist. No portion of this material may be reproduced, in any form or by any means, without permission in writing from the publisher.

AP 10.3 From Ex. 9.4  $I_{\text{rms}} = \frac{I_{\rho}}{\sqrt{3}} = \frac{0.18}{\sqrt{3}} A;$ ✓0*.*0324  $(5000) = 54$  W.  $P = I_{\text{rms}}^2 R =$ 3 AP 10.4 [a]  $Z_L = j(2500)(0.405) = j1012.5 \Omega$ . The phasor domain circuit is 90 V (1350  $\Omega$  1350  $\Omega$  1012.5  $\Omega$ )  $\frac{|V|^2}{R} = \frac{1}{2}$  $90^2$  $P = \frac{1}{2}$  $=3W$ . 2 1350  $\frac{|V|^2}{X} = \frac{1}{2}$  $90^2$  $[b] Q = \frac{1}{2}$  $= 4 \text{VAR}.$ 2 1012*.*5  $[C]$   $S = P + iQ = 3 + i4 = 5/53.13^\circ$  VA; so  $|S| = 5$  VA. [d] pf  $= \cos 53.13^\circ = 0.6$  lagging. AP 10.5 [a]  $Z = (39 + i26) \| (-i52) = 48 - i20 = 52/ - 22.62^{\circ} \Omega;$ Therefore  $I_{\ell} = \frac{250/0^{\circ}}{48 \cdot 320 + 1^{\circ}}$  $= 4.85/18.08^{\circ}$  A (rms).  $48 - j20 + 1 + j4$  $V_{\text{L}} = ZI_{\ell} = (52/ - 22.62^{\circ})(4.85/18.08^{\circ}) = 252.20/ - 4.54^{\circ}$  V (rms);  $\mathbf{I}_{\rm L} = \frac{\mathbf{V}_{\rm L}}{39+j26} = 5.38 \underline{\ell} - 38.23^{\circ} \,\mathrm{A} \, (\mathrm{rms}).$  $\mathbf{L} = \mathbf{V}_L \mathbf{I}_L^* = (252.20 \angle -4.54^{\circ})(5.38 \angle +38.23^{\circ}) = 1357 \angle 33.69^{\circ}$  $= (1129.09 + i752.73)$  VA:  $P_{\text{L}} = 1129.09 \,\text{W}; \qquad Q_{\text{L}} = 752.73 \,\text{VAR};$  $[{\bf c}]$   $P_\ell = |{\bf I}_\ell|^2 1 = (4.85)^2 \cdot 1 = 23.52 \text{ W}; \qquad Q_\ell = |{\bf I}_\ell|^2 4 = 94.09 \text{ VAR}.$  $[d]$   $S_g$ (delivering) =  $250I_{\ell}^*$  = (1152*.*62 – *j*376*.*36) VA*.* Therefore the source is delivering 1152*.*62W and absorbing 376.36 magnetizing VAR.  $\begin{aligned} \text{[e]} \ \ Q_{\text{cap}} &= \frac{|\mathbf{V}_{\text{L}}|^2}{-52} = \frac{(252.20)^2}{-52} = -1223.18 \text{ VAR.} \end{aligned}$ Therefore the capacitor is delivering 1223.18 magnetizing VAR. Check:  $94.09 + 752.73 + 376.36 = 1223.18 \text{ VAR}$  and  $1129.09 + 23.52 = 1152.62 W$ .

AP 10.6 Series circuit derivation:

$$
S = 250\mathbf{I}^* = (40,000 - j30,000);
$$

Therefore  $\mathbf{I}^* = 160 - j120 = 200 \underline{\ } - 36.87^{\circ}$  A (rms).

$$
I = 200/36.87^{\circ} A (rms);
$$

$$
Z = \frac{\mathbf{V}}{\mathbf{I}} = \frac{250}{200/36.87^{\circ}} = 1.25 \underline{\ } - 36.87^{\circ} = (1 - j0.75) \Omega;
$$

Therefore  $R = 1 \Omega$ ,  $X_{\text{C}} = -0.75 \Omega$ .

Parallel circuit derivation

$$
P = \frac{(250)^2}{R}
$$
; therefore  $R = \frac{(250)^2}{40,000} = 1.5625 \Omega$ ;

$$
Q = \frac{(250)^2}{X_C}
$$
; therefore  $X_C = \frac{(250)^2}{-30,000} = -2.083 \Omega$ .

AP 10.7

$$
S_1 = 15,000(0.6) + j15,000(0.8) = 9000 + j12,000 \text{ VA};
$$
  
\n
$$
S_2 = 6000(0.8) - j6000(0.6) = 4800 - j3600 \text{ VA};
$$
  
\n
$$
S_T = S_1 + S_2 = 13,800 + j8400 \text{ VA};
$$

 $S_T = 200I^*;$  therefore  $I^* = 69 + j42$   $I = 69 - j42$  A;

$$
\mathbf{V}_s = 200 + j\mathbf{I} = 200 + j69 + 42 = 242 + j69 = 251.64 / 15.91^{\circ} \text{ V (rms)}.
$$

AP 10.8 [a] The phasor domain equivalent circuit and the Thévenin equivalent are shown below:

Phasor domain equivalent circuit:

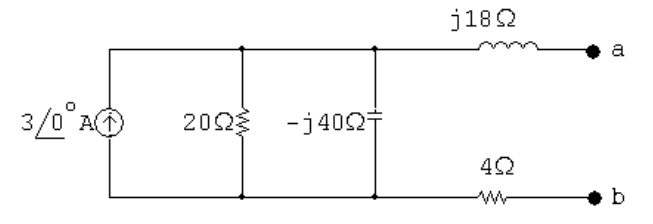

Thévenin equivalent:  $20\Omega$ j10 $\Omega$  $\bullet$  a  $\bigcirc$ 53.67<u>/-26.57</u>° v  $\overline{\phantom{0}}$  b  $V_{\text{Th}} = 3 \frac{-j800}{20 - j40} = 48 - j24 = 53.67 \underline{/ - 26.57^{\circ}}$  V;  $Z_{\text{Th}} = 4 + j18 + \frac{-j800}{20 - j40} = 20 + j10 = 22.36/26.57^{\circ} \Omega.$ For maximum power transfer,  $Z_{\text{L}} = (20 - j10) \Omega$ .  $[\mathbf{b}] \mathbf{I} = \frac{53.67/-26.57^{\circ}}{40}$  $\frac{28.81}{40} = 1.34 \underline{/- 26.57}^{\circ} \text{A};$  $(1.34)^2$ 

Therefore 
$$
P = \left(\frac{1.34}{\sqrt{2}}\right) \ 20 = 18 \text{ W}.
$$
  
[c]  $B_{\text{L}} = |Z_{\text{L}}| = 22.36 \Omega$ 

$$
\begin{aligned} \n\text{[c]} \quad \text{I} \cdot \text{L} &= |2 \text{Th}| = 22.55 \, \text{s} \, \text{.} \\ \n\text{[d]} \quad \text{I} &= \frac{53.67 \, / \, - \, 26.57^{\circ}}{42.36 + j \, 10} = 1.23 \, / \, - \, 39.85^{\circ} \, \text{A}; \n\end{aligned}
$$

Therefore 
$$
P = \left(\frac{1.23}{\sqrt{2}}\right)^2 (22.36) = 17 \text{ W}.
$$

AP 10.9

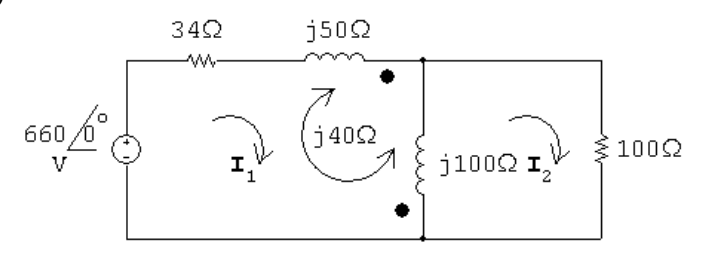

Mesh current equations:

$$
660 = (34 + j50)\mathbf{I}_1 + j100(\mathbf{I}_1 - \mathbf{I}_2) + j40\mathbf{I}_1 + j40(\mathbf{I}_1 - \mathbf{I}_2);
$$

$$
0 = j100(I_2 - I_1) - j40I_1 + 100I_2.
$$

Solving,

$$
I_2 = 3.5 \underline{\text{/}0^{\circ}} A;
$$
  $\therefore$   $P = \frac{1}{2} (3.5)^2 (100) = 612.50 W.$ 

AP 10.10 [a]

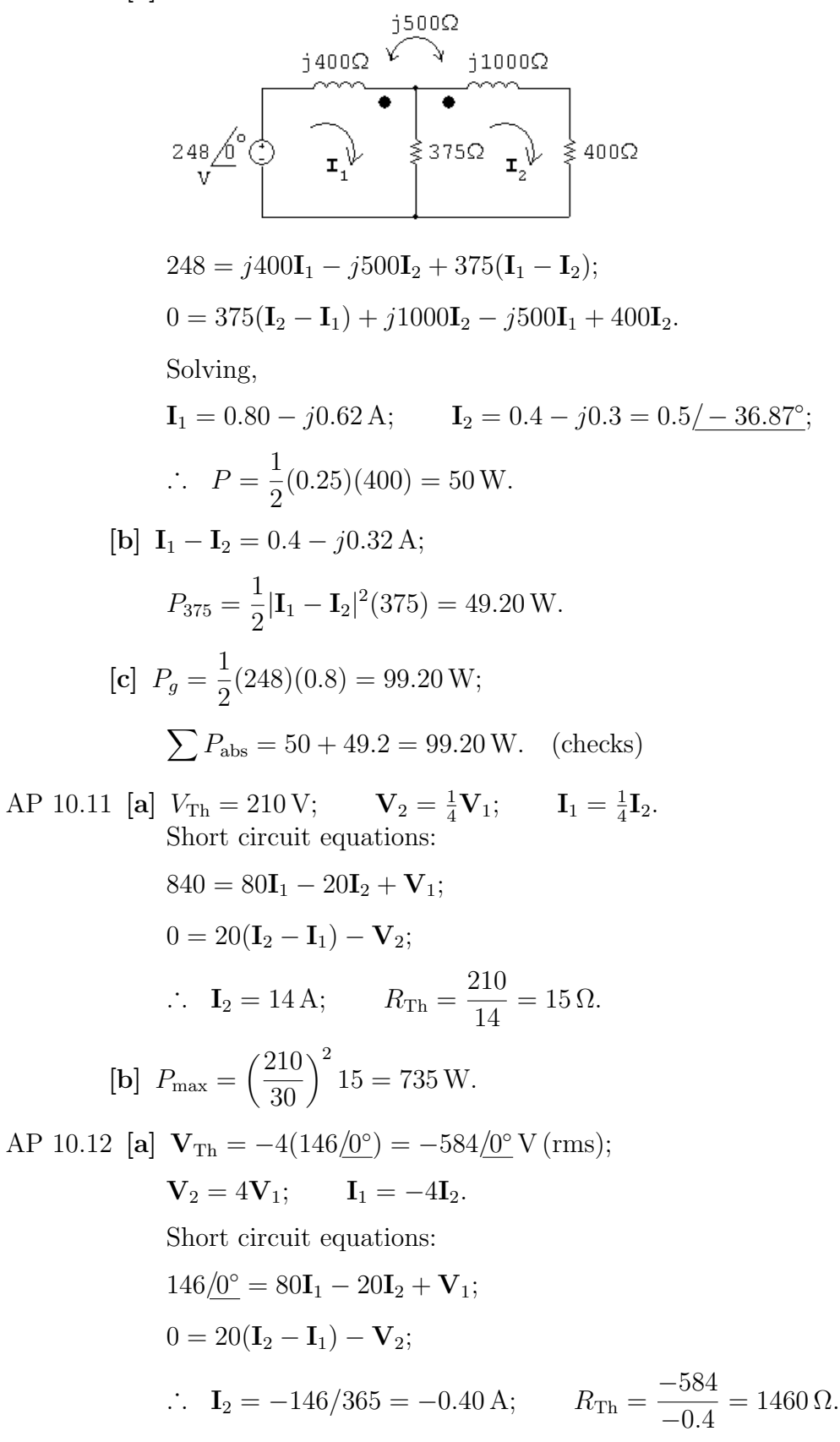
$$
\text{[b]} \ \ P = \left(\frac{-584}{2920}\right)^2 1460 = 58.40 \text{ W}.
$$

## Problems

P 10.1 [a] 
$$
P = \frac{1}{2}(100)(10)\cos(50 - 15) = 500\cos 35^\circ = 409.58 \text{ W}
$$
 (abs);  
\n $Q = 500\sin 35^\circ = 286.79 \text{ VAR}$  (abs).  
\n[b]  $P = \frac{1}{2}(40)(5)\cos(-15 - 60) = 100\cos(-75^\circ) = 25.88 \text{ W}$  (abs);  
\n $Q = 100\sin(-75^\circ) = -96.59 \text{ VAR}$  (del).  
\n[c]  $P = \frac{1}{2}(400)(10)\cos(30 - 150) = 2000\cos(-120^\circ) = -1000 \text{ W}$  (del);  
\n $Q = 2000\sin(-120^\circ) = -1732.05 \text{ VAR}$  (del).  
\n[d]  $P = \frac{1}{2}(200)(5)\cos(160 - 40) = 500\cos(120^\circ) = -250 \text{ W}$  (del);  
\n $Q = 500\sin(120^\circ) = 433.01 \text{ VAR}$  (abs).

P 10.2 [a] To find the power used by an appliance, divide the yearly kW-hours used by the product of the number of hours per month used and the number of months:

central AC = 
$$
\frac{1080 \text{ k}}{(120)(3)}
$$
 = 3000 W;

dishwasher  $=\frac{293 \text{ k}}{(20)(15)}$  $\frac{200 \text{ h}}{(30)(12)} = 813.89 \text{ W};$ 

refrigerator  $=\frac{533 \text{ k}}{(720)(1)}$  $\frac{333 \text{ h}}{(720)(12)} = 61.7 \text{ W};$ 

microwave 
$$
=
$$
  $\frac{101 \text{ k}}{(9)(12)} = 935.2 \text{ W}.$ 

The total power consumed by these four appliances is

$$
P_4 = 3000 + 813.89 + 61.7 + 035.2 = 4810.76
$$
 W.

When 120  $V(rms)$  is used, the amount of current required is

$$
I_4 = \frac{4810.8}{120} = 40.1 \text{ A} \text{(rms)}.
$$

Therefore, the 50 A current breaker will not interrupt the current.

[b] the power used by the dryer is

$$
dyer = \frac{901 \text{ k}}{(24)(12)} = 3128.47 \text{ W}.
$$

With this fifth appliance added, the total power consumed is

$$
P_5 = 4810.76 + 3128.47 = 7939.2 \,\mathrm{W}.
$$

Now the current required is

$$
I_5 = \frac{7939.2}{120} = 66.2 \text{ A} \text{(rms)}.
$$

Now the 50 A current breaker will interrupt the current.

P 10.3 
$$
p = P + P \cos 2\omega t - Q \sin 2\omega t;
$$
  $\frac{dp}{dt} = -2\omega P \sin 2\omega t - 2\omega Q \cos 2\omega t;$ 

$$
\frac{dp}{dt} = 0 \quad \text{when} \quad -2\omega P \sin 2\omega t = 2\omega Q \cos 2\omega t \quad \text{or} \quad \tan 2\omega t = -\frac{Q}{P}.
$$

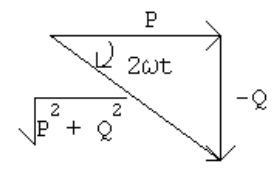

$$
\cos 2\omega t = \frac{P}{\sqrt{P^2 + Q^2}}; \qquad \sin 2\omega t = -\frac{Q}{\sqrt{P^2 + Q^2}}.
$$

Let  $\theta = \tan^{-1}(-Q/P)$ , then *p* is maximum when  $2\omega t = \theta$  and *p* is minimum when  $2\omega t = (\theta + \pi)$ .

Therefore 
$$
p_{\text{max}} = P + P \cdot \frac{P}{\sqrt{P^2 + Q^2}} - \frac{Q(-Q)}{\sqrt{P^2 + Q^2}} = P + \sqrt{P^2 + Q^2},
$$

and 
$$
p_{\min} = P - P \cdot \frac{P}{\sqrt{P^2 + Q^2}} - Q \cdot \frac{Q}{\sqrt{P^2 + Q^2}} = P - \sqrt{P^2 + Q^2}.
$$

P 10.4 [a] 
$$
P = \frac{1}{2} \frac{(240)^2}{480} = 60 \text{ W};
$$
  
\n
$$
-\frac{1}{\omega C} = \frac{-9 \times 10^6}{(5000)(5)} = -360 \Omega;
$$
\n
$$
Q = \frac{1}{2} \frac{(240)^2}{(-360)} = -80 \text{ VAR};
$$
\n
$$
p_{\text{max}} = P + \sqrt{P^2 + Q^2} = 60 + \sqrt{(60)^2 + (80)^2} = 160 \text{ W (del)}.
$$

[b]  $p_{\text{min}} = 60 - \sqrt{60^2 + 80^2} = -40 \,\text{W} \,(\text{abs}).$  $[c]$   $P = 60$  W from (a).  $[d]$   $Q = -80 \text{ VAR}$  from (a). [e] Generates, because *Q <* 0.  $[\mathbf{f}] \text{ pf } = \cos(\theta_v - \theta_i);$  $I = \frac{240}{100}$  $\frac{18}{480}$  + 240 *j*360  $= 0.5 + j0.67 = 0.83/53.13^{\circ}$  A;  $\therefore$  pf = cos(0 - 53.13°) = 0.6 leading.  $[g]$  rf =  $\sin(-53.13^\circ) = -0.8$ *.* 

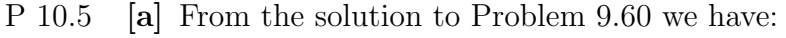

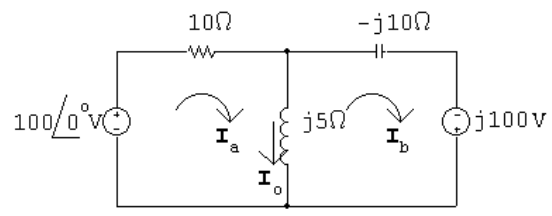

$$
\mathbf{I}_{a} = -j10 \text{ A} \quad \text{and} \quad \mathbf{I}_{b} = -20 + j10 \text{ A}.
$$
\n
$$
S_{100V} = -\frac{1}{2}(100)(j10) = -j500 \text{ VA};
$$
\n
$$
P_{100V} = 0 \text{ W}; \quad \text{and} \quad Q_{100V} = -500 \text{ VAR}.
$$
\n
$$
S_{j100V} = -\frac{1}{2}(j100)(-20 - j10) = -500 + j1000 \text{ VA};
$$
\n
$$
P_{j100V} = -500 \text{ W}; \quad \text{and} \quad Q_{j100V} = 1000 \text{ VAR}.
$$
\n
$$
P_{-j10\Omega} = 0 \text{ W}; \quad \text{and} \quad Q_{-j10\Omega} = \frac{1}{2}(-10)|\mathbf{I}_{b}|^{2} = -2500 \text{ VAR}.
$$
\n
$$
P_{10\Omega} = \frac{1}{2}(10)|\mathbf{I}_{a}|^{2} = 500 \text{ W}; \quad \text{and} \quad Q_{10\Omega} = 0 \text{ VAR}.
$$
\n
$$
P_{j5\Omega} = 0 \text{ W}; \quad \text{and} \quad Q_{j5\Omega} = \frac{1}{2}(5)|\mathbf{I}_{a} - \mathbf{I}_{b}|^{2} = 2000 \text{ VAR}.
$$
\n
$$
[\mathbf{b}] \sum P_{\text{gen}} = 500 \text{ W} = \sum P_{\text{abs}}.
$$
\n
$$
[\mathbf{c}] \sum Q_{\text{gen}} = 500 + 2500 = 3000 \text{ VAR} \text{ (check)}.
$$

## P 10.6 [a] From the solution to Problem 9.64 we have<br>  $400\sqrt{0}^{\circ}$  v(c)<br>  $T_a$ <br>  $T_a$ <br>  $T_b$  100 $\Omega$ <br>  $T_b$ <br>  $T_b$  100 $\Omega$ <br>  $T_b$  $I_a = -0.8 - j1.6$  A;  $I_b = -1.6 + j0.8$  A; and  $I_{\Delta} = 0.8 - j2.4$  A.  $S_{400V} = -\frac{1}{2}(400)(-0.8 + j1.6) = 160 - j320 \text{ VA};$  $P_{400V} = 160 \text{ W}; \text{ and } Q_{400V} = -320 \text{ VAR}.$  $S_{\text{dep.source}} = -\frac{1}{2} (150 \mathbf{I}_{\Delta})(\mathbf{I}_{\Delta})^* = -480 + j0 \text{ VA};$  $P_{\text{dep}.\text{source}} = -480 \,\text{W}; \quad \text{and} \quad Q_{\text{dep}.\text{source}} = 0 \,\text{VAR}.$  $P_{-j100\Omega} = 0$  W; and  $Q_{-j100\Omega} = \frac{1}{2}(-100)|\mathbf{I}_{\text{b}}|^2 = -160 \text{ VAR}.$  $P_{j300\Omega} = 0$  W; and  $Q_{j300\Omega} = \frac{1}{2}(300)|\mathbf{I}_{\text{a}}|^2 = 480 \text{ VAR}.$  $P_{50\Omega} = \frac{1}{2}(50)|\mathbf{I}_{\Delta}|^2 = 160 \,\text{W}; \quad \text{and} \quad Q_{50\Omega} = 0 \text{ VAR}.$  $P_{100\Omega} = \frac{1}{2}(100)|\mathbf{I}_{\mathrm{b}}|^2 = 160 \,\mathrm{W}; \quad \text{and} \quad Q_{100\Omega} = 0 \text{ VAR}.$  $\left[ \textbf{b} \right] \sum P_{\text{abs}} = 160 + 160 + 160 = 480 \text{ W} = \sum P_{\text{dev}}.$  $[c]$   $\sum Q_{\text{dev}} = 320 + 160 = 480 \text{ VAR} = \sum Q_{\text{abs}}$ . P 10.7  $I_q = 40/0^{\circ}$  mA;

$$
j\omega L = j10,000 \Omega; \qquad \frac{1}{j\omega C} = -j10,000 \Omega.
$$

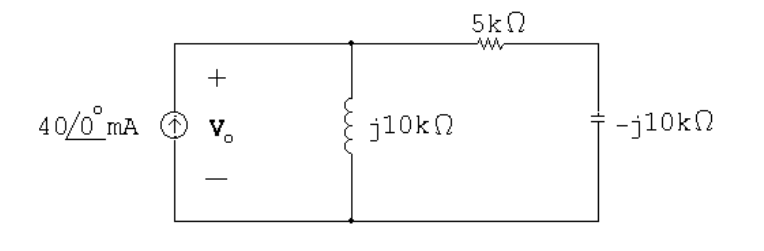

$$
Z_{\text{eq}} = j10,000 \|(5000 - j10,000) = 20,000 + j10,000 \,\Omega;
$$

$$
V_o = (20,000 + j10,000)(0.04) = 800 + j400 \text{ V};
$$
  

$$
S = -(0.04)V_o = -(0.04)(800 + j400) = -32 - j16 \text{ VA};
$$

So the average power delivered by the source is 32 W.

P 10.8 
$$
Z_f = -j10,000||20,000 = 4000 - j8000 Ω;
$$

$$
Z_{1} = 2000 - j2000 \Omega;
$$
  
\n
$$
\therefore \frac{Z_{f}}{Z_{i}} = \frac{4000 - j8000}{2000 - j2000} = 3 - j1.
$$
  
\n
$$
\mathbf{V}_{o} = -\frac{Z_{f}}{Z_{i}} \mathbf{V}_{g}; \qquad \mathbf{V}_{g} = 1/\underline{0}^{\circ} \text{ V};
$$
  
\n
$$
\mathbf{V}_{o} = -(3 - j1)(1) = -3 + j1 = 3.16/161.57^{\circ} \text{ V};
$$
  
\n
$$
P = \frac{1}{2} \frac{V_{m}^{2}}{R} = \frac{1}{2} \frac{(10)}{1000} = 5 \times 10^{-3} = 5 \text{ mW}.
$$
  
\nP 10.9  $j\omega L = j10^{5}(0.5 \times 10^{-3}) = j50 \Omega;$   $\frac{1}{j\omega C} = \frac{1}{j10^{5}[(1/3) \times 10^{-6}]} = -j30 \Omega.$   
\n
$$
4/\underline{0}^{\circ} \vee \bigcirc \mathbf{v}_{o} + \bigcirc \frac{1}{50 \Omega_{\Delta}} - j300 \bigcirc \frac{1}{\frac{2}{5}} 400 \bigcirc \frac{1}{\frac{2}{5}} 400 \bigcirc \frac{1}{\frac{2}{5
$$

Place the equations in standard form:

$$
\mathbf{V}_o \left( \frac{1}{j50} + \frac{1}{40 - j30} \right) + \mathbf{I}_{\Delta} \left( \frac{-50}{40 - j30} \right) = 4;
$$
  

$$
\mathbf{V}_o \left( -\frac{1}{j50} \right) + \mathbf{I}_{\Delta} (-1) = 0.
$$

Solving,

$$
\mathbf{V}_o = 200 - j400 \text{ V}; \qquad \mathbf{I}_{\Delta} = -8 - j4 \text{ A};
$$
  
\n
$$
\mathbf{I}_o = 4 - (-8 - j4) = 12 + j4 \text{ A};
$$
  
\n
$$
P_{40\Omega} = \frac{1}{2} |\mathbf{I}_o|^2 (40) = \frac{1}{2} (160)(40) = 3200 \text{ W}.
$$

P 10.10 [a] line loss =  $7500 - 2500 = 5 \text{k}\Omega$ ;

 $\lim_{y \to \infty} \frac{1}{y} = \frac{|I_g|^2}{20}$   $\therefore \quad |I_g|^2 = 250.$ 

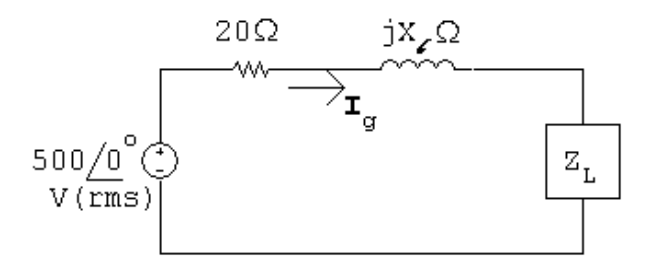

$$
\begin{aligned} |\mathbf{I}_g| &= \sqrt{250} \,\mathrm{A};\\ |\mathbf{I}_g|^2 R_{\mathrm{L}} &= 2500 \qquad \therefore \quad R_{\mathrm{L}} &= 10 \,\Omega;\\ |\mathbf{I}_g|^2 X_{\mathrm{L}} &= -5000 \qquad \therefore \quad X_{\mathrm{L}} &= -20 \,\Omega. \end{aligned}
$$

Thus,

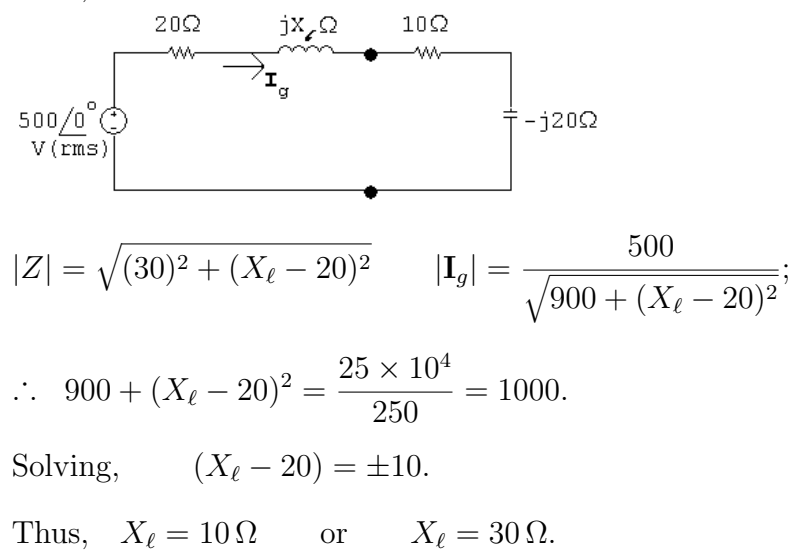

[b] If  $X_\ell = 30 \Omega$ :

$$
\mathbf{I}_g = \frac{500}{30 + j10} = 15 - j5 \text{ A};
$$
  
\n
$$
S_g = -500 \mathbf{I}_g^* = -7500 - j2500 \text{ VA}.
$$

Thus, the voltage source is delivering 7500 W and 2500 magnetizing vars.

$$
Q_{j30} = |\mathbf{I}_g|^2 X_\ell = 250(30) = 7500 \text{ VAR}.
$$

Therefore the line reactance is absorbing 7500 magnetizing vars.

$$
Q_{-j20} = |\mathbf{I}_g|^2 X_{\text{L}} = 250(-20) = -5000 \text{ VAR}.
$$

Therefore the load reactance is generating 5000 magnetizing vars.

$$
\sum Q_{\text{gen}} = 7500 \text{ VAR} = \sum Q_{\text{abs}}.
$$
  
If  $X_{\ell} = 10 \Omega$ :  

$$
\mathbf{I}_g = \frac{500}{30 - j10} = 15 + j5 \text{ A};
$$
  

$$
S_g = -500 \mathbf{I}_g^* = -7500 + j2500 \text{ VA}.
$$

Thus, the voltage source is delivering 7500 W and absorbing 2500 magnetizing vars.

$$
Q_{j10} = |\mathbf{I}_g|^2(10) = 250(10) = 2500 \text{ VAR}.
$$

Therefore the line reactance is absorbing 2500 magnetizing vars. The load continues to generate 5000 magnetizing vars.

$$
\sum Q_{\text{gen}} = 5000 \,\text{VAR} = \sum Q_{\text{abs}}.
$$

P 10.11  $i(t) = 200t \text{ A}$ ,  $0 \le t \le 75 \text{ ms}$ ;

$$
i(t) = 60 - 600t \text{ A}, \qquad 75 \text{ ms} \le t \le 100 \text{ ms};
$$
  

$$
I_{\text{rms}} = \sqrt{\frac{1}{0.1} \left\{ \int_0^{0.075} (200)^2 t^2 dt + \int_{0.075}^{0.1} (60 - 600t)^2 dt \right\}}
$$
  

$$
= \sqrt{10(5.625) + 10(1.875)} = \sqrt{75} = 8.66 \text{ A}(\text{rms}).
$$
  
P 10.12  $P = I_{\text{rms}}^2 R$   $\therefore R = \frac{3 \times 10^3}{75} = 40 \Omega.$ 

P 10.13 [a]  $A = 40^2(5) + (-40)^2(5) = 16,000;$ mean value  $=\frac{A}{20}$  $rac{1}{20} = 800;$  $V_{\text{rms}} = \sqrt{800} = 28.28 \text{ V}(\text{rms}).$ 

$$
[b] P = \frac{V_{\text{rms}}^2}{R} = \frac{800}{40} = 20 \text{ W}.
$$
  

$$
[c] R = \frac{V_{\text{rms}}^2}{P} = \frac{800}{0.01} = 80 \text{ k}\Omega.
$$

P 10.14 [a] Area under one cycle of  $v_g^2$ :

$$
A = 2(5)^2 (30 \times 10^{-6}) + 2(2)^2 (37.5 \times 10^{-6})
$$
  
\n
$$
= 1800 \times 10^{-6}.
$$
  
\nMean value of  $v_g^2$ :  
\nM.V.  $= \frac{A}{200 \times 10^{-6}} = \frac{1800 \times 10^{-6}}{200 \times 10^{-6}} = 9;$   
\n $\therefore V_{\text{rms}} = \sqrt{9} = 3 \text{ V}(\text{rms}).$   
\n**[b]**  $P = \frac{V_{\text{rms}}^2}{R} = \frac{3^2}{2.25} = 4 \text{ W}.$   
\nP 10.15 [a]  $I_{\text{rms}} = 40/115 \approx 0.35 \text{ A}.$   
\n**[b]**  $I_{\text{rms}} = 130/115 \approx 1.13 \text{ A}.$   
\nP 10.16  $W_{\text{dc}} = \frac{V_{\text{dc}}^2}{R}T;$   $W_s = \int_{t_o}^{t_o+T} \frac{v_s^2}{R} dt;$   
\n $\therefore \frac{V_{\text{dc}}^2}{R}T = \int_{t_o}^{t_o+T} \frac{v_s^2}{R} dt.$   
\n $V_{\text{dc}}^2 = \frac{1}{T} \int_{t_o}^{t_o+T} v_s^2 dt;$   
\n $V_{\text{dc}} = \sqrt{\frac{1}{T} \int_{t_o}^{t_o+T} v_s^2 dt} = V_{\text{rms}} = V_{\text{rms}}.$ 

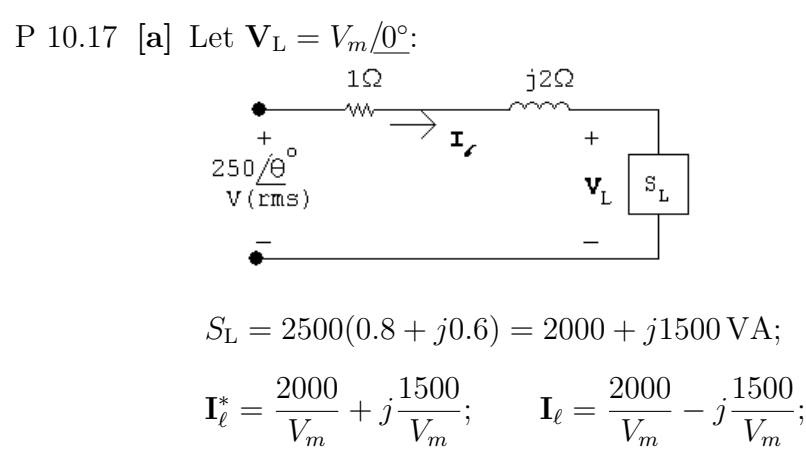

$$
250\frac{\theta}{\theta} = V_m + \left(\frac{2000}{V_m} - j\frac{1500}{V_m}\right)(1+j2);
$$
  
\n
$$
250V_m\frac{\theta}{\theta} = V_m^2 + (2000 - j1500)(1+j2) = V_m^2 + 5000 + j2500;
$$
  
\n
$$
250V_m \cos \theta = V_m^2 + 5000;
$$
  
\n
$$
(250)^2V_m^2 = (V_m^2 + 5000)^2 + 2500^2;
$$
  
\n
$$
62,500V_m^2 = V_m^4 + 10,000V_m^2 + 31.25 \times 10^6
$$
  
\nor  
\n
$$
V_m^4 - 52,500V_m^2 + 31.25 \times 10^6 = 0.
$$
  
\nSolving,  
\n
$$
V_m^2 = 26,250 \pm 25,647.86;
$$
  
\n
$$
V_m = 227.81 \text{ V}.
$$
  
\nIf  $V_m = 227.81 \text{ V}:$   
\n
$$
\sin \theta = \frac{2500}{(227.81)(250)} = 0.044;
$$
  
\n
$$
\therefore \theta = 2.52^\circ.
$$
  
\nIf  $V_m = 24.54 \text{ V}:$   
\n
$$
\sin \theta = \frac{2500}{(24.54)(250)} = 0.4075;
$$
  
\n
$$
\therefore \theta = 24.05^\circ.
$$

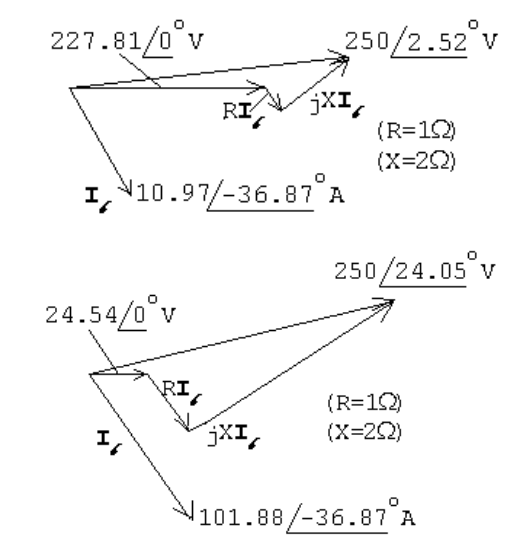

[b]

P 10.18 [a] <sup>1</sup> *<sup>j</sup>*!*<sup>C</sup>* <sup>=</sup> *j*<sup>40</sup> ⌦; *<sup>j</sup>*!*<sup>L</sup>* <sup>=</sup> *<sup>j</sup>*<sup>80</sup> ⌦*.*

$$
Z_{\text{eq}} = 40 \parallel -j40 + j80 + 60 = 80 + j60 \Omega;
$$
  
\n
$$
\mathbf{I}_{g} = \frac{40/0^{\circ}}{80 + j60} = 0.32 - j0.24 \text{ A};
$$
  
\n
$$
S_{g} = -\frac{1}{2} \mathbf{V}_{g} \mathbf{I}_{g}^{*} = -\frac{1}{2} 40(0.32 + j0.24) = -6.4 - j4.8 \text{ VA};
$$
  
\n
$$
P = 6.4 \text{ W (del)}; \qquad Q = 4.8 \text{ VAR (del)};
$$
  
\n
$$
|S| = |S_{g}| = 8 \text{ VA}.
$$
  
\n**[b]** 
$$
\mathbf{I}_{1} = \frac{-j40}{40 - j40} \mathbf{I}_{g} = 0.04 - j0.28 \text{ A};
$$
  
\n
$$
P_{40\Omega} = \frac{1}{2} |\mathbf{I}_{1}|^{2} (40) = 1.6 \text{ W};
$$
  
\n
$$
P_{60\Omega} = \frac{1}{2} |\mathbf{I}_{g}|^{2} (60) = 4.8 \text{ W};
$$
  
\n
$$
\sum P_{\text{diss}} = 1.6 + 4.8 = 6.4 \text{ W} = \sum P_{\text{dev}}.
$$
  
\n**[c]** 
$$
\mathbf{I}_{-j40\Omega} = \mathbf{I}_{g} - \mathbf{I}_{1} = 0.28 + j0.04 \text{ A};
$$
  
\n
$$
Q_{-j40\Omega} = \frac{1}{2} |\mathbf{I}_{-j40\Omega}|^{2} (-40) = -1.6 \text{ VAR (del)};
$$
  
\n
$$
Q_{j80\Omega} = \frac{1}{2} |\mathbf{I}_{g}|^{2} (80) = 6.4 \text{ VAR} \text{ (abs)};
$$
  
\n
$$
\sum Q_{\text{abs}} = 6.4 - 1.6 = 4.8 \text{ VAR} = \sum Q_{\text{dev}}.
$$

P 10.19 [a]

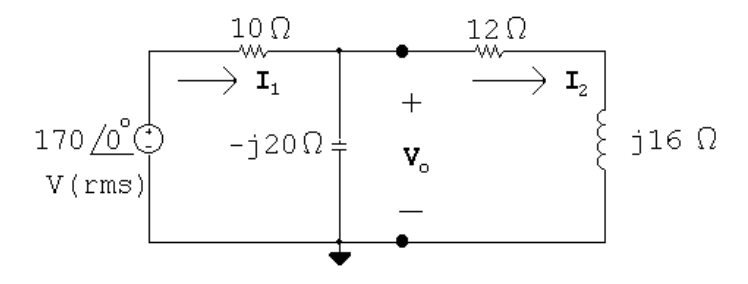

The mesh equations are:

 $(10 - j20)\mathbf{I}_1 + (j20)\mathbf{I}_2 = 170;$  $(j20)I_1 + (12 - j4)I_2 = 0.$ Solving,  $I_1 = 4 + j1 \text{ A}; \qquad I_2 = 3.5 - j5.5 \text{ A};$  $S = -\mathbf{V}_g \mathbf{I}_1^* = -(170)(4 - j1) = -680 + j170 \text{ VA}.$ [b] Source is delivering 680W.

[c] Source is absorbing 170 magnetizing VAR.

$$
[d] \ P_{10\Omega} = (\sqrt{17})^2 (10) = 170 \text{ W};
$$
  
\n
$$
P_{12\Omega} = (\sqrt{42.5})^2 (12) = 510 \text{ W};
$$
  
\n
$$
Q_{-j20\Omega} = (\sqrt{42.5})^2 (20) = -850 \text{ VAR};
$$
  
\n
$$
Q_{j16\Omega} = (\sqrt{42.5})^2 (16) = 680 \text{ VAR}.
$$
  
\n
$$
[e] \ \sum P_{\text{del}} = 680 \text{ W};
$$

$$
\sum P_{\text{diss}} = 170 + 510 = 680 \text{ W};
$$

$$
\therefore \sum P_{\text{del}} = \sum P_{\text{diss}} = 680 \text{ W}.
$$

$$
[\mathbf{f}] \sum Q_{\text{abs}} = 170 + 680 = 850 \text{ VAR};
$$

$$
\sum Q_{\text{dev}} = 850 \text{ VAR};
$$
  

$$
\therefore \sum \text{mag VAR dev} = \sum \text{mag VAR abs} = 850.
$$

$$
\begin{array}{ccc}\nP 10.20 & j\omega L = j25 \, \Omega; & \frac{1}{j\omega C} = -j50 \, \Omega.\n\end{array}
$$
\n
$$
150 \angle 0^{\circ} \text{V} \bigoplus_{j=1}^{j=50 \, \Omega} \text{I}_{\text{o}}
$$
\n
$$
\begin{array}{c}\n150 \angle 0^{\circ} \text{V} \bigoplus_{j=1}^{j=50 \, \Omega} \text{I}_{\text{o}} & \frac{1}{j} \, j25 \, \Omega\n\end{array}
$$

$$
\mathbf{I}_o = \frac{150}{50 - j25} = 2.4 + j1.2 \text{ A};
$$
  
\n
$$
P = \frac{1}{2} |\mathbf{I}_o|^2 (50) = \frac{1}{2} (7.2)(50) = 180 \text{ W};
$$
  
\n
$$
Q = \frac{1}{2} |\mathbf{I}_o|^2 (25) = 90 \text{ VAR};
$$
  
\n
$$
S = P + jQ = 180 + j90 \text{ VA};
$$
  
\n
$$
|S| = 201.25 \text{ VA}.
$$

P 10.21 [a] 
$$
S_1 = 60,000 - j70,000 \text{ VA}
$$
;  
\n
$$
S_2 = \frac{|\mathbf{V}_L|^2}{Z_2^*} = \frac{(2500)^2}{24 - j7} = 240,000 + j70,000 \text{ VA};
$$
\n
$$
S_1 + S_2 = 300,000 \text{ VA};
$$
\n
$$
2500\mathbf{I}_L^* = 300,000; \qquad \therefore \quad \mathbf{I}_L = 120 \text{ A(rms)};
$$
\n
$$
\mathbf{V}_g = \mathbf{V}_L + \mathbf{I}_L(0.1 + j1) = 2500 + (120)(0.1 + j1)
$$
\n
$$
= 2512 + j120 = 2514.86/2.735^{\circ} \text{ Vrms}.
$$

$$
\begin{aligned} \text{[b]} \ \ T &= \frac{1}{f} = \frac{1}{60} = 16.67 \,\text{ms};\\ \frac{2.735^{\circ}}{360^{\circ}} &= \frac{t}{16.67 \,\text{ms}}; \qquad \therefore \quad t = 126.62 \,\mu\text{s}. \end{aligned}
$$

 $\left[ \begin{matrix} \mathbf{c} \end{matrix} \right]$   $\mathbf{V}_\mathrm{L}$  lags  $\mathbf{V}_g$  by  $2.735^\circ$  or  $126.62\,\mu\mathrm{s}.$ 

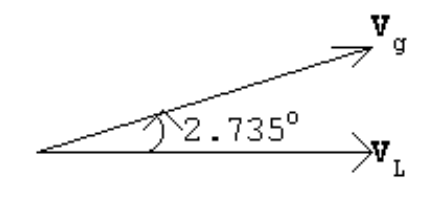

P 10.22 
$$
S_T = 4500 - j\frac{4500}{0.96}(0.28) = 4500 - j1312.5 \text{ VA};
$$
  
\n $S_1 = 2700 + j\frac{2700}{0.8}(0.6) = 2700 + j2025 \text{ VA};$   
\n $S_2 = S_T - S_1 = 1800 - j3337.5 = 3791.95 \underline{\text{/}} - 61.66^{\circ} \text{ VA};$   
\npf  $= \cos(-61.66^{\circ}) = 0.4747 \text{ leading}.$ 

P 10.23

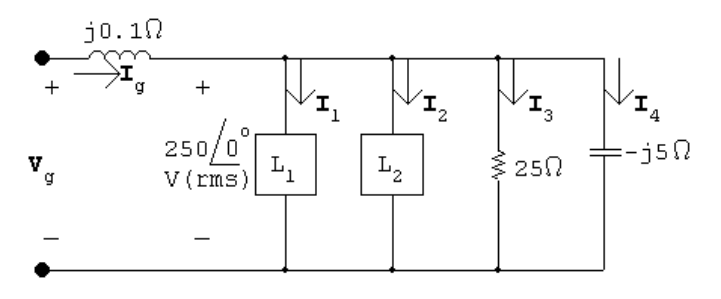

$$
250\mathbf{I}_1^* = 6000 - j8000;
$$

$$
I_1^* = 24 - j32; \qquad \therefore \quad I_1 = 24 + j32 \text{ A} \text{(rms)};
$$

 $[b]$  pf  $= cos(18.43^{\circ}) = 0.9487$  lagging.

 $250I_2^* = 9000 + j3000;$  $\mathbf{I}_2^* = 36 + j12;$   $\therefore$   $\mathbf{I}_2 = 36 - j12 \text{ A(rms)};$  $\mathbf{I}_3 = \frac{250/0^{\circ}}{25} = 10 + j0 \text{ A}; \qquad \mathbf{I}_4 = \frac{250/0^{\circ}}{-j5} = 0 + j50 \text{ A};$  $I_q = I_1 + I_2 + I_3 + I_4 = 70 + j70$  A;  $V_g = 250 + (70 + j70)(j0.1) = 243 + j7 = 243.1/1.65^{\circ}$  V (rms). P 10.24 [a]  $S_1 = 16 + j18 \text{ kVA};$   $S_2 = 6 - j8 \text{ kVA};$   $S_3 = 8 + j0 \text{ kVA};$  $S_T = S_1 + S_2 + S_3 = 30 + i10$  kVA;  $250I^* = (30 + j10) \times 10^3;$   $\therefore$   $I = 120 - j40$  A;  $Z = \frac{250}{100}$  $120 - j40$  $= 1.875 + j0.625 \Omega = 1.98 \sqrt{18.43^{\circ}} \Omega.$ 

P 10.25 [a] From the solution to Problem 10.24 we have  $I_{L} = 120 - j40$  A(rms);  $\therefore$   $\mathbf{V}_s = 250/0^{\circ} + (120 - j40)(0.01 + j0.08) = 254.4 + j9.2$  $= 254.57/2.07$ ° V(rms).  $[\mathbf{b}]$   $|\mathbf{I}_{\text{L}}| = \sqrt{16,000};$  $P_{\ell} = (16,000)(0.01) = 160 \,\text{W}$   $Q_{\ell} = (16,000)(0.08) = 1280 \,\text{VAR}.$  $[**c**]$   $P_s = 30,000 + 160 = 30.16 \text{ kW}$   $Q_s = 10,000 + 1280 = 11.28 \text{ kVAR}.$ [d]  $\eta = \frac{30}{20.1}$  $\frac{30}{30.16}(100) = 99.47\%.$ P 10.26 [a] From Problem 9.78,  $Z_{ab} = 100 + j136.26$  $\mathbf{I}_1 = \frac{50}{100 + j13.74 + 100 + j136.26} = \frac{50}{200 + j150} = 0.16 - j0.12 \text{ A}.$  $\mathbf{I}_2 = \frac{j\omega M}{Z}$  $Z_{22}$  $\mathbf{I}_1 = \frac{j270}{800 + j600}(0.16 - j0.12) = 51.84 + j15.12 \text{ mA}.$  $V_L = (300 + j100)(0.05184 + j0.01512) = 14.04 + j9.72 V;$ *|*V*L|* = 17*.*0763 V*.*  $[b]$   $P<sub>g</sub>(ideal) = 50(0.16) = 8 W;$  $P_g(\text{practical}) = 8 - |\mathbf{I}_1|^2(100) = 4 \,\text{W}.$  $P_{\rm L} = |{\bf I}_2|^2(300) = 874.8 \,\text{mW};$ % delivered  $=\frac{0.8748}{4}$  $\frac{4}{4}$  (100) = 21.87%. P 10.27 [a]  $Z_1 = 240 + j70 = 250/16.26^{\circ} \Omega;$  $pf = cos(16.26^{\circ}) = 0.96$  lagging;  $\text{rf} = \sin(16.26^{\circ}) = 0.28;$  $Z_2 = 160 - i120 = 200/ - 36.87^\circ \Omega$ ;  $pf = cos(-36.87^{\circ}) = 0.8$  leading;  $\text{rf} = \sin(-36.87^{\circ}) = -0.6;$  $Z_3 = 30 - i40 = 50/ - 53.13^\circ \Omega;$  $pf = cos(-53.13^{\circ}) = 0.6$  leading;  $\text{rf} = \sin(-53.13^{\circ}) = -0.8.$ 

$$
Y = Y_1 + Y_2 + Y_3;
$$
  
\n
$$
Y_1 = \frac{1}{250/16.26^\circ}; \qquad Y_2 = \frac{1}{200/- 36.87^\circ}; \qquad Y_3 = \frac{1}{50/- 53.13^\circ};
$$
  
\n
$$
Y = 19.84 + j17.88 \text{ mS};
$$
  
\n
$$
Z = \frac{1}{Y} = 37.44/- 42.03^\circ \Omega;
$$
  
\n
$$
\text{pf } = \cos(-42.03^\circ) = 0.74 \text{ leading};
$$
  
\n
$$
\text{rf } = \sin(-42.03^\circ) = -0.67.
$$

P 10.28 [a]

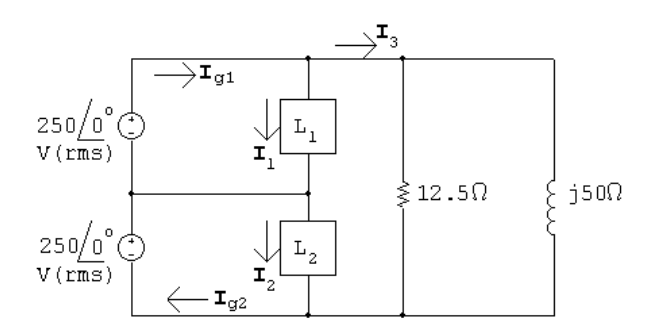

$$
250\mathbf{I}_{1}^{*} = 7500 + j2500; \qquad \therefore \quad \mathbf{I}_{1} = 30 - j10 \text{ A}(\text{rms});
$$
\n
$$
250\mathbf{I}_{2}^{*} = 2800 - j9600; \qquad \therefore \quad \mathbf{I}_{2} = 11.2 + j38.4 \text{ A}(\text{rms});
$$
\n
$$
\mathbf{I}_{3} = \frac{500}{12.5} + \frac{500}{j50} = 40 - j10 \text{ A}(\text{rms});
$$
\n
$$
\mathbf{I}_{g1} = \mathbf{I}_{1} + \mathbf{I}_{3} = 70 - j20 \text{ A};
$$
\n
$$
S_{g1} = -250(70 + j20) = -17,500 - j5000 \text{ VA}.
$$
\nThus the  $\mathbf{V}_{g1}$  source is delivering 17.5 kW and 5000 mag.

gnetizing vars.

$$
\mathbf{I}_{g2} = \mathbf{I}_2 + \mathbf{I}_3 = 51.2 + j28.4 \,\mathrm{A}(\mathrm{rms});
$$

$$
S_{g2} = -250(51.2 - j28.4) = -12{,}800 + j7100
$$
 VA.

Thus the  $V_{g2}$  source is delivering 12.8 kW and absorbing 7100 magnetizing vars.

$$
\begin{aligned} \text{[b]} \ \sum P_{\text{gen}} &= 17.5 + 12.8 = 30.3 \,\text{kW};\\ \sum P_{\text{abs}} &= 7500 + 2800 + \frac{(500)^2}{12.5} = 30.3 \,\text{kW} = \sum P_{\text{gen}}.\\ \sum Q_{\text{del}} &= 9600 + 5000 = 14.6 \,\text{kVAR};\\ \sum Q_{\text{abs}} &= 2500 + 7100 + \frac{(500)^2}{50} = 14.6 \,\text{kVAR} = \sum Q_{\text{del}}. \end{aligned}
$$

P 10.29 
$$
S_1 = \frac{336 \text{ k}}{(720)(12)} + \frac{60 \text{ k}}{(30)(12)} + \frac{101 \text{ k}}{(9)(12)} = 1140.74 + j0 \text{ VA};
$$
  
\n
$$
\therefore \quad \mathbf{I}_1 = \frac{1140.74}{120} = 9.506 \text{ A}.
$$
\n
$$
S_2 = 2 \frac{54 \text{ k}}{(60)(12)} + \frac{360 \text{ k}}{(240)(12)} + \frac{72 \text{ k}}{(150)(6)} = 355 + j0 \text{ VA};
$$
\n
$$
\therefore \quad \mathbf{I}_2 = \frac{355}{120} = 2.96 \text{ A}.
$$
\n
$$
S_3 = \frac{108 \text{ k}}{(28)(12)} + \frac{901 \text{ k}}{(24)(12)} = 3449.9 + j0 \text{ VA};
$$
\n
$$
\therefore \quad \mathbf{I}_3 = \frac{3449.9}{240} = 14.37 \text{ A}.
$$
\n
$$
\mathbf{I}_{g1} = \mathbf{I}_1 + \mathbf{I}_3 = 23.88 \text{ A};
$$
\n
$$
\mathbf{I}_{g2} = \mathbf{I}_2 + \mathbf{I}_3 = 17.33 \text{ A}.
$$

The breaker protecting the upper service conductor will trip because its feeder current exceeds 20 A. The breaker protecting the lower service conductor will not trip because its feeder current is less than 20 A. Thus, service to Loads 1 and 3 will be interrupted.

P 10.30 [a]

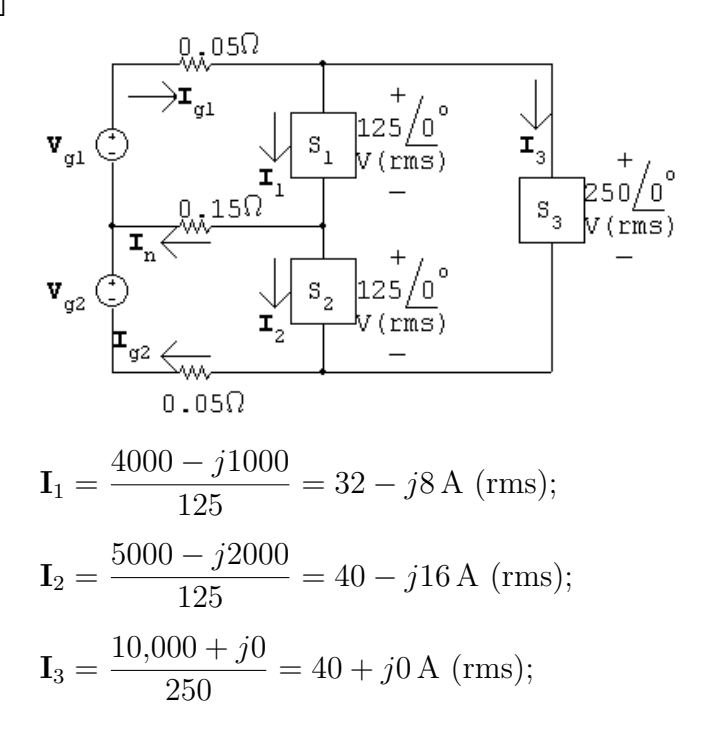

$$
\begin{aligned}\n\therefore \quad \mathbf{I}_{g1} &= \mathbf{I}_1 + \mathbf{I}_3 = 72 - j8 \,\mathrm{A} \, \, \text{(rms)} \\
\mathbf{I}_n &= \mathbf{I}_1 - \mathbf{I}_2 = -8 + j8 \,\mathrm{A} \, \, \text{(rms)}; \\
\mathbf{I}_{g2} &= \mathbf{I}_2 + \mathbf{I}_3 = 80 - j16 \,\mathrm{A} \, \text{(rms)}; \\
\mathbf{V}_{g1} &= 0.05 \mathbf{I}_{g1} + 125 + 0.15 \mathbf{I}_n = 127.4 + j0.8 \,\mathrm{V} \, \text{(rms)}; \\
\mathbf{V}_{g2} &= -0.15 \mathbf{I}_n + 125 + 0.05 \mathbf{I}_{g2} = 130.2 - j2 \,\mathrm{V} \, \text{(rms)}; \\
S_{g1} &= -[(127.4 + j0.8)(72 + j8)] = -[9166.4 + j1076.8] \,\mathrm{VA}; \\
S_{g2} &= -[(130.2 - j2)(80 + j16)] = -[10,448 + j1923.2] \,\mathrm{VA}.\n\end{aligned}
$$

Note: Both sources are delivering average power and magnetizing VAR to the circuit.

**[b]** 
$$
P_{0.05} = |\mathbf{I}_{g1}|^2(0.05) = 262.4 \text{ W};
$$
  
\n $P_{0.15} = |\mathbf{I}_n|^2(0.14) = 19.2 \text{ W};$   
\n $P_{0.05} = |\mathbf{I}_{g2}|^2(0.05) = 332.8 \text{ W};$   
\n $\sum P_{dis} = 262.4 + 19.2 + 332.8 + 4000 + 5000 + 10,000 = 19,614.4 \text{ W};$   
\n $\sum P_{dev} = 9166.4 + 10,448 = 19,614.4 \text{ W} = \sum P_{dis}.$   
\n $\sum Q_{abs} = 1000 + 2000 = 3000 \text{ VAR};$   
\n $\sum Q_{del} = 1076.8 + 1923.2 = 3000 \text{ VAR} = \sum Q_{abs}.$   
\nP 10.31 [a]  $S_L = 20,000(0.85 + j0.53) = 17,000 + j10,535.65 \text{ VA};$   
\n $125\mathbf{I}_L^* = (17,000 + j10,535.65); \quad \mathbf{I}_L^* = 136 + j84.29 \text{ A (rms)};$   
\n $\therefore \quad \mathbf{I}_L = 136 - j84.29 \text{ A (rms)}.$   
\n $\mathbf{V}_s = 125 + (136 - j84.29)(0.01 + j0.08) = 133.10 + j10.04$   
\n= 133.48/4.31° V(rms);  
\n $|\mathbf{V}_s| = 133.48 \text{ V (rms)}.$   
\n**[b]**  $P_\ell = |\mathbf{I}_\ell|^2(0.01) = (160)^2(0.01) = 256 \text{ W}.$   
\n**[c]**  $\frac{(125)^2}{X_C} = -10,535.65; \qquad X_C = -1.48306 Ω;$   
\n $-\frac{1}{\omega C} = -1.$ 

 $[d] \mathbf{I}_{\ell} = 136 + j0 \,\mathrm{A}(\text{rms});$  $V_s = 125 + 136(0.01 + i0.08) = 126.36 + i10.88$  $= 126.83/4.92$ ° V(rms);  $|V_{s}| = 126.83 V(rms)$ .  $[e]$   $P_{\ell} = (136)^2(0.01) = 184.96 \,\text{W}.$ P 10.32 [a]  $I = \frac{465/0^{\circ}}{194 \cdot 10^{6}}$  $\frac{100}{124 + j93} = 2.4 - j1.8 = 3/ - 36.87^{\circ}$  A(rms);  $P = (3)^2(4) = 36$  W.  $\begin{aligned} \textbf{[b]} \ \ Y_{\text{L}} = \frac{1}{120 + j90} = 5.33 - j4 \text{ mS}; \end{aligned}$  $\therefore X_{\text{C}} = \frac{1}{-4 \lambda^2}$  $\frac{1}{-4 \times 10^{-3}} = -250 \,\Omega.$  $[c]$   $Z_{\text{L}} = \frac{1}{5.22 \text{ N}}$  $\frac{1}{5.33 \times 10^{-3}} = 187.5 \,\Omega.$ [d]  $I = \frac{465/0^{\circ}}{101.5}$  $\frac{100}{191.5 + j3} = 2.43 \underline{/ -0.9^{\circ}} A;$  $P = (2.43)^2(4) = 23.62 \text{ W}.$  $[e]$  % =  $\frac{23.62}{26}$  $\frac{3.62}{36}(100) = 65.6\%.$ 

Thus the power loss after the capacitor is added is 65*.*6% of the power loss before the capacitor is added.

$$
P 10.33
$$

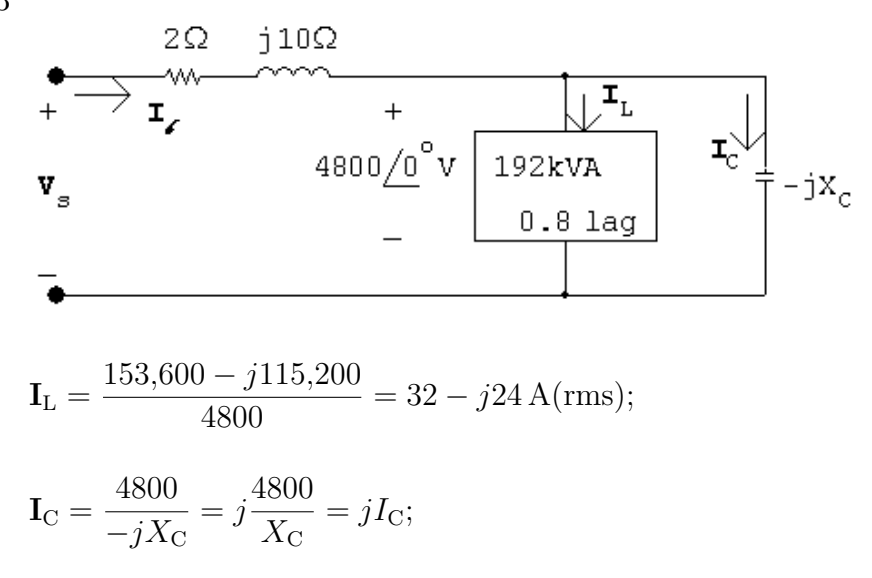

$$
I_{\ell} = 32 - j24 + jI_{C} = 32 + j(I_{C} - 24);
$$
  
\n
$$
V_{s} = 4800 + (2 + j10)[32 + j(I_{C} - 24)]
$$
  
\n= (5104 – 10I<sub>C</sub>) + j(272 + 2I<sub>C</sub>);  
\n
$$
|V_{s}|^{2} = (5104 - 10I_{C})^{2} + (272 + 2I_{C})^{2} = (4800)^{2};
$$
  
\n∴ 104I<sub>C</sub><sup>2</sup> – 100,992I<sub>C</sub> + 3,084,800 = 0.  
\nSolving,  $I_{C} = 31.57 \text{ A (rms)};$   $I_{C} = 939.51 \text{ A (rms)}.$   
\n\*Select the smaller value of  $I_{C}$  to minimize the magnitude of  $I_{\ell}$ .

$$
\therefore X_{\text{C}} = -\frac{4800}{31.57} = -152.04;
$$
  

$$
\therefore C = \frac{1}{(152.04)(120\pi)} = 17.45 \,\mu\text{F}.
$$

P 10.34 [a] 
$$
S_o
$$
 = original load =  $1600 + j\frac{1600}{0.8}(0.6) = 1600 + j1200 \text{ kVA}$ ;  
\n $S_f$  = final load =  $1920 + j\frac{1920}{0.96}(0.28) = 1920 + j560 \text{ kVA}$ ;  
\n $\therefore Q_{\text{added}} = 560 - 1200 = -640 \text{ kVAR}$ .  
\n[b] Deliver.  
\n[c]  $S_a$  = added load =  $320 - j640 = 715.54 \underline{\hspace{1cm}} - 63.43^{\circ} \text{ kVA}$ ;  
\npf =  $\cos(-63.43) = 0.447$  leading.  
\n[d]  $I_L^* = \frac{(1600 + j1200) \times 10^3}{2400} = 666.67 + j500 \text{ A}$ ;  
\n $I_L = 666.67 - j500 = 833.33 \underline{\hspace{1cm}} - 36.87^{\circ} \text{ A (rms)}$ ;  
\n $|I_L| = 833.33 \text{ A (rms)}$ .  
\n[e]  $I_L^* = \frac{(1920 + j560) \times 10^3}{2400} = 800 + j233.33$ ;  
\n $I_L = 800 - j233.33 = 833.33 \underline{\hspace{1cm}} - 16.26^{\circ} \text{ A (rms)}$ ;  
\n $|I_L| = 833.33 \text{ A (rms)}$ .  
\nP 10.35 [a]  $P_{\text{before}} = P_{\text{after}} = (833.33)^2(0.05) = 34,727.22 \text{ W}$ .

$$
[b] \mathbf{V}_s(\text{before}) = 2400 + (666.67 - j500)(0.05 + j0.4)
$$
  
= 2633.33 + j241.67 = 2644.4/5.24° V(rms).  

$$
|\mathbf{V}_s(\text{before})| = 2644.4 \text{ V(rms)};
$$
  

$$
\mathbf{V}_s(\text{after}) = 2400 + (800 + j233.33)(0.05 + j0.4)
$$
  
= 2346.67 + j331.67 = 2369.99/8.04° V(rms);  

$$
|\mathbf{V}_s(\text{after})| = 2369.99 \text{ V(rms)}.
$$

$$
P 10.36 [a]
$$

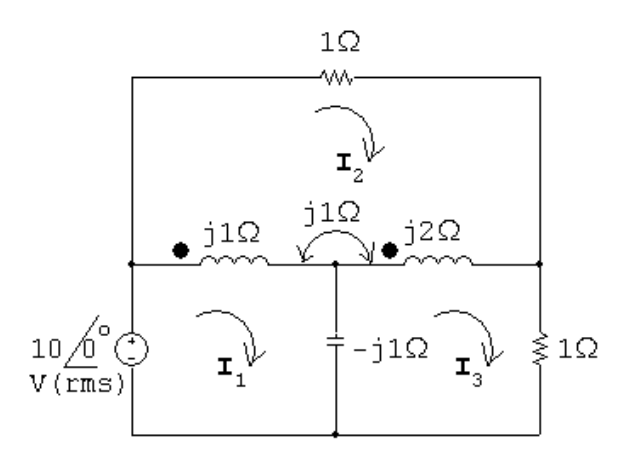

$$
10 = j1(\mathbf{I}_1 - \mathbf{I}_2) + j1(\mathbf{I}_3 - \mathbf{I}_2) - j1(\mathbf{I}_1 - \mathbf{I}_3);
$$
  
\n
$$
0 = 1\mathbf{I}_2 + j2(\mathbf{I}_2 - \mathbf{I}_3) + j1(\mathbf{I}_2 - \mathbf{I}_1) + j1(\mathbf{I}_2 - \mathbf{I}_1) + j1(\mathbf{I}_2 - \mathbf{I}_3;)
$$
  
\n
$$
0 = \mathbf{I}_3 - j1(\mathbf{I}_3 - \mathbf{I}_1) + j2(\mathbf{I}_3 - \mathbf{I}_2) + j1(\mathbf{I}_1 - \mathbf{I}_2).
$$

Solving,

$$
\mathbf{I}_1 = 6.25 + j7.5 \,\text{A} \text{(rms)}; \quad \mathbf{I}_2 = 5 + j2.5 \,\text{A} \text{(rms)}; \quad \mathbf{I}_3 = 5 - j2.5 \,\text{A} \text{(rms)}.
$$
\n
$$
\mathbf{I}_a = \mathbf{I}_1 = 6.25 + j7.5 \,\text{A} \qquad \qquad \mathbf{I}_b = \mathbf{I}_1 - \mathbf{I}_2 = 1.25 + j5 \,\text{A};
$$
\n
$$
\mathbf{I}_c = \mathbf{I}_2 = 5 + j2.5 \,\text{A} \qquad \qquad \mathbf{I}_d = \mathbf{I}_3 - \mathbf{I}_2 = -j5 \,\text{A};
$$
\n
$$
\mathbf{I}_e = \mathbf{I}_1 - \mathbf{I}_3 = 1.25 + j10 \,\text{A} \qquad \qquad \mathbf{I}_f = \mathbf{I}_3 = 5 - j2.5 \,\text{A}.
$$

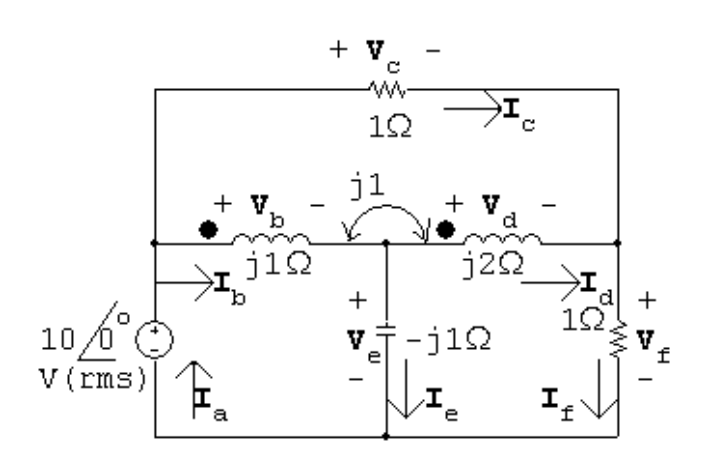

$$
V_{a} = 10 V \t\t V_{b} = j1I_{b} + j1I_{d} = j1.25 V;
$$
  
\n
$$
V_{c} = 1I_{c} = 5 + j2.5 V \t\t V_{d} = j2I_{d} - j1I_{b} = 5 + j1.25 V;
$$
  
\n
$$
V_{e} = -j1I_{e} = 10 - j1.25 V \t\t V_{f} = 1I_{f} = 5 - j2.5 V.
$$
  
\n
$$
S_{a} = -10I_{a}^{*} = -62.5 + j75 V A;
$$
  
\n
$$
S_{b} = V_{b}I_{b}^{*} = 6.25 + j1.5625 V A;
$$
  
\n
$$
S_{c} = V_{c}I_{c}^{*} = 31.25 + j0 V A;
$$
  
\n
$$
S_{d} = V_{d}I_{d}^{*} = -6.25 + j25 V A;
$$
  
\n
$$
S_{f} = V_{f}I_{f}^{*} = 0 - j101.5625 V A;
$$
  
\n
$$
S_{f} = V_{f}I_{f}^{*} = 31.25 V A.
$$
  
\n
$$
[c] \sum P_{dev} = 62.5 W;
$$

 $\sum P_{\text{abs}} = 31.25 + 31.25 = 62.5 \,\text{W}.$ 

Note that the total power absorbed by the coupled coils is zero:  $6.25 - 6.25 = 0 = P_{\text{b}} + P_{\text{d}}.$ 

[d]  $\sum Q_{\text{dev}} = 101.5625 \text{ VAR};$ 

Both the source and the capacitor are developing magnetizing vars.

$$
\sum Q_{\text{abs}} = 75 + 1.5625 + 25 = 101.5625 \text{ VAR};
$$

 $\sum Q$  absorbed by the coupled coils is  $Q_{\rm b} + Q_{\rm d} = 26.5625.$ 

[b]

P 10.37 [a]

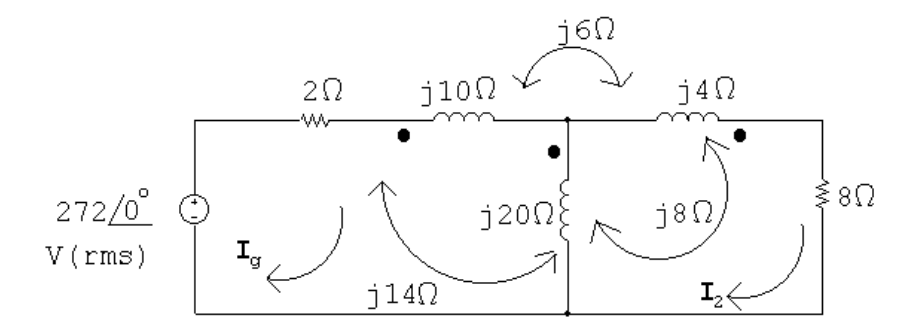

$$
272\underline{\angle 0^{\circ}} = 2\mathbf{I}_g + j10\mathbf{I}_g + j14(\mathbf{I}_g - \mathbf{I}_2) - j6\mathbf{I}_2
$$

$$
+ j14\mathbf{I}_g - j8\mathbf{I}_2 + j20(\mathbf{I}_g - \mathbf{I}_2)
$$

$$
0 = j20(\mathbf{I}_2 - \mathbf{I}_g) - j14\mathbf{I}_g + j8\mathbf{I}_2 + j4\mathbf{I}_2
$$

$$
+ j8(\mathbf{I}_2 - \mathbf{I}_g) - j6\mathbf{I}_g + 8\mathbf{I}_2.
$$

Solving,

$$
I_g = 20 - j4 \text{ A}(\text{rms});
$$
  $I_2 = 24/\underline{0}^\circ \text{ A}(\text{rms});$   
 $P_{8\Omega} = (24)^2(8) = 4608 \text{ W}.$ 

\n- [b] 
$$
P_g(\text{developed}) = (272)(20) = 5440 \text{ W}.
$$
\n- [c]  $Z_{ab} = \frac{V_g}{I_g} - 2 = \frac{272}{20 - j4} - 2 = 11.08 + j2.62 = 11.38/13.28^{\circ} \Omega.$
\n- [d]  $P_{2\Omega} = |I_g|^2(2) = 832 \text{ W};$
\n- $\sum P_{\text{diss}} = 832 + 4608 = 5440 \text{ W} = \sum P_{\text{dev}}.$
\n

P 10.38 [a]

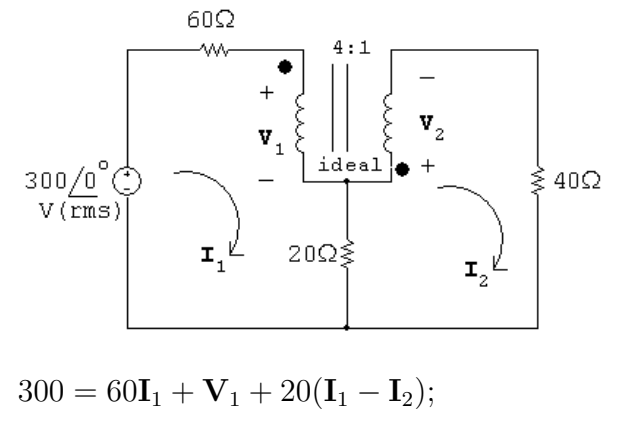

$$
0 = 20(\mathbf{I}_2 - \mathbf{I}_1) + \mathbf{V}_2 + 40\mathbf{I}_2;
$$
  

$$
\mathbf{V}_2 = \frac{1}{4}\mathbf{V}_1;
$$
 
$$
\mathbf{I}_2 = -4\mathbf{I}_1.
$$

Solving,

$$
V1 = 260 V (rms); \t V2 = 65 V (rms);
$$
  
\nI<sub>1</sub> = 0.25 A (rms); \t I<sub>2</sub> = -1.0 A (rms);  
\nV<sub>5A</sub> = V<sub>1</sub> + 20(I<sub>1</sub> - I<sub>2</sub>) = 285 V (rms);  
\n∴ P = -(285)(5) = -1425 W.

Thus 1425 W is delivered by the current source to the circuit.

[b]  $I_{20\Omega} = I_1 - I_2 = 1.25 A(rms);$  $\therefore$   $P_{20\Omega} = (1.25)^2(20) = 31.25 \,\text{W}.$ 

P 10.39 [a] 
$$
Z_{ab} = (1 + \frac{N_1}{N_2})^2 (1 - j2) = 25 - j50 \Omega;
$$
  
\n∴  $I_1 = \frac{100/0°}{15 + j50 + 25 - j50} = 2.5/0°$  A.  
\n $I_2 = \frac{N_1}{N_2} I_1 = 10/0°$  A;  
\n∴  $I_L = I_1 + I_2 = 12.5/0°$  A(rms).  
\n $P_{1Ω} = (12.5)^2(1) = 156.25$  W;  
\n $P_{15Ω} = (2.5)^2(15) = 93.75$  W.  
\n[b]  $P_g = -100(2.5/0°) = -250$  W;  
\n $\sum P_{abs} = 156.25 + 93.75 = 250$  W =  $\sum P_{dev}$ .

P 10.40 [a]  $25a_1^2 + 4a_2^2 = 500;$ 

$$
\mathbf{I}_{25} = a_1 \mathbf{I}; \qquad P_{25} = a_1^2 \mathbf{I}^2 (25);
$$
  
\n
$$
\mathbf{I}_4 = a_2 \mathbf{I}; \qquad P_4 = a_2^2 \mathbf{I}^2 (4;)
$$
  
\n
$$
P_4 = 4P_{25}; \qquad a_2^2 \mathbf{I}^2 4 = 100a_1^2 \mathbf{I}^2;
$$
  
\n
$$
\therefore 100a_1^2 = 4a_2^2.
$$
  
\n
$$
25a_1^2 + 100a_1^2 = 500; \qquad a_1 = 2;
$$
  
\n
$$
25(4) + 4a_2^2 = 500; \qquad a_2 = 10.
$$

$$
[\mathbf{b}] \ \mathbf{I} = \frac{2000/0^{\circ}}{500 + 500} = 2/0^{\circ} \,\mathrm{A}(\mathrm{rms});
$$

$$
\mathbf{I}_{25} = a_1 \mathbf{I} = 4 \,\mathrm{A};
$$

$$
P_{25\Omega} = (16)(25) = 400 \,\mathrm{W}.
$$

$$
[\mathbf{c}] \ \mathbf{I}_4 = a_2 \mathbf{I} = 10(2) = 20 \,\mathrm{A}(\mathrm{rms});
$$

$$
\mathbf{V}_4 = (20)(4) = 80/0^{\circ} \,\mathrm{V}(\mathrm{rms}).
$$

P 10.41 [a] From Problem 9.75, 
$$
Z_{\text{Th}} = 85 + j85 \Omega
$$
 and  $\mathbf{V}_{\text{Th}} = 850 + j850 \text{ V}$ . Thus, for maximum power transfer,  $Z_{\text{L}} = Z_{\text{Th}}^* = 85 - j85 \Omega$ :

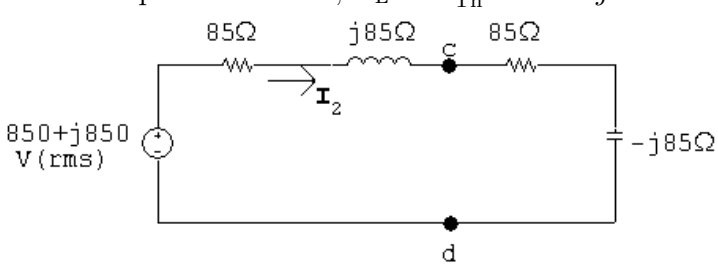

$$
\mathbf{I}_2 = \frac{850 + j850}{170} = 5 + j5 \,\mathrm{A}.
$$

$$
\begin{array}{c|c}\n & \n\end{array}\n\qquad\n\begin{array}{c}\n & \n\end{array}\n\qquad\n\begin{array}{c}\n & \n\end{array}\n\qquad\n\begin{array}{c}\n & \n\end{array}\n\qquad\n\begin{array}{c}\n & \n\end{array}\n\qquad\n\begin{array}{c}\n & \n\end{array}\n\qquad\n\begin{array}{c}\n & \n\end{array}\n\qquad\n\begin{array}{c}\n & \n\end{array}\n\qquad\n\begin{array}{c}\n & \n\end{array}\n\qquad\n\begin{array}{c}\n & \n\end{array}\n\qquad\n\begin{array}{c}\n & \n\end{array}\n\qquad\n\begin{array}{c}\n & \n\end{array}\n\qquad\n\begin{array}{c}\n & \n\end{array}\n\qquad\n\begin{array}{c}\n\end{array}\n\qquad\n\begin{array}{c}\n\end{array}\n\qquad
$$

$$
425\underline{\angle 0^{\circ}} = (5 + j5)\mathbf{I}_1 - j20(5 + j5; )
$$
  
\n
$$
\therefore \quad \mathbf{I}_1 = \frac{325 + j100}{5 + j5} = 42.5 - j22.5 \text{ A}.
$$
  
\n
$$
S_g(\text{del}) = 425(42.5 + j22.5) = 18,062.5 + j9562.5 \text{ VA};
$$
  
\n
$$
P_g = 18,062.5 \text{ W}.
$$
  
\n**[b]**  $P_{\text{loss}} = |\mathbf{I}_1|^2(5) + |\mathbf{I}_2|^2(45) = 11,562.5 + 2250 = 13,812.5 \text{ W};$   
\n% loss in transformer  $= \frac{13,812.5}{18,062.5}(100) = 76.47\%$ .  
\n**P** 10.42 **[a]**  $\frac{115.2 + j33.6 - 240}{Z_{\text{Th}}} + \frac{115.2 + j33.6}{80 - j60} = 0;$ 

$$
\therefore Z_{\text{Th}} = 40 - j100 \,\Omega;
$$
  

$$
\therefore Z_{\text{L}} = 40 + j100 \,\Omega.
$$

© 2019 Pearson Education, Inc., 330 Hudson Street, NY, NY 10013. All rights reserved. This material is protected under all copyright laws as they currently exist. No portion of this material may be reproduced, in any form or by any means, without permission in writing from the publisher.

$$
\begin{aligned} \textbf{[b]} \ \ \mathbf{I} &= \frac{240}{80} = 30 \text{ A}(\text{rms});\\ P &= (30)^2 (40) = 36 \text{ kW}.\\ \textbf{[c]} \ \ L &= \frac{100}{2\pi (1000)} = 15.9 \text{ mH}; \end{aligned}
$$

Construct the  $40 \Omega$  resistor by connecting four  $10 \Omega$  resistors in series. Construct a 16 mH inductor by connecting two 10 mH inductors in parallel, then connecting that parallel pair in series with a 10 mH and a 1 mH inductor:

 $0.01 \mid 0.01 + 0.01 + 0.001 = 0.016$  mH.

Instead of using the series-connected 1 mH inductor, you can combine additional inductors in series and in parallel to get an equivalent inductance of 0*.*9 mH.

P 10.43 [a]  $Z_{\text{Th}} = j40||40 - j40 = 20 - j20;$ 

$$
\therefore Z_{\rm L} = Z_{\rm Th}^* = 20 + j20 \Omega.
$$

$$
[b] \mathbf{V}_{\text{Th}} = \frac{40}{40 + j40} (120) = 60 - j60 \text{ V}.
$$
\n
$$
20\Omega - j20\Omega
$$
\n
$$
60 - j60 \text{ V (rms)}
$$
\n
$$
V \text{ (rms)}
$$

$$
\mathbf{I} = \frac{60 - j60}{40} = 1.5 - j1.5 \text{ A};
$$
  
\n
$$
P_{\text{load}} = \frac{1}{2} |\mathbf{I}|^2 (20) = 45 \text{ W}.
$$

[c] The closest resistor value from Appendix H is  $22 \Omega$ . Find the inductor value:

$$
10,000L = 20
$$
 so  $L = 2mH$ .

The closest inductor value is 1 mH. The current in this load is

$$
\mathbf{I} = \frac{60 - j60}{20 - j20 + 22 + j10} = 1.965 \underline{\smash{\big)} - 31.61^{\circ}} A
$$
\n
$$
P_{\text{load}} = 0.5(1.965)^{2}(22) = 42.5 \text{ W} \qquad \text{(instead of 45 W)}
$$

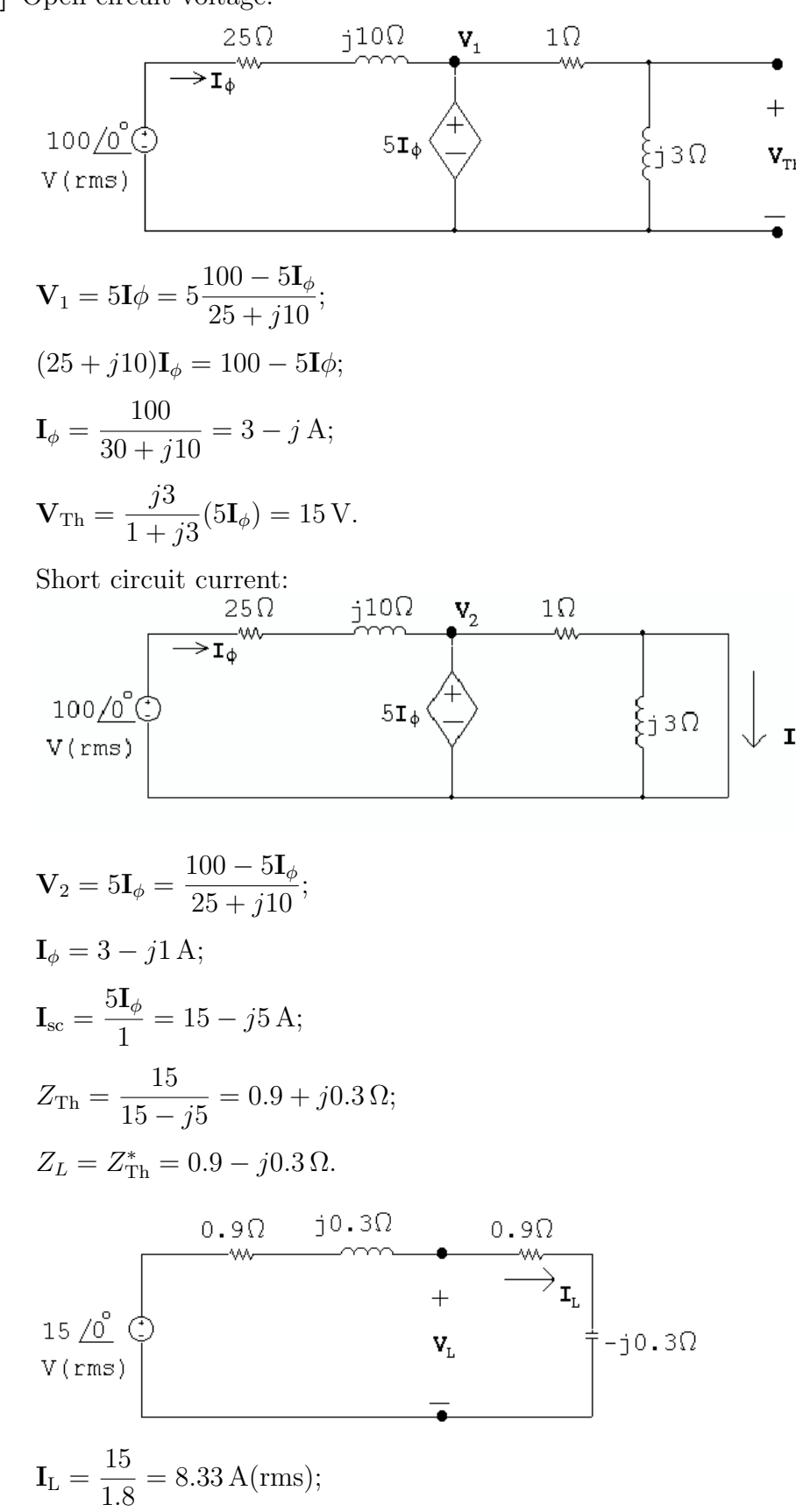

P 10.44 [a] Open circuit voltage:

$$
P = |I_{L}|^{2}(0.9) = 62.5 \text{ W.}
$$
\n
$$
[b] \quad V_{L} = (0.9 - j0.3)(8.33) = 7.5 - j2.5 \text{ V} \text{ (rms)}.
$$
\n
$$
25.0 - j10.0
$$
\n
$$
25.1 - j10.0
$$
\n
$$
30.90
$$
\n
$$
5I_{\phi} \rightarrow I_{\phi} \rightarrow I_{\
$$

 $P \ 10.45 \ Z_{\text{L}} = |Z_{\text{L}}|/\underline{\theta^{\circ}} = |Z_{\text{L}}| \cos \theta^{\circ} + j|Z_{\text{L}}| \sin \theta^{\circ}.$ 

Thus 
$$
|\mathbf{I}| = \frac{|\mathbf{V}_{\text{Th}}|}{\sqrt{(R_{\text{Th}} + |Z_{\text{L}}| \cos \theta)^2 + (X_{\text{Th}} + |Z_{\text{L}}| \sin \theta)^2}}
$$

Therefore 
$$
P = \frac{0.5|\mathbf{V}_{\text{Th}}|^2 |Z_{\text{L}}| \cos \theta}{(R_{\text{Th}} + |Z_{\text{L}}| \cos \theta)^2 + (X_{\text{Th}} + |Z_{\text{L}}| \sin \theta)^2}.
$$

Let  $D =$  demoninator in the expression for  $P$ , then

$$
\frac{dP}{d|Z_{\rm L}|} = \frac{(0.5|\mathbf{V}_{\rm Th}|^2\cos\theta)(D \cdot 1 - |Z_{\rm L}|dD/d|Z_{\rm L}|)}{D^2};
$$
\n
$$
\frac{dD}{d|Z_{\rm L}|} = 2(R_{\rm Th} + |Z_{\rm L}| \cos\theta) \cos\theta + 2(X_{\rm Th} + |Z_{\rm L}| \sin\theta) \sin\theta;
$$
\n
$$
\frac{dP}{d|Z_{\rm L}|} = 0 \quad \text{when} \quad D = |Z_{\rm L}| \left(\frac{dD}{d|Z_{\rm L}|}\right).
$$

Substituting the expressions for *D* and  $(dD/d|Z_L|)$  into this equation gives us the relationship  $R_{\text{Th}}^2 + X_{\text{Th}}^2 = |Z_{\text{L}}|^2$  or  $|Z_{\text{Th}}| = |Z_{\text{L}}|$ .

*.*

P 10.46 [a]  $Z_{\text{Th}} = [(3 + j4)|| - j8] + 7.32 - j17.24 = 15 - j15 \Omega;$  $\cdot$   $R = |Z_{\text{m}}| = 21.21 \Omega$ 

$$
\begin{aligned}\n\text{[b]} \ \ \mathbf{V}_{\text{Th}} &= \frac{-j8}{3 - j4} (112.5) = 144 - j108 \,\text{V}(\text{rms}).\\
& \xrightarrow{\qquad \qquad 15 \Omega \qquad -j15 \Omega \qquad \qquad }_{\text{V}(\text{rms})} \\
& \xrightarrow{\qquad \qquad 144 - j108 \qquad \qquad }_{\text{V}(\text{rms})} \bigcirc \qquad \qquad \qquad \qquad \bigcirc \qquad \qquad \bigcirc \qquad \qquad \bigcirc \qquad \bigcirc
$$

$$
\mathbf{I} = \frac{144 - j108}{36.21 - j15} = 4.45 - j1.14 \text{ A} \text{(rms)};
$$
  

$$
P = |\mathbf{I}|^2 (21.21) = 447.35 \text{ W}.
$$

[c] Pick the  $22\Omega$  resistor from Appendix H for the closest match:

$$
\mathbf{I} = \frac{144 - j108}{37 - j15} = 4.36 - j1.15 \,\text{A}(\text{rms});
$$
  

$$
P = |\mathbf{I}|^2 (22) = 447.177 \,\text{W}.
$$

P 10.47 [a] Open circuit voltage:

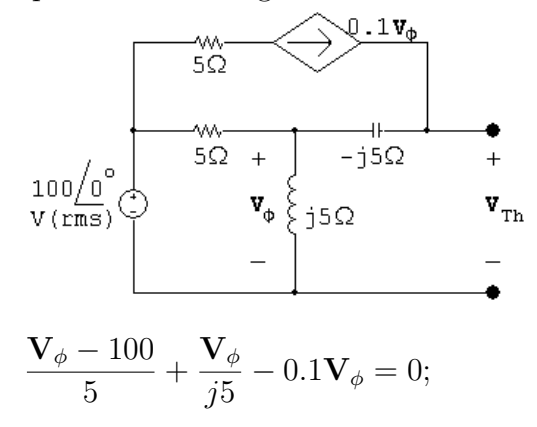

$$
\therefore \quad \mathbf{V}_{\phi} = 40 + j80 \,\text{V}(\text{rms}).
$$

$$
\mathbf{V}_{\rm Th} = \mathbf{V}_{\phi} + 0.1 \mathbf{V}_{\phi}(-j5) = \mathbf{V}_{\phi}(1 - j0.5) = 80 + j60 \,\text{V}(\text{rms}).
$$

Short circuit current:

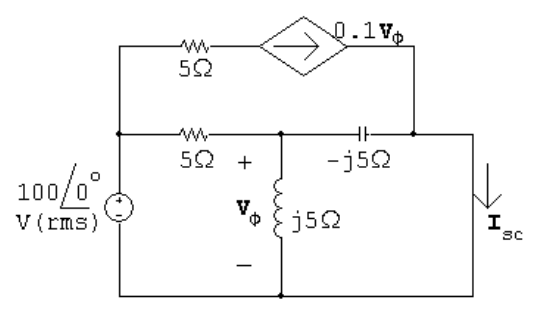

$$
\mathbf{I}_{\rm sc} = 0.1 \mathbf{V}_{\phi} + \frac{\mathbf{V}_{\phi}}{-j5} = (0.1 + j0.2) \mathbf{V}_{\phi};
$$
  
\n
$$
\frac{\mathbf{V}_{\phi} - 100}{5} + \frac{\mathbf{V}_{\phi}}{j5} + \frac{\mathbf{V}_{\phi}}{-j5} = 0;
$$
  
\n
$$
\therefore \quad \mathbf{V}_{\phi} = 100 \text{ V} \text{(rms)}.
$$
  
\n
$$
\mathbf{I}_{\rm sc} = (0.1 + j0.2)(100) = 10 + j20 \text{ A} \text{(rms)};
$$
  
\n
$$
Z_{\rm Th} = \frac{\mathbf{V}_{\rm Th}}{\mathbf{I}_{\rm sc}} = \frac{80 + j60}{10 + j20} = 4 - j2 \Omega;
$$
  
\n
$$
\therefore \quad R_{o} = |Z_{\rm Th}| = 4.47 \Omega.
$$

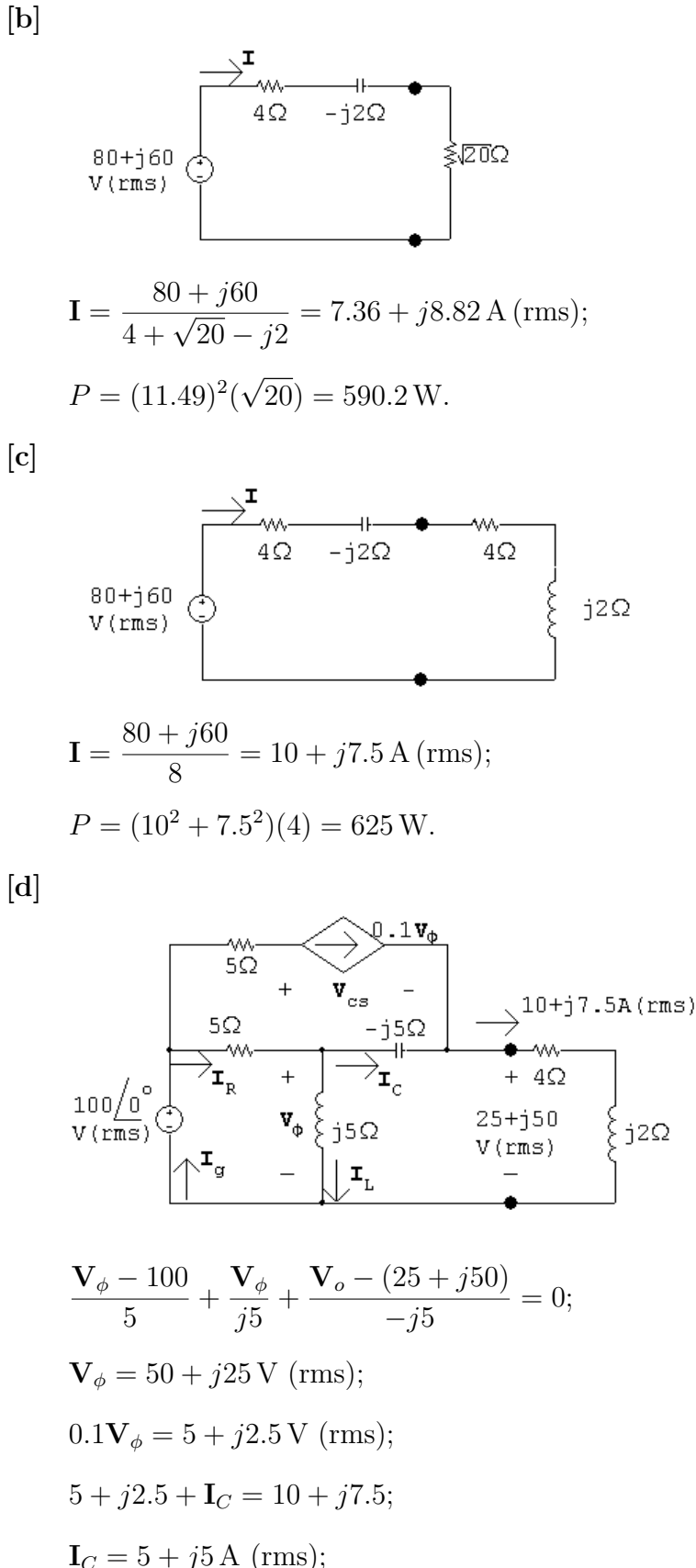

$$
\mathbf{I}_L = \frac{\mathbf{V}_{\phi}}{j5} = 5 - j10 \text{ A (rms)};
$$
\n
$$
\mathbf{I}_R = \mathbf{I}_C + \mathbf{I}_L = 10 - j5 \text{ A (rms)};
$$
\n
$$
\mathbf{I}_g = \mathbf{I}_R + 0.1 \mathbf{V}_{\phi} = 15 - j2.5 \text{ A (rms)};
$$
\n
$$
S_g = -100 \mathbf{I}_g^* = -1500 - j250 \text{ VA};
$$
\n
$$
100 = 5(5 + j2.5) + \mathbf{V}_{cs} + 25 + j50 \quad \therefore \quad \mathbf{V}_{cs} = 50 - j62.5 \text{ V (rms)};
$$
\n
$$
S_{cs} = (50 - j62.5)(5 - j2.5) = 93.75 - j437.5 \text{ VA}.
$$
\nThus,\n
$$
\sum P_{\text{dev}} = 1500;
$$

% delivered to 
$$
R_o = \frac{625}{1500}(100) = 41.67\%
$$
.

P 10.48 [a] The real power lost in the line is minimum if the line current is minimum. The line current is minimum if the power factor of the load is 1, making the load purely resistive. This will happen if the impedance of the capacitor is  $-100 \Omega$ :

$$
\frac{1}{\omega C} = 100 \,\Omega; \qquad C = \frac{1}{(100)(120\pi)} = 26.53 \,\mu\text{F}.
$$
\n
$$
\text{[b] } \mathbf{I}_{\text{wo}} = \frac{13,800}{300} + \frac{13,800}{j100} = 46 - j138 \,\text{A}(\text{rms});
$$
\n
$$
\mathbf{V}_{\text{swo}} = 13,800 + (46 - j138)(1.5 + j12) = 15,525 + j345
$$
\n
$$
= 15,528.83 \underline{/1.27^{\circ}} \,\text{V}(\text{rms});
$$
\n
$$
\mathbf{I}_{\text{w}} = \frac{13,800}{300} = 46 \,\text{A}(\text{rms});
$$
\n
$$
\mathbf{V}_{\text{sw}} = 13,800 + 46(1.5 + j12) = 13,869 + j552 = 13,879.98 \underline{/2.28^{\circ}} \,\text{V}(\text{rms});
$$
\n
$$
\%
$$
 increase 
$$
= \left(\frac{15,528.82}{13,879.98} - 1\right) (100) = 11.88\%.
$$
\n
$$
\text{[c] } P_{\ell\text{wo}} = |46 - j138|^2 1.5 = 31.74 \,\text{kW};
$$
\n
$$
P_{\ell\text{w}} = 46^2 (1.5) = 3174 \,\text{W};
$$
\n
$$
\%
$$
 increase 
$$
= \left(\frac{31,740}{3174} - 1\right) (100) = 900\%.
$$

P 10.49  $[a]$  First find the Thévenin equivalent:

$$
j\omega L = j3000 \Omega;
$$
  
\n
$$
Z_{\text{Th}} = 6000 \parallel 12,000 + j3000 = 4000 + j3000 \Omega;
$$
  
\n
$$
\mathbf{V}_{\text{Th}} = \frac{12,000}{6000 + 12,000} (180) = 120 \text{ V};
$$
  
\n
$$
\frac{-j}{\omega C} = -j1000 \Omega.
$$
  
\n
$$
\frac{120 \text{ W}}{\sqrt{1000 \Omega} \cdot j3000 \Omega} = 2000 \Omega.
$$
  
\n
$$
120 \text{ V} \cdot \frac{120 \text{ W}}{\sqrt{10000 \Omega} \cdot j3000 \Omega} = 18 - j6 \text{ mA};
$$
  
\n
$$
P = \frac{1}{2} |\mathbf{I}|^2 (2000) = 360 \text{ mV}.
$$
  
\n**[b]** Set  $C_o = 0.1 \mu \text{ s}$   $-j/\omega \text{C} = -j2000 \Omega.$   
\nSet  $R_o$  as close as possible to  
\n
$$
R_o = \sqrt{4000^2 + (3000 - 2000)^2} = 4123.1 \Omega;
$$
  
\n
$$
\therefore R_o = 4000 \Omega.
$$
  
\n**[c]**  $\mathbf{I} = \frac{120}{8000 + j1000} = 14.77 - j1.85 \text{ mA};$   
\n
$$
P = \frac{1}{2} |\mathbf{I}|^2 (4000) = 443.1 \text{ mW};
$$
  
\nYes;  $443.1 \text{ mW} > 360 \text{ mW}.$   
\n**[d]**  $\mathbf{I} = \frac{120}{8000} = 15 \text{ mA};$   
\n
$$
P = \frac{1}{2} (0.015)^2 (4000) = 450 \text{ mW}.
$$
  
\n**[e]**  $R_o = 4000 \Omega;$   $C_o = 66.67 \text{ nF}.$   
\n**[f]** Yes;  $450 \text{ mW} > 443$ 

P 10.50 [a] Set  $C_o = 0.1 \,\mu\text{F}$ , so  $-j/\omega C = -j2000 \,\Omega$ ; also set  $R_o = 4123.1 \,\Omega$ .  $I = \frac{120}{2188.1}$  $\frac{120}{8123.1 + j1000} = 14.55 - j1.79 \,\text{mA};$  $P = \frac{1}{2}$  $\frac{1}{2}|\mathbf{I}|^2(4123.1) = 443.18 \,\mathrm{mW}.$  $[b]$  Yes;  $443.18 \text{ mW} > 360 \text{ mW}$ .  $[c]$  Yes;  $443.18 \text{ mW} < 450 \text{ mW}$ . P 10.51 [a]  $j\omega L_1 = j\omega L_2 = j(400)(625 \times 10^{-3}) = j250 \Omega;$  $j\omega M = j(400)(312.5 \times 10^{-3}) = j125 \Omega.$  $400 = (125 + i250)I_{q} - i125I_{L};$  $0 = -j125I_g + (375 + j250)I_L$ Solving,  $I_q = 0.8 - j1.2 \text{ A}; \qquad I_L = 0.4 \text{ A}.$ Thus,  $i_g = 1.44 \cos(400t - 56.31^\circ)$  A;  $i_L = 0.4 \cos 400t$  A.  $[\mathbf{b}] \ \ k = \frac{M}{\sqrt{L}}$  $=\frac{0.3125}{0.685}$  $= 0.5.$  $\sqrt{L_1L_2}$ 0*.*625 [c] When  $t = 1.25\pi$  ms:  $400t = (400)(1.25\pi) \times 10^{-3} = 0.5\pi$  rad = 90<sup>°</sup>;  $i_g(1.25\pi \text{ ms}) = 1.44 \cos(90^\circ - 56.31^\circ) = 1.2 \text{ A};$  $i_{\text{L}}(1.25\pi \,\text{ms}) = 0.4\cos(90^\circ) = 0\,\text{A};$  $w=\frac{1}{2}$  $\frac{1}{2}L_2i_2^2 - Mi_1i_2 = \frac{1}{2}(0.625)(1.2)^2 + 0 - 0 = 450 \text{ mJ}.$ 1  $\frac{1}{2}L_1 i_1^2 +$ When  $t = 2.5\pi$  ms:  $400t = (400)(2.5\pi) \times 10^{-3} = \pi = 180^{\circ};$ 

$$
i_g(2.5\pi \text{ ms}) = 1.44 \cos(180 - 56.31^\circ) = -0.8 \text{ A};
$$
  
\n
$$
i_L(2.5\pi \text{ ms}) = 0.4 \cos(180) = -0.4 \text{ A};
$$
  
\n
$$
w = \frac{1}{2}(0.625)(0.8)^2 + \frac{1}{2}(0.625)(-0.4)^2 - (0.3125)(-0.8)(-0.4) = 150 \text{ mJ}.
$$

[d] From (a),  $I_L = 0.4$  A,

$$
\therefore P = \frac{1}{2}(0.4)^2(375) = 30 \,\text{W}.
$$

[e] Open circuit:

$$
\mathbf{V}_{\text{Th}} = \frac{400}{125 + j250} (j125) = 160 + j80 \text{ V}.
$$
  
Short circuit:  

$$
400 = (125 + j250) \mathbf{I}_1 - j125 \mathbf{I}_{\text{sc}};
$$

$$
0 = -j125 \mathbf{I}_1 + j250 \mathbf{I}_{\text{sc}}.
$$
  
Solving,

$$
\mathbf{I}_{\rm sc} = 0.4923 - j0.7385;
$$
  
\n
$$
Z_{\rm Th} = \frac{\mathbf{V}_{\rm Th}}{\mathbf{I}_{\rm sc}} = \frac{160 + j80}{0.4923 - j0.7385} = 25 + j200 \,\Omega;
$$
  
\n
$$
\therefore R_{\rm L} = 201.56 \,\Omega.
$$

 $[f]$ 

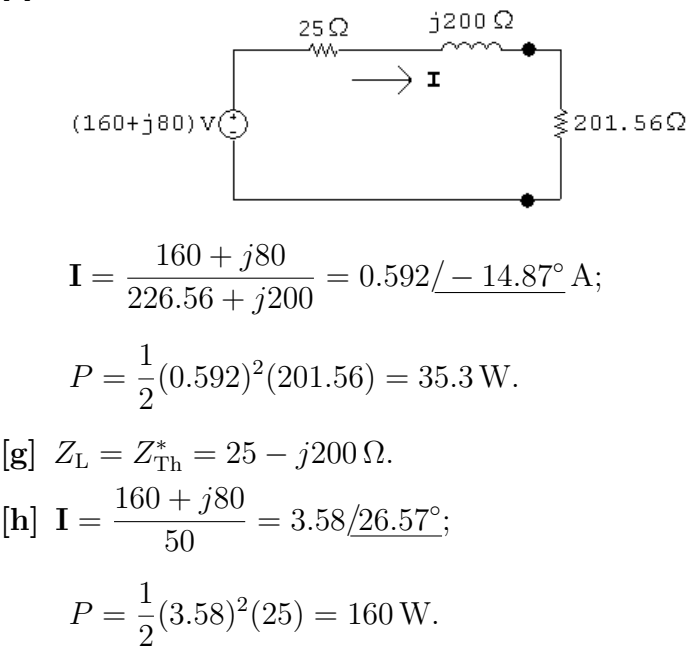

P 10.52 [a]

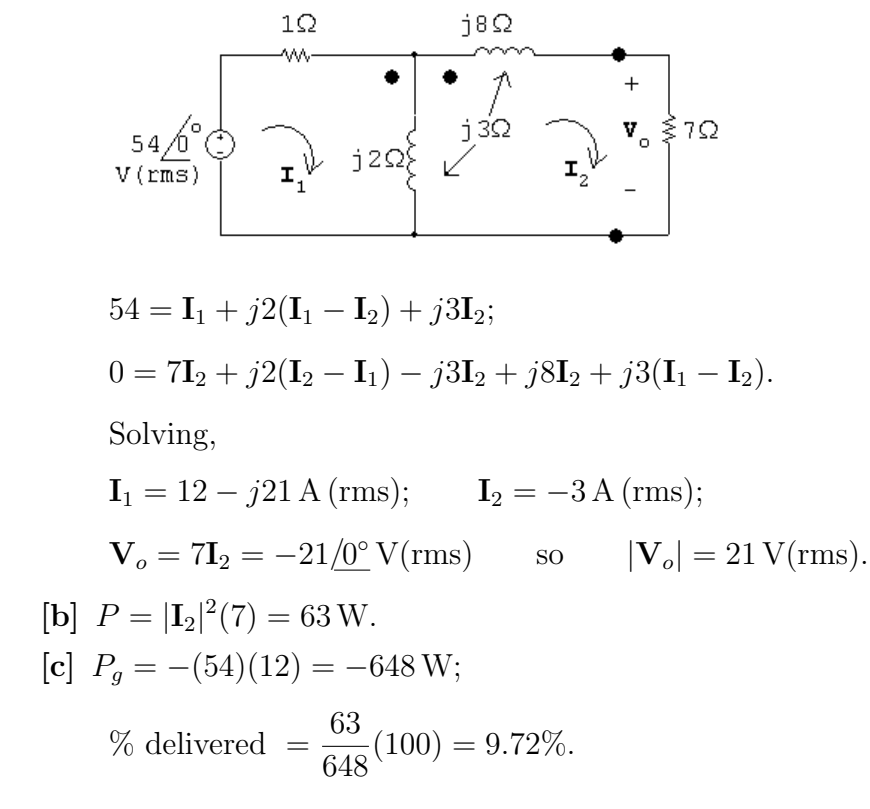

P 10.53 [a]

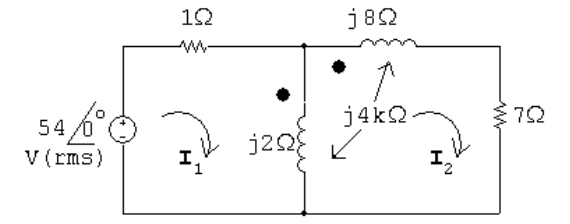

$$
54 = \mathbf{I}_1 + j2(\mathbf{I}_1 - \mathbf{I}_2) + j4k\mathbf{I}_2;
$$
  
\n
$$
0 = 7\mathbf{I}_2 + j2(\mathbf{I}_2 - \mathbf{I}_1) - j4k\mathbf{I}_2 + j8\mathbf{I}_2 + j4k(\mathbf{I}_1 - \mathbf{I}_2).
$$

Place the equations in standard form:

$$
54 = (1+j2)\mathbf{I}_1 + j(4k-2)\mathbf{I}_2;
$$
  
\n
$$
0 = j(4k-2)\mathbf{I}_1 + [7+j(10-8k)]\mathbf{I}_2;
$$
  
\n
$$
\mathbf{I}_1 = \frac{54 - \mathbf{I}_2 j(4k-2)}{(1+j2)}.
$$

Substituting,

$$
\mathbf{I}_2 = \frac{j54(4k-2)}{[7+j(10-8k)](1+j2) - (4k-2)}.
$$
  
For  $\mathbf{V}_o = 0$ ,  $\mathbf{I}_2 = 0$ , so if  $4k - 2 = 0$ , then  $k = 0.5$ .
**[b]** When 
$$
I_2 = 0
$$
,  
\n
$$
I_1 = \frac{54}{1+j2} = 10.8 - j21.6 \text{ A} \text{(rms)};
$$
\n
$$
P_g = (54)(10.8) = 583.2 \text{ W}.
$$
\nCheck:  
\n
$$
P_{\text{loss}} = |\mathbf{I}_1|^2(1) = 583.2 \text{ W}.
$$

P 10.54 [a]

 $[b]$ 

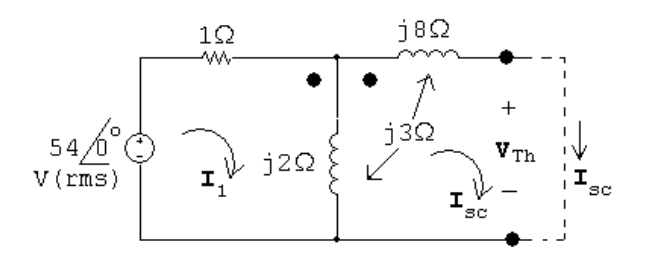

Open circuit:

 $V_{\text{Th}} = -j3I_1 + j2I_1 = -jI_1;$  $\mathbf{I}_1 = \frac{54}{1+j2} = 10.8 - j21.6;$  $V_{\text{Th}} = -21.6 - j10.8 \text{ V}.$ Short circuit:  $54 = I_1 + j2(I_1 - I_{\rm sc}) + j3I_{\rm sc}$ ;  $0 = j2(I_{\text{sc}} - I_1) - j3I_{\text{sc}} + j8I_{\text{sc}} + j3(I_1 - I_{\text{sc}})$ Solving,  $I_{\text{sc}} = -3.32 + j5.82;$  $Z_{\text{Th}} = \frac{\mathbf{V}_{\text{Th}}}{\mathbf{I}}$  $=\frac{-21.6 - j10.8}{3.33 + j5.88}$  $= 0.2 + j3.6 = 3.6/86.86^{\circ} \Omega;$  $\mathbf{I}_\mathrm{sc}$  $-3.32 + j5.82$  $\therefore$   $R_{\text{L}} = |Z_{\text{Th}}| = 3.6 \,\Omega.$  $0.2\Omega$  $\rightarrow$ r  $-21.6$ <br> $-j10.8$ ≷3.6Ω  $V(rms)$  $I = \frac{-21.6 - j10.8}{3.8 + j2.6}$  $= 4.614/163.1^{\circ};$  $3.8 + j3.6$ 

 $P = |I|^2(3.6) = 76.6 \text{ W}$ , which is greater than when  $R_L = 7 \Omega$ .

P 10.55 Open circuit voltage:

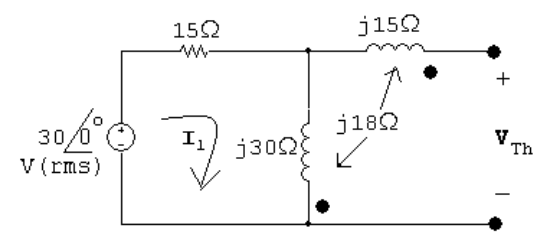

$$
\mathbf{I}_1 = \frac{30/0^{\circ}}{15 + j30} = 0.4 - j0.8 \,\mathrm{A};
$$

 $V_{\text{Th}} = j30I_1 - j18I_1 = j12I_1 = 9.6 + j4.8 = 10.73/26.57^{\circ}.$ 

Short circuit current:

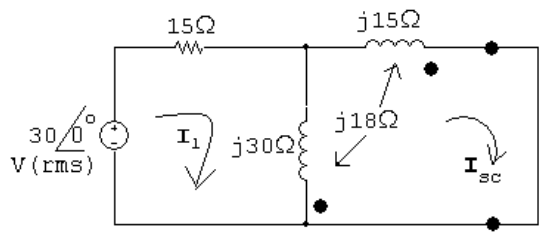

$$
30/\underline{\mathbf{0}^{\circ}} = 15\mathbf{I}_1 + j30(\mathbf{I}_1 - \mathbf{I}_{\rm sc}) + j18\mathbf{I}_{\rm sc};
$$
  

$$
0 = j15\mathbf{I}_{\rm sc} - j18(\mathbf{I}_{\rm sc} - \mathbf{I}_1) + j30(\mathbf{I}_{\rm sc} - \mathbf{I}_1) - j18\mathbf{I}_{\rm sc}.
$$

Solving,

$$
I_{sc} = 1.95 \underline{/ - 43.025^{\circ}} A;
$$
  
\n
$$
Z_{Th} = \frac{9.6 + j4.8}{1.95 \underline{/ - 43.025^{\circ}}} = 1.92 + j5.16 \Omega;
$$
  
\n
$$
\therefore I_2 = \frac{9.6 + j4.8}{3.84} = 2.795 \underline{/ 26.57^{\circ}} A.
$$
  
\n
$$
I_3 = \frac{15Q}{W}
$$
  
\n
$$
30 \underline{/ 0^{\circ}} \underbrace{\underbrace{\underbrace{\underbrace{\phantom{15Q}}_{W}}_{T_1} \underbrace{\phantom{15Q}}_{j30 \Omega} \underbrace{\phantom{15Q}}_{L} \underbrace{\phantom{15Q}}_{L} \underbrace{\phantom{15Q}}_{T_2} - j5.16 \Omega}
$$

$$
30/\underline{0^{\circ}} = 15\mathbf{I}_1 + j30(\mathbf{I}_1 - \mathbf{I}_2) + j18\mathbf{I}_2;
$$

$$
\therefore \qquad \mathbf{I}_1 = \frac{30 + j12\mathbf{I}_2}{15 + j30} = \frac{30 + j12(2.795/26.57^{\circ})}{15 + j30} = 1 \,\mathrm{A};
$$

$$
Z_g = \frac{30/0^{\circ}}{1} = 30 + j0 = 30/0^{\circ} \Omega.
$$

P 10.56 [a]

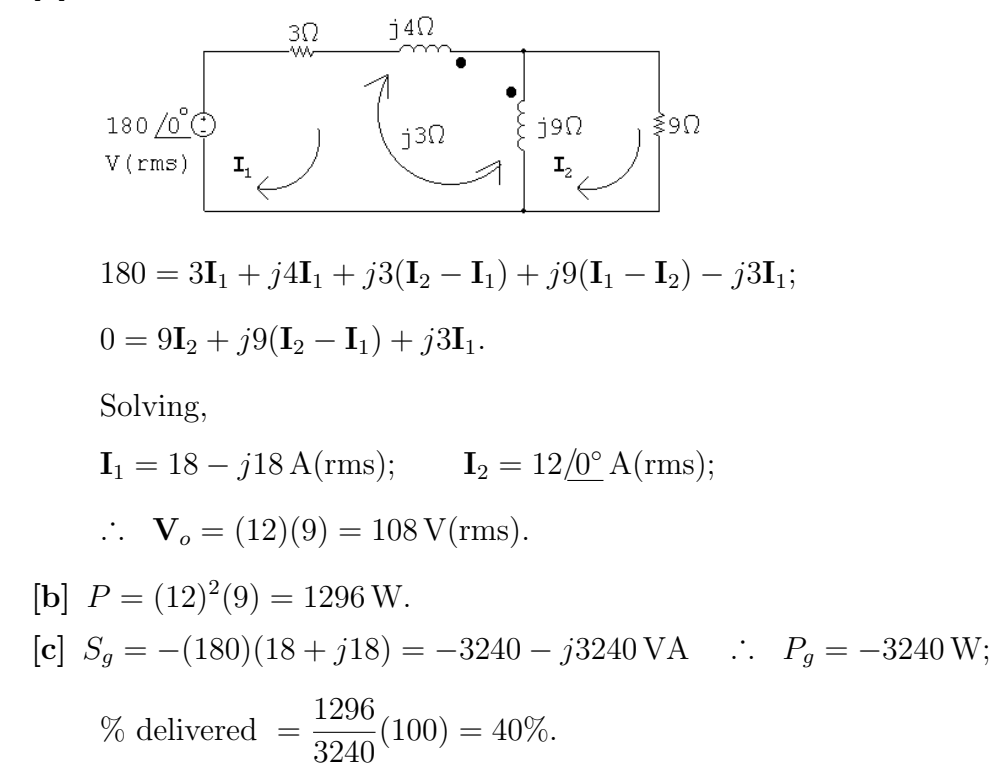

P 10.57 [a] Open circuit voltage:

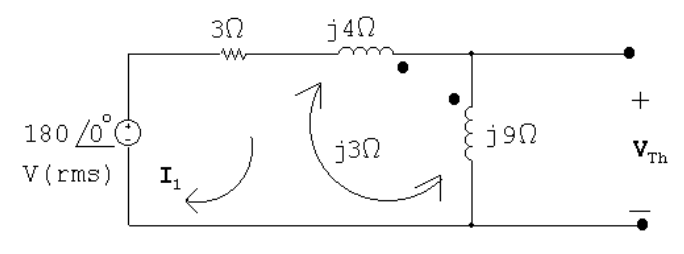

$$
180 = 3I_1 + j4I_1 - j3I_1 + j9I_1 - j3I_1;
$$
  
\n
$$
\therefore I_1 = \frac{180}{3 + j7} = 9.31 - j21.72 \text{ A} \text{(rms)}.
$$
  
\n
$$
\mathbf{V}_{\text{Th}} = j9I_1 - j3I_1 = j6I_1 = 130.34 + j55.86 \text{ V}.
$$

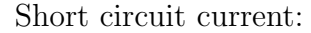

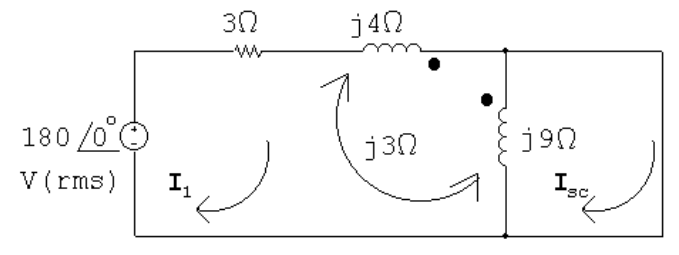

 $180 = 3I_1 + j4I_1 + j3(I_{\rm sc} - I_1) + j9(I_1 - I_{\rm sc}) - j3I_1;$  $0 = j9(I_{\text{sc}} - I_1) + j3I_1.$ 

Solving,

$$
I_{sc} = 20 - j20 \text{ A};
$$
\n
$$
Z_{\text{Th}} = \frac{V_{\text{Th}}}{I_{sc}} = \frac{130.34 + j55.86}{20 - j20} = 1.86 + j4.66 \Omega.
$$
\n
$$
\begin{array}{r} \n1.86 \Omega \quad 14.66 \Omega \quad 1.86 \Omega \\
 \hline\n \text{two} \\
 + j55.86 \quad \text{V} \n\end{array}
$$

$$
\mathbf{I}_{\rm L} = \frac{130.34 + j55.86}{3.72} = 35.04 + j15.02 = 38.12/23.2^{\circ} \text{ A};
$$
  
\n
$$
P_{\rm L} = (38.12)^2 (1.86) = 2702.83 \text{ W}.
$$

[b] From Problem 10.56(a),

$$
\mathbf{I}_1 = \frac{Z_o + j9}{j6} \mathbf{I}_2 = \frac{1.86 - j4.66 + j9}{j6} (35.04 + j15.02) = 30/\underline{0}^\circ \text{ A}(\text{rms});
$$
  
\n
$$
P_{\text{dev}} = (180)(30) = 5400 \text{ W}.
$$

[c] Begin by choosing the capacitor value from Appendix H that is closest to the required reactive impedance, assuming the frequency of the source is 60 Hz:

$$
4.66 = \frac{1}{2\pi(60)C}
$$
 so  $C = \frac{1}{2\pi(60)(4.66)} = 569.22 \,\mu\text{F}.$ 

Choose the capacitor value closest to this capacitance from Appendix H, which is  $470 \,\mu\text{F}$ . Then,

$$
X_{\rm L} = -\frac{1}{2\pi (60)(470 \times 10^{-6})} = -5.6438 \,\Omega.
$$

Now set  $R_{\rm L}$  as close as possible to  $\sqrt{R_{\rm Th}^2 + (X_{\rm L} + X_{\rm Th})^2}$ :  $R_{\rm L} = \sqrt{1.86^2 + (-5.6438 + 4.66)^2} = 2.1 \,\Omega.$ 

The closest single resistor value from Appendix H is  $10 \Omega$ . The resulting real power developed by the source is calculated below, using the Thévenin equivalent circuit:

$$
\mathbf{I}_{\rm L} = \frac{130.34 + j55.86}{1.86 + j4.66 + 10 - j5.6438} = 11.916/27.97^{\circ};
$$
  
\n
$$
P_{\rm L} = (11.916)^{2}(10) = 1419.9 \,\mathrm{W} \qquad \text{(instead of 2702.83 W)}.
$$

P 10.58 [a]

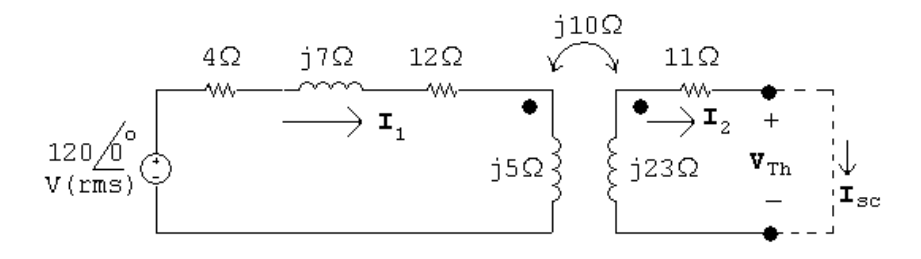

Open circuit:

$$
\mathbf{V}_{\rm Th} = \frac{120}{16 + j12}(j10) = 36 + j48 \,\mathrm{V}.
$$

Short circuit:

$$
(16+j12)\mathbf{I}_1 - j10\mathbf{I}_{\rm sc} = 120;
$$

$$
-j10\mathbf{I}_1 + (11+j23)\mathbf{I}_{\text{sc}} = 0.
$$

Solving,

$$
\mathbf{I}_{\rm sc} = 2.4 \,\mathrm{A};
$$
\n
$$
Z_{\rm Th} = \frac{36 + j48}{2.4} = 15 + j20 \,\Omega;
$$
\n
$$
\therefore Z_{\rm L} = Z_{\rm Th}^{*} = 15 - j20 \,\Omega.
$$
\n
$$
\mathbf{I}_{\rm L} = \frac{\mathbf{V}_{\rm Th}}{Z_{\rm Th} + Z_{\rm L}} = \frac{36 + j48}{30} = 1.2 + j1.6 \,\mathrm{A}(\text{rms});
$$
\n
$$
P_{\rm L} = |\mathbf{I}_{\rm L}|^{2} (15) = 60 \,\mathrm{W}.
$$

[b] With the load impedance attached, the mesh current equations are

$$
(16 + j12)\mathbf{I}_1 - j10\mathbf{I}_2 = 120;
$$
  

$$
-j10\mathbf{I}_1 + (26 + j3)\mathbf{I}_2 = 0.
$$

Solving, 
$$
\mathbf{I}_1 = 4.52 - j2.64 \text{ A (rms)};
$$
  $\mathbf{I}_2 = 1.2 + j1.6 \text{ A (rms)}.$   
\n $P_{\text{transformer}} = 12|\mathbf{I}_1|^2 + 11|\mathbf{I}_2|^2 = 12(27.4) + 11(4) = 372.8 \text{ W};$   
\n% delivered  $= \frac{60}{372.8} (100) = 16.1\%.$ 

P 10.59

$$
\begin{array}{c|c|c|c} \n & 200\Omega \longrightarrow^{\mathbf{I}_{\mathbf{b}}} & 25:1 & \longrightarrow^{\mathbf{I}_{\mathbf{a}}} & 1:50 & \longrightarrow^{\mathbf{I}_{\mathbf{c}}} \\ \n & & & & & \\ \n & & & & & & \\ \n & & & & & & \\ \n & & & & & & \\ \n & & & & & & \\ \n & & & & & & \\ \n & & & & & & \\ \n & & & & & & \\ \n & & & & & & & \\ \n & & & & & & & \\ \n & & & & & & & \\ \n & & & & & & & \\ \n & & & & & & & \\ \n & & & & & & & \\ \n & & & & & & & \\ \n & & & & & & & \\ \n & & & & & & & & \\ \n & & & & & & & & \\ \n & & & & & & & & \\ \n & & & & & & & & \\ \n & & & & & & & & & \\ \n & & & & & & & & & \\ \n & & & & & & & & & \\ \n & & & & & & & & & \\ \n & & & & & & & & & \\ \n & & & & & & & & & \\ \n & & & & & & &
$$

$$
\frac{\mathbf{V}_a}{1} = \frac{-\mathbf{V}_o}{50}; \qquad 1\mathbf{I}_a = -50\mathbf{I}_o;
$$

$$
\therefore \qquad \frac{\mathbf{V}_a}{\mathbf{I}_a} = \frac{-\mathbf{V}_o/50}{-50\mathbf{I}_o} = \frac{\mathbf{V}_o/\mathbf{I}_o}{50^2} = \frac{5000}{50^2} = 2\,\Omega.
$$

$$
\frac{\mathbf{V}_b}{25} = \frac{\mathbf{V}_a}{1}; \qquad 25\mathbf{I}_b = 1\mathbf{I}_a;
$$

$$
\therefore \qquad \frac{\mathbf{V}_b/25}{25\mathbf{I}_b} = \frac{\mathbf{V}_b/\mathbf{I}_b}{25^2} = \frac{\mathbf{V}_a}{\mathbf{I}_a};
$$

$$
\therefore \qquad \frac{\mathbf{V}_b}{\mathbf{I}_b} = 25^2 \frac{\mathbf{V}_a}{\mathbf{I}_a} = 25^2 (2) = 1250 \,\Omega.
$$

Thus  $I_b = [145/(200 + 1250)] = 100 \text{ mA (rms)}$ ; since the ideal transformers are lossless,  $P_{5k\Omega} = P_{1250\Omega}$ , and the power delivered to the  $1250\Omega$  resistor is  $(0.1)^2(1250)$  or  $12.5$  W.

P 10.60 [a]  $\frac{V_{\rm b}}{I}$  $\mathbf{I}_\mathrm{b}$  $a^2 = \frac{25^2(5000)}{a^2} = 200 \Omega;$  therefore  $a^2 = 15,625$ ,  $a = 125$ .  $[\mathbf{b}] \mathbf{I}_{\mathrm{b}} = \frac{145}{400} = 362.5 \,\mathrm{mA}; \qquad P = (0.3625)^2 (200) = 26.28125 \,\mathrm{W}.$ P 10.61 [a]  $Z_{ab} = 50 - j400 = \left(1 - \frac{N_1}{N_2}\right)$  $\setminus^2$ *Z*L;  $\therefore Z_{\text{L}} = \frac{1}{(1 - \frac{1}{\sqrt{2}})}$  $\frac{1}{(1-6)^2} (50 - j400) = 2 - j16 \Omega.$ 

[b]

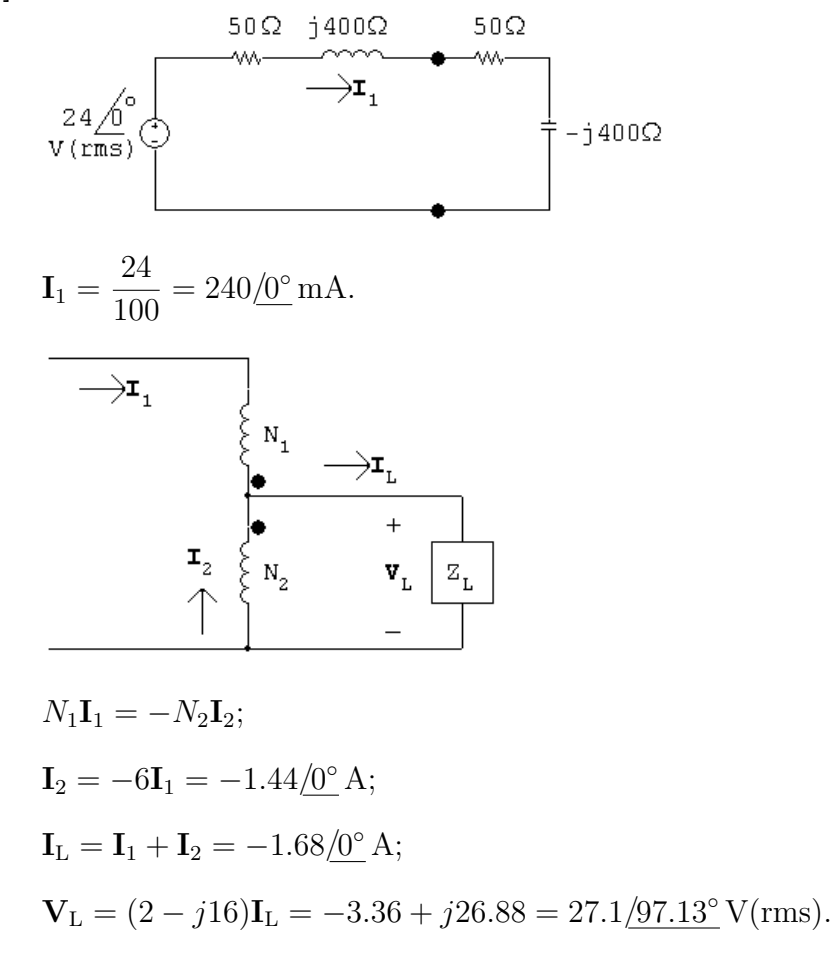

P 10.62 [a]

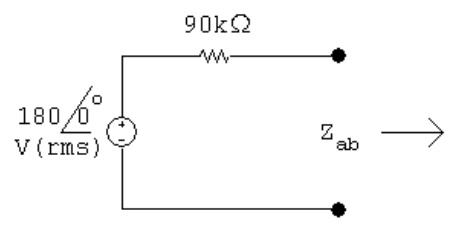

For maximum power transfer,  $Z_{ab} = 90 \text{ k}\Omega$ 

$$
Z_{ab} = \left(1 - \frac{N_1}{N_2}\right)^2 Z_{L};
$$
  
\n
$$
\therefore \left(1 - \frac{N_1}{N_2}\right)^2 = \frac{90,000}{400} = 225.
$$
  
\n
$$
1 - \frac{N_1}{N_2} = \pm 15; \qquad \frac{N_1}{N_2} = 15 + 1 = 16.
$$
  
\n**[b]**  $P = |\mathbf{I}_i|^2 (90,000) = \left(\frac{180}{180,000}\right)^2 (90,000) = 90 \text{ mW}.$ 

#### *Problems* 10–49

$$
\begin{aligned} \textbf{[c]} \ \ \mathbf{V}_1 &= R_i \mathbf{I}_i = (90,000) \left( \frac{180}{180,000} \right) = 90 \, \text{V.} \\ \textbf{[d]} \end{aligned}
$$

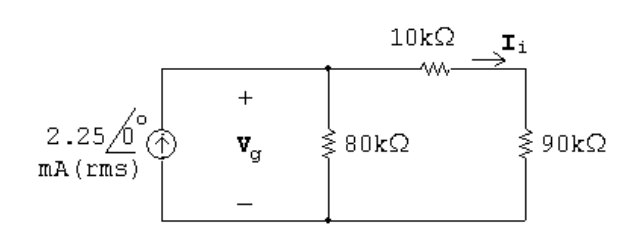

$$
\mathbf{V}_g = (2.25 \times 10^{-3})(100,000||80,000) = 100 \text{ V};
$$
  
\n
$$
P_g(\text{del}) = (2.25 \times 10^{-3})(100) = 225 \text{ mW};
$$
  
\n% delivered = 
$$
\frac{90}{225}(100) = 40\%.
$$

P 10.63 [a] Replace the circuit to the left of the primary winding with a Thévenin equivalent:

$$
\mathbf{V}_{\text{Th}} = (15)(20||j10) = 60 + j120 \text{ V};
$$
  
\n
$$
Z_{\text{Th}} = 2 + 20||j10 = 6 + j8 \Omega.
$$

Transfer the secondary impedance to the primary side:

$$
Z_p = \frac{1}{25}(100 - jX_{\rm C}) = 4 - j\frac{X_{\rm C}}{25}\Omega.
$$
  
\n
$$
\begin{array}{ccc}\n & & 6\Omega & 18\Omega & 4\Omega \\
 & & \searrow & \\
 & & \searrow & \\
 & & & \searrow & \\
 & & & \searrow & \\
 & & & & \searrow \\
 & & & & \searrow \\
 & & & & & \searrow \\
 & & & & & \searrow \\
 & & & & & \searrow \\
 & & & & & \searrow \\
 & & & & & \searrow \\
 & & & & & & \searrow \\
 & & & & & & \searrow\n\end{array}
$$

Now maximize **I** by setting  $(X_C/25) = 8 \Omega$ :

$$
\therefore C = \frac{1}{200(20 \times 10^3)} = 0.25 \,\mu\text{F}.
$$

$$
[\mathbf{b}] \ \mathbf{I} = \frac{60 + j120}{10} = 6 + j12 \,\mathrm{A};
$$

$$
P = |{\bf I}|^2(4) = 720 \,\mathrm{W}.
$$

$$
\begin{aligned} \text{[c]} \ \frac{R_o}{25} &= 6 \, \Omega; & \therefore & R_o = 150 \, \Omega. \\ \text{[d]} \ \mathbf{I} &= \frac{60 + j120}{12} = 5 + j10 \, \text{A}; \\ P &= |\mathbf{I}|^2 (6) = 750 \, \text{W}. \end{aligned}
$$

P 10.64 [a] Open circuit voltage:

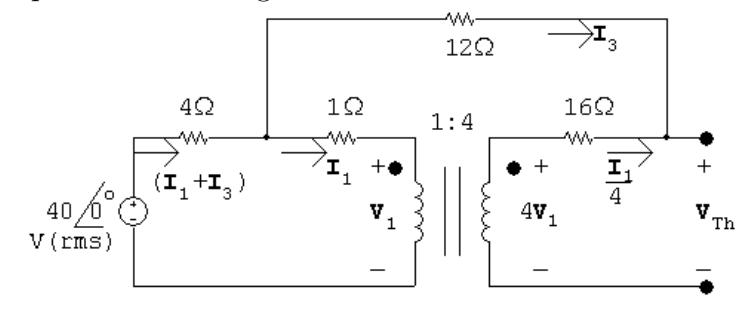

$$
40\underline{\text{/}0^{\circ}} = 4(\mathbf{I}_1 + \mathbf{I}_3) + 12\mathbf{I}_3 + \mathbf{V}_{\text{Th}};
$$

$$
\frac{\mathbf{I}_1}{4} = -\mathbf{I}_3; \qquad \mathbf{I}_1 = -4\mathbf{I}_3.
$$

Solving,

$$
\mathbf{V}_{\mathrm{Th}} = 40 / 0^{\circ} \mathrm{V}.
$$

Short circuit current:

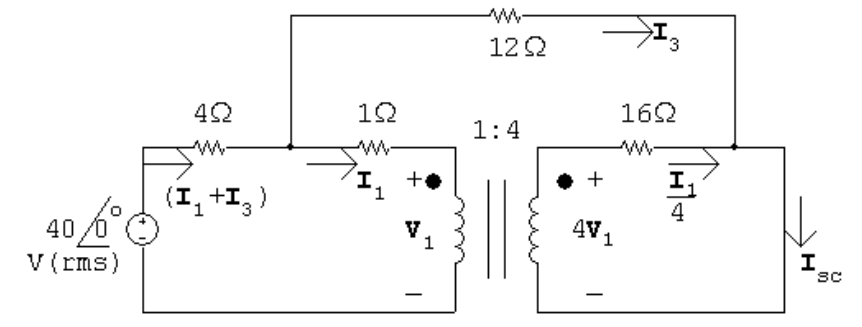

 $40/\underline{0^{\circ}} = 4\mathbf{I}_1 + 4\mathbf{I}_3 + \mathbf{I}_1 + \mathbf{V}_1;$  $4V_1 = 16(I_1/4) = 4I_1;$   $\therefore V_1 = I_1;$  $\therefore$  40<u>/0<sup>°</sup></u> = 6**I**<sub>1</sub> + 4**I**<sub>3</sub>.

Also,

$$
40/\underline{0^{\circ}} = 4(I_1 + I_3) + 12I_3.
$$

Solving,

$$
I_1 = 6 \text{ A};
$$
  $I_3 = 1 \text{ A};$   $I_{\text{sc}} = I_1/4 + I_3 = 2.5 \text{ A};$   
 $R_{\text{Th}} = \frac{\mathbf{V}_{\text{Th}}}{I_{\text{sc}}} = \frac{40}{2.5} = 16 \Omega.$ 

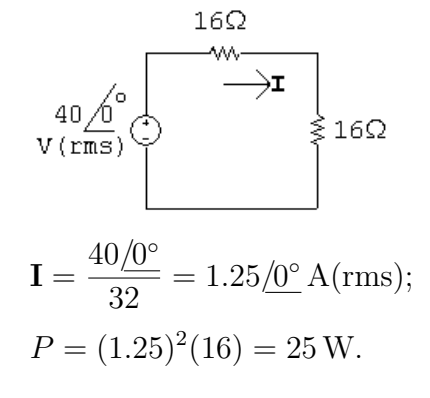

 $[b]$ 

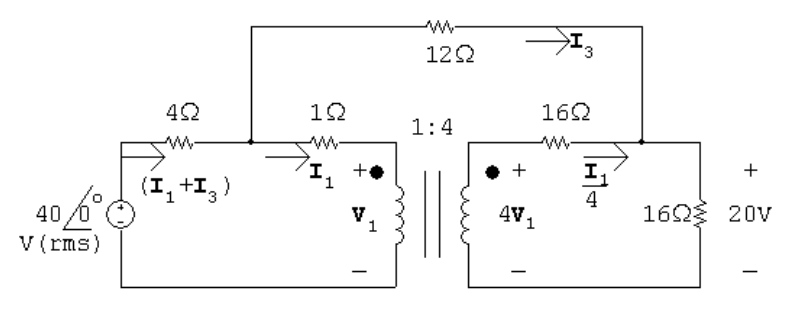

 $40 = 4(I_1 + I_3) + 12I_3 + 20;$  $4V_1 = 4I_1 + 16(I_1/4 + I_3);$   $\therefore$   $V_1 = 2I_1 + 4I_3;$  $40 = 4I_1 + 4I_3 + I_1 + V_1;$  $\therefore$  **I**<sub>1</sub> = 6 A; **I**<sub>3</sub> = -0.25 A; **I**<sub>1</sub> + **I**<sub>3</sub> = 5.75/0<sup>o</sup> A*.*  $P_{40V}$ (developed) =  $40(5.75) = 230 W;$  $\therefore$  % delivered =  $\frac{25}{230}(100) = 10.87\%$ .  $[P_R]$  = 25 W;  $P_{16\Omega} = (1.5)^2(16) = 36$  W;  $P_{4\Omega} = (5.75)^2(4) = 132.25 \text{ W};$   $P_{1\Omega} = (6)^2(1) = 36 \text{ W};$  $P_{12\Omega} = (-0.25)^2(12) = 0.75 \,\text{W};$  $\sum P_{\text{abs}} = 25 + 36 + 132.25 + 36 + 0.75 = 230 \,\text{W} = \sum P_{\text{dev}}.$ 

P 10.65 [a] Open circuit voltage:

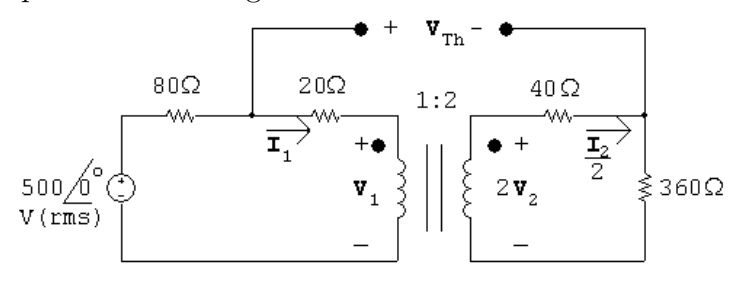

 $500 = 100I_1 + V_1;$ 

$$
\mathbf{V}_2 = 400\mathbf{I}_2;
$$
  
\n
$$
\frac{\mathbf{V}_1}{1} = \frac{\mathbf{V}_2}{2} \qquad \qquad \mathbf{V}_2 = 2\mathbf{V}_1;
$$
  
\n
$$
\mathbf{I}_1 = 2\mathbf{I}_2.
$$

Substitute and solve:

 $2V_1 = 400I_1/2 = 200I_1$   $\therefore$   $V_1 = 100I_1;$  $500 = 100$ **I**<sub>1</sub> + 100**I**<sub>1</sub>  $\therefore$  **I**<sub>1</sub> = 500/200 = 2.5 A;  $\therefore$  **I**<sub>2</sub> =  $\frac{1}{2}$ **I**<sub>1</sub> = 1.25 A;  $\mathbf{V}_1 = 100(2.5) = 250 \,\text{V}; \qquad \mathbf{V}_2 = 2\mathbf{V}_1 = 500 \,\text{V};$  $V_{\text{Th}} = 20I_1 + V_1 - V_2 + 40I_2 = -150 \text{ V(rms)}.$ 

Short circuit current:

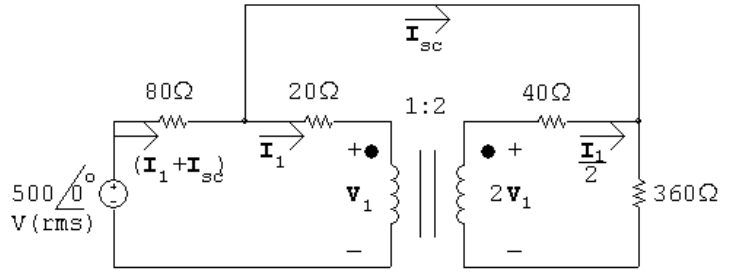

$$
500 = 80(I_{sc} + I_1) + 360(I_{sc} + 0.5I_1;)
$$
  
\n
$$
2V_1 = 40\frac{I_1}{2} + 360(I_{sc} + 0.5I_1);
$$
  
\n
$$
500 = 80(I_1 + I_{sc}) + 20I_1 + V_1.
$$

Solving,

$$
\mathbf{I}_{\rm sc} = -1.47 \,\mathrm{A};
$$
  

$$
R_{\rm Th} = \frac{\mathbf{V}_{\rm Th}}{\mathbf{I}_{\rm sc}} = \frac{-150}{-1.47} = 102 \,\Omega.
$$

$$
150 \bigodot \n\begin{array}{c}\n102\Omega \\
\hline\n\text{W} \\
\hline\n\text{75V} \\
\hline\n\text{Y (rms)} \\
\hline\n\end{array}\n\bigg\} 102\Omega
$$
\n
$$
P = \frac{75^2}{102} = 55.15 \,\text{W}.
$$

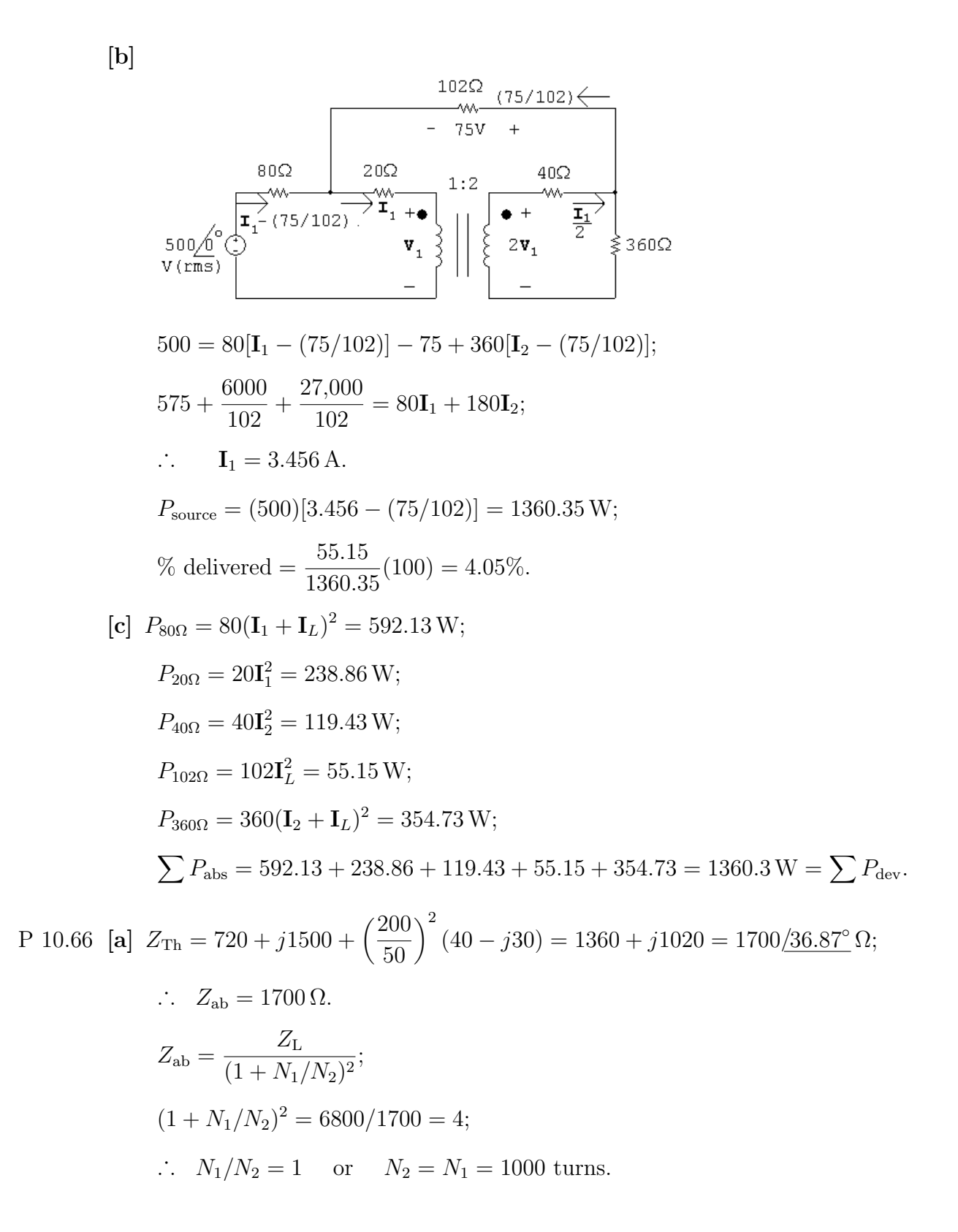

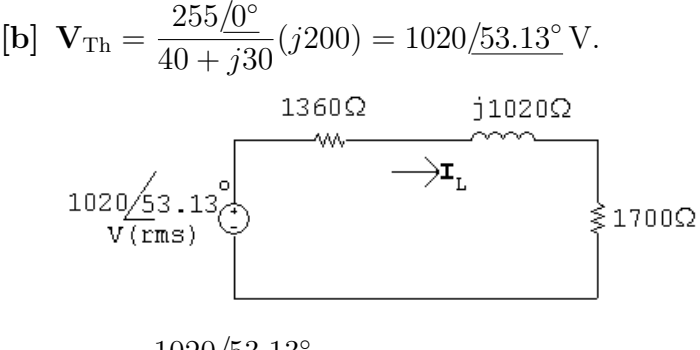

$$
\mathbf{I}_L = \frac{1020/53.13^{\circ}}{3060 + j1020} = 0.316/34.7^{\circ} \,\mathrm{A}(\mathrm{rms}).
$$

Since the transformer is ideal,  $P_{6800} = P_{1700}$ .

$$
P = |\mathbf{I}|^2 (1700) = 170 \,\mathrm{W}.
$$

[c]

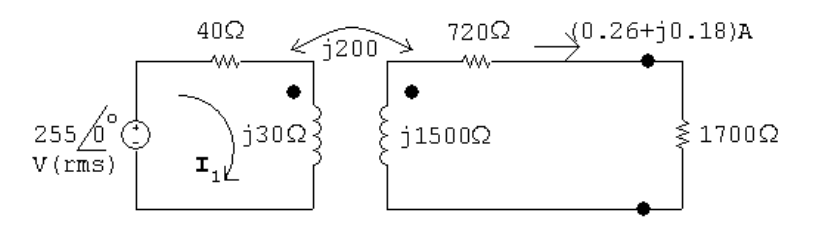

$$
255/0° = (40 + j30)I_1 - j200(0.26 + j0.18);
$$
  
\n
$$
\therefore I_1 = 4.13 - j1.80 \text{ A (rms)}.
$$
  
\n
$$
P_{\text{gen}} = (255)(4.13) = 1053 \text{ W};
$$
  
\n
$$
P_{\text{diss}} = 1053 - 170 = 883 \text{ W};
$$
  
\n
$$
\% \text{ dissipated} = \frac{883}{1053}(100) = 83.85\%.
$$
  
\nP 10.67 [a] 
$$
\frac{30[5(44.28) + 19(15.77)]}{1000} = 15.63 \text{ kWh}.
$$
  
\n[b] 
$$
\frac{30[5(44.28) + 19(8.9)]}{1000} = 11.72 \text{ kWh}.
$$
  
\n[c] 
$$
\frac{30[5(44.28) + 19(4.42)]}{1000} = 9.16 \text{ kWh}.
$$
  
\n[d] 
$$
\frac{30[5(44.28) + 19(0)]}{1000} = 6.64 \text{ kWh}.
$$
  
\nNote that this is about 40 % of the amount of total power consumed in part (a).  
\nP 10.68 [a] 
$$
\frac{30[0.2(1433) + 23.8(3.08)]}{1000} = 10.8 \text{ kWh}.
$$

[b] The standby power consumed in one month by the microwave oven when in the ready state is

$$
\frac{30[23.8(3.08)]}{1000} = 2.2
$$
 kWh.

This is  $(2.2/10.8) * 100 = 20.4\%$  of the total power consumed by the microwave in one month. Since it is not practical to unplug the microwave when you are not using it, this is the cost associated with having a microwave oven.

$$
P 10.69 \ j\omega L_1 = j(2\pi)(60)(0.25) = j94.25 \Omega;
$$

$$
I = \frac{120}{5 + j94.25} = 1.27 / - 86.96^{\circ} \text{ A} \text{(rms)};
$$

$$
P = R_1 |{\bf I}|^2 = 5(1.27)^2 = 8.06 \,\text{W}.
$$

P 10.70  $j\omega L_1 = j(2\pi)(60)(0.25) = j94.25 \Omega;$ 

$$
\mathbf{I} = \frac{120}{0.05 + j94.25} = 1.27 \underline{\text{/} - 86.97^{\circ}} \text{ A} \text{(rms)};
$$

$$
P = R_1 |I|^2 = 0.05(1.27)^2 = 81.1 \,\text{mW}.
$$

Note that while the current supplied by the voltage source is virtually identical to that calculated in Problem 10.69, the much smaller value of transformer resistance results in a much smaller value of real power consumed by the transformer.

P 10.71 An ideal transformer has no resistance, so consumes no real power. This is one of the important characteristics of ideal transformers.

# Balanced Three-Phase Circuits 11

## Assessment Problems

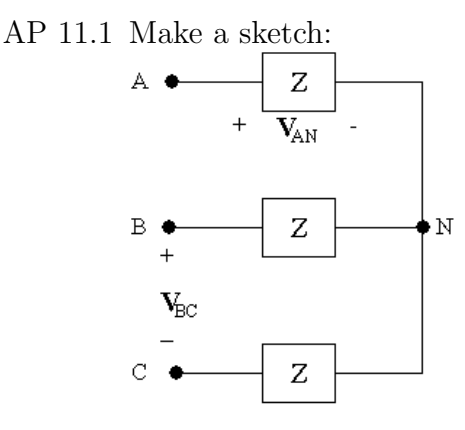

We know  $V_{AN}$  and wish to find  $V_{BC}$ . To do this, write a KVL equation to find  $V_{AB}$ , and use the known phase angle relationship between  $V_{AB}$  and  $V_{BC}$ to find  $V_{BC}$ .

$$
\mathbf{V}_{AB}=\mathbf{V}_{AN}+\mathbf{V}_{NB}=\mathbf{V}_{AN}-\mathbf{V}_{BN}.
$$

Since  $V_{AN}$ ,  $V_{BN}$ , and  $V_{CN}$  form a balanced set, and  $V_{AN} = 240/ - 30^{\circ}V$ , and the phase sequence is positive,

$$
\mathbf{V}_{\rm BN} = |\mathbf{V}_{\rm AN}| / \underline{V_{\rm AN} - 120^{\circ}} = 240 / -30^{\circ} - 120^{\circ} = 240 / -150^{\circ} \,\mathrm{V}.
$$

Then,

$$
\mathbf{V}_{AB} = \mathbf{V}_{AN} - \mathbf{V}_{BN} = (240 \underline{\text{/} - 30^{\circ}}) - (240 \underline{\text{/} - 150^{\circ}}) = 415.46 \underline{\text{/}0^{\circ}} \text{ V}.
$$

Since  $V_{AB}$ ,  $V_{BC}$ , and  $V_{CA}$  form a balanced set with a positive phase sequence, we can find  $\mathbf{V}_{\text{BC}}$  from  $\mathbf{V}_{\text{AB}}$ :

$$
\mathbf{V}_{\rm BC} = |\mathbf{V}_{\rm AB}| / (\underline{(\mathbf{V}_{\rm AB} - 120^{\circ})} = 415.69 / \underline{0^{\circ} - 120^{\circ}} = 415.69 / \underline{-120^{\circ}} \,\mathrm{V}.
$$

11–1

<sup>© 2019</sup> Pearson Education, Inc., 330 Hudson Street, NY, NY 10013. All rights reserved. This material is protected under all copyright laws as they currently exist. No portion of this material may be reproduced, in any form or by any means, without permission in writing from the publisher.

Thus,

$$
V_{\rm BC} = 415.69 \underline{/- 120^{\circ}} \, V.
$$

AP 11.2 Make a sketch:

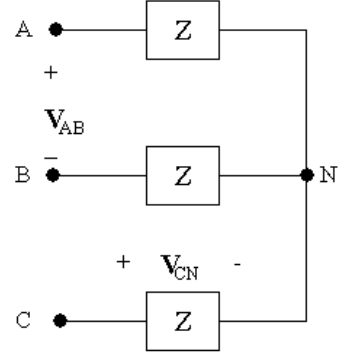

We know  $V_{CN}$  and wish to find  $V_{AB}$ . To do this, write a KVL equation to find  $V_{BC}$ , and use the known phase angle relationship between  $V_{AB}$  and  $V_{BC}$ to find  $V_{AB}$ .

 $V_{BC} = V_{BN} + V_{NC} = V_{BN} - V_{CN}$ .

Since  $V_{AN}$ ,  $V_{BN}$ , and  $V_{CN}$  form a balanced set, and  $V_{CN} = 450/-25$ ° V, and the phase sequence is negative,

$$
\mathbf{V}_{\rm BN}=|\mathbf{V}_{\rm CN}|{\underline{\textstyle /} \underline{\textstyle /} \mathbf{V}_{\rm CN}-120^{\circ}}=450{\underline{\textstyle /}-23^{\circ}-120^{\circ}}=450{\underline{\textstyle /}-145^{\circ}}\,\rm V.
$$

Then,

$$
\mathbf{V}_{\rm BC} = \mathbf{V}_{\rm BN} - \mathbf{V}_{\rm CN} = (450 \underline{\text{/} - 145^{\circ}}) - (450 \underline{\text{/} - 25^{\circ}}) = 779.42 \underline{\text{/} - 175^{\circ}} \,\mathrm{V}.
$$

Since  $V_{AB}$ ,  $V_{BC}$ , and  $V_{CA}$  form a balanced set with a negative phase sequence, we can find  $\mathbf{V}_{\text{AB}}$  from  $\mathbf{V}_{\text{BC}}$ :

$$
\mathbf{V}_{AB} = |\mathbf{V}_{BC}| / \underline{V_{BC} - 120^{\circ}} = 779.42 / - 295^{\circ} \,\mathrm{V}.
$$

But we normally want phase angle values between  $+180^{\circ}$  and  $-180^{\circ}$ . We add  $360^\circ$  to the phase angle computed above. Thus,

 $V_{AB} = 779.42/65$ °V

AP 11.3 Sketch the a-phase circuit:

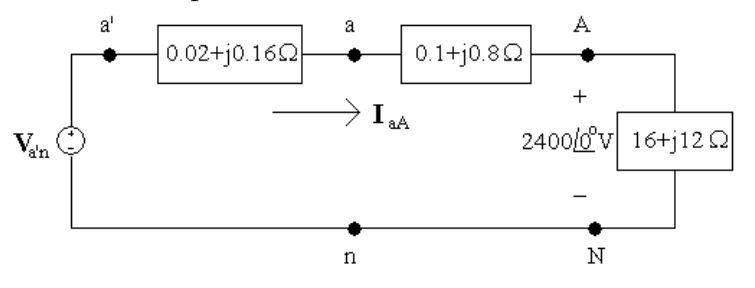

[a] We can find the line current using Ohm's law, since the a-phase line current is the current in the a-phase load. Then we can use the fact that  $I_{\rm{aA}}$ ,  $I_{\rm{bB}}$ , and  $I_{\rm{cC}}$  form a balanced set to find the remaining line currents. Note that since we were not given any phase angles in the problem statement, we can assume that the phase voltage given,  $V_{AN}$ , has a phase angle of  $0^\circ$ .

 $2400/0^{\circ} = I_{\text{aa}}(16 + j12)$ 

so

$$
\mathbf{I}_{\text{aA}} = \frac{2400/0^{\circ}}{16 + j12} = 96 - j72 = 120/ - 36.87^{\circ} \text{A}.
$$

With an acb phase sequence,

$$
\underline{I}_{bB} = \underline{I}_{aA} + 120^{\circ} \text{ and } \underline{I}_{cC} = \underline{I}_{aA} - 120^{\circ}
$$
  
so  

$$
I_{aA} = 120 \underline{/} - 36.87^{\circ} A;
$$

$$
I_{bB} = 120 \underline{/83.13^{\circ}} A;
$$

$$
I_{cC} = 120 \underline{/} - 156.87^{\circ} A.
$$

[b] The line voltages at the source are  $V_{ab} V_{bc}$ , and  $V_{ca}$ . They form a balanced set. To find  $V_{ab}$ , use the a-phase circuit to find  $V_{AN}$ , and use the relationship between phase voltages and line voltages for a y-connection (see Fig. 11.9[b]). From the a-phase circuit, use KVL:

$$
\mathbf{V}_{\text{an}} = \mathbf{V}_{\text{aA}} + \mathbf{V}_{\text{AN}} = (0.1 + j0.8)\mathbf{I}_{\text{aA}} + 2400/\underline{0}^{\circ}
$$
  
= (0.1 + j0.8)(96 - j72) + 2400/\underline{0}^{\circ} = 2467.2 + j69.6  
= 2468.18/\underline{1.62}^{\circ} \text{ V}.

From Fig. 11.9(b),

$$
\mathbf{V}_{ab} = \mathbf{V}_{an}(\sqrt{3}\underline{/} - 30^{\circ}) = 4275.02\underline{/} - 28.38^{\circ} \,\mathrm{V}.
$$

With an acb phase sequence,

$$
\mathbf{V}_{bc} = \mathbf{V}_{ab} + 120^{\circ} \text{ and } \mathbf{V}_{ca} = \mathbf{V}_{ab} - 120^{\circ}
$$
  
so  

$$
\mathbf{V}_{ab} = 4275.02 \mathbf{I} - 28.38^{\circ} \text{ V};
$$

$$
\mathbf{V}_{bc} = 4275.02 \mathbf{I} - 148.38^{\circ} \text{ V};
$$

$$
\mathbf{V}_{ca} = 4275.02 \mathbf{I} - 148.38^{\circ} \text{ V}.
$$

[c] Using KVL on the a-phase circuit

$$
\mathbf{V}_{a'n} = \mathbf{V}_{a'a} + \mathbf{V}_{an} = (0.2 + j0.16)\mathbf{I}_{aA} + \mathbf{V}_{an}
$$
  
= (0.02 + j0.16)(96 – j72) + (2467.2 + j69.9)  
= 2480.64 + j83.52 = 2482.05/1.93° V.

With an acb phase sequence,

$$
\mathbf{V}_{\mathbf{b}'\mathbf{n}} = \mathbf{V}_{\mathbf{a}'\mathbf{n}} + 120^{\circ} \text{ and } \mathbf{V}_{\mathbf{c}'\mathbf{n}} = \mathbf{V}_{\mathbf{a}'\mathbf{n}} - 120^{\circ}
$$
  
so  

$$
\mathbf{V}_{\mathbf{a}'\mathbf{n}} = 2482.05 \mathbf{1} \mathbf{1} \mathbf{9} \mathbf{3}^{\circ} \mathbf{V};
$$

$$
\mathbf{V}_{\mathbf{b}'\mathbf{n}} = 2482.05 \mathbf{1} \mathbf{2} \mathbf{1} \mathbf{.} \mathbf{9} \mathbf{3}^{\circ} \mathbf{V};
$$

$$
\mathbf{V}_{\mathbf{c}'\mathbf{n}} = 2482.05 \mathbf{1} \mathbf{1} \mathbf{3} \mathbf{.} \mathbf{0} \mathbf{7}^{\circ} \mathbf{V}.
$$

AP 11.4

$$
\mathbf{I}_{cC} = (\sqrt{3}/-30^{\circ})\mathbf{I}_{CA} = (\sqrt{3}/-30^{\circ}) \cdot 8/-15^{\circ} = 13.86/-45^{\circ} A.
$$

AP 11.5

$$
\mathbf{I}_{\text{aA}} = 12/(65^{\circ} - 120^{\circ}) = 12 \underline{/ - 55^{\circ}};
$$
\n
$$
\mathbf{I}_{\text{AB}} = \left[ \left( \frac{1}{\sqrt{3}} \right) \underline{/ - 30^{\circ}} \right] \mathbf{I}_{\text{aA}} = \left( \frac{\underline{/ - 30^{\circ}}}{\sqrt{3}} \right) \cdot 12 \underline{/ - 55^{\circ}}
$$
\n
$$
= 6.93 \underline{/ - 85^{\circ}} \text{A}.
$$
\n
$$
\text{AP } 11.6 \text{ [a] } \mathbf{I}_{\text{AB}} = \left[ \left( \frac{1}{\sqrt{3}} \right) \underline{/ 30^{\circ}} \right] \left[ 69.28 \underline{/ - 10^{\circ}} \right] = 40 \underline{/ 20^{\circ}} \text{A}.
$$
\n
$$
\text{Therefore } Z_{\phi} = \frac{4160 \underline{/ 0^{\circ}}}{40 \underline{/ 20^{\circ}}} = 104 \underline{/ - 20^{\circ}} \Omega.
$$
\n
$$
\text{[b] } \mathbf{I}_{\text{AB}} = \left[ \left( \frac{1}{\sqrt{3}} \right) \underline{/ - 30^{\circ}} \right] \left[ 69.28 \underline{/ - 10^{\circ}} \right] = 40 \underline{/ - 40^{\circ}} \text{A}.
$$
\n
$$
\text{Therefore } Z_{\phi} = 104 \underline{/ 40^{\circ}} \Omega.
$$

AP 11.7

$$
\mathbf{I}_{\phi} = \frac{110}{3.667} + \frac{110}{j2.75} = 30 - j40 = 50 \underline{\ } - 53.13^{\circ} \text{ A}.
$$

Therefore  $|{\bf I}_{\rm aa}| = \sqrt{3} {\bf I}_{\phi} = \sqrt{3}(50) = 86.60 \text{ A}.$ 

AP 11.8 **[a]** 
$$
|S| = \sqrt{3}(208)(73.8) = 26,587.67 \text{ VA};
$$
  

$$
Q = \sqrt{(26,587.67)^2 - (22,659)^2} = 13,909.50 \text{ VAR}.
$$

[**b**] pf = 
$$
\frac{22,659}{26,587.67}
$$
 = 0.8522 lagging.  
\nAP 11.9 [a] **V**<sub>AN</sub> =  $\left(\frac{2450}{\sqrt{3}}\right)$  /0° V; **V**<sub>AN</sub>**I**<sub>aA</sub><sup>\*</sup> = S<sub>φ</sub> = 144 + j192 kVA.  
\nTherefore  
\n
$$
\mathbf{I}_{aA}^{*} = \frac{(144 + j192)1000}{2450/\sqrt{3}} = (101.8 + j135.7) \text{ A};
$$
\n
$$
\mathbf{I}_{aA} = 101.8 - j135.7 = 169.67/- 53.13° \text{ A};
$$
\n
$$
|\mathbf{I}_{aA}| = 169.67 \text{ A}.
$$
\n[**b**]  $P = \frac{(2450)^2}{R}$ ; therefore  $R = \frac{(2450)^2}{144,000} = 41.68 \Omega$ .  
\n $Q = \frac{(2450)^2}{X};$  therefore  $X = \frac{(2450)^2}{192,000} = 31.26 \Omega$ .  
\n[**c**]  $Z_{φ} = \frac{\mathbf{V}_{AN}}{\mathbf{I}_{aa}} = \frac{2450/\sqrt{3}}{169.67/- 53.13°} = 8.34/53.13° = (5 + j6.67) \Omega$ ;  
\n∴  $R = 5 \Omega$ ,  $X = 6.67 \Omega$ .

### Problems

P 11.1 [a] First, convert the cosine waveforms to phasors:

 $V_a = 180/27^\circ;$   $V_b = 180/147^\circ;$   $V_c = 180/-93^\circ.$ Subtract the phase angle of the a-phase from all phase angles:  $N'_a = 27^\circ - 27^\circ = 0^\circ;$  $\frac{1}{\sqrt{V_{\rm b}}} = 147^{\circ} - 27^{\circ} = 120^{\circ};$  $N'_c = -93^\circ - 27^\circ = -120^\circ.$ Compare the result to Eqs. 11.1 and 11.2: Therefore acb*.*

[b] First, convert the cosine waveforms to phasors:

 $V_a = 4160 \underline{\smash{\big)}-18^\circ};$   $V_b = 4160 \underline{\smash{\big)}-138^\circ};$   $V_c = 4160 \underline{\smash{\big)}+102^\circ}.$ 

Subtract the phase angle of the a-phase from all phase angles:

$$
\mathcal{N}'_{a} = -18^{\circ} + 18^{\circ} = 0^{\circ};
$$
  
\n
$$
\mathcal{N}'_{b} = -138^{\circ} + 18^{\circ} = -120^{\circ};
$$
  
\n
$$
\mathcal{N}'_{c} = 102^{\circ} + 18^{\circ} = 120^{\circ}.
$$
  
\nCompare the result to Eqs. 11.1 and 11.2:

Therefore abc*.*

P 11.2 **[a]** 
$$
\mathbf{V}_a = 180/\underline{0}^\circ \text{ V};
$$
  
\n $\mathbf{V}_b = 180/\underline{-120}^\circ \text{ V};$   
\n $\mathbf{V}_c = 180/\underline{-240}^\circ = 180/\underline{120}^\circ \text{ V}.$   
\nBalanced, positive phase sequence.

**[b]** 
$$
V_a = 180/ - 90^\circ V
$$
;  
\n $V_b = 180/30^\circ V$ ;  
\n $V_c = 180/ - 210^\circ V = 180/150^\circ V$ .  
\nBalanced, negative phase sequence.

$$
\begin{aligned}\n\text{[c]} \quad & \mathbf{V}_{\mathbf{a}} = 400 \underline{\textstyle \phantom{0}} - 270^{\circ} \text{ V} = 400 \underline{\textstyle \phantom{0}} 90^{\circ} \text{ V}; \\
& \mathbf{V}_{\mathbf{b}} = 400 \underline{\textstyle \phantom{0}} 120^{\circ} \text{ V}; \\
& \mathbf{V}_{\mathbf{c}} = 400 \underline{\textstyle \phantom{0}} - 30^{\circ} \text{ V}. \\
& \text{Unbalanced, phase angle in b-phase.}\n\end{aligned}
$$

[d] 
$$
V_a = 200/30^\circ \text{ V};
$$
  
\n $V_b = 201/150^\circ \text{ V};$   
\n $V_c = 200/270^\circ \text{ V} = 200/-90^\circ \text{ V}.$ 

Unbalanced, unequal amplitude in the b-phase.

$$
\begin{aligned}\n\text{[e]} \quad & \mathbf{V}_{\mathrm{a}} = 208/42^{\circ} \text{ V}; \\
& \mathbf{V}_{\mathrm{b}} = 208/-78^{\circ} \text{ V}; \\
& \mathbf{V}_{\mathrm{c}} = 208/-201^{\circ} \text{ V} = 208/159^{\circ} \text{ V}. \\
& \text{Unbalanced, phase angle in the c-phase.}\n\end{aligned}
$$

[f ] Unbalanced; the frequencies of the waveforms are not the same.

P 11.3 
$$
\mathbf{V}_a = V_m / \underline{0^{\circ}} = V_m + j0;
$$
  
\n $\mathbf{V}_b = V_m / \underline{-120^{\circ}} = -V_m (0.5 + j0.866);$   
\n $\mathbf{V}_c = V_m / \underline{120^{\circ}} = V_m (-0.5 + j0.866);$   
\n $\mathbf{V}_a + \mathbf{V}_b + \mathbf{V}_c = (V_m) (1 + j0 - 0.5 - j0.866 - 0.5 + j0.866)$   
\n $= V_m (0) = 0.$ 

P 11.4 
$$
\mathbf{I} = \frac{180/-90^{\circ} + 180/30^{\circ} + 180/150^{\circ}}{3(R_{\rm W} + jX_{\rm W})} = 0.
$$
  
P 11.5 
$$
\mathbf{I} = \frac{400/90^{\circ} + 400/120^{\circ} + 400/-30^{\circ}}{3(R_{\rm W} + jX_{\rm W})} = \frac{188.56/75^{\circ}}{R_{\rm W} + jX_{\rm W}}
$$

P 11.6 [a] Unbalanced, because the load impedance in every phase is different.

*.*

$$
\mathbf{b} \quad \mathbf{I}_{\text{aA}} = \frac{200}{25} = 8 \text{ A};
$$
\n
$$
\mathbf{I}_{\text{bB}} = \frac{200/-120^{\circ}}{30-j40} = 4/-66.87^{\circ} \text{ A};
$$
\n
$$
\mathbf{I}_{\text{cC}} = \frac{200/120^{\circ}}{80+j60} = 2/83.13^{\circ} \text{ A};
$$
\n
$$
\mathbf{I}_{o} = \mathbf{I}_{\text{aA}} + \mathbf{I}_{\text{bB}} + \mathbf{I}_{\text{cC}} = 9.96/-9.79^{\circ} \text{ A}.
$$
\n
$$
\mathbf{P} \quad 11.7 \quad \text{[a]} \quad \mathbf{I}_{\text{aA}} = \frac{277/0^{\circ}}{80+j60} = 2.77/-36.87^{\circ} \text{ A (rms)};
$$
\n
$$
\mathbf{I}_{\text{bB}} = \frac{277/-120^{\circ}}{80+j60} = 2.77/-156.87^{\circ} \text{ A (rms)};
$$

$$
I_{cC} = \frac{277/120^{\circ}}{80 + j60} = 2.77/83.13^{\circ} A \text{ (rms)};
$$
  
\n
$$
I_{o} = I_{aA} + I_{bB} + I_{cC} = 0.
$$
  
\n[b]  $V_{AN} = (78 + j54)I_{aA} = 262.79/ - 2.17^{\circ} V \text{ (rms)}.$   
\n[c]  $V_{AB} = V_{AN} - V_{BN};$   
\n
$$
V_{BN} = (77 + j56)I_{bB} = 263.73/ - 120.84^{\circ} V \text{ (rms)};
$$
  
\n
$$
V_{AB} = 262.79/ - 2.17^{\circ} - 263.73/ - 120.84^{\circ} = 452.89/28.55^{\circ} V \text{ (rms)}.
$$
  
\n[d] Unbalanced — see conditions for a balanced circuit in the text.

$$
P\ 11.8 \quad Z_{ga} + Z_{la} + Z_{La} = 60 + j80 \Omega;
$$

 $Z_{ab} + Z_{lb} + Z_{Lb} = 40 + j30\Omega;$ 

 $Z_{qc} + Z_{lc} + Z_{Lc} = 20 + j15\Omega;$ 

Let *n* be the reference node. Then,

$$
\frac{\mathbf{V}_N - 240}{60 + j80} + \frac{\mathbf{V}_N - 240/120^{\circ}}{40 + j30} + \frac{\mathbf{V}_N - 240/- 120^{\circ}}{20 + j15} + \frac{\mathbf{V}_N}{10} = 0.
$$

Solving for  $V_N$  yields

$$
V_N = 42.94 / - 156.32^{\circ} V;
$$

$$
\mathbf{I}_o = \frac{\mathbf{V}_N}{10} = 4.29 \underline{\div} - 156.32^{\circ} \,\mathrm{A}.
$$

P 11.9 Make a sketch of the load in the frequency domain. Note that we convert the time domain line-to-neutral voltages to phasors: +  $169.71\underline{/26}^{\circ} \mathrm{V}$  .

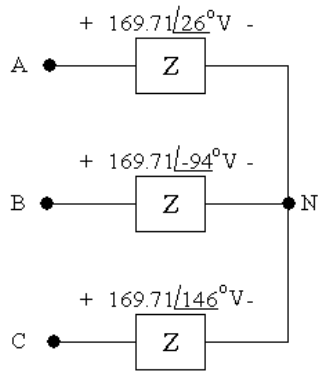

Note that these three voltages form a balanced set with an abc phase sequence. First, use KVL to find  $\mathbf{V}_{\mathrm{AB}}$ :

$$
\mathbf{V}_{AB} = \mathbf{V}_{AN} + \mathbf{V}_{NB} = \mathbf{V}_{AN} - \mathbf{V}_{BN}
$$
  
=  $(169.71/26^{\circ}) - (169.71/ - 94^{\circ}) = 293.95/56^{\circ} \text{ V}.$ 

With an abc phase sequence,

$$
\mathbf{V}_{BC} = \mathbf{V}_{AB} - 120^{\circ} \text{ and } \mathbf{V}_{CA} = \mathbf{V}_{AB} + 120^{\circ}
$$
  
so  

$$
\mathbf{V}_{AB} = 293.95 \mathbf{156}^{\circ} \text{ V};
$$

$$
\mathbf{V}_{BC} = 293.95 \mathbf{176}^{\circ} \text{ V};
$$

$$
\mathbf{V}_{CA} = 293.95 \mathbf{176}^{\circ} \text{ V}.
$$
To get back to the time domain, perform an inverse

phasor transform of the three line voltages, using a frequency of  $\omega$ :

$$
v_{AB}(t) = 293.95 \cos(\omega t + 56^{\circ}) \text{ V};
$$
  

$$
v_{BC}(t) = 293.95 \cos(\omega t - 64^{\circ}) \text{ V};
$$
  

$$
v_{CA}(t) = 293.95 \cos(\omega t + 176^{\circ}) \text{ V}.
$$

P 11.10 [a]  $\mathbf{V}_{\text{an}} = 1/\sqrt{3} \underline{\ } - 30^{\circ} \mathbf{V}_{\text{ab}} = 110 \underline{\ } - 90^{\circ} \text{ V (rms)}.$ 

The a-phase circuit is

$$
\underbrace{110\underset{V\,(\,rms)}{\underbrace{\left(-90^{\circ}\right)}}\overset{\text{3+j2}\,\Omega}{\underbrace{\left(37+j28\,\Omega\right)}}_{\text{37+j28}\,\Psi_{\text{AN}}^{\text{t}}}}_{-\text{}}+
$$

$$
\begin{aligned} \n\text{[b]} \ \mathbf{I}_{\text{aA}} &= \frac{110/-90^{\circ}}{40+j30} = 2.2/-126.87^{\circ} \text{A (rms)}.\\ \n\text{[c]} \ \mathbf{V}_{\text{AN}} &= (37+j28)\mathbf{I}_{\text{aA}} = 102.08/-89.75^{\circ} \text{V (rms)};\\ \n\mathbf{V}_{\text{AB}} &= \sqrt{3}/30^{\circ} \mathbf{V}_{\text{AN}} = 176.81/-59.75^{\circ} \text{A (rms)}. \n\end{aligned}
$$

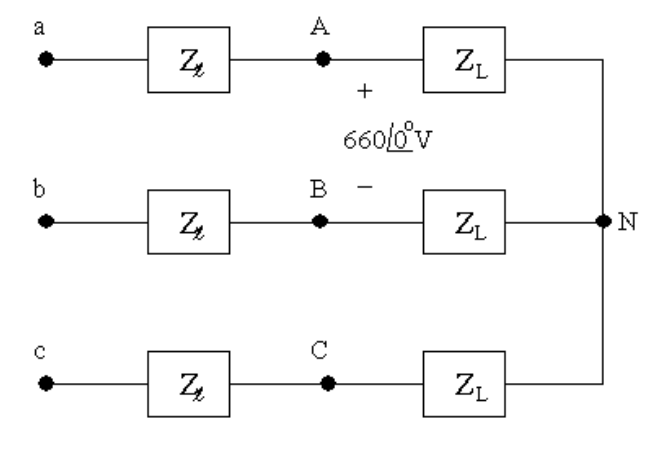

P 11.11 Make a sketch of the three-phase line and load:

 $Z_{\ell} = 0.25 + j2 \Omega/\phi;$ 

 $Z_{\text{L}} = 30.48 + i22.86 \Omega / \phi.$ 

[a] The line currents are  $I_{aA}$ ,  $I_{bB}$ , and  $I_{cC}$ . To find  $I_{aA}$ , first find  $V_{AN}$  and use Ohm's law for the a-phase load impedance. Since we are only concerned with finding voltage and current magnitudes, the phase sequence doesn't matter and we arbitrarily assume a positive phase sequence. Since we are not given any phase angles in the problem statement, we can assume the angle of  $V_{AB}$  is 0°. Use Fig. 11.9(a) to find  $V_{AN}$  from  $V_{AB}$ .

$$
\mathbf{V}_{\mathrm{AN}} = \frac{660}{\sqrt{3}} \underline{\angle (0 - 30^{\circ})} = 381.05 \underline{\angle -30^{\circ}} \,\mathrm{V}.
$$

Now find  $I_{aA}$  using Ohm's law:

$$
\mathbf{I}_{\text{aA}} = \frac{\mathbf{V}_{\text{AN}}}{Z_{\text{L}}} = \frac{381.05 \div 30^{\circ}}{30.48 + j22.86} = 8 - j6 = 10 \div 36.87^{\circ} \text{ V}.
$$

Thus, the magnitude of the line current is

 $|{\bf I}_{\rm aA}| = 10 \text{ A}.$ 

[b] The line voltage at the source is  $V_{ab}$ . From KVL on the top loop of the three-phase circuit,

$$
\mathbf{V}_{ab} = \mathbf{V}_{aA} + \mathbf{V}_{AB} + \mathbf{V}_{Bb}
$$
  
=  $Z_{\ell} \mathbf{I}_{aA} + \mathbf{V}_{AB} + Z_{\ell} \mathbf{I}_{Bb}$   
=  $Z_{\ell} \mathbf{I}_{aA} + \mathbf{V}_{AB} - Z_{\ell} \mathbf{I}_{bB}$   
=  $(0.25 + j2)(10/- 36.87^{\circ}) + 660/0^{\circ} - (0.25 + j2)(10/- 156.87^{\circ})$   
=  $669.3/2.9^{\circ} \text{ V}.$ 

Thus, the magnitude of the line voltage at the source is

$$
|\mathbf{V}_{ab}| = 669.3 \,\mathrm{V}.
$$

P 11.12 Make a sketch of the a-phase:

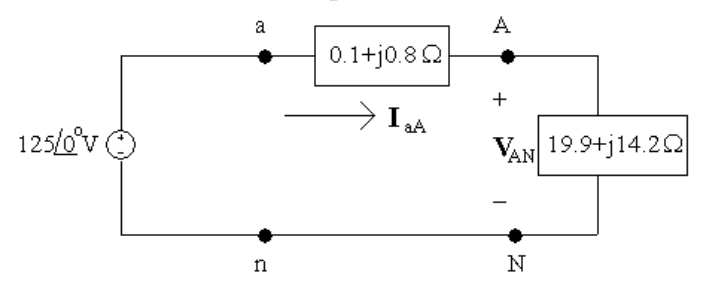

[a] Find the a-phase line current from the a-phase circuit:

$$
\mathbf{I}_{\text{aA}} = \frac{125/0^{\circ}}{0.1 + j0.8 + 19.9 + j14.2} = \frac{125/0^{\circ}}{20 + j15}
$$

$$
= 4 - j3 = 5/ - 36.87^{\circ} \text{A (rms)}.
$$

Find the other line currents using the acb phase sequence:

$$
\mathbf{I}_{\text{bB}} = 5/-36.87^{\circ} + 120^{\circ} = 5/83.13^{\circ} \text{ A (rms)};
$$
  

$$
\mathbf{I}_{\text{cC}} = 5/-36.87^{\circ} - 120^{\circ} = 5/-156.87^{\circ} \text{ A (rms)}.
$$

[b] The phase voltage at the source is  $V_{an} = 125/0^{\circ}$  V. Use Fig. 11.9(b) to find the line voltage,  $V_{an}$ , from the phase voltage:

$$
\mathbf{V}_{ab} = \mathbf{V}_{an}(\sqrt{3}\angle -30^{\circ}) = 216.51\angle -30^{\circ} \,\text{V (rms)}.
$$

Find the other line voltages using the acb phase sequence:

$$
V_{bc} = 216.51 \underline{/- 30^{\circ} + 120^{\circ}} = 216.51 \underline{/90^{\circ}} \text{ V (rms)};
$$

$$
V_{ca} = 216.51 \underline{\text{/} - 30^{\circ} - 120^{\circ}} = 216.51 \underline{\text{/} - 150^{\circ}} V \text{ (rms)}.
$$

[c] The phase voltage at the load in the a-phase is  $V_{AN}$ . Calculate its value using  $I_{aA}$  and the load impedance:

$$
\mathbf{V}_{\rm AN} = \mathbf{I}_{\rm aA} Z_{\rm L} = (4 - j3)(19.9 + j14.2) = 122.2 - j2.9 = 122.23 \underline{/ - 1.36^{\circ}} \,\mathrm{V} \, \, \text{(rms)}.
$$

Find the phase voltage at the load for the b- and c-phases using the acb sequence:

$$
V_{\rm BN} = 122.23 \underline{\text{/} - 1.36^{\circ} + 120^{\circ}} = 122.23 \underline{\text{/} 118.64^{\circ}} \text{ V (rms)};
$$

$$
V_{\rm CN} = 122.23 \underline{\text{/} - 1.36^{\circ} - 120^{\circ}} = 122.23 \underline{\text{/} - 121.36^{\circ}} \, \text{V (rms)}.
$$

[d] The line voltage at the load in the a-phase is  $V_{AB}$ . Find this line voltage from the phase voltage at the load in the a-phase,  $V_{AN}$ , using Fig,  $11.9(b):$ 

$$
\mathbf{V}_{AB} = \mathbf{V}_{AN}(\sqrt{3}/-30^{\circ}) = 211.72/ - 31.36^{\circ} \text{ V (rms)}.
$$

Find the line voltage at the load for the b- and c-phases using the acb sequence:

$$
V_{BC} = 211.72/ - 31.36^{\circ} + 120^{\circ} = 211.72/88.64^{\circ} V \text{ (rms)};
$$
  
\n
$$
V_{CA} = 211.72/ - 31.36^{\circ} - 120^{\circ} = 211.72/ - 151.36^{\circ} V \text{ (rms)}.
$$
  
\nP 11.13 [a]  $I_{AB} = \frac{480}{60 + j45} = 6.4/ - 36.87^{\circ} A;$   
\n
$$
I_{BC} = 6.4/ - 156.87^{\circ} A;
$$
  
\n
$$
I_{CA} = 6.4/83.13^{\circ} A.
$$
  
\n[b]  $I_{aA} = \sqrt{3}/ - 30^{\circ}I_{AB} = 11.09/ - 66.87^{\circ} A;$   
\n
$$
I_{bB} = 11.09/173.13^{\circ} A;
$$
  
\n
$$
I_{cC} = 11.09/53.13^{\circ} A.
$$

[c] Transform the  $\Delta$ -connected load to a Y-connected load:

$$
Z_Y = \frac{Z_{\Delta}}{3} = \frac{60 + j45}{3} = 20 + j15 \Omega.
$$

The single-phase equivalent circuit is:

$$
\begin{array}{cccc}\n & a & 0.8\Omega & j0.6\Omega & \text{A} & 20\Omega \\
 & \xrightarrow{\text{W}} & & \xrightarrow{\text{W}} & & \xrightarrow{\text{W}} \\
 & & \xrightarrow{\text{W}} & & & \xrightarrow{\text{W}} \\
 & & & \xrightarrow{\text{W}} & & \\
 & & & \xrightarrow{\text{W}} & & \\
 & & & & \xrightarrow{\text{W}} & \\
 & & & & \xrightarrow{\text{W}} & \\
 & & & & \xrightarrow{\text{W}} & \\
 & & & & & \xrightarrow{\text{W}} & \\
 & & & & & \xrightarrow{\text{W}} & \\
 & & & & & \xrightarrow{\text{W}} & \\
 & & & & & \xrightarrow{\text{W}} & \\
 & & & & & \xrightarrow{\text{W}} & \\
 & & & & & \xrightarrow{\text{W}} & \\
 & & & & & \xrightarrow{\text{W}} & \\
 & & & & & \xrightarrow{\text{W}} & \\
 & & & & & & \xrightarrow{\text{W}} & \\
 & & & & & & \xrightarrow{\text{W}} & \\
 & & & & & & \xrightarrow{\text{W}} & \\
 & & & & & & \xrightarrow{\text{W}} & \\
 & & & & & & \xrightarrow{\text{W}} & \\
 & & & & & & \xrightarrow{\text{W}} & \\
 & & & & & & \xrightarrow{\text{W}} & \\
 & & & & & & & \xrightarrow{\text{W}} & \\
 & & & & & & & \xrightarrow{\text{W}} & \\
 & & & & & & & \xrightarrow{\text{W}} & \\
 & & & & & & & \xrightarrow{\text{W}} & \\
 & & & & & & & \xrightarrow{\text{W}} & \\
 & & & & & & & \xrightarrow{\text{W}} & \\
 & & & & & & & \xrightarrow{\text{W}} & \\
 & & & & & & & \xrightarrow{\text{W}} & \\
 & & & & & & & \xrightarrow{\text{W}} & \\
 & & & & & & & \xrightarrow{\text{W}} & \\
 & & & & & & & \xrightarrow{\text{W}} & \\
 & & & & & & & \xrightarrow{\text{W}} & \\
 & & & & & & & & \xrightarrow{\text{W}} & \\
 & & & & & & & & \xrightarrow{\text{W}} & \\
 & & & & & & & & \xrightarrow{\text{W}} & \\
 & & & & & & & & \xrightarrow{\text{W}} & \\
 & & & & & & & & \xrightarrow{\text{W}} & \\
 & & & & & & & & \xrightarrow{\text{W}} & \\
 & & & & & & & & \xrightarrow{\text{W}} & \\
 & & & & & & & & \xrightarrow{\text{W}} & \\
 & & & & & & & & \xrightarrow{\text{W}} & \\
 & & &
$$

The a-phase circuit is

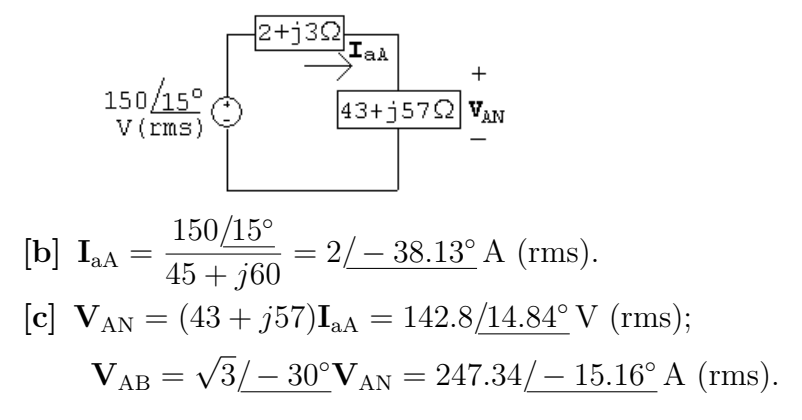

P 11.15 
$$
Z_y = Z_Δ/3 = 4 + j3 Ω
$$
.

The a-phase circuit is

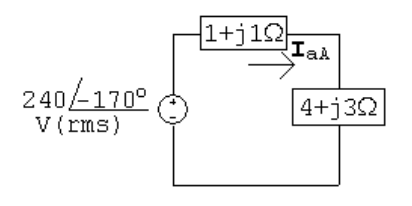

$$
\mathbf{I}_{\text{aA}} = \frac{240/-170^{\circ}}{(1+j1) + (4+j3)} = 37.48/151.34^{\circ} \text{ A (rms)};
$$
  

$$
\mathbf{I}_{\text{AB}} = \frac{1}{\sqrt{3}}\angle -30^{\circ} \mathbf{I}_{\text{aA}} = 21.64/121.34^{\circ} \text{ A (rms)}.
$$

P 11.16 
$$
\mathbf{V}_{\text{an}} = 1/\sqrt{3} \underline{\ } - 30^{\circ} \mathbf{V}_{\text{ab}} = \frac{208}{\sqrt{3}} \underline{\ } 20^{\circ} \text{ V (rms)};
$$

$$
Z_y = Z_\Delta/3 = 1 - j3 \Omega.
$$

The a-phase circuit is

$$
\begin{array}{c}\n \begin{array}{c}\n 208 / 20^{\circ} \\
 \hline\n \sqrt{3} \sqrt{20^{\circ}} \\
 \hline\n \end{array} \\
 \end{array}
$$

$$
Z_{\text{eq}} = (4+j3)||(1-j3) = 2.6 - j1.8 \Omega;
$$
  

$$
\mathbf{V}_{\text{AN}} = \frac{2.6 - j1.8}{(1.4 + j0.8) + (2.6 - j1.8)} \left(\frac{208}{\sqrt{3}}\right) / 20^{\circ} = 92.1 / - 0.66^{\circ} \text{ V (rms)};
$$
  

$$
\mathbf{V}_{\text{AB}} = \sqrt{3} / 30^{\circ} \mathbf{V}_{\text{AN}} = 159.5 / 29.34^{\circ} \text{ V (rms)}.
$$

P 11.17 [a] j1Ω  $\ddot{}$ ≹ 72Ω<br>1  $v_{\rm an}$ ≹50Ω  $I_{\rm{aa}} = \frac{7650/\sqrt{3}}{73 + 331}$  $7650/\sqrt{3}$  $\frac{72}{72+j21}$  +  $\frac{50}{50}$  = 145.8 $/ - 6.49^{\circ}$  A;  $|{\bf I}_{\rm aA}| = 145.8$  A.  $[\mathbf{b}] \mathbf{I}_{\text{AN}} = \frac{7650/\sqrt{3}}{72.1 \cdot 10^{3}}$  $\frac{1686}{72 + j21} = 58.89 \underline{\smash{\big)} - 16.26^{\circ}} A;$  $|{\bf I}_{AN}| = 58.89$  A. [c]  $I_{AB} = \frac{7650/30^{\circ}}{150}$  $= 51/30^{\circ}$  A;  $|{\bf I}_{AB}| = 51$  A. [d]  $\mathbf{V}_{\text{an}} = (145.8 \underline{\smash{\big)} - 6.49^{\circ}})(j1) + 7650 \underline{\smash{\big)} \sqrt{3}} = 4435.6 \underline{\smash{\big)} \cdot 1.87^{\circ}}$  V;  $|\mathbf{V}_{ab}| = \sqrt{3}(4435.6) = 7682.66 \text{ V}.$ 

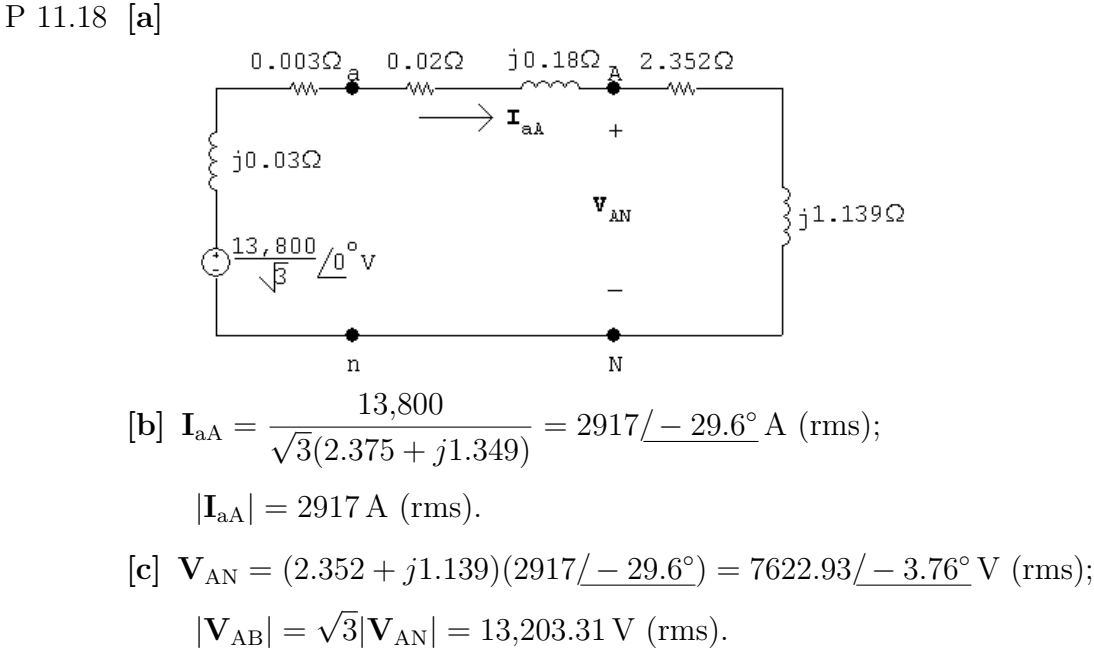

[d] 
$$
V_{an} = (2.372 + j1.319)(2917/{-}29.6^{\circ}) = 7616.93/{-}0.52^{\circ} V
$$
 (rms);  
\n
$$
|\mathbf{V}_{ab}| = \sqrt{3}|\mathbf{V}_{an}| = 13,712.52 V
$$
 (rms).  
\n[e]  $|\mathbf{I}_{AB}| = \frac{|\mathbf{I}_{aA}|}{\sqrt{3}} = 1684.13 \text{ A (rms)}.$   
\n[f]  $|\mathbf{I}_{ab}| = |\mathbf{I}_{AB}| = 1684.13 \text{ A (rms)}.$   
\nP 11.19 [a]  $\mathbf{I}_{AB} = \frac{4160/0^{\circ}}{160 + j120} = 20.8/{-}36.87^{\circ} \text{ A};$   
\n $\mathbf{I}_{BC} = 20.8/2.156.87^{\circ} \text{ A}.$   
\n[b]  $\mathbf{I}_{aa} = \sqrt{3}/30^{\circ} \mathbf{I}_{AB} = 36.03/{-}6.87^{\circ} \text{ A};$   
\n $\mathbf{I}_{bB} = 36.03/113.13^{\circ} \text{ A};$   
\n $\mathbf{I}_{cC} = 36.03/{-}126.87^{\circ} \text{ A}.$   
\n[e]  $\mathbf{I}_{ba} = \mathbf{I}_{AB} = 20.8/{-}36.87^{\circ} \text{ A};$   
\n $\mathbf{I}_{cC} = 36.03/{-}126.87^{\circ} \text{ A}.$   
\n[e]  $\mathbf{I}_{ba} = \mathbf{I}_{AB} = 20.8/{-}36.87^{\circ} \text{ A}.$   
\n[11.20 [a]  $\mathbf{I}_{AB} = \frac{480/0^{\circ}}{2.4 - j0.7} = 192/16.26^{\circ} \text{ A (rms)};$   
\n $\mathbf{I}_{bc} = \frac{480/120^{\circ}}{8 + j6} = 48/83.13^{\circ} \text{ A (rms)};$   
\n $\mathbf{I}_{CA} = \frac{480/120$ 

P 11.21 [a] Since the phase sequence is acb (negative) we have:

$$
V_{an} = 2399.47/30^{\circ} V;
$$
  
\n
$$
V_{bn} = 2399.47/150^{\circ} V;
$$
  
\n
$$
V_{cn} = 2399.47/- 90^{\circ} V;
$$
  
\n
$$
Z_{Y} = \frac{1}{3} Z_{\Delta} = 0.9 + j4.5 \Omega / \phi.
$$
  
\n
$$
j4.5\Omega
$$
  
\n
$$
0.9\Omega
$$
  
\n
$$
2399.47/30^{\circ} V
$$
  
\n
$$
2399.47/150^{\circ} V j4.5\Omega
$$
  
\n
$$
0.9\Omega
$$
  
\n
$$
j4.5\Omega
$$
  
\n
$$
0.9\Omega
$$
  
\n
$$
j4.5\Omega
$$
  
\n
$$
0.9\Omega
$$
  
\n
$$
j4.5\Omega
$$
  
\n
$$
0.9\Omega
$$
  
\n
$$
j4.5\Omega
$$
  
\n
$$
0.9\Omega
$$
  
\n
$$
j4.5\Omega
$$
  
\n
$$
0.9\Omega
$$

 $[\mathbf{b}] \mathbf{V}_{ab} = 2399.47 \underline{/30^{\circ}} - 2399.47 \underline{/150^{\circ}} = 2399.47 \sqrt{3} \underline{/0^{\circ}} = 4156 \underline{/0^{\circ}}$  V. Since the phase sequence is negative, it follows that

$$
V_{bc} = 4156/120^{\circ} V;
$$
  

$$
V_{ca} = 4156/ - 120^{\circ} V.
$$

[c]

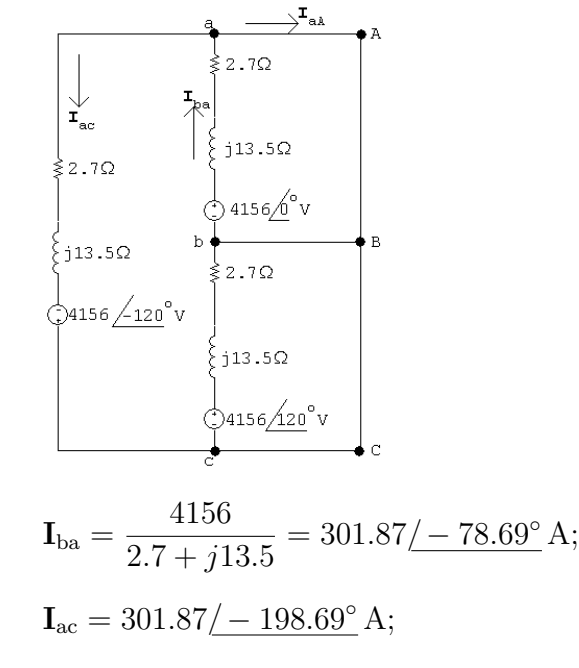

$$
I_{aA} = I_{ba} - I_{ac} = 522.86 \underline{\text{/} - 48.69^{\circ}} A.
$$

Since we have a balanced three-phase circuit and a negative phase sequence we have:

$$
\mathbf{I}_{bB} = 522.86 / 71.31^{\circ} A;
$$
  

$$
\mathbf{I}_{cC} = 522.86 / - 168.69^{\circ} A.
$$

 $\lceil d \rceil$ 

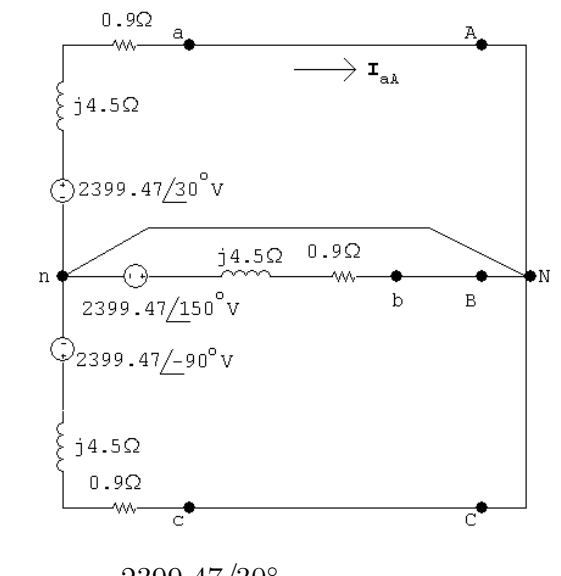

$$
I_{\rm aA} = \frac{2399.47}{0.9 + j4.5} = 522.86 / -48.69^{\circ} \,\mathrm{A}.
$$

Since we have a balanced three-phase circuit and a negative phase sequence we have:

 $I_{\text{bB}} = 522.86/71.31^{\circ}$  A;  $I_{cC} = 522.86/-168.69^{\circ}$  A.

P 11.22 [a]

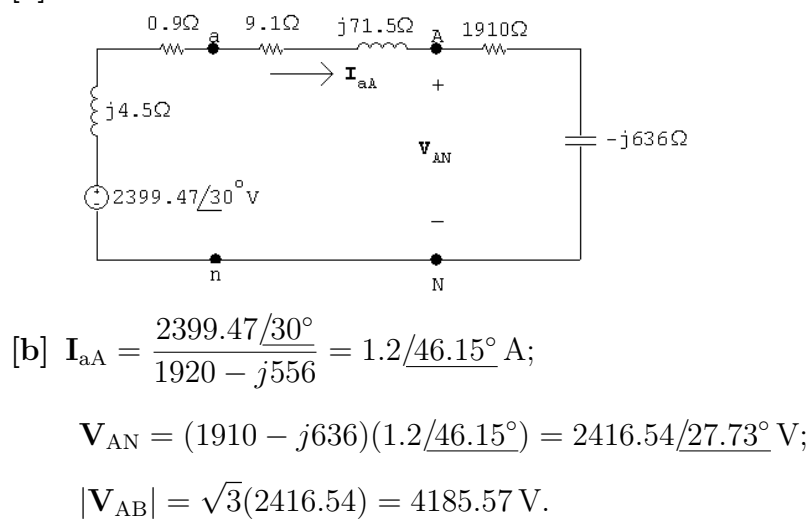

$$
\begin{aligned} \n\text{[c]} \ \ |\mathbf{I}_{\text{ab}}| &= \frac{1.2}{\sqrt{3}} = 0.69 \, \text{A.} \\ \n\text{[d]} \ \ \mathbf{V}_{\text{an}} &= (1919.1 - j564.5)(1.2/46.15^{\circ}) = 2400/29.76^{\circ} \, \text{V;} \\ \n\ |\mathbf{V}_{\text{ab}}| &= \sqrt{3}(2400) = 4156.92 \, \text{V.} \n\end{aligned}
$$

P 11.23 [a]

$$
I_{\rm{aA}} = \frac{1365/0^{\circ}}{30 + j40} = 27.3/-\frac{53.13^{\circ}}{4} \text{ A (rms)};
$$
\n
$$
I_{\rm{cA}} = \frac{I_{\rm{aA}}}{\sqrt{3}} / \frac{150^{\circ}}{150^{\circ}} = 15.76/96.87^{\circ} \text{ A (rms)};
$$
\n
$$
I_{\rm{cA}} = \frac{I_{\rm{aA}}}{\sqrt{3}} / \frac{150^{\circ}}{150^{\circ}} = 15.76/96.87^{\circ} \text{ A (rms)}.
$$
\n
$$
I_{\rm{bB}} = -1365I_{\rm{aA}}^* = -22,358.75 - j29,811.56 \text{ VA};
$$
\n
$$
\therefore P_{\rm developed/phase} = 22.359 \text{ kW}.
$$
\n
$$
P_{\rm absorbed/phase} = |I_{\rm{aA}}|^2 28.5 = 21.241 \text{ kW};
$$
\n
$$
\% \text{ delivered } = \frac{21.241}{22.359} (100) = 95\%.
$$

P 11.24 The complex power of the source per phase is

$$
S_s = 20,000/(\cos^{-1} 0.6) = 20,000/53.13^\circ = 12,000 + j16,000
$$
 kVA.

This complex power per phase must equal the sum of the per-phase complex powers of the two loads:

$$
S_s = S_1 + S_2
$$
 so  $12,000 + j16,000 = 10,000 + S_2$ ;

$$
\therefore S_2 = 2000 + j16{,}000 \text{ VA}.
$$

Also, 
$$
S_2 = \frac{|V_{\text{rms}}|^2}{Z_2^*}
$$
.

$$
|V_{\text{rms}}| = \frac{|V_{\text{load}}|}{\sqrt{3}} = 120 \text{ V (rms)};
$$
  
Thus,  $Z_2^* = \frac{|V_{\text{rms}}|^2}{S_2} = \frac{(120)^2}{2000 + j16,000} = 0.11 - j0.89 \Omega;$   
 $\therefore Z_2 = 0.11 + j0.89 \Omega.$ 

#### P 11.25 The a-phase of the circuit is shown below:

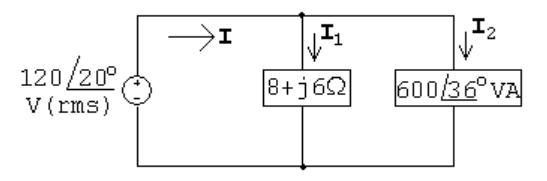

$$
\mathbf{I}_1 = \frac{120/20^{\circ}}{8 + j6} = 12/ - 16.87^{\circ} \text{A (rms)};
$$

$$
\mathbf{I}_{2}^{*} = \frac{600/36^{\circ}}{120/20^{\circ}} = 5/16^{\circ} \text{A (rms)};
$$
  

$$
\mathbf{I} = \mathbf{I}_{1} + \mathbf{I}_{2} = 12/ - 16.87^{\circ} + 5/ - 16^{\circ} = 17/ - 16.61^{\circ} \text{A (rms)};
$$

$$
S_{\rm a} = \mathbf{VI}^* = (120/20^{\circ})(17/16.61^{\circ}) = 2040/36.61^{\circ} \text{ VA};
$$

 $S_T = 3S_a = 6120/36.61^\circ$  VA.

P 11.26 [a] 
$$
\mathbf{I}_{\text{aA}}^* = \frac{(160 + j46.67)10^3}{1200} = 133.3 + j38.9;
$$
  
\n $\mathbf{I}_{\text{aA}} = 133.3 - j38.9 \text{ A};$   
\n $\mathbf{V}_{\text{an}} = 1200 + (133.3 - j38.9)(0.18 + j1.44) = 1280 + j184.95 \text{ V}.$   
\n $\mathbf{I}_{\text{ca}}^*$   
\n $\mathbf{I}_{\text{ca}}^*$   
\n $\mathbf{I}_{\text{ca}}^*$   
\n $\mathbf{I}_{\text{ca}}^*$   
\n $\mathbf{I}_{\text{ca}}^*$   
\n $\mathbf{I}_{\text{ca}}^*$   
\n $\mathbf{I}_{\text{ca}}^*$   
\n $\mathbf{I}_{\text{ca}}^*$   
\n $\mathbf{I}_{\text{ca}}^*$   
\n $\mathbf{I}_{\text{ca}}^*$   
\n $\mathbf{I}_{\text{ca}}^*$   
\n $\mathbf{I}_{\text{ca}}^*$   
\n $\mathbf{I}_{\text{ca}}^*$   
\n $\mathbf{I}_{\text{ca}}^*$   
\n $\mathbf{I}_{\text{ca}}^*$   
\n $\mathbf{I}_{\text{ca}}^*$   
\n $\mathbf{I}_{\text{ca}}^*$   
\n $\mathbf{I}_{\text{ca}}^*$   
\n $\mathbf{I}_{\text{ca}}^*$   
\n $\mathbf{I}_{\text{ca}}^*$   
\n $\mathbf{I}_{\text{ca}}^*$   
\n $\mathbf{I}_{\text{ca}}^*$   
\n $\mathbf{I}_{\text{ca}}^*$   
\n $\mathbf{I}_{\text{ca}}^*$   
\n $\mathbf{I}_{\text{ca}}^*$   
\n $\mathbf{I}_{\text{ca}}^*$   
\n $\mathbf{I}_{\text{ca}}^*$   
\n $\mathbf{I}_{\text{ca}}^*$   
\n $\mathbf{I}_{\text{ca}}^*$   
\n $\mathbf{I}_{$ 

Therefore, the source is delivering 490*.*2 kW and 139*.*8 kvars.

(c) P<sub>dd</sub> = 490.2 kW;  
\nP<sub>abs</sub> = 3(160,000) + 3|I<sub>ab</sub>|<sup>2</sup>(0.18)  
\n= 490.4 kW ≅ P<sub>del</sub> (roundoff).  
\n[d] Q<sub>dd</sub> = 3|I<sub>C</sub>|<sup>2</sup>(60) + 139.8 × 10<sup>3</sup> = 223.2 kVAR;  
\nQ<sub>abs</sub> = 3(46,666) + 3|I<sub>aa</sub>|<sup>2</sup>(1.44)  
\n= 223.3 kVAR = Q<sub>dd</sub>. (roundoff)  
\nP 11.27 [a] S<sub>TA</sub> = 14,000/41.41<sup>°</sup> − 9000/53.13<sup>°</sup> = 5.5/22<sup>°</sup> kVA;  
\nS<sub>Δ</sub> = S<sub>TA</sub>/3 = 1833.46/22<sup>°</sup> VA.  
\n[b] |V<sub>an</sub>| = 
$$
\left| \frac{3000/53.13^{\circ}}{10/- 30^{\circ}} \right|
$$
 = 300 V (rms);  
\n|V<sub>line</sub>| = |V<sub>ab</sub>| = √3|V<sub>an</sub>| = 300√3 = 519.62 V (rms).  
\nP 11.28 [a] S<sub>1/φ</sub> = 40,000(0.96) − j40,000(0.28) = 38,400 − j11,200 VA;  
\nS<sub>2/φ</sub> = 60,000(0.8) + j60,000(0.6) = 48,000 + j36,000 VA;  
\nS<sub>3/φ</sub> = 33,600 + j5200 VA;  
\nS<sub>7/φ</sub> = S<sub>1</sub> + S<sub>2</sub> + S<sub>3</sub> = 120,000 + j30,000 VA.  
\n
$$
\bullet
$$
  
\n
$$
\bullet
$$
  
\n
$$
\bullet
$$
  
\n
$$
\bullet
$$
  
\n
$$
\bullet
$$
  
\n
$$
\bullet
$$
  
\n<math display="</p>

P 11.29 [a]  $S_1 = 10,200(0.87) + j10,200(0.493) = 8874 + j5029.13 \text{ VA};$  $S_2 = 4200 + j1913.6 \text{ VA};$  $\sqrt{3}V_L I_L \sin \theta_3 = 7250; \qquad \sin \theta_3 = \frac{7250}{\sqrt{2}(330)}$  $\frac{1288}{\sqrt{3}(220)(36.8)} = 0.517.$ Therefore  $\cos \theta_3 = 0.856$ . Therefore  $P_3 = \frac{7250}{0.517} \times 0.856 = 12{,}003.9 \,\text{W};$  $S_3 = 12,003.9 + i7250 \text{ VA};$  $S_T = S_1 + S_2 + S_3 = 25.078 + j14.192$  kVA;  $S_{T/\phi} = \frac{1}{3}S_T = 8359.3 + j4730.7 \text{ VA};$ 220  $\frac{p}{\sqrt{3}}I_{\text{aA}}^* = (8359.3 + j4730.7); \qquad I_{\text{aA}}^* = 65.81 + j37.24 \text{ A};$  $I_{\text{aa}} = 65.81 - j37.24 = 75.62 / - 29.51^{\circ} \text{ A}, \text{ so } |I_{\text{aa}}| = 75.62 \text{ A}.$  $[b]$  pf  $= cos(0^{\circ} - 29.51^{\circ}) = 0.87$  lagging.

P 11.30 From the solution to Problem 11.20 we have:

$$
S_{AB} = (480/0^{\circ})(192/ - 16.26^{\circ}) = 88,473.7 - j25,804.5 \text{ VA};
$$
  
\n
$$
S_{BC} = (480/120^{\circ})(48/ - 83.13^{\circ}) = 18,431.98 + j13,824.03 \text{ VA};
$$
  
\n
$$
S_{CA} = (480/ - 120^{\circ})(24/120^{\circ}) = 11,520 + j0 \text{ VA}.
$$

P 11.31 Let  $p_a$ ,  $p_b$ , and  $p_c$  represent the instantaneous power of phases a, b, and c, respectively. Then assuming a positive phase sequence, we have

$$
p_{\rm a} = v_{\rm an} i_{\rm aA} = [V_m \cos \omega t][I_m \cos(\omega t - \theta_{\phi})];
$$
  
\n
$$
p_{\rm b} = v_{\rm bn} i_{\rm bB} = [V_m \cos(\omega t - 120^\circ)][I_m \cos(\omega t - \theta_{\phi} - 120^\circ)];
$$
  
\n
$$
p_{\rm c} = v_{\rm cn} i_{\rm cC} = [V_m \cos(\omega t + 120^\circ)][I_m \cos(\omega t - \theta_{\phi} + 120^\circ)].
$$

The total instantaneous power is  $p_T = p_a + p_b + p_c$ , so

$$
p_T = V_m I_m [\cos \omega t \cos(\omega t - \theta_{\phi}) + \cos(\omega t - 120^{\circ}) \cos(\omega t - \theta_{\phi} - 120^{\circ})
$$

$$
+ \cos(\omega t + 120^{\circ}) \cos(\omega t - \theta_{\phi} + 120^{\circ})].
$$

Now simplify using trigonometric identities. In simplifying, collect the coefficients of  $\cos(\omega t - \theta_{\phi})$  and  $\sin(\omega t - \theta_{\phi})$ . We get

$$
p_T = V_m I_m [\cos \omega t (1 + 2 \cos^2 120^\circ) \cos(\omega t - \theta_\phi)
$$
  
+2 \sin \omega t \sin^2 120^\circ \sin(\omega t - \theta\_\phi)]  
= 1.5 V\_m I\_m [\cos \omega t \cos(\omega t - \theta\_\phi) + \sin \omega t \sin(\omega t - \theta\_\phi)]  
= 1.5 V\_m I\_m \cos \theta\_\phi.

P 11.32  $|I_{\text{line}}| = \frac{1600}{240/\sqrt{3}} = 11.547 \text{ A (rms)}$ ;

$$
|Z_y| = \frac{|V|}{|I|} = \frac{240/\sqrt{3}}{11.547} = 12;
$$
  
\n
$$
Z_y = 12/\frac{50^\circ}{2};
$$
  
\n
$$
Z_\Delta = 3Z_y = 36/\frac{50^\circ}{2} = 23.14 - j27.58 \Omega/\phi.
$$

P 11.33 Assume a  $\Delta$ -connected load (series):

*<sup>S</sup>* <sup>=</sup> <sup>1</sup> 3 (96 ⇥ <sup>10</sup><sup>3</sup> )(0*.*8 + *j*0*.*6) = 25*,*600 + *j*19*,*200 VA; *Z*⇤ <sup>=</sup> *<sup>|</sup>*480*<sup>|</sup>* 2 25*,*600 + *j*19*,*200 = 5*.*76 *j*4*.*32 ⌦; *Z* = 5*.*76 + 4*.*32 ⌦*.*
Now assume a Y-connected load (series):

$$
Z_{Y\phi} = \frac{1}{3}Z_{\Delta\phi} = 1.92 + j1.44 \Omega.
$$
\n
$$
+ \begin{bmatrix} \mathbf{A} \\ \vdots \\ \mathbf{A} \\ 1.92 \Omega \\ \vdots \\ \mathbf{A} \end{bmatrix}
$$
\n
$$
480 \text{V} \begin{bmatrix} \mathbf{A} \\ \vdots \\ \mathbf{A} \end{bmatrix}
$$
\n
$$
- \begin{bmatrix} \mathbf{A} \\ \vdots \\ \mathbf{A} \end{bmatrix}
$$
\n
$$
+ \begin{bmatrix} \mathbf{A} \\ \vdots \\ \mathbf{A} \end{bmatrix}
$$
\n
$$
+ \begin{bmatrix} \mathbf{A} \\ \vdots \\ \mathbf{A} \end{bmatrix}
$$

Now assume a  $\Delta$ -connected load (parallel):

$$
P_{\phi} = \frac{|480|^2}{R_{\Delta}};
$$
  
\n
$$
R_{\Delta\phi} = \frac{|480|^2}{25,600} = 9 \Omega;
$$
  
\n
$$
Q_{\phi} = \frac{|480|^2}{X_{\Delta}};
$$
  
\n
$$
X_{\Delta}\phi = \frac{|480|^2}{19,200} = 12 \Omega.
$$
  
\n
$$
P_{\Delta\phi} = \frac{|480|^2}{19,200} = 12 \Omega.
$$
  
\n
$$
P_{\Delta\phi} = \frac{|480|^2}{19,200} = 12 \Omega.
$$

Now assume a Y-connected load (parallel):

 $\bullet$  B

$$
R_{Y\phi} = \frac{1}{3}R_{\Delta\phi} = 3\,\Omega;
$$

L

$$
X_{Y\phi} = \frac{1}{3}X_{\Delta\phi} = 4 \Omega.
$$
\n\n3 $\Omega \geq 480 \text{ V}$ 

\n480 \text{ V}

\nj $4\Omega$ 

\n

P 11.34 [a]  $P_{\text{OUT}} = 746 \times 100 = 74,600 \,\text{W}$ ;  $P_{\text{IN}} = 74,600/(0.97) = 76,907.22 \text{ W};$  $\sqrt{3}V_L I_L \cos \theta = 76,907.22;$  $I_L = \frac{76,907.22}{\sqrt{2}(900)(9.55)}$  $\frac{10,000122}{\sqrt{3}(208)(0.88)} = 242.58 \text{ A (rms)}.$ 

**[b]** 
$$
Q = \sqrt{3}V_L I_L \sin \phi = \sqrt{3}(208)(242.58)(0.475) = 41{,}511.90 \text{ VAR}.
$$

P 11.35

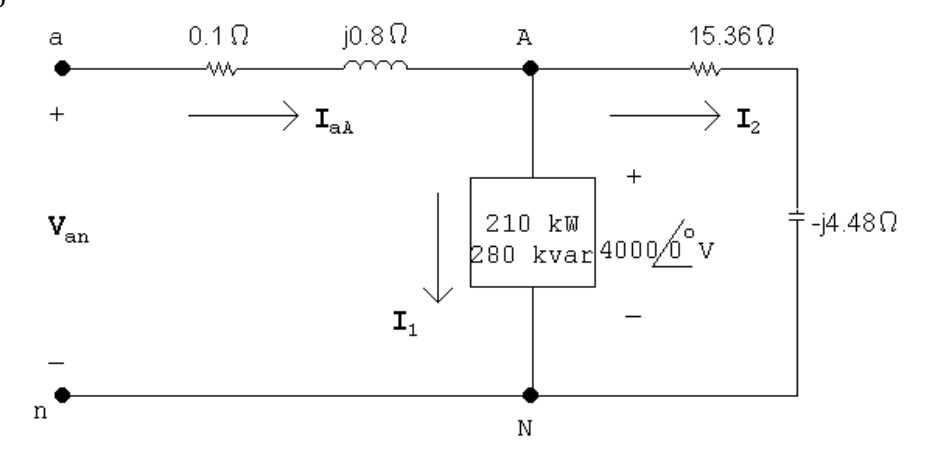

 $4000I_1^* = (210 + j280)10^3;$ 

$$
\mathbf{I}_1^* = \frac{210}{4} + j\frac{280}{4} = 52.5 + j70 \text{ A (rms)};
$$
  

$$
\mathbf{I}_1 = 52.5 - j70 \text{ A (rms)};
$$

$$
\mathbf{I}_2 = \frac{4000/0^{\circ}}{15.36 - j4.48} = 240 + j70 \text{ A (rms)};
$$
  
\n
$$
\therefore \quad \mathbf{I}_{\text{aA}} = \mathbf{I}_1 + \mathbf{I}_2 = 292.5 + j0 \text{ A (rms)}.
$$
  
\n
$$
\mathbf{V}_{\text{an}} = 4000 + j0 + 292.5(0.1 + j0.8) = 4036.04/3.32^{\circ} \text{ V (rms)};
$$
  
\n
$$
|\mathbf{V}_{\text{ab}}| = \sqrt{3}|\mathbf{V}_{\text{an}}| = 6990.62 \text{ V (rms)}.
$$

P 11.36 [a]

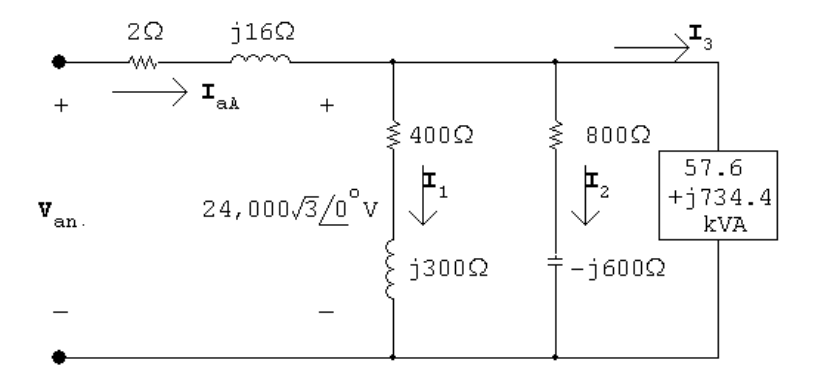

$$
I_1 = \frac{24,000\sqrt{3}\underline{00}^{\circ}}{400 + j300} = 66.5 - j49.9 \text{ A (rms)};
$$
  
\n
$$
I_2 = \frac{24,000\sqrt{3}\underline{00}^{\circ}}{800 - j600} = 33.3 + j24.9 \text{ A (rms)};
$$
  
\n
$$
I_3^* = \frac{57,600 + j734,400}{24,000\sqrt{3}} = 1.4 + j17.7;
$$
  
\n
$$
I_3 = 1.4 - j17.7 \text{ A (rms)};
$$
  
\n
$$
I_{aa} = I_1 + I_2 + I_3 = 101.2 - j42.7 \text{ A} = 109.8 \underline{/ - 22.9^{\circ}} \text{ A (rms)};
$$
  
\n
$$
V_{aa} = (2 + j16)(101.2 - j42.7) + 24,000\sqrt{3} = 42,454.8 + j1533.8 \text{ V (rms)};
$$
  
\n
$$
S_{\phi} = V_{an}I_{aa}^* = (42,454.8 + j1533.8)(101.2 + j42.7)
$$
  
\n
$$
= 4,230,932.5 + j1,968,040.5 \text{ VA};
$$
  
\n
$$
S_T = 3S_{\phi} = 12,692.8 + j5904.1 \text{ kVA}.
$$
  
\n
$$
[b] S_{1/\phi} = 24,000\sqrt{3}(66.5 + j49.9) = 2764.4 + j2074.3 \text{ kVA};
$$
  
\n
$$
S_{2/\phi} = 24,000\sqrt{3}(33.3 - j24.9) = 1384.3 - j1035.1 \text{ kVA};
$$
  
\n
$$
S_{3/\phi} = 57.6 + j734.4 \text{ kVA};
$$
  
\n
$$
S_{\phi}(\text{load}) = 4206.3 + j1773.6 \text{ kVA};
$$
  
\n
$$
\% \text{ delivered } = \left(\frac{4206.3}{4230.9
$$

P 11.37 [a] 
$$
S_{g/\phi} = \frac{1}{3}(41.6)(0.707 + j0.707) \times 10^3 = 9803.73 + j9803.73
$$
 VA;  
\n
$$
\mathbf{I}_{\text{aA}}^* = \frac{9803.73 + j9803.73}{240/\sqrt{3}} = 70.76 + j70.76
$$
 A (rms);  
\n
$$
\mathbf{I}_{\text{aA}} = 70.76 - j70.76
$$
 A (rms).  
\n
$$
\begin{array}{rcl}\n\bullet & 0.04\Omega & \frac{10.03\Omega}{3} & \frac{8}{4} \\
\hline\n\end{array}
$$
\n
$$
\begin{array}{rcl}\n\bullet & \bullet & \bullet \\
\hline\n\end{array}
$$
\n
$$
\begin{array}{rcl}\n\bullet & \bullet & \bullet \\
\hline\n\end{array}
$$
\n
$$
\mathbf{I}_{\text{aa}} + \begin{array}{rcl}\n\bullet & \bullet \\
\hline\n\end{array}
$$
\n
$$
\mathbf{I}_{\text{aa}} + \begin{array}{rcl}\n\bullet & \bullet \\
\hline\n\end{array}
$$
\n
$$
\mathbf{I}_{\text{aa}} + \begin{array}{rcl}\n\bullet & \bullet \\
\hline\n\end{array}
$$
\n
$$
\mathbf{I}_{\text{aa}} = \frac{240}{\sqrt{3}} - (0.04 + j0.03)(70.76 - j70.76)
$$
\n
$$
= 133.61 + j0.71 = 133.61/0.30^{\circ} \text{ V (rms).}
$$
\n
$$
|\mathbf{V}_{\text{AB}}| = \sqrt{3}(133.61) = 231.42 \text{ V (rms).}
$$
\n
$$
|\mathbf{V}_{\text{AB}}| = \sqrt{3}(133.61) = 231.42 \text{ V (rms).}
$$
\n
$$
|\mathbf{S}_{L/\phi} = (133.61 + j0.71)(70.76 + j70.76) = 9404 + j9504.5 \text{ VA};
$$
\n
$$
S_L = 3S_{L/\phi} = 28,212 + j28,513 \text{ VA}.
$$

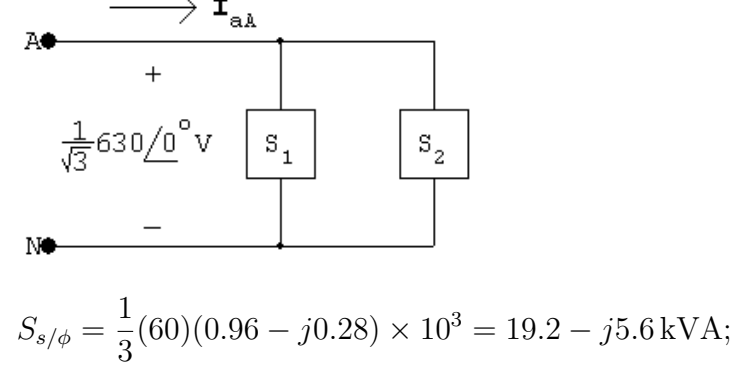

$$
S_{1/\phi} = \frac{1}{3}(45) = 15 + j0 \text{ kVA};
$$
  
\n
$$
S_{2/\phi} = S_{s/\phi} - S_{1/\phi} = 4.2 - j5.6 \text{ kVA};
$$
  
\n
$$
\therefore \quad \mathbf{I}_2^* = \frac{4200 - j5600}{630/\sqrt{3}} = 11.547 - j15.396 \text{ A}.
$$
  
\n
$$
\mathbf{I}_2 = 11.547 + j15.396 \text{ A};
$$
  
\n
$$
Z_y = 11.34 - j15.12 \Omega;
$$
  
\n
$$
Z_\Delta = 3Z_y = 34.02 - j45.36 \Omega.
$$
  
\n
$$
S_{\text{max}} = \frac{34.02 \Omega}{\text{max}} = \frac{145.36 \Omega}{\text{max}} = \frac{145.36 \Omega}{\text{max}} = \frac
$$

$$
I_{aa} = 100 - j75 A;
$$
\n
$$
V_{an} = 2400 + (0.8 + j0.6)(100 - j75)
$$
\n
$$
= 2960 + j580 = 3016.29/11.09° V;
$$
\n
$$
|V_{ab}| = \sqrt{3}(3016.29) = 5224.37 V.
$$
\n
$$
[b]
$$
\na\n
$$
0.8 \Omega \text{ j}6.4 \Omega \text{ A}
$$
\n
$$
+ \longrightarrow I_{aa} + \longrightarrow I_{aa} + \frac{1}{2} \text{ J}_{aa} + \frac{1}{2} \text{ J}_{aa} + \frac{1}{2} \
$$

$$
\begin{aligned} \text{[e]} \ \ Z_{\text{cap}/Y} &= -j \frac{2400^2}{-192,000} = -j30 \, \Omega; \\ \therefore \ \ \frac{1}{\omega C} &= 30; \qquad C = \frac{1}{(30)(120\pi)} = 88.42 \, \mu \text{F.} \end{aligned}
$$

P 11.40 [a] From Assessment Problem 11.9,  $I_{aA} = (101.8 - j135.7)$  A (rms).

Therefore  $I_{cap} = j135.7 \text{ A (rms)}$  and  $\sqrt{3}$  $\frac{155}{j135.7} = -j10.42 \Omega.$ Thus  $C_Y = \frac{1}{(10.42)(2\pi)(60)} = 254.5 \,\mu\text{F}.$  $Z_{C\Delta} = (-j10.42)(3) = -j31.26 \Omega;$ Therefore  $C_{\Delta} = \frac{254.5}{3}$  $= 84.84 \,\mu\text{F}$ .  $[V]$   $C_Y = 254.5 \,\mu\text{F}$ .  $|c|$   $|I_{\text{aa}}| = 101.8 \text{ A (rms)}.$  $P 11.41$   $W_{m1} = |\mathbf{V}_{AB}||\mathbf{I}_{aa}|\cos(\underline{\mathbf{V}}_{AB} - \underline{\mathbf{I}}_{aa}) = (199.58)(2.4)\cos(65.68^{\circ}) = 197.26 \text{ W};$  $W_{m2} = |\mathbf{V}_{CB}||\mathbf{I}_{cC}|\cos(\underline{V_{CB}} - \underline{I_{cC}}) = (199.58)(2.4)\cos(5.68^\circ) = 476.64 \,\mathrm{W};$ CHECK:  $W_1 + W_2 = 673.9 = (2.4)^2(39)(3) = 673.9 \text{ W}.$ P 11.42  $\tan \phi = \frac{\sqrt{3}(W_2 - W_1)}{W_1 + W_2}$  $W_1 + W_2$ = 0*.*75;  $\therefore \phi = 36.87^{\circ};$  $\therefore$  2400 $\sqrt{3}|\mathbf{I}_{\text{L}}|\cos 66.87^{\circ} = 40,823.09.$  $|{\bf I}_{\rm L}| = 25$  A;  $|Z| = \frac{2400}{25} = 96 \,\Omega$   $\therefore$   $Z = 96/36.87^{\circ} \,\Omega.$ P 11.43  $I_{aA} = \frac{V_{AN}}{Z}$  $\frac{V_{AN}}{Z_{\phi}} = |I_L| / \frac{1}{\theta_{\phi}} A;$  $Z_{\phi} = |Z|/\theta_{\phi}, \qquad \mathbf{V}_{BC} = |\mathbf{V}_{L}|/ - 90^{\circ} \text{ V}.$  $W_m = |\mathbf{V}_L| |\mathbf{I}_L| \cos[-90^\circ - (-\theta_\phi)]$  $= |\mathbf{V}_L| |\mathbf{I}_L| \cos(\theta_A - 90^\circ)$  $= |\mathbf{V}_L| |\mathbf{I}_L| \sin \theta_{\phi}$ . Therefore  $\sqrt{3}W_m = \sqrt{3}|\mathbf{V}_L||\mathbf{I}_L|\sin\theta_{\phi} = Q_{\text{total}}.$ 

P 11.44 [a] 
$$
Z = 16 + j12 = 20/36.87^\circ \Omega
$$
;  
\n $\mathbf{V}_{AN} = 680/0^\circ \text{ V}$ ;  $\therefore \mathbf{I}_{aa} = 34/-36.87^\circ \text{ A}$ ;  
\n $\mathbf{V}_{BC} = \mathbf{V}_{BN} - \mathbf{V}_{CN} = 680\sqrt{3}/-90^\circ \text{ V}$ ;  
\n $W_m = (680\sqrt{3})(34)\cos(-90 + 36.87^\circ) = 24,027.07 \text{ W}$ ;  
\n $\sqrt{3}W_m = 41,616.1 \text{ W}$ .  
\n[b]  $Q_\phi = (34^2)(12) = 13,872 \text{ VAR}$ ;  
\n $Q_T = 3Q_\phi = 41,616 \text{ VAR} = \sqrt{3}W_m$ .  
\nP 11.45 [a]  $W_2 - W_1 = V_L I_L [\cos(\theta - 30^\circ) - \cos(\theta + 30^\circ)]$   
\n $= V_L I_L [\cos \theta \cos 30^\circ + \sin \theta \sin 30^\circ]$   
\n $- \cos \theta \cos 30^\circ + \sin \theta \sin 30^\circ]$   
\n $= 2V_L I_L \sin \theta \sin 30^\circ = V_L I_L \sin \theta$ .  
\nTherefore  $\sqrt{3}(W_2 - W_1) = \sqrt{3}V_L I_L \sin \theta = Q_T$ .  
\n[b]  $Z_\phi = (8 + j6) \Omega$ ;  
\n $Q_T = \sqrt{3}[2476.25 - 979.75] = 2592 \text{ VAR}$ ;  
\n $Q_T = 3(12)^2(6) = 2592 \text{ VAR}$ ; (cheeks).  
\n $Z_\phi = (8 - j6) \Omega$ ;  
\n $Q_T = \sqrt{3}[979.75 - 2476.25] = -2592 \text{ VAR}$ ;  
\n $Q_T = \sqrt{3}[979.75 - 2476.25] = -2592 \text{ VAR}$ ;  
\n $Q_T = \sqrt{3}[2760 - 0] = 3741.23 \text{ VAR}$ ; (

$$
Q_T = 3(12)^2[-10\sin 75^\circ] = -4172.80\text{ VAR};\qquad \text{(checks)}.
$$

P 11.46 
$$
Z_{\phi} = |Z|/\underline{\theta} = \frac{\mathbf{V}_{AN}}{\mathbf{I}_{aA}};
$$
  

$$
\theta = \frac{V_{AN} - \mathbf{I}_{aA}}{\mathbf{I}_{aA}};
$$

$$
\theta_1 = \frac{V_{AB} - \mathbf{I}_{aA}}{\mathbf{I}_{aA}}.
$$

For a positive phase sequence,

$$
\mathbf{V}_{AB} = \mathbf{V}_{AN} + 30^{\circ}.
$$

Thus,

$$
\theta_1 = \underline{N_{AN}} + 30^\circ - \underline{I_{aA}} = \theta + 30^\circ.
$$

Similarly,

$$
Z_{\phi} = |Z|/\underline{\theta} = \frac{\mathbf{V}_{\text{CN}}}{\mathbf{I}_{\text{cC}}};
$$

$$
\theta = \frac{V_{\text{CN}} - \mathbf{I}_{\text{cC}}}{\mathbf{I}_{\text{cC}}};
$$

$$
\theta_2 = \frac{V_{\text{CB}} - \mathbf{I}_{\text{cC}}}{\mathbf{I}_{\text{cC}}}.
$$

For a positive phase sequence,

$$
\underline{V_{CB}} = \underline{V_{BA}} - 120^{\circ} = \underline{V_{AB}} + 60^{\circ};
$$
  

$$
\underline{I_{cC}} = \underline{I_{aA}} + 120^{\circ}.
$$

Thus,

$$
\theta_2 = \frac{V_{AB} + 60^\circ - (\mathbf{I}_{aA} + 120^\circ)}{0} = \theta_1 - 60^\circ
$$

$$
= \theta + 30^\circ - 60^\circ = \theta - 30^\circ.
$$

P 11.47 [a]  $Z_{\phi} = 160 + j120 = 200/36.87^{\circ} \Omega$ 

$$
S_{\phi} = \frac{4160^2}{160 - j120} = 69,222.3 + j51,916.9 \text{ VA}
$$
  

$$
S_T = 3S_{\phi} = 207,667.2 + j155,750.4 \text{ VA}
$$

**[b]** 
$$
W_{m1} = (4160)(36.03)\cos(0 + 6.87^\circ) = 148,808.64 \text{ W}
$$
  
\n $W_{m2} = (4160)(36.03)\cos(-60^\circ + 126.87^\circ) = 58,877.55 \text{ W}$   
\nCheck:  $P_T = 207.7 \text{ kW} = W_{m1} + W_{m2}$ .

P 11.48 From the solution to Prob. 11.20 we have

$$
I_{\text{aA}} = 210/20.79^{\circ} \text{A}
$$
 and  $I_{\text{bB}} = 178.68/-178.04^{\circ} \text{A}.$ 

$$
\begin{aligned} \textbf{[a]} \ \ W_1 &= |\mathbf{V}_{\text{ac}}| \, |\mathbf{I}_{\text{aA}}| \cos(\theta_{\text{ac}} - \theta_{\text{aA}}) \\ &= 480(210) \cos(60^\circ - 20.79^\circ) = 78{,}103.2 \, \text{W.} \end{aligned}
$$

- $[\mathbf{b}]$   $W_2 = |\mathbf{V}_{bc}| |\mathbf{I}_{bB}| \cos(\theta_{bc} \theta_{bB})$  $= 480(178.68) \cos(120^\circ + 178.04^\circ) = 40,317.7 W.$
- $[c]$   $W_1 + W_2 = 118,421$  W;

$$
P_{AB} = (192)^{2}(2.4) = 88,473.6 \text{ W};
$$
  
\n
$$
P_{BC} = (48)^{2}(8) = 18,432 \text{ W};
$$
  
\n
$$
P_{CA} = (24)^{2}(20) = 11,520 \text{ W};
$$
  
\n
$$
P_{AB} + P_{BC} + P_{CA} = 118,425.7.
$$
  
\ntherefore  $W_{1} + W_{2} \approx P_{total}.$  (round-off differences)

P 11.49 [a] 
$$
\mathbf{I}_{\text{aA}}^* = \frac{(432/3)(0.96 - j0.28)10^3}{7200} = 20/ - 16.26^\circ \text{A};
$$
  
\n $\mathbf{V}_{\text{BN}} = 7200/ - 120^\circ \text{V};$   $\mathbf{V}_{\text{CN}} = 7200/120^\circ \text{V};$   
\n $\mathbf{V}_{\text{BC}} = \mathbf{V}_{\text{BN}} - \mathbf{V}_{\text{CN}} = 7200\sqrt{3}/ - 90^\circ \text{V};$   
\n $\mathbf{I}_{\text{bB}} = 20/ - 103.74^\circ \text{A};$   
\n $W_{\text{m1}} = (7200\sqrt{3})(20)\cos(-90^\circ + 103.74^\circ) = 242,278.14 \text{W}.$ 

[b] Current coil in line aA, measure  $I_{aA}$ . Voltage coil across AC, measure  $V_{AC}$ .

$$
\begin{aligned}\n\text{[c]} \ \ I_{\text{aA}} &= 20/16.76^{\circ} \text{A}; \\
\mathbf{V}_{\text{CA}} &= \mathbf{V}_{\text{AN}} - \mathbf{V}_{\text{CN}} = 7200\sqrt{3} / -30^{\circ} \text{V}; \\
W_{\text{m2}} &= (7200\sqrt{3})(20) \cos(-30^{\circ} - 16.26^{\circ}) = 172,441.86 \text{W}.\n\end{aligned}
$$

[d]  $W_{m1} + W_{m2} = 414.72 \text{kW}$ ;

$$
P_T = 432,000(0.96) = 414.72 \,\text{kW} = W_{\text{m1}} + W_{\text{m2}}.
$$

 $P 11.50 [a]$   $W_1 = |V_{BA}| |I_{bB}| \cos \theta$ . Negative phase sequence:

$$
VBA = 240√3/150° V;\nIAA =  $\frac{240/0°}{13.33/- 30°} = 18/30°$  A;  
\nI<sub>bb</sub> = 18/150° A;  
\nW<sub>1</sub> = (18)(240)√3 cos 0° = 7482.46 W;  
\nW<sub>2</sub> = |**V**<sub>CA</sub>||I<sub>cc</sub>| cos θ;  
\n**V**<sub>CA</sub> = 240√3/−150° V;  
\nI<sub>cc</sub> = 18/−90° A;  
\nW<sub>2</sub> = (18)(240)√3 cos(-60°) = 3741.23 W.  
\n**[b]** P<sub>φ</sub> = (18)(240)√3 cos(-30°) = 3741.23 W;  
\nP<sub>T</sub> = 3P<sub>φ</sub> = 11,223.69 W;  
\nW<sub>1</sub> + W<sub>2</sub> = 7482.46 + 3741.23 = 11,223.69 W;  
\n∴ W<sub>1</sub> + W<sub>2</sub> = P<sub>T</sub>. (cheeks)  
\nP 11.51 [a] Z =  $\frac{1}{3}$ Z<sub>Δ</sub> = 4.48 + *j*15.36 = 16/73.74° Ω;  
\nI<sub>ab</sub> =  $\frac{600/0°}{16/73.74°}$  = 37.5/−73.74° A;  
\nI<sub>bb</sub> = 37.5/−193.74° A;  
\nV<sub>AC</sub> = 600√3/−30°  
\n**V**<sub>BC</sub> = 600√3/−30°  
\n**V**<sub>BC</sub> = 600√3(37.5) cos(-30 + 73.74°) = 28,156.15 W;  
\nW<sub>1</sub> = (600√3)(37.5) cos(-90 + 193.74°) = −9256.15 W.  
\n**[b]** W<sub>1</sub> + W<sub>2</sub> = 18,900 W;  
\nP
$$

$$
\begin{aligned} \text{[c]} \ \sqrt{3}(W_1 - W_2) &= 64,800 \text{ VAR};\\ Q_T &= 3(37.5)^2(46.08/3) = 64,800 \text{ VAR}. \end{aligned} \tag{checks}
$$

P 11.52 [a] Negative phase sequence:

$$
V_{AB} = 240\sqrt{3}/-30^{\circ} V;
$$
  
\n
$$
V_{BC} = 240\sqrt{3}/90^{\circ} V;
$$
  
\n
$$
V_{CA} = 240\sqrt{3}/-150^{\circ} V;
$$
  
\n
$$
I_{AB} = \frac{240\sqrt{3}/-30^{\circ}}{20/30^{\circ}} = 20.78/-60^{\circ} A;
$$
  
\n
$$
I_{BC} = \frac{240\sqrt{3}/90^{\circ}}{60/0^{\circ}} = 6.93/90^{\circ} A;
$$
  
\n
$$
I_{CA} = \frac{240\sqrt{3}/-150^{\circ}}{40/-30^{\circ}} = 10.39/-120^{\circ} A;
$$
  
\n
$$
I_{AA} = I_{AB} + I_{AC} = 18/-30^{\circ} A;
$$
  
\n
$$
I_{cC} = I_{CB} + I_{CA} = I_{CA} + I_{BC} = 16.75/-108.06^{\circ};
$$
  
\n
$$
W_{m1} = 240\sqrt{3}(18) \cos(-30 + 30^{\circ}) = 7482.46 W;
$$
  
\n
$$
W_{m2} = 240\sqrt{3}(16.75) \cos(-90 + 108.07^{\circ}) = 6621.23 W.
$$
  
\n**(b)**  $W_{m1} + W_{m2} = 14,103.69 W.$ 

$$
P_{\rm A} = (12\sqrt{3})^2 (20 \cos 30^\circ) = 7482.46 \,\text{W};
$$
\n
$$
P_{\rm B} = (4\sqrt{3})^2 (60) = 2880 \,\text{W};
$$
\n
$$
P_{\rm C} = (6\sqrt{3})^2 [40 \cos(-30^\circ)] = 3741.23 \,\text{W};
$$
\n
$$
P_{\rm A} + P_{\rm B} + P_{\rm C} = 14{,}103.69 = W_{m1} + W_{m2}.
$$

P 11.53 [a]

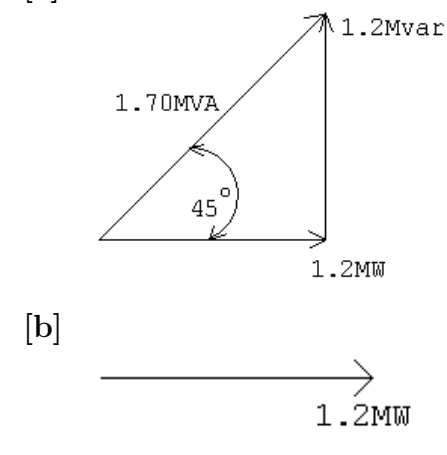

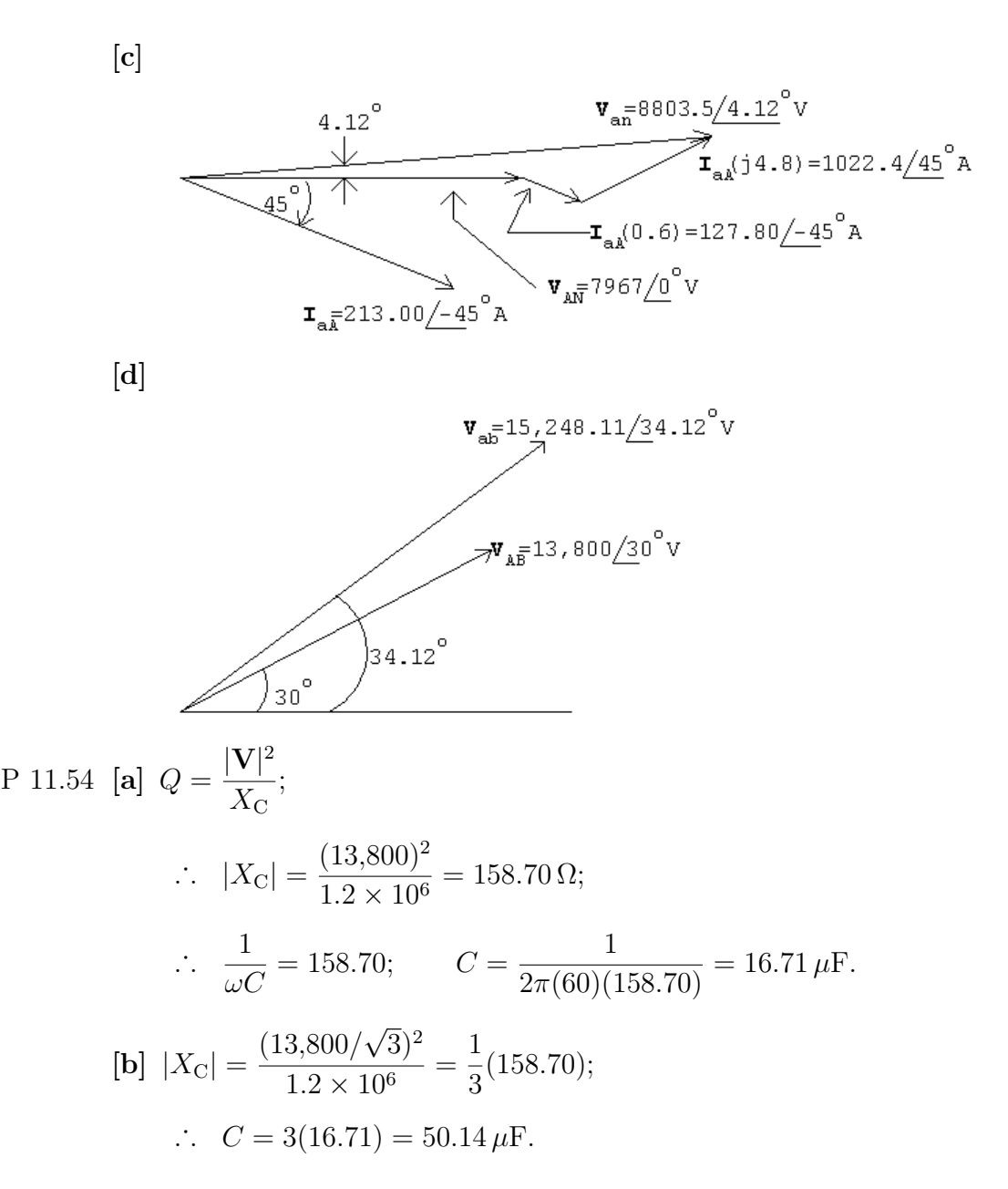

P 11.55 [a] The capacitor from Appendix H whose value is closest to  $50.14 \,\mu\text{F}$  is  $47 \,\mu\text{F}$ .

$$
|X_C| = \frac{1}{\omega C} = \frac{1}{2\pi (60)(47 \times 10^{-6})} = 56.4 \,\Omega;
$$
  
\n
$$
Q = \frac{|V|^2}{3X_C} = \frac{(13,800)^2}{3(56.4)} = 1,124,775.6 \,\text{VAR}.
$$
  
\n**[b]**  $\mathbf{I}_{\text{aA}}^* = \frac{1,200,000 + j75,224}{13,800/\sqrt{3}} = 150.6 + j9.4 \,\text{A};$   
\n
$$
\mathbf{V}_{\text{an}} = \frac{13,800}{\sqrt{3}}\underline{/0^\circ} + (0.6 + j4.8)(150.6 - j9.4) = 8134.8/\underline{5.06^\circ};
$$

$$
|\mathbf{V}_{ab}| = \sqrt{3}(8134.8) = 14{,}089.9 \,\mathrm{V}.
$$

This voltage falls within the allowable range of 13 kV to 14.6 kV.

P 11.56 [a] The capacitor from Appendix H whose value is closest to  $16.71 \,\mu\text{F}$  is  $22 \,\mu\text{F}$ .

$$
|X_C| = \frac{1}{\omega C} = \frac{1}{2\pi (60)(22 \times 10^{-6})} = 120.57 \,\Omega;
$$
  
\n
$$
Q = \frac{|V|^2}{X_C} = \frac{(13,800)^2}{120.57} = 1,579,497 \,\text{VAR}/\phi.
$$
  
\n**[b]**  $\mathbf{I}_{\text{aA}}^* = \frac{1,200,000 - j379,497}{13,800/\sqrt{3}} = 50.2 - j15.9 \,\text{A};$   
\n
$$
\mathbf{V}_{\text{an}} = \frac{13,800}{\sqrt{3}} \underline{/0^{\circ}} + (0.6 + j4.8)(50.2 + j15.9) = 7897.8 \underline{/1.76^{\circ}};
$$
  
\n
$$
|\mathbf{V}_{\text{ab}}| = \sqrt{3}(7897.8) = 13,679.4 \,\text{V}.
$$

This voltage falls within the allowable range of 13 kV to 14.6 kV.

P 11.57 If the capacitors remain connected when the substation drops its load, the expression for the line current becomes

$$
\frac{13,800}{\sqrt{3}}I_{\text{aA}}^{*} = -j1.2 \times 10^{6}
$$

or  $I_{\text{aA}}^* = -j150.61 \text{ A}$ 

Hence  $I_{aA} = j150.61 A$ .

Now,

$$
\mathbf{V}_{\text{an}} = \frac{13,800}{\sqrt{3}} \underline{\text{/}0^{\circ}} + (0.6 + j4.8)(j150.61) = 7244.49 + j90.37 = 7245.05 \underline{\text{/}0.71^{\circ}} \text{V}.
$$

The magnitude of the line-to-line voltage at the generating plant is

$$
|\mathbf{V}_{ab}| = \sqrt{3}(7245.05) = 12{,}548.80 \,\mathrm{V}.
$$

This is a problem because the voltage is below the acceptable minimum of 13 kV. Thus when the load at the substation drops off, the capacitors must be switched off.

P 11.58 Before the capacitors are added the total line loss is

$$
P_{\rm L} = 3|150.61 + j150.61|^2(0.6) = 81.66 \,\text{kW}.
$$

After the capacitors are added the total line loss is

$$
P_{\rm L} = 3|150.61|^2(0.6) = 40.83 \,\text{kW}.
$$

Note that adding the capacitors to control the voltage level also reduces the amount of power loss in the lines, which in this example is cut in half.

P 11.59 [a] 
$$
\frac{13,800}{\sqrt{3}} \mathbf{I}_{\text{aA}}^* = 80 \times 10^3 + j200 \times 10^3 - j1200 \times 10^3;
$$
  
\n $\mathbf{I}_{\text{aA}}^* = \frac{80\sqrt{3} - j1000\sqrt{3}}{13.8} = 10.04 - j125.51 \text{ A};$   
\n∴  $\mathbf{I}_{\text{aA}} = 10.04 + j125.51 \text{ A}.$   
\n $\mathbf{V}_{\text{an}} = \frac{13,800}{\sqrt{3}} / \underline{0^{\circ}} + (0.6 + j4.8)(10.04 + j125.51)$   
\n= 7371.01 + j123.50 = 7372.04 / \underline{0.96^{\circ}} \text{ V};  
\n∴  $|\mathbf{V}_{\text{ab}}| = \sqrt{3}(7372.04) = 12,768.75 \text{ V}.$ 

[b] Yes, the magnitude of the line-to-line voltage at the power plant is less than the allowable minimum of 13 kV.

P 11.60 [a] 
$$
\frac{13,800}{\sqrt{3}} \mathbf{I}_{\text{aA}}^* = (80 + j200) \times 10^3
$$
;  
\n $\mathbf{I}_{\text{aA}}^* = \frac{80\sqrt{3} + j200\sqrt{3}}{13.8} = 10.04 + j25.1 \text{ A}$ ;  
\n∴  $\mathbf{I}_{\text{aA}} = 10.04 - j25.1 \text{ A}$ .  
\n $\mathbf{V}_{\text{an}} = \frac{13,800}{\sqrt{3}} / \underline{0}^\circ + (0.6 + j4.8)(10.04 - j25.1)$   
\n= 8093.95 + j33.13 = 8094.02 / \underline{0.23}^\circ \text{ V};  
\n∴  $|\mathbf{V}_{\text{ab}}| = \sqrt{3}(8094.02) = 14,019.25 \text{ V}$ .

- [b] Yes: 13 kV *<* 14*,*019*.*25 *<* 14*.*6 kV.
- $[\mathbf{c}]$   $P_{\text{loss}} = 3|10.04 + j125.51|^2(0.6) = 28.54 \text{ kW}.$
- $\text{[d]}$   $P_{\text{loss}} = 3|10.04 + j25.1|^2(0.6) = 1.32 \text{ kW}.$
- [e] Yes, the voltage at the generating plant is at an acceptable level and the line loss is greatly reduced.

# Introduction to the Laplace Transform 12

  $\infty$  $_{0}$  1

 $1^\infty$ 

 $0 -$ 

### Assessment Problems

AP 12.1 [a]  $\cosh \beta t = \frac{e^{\beta t} + e^{-\beta t}}{2}$  $\frac{6}{2}$ . Therefore,  $\mathcal{L}\{\cosh \beta t\} = \frac{1}{2}$  $\int_0^\infty$  $e^{(s-\beta)t} + e^{-(s-\beta)t} dt$  $=\frac{1}{2}$ 2  $\int e^{-(s-\beta)t}$  $-(s - \beta)$  $\begin{array}{c} \begin{array}{c} \begin{array}{c} \end{array} \\ \begin{array}{c} \end{array} \end{array} \end{array}$  $\infty$  $0 +$  $e^{-(s+\beta)t}$  $-(s + \beta)$  $=\frac{1}{2}$ 2 1  $\frac{1}{s-\beta}$  + 1  $s + \beta$  $\bigg) = \frac{s}{2}$  $\frac{6}{s^2 - \beta^2}$ .  $[\mathbf{b}]$  sinh  $\beta t = \frac{e^{\beta t} - e^{-\beta t}}{2}$  $\frac{c}{2}$ . Therefore,  $\mathcal{L}\{\sinh \beta t\} = \frac{1}{2}$  $\int_0^\infty$  $_{0}$  $\left[e^{-(s-\beta)t} - e^{-(s+\beta)t}\right] dt$  $=\frac{1}{2}$ 2  $\int e^{-(s-\beta)t}$  $-(s - \beta)$  $1^\infty$  $\frac{1}{0^{-}} - \frac{1}{2}$  $\int e^{-(s+\beta)t}$  $-(s + \beta)$  $=\frac{1}{2}$ 2  $\frac{1}{s-\beta}-\frac{1}{s+\beta}$  $\bigg) = \frac{\beta}{\beta}$  $\frac{P}{(s^2 - \beta^2)}$ . AP 12.2 [a] Let  $f(t) = te^{-at}$ :  $F(s) = \mathcal{L}\{te^{-at}\} = \frac{1}{(s+a)^2}.$ Now,  $\mathcal{L}\lbrace tf(t)\rbrace = -\frac{dF(s)}{ds}$ .

12–1

<sup>© 2019</sup> Pearson Education, Inc., 330 Hudson Street, NY, NY 10013. All rights reserved. This material is protected under all copyright laws as they currently exist. No portion of this material may be reproduced, in any form or by any means, without permission in writing from the publisher.

12–2 *CHAPTER 12. Introduction to the Laplace Transform*

So, 
$$
\mathcal{L}\lbrace t \cdot te^{-at} \rbrace = -\frac{d}{ds} \left[ \frac{1}{(s+a)^2} \right] = \frac{2}{(s+a)^3}.
$$

[b] Let  $f(t) = e^{-at} \sinh \beta t$ , then

$$
\mathcal{L}{f(t)} = F(s) = \frac{\beta}{(s+a)^2 - \beta^2};
$$
  

$$
\mathcal{L}\left\{\frac{df(t)}{dt}\right\} = sF(s) - f(0^-) = \frac{s(\beta)}{(s+a)^2 - \beta^2} - 0 = \frac{\beta s}{(s+a)^2 - \beta^2}.
$$

[c] Let  $f(t) = \cos \omega t$ . Then

$$
F(s) = \frac{s}{(s^2 + \omega^2)} \quad \text{and} \quad \frac{dF(s)}{ds} = \frac{-(s^2 - \omega^2)}{(s^2 + \omega^2)^2}.
$$
  
Therefore 
$$
\mathcal{L}\lbrace t \cos \omega t \rbrace = -\frac{dF(s)}{ds} = \frac{s^2 - \omega^2}{(s^2 + \omega^2)^2}.
$$

AP 12.3

$$
F(s) = \frac{6s^2 + 26s + 26}{(s+1)(s+2)(s+3)} = \frac{K_1}{s+1} + \frac{K_2}{s+2} + \frac{K_3}{s+3};
$$
  
\n
$$
K_1 = \frac{6 - 26 + 26}{(1)(2)} = 3; \qquad K_2 = \frac{24 - 52 + 26}{(-1)(1)} = 2;
$$
  
\n
$$
K_3 = \frac{54 - 78 + 26}{(-2)(-1)} = 1;
$$

Therefore  $f(t) = [3e^{-t} + 2e^{-2t} + e^{-3t}]u(t)$ .

AP 12.4  
\n
$$
F(s) = \frac{7s^2 + 63s + 134}{(s+3)(s+4)(s+5)} = \frac{K_1}{s+3} + \frac{K_2}{s+4} + \frac{K_3}{s+5};
$$
\n
$$
K_1 = \frac{63 - 189 - 134}{1(2)} = 4; \qquad K_2 = \frac{112 - 252 + 134}{(-1)(1)} = 6;
$$
\n
$$
K_3 = \frac{175 - 315 + 134}{(-2)(-1)} = -3;
$$
\n
$$
f(t) = [4e^{-3t} + 6e^{-4t} - 3e^{-5t}]u(t).
$$

AP 12.5 From Example 12.2,

$$
V(s) = \frac{K_1}{s + 20,0000} + \frac{K_2}{s + 80,0000}.
$$
  
\n
$$
K_1 = \frac{96 \times 10^4}{s + 80,000} \Big|_{s = -20,0000} = 16;
$$
  
\n
$$
K_2 = \frac{96 \times 10^4}{s + 20,000} \Big|_{s = -80,0000} = -16.
$$
  
\n
$$
V(s) = \frac{16}{s + 20,0000} - \frac{16}{s + 80,0000};
$$

Therefore,

$$
v(t) = (16e^{-20,000t} - 16e^{-80,000t})u(t) \,\text{V}.
$$

AP 12.6

$$
F(s) = \frac{10(s^2 + 119)}{(s+5)(s^2 + 10s + 169)};
$$
  
\n
$$
s_{1,2} = -5 \pm \sqrt{25 - 169} = -5 \pm j12;
$$
  
\n
$$
F(s) = \frac{K_1}{s+5} + \frac{K_2}{s+5 - j12} + \frac{K_2^*}{s+5 + j12};
$$
  
\n
$$
K_1 = \frac{10(25+119)}{25 - 50 + 169} = 10;
$$
  
\n
$$
K_2 = \frac{10[(-5 + j12)^2 + 119]}{(j12)(j24)} = j4.17 = 4.17/90^\circ;
$$

Therefore

$$
f(t) = [10e^{-5t} + 8.33e^{-5t}\cos(12t + 90^\circ)]u(t)
$$
  
= 
$$
[10e^{-5t} - 8.33e^{-5t}\sin 12t]u(t).
$$

AP 12.7 [a] Using the expression for  $V(s)$  found for the circuit in Fig. 12.16,

$$
V(s) = \frac{I_{\text{dc}}/C}{s^2 + (1/RC)s + (1/LC)}
$$
  
= 
$$
\frac{0.024/(25 \times 10^{-9})}{s^2 + [1/(625)(25 \times 10^{-9})]s + [1/(0.025)(25 \times 10^{-9})]}
$$
  
= 
$$
\frac{96 \times 10^4}{s^2 + 64{,}000s + 16 \times 10^8}.
$$

$$
\begin{aligned} \text{[b]} \ \ V(s) &= \frac{K_1}{s + 32,000 - j24,000} + \frac{K_1^*}{s + 32,000 + j24,000};\\ K_1 &= \frac{96 \times 10^4}{s + 32,000 + j24,000} \bigg|_{s = -32,000 + j24,000} = 20 \underline{\text{/} - 90^\circ}. \end{aligned}
$$

Therefore,

$$
v(t) = 40e^{-32,000t} \cos(24,000t - 90^{\circ})u(t) \,\text{V}.
$$

AP 12.8

$$
F(s) = \frac{4s^2 + 7s + 1}{s(s+1)^2} = \frac{K_0}{s} + \frac{K_1}{(s+1)^2} + \frac{K_2}{s+1};
$$
  
\n
$$
K_0 = \frac{1}{(1)^2} = 1; \qquad K_1 = \frac{4 - 7 + 1}{-1} = 2;
$$
  
\n
$$
K_2 = \frac{d}{ds} \left[ \frac{4s^2 + 7s + 1}{s} \right]_{s=-1} = \frac{s(8s+7) - (4s^2 + 7s + 1)}{s^2} \Big|_{s=-1}
$$
  
\n
$$
= \frac{1+2}{1} = 3;
$$

Therefore  $f(t) = [1 + 2te^{-t} + 3e^{-t}]u(t)$ .

AP 12.9 [a] Using the expression for  $V(s)$  found for the circuit in Fig. 12.16,

$$
V(s) = \frac{I_{\text{dc}}/C}{s^2 + (1/RC)s + (1/LC)}
$$
  
= 
$$
\frac{0.024/(25 \times 10^{-9})}{s^2 + [1/(500)(25 \times 10^{-9})]s + [1/(0.025)(25 \times 10^{-9})]}
$$
  
= 
$$
\frac{96 \times 10^4}{s^2 + 80,000s + 16 \times 10^8}.
$$
  
[**b**] 
$$
V(s) = \frac{K_1}{(s + 40,000)^2} + \frac{K_2}{s + 40,000}
$$
  
= 
$$
\frac{K_2s + K_1 + 40,000K_2}{(s + 40,000)^2};
$$
  
So,  

$$
K_1 = 96 \times 10^4 \quad \text{and} \quad K_2 = 0.
$$
  
Therefore,  

$$
v(t) = 96 \times 10^4 te^{-40,000t}u(t) \text{ V}.
$$

AP 12.10  $F(s) = \frac{40}{(s^2 + 4s + 5)^2} = \frac{40}{(s + 2 - j1)^2(s + 2 + j1)^2}$  $=\frac{K_1}{(1+2)^{n}}$  $\frac{1}{(s+2-j1)^2} +$  $K_2$  $\frac{1}{(s+2-j1)} +$  $K_1^*$  $(s + 2 + j1)^2$  $+$  $\frac{K_2^*}{(s+2+j1)}$ ;

 $K_1 = \frac{40}{(j2)^2} = -10 = 10/180^\circ$  and  $K_1^* = -10$ ;

$$
K_2 = \frac{d}{ds} \left[ \frac{40}{(s+2+j1)^2} \right]_{s=-2+j1} = \frac{-80(j2)}{(j2)^4} = -j10 = 10(-\frac{90}{5})
$$

 $K_2^* = j10;$ 

Therefore

$$
f(t) = [20te^{-2t}\cos(t + 180^\circ) + 20e^{-2t}\cos(t - 90^\circ)]u(t)
$$
  
=  $20e^{-2t}[\sin t - t\cos t]u(t)$ .

AP 12.11  
\n
$$
F(s) = \frac{5s^2 + 29s + 32}{(s+2)(s+4)} = \frac{5s^2 + 29s + 32}{s^2 + 6s + 8} = 5 - \frac{s+8}{(s+2)(s+4)};
$$
\n
$$
\frac{s+8}{(s+2)(s+4)} = \frac{K_1}{s+2} + \frac{K_2}{s+4};
$$
\n
$$
K_1 = \frac{-2+8}{2} = 3; \qquad K_2 = \frac{-4+8}{-2} = -2.
$$

Therefore,

$$
F(s) = 5 - \frac{3}{s+2} + \frac{2}{s+4};
$$
  

$$
f(t) = 5\delta(t) + [-3e^{-2t} + 2e^{-4t}]u(t).
$$

AP 12.12

$$
F(s) = \frac{2s^3 + 8s^2 + 2s - 4}{s^2 + 5s + 4} = 2s - 2 + \frac{4(s + 1)}{(s + 1)(s + 4)} = 2s - 2 + \frac{4}{s + 4};
$$
  

$$
f(t) = 2\frac{d\delta(t)}{dt} - 2\delta(t) + 4e^{-4t}u(t).
$$

AP 12.13 [a] Factoring the numerator,

 $20s^{2} + 80s + 100 = 20(s + 2 + i)(s + 2 - i).$ 

There are zeros at  $-2 - j$  and  $-2 + j$ . Factoring the denominator,

 $s^3 + 10s^2 + 21s = s(s+3)(s+7)$ .

There are poles at  $0, -3$  and  $-7$ .

[b] Factoring the numerator,

 $10s^2 + 20s + 10 = 10(s + 1)^2$ .

There are two zeros at  $-1$ . Factoring the denominator,

$$
2s3 + 28s2 + 258s + 712 = 2(s + 4)(s + 5 + j8)(s + 5 - j8).
$$

There are poles at  $-4$ ,  $-5 + j8$  and  $-5 - j8$ .

[c] The numerator is

125*s.*

There is a zero at 0. Factoring the denominator,

$$
5s4 + 90s3 + 670s2 + 2360s + 3400
$$
  
= 5(s + 5 + j3)(s + 5 – j3)(s + 4 + j2)(s + 4 – j2).

There are poles at  $-5 + j3$ ,  $-5 - j3$ ,  $-4 + j2$ , and  $-4 - j2$ .

AP 12.14

$$
\lim_{s \to \infty} sF(s) = \lim_{s \to \infty} \left[ \frac{7s^3[1 + (9/s) + (134/(7s^2))] }{s^3[1 + (3/s)][1 + (4/s)][1 + (5/s)]} \right] = 7;
$$
\n
$$
\therefore f(0^+) = 7.
$$
\n
$$
\lim_{s \to 0} sF(s) = \lim_{s \to 0} \left[ \frac{7s^3 + 63s^2 + 134s}{(s+3)(s+4)(s+5)} \right] = 0;
$$
\n
$$
\therefore f(\infty) = 0.
$$
\n
$$
\lim_{s \to \infty} sF(s) = \lim_{s \to \infty} \left[ \frac{s^3[4 + (7/s) + (1/s)^2]}{s^3[1 + (1/s)]^2} \right] = 4;
$$
\n
$$
\therefore f(0^+) = 4.
$$
\n
$$
\lim_{s \to 0} sF(s) = \lim_{s \to 0} \left[ \frac{4s^2 + 7s + 1}{(s+1)^2} \right] = 1;
$$

$$
\therefore f(\infty) = 1.
$$
  
\n
$$
\lim_{s \to \infty} sF(s) = \lim_{s \to \infty} \left[ \frac{40s}{s^4 [1 + (4/s) + (5/s^2)]^2} \right] = 0;
$$
  
\n
$$
\therefore f(0^+) = 0.
$$
  
\n
$$
\lim_{s \to 0} sF(s) = \lim_{s \to 0} \left[ \frac{40s}{(s^2 + 4s + 5)^2} \right] = 0;
$$
  
\n
$$
\therefore f(\infty) = 0.
$$

## Problems

P 12.1 **[a]** 
$$
(10 + t)[u(t + 10) - u(t)] + (10 - t)[u(t) - u(t - 10)]
$$
  
\n
$$
= (t + 10)u(t + 10) - 2tu(t) + (t - 10)u(t - 10).
$$
\n**[b]**  $(-24 - 8t)[u(t + 3) - u(t + 2)] - 8[u(t + 2) - u(t + 1)] + 8t[u(t + 1) - u(t - 1)]$   
\n $+ 8[u(t - 1) - u(t - 2)] + (24 - 8t)[u(t - 2) - u(t - 3)]$   
\n $= -8(t + 3)u(t + 3) + 8(t + 2)u(t + 2) + 8(t + 1)u(t + 1) - 8(t - 1)u(t - 1)$   
\n $- 8(t - 2)u(t - 2) + 8(t - 3)u(t - 3).$ 

P 12.2 **[a]** 
$$
f(t) = 5t[u(t) - u(t-2)] + 10[u(t-2) - u(t-6)] +
$$
  
\n $(-5t + 40)[u(t-6) - u(t-8)].$   
\n**[b]**  $f(t) = 10 \sin \pi t[u(t) - u(t-2)].$   
\n**[c]**  $f(t) = 4t[u(t) - u(t-5)].$ 

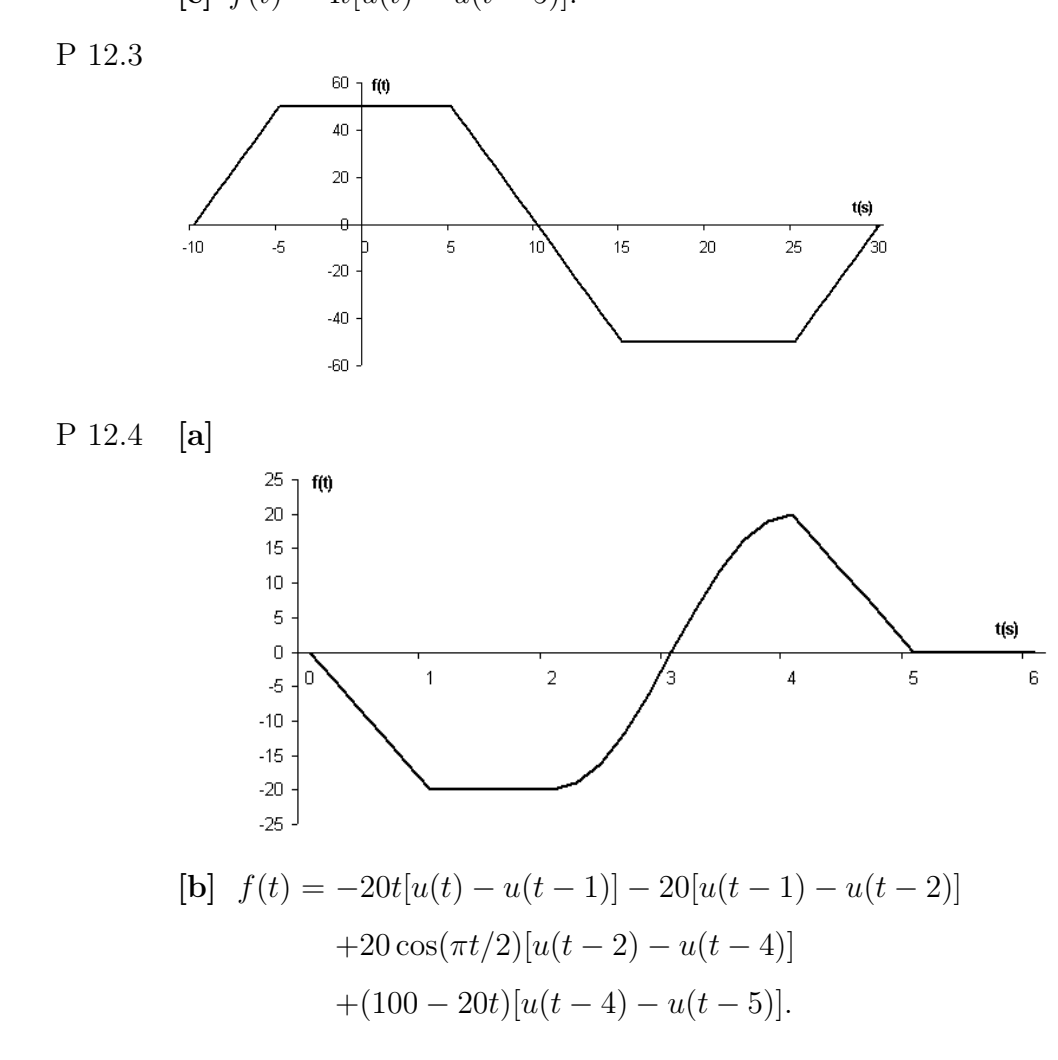

P 12.5 As  $\varepsilon \to 0$  the amplitude  $\to \infty$ ; the duration  $\to 0$ ; and the area is independent of  $\varepsilon$ , i.e.,

$$
A = \int_{-\infty}^{\infty} \frac{\varepsilon}{\pi} \frac{1}{\varepsilon^2 + t^2} dt = 1.
$$
  
P 12.6 [a]  $A = \left(\frac{1}{2}\right) bh = \left(\frac{1}{2}\right) (2\varepsilon) \left(\frac{1}{\varepsilon}\right) = 1.$   
[b] 0. [c]  $\infty$ .

P 12.7

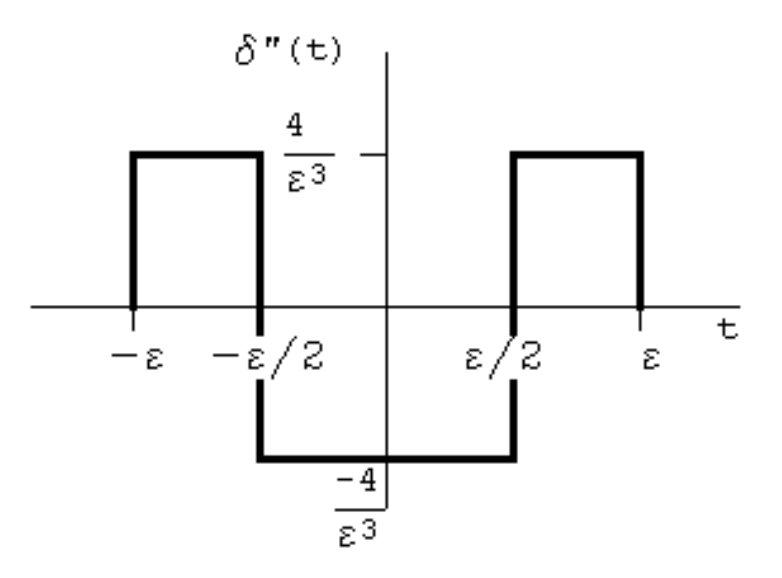

$$
F(s) = \int_{-\varepsilon}^{-\varepsilon/2} \frac{4}{\varepsilon^3} e^{-st} dt + \int_{-\varepsilon/2}^{\varepsilon/2} \left(\frac{-4}{\varepsilon^3}\right) e^{-st} dt + \int_{\varepsilon/2}^{\varepsilon} \frac{4}{\varepsilon^3} e^{-st} dt.
$$

Therefore  $F(s) = \frac{4}{s\varepsilon^3} [e^{s\varepsilon} - 2e^{s\varepsilon/2} + 2e^{-s\varepsilon/2} - e^{-s\varepsilon}];$ 

$$
\mathcal{L}\{\delta''(t)\} = \lim_{\varepsilon \to 0} F(s).
$$

After applying L'Hopital's rule three times, we have

$$
\lim_{\varepsilon \to 0} \frac{2s}{3} \left[ s e^{s \varepsilon} - \frac{s}{4} e^{s \varepsilon/2} - \frac{s}{4} e^{-s \varepsilon/2} + s e^{-s \varepsilon} \right] = \frac{2s}{3} \left( \frac{3s}{2} \right).
$$

Therefore  $\mathcal{L}\{\delta''(t)\}=s^2$ .

$$
\begin{aligned} \text{P } 12.8 \quad \text{[a]} \quad I &= \int_{-1}^{3} (t^3 + 2)\delta(t) \, dt + \int_{-1}^{3} 8(t^3 + 2)\delta(t - 1) \, dt \\ &= (0^3 + 2) + 8(1^3 + 2) = 2 + 8(3) = 26. \end{aligned}
$$

12–10 *CHAPTER 12. Introduction to the Laplace Transform*

$$
\begin{aligned}\n\text{[b]} \quad I &= \int_{-2}^{2} t^2 \delta(t) \, dt + \int_{-2}^{2} t^2 \delta(t+1.5) \, dt + \int_{-2}^{2} t^2 \delta(t-3) \, dt \\
&= 0^2 + (-1.5)^2 + 0 = 2.25.\n\end{aligned}
$$
\n
$$
\begin{aligned}\n\text{P } 12.9 \quad F(s) &= \int_{-\varepsilon}^{\varepsilon} \frac{1}{2\varepsilon} e^{-st} \, dt = \frac{e^{s\varepsilon} - e^{-s\varepsilon}}{2\varepsilon s}.\n\end{aligned}
$$
\n
$$
\begin{aligned}\nF(s) &= \frac{1}{2s} \lim_{\varepsilon \to 0} \left[ \frac{s e^{s\varepsilon} + s e^{-s\varepsilon}}{1} \right] = \frac{1}{2s} \cdot \frac{2s}{1} = 1.\n\end{aligned}
$$
\n
$$
\begin{aligned}\n\text{P } 12.10 \quad f(t) &= \frac{1}{2\pi} \int_{-\infty}^{\infty} \frac{(4+j\omega)}{(9+j\omega)} \cdot \pi \delta(\omega) \cdot e^{j t \omega} \, d\omega = \left( \frac{1}{2\pi} \right) \left( \frac{4+j0}{9+j0} \pi e^{-j t 0} \right) = \frac{2}{9}\n\end{aligned}
$$
\n
$$
\begin{aligned}\n\text{P } 12.11 \quad \mathcal{L} \left\{ \frac{d^n f(t)}{dt^n} \right\} &= s^n F(s) - s^{n-1} f(0^-) - s^{n-2} f'(0^-) - \dots.\n\end{aligned}
$$
\nTherefore

Therefore

$$
\mathcal{L}\{\delta^{n}(t)\}=s^{n}(1)-s^{n-1}\delta(0^{-})-s^{n-2}\delta'(0^{-})-s^{n-3}\delta''(0^{-})-\cdots=s^{n}.
$$

9 *.*

P 12.12 [a] Let  $dv = \delta'(t - a) dt$ ,  $v = \delta(t - a)$ ,

$$
u = f(t), \qquad du = f'(t) dt.
$$

Therefore

$$
\int_{-\infty}^{\infty} f(t)\delta'(t-a) dt = f(t)\delta(t-a) \Big|_{-\infty}^{\infty} - \int_{-\infty}^{\infty} \delta(t-a) f'(t) dt
$$

$$
= 0 - f'(a).
$$

$$
\text{[b]} \ \mathcal{L}\{\delta'(t)\} = \int_{0^-}^{\infty} \delta'(t)e^{-st} \, dt = -\left[\frac{d(e^{-st})}{dt}\right]_{t=0} = -\left[-se^{-st}\right]_{t=0} = s.
$$

 $P$  12.13 [a]  $\mathcal{L}{20e^{-500(t-10)}u(t-10)} = \frac{20e^{-10s}}{(s+500)}$ .

[b] First rewrite  $f(t)$  as

$$
f(t) = (5t + 20)u(t + 4) - (10t + 20)u(t + 2)
$$

$$
+ (10t - 20)u(t - 2) - (5t - 20)u(t - 4)
$$

$$
= 5(t + 4)u(t + 4) - 10(t + 2)u(t + 2)
$$

$$
+ 10(t - 2)u(t - 2) - 5(t - 4)u(t - 4).
$$

$$
\therefore F(s) = \frac{5[e^{4s} - 2e^{2s} + 2e^{-2s} - e^{-4s}]}{s^2}.
$$

P 12.14 [a] 
$$
f(t) = 5t[u(t) - u(t-2)]
$$
  
+ $(20 - 5t)[u(t-2) - u(t-6)]$   
+ $(5t - 40)[u(t-6) - u(t-8)]$   
=  $5tu(t) - 10(t-2)u(t-2)$   
+ $10(t-6)u(t-6) - 5(t-8)u(t-8)$ .  
∴  $F(s) = \frac{5[1 - 2e^{-2s} + 2e^{-6s} - e^{-8s}]}{s^2}$ .

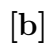

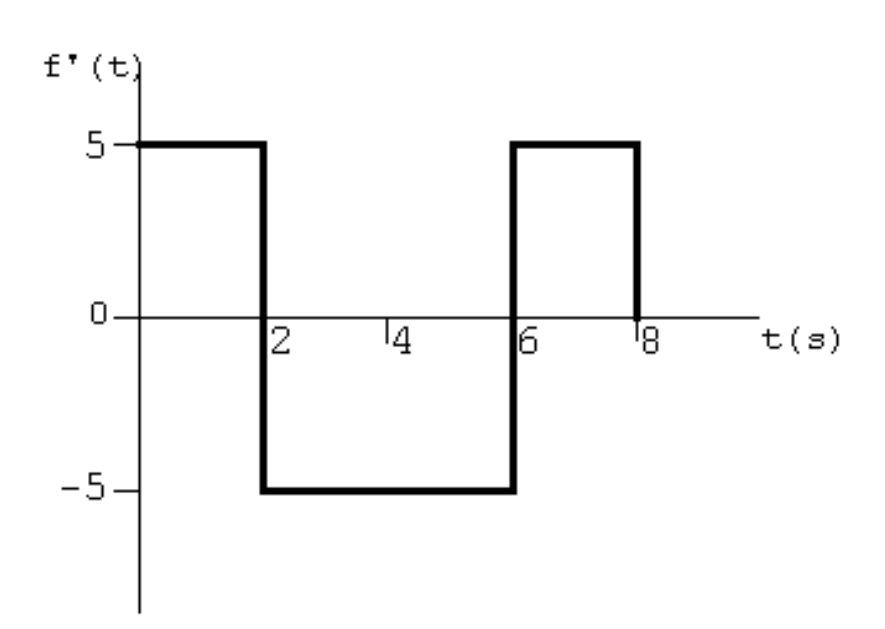

$$
f'(t) = 5[u(t) - u(t-2)] - 5[u(t-2) - u(t-6)]
$$

$$
+5[u(t-6) - u(t-8)]
$$

$$
= 5u(t) - 10u(t-2) + 10u(t-6) - 5u(t-8).
$$

$$
\mathcal{L}\lbrace f'(t)\rbrace = \frac{5[1 - 2e^{-2s} + 2e^{-6s} - e^{-8s}]}{s}.
$$

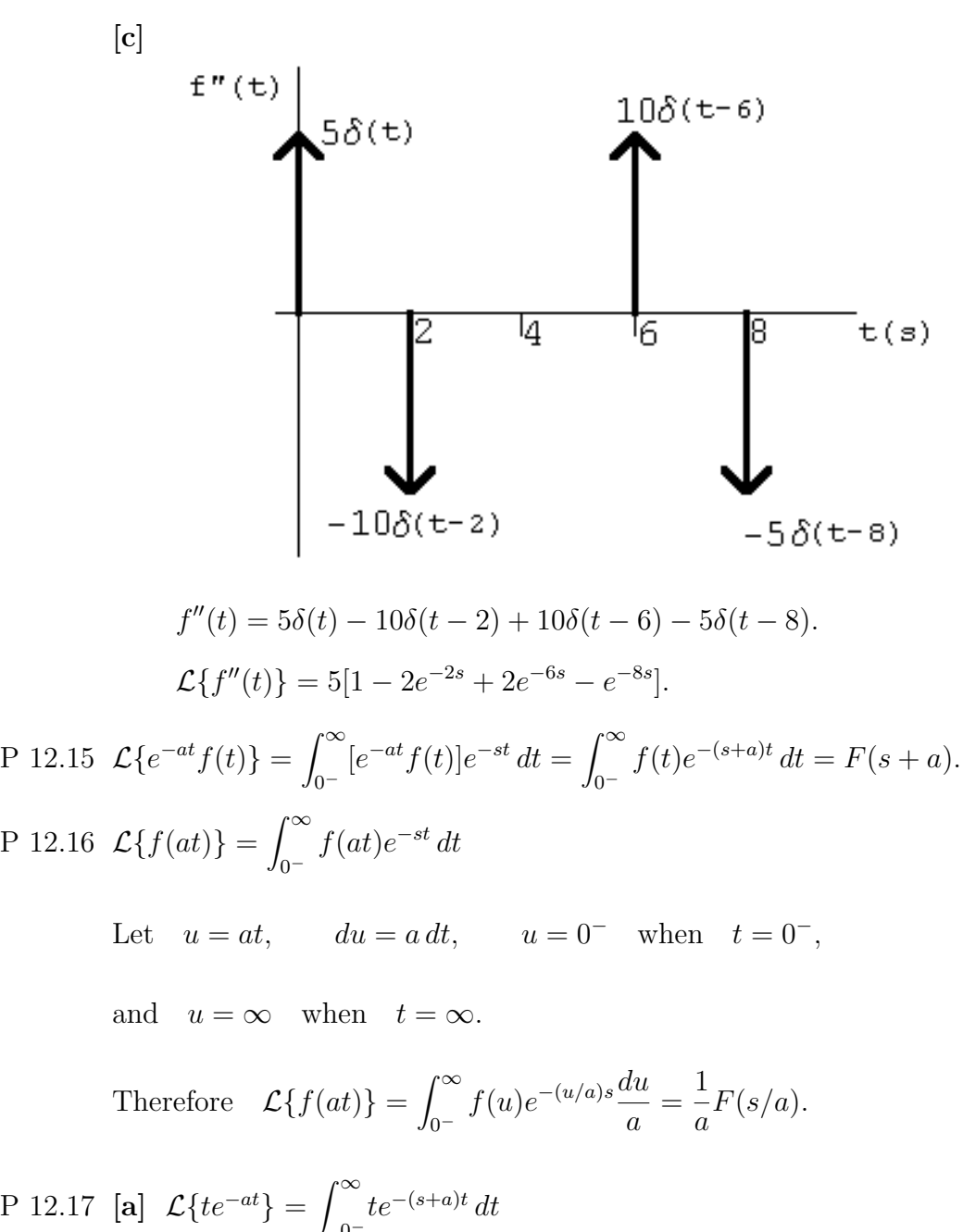

 $te^{-(s+a)t} dt$  $=\frac{e^{-(s+a)t}}{(s+a)^2}$  $(s + a)^2$  $\begin{bmatrix} -(s+a)t-1 \end{bmatrix}_{0}^{\infty}$  $0 =0+$ 1  $\frac{1}{(s+a)^2}$ .  $\therefore$   $\mathcal{L}\left\{te^{-at}\right\} = \frac{1}{(s+a)^2}.$ 

$$
\begin{aligned}\n\text{[b]} \ \mathcal{L} \left\{ \frac{d}{dt} (te^{-at}) u(t) \right\} &= \frac{s}{(s+a)^2} - 0. \\
\mathcal{L} \left\{ \frac{d}{dt} (te^{-at}) u(t) \right\} &= \frac{s}{(s+a)^2}. \\
\text{[c]} \ \frac{d}{dt} (te^{-at}) &= -ate^{-at} + e^{-at}. \\
\mathcal{L} \{-ate^{-at} + e^{-at} \} &= \frac{-a}{(s+a)^2} + \frac{1}{(s+a)} = \frac{-a}{(s+a)^2} + \frac{s+a}{(s+a)^2}. \\
\therefore \ \mathcal{L} \left\{ \frac{d}{dt} (te^{-at}) \right\} &= \frac{s}{(s+a)^2}. \\
\text{CHECKS}\n\end{aligned}
$$
\n
$$
\begin{aligned}\n\text{P 12.18} \ \text{[a]} \ \mathcal{L} \left\{ \int_{0^{-}}^{t} e^{-ax} dx \right\} &= \frac{F(s)}{s} = \frac{1}{s(s+a)}. \\
\text{[b]} \ \int_{0^{-}}^{t} e^{-ax} dx &= \frac{1}{a} - \frac{e^{-at}}{a}. \\
\mathcal{L} \left\{ \frac{1}{a} - \frac{e^{-at}}{a} \right\} &= \frac{1}{a} \left[ \frac{1}{s} - \frac{1}{s+a} \right] = \frac{1}{s(s+a)}. \\
\text{P 12.19} \ \text{[a]} \ \int_{0^{-}}^{t} x \, dx &= \frac{t^2}{2}. \\
\mathcal{L} \left\{ \frac{t^2}{2} \right\} &= \frac{1}{2} \int_{0^{-}}^{\infty} t^2 e^{-st} \, dt \\
&= \frac{1}{2} \left[ \frac{e^{-st}}{-s^3} (s^2 t^2 + 2st + 2) \right]_{0}^{\infty} \right] \\
&= \frac{1}{2s^3} (2) = \frac{1}{s^3}. \\
\therefore \ \mathcal{L} \left\{ \int_{0^{-}}^{t} x \, dx \right\} &= \frac{1}{s^3}. \\
\text{[b]} \ \mathcal{L} \left\{ \int_{0^{-}}^{t} x \, dx \right\} &= \frac{1}{s^3}. \\
\text{CHECKS}\n\end
$$

**[b]** 
$$
\sin \omega t = \frac{e^{j\omega t} - e^{-j\omega t}}{j2}
$$
.  
\nTherefore  
\n
$$
\mathcal{L}\{\sin \omega t\} = \left(\frac{1}{j2}\right) \left(\frac{1}{s - j\omega} - \frac{1}{s + j\omega}\right) = \left(\frac{1}{j2}\right) \left(\frac{2j\omega}{s^2 + \omega^2}\right)
$$
\n
$$
= \frac{\omega}{s^2 + \omega^2}.
$$
\n**[c]**  $\sin(\omega t + \theta) = (\sin \omega t \cos \theta + \cos \omega t \sin \theta).$   
\nTherefore  
\n
$$
\mathcal{L}\{\sin(\omega t + \theta)\} = \cos \theta \mathcal{L}\{\sin \omega t\} + \sin \theta \mathcal{L}\{\cos \omega t\}
$$
\n
$$
= \frac{\omega \cos \theta + s \sin \theta}{s^2 + \omega^2}.
$$
\n**[d]**  $\mathcal{L}\{t\} = \int_0^\infty t e^{-st} dt = \frac{e^{-st}}{s^2}(-st - 1) \Big|_0^\infty = 0 - \frac{1}{s^2}(0 - 1) = \frac{1}{s^2}.$   
\n**[e]**  $f(t) = \cosh t \cosh \theta + \sinh t \sinh \theta.$   
\nFrom Assessment Problem 12.1(a)  
\n $\mathcal{L}\{\cosh t\} = \frac{s}{s^2 - 1}.$   
\nFrom Assessment Problem 12.1(b)  
\n $\mathcal{L}\{\sinh t\} = \frac{1}{s^2 - 1}.$ 

$$
\mathcal{L}\{\sinh t\} = \frac{1}{s^2 - 1}.
$$
  

$$
\therefore \quad \mathcal{L}\{\cosh(t + \theta)\} = \cosh \theta \left[\frac{s}{(s^2 - 1)}\right] + \sinh \theta \left[\frac{1}{s^2 - 1}\right]
$$

$$
= \frac{\sinh \theta + s[\cosh \theta]}{(s^2 - 1)}.
$$

P 12.21 [a] 
$$
\frac{dF(s)}{ds} = \frac{d}{ds} \left[ \int_{0^-}^{\infty} f(t)e^{-st} dt \right] = -\int_{0^-}^{\infty} tf(t)e^{-st} dt
$$
  
\nTherefore  $\mathcal{L}{tf(t)} = -\frac{dF(s)}{ds}$ .  
\n[b]  $\frac{d^2F(s)}{ds^2} = \int_{0^-}^{\infty} t^2 f(t)e^{-st} dt$ ;  $\frac{d^3F(s)}{ds^3} = \int_{0^-}^{\infty} -t^3 f(t)e^{-st} dt$ .  
\nTherefore  $\frac{d^nF(s)}{ds^n} = (-1)^n \int_{0^-}^{\infty} t^n f(t)e^{-st} dt = (-1)^n \mathcal{L}{t^n f(t)}$ .  
\n[c]  $\mathcal{L}{t^5} = \mathcal{L}{t^4t} = (-1)^4 \frac{d^4}{ds^4} \left(\frac{1}{s^2}\right) = \frac{120}{s^6}$ ;  
\n $\mathcal{L}{t \sin \beta t} = (-1)^1 \frac{d}{ds} \left(\frac{\beta}{s^2 + \beta^2}\right) = \frac{2\beta s}{(s^2 + \beta^2)^2}$ 

$$
\mathcal{L}\{te^{-t}\cosh t\}.
$$

From Assessment Problem 12.1(a),

$$
F(s) = \mathcal{L}\{\cosh t\} = \frac{s}{s^2 - 1};
$$
\n
$$
\frac{dF}{ds} = \frac{(s^2 - 1)1 - s(2s)}{(s^2 - 1)^2} = -\frac{s^2 + 1}{(s^2 - 1)^2};
$$
\nTherefore\n
$$
-\frac{dF}{ds} = \frac{s^2 + 1}{(s^2 - 1)^2}.
$$
\nThus\n
$$
\mathcal{L}\{t \cosh t\} = \frac{s^2 + 1}{(s^2 - 1)^2}
$$
\n
$$
\mathcal{L}\{e^{-t}t \cosh t\} = \frac{(s + 1)^2 + 1}{[(s + 1)^2 - 1]^2} = \frac{s^2 + 2s + 2}{s^2(s + 2)^2}.
$$
\nP 12.22 [a]  $\mathcal{L}\left\{\frac{d \sin \omega t}{dt}u(t)\right\} = \frac{s\omega}{s^2 + \omega^2} - \sin(0) = \frac{s\omega}{s^2 + \omega^2}.$   
\n[b]  $\mathcal{L}\left\{\frac{d \cos \omega t}{dt}u(t)\right\} = \frac{s^2}{s^2 + \omega^2} - \cos(0) = \frac{s^2}{s^2 + \omega^2} - 1 = \frac{-\omega^2}{s^2 + \omega^2}.$   
\n[c]  $\mathcal{L}\left\{\frac{d^3(t^2)}{dt^3}u(t)\right\} = s^3\left(\frac{2}{s^3}\right) - s^2(0) - s(0) - 2(0) = 2.$   
\n[d]  $\frac{d \sin \omega t}{dt} = (\cos \omega t) \cdot \omega, \qquad \mathcal{L}\{\omega \cos \omega t\} = \frac{\omega s}{s^2 + \omega^2};$   
\n
$$
\frac{d \cos \omega t}{dt} = -\omega \sin \omega t
$$
\n
$$
\mathcal{L}\{-\omega \sin \omega t\} = -\frac{\omega^2}{s^2 + \omega^2}
$$
\n
$$
\frac{d^3(t^2u(t))}{dt^3} = 2\delta(t); \qquad \mathcal{L}\{2\delta(t)\} = 2.
$$
\nP 12.23 [a]  $\mathcal{L}\{f'(t)\} = \int_{-\varepsilon}^{\varepsilon} \frac{e^{-st}}{2\varepsilon} dt$ 

**19** 
$$
\mathcal{L}\{e^{-at}\} = \frac{1}{s+a}
$$
.  
\nTherefore  $\mathcal{L}\{f'(t)\} = sF(s) - f(0^-) = \frac{s}{s+a} - 0 = \frac{s}{s+a}$ .  
\n**P** 12.24 [a]  $f_1(t) = e^{-at} \cos \omega t$ ;  $F_1(s) = \frac{s+a}{(s+a)^2 + \omega^2}$ .  
\n $F(s) = sF_1(s) - f_1(0^-) = \frac{s(s+a)}{(s+a)^2 + \omega^2} - 1 = \frac{-a^2 - sa - \omega^2}{(s+a)^2 + \omega^2}$ .  
\n**10**  $f_1(t) = e^{-at} \sin \omega t$ ;  $F_1(s) = \frac{\omega}{(s+a)^2 + \omega^2}$ .  
\n $F(s) = \frac{F_1(s)}{s} = \frac{\omega}{s[(s+a)^2 + \omega^2]}$ .  
\n**11**  $\frac{d}{dt} [e^{-at} \cos \omega t] = -\omega e^{-at} \sin \omega t - ae^{-at} \cos \omega t$ ;  
\nTherefore  $F(s) = \frac{-\omega^2 - a(s+a)}{(s+a)^2 + \omega^2} = \frac{-a^2 - sa - \omega^2}{(s+a)^2 + \omega^2}$ ;  
\n $\int_{0^-}^{t} e^{-\omega s} \sin \omega x \, dx = \frac{-ae^{-at} \sin \omega t - \omega e^{-at} \cos \omega t + \omega}{a^2 + \omega^2}$ .  
\nTherefore  
\n $F(s) = \frac{1}{a^2 + \omega^2} \left[ \frac{-a\omega}{(s+a)^2 + \omega^2} - \frac{\omega(s+a)}{(s+a)^2 + \omega^2} + \frac{\omega}{s} \right]$   
\n $= \frac{\omega}{s[(s+a)^2 + \omega^2]}$ .  
\n**P** 12.25 [a]  $\int_{-s}^{\infty} F(u) du = \int_{-s}^{\infty} \int_{0}^{\infty} f(t) e^{-ut} dt \, dt = \int_{0^-}^{\infty} \int_{0}^{\infty} f(t) e^{-ut} du \, dt$   
\n $= \int_{0^-}^{\infty} f(t) \int_{-s}^{\infty} e^{-ut} du \, dt = \int_{0^-}^{\in$ 

#### *Problems* 12–17

P 12.26 
$$
I_g(s) = \frac{1.2s}{s^2 + 1}
$$
;  $\frac{1}{RC} = 1.6$ ;  $\frac{1}{LC} = 1$ ;  $\frac{1}{C} = 1.6$ .  
\n
$$
\frac{V(s)}{R} + \frac{1}{L} \frac{V(s)}{s} + C[sV(s) - v(0^-)] = I_g(s);
$$
\n
$$
V(s) \left[ \frac{1}{R} + \frac{1}{Ls} + sC \right] = I_g(s);
$$
\n
$$
V(s) = \frac{I_g(s)}{(1/R) + (1/Ls) + sC} = \frac{Lsf_g(s)}{RLs + 1 + s^2LC} = \frac{(1/C)sI_g(s)}{s^2 + (R/C)s + (1/LC)}
$$
\n
$$
= \frac{(1.6)(1.2)s^2}{(s^2 + 1.6s + 1)(s^2 + 1)} = \frac{1.92s^2}{(s^2 + 1.6s + 1)(s^2 + 1)}.
$$

P 12.27  $i_o = C \frac{dv_o}{dt}$ ;

$$
\therefore I_o(s) = sCV_o(s) = \frac{sI_{dc}}{s^2 + (1/RC)s + (1/LC)}.
$$

P 12.28 [a] For  $t \ge 0^+$ :

$$
\frac{v_o}{R} + C \frac{dv_o}{dt} + i_o = 0;
$$
\n
$$
v_o = L \frac{di_o}{dt}; \qquad \frac{dv_o}{dt} = L \frac{d^2 i_o}{dt^2};
$$
\n
$$
\therefore \qquad \frac{L}{R} \frac{di_o}{dt} + LC \frac{d^2 i_o}{dt^2} + i_o = 0,
$$
\nor\n
$$
\frac{d^2 i_o}{dt^2} + \frac{1}{RC} \frac{di_o}{dt} + \frac{1}{LC} i_o = 0.
$$
\n**[b]**\n
$$
s^2 I_o(s) - sI_{dc} - 0 + \frac{1}{RC} [sI_o(s) - I_{dc}] + \frac{1}{LC} I_o(s) = 0;
$$
\n
$$
I_o(s) \left[ s^2 + \frac{1}{RC} s + \frac{1}{LC} \right] = I_{dc}(s + 1/RC);
$$
\n
$$
I_o(s) = \frac{I_{dc}[s + (1/RC)]}{[s^2 + (1/RC)s + (1/LC)]}.
$$

#### P 12.29 [a] For  $t \geq 0^+$ :  $Ri_o + L\frac{di_o}{dt} + v_o = 0;$  $i_o = C \frac{dv_o}{dt}$  $\frac{di_o}{dt} = C \frac{d^2 v_o}{dt^2};$  $\therefore$   $RC \frac{dv_o}{dt} + LC \frac{d^2v_o}{dt^2} + v_o = 0$ or  $d^2v_o$  $\frac{d}{dt^2}$  + *R L dv<sup>o</sup>*  $\frac{d}{dt}$  + 1  $\frac{1}{LC}v_o = 0.$  $[\mathbf{b}]$   $s^2V_o(s) - sV_{dc} - 0 + \frac{R}{L}[sV_o(s) - V_{dc}] + \frac{1}{LC}V_o(s) = 0;$  $V_o(s)\left[s^2 + \frac{R}{I}\right]$  $\frac{1}{L}s +$  $\left[\frac{1}{LC}\right] = V_{\text{dc}}(s + R/L);$  $V_o(s) = \frac{V_{\text{dc}}[s + (R/L)]}{[s^2 + (R/L)s + (1/LC)]}.$ P 12.30 [a]  $\frac{v_o - V_{dc}}{P}$  $\frac{r}{R}$  + 1 *L*  $\int_0^t$  $\int_0^t v_o \, dx + C \frac{dv_o}{dt} = 0;$  $\therefore$   $v_o +$ *R L*  $\int_0^t$  $\int_{0}^{t} v_o \, dx + RC \frac{dv_o}{dt} = V_{\text{dc}}.$  $[b]$   $V_o$  + *R L Vo*  $\frac{V_o}{s} + RCsV_o = \frac{V_{dc}}{s}$ ;  $\therefore$   $sLV_o + RV_o + RCLs^2V_o = LV_{dc};$  $\therefore$   $V_o(s) = \frac{(1/RC)V_{dc}}{s^2 + (1/RC)s + (1/LC)}$ .  $[c]$   $i_o = \frac{1}{L}$  $\int_0^t$  $\int_0^{\infty} v_o dx;$  $I_o(s) = \frac{V_o}{sL} = \frac{V_{\text{dc}}/RLC}{s[s^2 + (1/RC)s + (1/LC)]}.$ P 12.31 [a]  $C \frac{dv_1}{dt}$  $\frac{d}{dt}$  +  $v_1 - v_2$  $\frac{c_2}{R} = i_g;$ 1 *L*  $\int_0^t$  $\int_0^t v_2 d\tau + \frac{v_2 - v_1}{R}$  $\frac{S_1}{R} = 0$ or  $C\frac{dv_1}{v}$  $\frac{d}{dt}$  +  $\frac{v_1}{R} - \frac{v_2}{R} = i_g;$  $-\frac{v_1}{R} +$  $v_2$  $\frac{C_2}{R}$  + 1  $\int_0^t$  $v_2 d\tau = 0.$

*L*

$$
\begin{aligned} \n\text{[b]} \quad & CsV_1(s) + \frac{V_1(s)}{R} - \frac{V_2(s)}{R} = I_g(s);\\ \n& -\frac{V_1(s)}{R} + \frac{V_2(s)}{R} + \frac{V_2(s)}{sL} = 0\\ \n\text{or} \\ \n\left(RCs + 1\right)V_1(s) - V_2(s) = RI_g(s);\\ \n&-sLV_1(s) + (R + sL)V_2(s) = 0. \n\end{aligned}
$$

Solving,

$$
V_2(s) = \frac{sI_g(s)}{C[s^2 + (R/L)s + (1/LC)]}.
$$
  
P 12.32 [a] 300 = 60*i*<sub>1</sub> + 25 $\frac{di_1}{dt}$  + 10 $\frac{d}{dt}$ (*i*<sub>2</sub> - *i*<sub>1</sub>) + 5 $\frac{d}{dt}$ (*i*<sub>1</sub> - *i*<sub>2</sub>) - 10 $\frac{di_1}{dt}$ ;  

$$
0 = 5\frac{d}{dt}(i_2 - i_1) + 10\frac{di_1}{dt} + 40i_2.
$$

Simplifying the above equations gives:

$$
300 = 60i_1 + 10\frac{di_1}{dt} + 5\frac{di_2}{dt};
$$
  
\n
$$
0 = 40i_2 + 5\frac{di_1}{dt} + 5\frac{di_2}{dt}.
$$
  
\n**[b]** 
$$
\frac{300}{s} = (105s + 60)I_1(s) + 5sI_2(s);
$$
  
\n
$$
0 = 5sI_1(s) + (5s + 40)I_2(s).
$$
  
\n**[c]** Solving the equations in (b),

$$
I_1(s) = \frac{60(s+8)}{s(s+4)(s+24)};
$$

$$
I_2(s) = \frac{-60}{(s+4)(s+24)}.
$$

P 12.33 From Problem 12.26:

$$
V(s) = \frac{1.92s^2}{(s^2 + 1.6s + 1)(s^2 + 1)};
$$
  

$$
s^2 + 1.6s + 1 = (s + 0.8 + j0.6)(s + 0.8 - j0.6);
$$
  

$$
s^2 + 1 = (s - j1)(s + j1).
$$

Therefore

$$
V(s) = \frac{1.92s^2}{(s+0.8+j0.6)(s+0.8-j0.6)(s-j1)(s+j1)}
$$
  
=  $\frac{K_1}{s+0.8-j0.6} + \frac{K_1^*}{s+0.8+j0.6} + \frac{K_2}{s-j1} + \frac{K_2^*}{s+j1}.$   

$$
K_1 = \frac{1.92s^2}{(s+0.8+j0.6)(s^2+1)} \Big|_{s=-0.8+j0.6} = 1/ - 126.87^\circ;
$$
  

$$
K_2 = \frac{1.92s^2}{(s+j1)(s^2+1.6s+1)} \Big|_{s=-j1} = 0.6/0^\circ.
$$

Therefore

$$
v(t) = [2e^{-0.8t} \cos(0.6t - 126.87^\circ) + 1.2 \cos(t)]u(t) \text{ V}.
$$
  
P 12.34 [a]  $\frac{1}{RC} = \frac{1}{(1 \times 10^3)(2 \times 10^{-6})} = 500;$   
 $\frac{1}{LC} = \frac{1}{(12.5)(2 \times 10^{-6})} = 40,000;$   
 $V_o(s) = \frac{500,000I_{dc}}{s + 500s + 40,000}$   
 $= \frac{500,000I_{dc}}{(s + 100)(s + 400)}$   
 $= \frac{15,000}{(s + 100)(s + 400)}$   
 $= \frac{K_1}{s + 100} + \frac{K_2}{s + 400};$   
 $K_1 = \frac{15,000}{300} = 50;$   $K_2 = \frac{15,000}{-300} = -50;$   
 $V_o(s) = \frac{50}{s + 100} - \frac{50}{s + 400};$   
 $v_o(t) = [50e^{-100t} - 50e^{-400t}]u(t) \text{ V}.$   
[b]  $I_o(s) = \frac{0.03s}{(s + 100)(s + 400)}$   
 $= \frac{K_1}{s + 100} + \frac{K_2}{s + 400};$   
 $K_1 = \frac{0.03(-100)}{300} = -0.01;$ 

$$
K_2 = \frac{0.03(-400)}{-300} = 0.04;
$$
  
\n
$$
I_o(s) = \frac{-0.01}{s + 100} + \frac{0.04}{s + 400};
$$
  
\n
$$
i_o(t) = (40e^{-400t} - 10e^{-100t})u(t) \text{ mA}.
$$

 $[c]$   $i_o(0) = 40 - 10 = 30$  mA.

Yes. The initial inductor current is zero by hypothesis, the initial resistor current is zero because the initial capacitor voltage is zero by hypothesis. Thus at  $t = 0$  the source current appears in the capacitor.

P 12.35 
$$
\frac{1}{RC} = 8000;
$$
  $\frac{1}{LC} = 16 \times 10^6;$   
\n $I_o(s) = \frac{0.005(s + 8000)}{s^2 + 8000s + 16 \times 10^6};$   
\n $s_{1,2} = -4000;$   
\n $I_o(s) = \frac{0.005(s + 8000)}{(s + 4000)^2} = \frac{K_1}{(s + 4000)^2} + \frac{K_2}{s + 4000};$   
\n $K_1 = 0.005(s + 8000) \Big|_{s = -4000} = 20;$   
\n $K_2 = \frac{d}{ds} [0.005(s + 8000)]_{s = -4000} = 0.005;$   
\n $I_o(s) = \frac{20}{(s + 4000)^2} + \frac{0.005}{s + 4000};$   
\n $i_o(t) = [20te^{-4000t} + 0.005e^{-4000t}]u(t)$  V.  
\nP 12.36  $\frac{R}{L} = 10,000;$   $\frac{1}{LC} = 16 \times 10^6;$   
\n $V_o(s) = \frac{120(s + 10,000)}{s^2 + 10,000s + 16 \times 10^6}$   
\n $= \frac{120(s + 10,000)}{(s + 2000)(s + 8000)} = \frac{K_1}{s + 2000} + \frac{K_2}{s + 8000};$   
\n $K_1 = \frac{120(8000)}{6000} = 160$  V;  $K_2 = \frac{120(2000)}{-6000} = -40$  V;  
\n $V_o(s) = \frac{160}{s + 2000} - \frac{40}{s + 8000};$   
\n $v_o(t) = [160e^{-2000t} - 40e^{-8000t}]u(t)$  V.
P 12.37 [a] 
$$
\frac{1}{LC} = \frac{1}{(200 \times 10^{-3})(100 \times 10^{-9})} = 50 \times 10^{6}
$$
;  
\n $\frac{1}{RC} = \frac{1}{(5000)(100 \times 10^{-9})} = 2000$ ;  
\n $V_o(s) = \frac{70,000}{s^2 + 2000s + 50 \times 10^6}$ ;  
\n $s_{1,2} = -1000 \pm j7000 \text{ rad/s}$ ;  
\n $V_o(s) = \frac{70,000}{(s + 1000 - j7000)(s + 1000 + j7000)}$   
\n $= \frac{K_1}{s + 1000 - j7000} + \frac{K_1^*}{s + 1000 + j7000}$ ;  
\n $K_1 = \frac{70,000}{j14,000} = 5/\underline{\phantom{-}}90^{\circ}$ ;  
\n $v_o(t) = 10e^{-1000t} \cos(7000t - 90^{\circ})]u(t)$  V  
\n $= 10e^{-1000t} \sin 7000t u(t)$  V.  
\n[b]  $I_o(s) = \frac{35(10,000)}{s(s + 1000 - j7000)(s + 1000 + j7000)}$   
\n $= \frac{K_1}{s} + \frac{K_2}{s + 1000 - j7000} + \frac{K_2^*}{s + 1000 + j7000}$ ;  
\n $K_1 = \frac{35(10,000)}{50 \times 10^6} = 7$  mA;  
\n $K_2 = \frac{35(10,000)}{(1000 + j7000)(j14,000)} = 3.54/\underline{\phantom{-}}171.87^{\circ} \text{ mA}$ ;  
\n $i_o(t) = [7 + 7.07e^{-1000t} \cos(7000t - 171.87^{\circ})]u(t) \text{ mA}$ .  
\nP 12.38  $\frac{1}{C} = 5 \times 10^6$ ;  $\frac{1}{LC} = 25 \times 10^6$ ;  $\$ 

$$
V_2(s) = \frac{(6 \times 10^{-3})(5 \times 10^6)}{s^2 + 8000s + 25 \times 10^6}
$$
  
\n
$$
s_{1,2} = -4000 \pm j3000;
$$
  
\n
$$
V_2(s) = \frac{30,000}{(s + 4000 - j3000)(s + 4000 + j3000)}
$$
  
\n
$$
= \frac{K_1}{s + 4000 - j3000} + \frac{K_1^*}{s + 4000 + j3000};
$$

$$
K_1 = \frac{30,000}{j6000} = -j5 = 5/ - 90^{\circ};
$$

$$
v_2(t) = 10e^{-4000t} \cos(3000t - 90^\circ)
$$
  
= 
$$
[10e^{-4000t} \sin 3000t]u(t) \text{ V}.
$$

P 12.39 [a] 
$$
I_1(s) = \frac{K_1}{s} + \frac{K_2}{s+4} + \frac{K_3}{s+24}
$$
;  
\n $K_1 = \frac{(60)(8)}{(4)(24)} = 5$ ;  $K_2 = \frac{(60)(4)}{(-4)(20)} = -3$ ;  
\n $K_3 = \frac{(60)(-16)}{(-24)(-20)} = -2$ ;  
\n $I_1(s) = \left(\frac{5}{s} - \frac{3}{s+4} - \frac{2}{s+24}\right)$ ;  
\n $i_1(t) = (5 - 3e^{-4t} - 2e^{-24t})u(t) \text{ A}$ .  
\n $I_2(s) = \frac{K_1}{s+4} + \frac{K_2}{s+24}$ ;  
\n $K_1 = \frac{-60}{20} = -3$ ;  $K_2 = \frac{-60}{-20} = 3$ ;  
\n $I_2(s) = \left(\frac{-3}{s+4} + \frac{3}{s+24}\right)$ ;  
\n $i_2(t) = (3e^{-24t} - 3e^{-4t})u(t) \text{ A}$ .  
\n[b]  $i_1(\infty) = 5 \text{ A}$ ;  $i_2(\infty) = 0 \text{ A}$ .  
\n[c] Yes, at  $t = \infty$   
\n $i_1 = \frac{300}{60} = 5 \text{ A}$ .

Since  $i_1$  is a dc current at  $t = \infty$  there is no voltage induced in the 10 H inductor; hence,  $i_2 = 0$ . Also note that  $i_1(0) = 0$  and  $i_2(0) = 0$ . Thus our solutions satisfy the condition of no initial energy stored in the circuit.

P 12.40 [a] 
$$
F(s) = \frac{K_1}{s+1} + \frac{K_2}{s+2} + \frac{K_3}{s+4}
$$
;  
\n
$$
K_1 = \frac{8s^2 + 37s + 32}{(s+2)(s+4)} \Big|_{s=-1} = 1;
$$
\n
$$
K_2 = \frac{8s^2 + 37s + 32}{(s+1)(s+4)} \Big|_{s=-2} = 5;
$$

$$
K_3 = \frac{8s^2 + 37s + 32}{(s+1)(s+2)} \Big|_{s=-4} = 2;
$$
  
\n
$$
f(t) = [e^{-t} + 5e^{-2t} + 2e^{-4t}]u(t).
$$
  
\n**[b]**  $F(s) = \frac{K_1}{s} + \frac{K_2}{s+2} + \frac{K_3}{s+3} + \frac{K_4}{s+5};$   
\n
$$
K_1 = \frac{8s^3 + 89s^2 + 311s + 300}{(s+2)(s+3)(s+5)} \Big|_{s=0} = 10;
$$
  
\n
$$
K_2 = \frac{8s^3 + 89s^2 + 311s + 300}{s(s+3)(s+5)} \Big|_{s=-2} = 5;
$$
  
\n
$$
K_3 = \frac{8s^3 + 89s^2 + 311s + 300}{s(s+2)(s+5)} \Big|_{s=-3} = -8;
$$
  
\n
$$
K_4 = \frac{8s^3 + 89s^2 + 311s + 300}{s(s+2)(s+3)} \Big|_{s=-5} = 1;
$$
  
\n
$$
f(t) = [10 + 5e^{-2t} - 8e^{-3t} + e^{-5t}]u(t).
$$
  
\n**[c]**  $F(s) = \frac{K_1}{s+1} + \frac{K_2}{s+2-j} + \frac{K_2^*}{s+2+j};$   
\n
$$
K_1 = \frac{22s^2 + 60s + 58}{s^2 + 4s + 5} \Big|_{s=-1} = 10;
$$
  
\n
$$
K_2 = \frac{22s^2 + 60s + 58}{(s+1)(s+2+j)} \Big|_{s=-2+j} = 10 + j8 = 10/53.13^\circ;
$$
  
\n
$$
f(t) = [10e^{-t} + 20e^{-2t}\cos(t+53.13^\circ)]u(t).
$$
  
\n**[d]** 
$$
F(s) = \frac{K_1}{s} + \frac{K_2}{s+7-j} + \frac{K_2^*}{s+7+j};
$$
  
\n
$$
K_1 = \frac{250(s+7)(s+14
$$

$$
f(t) = [20e^{-7t}\cos(14t - 90^\circ)]u(t) = [20e^{-7t}\sin 14t]u(t).
$$

$$
[b] \ F(s) = \frac{K_1}{s} + \frac{K_2}{s+5-j8} + \frac{K_2^*}{s+5+j8};
$$
\n
$$
K_1 = \frac{-s^2 + 52s + 445}{s^2 + 10s + 89} \Big|_{s=0} = 5;
$$
\n
$$
K_2 = \frac{-s^2 + 52s + 445}{s(s+5+j8)} \Big|_{s=-5+j8} = -3 - j2 = 3.6 \underline{/ - 146.31^{\circ}};
$$
\n
$$
f(t) = [5 + 7.2e^{-5t} \cos(8t - 146.31^{\circ})]u(t).
$$
\n
$$
[c] \ F(s) = \frac{K_1}{s+6} + \frac{K_2}{s+2-j4} + \frac{K_2^*}{s+2+j4};
$$
\n
$$
K_1 = \frac{14s^2 + 56s + 152}{s^2 + 4s + 20} \Big|_{s=-6} = 10;
$$
\n
$$
K_2 = \frac{14s^2 + 56s + 152}{(s+6)(s+2+j4)} \Big|_{s=-2+j4} = 2 + j2 = 2.83 \underline{/45^{\circ}};
$$
\n
$$
f(t) = [10e^{-6t} + 5.66e^{-2t} \cos(4t + 45^{\circ})]u(t).
$$
\n
$$
[d] \ F(s) = \frac{K_1}{s+5-j3} + \frac{K_1^*}{s+5+j3} + \frac{K_2}{s+4-j2} + \frac{K_2^*}{s+4+j2};
$$
\n
$$
K_1 = \frac{8(s+1)^2}{(s+5+j3)(s^2 + 8s + 20)} \Big|_{s=-5+j3} = 4.62 \underline{/ - 40.04^{\circ}};
$$
\n
$$
K_2 = \frac{8(s+1)^2}{(s+4+j2)(s^2 + 10s + 34)} \Big|_{s=-4+j2} = 3.61 \underline{/ 168.93^{\circ}};
$$
\n
$$
f(t) = [9.25e^{-5t} \cos(3t - 40.05^{\circ}) + 7.21e^{-4t} \cos(2t + 168.93^{\circ})]u(t).
$$

$$
K_3 = \frac{320}{s^2} \bigg|_{s=-8} = 5;
$$

$$
f(t) = [40t - 5 + 5e^{-8t}]u(t).
$$

$$
[b] \ F(s) = \frac{K_1}{s} + \frac{K_2}{(s+2)^2} + \frac{K_3}{s+2};
$$
\n
$$
K_1 = \frac{80(s+3)}{(s+2)^2} \Big|_{s=0} = 60;
$$
\n
$$
K_2 = \frac{80(s+3)}{s} \Big|_{s=-2} = -40;
$$
\n
$$
K_3 = \frac{d}{ds} \left[ \frac{80(s+3)}{s} \right] = \left[ \frac{80}{s} - \frac{80(s+3)}{s^2} \right]_{s=-2} = -60;
$$
\n
$$
f(t) = [60 - 40te^{-2t} - 60e^{-2t}]u(t).
$$
\n
$$
[c] \ F(s) = \frac{K_1}{(s+1)^2} + \frac{K_2}{s+1} + \frac{K_3}{s+3-j4} + \frac{K_3^*}{s+3+j4};
$$
\n
$$
K_1 = \frac{60(s+5)}{s^2 + 6s + 25} \Big|_{s=-1} = 12;
$$
\n
$$
K_2 = \frac{d}{ds} \left[ \frac{60(s+5)}{s^2 + 6s + 25} \right] = \left[ \frac{60}{s^2 + 6s + 25} - \frac{60(s+5)(2s+6)}{(s^2 + 6s + 25)^2} \right]_{s=-1} = 0.6;
$$
\n
$$
K_3 = \frac{60(s+5)}{(s+1)^2(s+3+j4)} \Big|_{s=-3+j4} = 1.68/100.305^{\circ};
$$
\n
$$
f(t) = [12te^{-t} + 0.6e^{-t} + 3.35e^{-3t} \cos(4t + 100.305^{\circ})]u(t).
$$
\n
$$
[d] \ F(s) = \frac{K_1}{s^2} + \frac{K_2}{s} + \frac{K_3}{(s+5)^2} + \frac{K_4}{s+5};
$$
\n
$$
K_1 = \frac{25(s+4)^2}{(s+5)^2} \Big|_{s=0} = 16;
$$
\n
$$
K_2 = \frac{d}{ds} \left[ \frac{25(s+4)^2}{(s+5)^2} \right] = \left[
$$

;

P 12.43 [a] 
$$
F(s) = \frac{K_1}{s} + \frac{K_2}{(s+3)^3} + \frac{K_3}{(s+3)^2} + \frac{K_4}{s+3}
$$
;  
\n $K_1 = \frac{135}{(s+3)^3}\Big|_{s=0} = 5$ ;  
\n $K_2 = \frac{135}{s}\Big|_{s=-3} = -45$ ;  
\n $K_3 = \frac{d}{ds} \left[\frac{135}{s}\right] = \left[\frac{-135}{s^2}\right]_{s=-3} = -15$ ;  
\n $K_4 = \frac{1}{2} \frac{d}{ds} \left[\frac{-135}{s^2}\right] = \left[\frac{1}{2}(-2) \left(\frac{-135}{s^3}\right)\right]_{s=-3} = -5$ ;  
\n $f(t) = [5 - 22.5t^2e^{-3t} - 15te^{-3t} - 5e^{-3t}]u(t)$ .  
\n[b]  $F(s) = \frac{K_1}{(s+1-j1)^2} + \frac{K_1^*}{(s+1+j1)^2} + \frac{K_2}{s+1-j1} + \frac{K_2^*}{s+1+j1}$   
\n $K_1 = \frac{10(s+2)^2}{(s+1+j1)^2}\Big|_{s=-1+j1} = -j5 = 5\underline{(-90^\circ)}$ ;  
\n $K_2 = \frac{d}{ds} \left[\frac{10(s+2)^2}{(s+1+j1)^2}\right] = \left[\frac{10(2)(s+2)}{(s+1+j1)^2} - \frac{10(2)(s+2)^2}{(s+1+j1)^3}\right]_{s=0}$   
\n $= -j5 = 5\underline{(-90^\circ)}$ ;  
\n $f(t) = [10te^{-t}\cos(t-90^\circ) + 10e^{-t}\cos(t-90^\circ)]u(t)$ .  
\n[c]  $F(s) = \frac{s^2 + 15s + 54}{s^2 + 15s + 54} = \frac{25s^2 + 375s + 1350}{20s + 144}$   
\n $F(s) = 25 + \frac{20s + 144}{s^2 + 15s + 54} = 25 + \frac{K_1}{s+6} + \frac{K_2}{s$ 

$$
K_1 = \frac{20s + 144}{s+9} \Big|_{s=-6} = 8
$$
  
\n
$$
K_2 = \frac{20s + 144}{s+6} \Big|_{s=-9} = 12
$$
  
\n
$$
f(t) = 25\delta(t) + [8e^{-6t} + 12e^{-9t}]u(t)
$$

$$
F(s) = \frac{s^2 + 7s + 10}{s^2 + 15} \qquad 5s^3 + 20s^2 - 49s - 108
$$

$$
\underline{5s^3 + 35s^2 + 50s}
$$

$$
\underline{-15s^2 - 99s - 108}
$$

$$
\underline{-15s^2 - 105s - 150}
$$

$$
\underline{6s + 42}
$$

$$
F(s) = 5s - 15 + \frac{K_1}{s+2} + \frac{K_2}{s+5};
$$
  
\n
$$
K_1 = \frac{6s + 42}{s+5} \Big|_{s=-2} = 10;
$$
  
\n
$$
K_2 = \frac{6s + 42}{s+2} \Big|_{s=-5} = -4;
$$
  
\n
$$
f(t) = 5\delta'(t) - 15\delta(t) + [10e^{-2t} - 4e^{-5t}]u(t).
$$
  
\n
$$
P 12.44 \quad f(t) = \mathcal{L}^{-1} \left\{ \frac{K}{s + \alpha - j\beta} + \frac{K^*}{s + \alpha + j\beta} \right\}
$$
  
\n
$$
= Ke^{-\alpha t}e^{j\beta t} + K^*e^{-\alpha t}e^{-j\beta t}
$$

$$
- K e^{-\alpha t} e^{-\alpha t} + K e^{-\beta t}
$$
  
=  $|K|e^{-\alpha t} [e^{j(\beta t + \theta)} + e^{-j\theta} e^{-j\beta t}]$   
=  $|K|e^{-\alpha t} [e^{j(\beta t + \theta)} + e^{-j(\beta t + \theta)}]$   
=  $2|K|e^{-\alpha t} \cos(\beta t + \theta)$ .

 $P$  12.45 [a]  $\mathcal{L}\lbrace t^n f(t) \rbrace = (-1)^n$  $\int d^n F(s)$ *ds<sup>n</sup>* 1 *.*

Let  $f(t) = 1$ , then  $F(s) = \frac{1}{s}$ *s ,* thus  $\frac{d^n F(s)}{ds^n} = \frac{(-1)^n n!}{s^{(n+1)}}$ . Therefore  $\mathcal{L}\lbrace t^n \rbrace = (-1)^n$  $\left[\frac{(-1)^n n!}{s^{(n+1)}}\right] = \frac{n!}{s^{(n+1)}}$  $\frac{1}{s^{(n+1)}}$ . It follows that  $\mathcal{L}\lbrace t^{(r-1)} \rbrace = \frac{(r-1)!}{s^r}$ and  $\mathcal{L}\lbrace t^{(r-1)}e^{-at}\rbrace = \frac{(r-1)!}{(s+a)^r}.$ Therefore  $\frac{K}{\sqrt{K}}$  $\frac{K}{(r-1)!}$  $\mathcal{L}\lbrace t^{r-1}e^{-at}\rbrace = \frac{K}{(s+a)^r} = \mathcal{L}$  $\left\{\frac{Kt^{r-1}e^{-at}}{(r-1)!}\right\}$ *.*

$$
\begin{aligned}\n\text{[b]} \quad f(t) &= \mathcal{L}^{-1} \left\{ \frac{K}{(s + \alpha - j\beta)^r} + \frac{K^*}{(s + \alpha + j\beta)^r} \right\}. \\
\text{Therefore} \\
f(t) &= \frac{Kt^{r-1}}{(r-1)!} e^{-(\alpha - j\beta)t} + \frac{K^*t^{r-1}}{(r-1)!} e^{-(\alpha + j\beta)t} \\
&= \frac{|K|t^{r-1}e^{-\alpha t}}{(r-1)!} \left[ e^{j\theta}e^{j\beta t} + e^{-j\theta}e^{-j\beta t} \right] \\
&= \left[ \frac{2|K|t^{r-1}e^{-\alpha t}}{(r-1)!} \right] \cos(\beta t + \theta).\n\end{aligned}
$$

 $P 12.46 \tF(s) = \frac{80(s+3)}{(s+3)^2}$  $\frac{s\,s\,(s\,+\,9)}{s(s+2)^2};$ 

This function has a zero at  $-3$  rad/s, a pole at 0, and two poles at  $-2$  rad/s.

$$
F(s) = \frac{60(s+5)}{(s+1)^2(s^2+6s+25)};
$$

This function has a zero at  $-5$  rad/s, two poles at  $-1$  rad/s, and complex conjugate poles at  $-3 + j4$  rad/s and  $-3 - j4$  rad/s.

$$
P 12.47 \tF(s) = \frac{135}{s(s+3)^3};
$$

This function has no zeros, a pole at 0, and three poles at  $-3$  rad/s.

$$
F(s) = \frac{10(s+2)^2}{(s^2+2s+2)^2};
$$

This function has two zeros at  $-2$  rad/s and two pairs of complex conjugate poles at  $-1 + j1$  rad/s and  $-1 - j1$  rad/s.

P 12.48 **[a]** 
$$
\lim_{s \to \infty} sV(s) = \lim_{s \to \infty} \left[ \frac{1.92s^3}{s^4[1 + (1.6/s) + (1/s^2)][1 + (1/s^2)]} \right] = 0.
$$
  
Therefore  $v(0^+) = 0.$ 

[b] No, *V* has a pair of poles on the imaginary axis.

$$
\text{P } 12.49 \ \ sV_o(s) = \frac{(I_{\text{dc}}/C)s}{s^2 + (1/RC)s + (1/LC)}
$$
\n
$$
\lim_{s \to 0} sV_o(s) = 0, \qquad \therefore \ v_o(\infty) = 0;
$$
\n
$$
\lim_{s \to \infty} sV_o(s) = 0, \qquad \therefore \ v_o(0^+) = 0;
$$

$$
sI_o(s) = \frac{s^2 I_{dc}}{s^2 + (1/RC)s + (1/LC)};
$$
  
\n
$$
\lim_{s \to 0} sI_o(s) = 0, \qquad \therefore i_o(\infty) = 0;
$$
  
\n
$$
\lim_{s \to \infty} sI_o(s) = I_{dc}, \qquad \therefore i_o(0^+) = I_{dc}.
$$
  
\nP 12.50  $sI_o(s) = \frac{I_{dc}s[s + (1/RC)]}{s^2 + (1/RC)s + (1/LC)};$   
\n
$$
\lim_{s \to 0} sI_o(s) = 0, \qquad \therefore i_o(\infty) = 0;
$$
  
\n
$$
\lim_{s \to \infty} sI_o(s) = I_{dc}, \qquad \therefore i_o(0^+) = I_{dc}.
$$
  
\nP 12.51  $sV_o(s) = \frac{sV_{dc}/RC}{s^2 + (1/RC)s + (1/LC)};$   
\n
$$
\lim_{s \to 0} sV_o(s) = 0, \qquad \therefore v_o(\infty) = 0;
$$
  
\n
$$
\lim_{s \to \infty} sV_o(s) = 0, \qquad \therefore v_o(0^+) = 0;
$$
  
\n
$$
sI_o(s) = \frac{V_{dc}/RLC}{s^2 + (1/RC)s + (1/LC)};
$$
  
\n
$$
\lim_{s \to 0} sI_o(s) = \frac{V_{dc}/RLC}{1/LC} = \frac{V_{dc}}{R}, \qquad \therefore i_o(\infty) = \frac{V_{dc}}{R};
$$
  
\n
$$
\lim_{s \to 0} sI_o(s) = 0, \qquad \therefore i_o(0^+) = 0.
$$
  
\nP 12.52 [a]  $sF(s) = \frac{8s^3 + 37s^2 + 32s}{(s + 1)(s + 2)(s + 4)};$   
\n
$$
\lim_{s \to 0} sF(s) = 0, \qquad \therefore f(\infty) = 0;
$$
  
\n
$$
\lim_{s \to 0} sF(s) = 8, \qquad \therefore f(0^+) = 8.
$$
  
\n[b]  $sF(s) = \frac{8s^3 + 89s^2 + 311s + 300}{(s + 2)(s^2 + 8s + 15$ 

$$
\lim_{s \to \infty} sF(s) = 8, \qquad \therefore \quad f(0^+) = 8.
$$

$$
[c] \ sF(s) = \frac{22s^3 + 60s^2 + 58s}{(s+1)(s^2 + 4s + 5)};
$$
  
\n
$$
\lim_{s \to 0} sF(s) = 0, \quad \therefore f(\infty) = 0;
$$
  
\n
$$
\lim_{s \to \infty} sF(s) = 22, \quad \therefore f(0^+) = 22.
$$
  
\n
$$
[d] \ sF(s) = \frac{250(s+7)(s+14)}{(s^2+14s+50)};
$$
  
\n
$$
\lim_{s \to 0} sF(s) = \frac{250(7)(14)}{50} = 490, \quad \therefore f(\infty) = 490;
$$
  
\n
$$
\lim_{s \to \infty} sF(s) = 250, \quad \therefore f(0^+) = 250.
$$
  
\nP 12.53 [a]  $sF(s) = \frac{280s}{s^2 + 14s + 245};$   
\n
$$
\lim_{s \to \infty} sF(s) = 0, \quad \therefore f(\infty) = 0;
$$
  
\n
$$
\lim_{s \to \infty} sF(s) = 0, \quad \therefore f(0^+) = 0.
$$
  
\n
$$
[b] \ sF(s) = \frac{-s^2 + 52s + 445}{s^2 + 10s + 89};
$$
  
\n
$$
\lim_{s \to \infty} sF(s) = 5, \quad \therefore f(\infty) = 5;
$$
  
\n
$$
\lim_{s \to \infty} sF(s) = -1, \quad \therefore f(0^+) = -1.
$$
  
\n
$$
[c] \ sF(s) = \frac{14s^3 + 56s^2 + 152s}{(s+6)(s^2 + 4s + 20)};
$$
  
\n
$$
\lim_{s \to \infty} sF(s) = 0, \quad \therefore f(\infty) = 0;
$$
  
\n
$$
\lim_{s \to \infty} sF(s) = 14, \quad \therefore f(0^+) = 14.
$$
  
\n
$$
[d] \ sF(s) = \frac{8s(s+1)^2}{(s^2 + 10s + 34)(s^2 + 8s + 20)};
$$
  
\

 $F(s)$  has a second-order pole at the origin so we cannot use the final value theorem here.

$$
\lim_{s \to \infty} sF(s) = 0, \qquad \therefore \quad f(0^+) = 0.
$$

**[b]** 
$$
sF(s) = \frac{80(s+3)}{(s+2)^2}
$$
;

\n
$$
\lim_{s \to 0} sF(s) = 60, \qquad \therefore \quad f(\infty) = 60;
$$
\n
$$
\lim_{s \to \infty} sF(s) = 0, \qquad \therefore \quad f(0^+) = 0.
$$
\n**[c]**  $sF(s) = \frac{60s(s+5)}{(s+1)^2(s^2+6s+25)}$ ;

\n
$$
\lim_{s \to 0} sF(s) = 0, \qquad \therefore \quad f(\infty) = 0;
$$
\n
$$
\lim_{s \to \infty} sF(s) = 0, \qquad \therefore \quad f(0^+) = 0.
$$
\n**[d]**  $sF(s) = \frac{25(s+4)^2}{s(s+5)^2}$ .

\n
$$
F(s)
$$
 has a second-order pole at the origin so we cannot use the final value theorem here.\n
$$
\lim_{s \to \infty} sF(s) = 0, \qquad \therefore \quad f(0^+) = 0.
$$
\n**[a]**  $sF(s) = \frac{135}{s+5}$ ;

P 12.55 [a] 
$$
sF(s) = \frac{135}{(s+3)^3}
$$
;  
\n
$$
\lim_{s \to 0} sF(s) = 5, \qquad \therefore \quad f(\infty) = 5;
$$
\n
$$
\lim_{s \to \infty} sF(s) = 0, \qquad \therefore \quad f(0^+) = 0.
$$
\n[b]  $sF(s) = \frac{10s(s+2)^2}{(s^2 + 2s + 2)^2};$   
\n
$$
\lim_{s \to 0} sF(s) = 0, \qquad \therefore \quad f(\infty) = 0;
$$
\n
$$
\lim_{s \to \infty} sF(s) = 0, \qquad \therefore \quad f(0^+) = 0.
$$

- [c] This *F*(*s*) function is an improper rational function, and thus the corresponding  $f(t)$  function contains impulses  $(\delta(t))$ . Neither the initial value theorem nor the final value theorem may be applied to this  $F(s)$ function!
- [d] This *F*(*s*) function is an improper rational function, and thus the corresponding  $f(t)$  function contains impulses  $(\delta(t))$ . Neither the initial value theorem nor the final value theorem may be applied to this  $F(s)$ function!

P 12.56 **[a]** 
$$
Z_L = j120\pi (0.01) = j3.77 Ω;
$$
  $Z_C = \frac{-j}{120\pi (100 \times 10^{-6})} = -j26.526 Ω.$ 

The phasor-transformed circuit is

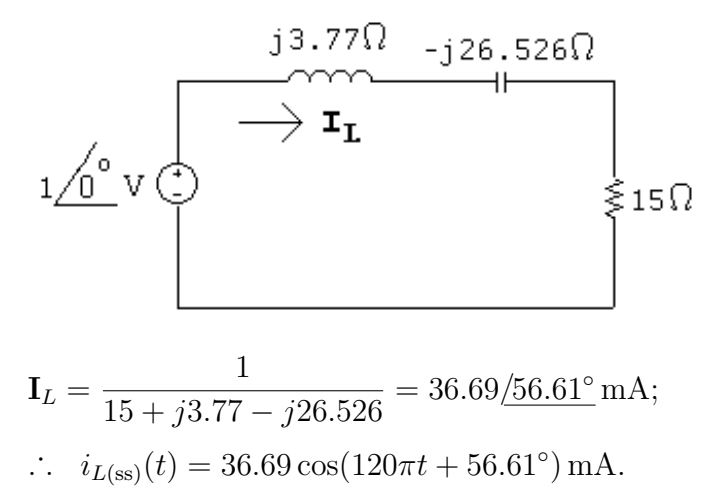

- [b] The steady-state response is the second term in the expression for  $i_L(t)$ derived in the Practical Perspective. This matches the steady-state response just derived in part (a).
- P 12.57 The transient and steady-state components are both proportional to the magnitude of the input voltage. Therefore,

$$
K = \frac{40}{42.26} = 0.947.
$$

So if we make the amplitude of the sinusoidal source 0.947 instead of 1, the current will not exceed the 40 mA limit. A plot of the current through the inductor is shown below with the amplitude of the sinusoidal source set at  $0.947.$ 

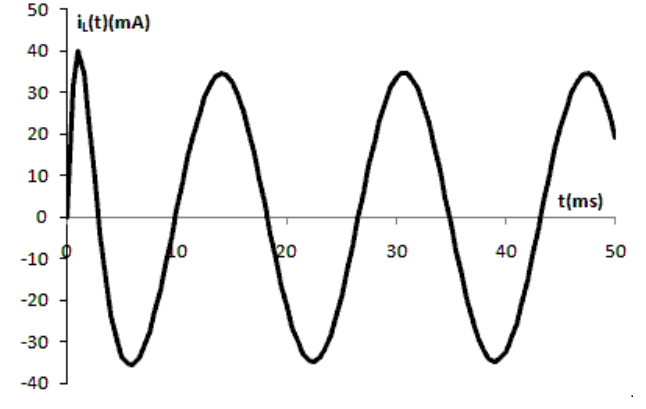

P 12.58 We begin by using the Laplace transform of the describing differential equation for the circuit in Fig. 12.19. Change the right-hand side so it is the Laplace transform of  $Kte^{-100t}$  to give:

$$
15I_L(s) + 0.01sI_L(s) + 10^4 \frac{I_L(s)}{s} = \frac{A}{(s+100)^2}.
$$

Solving for  $I_L(s)$ ,

$$
I_L(s) = \frac{100Ks}{(s^2 + 1500s + 10^6)(s + 100)^2} = \frac{K_1}{s + 750 - j661.44} + \frac{K_1^*}{s + 750 + j661.44}
$$

$$
+ \frac{K_2}{(s + 100)^2} + \frac{K_3}{s + 100}.
$$

$$
K_1 = \frac{100Ks}{(s + 750 + j661.44)(s + 100)^2} \bigg|_{s = -750 + j661.44} = 87.9K/139.59^\circ \mu\text{A};
$$

$$
K_2 = \frac{100Ks}{(s^2 + 1500s + 10^6)} \bigg|_{s = -100} = -11.63K \text{ mA};
$$

$$
K_3 = \frac{d}{ds} \left[ \frac{100Ks}{(s^2 + 1500s + 10^6)} \right]_{s = -100} = 133.86K \mu\text{A}.
$$

Therefore,

$$
i_L(t) = K[0.176e^{-750t}\cos(661.44t + 139.59^\circ) - 11.63te^{-100t} + 0.134e^{-100t}]u(t) \text{ mA}.
$$

Plot the expression above with  $K = 1$ :

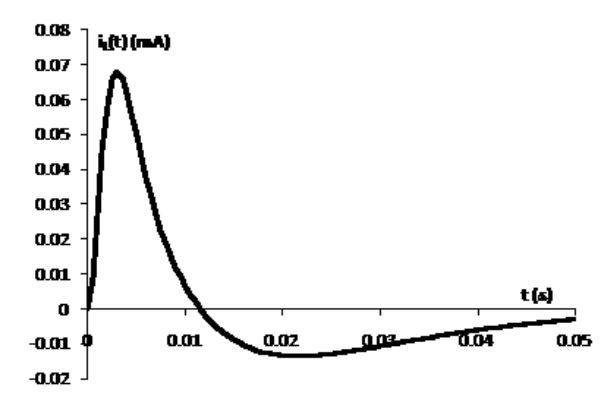

The maximum value of the inductor current is 0*.*068*K* mA. Therefore,

$$
K = \frac{40}{0.068} = 588.
$$

So the inductor current rating will not be exceeded if the input to the RLC circuit is  $588te^{-100t}$  V.

## The Laplace Transform in Circuit Analysis 13

## Assessment Problems

AP 13.1 [a]  $Z = 2000 +$ 1  $\frac{1}{Y} = 2000 +$  $4 \times 10^7 s$  $s^2 + 80,000s + 25 \times 10^8$  $= \frac{2000(s^2 + 10^5s + 25 \times 10^8)}{s^2 + 80,000s + 25 \times 10^8} = \frac{2000(s + 50,000)^2}{s^2 + 80,000s + 25 \times 10^8}.$  $[b]$   $-z_1 = -z_2 = -50,000 \text{ rad/s};$  $-p_1 = -40,000 - i30,000$  rad/s;  $-p_2 = -40,000 + i30,000$  rad/s.

AP 13.2 [a] At  $t = 0^-$ ,  $0.2v_1 = (0.8)v_2$ ;  $v_1 = 4v_2$ ;  $v_1 + v_2 = 100 \text{ V}$ ;

Therefore  $v_1(0^-) = 80V = v_1(0^+); \quad v_2(0^-) = 20V = v_2(0^+).$ 

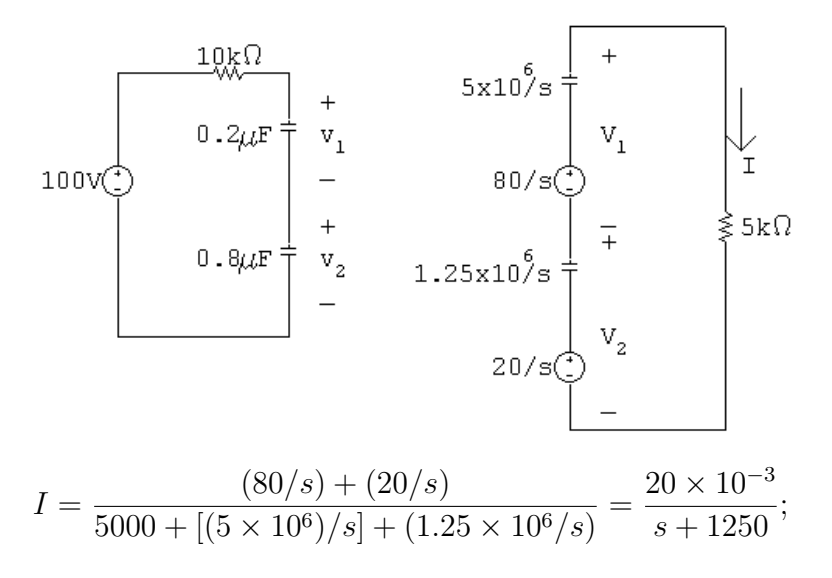

13–1

$$
V_1 = \frac{80}{s} - \frac{5 \times 10^6}{s} \left( \frac{20 \times 10^{-3}}{s + 1250} \right) = \frac{80}{s + 1250};
$$
  
\n
$$
V_2 = \frac{20}{s} - \frac{1.25 \times 10^6}{s} \left( \frac{20 \times 10^{-3}}{s + 1250} \right) = \frac{20}{s + 1250}.
$$
  
\n**[b]**  $i = 20e^{-1250t}u(t) \text{ mA}; \qquad v_1 = 80e^{-1250t}u(t) \text{ V};$   
\n
$$
v_2 = 20e^{-1250t}u(t) \text{ V}.
$$

AP 13.3 [a]

$$
V_{dd} = \frac{R\Omega}{\sqrt{1 - \frac{1}{2}}}\n\frac{1}{\sqrt{1 - \frac{1}{2}}}\nV_{dc}/s
$$
\n
$$
I = \frac{V_{dc}/s}{R + sL + (1/sC)} = \frac{V_{dc}/L}{s^2 + (R/L)s + (1/LC)};
$$
\n
$$
\frac{V_{dc}}{L} = 40; \qquad \frac{R}{L} = 1.2; \qquad \frac{1}{LC} = 1.0;
$$
\n
$$
I = \frac{40}{(s + 0.6 - j0.8)(s + 0.6 + j0.8)} = \frac{K_1}{s + 0.6 - j0.8} + \frac{K_1^*}{s + 0.6 + j0.8};
$$
\n
$$
K_1 = \frac{40}{j1.6} = -j25 = 25/\underline{90^\circ}; \qquad K_1^* = 25/\underline{90^\circ}.
$$
\n
$$
[b] \quad i = 50e^{-0.6t}\cos(0.8t - 90^\circ) = [50e^{-0.6t}\sin 0.8t]u(t) \text{ A}.
$$
\n
$$
[c] \quad V = sLI = \frac{160s}{(s + 0.6 - j0.8)(s + 0.6 + j0.8)} = \frac{K_1}{s + 0.6 - j0.8} + \frac{K_1^*}{s + 0.6 + j0.8};
$$
\n
$$
K_1 = \frac{160(-0.6 + j0.8)}{j1.6} = 100/\underline{36.87^\circ}.
$$
\n
$$
[d] \quad v(t) = [200e^{-0.6t}\cos(0.8t + 36.87^\circ)]u(t) \text{ V}.
$$

AP 13.4 Transforming the circuit into the *s* domain for *t >* 0:

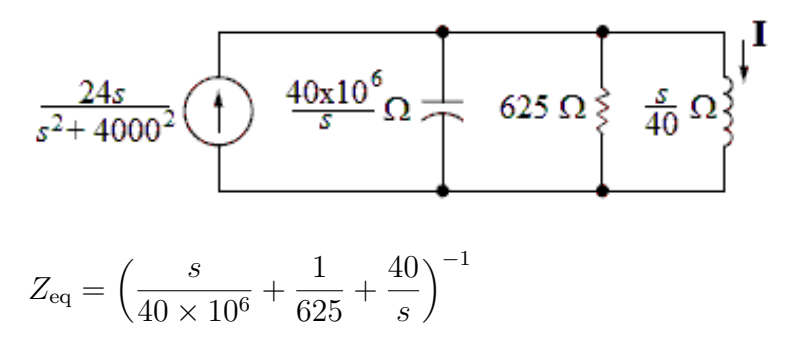

$$
= \frac{40 \times 10^6 s}{s^2 + 64,000s + 16 \times 10^8};
$$
\n
$$
\mathbf{I} = \frac{Z_{eq}}{s/40} \left( \frac{24s}{s^2 + 40,000^2} \right)
$$
\n
$$
= \frac{384 \times 10^6 s}{(s^2 + 40,000^2)(s + 32,000 - j24,000)(s + 32,000 + j24,000)}
$$
\n
$$
= \frac{K_1}{s - j40,000} + \frac{K_1^*}{s + j40,000} + \frac{K_2}{s + 32,000 - j24,000} + \frac{K_2^*}{s + 32,000 + j24,000};
$$
\n
$$
K_1 = \frac{384 \times 10^6 s}{(s + j40,000)(s^2 + 64,000s + 16 \times 10^8)} \Big|_{s = j40,000} = -j0.075 = 0.075 \underline{/} - 90^\circ;
$$
\n
$$
K_2 = \frac{384 \times 10^6 s}{(s^2 + j40,000^2)(s + 32,000 + j24,000)} \Big|_{s = -32,000 + j24,000} = j0.125 = 0.125 \underline{/}90^\circ.
$$

Therefore,

$$
i(t) = (0.15\sin 40{,}000t - 0.25e^{-32{,}000t}\sin 24{,}000t)u(t) A.
$$

AP 13.5 [a]

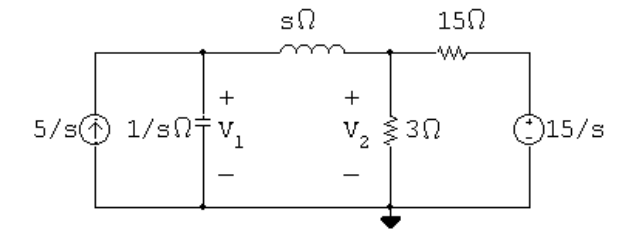

The two node voltage equations are

$$
\frac{V_1 - V_2}{s} + V_1 s = \frac{5}{s} \quad \text{and} \quad \frac{V_2}{3} + \frac{V_2 - V_1}{s} + \frac{V_2 - (15/s)}{15} = 0.
$$

Solving for *V*<sup>1</sup> and *V*<sup>2</sup> yields

$$
V_1 = \frac{5(s+3)}{s(s^2+2.5s+1)}, \qquad V_2 = \frac{2.5(s^2+6)}{s(s^2+2.5s+1)}.
$$

[b] The partial fraction expansions of  $V_1$  and  $V_2$  are

 $V_1 = \frac{15}{s} - \frac{50/3}{s + 0.5} +$ 5*/*3  $\frac{5/3}{s+2}$  and  $V_2 = \frac{15}{s} - \frac{125/6}{s+0.5} +$ 25*/*3  $\frac{2^{3/2}}{s+2}$ . It follows that  $v_1(t) = \left[15 - \frac{50}{3}\right]$  $e^{-0.5t} + \frac{5}{3}$ 3  $e^{-2t}$   $u(t)$  V and  $v_2(t) = \left[15 - \frac{125}{6}\right]$  $e^{-0.5t} + \frac{25}{3}$  $e^{-2t}$   $u(t)$  V.

© 2019 Pearson Education, Inc., 330 Hudson Street, NY, NY 10013. All rights reserved. This material is protected under all copyright laws as they currently exist. No portion of this material may be reproduced, in any form or by any means, without permission in writing from the publisher.

3

$$
\begin{aligned} \text{[c]} \ \ v_1(0^+) &= 15 - \frac{50}{3} + \frac{5}{3} = 0; \\ v_2(0^+) &= 15 - \frac{125}{6} + \frac{25}{3} = 2.5 \text{ V.} \\ \text{[d]} \ \ v_1(\infty) &= 15 \text{ V}; \qquad v_2(\infty) = 15 \text{ V.} \end{aligned}
$$

AP 13.6 [a]

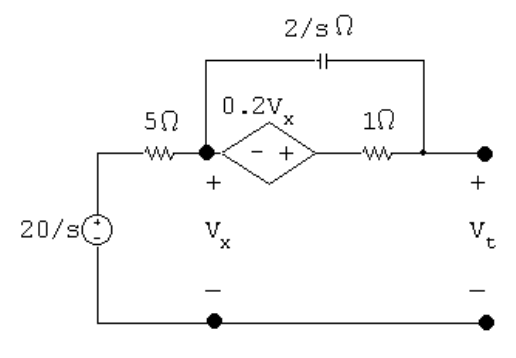

With no load across terminals  $a - b$   $V_x = 20/s$ :

$$
\frac{1}{2}\left[\frac{20}{s} - V_{\text{Th}}\right]s + \left[1.2\left(\frac{20}{s}\right) - V_{\text{Th}}\right] = 0;
$$

Therefore  $V_{\text{Th}} = \frac{20(s + 2.4)}{s(s + 2)}$ .

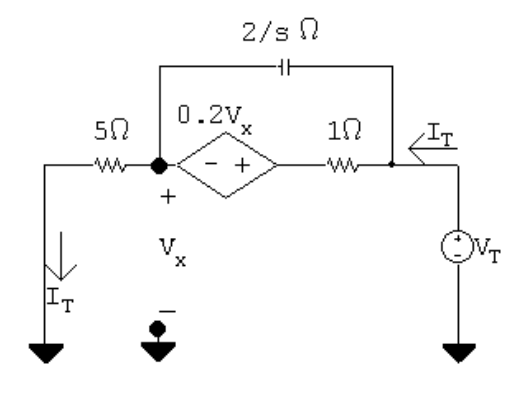

$$
V_x = 5I_T \quad \text{and} \quad Z_{\text{Th}} = \frac{V_T}{I_T}.
$$

Solving for  $I_T$  gives

$$
I_T = \frac{(V_T - 5I_T)s}{2} + V_T - 6I_T.
$$

Therefore

$$
14I_T = V_T s + 5sI_T + 2V_T;
$$
 therefore  $Z_{\text{Th}} = \frac{5(s + 2.8)}{s + 2}.$ 

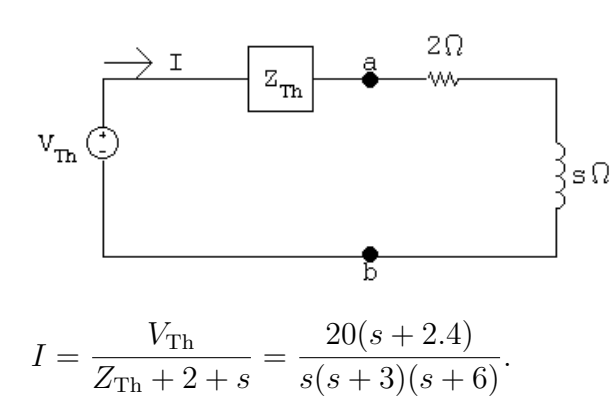

AP 13.7 [a]  $i_2 = 1.25e^{-t} - 1.25e^{-3t}$ ; so  $\frac{di_2}{dt} = -1.25e^{-t} + 3.75e^{-3t}$ .

- Therefore  $\frac{di_2}{u_1}$  $\frac{du}{dt} = 0$  when  $1.25e^{-t} = 3.75e^{-3t}$  or  $e^{2t} = 3$ ,  $t = 0.5(\ln 3) = 549.31$  ms.  $i_2$ (max) = 1*.*25[ $e^{-0.549} - e^{-3(0.549)}$ ] = 481*.*13 mA*.*
- [b] Solving the mesh current equations from Example 13.7 are

 $(3+2s)I_1 + 2sI_2 = 10;$  and  $2sI_1 + (12+8s)I_2 = 10.$ Solving for *I*1,

$$
I_1 = \frac{5(s+2)}{(s+1)(s+3)}.
$$

A partial fraction expansion leads to the expression

$$
I_1 = \frac{2.5}{s+1} + \frac{2.5}{s+3}.
$$

Therefore we get

$$
i_1 = 2.5[e^{-t} + e^{-3t}]u(t) \,\mathrm{A}.
$$

$$
[\mathbf{c}] \frac{di_1}{dt} = -2.5[e^{-t} + 3e^{-3t}]; \qquad \frac{di_1(0.54931)}{dt} = -2.89 \text{ A/s}.
$$

[d] When *i*<sup>2</sup> is at its peak value,

$$
\frac{di_2}{dt} = 0.
$$
  
Therefore  $L_2 \left(\frac{di_2}{dt}\right) = 0$  and  $i_2 = -\left(\frac{M}{12}\right) \left(\frac{di_1}{dt}\right).$   
[e]  $i_2(\text{max}) = \frac{-2(-2.89)}{12} = 481.13 \text{ mA}.$  (checks)

[b]

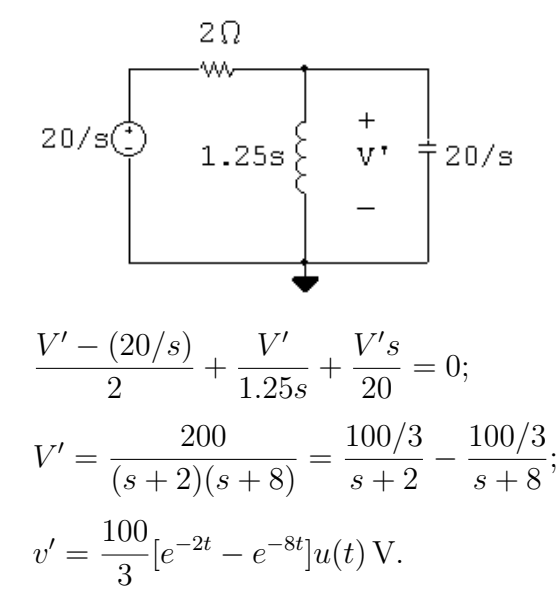

AP 13.8 [a] The *s*-domain circuit with the voltage source acting alone is

[b] With the current source acting alone,

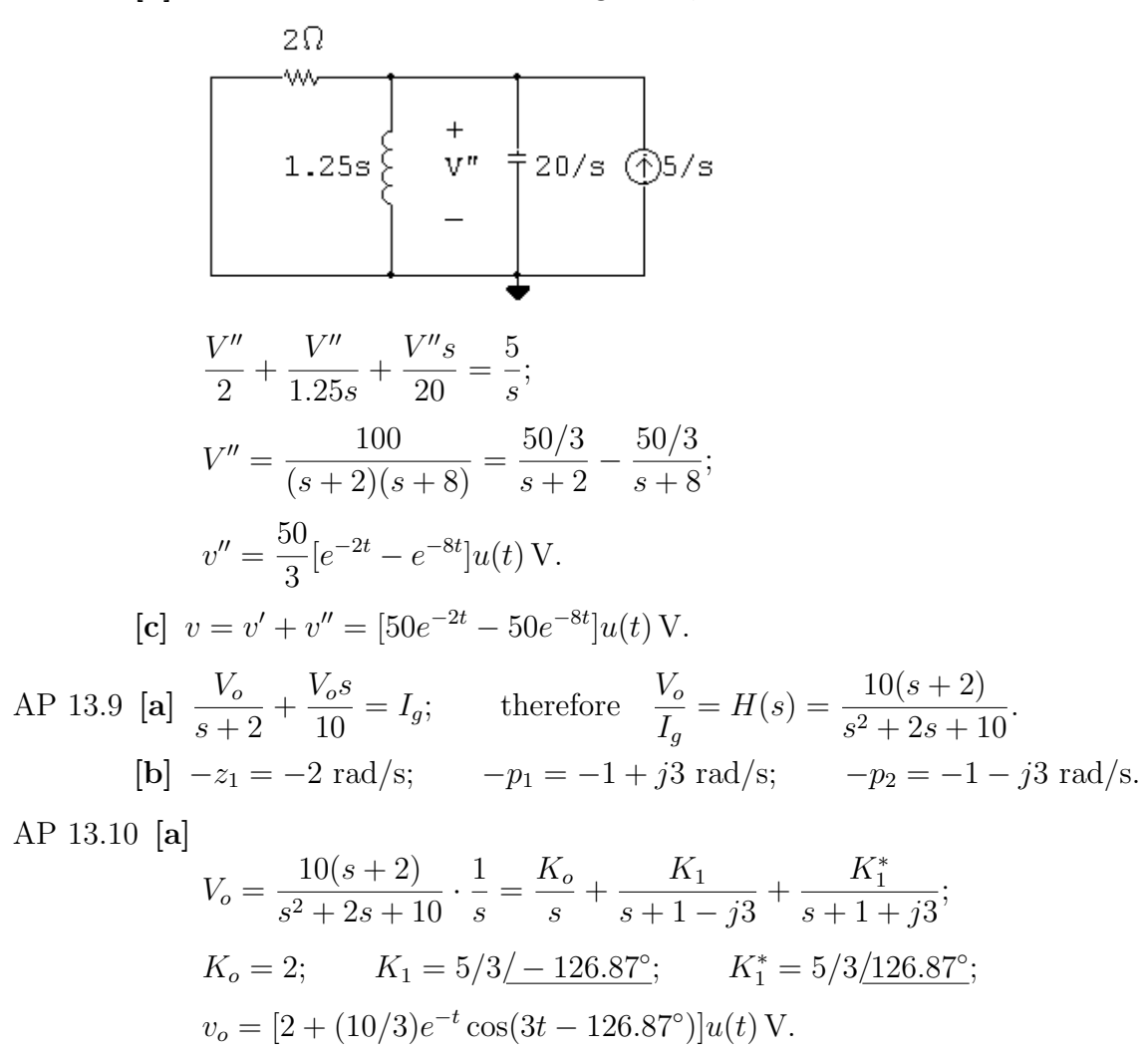

## *Problems* 13–7

$$
\begin{aligned} \text{[b]} \ \ V_o &= \frac{10(s+2)}{s^2 + 2s + 10} \cdot 1 = \frac{K_2}{s+1-j3} + \frac{K_2^*}{s+1+j3};\\ K_2 &= 5.27 \underline{/ - 18.43^\circ}; \qquad K_2^* = 5.27 \underline{/ 18.43^\circ};\\ v_o &= [10.54e^{-t} \cos(3t - 18.43^\circ)]u(t) \text{ V}. \end{aligned}
$$

AP 13.11 [a]

$$
H(s) = \mathcal{L}{h(t)} = \mathcal{L}{v_o(t)}
$$

 $v_o(t) = 10,000 \cos \theta e^{-70t} \cos 240t - 10,000 \sin \theta e^{-70t} \sin 240t$  $= 9600e^{-70t} \cos 240t - 2800e^{-70t} \sin 240t.$ 

Therefore 
$$
H(s) = \frac{9600(s + 70)}{(s + 70)^2 + (240)^2} - \frac{2800(240)}{(s + 70)^2 + (240)^2}
$$
  
\n
$$
= \frac{9600s}{s^2 + 140s + 62,500}.
$$
  
\n**[b]**  $V_o(s) = H(s) \cdot \frac{1}{s} = \frac{9600}{s^2 + 140s + 62,500}$   
\n
$$
= \frac{K_1}{s + 70 - j240} + \frac{K_1^*}{s + 70 + j240}
$$
  
\n
$$
= \frac{9600}{s + 70 - j240} + \frac{K_1^*}{s + 70 + j240}
$$

$$
K_1 = \frac{9600}{j480} = -j20 = 20/ - 90^{\circ}.
$$

**Therefore** 

$$
v_o(t) = [40e^{-70t} \cos(240t - 90^\circ)]u(t) \,\text{V} = [40e^{-70t} \sin 240t]u(t) \,\text{V}.
$$

AP 13.12 From Assessment Problem 13.9:

$$
H(s) = \frac{10(s+2)}{s^2 + 2s + 10}.
$$

Therefore 
$$
H(j4) = \frac{10(2+j4)}{10-16+j8} = 4.47 \underline{/ - 63.43^{\circ}}.
$$

Thus,

$$
v_o = (10)(4.47)\cos(4t - 63.43^\circ) = 44.7\cos(4t - 63.43^\circ) \,\text{V}.
$$

AP 13.13 [a]

Let 
$$
R_1 = 10 \text{k}\Omega
$$
,  $R_2 = 50 \text{k}\Omega$ ,  $C = 400 \text{ pF}$ ,  $R_2C = 2 \times 10^{-5}$ .  
Then  $V_1 = V_2 = \frac{V_g R_2}{R_2 + (1/sC)}$ .

Also 
$$
\frac{V_1 - V_g}{R_1} + \frac{V_1 - V_o}{R_1} = 0
$$
,  
\ntherefore  $V_o = 2V_1 - V_g$ .  
\nNow solving for  $V_o/V_g$ , we get  $H(s) = \frac{R_2Cs - 1}{R_2Cs + 1}$ .  
\nIt follows that  $H(j50,000) = \frac{j-1}{j+1} = j1 = 1/90$ .<sup>o</sup>  
\nTherefore  $v_o = 10 \cos(50,000t + 90^\circ)$  V.

 $[H]$  Replacing  $R_2$  by  $R_x$  gives us  $H(s) = \frac{R_x Cs - 1}{R_xC}$  $\frac{R_x C_s}{R_x C_s + 1}.$ Therefore

$$
H(j50,000) = \frac{j20 \times 10^{-6} R_x - 1}{j20 \times 10^{-6} R_x + 1} = \frac{R_x + j50,000}{R_x - j50,000}.
$$

Thus,

$$
\frac{50,000}{R_x} = \tan 60^\circ = 1.7321, \qquad R_x = 28,867.51 \,\Omega.
$$

## Problems

P 13.1  $i = \frac{1}{1}$ *L*  $\int_0^t$  $v d\tau + I_0;$  therefore  $I =$  $(1)$ *L* ◆ ✓*V s*  $\left( + \frac{I_0}{s} = \frac{V}{sL} + \right)$ *I*0  $\frac{10}{s}$ . P 13.2  $I_N = \frac{-LI_0}{sL} = \frac{-I_0}{s}$ ;  $Z_N = sL$ .

Therefore, the Norton equivalent is the same as the circuit in Fig. 13.4.

P 13.3 
$$
V_{\text{Th}} = V_{\text{ab}} = CV_0 \left(\frac{1}{sC}\right) = \frac{V_0}{s}; \qquad Z_{\text{Th}} = \frac{1}{sC}.
$$
  
P 13.4 **[a]**  $Z = R + sL + \frac{1}{sC} = \frac{L[s^2 + (R/L)s + (1/LC)]}{s}$   
 $= \frac{0.025[s^2 + 16 \times 10^4 s + 10^{10}]}{s}.$ 

[b] Zeros at  $-80,000 + j60,000$  rad/s and  $-80,000 - j60,000$  rad/s; Pole at 0.

P 13.5 **[a]** 
$$
Y = \frac{1}{R} + \frac{1}{sL} + sC = \frac{C[s^2 + (1/RC)s + (1/LC)]}{s};
$$
  

$$
Z = \frac{1}{Y} = \frac{s/C}{s^2 + (1/RC)s + (1/LC)} = \frac{4 \times 10^6 s}{s^2 + 2000s + 64 \times 10^4}.
$$

**[b]** zero at 
$$
z_1 = 0
$$
, poles at  $-p_1 = -400 \, \text{rad/s}$  and  $-p_2 = -1600 \, \text{rad/s}$ .

P 13.6 [a]

$$
Z \longrightarrow \begin{cases} \frac{1}{\frac{2}{5}R} \\ \frac{1}{5}L \end{cases} = \frac{1}{1/\text{sC}} \\ Z = \frac{(R + sL)(1/sC)}{R + sL + (1/sC)} = \frac{(1/C)(s + R/L)}{s^2 + (R/L)s + (1/LC)}; \\ \frac{R}{L} = \frac{250}{0.08} = 3125; \qquad \frac{1}{LC} = \frac{1}{(0.08)(0.5 \times 10^{-6})} = 25 \times 10^6; \\ Z = \frac{2 \times 10^6(s + 3125)}{s^2 + 3125s + 25 \times 10^6}. \end{cases}
$$

$$
\begin{aligned} \text{[b]} \ \ Z &= \frac{2 \times 10^6 (s + 3125)}{(s + 1562.5 - j4749.6)(s + 1562.5 + j4749.6)}; \\ -z_1 &= -3125 \text{ rad/s}; \quad -p_1 = -1562.5 + j4749.6 \text{ rad/s}; \\ -p_2 &= -1562.5 - j4749.6 \text{ rad/s}. \end{aligned}
$$

P 13.7 Transform the Y-connection of the two resistors and the capacitor into the equivalent delta-connection:

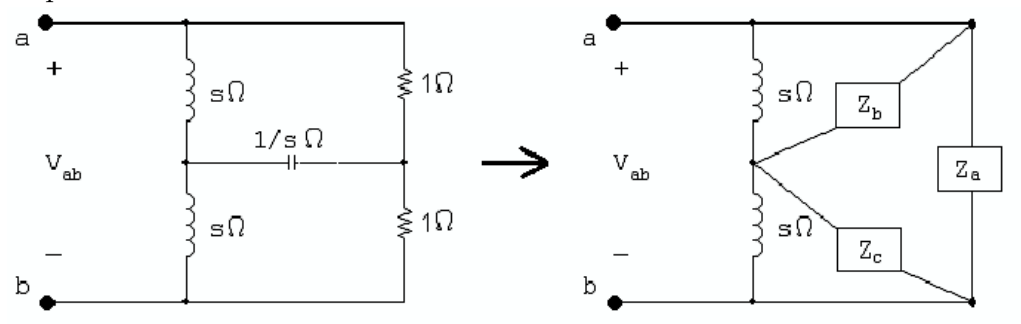

where

$$
Z_{\rm a} = \frac{(1/s)(1) + (1)(1/s) + (1)(1)}{(1/s)} = s + 2;
$$
  

$$
Z_{\rm b} = Z_{\rm c} = \frac{(1/s)(1) + (1)(1/s) + (1)(1)}{1} = \frac{s+2}{s}.
$$

Then

$$
Z_{ab} = Z_{a} \Vert [(s||Z_{c}) + (s||Z_{b})] = Z_{a} \Vert 2(s||Z_{b});
$$
  
\n
$$
s||Z_{b} = \frac{s[(s+2)/s]}{s + [(s+2)/s]} = \frac{s(s+2)}{s^{2} + s + 2};
$$
  
\n
$$
Z_{ab} = (s+2) \Vert \frac{2s(s+2)}{s^{2} + s + 2} = \frac{\frac{2s(s+2)^{2}}{s^{2} + s + 2}}{s + 2 + \frac{2s(s+2)}{s^{2} + s + 2}}
$$
  
\n
$$
= \frac{2s(s+2)^{2}}{(s+2)(s^{2} + s + 2) + 2s(s+2)} = \frac{2s(s+2)}{s^{2} + 3s + 2} = \frac{2s}{s+1}.
$$

Zero at 0; pole at  $-1$  rad/s.

P 13.8 
$$
Z_1 = \frac{16}{s} + s \| 4 = \frac{16}{s} + \frac{4s}{s+4} = \frac{4(s^2 + 4s + 16)}{s(s+4)};
$$

$$
Z_{ab} = 4 \|\frac{4(s^2 + 4s + 16)}{s(s+4)} = \frac{16(s^2 + 4s + 16)}{8s^2 + 32s + 64}
$$

$$
=\frac{2(s^2+4s+16)}{s^2+4s+8}=\frac{2(s+2+j3.46)(s+2-j3.46)}{(s+2+j2)(s+2-j2)}.
$$

Zeros at  $-2 + j3.46$  rad/s and  $-2 - j3.46$  rad/s; poles at  $-2 + j2$  rad/s and  $-2 - i2$  rad/s.

P 13.9 [a] For *t >* 0:

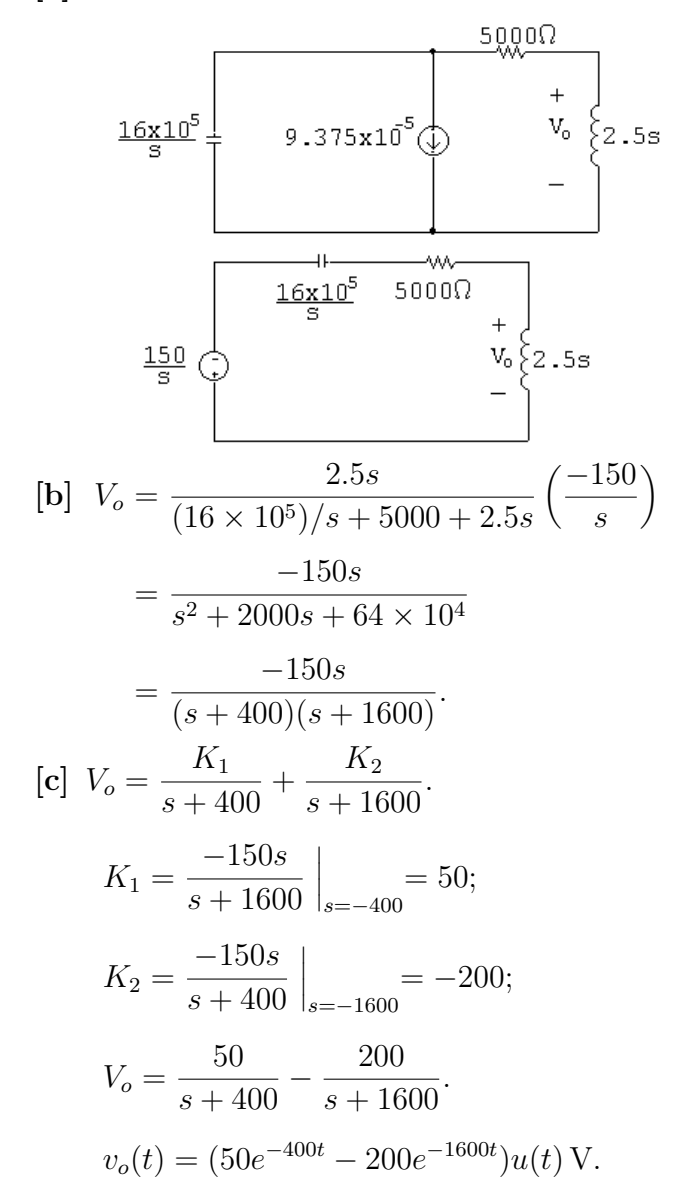

P 13.10 [a] 
$$
i_o(0^-) = \frac{20}{4000} = 5 \text{ mA.}
$$
  
\n
$$
20/s \text{C} + C
$$
\n
$$
20/s \text{C} + C
$$
\n
$$
I_o = \frac{20/s + L\rho}{R + sL + 1/sC} = \frac{sC(20/s + L\rho)}{s^2 LC + RsC + 1}
$$
\n
$$
= \frac{20/L + s\rho}{s^2 + sR/L + 1/LC} = \frac{40 + s(0.005)}{s^2 + 8000s + 16 \times 10^6};
$$
\n
$$
V_o = -L\rho + sL I_o = -0.0025 + \frac{0.0025s(s + 8000)}{s^2 + 8000s + 16 \times 10^6}
$$
\n
$$
= \frac{-40,000}{(s + 4000)^2}.
$$
\n
$$
v_o(t) = -40,000te^{-4000t}u(t) \text{ V.}
$$
\n[b]  $I_o = \frac{0.005(s + 8000)}{s^2 + 8000s + 16 \times 10^6}$ \n
$$
= \frac{K_1}{(s + 4000)^2} + \frac{K_2}{s + 4000}.
$$
\n
$$
K_1 = 20 \qquad K_2 = 0.005;
$$
\n
$$
i_o(t) = [20te^{-4000t} + 0.005e^{-4000t}]u(t) \text{ A.}
$$

P 13.11

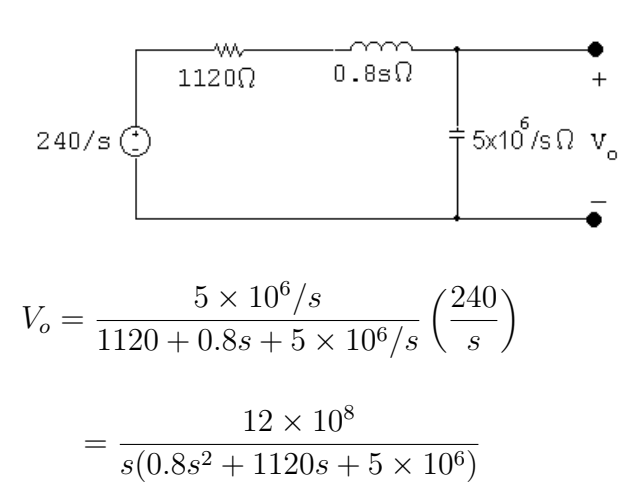

$$
= \frac{15 \times 10^8}{s(s^2 + 1400s + 625 \times 10^4)}
$$
  

$$
= \frac{K_1}{s} + \frac{K_2}{s + 700 - j2400} + \frac{K_2^*}{s + 700 + j2400}.
$$
  

$$
K_1 = 240; \qquad K_2 = 125/163.74^{\circ};
$$
  

$$
v_o(t) = [240 + 250e^{-700t} \cos(2400t + 163.74^{\circ})]u(t) \text{ V}.
$$

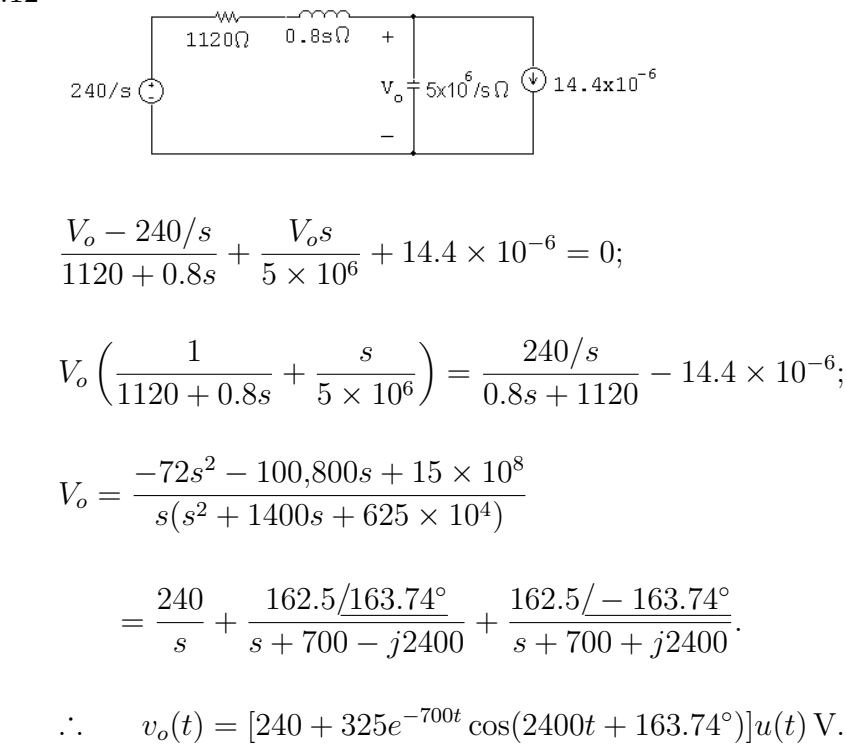

P 13.13 [a]

P 13.12

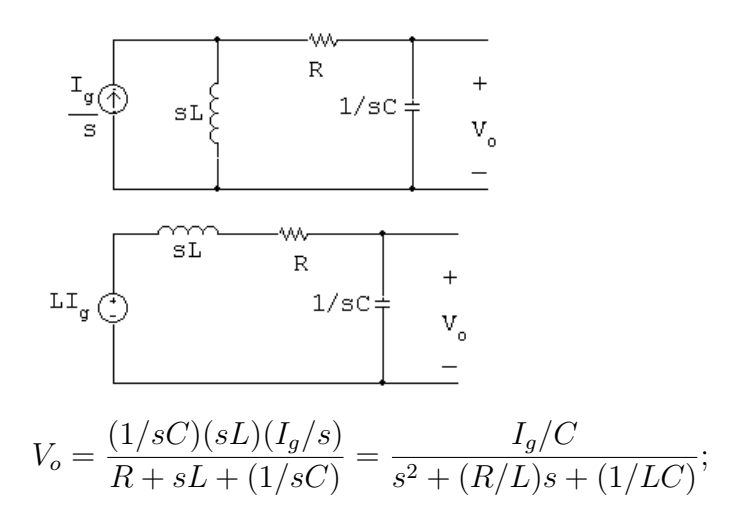

$$
\frac{I_g}{C} = \frac{15}{0.1} = 150;
$$
\n
$$
\frac{R}{L} = 7; \qquad \frac{1}{LC} = 10;
$$
\n
$$
V_o = \frac{150}{s^2 + 7s + 10}.
$$
\n**[b]**  $sV_o = \frac{150s}{s^2 + 7s + 10};$   
\n
$$
\lim_{s \to 0} sV_o = 0; \qquad \therefore \quad v_o(\infty) = 0.
$$
\n
$$
\lim_{s \to \infty} sV_o = 0; \qquad \therefore \quad v_o(0^+) = 0.
$$
\n**[c]**  $V_o = \frac{150}{(s+2)(s+5)} = \frac{50}{s+2} + \frac{-50}{s+5};$   
\n
$$
v_o = [50e^{-2t} - 50e^{-5t}]u(t) \text{ V}.
$$
\nP 13.14  $I_L = \frac{I_g}{s} - \frac{V_o}{1/sC} = \frac{I_g}{s} - sCV_o;$   
\n
$$
I_L = \frac{15}{s} - \frac{15s}{(s+2)(s+5)} = \frac{15}{s} - \left[\frac{-10}{s+2} + \frac{25}{s+5}\right];
$$
  
\n $i_L(t) = [15 + 10e^{-2t} - 25e^{-5t}]u(t) \text{ A}.$ 

Check:

$$
i_L(0^+) = 0
$$
 (ok);  $i_L(\infty) = 15$  A. (ok)

P 13.15 [a] For *t <* 0:

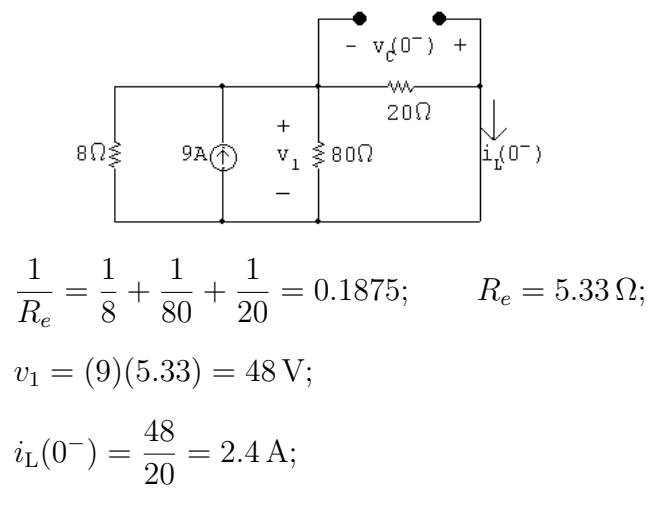

$$
v_{\rm C}(0^-) = -v_1 = -48 \,\rm V.
$$

For 
$$
t = 0^+
$$
:  
\n
$$
= 200 \begin{bmatrix}\n- & 1 \\
2 & 48 \text{V} \\
+ & 6.25 \mu\text{F}\n\end{bmatrix}\n\begin{matrix}\n\downarrow_{\text{i}_{\text{L}}} & + \\
6.25 \mu\text{F}\n\end{matrix}\n\begin{matrix}\n6.4 \text{mH} & \text{v}_{\text{o}} \\
2.4 \text{A}^{\text{V}}\n\end{matrix}
$$

*s*-domain circuit:

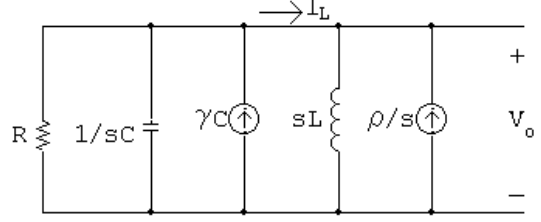

where

 $R = 20 \Omega$ ;  $C = 6.25 \mu$ F;  $\gamma = -48 \text{ V}$ ;  $L = 6.4 \text{ mH}$ ; and  $\rho = -2.4 \text{ A}$ .  $[b]$   $\frac{V_o}{R}$  $\frac{\partial}{\partial R} + V_o sC - \gamma C +$  $\frac{V_o}{sL} - \frac{\rho}{s}$  $= 0;$  $\therefore$   $V_o = \frac{\gamma[s + (\rho/\gamma C)]}{s^2 + (1/RC)s + (1/LC)}.$  $\frac{\rho}{\gamma C} = \frac{-2.4}{(-48)(6.25 \times 10^{-6})} = 8000;$  $\frac{1}{RC} = \frac{1}{(20)(6.25 \times 10^{-6})} = 8000;$  $\frac{1}{LC} = \frac{1}{(6.4 \times 10^{-3})(6.25 \times 10^{-6})} = 25 \times 10^{6};$  $V_o = \frac{-48(s + 8000)}{s^2 + 8000s + 35}$  $\frac{16(6+6000)}{s^2+8000s+25\times10^6}$  $[c]$   $I_{\text{L}} = \frac{V_o}{sL} - \frac{\rho}{s} = \frac{V_o}{0.0064s}$  $+$ 2*.*4 *s*  $=$   $\frac{-7500(s+8000)}{s(s^2+8000s+25\times10^6)} - \frac{2.4}{s} = \frac{2.4(s+4875)}{(s^2+8000s+25\times10^6)}.$ 

$$
[d] V_o = \frac{-48(s + 8000)}{s^2 + 8000s + 25 \times 10^6}
$$
  
\n
$$
= \frac{K_1}{s + 4000 - j3000} + \frac{K_1^*}{s + 4000 + j3000}
$$
  
\n
$$
K_1 = \frac{-48(s + 8000)}{s + 4000 + j3000} \Big|_{s = -4000 + j3000} = 40/126.87^\circ;
$$
  
\n
$$
v_o(t) = [80e^{-4000t} \cos(3000t + 126.87^\circ]u(t) \text{ V}].
$$
  
\n
$$
[e] I_L = \frac{2.4(s + 4875)}{s^2 + 8000s + 25 \times 10^6}
$$
  
\n
$$
= \frac{K_1}{s + 4000 - j3000} + \frac{K_1^*}{s + 4000 + j3000}.
$$
  
\n
$$
K_1 = \frac{2.4(s + 4875)}{s + 4000 + j3000} \Big|_{s = -4000 + j3000} = 1.25/ - 16.26^\circ;
$$
  
\n
$$
i_L(t) = [2.5e^{-4000t} \cos(3000t - 16.26^\circ)]u(t) \text{ A}.
$$

P 13.16 [a] For *t <* 0:

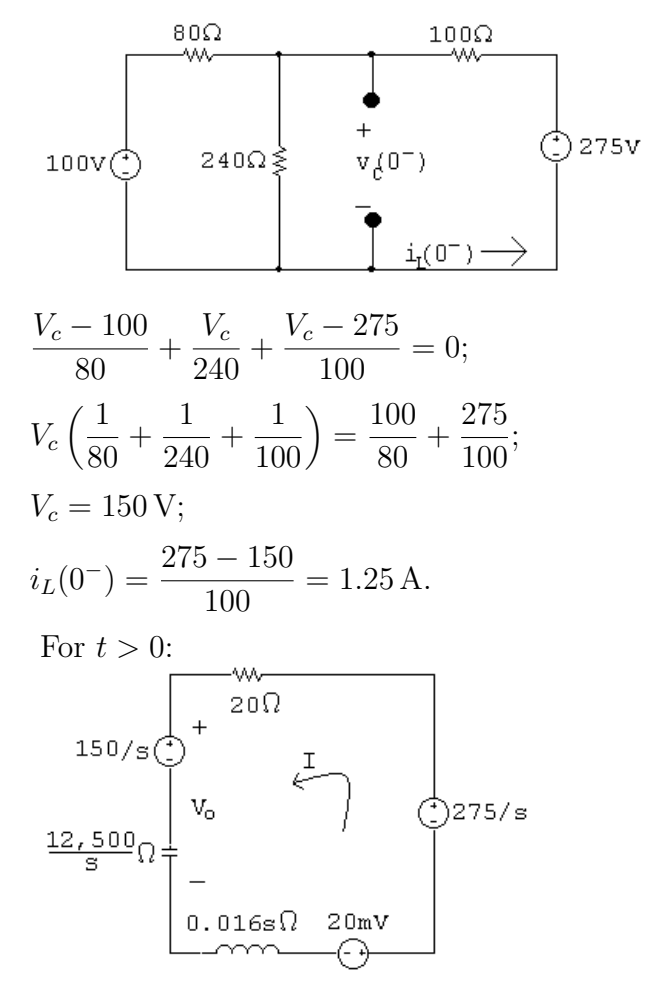

$$
[b] V_o = \frac{12,500}{s}I + \frac{150}{s};
$$
  
\n
$$
0 = -\frac{275}{s} + 20I + \frac{12,500}{s}I + \frac{150}{s} - 20 \times 10^{-3} + 0.016sI;
$$
  
\n
$$
I\left(20 + \frac{12,500}{s} + 0.016s\right) = \frac{125}{s} + 20 \times 10^{-3};
$$
  
\n
$$
\therefore I = \frac{7812.5 + 1.25s}{s^2 + 1250s + 781,250}.
$$
  
\n
$$
V_o = \frac{12,500}{s} \left(\frac{7812.5 + 1.25s}{s^2 + 1250s + 781,250}\right) + \frac{150}{s}
$$
  
\n
$$
= \frac{150s^2 + 203,125s + 214,843,750}{s(s^2 + 1250s + 781,250)}.
$$
  
\n
$$
[c] V_o = \frac{K_1}{s} + \frac{K_2}{s + 625 - j625} + \frac{K_2^*}{s + 625 + j625}.
$$
  
\n
$$
K_1 = \frac{150s^2 + 203,125s + 214,843,750}{s^2 + 1250s + 781,250} \Big|_{s=0} = 275;
$$
  
\n
$$
K_2 = \frac{150s^2 + 203,125s + 214,843,750}{s(s + 625 + j625)} \Big|_{s=-625 + j625} = 80.04/141.34^{\circ};
$$
  
\n
$$
v_o(t) = [275 + 160.08e^{-625t} \cos(625t + 141.34^{\circ})]u(t) \text{ V}.
$$

P 13.17 For *t <* 0:

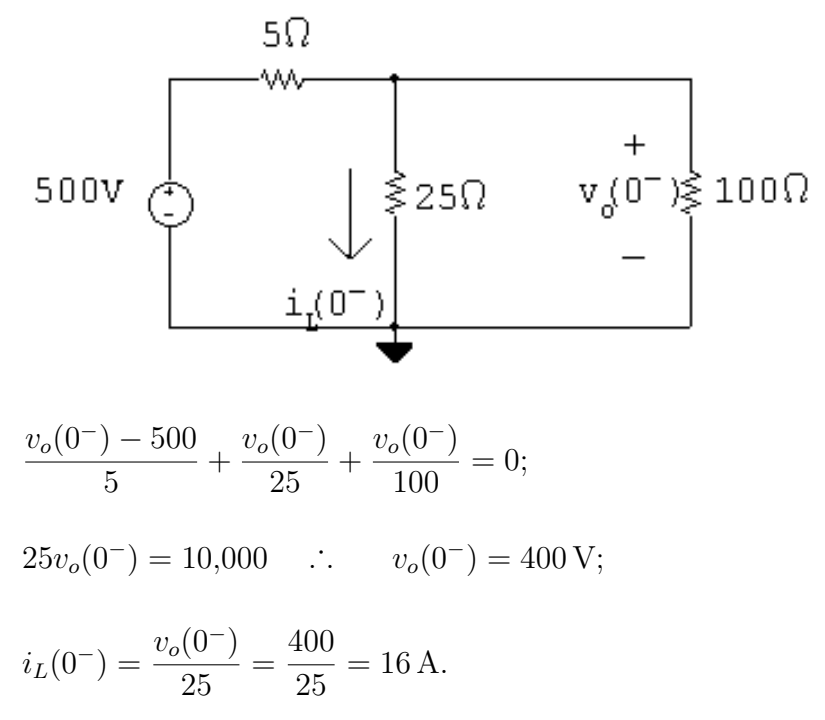

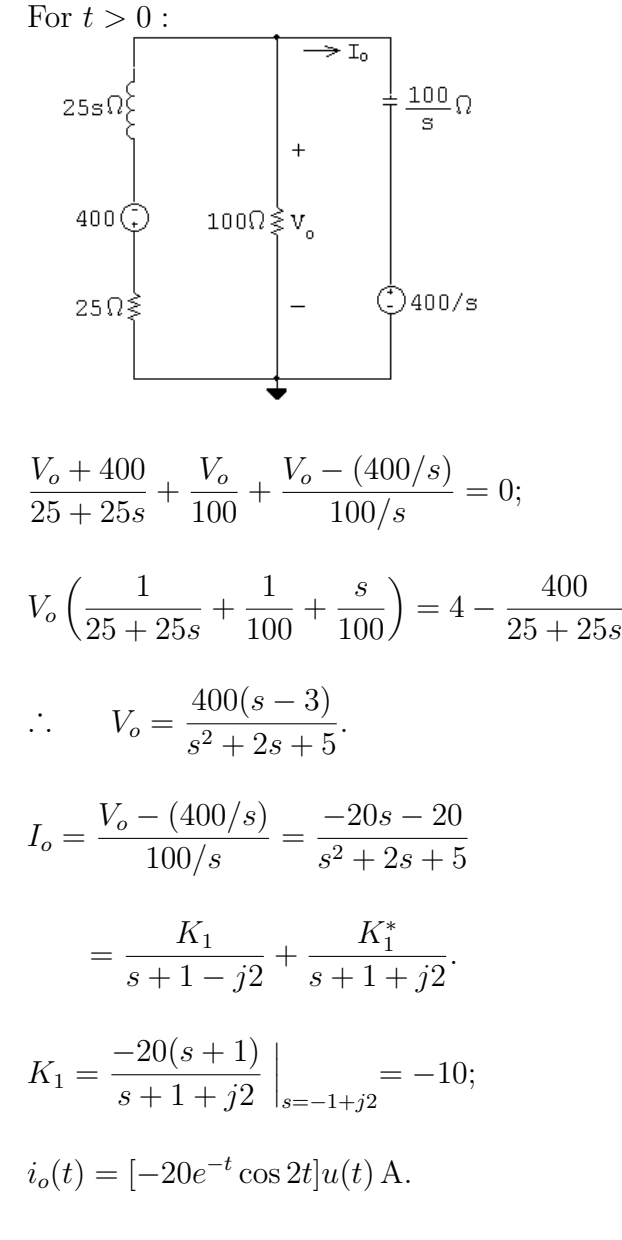

;

P 13.18 [a] For *t <* 0:

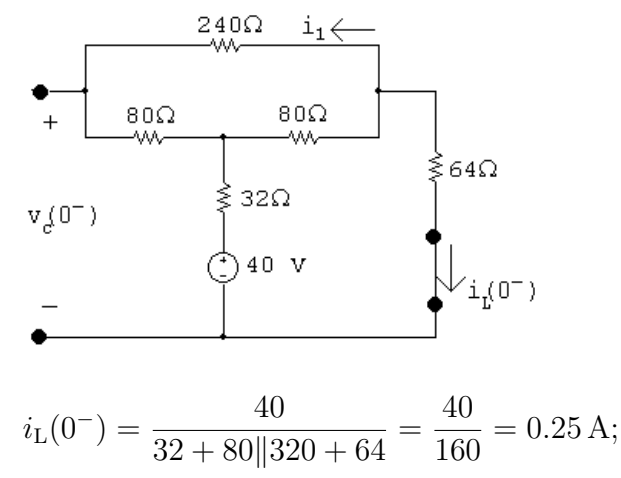

© 2019 Pearson Education, Inc., 330 Hudson Street, NY, NY 10013. All rights reserved. This material is protected under all copyright laws as they currently exist. No portion of this material may be reproduced, in any form or by any means, without permission in writing from the publisher.

$$
i_1 = \frac{80}{400}(-0.25) = -0.05 \text{ A};
$$
\n
$$
v_C(0^-) = 80(-0.05) + 32(-0.25) + 40 = 28 \text{ V}.
$$
\nFor  $t > 0$ :  
\n
$$
\frac{96\Omega}{5}
$$
\n
$$
\frac{10,000}{8} = \text{ W}
$$
\n
$$
\frac{28}{5} \text{ O} \cdot 28
$$
\n
$$
\frac{28}{5} \text{ O} \cdot 0.05 \text{ V}
$$
\n
$$
\left[\text{b}\right] (160 + 0.2s + 40,000/s)I = 0.05 + \frac{28}{s};
$$
\n
$$
\therefore I = \frac{0.25(s + 560)}{s^2 + 800s + 200,000}
$$
\n
$$
= \frac{K_1}{s + 400 - j200} + \frac{K_1^*}{s + 400 + j200}.
$$
\n
$$
\left[\text{c}\right] i_o(t) = 0.32e^{-400t} \cos(200t - 38.66^\circ)u(t) \text{ A}.
$$
\n
$$
\left[\text{a}\right] \qquad \qquad \frac{100\Omega}{\text{A}} = \frac{0.5\Omega}{\Omega} \qquad \qquad \frac{100\Omega}{\Omega} = \frac{0.16(-38.66^\circ)}{\Omega}.
$$
\n
$$
\frac{100\Omega}{\text{A}} = \frac{0.5\Omega}{\Omega} \qquad \qquad \frac{2500/s\Omega}{\Omega} = \frac{0.16}{\Omega}.
$$

 $P$  13.19

 $0 = 0.5s(I_1 - 30/s) + \frac{2500}{s}(I_1 - I_2) + 100I_1;$ 

$$
\frac{-375}{s} = \frac{2500}{s} (I_2 - I_1) + 50(I_2 - 30/s)
$$
  
or  
 $(s^2 + 200s + 5000)I_1 - 5000I_2 = 30s;$   
 $-50I_1 + (s + 50)I_2 = 22.5.$   

$$
\Delta = \begin{vmatrix} (s^2 + 200s + 5000) & -5000 \\ -50 & (s + 50) \end{vmatrix} = s(s + 100)(s + 150);
$$
  

$$
N_1 = \begin{vmatrix} 30s & -5000 \\ 22.5 (s + 50) \end{vmatrix} = 30(s^2 + 50s + 3750);
$$
  

$$
I_1 = \frac{N_1}{\Delta} = \frac{30(s^2 + 50s + 3750)}{s(s + 100)(s + 150)}.
$$
  

$$
N_2 = \begin{vmatrix} (s^2 + 200s + 5000) & 30s \\ -50 & 22.5 \end{vmatrix} = 22.5s^2 + 6000s + 112,500;
$$
  

$$
I_2 = \frac{N_2}{\Delta} = \frac{22.5s^2 + 6000s + 112,500}{s(s + 100)(s + 150)}.
$$
  
[b]  $sI_1 = \frac{30(s^2 + 50s + 3750)}{(s + 100)(s + 150)}$ ;  

$$
\lim_{s \to \infty} sI_1 = i_1(0^+) = 30 \text{ A}; \quad \lim_{s \to 0} sI_1 = i_1(\infty) = 7.5 \text{ A}.
$$
  

$$
sI_2 = \frac{22.5s^2 + 6000s + 112,500}{(s + 100)(s + 150)};
$$
  

$$
\lim_{s \to \infty} sI_2 = i_2(0^+) = 22.5 \text{ A}; \quad \lim_{s \to 0} sI_2 = i_2(\infty) = 7.5 \text{ A}.
$$
  
[c]  $I_1 = \frac{30(s^2 + 50s + 3750)}{s(s + 1$ 

P 13.20 [a]

$$
200\sqrt{5}
$$
\n
$$
200\sqrt{5}
$$
\n
$$
300\sqrt{11}
$$
\n
$$
10^{5}/5\sqrt{11}
$$
\n
$$
-1
$$
\n
$$
-1
$$
\n
$$
10^{5}/5\sqrt{11}
$$

$$
200i_1 + 0.4s(I_1 - I_2) = \frac{200}{s}; \qquad 200I_2 + \frac{10^5}{s}I_2 + 0.4s(I_2 - I_1) = 0.
$$

Solving the second equation for  $I_1$ :

$$
I_1 = \frac{s^2 + 500s + 25 \times 10^4}{s^2} I_2.
$$

Substituting into the first equation and solving for  $I_2$ :

$$
(0.4s + 200)\frac{s^2 + 500s + 25 \times 10^4}{s^2} - 0.4s = \frac{200}{s};
$$

$$
I_2 = \frac{0.5s}{s^2 + 500s + 125,000};
$$
  
\n
$$
I_1 = \frac{s^2 + 500s + 25 \times 10^4}{s^2} \cdot \frac{0.5s}{s^2 + 500s + 125,000}
$$
  
\n
$$
= \frac{0.5(s^2 + 500s + 25 \times 10^4)}{s(s^2 + 500s + 125,000)};
$$
  
\n
$$
I_o = I_1 - I_2 = \frac{0.5(s^2 + 500s + 25 \times 10^4)}{s(s^2 + 500s + 125,000)} - \frac{0.5s}{s^2 + 500s + 125,000}
$$
  
\n
$$
= \frac{250(s + 500)}{s(s^2 + 500s + 125,000)}
$$
  
\n
$$
= \frac{K_1}{s} + \frac{K_2}{s + 250 - j250} + \frac{K_2^*}{s + 250 + j250}.
$$
  
\n
$$
K_1 = 1; \qquad K_2 = 0.5 \underline{/ - 180^\circ} = -0.5;
$$
  
\n
$$
\therefore \quad i_o(t) = [1 - 1e^{-250t} \cos 250t]u(t) \text{ A}.
$$
  
\n**[b]**  $V_o = 0.4sI_o = \frac{100(s + 500)}{s^2 + 500s + 125,000} = \frac{K_1}{s + 250 - j250} + \frac{K_1^*}{s + 250 + j250};$   
\n
$$
K_1 = 70.71 \underline{/ - 45^\circ};
$$
  
\n
$$
\therefore \quad v_o(t) = 141.42e^{-250t} \cos(250t - 45^\circ)u(t) \text{ V}.
$$

[c] At  $t = 0^+$  the circuit is

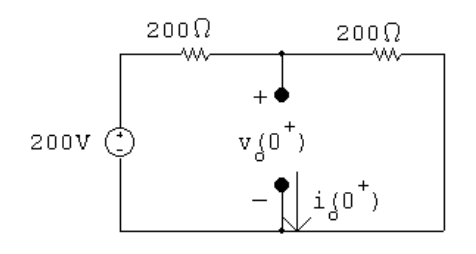

$$
\therefore v_o(0^+) = 100 \text{ V} = 141.42 \cos(-45^\circ); \qquad I_o(0^+) = 0.
$$

Both values agree with our solutions for *v<sup>o</sup>* and *io*. At  $t = \infty$  the circuit is

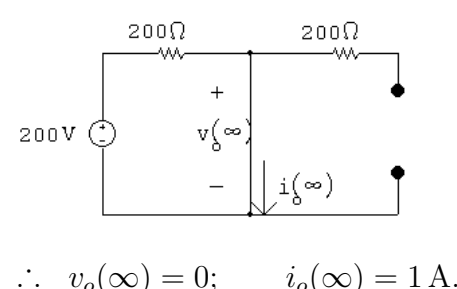

Both values agree with our solutions for *v<sup>o</sup>* and *io*.

P 13.21 [a]

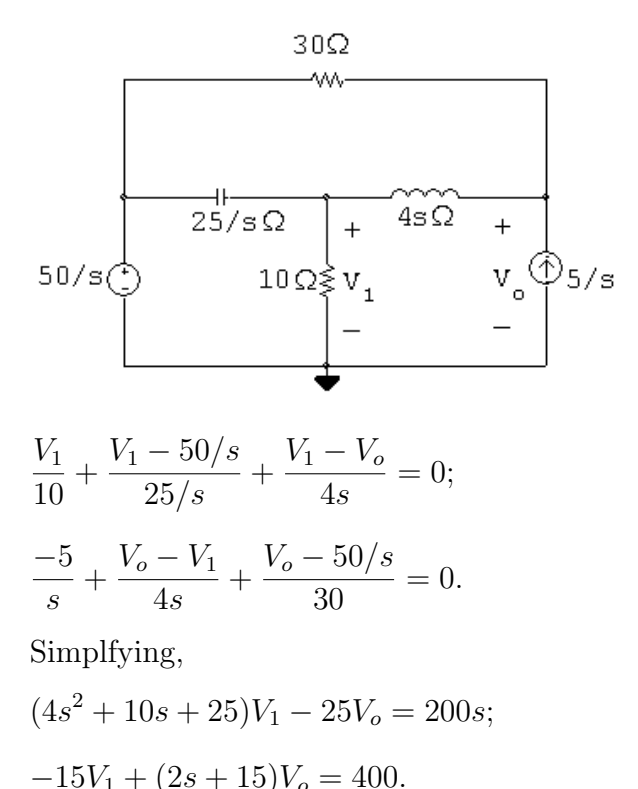

$$
\Delta = \begin{vmatrix} (4s^2 + 10s + 25) & -25 \\ -15 & (2s + 15) \end{vmatrix} = 8s(s + 5)^2;
$$
  
\n
$$
N_o = \begin{vmatrix} (4s^2 + 10s + 25) & 200s \\ -15 & 400 \end{vmatrix} = 200(8s^2 + 35s + 50);
$$
  
\n
$$
V_o = \frac{N_o}{\Delta} = \frac{200(8s^2 + 35s + 50)}{8s(s + 5)^2} = \frac{K_1}{s} + \frac{K_2}{(s + 5)^2} + \frac{K_3}{s + 5}.
$$
  
\n
$$
K_1 = \frac{(25)(50)}{25} = 50; \quad K_2 = \frac{25(200 - 175 + 50)}{-5} = -375;
$$
  
\n
$$
K_3 = 25\frac{d}{ds} \left[ \frac{8s^2 + 35s + 50}{s} \right]_{s = -5} = 25 \left[ \frac{s(16s + 35) - (8s^2 + 35s + 50)}{s^2} \right]_{s = -5}
$$
  
\n
$$
= -5(-45) - 75 = 150;
$$
  
\n
$$
\therefore V_o = \frac{50}{s} - \frac{375}{(s + 5)^2} + \frac{150}{s + 5};
$$
  
\n**(b)**  $v_o(t) = [50 - 375te^{-5t} + 150e^{-5t}]u(t)$  V.

[c] At  $t = 0^+$ :

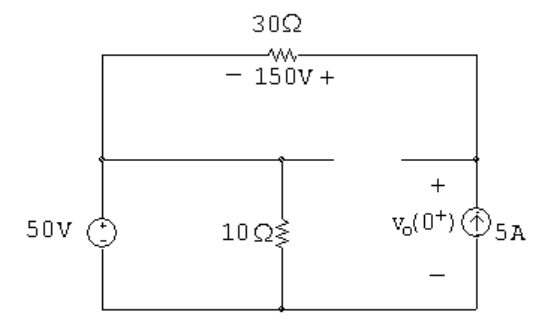

$$
v_o(0^+) = 50 + 150 = 200 \,\text{V} \cdot \text{(checks)}
$$

At 
$$
t = \infty
$$
:

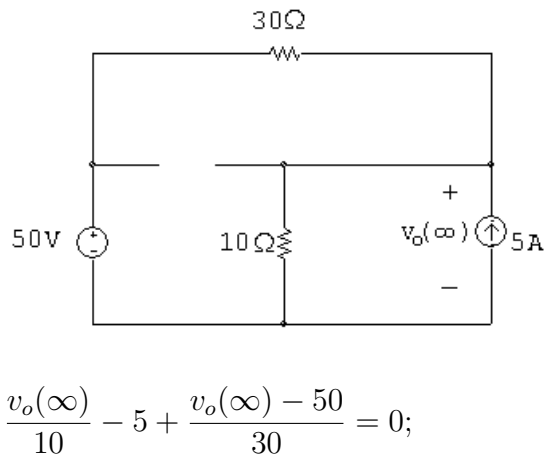
$$
\therefore 3v_o(\infty) - 150 + v_o(\infty) - 50 = 0; \qquad \therefore 4v_o(\infty) = 200;
$$
  

$$
\therefore v_o(\infty) = 50 \text{ V.} \text{(checks)}
$$

P 13.22 [a]

$$
\frac{125 \times 10^4 / 5 \Omega}{v_0}
$$
\n
$$
v_1
$$
\n
$$
v_2
$$
\n
$$
325 / 5C
$$
\n
$$
500 \Omega \ge 0
$$
\n
$$
500 \Omega \ge 0
$$
\n
$$
10.625 \Omega
$$
\n
$$
500 \Omega \ge 0
$$
\n
$$
V_1 - 325 / s
$$
\n
$$
500 \Omega \ge 0
$$
\n
$$
V_2 - V_1 + (V_2 - 325 / s) s
$$
\n
$$
0.625 s + \frac{V_2 - V_1}{250} + \frac{(V_2 - 325 / s)s}{125 \times 10^4} = 0.
$$
\nThus,  
\n
$$
5V_1 - 2V_2 = \frac{650}{s};
$$
\n
$$
-5000 s V_1 + (s^2 + 5000 s + 2 \times 10^6) V_2 = 325 s;
$$
\n
$$
\Delta = \begin{vmatrix} 5 & -2 \\ -5000 s & s^2 + 5000 s + 2 \times 10^6 \\ -5000 s & 325 s \end{vmatrix} = 1625 (s + 2000);
$$
\n
$$
V_2 = \frac{N_2}{\Delta} = \frac{1625 (s + 2000)}{5 (s + 1000) (s + 2000)} = \frac{325}{s + 1000};
$$
\n
$$
V_0 = \frac{325}{s} - \frac{325}{s + 1000} = \frac{325,000}{s (s + 1000)};
$$
\n
$$
I_0 = \frac{V_2}{0.625 s} = \frac{520}{s (s + 1000)} = \frac{0.52}{s} - \frac{0.52}{s + 1000}.
$$
\n**[b]**  $v_o(t) = (325 - 325e^{-1000t})u(t) \text{ N};$ \n $i_o(t) = (520 - 520e^{-1000t})u(t) \text{ mA}.$ 

[c] At  $t = 0^+$  the circuit is  $+\mathbf{v}^{(0^+)}$  - $\frac{1}{250\Omega}$  $\begin{array}{c}\n\text{two} \\
250\n\end{array}$ 325V 500 $\Omega$ ≶ i (O

 $v_o(0^+) = 0;$   $i_o(0^+) = 0.$  Checks

At  $t = \infty$  the circuit is

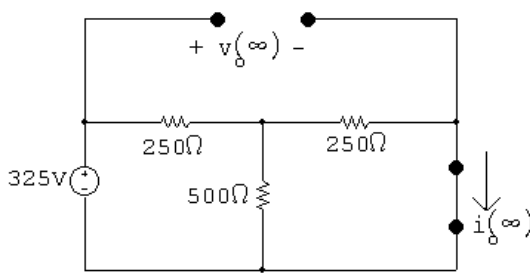

$$
v_o(\infty) = 325 \text{ V};
$$
  $i_o(\infty) = \frac{325}{250 + (500||250)} \cdot \frac{500}{750} = 0.52 \text{ A}.$  Checks

P 13.23 Begin by transforming the circuit from the time domain to the *s* domain:

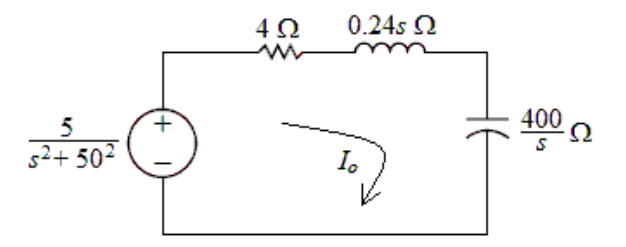

 $I_o =$ 5  $s^2 + 50^2$  $4+0.24s +$ 400 *s*  $=\frac{20.833s}{(2+503)(2+10s)}$  $(s^2+50^2)(s^2+16.67s+1666.67)$ 

$$
=\frac{K_1}{s-j50}+\frac{K_1^*}{s+j50}+\frac{K_2}{s+8.33-j39.965}+\frac{K_2^*}{s+8.33+j39.965}.
$$

$$
K_1 = \left. \frac{20.833s}{(s+j50)(s^2+16.67s+1666.67)} \right|_{s=j50} = 0.00884 \underline{\text{/} - 135^\circ};
$$

$$
K_2 = \left. \frac{20.833s}{(s^2 + 50^2)(s + 8.33 + j39.965)} \right|_{s = -8.33 + j39.965} = 0.00903/46.194^{\circ}.
$$

Therefore,

$$
i_o(t) = [17.68 \cos(50t - 135^\circ) + 18.06e^{-8.33t} \cos(39.965t + 46.194^\circ)] \text{ mA}
$$

P 13.24 Begin by transforming the circuit from the time domain to the *s* domain:

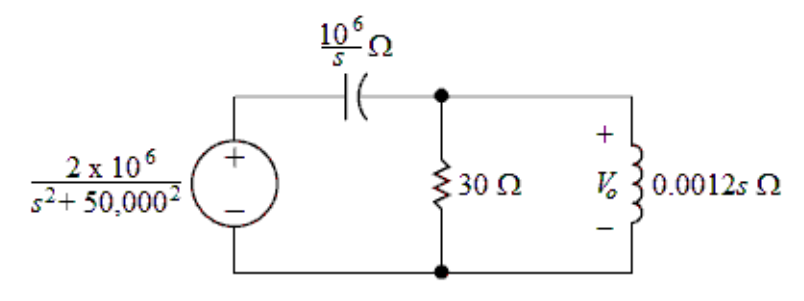

$$
30||0.0012s = \frac{30s}{s + 25,000}.
$$

Use voltage division to find  $V_o(s)$ :

$$
V_o = \frac{\frac{30s}{s + 25,000}}{\frac{10^6}{s} + \frac{30s}{s + 25,000}} \left( \frac{2 \times 10^6}{s^2 + 50,000^2} \right)
$$
  
=  $\frac{s^2}{(s^2 + 33,333.33s + 0.833 \times 10^9)} \left( \frac{2 \times 10^6}{s^2 + 50,000^2} \right)$   
=  $\frac{K_1}{s + 16,666.67 - j23,570.226} + \frac{K_1^*}{s + 16,666.67 + j23,570.226}$   
 $+ \frac{K_2}{s - j50,000} + \frac{K_2^*}{s + j50,000}$ .  
 $K_1 = \frac{2 \times 10^6 s^2}{(s + 16,666.67 + j23,570.226)(s^2 + 50,000^2)} \Big|_{s = -16,666.67 + j23,570.226}$   
=  $15/180^\circ$ ;  
 $K_2 = \frac{2 \times 10^6 s^2}{(s^2 + 33,333.33s + 0.833 \times 10^9)(s + j50,000)} \Big|_{s = j50,000}$   
=  $21.21 \underline{/} - 45^\circ$ .

Therefore,

$$
v_o(t) = [-30e^{-16,666.67t} \cos(23,570.226t) + 42.43 \cos(50,000t - 45^\circ)] \text{ V}.
$$

P 13.25 [a]

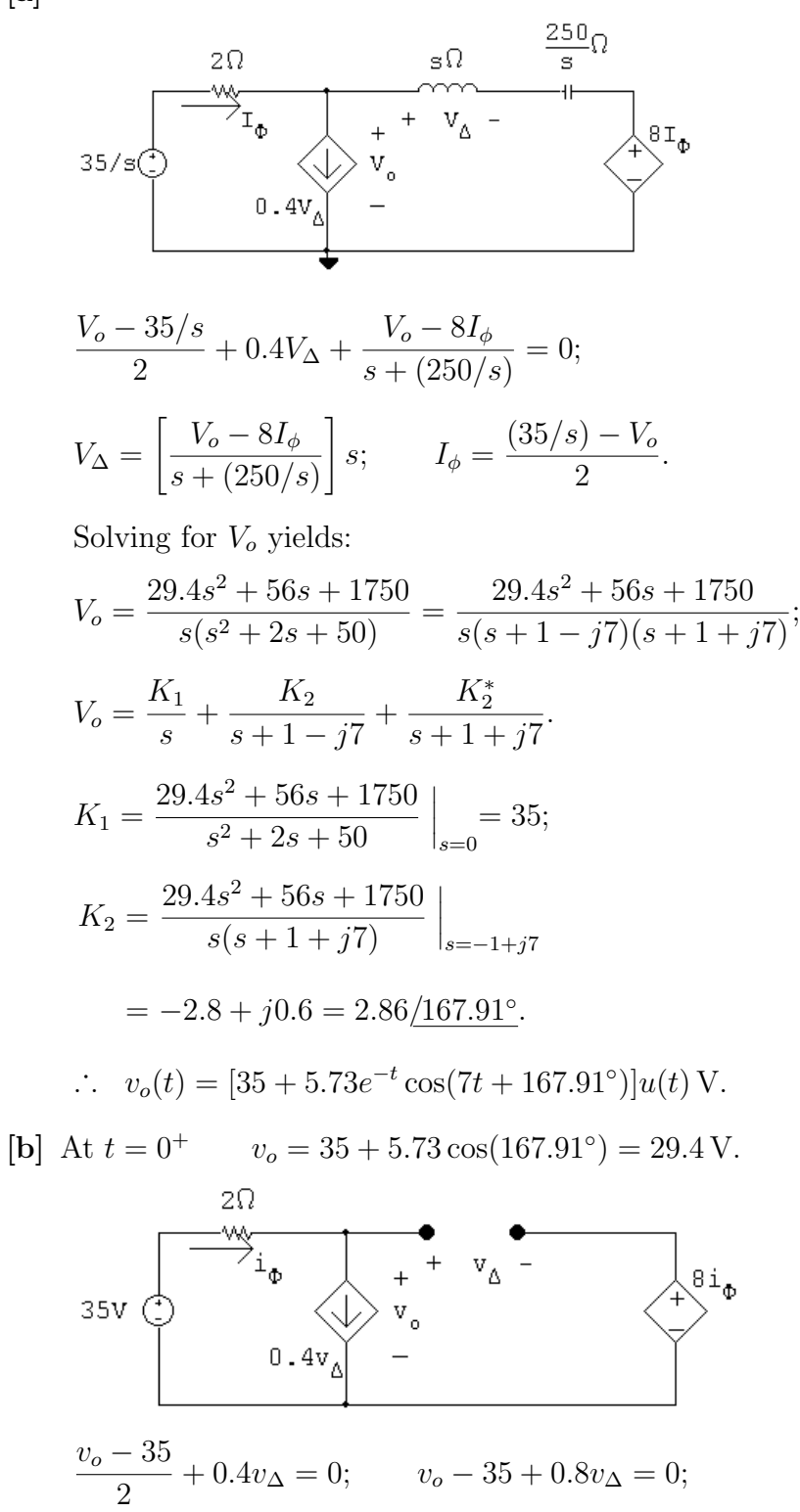

$$
v_o = v_{\Delta} + 8i_{\phi} = v_{\Delta} + 8(0.4v_{\Delta}) = 4.2 \text{ V};
$$
  

$$
v_o + (0.8) \frac{v_o}{4.2} = 35; \qquad \therefore \quad v_o(0^+) = 29.4 \text{ V}. \text{(checks)}
$$

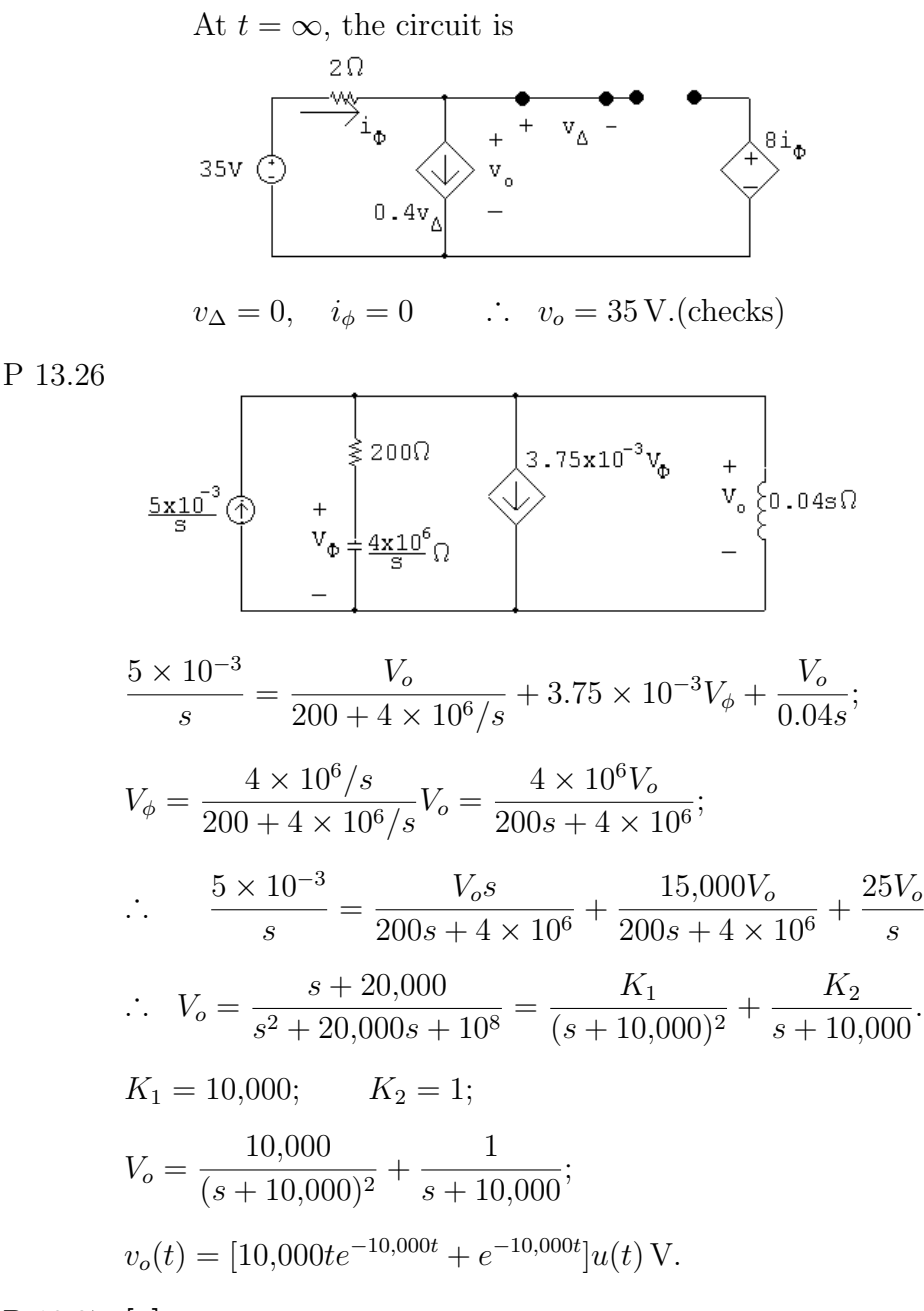

P 13.27 [a]

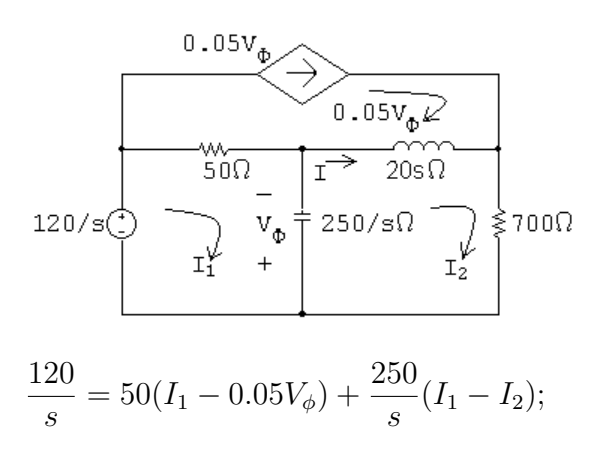

© 2019 Pearson Education, Inc., 330 Hudson Street, NY, NY 10013. All rights reserved. This material is protected under all copyright laws as they currently exist. No portion of this material may be reproduced, in any form or by any means, without permission in writing from the publisher.

;

$$
\frac{250}{s} = 50I_1 - 2.5\left(\frac{250}{s}\right)(I_2 - I_1) + \frac{250}{s}I_1 - \frac{250}{s}I_2.
$$
  
\nSimplifying,  
\n
$$
(50s + 875)I_1 - 875I_2 = 120;
$$
  
\n
$$
250(s - 1)I_1 + (20s^2 + 450s + 250)I_2 = 0.
$$
  
\n
$$
\Delta = \begin{vmatrix} (50s + 875) & -875 \\ 250(s - 1) & (20s^2 + 450s + 250) \end{vmatrix} = 1000s(s^2 + 40s + 625);
$$
  
\n
$$
N_1 = \begin{vmatrix} 120 & -875 \\ 0 & (20s^2 + 450s + 250) \end{vmatrix} = 1200(2s^2 + 45s + 25);
$$
  
\n
$$
N_2 = \begin{vmatrix} (50s + 875) & 120 \\ 0 & 250(s - 1) & 0 \end{vmatrix} = -30,000(s - 1);
$$
  
\n
$$
I_1 = \frac{N_1}{\Delta} = \frac{1200(2s^2 + 45s + 25)}{s(s^2 + 40s + 625)};
$$
  
\n
$$
I_2 = \frac{N_2}{\Delta} = \frac{-30,000(s - 1)}{s(s^2 + 40s + 625)};
$$
  
\n
$$
I = I_2 - 0.05V_{\varphi} = I_2 - 0.05\left[\frac{250}{s}(I_2 - I_1)\right].
$$
  
\n
$$
I_2 - I_1 = \frac{-2400(s + 35)}{s(s^2 + 40s + 625)};
$$
  
\n
$$
\frac{250}{s}(I_2 - I_1) = \frac{-600,000(s + 35)}{s(s^2 + 40s + 625)};
$$
  
\n
$$
\therefore I = \frac{-30,000(s - 1)}{s(s^2 + 40s + 625)} + \frac{30,000(s + 35)}{s(s
$$

 $[c]$  At  $t = 0^+$  the circuit is

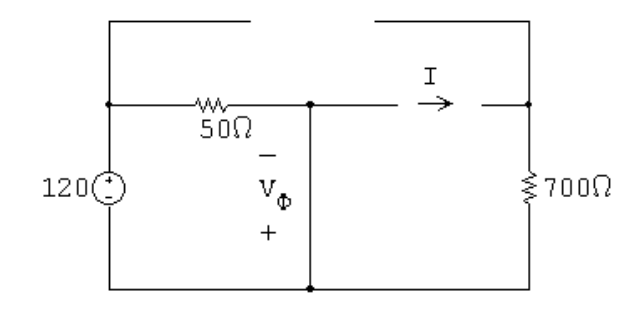

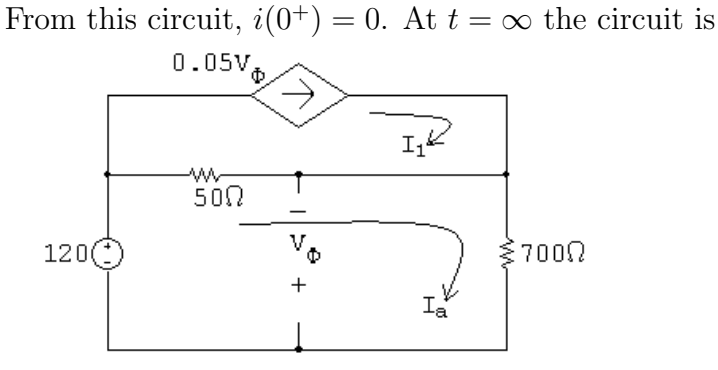

$$
120 = 50(i_a - i_1) + 700i_a
$$
  
\n
$$
= 50(i_a - 0.05v_{\phi}) + 700i_a = 750i_a - 2.5v_{\phi};
$$
  
\n
$$
v_{\phi} = -700i_a \qquad \therefore \qquad 120 = 750i_a + 1750i_a = 2500i_a;
$$
  
\n
$$
i_a = \frac{120}{2500} = 48 \text{ mA};
$$
  
\n
$$
v_{\phi} = -700i_a = -33.60 \text{ V};
$$
  
\n
$$
i(\infty) = 48 \times 10^{-3} - 0.05(-33.60) = 48 \times 10^{-3} + 1.68 = 1728 \text{ mA}.
$$
 (checks)  
\n
$$
[d]
$$
  
\n
$$
I = \frac{1080}{s(s^2 + 40s + 625)} = \frac{K_1}{s} + \frac{K_2}{s + 20 - j15} + \frac{K_2^*}{s + 20 + j15}.
$$
  
\n
$$
K_1 = \frac{1080}{625} = 1.728;
$$
  
\n
$$
K_2 = \frac{1080}{(-20 + j15)(j30)} = 1.44/126.87^\circ;
$$
  
\n
$$
i(t) = [1728 + 2880e^{-20t} \cos(15t + 126.87^\circ)]u(t) \text{ mA}.
$$
  
\nCheck:  $i(0^+) = 0 \text{ mA}; \qquad i(\infty) = 1728 \text{ mA}.$ 

 $P$  13.28  $v_o(0^-) = v_o(0^+) = 0.$ 

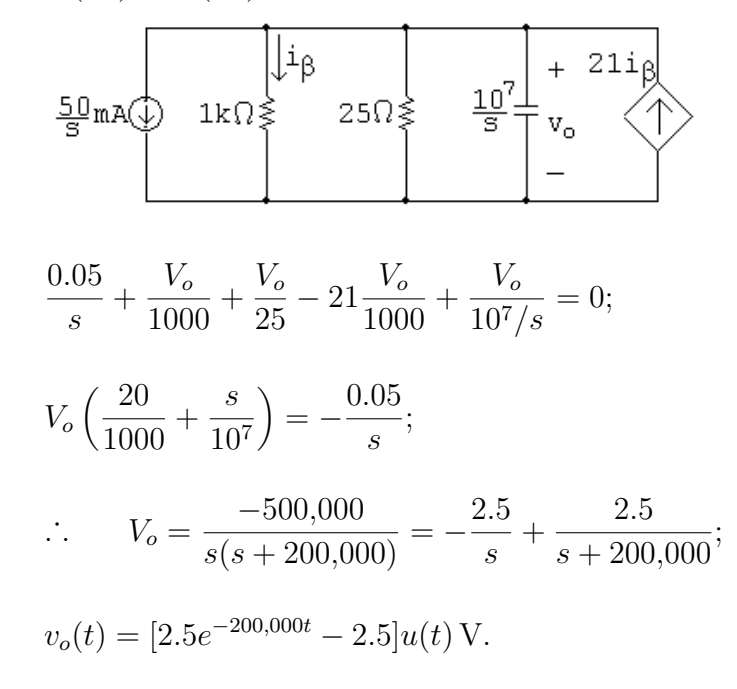

P 13.29 [a]  $i_L(0^-) = i_L(0^+) = \frac{24}{3}$ directed upward

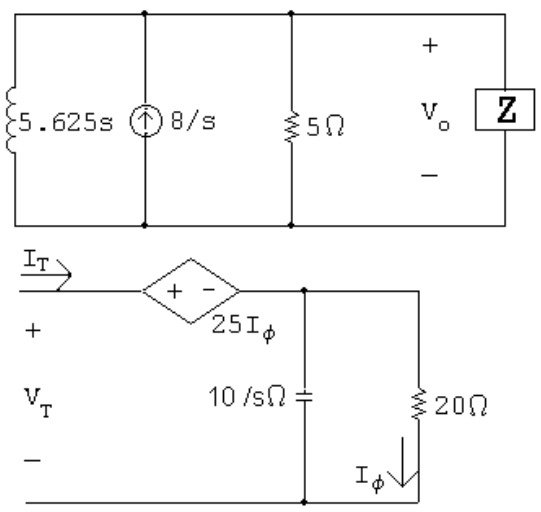

$$
V_T = 25I_{\phi} + \left[\frac{20(10/s)}{20 + (10/s)}\right]I_T = \frac{25I_T(10/s)}{20 + (10/s)} + \left(\frac{200}{10 + 20s}\right)I_T;
$$
  
\n
$$
\frac{V_T}{I_T} = Z = \frac{250 + 200}{20s + 10} = \frac{45}{2s + 1};
$$
  
\n
$$
\frac{V_o}{5} + \frac{V_o(2s + 1)}{45} + \frac{V_o}{5.625s} = \frac{8}{s};
$$
  
\n
$$
\frac{[9s + (2s + 1)s + 8]V_o}{45s} = \frac{8}{s};
$$

$$
V_o[2s^2 + 10s + 8] = 360;
$$
  
\n
$$
V_o = \frac{360}{2s^2 + 10s + 8} = \frac{180}{s^2 + 5s + 4}.
$$
  
\n**[b]** 
$$
V_o = \frac{180}{(s + 1)(s + 4)} = \frac{K_1}{s + 1} + \frac{K_2}{s + 4}.
$$
  
\n
$$
K_1 = \frac{180}{3} = 60;
$$
  
\n
$$
K_2 = \frac{180}{-3} = -60;
$$
  
\n
$$
V_o = \frac{60}{s + 1} - \frac{60}{s + 4};
$$
  
\n
$$
v_o(t) = [60e^{-t} - 60e^{-4t}]u(t) \text{ V}.
$$

P 13.30 [a]

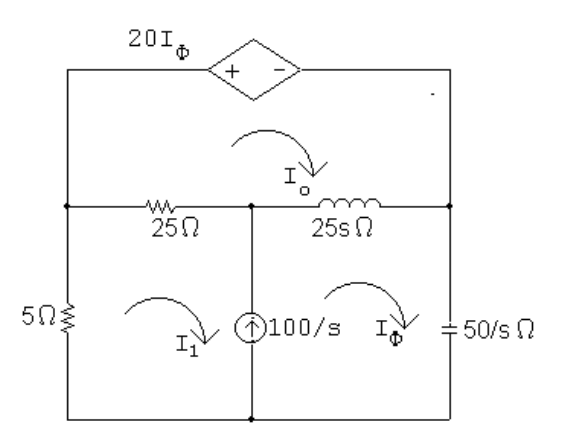

$$
20I_{\phi} + 25s(I_{o} - I_{\phi}) + 25(I_{o} - I_{1}) = 0;
$$
  
\n
$$
\frac{50}{s}I_{\phi} + 5I_{1} + 25(I_{1} - I_{o}) + 25s(I_{\phi} - I_{o}) = 0;
$$
  
\n
$$
I_{\phi} - I_{1} = \frac{100}{s} \qquad \therefore \qquad I_{1} = I_{\phi} - \frac{100}{s}.
$$

Simplifying,

$$
(-25s - 5)I_{\phi} + (25s + 25)I_{o} = -2500/s;
$$
  
\n
$$
(50/s + 25s + 30)I_{\phi} + (-25s - 25)I_{o} = 3000/s.
$$
  
\n
$$
\Delta = \begin{vmatrix} -5(5s + 1) & 25(s + 1) \\ \frac{5}{s}(5s^{2} + 6s + 10) & -25(s + 1) \end{vmatrix} = -625(s + 1)(1 + 2/s);
$$
  
\n
$$
N_{2} = \begin{vmatrix} -5(5s + 1) & -2500/s \\ \frac{5}{s}(5s^{2} + 6s + 10) & 3000/s \end{vmatrix} = -12,500 \frac{s^{2} - 4.8s - 10}{s^{2}};
$$
  
\n
$$
I_{o} = \frac{N_{2}}{\Delta} = \frac{20(s^{2} - 4.8s - 10)}{s(s + 1)(s + 2)}.
$$

**[b]** 
$$
i_o(0^+) = \lim_{s \to \infty} sI_o = 20 \text{ A};
$$

$$
i_o(\infty) = \lim_{s \to 0} sI_o = \frac{-200}{2} = -100 \text{ A}.
$$

[c] At  $t = 0^+$  the circuit is

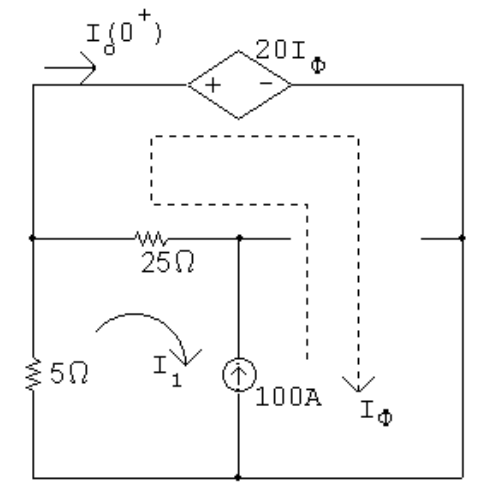

 $20I_{\phi} + 5I_1 = 0; \quad I_{\phi} - I_1 = 100;$  $\therefore$  20*I*<sub> $\phi$ </sub> + 5(*I*<sub> $\phi$ </sub> - 100) = 0; 25*I*<sub> $\phi$ </sub> = 500;  $\therefore I_{\phi} = I_o(0^+) = 20 \text{ A}$ .(checks)

At  $t = \infty$  the circuit is

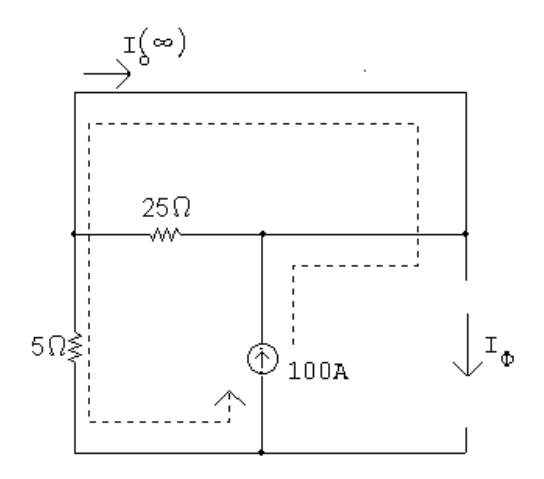

$$
I_o(\infty) = -100 \text{ A.}(\text{checks})
$$
  
\n[d]  $I_o = \frac{20(s^2 - 4.8s - 10)}{s(s+1)(s+2)} = \frac{K_1}{s} + \frac{K_2}{s+1} + \frac{K_3}{s+2}.$   
\n
$$
K_1 = \frac{-200}{(1)(2)} = -100; \qquad K_2 = \frac{20(1+4.8-10)}{(-1)(1)} = 84;
$$

$$
K_3 = \frac{20(4 + 9.6 - 10)}{(-2)(-1)} = 36;
$$
  
\n
$$
I_o = \frac{-100}{s} + \frac{84}{s+1} + \frac{36}{s+2}.
$$
  
\n
$$
i_o(t) = (-100 + 84e^{-t} + 36e^{-2t})u(t) \text{ A}.
$$
  
\n
$$
i_o(\infty) = -100 \text{ A.}(\text{checks})
$$
  
\n
$$
i_o(0^+) = -100 + 84 + 36 = 20 \text{ A.}(\text{checks})
$$

P 13.31 [a]

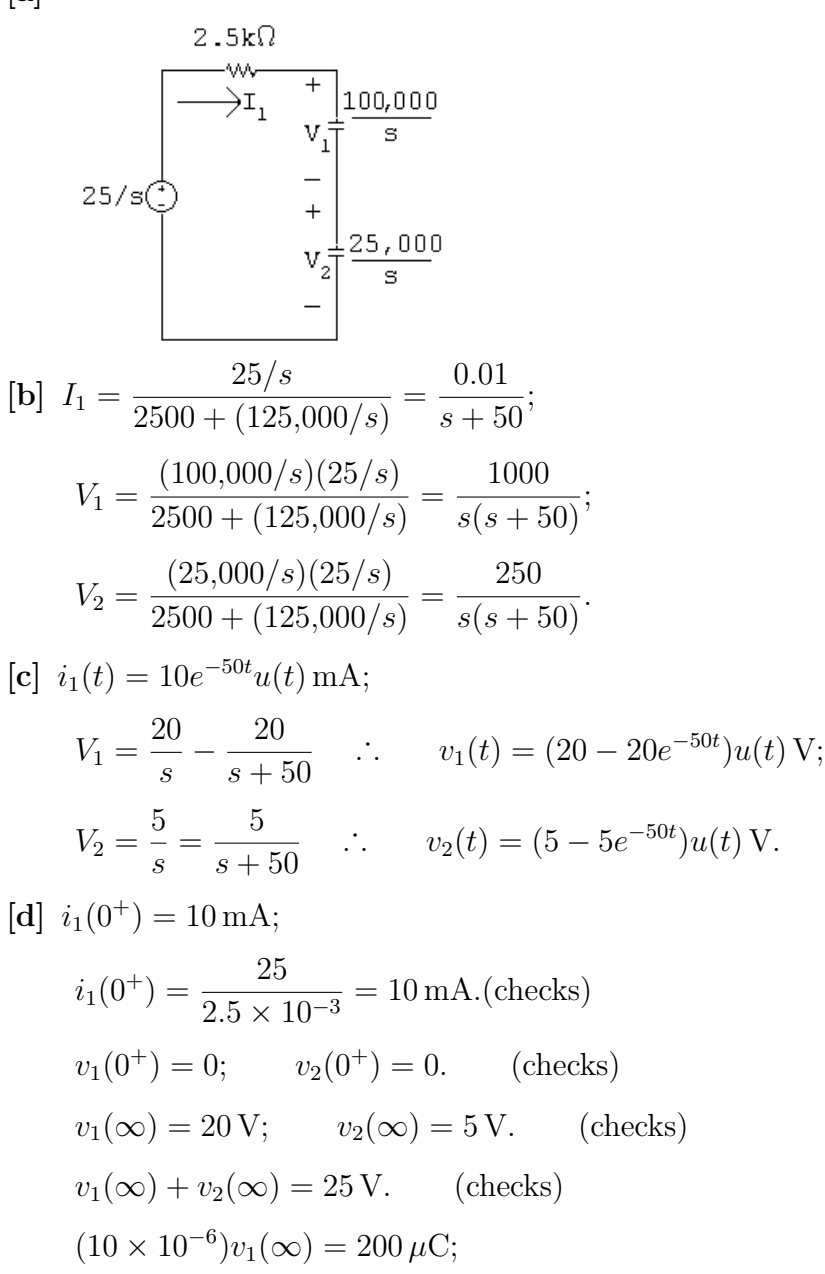

 $(40 \times 10^{-6})v_2(\infty) = 200 \,\mu\text{C}$ . (checks)

© 2019 Pearson Education, Inc., 330 Hudson Street, NY, NY 10013. All rights reserved. This material is protected under all copyright laws as they currently exist. No portion of this material may be reproduced, in any form or by any means, without permission in writing from the publisher.

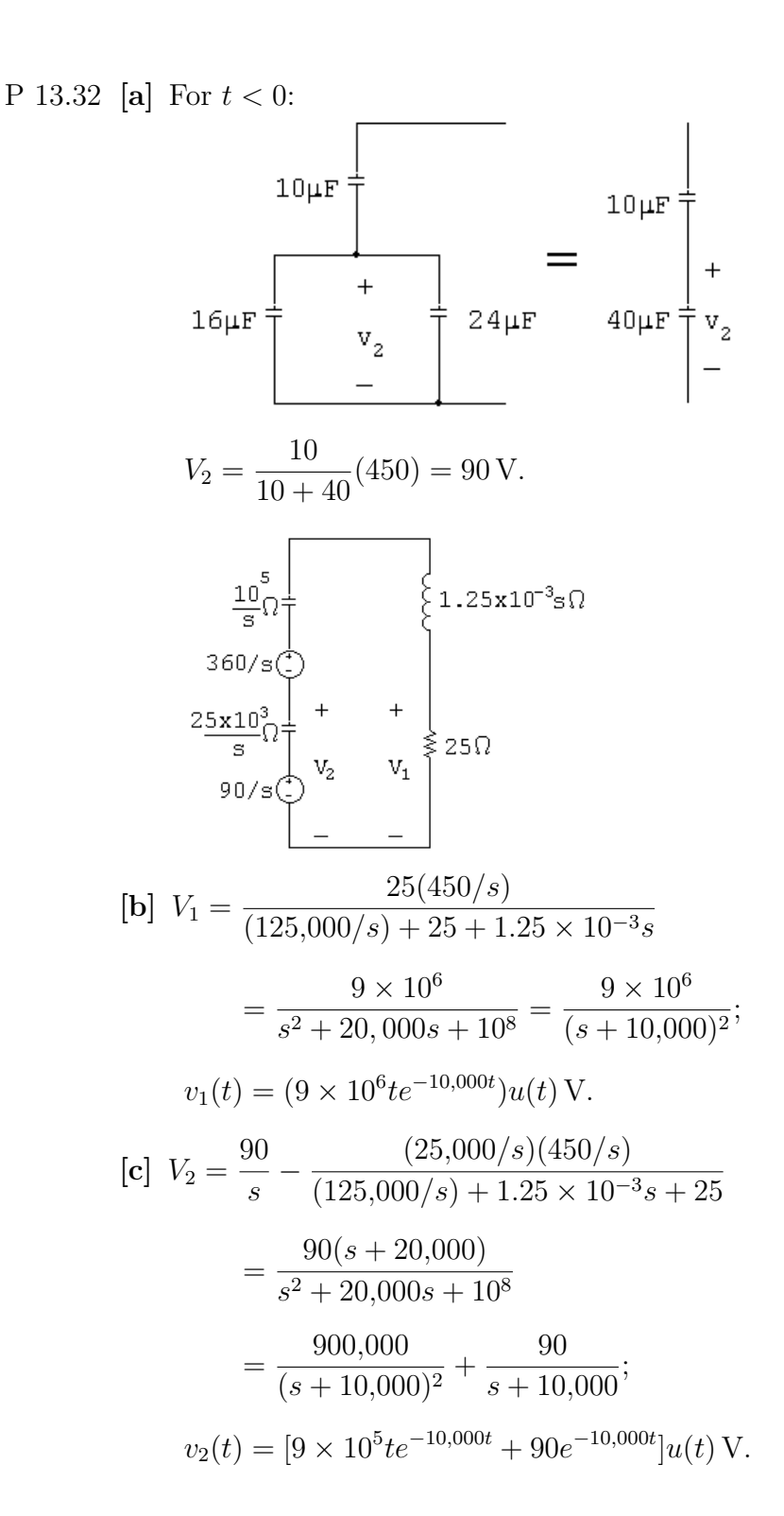

P 13.33 [a]

$$
\frac{10/s \Omega}{r_1} + \frac{1}{\sqrt{a}} = \frac{1}{\sqrt{a}} \frac{1}{10/s \Omega}
$$
\n
$$
\frac{1}{T_2} + \frac{10}{10 \Omega} + \frac{1}{\sqrt{b}} = \frac{1}{\sqrt{a}} \frac{1}{10}
$$
\n
$$
\frac{10}{s} I_1 + \frac{10}{s} (I_1 - I_2) + 10(I_1 - 9/s) = 0;
$$
\n
$$
\frac{10}{s} (I_2 - 9/s) + \frac{10}{s} (I_2 - I_1) + 10I_2 = 0.
$$
\nSimplifying,  
\n
$$
(s + 2)I_1 - I_2 = 9;
$$
\n
$$
-I_1 + (s + 2)I_2 = \frac{9}{s}.
$$
\n
$$
\Delta = \begin{vmatrix} (s + 2) & -1 \\ -1 & (s + 2) \end{vmatrix} = s^2 + 4s + 3 = (s + 1)(s + 3);
$$
\n
$$
N_1 = \begin{vmatrix} 9 & -1 \\ 9/s & (s + 2) \end{vmatrix} = \frac{9s^2 + 18s + 9}{s} = \frac{9}{s}(s + 1)^2;
$$
\n
$$
I_1 = \frac{N_1}{\Delta} = \frac{9}{s} \left[ \frac{(s + 1)^2}{(s + 1)(s + 3)} \right] = \frac{9(s + 1)}{s(s + 3)}.
$$
\n
$$
N_2 = \begin{vmatrix} (s + 2) & 9 \\ -1 & 9/s \end{vmatrix} = \frac{18}{s}(s + 1);
$$
\n
$$
I_2 = \frac{N_2}{\Delta} = \frac{18(s + 1)}{s(s + 3)} = \frac{18}{s(s + 3)}.
$$
\n
$$
I_3 = I_1 = \frac{9(s + 1)}{s(s + 3)} = \frac{3}{s} + \frac{6}{s + 3};
$$
\n
$$
I_5 = \frac{9}{s} - I_1 = \frac{9}{s} - \frac{9(s + 1)}{s(s + 3)} = \frac{6}{s} - \frac{6}{s + 3}.
$$

$$
[b] ia(t) = 3(1 + 2e-3t)u(t) A;\n ib(t) = 6(1 - e-3t)u(t) A.\n[c]  $V_a = \frac{10}{s} I_b = \frac{10}{s} \left(\frac{3}{s} + \frac{6}{s+3}\right)$   
\n $= \frac{30}{s^2} + \frac{60}{s(s+3)} = \frac{30}{s^2} + \frac{20}{s} - \frac{20}{s+3};$   
\n $V_b = \frac{10}{s} (I_2 - I_1) = \frac{10}{s} \left[ \left(\frac{6}{s} - \frac{6}{s+3}\right) - \left(\frac{3}{s} + \frac{6}{s+3}\right) \right]$   
\n $= \frac{10}{s} \left[ \frac{3}{s} - \frac{12}{s+3} \right] = \frac{30}{s^2} - \frac{40}{s} + \frac{40}{s+3};$   
\n $V_c = \frac{10}{s} (9/s - I_2) = \frac{10}{s} \left(\frac{9}{s} - \frac{6}{s} + \frac{6}{s+3}\right)$   
\n $= \frac{30}{s^2} + \frac{20}{s} - \frac{20}{s+3}.$   
\n[**d**]  $v_1(t) = [30t + 30 - 20e^{-3t}]u_2(t) V_1.$
$$

[d] 
$$
v_a(t) = [30t + 20 - 20e^{-3t}]u(t)
$$
 V;  
\n $v_b(t) = [30t - 40 + 40e^{-3t}]u(t)$  V;  
\n $v_c(t) = [30t + 20 - 20e^{-3t}]u(t)$  V.

[e] Calculating the time when the capacitor voltage drop first reaches 1000 V:  $30t + 20 - 20e^{-3t} = 1000$  or  $30t - 40 + 40e^{-3t} = 1000$ .

Note that in either of these expressions the exponential tem is negligible when compared to the other terms. Thus,

 $30t + 20 = 1000$  or  $30t - 40 = 1000$ .

Thus,

$$
t = \frac{980}{30} = 32.67
$$
 s or  $t = \frac{1040}{30} = 34.67$  s.

Therefore, the breakdown will occur at  $t = 32.67$  s.

P 13.34 [a] The *s*-domain equivalent circuit is

$$
I = \frac{V_g}{R + sL} = \frac{V_g/L}{s + (R/L)}, \qquad V_g = \frac{V_m(\omega \cos \phi + s \sin \phi)}{s^2 + \omega^2};
$$

$$
I = \frac{K_0}{s + R/L} + \frac{K_1}{s - j\omega} + \frac{K_1^*}{s + j\omega}.
$$
  

$$
K_0 = \frac{V_m(\omega L \cos \phi - R \sin \phi)}{R^2 + \omega^2 L^2}, \qquad K_1 = \frac{V_m/\phi - 90^\circ - \theta(\omega)}{2\sqrt{R^2 + \omega^2 L^2}}
$$

where  $\tan \theta(\omega) = \omega L/R$ . Therefore, we have

$$
i(t) = \frac{V_m(\omega L \cos \phi - R \sin \phi)}{R^2 + \omega^2 L^2} e^{-(R/L)t} + \frac{V_m \sin[\omega t + \phi - \theta(\omega)]}{\sqrt{R^2 + \omega^2 L^2}}.
$$

$$
[\mathbf{b}] \ \ i_{ss}(t) = \frac{V_m}{\sqrt{R^2 + \omega^2 L^2}} \sin[\omega t + \phi - \theta(\omega)].
$$

$$
\begin{aligned} \textbf{[c]} \ \ i_{\text{tr}} &= \frac{V_m(\omega L \cos \phi - R \sin \phi)}{R^2 + \omega^2 L^2} e^{-(R/L)t} .\\ \textbf{[c]} \ \ \mathbf{V}_g & \mathbf{V}_s & \mathbf{V}_s & \mathbf{V
$$

$$
[\mathbf{d}] \mathbf{I} = \frac{\mathbf{V}_g}{R + j\omega L}, \qquad \mathbf{V}_g = V_m / \phi - 90^\circ.
$$

Therefore 
$$
\mathbf{I} = \frac{V_m/\phi - 90^{\circ}}{\sqrt{R^2 + \omega^2 L^2}/\theta(\omega)} = \frac{V_m}{\sqrt{R^2 + \omega^2 L^2}}/\phi - \theta(\omega) - 90^{\circ}.
$$

Therefore 
$$
i_{ss} = \frac{V_m}{\sqrt{R^2 + \omega^2 L^2}} \sin[\omega t + \phi - \theta(\omega)].
$$

[e] The transient component vanishes when

$$
\omega L \cos \phi = R \sin \phi
$$
 or  $\tan \phi = \frac{\omega L}{R}$  or  $\phi = \theta(\omega)$ .

P 13.35  $v_C = 12 \times 10^5 t e^{-5000t}$  V,  $C = 5 \,\mu\text{F}$ ; therefore

$$
i_C = C\left(\frac{dv_C}{dt}\right) = 6e^{-5000t}(1 - 5000t) \text{ A.}
$$
\n
$$
i_C > 0 \quad \text{when} \quad 1 > 5000t \quad \text{or} \quad i_C > 0 \quad \text{when} \quad 0 < t < 200 \,\mu\text{s}
$$
\n
$$
\text{and} \quad i_C < 0 \quad \text{when} \quad t > 200 \,\mu\text{s.}
$$
\n
$$
i_C = 0 \quad \text{when} \quad 1 - 5000t = 0, \quad \text{or} \quad t = 200 \,\mu\text{s.}
$$
\n
$$
\frac{dv_C}{dt} = 12 \times 10^5 e^{-5000t} [1 - 5000t];
$$
\n
$$
\therefore \quad i_C = 0 \quad \text{when} \quad \frac{dv_C}{dt} = 0.
$$

P 13.36 [a]

$$
\frac{50}{(s+25)^2} \oint \frac{1}{\cos \theta} \begin{cases} 1 & \text{if } t = 0 \\ \frac{50}{(s+25)^2} & \frac{500}{(s+25)^2} \\ - & \end{cases}
$$
  
\n
$$
100 \parallel 5s = \frac{500s}{5s+100} = \frac{100s}{s+20};
$$
  
\n
$$
V_o = \frac{100s}{s+20} \left[ \frac{50}{(s+25)^2} \right] = \frac{5000s}{(s+20)(s+25)^2};
$$
  
\n
$$
I_o = \frac{V_o}{100} = \frac{50s}{(s+20)(s+25)^2}.
$$
  
\n
$$
I_L = \frac{V_o}{5s} = \frac{1000}{(s+20)(s+25)^2}.
$$
  
\n
$$
K_1 = \frac{5000s}{(s+25)^2} \Big|_{s=-20} = -4000;
$$
  
\n
$$
K_2 = \frac{5000s}{(s+20)} \Big|_{s=-25} = 25,000;
$$
  
\n
$$
K_3 = \frac{d}{ds} \left[ \frac{5000s}{s+20} \right]_{s=-25} = \left[ \frac{5000}{s+20} - \frac{5000s}{(s+20)^2} \right]_{s=-25} = 4000;
$$
  
\n
$$
v_o(t) = \left[ -4000e^{-20t} + 25,000te^{-25t} + 4000e^{-25t} \right] u(t) \text{ V}.
$$
  
\n
$$
I_o = \frac{K_1}{s+20} + \frac{K_2}{(s+25)^2} + \frac{K_3}{s+25}.
$$
  
\n
$$
K_1 = \frac{50s}{(s+20)} \Big|_{s=-25} = -40;
$$
  
\n
$$
K_2 = \frac{50s}{(s+20)} \Big|_{s=-25} = 250;
$$
  
\n
$$
K_3 = \frac{d}{ds} \left[ \frac{50s}{s+20} \right]_{s=-25} = 250;
$$
  
\n<math display="</math>

$$
K_1 = \frac{1000}{(s+25)^2} \Big|_{s=-20} = 40;
$$
  
\n
$$
K_2 = \frac{1000}{(s+20)} \Big|_{s=-25} = -200;
$$
  
\n
$$
K_3 = \frac{d}{ds} \left[ \frac{1000}{s+20} \right]_{s=-25} = \left[ -\frac{1000}{(s+20)^2} \right]_{s=-25} = -40;
$$
  
\n
$$
i_L(t) = \left[ 40e^{-20t} - 200te^{-25t} - 40e^{-25t} \right] u(t) \text{ V}.
$$

P 13.37

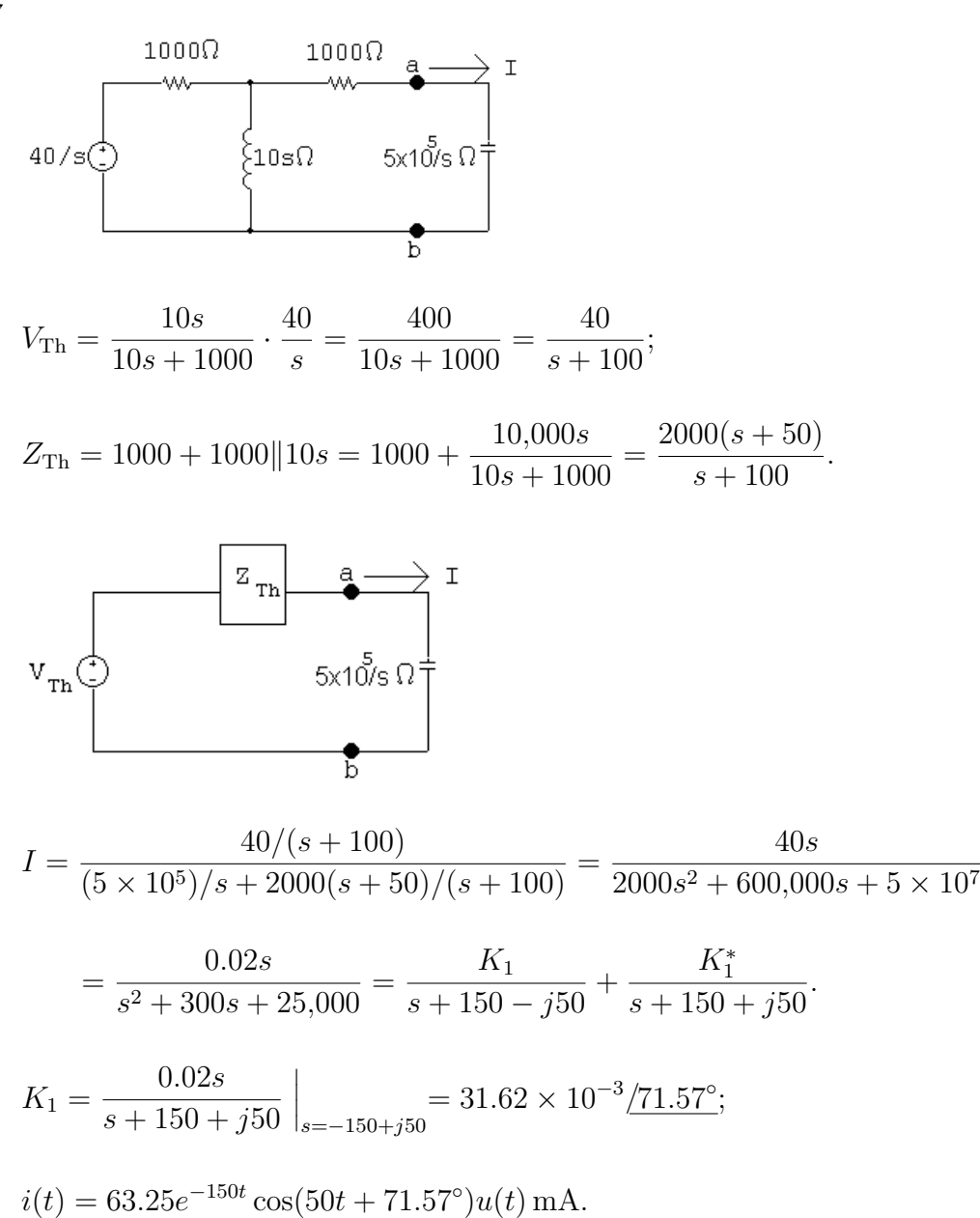

P 13.38 [a]

P 13.39

$$
\frac{180}{s} \n\begin{bmatrix}\n\frac{180}{s} & \frac{100}{s} & \frac{25s}{s} & \frac{30s}{s} & \frac{40}{s} \\
\frac{180}{s} & \frac{1}{s} & -10s & \frac{1}{s} & \frac{160}{s} \\
\frac{180}{s} & \frac{160}{s} & \frac{1}{s} & -10s & \frac{1}{s}\n\end{bmatrix} + \n\begin{bmatrix}\n\frac{180}{s} & \frac{160}{s} & \frac{1}{s} \\
\frac{15s}{s} & \frac{100}{10s} & \frac{10s}{20s} & -10s\n\end{bmatrix} = 200(s+5)(s+20);
$$
\n
$$
N_2 = \begin{vmatrix}\n15s + 100 & 10s \\
10s & 20s + 200\n\end{vmatrix} = -1800;
$$
\n
$$
I_2 = \frac{N_2}{\Delta} = \frac{-9}{(s+5)(s+20)};
$$
\n
$$
V_o = 160I_2 = \frac{-1440}{(s+5)(s+20)}.
$$
\n
$$
\lim_{s \to 0} sV_o = v_o(\infty) = 0 \text{ V};
$$
\n
$$
\lim_{s \to \infty} sV_o = v_o(0^+) = 0 \text{ V}.
$$
\n
$$
[c] V_o = \frac{-96}{s+5} + \frac{96}{s+20};
$$
\n
$$
v_o(t) = [-96e^{-5t} + 96e^{-20t}]u(t) \text{ V}.
$$
\n
$$
\frac{180}{s} \n\begin{bmatrix}\n100\Omega & 25s\Omega \\
100\Omega & 25s\Omega \\
100\Omega & 10s\Omega\n\end{bmatrix} + \n\begin{bmatrix}\n100\Omega & 25s\Omega \\
100\Omega & 10s\Omega\n\end{bmatrix} + \n\begin{bmatrix}\n100\Omega & 25s\Omega \\
100\Omega & 10s\Omega\n\end{bmatrix} + \n\begin{bmatrix}\n100\Omega & 25s\Omega \\
100\Omega & 25s\Omega \\
100\Omega & 10s\Omega\n\end{bmatrix} + \n\begin
$$

$$
\frac{180}{s} = (100 + 15s)I_1 - 10sI_2;
$$

$$
0 = -10sI_1 + (20s + 200)I_2.
$$
  
\n
$$
\Delta = \begin{vmatrix} 15s + 100 & -10s \\ -10s & 20s + 200 \end{vmatrix} = 200(s + 5)(s + 20; )
$$
  
\n
$$
N_2 = \begin{vmatrix} 15s + 100 & 180/s \\ -10s & 0 \end{vmatrix} = 1800;
$$
  
\n
$$
I_2 = \frac{N_2}{\Delta} = \frac{9}{(s + 5)(s + 20)};
$$
  
\n
$$
V_o = 160I_2 = \frac{1440}{(s + 5)(s + 20)} = \frac{96}{s + 5} - \frac{96}{s + 20};
$$
  
\n
$$
v_o(t) = [96e^{-5t} - 96e^{-20t}]u(t) \text{ V}.
$$
  
\nP 13.40 [a]  $W = \frac{1}{2}L_1i_1^2 + \frac{1}{2}L_2i_2^2 + Mi_1i_2;$   
\n $W = 4(15)^2 + 9(100) + 150(6) = 2700 \text{ J}.$   
\n[b]  $120i_1 + 8\frac{di_1}{dt} - 6\frac{di_2}{dt} = 0;$   
\n $270i_2 + 18\frac{di_2}{dt} - 6\frac{di_1}{dt} = 0.$   
\nLaPlace transform the equations to get  
\n $120I_1 + 8(sI_1 - 15) - 6(sI_2 + 10) = 0;$   
\n $270I_2 + 18(sI_2 + 10) - 6(sI_1 - 15) = 0.$   
\nIn standard form,  
\n $(8s + 120)I_1 - 6sI_2 = 180;$   
\n $-6sI_1 + (18s + 270)I_2 = -270.$   
\n
$$
\Delta = \begin{vmatrix} 8s + 120 & -6s \\ -6s & 18s + 270 \\ -270 & 18s + 270 \end{vmatrix} = 108(s + 10)(s + 30);
$$
  
\n $N_1$ 

$$
I_1 = \frac{N_1}{\Delta} = \frac{1620(s+30)}{108(s+10)(s+30)} = \frac{15}{s+10};
$$
  
\n
$$
I_2 = \frac{N_2}{\Delta} = \frac{-1080(s+30)}{108(s+10)(s+30)} = \frac{-10}{s+10}.
$$
  
\n[c]  $i_1(t) = 15e^{-10t}u(t) \text{ A}; \qquad i_2(t) = -10e^{-10t}u(t) \text{ A}.$   
\n[d]  $W_{120\Omega} = \int_0^\infty (225e^{-20t})(120) dt = 27,000 \frac{e^{-20t}}{-20} \Big|_0^\infty = 1350 \text{ J};$   
\n $W_{270\Omega} = \int_0^\infty (100e^{-20t})(270) dt = 27,000 \frac{e^{-20t}}{-20} \Big|_0^\infty = 1350 \text{ J};$   
\n $W_{120\Omega} + W_{270\Omega} = 2700 \text{ J}.$   
\n[e]  $W = \frac{1}{2}L_1i_1^2 + \frac{1}{2}L_2i_2^2 - Mi_1i_2 = 900 + 900 - 900 = 900 \text{ J}.$   
\nWith the dot reversed the s-domain equations are  
\n $(8s+120)I_1 + 6sI_2 = 60;$   
\n $6sI_1 + (18s+270)I_2 = -90.$   
\nAs before,  $\Delta = 108(s+10)(s+30)$ . Now,  
\n $N_1 = \begin{vmatrix} 60 & -6s \\ -9018s+270 \end{vmatrix} = 1620(s+10);$   
\n $N_2 = \begin{vmatrix} 8s+120 & 60 \\ -6s & -90 \end{vmatrix} = -1080(s+10);$   
\n $I_1 = \frac{N_1}{\Delta} = \frac{15}{s+30}; \qquad I_2 = \frac{N_2}{\Delta} = \frac{-10}{s+30};$   
\n $i_1(t) = 15e^{-30t}u(t) \text{ A}; \$ 

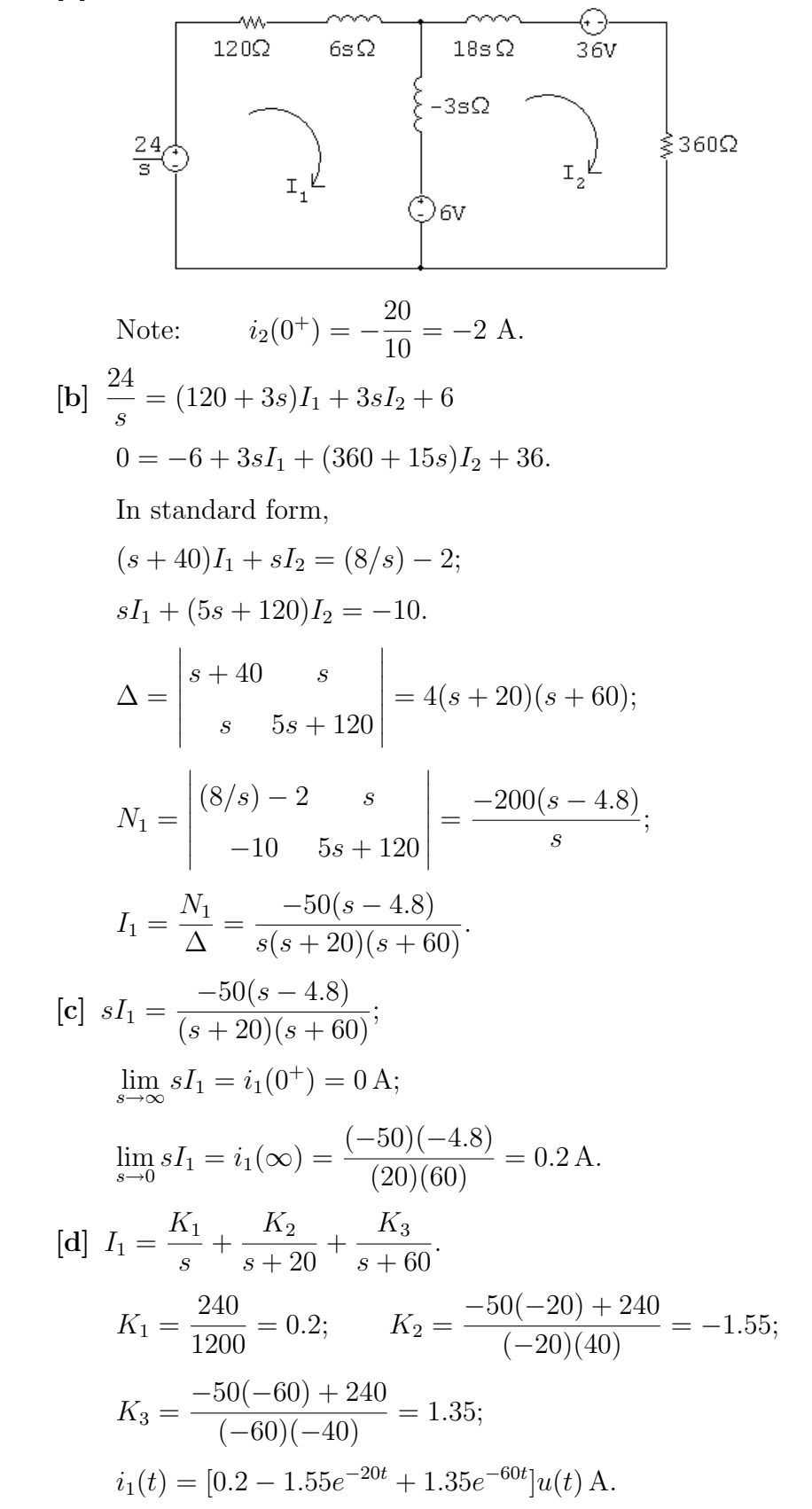

P 13.41 [a] *s*-domain equivalent circuit is

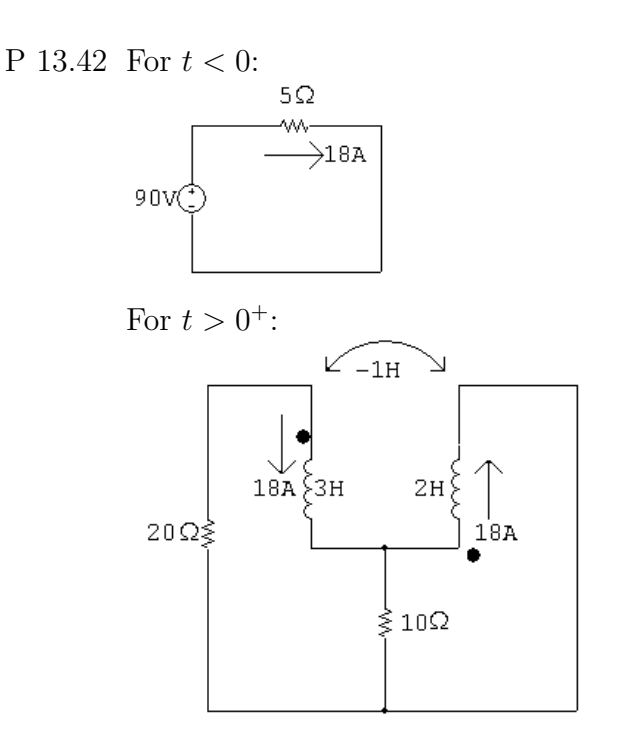

Note that because of the dot locations on the coils, the sign of the mutual inductance is negative! (See Example C.1 in Appendix C.)

 $L_1 - M = 3 + 1 = 4$  H;  $L_2 - M = 2 + 1 = 3$  H;

 $18 \times 4 = 72$ ;  $18 \times 3 = 54$ .

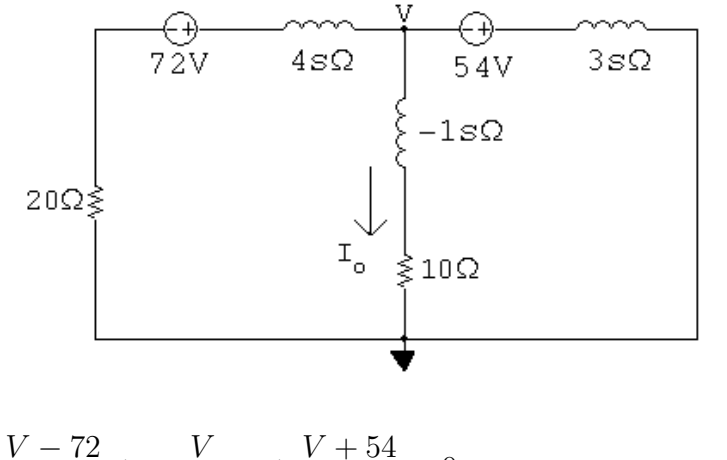

$$
\frac{1}{4s+20} + \frac{1}{-s+10} + \frac{1}{3s} = 0;
$$
\n
$$
V\left(\frac{1}{4s+20} + \frac{1}{-s+10} + \frac{1}{3s}\right) = \frac{72}{4s+20} - \frac{54}{3s};
$$
\n
$$
V\left[\frac{3s(-s+10) + 3s(4s+20) + (4s+20)(-s+10)}{3s(-s+10)(4s+20)}\right] = \frac{72(3s) - 54(4s+20)}{3s(4s+20)};
$$

$$
V = \frac{[72(3s) - 54(4s + 20)](-s + 10)}{5s^2 + 110s + 200};
$$
  
\n
$$
I_o = \frac{V}{-s + 10} = \frac{-216}{(s + 2)(s + 20)} = \frac{-12}{s + 2} + \frac{12}{s + 20};
$$
  
\n
$$
i_o(t) = 12[e^{-20t} - e^{-2t}]u(t) \text{ A}.
$$

P 13.43 The *s*-domain equivalent circuit is

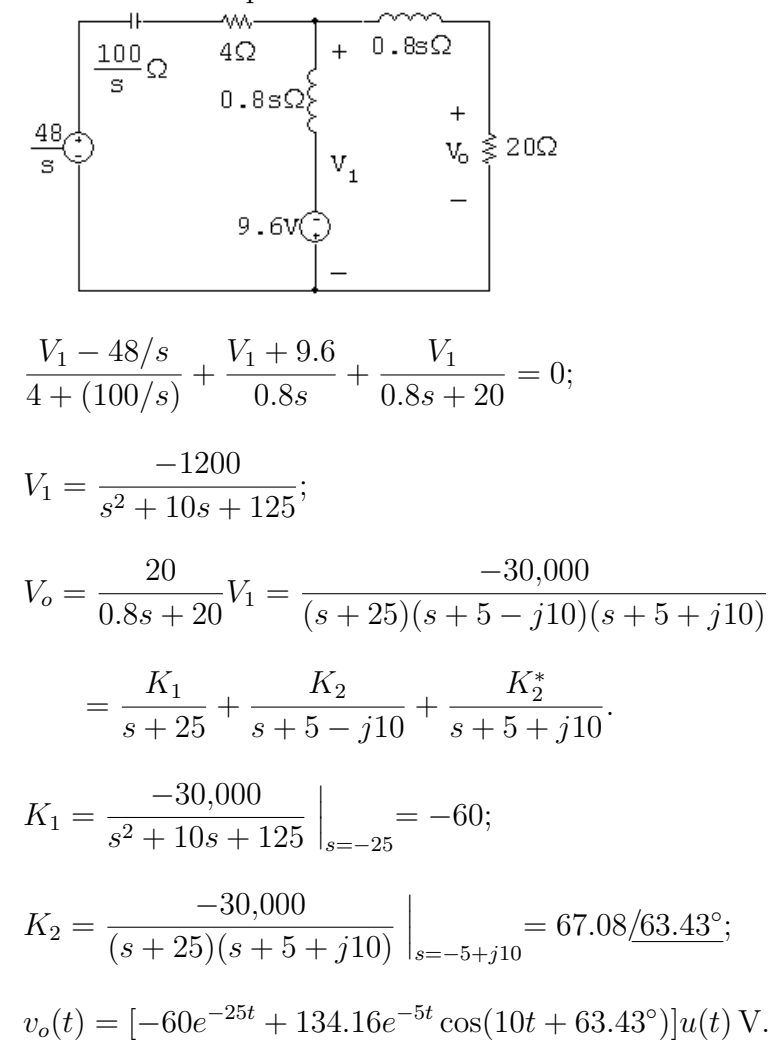

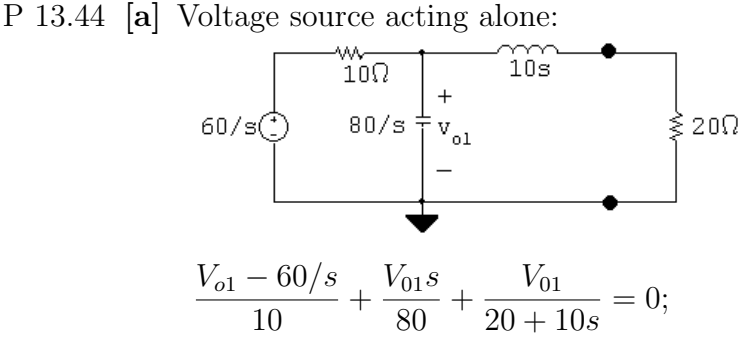

$$
V_{01} = \frac{480(s+2)}{s(s+4)(s+6)}
$$
  
\n
$$
\frac{100}{100} + \frac{10s}{10s}
$$
  
\n
$$
80/s = v_{02}
$$
  
\n
$$
v_{01} = \frac{100}{100} + \frac{10s}{100}
$$
  
\n
$$
v_{02} = \frac{100}{v_{02}} + \frac{10s}{10(s+2)} = 0;
$$
  
\n
$$
\therefore V_{02} = \frac{240}{s(s+4)(s+6)}.
$$
  
\n
$$
V_{02} = V_{01} + V_{02} = \frac{480(s+2)+240}{s(s+4)(s+6)} = \frac{480(s+2.5)}{s(s+4)(s+6)}.
$$
  
\n
$$
V_{0} = \frac{K_1}{s} + \frac{K_2}{s+4} + \frac{K_3}{s+6}.
$$
  
\n
$$
K_1 = \frac{(480)(2.5)}{(4)(6)} = 50;
$$
  
\n
$$
K_2 = \frac{480(-1.5)}{(-4)(2)} = 90;
$$
  
\n
$$
K_3 = \frac{480(-3.5)}{(-6)(-2)} = -140;
$$
  
\n
$$
v_o(t) = [50 + 90e^{-4t} - 140e^{-6t}]u(t) \text{ V}.
$$

P 13.45 [a] Let *v*<sup>a</sup> be the voltage across the 500 nF capacitor, positive at the upper terminal.

Let  $v<sub>b</sub>$  be the voltage across the 100 k $\Omega$  resistor, positive at the upper terminal.

Also note

$$
\frac{10^6}{0.5s} = \frac{2 \times 10^6}{s} \text{ and } \frac{10^6}{0.25s} = \frac{4 \times 10^6}{s}; \qquad V_g = \frac{0.5}{s}.
$$
  

$$
\frac{sV_a}{2 \times 10^6} + \frac{V_a - (0.5/s)}{200,000} + \frac{V_a}{200,000} = 0
$$
  

$$
sV_a + 10V_a - \frac{5}{s} + 10V_a = 0;
$$
  

$$
V_a = \frac{5}{s(s+20)};
$$

$$
\frac{0-V_a}{200,000} + \frac{(0-V_b)s}{4 \times 10^6} = 0.
$$
  
\n
$$
\therefore V_b = -\frac{20}{s}V_a = \frac{-100}{s^2(s+20)}.
$$
  
\n
$$
\frac{V_b}{100,000} + \frac{(V_b - 0)s}{4 \times 10^6} + \frac{(V_b - V_o)s}{4 \times 10^6} = 0;
$$
  
\n
$$
40V_b + sV_b + sV_b = sV_o;
$$
  
\n
$$
\therefore V_o = \frac{2(s+20)V_b}{s}; \qquad V_o = 2\left(\frac{-100}{s^3}\right) = \frac{-200}{s^3}.
$$
  
\n**[b]**  $v_o(t) = -100t^2u(t)$  V.  
\n**[c]**  $-100t^2 = -4; \qquad t = 0.2 \text{ s} = 200 \text{ ms}.$   
\nP 13.46 **[a]**  $V_o = -\frac{Z_f}{Z_i}V_g;$   
\n
$$
Z_f = \frac{10^7}{s} \|1000 = \frac{10^{10}/s}{10^7/s + 1000} = \frac{10^{10}}{1000s + 10^7} = \frac{10^7}{s + 10^4};
$$
  
\n
$$
Z_i = \frac{2 \times 10^6}{s} + 400 = \frac{400s + 2 \times 10^6}{s} = \frac{400}{s}(s + 5000);
$$
  
\n
$$
V_g = \frac{20,000}{s^2};
$$
  
\n
$$
\therefore V_o = \frac{-10^7/(s + 10^4)}{(400/s)(s + 5000)} \cdot \frac{20,000}{s^2} = \frac{-5 \times 10^8}{s(s + 5000)(s + 10,000)}.
$$
  
\n**[b]**  $V_o = \frac{K_1}{s} + \frac{K_2}{s + 5000} + \frac{K_3}{s + 10,000} = -10;$ 

$$
K_1 \qquad (s + 5000)(s + 10,000) \mid_{s=0} \qquad 10,
$$
  

$$
K_2 = \frac{-5 \times 10^8}{s(s + 10,000)} \bigg|_{s=-5000} = 20;
$$

$$
K_3 = \frac{-5 \times 10^8}{s(s + 5000)} \Big|_{s = -10,000} = -10;
$$
  
\n
$$
\therefore v_o(t) = [-10 + 20e^{-5000t} - 10e^{-10,000t}]u(t) \text{ V}.
$$

$$
[\mathbf{c}] -10 + 20e^{-5000t_s} - 10e^{-10,000t_s} = -5.
$$
  
\nLet  $x = e^{-5000t_s}$ . Then  
\n
$$
10x^2 - 20x + 5 = 0.
$$
  
\nSolving,  
\n $x = 0.292893$ .  
\n $e^{-5000t} = 0.292893$   $\therefore$   $t = 245.6 \,\mu\text{s}.$   
\n
$$
[\mathbf{d}] \ v_g = \text{m} \, t u(t); \qquad V_g = \frac{\text{m}}{s^2};
$$
\n
$$
V_o = \frac{-10^8 s}{4000(s + 5000)(s + 10,000)} \cdot \frac{\text{m}}{s^2}
$$
\n
$$
= \frac{-25,000 \text{m}}{s(s + 5000)(s + 10,000)}.
$$
\n
$$
K_1 = \frac{-25,000 \text{m}}{(5000)(10,000)} = -5 \times 10^{-4} \text{m};
$$
\n
$$
\therefore -5 = -5 \times 10^{-4} \text{m} \qquad \therefore \qquad \text{m} = 10,000 \text{ V/s}.
$$

P 13.47 [a]

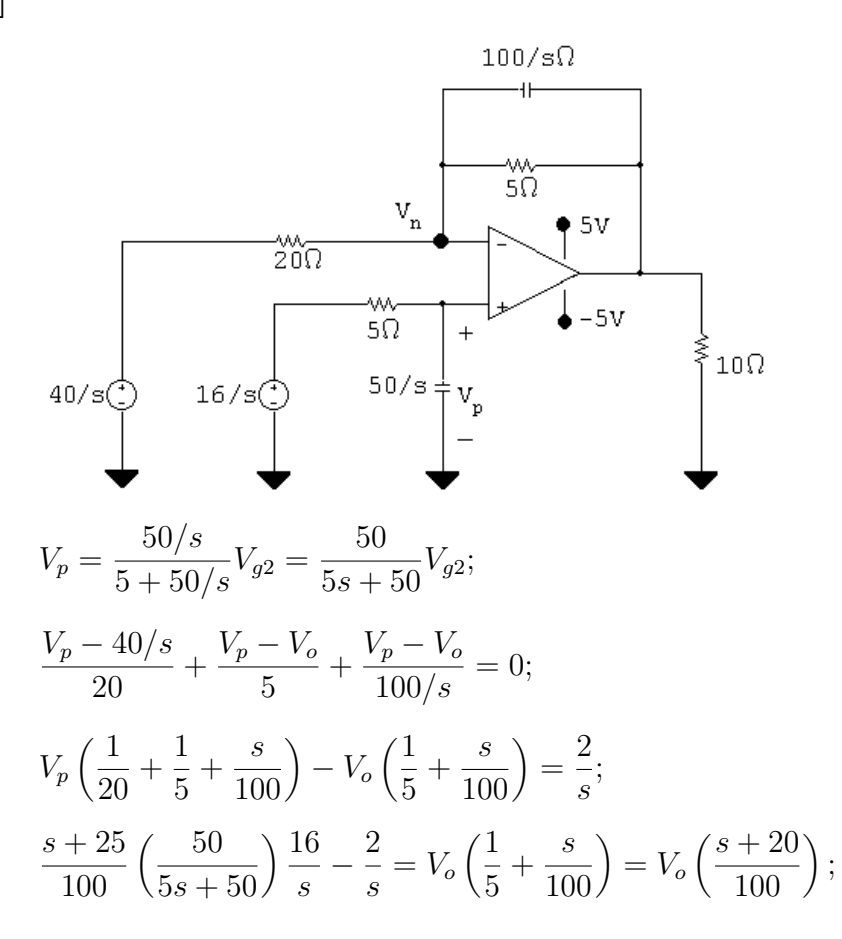

$$
V_o = \frac{100}{s + 20} \left[ \frac{16(s + 25)}{10(s + 10)(s)} - \frac{2}{s} \right] = \frac{-40s + 2000}{s(s + 10)(s + 20)}
$$

$$
= \frac{K_1}{s} + \frac{K_2}{s + 10} + \frac{K_3}{s + 20}.
$$

$$
K_1 = 10; \qquad K_2 = -24; \qquad K_3 = 14;
$$

$$
\therefore \qquad v_o(t) = [10 - 24e^{-10t} + 14e^{-20t}]u(t) \text{ V}.
$$
[b] 
$$
10 - 24x + 14x^2 = 5;
$$

$$
14x^2 - 24x + 5 = 0;
$$

$$
x = 0
$$
 or 0.242691;  
 $e^{-10t} = 0.242691$   $\therefore$   $t = 141.60$  ms.

P 13.48

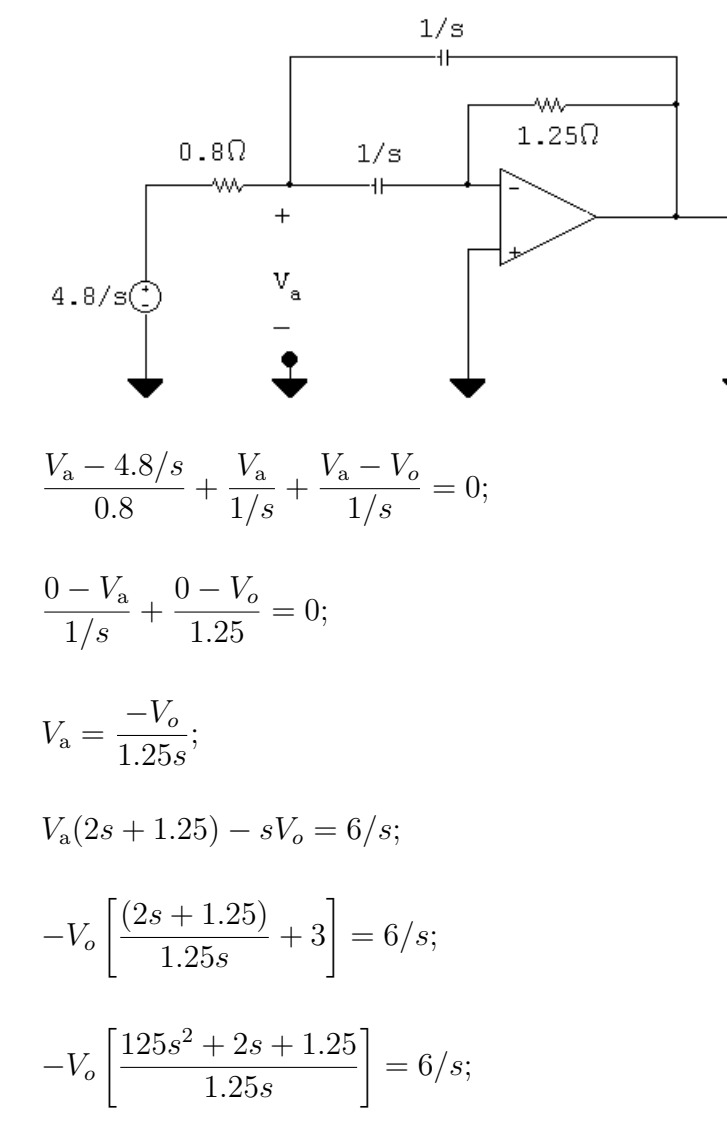

© 2019 Pearson Education, Inc., 330 Hudson Street, NY, NY 10013. All rights reserved. This material is protected under all copyright laws as they currently exist. No portion of this material may be reproduced, in any form or by any means, without permission in writing from the publisher.

 ${\rm v}_{_{\rm o}}$ 

$$
V_o = \frac{-7.5}{1.25s^2 + 2s + 1.25} = \frac{-6}{s^2 + 1.6s + 1}
$$

$$
= \frac{K_1}{s + 0.8 - j0.6} + \frac{K_1^*}{s + 0.8 + j0.6}
$$

$$
K_1 = \frac{-6}{s + 0.8 + j0.6} \bigg|_{s = -0.8 + j0.6} = 5/90^{\circ};
$$

$$
v_o(t) = 10e^{-0.8t} \cos(0.6t + 90^\circ)u(t) \,\text{V}.
$$

P 13.49 **[a]** 
$$
\frac{R}{R+1/sC} = \frac{RsC}{RsC+1} = \frac{s}{s+1/RC}.
$$

There is a single zero at 0 rad/sec, and a single pole at  $-1/RC$  rad/sec.

*.*

$$
[\mathbf{b}] \ \frac{sL}{R+sL} = \frac{s}{s+R/L}.
$$

There is a single zero at 0 rad/sec, and a single pole at  $-R/L$  rad/sec.

[c] There are several possible solutions. One is

$$
R = 100 \Omega; \qquad L = 10 \text{ mH}; \qquad C = 1 \,\mu\text{F}.
$$

P 13.50 [a] 
$$
\frac{1/sC}{R+1/sC} = \frac{1}{RsC+1} = \frac{1/RC}{s+1/RC}.
$$
There are no zeros, and a single pole at  $-1/RC$  rad/sec.

**[b]** 
$$
\frac{R}{R+sL} = \frac{R/L}{s + R/L}.
$$
There are no zeros, and a single pole at  $-R/L$  rad/sec.

[c] There are several possible solutions. One is

$$
R = 10 \Omega; \qquad L = 10 \text{ mH}; \qquad C = 100 \,\mu\text{F}.
$$

P 13.51 [a] 
$$
\frac{V_o}{V_i} = \frac{1/sC}{R+1/sC} = \frac{1}{RCs+1}
$$
;  
\n
$$
H(s) = \frac{(1/RC)}{s + (1/RC)} = \frac{200}{s + 200}; \qquad -p_1 = -200 \text{ rad/s}.
$$
\n[b]  $\frac{V_o}{V_i} = \frac{R}{R+1/sC} = \frac{RCs}{RCs+1} = \frac{s}{s + (1/RC)}$   
\n
$$
= \frac{s}{s + 200}; \qquad z_1 = 0, \quad -p_1 = -200 \text{ rad/s}.
$$
\n[c]  $\frac{V_o}{V_i} = \frac{sL}{R+sL} = \frac{s}{s + R/L} = \frac{s}{s + 8000};$   
\n $z_1 = 0; \qquad -p_1 = -8000 \text{ rad/s}.$ 

[d] *<sup>V</sup><sup>o</sup> Vi* <sup>=</sup> *<sup>R</sup> <sup>R</sup>* <sup>+</sup> *sL* <sup>=</sup> *R/L <sup>s</sup>* + (*R/L*) <sup>=</sup> <sup>8000</sup> *<sup>s</sup>* + 8000; *p*<sup>1</sup> = 8000 rad/s*.* [e] *Vos* <sup>4</sup> ⇥ <sup>10</sup><sup>6</sup> <sup>+</sup> *Vo* <sup>10</sup>*,*<sup>000</sup> <sup>+</sup> *V<sup>o</sup> V<sup>i</sup>* <sup>40</sup>*,*<sup>000</sup> = 0; *sV<sup>o</sup>* + 400*V<sup>o</sup>* + 100*V<sup>o</sup>* = 100*Vi*; *<sup>H</sup>*(*s*) = *<sup>V</sup><sup>o</sup> Vi* <sup>=</sup> <sup>100</sup> *<sup>s</sup>* + 500; *p*<sup>1</sup> = 500 rad/s*.* P 13.52 [a] *<sup>R</sup>* <sup>1</sup>*/sC* <sup>+</sup> *sL* <sup>+</sup> *<sup>R</sup>* <sup>=</sup> (*R/L*)*<sup>s</sup> <sup>s</sup>*<sup>2</sup> + (*R/L*)*<sup>s</sup>* + 1*/LC .* There is a single zero at 0 rad/sec, and two poles: *<sup>p</sup>*<sup>1</sup> <sup>=</sup> (*R/*2*L*) + <sup>q</sup> (*R/*2*L*)<sup>2</sup> (1*/LC*) *p*<sup>2</sup> = (*R/*2*L*) q (*R/*2*L*)<sup>2</sup> (1*/LC*)*.* [b] There are several possible solutions. One is *R* = 250 ⌦; *L* = 10 mH; *C* = 1 *µ*F*.* These component values yield the following poles: *p*<sup>1</sup> = 5000 rad/sec and *p*<sup>2</sup> = 20*,*000 rad/sec*.*

[c] There are several possible solutions. One is

 $R = 200 \Omega$ ;  $L = 10 \text{ mH}$ ;  $C = 1 \mu \text{F}$ .

These component values yield the following poles:

 $-p_1 = -10,000 \text{ rad/sec}$  and  $-p_2 = -10,000 \text{ rad/sec}.$ 

[d] There are several possible solutions. One is

$$
R = 120 \Omega
$$
;  $L = 10$  mH;  $C = 1 \mu$ F.

These component values yield the following poles:

 $-p_1 = -6000 + j8000$  rad/sec and  $-p_2 = -6000 - j8000$  rad/sec.

P 13.53 [a] 
$$
\frac{V_o}{V_i} = \frac{R||1/sC}{(R||1/sC) + sL} = \frac{1/LC}{s^2 + (1/RC)s + 1/LC}
$$
  
There are no zeros and two poles:

$$
p_1 = -(1/2RC) + \sqrt{(1/2RC)^2 - (1/LC)};
$$
  

$$
p_2 = -(1/2RC) - \sqrt{(1/2RC)^2 - (1/LC)}.
$$

[b] There are several possible solutions. Any selection of *R*, *L*, and *C* such that  $1/2RC < \sqrt{1/LC}$  will yield two real, distinct poles. When  $L = 10$ mH and  $C = 1 \mu$ F, R must be less than 50  $\Omega$ . For example, let

 $R = 47 \Omega$ ;  $L = 10 \text{ mH}$ ;  $C = 1 \mu \text{F}$ .

These component values yield the following poles:

$$
-p_1 = -7008.8
$$
 rad/s and  $-p_2 = -14,267.8$  rad/s.

[c] To get repeated real poles,  $1/2RC = \sqrt{1/LC}$ , so choose

$$
R = \frac{1}{2(10,000)(10^{-6})} = 50 \,\Omega.
$$

We can create a resistance of 50  $\Omega$  using two parallel-connected 100  $\Omega$ resistors. Then

$$
R = 50 \Omega; \quad L = 10 \text{ mH}; \quad C = 1 \mu \text{F},
$$

These component values yield the following poles:

$$
-p_1 = -10,000 \text{ rad/s}
$$
 and  $-p_2 = -10,000 \text{ rad/s},$ 

[d] There are several possible solutions. Any resistor with a value greater than  $50 \Omega$  will yield two complex conjugate poles. For example, let

 $R = 100 \Omega$ ;  $L = 10 \text{ mH}$ ;  $C = 1 \mu \text{F}$ ,

These component values yield the following poles:

 $-p_1 = -5000 + j8660.25$  rad/s and  $-p_2 = -5000 - j8660.25$  rad/s,

$$
P 13.54 [a]
$$

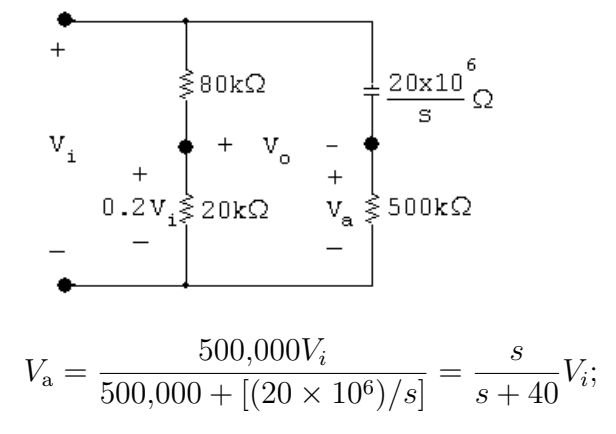

$$
0.2V_i = V_o + V_a;
$$
  
\n
$$
\therefore V_o = 0.2V_i - \frac{s}{s + 40}V_i.
$$
  
\n
$$
\frac{V_o}{V_i} = \frac{0.2(s + 40) - s}{s + 40} = \frac{-0.8s + 8}{s + 40} = \frac{-0.8(s - 10)}{s + 40}.
$$
  
\n**[b]** -z<sub>1</sub> = 10 rad/s;  
\n
$$
-p_1 = -40 \text{ rad/s}.
$$

$$
P 13.55 [a]
$$

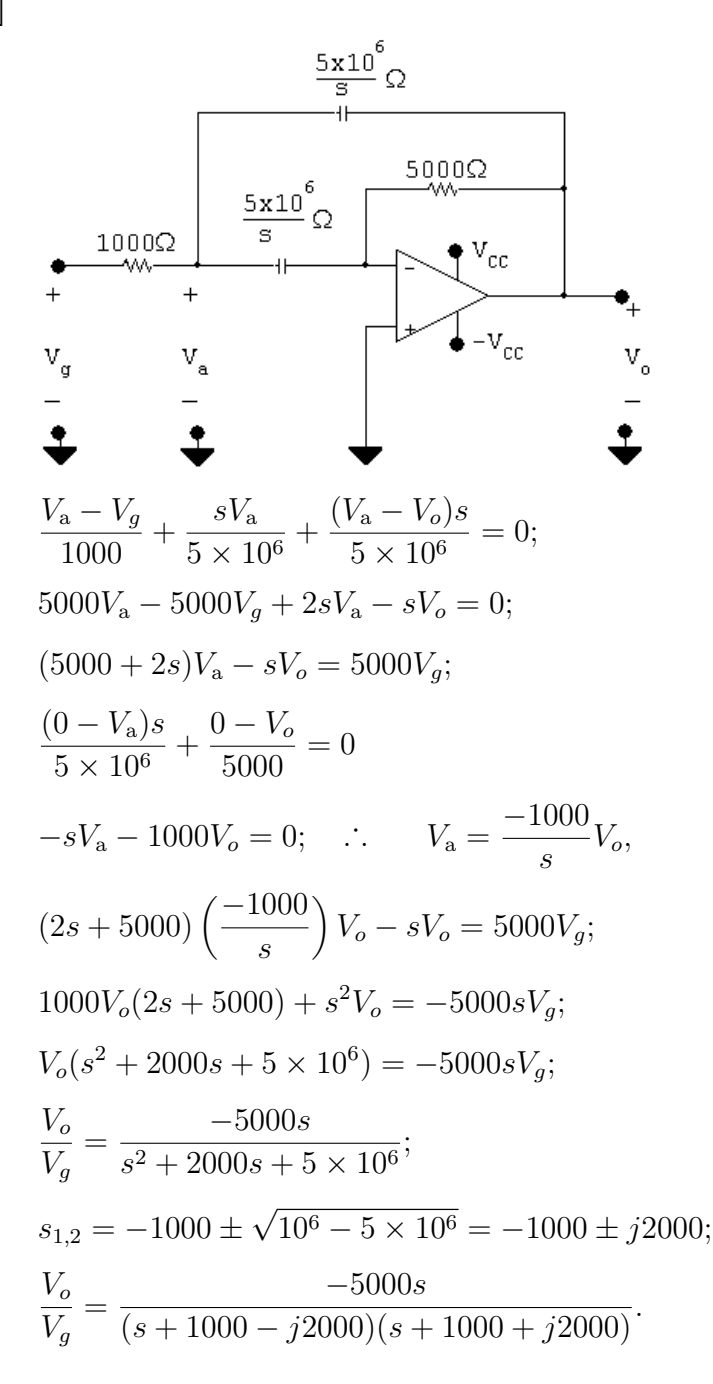

$$
\begin{aligned}\n\text{[b]} \ z_1 &= 0; \qquad -p_1 = -1000 + j2000; \qquad -p_2 = -1000 - j2000. \\
\text{[c]} \text{ If } v_i(t) &= \delta(t), \ V_i(s) = 1. \text{ Then,} \\
V_o &= \frac{-5000s}{(s + 1000 - j2000)(s + 1000 + j2000)} \\
&= \frac{K_1}{s + 1000 - j2000} + \frac{K_1^*}{s + 1000 + j2000}.\n\end{aligned}
$$
\n
$$
K_1 = \frac{-5000s}{s + 1000 + j2000} \bigg|_{s = -1000 + j2000} = 2795.085 \underline{\ / -153.43^\circ}.
$$

Therefore,

 $v_o(t) = 5590.17e^{-1000t}\cos(2000t - 153.43^\circ)$  V.

Note that the op amp will saturate once the output voltage exceeds the power supply voltages.

P 13.56 [a] Let  $R_1 = 250 \text{ k}\Omega$ ;  $R_2 = 125 \text{ k}\Omega$ ;  $C_2 = 1.6 \text{ nF}$ ; and  $C_f = 0.4 \text{ nF}$ . Then  $Z_f = \frac{(R_2 + 1/sC_2)1/sC_f}{(R_2 + \frac{1}{sC_2} + \frac{1}{sC_f})}$  $\frac{C_f}{C_f s} = \frac{(s + 1/R_2C_2)}{C_f s \left(s + \frac{C_2 + C_f}{C_2 C_f R_2}\right)}$ ⌘*.* 1  $\frac{1}{C_f} = 2.5 \times 10^9;$ 1  $R_2C_2$  $=\frac{62.5\times10^7}{105\times10^3}$  $\frac{3215 \times 10^3}{125 \times 10^3}$  = 5000 rad/s;  $C_2 + C_f$  $C_2C_fR_2$  $=\frac{2 \times 10^{-9}}{(0.024 \times 10^{-18})/15}$  $\frac{2 \times 10}{(0.64 \times 10^{-18})(125 \times 10^3)} = 25,000 \,\text{rad/s};$  $\therefore Z_f = \frac{2.5 \times 10^9 (s + 5000)}{s(s + 25,000)} \Omega.$  $Z_i = R_1 = 250 \times 10^3 \,\Omega;$  $H(s) = \frac{V_o}{V}$ *Vg*  $=\frac{-Z_f}{Z}$ *Zi*  $= \frac{-10^4(s + 5000)}{(s + 25.000)}$  $\frac{18}{s(s+25,000)}$ .  $[b]$   $-z_1 = -5000 \text{ rad/s};$  $p_1 = 0; \t-p_2 = -25,000 \text{ rad/s}.$ [c] If  $v_g(t) = u(t)$  then  $V_g(s) = 1/s$ . Then,  $V_o = \frac{-10^4(s + 5000)}{s^2(s + 25000)} = \frac{-2000}{s^2} + \frac{-0.32}{s}$  $+$ 0*.*32  $\frac{0.02}{s + 25,000}$ .

$$
v_o = (-2000t - 0.32 + 0.32e^{-25,000t})u(t) \,\text{V}.
$$

Thus,

P 13.57 [a] 
$$
Z_i = 1000 + \frac{5 \times 10^6}{s} = \frac{1000(s + 5000)}{s}
$$
;  
\n $Z_f = \frac{40 \times 10^6}{s} \|40,000 = \frac{40 \times 10^6}{s + 1000}$ ;  
\n $H(s) = -\frac{Z_f}{Z_i} = \frac{-40 \times 10^6/(s + 1000)}{1000(s + 5000)/s} = \frac{-40,000s}{(s + 1000)(s + 5000)}$ .  
\n[b] Zero at  $z_1 = 0$ ; Poles at  $-p_1 = -1000$  rad/s and  $-p_2 = -5000$  rad/s.  
\n[c] If  $v_g(t) = u(t)$  then  $V_g(s) = 1/s$ . Then,  
\n $V_o = \frac{-40,000}{(s + 1000)(s + 5000)} = \frac{-10}{s + 1000} + \frac{10}{s + 5000}$ .  
\nThus,  
\n $v_o = (-10e^{-1000t} + 10e^{-5000t})u(t)$  V.  
\nP 13.58 [a]  
\n $\mathbf{I}_g \leftarrow \begin{cases} 5k\Omega \geq V_o & \begin{cases} 50.2s = \frac{1}{10^{-2}s} \\ -1 & 10^{-2s} \end{cases} \\ \frac{V_o}{5000} + \frac{V_o}{0.2s} + V_o(10^{-7})s = I_g; \\ \frac{V_o}{5000} + \frac{V_o}{0.2s} + V_o(10^{-7})s - I_g; \end{cases} \\ \therefore V_o = \frac{10 \times 10^6 s}{s^2 + 2000s + 50 \times 10^6} \cdot I_g; \\ I_g = \frac{0.1s}{s^2 + 10^8}; \qquad I_o = 10^{-7} sV_o; \\ \therefore H(s) = \frac{s^2}{s^2 + 2000s + 50 \times 10^6}. \\ [b] I_o = \frac{(s^2)(0.1s)}{(s + 1000 - j7000)(s + 1000 + j7000)(s^2 + 10^3)}; \\ I_o = \frac{0.1s^3}{(s +$ 

- $Me^{-1000t} \cos(7000t + \theta_1)$ .
- [d] Steady-state sinusoid of the form

$$
N\cos(10^4t + \theta_2).
$$

$$
[e] \ I_o = \frac{K_1}{s + 1000 - j7000} + \frac{K_1^*}{s + 1000 + j7000} + \frac{K_2}{s - j10^4} + \frac{K_2^*}{s + j10^4}.
$$
  
\n
$$
K_1 = \frac{0.1(-1000 + j7000)^3}{(j14,000)(-1000 - j5000)(-1000 + j17,000)} = 46.9 \times 10^{-3} \underline{/-140.54^{\circ}};
$$
  
\n
$$
K_2 = \frac{0.1(j10^4)^3}{(j20,000)(1000 + j3000)(1000 + j17,000)} = 92.85 \times 10^{-3} \underline{/21.8^{\circ}};
$$
  
\n
$$
i_o(t) = [93.8e^{-1000t} \cos(7000t - 140.54^{\circ}) + 185.7 \cos(10^4t + 21.8^{\circ})] \text{ mA}.
$$
  
\nTest:  
\n
$$
Z = \frac{1}{Y}; \qquad Y = \frac{1}{5000} + \frac{1}{j2000} + \frac{1}{-j1000} = \frac{2 + j5}{10,000};
$$
  
\n
$$
\therefore Z = \frac{10,000}{2 + j5} = 1856.95 \underline{/-68.2^{\circ}} \Omega.
$$
  
\n
$$
V_o = I_g Z = (0.1 \underline{/0^{\circ}})(1856.95 \underline{/-68.2^{\circ}}) = 185.695 \underline{/-68.2^{\circ}} \text{ V};
$$
  
\n
$$
I_o = (10^{-7})(j10^4) \text{ V}_o = 185.7 \underline{/21.8^{\circ}} \text{ mA};
$$
  
\n
$$
i_{oss} = 185.7 \cos(10^4t + 21.8^{\circ}) \text{ mA}.
$$
(checks)

P 13.59 [a]

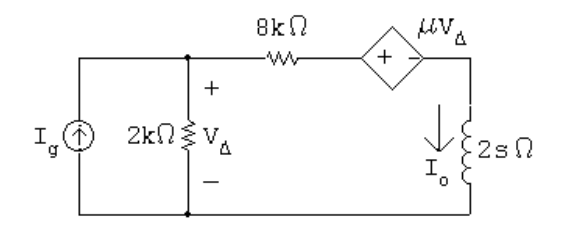

 $2000(I_o - I_g) + 8000I_o + \mu(I_g - I_o)(2000) + 2sI_o = 0;$  $\therefore I_o = \frac{1000(1-\mu)}{1.1000(5-\mu)}$  $s + 1000(5 - \mu)$ *Ig*;  $\therefore$   $H(s) = \frac{1000(1-\mu)}{10000^2}$  $s + 1000(5 - \mu)$ *.*

 $[b]$   $\mu < 5$ *.*  $[c]$ 

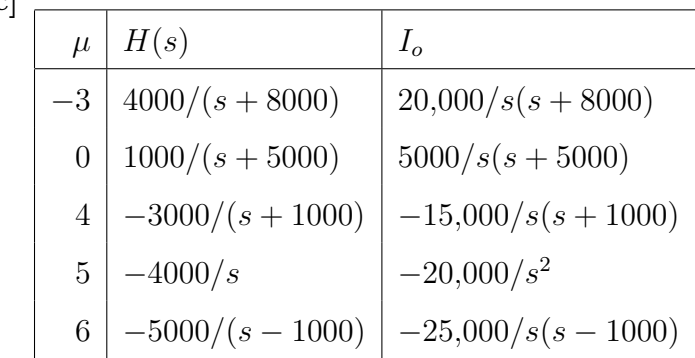

$$
\mu = -3:
$$
\n
$$
I_o = \frac{2.5}{s} - \frac{2.5}{(s + 8000)}; \qquad i_o = [2.5 - 2.5e^{-8000t}]u(t) \text{ A}.
$$
\n
$$
\mu = 0:
$$
\n
$$
I_o = \frac{1}{s} - \frac{1}{s + 5000}; \qquad i_o = [1 - e^{-5000t}]u(t) \text{ A}.
$$
\n
$$
\mu = 4:
$$
\n
$$
I_o = \frac{-15}{s} - \frac{15}{s + 1000}; \qquad i_o = [-15 + 15e^{-1000t}]u(t) \text{ A}.
$$
\n
$$
\mu = 5:
$$
\n
$$
I_o = \frac{-20,000}{s^2}; \qquad i_o = -20,000t u(t) \text{ A}.
$$
\n
$$
\mu = 6:
$$
\n
$$
I_o = \frac{25}{s} - \frac{25}{s - 1000}; \qquad i_o = 25[1 - e^{1000t}]u(t) \text{ A}.
$$

P 13.60

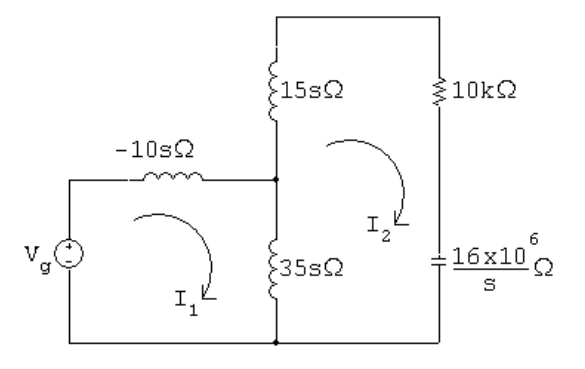

$$
V_g = 25sI_1 - 35sI_2;
$$

$$
0 = -35sI1 + \left(50s + 10,000 + \frac{16 \times 10^6}{s}\right)I2;
$$

$$
\Delta = \begin{vmatrix} 25s & -35s \\ -35s & 50s + 10,000 + 16 \times 10^6/s \end{vmatrix} = 25(s + 2000)(s + 8000);
$$

$$
N_2 = \begin{vmatrix} 25s & V_g \\ -35s & 0 \end{vmatrix} = 35sV_g;
$$

$$
I_2 = \frac{N_2}{\Delta} = \frac{35sV_g}{25(s + 2000)(s + 8000)};
$$

$$
H(s) = \frac{I_2}{V_g} = \frac{1.4s}{(s + 2000)(s + 8000)};
$$
  
\n
$$
\therefore z_1 = 0; \t -p_1 = -2000 \text{ rad/s}; \t -p_2 = -8000 \text{ rad/s}.
$$
  
\nP 13.61  $H(s) = \frac{V_o}{V_i} = \frac{1}{s + 1}; \t h(t) = e^{-t}.$   
\nFor  $0 \le t \le 1$ :  
\n $1 - \frac{|h(\lambda)|}{\lambda}$   
\n $v_o = \int_0^t e^{-\lambda} d\lambda = (1 - e^{-t}) \text{ V}.$   
\nFor  $1 \le t \le \infty$ :  
\n $v_o = \int_{t-1}^t e^{-\lambda} d\lambda = (e - 1)e^{-t} \text{ V}.$   
\nP 13.62  $H(s) = \frac{V_o}{V_i} = \frac{s}{s + 1} = 1 - \frac{1}{s + 1}; \t h(t) = \delta(t) - e^{-t};$   
\n $h(\lambda) = \delta(\lambda) - e^{-\lambda}.$   
\nFor  $0 \le t \le 1$ :  
\n $v_o = \int_0^t [\delta(\lambda) - e^{-\lambda}] d\lambda = [1 + e^{-\lambda}] \Big|_0^t = e^{-t} \text{ V}.$   
\nFor  $1 \le t \le \infty$ :  
\n $v_o = \int_{t-1}^t (-e^{-\lambda}) d\lambda = e^{-\lambda} \Big|_{t-1}^t = (1 - e)e^{-t} \text{ V}.$
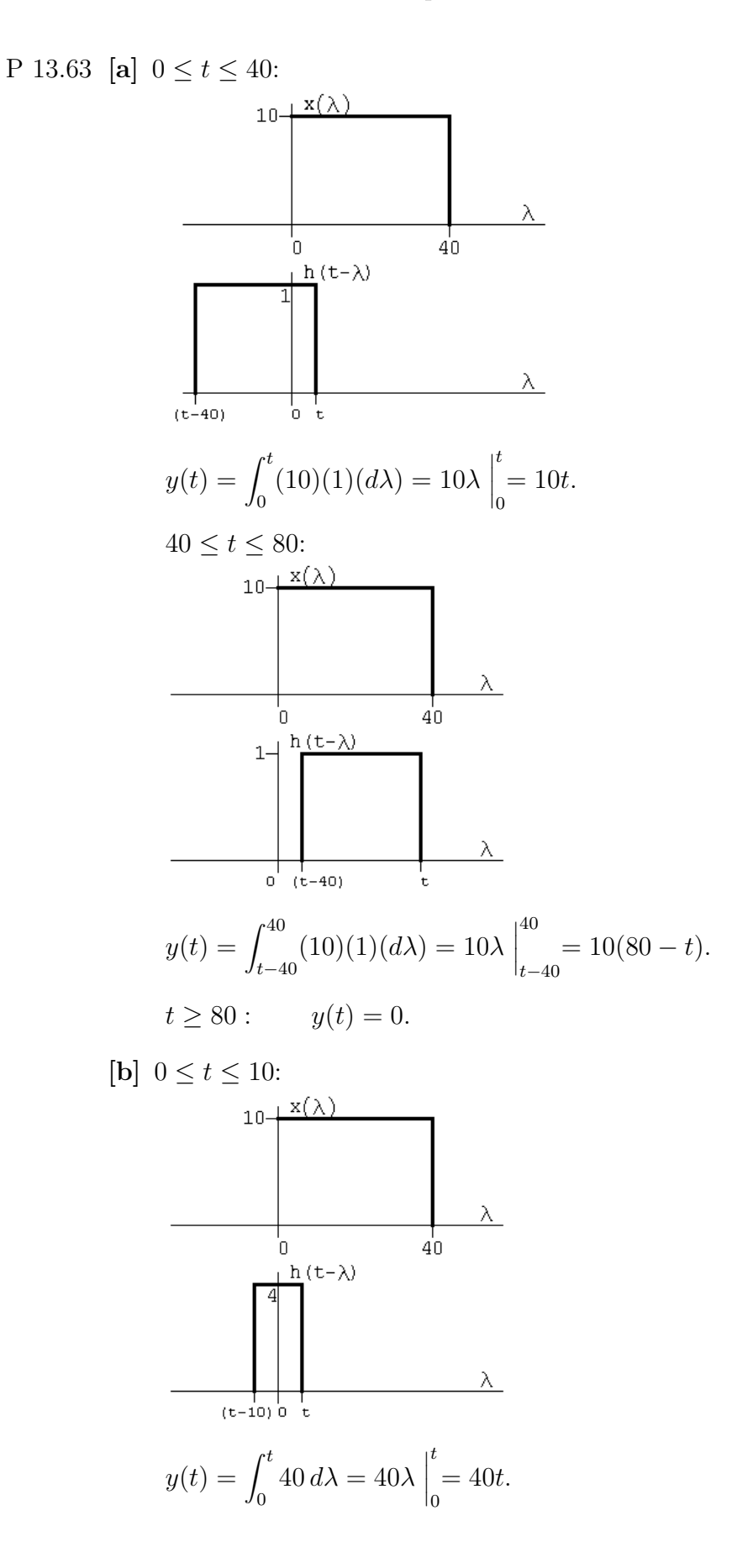

© 2019 Pearson Education, Inc., 330 Hudson Street, NY, NY 10013. All rights reserved. This material is protected under all copyright laws as they currently exist. No portion of this material may be reproduced, in any form or by any means, without permission in writing from the publisher.

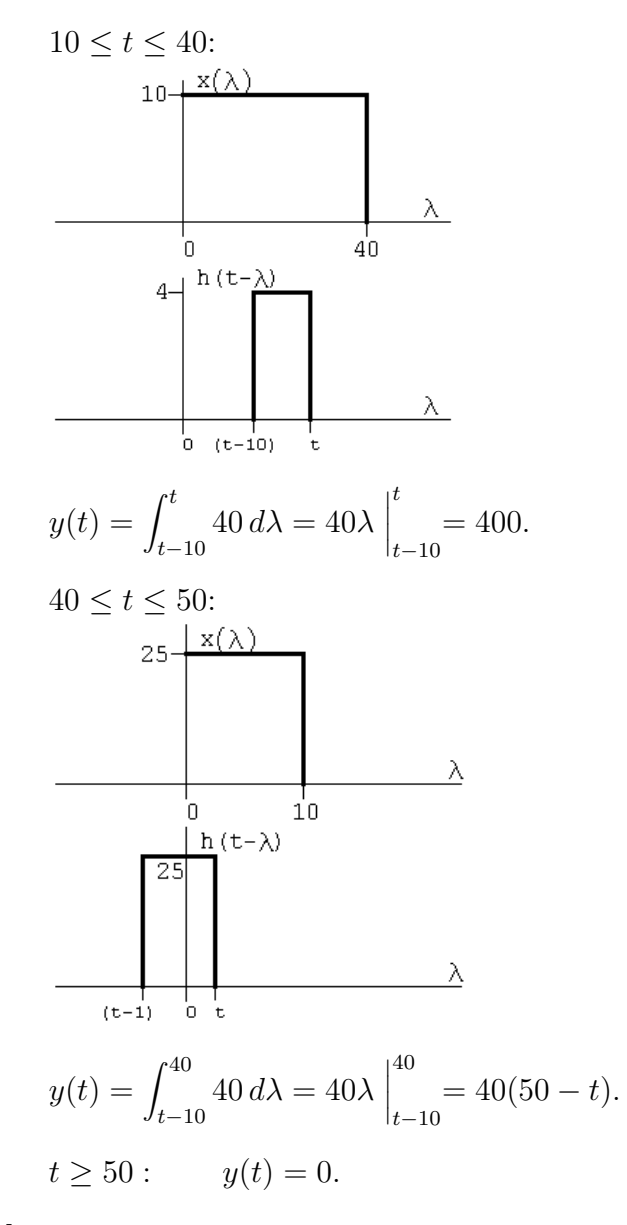

[c] The expressions are

$$
0 \le t \le 1: \qquad y(t) = \int_0^t 400 \, d\lambda = 400\lambda \Big|_0^t = 400t;
$$
  

$$
1 \le t \le 40: \qquad y(t) = \int_{t-1}^t 400 \, d\lambda = 400\lambda \Big|_{t-1}^t = 400;
$$
  

$$
40 \le t \le 41: \qquad y(t) = \int_{t-1}^{40} 400 \, d\lambda = 400\lambda \Big|_{t-1}^{40} = 400(41 - t);
$$
  

$$
41 \le t < \infty: \qquad y(t) = 0.
$$

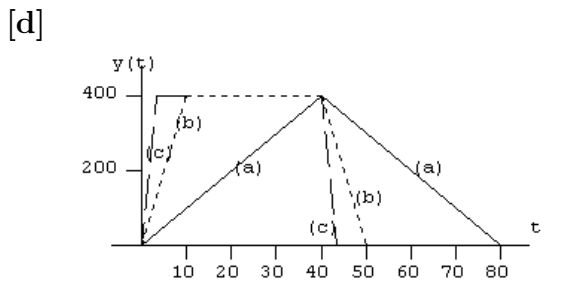

[e] Yes, note that  $h(t)$  is approaching  $40\delta(t)$ , therefore  $y(t)$  must approach  $40x(t)$ , i.e.

$$
y(t) = \int_0^t h(t - \lambda)x(\lambda) d\lambda \to \int_0^t 40\delta(t - \lambda)x(\lambda) d\lambda
$$
  

$$
\to 40x(t).
$$

This can be seen in the plot, e.g., in part (c),  $y(t) \approx 40x(t)$ .

P 13.64 [a] 
$$
h(\lambda) = \frac{2}{5}\lambda
$$
 0 \n $\leq \lambda \leq 5;$   
\n
$$
h(\lambda) = \left(4 - \frac{2}{5}\lambda\right)
$$
 5 \n $\leq \lambda \leq 10.$   
\n
$$
\begin{array}{c|c}\n\cdot & \cdot & \cdot & \cdot \\
\hline\n\cdot & \cdot & \cdot & \cdot \\
\hline\n\cdot & \cdot & \cdot & \cdot \\
\hline\n\cdot & \cdot & \cdot & \cdot \\
\hline\n\cdot & \cdot & \cdot & \cdot \\
\hline\n\cdot & \cdot & \cdot & \cdot \\
\hline\n\cdot & \cdot & \cdot & \cdot \\
0 \leq t \leq 5:  
\n\therefore & \frac{10}{5} \left( \frac{1}{5} \lambda \right) d\lambda = 2t^2; \\
\hline\n\cdot & \cdot & \cdot & \cdot \\
\hline\n\cdot & \cdot & \cdot & \cdot \\
\hline\n\cdot & \cdot & \cdot & \cdot \\
\hline\n\cdot & \cdot & \cdot & \cdot \\
\hline\n\cdot & \cdot & \cdot & \cdot \\
\hline\n\cdot & \cdot & \cdot & \cdot \\
\hline\n\cdot & \cdot & \cdot & \cdot \\
\hline\n\cdot & \cdot & \cdot & \cdot \\
\hline\n\cdot & \cdot & \cdot & \cdot \\
\hline\n\cdot & \cdot & \cdot & \cdot \\
\hline\n\cdot & \cdot & \cdot & \cdot \\
\hline\n\cdot & \cdot & \cdot & \cdot \\
\hline\n\cdot & \cdot & \cdot & \cdot \\
\hline\n\cdot & \cdot & \cdot & \cdot \\
\hline\n\cdot & \cdot & \cdot & \cdot \\
\hline\n\cdot & \cdot & \cdot & \cdot \\
\hline\n\cdot & \cdot & \cdot & \cdot \\
\hline\n\cdot & \cdot & \cdot & \cdot \\
\hline\n\cdot & \cdot & \cdot & \cdot \\
\hline\n\cdot & \cdot & \cdot & \cdot \\
\hline\n\cdot & \cdot & \cdot & \cdot \\
\hline\n\cdot & \cdot & \cdot & \cdot \\
\hline\n\cdot & \cdot & \cdot & \cdot \\
\hline\n\cdot & \cdot & \cdot & \cdot \\
\hline\n\cdot & \cdot & \cdot & \cdot \\
\hline\n\cdot & \cdot & \cdot & \cdot \\
\hline\n\cdot & \cdot & \cdot & \cdot \\
\hline\n\cdot & \cdot & \cdot & \cdot & \cdot \\
\hline\n\cdot & \cdot & \cdot & \cdot & \cdot \\
\hline\n\cdot & \cdot & \cdot & \cdot & \
$$

$$
10 \le t \le \infty:
$$
  
\n
$$
v_o = 10 \int_0^5 \frac{2}{5} \lambda \, d\lambda + 10 \int_5^{10} \left(4 - \frac{2}{5} \lambda \right) \, d\lambda
$$
  
\n
$$
= \frac{4\lambda^2}{2} \Big|_0^5 + 40\lambda \Big|_5^{10} - \frac{4\lambda^2}{2} \Big|_5^{10}
$$
  
\n
$$
= 50 + 200 - 150 = 100.
$$
  
\n
$$
v_o = 2t^2 \text{ V} \qquad 0 \le t \le 5;
$$
  
\n
$$
v_o = 40t - 100 - 2t^2 \text{ V} \qquad 5 \le t \le 10;
$$
  
\n
$$
v_o = 100 \text{ V} \qquad 10 \le t \le \infty.
$$

[b]

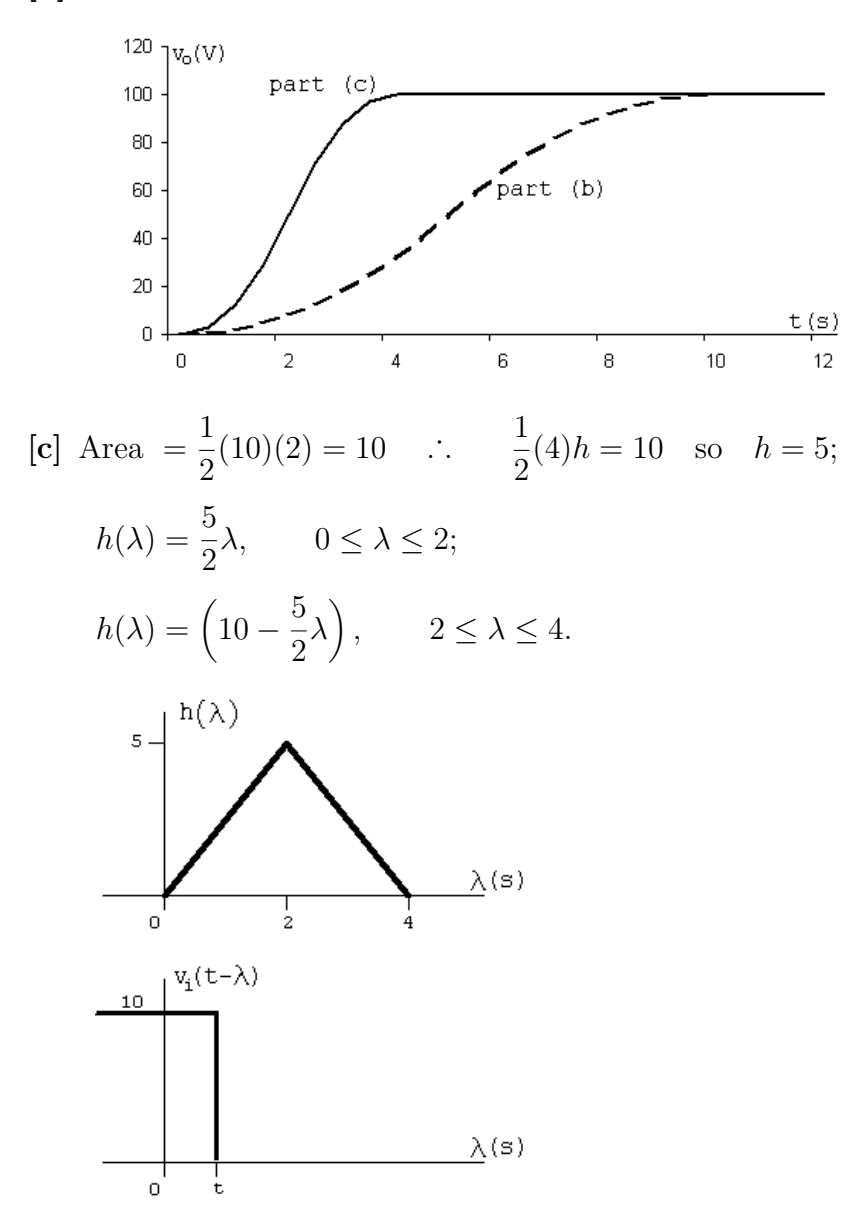

$$
0 \le t \le 2:
$$
  
\n
$$
v_o = 10 \int_0^t \frac{5}{2} \lambda \, d\lambda = 12.5t^2;
$$
  
\n
$$
2 \le t \le 4:
$$
  
\n
$$
v_o = 10 \int_0^2 \frac{5}{2} \lambda \, d\lambda + 10 \int_2^t \left(10 - \frac{5}{2} \lambda \right) \, d\lambda
$$
  
\n
$$
= \frac{25\lambda^2}{2} \Big|_0^2 + 100\lambda \Big|_2^t - \frac{25\lambda^2}{2} \Big|_2^t
$$
  
\n
$$
= -100 + 100t - 12.5t^2;
$$
  
\n
$$
4 \le t \le \infty:
$$
  
\n
$$
v_o = 10 \int_0^2 \frac{5}{2} \lambda \, d\lambda + 10 \int_2^4 \left(10 - \frac{5}{2} \lambda \right) \, d\lambda
$$
  
\n
$$
= \frac{25\lambda^2}{2} \Big|_0^2 + 100\lambda \Big|_2^4 - \frac{25\lambda^2}{2} \Big|_2^4
$$
  
\n
$$
= 50 + 200 - 150 = 100.
$$
  
\n
$$
v_o = 12.5t^2 \text{ V} \qquad 0 \le t \le 2;
$$
  
\n
$$
v_o = 100t - 100 - 12.5t^2 \text{ V} \qquad 2 \le t \le 4;
$$
  
\n
$$
v_o = 100 \text{ V} \qquad 4 \le t \le \infty.
$$

[d] The waveform in part (c) is closer to replicating the input waveform because in part (c)  $h(\lambda)$  is closer to being an ideal impulse response. That is, the area was preserved as the base was shortened.

$$
P 13.65 \text{ [a]}
$$

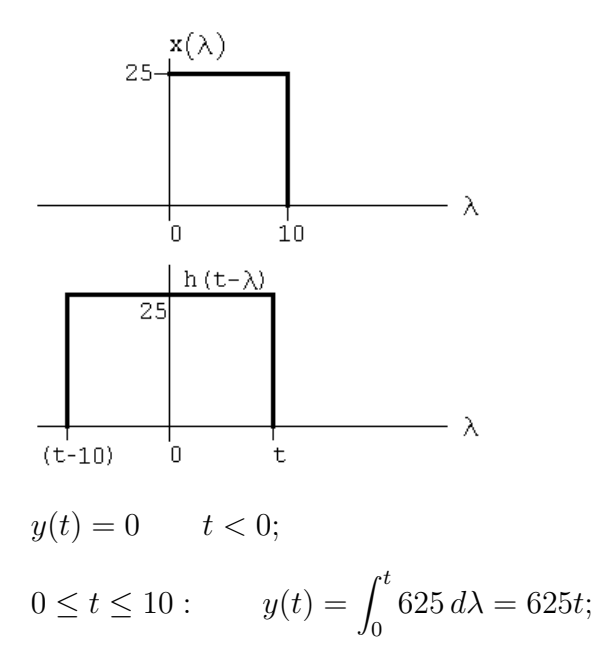

## *Problems* 13–65

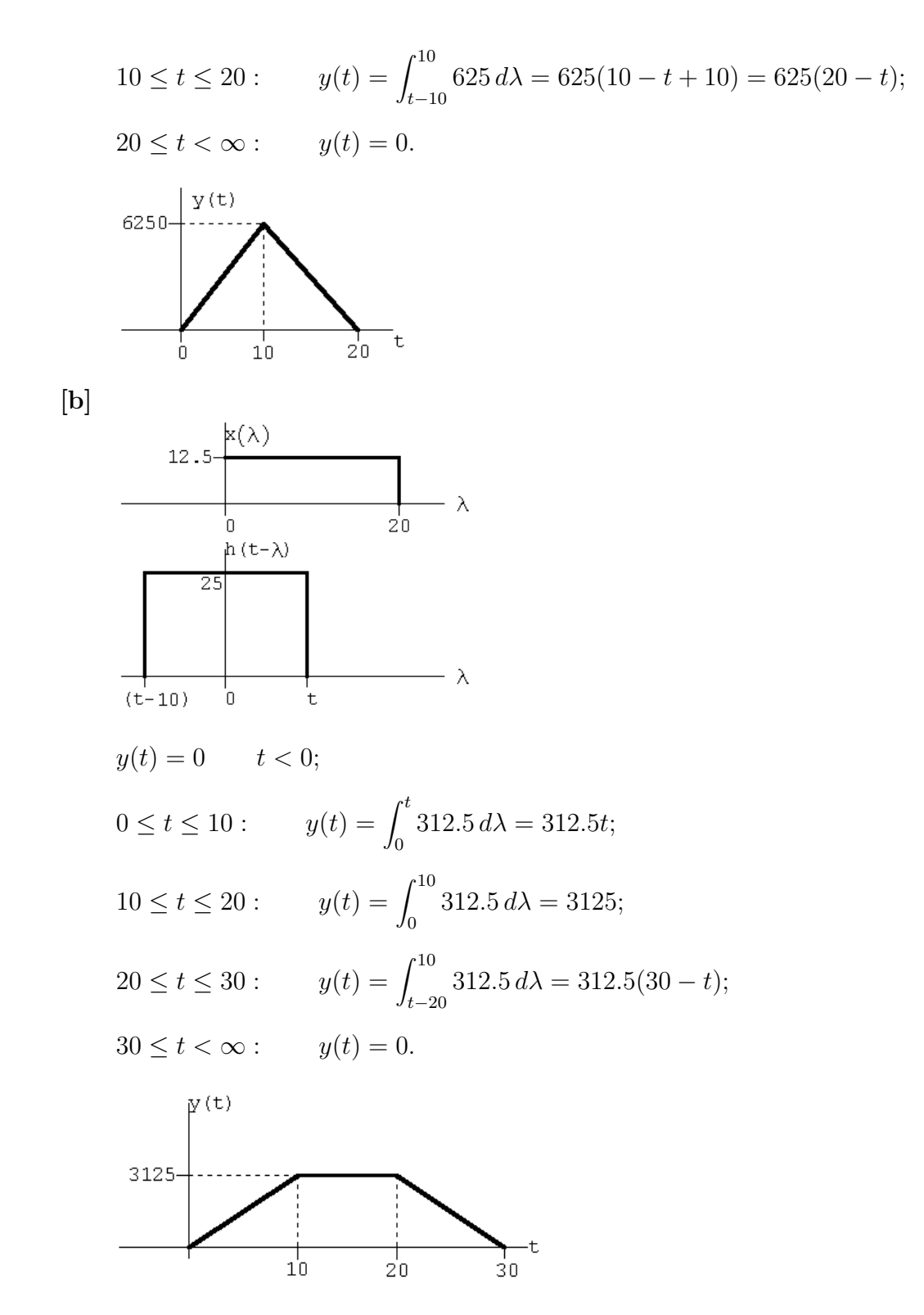

[c]

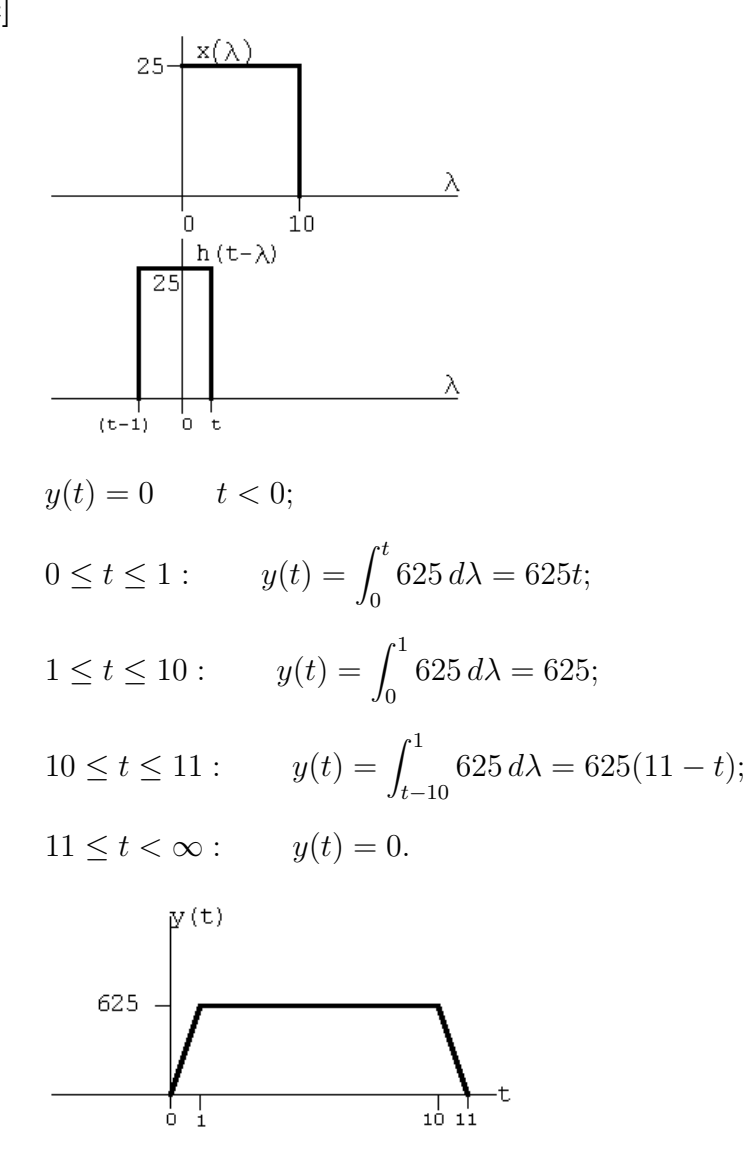

P 13.66 [a] From Problem 13.51(a)

$$
H(s) = \frac{200}{s + 200}.
$$
  
\n
$$
h(\lambda) = 200e^{-200\lambda}.
$$
  
\n
$$
0 \le t \le 5 \text{ ms:}
$$
  
\n
$$
v_o = \int_0^t 20(200)e^{-200\lambda} d\lambda = 20(1 - e^{-200t}) \text{ V.}
$$
  
\n
$$
5 \text{ ms} \le t \le \infty:
$$
  
\n
$$
v_o = \int_{t-5 \times 10^{-3}}^t 20(200)e^{-200\lambda} d\lambda = 20(e^1 - 1)e^{-200t} \text{ V.}
$$

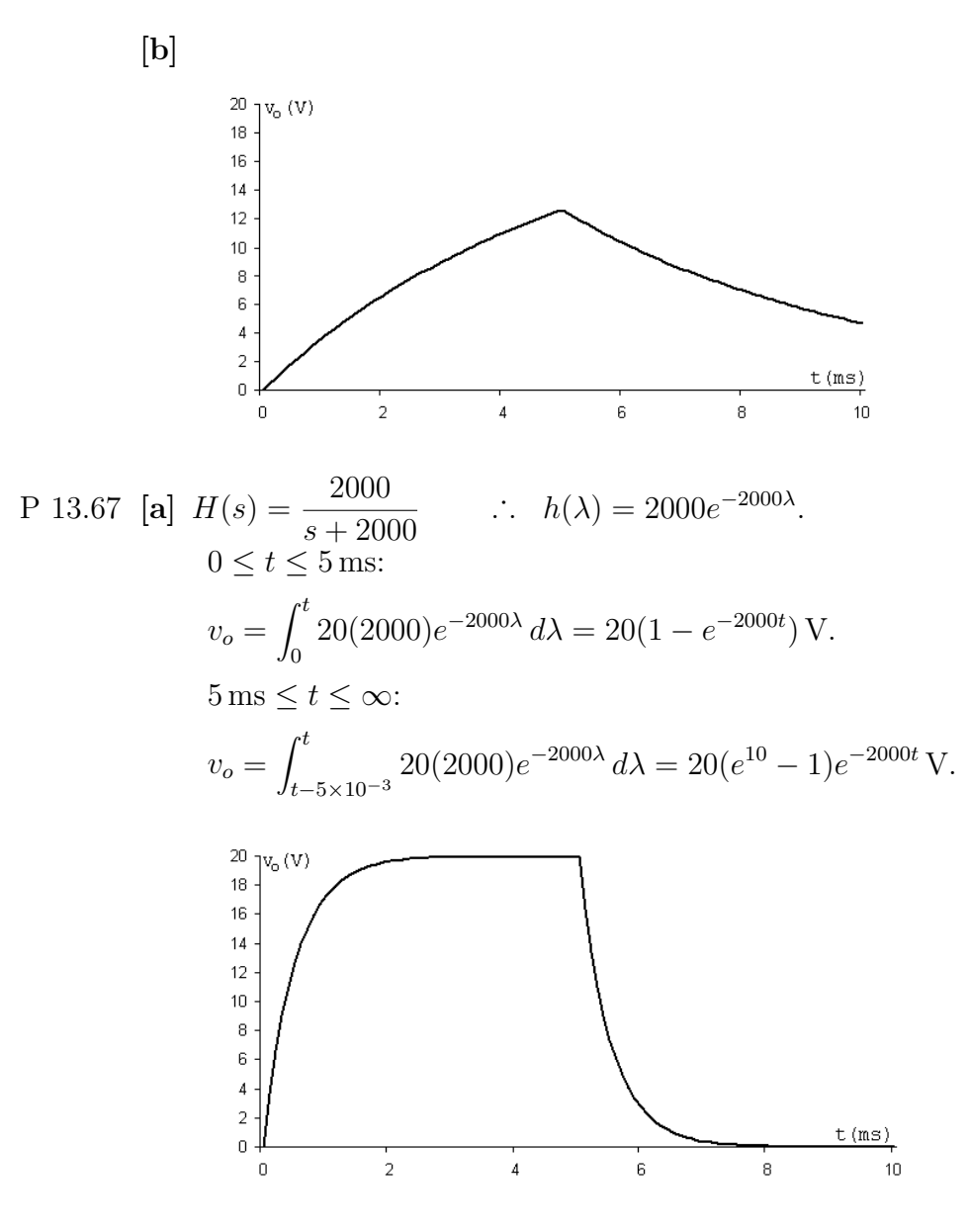

[b] Decrease.

[c] The circuit with  $R = 5 \text{ k}\Omega$ .

P 13.68 [a] −1 ≤ t ≤ 4:  
\n
$$
v_o = \int_0^{t+1} 10\lambda d\lambda = 5\lambda^2 \Big|_0^{t+1} = 5t^2 + 10t + 5 \text{ V};
$$
\n
$$
4 ≤ t ≤ 9:
$$
\n
$$
v_o = \int_{t-4}^{t+1} 10\lambda d\lambda = 5\lambda^2 \Big|_{t-4}^{t+1} = 50t - 75 \text{ V};
$$
\n
$$
9 ≤ t ≤ 14:
$$
\n
$$
v_o = 10 \int_{t-4}^{10} \lambda d\lambda + 10 \int_{10}^{t+1} 10 d\lambda
$$

$$
= 5\lambda^2 \Big|_{t-4}^{10} + 100\lambda \Big|_{10}^{t+1} = -5t^2 + 140t - 480 \text{ V};
$$
  
\n
$$
14 \le t \le 19:
$$
  
\n
$$
v_o = 100 \int_{t-4}^{t+1} d\lambda = 500 \text{ V};
$$
  
\n
$$
19 \le t \le 24:
$$
  
\n
$$
v_o = \int_{t-4}^{20} 100\lambda \, d\lambda + \int_{20}^{t+2} 10(30 - \lambda) \, d\lambda
$$
  
\n
$$
= 100\lambda \Big|_{t-2}^{20} + 300\lambda \Big|_{20}^{t+1} - 5\lambda^2 \Big|_{20}^{t+2}
$$
  
\n
$$
= -5t^2 + 190t - 1305 \text{ V};
$$
  
\n
$$
24 \le t \le 29:
$$
  
\n
$$
v_o = 10 \int_{t-4}^{t+1} (30 - \lambda) \, d\lambda = 300\lambda \Big|_{t-4}^{t+1} - 5\lambda^2 \Big|_{t-4}^{t+1}
$$
  
\n
$$
= 1575 - 50t \text{ V};
$$
  
\n
$$
29 \le t \le 34:
$$
  
\n
$$
v_o = 10 \int_{t-4}^{30} (30 - \lambda) \, d\lambda = 300\lambda \Big|_{t-4}^{30} - 5\lambda^2 \Big|_{t-2}^{30}
$$
  
\n
$$
= 5t^2 - 340t + 5780 \text{ V}.
$$
  
\nSummary:  
\n
$$
v_o = 0 \qquad -\infty \le t \le -1;
$$
  
\n
$$
v_o = 50t - 75 \text{ V} \qquad 4 \le t \le 9;
$$
  
\n
$$
v_o = -5t^2 + 140t - 480 \text{ V} \qquad 9 \le t \le 14;
$$
  
\n
$$
v_o = 500 \text{ V} \qquad 14 \le t \le 19;
$$
  
\n
$$
v_o =
$$

$$
v_o = 5t^2 - 340t + 5780 \,\mathrm{V}
$$
\n
$$
29 \le t \le 34;
$$

$$
v_o = 0 \qquad \qquad 34 \le t \le \infty.
$$

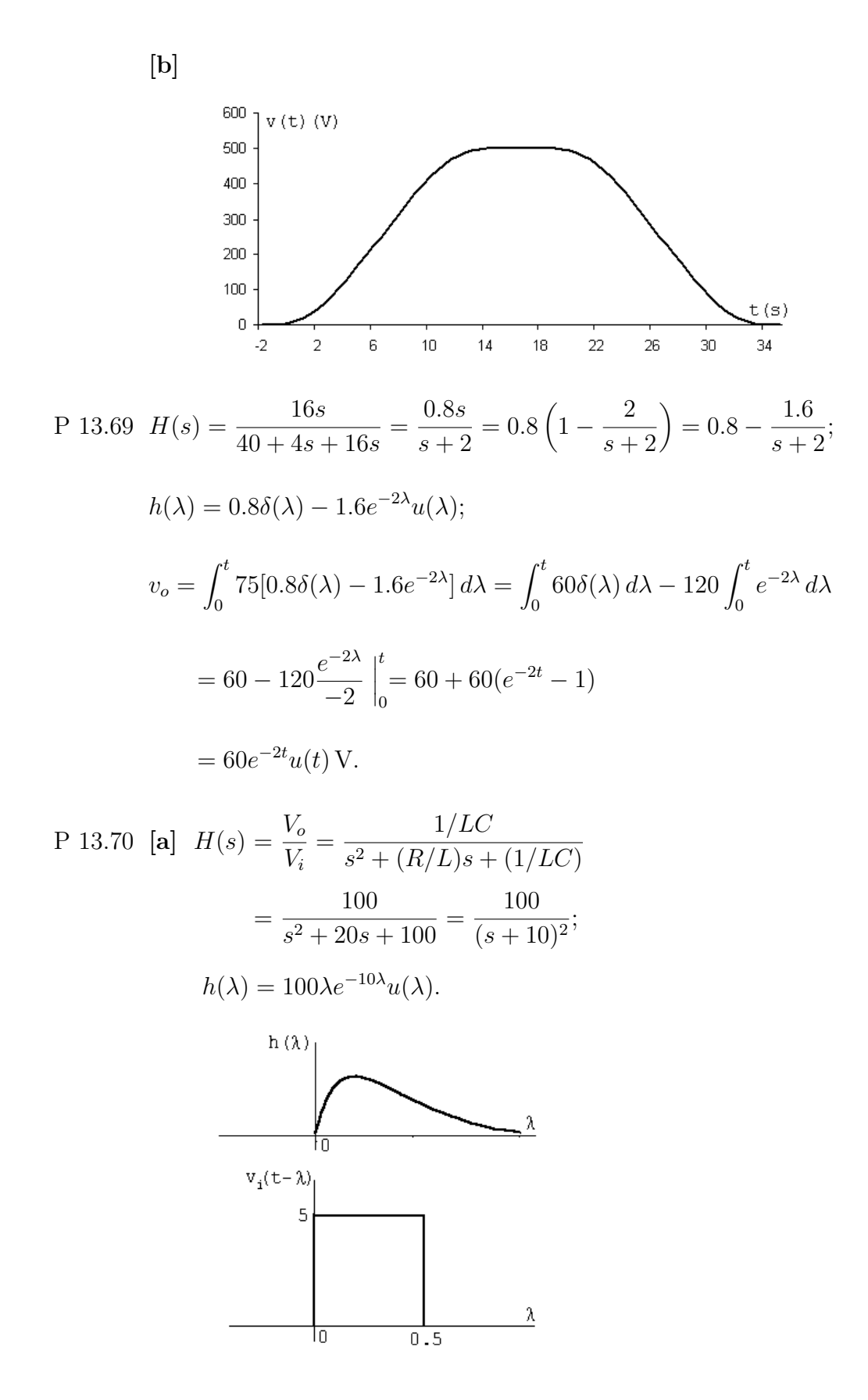

$$
0 \le t \le 0.5:
$$
  
\n
$$
v_o = 500 \int_0^t \lambda e^{-10\lambda} d\lambda
$$
  
\n
$$
= 500 \left\{ \frac{e^{-10\lambda}}{100} (-10\lambda - 1) \Big|_0^t \right\}
$$
  
\n
$$
= 5[1 - e^{-10t} (10t + 1)];
$$
  
\n
$$
0.5 \le t \le \infty:
$$
  
\n
$$
v_o = 500 \int_{t - 0.5}^t \lambda e^{-10\lambda} d\lambda
$$
  
\n
$$
= 500 \left\{ \frac{e^{-10\lambda}}{100} (-10\lambda - 1) \Big|_{t - 0.5}^t \right\}
$$
  
\n
$$
= 5e^{-10t} [e^5 (10t - 4) - 10t - 1].
$$

[b]

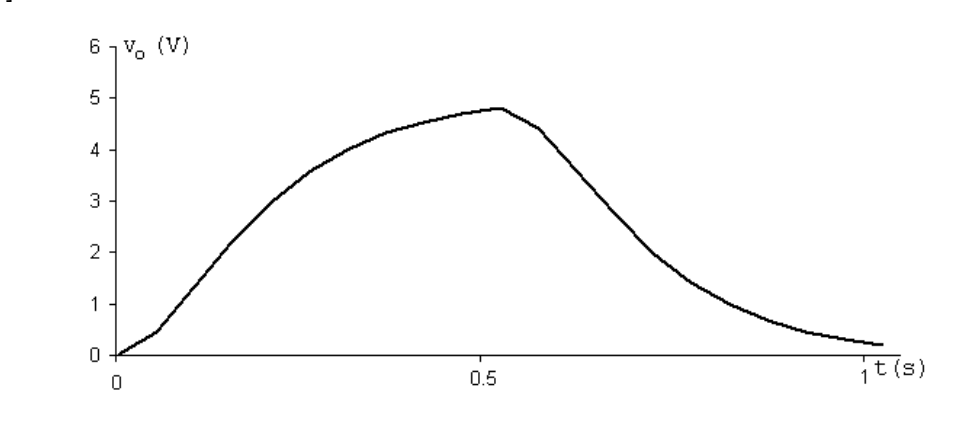

P 13.71 [a]  $V_o = \frac{16}{20} V_g$ ;  $\therefore$   $H(s) = \frac{V_o}{V}$ *Vg*  $=\frac{4}{5}$ 5 *.*  $h(\lambda)=0.8\delta(\lambda).$ 

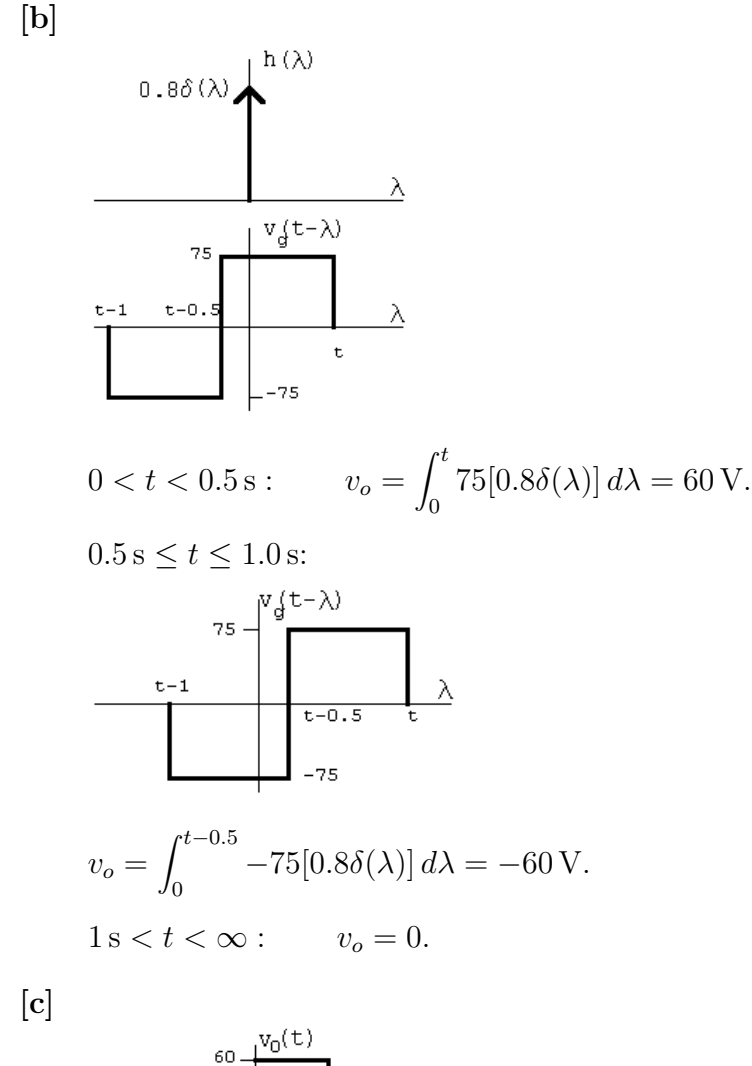

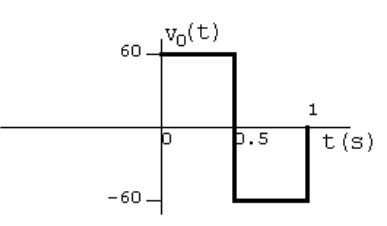

Yes, because the circuit has no memory.

P 13.72 [a]

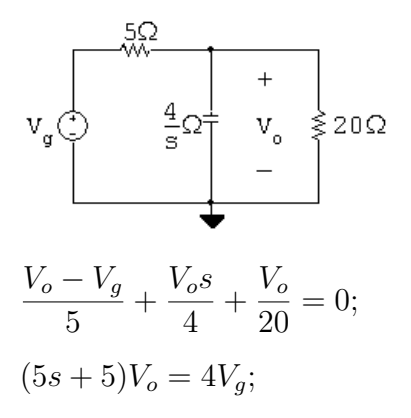

$$
H(s) = \frac{V_o}{V_g} = \frac{0.8}{s+1}; \qquad h(\lambda) = 0.8e^{-\lambda}u(\lambda).
$$

[b]

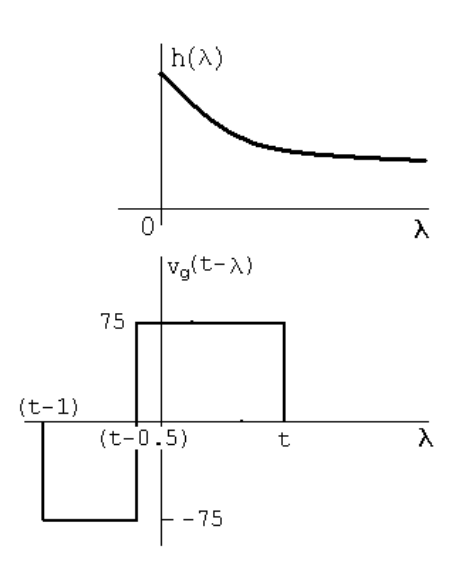

$$
0 \le t \le 0.5 \,\text{s};
$$
\n
$$
v_o = \int_0^t 75(0.8e^{-\lambda}) d\lambda = 60 \frac{e^{-\lambda}}{-1} \Big|_0^t;
$$
\n
$$
v_o = 60 - 60e^{-t} \,\text{V}, \qquad 0 \le t \le 0.5 \,\text{s}.
$$
\n
$$
0.5 \,\text{s} \le t \le 1 \,\text{s};
$$
\n
$$
v_{\text{s}} \le t \le 1 \,\text{s};
$$
\n
$$
v_{\text{s}} \le t \le 1 \,\text{s};
$$
\n
$$
v_{\text{t}} \le t \le 1 \,\text{s};
$$
\n
$$
v_{\text{t}} \le t \le 0.5 \,\text{s}.
$$
\n
$$
v_o = \int_0^{t - 0.5} (-75)(0.8e^{-\lambda}) d\lambda + \int_{t - 0.5}^t 75(0.8e^{-\lambda}) d\lambda
$$
\n
$$
= -60 \frac{e^{-\lambda}}{-1} \Big|_0^{t - 0.5} + 60 \frac{e^{-\lambda}}{-1} \Big|_{t - 0.5}^t
$$
\n
$$
= 120e^{-(t - 0.5)} - 60e^{-t} - 60 \,\text{V}, \qquad 0.5 \,\text{s} \le t \le 1 \,\text{s};
$$

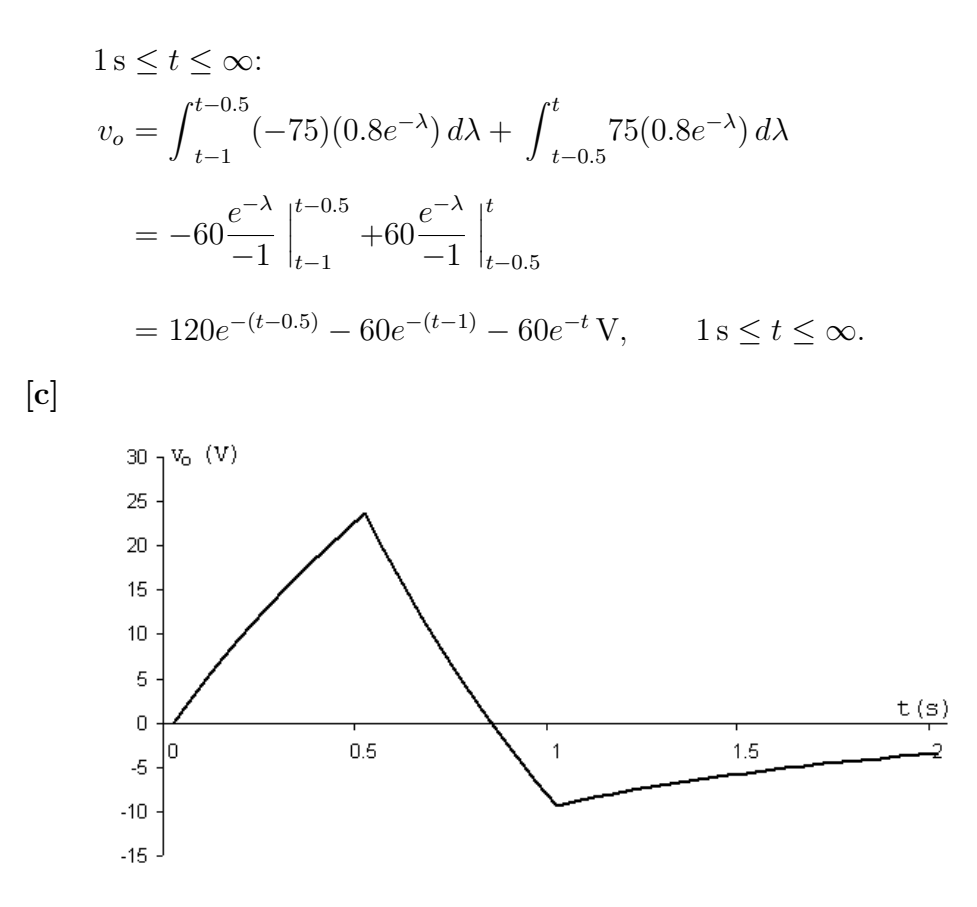

[d] No, the circuit has memory because of the capacitive storage element. P 13.73 [a]

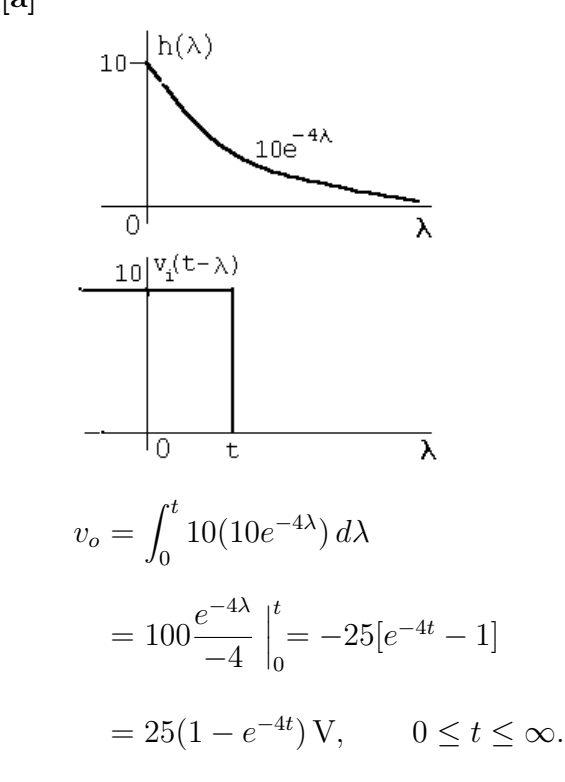

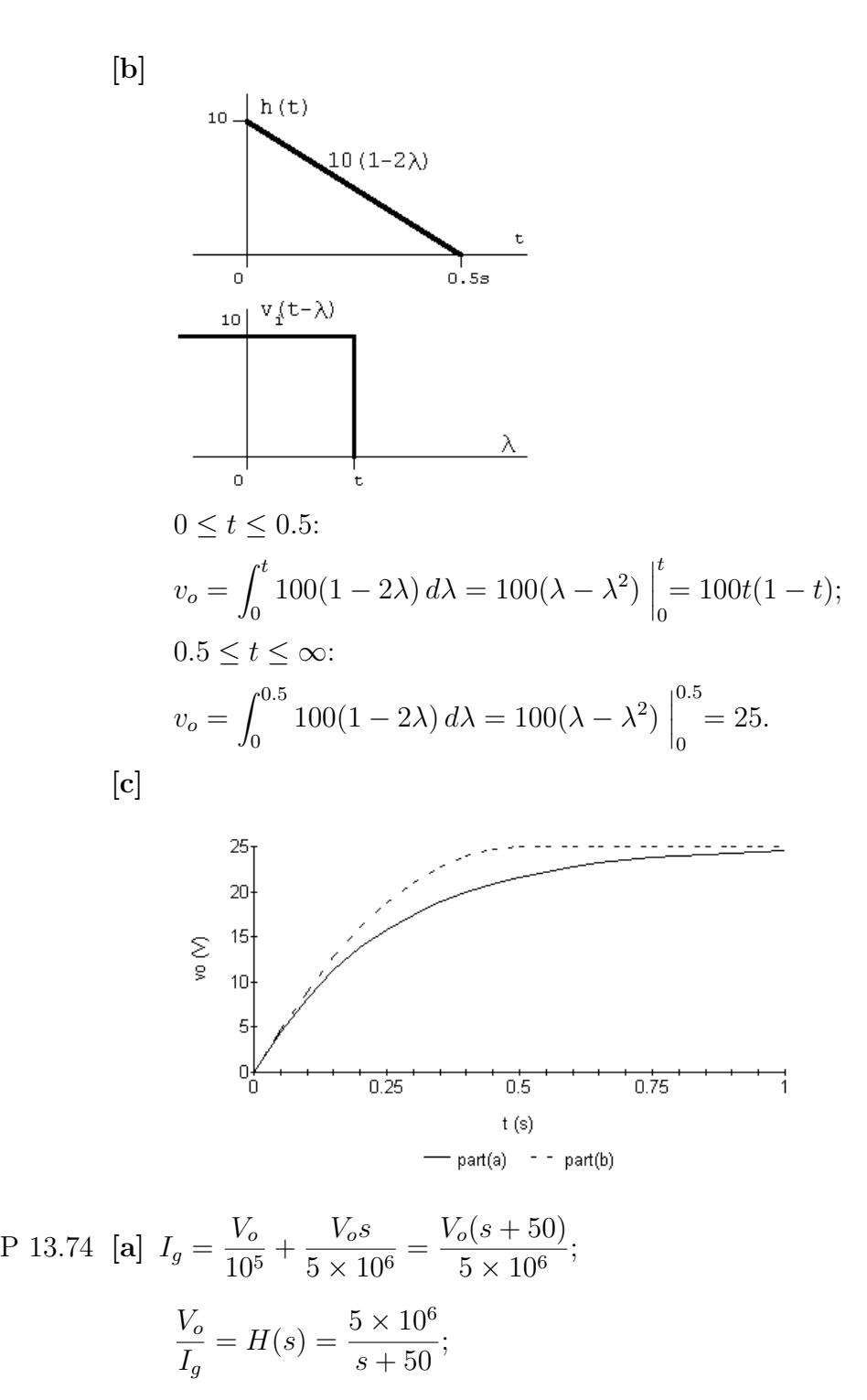

$$
h(\lambda) = 5 \times 10^6 e^{-50\lambda} u(\lambda).
$$

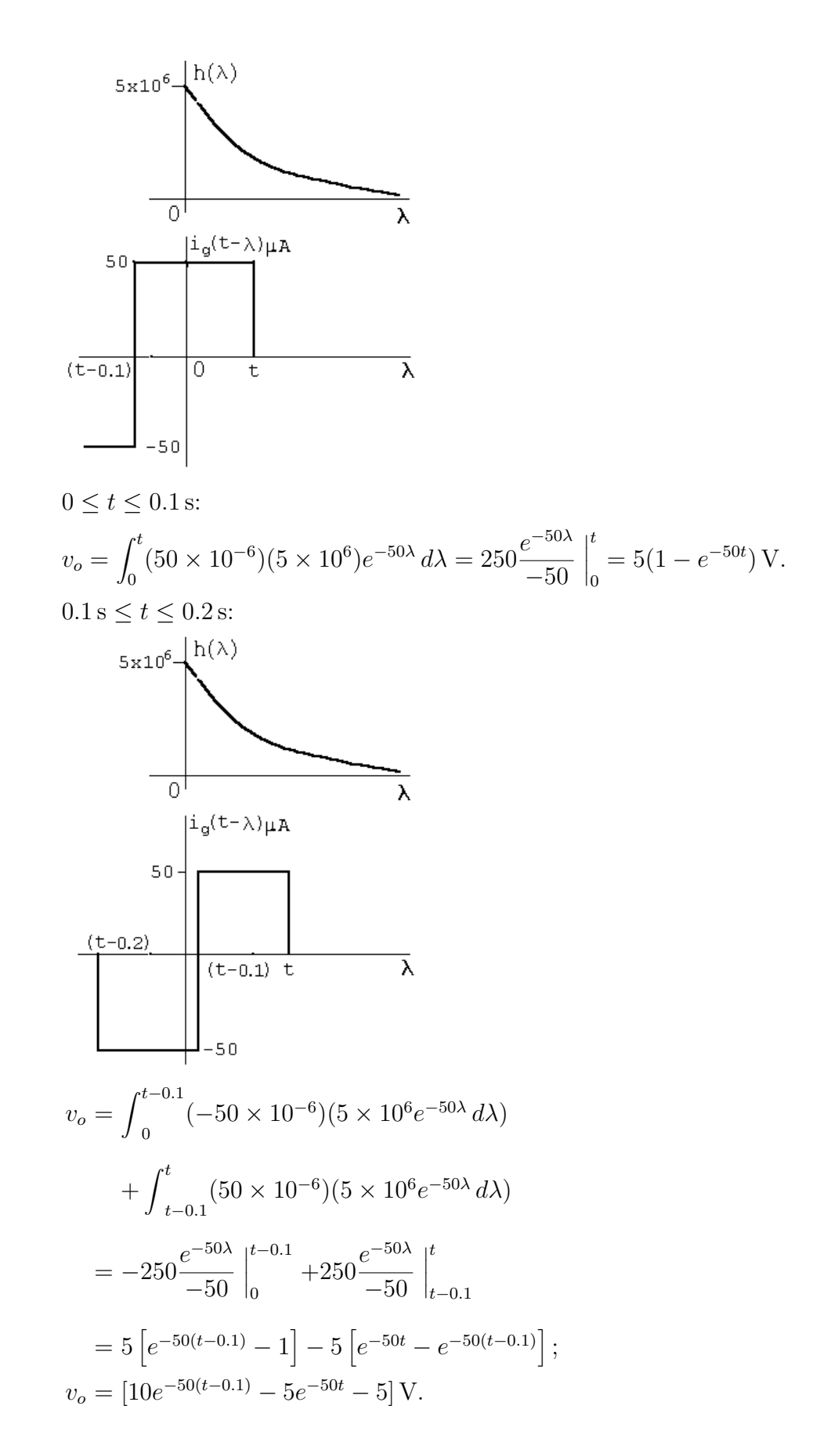

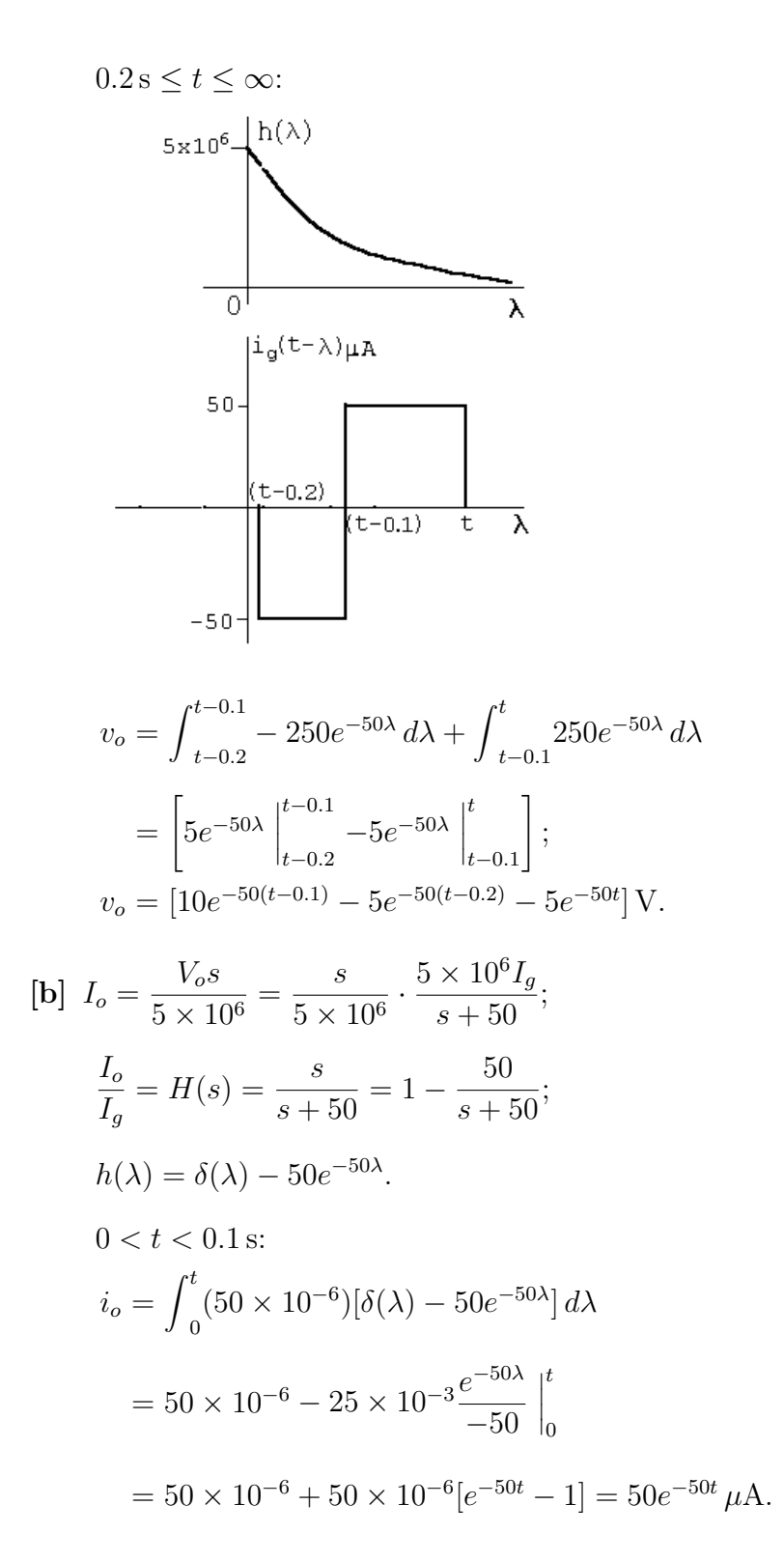

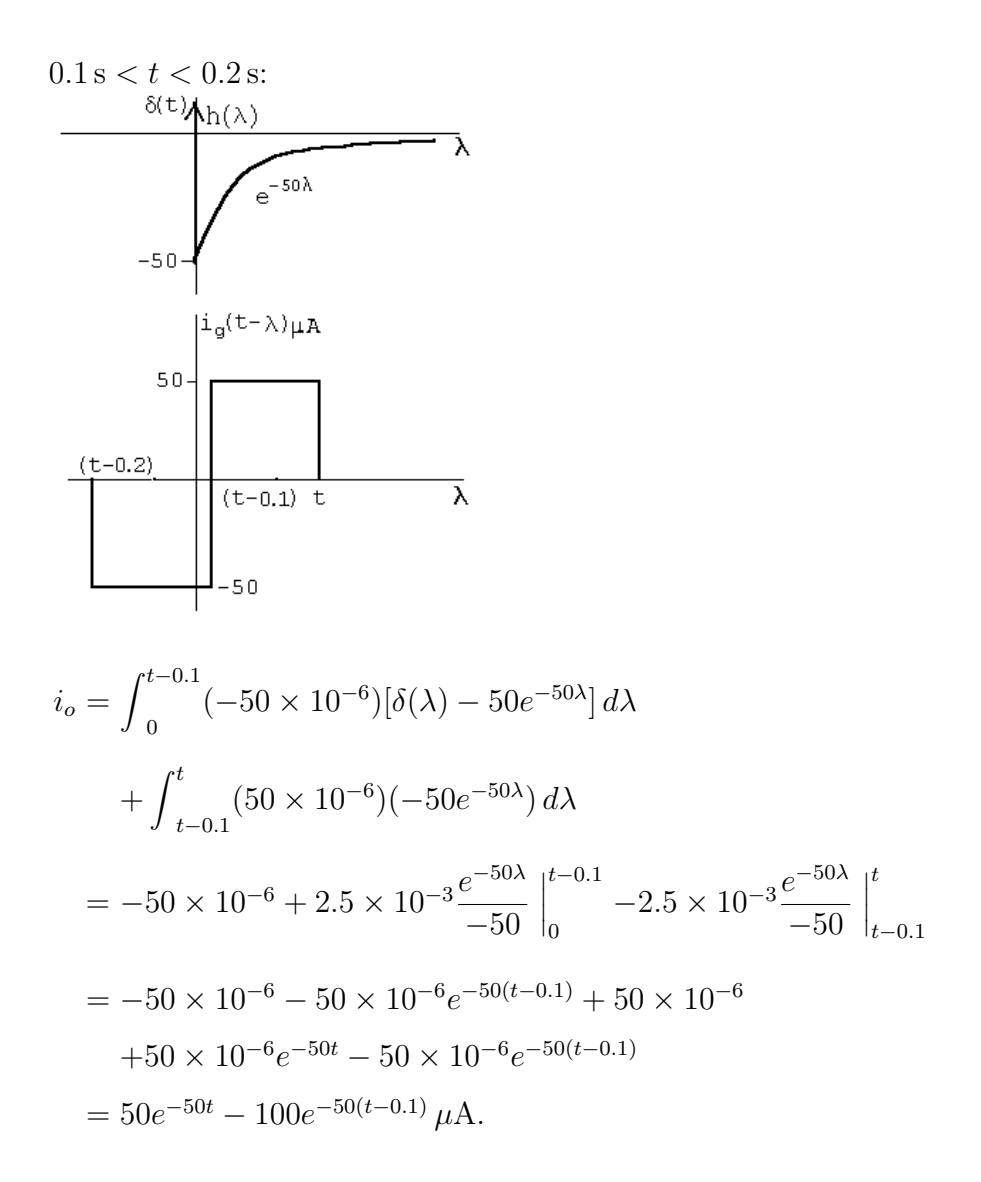

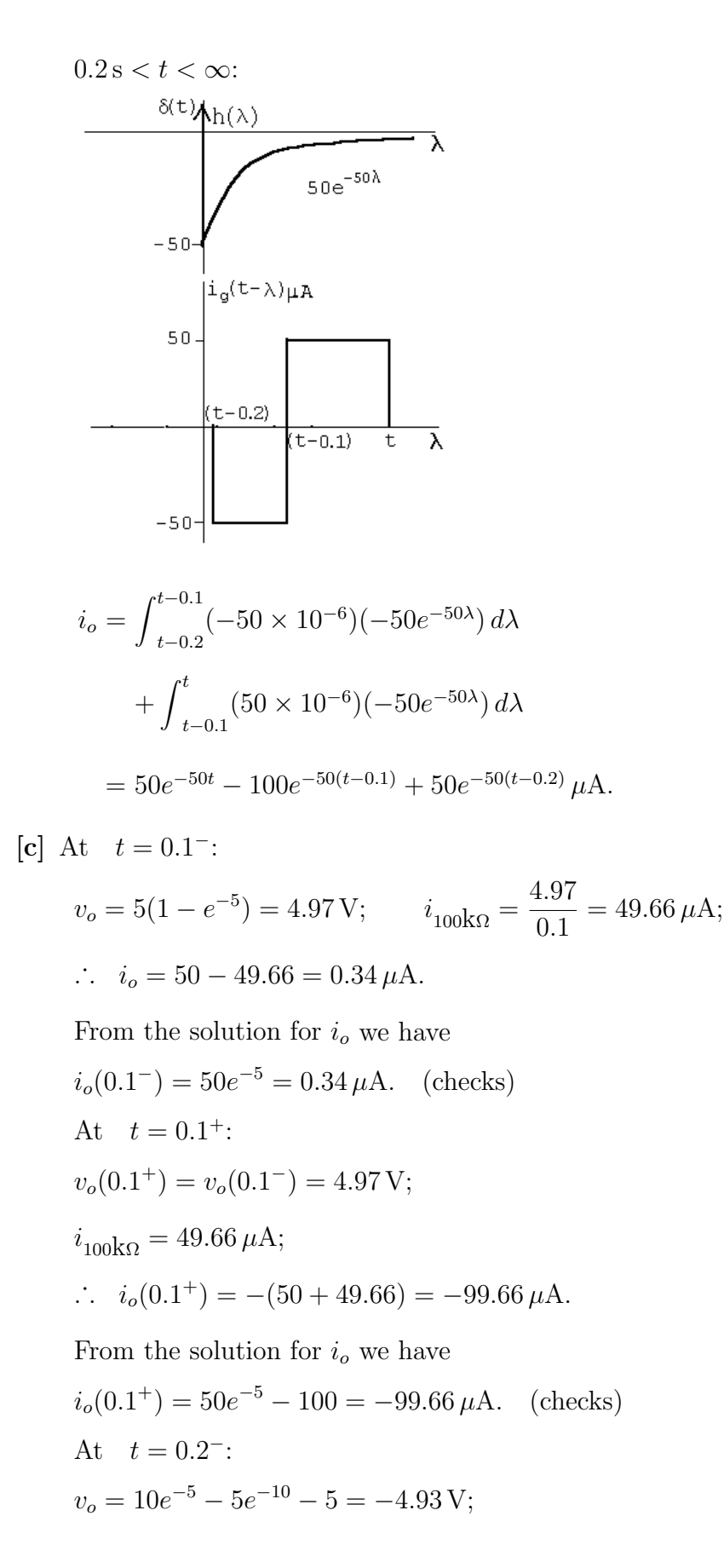

$$
i_{100k\Omega} = 49.33 \mu\text{A};
$$
\n
$$
i_o = -50 + 49.33 = -0.67 \mu\text{A}.
$$
\nFrom the solution for  $i_o$ ,  
\n
$$
v_o(0.2^-) = 50e^{-10} - 100e^{-5} = -0.67 \mu\text{A}.
$$
 (checks)  
\nAt  $t = 0.2^+$ :  
\n
$$
v_o(0.2^+) = v_o(0.2^-) = -4.93 \text{ V};
$$
\n
$$
i_{100k\Omega} = -49.33 \mu\text{A};
$$
\n
$$
i_o = 0 + 49.33 = 49.33 \mu\text{A}.
$$
\nFrom the solution for  $i_o$ ,  
\n
$$
i_o(0.2^+) = 50e^{-10} - 100e^{-5} + 50 = 49.33 \mu\text{A}.
$$
(checks)  
\nP 13.75 
$$
H(s) = \frac{V_o}{V_i} = \frac{5}{5 + 2.5s} = \frac{2}{s + 2};
$$
\n
$$
h(\lambda) = 2e^{-2\lambda};
$$
\n
$$
h(t - \lambda) = 2e^{-2(t - \lambda)} = 2e^{-2t}e^{2\lambda};
$$
\n
$$
\frac{T}{2} = \frac{\pi}{2};
$$
\n
$$
T = \pi \text{ s};
$$
\n
$$
f = \frac{1}{\pi}\text{Hz};
$$
\n
$$
v_i(\lambda) = 20 \sin 2\lambda [u(\lambda) - u(\lambda - \pi/2)].
$$
\n
$$
(\pi/2)s \le t \le \infty;
$$
\n
$$
\frac{v_i(v)}{v_i(z)}
$$
\n
$$
v_o = \int_0^{\pi/2} (2e^{-2t}e^{2\lambda})(20 \sin 2\lambda) d\lambda = 40e^{-2t} \int_0^{\pi/2} e^{2\lambda} \sin 2\lambda d\lambda
$$

$$
= 40e^{-2t} \left[ \frac{e^{2\lambda}}{8} (2\sin 2\lambda - 2\cos 2\lambda \right]_0^{\pi/2} = 10e^{-2t} [e^{\pi} (\sin \pi - \cos \pi) - 1(0 - 1)]
$$
  
=  $10e^{-2t} (e^{\pi} + 1) = 10(e^{\pi} + 1)e^{-2t} V.$ 

$$
v_o(2.2) = 241.41e^{-4.4} = 2.96 \,\text{V}.
$$

P 13.76

$$
5x10^{3}Q \xrightarrow{\text{S}} 2.5x10^{6}Q
$$
  
\n
$$
5x10^{3}Q \xrightarrow{\text{S}} 20x10^{3}Q \xleftarrow{\text{S}} 0
$$
  
\n
$$
V_{o} = \frac{20 \times 10^{3}}{25 \times 10^{3} + 2.5 \times 10^{6}/s} (5 \times 10^{3}I_{g});
$$
  
\n
$$
\frac{V_{o}}{I_{g}} = H(s) = \frac{4000s}{s + 100};
$$
  
\n
$$
H(s) = 4000 \left[1 - \frac{100}{s + 100}\right] = 4000 - \frac{4 \times 10^{5}}{s + 100};
$$
  
\n
$$
h(t) = 4000\delta(t) - 4 \times 10^{5}e^{-100t};
$$
  
\n
$$
v_{o} = \int_{0}^{10^{-3}} (-20 \times 10^{-3})[4000\delta(\lambda) - 4 \times 10^{5}e^{-100\lambda}] d\lambda
$$
  
\n
$$
+ \int_{10^{-3}}^{5 \times 10^{-3}} (10 \times 10^{-3})[-4 \times 10^{5}e^{-100\lambda}] d\lambda
$$
  
\n
$$
= -80 + 8000 \int_{0}^{10^{-3}} e^{-100\lambda} d\lambda - 4000 \int_{10^{-3}}^{5 \times 10^{-3}} e^{-100\lambda} d\lambda
$$
  
\n
$$
= -80 - 80(e^{-0.1} - 1) + 40(e^{-0.5} - e^{-0.1})
$$
  
\n
$$
= 40e^{-0.5} - 120e^{-0.1} = -84.32 \text{ V}.
$$

Alternate:

$$
I_g = \int_0^{4 \times 10^{-3}} (10 \times 10^{-3}) e^{-st} dt + \int_{4 \times 10^{-3}}^{6 \times 10^{-3}} (-20 \times 10^{-3}) e^{-st} dt
$$
  
\n
$$
= \left[ \frac{10}{s} - \frac{30}{s} e^{-4 \times 10^{-3}s} + \frac{20}{s} e^{-6 \times 10^{-3}s} \right] \times 10^{-3};
$$
  
\n
$$
V_o = I_g H(s) = \frac{40}{s + 100} [1 - 3 e^{-4 \times 10^{-3}s} + 2 e^{-6 \times 10^{-3}s}]
$$
  
\n
$$
= \frac{40}{s + 100} - \frac{120 e^{-4 \times 10^{-3}s}}{s + 100} + \frac{80 e^{-6 \times 10^{-3}s}}{s + 100};
$$
  
\n
$$
v_o(t) = 40 e^{-100t} - 120 e^{-100(t - 4 \times 10^{-3})} u(t - 4 \times 10^{-3})
$$
  
\n
$$
+ 80 e^{-100(t - 6 \times 10^{-3})} u(t - 6 \times 10^{-3}).
$$

$$
v_o(5 \times 10^{-3}) = 40e^{-0.5} - 120e^{-0.1} + 80(0) = -84.32
$$
 V. (checks)

P 13.77 [a] 
$$
Y(s) = \int_0^\infty y(t)e^{-st} dt
$$
.  
\n
$$
Y(s) = \int_0^\infty e^{-st} \left[ \int_0^\infty h(\lambda)x(t-\lambda) d\lambda \right] dt
$$
\n
$$
= \int_0^\infty \int_0^\infty e^{-st} h(\lambda)x(t-\lambda) d\lambda dt
$$
\n
$$
= \int_0^\infty h(\lambda) \int_0^\infty e^{-st} x(t-\lambda) dt d\lambda.
$$

But  $x(t - \lambda) = 0$  when  $t < \lambda$ .

Therefore  $Y(s) = \int_0^\infty h(\lambda) \int_\lambda^\infty$  $\int_{\lambda}^{\infty} e^{-st}x(t-\lambda) dt d\lambda.$ Let  $u = t - \lambda$ ;  $du = dt$ ;  $u = 0$  when  $t = \lambda$ ;  $u = \infty$  when  $t = \infty$ .  $Y(s) = \int_0^\infty h(\lambda) \int_0^\infty$  $e^{-s(u+\lambda)}x(u) du d\lambda$  $=$   $\int^{\infty}$  $\int_{0}^{\infty} h(\lambda)e^{-s\lambda} \int_{0}^{\infty}$  $e^{-su}x(u) du d\lambda$  $=$   $\int^{\infty}$  $h(\lambda)e^{-s\lambda}X(s) d\lambda = H(s) X(s).$ 

Note on  $x(t - \lambda) = 0$ ,  $t < \lambda$ .

We are using one-sided Laplace transforms; therefore  $h(t)$  and  $x(t)$  are assumed zero for  $t < 0$ .

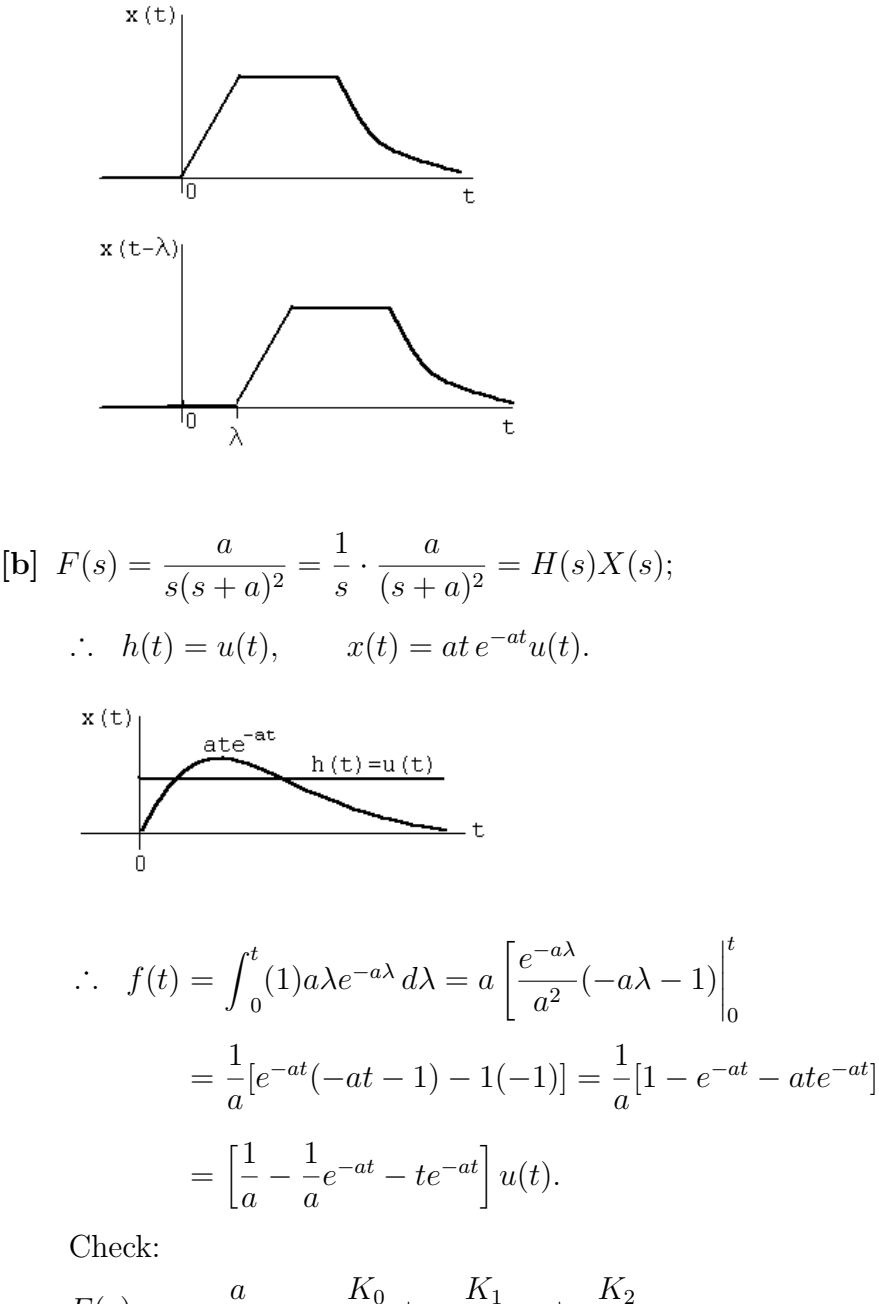

$$
F(s) = \frac{a}{s(s+a)^2} = \frac{K_0}{s} + \frac{K_1}{(s+a)^2} + \frac{K_2}{s+a};
$$
  
\n
$$
K_0 = \frac{1}{a}; \qquad K_1 = -1; \qquad K_2 = \frac{d}{ds} \left(\frac{a}{s}\right)_{s=-a} = -\frac{1}{a};
$$
  
\n
$$
f(t) = \left[\frac{1}{a} - te^{-at} - \frac{1}{a}e^{-at}\right]u(t).
$$
  
\nP 13.78  $H(j500) = \frac{125(400 + j500)}{(j500)(10^4 - 500^2 + j10^5)} = 0.6157 \times 10^{-3} / \underline{163.96^\circ};$   
\n $\therefore i_o(t) = 49.3 \cos(500t + 163.96^\circ) \text{ mA}.$ 

P 13.79 
$$
H(j3) = \frac{4(3+j3)}{-9+j24+41} = 0.42/8.13^{\circ};
$$
  
\n∴  $v_o(t) = 16.97 \cos(3t + 8.13^{\circ})$  V.  
\nP 13.80  $V_o = \frac{50}{s+8000} - \frac{20}{s+5000} = \frac{30(s+3000)}{(s+5000)(s+8000)};$   
\n $V_o = H(s)V_g = H(s) \left(\frac{30}{s}\right);$   
\n∴  $H(s) = \frac{s(s+3000)}{(s+5000)(s+8000)}.$   
\n $H(j6000) = \frac{(j6000)(3000+j6000)}{(5000+j6000)(8000+j6000)} = 0.52/66.37^{\circ};$   
\n∴  $v_o(t) = 61.84 \cos(6000t + 66.37^{\circ})$  V.

$$
P 13.81 \text{ [a]}
$$

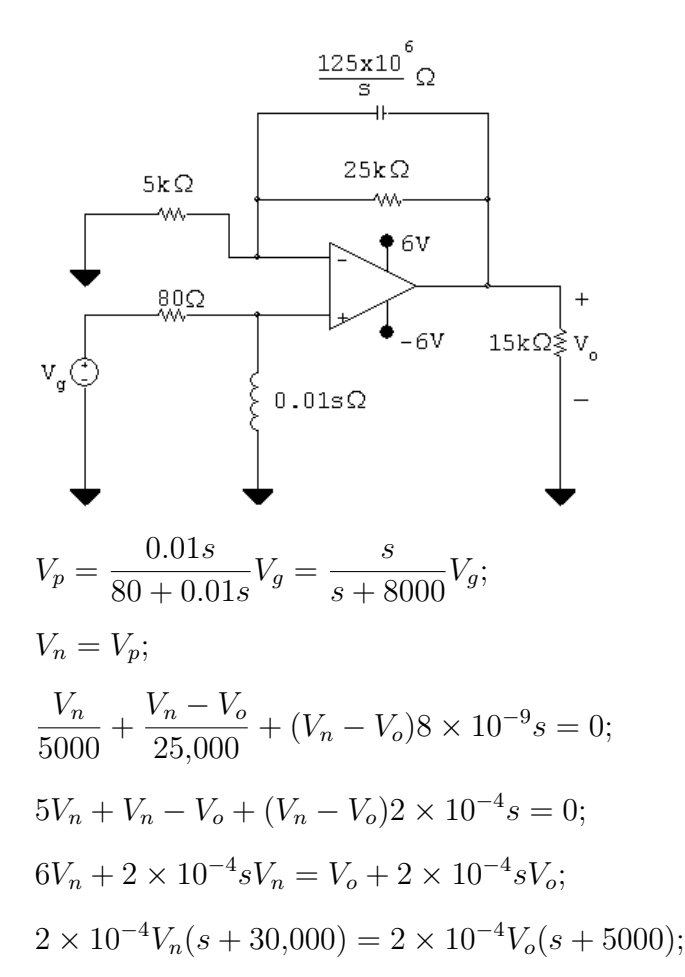

$$
V_o = \frac{s + 30,000}{s + 5000} V_n = \left(\frac{s + 30,000}{s + 5000}\right) \left(\frac{sV_g}{s + 8000}\right);
$$
  
\n
$$
H(s) = \frac{V_o}{V_g} = \frac{s(s + 30,000)}{(s + 5000)(s + 8000)}.
$$
  
\n**[b]**  $v_g = 0.6u(t); \qquad V_g = \frac{0.6}{s};$   
\n
$$
V_o = \frac{0.6(s + 30,000)}{(s + 5000)(s + 8000)} = \frac{K_1}{s + 5000} + \frac{K_2}{s + 8000};
$$
  
\n
$$
K_1 = \frac{0.6(25,000)}{3000} = 5; \qquad K_2 = \frac{0.6(22,000)}{-3000} = -4.4;
$$
  
\n
$$
\therefore v_o(t) = (5e^{-5000t} - 4.4e^{-8000t})u(t) \text{ V}.
$$

 $[c]$   $V_g = 2 \cos 10,000t \text{ V};$ 

$$
H(j\omega) = \frac{j10,000(30,000 + j10,000)}{(5000 + j10,000)(8000 + j10,000)} = 2.21 \underline{/ - 6.34^{\circ}};
$$
  
 
$$
\therefore v_o = 4.42 \cos(10,000t - 6.34^{\circ}) \text{ V}.
$$

P 13.82 [a] 
$$
H(s) = \frac{-Z_f}{Z_i}
$$
;  
\n
$$
Z_f = \frac{(1/C_f)}{s + (1/R_fC_f)} = \frac{10^8}{s + 1000};
$$
\n
$$
Z_i = \frac{R_i[s + (1/R_iC_i)]}{s} = \frac{10,000(s + 400)}{s};
$$
\n
$$
H(s) = \frac{-10^4 s}{(s + 400)(s + 1000)}.
$$
\n[b]  $H(j400) = \frac{-10^4(j400)}{(400 + j400)(1000 + j400)} = 6.565/-156.8^\circ;$   
\n
$$
v_o(t) = 13.13 \cos(400t - 156.8^\circ) \text{ V}.
$$

P 13.83 Original charge on  $C_1$ ;  $q_1 = V_0 C_1$ .

The charge transferred to  $C_2$ ;  $q_2 = V_0 C_e = \frac{V_0 C_1 C_2}{C_1 + C_2}$  $C_1 + C_2$ *.*

The charge remaining on  $C_1$ ;  $q'_1 = q_1 - q_2 = \frac{V_0 C_1^2}{C_1 + C_2}$  $C_1 + C_2$ *.*

Therefore 
$$
V_2 = \frac{q_2}{C_2} = \frac{V_0 C_1}{C_1 + C_2}
$$
 and  $V_1 = \frac{q'_1}{C_1} = \frac{V_0 C_1}{C_1 + C_2}$ .

P 13.84 [a] After making a source transformation, the circuit is as shown. The impulse current will pass through the capacitive branch since it appears as a short circuit to the impulsive current,

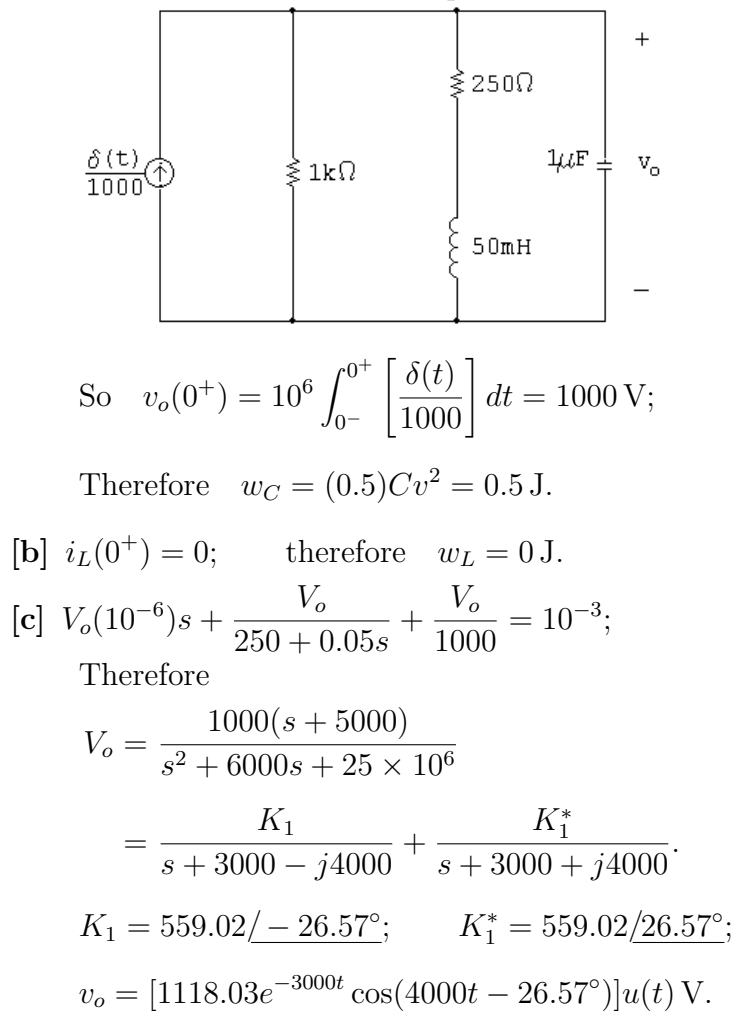

[d] The *s*-domain circuit is

$$
\begin{array}{|c|c|} \hline & & & & + \\ \hline \hline \text{250}\Omega & & & + \\ \hline \text{1k}\Omega & & & & \\ \hline \text{10}^{\text{6}}\text{s}\Omega & & & \\ \hline \text{10}^{\text{6}} & & & \\ \hline \text{10}^{\text{6}} & & & \\ \hline \end{array}
$$

Note that this equation is identical to that derived in part [c], therefore the solution for  $V<sub>o</sub>$  will be the same.

P 13.85 [a]

$$
2 \times 10^{3} \text{ s}\Omega
$$
  
\n
$$
10 \times 10^{-6} \text{ s}
$$
  
\n
$$
10 \times 10^{-6} \text{ s}
$$
  
\n
$$
10 \times 10^{-6} \text{ s}
$$
  
\n
$$
\frac{V_1}{10^4} + \frac{V_1}{[(2 \times 10^5)/s)] + [(5 \times 10^4)/s]} = 10^{-5};
$$
  
\n
$$
\frac{V_1}{10^4} + \frac{sV_1}{25 \times 10^4} = 10^{-5};
$$
  
\n
$$
25 + sV_1 = 2.5;
$$
  
\n
$$
V_1 = \frac{2.5}{s + 25};
$$
  
\n
$$
V_o = \left(\frac{sV_1}{25 \times 10^4}\right) \left(\frac{5 \times 10^4}{s}\right) = \frac{1}{5}V_1;
$$
  
\n
$$
\therefore V_o = \frac{0.5}{s + 25}; \qquad v_o = 0.5e^{-25t}u(t) \text{ V}.
$$
  
\n**(b)**  $v_o(0^+) = 0.5 \text{ V};$   
\n
$$
v_o(0^+) = \frac{10^6}{20} \int_{0^-}^{0^+} 10 \times 10^{-6} \delta(x) dx = 0.5 \text{ V}.
$$
 (checks)  
\n
$$
C_e = \frac{(5)(20)}{25} = 4 \mu\text{F};
$$
  
\n
$$
\tau = RC_e = (10 \times 10^3)(4 \times 10^{-6}) = 4 \times 10^{-2} \text{ s};
$$
  
\n
$$
\frac{1}{\tau} = \frac{100}{4} = 25.
$$
 (checks)

Yes, the impulsive current establishes an instantaneous charge on each capacitor. After the impulsive current vanishes the capacitors discharge exponentially to zero volts.

P 13.86 [a] The *s*-domain circuit is

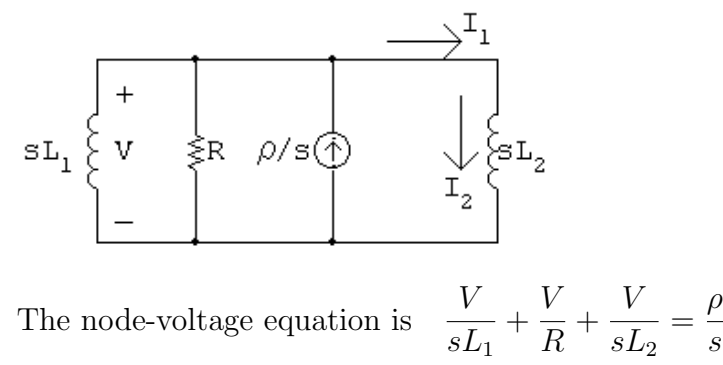

*.*

*.*

So 
$$
V = \frac{\rho R}{s + (R/L_e)}
$$
 where  $L_e = \frac{L_1 L_2}{L_1 + L_2}$ ;  
\nTherefore  $v = \rho R e^{-(R/L_e)t} u(t)$  V.  
\n**[b]**  $I_1 = \frac{V}{R} + \frac{V}{sL_2} = \frac{\rho[s + (R/L_2)]}{s[s + (R/L_e)]} = \frac{K_0}{s} + \frac{K_1}{s + (R/L_e)}$ .  
\n $K_0 = \frac{\rho L_1}{L_1 + L_2}$ ;  $K_1 = \frac{\rho L_2}{L_1 + L_2}$ ;  
\nThus we have  $i_1 = \frac{\rho}{L_1 + L_2} [L_1 + L_2 e^{-(R/L_e)t}] u(t)$  A.

$$
\begin{aligned} \text{[c]} \ \ I_2 &= \frac{V}{sL_2} = \frac{(\rho R/L_2)}{s[s + (R/L_e)]} = \frac{K_2}{s} + \frac{K_3}{s + (R/L_e)}\\ K_2 &= \frac{\rho L_1}{L_1 + L_2}; \qquad K_3 = \frac{-\rho L_1}{L_1 + L_2};\\ \text{Therefore} \quad i_2 &= \frac{\rho L_1}{L_1 + L_2} [1 - e^{-(R/L_e)t}] u(t). \end{aligned}
$$

[d] 
$$
\lambda(t) = L_1 i_1 + L_2 i_2 = \rho L_1
$$
.

P 13.87 [a] As  $R \to \infty$ ,  $v(t) \to \rho L_e \delta(t)$  since the area under the impulse generating function is  $\rho L_e$ .

$$
i_1(t) \to \frac{\rho L_1}{L_1 + L_2} u(t) \text{ A as } R \to \infty;
$$
  
 $i_2(t) \to \frac{\rho L_1}{L_1 + L_2} u(t) \text{ A as } R \to \infty.$ 

[b] The *s*-domain circuit is

$$
\begin{array}{ccc}\n\mathbf{L}_1 & \begin{cases}\n+ & & \\
\mathbf{v} & \rho/\mathbf{s} & \sqrt{\mathbf{L}_1} \\
\hline\n- & & \mathbf{L}_2\n\end{cases} \\
\frac{V}{sL_1} + \frac{V}{sL_2} = \frac{\rho}{s}; & \text{so} \quad V = \frac{\rho L_1 L_2}{L_1 + L_2} = \rho L_e; \\
\text{Therefore} \quad v(t) = \rho L_e \delta(t) \\
I_1 = I_2 = \frac{V}{sL_2} = \left(\frac{\rho L_1}{L_1 + L_2}\right) \left(\frac{1}{s}\right); \\
\text{Thus} \quad i_1 = i_2 = \frac{\rho L_1}{L_1 + L_2} u(t) \text{ A.} \\
\end{array}
$$

 $L_1 + L_2$ 

P 13.88 [a]

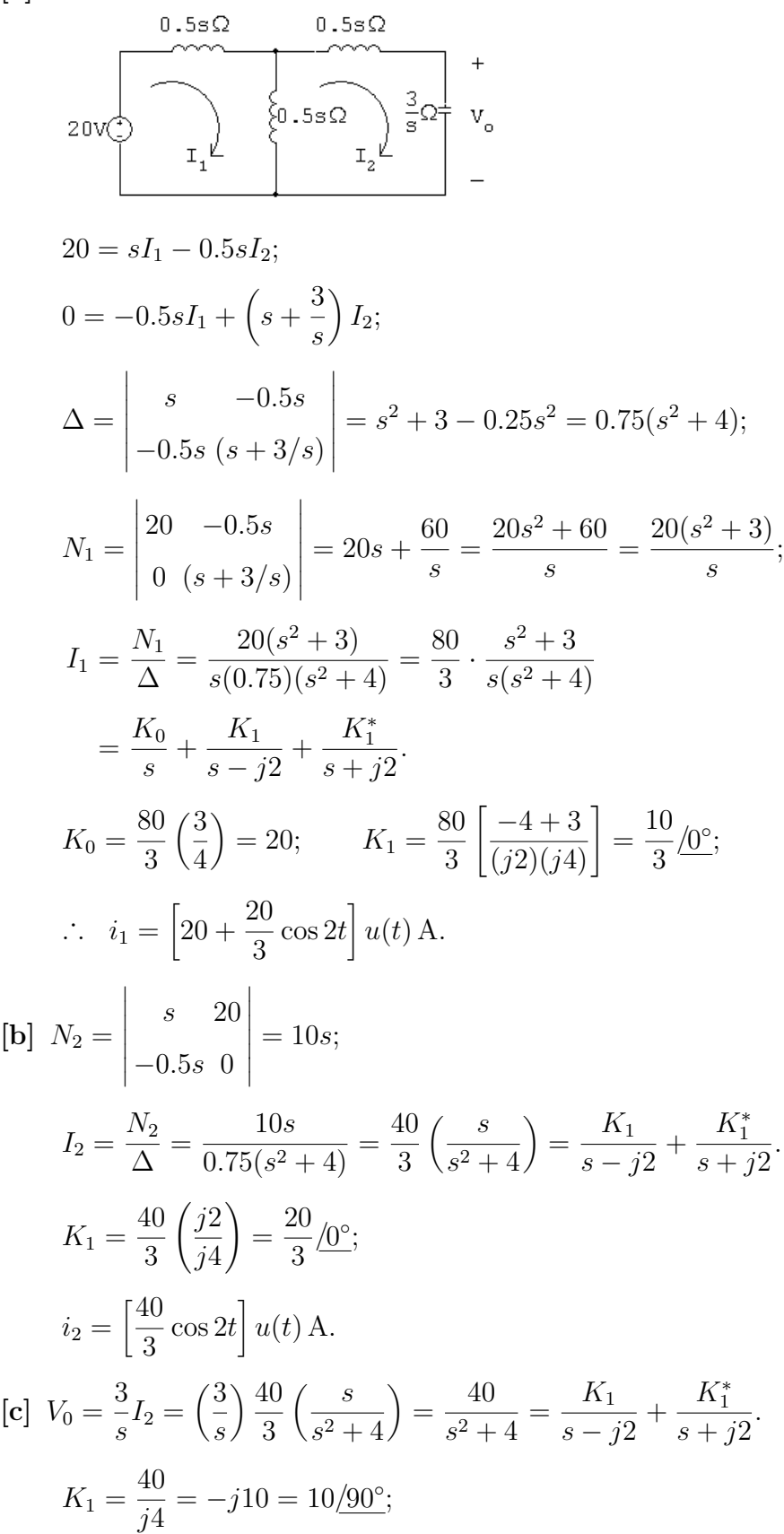

$$
v_o = 20 \cos(2t - 90^\circ) = 20 \sin 2t;
$$
  
 $v_o = [20 \sin 2t]u(t)$  V.

[d] Let us begin by noting  $i_1$  jumps from 0 to  $(80/3)$  A between  $0^-$  and  $0^+$ and in this same interval  $i_2$  jumps from 0 to  $(40/3)$  A. Therefore in the derivatives of  $i_1$  and  $i_2$  there will be impulses of  $(80/3)\delta(t)$  and  $(40/3)\delta(t)$ , respectively. Thus

$$
\frac{di_1}{dt} = \frac{80}{3}\delta(t) - \frac{40}{3}\sin 2t \text{ A/s};
$$
  

$$
\frac{di_2}{dt} = \frac{40}{3}\delta(t) - \frac{80}{3}\sin 2t \text{ A/s}.
$$

From the circuit diagram we have

$$
20\delta(t) = 1\frac{di_1}{dt} - 0.5\frac{di_2}{dt}
$$
  
=  $\frac{80}{3}\delta(t) - \frac{40}{3}\sin 2t - \frac{20\delta(t)}{3} + \frac{40}{3}\sin 2t$   
=  $20\delta(t)$ .

Thus our solutions for  $i_1$  and  $i_2$  are in agreement with known circuit behavior.

Let us also note the impulsive voltage will impart energy into the circuit. Since there is no resistance in the circuit, the energy will not dissipate. Thus the fact that  $i_1$ ,  $i_2$ , and  $v_0$  exist for all time is consistent with known circuit behavior.

Also note that although  $i_1$  has a dc component,  $i_2$  does not. This follows from known transformer behavior.

Finally we note the flux linkage prior to the appearance of the impulsive voltage is zero. Now since  $v = d\lambda/dt$ , the impulsive voltage source must be matched to an instantaneous change in flux linkage at  $t = 0^+$  of 20. For the given polarity dots and reference directions of  $i_1$  and  $i_2$  we have

$$
\lambda(0^{+}) = L_1 i_1(0^{+}) + Mi_1(0^{+}) - L_2 i_2(0^{+}) - Mi_2(0^{+});
$$
  
\n
$$
\lambda(0^{+}) = 1\left(\frac{80}{3}\right) + 0.5\left(\frac{80}{3}\right) - 1\left(\frac{40}{3}\right) - 0.5\left(\frac{40}{3}\right)
$$
  
\n
$$
= \frac{120}{3} - \frac{60}{3} = 20. \quad \text{(checks)}
$$
  
\n
$$
\xrightarrow{\mathbf{i}_1 \cdot \mathbf{A}} \qquad \qquad \downarrow \qquad \downarrow \qquad \
$$

P 13.89 [a]

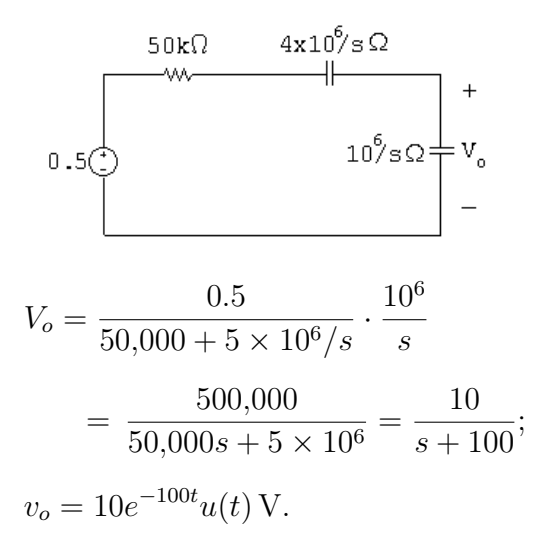

[b] At  $t = 0$  the current in the  $1 \mu$ F capacitor is  $10\delta(t) \mu$ A;

$$
\therefore \qquad v_o(0^+) = 10^6 \int_{0^-}^{0^+} 10 \times 10^{-6} \delta(t) dt = 10 \,\text{V}.
$$

After the impulsive current has charged the  $1 \mu$ F capacitor to 10 V it discharges through the 50 k $\Omega$  resistor.

$$
C_e = \frac{C_1 C_2}{C_1 + C_2} = \frac{0.25}{1.25} = 0.2 \,\mu\text{F};
$$
  
\n
$$
\tau = (50,000)(0.2 \times 10^{-6}) = 10^{-2};
$$
  
\n
$$
\frac{1}{\tau} = 100. \text{ (checks)}
$$

Note – after the impulsive current passes the circuit becomes

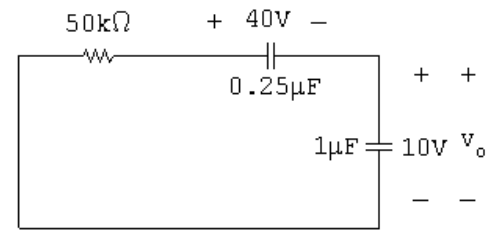

The solution for  $v<sub>o</sub>$  in this circuit is also

$$
v_o = 10e^{-100t}u(t) \,\text{V}.
$$

P 13.90 [a] For  $t < 0$ ,  $0.5v_1 = 2v_2$ ; therefore  $v_1 = 4v_2$ ;

 $v_1 + v_2 = 100;$  therefore  $v_1(0^-) = 80 \text{ V}.$ 

- $[b]$   $v_2(0^-) = 20$  V.
- $[c]$   $v_3(0^-)=0$  V.

[d] For  $t > 0$ :  $I = \frac{100/s}{3.125/s} \times 10^{-6} = 32 \times 10^{-6};$  $i(t) = 32\delta(t) \mu A$ .  $\begin{array}{l} \frac{2 \times 10}{\text{s}}^6 \frac{1}{\text{s}} + \frac{1}{\text{v}_1} \\ 80 \text{/s}^6 \frac{1}{\text{v}_1} + \frac{1}{\text{v}_3} + \frac{10^6}{1.6 \text{s}} \Omega \\ \frac{10^6}{2 \text{s}} \Omega \frac{1}{\text{v}_2} + \frac{10^6}{\text{v}_2} \Omega \\ 20 \text{/s}^6 \frac{1}{\text{v}_2} \end{array}$  $[e]$   $v_1(0^+) = -\frac{10^6}{0.5}$  $\int$ <sup>0+</sup>  $\int_{0^-}$  32 × 10<sup>-6</sup> $\delta(t) dt + 80 = -64 + 80 = 16$  V. [f]  $v_2(0^+) = -\frac{10^6}{2}$  $\int$ <sup>0+</sup>  $\int_{0^-}$  32 × 10<sup>-6</sup> $\delta(t) dt + 20 = -16 + 20 = 4$  V.  $[g]$   $V_3 = \frac{0.625 \times 10^6}{s} \cdot 32 \times 10^{-6} = \frac{20}{s}$  $v_3(t) = 20u(t)$  V;  $v_3(0^+) = 20$  V. Check:  $v_1(0^+) + v_2(0^+) = v_3(0^+).$ P 13.91 [a] For *t <* 0: 5A(f)  $v \leq 0.8k\Omega \leq 4k\Omega$   $\begin{cases} \n\downarrow i_1 & \downarrow \downarrow i_2 \\ \n\hline\n- & \downarrow \n\end{cases}$  $R_{\text{eq}} = 0.8 \,\text{k}\Omega \| 4 \,\text{k}\Omega \| 16 \,\text{k}\Omega = 0.64 \,\text{k}\Omega; \qquad v = 5(640) = 3200 \,\text{V};$  $i_1(0^-) = \frac{3200}{4000} = 0.8 \text{ A}; \qquad i_2(0^-) = \frac{3200}{1600}$  $= 0.2 \text{ A}.$  $[b]$  For  $t > 0$ :  $i_1 + i_2 = 0$ ;

$$
8(\Delta i_1) = 2(\Delta i_2);
$$

 $i_1(0^-) + \Delta i_1 + i_2(0^-) + \Delta i_2 = 0;$  therefore  $\Delta i_1 = -0.2$  A;  $\Delta i_2 = -0.8 \text{ A}; \qquad i_1(0^+) = 0.8 - 0.2 = 0.6 \text{ A}.$ 

- $[c]$   $i_2(0^-) = 0.2$  A.
- $[d]$   $i_2(0^+) = 0.2 0.8 = -0.6$  A
- $[e]$  The *s*-domain equivalent circuit for  $t > 0$  is

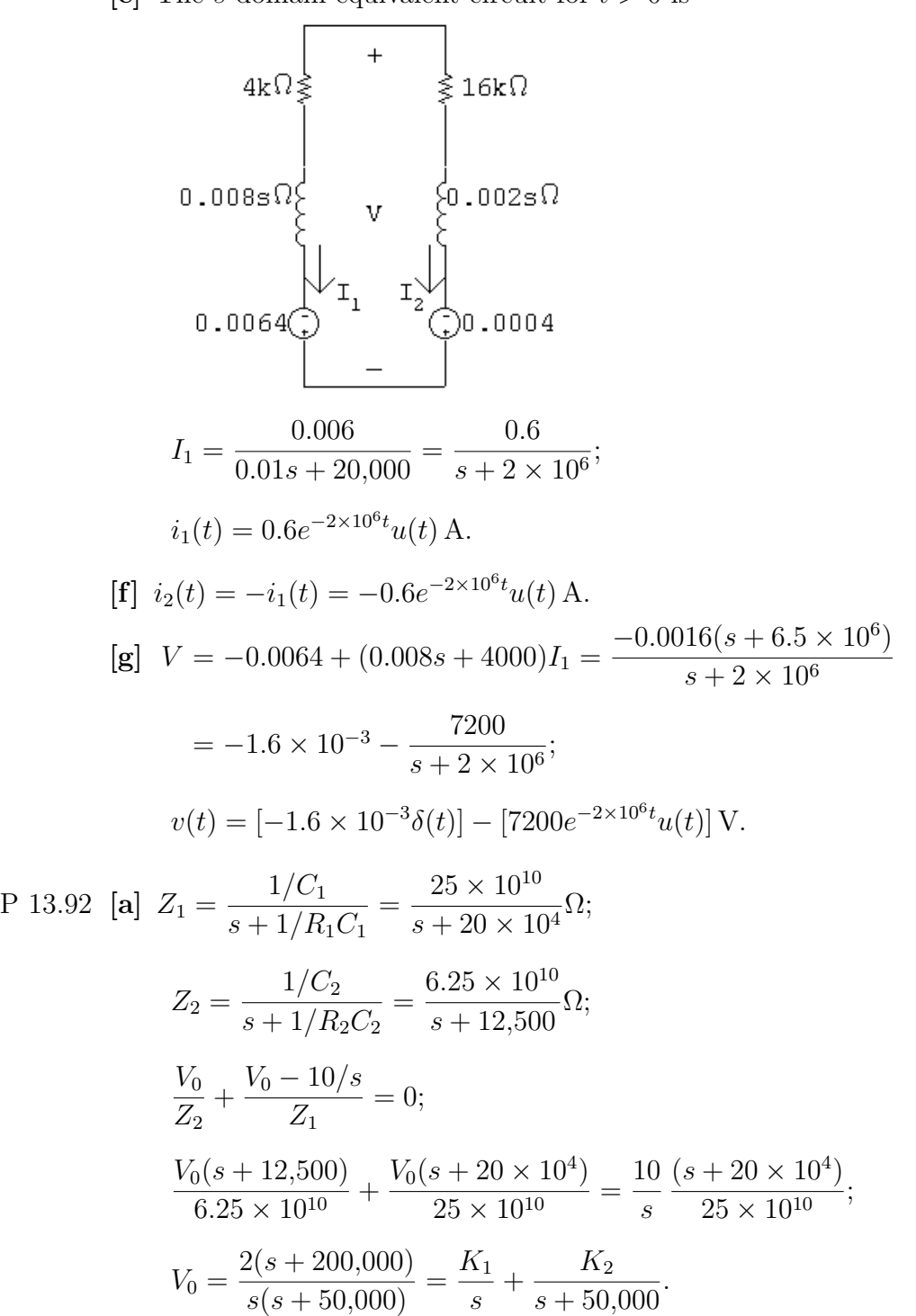

$$
K_1 = \frac{2(200,000)}{50,000} = 8;
$$
  
\n
$$
K_2 = \frac{2(150,000)}{-50,000} = -6;
$$
  
\n
$$
\therefore v_o = [8 - 6e^{-50,000t}]u(t) \text{ V}.
$$
  
\n**[b]**  $I_0 = \frac{V_0}{Z_2} = \frac{2(s + 200,000)(s + 12,500)}{s(s + 50,000)(s + 25 \times 10^{10}}$   
\n
$$
= 32 \times 10^{-12} \left[1 + \frac{162,500s + 25 \times 10^8}{s(s + 50,000)}\right]
$$
  
\n
$$
= 32 \times 10^{-12} \left[1 + \frac{K_1}{s} + \frac{K_2}{s + 50,000}\right].
$$
  
\n
$$
K_1 = 50,000; \qquad K_2 = 112,500;
$$
  
\n $i_o = 32\delta(t) + [1.6 \times 10^6 + 3.6 \times 10^6 e^{-50,000t}]u(t) \text{ pA}.$   
\n**[c]** When  $C_1 = 64 \text{ pF}$ 

$$
Z_1 = \frac{156.25 \times 10^8}{s + 12,500} \Omega
$$
  
\n
$$
\frac{V_0(s + 12,500)}{625 \times 10^8} + \frac{V_0(s + 12,500)}{156.25 \times 10^8} = \frac{10}{s} \frac{(s + 12,500)}{156.25 \times 10^8}
$$
  
\n
$$
\therefore V_0 + 4V_0 = \frac{40}{s}.
$$
  
\n
$$
V_0 = \frac{8}{s};
$$
  
\n
$$
v_o = 8u(t) \text{ V}.
$$
  
\n
$$
I_0 = \frac{V_0}{Z_2} = \frac{8}{s} \frac{(s + 12,500)}{6.25 \times 10^{10}} = 128 \times 10^{-12} \left[ 1 + \frac{12,500}{s} \right];
$$
  
\n
$$
i_o(t) = 128\delta(t) + 1.6 \times 10^6 u(t) \text{ pA}.
$$
  
\nP 13.93 Let  $a = \frac{1}{R_1 C_1} = \frac{1}{R_2 C_2}.$   
\nThen  $Z_1 = \frac{1}{C_1(s + a)}$  and  $Z_2 = \frac{1}{C_2(s + a)}.$   
\n
$$
\frac{V_o}{Z} + \frac{V_o}{Z} = \frac{10/s}{Z};
$$

 $Z_2$ 

*Z*1

*Z*1 ;

$$
V_o C_2(s+a) + V_0 C_1(s+a) = (10/s)C_1(s+a);
$$
  
\n
$$
V_o = \frac{10}{s} \left( \frac{C_1}{C_1 + C_2} \right);
$$

Thus,  $v_o$  is the input scaled by the factor  $\frac{C_1}{C_1}$  $C_1 + C_2$ *.*

P 13.94 [a] The circuit parameters are

$$
R_{\rm a} = \frac{120^2}{1200} = 12 \Omega
$$
  $R_{\rm b} = \frac{120^2}{1800} = 8 \Omega$   $X_{\rm a} = \frac{120^2}{350} = \frac{288}{7} \Omega.$ 

The branch currents are

$$
\mathbf{I}_1 = \frac{120/0^{\circ}}{12} = 10/0^{\circ} \text{ A} \text{(rms)} \qquad \mathbf{I}_2 = \frac{120/0^{\circ}}{j1440/35} = -j\frac{35}{12} = \frac{35}{12} / -90^{\circ} \text{ A} \text{(rms)};
$$
\n
$$
\mathbf{I}_3 = \frac{120/0^{\circ}}{8} = 15/0^{\circ} \text{ A} \text{(rms)};
$$
\n
$$
\therefore \quad \mathbf{I}_o = \mathbf{I}_1 + \mathbf{I}_2 + \mathbf{I}_3 = 25 - j\frac{35}{12} = 25.17 / -6.65^{\circ} \text{ A} \text{(rms)}.
$$

Therefore,

$$
i_2 = \left(\frac{35}{12}\right)\sqrt{2}\cos(\omega t - 90^\circ) \,\mathrm{A} \qquad \text{and} \qquad i_o = 25.17\sqrt{2}\cos(\omega t - 6.65^\circ) \,\mathrm{A}.
$$

Thus,

$$
i_2(0^-) = i_2(0^+) = 0
$$
 A and  $i_o(0^-) = i_o(0^+) = 25\sqrt{2}$  A.

[b] Begin by using the s-domain circuit in Fig. 13.60 to solve for  $V_0$ symbolically. Write a single node voltage equation:

$$
\frac{V_0 - (V_g + L_{\ell}I_o)}{sL_{\ell}} + \frac{V_0}{R_a} + \frac{V_0}{sL_a} = 0;
$$
  
 
$$
\therefore V_0 = \frac{(R_a/L_{\ell})V_g + I_oR_a}{s + [R_a(L_a + L_{\ell})]/L_aL_{\ell}},
$$

where  $L_{\ell} = 1/120\pi$  H,  $L_a = 12/35\pi$  H,  $R_a = 12 \Omega$ , and  $I_0 R_a = 300\sqrt{2}$  V. Thus,

$$
V_0 = \frac{1440\pi (122.92\sqrt{2}s - 3000\pi\sqrt{2})}{(s + 1475\pi)(s^2 + 14,400\pi^2)} + \frac{300\sqrt{2}}{s + 1475\pi}
$$
  
= 
$$
\frac{K_1}{s + 1475\pi} + \frac{K_2}{s - j120\pi} + \frac{K_2^*}{s + j120\pi} + \frac{300\sqrt{2}}{s + 1475\pi}.
$$

The coefficients are

$$
K_1 = -121.18\sqrt{2}V
$$
  $K_2 = 61.03\sqrt{2}\underline{6.85^{\circ}}V$   $K_2^* = 61.03\sqrt{2}\underline{/- 6.85^{\circ}}$ .

Note that  $K_1 + 300\sqrt{2} = 178.82\sqrt{2}$  V. Thus, the inverse transform of  $V_0$  is  $v_0 = 178.82\sqrt{2}e^{-1475\pi t} + 122.06\sqrt{2}\cos(120\pi t + 6.85^\circ)$  V.

Initially,

 $v_0(0^+) = 178.82\sqrt{2} + 122.06\sqrt{2}\cos 6.85^\circ = 300\sqrt{2}\,\text{V}.$ 

Note that at  $t = 0^+$  the initial value of  $i_L$ , which is  $25\sqrt{2}$  A, exists in the 12  $\Omega$  resistor  $R_a$ . Thus, the initial value of  $V_0$  is  $(25\sqrt{2})(12) = 300\sqrt{2}$  V.

[c] The phasor domain equivalent circuit has a  $j1 \Omega$  inductive impedance in series with the parallel combination of a  $12\Omega$  resistive impedance and a  $j1440/35 \Omega$  inductive impedance (remember that  $\omega = 120\pi$  rad/s). Note that  $V_g = 120\sqrt{0^\circ} + (25.17\sqrt{-6.65^\circ})(j1) = 125.43\sqrt{11.50^\circ}$  V(rms). The node voltage equation in the phasor domain circuit is

$$
\frac{\mathbf{V}_0 - 125.43 \underline{/11.50^{\circ}}}{j1} + \frac{\mathbf{V}_0}{12} + \frac{35 \mathbf{V}_0}{1440} = 0;
$$

 $\therefore$   $V_0 = 122.06/6.85^\circ$  V(rms).

Therefore,  $v_0 = 122.06\sqrt{2}\cos(120\pi t + 6.85^\circ)$  V, agreeing with the steady-state component of the result in part (b).

[d] A plot of  $v_0$ , generated in Excel, is shown below.

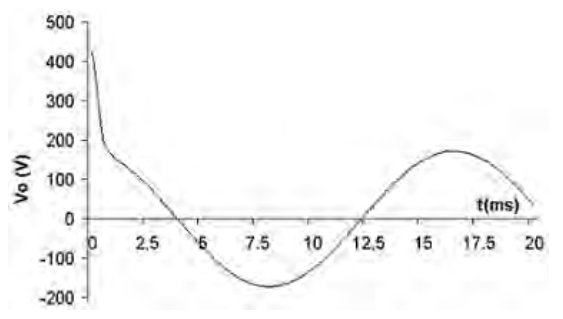

P 13.95 [a] At  $t = 0^-$  the phasor domain equivalent circuit is

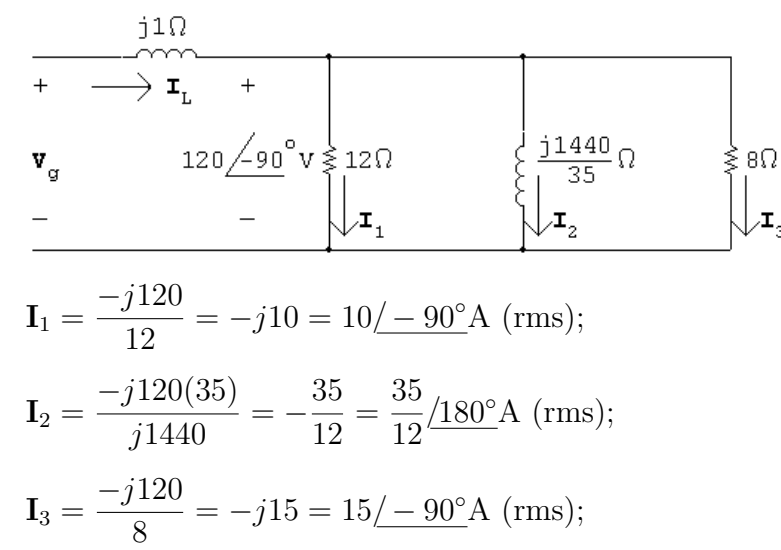
$$
\mathbf{I}_L = \mathbf{I}_1 + \mathbf{I}_2 + \mathbf{I}_3 = -\frac{35}{12} - j25 = 25.17 \underline{/} - 96.65^\circ \mathrm{A} \text{ (rms)};
$$
  
\n $i_L = 25.17 \sqrt{2} \cos(120\pi t - 96.65^\circ) \mathrm{A}.$   
\n $i_L(0^-) = i_L(0^+) = -2.92 \sqrt{2} \mathrm{A};$   
\n $i_2 = \frac{35}{12} \sqrt{2} \cos(120\pi t + 180^\circ) \mathrm{A}.$   
\n $i_2(0^-) = i_2(0^+) = -\frac{35}{12} \sqrt{2} = -2.92 \sqrt{2} \mathrm{A};$   
\n
$$
\mathbf{V}_g = \mathbf{V}_o + j1\mathbf{I}_L;
$$
  
\n
$$
\mathbf{V}_g = -j120 + 25 - j\frac{35}{12}
$$
  
\n
$$
= 25 - j122.92 = 125.43 \underline{/} - 78.50^\circ \mathrm{V} \text{ (rms)};
$$
  
\n $v_g = 125.43 \sqrt{2} \cos(120\pi t - 78.50^\circ) \mathrm{V}$   
\n
$$
= 125.43 \sqrt{2} [\cos 120\pi t \cos 78.50^\circ + \sin 120\pi t \sin 78.50^\circ]
$$
  
\n
$$
= 25 \sqrt{2} \cos 120\pi t + 122.92 \sqrt{2} \sin 120\pi t;
$$
  
\n
$$
\mathbf{r}_L = \frac{25 \sqrt{2} \cos 120\pi t}{25.43 \sqrt{2} [\cos 120\pi t - 78.50^\circ] \mathrm{V} \text{ (rms)};
$$

 $\mathrm{s}\mathrm{L}_{\mathrm{a}}$ 

 $L_aI_2$ 

$$
\therefore V_g = \frac{25\sqrt{2}s + 122.92\sqrt{2}(120\pi)}{s^2 + (120\pi)^2}.
$$

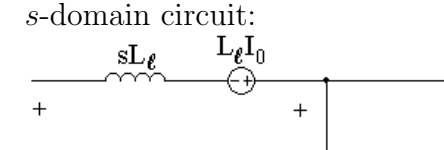

where

 $\mathbf{v}_{\rm g}$ 

$$
L_l = \frac{1}{120\pi} \text{ H};
$$
  $L_a = \frac{12}{35\pi} \text{ H};$   $R_a = 12 \Omega;$   
 $i_L(0) = -2.92\sqrt{2} \text{ A};$   $i_2(0) = -2.92\sqrt{2} \text{ A}.$ 

 $\rm V_{\rm o}\!\stackrel{>}{>} \! \rm R_{\rm a}$ 

The node voltage equation is

$$
0 = \frac{V_o - (V_g + i_L(0)L_l)}{sL_l} + \frac{V_o}{R_a} + \frac{V_o + i_2(0)L_a}{sL_a}.
$$

Solving for *V<sup>o</sup>* yields

$$
V_o = \frac{V_g R_a / L_l}{[s + R_a (L_l + L_a) / L_a L_l]} + \frac{R_a [i_L(0) - i_2(0)]}{[s + R_a (L_l + L_a) / L_l L_a]}.
$$

$$
\frac{R_a}{L_l} = 1440\pi;
$$
\n
$$
\frac{R_a(L_l + L_a)}{L_l L_a} = \frac{12(\frac{1}{120\pi} + \frac{12}{35\pi})}{(\frac{12}{35\pi})(\frac{1}{120\pi})} = 1475\pi;
$$
\n
$$
i_L(0) - i_2(0) = -2.92\sqrt{2} + 2.92\sqrt{2} = 0;
$$
\n
$$
\therefore V_o = \frac{1440\pi [25\sqrt{2}s + 122.92\sqrt{2}(120\pi)]}{(s + 1475\pi)[s^2 + (120\pi)^2]}
$$
\n
$$
= \frac{K_1}{s + 1475\pi} + \frac{K_2}{s - j120\pi} + \frac{K_2^*}{s + j120\pi};
$$
\n
$$
K_1 = -14.55\sqrt{2} \qquad K_2 = 61.03\sqrt{2} - 83.15^\circ;
$$
\n
$$
\therefore v_o(t) = -14.55\sqrt{2}e^{-1475\pi t} + 122.06\sqrt{2}\cos(120\pi t - 83.15^\circ) \text{V}.
$$
\nCheck:

$$
v_o(0) = (-14.55 + 14.55)\sqrt{2} = 0.
$$

[b]

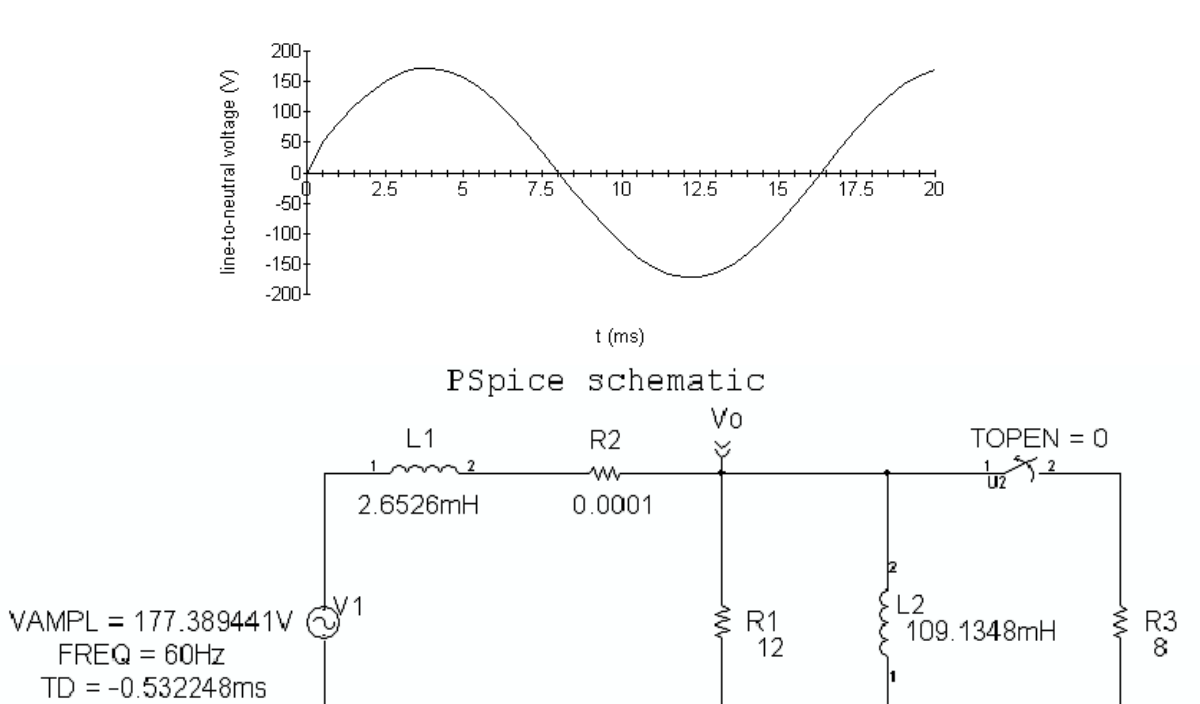

 $\frac{1}{\frac{1}{\overline{z_0}}}$ 

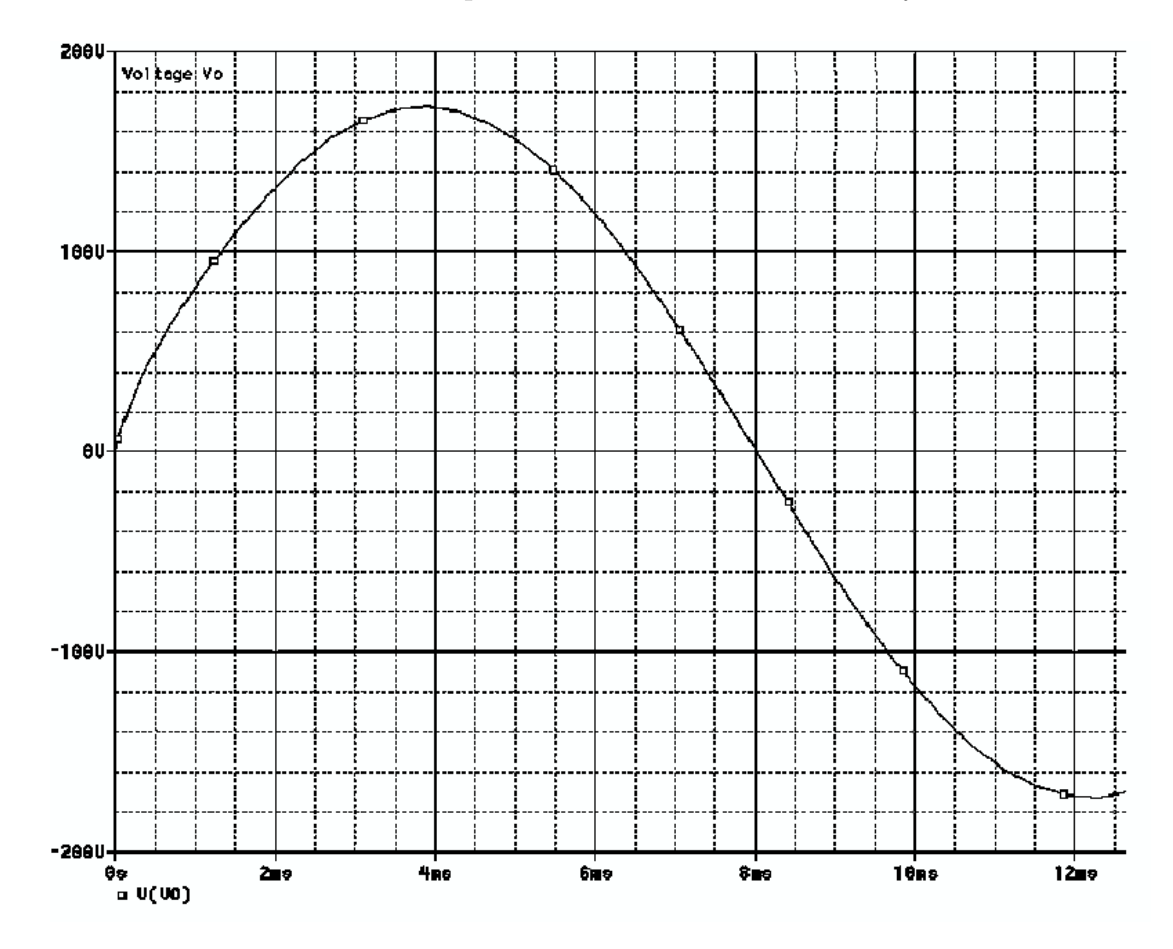

[c] In Problem 13.94, the line-to-neutral voltage spikes at  $300\sqrt{2}$  V. Here the line-to-neutral voltage has no spike. Thus the amount of voltage disturbance depends on what part of the cycle the sinusoidal steady-state voltage is switched.

P 13.96 [a] First find V*<sup>g</sup>* before *R<sup>b</sup>* is disconnected. The phasor domain circuit is

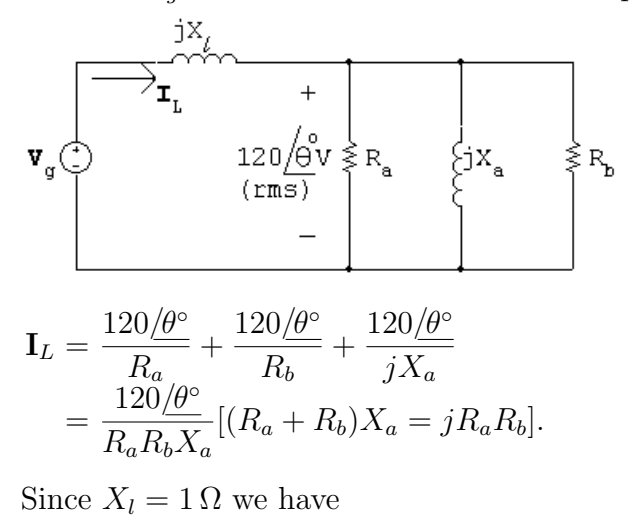

$$
\mathbf{V}_g = 120 \underline{\theta^{\circ}} + \frac{120 \underline{\theta^{\circ}}}{R_a R_b X_a} [R_a R_b + j(R_a + R_b) X_a];
$$

$$
R_a = 12 \Omega; \t R_b = 8 \Omega; \t X_a = \frac{1440}{35} \Omega;
$$
  
\n
$$
\mathbf{V}_g = \frac{120/\theta^{\circ}}{1400} (1475 + j300)
$$
  
\n
$$
= \frac{25}{12} / \theta^{\circ} (59 + j12) = 125.43 / (\theta + 11.50)^{\circ};
$$
  
\n
$$
v_g = 125.43 \sqrt{2} \cos(120 \pi t + \theta + 11.50^{\circ}) \text{V}.
$$
  
\nLet  $\beta = \theta + 11.50^{\circ}$ . Then  
\n
$$
v_g = 125.43 \sqrt{2} (\cos 120 \pi t \cos \beta - \sin 120 \pi t \sin \beta) \text{V}.
$$
  
\nTherefore  
\n
$$
V_g = \frac{125.43 \sqrt{2} (s \cos \beta - 120 \pi \sin \beta)}{s^2 + (120 \pi)^2}.
$$
  
\nThe s-domain circuit becomes  
\n
$$
{}^{\text{SL}_{t}}_{\text{L}} = \theta^{\text{L}_{t}}_{\text{L}} = {}^{\text{SL}_{\text{R}}}_{\text{L}}
$$

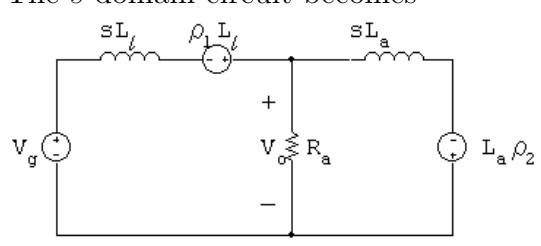

where  $\rho_1 = i_L(0^+)$  and  $\rho_2 = i_2(0^+)$ . The *s*-domain node voltage equation is

$$
\frac{V_o - (V_g + \rho_1 L_l)}{s L_l} + \frac{V_o}{R_a} + \frac{V_o + \rho_2 L_a}{s L_a} = 0.
$$

Solving for *V<sup>o</sup>* yields

$$
V_o = \frac{V_g R_a / L_l + (\rho_1 - \rho_2) R_a}{[s + \frac{(L_a + L_l)R_a}{L_a L_l}]}.
$$

Substituting the numerical values

$$
L_l = \frac{1}{120\pi} \text{ H};
$$
  $L_a = \frac{12}{35\pi} \text{ H};$   $R_a = 12 \Omega;$   $R_b = 8 \Omega;$ 

gives

$$
V_o = \frac{1440\pi V_g + 12(\rho_1 - \rho_2)}{(s + 1475\pi)}.
$$

Now determine the values of  $\rho_1$  and  $\rho_2$ .

$$
\rho_1 = i_L(0^+)
$$
 and  $\rho_2 = i_2(0^+);$ 

$$
I_L = \frac{120/\theta^{\circ}}{R_a R_b X_a} [(R_a + R_b)X_a - jR_a R_b]
$$
  
\n
$$
= \frac{120/\theta^{\circ}}{96(1440/35)} \left[ \frac{(20)(1440)}{35} - j96 \right]
$$
  
\n
$$
= 25.17/(\theta - 6.65)^{\circ} A \text{(rms)};
$$
  
\n
$$
\therefore i_L = 25.17\sqrt{2} \cos(120\pi t + \theta - 6.65^{\circ}) A.
$$
  
\n
$$
i_L(0^+) = \rho_1 = 25.17\sqrt{2} \cos(\theta - 6.65^{\circ}) A;
$$
  
\n
$$
\therefore \rho_1 = 25\sqrt{2} \cos \theta + 2.92\sqrt{2} \sin \theta A.
$$
  
\n
$$
I_2 = \frac{120/\theta^{\circ}}{j(1440/35)} = \frac{35}{12} \frac{(\theta - 90)^{\circ}}{j}
$$
  
\n
$$
i_2 = \frac{35}{12} \sqrt{2} \cos(120\pi t + \theta - 90^{\circ}) A;
$$
  
\n
$$
\rho_2 = i_2(0^+) = \frac{35}{12} \sqrt{2} \sin \theta = 2.92\sqrt{2} \sin \theta A;
$$
  
\n
$$
\therefore \rho_1 = \rho_2 = 25\sqrt{2} \cos \theta.
$$
  
\n
$$
(\rho_1 - \rho_2)R_a = 300\sqrt{2} \cos \theta.
$$
  
\n
$$
\therefore V_o = \frac{1440\pi}{s + 1475\pi} \cdot V_g + \frac{300\sqrt{2} \cos \theta}{s + 1475\pi}
$$
  
\n
$$
= \frac{1440\pi}{s + 1475\pi} \left[ \frac{125.43\sqrt{2}(s \cos \beta - 120\pi \sin \beta)}{s^2 + 14,400\pi^2} \right] + \frac{300\sqrt{2} \cos \theta}{s + 1475\pi}
$$
  
\n
$$
= \frac{K_1 + 300\sqrt{2} \cos \theta}{s + 1475\pi} + \frac
$$

Now

$$
K_1 = \frac{(1440\pi)(125.43\sqrt{2})[-1475\pi\cos\beta - 120\pi\sin\beta]}{1475^2\pi^2 + 14,400\pi^2}
$$
  
= 
$$
\frac{-1440(125.43\sqrt{2})[1475\cos\beta + 120\sin\beta]}{1475^2 + 14,000}.
$$

Since  $\beta = \theta + 11.50^{\circ}$ ,  $K_1$  reduces to

$$
K_1 = -121.18\sqrt{2}\cos\theta + 14.55\sqrt{2}\sin\theta.
$$

From the partial fraction expansion for  $V_o$  we see  $v_o(t)$  will go directly into steady state when  $K_1 = -300\sqrt{2} \cos \theta$ . It follows that

$$
14.55\sqrt{2}\sin\theta = -178.82\sqrt{2}\cos\theta
$$

or 
$$
\tan \theta = -12.29;
$$

Therefore,  $\theta = -85.35^{\circ}$ .

[b] When  $\theta = -85.35^{\circ}$ ,  $\beta = -73.85^{\circ}$ .

$$
K_2 = \frac{1440\pi (125.43\sqrt{2})[-120\pi \sin(-73.85^\circ) + j120\pi \cos(-73.85^\circ)}{(1475\pi + j120\pi)(j240\pi)}
$$
  
= 
$$
\frac{720\sqrt{2}(120.48 + j34.88)}{-120 + j1475}
$$
  
= 
$$
61.03\sqrt{2} \div 78.50^\circ;
$$
  

$$
\therefore v_o = 122.06\sqrt{2} \cos(120\pi t - 78.50^\circ) \text{ V } t > 0
$$
  
= 172.61 cos(120\pi t - 78.50°) V t > 0.  
[c]  $v_{o1} = 169.71 \cos(120\pi t - 85.35^\circ) \text{ V } t < 0;$ 

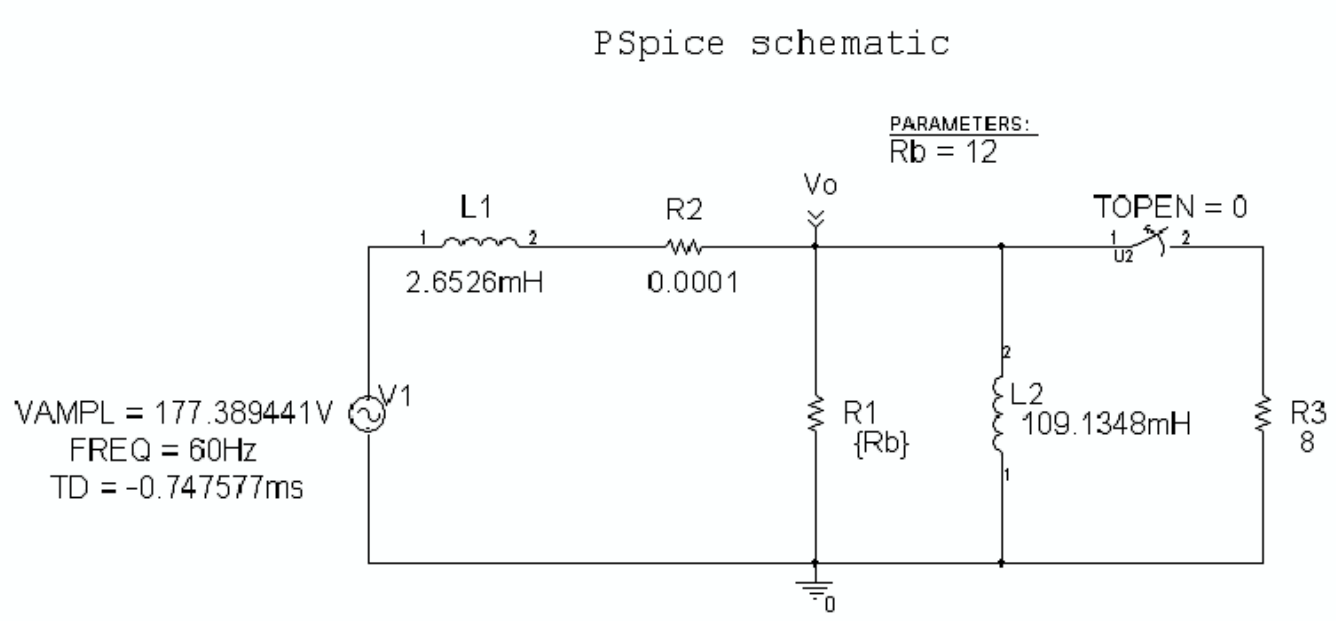

 $v_{o2} = 172.61 \cos(120\pi t - 78.50^{\circ})\text{V}$  *t* > 0*.* 

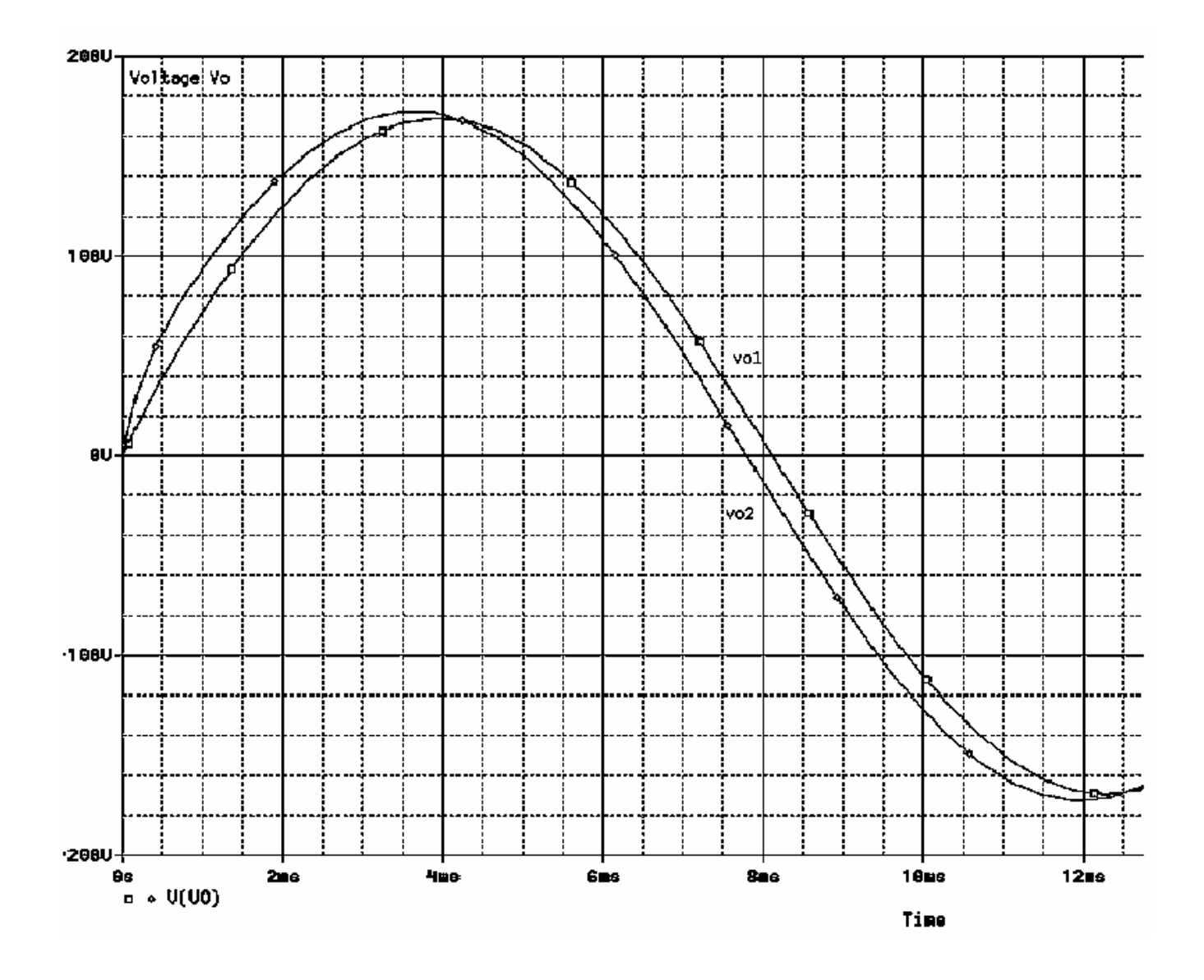

# Introduction to Frequency-Selective Circuits 14

### Assessment Problems

AP 14.1  $f_c = 8 \text{ kHz}, \quad \omega_c = 2\pi f_c = 16\pi \text{ krad/s};$  $\omega_c = \frac{1}{RC}$ ;  $R = 10 \,\text{k}\Omega$ ;  $\therefore$   $C = \frac{1}{\omega_c R} = \frac{1}{(16\pi \times 10^3)(10^4)} = 1.99 \text{ nF}.$ AP 14.2 [a]  $\omega_c = 2\pi f_c = 2\pi (2000) = 4\pi \text{ krad/s};$  $L = \frac{R}{A}$  $\omega_c$  $=\frac{5000}{1000}$  $4000\pi$  $= 0.40$  H.  $[H(j\omega)] = \frac{\omega_c}{\omega_c + j\omega} = \frac{4000\pi}{4000\pi + j\omega}.$ When  $\omega = 2\pi f = 2\pi(50,000) = 100,000\pi \text{ rad/s},$  $H(j100,000\pi) = \frac{4000\pi}{4000\pi + j100,000\pi} = \frac{1}{1 + j25}$  $= 0.04/87.71^{\circ};$  $\therefore$   $|H(j100,000\pi)| = 0.04.$  $[c]$   $\therefore$   $\theta(100,000\pi) = -87.71^{\circ}$ . AP 14.3

$$
\omega_c = \frac{R}{L} = \frac{5000}{3.5 \times 10^{-3}} = 1.43 \,\text{Mrad/s}.
$$

14–1

<sup>© 2019</sup> Pearson Education, Inc., 330 Hudson Street, NY, NY 10013. All rights reserved. This material is protected under all copyright laws as they currently exist. No portion of this material may be reproduced, in any form or by any means, without permission in writing from the publisher.

AP 14.4 [a] 
$$
\omega_c = \frac{1}{RC} = \frac{10^6}{R} = \frac{10^6}{100} = 10 \text{ krad/s.}
$$
  
\n[b]  $\omega_c = \frac{10^6}{5000} = 200 \text{ rad/s.}$   
\n[c]  $\omega_c = \frac{10^6}{3 \times 10^4} = 33.33 \text{ rad/s.}$ 

AP 14.5 Let *Z* represent the parallel combination of (1*/SC*) and *RL*. Then

$$
Z = \frac{R_L}{(R_L C s + 1)}.
$$

Thus 
$$
H(s) = \frac{Z}{R+Z} = \frac{R_L}{R(R_LCs+1) + R_L}
$$
  
=  $\frac{(1/RC)}{s + \frac{R+R_L}{R_L}(\frac{1}{RC})} = \frac{(1/RC)}{s + \frac{1}{K}(\frac{1}{RC})}$ ,

where 
$$
K = \frac{R_L}{R + R_L}
$$
.

AP 14.6  
\n
$$
\omega_o^2 = \frac{1}{LC}
$$
 so  $L = \frac{1}{\omega_o^2 C} = \frac{1}{(24\pi \times 10^3)^2 (0.1 \times 10^{-6})} = 1.76 \text{ mH};$   
\n $Q = \frac{\omega_o}{\beta} = \frac{\omega_o}{R/L}$  so  $R = \frac{\omega_o L}{Q} = \frac{(24\pi \times 10^3)(1.76 \times 10^{-3})}{6} = 22.10 \Omega.$ 

AP 14.7

$$
\omega_o = 2\pi (2000) = 4000\pi \text{ rad/s};
$$
  
\n
$$
\beta = 2\pi (500) = 1000\pi \text{ rad/s}; \qquad R = 250 \Omega;
$$
  
\n
$$
\beta = \frac{1}{RC} \quad \text{so} \quad C = \frac{1}{\beta R} = \frac{1}{(1000\pi)(250)} = 1.27 \,\mu\text{F};
$$

$$
\omega_o^2 = \frac{1}{LC}
$$
 so  $L = \frac{1}{\omega_o^2 C} = \frac{10^6}{(4000\pi)^2 (1.27)} = 4.97 \text{ mH}.$ 

AP 14.8

$$
\omega_o^2 = \frac{1}{LC}
$$
 so  $L = \frac{1}{\omega_o^2 C} = \frac{1}{(10^4 \pi)^2 (0.2 \times 10^{-6})} = 5.07 \text{ mH};$   
 $\beta = \frac{1}{RC}$  so  $R = \frac{1}{\beta C} = \frac{1}{400 \pi (0.2 \times 10^{-6})} = 3.98 \text{ k}\Omega.$ 

AP 14.9  
\n
$$
ω_o^2 = \frac{1}{LC}
$$
 so  $L = \frac{1}{ω_o^2 C} = \frac{1}{(400π)^2 (0.2 \times 10^{-6})} = 31.66$  mH;  
\n $Q = \frac{f_o}{\beta} = \frac{5 \times 10^3}{200} = 25 = ω_o RC;$   
\n $∴ R = \frac{Q}{ω_o C} = \frac{25}{(400π)(0.2 \times 10^{-6})} = 9.95$  kΩ.  
\nAP 14.10

$$
\omega_o = 8000\pi \,\mathrm{rad/s};
$$

C = 500 nF;  
\n
$$
\omega_o^2 = \frac{1}{LC}
$$
 so  $L = \frac{1}{\omega_o^2 C} = 3.17$  mH;  
\n $\omega_o^T = 1$ 

$$
Q = \frac{\omega_o}{\beta} = \frac{\omega_o L}{R} = \frac{1}{\omega_o CR};
$$
  
\n
$$
\therefore R = \frac{1}{\omega_o CQ} = \frac{1}{(8000\pi)(500)(5 \times 10^{-9})} = 15.92 \Omega.
$$

AP 14.11

$$
\omega_o = 2\pi f_o = 2\pi (20,000) = 40\pi \text{ krad/s};
$$
  $R = 100 \Omega;$   $Q = 5;$ 

$$
Q = \frac{\omega_o}{\beta} = \frac{\omega_o}{(R/L)}
$$
 so  $L = \frac{QR}{\omega_o} = \frac{5(100)}{(40\pi \times 10^3)} = 3.98 \text{ mH};$ 

$$
\omega_o^2 = \frac{1}{LC}
$$
 so  $C = \frac{1}{\omega_o^2 L} = \frac{1}{(40\pi \times 10^3)^2 (3.98 \times 10^{-3})} = 15.92 \text{ nF}.$ 

## Problems

P 14.1 [a] 
$$
\omega_c = \frac{R}{L} = \frac{127}{10 \times 10^{-3}} = 12.7 \text{ krad/s};
$$
  
\n $\therefore f_c = \frac{\omega_c}{2\pi} = \frac{12,700}{2\pi} = 2021.27 \text{ Hz}.$   
\n[b]  $H(s) = \frac{\omega_c}{s + \omega_c} = \frac{12,700}{s + 12,700};$   
\n $H(j\omega) = \frac{12,700}{12,700 + j\omega};$   
\n $H(j\omega_c) = \frac{12,700}{12,700 + j12,700} = 0.7071/\underline{\phantom{0}} - 45;^{\circ}$   
\n $H(j0.2\omega_c) = \frac{12,700}{12,700 + j2540} = 0.981/\underline{\phantom{0}} - 11.31^{\circ};$   
\n $H(j5\omega_c) = \frac{12,700}{12,700 + j63,500} = 0.196/\underline{\phantom{0}} - 78.69^{\circ}.$   
\n[c]  $v_o(t)|_{\omega_c} = 7.07 \cos(12,700t - 45^{\circ}) \text{ V};$   
\n $v_o(t)|_{0.2\omega_c} = 9.81 \cos(2540t - 11.31^{\circ}) \text{ V};$   
\n $v_o(t)|_{5\omega_c} = 1.96 \cos(63,500t - 78.69^{\circ}) \text{ V}.$ 

P 14.2 **[a]** 
$$
H_{(UL)}(s) = \frac{V_o}{V_i} = \frac{R}{R + sL} = \frac{\frac{R}{L}}{s + \frac{R}{L}}
$$
  
\n**[b]**  $H_{(L)}(s) = \frac{V_o}{V_i} = \frac{R||R_L}{R||R_L + sL} = \frac{\frac{R}{L}\left(\frac{R_L}{R + R_L}\right)}{s + \frac{R}{L}\left(\frac{R_L}{R + R_L}\right)}$   
\n**[c]**  $\omega_{e(UL)} = \frac{R}{L}$ ;  $\omega_{e(L)} = \frac{R}{L}\left(\frac{R_L}{R + R_L}\right)$  so the cutoff frequencies are different.  
\n $H(0)_{(UL)} = 1$ ;  $H(0)_{(L)} = 1$  so the passband gains are the same.  
\n**[d]**  $\omega_{e(UL)} = \frac{330}{0.01} = 33{,}000 \text{ rad/s}$ .  
\n**[e]**  $\omega_{e(L)} = 33{,}000 - 0.05(33{,}000) = 31{,}350 \text{ rad/s}$ ;  
\n $31{,}350 = \frac{330}{0.01}\left(\frac{R_L}{330 + R_L}\right)$  so  $\frac{R_L}{330 + R_L} = 0.95$ ;

0.01 
$$
\binom{330 + R_L}{}
$$
 330 + R\_L  
\n∴ 0.05R<sub>L</sub> = 313.5 so  $R_L \ge 6270 \Omega$ .

P 14.3 **[a]** 
$$
\omega_o = \frac{R}{L} = 2000\pi \text{ rad/s};
$$
  
\n $R = L\omega_o = (0.005)(2000\pi) = 31.42 \Omega.$   
\n**[b]**  $R_e = 31.42 || 270 = 28.14 \Omega;$   
\n $\omega_{\text{loaded}} = \frac{R_e}{L} = 5628 \text{ rad/s};$   
\n $\therefore f_{\text{loaded}} = \frac{\omega_{\text{loaded}}}{2\pi} = 895.72 \text{ Hz}.$ 

[c] Use a 33 
$$
\Omega
$$
 resistor, which gives  

$$
\omega_o = R/L = 33/0.005 = 6600 \text{ rad/s} = 1050.4 \text{ Hz}.
$$

P 14.4 **[a]** 
$$
H(s) = \frac{V_o}{V_i} = \frac{R}{sL + R + R_l} = \frac{(R/L)}{s + (R + R_l)/L}.
$$
  
\n**[b]**  $H(j\omega) = \frac{(R/L)}{\left(\frac{R + R_l}{L}\right) + j\omega};$   
\n $|H(j\omega)| = \frac{(R/L)}{\sqrt{\left(\frac{R + R_l}{L}\right)^2 + \omega^2}};$ 

 $|H(j\omega)|_{\text{max}}$  occurs when  $\omega = 0$ .

$$
[\mathbf{c}] |H(j\omega)|_{\text{max}} = \frac{R}{R + R_l}.
$$
\n
$$
[\mathbf{d}] |H(j\omega_c)| = \frac{R}{\sqrt{2(R + R_l)}} = \frac{R/L}{\sqrt{\left(\frac{R + R_l}{L}\right)^2 + \omega_c^2}};
$$
\n
$$
\therefore \omega_c^2 = \left(\frac{R + R_l}{L}\right)^2; \qquad \therefore \omega_c = (R + R_l)/L.
$$
\n
$$
[\mathbf{e}] \omega_c = \frac{127 + 75}{0.01} = 20,200 \text{ rad/s};
$$
\n
$$
H(j\omega) = \frac{12,700}{20,200 + j\omega};
$$
\n
$$
H(j0) = 0.6287;
$$
\n
$$
H(j20,200) = \frac{0.6287}{\sqrt{2}} \angle -45^\circ = 0.4446 \angle -45;
$$
\n
$$
H(j4040) = \frac{12,700}{20,200 + j4040} = 0.6165 \angle -11.31^\circ;
$$
\n
$$
H(j101,000) = \frac{12,700}{20,200 + j101,000} = 0.1233 \angle -78.69^\circ.
$$

P 14.5 [a] 
$$
\omega_c = \frac{R}{L}
$$
 so  $L = \frac{R}{\omega_c} = \frac{250}{8000} = 31.25$  mH.  
\n[b]  $R_{eq} = 1000||250 = 200$  2;  
\n $\omega_c = \frac{R_{eq}}{L} = \frac{200}{0.03125} = 6400$  rad/s.  
\nP 14.6 [a]  $\omega_c = 0.9(8000) = 7200 = \frac{R_{eq}}{0.03125}$  so  $R_{eq} = 7200(0.03125) = 225 \Omega$ .  
\nThen,  
\n $225 = 250||R_L = \frac{250R_L}{250 + R_L}$ .  
\nSolving,  
\n $R_L = 2250 \Omega$ .  
\n[b]  $H(s) = \frac{\omega_c}{s + \omega_c} = \frac{7200}{s + 7200}$ ;  
\n $|H(j0)| = \frac{7200}{7200} = 1$ .  
\nP 14.7 [a]  $\omega_c = \frac{1}{RC} = \frac{1}{(10^9)(100 \times 10^{-9})} = 10 \text{ krad/s}$ ;  
\n $f_c = \frac{\omega_c}{2\pi} = 1591.55$  Hz.  
\n[b]  $H(j\omega) = \frac{\omega_c}{s + \omega_c} = \frac{10,000}{s + 10,000}$ ;  
\n $H(j\omega) = \frac{10,000}{10,000 + j\omega}$ ;  
\n $H(j\omega_c) = \frac{10,000}{10,000 + j10,000} = 0.7071/\underline{\text{--45}^{\circ}}$ ;  
\n $H(j(1)\omega_c) = \frac{10,000}{10,000 + j10,000} = 0.9950/\underline{\text{--5.71}^{\circ}}$ ;  
\n $H(j1)\omega_c = 0.2(0.7071) \cos(10,000t - 45^{\circ})$   
\n $= 141.42 \cos(10,000t - 45^{\circ})$  mV.  
\n $v_o(t)|$ 

#### *Problems* 14–7

P 14.8 [a] Let 
$$
Z = \frac{R_L(1/SC)}{R_L + 1/SC} = \frac{R_L}{R_LCs + 1}
$$
  
\nThen  $H(s) = \frac{Z}{Z + R}$   
\n $= \frac{R_L}{RR_LCs + R + R_L}$   
\n $= \frac{(1/RC)}{s + (\frac{RR + R_L}{RR_LC})}$   
\n[b]  $|H(j\omega)| = \frac{(1/RC)}{\sqrt{\omega^2 + [(R + R_L)/RR_LC]^2}}$ ;  
\n $|H(j\omega)|$  is maximum at  $\omega = 0$ .  
\n[c]  $|H(j\omega)|_{\text{max}} = \frac{R_L}{R + R_L}$ .  
\n[d]  $|H(j\omega)| = \frac{R_L}{\sqrt{2(R + R_L)}} = \frac{(1/RC)}{\sqrt{\omega_C^2 + [(R + R_L)/RR_LC]^2}}$ ;  
\n $\therefore \omega_e = \frac{R + R_L}{RR_LC} = \frac{1}{RC} (1 + (R/R_L)).$   
\n[e]  $\omega_c = \frac{1}{(10^3)(10^{-7})} [1 + (10^3/10^4)] = 10,000(1 + 0.1) = 11,000 \text{ rad/s};$   
\n $H(j0) = \frac{10,000}{11,000} = 0.9091 \underline{10}^{\circ}$ ;  
\n $H(j0) = \frac{10,000}{11,000 + j11,000} = 0.6428/-45^{\circ}$ ;  
\n $H(j0.1\omega_c) = \frac{10,000}{11,000 + j1100} = 0.9046/-5.71^{\circ}$ ;  
\n $H(j10\omega_c) = \frac{10,000}{11,000 + j110,000} = 0.0905/-84.29^{\circ}$ .  
\nP 14.9 [a]  $f_c = \frac{\omega_c}{2\pi} = \frac{50,000}{2\pi} = \frac{50}{2\pi} \times 10^3 = 7957.75 \text{ Hz}$ .  
\n[b]  $\frac{1}{RC} = 50 \times 10^3$ ,  
\n $R = \frac{1}{(50 \times 10^3)(0.5 \times 10^{-6$ 

[c] With a load resistor added in parallel with the capacitor the transfer function becomes

$$
H(s) = \frac{R_L \|(1/sC)}{R + R_L \|(1/sC)} = \frac{R_L/sC}{R[R_L + (1/sC)] + R_L/sC}
$$

$$
= \frac{R_L}{RR_L sC + R + R_L} = \frac{1/RC}{s + [(R + R_L)/RR_L C]}.
$$

This transfer function is in the form of a low-pass filter, with a cutoff frequency equal to the quantity added to *s* in the denominator. Therefore,

$$
\omega_c = \frac{R + R_L}{RR_L C} = \frac{1}{RC} \left( 1 + \frac{R}{R_L} \right);
$$
  

$$
\therefore \frac{R}{R_L} = 0.05 \qquad \therefore R_L = 20R = 800 \Omega.
$$

$$
[\mathbf{d}] \ H(j0) = \frac{R_L}{R + R_L} = \frac{800}{840} = 0.9524.
$$

P 14.10 [a] 
$$
ω_c = 2π(100) = 628.32
$$
 rad/s.  
\n[b]  $ω_c = \frac{1}{RC}$  so  $R = \frac{1}{ω_cC} = \frac{1}{(628.32)(4.7 \times 10^{-6})} = 338.63 \Omega$ .  
\n[c]  
\n
$$
rac{338.63 \Omega}{\sqrt{2}} = \frac{1}{\sqrt{2}} = \frac{1}{\sqrt{2}} = \frac{628.32}{\sqrt{2}} = \frac{1}{\sqrt{2}} = \frac{1}{\sqrt{2}} = \frac{1}{\sqrt{2}} = \frac{1}{\sqrt{2}} = \frac{1}{\sqrt{2}} = \frac{628.32}{\sqrt{2}} = \frac{1}{\sqrt{2}} = \frac{1}{\sqrt{2}} = \frac{1}{\sqrt{2}} = \frac{1}{\sqrt{2}} = \frac{5}{\sqrt{2}} = \frac{5}{\sqrt{2}} = \frac{5}{\sqrt{2}} = \frac{5}{\sqrt{2}} = \frac{5}{\sqrt{2}} = \frac{5}{\sqrt{2}} = \frac{1}{\sqrt{2}} = 15,000
$$
 rad/s.  
\n[c] |*H*(*jR/L*)| =  $\left| \frac{jR/L}{jR/L + R/L} \right| = \left| \frac{j}{j+1} \right| = \frac{1}{\sqrt{2}}.$ 

*jR/L* + *R/L*

© 2019 Pearson Education, Inc., 330 Hudson Street, NY, NY 10013. All rights reserved. This material is protected under all copyright laws as they currently exist. No portion of this material may be reproduced, in any form or by any means, without permission in writing from the publisher.

*j* + 1

#### *Problems* 14–9

P 14.12 [a] 
$$
H(s) = \frac{V_o}{V_i} = \frac{R_L ||sL}{R + R_L ||sL} = \frac{s \left(\frac{R_L}{R + R_L}\right)}{s + \frac{R}{L} \left(\frac{R_L}{R + R_L}\right)}
$$
  
\n
$$
= \frac{\frac{1}{2}s}{s + \frac{1}{2}(15,000)}.
$$
\n[b]  $\omega_c = \frac{R}{L} \left(\frac{R_L}{R + R_L}\right) = \frac{1}{2}(15,000) = 7500 \text{ rad/s}.$   
\n[c]  $\omega_{c(L)} = \frac{1}{2}\omega_{c(UL)}.$   
\n[d] The gain in the passband is also reduced by a factor of 1/2 for the loaded filter.  
\nP 14.13 [a]  $\omega_c = \frac{R}{L}$  so  $R = \omega_c L = (25 \times 10^3)(5 \times 10^{-3}) = 125 \Omega.$   
\n[b]  $\omega_c \text{(loaded)} = \frac{R}{L} \cdot \frac{R_L}{R + R_L} = 24,000;$   
\n $\therefore \frac{R_L}{R + R_L} = \frac{\omega_c \text{(loaded)}}{\omega_c \text{(unloaded)}} = \frac{24,000}{25,000} = 0.96.$   
\n $R_L = 0.96(R + R_L) \therefore 0.04R_L = 0.96R = (0.96)(125);$   
\n $\therefore R_L = \frac{(0.96)(125)}{0.04} = 3 \text{ k}\Omega.$   
\nP 14.14 [a]  $\omega_c = 2\pi(500) = 3141.59 \text{ rad/s}.$   
\n[b]  $\omega_c = \frac{1}{RC}$  so  $R = \frac{1}{\omega_c C} = \frac{1}{(3141.59)(220 \times 10^{-12})} = 1.45 \text{ M}\Omega.$   
\n[c]  $\frac{220 \text{pF}}{V_i} = \frac{s}{R + 1/sC} = \frac{s}{s + 1/RC} = \frac{s}{s + 3141.59}.$   
\n[d]  $H(s) = \frac{V_o}{V_i} = \frac{R}{R + 1/sC} = \frac{s}{s + 1/RC} = \frac{s}{s + 2(3141.$ 

$$
\begin{aligned} \textbf{[f]} \ \omega_c &= 2(3141.59) = 6283.19 \text{ rad/s.} \\ \textbf{[g]} \ H(\infty) &= 1. \end{aligned}
$$

P 14.15 [a] 
$$
\frac{1}{RC} = \frac{1}{(50 \times 10^3)(5 \times 10^{-9})} = 4000 \text{ rad/s};
$$
  
\n $f_c = \frac{4000}{2\pi} = 636.62 \text{ Hz}.$   
\n[b]  $H(s) = \frac{s}{s + \omega_c}$   $\therefore$   $H(j\omega) = \frac{j\omega}{4000 + j\omega};$   
\n $H(j\omega_c) = H(j4000) = \frac{j4000}{4000 + j4000} = 0.7071/\underline{45^{\circ}};$   
\n $H(j0.2\omega_c) = H(j800) = \frac{j800}{4000 + j800} = 0.1961/78.69^{\circ};$   
\n $H(j5\omega_c) = H(j20,000\omega_c) = \frac{j20,000}{4000 + j20,000} = 0.9806/\underline{11.31^{\circ}}.$   
\n[c]  $v_o(t)|_{\omega_c} = (0.7071)(0.5) \cos(4000t + 45^{\circ})$   
\n $= 353.33 \cos(4000t + 45^{\circ}) \text{ mV};$   
\n $v_o(t)|_{0.2\omega_c} = (0.1961)(0.5) \cos(800t + 78.60^{\circ})$   
\n $= 98.06 \cos(800t + 78.69^{\circ}) \text{ mV};$   
\n $v_o(t)|_{5\omega_c} = (0.9806)(0.5) \cos(20,000t + 11.31^{\circ})$   
\n $= 490.29 \cos(20,000t + 11.31^{\circ}) \text{ mV}.$ 

P 14.16 **[a]** 
$$
H(s) = \frac{V_o}{V_i} = \frac{R}{R + R_c + (1/sC)}
$$
  
\t\t\t $= \frac{R}{R + R_c} \cdot \frac{s}{[s + (1/(R + R_c)C)]}.$   
\n**[b]**  $H(j\omega) = \frac{R}{R + R_c} \cdot \frac{j\omega}{j\omega + (1/(R + R_c)C)};$   
\t\t\t $|H(j\omega)| = \frac{R}{R + R_c} \cdot \frac{\omega}{\sqrt{\omega^2 + \frac{1}{(R + R_c)^2 C^2}}}.$ 

The magnitude will be maximum when  $\omega=\infty$ 

$$
\begin{aligned} \n\text{[c]} \ |H(j\omega)|_{\text{max}} &= \frac{R}{R + R_c}.\\ \n\text{[d]} \ |H(j\omega_c)| &= \frac{R\omega_c}{(R + R_c)\sqrt{\omega_c^2 + [1/(R + R_c)C]^2}}.\\ \n\therefore \ |H(j\omega)| &= \frac{R}{\sqrt{2}(R + R_c)} \qquad \text{when} \n\end{aligned}
$$

$$
\therefore \omega_c^2 = \frac{1}{(R+R_c)^2 C^2}
$$
  
or  $\omega_c = \frac{1}{(R+R_c)C}$ .  
[e]  $\omega_c = \frac{1}{(62.5 \times 10^3)(5 \times 10^{-9})} = 3200 \text{ rad/s};$   
 $\frac{R}{R+R_c} = \frac{50}{62.5} = 0.8;$   
 $\therefore H(j\omega) = \frac{0.8j\omega}{3200+j\omega}.$   
 $H(j\omega_c) = \frac{(0.8)j3200}{3200+j3200} = 0.5657/45^\circ;$   
 $H(j0.2\omega_c) = \frac{(0.8)j640}{3200+j640} = 0.1569/78.69^\circ;$   
 $H(j5\omega_c) = \frac{(0.8)j16,000}{3200+j16,000} = 0.7845/11.31^\circ.$   
P 14.17 [a]  $\omega_c = \frac{1}{RC} = 2\pi(300) = 600\pi \text{ rad/s};$ 

$$
\therefore R = \frac{1}{\omega_c C} = \frac{1}{(600\pi)(100 \times 10^{-9})} = 5305.16 \,\Omega = 5.305 \,\text{k}\Omega.
$$

$$
\text{[b]} \ \ R_e = 5305.16 \|\,47,000 = 4767.08 \,\Omega;
$$

$$
\omega_c = \frac{1}{R_e C} = \frac{1}{(4767.08)(100 \times 10^{-9})} = 2097.7 \text{ rad/s};
$$
  

$$
f_c = \frac{\omega_c}{2\pi} = \frac{2097.7}{2\pi} = 333.86 \text{ Hz}.
$$

P 14.18 **[a]** 
$$
\beta = \omega_{c2} - \omega_{c1}
$$
 and  $\omega_o^2 = \omega_{c1}\omega_{c2}$ .  
Then,

$$
-\frac{\beta}{2} + \sqrt{\left(\frac{\beta}{2}\right)^2 + \omega_o^2} = -\frac{\omega_{c2} - \omega_{c1}}{2} + \sqrt{\left(\frac{\omega_{c2} - \omega_{c1}}{2}\right)^2 + \omega_{c1}\omega_{c2}}
$$

$$
= \frac{\omega_{c1} - \omega_{c2}}{2} + \sqrt{\frac{\omega_{c2}^2 - 2\omega_{c1}\omega_{c2} + \omega_{c1}^2 + 4\omega_{c1}\omega_{c2}}{4}}
$$

$$
= \frac{\omega_{c1} - \omega_{c2}}{2} + \sqrt{\frac{\omega_{c2}^2 + \omega_{c1}^2 + 2\omega_{c1}\omega_{c2}}{4}}
$$

$$
= \frac{\omega_{c1} - \omega_{c2}}{2} + \sqrt{\frac{(\omega_{c1} + \omega_{c2})^2}{4}}
$$

$$
= \frac{\omega_{c1} - \omega_{c2}}{2} + \frac{\omega_{c1} + \omega_{c2}}{2} = \omega_{c1}.
$$

Similarly,

$$
\frac{\beta}{2} + \sqrt{\left(\frac{\beta}{2}\right)^2 + \omega_o^2} = \frac{\omega_{c2} - \omega_{c1}}{2} + \sqrt{\left(\frac{\omega_{c2} - \omega_{c1}}{2}\right)^2 + \omega_{c1}\omega_{c2}}
$$
\n
$$
= \frac{\omega_{c2} - \omega_{c1}}{2} + \sqrt{\frac{\omega_{c2}^2 - 2\omega_{c1}\omega_{c2} + \omega_{c1}^2 + 4\omega_{c1}\omega_{c2}}{4}}
$$
\n
$$
= \frac{\omega_{c2} - \omega_{c1}}{2} + \sqrt{\frac{\omega_{c2}^2 + \omega_{c1}^2 + 2\omega_{c1}\omega_{c2}}{4}}
$$
\n
$$
= \frac{\omega_{c2} - \omega_{c1}}{2} + \sqrt{\frac{(\omega_{c1} + \omega_{c2})^2}{4}}
$$
\n
$$
= \frac{\omega_{c2} - \omega_{c1}}{2} + \frac{\omega_{c1} + \omega_{c2}}{2} = \omega_{c2}.
$$
\n**[b]**  $\omega_o \left[ -\frac{1}{2Q} + \sqrt{1 + \left(\frac{1}{2Q}\right)^2} \right] = \frac{-\omega_o}{2Q} + \sqrt{\omega_o^2 + \left(\frac{\omega_o}{2Q}\right)^2}.$ \nBut  $Q = \omega_o/\beta$ . Thus\n
$$
\frac{-\omega_o}{2Q} + \sqrt{\omega_o^2 + \left(\frac{\omega_o}{2Q}\right)^2} = \frac{-\omega_o}{2(\omega_o/\beta)} + \sqrt{\omega_o^2 + \left(\frac{\omega_o}{2(\omega_o/\beta)}\right)^2}
$$
\n
$$
= -\frac{\beta}{2} + \sqrt{\left(\frac{\beta}{2}\right)^2 + \omega_o^2}
$$
\n
$$
= \omega_{c1} \quad \text{from part (a)}.
$$
\nSimilarly

Similarly,

$$
\omega_o \left[ \frac{1}{2Q} + \sqrt{1 + \left( \frac{1}{2Q} \right)^2} \right] = \frac{\omega_o}{2Q} + \sqrt{\omega_o^2 + \left( \frac{\omega_o}{2Q} \right)^2}.
$$
  
But  $Q = \omega_o / \beta$ . Thus

But 
$$
\omega_c = \omega_o/\rho
$$
. Thus  
\n
$$
\frac{\omega_o}{2Q} + \sqrt{\omega_o^2 + \left(\frac{\omega_o}{2Q}\right)^2} = \frac{\omega_o}{2(\omega_o/\beta)} + \sqrt{\omega_o^2 + \left(\frac{\omega_o}{2(\omega_o/\beta)}\right)^2}
$$
\n
$$
= \frac{\beta}{2} + \sqrt{\left(\frac{\beta}{2}\right)^2 + \omega_o^2}
$$
\n
$$
= \omega_{c2} \quad \text{from part (a).}
$$

#### *Problems* 14–13

P 14.19 
$$
\beta = \frac{\omega_o}{Q} = \frac{50,000}{4} = 12.5 \text{ krad/s};
$$
  $\frac{12,500}{2\pi} = 1.99 \text{ kHz}$   
\n $\omega_{c2} = 50,000 \left[ \frac{1}{8} + \sqrt{1 + \left( \frac{1}{8} \right)^2} \right] = 56.64 \text{ krad/s};$   
\n $f_{c2} = \frac{56.64 \text{ k}}{2\pi} = 9.01 \text{ kHz};$   
\n $\omega_{c1} = 50,000 \left[ -\frac{1}{8} + \sqrt{1 + \left( \frac{1}{8} \right)^2} \right] = 44.14 \text{ krad/s};$   
\n $f_{c1} = \frac{44.14 \text{ k}}{2\pi} = 7.02 \text{ kHz}.$   
\nP 14.20  $\omega_o = \sqrt{\omega_{c1} \omega_{c2}} = \sqrt{(121)(100)} = 110 \text{ krad/s};$   
\n $f_o = \frac{\omega_o}{2\pi} = 17.51 \text{ kHz};$   
\n $\beta = 121 - 100 = 21 \text{ krad/s} \text{ or } 2.79 \text{ kHz};$   
\n $Q = \frac{\omega_o}{\beta} = \frac{110}{21} = 5.24.$   
\nP 14.21 [a]  $\omega_o = \sqrt{1/LC}$  so  $L = \frac{1}{\omega_o^2 C} = \frac{1}{[8000(2\pi)]^2(5 \times 10^{-9})} = 79.16 \text{ mH}.$   
\n $Q = \frac{\omega_o}{\beta} \text{ so } \beta = \frac{\omega_o}{Q} = \frac{8000}{2} = 4 \text{ kHz}.$   
\n $\beta = \frac{R}{L} \text{ so } R = L\beta = (79.16 \times 10^{-3})(8000\pi) = 1.99 \text{ k}\Omega.$   
\n $\gamma = \frac{79.16 \text{ mH} - 5 \text{ nF}}{19.19 \text{ k}\Omega} = \frac{4}{\gamma}.$ 

[b] From part (a),  $\beta = 4$  kHz. Then,

$$
f_{c1,2} = \pm \frac{\beta}{2} + \sqrt{\left(\frac{\beta}{2}\right)^2 + f_o^2} = \pm \frac{4000}{2} + \sqrt{\left(\frac{4000}{2}\right)^2 + 8000^2} = \pm 2000 + 8246.2 \text{ Hz}.
$$
  

$$
\omega_{c1} = 39,246.1 \text{ rad/s} \qquad \omega_{c2} = 64,378.8 \text{ rad/s}
$$

P 14.22 
$$
H(j\omega) = \frac{j\omega(8000\pi)}{(16,000\pi)^2 - \omega^2 + j\omega(8000\pi)}
$$
  
\n[**a**]  $H(j16,000\pi) = \frac{(j16,000\pi)(8000\pi)}{(16,000\pi)^2 - (16,000\pi)^2 + (j16,000\pi)(8000\pi)} = 1$ ;  
\n
$$
V_o = (1)V_i \quad \therefore \quad v_o(t) = 20 \cos 16,000\pi t \text{ V}.
$$
  
\n[**b**]  $H(j39,246.1) = \frac{j39,246.1(8000\pi)}{(16,000\pi)^2 - 39,246.1^2 + j39,246.1(8000\pi)} = \frac{1}{\sqrt{2}}/\frac{45^{\circ}}{2}$ ;  
\n
$$
V_o = \frac{1}{\sqrt{2}}/45^{\circ}V_i \quad \therefore \quad v_o(t) = 14.14 \cos(39,246.1t + 45^{\circ}) \text{ V}.
$$
  
\n[**c**]  $H(j64,378.8) = \frac{j64,378.8(8000\pi)}{(16,000\pi)^2 - 64,378.8^2 + j64,378.8(8000\pi)} = \frac{1}{\sqrt{2}}/-45^{\circ};$   
\n
$$
V_o = \frac{1}{\sqrt{2}}/-45^{\circ}V_i \quad \therefore \quad v_o(t) = 14.14 \cos(64,378.8t - 45^{\circ}) \text{ V}.
$$
  
\n[**d**]  $H(j1600\pi) = \frac{(j16000\pi)(8000\pi)}{(16,000\pi)^2 - (1600\pi)^2 + (j1600\pi)(8000\pi)} = 0.0504/\underline{87.1^{\circ}};$   
\n
$$
V_o = 0.0504/\underline{87.1^{\circ}}V_i \quad \therefore \quad v_o(t) = 1.01 \cos(1600\pi t + 87.1^{\circ}) \text{ V}.
$$
  
\n[**e**]  $H(j1$ 

[
$$
[e] H(j64,378.8) = \frac{(16,000\pi)^2 - 64,378.8^2}{(16,000\pi)^2 - 64,378.8^2 + j64,378.8(8000\pi)} = \frac{1}{\sqrt{2}} \frac{45^{\circ}}{2};
$$
  
\n
$$
V_o = \frac{1}{\sqrt{2}} \frac{445^{\circ}}{2} V_i \quad \therefore \quad v_o(t) = 14.14 \cos(64,378.8t + 45^{\circ}) \text{ V}.
$$
  
\n[
$$
[d] H(j1600\pi) = \frac{(16,000\pi)^2 - (1600\pi)^2}{(16,000\pi)^2 - (1600\pi)^2 + (j1600\pi)(8000\pi)} = 0.9987 \underline{(-2.89^{\circ}};\\ V_o = 0.9987 \underline{(-2.89^{\circ} V_i)} \quad \therefore \quad v_o(t) = 19.97 \cos(1600\pi t - 2.89^{\circ}) \text{ V}.
$$
  
\n[
$$
[e] H(j160,000) = \frac{(16,000\pi)^2 - (160,000\pi)^2}{(16,0000\pi)^2 - (160,000\pi)^2 + (j160,000\pi)(8000\pi)} = 0.9987 \underline{/2.89^{\circ}};\\ V_o = 0.9987 \underline{/2.89^{\circ}} V_i \quad \therefore \quad v_o(t) = 19.97 \cos(160,000\pi + 2.89^{\circ}) \text{ V}.
$$
  
\nP 14.24 [a]  $\omega_o^2 = \frac{1}{LC} = \frac{1}{(40 \times 10^{-3})(40 \times 10^{-9})} = 625 \times 10^6;$   
\n $\omega_o = 25 \times 10^9 \text{ rad/s} = 25 \text{ krad/s};$   
\n $f_o = \frac{25,000}{2\pi} = 3978.87 \text{ Hz}.$   
\n[
$$
[b] Q = \frac{\omega_o L}{R + R_i} = \frac{(25 \times 10^3)(40 \times 10^{-3})
$$

$$
H(j\omega) = \frac{4500j\omega}{(625 \times 10^6 - \omega^2) + j5000\omega}.
$$
  

$$
H(j\omega_o) = \frac{j4500(25 \times 10^3)}{j5000(25 \times 10^3)} = 0.9_{0}^{0.5};
$$
  
∴  $v_o(t) = 0.5(0.9) \cos 25{,}000 = 450 \cos 25{,}000t$  mV.

[b] From the solution to Problem 14.24,

$$
\omega_{c1} = 22.62 \text{ krad/s};
$$
  
\n
$$
H(j22.62 \text{ k}) = \frac{j4500(22.62 \times 10^3)}{(113.12 + j113.12) \times 10^6} = 0.6364/45^\circ;
$$
  
\n
$$
\therefore v_o(t) = 0.5(0.6364) \cos(22.620t + 45^\circ) = 318.2 \cos(22.620t + 45^\circ) \text{ mV}.
$$

[c] From the solution to Problem 14.24,

$$
\omega_{c2} = 27.62 \text{ krad/s};
$$
  
\n
$$
H(j27.62 \text{ k}) = \frac{j4500(27.62 \times 10^3)}{(-138.12 + j138.12) \times 10^6} = 0.6364 \underline{\text{ } -45^\circ};
$$
  
\n
$$
\therefore v_o(t) = 0.5(0.6364) \cos(27,620t - 45^\circ) = 318.2 \cos(27,620t - 45^\circ) \text{ mV}.
$$

P 14.26 [a] 
$$
L = \frac{1}{\omega_o^2 C} = \frac{1}{(50 \times 10^{-9})(20 \times 10^3)^2} = 50 \text{ mH}
$$
;  
\n $R = \frac{Q}{\omega_o C} = \frac{5}{(20 \times 10^3)(50 \times 10^{-9})} = 5 \text{ k}\Omega$ .  
\n[b]  $\omega_{c2} = \omega_o \left[ \frac{1}{2Q} + \sqrt{1 + \left(\frac{1}{2Q}\right)^2} \right] = 20,000 \left[ \frac{1}{10} + \sqrt{1 + \frac{1}{100}} \right]$   
\n $= 22.10 \text{ krad/s}$   $\therefore$   $f_{c2} = \frac{\omega_{c2}}{2\pi} = 3.52 \text{ kHz}$ ;  
\n $\omega_{c1} = \omega_o \left[ -\frac{1}{2Q} + \sqrt{1 + \left(\frac{1}{2Q}\right)^2} \right] = 20,000 \left[ -\frac{1}{10} + \sqrt{1 + \frac{1}{100}} \right]$   
\n $= 18.10 \text{ krad/s}$   $\therefore$   $f_{c1} = \frac{\omega_{c1}}{2\pi} = 2.88 \text{ kHz}$ .  
\n[c]  $\beta = \frac{\omega_o}{Q} = \frac{20,000}{5} = 4000 \text{ rad/s}$  or  $636.62 \text{ Hz}$ .

P 14.27 [a] We need  $\omega_c = 20,000 \text{ rad/s}$ . There are several possible approaches – this one starts by choosing  $L = 1$  mH. Then,

$$
C = \frac{1}{20,000^2(0.001)} = 2.5 \,\mu\text{F}.
$$

Use the closest value from Appendix H, which is  $2.2 \mu$ F to give

$$
\omega_c = \sqrt{\frac{1}{(0.001)(2.2 \times 10^{-6})}} = 21{,}320 \text{ rad/s}.
$$

Then,  $R = \frac{Q}{\omega_o C} = \frac{5}{(21320)(2.2 \times 10^{-6})} = 106.6 \,\Omega.$ 

Use the closest value from Appendix H, which is  $100 \Omega$  to give

$$
Q = 100(21,320)(2.2 \times 10^{-6}) = 4.69.
$$

**[b]** % error in 
$$
\omega_c = \frac{21,320 - 20,000}{20,000} (100) = 6.6\%;
$$

% error in 
$$
Q = \frac{4.69 - 5}{5}(100) = -6.2\%
$$
.

P 14.28 [a] 
$$
\omega_o^2 = \frac{1}{LC}
$$
 so  $L = \frac{1}{[8000(2\pi)]^2 (5 \times 10^{-9})} = 79.16 \text{ mH}$ ;  
\n $R = \frac{\omega_o L}{Q} = \frac{8000(2\pi)(79.16 \times 10^{-3})}{2} = 1.99 \text{ k}\Omega$ .  
\n[b]  $f_{c1} = 8000 \left[ -\frac{1}{4} + \sqrt{1 + \frac{1}{16}} \right] = 6.25 \text{ kHz}$ .  
\n[c]  $f_{c2} = 8000 \left[ \frac{1}{4} + \sqrt{1 + \frac{1}{16}} \right] = 10.25 \text{ kHz}$ .  
\n[d]  $\beta = f_{c2} - f_{c1} = 4 \text{ kHz}$   
\nor  
\n $\beta = \frac{f_o}{Q} = \frac{8000}{2} = 4 \text{ kHz}$ .

P 14.29 [a] We need  $\omega_c$  close to  $2\pi(8000) = 50,265.48$  rad/s. There are several possible approaches – this one starts by choosing  $L = 10$  mH. Then,

$$
C = \frac{1}{[2\pi (8000)]^2 (0.01)} = 39.58 \,\mathrm{nF}.
$$

Use the closest value from Appendix H, which is  $0.047 \mu$ F to give

$$
\omega_c = \sqrt{\frac{1}{(0.01)(47 \times 10^{-9})}} = 46,126.56 \text{ rad/s} \text{ or } f_c = 7341.27 \text{ Hz}.
$$

Then, 
$$
R = \frac{\omega_o L}{Q} = \frac{(46,126.56)(0.01)}{2} = 230 \Omega
$$
.  
\nUse the closest value from Appendix H, which is 220  $\Omega$  to give  
\n $Q = \frac{(46,126.56)(0.01)}{220} = 2.1$ .  
\n**[b]** % error in  $f_c = \frac{7341.27 - 8000}{8000}(100) = -8.23\%$ ;  
\n% error in  $Q = \frac{2.1 - 2}{2}(100) = 5\%$ .  
\nP 14.30 [a]  $\omega_o^2 = \frac{1}{LC} = \frac{1}{(10 \times 10^{-3})(10 \times 10^{-9})} = 10^{10}$ ;  
\n $\omega_o = 10^5$  rad/s = 100 krad/s.  
\n**[b]**  $f_o = \frac{\omega_o}{2\pi} = \frac{10^5}{2\pi} = 15.9$  kHz.  
\n**[c]**  $Q = \omega_o RC = (100 \times 10^3)(8000)(10 \times 10^{-9}) = 8$ .  
\n**[d]**  $\omega_{c1} = \omega_o \left[ -\frac{1}{2Q} + \sqrt{1 + \left(\frac{1}{2Q}\right)^2} \right] = 10^5 \left[ -\frac{1}{16} + \sqrt{1 + \frac{1}{256}} \right] = 93.95$  krad/s.  
\n**[e]**  $\therefore f_{c1} = \frac{\omega_{c1}}{2\pi} = 14.95$  kHz.  
\n**[f]**  $\omega_{c2} = \omega_o \left[ \frac{1}{2Q} + \sqrt{1 + \left(\frac{1}{2Q}\right)^2} \right] = 10^5 \left[ \frac{1}{16} + \sqrt{1 + \frac{1}{256}} \right] = 106.45$  krad/s.  
\n**[g]**  $\therefore f_{c2} = \frac{\omega_{c2}}{2\pi} = 16.94$  kHz.  
\n**[h]**  $\beta = \frac{\omega_o}{Q} = \frac{10^5}{8} = 12.5$  krad/s or 1.99 kHz.  
\n**[c]**  $\beta$ 

 $\therefore v_o(t) = 0.25(0.8) \cos(10^6 t) = 200 \cos 10^6 t \text{ mV}.$ 

[e] 
$$
β = (1 + \frac{R}{R_L}) \frac{1}{RC} = (1 + \frac{100}{R_L}) (50 \times 10^3) \text{ rad/s}
$$
  
\n $ω_0 = 10^6 \text{ rad/s};$   
\n $Q = \frac{ω_0}{β} = \frac{20}{1 + (100/R_L)}$  where  $R_L$  is in kilohms.  
\n[f]  
\n<sup>20</sup>  
\n<sup>10</sup>  
\n<sup>11</sup>  
\n<sup>12</sup>  
\n<sup>13</sup>  
\n<sup>14</sup>  
\n<sup>12</sup>  
\n<sup>13</sup>  
\n<sup>14</sup>  
\n<sup>14</sup>  
\n<sup>15</sup>  
\n<sup>16</sup>  
\n<sup>18</sup>  
\n<sup>19</sup>  
\n<sup>10</sup>  
\n<sup>11</sup>  
\n<sup>12</sup>  
\n<sup>13</sup>  
\n<sup>14</sup>  
\n<sup>15</sup>  
\n<sup>16</sup>  
\n<sup>17</sup>  
\n<sup>18</sup>  
\n<sup>19</sup>  
\n<sup>10</sup>  
\n<sup>11</sup>  
\n<sup>12</sup>  
\n<sup>13</sup>  
\n<sup>14</sup>  
\n<sup>15</sup>  
\n<sup>16</sup>  
\n<sup>17</sup>  
\n<sup>18</sup>  
\n<sup>19</sup>  
\n<sup>10</sup>  
\n<sup>11</sup>  
\n<sup>12</sup>  
\n<sup>13</sup>  
\n<sup>14</sup>  
\n<sup>15</sup>  
\n<sup>16</sup>  
\n<sup>17</sup>  
\n<sup>18</sup>  
\n<sup>19</sup>  
\n<sup>10</sup>  
\n<sup>11</sup>  
\n<sup>12</sup>  
\n<sup>13</sup>  
\n<sup>14</sup>  
\n<sup>15</sup>  
\n<sup>16</sup>  
\n<sup>17</sup>  
\n<sup>18</sup>  
\n<sup>19</sup>  
\n<sup>19</sup>  
\n<sup>10</sup>  
\n<sup>11</sup><

P 14.33 [a] 
$$
\frac{V_o}{V_i} = \frac{Z}{Z + R}
$$
 where  $Z = \frac{1}{Y}$   
\nand  $Y = sC + \frac{1}{sL} + \frac{1}{R_L} = \frac{LCR_L s^2 + sL + R_L}{R_L L s}$   
\n $H(s) = \frac{R_L L s}{R_L R L C s^2 + (R + R_L) L s + R R_L}$   
\n $= \frac{(1/RC)s}{s^2 + [( \frac{R + R_L}{R_L}) (\frac{1}{RC})] s + \frac{1}{LC}}$   
\n $= \frac{(\frac{R_L}{R + R_L}) (\frac{R + R_L}{R_L}) (\frac{1}{RC}) s}{s^2 + [( \frac{R + R_L}{R_L}) (\frac{1}{RC})] s + \frac{1}{LC}}$   
\n $= \frac{K \beta s}{s^2 + \beta s + \omega_o^2}, \qquad K = \frac{R_L}{R + R_L}, \qquad \beta = \frac{1}{(R \| R_L)C}$ .  
\n[b]  $\beta = (\frac{R + R_L}{R_L}) \frac{1}{RC}$ .  
\n[c]  $\beta_U = \frac{1}{RC}$ ;  
\n $\therefore \beta_L = (\frac{R + R_L}{R_L}) \beta_U = (1 + \frac{R}{R_L}) \beta_U$ .  
\n[d]  $Q = \frac{\omega_o}{\beta} = \frac{\omega_o RC}{(\frac{R + R_L}{R_L})}$ .  
\n[e]  $Q_U = \omega_o RC$ ;  
\n $\therefore Q_L = (\frac{R_L}{R + R_L}) Q_U = \frac{1}{[1 + (R/R_L)]} Q_U$ .  
\n[f]  $H(j\omega) = \frac{Kj\omega\beta}{\omega_o^2 - \omega^2 + j\omega\beta}$ ;  
\n $H(j\omega_o) = K$ .  
\nLet  $\omega_c$  represent a corner frequency. Then

$$
|H(j\omega_c)| = \frac{K}{\sqrt{2}} = \frac{K\omega_c\beta}{\sqrt{(\omega_o^2 - \omega_c^2)^2 + \omega_c^2\beta^2}};
$$
  

$$
\therefore \frac{1}{\sqrt{2}} = \frac{\omega_c\beta}{\sqrt{(\omega_o^2 - \omega_c^2)^2 + \omega_c^2\beta^2}}.
$$

Squaring both sides leads to

$$
(\omega_o^2 - \omega_c^2)^2 = \omega_c^2 \beta^2
$$
 or 
$$
(\omega_o^2 - \omega_c^2) = \pm \omega_c \beta;
$$

$$
\therefore \quad \omega_c^2 \pm \omega_c \beta - \omega_o^2 = 0
$$

or

$$
\omega_c = \mp \frac{\beta}{2} \pm \sqrt{\frac{\beta^2}{4} + \omega_o^2}.
$$

The two positive roots are

$$
\omega_{c1} = -\frac{\beta}{2} + \sqrt{\frac{\beta^2}{4} + \omega_o^2} \quad \text{and} \quad \omega_{c2} = \frac{\beta}{2} + \sqrt{\frac{\beta^2}{4} + \omega_o^2}
$$

where

$$
\beta = \left(1 + \frac{R}{R_L}\right) \frac{1}{RC} \text{ and } \omega_o^2 = \frac{1}{LC}.
$$

$$
P \ 14.34 \ \omega_o^2 = \frac{1}{LC} = \frac{1}{(2 \times 10^{-6})(50 \times 10^{-12})} = 10^{16};
$$

$$
\omega_o = 100 \,\mathrm{Mrad/s};
$$

$$
Q_U = \omega_o RC = (100 \times 10^6)(2.4 \times 10^3)(50 \times 10^{-12}) = 12;
$$
  

$$
\therefore \left(\frac{R_L}{R + R_L}\right) 12 = 7.5; \qquad \therefore R_L = \frac{7.5}{4.5}R = 4 \,\text{k}\Omega.
$$

P 14.35 
$$
H(s) = \frac{s^2 + \frac{1}{LC}}{s^2 + \frac{R}{L}s + \frac{1}{LC}}
$$
  
\n**[a]**  $\omega_o = \sqrt{\frac{1}{LC}} = \sqrt{\frac{1}{(0.05)(20 \times 10^{-6})}} = 1000 \text{ rad/s.}$   
\n**[b]**  $f_o = \frac{\omega_o}{2\pi} = 159.155 \text{ Hz.}$   
\n**[c]**  $Q = \sqrt{\frac{L}{R^2C}} = \sqrt{\frac{0.05}{(25)^2(20 \times 10^{-6})}} = 2.$   
\n**[d]**  $\beta = \frac{R}{L} = \frac{25}{0.05} = 500 \text{ rad/s.}$   
\n $\beta \text{ (Hertz)} = \frac{500}{2\pi} = 79.5775 \text{ Hz.}$   
\n**[e]**  $\omega_{c1} = \frac{-\beta}{2} + \sqrt{\left(\frac{\beta}{2}\right)^2 + \omega_o^2}$   
\n $= \frac{-500}{2} + \sqrt{\left(\frac{500}{2}\right)^2 + 1000^2} = 780.7764 \text{ rad/s.}$ 

$$
\begin{aligned}\n\text{[f]} \quad f_{c1} &= \frac{780.7764}{2\pi} = 124.264 \text{ Hz.} \\
\text{[g]} \quad \omega_{c2} &= \frac{\beta}{2} + \sqrt{\left(\frac{\beta}{2}\right)^2 + \omega_o^2} \\
&= \frac{500}{2} + \sqrt{\left(\frac{500}{2}\right)^2 + 1000^2} = 1280.7764 \text{ rad/s.} \\
\text{[h]} \quad f_{c2} &= \frac{1280.7764}{2\pi} = 203.842 \text{ Hz.}\n\end{aligned}
$$

P 14.36 **[a]** 
$$
H(j\omega) = \frac{\frac{1}{LC} - \omega^2}{\frac{1}{LC} - \omega^2 + j\frac{R}{L}\omega} = \frac{1000^2 - \omega^2}{1000^2 - \omega^2 + j500\omega}.
$$

$$
\omega_o=1000 \text{ rad/s}:
$$

$$
H(j\omega_o) = \frac{1000^2 - 1000^2}{1000^2 - 1000^2 + j500(1000)} = 0.
$$

 $\omega_{c1} = 780.7764 \text{ rad/s}$ :

$$
H(j\omega_{c1}) = \frac{1000^2 - 780.7764^2}{1000^2 - 780.7764^2 + j500(780.7764)} = 0.7071 \underline{/ - 45^\circ}.
$$

 $\omega_{c2} = 1280.7764 \text{ rad/s}$ :

$$
H(j\omega_{c2}) = \frac{1000^2 - 1280.7764^2}{1000^2 - 1280.7764^2 + j500(1280.7764)} = 0.7071/45^{\circ},
$$

 $0.125\omega_o = 125 \text{ rad/s}$ :

$$
H(j0.125\omega_o) = \frac{1000^2 - 125^2}{1000^2 - 125^2 + j500(125)} = 0.998 \underline{\text{/} - 3.633^{\circ}}.
$$

 $8\omega_o = 8000 \text{ rad/s}$ :

$$
H(j8\omega_o) = \frac{1000^2 - 8000^2}{1000^2 - 8000^2 + j500(8000)} = 0.998/3.633^{\circ}.
$$

[**b**]  $\omega = \omega_o = 1000 \text{ rad/s}$ :  $V_o = H(j1000)V_i = 0V_i;$  $v_o(t)=0$ .  $\omega = \omega_{c1} = 780.7764 \text{ rad/s}$ :  $V_o = H(j780.7764)V_i = (0.7071/\underline{\text{--}45^{\circ}})(5) = 3.54/\underline{\text{--}45^{\circ}};$  $v_o(t) = 3.54 \cos(780.7764t - 45^\circ)$  V.

 $\omega = \omega_{c2} = 1280.7764 \text{ rad/s}$ :  $V_o = H(j1280.7764)V_i = (0.7071/45^{\circ})(5) = 3.54/45^{\circ};$  $v_o(t) = 3.54 \cos(1280.7764t + 45^\circ)$  V.  $\omega = 0.125 \omega_o = 125$  rad/s:  $V_o = H(j125)V_i = (0.998/- 3.633^{\circ})(5) = 4.99/- 3.633^{\circ};$  $v_o(t) = 4.99 \cos(125t - 3.633^\circ)$  V.  $\omega = 8\omega_o = 8000 \text{ rad/s}$ :  $V_o = H(j8000)V_i = (0.998/3.633^{\circ})(5) = 4.99/3.633^{\circ};$  $v_o(t) = 4.99 \cos(8000t + 3.3633^{\circ})$  V.

P 14.37 [a] 
$$
ω_0 = \sqrt{1/LC}
$$
 so  $L = \frac{1}{ω_0^2 C} = \frac{1}{(20,000)^2 (50 \times 10^{-9})} = 50 \text{ mH}.$   
\n $Q = \frac{ω_0}{β}$  so  $β = \frac{ω_0}{Q} = \frac{20,000}{5} = 4000 \text{ rad/s}.$   
\n $β = \frac{R}{L}$  so  $R = Lβ = (50 \times 10^{-3})(4000) = 200 Ω.$   
\n $\frac{200 Ω}{W}$ 

 $v_i$   $\left(\begin{array}{c}\n\frac{3}{2}\n\end{array}\right)$   $\begin{array}{c}\n\frac{3}{2}\nu_a \\
\frac{50 \text{ nF}}{1}\n\end{array}$ 

[b] From part (a),  $\beta = 4000$  rad/s.

$$
\omega_{c1,2} = \pm \frac{\beta}{2} + \sqrt{\left(\frac{beta}{2}\right)^2 + \omega_o^2} = \pm \frac{4000}{2} + \sqrt{\left(\frac{4000}{2}\right)^2 + 20,000^2}
$$

$$
= \pm 2000 + 20,099.75;
$$

$$
\omega_{c1} = 18,099.75 \text{ rad/s}; \qquad \omega_{c2} = 22,099.75 \text{ rad/s}.
$$

$$
H(i\omega) = \frac{\omega_o^2 - \omega^2}{2} = \frac{20,000^2 - \omega^2}{2}.
$$

$$
P 14.38 \ H(j\omega) = \frac{\omega_o^2 - \omega^2}{\omega_o^2 - \omega^2 + j\omega\beta} = \frac{20,000^2 - \omega^2}{20,000^2 - \omega^2 + j\omega(4000)}.
$$

$$
[a] H(j20,000) = \frac{20,000^2 - 20,000^2}{20,000^2 - 20,000^2 + j(20,000)(4000)} = 0;
$$
  
\n
$$
V_o = (0)V_i \quad \therefore v_o(t) = 0 \text{ V}.
$$
  
\n
$$
[b] H(j18,099.75) = \frac{20,000^2 - 18,099.75^2}{20,000^2 - 18,099.75^2 + j(18,099.75)(4000)} = \frac{1}{\sqrt{2}}(-45^{\circ};
$$
  
\n
$$
V_o = \frac{1}{\sqrt{2}}(-45^{\circ}V_i \quad \therefore v_o(t) = 35.4 \cos(18,099.75t - 45^{\circ}) \text{ V}.
$$
  
\n
$$
[c] H(j22,099.75) = \frac{20,000^2 - 22,099.75^2}{20,000^2 - 22,099.75^2 + j(22,099.75)(4000)} = \frac{1}{\sqrt{2}}\sqrt{\frac{45^{\circ}}{2}};
$$
  
\n
$$
V_o = \frac{1}{\sqrt{2}}\sqrt{\frac{45^{\circ}}{2}V_i} \quad \therefore v_o(t) = 35.4 \cos(22,099.75t + 45^{\circ}) \text{ V}.
$$
  
\n
$$
[d] H(j2000) = \frac{20,000^2 - 2000^2}{20,000^2 - 2009^{\circ} + j(2000)(4000)} = 0.9998/-1.157^{\circ};
$$
  
\n
$$
V_o = 0.9998/-1.157^{\circ}V_i \quad \therefore v_o(t) = 49.99 \cos(2000t - 1.157^{\circ}) \text{ V}.
$$
  
\n
$$
[e] H(j200,000) = \frac{20,000^2 - 200,000^2}{20,000^2 - 200,000^2 + j(200,000)(4000)} = 0.9998/\text{1.157}
$$

$$
\text{ [e]} \ \ H(j200,000) = \frac{j(200,000)(4000)}{20,000^2 - 200,000^2 + j(200,000)(4000)} = 0.0202 \underline{\text{/} - 88.84^{\circ}};
$$
\n
$$
V_o = 0.0202 \underline{\text{/} - 88.84^{\circ}} V_i \quad \therefore \ \ v_o(t) = 1.01 \cos(200,000t - 88.84^{\circ}) \text{ V}.
$$

P 14.40 [a] In analyzing the circuit qualitatively we visualize *v<sup>i</sup>* as a sinusoidal voltage and we seek the steady-state nature of the output voltage *vo*. At zero frequency the inductor provides a direct connection between the input and the output, hence  $v_o = v_i$  when  $\omega = 0$ . At infinite frequency the capacitor provides the direct connection, hence  $v_o = v_i$  when  $\omega = \infty$ . At the resonant frequency of the parallel combination of *L* and *C* the

impedance of the combination is infinite and hence the output voltage will be zero when  $\omega = \omega_o$ .

At frequencies on either side of  $\omega_o$  the amplitude of the output voltage will be nonzero but less than the amplitude of the input voltage.

Thus the circuit behaves like a band-reject filter.

[b] Let *Z* represent the impedance of the parallel branches *L* and *C*, thus

$$
Z = \frac{sL(1/sC)}{sL + 1/sC} = \frac{sL}{s^2LC + 1}.
$$

Then

$$
H(s) = \frac{V_o}{V_i} = \frac{R}{Z + R} = \frac{R(s^2 LC + 1)}{sL + R(s^2 LC + 1)}
$$

$$
= \frac{[s^2 + (1/LC)]}{s^2 + (\frac{1}{RC})s + (\frac{1}{LC})};
$$

$$
H(s) = \frac{s^2 + \omega_o^2}{s^2 + \beta s + \omega_o^2}.
$$

[c] From part (b) we have

$$
H(j\omega) = \frac{\omega_o^2 - \omega^2}{\omega_o^2 - \omega^2 + j\omega\beta}.
$$

It follows that  $H(j\omega) = 0$  when  $\omega = \omega_o$ .

$$
\therefore \quad \omega_o = \frac{1}{\sqrt{LC}}.
$$

$$
[\mathbf{d}] \ |H(j\omega)| = \frac{\omega_o^2 - \omega^2}{\sqrt{(\omega_o^2 - \omega^2)^2 + \omega^2 \beta^2}};
$$

$$
|H(j\omega)| = \frac{1}{\sqrt{2}} \text{ when } \omega^2 \beta^2 = (\omega_o^2 - \omega^2)^2
$$

$$
\text{or } \pm \omega \beta = \omega_o^2 - \omega^2, \text{ thus}
$$

$$
\omega^2 \pm \beta \omega - \omega_o^2 = 0.
$$

The two positive roots of this quadratic are

$$
\omega_{c_1} = \frac{-\beta}{2} + \sqrt{\left(\frac{\beta}{2}\right)^2 + \omega_o^2};
$$
  

$$
\omega_{c_2} = \frac{\beta}{2} + \sqrt{\left(\frac{\beta}{2}\right)^2 + \omega_o^2}.
$$

Also note that since  $\beta = \omega_o/Q$ 

$$
\omega_{c_1} = \omega_o \left[ \frac{-1}{2Q} + \sqrt{1 + \left(\frac{1}{2Q}\right)^2} \right];
$$
  

$$
\omega_{c_2} = \omega_o \left[ \frac{1}{2Q} + \sqrt{1 + \left(\frac{1}{2Q}\right)^2} \right].
$$

 $\beta = \omega_{c_2} - \omega_{c_1} = 1/RC.$ 

[e] It follows from the equations derived in part (d) that

[**f**] By definition 
$$
Q = \omega_o / \beta = \omega_o RC = \sqrt{R^2 C/L}
$$
.  
\nP 14.41 [a]  $\omega_o^2 = \frac{1}{LC} = \frac{1}{(50 \times 10^{-6})(20 \times 10^{-9})} = 10^{12}$ ;  
\n $\therefore \omega_o = 1 \text{ Mrad/s}$ .  
\n[**b**]  $f_o = \frac{\omega_o}{2\pi} = 159.15 \text{ kHz}$ .  
\n[**c**]  $Q = \omega_o RC = (10^6)(750)(20 \times 10^{-9}) = 15$ .  
\n[**d**]  $\omega_{c1} = \omega_o \left[ -\frac{1}{2Q} + \sqrt{1 + \left(\frac{1}{2Q}\right)^2} \right] = 10^6 \left[ -\frac{1}{30} + \sqrt{1 + \frac{1}{900}} \right]$   
\n= 967.22 krad/s.  
\n[**e**]  $f_{c1} = \frac{\omega_{c1}}{2\pi} = 153.94 \text{ kHz}$ .  
\n[**f**]  $\omega_{c2} = \omega_o \left[ \frac{1}{2Q} + \sqrt{1 + \left(\frac{1}{2Q}\right)^2} \right] = 10^6 \left[ \frac{1}{30} + \sqrt{1 + \frac{1}{900}} \right]$   
\n= 1.03 Mrad/s.

3  $\overline{1}$ 

$$
[\mathbf{g}]\ \ f_{c2} = \frac{\omega_{c1}}{2\pi} = 164.55 \,\text{kHz}.
$$

 $[h]$   $\beta = f_{c2} - f_{c1} = 10.61 \text{ kHz.}$ P 14.42 [a]  $\omega_o = 2\pi f_o = 8\pi \text{ krad/s};$  $L=\frac{1}{2}$  $\frac{1}{\omega_o^2 C} = \frac{1}{(8000\pi)^2 (0.5 \times 10^{-6})} = 3.17 \text{ mH};$  $R = \frac{Q}{\omega_o C} = \frac{5}{(8000\pi)(0.5 \times 10^{-6})} = 397.89 \,\Omega.$  $\begin{bmatrix} \mathbf{b} \end{bmatrix} f_{c2} = f_o$  $\sqrt{2}$  $\overline{\phantom{a}}$ 1  $\frac{1}{2Q}$  +  $\sqrt{1 + \left(\frac{1}{2\epsilon}\right)}$ 2*Q*  $\overline{\setminus^2}$  $\Big| = 4000$  $\sqrt{2}$ 4 1  $\frac{1}{10}$  + s 1 + 1 100 3  $\overline{1}$  $= 4.42$  kHz;  $f_{c1} = f_{o}$  $\sqrt{2}$  $\left|-\frac{1}{2Q}+\right|$  $\sqrt{1 + \left(\frac{1}{2\epsilon}\right)}$ 2*Q*  $\overline{\setminus^2}$  $\Big| = 4000$  $\left[-\frac{1}{10} + \right.$ s 1 + 1 100 3  $\overline{1}$ = 3*.*62 kHz*.*

[c] 
$$
\beta = f_{c2} - f_{c1} = 800 \text{ Hz}
$$
  
or  
 $\beta = \frac{f_o}{Q} = \frac{4000}{5} = 800 \text{ Hz}.$ 

P 14.43 [a]  $R_e = 397.89 || 1000 = 284.63 \Omega$ 

$$
Q = \omega_o R_e C = (8000\pi)(284.63)(0.5 \times 10^{-6}) = 3.58
$$

$$
\begin{aligned}\n\text{[b]} \quad &\beta = \frac{f_o}{Q} = \frac{4000}{3.58} = 1.12 \,\text{kHz} \\
\text{[c]} \quad &f_{c2} = 4000 \left[ \frac{1}{7.16} + \sqrt{1 + \frac{1}{7.16^2}} \right] = 4.60 \,\text{kHz} \\
\text{[d]} \quad &f_{c1} = 4000 \left[ -\frac{1}{7.16} + \sqrt{1 + \frac{1}{7.16^2}} \right] = 3.48 \,\text{kHz}\n\end{aligned}
$$

P 14.44 [a] We need  $\omega_c = 2\pi(4000) = 25,132.74 \text{ rad/s}$ . There are several possible approaches – this one starts by choosing  $L = 100 \,\mu$ H. Then,

$$
C = \frac{1}{[2\pi(4000)]^2(100 \times 10^{-6})} = 15.83 \,\mu\text{F}.
$$

Use the closest value from Appendix H, which is  $22 \mu$ F, to give

$$
\omega_c = \sqrt{\frac{1}{100 \times 10^{-6}(22 \times 10^{-6})}} = 21,320.07
$$
 rad/s so  $f_c = 3393.19$  Hz.

Then, 
$$
R = \frac{Q}{\omega_o C} = \frac{5}{(21320.07)(22 \times 10^{-6})} = 10.66 \Omega.
$$

Use the closest value from Appendix H, which is  $10 \Omega$ , to give  $Q = 10(21,320.07)(22 \times 10^{-6}) = 4.69.$ 

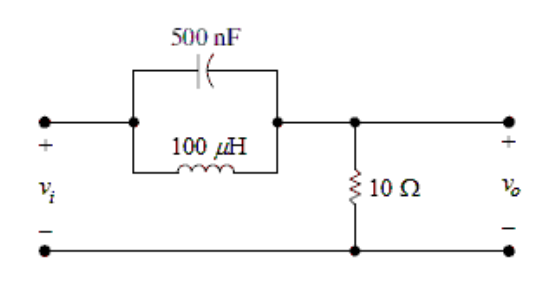

**[b]** % error in 
$$
f_c = \frac{3393.19 - 4000}{4000} (100) = -15.2\%
$$
;  
\n% error in  $Q = \frac{4.69 - 5}{5} (100) = -6.2\%$ .

P 14.45 [a] Let 
$$
Z = \frac{R_L(sL + (1/sC))}{R_L + sL + (1/sC)}
$$
;  
\n
$$
Z = \frac{R_L(s^2LC + 1)}{s^2LC + R_LCs + 1}.
$$
\nThen  $H(s) = \frac{V_o}{V_i} = \frac{s^2R_LCL + R_L}{(R + R_L)LCs^2 + RR_LCs + R + R_L}.$   
\nTherefore  
\n
$$
H(s) = \left(\frac{R_L}{R + R_L}\right) \cdot \frac{[s^2 + (1/LC)]}{[s^2 + (\frac{RR_L}{R + R_L}) \frac{s}{L} + \frac{1}{LC}]}
$$
\n
$$
= \frac{K(s^2 + \omega_o^2)}{s^2 + \beta s + \omega_o^2},
$$
\nwhere  $K = \frac{R_L}{R + R_L}$ ;  $\omega_o^2 = \frac{1}{LC}$ ;  $\beta = \left(\frac{RR_L}{R + R_L}\right) \frac{1}{L}.$   
\n[b]  $\omega_o = \frac{1}{\sqrt{LC}}.$   
\n[c]  $\beta = \left(\frac{RR_L}{R + R_L}\right) \frac{1}{L}.$   
\n[d]  $Q = \frac{\omega_o}{\beta} = \frac{\omega_o L}{[RR_L/(R + R_L)]}.$   
\n[e]  $H(j\omega) = \frac{K(\omega_o^2 - \omega^2)}{(\omega_o^2 - \omega^2) + j\beta\omega}$   
\n $H(j\omega_o) = 0.$ 

$$
\begin{aligned} \n\text{[f]} \ \ H(j0) &= \frac{K\omega_o^2}{\omega_o^2} = K = \frac{R_L}{R + R_L}.\\ \n\text{[g]} \ \ H(j\omega) &= \frac{K\left[\left(\omega_o/\omega\right)^2 - 1\right]}{\left\{\left[\left(\omega_o/\omega\right)^2 - 1\right] + j\beta/\omega\right\}};\\ \n\ H(j\infty) &= \frac{-K}{-1} = K = \frac{R_L}{R + R_L}.\\ \n\ K(\omega^2 - \omega^2) \n\end{aligned}
$$

$$
\begin{aligned} \textbf{[h]} \ \ H(j\omega) &= \frac{K(\omega_o^2 - \omega^2)}{(\omega_o^2 - \omega^2) + j\beta\omega};\\ \text{Let } \omega \text{ represent a corner} \end{aligned}
$$

Let  $\omega_c$  represent a corner frequency. Then

$$
|H(j\omega_c)| = \frac{K}{\sqrt{2}};
$$
  

$$
\therefore \frac{K}{\sqrt{2}} = \frac{K(\omega_o^2 - \omega_c^2)}{\sqrt{(\omega_o^2 - \omega_c^2)^2 + \omega_c^2 \beta^2}}
$$

Squaring both sides leads to

$$
(\omega_o^2 - \omega_c^2)^2 = \omega_c^2 \beta^2 \text{ or } (\omega_o^2 - \omega_c^2) = \pm \omega_c \beta;
$$
  
 
$$
\therefore \omega_c^2 \pm \omega_c \beta - \omega_o^2 = 0
$$

or

$$
\omega_c = \mp \frac{\beta}{2} \pm \sqrt{\frac{\beta^2}{4} + \omega_o^2}.
$$

The two positive roots are

$$
\omega_{c1} = -\frac{\beta}{2} + \sqrt{\frac{\beta^2}{4} + \omega_o^2}
$$
 and  $\omega_{c2} = \frac{\beta}{2} + \sqrt{\frac{\beta^2}{4} + \omega_o^2}$ ,

*.*

where

$$
\beta = \frac{RR_L}{R + R_L} \cdot \frac{1}{L}
$$
 and 
$$
\omega_o^2 = \frac{1}{LC}.
$$

P 14.46 [a]  $\omega_o^2 = \frac{1}{LC} = \frac{1}{(10^{-6})(4 \times 10^{-12})} = 0.25 \times 10^{18} = 25 \times 10^{16};$  $\omega_o = 5 \times 10^8 = 500$  Mrad/s;  $\beta = \frac{RR_L}{R + L}$  $\frac{RR_L}{R+R_L} \cdot \frac{1}{L} = \frac{(30)(150)}{180} \cdot \frac{1}{10^{-6}} = 25 \text{ Mrad/s} = 3.98 \text{ MHz};$  $Q = \frac{\omega_o}{\beta} = \frac{500 \text{ M}}{25 \text{ M}} = 20.$
$$
[b] \ H(j0) = \frac{R_L}{R + R_L} = \frac{150}{180} = 0.8333;
$$
  
\n
$$
H(j\infty) = \frac{R_L}{R + R_L} = 0.8333.
$$
  
\n
$$
[c] \ f_{c2} = \frac{250}{\pi} \left[ \frac{1}{40} + \sqrt{1 + \frac{1}{1600}} \right] = 81.59 \text{ MHz};
$$
  
\n
$$
f_{c1} = \frac{250}{\pi} \left[ -\frac{1}{40} + \sqrt{1 + \frac{1}{1600}} \right] = 77.61 \text{ MHz}.
$$
  
\nCheck:  $\beta = f_{c2} - f_{c1} = 3.98 \text{ MHz}.$   
\n
$$
[d] \ Q = \frac{\omega_o}{\beta} = \frac{500 \times 10^6}{\frac{RR_L}{R + R_L} \cdot \frac{1}{L}}
$$
  
\n
$$
= \frac{500(R + R_L)}{RR_L} = \frac{50}{3} \left( 1 + \frac{30}{R_L} \right)
$$
  
\nwhere  $R_L$  is in ohms.  
\n
$$
[e]
$$

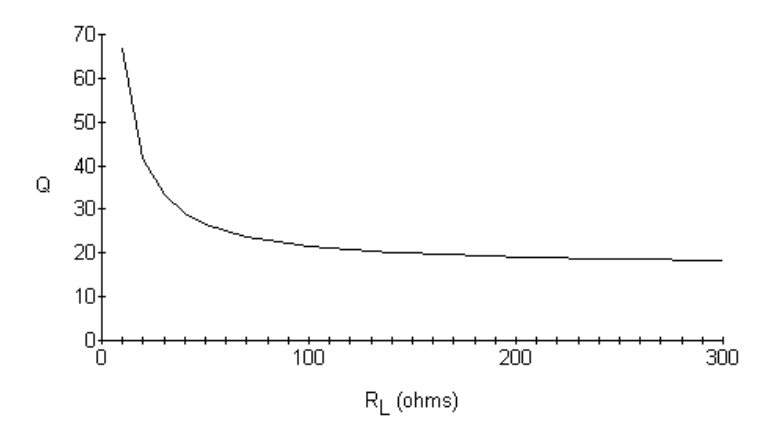

P 14.47 [a] 
$$
ω_o^2 = \frac{1}{LC} = 625 \times 10^6;
$$
  
\n∴  $L = \frac{1}{(625 \times 10^6)(25 \times 10^{-9})} = 64 \text{ mH}.$   
\n $\frac{R_L}{R + R_L} = 0.9;$  ∴  $0.1R_L = 0.9R;$   
\n∴  $R_L = 9R$  ∴  $R = \frac{500}{9} = 55.6 \Omega.$   
\n[b]  $β = \left(\frac{R_L}{R + R_L}\right)R \cdot \frac{1}{L} = 781.25 \text{ rad/s};$   
\n $Q = \frac{ω_o}{β} = \frac{25,000}{781.25} = 32.$ 

P 14.48 [a] 
$$
|H(j\omega)| = \frac{10 \times 10^{10}}{\sqrt{(10 \times 10^{10} - \omega^2)^2 + (50,000\omega)^2}} = 1;
$$
  
\n∴ 
$$
0 = -100 \times 10^{20} + (10 \times 10^{10} - \omega^2)^2 + (50,000\omega)^2
$$
\n
$$
= -20 \times 10^{10} \omega^2 + \omega^4 + 25 \times 10^8 \omega^2.
$$

From the above equation it is obvious that  $\omega = 0$  is one solution. The other is as follows:

$$
\omega^2 = 1975 \times 10^8
$$
 so  $\omega = 444.41 \text{ krad/s}.$ 

[b] From the equation for  $|H(j\omega)|$  in part (a), the frequency for which the magnitude is maximum is the frequency for which the denominator is minimum. This occurs when  $10 \times 10^{10} - \omega^2 = 0$ :

$$
\omega^2 = 10 \times 10^{10}
$$
 so  $\omega = \sqrt{10 \times 10^{10}} = \sqrt{10} \times 10^5$  rad/s.

$$
[\mathbf{c}] |H(j\sqrt{10} \times 10^5)| = \frac{10 \times 10^{10}}{50,000(\sqrt{10} \times 10^5)} = 6.3
$$

$$
\text{P 14.49 [a] } H(s) = \frac{sL}{R + sL + \frac{1}{sC}} = \frac{s^2 LC}{RsC + s^2 LC + 1} = \frac{s^2}{s^2 + \frac{R}{L}s + \frac{1}{LC}}.
$$

[b] When  $s = j\omega$  is very small (think of  $\omega$  approaching 0),

$$
H(s) \approx \frac{s^2}{\frac{1}{LC}} = 0.
$$

$$
[c] When s = j\omega is very large (think of \omega approaching \infty),
$$

$$
H(s) \approx \frac{s^2}{s^2} = 1.
$$

[d] The magnitude of *H*(*s*) approaches 0 as the frequency approaches 0, and approaches 1 as the frequency approaches  $\infty$ . Therefore, this circuit is behaving like a high pass filter when the output is the voltage across the inductor.

$$
[\mathbf{e}] |H(j\omega_c)| = \frac{\omega_c^2}{\sqrt{(10^6 - \omega_c^2)^2 + (1500\omega_c)^2}} = \frac{1}{\sqrt{2}};
$$
  
\n
$$
2\omega_c^4 = (10^6 - \omega_c^2)^2 + (1500\omega_c)^2 = 10^{12} - 2 \times 10^6 \omega_c^2 + \omega_c^4 + 225 \times 10^4 \omega_c^2.
$$
  
\nSimplifying,  $\omega_c^4 - 25 \times 10^4 \omega_c^2 - 10^{12} = 0.$   
\nSolve for  $\omega_c^2$  and then  $\omega_c$ :  
\n $\omega_c^2 = 1,132,782.22$  so  $\omega_c = 1064.322 \text{ rad/s}.$   
\n $f = 169.4 \text{ Hz}$ 

$$
\text{P 14.50 [a] } H(s) = \frac{\frac{1}{sC}}{R + sL + \frac{1}{sC}} = \frac{1}{RsC + s^2LC + 1} = \frac{\frac{1}{LC}}{s^2 + \frac{R}{L}s + \frac{1}{LC}}.
$$

[b] When  $s = j\omega$  is very small (think of  $\omega$  approaching 0),

$$
H(s) \approx \frac{\frac{1}{LC}}{\frac{1}{LC}} = 1.
$$

[c] When  $s = j\omega$  is very large (think of  $\omega$  approaching  $\infty$ ),

$$
H(s) \approx \frac{\frac{1}{LC}}{s^2} = 0.
$$

[d] The magnitude of *H*(*s*) approaches 1 as the frequency approaches 0, and approaches 0 as the frequency approaches  $\infty$ . Therefore, this circuit is behaving like a low pass filter when the output is the voltage across the capacitor.

$$
[\mathbf{e}] |H(j\omega_c)| = \frac{10^6}{\sqrt{(10^6 - \omega_c^2)^2 + (1500\omega_c)^2}} = \frac{1}{\sqrt{2}};
$$
  
\n
$$
2 \times 10^{12} = (10^6 - \omega_c^2)^2 + (1500\omega_c)^2 = 10^{12} - 2 \times 10^6 \omega_c^2 + \omega_c^4 + 225 \times 10^4 \omega_c^2.
$$
  
\nSimplifying,  $\omega_c^4 + (1500^2 - 2 \times 10^6) \omega_c^2 - 10^{12} = 0$   
\nSolve for  $\omega_c^2$  and then  $\omega_c$ :  
\n $\omega_c^2 = 882,782.22$  so  $\omega_c = 939.565 \text{ rad/s}$   
\n $f = 149.54 \text{ Hz}$ 

P 14.51 [a] Use the cutoff frequencies to calculate the bandwidth:

 $\omega_{c1} = 2\pi (697) = 4379.38 \text{ rad/s}$   $\omega_{c2} = 2\pi (941) = 5912.48 \text{ rad/s};$ Thus  $\beta = \omega_{c2} - \omega_{c1} = 1533.10 \text{ rad/s}.$ 

Calculate inductance using Eq. 14.16 and capacitance using Eq. 14.13:

$$
L = \frac{R}{\beta} = \frac{600}{1533.10} = 0.39 \text{ H};
$$
  

$$
C = \frac{1}{L\omega_{c1}\omega_{c2}} = \frac{1}{(0.39)(4379.38)(5912.48)} = 0.10 \,\mu\text{F}.
$$

[b] At the outermost two frequencies in the low-frequency group (687 Hz and 941 Hz) the amplitudes are

$$
|V_{697\text{Hz}}| = |V_{941\text{Hz}}| = \frac{|V_{\text{peak}}|}{\sqrt{2}} = 0.707|V_{\text{peak}}|
$$

because these are cutoff frequencies. We calculate the amplitudes at the other two low frequencies:

$$
|V| = (|V_{\text{peak}}|)(|H(j\omega)|) = |V_{\text{peak}}|\frac{\omega\beta}{\sqrt{(\omega_o^2 - \omega^2)^2 + (\omega\beta)^2}}.
$$

Therefore

$$
|V_{770\text{Hz}}| = |V_{\text{peak}}| = \frac{(4838.05)(1533.10)}{\sqrt{(5088.52^2 - 4838.05^2)^2 + [(4838.05)(1533.10)]^2}}
$$
  
= 0.948|V\_{\text{peak}}|,

and

$$
|V_{852\text{Hz}}| = |V_{\text{peak}}| = \frac{(5353.27)(1533.10)}{\sqrt{(5088.52^2 - 5353.27^2)^2 + [(5353.27)(1533.10)]^2}}
$$
  
= 0.948|V\_{\text{peak}}|.

It is not a coincidence that these two magnitudes are the same. The frequencies in both bands of the DTMF system were carefully chosen to produce this type of predictable behavior with linear filters. In other words, the frequencies were chosen to be equally far apart with respect to the response produced by a linear filter. Most musical scales consist of tones designed with this dame property – note intervals are selected to place the notes equally far apart. That is why the DTMF tones remind us of musical notes! Unlike musical scales, DTMF frequencies were selected to be harmonically unrelated, to lower the risk of misidentifying a tone's frequency if the circuit elements are not perfectly linear.

[c] The high-band frequency closest to the low-frequency band is 1209 Hz. The amplitude of a tone with this frequency is

$$
|V_{1209\text{Hz}}| = |V_{\text{peak}}| = \frac{(7596.37)(1533.10)}{\sqrt{(5088.52^2 - 7596.37^2)^2 + [(7596.37)(1533.10)]^2}}
$$
  
= 0.344|V\_{\text{peak}}|.

This is less than one half the amplitude of the signals with the low-band cutoff frequencies, ensuring adequate separation of the bands.

### P 14.52 The cutoff frequencies and bandwidth are

 $\omega_{c_1} = 2\pi(1209) = 7596 \,\text{rad/s}$  $\omega_{c_2} = 2\pi(1633) = 10.26$  krad/s;  $\beta = \omega_{c_2} - \omega_{c_1} = 2664 \text{ rad/s}.$ 

Telephone circuits always have  $R = 600 \Omega$ . Therefore, the filters inductance and capacitance values are

$$
L = \frac{R}{\beta} = \frac{600}{2664} = 0.225 \text{ H};
$$
  

$$
C = \frac{1}{\omega_{c_1} \omega_{c_2} L} = 0.057 \,\mu\text{F}.
$$

At the highest of the low-band frequencies, 941 Hz, the amplitude is

$$
|V_{\omega}| = |V_{\text{peak}}| \frac{\omega \beta}{\sqrt{(\omega_o^2 - \omega^2)^2 + \omega^2 \beta^2}}
$$

where  $\omega_o = \sqrt{\omega_{c_1} \omega_{c_2}}$ . Thus,

$$
|V_{\omega}| = \frac{|V_{\text{peak}}|(5912)(2664)}{\sqrt{[(8828)^2 - (5912)^2]^2 + [(5912)(2664)]^2}}
$$
  
= 0.344 |V\_{\text{peak}}|.

Again it is not coincidental that this result is the same as the response of the low-band filter to the lowest of the high-band frequencies.

P 14.53 From Problem 14.51 the response to the largest of the DTMF low-band tones is  $0.948|V_{\text{peak}}|$ . The response to the 20 Hz tone is

$$
|V_{20\text{Hz}}| = \frac{|V_{\text{peak}}|(125.6)(1533)}{[(5089^2 - 125.6^2)^2 + [(125.6)(1533)]^2]^{1/2}}
$$
  
= 0.00744|V\_{\text{peak}}|;

$$
\therefore \frac{|V_{20\text{Hz}}|}{|V_{770\text{Hz}}|} = \frac{|V_{20\text{Hz}}|}{|V_{852\text{Hz}}|} = \frac{0.00744|V_{\text{peak}}|}{0.948|V_{\text{peak}}|} = 0.5.
$$

 $\therefore$   $|V_{20\text{Hz}}| = 63.7|V_{770\text{Hz}}|$ .

Thus, the 20Hz signal can be 63.7 times as large as the DTMF tones.

# 15

# Active Filter Circuits

# Assessment Problems

AP 15.1  
\n
$$
H(s) = \frac{-(R_2/R_1)s}{s + (1/R_1C)};
$$
\n
$$
\frac{1}{R_1C} = 1 \text{ rad/s}; \qquad R_1 = 1 \Omega, \quad \therefore \quad C = 1 \text{ F}.
$$
\n
$$
\frac{R_2}{R_1} = 1, \qquad \therefore \quad R_2 = R_1 = 1 \Omega;
$$
\n
$$
\therefore \quad H_{\text{prototype}}(s) = \frac{-s}{s+1}.
$$
\nAP 15.2  
\n
$$
H(s) = \frac{-(1/R_1C)}{s + (1/R_2C)} = \frac{-20,000}{s + 5000}.
$$
\n
$$
\frac{1}{R_1S_2} = 20,000; \quad C = 5 \mu \text{ F};
$$

$$
R_1C
$$
  
\n
$$
\therefore R_1 = \frac{1}{(20,000)(5 \times 10^{-6})} = 10 \Omega.
$$
  
\n
$$
\frac{1}{R_2C} = 5000;
$$

$$
\therefore R_2 = \frac{1}{(5000)(5 \times 10^{-6})} = 40 \,\Omega.
$$

15–1

AP 15.3  
\n
$$
\omega_c = 2\pi f_c = 2\pi \times 10^4 = 20{,}000\pi \text{ rad/s};
$$
  
\n∴  $k_f = 20{,}000\pi = 62{,}831.85.$   
\n $C' = \frac{C}{k_f k_m}$  ∴  $0.5 \times 10^{-6} = \frac{1}{k_f k_m};$   
\n∴  $k_m = \frac{1}{(0.5 \times 10^{-6})(62{,}831.85)} = 31.83.$ 

AP 15.4 For a 2nd order Butterworth high pass filter

$$
H(s) = \frac{s^2}{s^2 + \sqrt{2}s + 1}.
$$

For the circuit in Fig. 15.25

$$
H(s) = \frac{s^2}{s^2 + \left(\frac{2}{R_2 C}\right)s + \left(\frac{1}{R_1 R_2 C^2}\right)}.
$$

Equate the transfer functions. For  $C = 1$ F,

$$
\frac{2}{R_2C} = \sqrt{2}, \quad \therefore \quad R_2 = \sqrt{2} = 1.414 \,\Omega;
$$

$$
\frac{1}{R_1 R_2 C^2} = 1, \quad \therefore \quad R_1 = \frac{1}{\sqrt{2}} = 0.707 \,\Omega.
$$

AP 15.5

$$
Q = 8, K = 5, \omega_o = 1000 \,\text{rad/s}, C = 1 \,\mu\text{F}.
$$

For the circuit in Fig 15.26

$$
H(s) = \frac{-\left(\frac{1}{R_1C}\right)s}{s^2 + \left(\frac{2}{R_3C}\right)s + \left(\frac{R_1 + R_2}{R_1R_2R_3C^2}\right)}
$$
  
= 
$$
\frac{K\beta s}{s^2 + \beta s + \omega_o^2}.
$$

$$
\beta = \frac{2}{R_3C}, \quad \therefore \quad R_3 = \frac{2}{\beta C};
$$

$$
\beta = \frac{\omega_o}{Q} = \frac{1000}{8} = 125 \text{ rad/s};
$$

$$
\therefore R_3 = \frac{2 \times 10^6}{(125)(1)} = 16 \text{ k}\Omega.
$$
  
\n
$$
K\beta = \frac{1}{R_1C};
$$
  
\n
$$
\therefore R_1 = \frac{1}{K\beta C} = \frac{1}{5(125)(1 \times 10^{-6})} = 1.6 \text{ k}\Omega.
$$
  
\n
$$
\omega_o^2 = \frac{R_1 + R_2}{R_1R_2R_3C^2};
$$
  
\n
$$
10^6 = \frac{(1600 + R_2)}{(1600)(R_2)(16,000)(10^{-6})^2}.
$$

Solving for  $R_2$ ,

$$
R_2 = \frac{(1600 + R_2)10^6}{256 \times 10^5}, \quad 246R_2 = 16{,}000, \quad R_2 = 65.04 \,\Omega.
$$

AP 15.6

 $\omega_o = 1000 \,\text{rad/s}; \qquad Q = 4;$ 

 $C = 2 \mu F$ 

$$
H(s) = \frac{s^2 + (1/R^2C^2)}{s^2 + \left[\frac{4(1-\sigma)}{RC}\right]s + \left(\frac{1}{R^2C^2}\right)}
$$
  
=  $\frac{s^2 + \omega_o^2}{s^2 + \beta s + \omega_o^2}$ ;  $\omega_o = \frac{1}{RC}$ ;  $\beta = \frac{4(1-\sigma)}{RC}$ ;  

$$
R = \frac{1}{\omega_o C} = \frac{1}{(1000)(2 \times 10^{-6})} = 500 \Omega;
$$

$$
\beta = \frac{\omega_o}{Q} = \frac{1000}{4} = 250;
$$

$$
\therefore \frac{4(1-\sigma)}{RC} = 250.
$$

$$
4(1 - \sigma) = 250RC = 250(500)(2 \times 10^{-6}) = 0.25;
$$
  

$$
1 - \sigma = \frac{0.25}{4} = 0.0625; \quad \therefore \quad \sigma = 0.9375.
$$

# Problems

P 15.1 **[a]** 
$$
K = 10^{(5/20)} = 1.778 = \frac{R_2}{R_1};
$$
  
\n $R_2 = \frac{1}{\omega_c C} = \frac{1}{(2\pi)(10^4)(50 \times 10^{-9})} = 318.31 \Omega;$   
\n $R_1 = \frac{R_2}{K} = \frac{318.31}{1.778} = 179 \Omega.$   
\n**[b]**

 $\lbrack$ <sup>[</sup>D]

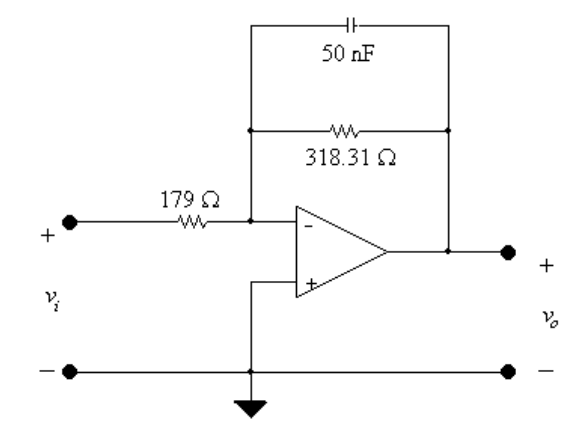

P 15.2 [a] 
$$
\frac{1}{R_f C} = 2\pi (10,000)
$$
 so  $R_f C = 1.5915 \times 10^{-5}$ .  
\nThere are several possible approaches. Here, choose  $C = 47$  nF. Then  
\n $R_f = \frac{1.5915 \times 10^{-5}}{47 \times 10^{-9}} = 338.63 \Omega$ .  
\nChoose  $R_f = 330 \Omega$ . This gives  
\n $\omega_c = \frac{1}{(330)(47 \times 10^{-9})} = 64,474.5 \text{ rad/s}$  so  $f_c = 10,261.44 \text{ Hz}$ .  
\nTo get a passband gain of 5 dB,  
\n $R_i = \frac{R_f}{1.778} = \frac{330}{1.778} = 185.6 \Omega$ .  
\nChoose  $R_i = 180 \Omega$  to give  $K = 20 \log_{10}(330/180) = 5.265 \text{ dB}$ .

The resulting circuit is

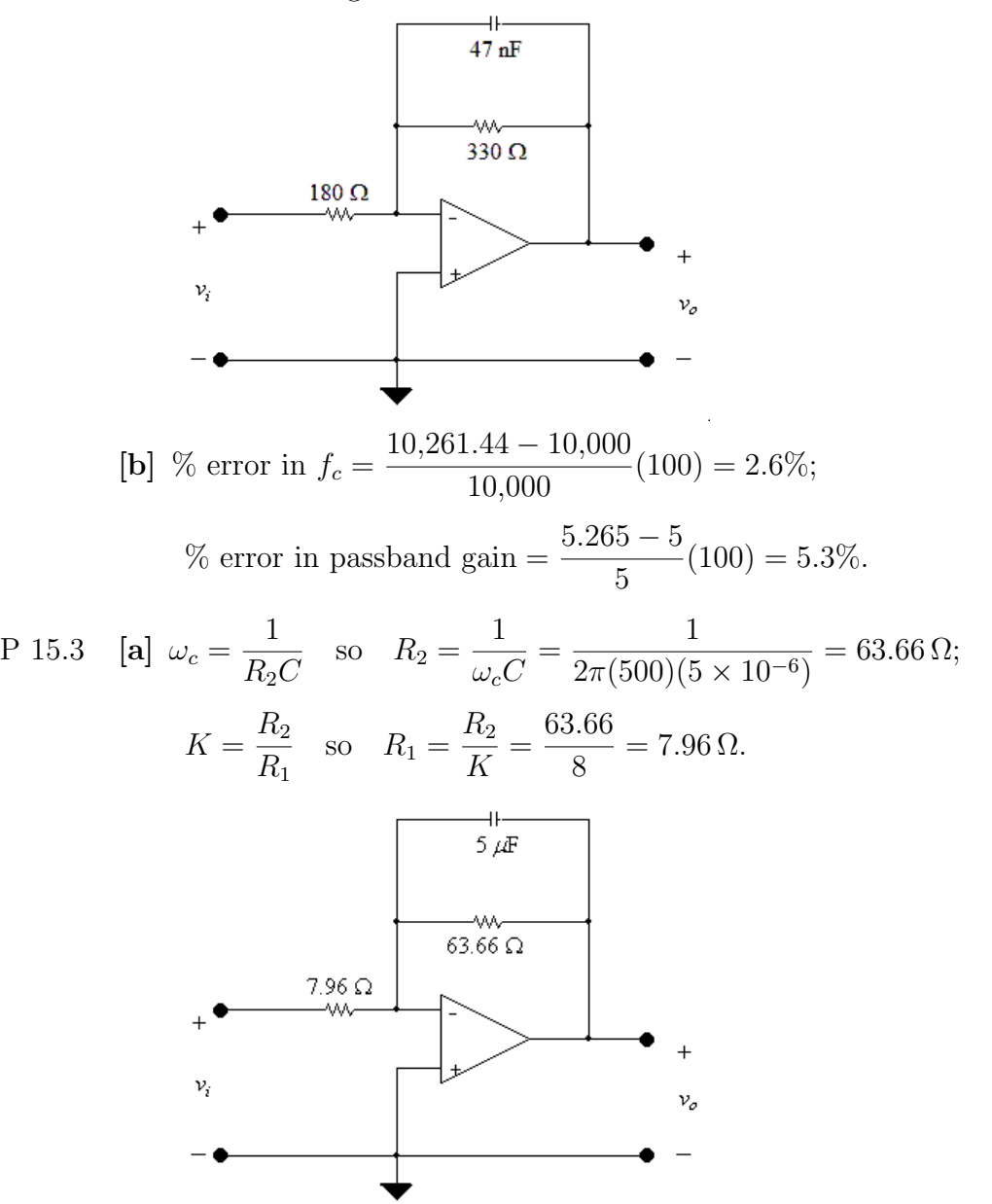

[b] From part (a),  $R_2$  affects the cutoff frequency and the passband gain, so both are changed.

P 15.4 **[a]** 8(2) = 16 V so 
$$
V_{cc} \ge 16
$$
 V.  
\n**[b]**  $H(j\omega) = \frac{-8(2\pi)(500)}{j\omega + 2\pi(500)}$ .  
\n $H(j1000\pi) = \frac{-8(1000\pi)}{1000\pi + j1000\pi} = -4 + j4 = \frac{8}{\sqrt{2}}\sqrt{\frac{135^{\circ}}{2}}$ ;  
\n $V_o = \frac{8}{\sqrt{2}}\sqrt{\frac{135^{\circ}}{2}}V_i$  so  $v_o(t) = 11.3 \cos(1000\pi t + 135^{\circ})$  V.

$$
\begin{aligned}\n\text{[c]} \quad H(j100\pi) &= \frac{-8(1000\pi)}{1000\pi + j100\pi} = 7.96/174.3^\circ; \\
V_o &= 7.96/174.3^\circ V_i \quad \text{so} \quad v_o(t) = 15.92 \cos(100\pi t + 174.3^\circ) \, \text{V.} \\
\text{[d]} \quad H(j10,000\pi) &= \frac{-8(1000\pi)}{1000\pi + j10,000\pi} = 0.796/95.7^\circ; \\
V_o &= 0.796/95.7^\circ V_i \quad \text{so} \quad v_o(t) = 1.59 \cos(10,000\pi t + 95.7^\circ) \, \text{V.}\n\end{aligned}
$$

P 15.5 Summing the currents at the inverting input node yields

$$
\frac{0 - V_i}{Z_i} + \frac{0 - V_o}{Z_f} = 0;
$$
  
\n
$$
\therefore \frac{V_o}{Z_f} = -\frac{V_i}{Z_i};
$$
  
\n
$$
\therefore H(s) = \frac{V_o}{V_i} = -\frac{Z_f}{Z_i}.
$$

P 15.6 **[a]** 
$$
Z_f = \frac{R_2(1/sC_2)}{[R_2 + (1/sC_2)]} = \frac{R_2}{R_2C_2s + 1}
$$
  
\t\t\t $= \frac{(1/C_2)}{s + (1/R_2C_2)}$ .  
\tLikewise  
\t\t\t $Z_i = \frac{(1/C_1)}{s + (1/R_1C_1)}$ .  
\t\t\t $\therefore H(s) = \frac{-(1/C_2)[s + (1/R_1C_1)]}{[s + (1/R_2C_2)](1/C_1)}$   
\t\t\t $= -\frac{C_1}{C_2}\frac{[s + (1/R_1C_1)]}{[s + (1/R_2C_2)]}$ .  
\t\t\t**[b]**  $H(j\omega) = \frac{-C_1}{C_2} \left[ \frac{j\omega + (1/R_1C_1)}{j\omega + (1/R_2C_2)} \right]$ ;  
\t\t\t $H(j0) = \frac{-C_1}{C_2} \left( \frac{R_2C_2}{R_1C_2} \right) = \frac{-R_2}{R_2}$ .

$$
[\mathbf{c}] \ H(j\infty) = -\frac{C_1}{C_2} \left(\frac{j}{j}\right) = \frac{-C_1}{C_2}.
$$

 $C<sub>2</sub>$ 

*R*1*C*<sup>1</sup>

© 2019 Pearson Education, Inc., 330 Hudson Street, NY, NY 10013. All rights reserved. This material is protected under all copyright laws as they currently exist. No portion of this material may be reproduced, in any form or by any means, without permission in writing from the publisher.

*R*<sup>1</sup>

[d] As  $\omega \to 0$  the two capacitor branches become open and the circuit reduces to a resistive inverting amplifier having a gain of  $-R_2/R_1$ . As  $\omega \to \infty$  the two capacitor branches approach a short circuit and in this case we encounter an indeterminate situation; namely  $v_n \to v_i$  but  $v_n = 0$  because of the ideal op amp. At the same time the gain of the ideal op amp is infinite so we have the indeterminate form  $0 \cdot \infty$ . Although  $\omega = \infty$  is indeterminate we can reason that for finite large values of  $\omega$   $H(j\omega)$  will approach  $-C_1/C_2$  in value. In other words, the circuit approaches a purely capacitive inverting amplifier with a gain of  $(-1/j\omega C_2)/(1/j\omega C_1)$  or  $-C_1/C_2$ .

P 15.7 **[a]** 
$$
Z_f = \frac{(1/C_2)}{s + (1/R_2C_2)};
$$
  
\n $Z_i = R_1 + \frac{1}{sC_1} = \frac{R_1}{s}[s + (1/R_1C_1)];$   
\n $H(s) = -\frac{(1/C_2)}{[s + (1/R_2C_2)]} \cdot \frac{s}{R_1[s + (1/R_1C_1)]}$   
\n $= -\frac{1}{R_1C_2} \frac{s}{[s + (1/R_1C_1)][s + (1/R_2C_2)]}.$   
\n**[b]**  $H(j\omega) = -\frac{1}{R_1C_2} \frac{j\omega}{(j\omega + \frac{1}{R_1C_1})(j\omega + \frac{1}{R_2C_2})};$   
\n $H(j0) = 0.$ 

- $[c]$   $H(j\infty)=0$ .
- [d] As  $\omega \to 0$  the capacitor  $C_1$  disconnects  $v_i$  from the circuit. Therefore  $v_o = v_n = 0.$ As  $\omega \to \infty$  the capacitor short circuits the feedback network, thus  $Z_F = 0$  and therefore  $v_o = 0$ .

P 15.8 [a] 
$$
R_1 = \frac{1}{\omega_c C} = \frac{1}{(2\pi)(2500)(50 \times 10^{-9})} = 1273.24 \Omega;
$$
  
\n $K = 10^{(10/20)} = 3.16 = \frac{R_2}{R_1};$   
\n∴  $R_2 = 3.16R_1 = 4026.337 Ω.$ 

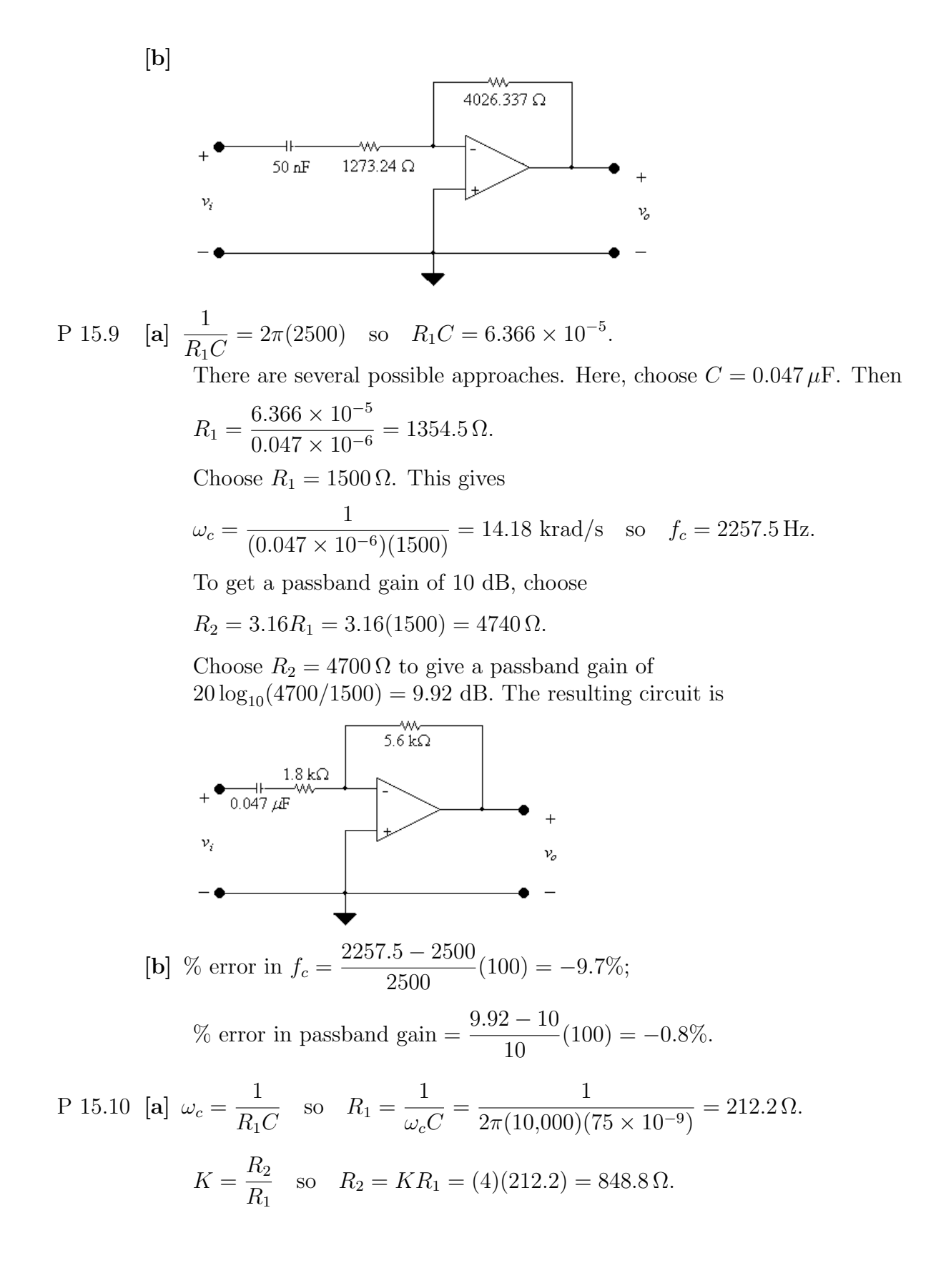

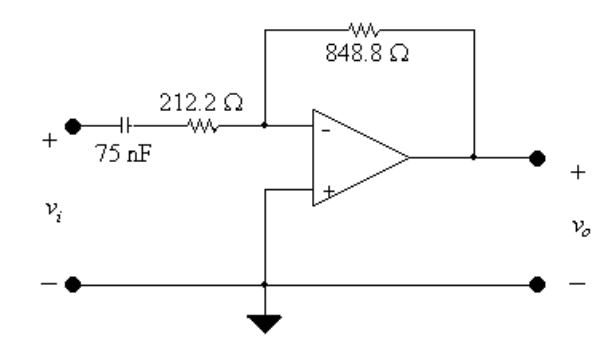

[b] From part (a),  $R_2$  affects the passband gain but not the cutoff frequency, so only the passband gain is changed.

P 15.11 [a] 4(4) = 16 V so 
$$
V_{cc} \ge 16 V
$$
.  
\n[b]  $H(j\omega) = \frac{-4j\omega}{j\omega + 20,000\pi}$ .  
\n $H(j20,000\pi) = \frac{-4(j20,000\pi)}{20,000\pi + j20,000\pi} = \frac{4}{\sqrt{2}} \angle -135^\circ$ ;  
\n $V_o = \frac{4}{\sqrt{2}} \angle -135^\circ V_i$  so  $v_o(t) = 11.3 \cos(20,000\pi t - 135^\circ) V$ .  
\n[c]  $H(j2000\pi) = \frac{-4(j2000\pi)}{20,000\pi + j2000\pi} = 0.398 \angle -95.7^\circ$ ;  
\n $V_o = 0.398 \angle -95.7^\circ V_i$  so  $v_o(t) = 1.6 \cos(2000\pi t - 95.7^\circ) V$ .  
\n[d]  $H(j200,000\pi) = \frac{-4(j200,000\pi)}{20,000\pi + j200,000\pi} = 3.98 \angle -174.3^\circ$ ;  
\n $V_o = 3.98 \angle -174.3^\circ V_i$  so  $v_o(t) = 15.9 \cos(200,000\pi t - 174.3^\circ) V$ .

P 15.12 For the RC circuit

$$
H(s) = \frac{V_o}{V_i} = \frac{s}{s + (1/RC)};
$$
  
\n
$$
R' = k_m R; \qquad C' = \frac{C}{k_m k_f};
$$
  
\n
$$
\therefore R'C' = \frac{RC}{k_f} = \frac{1}{k_f}; \qquad \frac{1}{R'C'} = k_f.
$$
  
\n
$$
H'(s) = \frac{s}{s + (1/R'C')} = \frac{s}{s + k_f} = \frac{(s/k_f)}{(s/k_f) + 1}.
$$

For the RL circuit

$$
H(s) = \frac{s}{s + (R/L)};
$$
  
\n
$$
R' = k_m R; \qquad L' = \frac{k_m L}{k_f};
$$
  
\n
$$
\frac{R'}{L'} = k_f \left(\frac{R}{L}\right) = k_f;
$$
  
\n
$$
H'(s) = \frac{s}{s + k_f} = \frac{(s/k_f)}{(s/k_f) + 1}.
$$

P 15.13 For the RC circuit

$$
H(s) = \frac{V_o}{V_i} = \frac{(1/RC)}{s + (1/RC)};
$$
  
\n
$$
R' = k_m R; \qquad C' = \frac{C}{k_m k_f};
$$
  
\n
$$
\therefore R'C' = k_m R \frac{C}{k_m k_f} = \frac{1}{k_f} RC = \frac{1}{k_f}.
$$
  
\n
$$
\frac{1}{R'C'} = k_f.
$$
  
\n
$$
H'(s) = \frac{(1/R'C')}{s + (1/R'C')} = \frac{k_f}{s + k_f};
$$
  
\n
$$
H'(s) = \frac{1}{(s/k_f) + 1}.
$$

For the RL circuit 
$$
H(s) = \frac{R/L}{s + R/L}
$$
 so

$$
R' = k_m R; \qquad L' = \frac{k_m}{k_f} L;
$$
  

$$
\frac{R'}{L'} = \frac{k_m R}{\frac{k_m}{k_f} L} = k_f \left(\frac{R}{L}\right) = k_f;
$$
  

$$
H'(s) = \frac{(R'/L')}{s + (R'/L')} = \frac{k_f}{s + k_f};
$$
  

$$
H'(s) = \frac{1}{(s/k_f) + 1}.
$$

$$
P 15.14 \ H(s) = \frac{(R/L)s}{s^2 + (R/L)s + (1/LC)} = \frac{\beta s}{s^2 + \beta s + \omega_o^2}
$$

For the prototype circuit  $\omega_o = 1$  and  $\beta = \omega_o/Q = 1/Q$ . For the scaled circuit

*.*

$$
H'(s) = \frac{(R'/L')s}{s^2 + (R'/L')s + (1/L'C')}
$$

where  $R' = k_m R$ ;  $L' = \frac{k_m}{l_m}$ *kf L*; and  $C' = \frac{C}{l}$  $k_f k_m$ ;

$$
\therefore \frac{R'}{L'} = \frac{k_m R}{\frac{k_m}{k_f} L} = k_f \left(\frac{R}{L}\right) = k_f \beta.
$$

$$
\frac{1}{L'C'} = \frac{k_f k_m}{\frac{k_m}{k_f} LC} = \frac{k_f^2}{LC} = k_f^2;
$$

$$
Q' = \frac{\omega'_o}{\beta'} = \frac{k_f \omega_o}{k_f \beta} = Q.
$$

therefore the *Q* of the scaled circuit is the same as the *Q* of the unscaled circuit. Also note  $\beta' = k_f \beta$ .

$$
\therefore H'(s) = \frac{\left(\frac{k_f}{Q}\right)s}{s^2 + \left(\frac{k_f}{Q}\right)s + k_f^2};
$$
  
\n
$$
H'(s) = \frac{\left(\frac{1}{Q}\right)\left(\frac{s}{k_f}\right)}{\left[\left(\frac{s}{k_f}\right)^2 + \frac{1}{Q}\left(\frac{s}{k_f}\right) + 1\right]}.
$$
  
\nP 15.15 [a]  $L = 1$  H;  $C = 1$  F;  
\n
$$
R = \frac{1}{Q} = \frac{1}{10} = 0.1 \Omega.
$$
  
\n[b]  $k_f = \frac{\omega_o'}{\omega_o} = 75,000;$   $k_m = \frac{R'}{R} = \frac{2500}{0.1} = 25,000.$   
\nThus,  
\n
$$
R' = k_m R = (0.1)(25,000) = 2.5 \text{ k}\Omega;
$$
  
\n
$$
L' = \frac{k_m}{k_f} L = \frac{25,000}{75,000}(1) = 333.33 \text{ mH};
$$
  
\n
$$
C' = \frac{C}{k_m k_f} = \frac{1}{(25,000)(75,000)} = 533.33 \text{ pF}.
$$

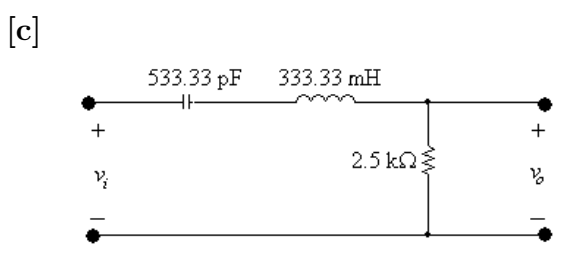

P 15.16 **[a]** Since 
$$
\omega_o^2 = 1/LC
$$
 and  $\omega_o = 1 \text{ rad/s}$ ,  
\n
$$
C = \frac{1}{L} = \frac{1}{Q} \text{ F}.
$$
\n**[b]**  $H(s) = \frac{(R/L)s}{s^2 + (R/L)s + (1/LC)};$   
\n
$$
H(s) = \frac{(1/Q)s}{s^2 + (1/Q)s + 1}.
$$

[c] In the prototype circuit

$$
R = 1 \Omega;
$$
  $L = 12 \text{ H};$   $C = \frac{1}{L} = 0.0833 \text{ F};$   
and  $k_m = \frac{R'}{R} = 50,000;$   $k_f = \frac{\omega_o'}{\omega_o} = 40,000.$ 

Thus

[d]

$$
R' = k_m R = 50 \text{ k}\Omega;
$$
  
\n
$$
L' = \frac{k_m}{k_f} L = \frac{50,000}{40,000} (12) = 15 \text{ H};
$$
  
\n
$$
C' = \frac{C}{k_m k_f} = \frac{0.0833}{(50,000)(40,000)} = 41.67 \text{ pF}.
$$

[e] *H*<sup>0</sup> (*s*) = 1 12 *<sup>s</sup>* 40*,*000! *s* 40*,*000!<sup>2</sup> + 1 12 *<sup>s</sup>* 40*,*000! + 1 *H*<sup>0</sup> (*s*) = <sup>3333</sup>*.*33*<sup>s</sup> <sup>s</sup>*<sup>2</sup> + 3333*.*33*<sup>s</sup>* + 16 ⇥ <sup>10</sup><sup>8</sup> *.*

© 2019 Pearson Education, Inc., 330 Hudson Street, NY, NY 10013. All rights reserved. This material is protected under all copyright laws as they currently exist. No portion of this material may be reproduced, in any form or by any means, without permission in writing from the publisher.

 $\mathcal{V}_\mathcal{O}$ 

# P 15.17 [a] Using the first prototype

$$
\omega_o = 1 \text{ rad/s};
$$
  $C = 1 \text{ F};$   $L = 1 \text{ H};$   $R = 15 \Omega.$   
\n $k_m = \frac{R'}{R} = \frac{10,000}{15} = 666.67;$   $k_f = \frac{\omega'_o}{\omega_o} = 100,000.$ 

Thus,

$$
R' = k_m R = 10 \text{ k}\Omega; \qquad L' = \frac{k_m}{k_f} L = \frac{666.67}{100,000} (1) = 6.67 \text{ mH};
$$

$$
C' = \frac{C}{k_m k_f} = \frac{1}{(666.67)(100,000)} = 15 \text{ nF}.
$$

Using the second prototype

$$
\omega_o = 1 \text{ rad/s};
$$
  $C = 15 \text{ F};$   
\n $L = \frac{1}{15} = 66.67 \text{ mH};$   $R = 1 \Omega$   
\n $k_m = \frac{R'}{R} = 10,000;$   $k_f = \frac{\omega_o'}{\omega_o} = 100,000.$ 

Thus,

$$
R' = k_m R = 10 \text{ k}\Omega; \qquad L' = \frac{k_m}{k_f} L = \frac{10,000}{100,000}(0.06667) = 6.67 \text{ mH};
$$

$$
C' = \frac{C}{k_m k_f} = \frac{15}{(10,000)(100,000)} = 15 \text{ nF}.
$$
  
[b]  
  

$$
\bullet
$$
  

$$
\gamma_i
$$
  

$$
\bullet
$$
  

$$
\gamma_i
$$
  

$$
\bullet
$$
  

$$
\gamma_i
$$

P 15.18 [a] For the circuit in Fig. P15.18(a)

$$
H(s) = \frac{V_o}{V_i} = \frac{s + \frac{1}{s}}{\frac{1}{Q} + s + \frac{1}{s}} = \frac{s^2 + 1}{s^2 + (\frac{1}{Q})s + 1}.
$$

For the circuit in Fig. P15.18(b)

$$
H(s) = \frac{V_o}{V_i} = \frac{Qs + \frac{Q}{s}}{1 + Qs + \frac{Q}{s}}
$$

$$
= \frac{Q(s^2 + 1)}{Qs^2 + s + Q};
$$

$$
H(s) = \frac{s^2 + 1}{s^2 + \left(\frac{1}{Q}\right)s + 1}.
$$
[b] 
$$
H'(s) = \frac{\left(\frac{s}{10^4}\right)^2 + 1}{\left(\frac{s}{10^4}\right)^2 + \frac{1}{8}\left(\frac{s}{10^4}\right) + 1}
$$

$$
= \frac{s^2 + 10^8}{s^2 + 1250s + 10^8}.
$$

P 15.19 For the scaled circuit

$$
H'(s) = \frac{s^2 + \left(\frac{1}{L'C'}\right)}{s^2 + \left(\frac{R'}{L'}\right)s + \left(\frac{1}{L'C'}\right)};
$$
  
\n
$$
L' = \frac{k_m}{k_f}L; \qquad C' = \frac{C}{k_m k_f};
$$
  
\n
$$
\therefore \frac{1}{L'C'} = \frac{k_f^2}{LC}; \qquad R' = k_m R;
$$
  
\n
$$
\therefore \frac{R'}{L'} = k_f \left(\frac{R}{L}\right).
$$

It follows then that

$$
H'(s) = \frac{s^2 + \left(\frac{k_f^2}{LC}\right)}{s^2 + \left(\frac{R}{L}\right)k_f s + \frac{k_f^2}{LC}}
$$
  
= 
$$
\frac{\left(\frac{s}{k_f}\right)^2 + \left(\frac{1}{LC}\right)}{\left[\left(\frac{s}{k_f}\right)^2 + \left(\frac{R}{L}\right)\left(\frac{s}{k_f}\right) + \left(\frac{1}{LC}\right)\right]}
$$
  
= 
$$
H(s)|_{s=s/k_f}.
$$

P 15.20 For the circuit at the bottom of Fig. 14.31

$$
H(s) = \frac{s^2 + \left(\frac{1}{LC}\right)}{s^2 + \frac{s}{RC} + \left(\frac{1}{LC}\right)}.
$$

## It follows that

$$
H'(s) = \frac{s^2 + \frac{1}{L'C'}}{s^2 + \frac{s}{R'C'} + \frac{1}{L'C'}}\n\text{where } R' = k_m R; \qquad L' = \frac{k_m}{k_f} L;
$$
\n
$$
C' = \frac{C}{k_m k_f};
$$
\n
$$
\therefore \quad \frac{1}{L'C'} = \frac{k_f^2}{L C}.
$$
\n
$$
\frac{1}{R'C'} = \frac{k_f}{RC}.
$$
\n
$$
H'(s) = \frac{s^2 + \left(\frac{k_f^2}{LC}\right)}{s^2 + \left(\frac{k_f}{RC}\right)s + \frac{k_f^2}{LC}}
$$
\n
$$
= \frac{\left(\frac{s}{k_f}\right)^2 + \frac{1}{LC}}{\left(\frac{s}{k_f}\right)^2 + \left(\frac{1}{RC}\right)\left(\frac{s}{k_f}\right) + \frac{1}{LC}}
$$
\n
$$
= H(s)|_{s=s/k_f}.
$$

P 15.21 For prototype circuit (a):

$$
H(s) = \frac{V_o}{V_i} = \frac{Q}{Q + \frac{1}{s + \frac{1}{s}}} = \frac{Q}{Q + \frac{s}{s^2 + 1}};
$$
  

$$
H(s) = \frac{Q(s^2 + 1)}{Q(s^2 + 1) + s} = \frac{s^2 + 1}{s^2 + \left(\frac{1}{Q}\right)s + 1}.
$$

For prototype circuit (b):

$$
H(s) = \frac{V_o}{V_i} = \frac{1}{1 + \frac{(s/Q)}{(s^2 + 1)}}
$$

$$
= \frac{s^2 + 1}{s^2 + \left(\frac{1}{Q}\right)s + 1}.
$$

P 15.22 [a] 
$$
k_m = \frac{500}{100} = 5;
$$
  
\n
$$
\frac{k_m}{k_f} (160 \times 10^{-6}) = 0.002 \qquad \text{so} \qquad k_f = \frac{(160 \times 10^{-6})(5)}{0.002} = 0.4.
$$
\n
$$
C' = \frac{25 \times 10^{-9}}{(5)(0.4)} = 12.5 \text{ nF}.
$$
\n[b]  $Z_{ab} = \frac{1}{j\omega C} + R || j\omega L = \frac{1}{j\omega C} + \frac{j\omega RL}{R + j\omega L}$   
\n
$$
= \frac{(R + j\omega L - \omega^2 RLC)(-\omega^2 LC - j\omega RC)}{(-\omega^2 LC + j\omega RC)(-\omega^2 LC - j\omega RC)}
$$

The denominator is purely real, so set the imaginary part of the numerator equal to 0 and solve for  $\omega$ :

$$
-\omega R^2 C - \omega^3 L^2 C + \omega^3 R^2 LC^2 = 0
$$
  
\n
$$
\therefore \qquad \omega^2 = \frac{R^2}{R^2 LC - L^2} = \frac{(500)^2}{(500)^2 (0.002(12.5 \times 10^{-9}) - (0.002)^2)} = 111.11 \times 10^9.
$$

Thus,

 $\omega = 333.33$  krad/s.

[c] In the original, unscaled circuit, the frequency at which the impedance *Z*ab is purely real is

$$
\omega_{us}^{2} = \frac{(100)^{2}}{(100)^{2}(160 \times 10^{-6})(25 \times 10^{-9}) - (160 \times 10^{-6})^{2}} = 694.44 \times 10^{9}.
$$
  
\nThus,  $\omega_{us} = 833.33 \text{ krad/s}.$   
\n
$$
\frac{\omega_{\text{scaled}}}{\omega_{us}} = \frac{333.33}{833.33} = 0.4 = k_{f}.
$$
  
\nP 15.23 [a]  $k_{f} = \frac{500}{20,000} = 0.025;$   
\n
$$
C' = \frac{125 \times 10^{-9}}{0.025} = 5 \,\mu\text{F};
$$
  
\n
$$
L' = \frac{0.06}{0.025} = 2.4 \text{ H}.
$$
  
\n400 mA (b)  $\frac{\text{I}_{0}}{\text{V}} = \frac{1}{2000} \times 1200 \,\Omega$   
\n
$$
\frac{1}{2000} = 2.4 \text{ H}.
$$

$$
\begin{aligned} \text{[b]} \ \ I_o &= \frac{(200 - j400) \|(60 + j1200)}{200 - j400} (0.4) = 0.57 / 15.14^{\circ} \text{ A};\\ i_o &= 0.57 \cos(500t + 15.14^{\circ}) \text{ A}. \end{aligned}
$$

The magnitude and phase angle of the output current are the same as in the unscaled circuit.

P 15.24 From the solution to Problem 14.30,  $\omega_o = 100 \text{ krad/s}$  and  $\beta = 12.5 \text{ krad/s}$ . Compute the two scale factors:

$$
k_f = \frac{\omega_o'}{\omega_o} = \frac{2\pi (200 \times 10^3)}{100 \times 10^3} = 4\pi;
$$

$$
k_m = \frac{1}{k_f} \frac{C}{C'} = \frac{1}{4\pi} \frac{10 \times 10^{-9}}{2.5 \times 10^{-9}} = \frac{1}{\pi}.
$$

Thus,

$$
R' = k_m R = \frac{8000}{\pi} = 2546.45 \,\Omega
$$
\n
$$
L' = \frac{k_m}{k_f} L = \frac{1/\pi}{4\pi} (10 \times 10^{-3}) = 253.3 \,\mu\text{H}.
$$

Calculate the cutoff frequencies:

$$
\omega'_{c1} = k_f \omega_{c1} = 4\pi (93.95 \times 10^3) = 1180.6 \text{ krad/s};
$$
  

$$
\omega'_{c2} = k_f \omega_{c2} = 4\pi (106.45 \times 10^3) = 1337.7 \text{ krad/s}.
$$

To check, calculate the bandwidth:

$$
\beta' = \omega'_{c2} - \omega'_{c1} = 157.1 \text{ krad/s} = 4\pi\beta.
$$
 (checks!)

P 15.25 From the solution to Problem 14.41,  $\omega_o = 10^6$  rad/s and  $\beta = 2\pi(10.61)$  krad/s. Calculate the scale factors:

$$
k_f = \frac{\omega_o'}{\omega_o} = \frac{50 \times 10^3}{10^6} = 0.05;
$$
  

$$
k_m = \frac{k_f L'}{L} = \frac{0.05(200 \times 10^{-6})}{50 \times 10^{-6}} = 0.2.
$$

Thus,

$$
R' = k_m R = (0.2)(750) = 150 \Omega \qquad \qquad C' = \frac{C}{k_m k_f} = \frac{20 \times 10^{-9}}{(0.2)(0.05)} = 2 \,\mu\text{F}.
$$

Calculate the bandwidth:

$$
\beta' = k_f \beta = (0.05)[2\pi (10.6 \times 10^3)] = 3330 \text{ rad/s}.
$$

To check, calculate the quality factor:

$$
Q = \frac{\omega_o}{\beta} = \frac{10^6}{2\pi (10.61 \times 10^3)} = 15;
$$
  

$$
Q' = \frac{\omega_o'}{\beta'} = \frac{50 \times 10^3}{3330} = 15.
$$
 (checks)

P 15.26 [a] From Eq 15.1 we have

$$
H(s) = \frac{-K\omega_c}{s + \omega_c}
$$

where  $K = \frac{R_2}{R_1}$ *R*<sup>1</sup>  $\omega_c = \frac{1}{R}$  $\frac{1}{R_2C}$ ;

$$
\therefore H'(s) = \frac{-K'\omega'_c}{s + \omega'_c}
$$

where  $K' = \frac{R'_2}{R'}$  $R_1'$  $\omega_c' = \frac{1}{R_2'C'}$ *.*

By hypothesis  $R'_1 = k_m R_1;$   $R'_2 = k_m R_2,$ 

and 
$$
C' = \frac{C}{k_f k_m}
$$
. It follows that

 $K' = K$  and  $\omega'_c = k_f \omega_c$ , therefore

$$
H'(s) = \frac{-Kk_f\omega_c}{s + k_f\omega_c} = \frac{-K\omega_c}{\left(\frac{s}{k_f}\right) + \omega_c}.
$$

**[b]** 
$$
H(s) = \frac{-K}{s+1}
$$
.  
\n**[c]**  $H'(s) = \frac{-K}{\left(\frac{s}{k_f}\right) + 1} = \frac{-Kk_f}{s + k_f}$ .

P 15.27 [a] From Eq. 15.4

$$
H(s) = \frac{-Ks}{s + \omega_c} \text{ where } K = \frac{R_2}{R_1} \text{ and}
$$

$$
\omega_c = \frac{1}{R_1 C};
$$

## *Problems* 15–19

∴ 
$$
H'(s) = \frac{-K's}{s + \omega_c'}
$$
 where  $K' = \frac{R_2'}{R_1}$   
\nand  $\omega_c' = \frac{1}{R_1C'}$ .  
\nBy hypothesis  
\n $R'_1 = k_mR_1$ ;  $R'_2 = k_mR_2$ ;  $C' = \frac{C}{k_mk_f}$ .  
\nIt follows that  
\n $K' = K$  and  $\omega_c' = k_f\omega_c$ ;  
\n∴  $H'(s) = \frac{-Ks}{s + k_f\omega_c} = \frac{-K(s/k_f)}{\left(\frac{s}{k_f}\right) + \omega_c}$ .  
\n[b]  $H(s) = \frac{-Ks}{s + 1}$ .  
\n[c]  $H'(s) = \frac{-K(s/k_f)}{\left(\frac{s}{k_f} + 1\right)} = \frac{-Ks}{s + k_f}$ .  
\nP 15.28 [a]  $H_{\text{lp}} = \frac{s}{s + 1}$ ;  $k_f = \frac{\omega_o'}{\omega} = \frac{1000(2\pi)}{1} = 2000\pi$ ;  
\n∴  $H'_{\text{hp}} = \frac{s}{s + 2000\pi}$ .  
\n $\frac{1}{R_{\text{IP}}C_H} = 2000\pi$ ;  $\therefore R_H = \frac{1}{(2000\pi)(0.1 \times 10^{-6})} = 1.59 \text{ k}\Omega$ .  
\n $H_{\text{lp}} = \frac{1}{s + 1}$ ;  $k_f = \frac{\omega_o'}{\omega} = \frac{5000(2\pi)}{1} = 10,000\pi$ ;  
\n∴  $H'_{\text{lp}} = \frac{10,000\pi}{s + 10,000\pi}$ .  
\n $\frac{1}{R_LC_L} = 10,000\pi$ ;  $\therefore R_L = \frac{1}{(10,000\pi)(0.1 \times 10^{-6})} = 318.3 \Omega$ .  
\n $\frac{1}{1.59 \text{k}\Omega}$ 

$$
[b] H'(s) = \frac{s}{s + 2000\pi} \cdot \frac{10,000\pi}{s + 10,000\pi}
$$
  
\n
$$
= \frac{10,000\pi s}{(s + 2000\pi)(s + 10,000\pi)}
$$
  
\n
$$
[c] \omega_o = \sqrt{\omega_{c1}\omega_{c1}} = \sqrt{(2000\pi)(10,000\pi)} = 1000\pi\sqrt{20} \text{ rad/s};
$$
  
\n
$$
H'(j\omega_o) = \frac{(10,000\pi)(j1000\pi\sqrt{20})}{(2000\pi + j1000\pi\sqrt{20})(10,000\pi + j1000\pi\sqrt{20})}
$$
  
\n
$$
= \frac{j10\sqrt{20}}{(2 + j\sqrt{20})(10 + j\sqrt{20})} = 0.8333/0^{\circ}.
$$
  
\n
$$
[d] G = 20 \log_{10}(0.8333) = -1.58 \text{ dB}.
$$
  
\n
$$
[e]
$$
  
\n
$$
\frac{0}{\sqrt{1 + (j\omega)}}
$$
  
\n
$$
-5 \frac{(dB)}{(dB)}
$$
  
\n
$$
-25
$$
  
\n
$$
-30
$$
  
\n
$$
f (kHz)
$$
  
\n
$$
0.1
$$

P 15.29 [a] For the high-pass section:

$$
k_f = \frac{\omega_o'}{\omega} = \frac{4000(2\pi)}{1} = 8000\pi;
$$
  
\n
$$
H'(s) = \frac{s}{s + 8000\pi};
$$
  
\n
$$
\therefore \frac{1}{R_1(10 \times 10^{-9})} = 8000\pi; \qquad R_1 = 3.98 \text{ k}\Omega \qquad R_2 = 3.98 \text{ k}\Omega.
$$

For the low-pass section:

$$
k_f = \frac{\omega_o'}{\omega} = \frac{400(2\pi)}{1} = 800\pi;
$$
  
\n
$$
H'(s) = \frac{800\pi}{s + 800\pi};
$$
  
\n
$$
\therefore \frac{1}{R_2(10 \times 10^{-9})} = 800\pi; \qquad R_2 = 39.8 \text{ k}\Omega \qquad R_1 = 39.8 \text{ k}\Omega.
$$

0 dB gain corresponds to  $K = 1$ . In the summing amplifier we are free to choose  $R_f$  and  $R_i$  so long as  $R_f/R_i = 1$ . To keep from having many different resistance values in the circuit we opt for  $R_f = R_i = 39.8 \text{ k}\Omega$ .

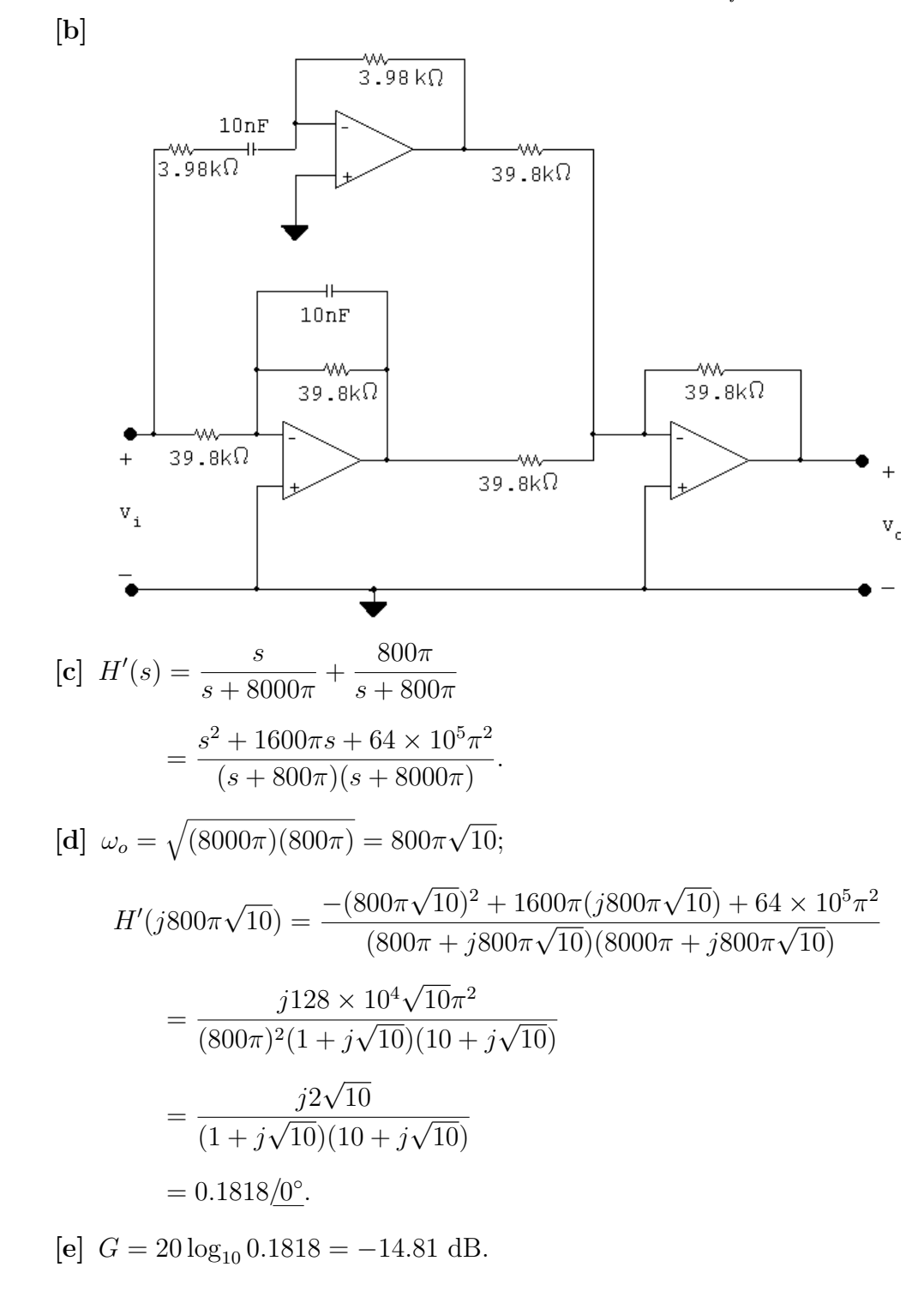

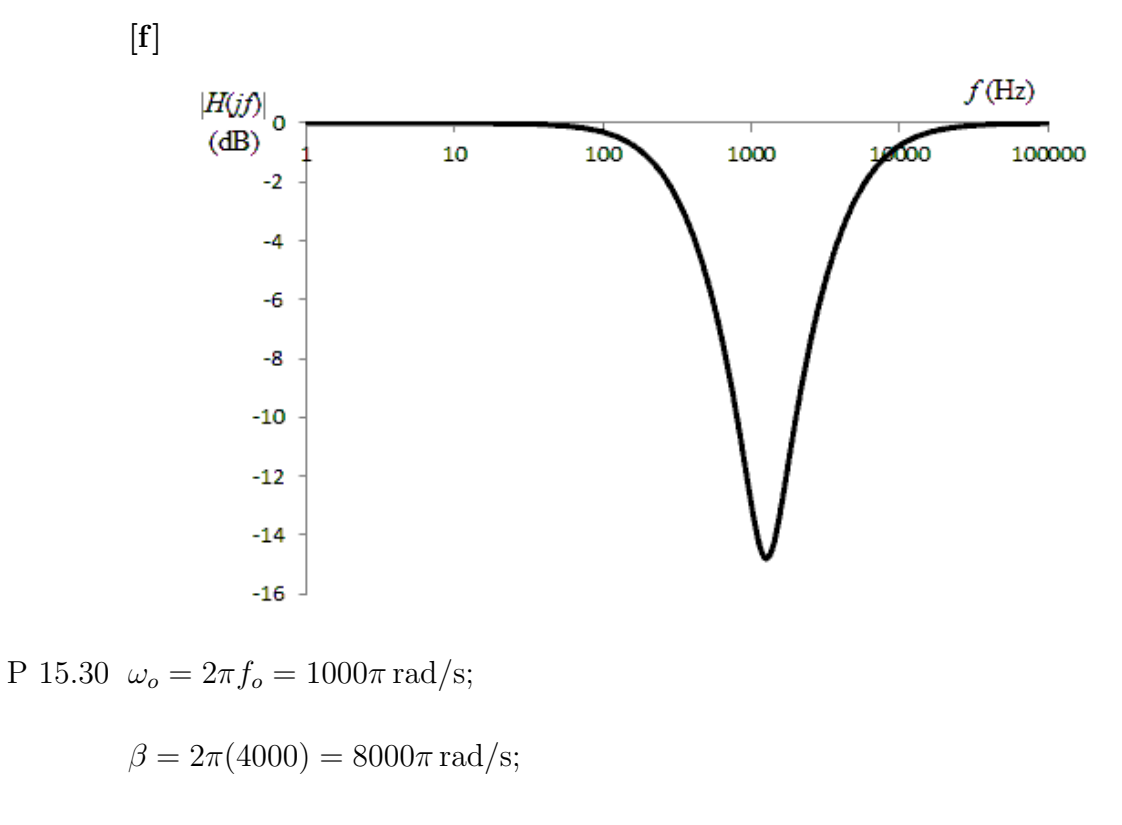

$$
\therefore \quad \omega_{c_2} - \omega_{c_1} = 8000\pi.
$$

$$
\sqrt{\omega_{c_1}\omega_{c_2}}=\omega_o=1000\pi.
$$

Solve for the cutoff frequencies:

$$
\omega_{c_1}\omega_{c_2} = 10^6 \pi^2;
$$
\n
$$
\omega_{c_2} = \frac{10^6 \pi^2}{\omega_{c_1}};
$$
\n
$$
\therefore \frac{10^6 \pi^2}{\omega_{c_1}} - \omega_{c_1} = 8000\pi
$$
\nor  $\omega_{c_1}^2 + 8000\pi\omega_{c_1} - 10^6 \pi^2 = 0.$ \nSolving,\n
$$
\omega_{c_1} = 386.75 \text{ rad/s};
$$
\n
$$
\therefore \omega_{c_2} = 8000\pi + 386.75 = 25{,}519.5 \text{ rad/s}.
$$

Thus,  $f_{c1} = 61.553$  Hz and  $f_{c2} = 4061.553$  Hz.

Check:  $\beta = f_{c2} - f_{c1} = 400$  Hz.

$$
\omega_{c2} = \frac{1}{R_L C_L} = 25,519.5 \text{ rad/s};
$$
  
\n
$$
R_L = \frac{1}{(25,519.5)(250 \times 10^{-9})} = 156.7 \Omega;
$$
  
\n
$$
\omega_{c1} = \frac{1}{R_H C_H} = 386.75 \text{ rad/s};
$$
  
\n
$$
R_H = \frac{1}{(386.75)(250 \times 10^{-9})} = 10.34 \text{ k}\Omega.
$$

P 15.31  $\omega_o = 250 \text{ rad/s};$ 

$$
\beta = 2000 \text{ rad/s}; \qquad C = 1 \,\mu\text{F}.
$$

$$
\beta = \omega_{c_2} - \omega_{c_1} = 2000;
$$

$$
\omega_o = \sqrt{\omega_{c_1}\omega_{c_2}} = 250.
$$

Solve for the cutoff frequencies:

$$
\therefore \omega_{c_1}^2 + 2000\omega_{c_1} - 250^2 = 0;
$$
  
\n
$$
\omega_{c_1} = 30.7764 \text{ rad/s};
$$
  
\n
$$
\omega_{c_2} = 2000 + \omega_{c_1} = 2030.7764 \text{ rad/s}.
$$
  
\n
$$
\omega_{c_1} = \frac{1}{R_L C_L};
$$
  
\n
$$
\therefore R_L = \frac{1}{(1 \times 10^{-6})(30.7764)} = 32.49 \text{ k}\Omega;
$$
  
\n
$$
\frac{1}{R_H C_H} = \omega_{c_2} = 2030.7764;
$$
  
\n
$$
R_H = \frac{1}{(1 \times 10^{-6})(2030.7764)} = 492.4 \Omega.
$$
  
\n
$$
\frac{R_f}{R_i} = 1;
$$
  
\nIf  $R_i = 1 \text{ k}\Omega$   $R_f = R_i = 1 \text{ k}\Omega.$ 

P 15.32 
$$
H(s) = \frac{V_o}{V_i} = \frac{-Z_f}{Z_i}
$$
;  
\n
$$
Z_f = \frac{1}{sC_2} || R_2 = \frac{(1/C_2)}{s + (1/R_2C_2)}; \t Z_i = R_1 + \frac{1}{sC_1} = \frac{sR_1C_1 + 1}{sC_1};
$$
\n
$$
\therefore H(s) = \frac{\frac{-1/C_2}{s + (1/R_2C_2)}}{\frac{s + (1/R_1C_1)}{s/R_1}} = \frac{-(1/R_1C_2)s}{[s + (1/R_1C_1)][s + (1/R_2C_2)]}
$$
\n
$$
= \frac{-K\beta s}{s^2 + \beta s + \omega_s^2}.
$$
\n[a)  $H(s) = \frac{-250s}{(s + 50)(s + 20)} = \frac{-250s}{s^2 + 70s + 1000} = \frac{-3.57(70s)}{s^2 + 70s + (\sqrt{1000})^2};$   
\n
$$
\omega_o = \sqrt{1000} = 31.6 \text{ rad/s};
$$
  
\n
$$
\beta = 70 \text{ rad/s};
$$
  
\n
$$
K = -3.57.
$$
\n[b)  $Q = \frac{\omega_o}{\beta} = 0.45;$   
\n
$$
\omega_{c1,2} = \pm \frac{\beta}{2} + \sqrt{\left(\frac{\beta}{2}\right)^2 + \omega_o^2} = \pm 35 + \sqrt{35^2 + 1000} = \pm 35 + 47.17;
$$
  
\n
$$
\omega_{c1} = 12.17 \text{ rad/s} \qquad \omega_{c2} = 82.17 \text{ rad/s}.
$$
\nP 15.33 [a]  $H(s) = \frac{(1/sC)}{R + (1/sC)} = \frac{(1/RC)}{s + (1/RC)};$   
\n
$$
H(j\omega) = \frac{(1/RC)}{j\omega + (1/RC)^2};
$$
  
\n
$$
|H(j\omega)|^2 = \frac{(1/RC)^2}{\sqrt{\omega^2 + (1/RC)^2}}.
$$

[b] Let *V<sup>a</sup>* be the voltage across the capacitor, positive at the upper terminal. Then

$$
\frac{V_a - V_{in}}{R_1} + sCV_a + \frac{V_a}{R_2 + sL} = 0.
$$

Solving for *V<sup>a</sup>* yields

$$
V_a = \frac{(R_2 + sL)V_{in}}{R_1LCs^2 + (R_1R_2C + L)s + (R_1 + R_2)}.
$$

But

$$
v_o = \frac{sLV_a}{R_2 + sL}.
$$

Therefore

$$
V_o = \frac{sLV_{in}}{R_1LCs^2 + (L + R_1R_2C)s + (R_1 + R_2)};
$$
  
\n
$$
H(s) = \frac{sL}{R_1LCs^2 + (L + R_1R_2C)s + (R_1 + R_2)};
$$
  
\n
$$
H(j\omega) = \frac{j\omega L}{[(R_1 + R_2) - R_1LC\omega^2] + j\omega(L + R_1R_2C)};
$$
  
\n
$$
|H(j\omega)| = \frac{\omega L}{\sqrt{[R_1 + R_2 - R_1LC\omega^2]^2 + \omega^2(L + R_1R_2C)^2}};
$$
  
\n
$$
|H(j\omega)|^2 = \frac{\omega^2 L^2}{(R_1 + R_2 - R_1LC\omega^2)^2 + \omega^2(L + R_1R_2C)^2}
$$
  
\n
$$
= \frac{\omega^2 L^2}{R_1^2L^2C^2\omega^4 + (L^2 + R_1^2R_2^2C^2 - 2R_1^2LC)\omega^2 + (R_1 + R_2)^2}.
$$

 $[c]$  Let  $V_a$  be the voltage across  $R_2$  positive at the upper terminal. Then  $V_a - V_{in}$  $+\frac{V_a}{P}$  $+ V_a sC + V_a sC = 0;$ 

*R*<sup>1</sup> *R*<sup>2</sup> (0 *Va*)*sC* + (0 *Va*)*sC* + 0 *V<sup>o</sup> R*<sup>3</sup> = 0;

$$
\therefore V_a = \frac{R_2 V_{in}}{2R_1 R_2 C s + R_1 + R_2}
$$

and 
$$
V_a = -\frac{V_o}{2R_3Cs}
$$
.

It follows directly that

$$
H(s) = \frac{V_o}{V_{in}} = \frac{-2R_2R_3Cs}{2R_1R_2Cs + (R_1 + R_2)};
$$

$$
H(j\omega) = \frac{-2R_2R_3C(j\omega)}{(R_1 + R_2) + j\omega(2R_1R_2C)};
$$
  

$$
|H(j\omega)| = \frac{2R_2R_3C\omega}{\sqrt{(R_1 + R_2)^2 + \omega^2 4R_1^2R_2^2C^2}};
$$
  

$$
|H(j\omega)|^2 = \frac{4R_2^2R_3^2C^2\omega^2}{(R_1 + R_2)^2 + 4R_1^2R_2^2C^2\omega^2}.
$$
P 15.34 [a]  $n \approx \frac{(-0.05)(-25)}{\log_2(2500/800)} \approx 2.526;$ 

9.15.34 [a] 
$$
n \cong \frac{1}{\log_{10}(2500/800)} \cong 2.526;
$$

\n∴  $n = 3.$ 

\n[b] Gain =  $20 \log_{10} \frac{1}{\sqrt{1 + (2500/800)^6}} = -29.7 \text{ dB}.$ 

P 15.35 For the scaled circuit

$$
H'(s) = \frac{1/(R')^2 C_1' C_2'}{s^2 + \frac{2}{R'C_1'}s + \frac{1}{(R')^2 C_1'C_2'}},
$$

where

$$
R' = k_m R;
$$
  $C'_1 = C_1/k_f k_m;$   $C'_2 = C_2/k_f k_m.$ 

It follows that

$$
\frac{1}{(R')^2 C_1' C_2'} = \frac{k_f^2}{R^2 C_1 C_2};
$$
\n
$$
\frac{2}{R' C_1'} = \frac{2k_f}{RC_1}.
$$
\n
$$
\therefore H'(s) = \frac{k_f^2 / RC_1 C_2}{s^2 + \frac{2k_f}{RC_1} s + \frac{k_f^2}{R^2 C_1 C_2}}
$$
\n
$$
= \frac{1 / RC_1 C_2}{\left(\frac{s}{k_f}\right)^2 + \frac{2}{RC_1} \left(\frac{s}{k_f}\right) + \frac{1}{R^2 C_1 C_2}}.
$$

P 15.36 [a]  $H(s) = \frac{1}{(s+1)(s+2)}$  $(s+1)(s^2+s+1)$ 

$$
\begin{aligned}\n\text{[b]} \quad f_c &= 800 \, \text{Hz}; \qquad \omega_c = 1600 \pi \, \text{rad/s}; \qquad k_f = 1600 \pi. \\
H'(s) &= \frac{1}{\left(\frac{s}{k_f} + 1\right) \left[\left(\frac{s}{k_f}\right)^2 + \frac{s}{k_f} + 1\right]} \\
&= \frac{k_f^3}{(s + k_f)(s^2 + k_f s + k_f^2)} \\
&= \frac{(1600\pi)^3}{(s + 1600\pi)\left[s^2 + 1600\pi s + (1600\pi)^2\right]}. \\
\text{[c]} \quad H'(j5000\pi) &= 0.03275/127.366^\circ;\n\end{aligned}
$$

Gain =  $20 \log_{10}(0.03275) = -29.7 \text{ dB}.$ 

P 15.37 [a] In the first-order circuit  $R = 1 \Omega$  and  $C = 1$  F.

$$
k_m = \frac{R'}{R} = \frac{2700}{1} = 2700; \qquad k_f = \frac{\omega_c'}{\omega_c} = \frac{2\pi(800)}{1} = 1600\pi;
$$
  

$$
R' = k_m R = 2700 \,\Omega; \qquad C' = \frac{C}{k_m k_f} = \frac{1}{(2700)(1600\pi)} = 73.68 \,\text{nF}.
$$

In the second-order circuit  $R = 1 \Omega$ ,  $2/C_1 = 1$  so  $C_1 = 2$  F, and  $C_2 = 1/C_1 = 0.5$  F. Therefore in the scaled second-order circuit

$$
R' = k_m R = 2700 \,\Omega; \qquad C'_1 = \frac{C_1}{k_m k_f} = \frac{2}{(2700)(1600\pi)} = 147.37 \,\text{nF};
$$
  

$$
C'_2 = \frac{C_2}{k_m k_f} = \frac{0.5}{(2700)(1600\pi)} = 36.84 \,\text{nF}.
$$

[b]

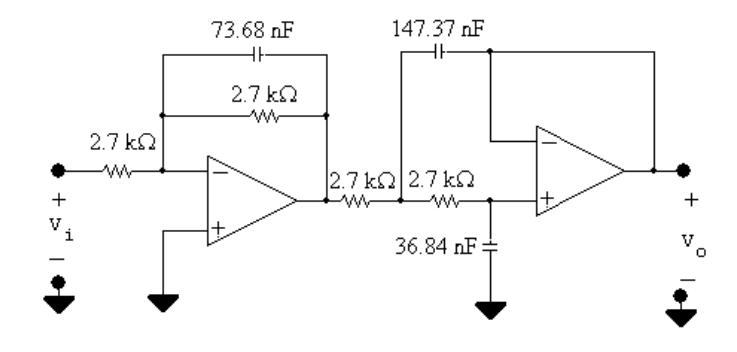

P 15.38 [a]  $y = 20 \log_{10}$  $\frac{1}{\sqrt{1 + \omega^{2n}}} = -10 \log_{10}(1 + \omega^{2n}).$ From the laws of logarithms we have

$$
y = \left(\frac{-10}{\ln 10}\right) \ln(1 + \omega^{2n}).
$$

Thus  
\n
$$
\frac{dy}{d\omega} = \left(\frac{-10}{\ln 10}\right) \frac{2n\omega^{2n-1}}{(1+\omega^{2n})};
$$
\n
$$
x = \log_{10} \omega = \frac{\ln \omega}{\ln 10};
$$
\n
$$
\therefore \ln \omega = x \ln 10.
$$
\n
$$
\frac{1}{\omega} \frac{d\omega}{dx} = \ln 10, \quad \frac{d\omega}{dx} = \omega \ln 10;
$$
\n
$$
\frac{dy}{dx} = \left(\frac{dy}{d\omega}\right) \left(\frac{d\omega}{dx}\right) = \frac{-20n\omega^{2n}}{1+\omega^{2n}} dB/d\text{ecade}.
$$
\nAt  $\omega = \omega_c = 1 \text{ rad/s}$   
\n
$$
\frac{dy}{dx} = -10n \, \text{dB}/\text{decade}.
$$
\n[b]  $y = 20 \log_{10} \frac{1}{\sqrt{1+\omega^2}} = -10n \log_{10}(1+\omega^2)$   
\n
$$
= \frac{-10n}{\ln 10} \ln(1+\omega^2);
$$
\n
$$
\frac{dy}{d\omega} = \frac{-10n}{\ln 10} \left(\frac{1}{1+\omega^2}\right) 2\omega = \frac{-20n\omega}{(\ln 10)(1+\omega^2)}.
$$
\nAs before  
\n
$$
\frac{d\omega}{dx} = \omega(\ln 10); \qquad \therefore \quad \frac{dy}{dx} = \frac{-20n\omega^2}{(1+\omega^2)}.
$$
\nAt the corner  $\omega_c = \sqrt{2^{1/n} - 1}$   $\therefore \quad \omega_c^2 = 2^{1/n} - 1.$   
\n
$$
\frac{dy}{dx} = \frac{-20n[2^{1/n} - 1]}{2^{1/n}} dB/d\text{ecade}.
$$
\n[c] For the Butterworth Filter For the cascade of identical sections  
\n $n = dy/dx$  (dB/decade)  $n = dy/dx$  (dB/decade)  
\n $1 = -10$ 

 $2 -20$  2  $-11.72$ 

- 3 30 3 12*.*38
- 4 40 4 12*.*73
- $\infty$   $-\infty$   $\infty$   $-13.86$

[d] It is apparent from the calculations in part (c) that as *n* increases the amplitude characteristic at the cutoff frequency decreases at a much faster rate for the Butterworth filter.

Hence the transition region of the Butterworth filter will be much narrower than that of the cascaded sections.

P 15.39 
$$
n = 5: 1 + (-1)^{5} s^{10} = 0;
$$
  $s^{10} = 1;$   
\n
$$
s^{10} = 1/(0 + 360k)^{\circ}
$$
 so  $s = 1/36k^{\circ}.$   
\n
$$
1/144^{\circ} \downarrow
$$
  
\n
$$
1/180^{\circ} / \downarrow
$$
  
\n
$$
1/216^{\circ}
$$
  
\n
$$
1/252^{\circ}
$$
  
\n
$$
k s_{k+1}
$$
  
\n
$$
0 1/0^{\circ}
$$
  
\n
$$
1 1/36^{\circ}
$$
  
\n
$$
2 1/72^{\circ}
$$
  
\n
$$
3 1/108^{\circ}
$$
  
\n
$$
4 1/144^{\circ}
$$
  
\n
$$
9 1/324^{\circ}
$$
  
\n
$$
9 1/324^{\circ}
$$
  
\n
$$
9 1/324^{\circ}
$$
  
\n
$$
1 1/36^{\circ}
$$
  
\n
$$
1 1/36^{\circ}
$$
  
\n
$$
1 1/36^{\circ}
$$
  
\n
$$
1 1/36^{\circ}
$$
  
\n
$$
1 1/36^{\circ}
$$
  
\n
$$
1 1/36^{\circ}
$$
  
\n
$$
1 1/36^{\circ}
$$
  
\n
$$
1 1/36^{\circ}
$$
  
\n
$$
1 1/36^{\circ}
$$
  
\n
$$
1 1/36^{\circ}
$$
  
\n
$$
1 1/36^{\circ}
$$
  
\n
$$
1/324^{\circ}
$$
  
\n
$$
1 1/36^{\circ}
$$
  
\n
$$
1/324^{\circ}
$$
  
\n
$$
1/324^{\circ}
$$
  
\n
$$
1/324^{\circ}
$$
  
\n
$$
1/324^{\circ}
$$
  
\n
$$
1/324^{\circ}
$$
  
\n
$$
1/324^{\circ}
$$

Group by conjugate pairs to form denominator polynomial.

$$
(s+1)[s - (\cos 108^\circ + j \sin 108^\circ)][(s - (\cos 252^\circ + j \sin 252^\circ)]
$$

$$
\cdot [(s - (\cos 144^\circ + j \sin 144^\circ)][(s - (\cos 216^\circ + j \sin 216^\circ)]
$$

$$
= (s+1)(s+0.309 - j0.951)(s+0.309 + j0.951)
$$

$$
(s+0.809 - j0.588)(s+0.809 + j0.588)
$$

which reduces to

$$
(s+1)(s2+0.618s+1)(s2+1.618s+1).
$$

$$
n = 6: 1 + (-1)^6 s^{12} = 0 \qquad s^{12} = -1;
$$

 $s^{12} = 1/180^{\circ} + 360k.$ 

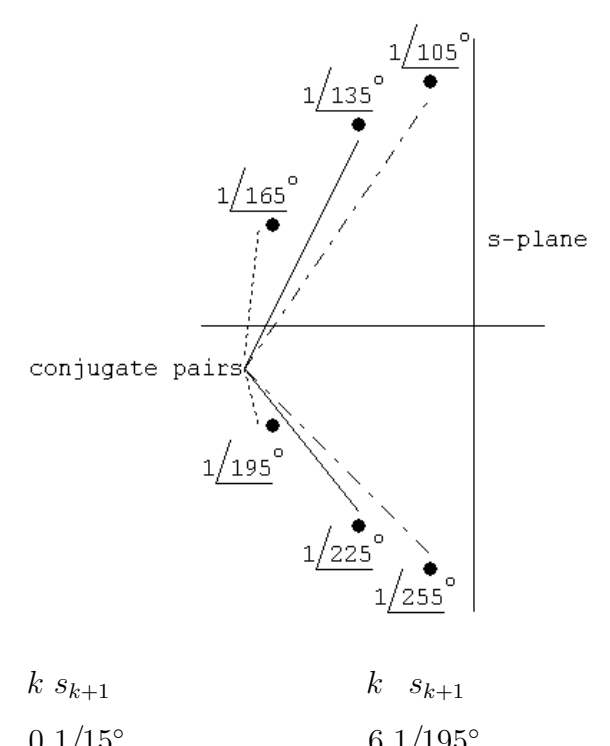

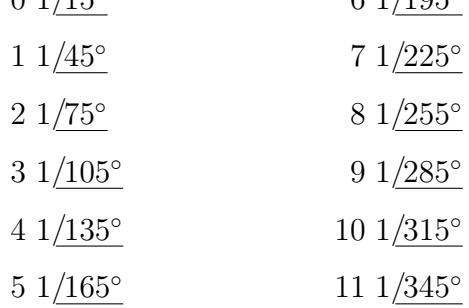

Grouping by conjugate pairs yields

$$
(s+0.2588 - j0.9659)(s+0.2588 + j0.9659) \times
$$
  
\n
$$
(s+0.7071 - j0.7071)(s+0.7071 + j0.7071) \times
$$
  
\n
$$
(s+0.9659 - j0.2588)(s+0.9659 + j0.2588)
$$
  
\nor 
$$
(s^2 + 0.5176s + 1)(s^2 + 1.4142s + 1)(s^2 + 1.9318s + 1).
$$

*.*

P 15.40 
$$
H'(s) = \frac{s^2}{s^2 + \frac{2}{k_m R_2 (C/k_m k_f)} s + \frac{1}{k_m R_1 k_m R_2 (C^2/k_m^2 k_f^2)}}
$$
  

$$
H'(s) = \frac{s^2}{s^2 + \frac{2k_f}{R_2 C} s + \frac{k_f^2}{R_1 R_2 C^2}}
$$

$$
= \frac{(s/k_f)^2}{(s/k_f)^2 + \frac{2}{R_2C} \left(\frac{s}{k_f}\right) + \frac{1}{R_1R_2C^2}}.
$$

P 15.41 **[a]** 
$$
n = \frac{(-0.05)(-48)}{\log_{10}(32/8)} = 3.99
$$
  $\therefore$   $n = 4$ .  
From Table 15.1 the transfer function is

$$
H(s) = \frac{1}{(s^2 + 0.765s + 1)(s^2 + 1.848s + 1)}.
$$

The capacitor values for the first stage prototype circuit are

$$
\frac{2}{C_1} = 0.765 \qquad C_1 = 2.61 \text{ F};
$$
  

$$
C_2 = \frac{1}{C_1} = 0.38 \text{ F}.
$$

The values for the second stage prototype circuit are

$$
\frac{2}{C_1} = 1.848 \quad \therefore \quad C_1 = 1.08 \text{ F};
$$
  

$$
C_2 = \frac{1}{C_1} = 0.92 \text{ F}.
$$

The scaling factors are

$$
k_m = \frac{R'}{R} = 1000;
$$
  $k_f = \frac{\omega'_o}{\omega_o} = 16{,}000\pi.$ 

Therefore the scaled values for the components in the first stage are

$$
R_1 = R_2 = R = 1000 \Omega;
$$

$$
C_1 = \frac{2.61}{(16,000\pi)(1000)} = 52.01 \,\text{nF};
$$
  
\n
$$
C_2 = \frac{0.38}{(16,000\pi)(1000)} = 7.61 \,\text{nF}.
$$

The scaled values for the second stage are

$$
R_1 = R_2 = R = 1000 \,\Omega;
$$
$$
C_1 = \frac{1.08}{(16,000\pi)(1000)} = 21.53 \,\mathrm{nF};
$$

$$
C_2 = \frac{0.92}{(16,000\pi)(1000)} = 18.38 \,\mathrm{nF}.
$$

[b]

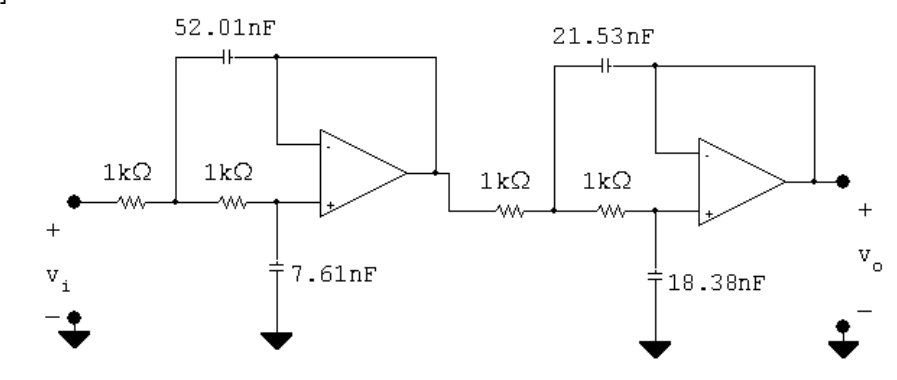

P 15.42 **[a]** 
$$
n = \frac{(-0.05)(-48)}{\log_{10}(2000/500)} = 3.99
$$
  $\therefore n = 4.$ 

From Table 15.1 the transfer function of the first section is

$$
H_1(s) = \frac{s^2}{s^2 + 0.765s + 1}.
$$

For the prototype circuit

$$
\frac{2}{R_2} = 0.765; \qquad R_2 = 2.61 \,\Omega; \qquad R_1 = \frac{1}{R_2} = 0.383 \,\Omega.
$$

The transfer function of the second section is

$$
H_2(s) = \frac{s^2}{s^2 + 1.848s + 1}.
$$

For the prototype circuit

$$
\frac{2}{R_2} = 1.848; \qquad R_2 = 1.082 \,\Omega; \qquad R_1 = \frac{1}{R_2} = 0.9240 \,\Omega.
$$

The scaling factors are:

$$
k_f = \frac{\omega_o'}{\omega_o} = \frac{2\pi (2000)}{1} = 4000\pi;
$$
  
\n
$$
C' = \frac{C}{k_m k_f} \qquad \therefore \qquad 10 \times 10^{-9} = \frac{1}{4000\pi k_m};
$$
  
\n
$$
\therefore \qquad k_m = \frac{1}{4000\pi (10 \times 10^{-9})} = 7957.75.
$$

Therefore in the first section

$$
R'_1 = k_m R_1 = 3.05 \text{ k}\Omega;
$$
  $R'_2 = k_m R_2 = 20.77 \text{ k}\Omega.$ 

*.*

In the second section

$$
R'_1 = k_m R_1 = 7.35 \text{ k}\Omega;
$$
  $R'_2 = k_m R_2 = 8.61 \text{ k}\Omega.$ 

[b]

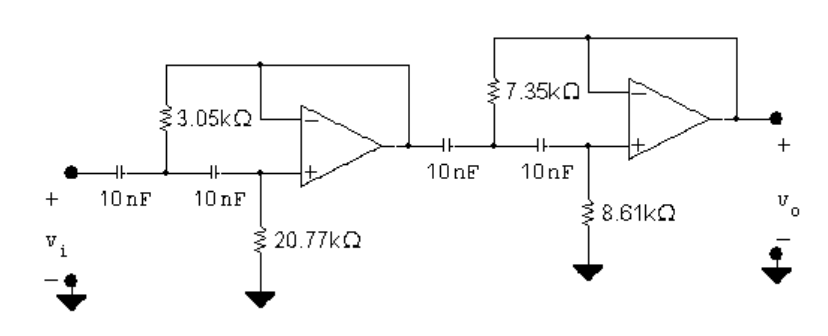

P 15.43 [a] The cascade connection is a bandpass filter.

- [b] The cutoff frequencies are 2 kHz and 8 kHz. The center frequency is  $\sqrt{(2)(8)} = 4$  kHz. The *Q* is  $4/(8-2) = 2/3 = 0.67$ .
- [c] For the high pass section  $k_f = 4000\pi$ . The prototype transfer function is

$$
H_{\rm hp}(s) = \frac{s^4}{(s^2 + 0.765s + 1)(s^2 + 1.848s + 1)};
$$
  
\n
$$
\therefore H'_{\rm hp}(s) = \frac{(s/4000\pi)^4}{[(s/4000\pi)^2 + 0.765(s/4000\pi) + 1]}
$$
  
\n
$$
\frac{1}{[(s/4000\pi)^2 + 1.848(s/4000\pi) + 1]}
$$
  
\n
$$
= \frac{s^4}{(s^2 + 3060\pi s + 16 \times 10^6 \pi^2)(s^2 + 7392\pi s + 16 \times 10^6 \pi^2)}.
$$

For the low pass section  $k_f = 16,000\pi$ :

$$
H_{\text{lp}}(s) = \frac{1}{(s^2 + 0.765s + 1)(s^2 + 1.848s + 1)};
$$
  
\n
$$
\therefore H'_{\text{lp}}(s) = \frac{1}{[(s/16,000\pi)^2 + 0.765(s/16,000\pi) + 1]}
$$
  
\n
$$
\cdot \frac{1}{[(s/16,000\pi)^2 + 1.848(s/16,000\pi) + 1]}
$$
  
\n
$$
= \frac{(16,000\pi)^4}{([s^2 + 12,240\pi s + (16,000\pi)^2)][s^2 + 29,568\pi s + (16,000\pi)^2]}
$$

The cascaded transfer function is

$$
H'(s) = H'_{\text{hp}}(s)H'_{\text{lp}}(s).
$$

For convenience let  
\n
$$
D_1 = s^2 + 3060\pi s + 16 \times 10^6 \pi^2;
$$
\n
$$
D_2 = s^2 + 7392\pi s + 16 \times 10^6 \pi^2;
$$
\n
$$
D_3 = s^2 + 12,240\pi s + 256 \times 10^6 \pi^2;
$$
\n
$$
D_4 = s^2 + 29,568\pi s + 256x10^6 \pi^2.
$$
\nThen  
\n
$$
H'(s) = \frac{65,536 \times 10^{12} \pi^4 s^4}{D_1 D_2 D_3 D_4}.
$$
\n[d]  $\omega_o = 2\pi (4000) = 8000\pi$  rad/s;  
\n
$$
s = j8000\pi;
$$
\n
$$
s^2 = -64 \times 10^6 \pi^2;
$$
\n
$$
D_1 = (16 \times 10^6 \pi^2 - 64 \times 10^6 \pi^2) + j(8000\pi)(3060\pi)
$$
\n
$$
= 10^6 \pi^2 (-48 - j24.48) = 10^6 \pi^2 (53.88/152.98^\circ).
$$
\n
$$
D_2 = (16 \times 10^6 \pi^2 - 64 \times 10^6 \pi^2) + j(8000\pi)(7392\pi)
$$
\n
$$
= 10^6 \pi^2 (-48 + j59.136) = 10^6 \pi^2 (76.16/129.07^\circ).
$$
\n
$$
D_3 = (256 \times 10^6 \pi^2 - 64 \times 10^6 \pi^2) + j(8000\pi)(12,240\pi)
$$
\n
$$
= 10^6 \pi^2 (192 + j97.92) = 10^6 \pi^2 (215.53/27.02^\circ).
$$
\n
$$
D_4 = (256 \times 10^6 \pi^2 - 64 \times 10^6 \pi^2) + j(8000\pi)(29,568\pi)
$$
\n
$$
= 10^6 \pi^2 (192 + j236.544) = 10^
$$

P 15.44 [a] First we will design a unity gain filter and then provide the passband gain with an inverting amplifier. For the high pass section the cut-off frequency is 500 Hz. The order of the Butterworth is

$$
n = \frac{(-0.05)(-20)}{\log_{10}(500/200)} = 2.51;
$$
  
\n
$$
\therefore n = 3.
$$
  
\n
$$
H_{hp}(s) = \frac{s^3}{(s+1)(s^2 + s + 1)}.
$$

For the prototype first-order section

$$
R_1 = R_2 = 1 \Omega, \quad C = 1 \text{ F}.
$$

For the prototype second-order section

$$
R_1 = 0.5 \Omega
$$
,  $R_2 = 2 \Omega$ ,  $C = 1$ F.

The scaling factors are

$$
k_f = \frac{\omega_o'}{\omega_o} = 2\pi (500) = 1000\pi;
$$
  

$$
k_m = \frac{C}{C'k_f} = \frac{1}{(15 \times 10^{-9})(1000\pi)} = \frac{10^6}{15\pi}.
$$

In the scaled first-order section

$$
R_1' = R_2' = k_m R_1 = \frac{10^6}{15\pi}(1) = 21.22 \,\text{k}\Omega;
$$

 $C' = 15$  nF.

In the scaled second-order section

$$
R'_1 = 0.5k_m = 10.61 \,\text{k}\Omega;
$$
  
\n
$$
R'_2 = 2k_m = 42.44 \,\text{k}\Omega;
$$
  
\n
$$
C' = 15 \,\text{nF}.
$$

For the low-pass section the cut-off frequency is 4500 Hz. The order of the Butterworth filter is

$$
n = \frac{(-0.05)(-20)}{\log_{10}(11,250/4500)} = 2.51; \qquad \therefore \quad n = 3;
$$

$$
H_{\text{lp}}(s) = \frac{1}{(s+1)(s^2 + s + 1)}.
$$

For the prototype first-order section

$$
R_1 = R_2 = 1 \Omega, \quad C = 1 \text{ F}.
$$

For the prototype second-order section

$$
R_1 = R_2 = 1 \Omega;
$$
  $C_1 = 2 F;$   $C_2 = 0.5 F.$ 

The low-pass scaling factors are

$$
k_m = \frac{R'}{R} = 10^4;
$$
  $k_f = \frac{\omega'_o}{\omega_o} = (4500)(2\pi) = 9000\pi.$ 

For the scaled first-order section

$$
R'_1 = R'_2 = 10 \text{k}\Omega;
$$
  $C' = \frac{C}{k_f k_m} = \frac{1}{(9000\pi)(10^4)} = 3.54 \text{nF}.$ 

For the scaled second-order section

$$
R'_1 = R'_2 = 10 \text{ k}\Omega;
$$
  
\n
$$
C'_1 = \frac{C_1}{k_f k_m} = \frac{2}{(9000\pi)(10^4)} = 7.07 \text{ nF};
$$
  
\n
$$
C'_2 = \frac{C_2}{k_f k_m} = \frac{0.5}{(9000\pi)(10^4)} = 1.77 \text{ nF}.
$$

Gain Amplifier:

 $20 \log_{10} K = 20 \text{ dB}, \qquad \therefore K = 10.$ 

Since we are using  $10 \text{ k}\Omega$  resistors in the low-pass stage, we will use  $R_f = 100 \text{ k}\Omega$  and  $R_i = 10 \text{ k}\Omega$  in the inverting amplifier stage.

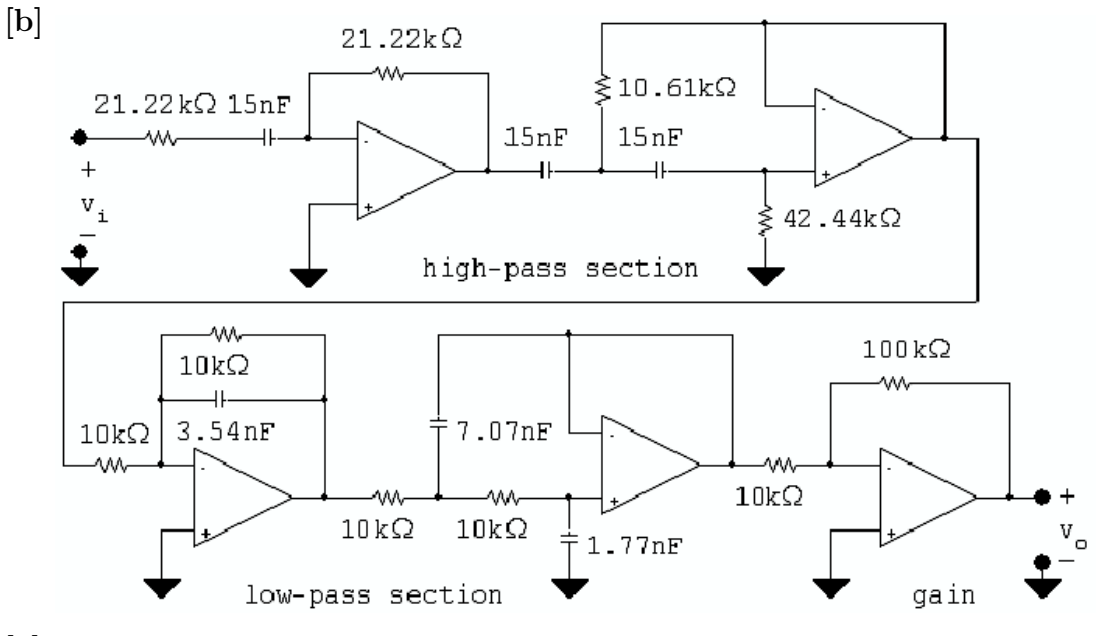

P 15.45 [a] Unscaled high-pass stage

$$
H_{hp}(s) = \frac{s^3}{(s+1)(s^2+s+1)}.
$$

The frequency scaling factor is  $k_f = (\omega_o'/\omega_o) = 1000\pi$ . Therefore the scaled transfer function is

*.*

$$
H'_{hp}(s) = \frac{(s/1000\pi)^3}{\left(\frac{s}{1000\pi} + 1\right) \left[\left(\frac{s}{1000\pi}\right)^3 + \frac{s}{1000\pi} + 1\right]}
$$

$$
= \frac{s^3}{(s + 1000\pi)[s^2 + 1000\pi s + 10^6 \pi^2]}
$$

Unscaled low-pass stage

$$
H_{lp}(s) = \frac{1}{(s+1)(s^2 + s + 1)}.
$$

The frequency scaling factor is  $k_f = (\omega_o'/\omega_o) = 9000\pi$ . Therefore the scaled transfer function is

$$
H'_{lp}(s) = \frac{1}{\left(\frac{s}{9000\pi} + 1\right) \left[\left(\frac{s}{9000\pi}\right)^2 + \left(\frac{s}{9000\pi}\right) + 1\right]} = \frac{(9000\pi)^3}{(s + 9000\pi)(s^2 + 9000\pi s + 81 \times 10^6 \pi^2)}.
$$

Thus the transfer function for the filter is

$$
H'(s) = 10H'_{hp}(s)H'_{lp}(s) = \frac{729 \times 10^{10} \pi^3 s^3}{D_1 D_2 D_3 D_4},
$$

where

$$
D_1 = s + 1000\pi;
$$
  
\n
$$
D_2 = s + 9000\pi;
$$
  
\n
$$
D_3 = s^2 + 1000\pi s + 10^6 \pi^2;
$$
  
\n
$$
D_4 = s^2 + 9000\pi s + 81 \times 10^6 \pi^2.
$$

[b] At 200 Hz  $\omega = 400\pi \text{ rad/s}$ :

$$
D_1(j400\pi) = 400\pi(2.5 + j1);
$$
  
\n
$$
D_2(j400\pi) = 400\pi(22.5 + j1);
$$
  
\n
$$
D_3(j400\pi) = 4 \times 10^5 \pi^2(2.1 + j1.0);
$$
  
\n
$$
D_4(j400\pi) = 4 \times 10^5 \pi^2(202.1 + j9).
$$

Therefore

$$
D_1 D_2 D_3 D_4(j400\pi) = 256\pi^6 10^{14} (28,534.82/52.36^\circ);
$$
  
\n
$$
H'(j400\pi) = \frac{(729\pi^3 \times 10^{10})(64 \times 10^6 \pi^3)}{256\pi^6 \times 10^{14} (28,534.82/52.36^\circ)}
$$
  
\n= 0.639/- 52.36°;

 $\therefore$  20 log<sub>10</sub> |*H'*(*j*400 $\pi$ )| = 20 log<sub>10</sub>(0.639) = -3.89 dB. At  $f = 1500 \text{ Hz}, \quad \omega = 3000 \pi \text{ rad/s}.$ 

Then

$$
D_1(j3000\pi) = 1000\pi(1+j3);
$$
  
\n
$$
D_2(j3000\pi) = 3000\pi(3+j1);
$$
  
\n
$$
D_3(j3000\pi) = 10^6\pi^2(-8+j3);
$$

$$
D_4(j3000\pi) = 10^6 \pi^2 (8 + j3).
$$
  
\n
$$
H'(j3000\pi) = \frac{(729 \times \pi^3 \times 10^{10})(27 \times 10^9 \pi^3)}{27 \times 10^{18} \pi^6 (730/270^\circ)}
$$
  
\n= 9.99/90°;

- $\therefore$  20  $\log_{10} |H'(j3000\pi)| = 19.99$  dB.
- [c] From the transfer function the gain is down 19*.*99 + 3*.*89 or 23*.*88 dB at 200 Hz. Because the upper cut-off frequency is nine times the lower cut-off frequency we would expect the high-pass stage of the filter to predict the loss in gain at 200 Hz. For a 3nd order Butterworth

$$
GAIN = 20 \log_{10} \frac{1}{\sqrt{1 + (500/200)^6}} = -23.89 \text{ dB}.
$$

1500 Hz is in the passband for this bandpass filter. Hence we expect the gain at 1500 Hz to nearly equal 20 dB as specified in Problem 15.44. Thus our scaled transfer function confirms that the filter meets the specifications.

$$
P 15.46 [a] From Table 15.1
$$

$$
H_{lp}(s) = \frac{1}{(s^2 + 0.518s + 1)(s^2 + \sqrt{2}s + 1)(s^2 + 1.932s + 1)};
$$
  
\n
$$
H_{hp}(s) = \frac{1}{\left(\frac{1}{s^2} + 0.518\left(\frac{1}{s}\right) + 1\right)\left(\frac{1}{s^2} + \sqrt{2}\left(\frac{1}{s}\right) + 1\right)\left(\frac{1}{s^2} + 1.932\left(\frac{1}{s}\right) + 1\right)};
$$
  
\n
$$
H_{hp}(s) = \frac{s^6}{(s^2 + 0.518s + 1)(s^2 + \sqrt{2}s + 1)(s^2 + 1.932s + 1)}.
$$

P 15.47 [a]  $k_f = 25,000;$ 

$$
H'_{\text{hp}}(s) = \frac{(s/25,000)^6}{[(s/25,000)^2 + 0.518(s/25,000) + 1]}
$$

$$
\cdot \frac{1}{[(s/25,000)^2 + 1.414s/25,000 + 1][(s/25,000)^2 + 1.932s/25,000 + 1]}
$$

$$
= \frac{s^6}{(s^2 + 12,950s + 625 \times 10^6)(s^2 + 35,350s + 625 \times 10^6)}
$$

$$
\cdot \frac{1}{(s^2 + 48,300s + 625 \times 10^6)}.
$$

$$
H'(j25,000) = \frac{-(25,000)^6}{[12,900(j25,000)][35,350(j25,000)][48,300(j25,000)]}
$$

$$
= \frac{-(25,000)^3}{(12,900)(25,350)(48,300)j^3}
$$

$$
= 0.7094 \underline{\smash{\big)} - 90^\circ};
$$

$$
20 \log_{10} |H'(j25,000)| = -2.98 \text{ dB}.
$$
  
Should be -3.01; difference due to round off.

- P 15.48 [a] At very low frequencies the two capacitor branches are open and because the op amp is ideal the current in  $R_3$  is zero. Therefore at low frequencies the circuit behaves as an inverting amplifier with a gain of  $R_2/R_1$ . At very high frequencies the capacitor branches are short circuits and hence the output voltage is zero.
	- [b] Let the node where  $R_1$ ,  $R_2$ ,  $R_3$ , and  $C_2$  join be denoted as  $a$ , then

$$
(V_a - V_i)G_1 + V_a sC_2 + (V_a - V_o)G_2 + V_a G_3 = 0;
$$
  

$$
-V_a G_3 - V_o sC_1 = 0.
$$

or

$$
(G_1 + G_2 + G_3 + sC_2)V_a - G_2V_o = G_1V_i;
$$
  

$$
V_a = \frac{-sC_1}{G_3}V_o.
$$

Solving for  $V_o/V_i$  yields

$$
H(s) = \frac{-G_1G_3}{(G_1 + G_2 + G_3 + sC_2)sC_1 + G_2G_3}
$$
  
= 
$$
\frac{-G_1G_3}{s^2C_1C_2 + (G_1 + G_2 + G_3)C_1s + G_2G_3}
$$
  
= 
$$
\frac{-G_1G_3/C_1C_2}{s^2 + \left[\frac{(G_1 + G_2 + G_3)}{C_2}\right]s + \frac{G_2G_3}{C_1C_2}}
$$
  
= 
$$
\frac{-G_1G_2G_3}{s^2 + \left[\frac{(G_1 + G_2 + G_3)}{C_2}\right]s + \frac{G_2G_3}{C_1C_2}}
$$
  
= 
$$
\frac{-Kb_o}{s^2 + b_1s + b_o},
$$
  
where  $K = \frac{G_1}{G_2}; \qquad b_o = \frac{G_2G_3}{C_1C_2};$   
and  $b_1 = \frac{G_1 + G_2 + G_3}{C_2}.$ 

[c] Rearranging we see that

$$
G_1 = KG_2;
$$
  
\n
$$
G_3 = \frac{b_o C_1 C_2}{G_2} = \frac{b_o C_1}{G_2};
$$

Since by hypothesis  $C_2 = 1 \text{ F}$ 

$$
b_1 = \frac{G_1 + G_2 + G_3}{C_2} = G_1 + G_2 + G_3;
$$

 $\therefore$   $b_1 = KG_2 + G_2 +$  $b_oC_1$  $G_{2}$ ;  $b_1 = G_2(1+K) + \frac{b_o C_1}{C}$  $G_{2}$ *.*

Solving this quadratic equation for  $G_2$  we get

$$
G_2 = \frac{b_1}{2(1+K)} \pm \sqrt{\frac{b_1^2 - b_o C_1 4(1+K)}{4(1+K)^2}}
$$

$$
= \frac{b_1 \pm \sqrt{b_1^2 - 4b_o(1+K)C_1}}{2(1+K)}.
$$

For  $G_2$  to be realizable

$$
C_1 < \frac{b_1^2}{4b_o(1+K)}.
$$

[d] 1. Select  $C_2 = 1 \,\text{F}$ ;

- 2. Select  $C_1$  such that  $C_1$  <  $b_1^2$  $4b_o(1 + K)$ ;
- 3. Calculate  $G_2(R_2)$ ;
- 4. Calculate  $G_1(R_1); G_1 = KG_2;$
- 5. Calculate  $G_3(R_3)$ ;  $G_3 = b_o C_1/G_2$ .
- P 15.49 [a] In the second order section of a third order Butterworth filter  $b<sub>o</sub> = b<sub>1</sub> = 1$ Therefore,

$$
C_1 \le \frac{b_1^2}{4b_o(1+K)} = \frac{1}{(4)(1)(5)} = 0.05 \text{ F};
$$
  
 
$$
\therefore C_1 = 0.05 \text{ F}. \text{ (limiting value)}
$$

[**b**] 
$$
G_2 = \frac{1}{2(1+4)} = 0.1 \text{ S};
$$
  
\n $G_3 = \frac{1}{0.1}(0.05) = 0.5 \text{ S};$   
\n $G_1 = 4(0.1) = 0.4 \text{ S}.$   
\nTherefore,  
\n $R_1 = \frac{1}{G_1} = 2.5 \Omega; \qquad R_2 = \frac{1}{G_2} = 10 \Omega; \qquad R_3 = \frac{1}{G_3} = 2 \Omega.$   
\n[**c**]  $k_f = \frac{\omega_o'}{\omega_o} = 2\pi (2500) = 5000\pi;$   
\n $k_m = \frac{C_2}{C_2' k_f} = \frac{1}{(10 \times 10^{-9}) k_f} = 6366.2;$   
\n $C_1' = \frac{0.05}{k_f k_m} = 0.5 \times 10^{-9} = 500 \text{ pF};$   
\n $R_1' = (2.5)(6366.2) = 15.92 \text{ k}\Omega;$   
\n $R_2' = (10)(6366.2) = 63.66 \text{ k}\Omega;$   
\n $R_3' = (2)(6366.2) = 12.73 \text{ k}\Omega.$   
\n;  
\n[**d**]  $R_1' = R_2' = (6366.2)(1) = 6.37 \text{ k}\Omega$ 

$$
\text{d)}\ \ R_1' = R_2' = (6366.2)(1) = 6.37 \,\text{kJ}
$$
\n
$$
C' = \frac{C}{k_f k_m} = \frac{1}{10^8} = 10 \,\text{nF}.
$$

 $[\mathbf{e}]$ 

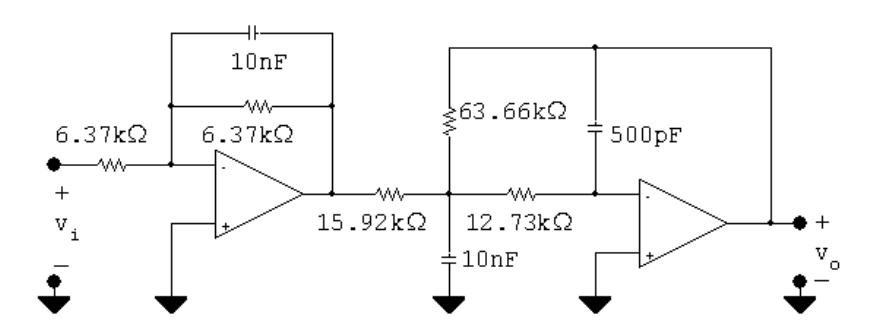

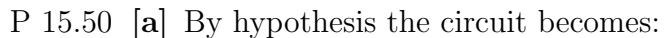

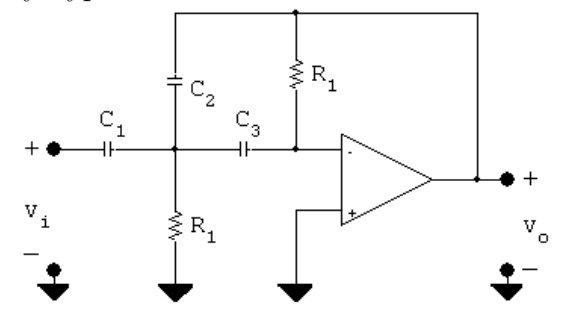

For very small frequencies the capacitors behave as open circuits and therefore  $v<sub>o</sub>$  is zero. As the frequency increases, the capacitive branch impedances become small compared to the resistive branches. When this happens the circuit becomes an inverting amplifier with the capacitor  $C_2$ dominating the feedback path. Hence the gain of the amplifier approaches  $\frac{1}{j}\omega C_2$ / $\frac{1}{j}\omega C_1$  or  $C_1/C_2$ . Therefore the circuit behaves like a high-pass filter with a passband gain of  $C_1/C_2$ .

[b] Summing the currents away from the upper terminal of *R*<sup>2</sup> yields

$$
V_a G_2 + (V_a - V_i)sC_1 + (V_a - V_o)sC_2 + V_a sC_3 = 0
$$

or

$$
V_a[G_2 + s(C_1 + C_2 + C_3)] - V_o sC_2 = sC_1V_i.
$$

Summing the currents away from the inverting input terminal gives

$$
(0 - V_a)sC_3 + (0 - V_o)G_1 = 0
$$

or

$$
sC_3V_a = -G_1V_o; \t V_a = \frac{-G_1V_o}{sC_3}.
$$

Therefore we can write

$$
\frac{-G_1V_o}{sC_3}[G_2 + s(C_1 + C_2 + C_3)] - sC_2V_o = sC_1V_i.
$$

Solving for  $V_o/V_i$  gives

$$
H(s) = \frac{V_o}{V_i} = \frac{-C_1C_3s^2}{C_2C_3s^2 + G_1(C_1 + C_2 + C_3)s + G_1G_2]}
$$
  
= 
$$
\frac{\frac{-C_1}{C_2}s^2}{\left[s^2 + \frac{G_1}{C_2C_3}(C_1 + C_2 + C_3)s + \frac{G_1G_2}{C_2C_3}\right]}
$$
  
= 
$$
\frac{-Ks^2}{s^2 + b_1s + b_o}.
$$

Therefore the circuit implements a second-order high-pass filter with a passband gain of  $C_1/C_2$ .

$$
[c] C_1 = K:
$$
  
\n
$$
b_1 = \frac{G_1}{(1)(1)}(K+2) = G_1(K+2);
$$
  
\n
$$
\therefore G_1 = \frac{b_1}{K+2}; \qquad R_1 = \left(\frac{K+2}{b_1}\right).
$$
  
\n
$$
b_o = \frac{G_1 G_2}{(1)(1)} = G_1 G_2;
$$

$$
\therefore G_2 = \frac{b_o}{G_1} = \frac{b_o}{b_1}(K+2);
$$
  

$$
\therefore R_2 = \frac{b_1}{b_o(K+2)}.
$$

[d] From Table 15.1 the transfer function of the second-order section of a third-order high-pass Butterworth filter is

$$
H(s) = \frac{Ks^2}{s^2 + s + 1}.
$$

Therefore  $b_1 = b_o = 1$ .

Thus

$$
C_1 = K = 8 \text{ F};
$$
  
\n
$$
R_1 = \frac{8+2}{1} = 10 \Omega;
$$
  
\n
$$
R_2 = \frac{1}{1(8+2)} = 0.1 \Omega.
$$

P 15.51 [a] Low-pass filter:

$$
n = \frac{(-0.05)(-30)}{\log_{10}(1000/400)} = 3.77; \qquad \therefore \quad n = 4.
$$

In the first prototype second-order section:  $b_1 = 0.765$ ,  $b_o = 1$ ,  $C_2 = 1$  F.

$$
C_1 \le \frac{b_1^2}{4b_o(1+K)} \le \frac{(0.765)^2}{(4)(2)} \le 0.0732.
$$

choose  $C_1 = 0.03 \text{ F}$ ;

$$
G_2 = \frac{0.765 \pm \sqrt{(0.765)^2 - 4(2)(0.03)}}{4} = \frac{0.765 \pm 0.588}{4}.
$$

Arbitrarily select the larger value for  $G_2$ , then

$$
G_2 = 0.338
$$
 S;  $\therefore$   $R_2 = \frac{1}{G_2} = 2.96 \Omega;$ 

 $G_1 = KG_2 = 0.338$  S;  $\therefore$   $R_1 = \frac{1}{G}$ *G*<sup>1</sup>  $= 2.96 \,\Omega;$ 

$$
G_3 = \frac{b_o C_1}{G_2} = \frac{(1)(0.03)}{0.338} = 0.089 \quad \therefore \quad R_3 = 1/G_3 = 11.3 \,\Omega.
$$

Therefore in the first second-order prototype circuit

$$
R_1 = R_2 = 2.96 \Omega;
$$
  $R_3 = 11.3 \Omega;$ 

$$
C_1 = 0.03 \text{ F};
$$
  $C_2 = 1 \text{ F}.$ 

In the second second-order prototype circuit:  $b_1 = 1.848, b_0 = 1, C_2 = 1$  F;

$$
\therefore C_1 \le \frac{(1.848)^2}{8} \le 0.427.
$$

choose  $C_1 = 0.30 \text{ F}$ ;

$$
G_2 = \frac{1.848 \pm \sqrt{(1.848)^2 - 8(0.3)}}{4} = \frac{1.848 \pm 1.008}{4}.
$$

Arbitrarily select the larger value, then

$$
G_2 = 0.7139 \text{ S}; \quad \therefore \qquad R_2 = \frac{1}{G_2} = 1.4008 \,\Omega;
$$
\n
$$
G_1 = KG_2 = 0.7139 \text{ S}; \quad \therefore \qquad R_1 = \frac{1}{G_1} = 1.4008 \,\Omega;
$$
\n
$$
G_3 = \frac{b_o C_1}{G_2} = \frac{(1)(0.30)}{0.7139} = 0.4202 \text{ S} \quad \therefore \qquad R_3 = 1/G_3 = 2.3796 \,\Omega.
$$

In the low-pass section of the filter

$$
k_f = \frac{\omega_o'}{\omega_o} = 2\pi (400) = 800\pi;
$$
  

$$
k_m = \frac{C}{C'k_f} = \frac{1}{(10 \times 10^{-9})k_f} = \frac{125,000}{\pi}.
$$

Therefore in the first scaled second-order section

$$
R'_1 = R'_2 = 2.96k_m = 118 \text{ k}\Omega;
$$
  
\n
$$
R'_3 = 11.3k_m = 450 \text{ k}\Omega;
$$
  
\n
$$
C'_1 = \frac{0.03}{k_f k_m} = 300 \text{ pF};
$$
  
\n
$$
C'_2 = 10 \text{ nF}.
$$

In the second scaled second-order section

$$
R'_1 = R'_2 = 1.4008k_m = 55.74 \text{ k}\Omega;
$$
  
\n
$$
R'_3 = 2.38k_m = 94.68 \text{ k}\Omega;
$$
  
\n
$$
C'_1 = \frac{0.3}{k_f k_m} = 3 \text{ nF};
$$
  
\n
$$
C'_2 = 10 \text{ nF}.
$$

High-pass filter section

$$
n = \frac{(-0.05)(-30)}{\log_{10}(6400/2560)} = 3.77; \qquad n = 4.
$$

In the first prototype second-order section:  $b_1 = 0.765$ ;  $b_o = 1$ ;  $C_2 = C_3 = 1$  F;

$$
C_1 = K = 1 \text{ F};
$$
  
\n
$$
R_1 = \frac{K + 2}{b_1} = \frac{3}{0.765} = 3.92 \Omega;
$$

$$
R_2 = \frac{b_1}{b_o(K+2)} = \frac{0.765}{3} = 0.255 \,\Omega.
$$

In the second prototype second-order section:  $b_1 = 1.848$ ;  $b_0 = 1$ ;  $C_2 = C_3 = 1 \text{ F};$ 

$$
C_1 = K = 10 \text{ F};
$$
  
\n
$$
R_1 = \frac{K + 2}{b_1} = \frac{3}{1.848} = 1.623 \Omega;
$$
  
\n
$$
R_2 = \frac{b_1}{b_o(K + 2)} = \frac{1.848}{3} = 0.616 \Omega.
$$

In the high-pass section of the filter

$$
k_f = \frac{\omega_o'}{\omega_o} = 2\pi (6400) = 12,800\pi;
$$
  

$$
k_m = \frac{C}{C'k_f} = \frac{1}{(10 \times 10^{-9})(12,800\pi)} = \frac{7812.5}{\pi}.
$$

In the first scaled second-order section

$$
R'_1 = 3.92k_m = 9.75 \text{ k}\Omega;
$$
  
\n
$$
R'_2 = 0.255k_m = 634 \Omega;
$$
  
\n
$$
C'_1 = C'_2 = C'_3 = 10 \text{ nF}.
$$
  
\nIn the second scaled second-order section

 $R_1' = 1.623k_m = 4.04 \text{ k}\Omega;$  $R_2' = 0.616k_m = 1.53 \text{ k}\Omega;$  $C_1' = C_2' = C_3' = 10$  nF.

In the gain section, let  $R_i = 10 \text{ k}\Omega$  and  $R_f = 10 \text{ k}\Omega$ .

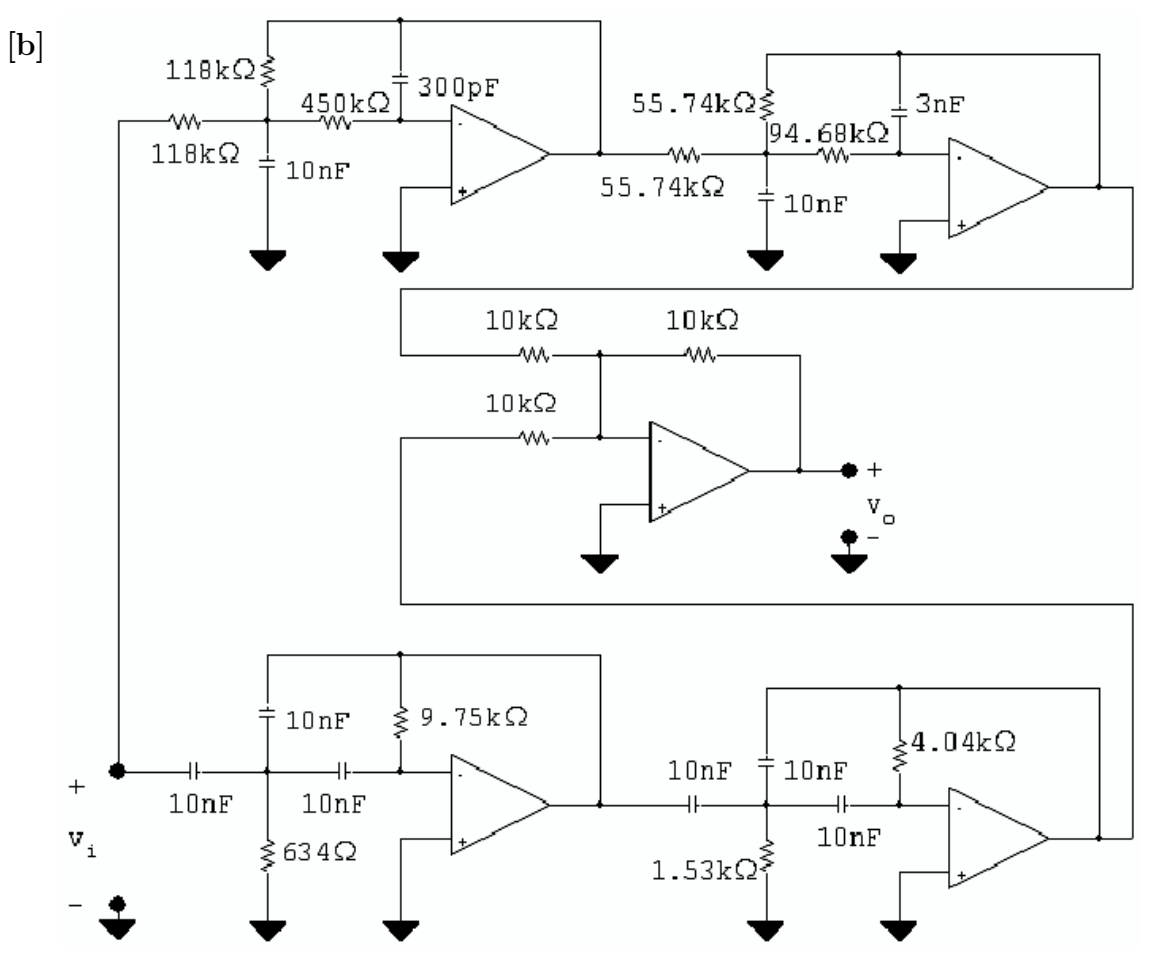

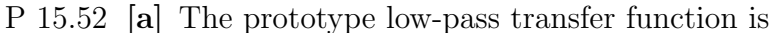

$$
H_{lp}(s) = \frac{1}{(s^2 + 0.765s + 1)(s^2 + 1.848s + 1)}.
$$

The low-pass frequency scaling factor is

 $k_{f_{lp}} = 2\pi(400) = 800\pi.$ 

The scaled transfer function for the low-pass filter is

$$
H'_{lp}(s) = \frac{1}{\left[\left(\frac{s}{800\pi}\right)^2 + \frac{0.765s}{800\pi} + 1\right] \left[\left(\frac{s}{800\pi}\right)^2 + \frac{1.848s}{800\pi} + 1\right]}
$$
  
= 
$$
\frac{4096 \times 10^8 \pi^4}{\left[s^2 + 612\pi s + (800\pi)^2\right] \left[s^2 + 1478.4\pi s + (800\pi)^2\right]}.
$$

The prototype high-pass transfer function is

$$
H_{hp}(s) = \frac{s^4}{(s^2 + 0.765s + 1)(s^2 + 1.848s + 1)}.
$$

The high-pass frequency scaling factor is

$$
k_{f_{hp}} = 2\pi (6400) = 12{,}800\pi.
$$

The scaled transfer function for the high-pass filter is

$$
H'_{hp}(s) = \frac{(s/12,800\pi)^4}{\left[\left(\frac{s}{12,800\pi}\right)^2 + \frac{0.765s}{12,800\pi} + 1\right] \left[\left(\frac{s}{12,800\pi}\right)^2 + \frac{1.848s}{12,800\pi} + 1\right]}
$$
  
\n
$$
= \frac{1}{[s^2 + 9792\pi s + (12,800\pi)^2][s^2 + 23,654.4\pi s + (12,800\pi)^2]}.
$$
The transfer function for the filter is  
\n
$$
H'(s) = \left[H'_{lp}(s) + H'_{hp}(s)\right].
$$
  
\n**(b)**  $f_o = \sqrt{f_{c1}f_{c2}} = \sqrt{400)(6400} = 1600 \text{ Hz};$   
\n
$$
\omega_o = 2\pi f_o = 3200\pi \text{ rad/s};
$$
  
\n
$$
(j\omega_o)^2 = -1024 \times 10^4 \pi^2;
$$
  
\n
$$
(j\omega_o)^4 = 1,048,576 \times 10^8 \pi^4;
$$
  
\n
$$
H'_{lp}(j\omega_o) = \frac{4096 \times 10^8 \pi^4}{[-960 \times 10^4 \pi^2 + j612(3200\pi^2)]} \times \frac{1}{[-960 \times 10^4 \pi^2 + j1478.4(3200\pi^2)]}
$$
  
\n
$$
= \frac{40,000}{(-3000 + j612)(-3000 + j1478.4)}
$$
  
\n
$$
= 3906.2 \times 10^{-6} - 322.24^{\circ}.
$$
  
\n
$$
H'_{hp}(j\omega_o) = \frac{1,048,576 \times 10^8 \pi^4}{[15,360 \times 10^4 \pi^2 + j9792(3200\pi^2)]}
$$
  
\n
$$
= \frac{1}{(15,360 \times 10^{4} \pi^2 + j23,654.4(3200\pi^2)]}
$$
  
\n
$$
= \frac{10.24 \times 10^
$$

P 15.53 [a] At low frequencies the capacitor branches are open;  $v_o = v_i$ . At high frequencies the capacitor branches are short circuits and the output voltage is zero. Hence the circuit behaves like a unity-gain low-pass filter.

[b] Let *v<sup>a</sup>* represent the voltage-to-ground at the right-hand terminal of *R*1. Observe this will also be the voltage at the left-hand terminal of *R*2. The s-domain equations are

$$
(V_a - V_i)G_1 + (V_a - V_o)sC_1 = 0;
$$
  
\n
$$
(V_o - V_a)G_2 + sC_2V_o = 0
$$
  
\nor  
\n
$$
(G_1 + sC_1)V_a - sC_1V_o = G_1V_i
$$
  
\n
$$
-G_2V_a + (G_2 + sC_2)V_o = 0.
$$
  
\n
$$
\therefore V_a = \frac{G_2 + sC_2V_o}{G_2};
$$
  
\n
$$
\therefore \left[ (G_1 + sC_1) \frac{(G_2 + sC_2)}{G_2} - sC_1 \right] V_o = G_1V_i;
$$
  
\n
$$
\therefore \frac{V_o}{V_i} = \frac{G_1G_2}{(G_1 + sC_1)(G_2 + sC_2) - C_1G_2s};
$$

which reduces to

$$
\frac{V_o}{V_i} = \frac{G_1 G_2 / C_1 C_2}{s^2 + \frac{G_1}{C_1} s + \frac{G_1 G_2}{C_1 C_2}} = \frac{b_o}{s^2 + b_1 s + b_o}.
$$

- $\lbrack c \rbrack$  There are four circuit components and two restraints imposed by  $H(s)$ ; therefore there are two free choices.
- $[d]$   $b_1 = \frac{G_1}{G}$ *C*1  $\therefore$   $G_1 = b_1 C_1;$  $b_o = \frac{G_1 G_2}{G G}$  $C_1C_2$  $\therefore G_2 = \frac{b_o}{b_o}$  $b_1$ *C*2*.*
- [e] No, all physically realizeable capacitors will yield physically realizeable resistors.
- [f ] From Table 15.1 we know the transfer function of the prototype 4th order Butterworth filter is

$$
H(s) = \frac{1}{(s^2 + 0.765s + 1)(s^2 + 1.848s + 1)}
$$
  
In the first section  $b_o = 1$ ,  $b_1 = 0.765$ ;  
 $\therefore G_1 = (0.765)(1) = 0.765$  S.  
 $R_1 = 1/G_1 = 1.307 \Omega$ ;  
 $G_2 = \frac{1}{0.765}(1) = 1.307$  S;

 $R_2 = 1/G_2 = 0.765 \Omega$ . In the second section  $b_0 = 1$ ,  $b_1 = 1.848$ ;  $\therefore G_1 = 1.848$  S.  $R_1 = 1/G_1 = 0.541 \Omega;$  $\left(\frac{1}{1.848}\right)(1) = 0.541$  S;  $G_2 =$  $R_2 = 1/G_2 = 1.848 \Omega.$  $1F$  $0.765\Omega$  $1\mathrm{F}$  $v_i$  1.307 $\Omega$ 4ŀ  $1F$  $1.848<sup>°</sup>$  $\mathbf{v}_{\rm o}$  $1F$  $0.541\Omega$ 

P 15.54 **[a]**  $k_f = \frac{\omega_o^{\prime}}{4}$  $\omega_o$  $= 2\pi(3000) = 6000\pi;$  $k_m = \frac{C}{C'k_f}$  $=\frac{1}{(4.7 \times 10^{-9})(6000\pi)} = \frac{10^6}{28.2\pi}.$ In the first section  $R_1' = 1.307k_m = 14.75 \text{ k}\Omega;$  $R_2' = 0.765k_m = 8.64 k\Omega.$ In the second section  $R_1' = 0.541k_m = 6.1 \text{ k}\Omega;$ 

 $R_2' = 1.848k_m = 20.86 \text{ k}\Omega.$ 

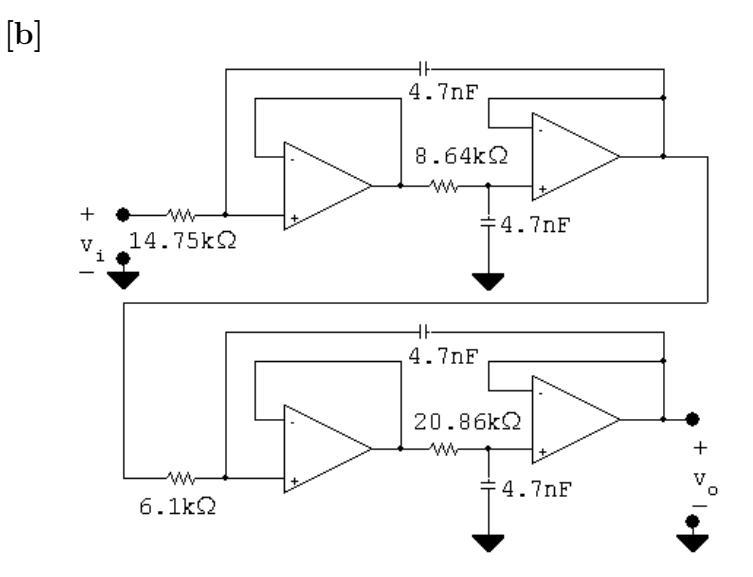

P 15.55 [a] Interchanging the *R*s and *C*s yields the following circuit.

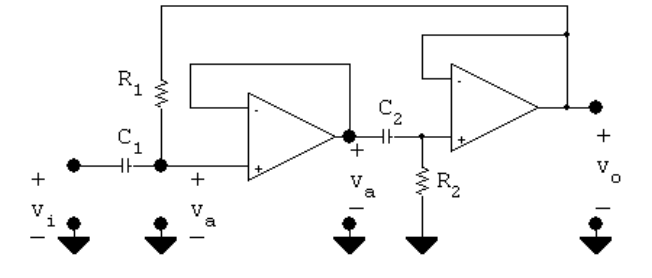

At low frequencies the capacitors appear as open circuits and hence the output voltage is zero. As the frequency increases the capacitor branches approach short circuits and  $v_a = v_i = v_o$ . Thus the circuit is a unity-gain, high-pass filter.

[b] The *s*-domain equations are

$$
(V_a - V_i)sC_1 + (V_a - V_o)G_1 = 0;
$$
  

$$
(V_o - V_a)sC_2 + V_oG_2 = 0.
$$

It follows that

$$
V_a(G_1 + sC_1) - G_1 V_o = sC_1 V_i
$$

$$
(G_2 + sC_2)V
$$

and 
$$
V_a = \frac{(G_2 + sC_2)V_o}{sC_2}
$$

Thus

$$
\left\{ \left[ \frac{(G_2 + sC_2)}{sC_2} \right] (G_1 + sC_1) - G_1 \right\} V_o = sC_1 V_i;
$$
  

$$
V_o \{ s^2 C_1 C_2 + sC_1 G_2 + G_1 G_2 \} = s^2 C_1 C_2 V_i;
$$

*.*

$$
H(s) = \frac{V_o}{V_i} = \frac{s^2}{\left(s^2 + \frac{G_2}{C_2}s + \frac{G_1G_2}{C_1C_2}\right)}
$$

$$
= \frac{V_o}{V_i} = \frac{s^2}{s^2 + b_1s + b_o}.
$$

 $[c]$  There are 4 circuit components:  $R_1$ ,  $R_2$ ,  $C_1$  and  $C_2$ . There are two transfer function constraints:  $b_1$  and  $b_0$ . Therefore there are two free choices.

$$
[d] \ b_o = \frac{G_1 G_2}{C_1 C_2}; \qquad b_1 = \frac{G_2}{C_2};
$$
  
\n
$$
\therefore \ G_2 = b_1 C_2; \qquad R_2 = \frac{1}{b_1 C_2}.
$$
  
\n
$$
G_1 = \frac{b_o}{b_1} C_1 \ \therefore \ R_1 = \frac{b_1}{b_o C_1}.
$$

- [e] No, all realizeable capacitors will produce realizeable resistors.
- [f ] The second-order section in a 3rd-order Butterworth high-pass filter is  $s^2/(s^2 + s + 1)$ . Therefore  $b_o = b_1 = 1$  and

$$
R_1 = \frac{1}{(1)(1)} = 1 \Omega;
$$
  

$$
R_2 = \frac{1}{(1)(1)} = 1 \Omega.
$$

P 15.56 [a]  $k_f = \frac{\omega'_o}{\omega}$  $\omega_o$  $= 10^4 \pi;$  $k_m = \frac{C}{C'k_f}$  $=\frac{1}{(75\times10^{-9})(10^4\pi)}=\frac{10^5}{75\pi}$ ;  $C_1 = C_2 = 75 \text{ nF};$   $R'_1 = R'_2 = k_m R = 424.4 \Omega.$  $[L]$   $R = 424.4 \Omega$ ;  $C = 75 \text{ nF}$ .

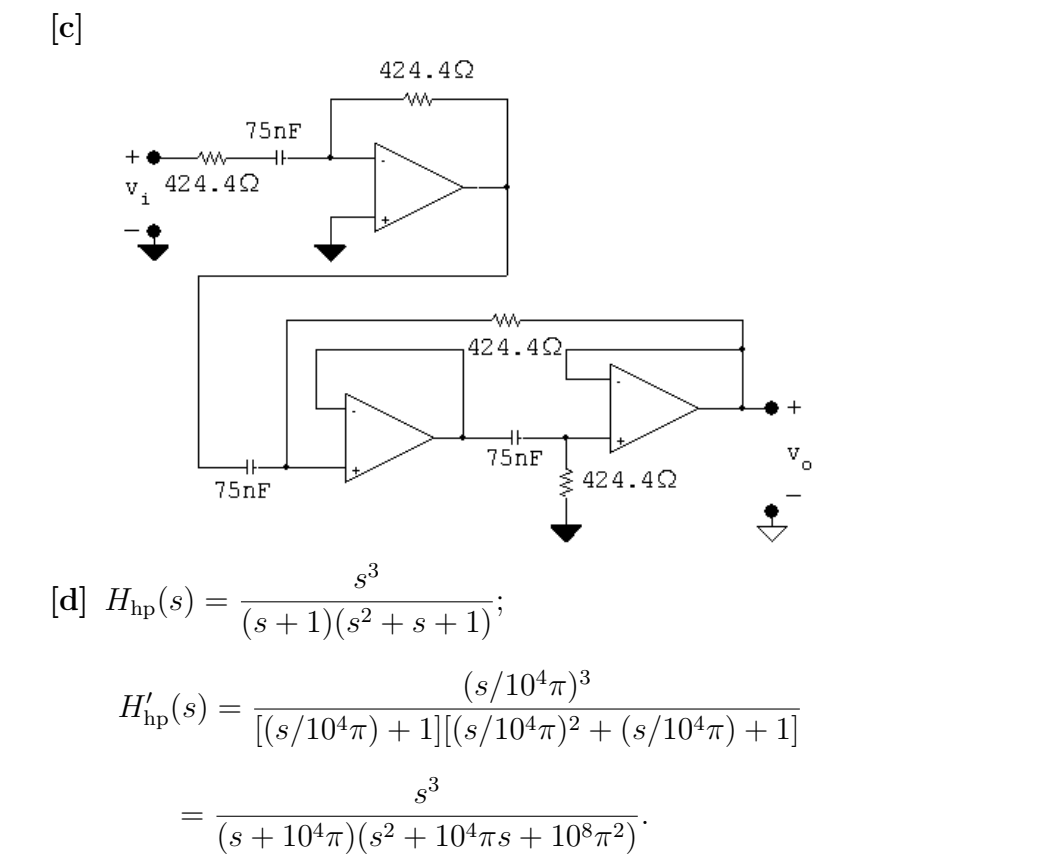

$$
(s+10^{4}\pi)(s^{2}+10^{4}\pi s+10^{6}\pi^{2})
$$
  
[e]  $H'_{\text{hp}}(j10^{4}\pi) = \frac{(j10^{4}\pi)^{3}}{(j10^{4}\pi+10^{4}\pi)[(j10^{4}\pi)^{2}+10^{4}\pi(j10^{4}\pi)+10^{8}\pi^{2}]} = 0.7071/135^{\circ};$   

$$
\therefore |H'_{\text{hp}}| = 0.7071 = -3 \text{ dB}.
$$

P 15.57 From Eq 15.19 we can write

$$
H(s) = \frac{-\left(\frac{1}{R_1C}\right)s}{s^2 + \frac{2}{R_3C}s + \frac{R_1 + R_2}{R_1R_2R_3C^2}}
$$

or

$$
H(s) = \frac{-\left(\frac{R_3}{2R_1}\right)\left(\frac{2}{R_3C}s\right)}{s^2 + \frac{2}{R_3C}s + \frac{R_1 + R_2}{R_1R_2R_3C^2}}.
$$

Therefore

$$
\frac{2}{R_3C} = \beta = \frac{\omega_o}{Q}; \qquad \frac{R_1 + R_2}{R_1R_2R_3C^2} = \omega_o^2;
$$

and 
$$
K = \frac{R_3}{2R_1}
$$
.

By hypothesis  $C = 1 \text{ F}$  and  $\omega_o = 1 \text{ rad/s}$ ;

$$
\therefore \frac{2}{R_3} = \frac{1}{Q} \text{ or } R_3 = 2Q;
$$
  
\n
$$
R_1 = \frac{R_3}{2K} = \frac{Q}{K};
$$
  
\n
$$
\frac{R_1 + R_2}{R_1 R_2 R_3} = 1;
$$
  
\n
$$
\frac{Q}{K} + R_2 = \left(\frac{Q}{K}\right) (2Q) R_2;
$$
  
\n
$$
\therefore R_2 = \frac{Q}{2Q^2 - K}.
$$

P 15.58 [a] From the statement of the problem,  $K = 10$  ( $= 20$  dB). Therefore for the prototype bandpass circuit

$$
R_1 = \frac{Q}{K} = \frac{16}{10} = 1.6 \,\Omega;
$$
  
\n
$$
R_2 = \frac{Q}{2Q^2 - K} = \frac{16}{502} \,\Omega;
$$
  
\n
$$
R_3 = 2Q = 32 \,\Omega.
$$

The scaling factors are

$$
k_f = \frac{\omega_o'}{\omega_o} = 2\pi (6400) = 12,800\pi;
$$
  

$$
k_m = \frac{C}{C'k_f} = \frac{1}{(20 \times 10^{-9})(12,800\pi)} = 1243.40.
$$

Therefore,

$$
R'_1 = k_m R_1 = (1.6)(1243.30) = 1.99 \text{ k}\Omega;
$$
  
\n
$$
R'_2 = k_m R_2 = (16/502)(1243.40) = 39.63 \Omega;
$$
  
\n
$$
R'_3 = k_m R_3 = 32(1243.40) = 39.79 \text{ k}\Omega.
$$

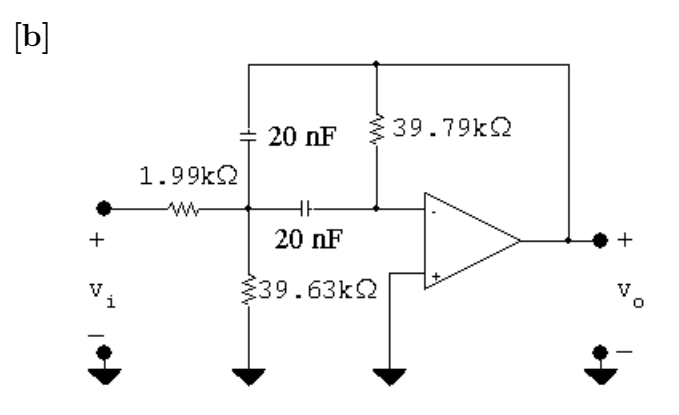

P 15.59 [a] It follows directly from Eq. 15.21 that

$$
H(s) = \frac{s^2 + 1}{s^2 + 4(1 - \sigma)s + 1}.
$$

Now note from Eq 15.22 that  $(1 - \sigma)$  equals  $1/4Q$ , hence

$$
H(s) = \frac{s^2 + 1}{s^2 + \frac{1}{Q}s + 1}.
$$

[b] For Example 15.14  $\omega_o = 5000 \text{ rad/s}$  and  $Q = 5$ . Therefore  $k_f = 5000$  and

$$
H'(s) = \frac{(s/5000)^2 + 1}{(s/5000)^2 + \frac{1}{5} \left(\frac{s}{5000}\right) + 1}
$$

$$
= \frac{s^2 + 25 \times 10^6}{s^2 + 1000s + 25 \times 10^6}.
$$

P 15.60 [a]  $\omega_o = 2000\pi \text{ rad/s};$ 

$$
\therefore k_f = \frac{\omega_o'}{\omega_o} = 2000\pi;
$$
  
\n
$$
k_m = \frac{C}{C'k_f} = \frac{1}{(15 \times 10^{-9})(2000\pi)} = \frac{10^5}{3\pi};
$$
  
\n
$$
R' = k_m R = \frac{10^5}{3\pi}(1) = 10,610 \Omega;
$$
  
\n
$$
\sigma = 1 - \frac{1}{4Q} = 1 - \frac{1}{4(20)} = 0.9875;
$$
  
\n
$$
\sigma R' = 10,478 \Omega; \qquad (1 - \sigma)R' = 133 \Omega;
$$
  
\n
$$
C' = 15 \text{ nF};
$$
  
\n
$$
2C' = 30 \text{ nF}.
$$

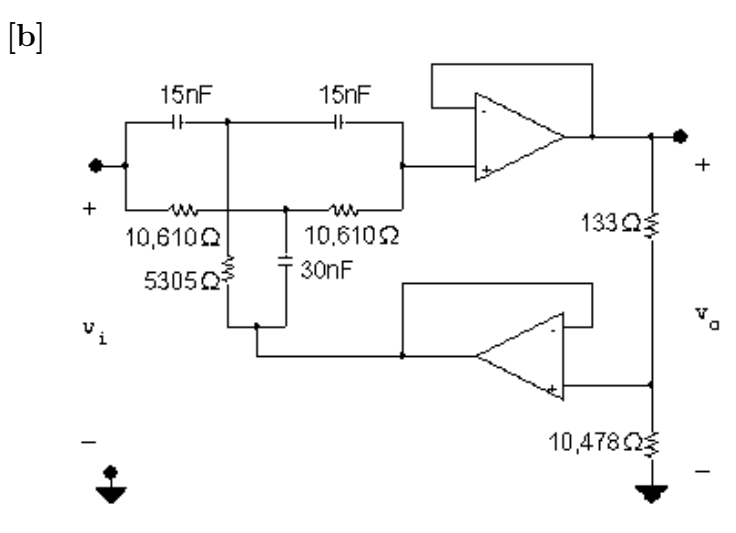

 $[c]$   $k_f = 2000\pi;$ 

$$
H(s) = \frac{(s/2000\pi)^2 + 1}{(s/2000\pi)^2 + \frac{1}{20}(s/2000\pi) + 1}
$$

$$
= \frac{s^2 + 4 \times 10^6 \pi^2}{s^2 + 100\pi s + 4 \times 10^6 \pi^2}.
$$

P 15.61 To satisfy the gain specification of 20 dB at  $\omega = 0$  and  $\alpha = 1$  requires

$$
\frac{R_1 + R_2}{R_1} = 10 \quad \text{or} \quad R_2 = 9R_1.
$$

Choose a standard resistor of 11.1 k $\Omega$  for  $R_1$  and a 100 k $\Omega$  potentiometer for *R*<sub>2</sub>. Since  $(R_1 + R_2)/R_1 \gg 1$  the value of  $C_1$  is

$$
C_1 = \frac{1}{2\pi (40)(10^5)} = 39.79
$$
 nF.

Choose a standard capacitor value of 39 nF. Using the selected values of *R*<sup>1</sup> and  $R_2$  the maximum gain for  $\alpha = 1$  is

$$
20 \log_{10} \left( \frac{111.1}{11.1} \right)_{\alpha=1} = 20.01 \text{ dB}.
$$

When  $C_1 = 39$  nF the frequency  $1/R_2C_1$  is

$$
\frac{1}{R_2C_1} = \frac{10^9}{10^5(39)} = 256.41 \text{ rad/s} = 40.81 \text{ Hz}.
$$

The magnitude of the transfer function at 256*.*41 rad/s is

$$
|H(j256.41)|_{\alpha=1} = \frac{|111.1 \times 10^3 + j256.41(11.1)(100)(39)10^{-3}|}{11.1 \times 10^3 + j256.41(11.1)(100)(39)10^{-3}|} = 7.11.
$$

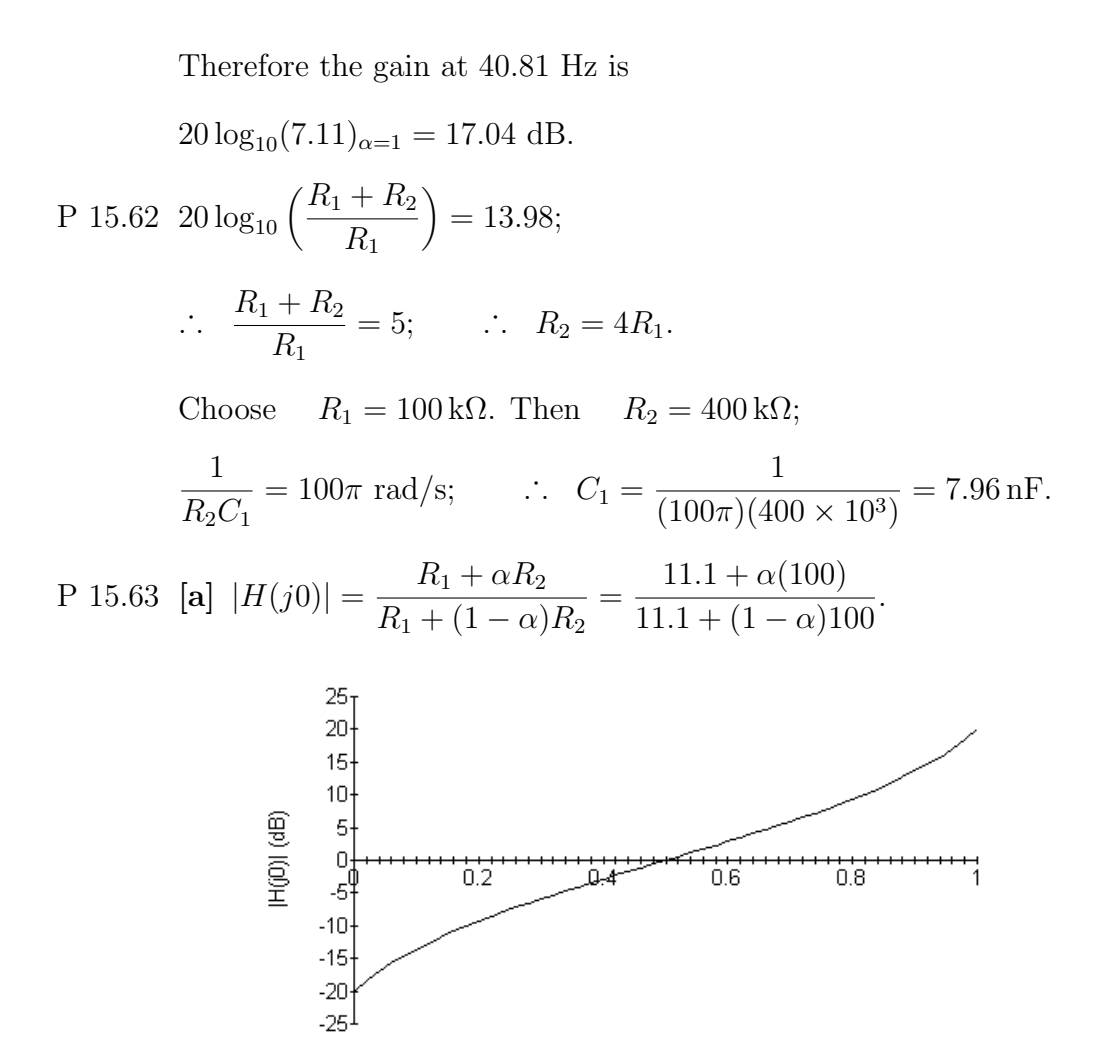

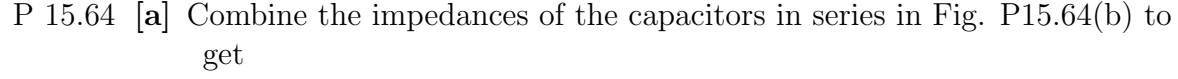

alpha

$$
\frac{1}{sC_{\text{eq}}} = \frac{1 - \alpha}{sC_1} + \frac{\alpha}{sC_1} = \frac{1}{sC_1},
$$

which is identical to the impedance of the capacitor in Fig. P15.64(a).

$$
[\mathbf{b}]
$$

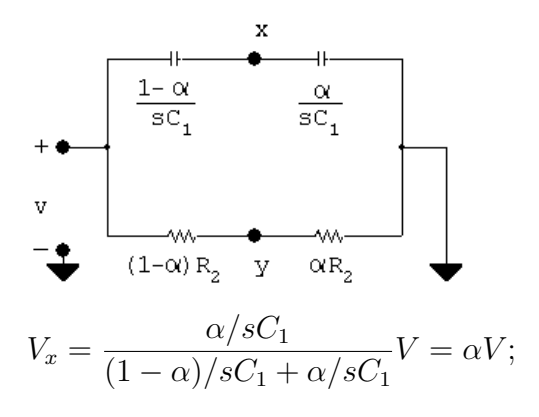

$$
V_y = \frac{\alpha R_2}{(1 - \alpha)R_2 + \alpha R_2} = \alpha V = V_x.
$$

- [c] Since *x* and *y* are both at the same potential, they can be shorted together, and the circuit in Fig.  $15.34$  can thus be drawn as shown in Fig.  $15.64(c)$ .
- [d] The feedback path between  $V_o$  and  $V_s$  containing the resistance  $R_4 + 2R_3$ has no effect on the ratio  $V_o/V_s$ , as this feedback path is not involved in the nodal equation that defines the voltage ratio. Thus, the circuit in Fig. P15.64(c) can be simplified into the form of Fig. 15.2, where the input impedance is the equivalent impedance of  $R_1$  in series with the parallel combination of  $(1 - \alpha)/sC_1$  and  $(1 - \alpha)R_2$ , and the feedback impedance is the equivalent impedance of  $R_1$  in series with the parallel combination of  $\alpha/sC_1$  and  $\alpha R_2$ :

$$
Z_i = R_1 + \frac{\frac{(1-\alpha)}{sC_1} \cdot (1-\alpha)R_2}{(1-\alpha)R_2 + \frac{(1-\alpha)}{sC_1}}
$$
  
= 
$$
\frac{R_1 + (1-\alpha)R_2 + R_1R_2C_1s}{1 + R_2C_1s};
$$
  

$$
Z_f = R_1 + \frac{\frac{\alpha}{sC_1} \cdot \alpha R_2}{\alpha R_2 + \frac{\alpha}{sC_1}}
$$
  
= 
$$
\frac{R_1 + \alpha R_2 + R_1R_2C_1s}{1 + R_2C_1s}.
$$

P 15.65 As  $\omega \rightarrow 0$ 

$$
|H(j\omega)| \to \frac{2R_3 + R_4}{2R_3 + R_4} = 1.
$$

Therefore the circuit would have no effect on low frequency signals. As  $\omega \to \infty$ 

$$
|H(j\omega)| \to \frac{[(1-\beta)R_4 + R_o](\beta R_4 + R_3)}{[(1-\beta)R_4 + R_3](\beta R_4 + R_o)}.
$$

When  $\beta = 1$ 

$$
|H(j\infty)|_{\beta=1} = \frac{R_o(R_4 + R_3)}{R_3(R_4 + R_o)}.
$$

$$
If R_4 \gg R_o
$$

$$
|H(j\infty)|_{\beta=1} \cong \frac{R_o}{R_3} > 1.
$$

Thus, when  $\beta = 1$  we have amplification or "boost". When  $\beta = 0$ 

$$
|H(j\infty)|_{\beta=0} = \frac{R_3(R_4 + R_o)}{R_o(R_4 + R_3)}.
$$

If  $R_4 \gg R_o$ 

$$
|H(j\infty)|_{\beta=0} \cong \frac{R_3}{R_0} < 1.
$$

Thus, when  $\beta = 0$  we have attenuation or "cut". Also note that when  $\beta = 0.5$ 

$$
|H(j\omega)|_{\beta=0.5} = \frac{(0.5R_4 + R_o)(0.5R_4 + R_3)}{(0.5R_4 + R_3)(0.5R_4 + R_o)} = 1.
$$

Thus, the transition from amplification to attenuation occurs at  $\beta = 0.5$ . If  $\beta > 0.5$  we have amplification, and if  $\beta < 0.5$  we have attenuation. Also note the amplification an attenuation are symmetric about  $\beta = 0.5$ . i.e.

$$
|H(j\omega)|_{\beta=0.6} = \frac{1}{|H(j\omega)|_{\beta=0.4}}.
$$

Yes, the circuit can be used as a treble volume control because

- The circuit has no effect on low frequency signals;
- Depending on  $\beta$  the circuit can either amplify ( $\beta > 0.5$ ) or attenuate  $(\beta < 0.5)$  signals in the treble range;
- *•* The amplification (boost) and attenuation (cut) are symmetric around  $\beta = 0.5$ . When  $\beta = 0.5$  the circuit has no effect on signals in the treble frequency range.

$$
\text{P } 15.66 \text{ [a]} \ |H(j\infty)|_{\beta=1} = \frac{R_o(R_4 + R_3)}{R_3(R_4 + R_o)} = \frac{(65.9)(505.9)}{(5.9)(565.9)} = 9.99;
$$

*maximum* boost =  $20 \log_{10} 9.99 = 19.99$  dB.

$$
[\mathbf{b}] \ |H(j\infty)|_{\beta=0} = \frac{R_3(R_4 + R_3)}{R_o(R_4 + R_o)};
$$

 $\therefore$  maximum cut = -19.99 dB.

[c] 
$$
R_4 = 500 \text{ k}\Omega
$$
;  $R_o = R_1 + R_3 + 2R_2 = 65.9 \text{ k}\Omega$ ;  
∴  $R_4 = 7.59R_o$ .

Yes, *R*<sup>4</sup> is significantly greater than *Ro*.

$$
\begin{aligned} \text{[d]} \ \ |H(j/R_3C_2)|_{\beta=1} &= \left| \frac{(2R_3 + R_4) + j\frac{R_o}{R_3}(R_4 + R_3)}{(2R_3 + R_4) + j(R_4 + R_o)} \right| \\ &= \left| \frac{511.8 + j\frac{65.9}{5.9}(505.9)}{511.8 + j565.9} \right| \\ &= 7.44. \end{aligned}
$$

$$
20 \log_{10} |H(j/R_3C_2)|_{\beta=1} = 20 \log_{10} 7.44 = 17.43 \text{ dB}.
$$

[e] When  $\beta = 0$ 

$$
|H(j/R_3C_2)|_{\beta=0} = \frac{(2R_3 + R_4) + j(R_4 + R_o)}{(2R_3 + R_4) + j\frac{R_o}{R_3}(R_4 + R_3)}.
$$

Note this is the reciprocal of  $|H(j/R_3C_2)|_{\beta=1}$ .

- $\therefore$  20  $\log_{10} |H(j/R_3C_2)|_{\beta+0} = -17.43$  dB.
- [f] The frequency  $1/R_3C_2$  is very nearly where the gain is 3 dB off from its maximum boost or cut. Therefore for frequencies higher than  $1/R<sub>3</sub>C<sub>2</sub>$  the circuit designer knows that gain or cut will be within 3 dB of the maximum.

$$
P 15.67 |H(j\infty)| = \frac{[(1-\beta)R_4 + R_o][\beta R_4 + R_3]}{[(1-\beta R_4 + R_3][\beta R_4 + R_o]}
$$
  
= 
$$
\frac{[(1-\beta)500 + 65.9][\beta 500 + 5.9]}{[(1-\beta)500 + 5.9][\beta 500 + 65.9]}.
$$

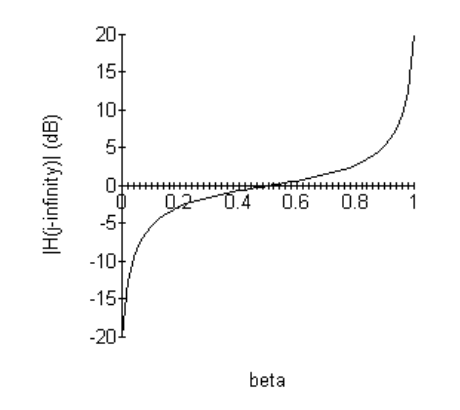

## Fourier Series

16

## Assessment Problems

AP 16.1  
\n
$$
a_v = \frac{1}{T} \int_0^{2T/3} V_m dt + \frac{1}{T} \int_{2T/3}^T \left(\frac{V_m}{3}\right) dt = \frac{7}{9} V_m = 7\pi V;
$$
\n
$$
a_k = \frac{2}{T} \left[ \int_0^{2T/3} V_m \cos k\omega_0 t dt + \int_{2T/3}^T \left(\frac{V_m}{3}\right) \cos k\omega_0 t dt \right]
$$
\n
$$
= \left(\frac{4V_m}{3k\omega_0 T}\right) \sin \left(\frac{4k\pi}{3}\right) = \left(\frac{6}{k}\right) \sin \left(\frac{4k\pi}{3}\right) V;
$$
\n
$$
b_k = \frac{2}{T} \left[ \int_0^{2T/3} V_m \sin k\omega_0 t dt + \int_{2T/3}^T \left(\frac{V_m}{3}\right) \sin k\omega_0 t dt \right]
$$
\n
$$
= \left(\frac{4V_m}{3k\omega_0 T}\right) \left[1 - \cos \left(\frac{4k\pi}{3}\right)\right] = \left(\frac{6}{k}\right) \left[1 - \cos \left(\frac{4k\pi}{3}\right)\right] V.
$$

AP 16.2 [a]  $a_v = 7\pi = 21.99 \text{ V}.$ 

 $[a_1 = -5.196; \quad a_2 = 2.598; \quad a_3 = 0; \quad a_4 = -1.299; \quad a_5 = 1.039.$  $b_1 = 9;$   $b_2 = 4.5;$   $b_3 = 0;$   $b_4 = 2.25;$   $b_5 = 1.8.$  $[c]$   $w_0 =$  $\sqrt{2\pi}$ *T*  $= 50 \,\mathrm{rad/s}.$ [d]  $f_3 = 3f_0 = 23.87 \text{ Hz}.$  $[e]$   $v(t) = 21.99 - 5.2 \cos 50t + 9 \sin 50t + 2.6 \sin 100t + 4.5 \cos 100t$  $-1.3 \sin 200t + 2.25 \cos 200t + 1.04 \sin 250t + 1.8 \cos 250t + \cdots$  V.

AP 16.3 Odd function with both half- and quarter-wave symmetry.

$$
v_g(t) = \left(\frac{6V_m}{T}\right)t, \qquad 0 \le t \le T/6; \qquad a_v = 0, \qquad a_k = 0 \quad \text{for all } k;
$$

<sup>© 2019</sup> Pearson Education, Inc., 330 Hudson Street, NY, NY 10013. All rights reserved. This material is protected under all copyright laws as they currently exist. No portion of this material may be reproduced, in any form or by any means, without permission in writing from the publisher.

 $b_k = 0$  for *k* even;

$$
b_k = \frac{8}{T} \int_0^{T/4} f(t) \sin k\omega_0 t \, dt, \qquad k \text{ odd}
$$
  

$$
= \frac{8}{T} \int_0^{T/6} \left(\frac{6V_m}{T}\right) t \sin k\omega_0 t \, dt + \frac{8}{T} \int_{T/6}^{T/4} V_m \sin k\omega_0 t \, dt
$$
  

$$
= \left(\frac{12V_m}{k^2 \pi^2}\right) \sin \left(\frac{k\pi}{3}\right);
$$
  

$$
v_g(t) = \frac{12V_m}{\pi^2} \sum_{n=1,3,5,5,5}^{\infty} \frac{1}{n^2} \sin \frac{n\pi}{3} \sin n\omega_0 t \text{ V}.
$$

AP 16.4 [a] From the results of Assessment Problem 16.1:

*n*=1*,*3*,*5*,...*

$$
a_v = 21.99 \text{ V};
$$
  
\n
$$
a_1 = 6 \sin \frac{4\pi}{3} = -5.2; \qquad b_1 = 6 \left( 1 - \cos \frac{4\pi}{3} \right) = 9;
$$
  
\n
$$
a_2 = 3 \sin \frac{8\pi}{3} = 2.6; \qquad b_2 = 3 \left( 1 - \cos \frac{8\pi}{3} \right) = 4.5;
$$
  
\n
$$
a_3 = 2 \sin 4\pi = 0; \qquad b_3 = 2 \left( 1 - \cos 4\pi \right) = 0;
$$
  
\n
$$
a_4 = 1.5 \sin \frac{16\pi}{3} = -1.3; \qquad b_4 = 1.5 \left( 1 - \cos \frac{16\pi}{3} \right) = 2.25;
$$
  
\n
$$
a_5 = 1.2 \sin \frac{20\pi}{3} = 1.04; \qquad b_5 = 1.2 \left( 1 - \cos \frac{20\pi}{3} \right) = 1.8.
$$
  
\n
$$
A_1 = -5.2 - j9 = 10.4 \underline{/} - 120^\circ; \qquad A_2 = 2.6 - j4.5 = 5.2 \underline{/} - 60^\circ;
$$
  
\n
$$
A_3 = 0; \qquad A_4 = -1.3 - j2.25 = 2.6 \underline{/} - 120^\circ;
$$
  
\n
$$
A_5 = 1.04 - j1.8 = 2.1 \underline{/} - 60^\circ.
$$
  
\n
$$
\theta_1 = -120^\circ; \qquad \theta_2 = -60^\circ; \qquad \theta_3 \text{ not defined};
$$
  
\n
$$
\theta_4 = -120^\circ; \qquad \theta_5 = -60^\circ.
$$
  
\n**[b]** 
$$
\omega_0 = \frac{2\pi}{T} = \frac{2\pi}{0.12566} = 50 \text{ rad/s}.
$$
  
\n
$$
v(t) = 21.99 + 10.4 \cos(50t - 120^\circ) + 5.2 \cos(100t - 60^\circ) + 2.6 \cos(200t - 120^\circ) + 2.1 \cos(250t -
$$

## AP 16.5 The Fourier series for the input voltage is

$$
v_i = \frac{8A}{\pi^2} \sum_{n=1,3,5,...}^{\infty} \left(\frac{1}{n^2} \sin \frac{n\pi}{2}\right) \sin n\omega_0 (t + T/4)
$$
  
\n
$$
= \frac{8A}{\pi^2} \sum_{n=1,3,5,...}^{\infty} \left(\frac{1}{n^2} \sin^2 \frac{n\pi}{2}\right) \cos n\omega_0 t
$$
  
\n
$$
= \frac{8A}{\pi^2} \sum_{n=1,3,5,...}^{\infty} \frac{1}{n^2} \cos n\omega_0 t;
$$
  
\n
$$
\frac{8A}{\pi^2} = \frac{8(281.25\pi^2)}{\pi^2} = 2250 \text{ mV};
$$
  
\n
$$
\omega_0 = \frac{2\pi}{T} = \frac{2\pi}{200\pi} \times 10^3 = 10;
$$
  
\n
$$
\therefore v_i = 2250 \sum_{n=1,3,5,...}^{\infty} \frac{1}{n^2} \cos 10nt \text{ mV}.
$$

From the circuit we have

$$
\mathbf{V}_{o} = \frac{\mathbf{V}_{i}}{R + (1/j\omega C)} \cdot \frac{1}{j\omega C} = \frac{\mathbf{V}_{i}}{1 + j\omega RC};
$$
\n
$$
\mathbf{V}_{o} = \frac{1/RC}{1/RC + j\omega} \mathbf{V}_{i} = \frac{100}{100 + j\omega} \mathbf{V}_{i};
$$
\n
$$
\mathbf{V}_{i1} = 2250/\underline{0^{\circ}} \text{ mV}; \qquad \omega_{0} = 10 \text{ rad/s};
$$
\n
$$
\mathbf{V}_{i3} = \frac{2250}{9}/\underline{0^{\circ}} = 250/\underline{0^{\circ}} \text{ mV}; \qquad 3\omega_{0} = 30 \text{ rad/s};
$$
\n
$$
\mathbf{V}_{i5} = \frac{2250}{25}/\underline{0^{\circ}} = 90/\underline{0^{\circ}} \text{ mV}; \qquad 5\omega_{0} = 50 \text{ rad/s};
$$
\n
$$
\mathbf{V}_{o1} = \frac{100}{100 + j10} (2250/\underline{0^{\circ}}) = 2238.83/\underline{\text{ - } 5.71^{\circ}} \text{ mV};
$$
\n
$$
\mathbf{V}_{o3} = \frac{100}{100 + j30} (250/\underline{0^{\circ}}) = 239.46/\underline{\text{ - } 16.70^{\circ}} \text{ mV};
$$
\n
$$
\mathbf{V}_{o5} = \frac{100}{100 + j50} (90/\underline{0^{\circ}}) = 80.50/\underline{\text{ - } 26.57^{\circ}} \text{ mV};
$$
\n
$$
\therefore \qquad v_{o} = 2238.33 \cos(10t - 5.71^{\circ}) + 239.46 \cos(30t - 16.70^{\circ}) + 80.50 \cos(50t - 26.57^{\circ}) + \dots \text{ mV}.
$$

AP 16.6 [a] 
$$
\omega_o = \frac{2\pi}{T} = \frac{2\pi}{0.2\pi}(10^3) = 10^4 \text{ rad/s};
$$
  
\n $v_g(t) = 840 \sum_{n=1,3,5,...}^{\infty} \frac{1}{n} \sin \frac{n\pi}{2} \cos n10,000t \text{ V}$   
\n $= 840 \cos 10,000t - 280 \cos 30,000t + 168 \cos 50,000t$   
\n $- 120 \cos 70,000t + \cdots \text{ V};$   
\n $\mathbf{V}_{g1} = 840/\underline{0}^{\circ} \text{ V};$   $\mathbf{V}_{g3} = 280/\underline{180}^{\circ} \text{ V};$   
\n $\mathbf{V}_{g5} = 168/\underline{0}^{\circ} \text{ V};$   $\mathbf{V}_{g7} = 120/\underline{180}^{\circ} \text{ V};$   
\n $H(s) = \frac{V_o}{V_g} = \frac{\beta s}{s^2 + \beta s + \omega_c^2};$   
\n $\beta = \frac{1}{RC} = \frac{10^9}{10^4(20)} = 5000 \text{ rad/s};$   
\n $\omega_c^2 = \frac{1}{LC} = \frac{(10^9)(10^3)}{400} = 25 \times 10^8;$   
\n $H(s) = \frac{5000s}{s^2 + 5000s + 25 \times 10^8};$   
\n $H(j\omega) = \frac{j5000\omega}{25 \times 10^8 - \omega^2 + j5000\omega};$   
\n $H_1 = \frac{j5 \times 10^7}{24 \times 10^8 + j5 \times 10^7} = 0.02/\underline{88.81^{\circ}};$   
\n $H_3 = \frac{j15 \times 10^7}{16 \times 10^8 + j15 \times 10^7} = 0.09/\underline{84.64^{\circ}};$   
\n $H_5 = \frac{j25 \times 10^7}{25 \times 10^7} = 1/\underline{0}^{\circ};$   
\n $H_6 = \frac{j$ 

[b] The 5th harmonic because the circuit is a passive bandpass filter with a Q of 10 and a center frequency of 50 krad/s.

AP 16.7

$$
w_0 = \frac{2\pi \times 10^3}{2094.4} = 3 \text{ rad/s.}
$$
  

$$
\underbrace{\phantom{00000000}}_{\text{S}\Omega} \underbrace{\phantom{00000000}}_{\text{S}\Omega} + \underbrace{\phantom{00000000}}_{\text{S}\Omega} \underbrace{\phantom{0000000}}_{\text{S}\Omega} + \underbrace{\phantom{0000000}}_{\text{S}\Omega} \underbrace{\phantom{000000}}_{\text{S}\Omega} - \underbrace{\phantom{000000}}_{\text{S}\Omega} \underbrace{\phantom{000000}}_{\text{S}\Omega} + \underbrace{\phantom{000000}}_{\text{S}\Omega} \underbrace{\phantom{000000}}_{\text{S}\Omega} + \underbrace{\phantom{000000}}_{\text{S}\Omega} \underbrace{\phantom{000000}}_{\text{S}\Omega} + \underbrace{\phantom{000000}}_{\text{S}\Omega} \underbrace{\phantom{000000}}_{\text{S}\Omega} + \underbrace{\phantom{000000}}_{\text{S}\Omega} \underbrace{\phantom{000000}}_{\text{S}\Omega} + \underbrace{\phantom{000000}}_{\text{S}\Omega} \underbrace{\phantom{000000}}_{\text{S}\Omega} + \underbrace{\phantom{000000}}_{\text{S}\Omega} \underbrace{\phantom{000000}}_{\text{S}\Omega} + \underbrace{\phantom{000000}}_{\text{S}\Omega} \underbrace{\phantom{000000}}_{\text{S}\Omega} + \underbrace{\phantom{0000000}}_{\text{S}\Omega} \underbrace{\phantom{000000}}_{\text{S}\Omega} + \underbrace{\phantom{000000}}_{\text{S}\Omega} \underbrace{\phantom{000000}}_{\text{S}\Omega} + \underbrace{\phantom{0000000}}_{\text{S}\Omega} \underbrace{\phantom{000000}}_{\text{S}\Omega} + \underbrace{\phantom{000000}}_{\text{S}\Omega} \underbrace{\phantom{000000}}_{\text{S}\Omega} + \underbrace{\phantom{000000}}_{\text{S}\Omega} \underbrace{\phantom{00
$$

$$
j\omega_0 k = j3k;
$$

$$
V_R = \frac{2}{2+s+1/s}(V_g) = \frac{2sV_g}{s^2+2s+1};
$$

$$
H(s) = \left(\frac{V_R}{V_g}\right) = \frac{2s}{s^2 + 2s + 1};
$$

$$
H(j\omega_0 k) = H(j3k) = \frac{j6k}{(1 - 9k^2) + j6k};
$$

$$
v_{g_1} = 25.98 \sin \omega_0 t \,\text{V}; \qquad V_{g_1} = 25.98 \underline{\text{/}0^{\circ}} \,\text{V};
$$

$$
H(j3) = \frac{j6}{-8 + j6} = 0.6 \underline{\text{/} - 53.13^{\circ}}; \qquad V_{R_1} = 15.588 \underline{\text{/} - 53.13^{\circ}} \text{V};
$$

$$
P_1 = \frac{(15.588/\sqrt{2})^2}{2} = 60.75 \,\mathrm{W};
$$

 $v_{g_3} = 0$ , therefore  $P_3 = 0$  W;

$$
v_{g_5} = -1.04 \sin 5\omega_0 t \,\text{V}; \qquad V_{g_5} = 1.04 \frac{\text{180}^\circ}{\text{N}};
$$

$$
H(j15) = \frac{j30}{-224 + j30} = 0.1327 \underline{\smash{\big)} - 82.37^{\circ}};
$$

$$
V_{R_5} = (1.04 \underline{/ 180^\circ})(0.1327 \underline{/} - 82.37^\circ) = 138 \underline{/ 97.63^\circ} \,\mathrm{mV};
$$

$$
P_5 = \frac{(0.1396/\sqrt{2})^2}{2} = 4.76 \text{ mW};
$$
 therefore  $P \cong P_1 \cong 60.75 \text{ W}.$ 

AP 16.8 Odd function with half- and quarter-wave symmetry, therefore  $a_v = 0$ ,  $a_k = 0$ for all  $k, b_k = 0$  for  $k$  even; for  $k$  odd we have

$$
b_k = \frac{8}{T} \int_0^{T/8} 2 \sin k\omega_0 t \, dt + \frac{8}{T} \int_{T/8}^{T/4} 8 \sin k\omega_0 t \, dt
$$

$$
= \left(\frac{8}{\pi k}\right) \left[1 + 3\cos\left(\frac{k\pi}{4}\right)\right], \quad k \text{ odd.}
$$

Therefore  $C_n = \left(\frac{-j4}{n}\right)$  $n\pi$  $\int$ [1+3 cos  $\left(\frac{n\pi}{4}\right)$ 4  $\int$ , *n* odd.

AP 16.9 [a] 
$$
I_{\text{rms}} = \sqrt{\frac{2}{T} \left[ (2)^2 \left( \frac{T}{8} \right) (2) + (8)^2 \left( \frac{3T}{8} - \frac{T}{8} \right) \right]} = \sqrt{34} = 5.7683 \text{ A}.
$$
  
\n[b]  $C_1 = \frac{-j12.5}{\pi}; \quad C_3 = \frac{j1.5}{\pi}; \quad C_5 = \frac{j0.9}{\pi};$   
\n $C_7 = \frac{-j1.8}{\pi}; \quad C_9 = \frac{-j1.4}{\pi}; \quad C_{11} = \frac{j0.4}{\pi};$   
\n $I_{\text{rms}} = \sqrt{I_{dc}^2 + 2 \sum_{n=1,3,5,...}^{\infty} |C_n|^2} \approx \sqrt{\frac{2}{\pi^2} (12.5^2 + 1.5^2 + 0.9^2 + 1.8^2 + 1.4^2 + 0.4^2)}$   
\n $\approx 5.777 \text{ A}.$   
\n[c] % Error =  $\frac{5.777 - 5.831}{5.831} \times 100 = -0.93\%$ .

[d] Using just the terms  $C_1 - C_9$ ,

$$
I_{\text{rms}} = \sqrt{I_{dc}^2 + 2 \sum_{n=1,3,5,\dots}^{\infty} |C_n|^2} \cong \sqrt{\frac{2}{\pi^2} (12.5^2 + 1.5^2 + 0.9^2 + 1.8^2 + 1.4^2)}
$$
  
\n
$$
\cong 5.774 \text{ A};
$$
  
\n
$$
\% \text{ Error} = \frac{5.774 - 5.831}{5.831} \times 100 = -0.98\%.
$$

Thus, the  $\%$  error is still less than 1%.

AP 16.10  $T = 32$  ms, therefore 8 ms requires shifting the function  $T/4$  to the right.

$$
i = \sum_{\substack{n = -\infty \\ n(\text{odd})}}^{\infty} -j\frac{4}{n\pi} \left(1 + 3\cos\frac{n\pi}{4}\right) e^{jn\omega_0(t - T/4)}
$$
  
= 
$$
\frac{4}{\pi} \sum_{\substack{n = -\infty \\ n(\text{odd})}}^{\infty} \frac{1}{n} \left(1 + 3\cos\frac{n\pi}{4}\right) e^{-j(n+1)(\pi/2)} e^{jn\omega_0 t}.
$$

## Problems

P 16.1 [a] 
$$
\omega_{\text{os}} = \frac{2\pi}{200 \times 10^{-6}} = 31,415.93 \text{ rad/s};
$$
  
\n $\omega_{\text{ob}} = \frac{2\pi}{40 \times 10^{-6}} = 3978.87 \text{ rad/s}.$   
\n[b]  $f_{\text{os}} = \frac{1}{T} = \frac{1}{200 \times 10^{-6}} = 5000 \text{ Hz};$   $f_{\text{ob}} = \frac{1}{40 \times 10^{-6}} = 25,000 \text{ Hz}.$   
\n[c]  $a_{\text{va}} = 0;$   $a_{\text{vb}} = \frac{100(10 \times 10^{-6})}{40 \times 10^{-6}} = 25 \text{ V}.$   
\n[d] The periodic function in Fig. P16.1(a):  
\n $a_{\text{va}} = 0.$   
\n $a_{\text{ka}} = \frac{2}{T} \int_{0}^{T/4} 40 \cos \frac{2\pi kt}{T} dt + \frac{2}{T} \int_{T/4}^{T/2} 80 \cos \frac{2\pi kt}{T} dt$   
\n $+ \frac{2}{T} \int_{T/2}^{3T/4} -40 \cos \frac{2\pi kt}{T} dt + \frac{2}{T} \int_{3T/4}^{T} -80 \cos \frac{2\pi kt}{T} dt$   
\n $= \frac{80 T}{T 2\pi k} \sin \frac{2\pi kt}{T} \Big|_{0}^{T/4} + \frac{160 T}{T 2\pi k} \sin \frac{2\pi kt}{T} \Big|_{T/4}^{T/2}$   
\n $+ \frac{-80 T}{T 2\pi k} \sin \frac{2\pi kt}{T} \Big|_{T/2}^{3T/4} + \frac{-160 T}{T 2\pi k} \sin \frac{2\pi kt}{T} \Big|_{3T/4}^{T}$   
\n $= -\frac{80}{\pi k} \sin \frac{\pi k}{2},$  k odd;  $a_{\text{ba}} = 0, \text{ k even}.$   
\n $b_{\text{ka}} = \frac{2}{T} \int_{0}^{T/4} 40 \sin \frac{2\pi kt}{T} dt + \frac{2}{T} \int_{T/2}^{T$ 

 $a_{\rm vb} = 25$  V

$$
a_{\text{kb}} = \frac{2}{T} \int_{-T/8}^{T/8} 100 \cos \frac{2\pi kt}{T} dt = \frac{200}{T} \frac{T}{2\pi k} \sin \frac{2\pi k}{T} t \Big|_{-T/8}^{T/8} = \frac{200}{\pi k} \sin \frac{\pi k}{4}.
$$
  

$$
b_{\text{kb}} = \frac{2}{T} \int_{-T/8}^{T/8} 100 \sin \frac{2\pi kt}{T} dt = \frac{-200}{T} \frac{T}{2\pi k} \cos \frac{2\pi k}{T} t \Big|_{-T/8}^{T/8} = 0.
$$

 $[e]$  For the periodic function in Fig. P16.1(a),

$$
v(t) = \frac{80}{\pi} \sum_{n=1,3,5}^{\infty} \left( -\frac{1}{n} \sin \frac{n\pi}{2} \cos n\omega_o t + \frac{3}{n} \sin n\omega_o t \right) \text{ V}.
$$

For the periodic function in Fig. P16.1(b),

$$
v(t) = 25 + \frac{200}{\pi} \sum_{n=1}^{\infty} \left(\frac{1}{n} \sin \frac{n\pi}{4} \cos n\omega_o t\right) \text{ V}.
$$

P 16.2 In studying the periodic function in Fig. P16.2 note that it can be visualized as the combination of two half-wave rectified sine waves, as shown in the figure below. Hence we can use the Fourier series for a half-wave rectified sine wave with a magnitude of *Vm*, which is derived first.

$$
a_v = \frac{1}{T} \int_0^{T/2} V_m \sin\left(\frac{2\pi}{T}\right) t \, dt = \frac{V_m}{\pi};
$$
  

$$
a_k = \frac{2}{T} \int_0^{T/2} V_m \sin\frac{2\pi}{T} t \cos k\omega_0 t \, dt = \frac{V_m}{\pi} \left(\frac{1 + \cos k\pi}{1 - k^2}\right);
$$
  
Note:  $s_n = 0$ , for  $k$  odd,  $s_n = \frac{2V_m}{\pi}$  for  $k$  even

Note: 
$$
a_k = 0
$$
 for *k*-odd,  $a_k = \frac{2V_m}{\pi(1 - k^2)}$  for *k* even.

$$
b_k = \frac{2}{T} \int_0^{T/2} V_m \sin \frac{2\pi}{T} t \sin k\omega_0 t \, dt = 0 \quad \text{for} \quad k = 2, 3, 4, \dots.
$$

For  $k = 1$ , we have  $b_1 = \frac{V_m}{2}$ ; therefore

$$
v(t) = \frac{V_m}{\pi} + \frac{V_m}{2}\sin \omega_0 t + \frac{2V_m}{\pi} \sum_{n=2,4,6,...}^{\infty} \frac{1}{1 - n^2} \cos n\omega_0 t \,\text{V}.
$$
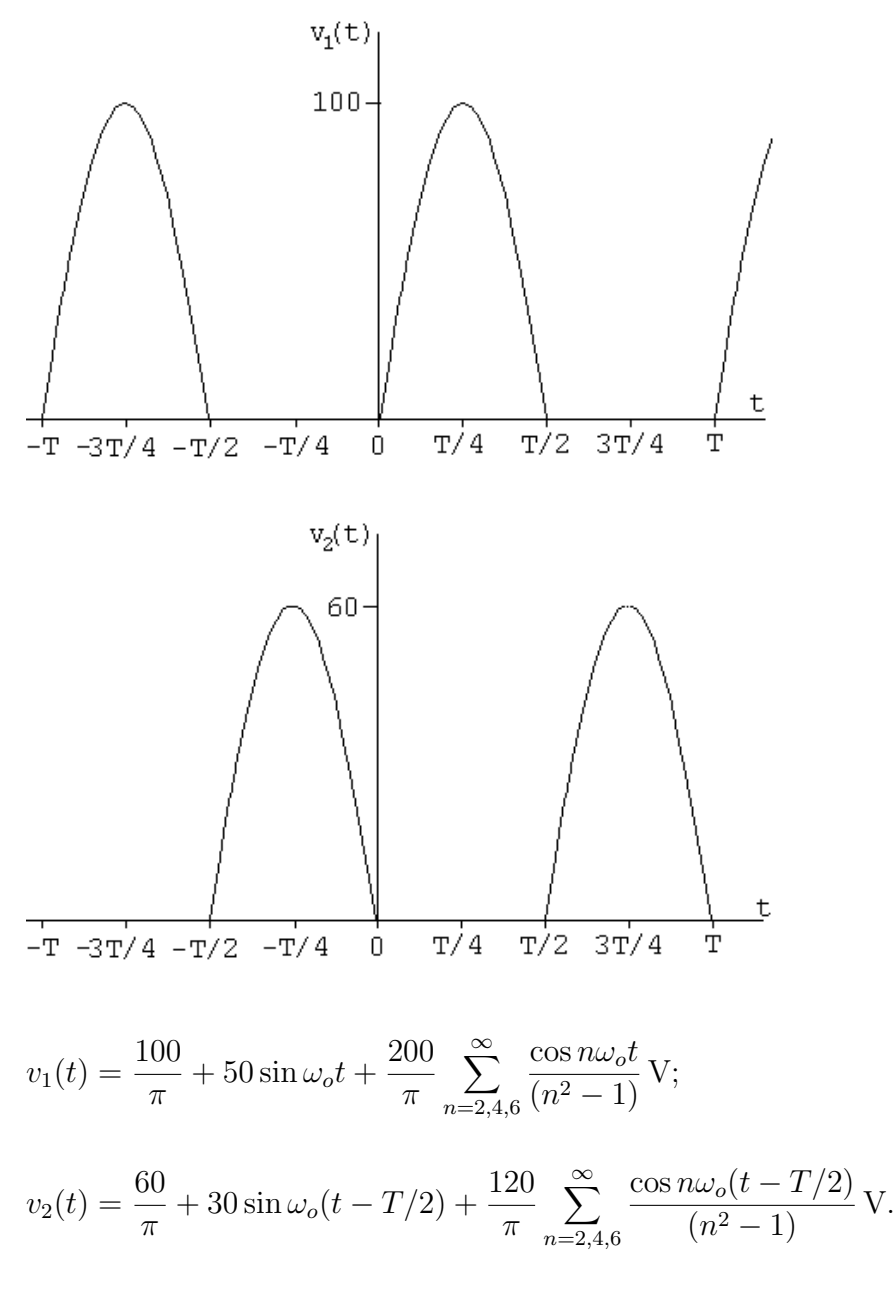

Observe the following:

$$
\sin \omega_o(t - T/2) = \sin \left(\omega_o t - \frac{2\pi T}{T} \right) = \sin(\omega_o t - \pi) = -\sin \omega_o t;
$$

$$
\cos n\omega_o(t - T/2) = \cos\left(n\omega_o t - \frac{2\pi n}{T}\frac{T}{2}\right) = \cos(n\omega_o t - n\pi) = \cos n\omega_o t.
$$

Using the observations above and that fact that *n* is even,

$$
v_2(t) = \frac{60}{\pi} - 30\sin\omega_o t - \frac{120}{\pi} \sum_{n=2,4,6}^{\infty} \frac{\cos(n\omega_o t)}{(n^2 - 1)} \,\text{V}.
$$

Thus,

$$
v(t) = v_1(t) + v_2(t) = \frac{160}{\pi} + 20\sin\omega_o t - \frac{320}{\pi} \sum_{n=2,4,6}^{\infty} \frac{\cos(n\omega_o t)}{(n^2 - 1)} \,\text{V}.
$$

P 16.3 [a] Odd function with half- and quarter-wave symmetry,  $a_v = 0$ ,  $a_k = 0$  for all  $k, b_k = 0$  for even  $k$ ; for  $k$  odd we have

$$
b_k = \frac{8}{T} \int_0^{T/4} V_m \sin k\omega_0 t \, dt = \frac{4V_m}{k\pi}, \qquad k \text{ odd}
$$
  
and 
$$
v(t) = \frac{4V_m}{\pi} \sum_{n=1,3,5,\dots}^{\infty} \frac{1}{n} \sin n\omega_0 t \text{ V}.
$$

[**b**] Even function:  $b_k = 0$  for  $k$ 

$$
a_v = \frac{2}{T} \int_0^{T/2} V_m \sin \frac{\pi}{T} t \, dt = \frac{2V_m}{\pi};
$$
  
\n
$$
a_k = \frac{4}{T} \int_0^{T/2} V_m \sin \frac{\pi}{T} t \cos k\omega_0 t \, dt = \frac{2V_m}{\pi} \left( \frac{1}{1 - 2k} + \frac{1}{1 + 2k} \right)
$$
  
\n
$$
= \frac{4V_m/\pi}{1 - 4k^2}
$$
  
\nand  $v(t) = \frac{2V_m}{\pi} \left[ 1 + 2 \sum_{n=1}^{\infty} \frac{1}{1 - 4n^2} \cos n\omega_0 t \right] V.$   
\n[**c**]  $a_v = \frac{1}{T} \int_0^{T/2} V_m \sin \left( \frac{2\pi}{T} \right) t \, dt = \frac{V_m}{\pi};$   
\n $a_k = \frac{2}{T} \int_0^{T/2} V_m \sin \frac{2\pi}{T} t \cos k\omega_0 t \, dt = \frac{V_m}{\pi} \left( \frac{1 + \cos k\pi}{1 - k^2} \right);$   
\nNote:  $a_k = 0$  for  $k$ -odd,  $a_k = \frac{2V_m}{\pi (1 - k^2)}$  for  $k$  even.  
\n $b_k = \frac{2}{T} \int_0^{T/2} V_m \sin \frac{2\pi}{T} t \sin k\omega_0 t \, dt = 0$  for  $k = 2, 3, 4, ...$   
\nFor  $k = 1$ , we have  $b_1 = \frac{V_m}{2}$ ; therefore  
\n $v(t) = \frac{V_m}{\pi} + \frac{V_m}{2} \sin \omega_0 t + \frac{2V_m}{\pi} \sum_{n=2,4,6, ...}^{\infty} \frac{1}{1 - n^2} \cos n\omega_0 t \, V.$ 

P 16.4 
$$
a_v = \frac{1}{T} \int_0^{T/4} V_m dt + \frac{1}{T} \int_{T/4}^{T} \frac{V_m}{2} dt = \frac{5}{8} V_m = 62.5\pi V;
$$
  
\n $a_k = \frac{2}{T} \left[ \int_0^{T/4} V_m \cos k\omega_0 t dt + \int_{T/4}^{T} \frac{V_m}{2} \cos k\omega_0 t dt \right]$   
\n $= \frac{V_m}{k\omega_0 T} \sin \frac{k\pi}{2} = \frac{50}{k} \sin \frac{k\pi}{2};$   
\n $b_k = \frac{2}{T} \left[ \int_0^{T/4} V_m \sin k\omega_0 t dt + \int_{T/4}^{T} \frac{V_m}{2} \sin k\omega_0 t dt \right]$   
\n $= \frac{V_m}{k\omega_0 T} \left[ 1 - \cos \frac{k\pi}{2} \right] = \frac{50}{k} \left[ 1 - \cos \frac{k\pi}{2} \right].$   
\nP 16.5 [a]  $I_1 = \int_{t_o}^{t_o + T} \sin m\omega_0 t dt = -\frac{1}{m\omega_0} \cos m\omega_0 t \Big|_{t_o}^{t_o + T}$   
\n $= \frac{-1}{m\omega_0} [\cos m\omega_0 (t_o + T) - \cos m\omega_0 t_o]$   
\n $= \frac{-1}{m\omega_0} [\cos m\omega_0 t_o \cos m\omega_0 T - \sin m\omega_0 t_o \sin m\omega_0 T - \cos m\omega_0 t_o]$   
\n $= \frac{-1}{m\omega_0} [\cos m\omega_0 t_o - 0 - \cos m\omega_0 t_o] = 0 \text{ for all } m;$   
\n $I_2 = \int_{t_o}^{t_o + T} \cos m\omega_0 t_o dt = \frac{1}{m\omega_0} [\sin m\omega_0 t] \Big|_{t_o}^{t_o + T}$   
\n $= \frac{1}{m\omega_0} [\sin m\omega_0 (t_o + T) - \sin m\omega_0 t_o]$   
\n $= \frac{1}{m\omega_0} [\sin m\omega_0 t_o - \sin m\omega_0 t_o]$   
\n $= \frac{1}{m\omega_0} [\sin m\omega_0 t_o - \sin m\omega_0 t_o]$ 

$$
\begin{aligned} \textbf{[d]} \ \ I_5 &= \int_{t_o}^{t_o+T} \cos m\omega_0 t \cos n\omega_0 t \, dt \\ &= \frac{1}{2} \int_{t_o}^{t_o+T} \left[ \cos(m-n)\omega_0 t + \cos(m+n)\omega_0 t \right] dt. \end{aligned}
$$

If  $m \neq n$ , both integrals are zero  $(I_2 \text{ above})$ . If  $m = n$ , we have

$$
I_5 = \frac{1}{2} \int_{t_o}^{t_o+T} dt + \frac{1}{2} \int_{t_o}^{t_o+T} \cos 2m\omega_0 t \, dt = \frac{T}{2} + 0 = \frac{T}{2}.
$$

 $P$  16.6  $f(t) \sin k\omega_0 t = a_v \sin k\omega_0 t + \sum_{i=1}^{\infty}$ *n*=1  $a_n \cos n\omega_0 t \sin k\omega_0 t + \sum_{n=1}^{\infty}$ *n*=1  $b_n$  sin  $n\omega_0 t$  sin  $k\omega_0 t$ .

Now integrate both sides from  $t_o$  to  $t_o + T$ . All the integrals on the right-hand side reduce to zero except in the last summation when  $n = k$ , therefore we have

$$
\int_{t_o}^{t_o+T} f(t) \sin k\omega_0 t \, dt = 0 + 0 + b_k \left(\frac{T}{2}\right) \quad \text{or} \quad b_k = \frac{2}{T} \int_{t_o}^{t_o+T} f(t) \sin k\omega_0 t \, dt.
$$
  
P 16.7 
$$
a_v = \frac{1}{T} \int_{t_o}^{t_o+T} f(t) \, dt = \frac{1}{T} \left\{ \int_{-T/2}^0 f(t) \, dt + \int_0^{T/2} f(t) \, dt \right\};
$$
  
Let  $t = -x$ ,  $dt = -dx$ ,  $x = \frac{T}{2}$  when  $t = \frac{-T}{2}$ 

and  $x = 0$  when  $t = 0$ .

Therefore 
$$
\frac{1}{T} \int_{-T/2}^{0} f(t) dt = \frac{1}{T} \int_{T/2}^{0} f(-x)(-dx) = -\frac{1}{T} \int_{0}^{T/2} f(x) dx.
$$

Therefore  $a_v = -\frac{1}{T}$  $\int T/2$  $\int_0^t f(t) dt +$ 1 *T*  $\int T/2$  $f(t) dt = 0;$ 

$$
a_k = \frac{2}{T} \int_{-T/2}^0 f(t) \cos k\omega_0 t \, dt + \frac{2}{T} \int_0^{T/2} f(t) \cos k\omega_0 t \, dt.
$$

Again, let  $t = -x$  in the first integral and we get

$$
\frac{2}{T} \int_{-T/2}^{0} f(t) \cos k\omega_0 t \, dt = -\frac{2}{T} \int_{0}^{T/2} f(x) \cos k\omega_0 x \, dx.
$$

Therefore  $a_k = 0$  for all *k*.

$$
b_k = \frac{2}{T} \int_{-T/2}^0 f(t) \sin k\omega_0 t \, dt + \frac{2}{T} \int_0^{T/2} f(t) \sin k\omega_0 t \, dt.
$$

Using the substitution  $t = -x$ , the first integral becomes

$$
\frac{2}{T} \int_0^{T/2} f(x) \sin k\omega_0 x \, dx;
$$

Therefore we have  $b_k = \frac{4}{T}$  $\int T/2$  $\int_0^t f(t) \sin k\omega_0 t \, dt.$ 

$$
P 16.8 \t b_k = \frac{2}{T} \int_{-T/2}^0 f(t) \sin k\omega_0 t \, dt + \frac{2}{T} \int_0^{T/2} f(t) \sin k\omega_0 t \, dt.
$$

Now let  $t = x - T/2$  in the first integral, then  $dt = dx$ ,  $x = 0$  when  $t = -T/2$ and  $x = T/2$  when  $t = 0$ , also  $\sin k\omega_0(x - T/2) = \sin(k\omega_0 x - k\pi) = \sin k\omega_0 x \cos k\pi$ . Therefore

$$
\frac{2}{T} \int_{-T/2}^{0} f(t) \sin k\omega_0 t \, dt = -\frac{2}{T} \int_{0}^{T/2} f(x) \sin k\omega_0 x \cos k\pi \, dx \text{ and}
$$

$$
b_k = \frac{2}{T}(1 - \cos k\pi) \int_0^{T/2} f(x) \sin k\omega_0 t \, dt.
$$

Now note that  $1 - \cos k\pi = 0$  when k is even, and  $1 - \cos k\pi = 2$  when k is odd. Therefore  $b_k = 0$  when *k* is even, and

$$
b_k = \frac{4}{T} \int_0^{T/2} f(t) \sin k\omega_0 t \, dt \quad \text{when } k \text{ is odd.}
$$

P 16.9 Because the function is even and has half-wave symmetry, we have  $a_v = 0$ ,  $a_k = 0$  for  $k$  even,  $b_k = 0$  for all  $k$  and

$$
a_k = \frac{4}{T} \int_0^{T/2} f(t) \cos k\omega_0 t \, dt, \qquad k \text{ odd.}
$$

The function also has quarter-wave symmetry; therefore  $f(t) = -f(T/2 - t)$  in the interval  $T/4 \le t \le T/2$ ; thus we write

$$
a_k = \frac{4}{T} \int_0^{T/4} f(t) \cos k\omega_0 t \, dt + \frac{4}{T} \int_{T/4}^{T/2} f(t) \cos k\omega_0 t \, dt.
$$

Now let  $t = (T/2 - x)$  in the second integral, then  $dt = -dx$ ,  $x = T/4$  when  $t = T/4$  and  $x = 0$  when  $t = T/2$ . Therefore we get

$$
\frac{4}{T} \int_{T/4}^{T/2} f(t) \cos k\omega_0 t \, dt = -\frac{4}{T} \int_0^{T/4} f(x) \cos k\pi \cos k\omega_0 x \, dx.
$$

Therefore we have

$$
a_k = \frac{4}{T}(1 - \cos k\pi) \int_0^{T/4} f(t) \cos k\omega_0 t \, dt.
$$

But *k* is odd, hence

$$
a_k = \frac{8}{T} \int_0^{T/4} f(t) \cos k\omega_0 t \, dt, \qquad k \text{ odd.}
$$

P 16.10 Because the function is odd and has half-wave symmetry,  $a_v = 0$ ,  $a_k = 0$  for all  $k$ , and  $b_k = 0$  for  $k$  even. For  $k$  odd we have

$$
b_k = \frac{4}{T} \int_0^{T/2} f(t) \sin k\omega_0 t \, dt.
$$

The function also has quarter-wave symmetry, therefore  $f(t) = f(T/2 - t)$  in the interval  $T/4 \le t \le T/2$ . Thus we have

$$
b_k = \frac{4}{T} \int_0^{T/4} f(t) \sin k\omega_0 t \, dt + \frac{4}{T} \int_{T/4}^{T/2} f(t) \sin k\omega_0 t \, dt.
$$

Now let  $t = (T/2 - x)$  in the second integral and note that  $dt = -dx$ ,  $x = T/4$ when  $t = T/4$  and  $x = 0$  when  $t = T/2$ , thus

$$
\frac{4}{T} \int_{T/4}^{T/2} f(t) \sin k\omega_0 t \, dt = -\frac{4}{T} \cos k\pi \int_0^{T/4} f(x) (\sin k\omega_0 x) \, dx.
$$

But  $k$  is odd, therefore the expression for  $b_k$  becomes

$$
b_k = \frac{8}{T} \int_0^{T/4} f(t) \sin k\omega_0 t \, dt.
$$

P 16.11 [**a**]  $\omega_o = \frac{2\pi}{T} = \pi \text{ rad/s}.$ [b] Yes. [c] No. [d] No. P 16.12 [a]  $f = \frac{1}{T} = \frac{1}{16 \times 10^{-3}} = 62.5 \,\text{Hz}.$ [b] No. [c] Yes. [d] Yes. [e] Yes.

 $[f]$   $a_v = 0$ , function is odd;  $a_k = 0$ , for all *k*; the function is odd;  $b_k = 0$ , for *k* even, the function has half-wave symmetry;  $b_k = \frac{8}{T}$  $\int T/4$  $\int_0^{\infty} f(t) \sin k\omega_o t$ , *k* odd  $=\frac{8}{7}$ *T*  $\int f^{T/8}$  $\int_{0}^{T/8} 5t \sin k\omega_o t \, dt + \int_{T/8}^{T/4}$  $T^{/4}_{T/8}$  0.01 sin  $k\omega_o t \, dt$   $\bigg\}$  $=\frac{8}{7}$  $\frac{1}{T}$ {Int1 + Int2*.*} Int1 =  $5 \int_{0}^{T/8} t \sin k \omega_o t \, dt$  $= 5 \left[ \frac{1}{12} \right]$  $\frac{1}{k^2 \omega_o^2} \sin k \omega_o t - \frac{t}{k \omega_o}$  $\cos k\omega_o t$  *T /*8 0 1  $=\frac{5}{12}$  $k^2\omega_o^2$ sin  $\frac{k\pi}{4} - \frac{0.625T}{k\omega_o}$ cos  $k\pi$  $\frac{3}{4}$ ;  $\int_{T/8}^{T/4} \sin k\omega_o t \, dt = \frac{-0.01}{k\omega_o}$  $k\omega_o$  $\cos k\omega_o t$  *T /*4 *T /*8  $=\frac{0.01}{1}$  $k\omega_o$ cos  $k\pi$  $\frac{5}{4}$ ;  $Int1 + Int2 = \frac{5}{12}$  $k^2\omega_o^2$ sin  $k\pi$  $\frac{3\pi}{4}$  + ✓0*.*01  $\frac{0.01}{k\omega_o} - \frac{0.625T}{k\omega_o}$  $\log$  $k\pi$  $\frac{5\pi}{4}$ ;  $0.625T = 0.625(16 \times 10^{-3}) = 0.01;$  $\therefore$  Int1 + Int2 =  $\frac{5}{k^2 \omega_o^2}$ sin  $k\pi$  $\frac{3\pi}{4}$ .  $b_k =$  $\left[\frac{8}{T} \cdot \frac{5}{4\pi^2 k^2} \cdot T^2\right] \sin$  $\frac{k\pi}{4} = \frac{0.16}{\pi^2 k^2} \sin$  $k\pi$  $k$  odd.

P 16.13 [a]  $v(t)$  is even and has both half- and quarter-wave symmetry, therefore  $a_v = 0$ ,  $b_k = 0$  for all  $k$ ,  $a_k = 0$  for *k*-even; for odd  $k$  we have

$$
a_k = \frac{8}{T} \int_0^{T/4} V_m \cos k\omega_0 t \, dt = \frac{4V_m}{\pi k} \sin\left(\frac{k\pi}{2}\right).
$$
  

$$
v(t) = \frac{4V_m}{\pi} \sum_{n=1,3,5,\dots}^{\infty} \left[\frac{1}{n} \sin\frac{n\pi}{2}\right] \cos n\omega_0 t \, V.
$$

 $[b]$   $v(t)$  is even and has both half- and quarter-wave symmetry, therefore  $a_v = 0$ ,  $b_k = 0$  for *k*-even,  $a_k = 0$  for all *k*; for *k*-odd we have

$$
a_k = \frac{8}{T} \int_0^{T/4} \left( \frac{4V_p}{T} t - V_p \right) \cos k\omega_0 t \, dt = \frac{-8V_p}{\pi^2 k^2}.
$$

Therefore 
$$
v(t) = \frac{-8V_p}{\pi^2} \sum_{n=1,3,5,\dots}^{\infty} \frac{1}{n^2} \cos n\omega_0 t \text{ V}.
$$

P 16.14 [a]

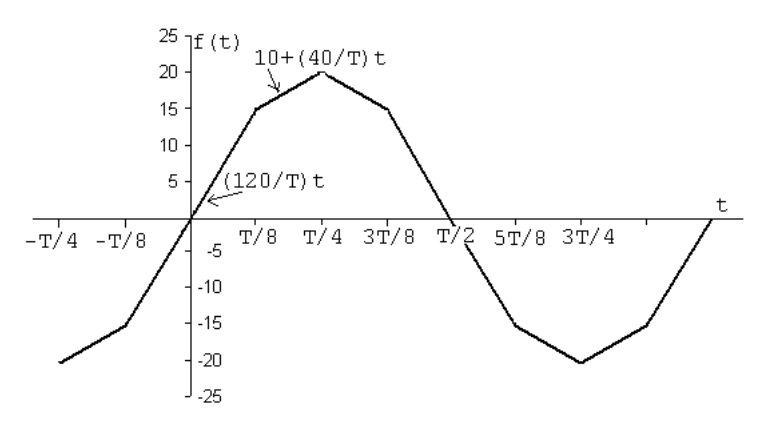

$$
[b] \ a_v = 0; \quad a_k = 0, \quad \text{for all } k; \quad b_k = 0, \quad \text{for } k \text{ even.}
$$
\n
$$
b_k = \frac{8}{T} \int_0^{T/4} f(t) \sin k\omega_0 t \, dt, \quad \text{for } k \text{ odd}
$$
\n
$$
= \frac{8}{T} \int_0^{T/8} \frac{120t}{T} \sin k\omega_0 t \, dt + \frac{8}{T} \int_{T/8}^{T/4} \left( 10 + \frac{40}{T} t \right) \sin k\omega_0 t \, dt
$$
\n
$$
= \frac{960}{T^2} \int_0^{T/8} t \sin k\omega_0 t \, dt + \frac{80}{T} \int_{T/8}^{T/4} \sin k\omega_0 t \, dt + \frac{320}{T^2} \int_{T/8}^{T/4} t \sin k\omega_0 t \, dt
$$
\n
$$
= \frac{960}{T^2} \left[ \frac{\sin k\omega_0 t}{k^2 \omega_0^2} - \frac{t \cos k\omega_0 t}{k\omega_0} \right]_0^{T/8} - \frac{80}{T} \frac{\cos k\omega_0 t}{k\omega_0} \Big|_{T/8}^{T/4}
$$
\n
$$
+ \frac{320}{T^2} \left[ \frac{\sin k\omega_0 t}{k^2 \omega_0^2} - \frac{t \cos k\omega_0 t}{k\omega_0} \right]_{T/8}^{T/4}
$$
\n
$$
k\omega_0 \frac{T}{4} = \frac{k\pi}{2}; \qquad k\omega_0 \frac{T}{8} = \frac{k\pi}{4};
$$
\n
$$
b_k = \frac{960}{T^2} \left[ \frac{\sin(k\pi/4)}{k^2 \omega_0^2} - \frac{T}{8k\omega_0} \cos(k\pi/4) \right] - \frac{80}{k\omega_0 T} \left[ \cos(k\pi/2) - \cos(k\pi/4) \right]
$$
\n
$$
+ \frac{320}{T^2} \left[ \frac{\sin(k\pi/2)}{k^2 \omega_0^2} - \frac{T}{4} \frac{\cos(k\pi/2)}{k\omega_0} - \frac{\sin(k\pi/4)}{k^2 \omega_0^2} +
$$

$$
b_k = \frac{160}{\pi^2 k^2} \sin(k\pi/4) + \frac{80}{\pi^2 k^2} \sin(k\pi/2).
$$
  
\n[c]  $b_k = \frac{80}{\pi^2 k^2} [2 \sin(k\pi/4) + \sin(k\pi/2)];$   
\n $b_1 = \frac{80}{\pi^2} [2 \sin(\pi/4) + \sin(\pi/2)] \approx 19.57;$   
\n $b_3 = \frac{80}{9\pi^2} [2 \sin(3\pi/4) + \sin(3\pi/2)] \approx 0.37;$   
\n $b_5 = \frac{80}{25\pi^2} [2 \sin(5\pi/4) + \sin(5\pi/2)] \approx -0.13;$   
\n $f(t) = 19.57 \sin(\omega_0 t) + 0.37 \sin(3\omega_0 t) - 0.13 \sin(5\omega_0 t) + ...$   
\n[d]  $t = \frac{T}{4}; \qquad \omega_0 t = \frac{2\pi}{T} \cdot \frac{T}{4} = \frac{\pi}{2};$   
\n $f(T/4) \approx 19.57 \sin(\pi/2) + 0.37 \sin(3\pi/2) - 0.13 \sin(5\pi/2) \approx 19.81.$ 

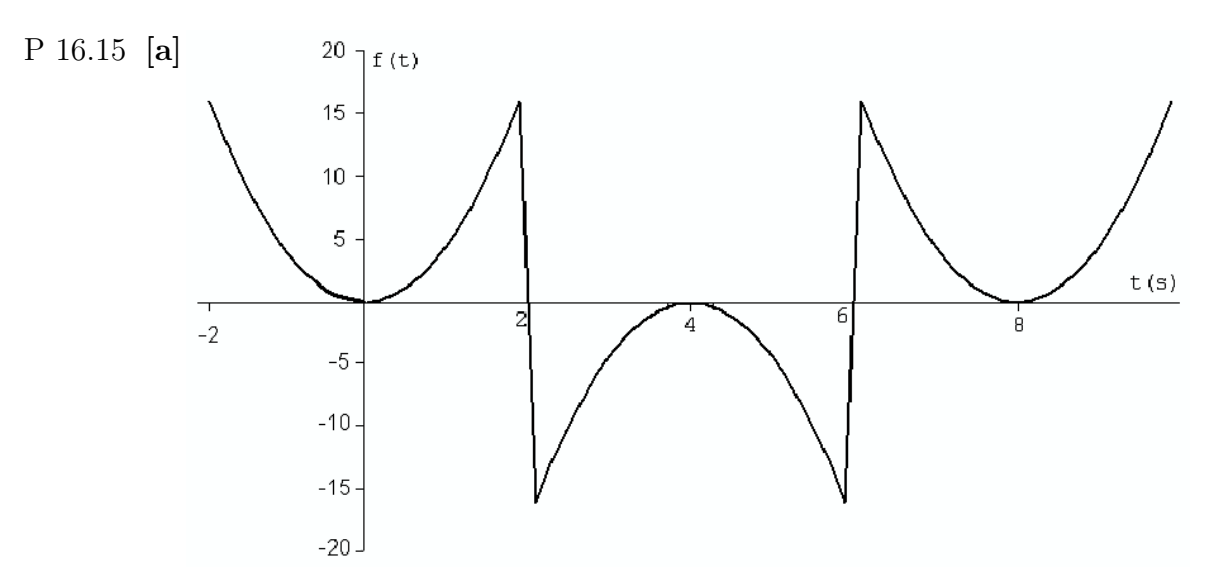

**[b]** Even, since 
$$
f(t) = f(-t)
$$
.

- [c] Yes, since  $f(t) = -f(T/2 t)$  in the interval  $0 < t < 4$ .
- [d]  $a_v = 0$ ,  $a_k = 0$ , for *k* even (half-wave symmetry);

 $b_k = 0$ , for all *k* (function is even).

Because of the quarter-wave symmetry, the expression for  $\boldsymbol{a}_k$  is

$$
a_k = \frac{8}{T} \int_0^{T/4} f(t) \cos k\omega_0 t \, dt, \quad k \text{ odd}
$$
  
=  $\frac{8}{8} \int_0^2 4t^2 \cos k\omega_0 t \, dt = 4 \left[ \frac{2t}{k^2 \omega_0^2} \cos k\omega_0 t + \frac{k\omega_0^2 t^2 - 2}{k^3 \omega_0^3} \sin k\omega_0 t \right]_0^2;$ 

$$
k\omega_0(2) = k\left(\frac{2\pi}{8}\right)(2) = \frac{k\pi}{2};
$$
  
\n
$$
\cos(k\pi/2) = 0, \text{ since } k \text{ is odd};
$$
  
\n
$$
\therefore a_k = 4\left[0 + \frac{4k^2\omega_0^2 - 2}{k^3\omega_0^3}\sin(k\pi/2)\right] = \frac{16k^2\omega_0^2 - 8}{k^3\omega_0^3}\sin(k\pi/2).
$$
  
\n
$$
\omega_0 = \frac{2\pi}{8} = \frac{\pi}{4}; \qquad \omega_0^2 = \frac{\pi^2}{16}; \qquad \omega_0^3 = \frac{\pi^3}{64};
$$
  
\n
$$
a_k = \left(\frac{k^2\pi^2 - 8}{k^3\pi^3}\right)(64)\sin(k\pi/2)
$$
  
\n
$$
f(t) = 64 \sum_{n=1,3,5,\dots}^{\infty} \left[\frac{n^2\pi^2 - 8}{\pi^3n^3}\right] \sin(n\pi/2)\cos(n\omega_0 t).
$$

 $[e]$  cos  $n\omega_0(t-2) = \cos(n\omega_0 t - \pi/2) = \sin n\omega_0 t;$ 

$$
f(t) = 64 \sum_{n=1,3,5,\dots}^{\infty} \left[ \frac{n^2 \pi^2 - 8}{\pi^3 n^3} \right] \sin(n\pi/2) \sin(n\omega_0 t).
$$

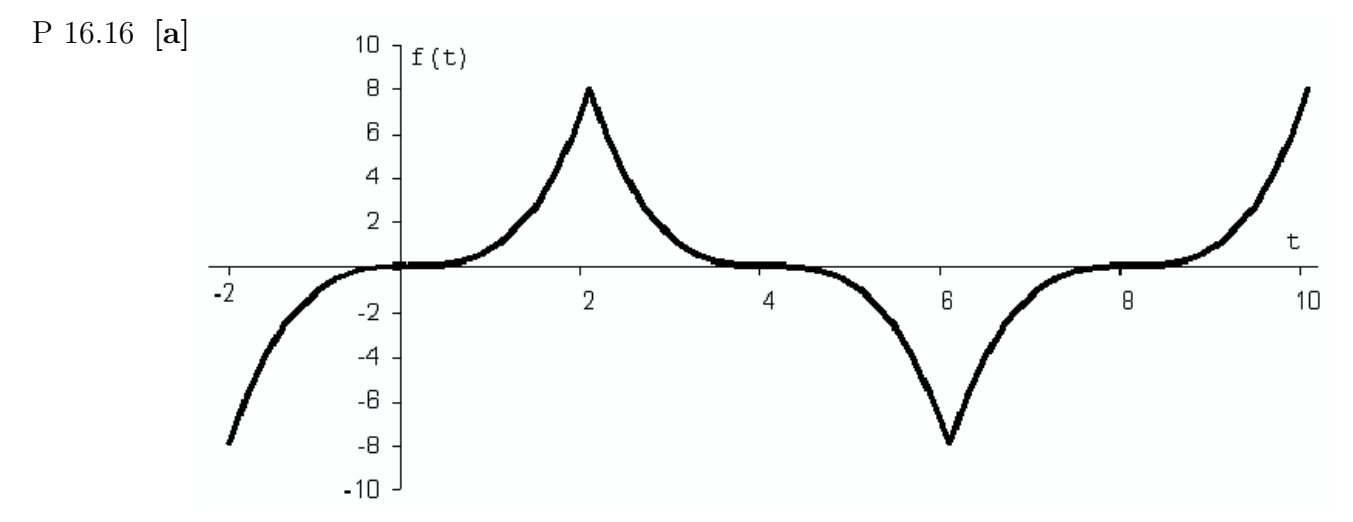

- [b] Odd, since  $f(-t) = -f(t)$ .
- [c]  $f(t)$  has quarter-wave symmetry, since  $f(T/2 t) = f(t)$  in the interval  $0 < t < 4$ .
- [d]  $a_v = 0$ , (half-wave symmetry);  $a_k = 0$ , for all *k* (function is odd);

 $b_k = 0$ , for *k* even (half-wave symmetry);

$$
b_k = \frac{8}{T} \int_0^{T/4} f(t) \sin k\omega_0 t \, dt, \quad k \text{ odd}
$$

$$
= \frac{8}{8} \int_0^2 t^3 \sin k\omega_0 t \, dt
$$

$$
= \left[\frac{3t^2}{k^2\omega_0^2}\sin k\omega_0 t - \frac{6}{k^4\omega_0^4}\sin k\omega_0 t - \frac{t^3}{k\omega_0}\cos k\omega_0 t + \frac{6t}{k^3\omega_0^3}\cos k\omega_0 t\right]_0^2.
$$
  

$$
k\omega_0(2) = k\left(\frac{2\pi}{8}\right)(2) = \frac{k\pi}{2};
$$

 $\cos(k\pi/2) = 0$ , since *k* is odd;

$$
\therefore b_k = \left[\frac{24}{k^2 \omega_0^2} \sin(k\pi/2) - \frac{6}{k^4 \omega_0^2} \sin(k\pi/2)\right].
$$
  
\n
$$
k\omega_0 = k\left(\frac{2\pi}{8}\right) = \frac{k\pi}{4}; \qquad k^2 \omega_0^2 = \frac{k^2 \pi^2}{16}; \qquad k^4 \omega_0^4 = \frac{k^4 \pi^4}{256};
$$
  
\n
$$
\therefore b_k = \frac{384}{\pi^2 k^2} \left[1 - \frac{4}{\pi^2 k^2}\right] \sin(k\pi/2), \quad k \text{ odd.}
$$
  
\n
$$
f(t) = \frac{384}{\pi} \sum_{n=1,3,5,\cdots}^{\infty} \left[\frac{1}{n^2} \left(1 - \frac{4}{\pi^2 n^2}\right) \sin(n\pi/2)\right] \sin n\omega_0 t.
$$

 $[e]$  sin  $n\omega_0(t-2) = \sin(n\omega_0 t - \pi/2) = -\cos n\omega_0 t;$ 

$$
f(t) = \frac{-384}{\pi} \sum_{n=1,3,5,\dots}^{\infty} \left[ \frac{1}{n^2} \left( 1 - \frac{4}{\pi^2 n^2} \right) \sin(n\pi/2) \right] \cos n\omega_0 t.
$$

P 16.17 [a]  $i(t)$  is even, therefore  $b_k = 0$  for all  $k$ .

$$
a_v = \frac{1}{2} \cdot \frac{T}{4} \cdot I_m \cdot 2 \cdot \frac{1}{T} = \frac{I_m}{4} A;
$$
  
\n
$$
a_k = \frac{4}{T} \int_0^{T/4} \left( I_m - \frac{4I_m}{T} t \right) \cos k\omega_o t \, dt
$$
  
\n
$$
= \frac{4I_m}{T} \int_0^{T/4} \cos k\omega_o t \, dt - \frac{16I_m}{T^2} \int_0^{T/4} t \cos k\omega_o t \, dt
$$
  
\n
$$
= \text{Int}_1 - \text{Int}_2.
$$
  
\n
$$
\text{Int}_1 = \frac{4I_m}{T} \int_0^{T/4} \cos k\omega_o t \, dt = \frac{2I_m}{\pi k} \sin \frac{k\pi}{2};
$$
  
\n
$$
\text{Int}_2 = \frac{16I_m}{T^2} \int_0^{T/4} t \cos k\omega_o t \, dt
$$
  
\n
$$
= \frac{16I_m}{T^2} \left\{ \frac{1}{k^2 \omega_o^2} \cos k\omega_o t + \frac{t}{k\omega_o} \sin k\omega_o t \right\}_0^{T/4} \right\}
$$
  
\n
$$
= \frac{4I_m}{\pi^2 k^2} \left( \cos \frac{k\pi}{2} - 1 \right) + \frac{2I_m}{k\pi} \sin \frac{k\pi}{2};
$$

$$
\therefore a_k = \frac{4I_m}{\pi^2 k^2} \left( 1 - \cos \frac{k\pi}{2} \right) \text{ A}.
$$
  

$$
\therefore i(t) = \frac{I_m}{4} + \frac{4I_m}{\pi^2} \sum_{n=1}^{\infty} \frac{1 - \cos(n\pi/2)}{n^2} \cos n\omega_o t \text{ A}.
$$

[b] Shifting the reference axis to the left is equivalent to shifting the periodic function to the right:

 $\cos n\omega_o(t - T/2) = \cos n\pi \cos n\omega_o t$ .

Thus

$$
i(t) = \frac{I_m}{4} + \frac{4I_m}{\pi^2} \sum_{n=1}^{\infty} \frac{(1 - \cos(n\pi/2)) \cos n\pi}{n^2} \cos n\omega_o t \, \text{A}.
$$

P 16.18  $v_2(t + T/8)$  is even, so  $b_k = 0$  for all *k*.

$$
a_v = \frac{(V_m/2)(T/4)}{T} = \frac{V_m}{8};
$$
  

$$
a_k = \frac{4}{T} \int_0^{T/8} \frac{V_m}{2} \cos k\omega_0 t \, dt = \frac{V_m}{k\pi} \sin \frac{k\pi}{4}.
$$

Therefore,  $v_2(t+T/8) = \frac{V_m}{8} +$ *V<sup>m</sup>*  $\pi$  $\sum_{\infty}$ *n*=1 1 *n* sin  $n\pi$  $\frac{d}{4}$  cos  $n\omega_0 t$ 

so 
$$
v_2(t) = \frac{V_m}{8} + \frac{V_m}{\pi} \sum_{n=1}^{\infty} \frac{1}{n} \sin \frac{n\pi}{4} \cos n\omega_0(t - T/8);
$$

$$
\therefore \qquad v(t) = \frac{V_m}{2} + \frac{V_m}{8} + \frac{V_m}{\pi} \sum_{n=1}^{\infty} \left(\frac{1}{n} \sin \frac{n\pi}{4} \cos \frac{n\pi}{4}\right) \cos n\omega_0 t + \left(\frac{1}{n} \sin^2 \frac{n\pi}{4}\right) \sin n\omega_0 t
$$

$$
= \frac{5V_m}{8} + \frac{V_m}{2\pi} \sum_{n=1}^{\infty} \left(\frac{1}{n} \sin \frac{n\pi}{2}\right) \cos n\omega_0 t + \left(1 - \cos \frac{n\pi}{2}\right) \sin n\omega_0 t \,\text{V}.
$$

Thus, since  $a_v = 5V_m/8 = 62.5\pi V$ ,

$$
a_k = \frac{V_m}{2\pi k} \sin\frac{k\pi}{2} = \frac{50}{k} \sin\frac{k\pi}{2}
$$

and

$$
b_k = \frac{V_m}{2\pi k} \left[ 1 - \cos \frac{k\pi}{2} \right] = \frac{50}{k} \left[ 1 - \cos \frac{k\pi}{2} \right].
$$

These equations match the equations for  $a_v$ ,  $a_k$ , and  $b_k$  derived in Problem 16.4.

## P 16.19 From Problem 16.2,

$$
v(t) = \frac{160}{\pi} + 20\sin\omega_o t - \frac{320}{\pi} \sum_{n=2,4,6,\dots}^{\infty} \frac{\cos(n\omega_o t)}{(n^2 - 1)} \,\text{V}.
$$

Therefore,

$$
a_v = \frac{160}{\pi} \text{V};
$$
  

$$
a_n = \frac{-320}{\pi (n^2 - 1)} \qquad \text{for } n \text{ even};
$$

 $b_1 = 20$  and  $b_n = 0$  for all other *n*.

Therefore,

$$
A_1 = 20 \qquad \text{and} \qquad -\theta_1 = 90^\circ;
$$

and

$$
A_n = \frac{-320}{\pi(n^2 - 1)} \quad \text{and} \quad \theta_n = 0^\circ \quad \text{ for all even } n.
$$

Thus, 
$$
v(t) = \frac{160}{\pi} + 20 \cos(\omega_o t + 90^\circ) - \frac{320}{\pi} \sum_{n=2,4,6,\dots}^{\infty} \frac{\cos(n\omega_o t)}{(n^2 - 1)} \text{ V}.
$$

P 16.20 The periodic function in Problem 16.12 is odd, so  $a_v = 0$  and  $a_k = 0$  for all  $k$ . Thus,

$$
A_k / - \theta_k = a_k - jb_k = 0 - jb_k = b_k / -90^{\circ}.
$$

From Problem 16.12,

$$
b_k = \frac{0.16}{\pi^2 k^2} \sin \frac{k\pi}{4}, \qquad k \text{ odd.}
$$

Therefore,

$$
A_k = \frac{0.16}{\pi^2 k^2} \sin \frac{k\pi}{4}, \qquad k \text{ odd},
$$

and

$$
-\theta_k = -90^\circ, \qquad k \text{ odd.}
$$

Thus, 
$$
i(t) = \frac{160}{\pi^2} \sum_{n=1,3,5,\cdots}^{\infty} \frac{\sin(n\pi/4)}{n^2} \cos(125n\pi t - 90^\circ) \text{ mA}.
$$

P 16.21 The periodic function in Problem 16.15 is even, so  $b_k = 0$  for all k. Thus,

$$
A_k \underline{/ - \theta_k} = a_k - jb_k = a_k = a_k \underline{/ 0^\circ}.
$$

From Problem 16.15,

$$
a_v = 0 = A_0;
$$

$$
a_k = \left(\frac{k^2 \pi^2 - 8}{k^3 \pi^3}\right) (64) \sin(k\pi/2).
$$

Therefore,

$$
A_k = \left(\frac{k^2 \pi^2 - 8}{k^3 \pi^3}\right) (64) \sin(k \pi/2)
$$

and

$$
-\theta_k=0^\circ.
$$

Thus, 
$$
f(t) = 64 \sum_{n=1,3,5,\dots}^{\infty} \left[ \frac{n^2 \pi^2 - 8}{\pi^3 n^3} \right] \sin(n\pi/2) \cos(n\pi t/4).
$$

P 16.22 [a] The current has half-wave symmetry. Therefore,

$$
a_v = 0; \t a_k = b_k = 0, \t k \text{ even.}
$$
  
\nFor *k* odd,  
\n
$$
a_k = \frac{4}{T} \int_0^{T/2} \left( I_m - \frac{2I_m}{T} t \right) \cos k\omega_o t \, dt
$$
\n
$$
= \frac{4}{T} \int_0^{T/2} I_m \cos k\omega_0 t \, dt - \frac{8I_m}{T^2} \int_0^{T/2} t \cos k\omega_0 t \, dt
$$
\n
$$
= \frac{4I_m}{T} \frac{\sin k\omega_0 t}{k\omega_0} \Big|_0^{T/2} - \frac{8I_m}{T^2} \left[ \frac{\cos k\omega_o t}{k^2 \omega_0^2} + \frac{t}{k\omega_0} \sin k\omega_0 t \right]_0^{T/2}
$$
\n
$$
= 0 - \frac{8I_m}{T^2} \left[ \frac{\cos k\pi}{k^2 \omega_0^2} - \frac{1}{k^2 \omega_0^2} \right]
$$
\n
$$
= \left( \frac{8I_m}{T^2} \right) \left( \frac{1}{k^2 \omega_0^2} \right) (1 - \cos k\pi)
$$
\n
$$
= \frac{4I_m}{\pi^2 k^2} = \frac{20}{k^2}, \text{ for } k \text{ odd.}
$$

$$
b_k = \frac{4}{T} \int_0^{T/2} \left( I_m - \frac{2I_m}{T} t \right) \sin k\omega_0 t \, dt
$$
  
\n
$$
= \frac{4I_m}{T} \int_0^{T/2} \sin k\omega_0 t \, dt - \frac{8I_m}{T^2} \int_0^{T/2} t \sin k\omega_0 t \, dt
$$
  
\n
$$
= \frac{4I_m}{T} \left[ \frac{-\cos k\omega_0 t}{k\omega_0} \right]_0^{T/2} - \frac{8I_m}{T^2} \left[ \frac{\sin k\omega_0 t}{k^2\omega_0^2} - \frac{t}{k\omega_0} \cos k\omega_0 t \right]_0^{T/2}
$$
  
\n
$$
= \frac{4I_m}{T} \left[ \frac{1 - \cos k\pi}{k\omega_0} \right] - \frac{8I_m}{T^2} \left[ \frac{-T \cos k\pi}{2k\omega_0} \right]
$$
  
\n
$$
= \frac{8I_m}{k\omega_0 T} \left[ \frac{1}{2} \right]
$$
  
\n
$$
= \frac{2I_m}{\pi k} = \frac{10\pi}{k}, \text{ for } k \text{ odd.}
$$
  
\n
$$
a_k - jb_k = \frac{20}{k^2} - j\frac{10\pi}{k} = \frac{10}{k} \left( \frac{2}{k} - j\pi \right) = \frac{10}{k^2} \sqrt{\pi^2 k^2 + 4} \left( -\theta_k \right)
$$
  
\nwhere  $\tan \theta_k = \frac{\pi k}{2}$ .  
\n
$$
i(t) = 10 \sum_{n=1,3,5,...} \frac{\sqrt{(n\pi)^2 + 4}}{n^2} \cos(n\omega_0 t - \theta_n), \qquad \theta_n = \tan^{-1} \frac{n\pi}{2}.
$$
  
\n
$$
A_3 = \frac{10}{9} \sqrt{4 + 9\pi^2} \approx 10.71 \text{ A} \qquad \tan \theta_3 = \frac{3\pi}{2} \qquad \theta_3 \approx 78.02^\circ;
$$
  
\n
$$
A_5 = \frac{10}{25} \sqrt{4 + 25\pi^2} \approx 6.33 \text{ A} \qquad \tan \theta_5 = \frac{
$$

$$
+3.50\cos(810 - 85.95^{\circ}) \cong 26.23 \,\mathrm{A}.
$$

Actual value:

$$
i\left(\frac{T}{4}\right) = \frac{1}{2}(5\pi^2) \cong 24.67 \,\mathrm{A}.
$$

P 16.23 The function has half-wave symmetry, thus  $a_k = b_k = 0$  for *k*-even,  $a_v = 0$ ; for *k*-odd

$$
a_k = \frac{4}{T} \int_0^{T/2} V_m \cos k\omega_0 t \, dt - \frac{8V_m}{\rho T} \int_0^{T/2} e^{-t/RC} \cos k\omega_0 t \, dt
$$

where 
$$
\rho = \left[1 + e^{-T/2RC}\right]
$$
.

Upon integrating we get

$$
a_k = \frac{4V_m}{T} \frac{\sin k\omega_0 t}{k\omega_0} \Big|_0^{T/2}
$$
  
\n
$$
- \frac{8V_m}{\rho T} \cdot \left\{ \frac{e^{-t/RC}}{(1/RC)^2 + (k\omega_0)^2} \cdot \left[ \frac{-\cos k\omega_0 t}{RC} + k\omega_0 \sin k\omega_0 t \right] \Big|_0^{T/2} \right\}
$$
  
\n
$$
= \frac{-8V_m RC}{T[1 + (k\omega_0 RC)^2]}.
$$
  
\n
$$
b_k = \frac{4}{T} \int_0^{T/2} V_m \sin k\omega_0 t \, dt - \frac{8V_m}{\rho T} \int_0^{T/2} e^{-t/RC} \sin k\omega_0 t \, dt
$$
  
\n
$$
= -\frac{4V_m}{T} \frac{\cos k\omega_0 t}{k\omega_0} \Big|_0^{T/2}
$$
  
\n
$$
- \frac{8V_m}{\rho T} \cdot \left\{ \frac{-e^{-t/RC}}{(1/RC)^2 + (k\omega_0)^2} \cdot \left[ \frac{\sin k\omega_0 t}{RC} + k\omega_0 \cos k\omega_0 t \right] \Big|_0^{T/2} \right\}
$$
  
\n
$$
= \frac{4V_m}{\pi k} - \frac{8k\omega_0 V_m R^2 C^2}{T[1 + (k\omega_0 RC)^2]}.
$$

P 16.24 [a] 
$$
a_k^2 + b_k^2 = a_k^2 + \left(\frac{4V_m}{\pi k} + k\omega_0 RC a_k\right)^2
$$
  
\n
$$
= a_k^2 \left[1 + (k\omega_0 RC)^2\right] + \frac{8V_m}{\pi k} \left[\frac{2V_m}{\pi k} + k\omega_0 RC a_k\right].
$$
\nBut  $a_k = \left\{\frac{-8V_m RC}{T\left[1 + (k\omega_0 RC)^2\right]}\right\}$   
\nTherefore  $a_k^2 = \left\{\frac{64V_m^2 R^2 C^2}{T^2\left[1 + (k\omega_0 RC)^2\right]^2}\right\}$ , thus we have

$$
a_k^2 + b_k^2 = \frac{64V_m^2R^2C^2}{T^2[1 + (k\omega_0 RC)^2]} + \frac{16V_m^2}{\pi^2k^2} - \frac{64V_m^2k\omega_0R^2C^2}{\pi kT[1 + (k\omega_0 RC)^2]}.
$$

Now let  $\alpha = k\omega_0 RC$  and note that  $T = 2\pi/\omega_0$ , thus the expression for  $a_k^2 + b_k^2$  reduces to  $a_k^2 + b_k^2 = 16V_m^2/\pi^2 k^2(1 + \alpha^2)$ . It follows that

$$
\sqrt{a_k^2 + b_k^2} = \frac{4V_m}{\pi k \sqrt{1 + (k\omega_0 RC)^2}}.
$$

$$
\begin{aligned} \textbf{[b]} \ \ b_k &= k\omega_0 RC a_k + \frac{4V_m}{\pi k} .\\ \text{Thus} \quad & \frac{b_k}{a_k} = k\omega_0 RC + \frac{4V_m}{\pi k a_k} = \alpha - \frac{1 + \alpha^2}{\alpha} = -\frac{1}{\alpha} .\\ \text{Therefore} \quad & \frac{a_k}{b_k} = -\alpha = -k\omega_0 RC. \end{aligned}
$$

P 16.25 Since  $a_v = 0$  (half-wave symmetry), Eq. 16.20 gives us

$$
v_o(t) = \sum_{1,3,5,\dots}^{\infty} \frac{4V_m}{n\pi} \frac{1}{\sqrt{1 + (n\omega_0 RC)^2}} \cos(n\omega_0 t - \theta_n) \quad \text{where} \quad \tan \theta_n = \frac{b_n}{a_n}.
$$

But tan  $\beta_k = k\omega_0 RC$ . It follows from Eq. 16.29 that tan  $\beta_k = -a_k/b_k$  or  $\tan \theta_n = -\cot \beta_n$ . Therefore  $\theta_n = 90^\circ + \beta_n$  and  $\cos(n\omega_0 t - \theta_n) = \cos(n\omega_0 t - \beta_n - 90^\circ) = \sin(n\omega_0 t - \beta_n)$ , thus our expression for  $v<sub>o</sub>$  becomes

$$
v_o = \frac{4V_m}{\pi} \sum_{n=1,3,5,...}^{\infty} \frac{\sin(n\omega_0 t - \beta_n)}{n\sqrt{1 + (n\omega_0 RC)^2}}.
$$

P 16.26 [a]  $e^{-x} \approx 1 - x$  for small *x*; therefore

$$
e^{-t/RC} \cong \left(1 - \frac{t}{RC}\right) \quad \text{and} \quad e^{-T/2RC} \cong \left(1 - \frac{T}{2RC}\right).
$$

$$
v_o \cong V_m - \frac{2V_m[1 - (t/RC)]}{2 - (T/2RC)} = \left(\frac{V_m}{RC}\right) \left[\frac{2t - (T/2)}{2 - (T/2RC)}\right]
$$

$$
\cong \left(\frac{V_m}{RC}\right) \left(t - \frac{T}{4}\right) = \left(\frac{V_m}{RC}\right) t - \frac{V_m T}{4RC} \quad \text{for} \quad 0 \le t \le \frac{T}{2}.
$$

$$
\text{[b]} \quad a_k = \left(\frac{-8}{\pi^2 k^2}\right) V_p = \left(\frac{-8}{\pi^2 k^2}\right) \left(\frac{V_m T}{4RC}\right) = \frac{-4V_m}{\pi \omega_0 RC k^2}.
$$

P 16.27 [a] Express  $v_g$  as a constant plus a symmetrical square wave. The constant is  $V_m/2$  and the square wave has an amplitude of  $V_m/2$ , is odd, and has half- and quarter-wave symmetry. Therefore the Fourier series for  $v_g$  is

$$
v_g = \frac{V_m}{2} + \frac{2V_m}{\pi} \sum_{n=1,3,5,...}^{\infty} \frac{1}{n} \sin n\omega_0 t.
$$

The dc component of the current is  $V_m/2R$  and the kth harmonic phase current is

$$
\mathbf{I}_k = \frac{2V_m/k\pi}{R + jk\omega_0 L} = \frac{2V_m}{k\pi\sqrt{R^2 + (k\omega_0 L)^2}} \frac{1 - \theta_k}{\omega_0 L}
$$
\nwhere

\n
$$
\theta_k = \tan^{-1}\left(\frac{k\omega_0 L}{R}\right).
$$

Thus the Fourier series for the steady-state current is

$$
i = \frac{V_m}{2R} + \frac{2V_m}{\pi} \sum_{n=1,3,5,...}^{\infty} \frac{\sin(n\omega_0 t - \theta_n)}{n\sqrt{R^2 + (n\omega_0 L)^2}} A.
$$

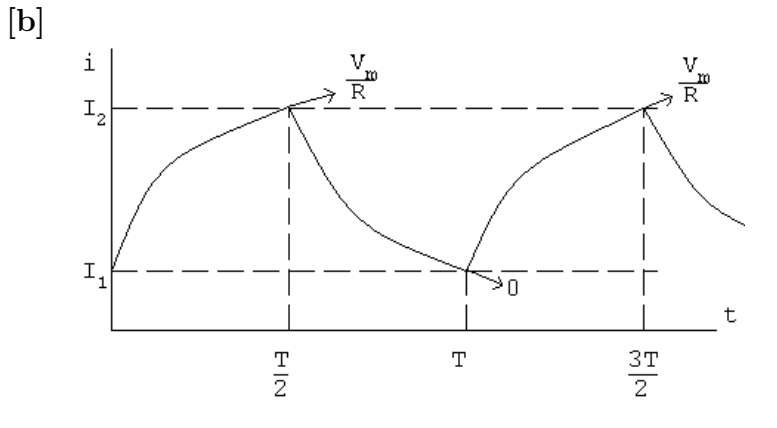

The steady-state current will alternate between  $I_1$  and  $I_2$  in exponential traces as shown. Assuming  $t = 0$  at the instant *i* increases toward  $(V_m/R)$ , we have

$$
i = \frac{V_m}{R} + \left(I_1 - \frac{V_m}{R}\right)e^{-t/\tau} \quad \text{for} \quad 0 \le t \le \frac{T}{2}
$$

and  $i = I_2 e^{-[t - (T/2)]/\tau}$  for  $T/2 \le t \le T$ , where  $\tau = L/R$ . Now we solve for *I*<sup>1</sup> and *I*<sup>2</sup> by noting that

$$
I_1 = I_2 e^{-T/2\tau}
$$
 and  $I_2 = \frac{V_m}{R} + \left(I_1 - \frac{V_m}{R}\right) e^{-T/2\tau}$ .

These two equations are now solved for  $I_1$ . Letting  $x = T/2\tau$ , we get

$$
I_1 = \frac{(V_m/R)e^{-x}}{1+e^{-x}}.
$$

Therefore the equations for *i* become

$$
i = \frac{V_m}{R} - \left[\frac{V_m}{R(1 + e^{-x})}\right]e^{-t/\tau} \quad \text{for} \quad 0 \le t \le \frac{T}{2} \text{ and}
$$
  

$$
i = \left[\frac{V_m}{R(1 + e^{-x})}\right]e^{-[t - (T/2)]/\tau} \quad \text{for} \quad \frac{T}{2} \le t \le T.
$$

A check on the validity of these expressions shows they yield an average value of  $(V_m/2R)$ :

$$
I_{\text{avg}} = \frac{1}{T} \left\{ \int_0^{T/2} \left[ \frac{V_m}{R} + \left( I_1 - \frac{V_m}{R} \right) e^{-t/\tau} \right] dt + \int_{T/2}^T I_2 e^{-[t - (T/2)]/\tau} dt \right\}
$$
  
=  $\frac{1}{T} \left\{ \frac{V_m T}{2R} + \tau (1 - e^{-x}) \left( I_1 - \frac{V_m}{R} + I_2 \right) \right\}$   
=  $\frac{V_m}{2R}$  since  $I_1 + I_2 = \frac{V_m}{R}$ .

P 16.28 From the result of Problem 16.13(a),

$$
v_i = \frac{4A}{\pi} \sum_{n=1,3,5,\dots}^{\infty} \left(\frac{1}{n} \sin \frac{n\pi}{2}\right) \cos n\omega_0 t;
$$
  

$$
\omega_0 = \frac{2\pi}{4\pi} \times 10^3 = 500 \text{ rad/s}; \qquad \frac{4A}{\pi} = 60;
$$
  

$$
v_i = 60 \sum_{n=1,3,5,\dots}^{\infty} \left(\frac{1}{n} \sin \frac{n\pi}{2}\right) \cos 500nt \text{ V}.
$$

From the circuit

$$
\mathbf{V}_{o} = \frac{\mathbf{V}_{i}}{R + j\omega L} \cdot j\omega L = \frac{j\omega}{R/L + j\omega} \mathbf{V}_{i} = \frac{j\omega}{1000 + j\omega} \mathbf{V}_{i};
$$
\n
$$
\mathbf{V}_{i1} = 60\frac{0}{0} \text{ V}; \qquad \omega = 500 \text{ rad/s};
$$
\n
$$
\mathbf{V}_{i3} = -20\frac{0}{0} = 20\frac{180}{0} \text{ V}; \qquad 3\omega = 1500 \text{ rad/s};
$$
\n
$$
\mathbf{V}_{i5} = 12\frac{0}{0} \text{ V}; \qquad 5\omega = 2500 \text{ rad/s};
$$
\n
$$
\mathbf{V}_{o1} = \frac{j500}{1000 + j500} (60\frac{0}{0}) = 26.83\frac{63.43}{0} \text{ V};
$$
\n
$$
\mathbf{V}_{o3} = \frac{j1500}{1000 + j1500} (20\frac{180}{0}) = 16.64\frac{1}{16.31^{\circ}} \text{ V};
$$
\n
$$
\mathbf{V}_{o5} = \frac{j2500}{1000 + j2500} (12\frac{0}{0}) = 11.14\frac{21.80^{\circ}}{2} \text{ V};
$$
\n
$$
\therefore \qquad v_{o} = 26.83 \cos(500t + 63.43^{\circ}) + 16.64 \cos(1500t - 146.31^{\circ}) + 11.14 \cos(2500t + 21.80^{\circ}) + \dots \text{ V}.
$$

P 16.29 [a] From the solution to Problem 16.13(a) the Fourier series for the input voltage is

$$
v_g = 42 \sum_{n=1,3,5,\dots}^{\infty} \left[ \frac{1}{n} \sin\left(\frac{n\pi}{2}\right) \right] \cos 2000nt \,\text{V}.
$$

Employing the technique used in solving Assessment Problem 16.6 we have

$$
\mathbf{V}_{g1} = 42/\underline{0^{\circ}} \qquad \omega_0 = 2000 \text{ rad/s};
$$
  

$$
\mathbf{V}_{g3} = 14/180^{\circ} \qquad 3\omega_0 = 6000 \text{ rad/s};
$$
  

$$
\mathbf{V}_{g5} = 8.4/\underline{0^{\circ}} \qquad 5\omega_0 = 10,000 \text{ rad/s};
$$
  

$$
\mathbf{V}_{g7} = 6/180^{\circ} \qquad 7\omega_0 = 14,000 \text{ rad/s}.
$$

From the circuit in Fig. P16.29 we have

$$
\frac{V_o}{R} + \frac{V_o - V_g}{sL} + (V_o - V_g)sC = 0;
$$
  
\n
$$
\therefore \frac{V_o}{V_g} = H(s) = \frac{s^2 + 1/LC}{s^2 + (s/RC) + (1/LC)}.
$$

Substituting in the numerical values gives

$$
H(s) = \frac{s^2 + 10^8}{s^2 + 500s + 10^8};
$$
  
\n
$$
H(j2000) = \frac{96}{96 + j1} = 0.9999 \underline{/ - 0.60^\circ};
$$
  
\n
$$
H(j6000) = \frac{64}{64 + j3} = 0.9989 \underline{/ - 2.68^\circ};
$$
  
\n
$$
H(j10,000) = 0;
$$
  
\n
$$
H(j14,000) = \frac{96}{96 + j7} = 0.9974 \underline{/ 4.17^\circ};
$$
  
\n
$$
\mathbf{V}_{o1} = (42 \underline{/ 0^\circ}) (0.9999 \underline{/ - 0.60^\circ}) = 41.998 \underline{/ - 0.60^\circ} \text{ V};
$$
  
\n
$$
\mathbf{V}_{o3} = (14 \underline{/ 180^\circ}) (0.9989 \underline{/ - 2.68^\circ}) = 13.985 \underline{/ - 177.32^\circ} \text{ V};
$$
  
\n
$$
\mathbf{V}_{o5} = 0 \text{ V};
$$
  
\n
$$
\mathbf{V}_{o7} = (6 \underline{/ 180^\circ}) (0.9974 \underline{/ 4.17^\circ}) = 5.984 \underline{/ 184.17^\circ} \text{ V};
$$
  
\n
$$
v_o = 41.998 \cos(2000t - 0.60^\circ) + 13.985 \cos(6000t - 177.32^\circ)
$$
  
\n+5.984 \cos(14,000t + 184.17^\circ) + ... V.

;

[b] The 5th harmonic at the frequency  $\sqrt{1/LC} = 10,000$  rad/s has been eliminated from the output voltage by the circuit, which is a band reject filter with a center frequency of 10*,*000 rad/s.

P 16.30 [a] 
$$
\frac{V_0 - V_g}{16s} + V_0(12.5 \times 10^{-6}s) + \frac{V_0}{1000} = 0;
$$
  
\n $V_0 \left[ \frac{1}{16s} + 12.6 \times 10^{-6}s + \frac{1}{1000} \right] = \frac{V_g}{16s};$   
\n $V_0(1000 + 0.2s^2 + 16s) = 1000V_g;$   
\n $V_0 = \frac{V_0}{s^2 + 80s + 5000};$   
\n $I_0 = \frac{V_0}{1000} = \frac{5V_g}{s^2 + 80s + 5000};$   
\n $H(s) = \frac{I_0}{V_g} = \frac{5}{s^2 + 80s + 5000};$   
\n $H(\eta j\omega_0) = \frac{5}{(5000 - n^2\omega_0^2) + j80n\omega_0};$   
\n $\omega_0 = \frac{2\pi}{T} = 240\pi;$   $\omega_0^2 = 57,600\pi^2;$  80 $\omega_0 = 19,200\pi;$   
\n $H(jn\omega_0) = \frac{5}{(5000 - 57,600\pi^2n^2) + j19,200\pi n};$   
\n $H(0) = 10^{-3};$   
\n $H(j\omega_0) = 8.82 \times 10^{-6}(-173.89^\circ;$   
\n $H(j\omega_0) = 2.20 \times 10^{-6}(-176.96^\circ);$   
\n $H(j\omega_0) = 9.78 \times 10^{-7}(-177.97^\circ;$   
\n $H(j4\omega_0) = 5.5 \times 10^{-7}(-177.97^\circ;$   
\n $H(j4\omega_0) = 5.5 \times 10^{-7}(-177.97^\circ);$   
\n $v_g = \frac{680}{\pi} - \frac{1360}{\pi} [\frac{1}{3} \cos \omega_0 t + \frac{1}{15} \cos 2\omega_0 t + \frac{1}{35} \cos 3\omega_0 t + \frac{1}{63$ 

 $= 216.45 \times 10^{-3} + 1.27 \times 10^{-3} \cos(240\pi t + 6.11^{\circ})$  $+ 6.35 \times 10^{-5} \cos(480 \pi t + 3.04^{\circ})$  $+ 1.21 \times 10^{-5} \cos(720\pi t + 2.03^{\circ})$  $+3.8 \times 10^{-6} \cos(960 \pi t + 1.11^{\circ}) - \dots;$  $i_0 \approx 216.45 + 1.27 \cos(240\pi t + 6.11^\circ) \,\text{mA}.$ 

Note that the sinusoidal component is very small compared to the dc component, so

$$
i_0 \approx 216.45 \,\text{mA}
$$
 (a dc current).

- [b] The circuit is a low pass filter, so the harmonic terms are greatly reduced in the output.
- P 16.31 The function is odd with half-wave and quarter-wave symmetry. Therefore,

 $a_k = 0$ , for all *k*; the function is odd;

 $b_k = 0$ , for *k* even, the function has half-wave symmetry;

$$
b_k = \frac{8}{T} \int_0^{T/4} f(t) \sin k\omega_o t, \qquad k \text{ odd}
$$
  
= 
$$
\frac{8}{T} \left\{ \int_0^{T/10} 500t \sin k\omega_o t \, dt + \int_{T/10}^{T/4} \sin k\omega_o t \, dt \right\}
$$
  
= 
$$
\frac{8}{T} \{ \text{Int1} + \text{Int2}; \}
$$

$$
\begin{aligned} \text{Int1} \ &= 500 \int_0^{T/10} t \sin k\omega_o t \, dt \\ &= 500 \left[ \frac{1}{k^2 \omega_o^2} \sin k\omega_o t - \frac{t}{k\omega_o} \cos k\omega_o t \right]_0^{T/10} \\ &= \frac{500}{k^2 \omega_o^2} \sin \frac{k\pi}{5} - \frac{50T}{k\omega_o} \cos \frac{k\pi}{5}; \end{aligned}
$$

$$
\text{Int2 } = \int_{T/10}^{T/4} \sin k\omega_o t \, dt = \frac{-1}{k\omega_o} \cos k\omega_o t \Big|_{T/10}^{T/4} = \frac{1}{k\omega_o} \cos \frac{k\pi}{5};
$$

$$
\text{Int1} + \text{Int2} = \frac{500}{k^2 \omega_o^2} \sin \frac{k\pi}{5} + \left(\frac{1}{k\omega_o} - \frac{50T}{k\omega_o}\right) \cos \frac{k\pi}{5}.
$$

$$
50T = 50(20 \times 10^{-3}) = 1;
$$

$$
\therefore \quad \text{Int1} + \text{Int2} = \frac{500}{k^2 \omega_o^2} \sin \frac{k\pi}{5}.
$$
\n
$$
b_k = \left[\frac{8}{T} \cdot \frac{500}{4\pi^2 k^2} \cdot T^2\right] \sin \frac{k\pi}{5} = \frac{20}{\pi^2 k^2} \sin \frac{k\pi}{5}, \qquad k \text{ odd};
$$
\n
$$
i(t) = \frac{20}{\pi^2} \sum_{n=1,3,5,\dots}^{\infty} \frac{\sin(n\pi/5)}{n^2} \sin n\omega_o t \text{ A}.
$$

From the circuit,

$$
H(s) = \frac{V_o}{I_g} = Z_{eq};
$$
  
\n
$$
Y_{eq} = \frac{1}{R_1} + \frac{1}{R_2 + sL} + sC;
$$
  
\n
$$
1/C(s + R_2/L)
$$

$$
Z_{\text{eq}} = \frac{1/C(s + R_2/L)}{s^2 + s(R_1R_2C + L)/R_1LC + (R_1 + R_2)/R_1LC}.
$$

Therefore,

$$
H(s) = \frac{320 \times 10^4 (s + 32 \times 10^4)}{s^2 + 32.8 \times 10^4 s + 28.8 \times 10^8}.
$$

We want the output for the third harmonic:

$$
\omega_0 = \frac{2\pi}{T} = \frac{2\pi}{20 \times 10^{-3}} = 100\pi; \qquad 3\omega_0 = 300\pi;
$$
  
\n
$$
I_{g3} = \frac{20}{\pi^2} \frac{1}{9} \sin \frac{3\pi}{5} = 0.214 \underline{\text{/0}^{\circ}};
$$
  
\n
$$
H(j300\pi) = \frac{320 \times 10^4 (j300\pi + 32 \times 10^4)}{(j300\pi)^2 + 32.8 \times 10^4 (j300\pi) + 28.8 \times 10^8} = 353.6 \underline{\text{/ - 5.96}^{\circ}}.
$$

Therefore,

$$
V_{o3} = H(j300\pi)I_{g3} = (353.6 \underline{\text{--}} 5.96^{\circ})(0.214 \underline{\text{/}0^{\circ}}) = 75.7 \underline{\text{/--}} 5.96^{\circ} \text{V};
$$
  

$$
v_{o3} = 75.7 \sin(300\pi t - 5.96^{\circ}) \text{V}.
$$

P 16.32 
$$
\omega_o = \frac{2\pi}{T} = \frac{2\pi}{10\pi} \times 10^6 = 200 \text{ krad/s};
$$
  
\n $\therefore n = \frac{3 \times 10^6}{0.2 \times 10^6} = 15; \qquad n = \frac{5 \times 10^6}{0.2 \times 10^6} = 25.$   
\n $H(s) = \frac{V_o}{V_g} = \frac{(1/RC)s}{s^2 + (1/RC)s + (1/LC)}$   
\n $\frac{1}{RC} = \frac{10^{12}}{(250 \times 10^3)(4)} = 10^6; \qquad \frac{1}{LC} = \frac{(10^3)(10^{12})}{(10)(4)} = 25 \times 10^{12};$   
\n $H(s) = \frac{10^6 s}{s^2 + 10^6 s + 25 \times 10^{12}}.$   
\n $H(j\omega) = \frac{j\omega \times 10^6}{(25 \times 10^{12} - \omega^2) + j10^6 \omega}.$ 

15th harmonic input:

$$
v_{g15} = (150)(1/15) \sin(15\pi/2) \cos 15\omega_o t = -10 \cos 3 \times 10^6 t \text{ V};
$$
  
\n
$$
\therefore \mathbf{V}_{g15} = 10 \underline{/- 180^\circ} \text{ V}.
$$
  
\n
$$
H(j3 \times 10^6) = \frac{j3}{16 + j3} = 0.1843 \underline{/79.38^\circ};
$$
  
\n
$$
\mathbf{V}_{o15} = (10)(0.1843) \underline{/- 100.62^\circ} \text{ V};
$$
  
\n
$$
v_{o15} = 1.84 \cos(3 \times 10^6 t - 100.62^\circ) \text{ V}.
$$
  
\n25th harmonic input:  
\n
$$
v_{g25} = (150)(1/25) \sin(25\pi/2) \cos 5 \times 10^6 t = 6 \cos 5 \times 10^6 t \text{ V};
$$

$$
\therefore \mathbf{V}_{g25} = 6\underline{\text{/}0^{\circ}} \,\mathrm{V}.
$$

$$
H(j5 \times 10^6) = \frac{j5}{0+j5} = 1/\underline{0^{\circ}};
$$

$$
\mathbf{V}_{o25} = 6\underline{\mathcal{}/}0^{\circ}\,\mathrm{V};
$$

$$
v_{o25} = 6\cos 5 \times 10^6 t \,\text{V}.
$$

P 16.33 [a] 
$$
a_v = \frac{1}{T} \left[ \frac{1}{2} \left( \frac{1}{T} \right) I_m + \frac{T}{2} I_m \right] = \frac{3V_m}{4}
$$
;  
\n $i(t) = \frac{2I_m}{T}t$ ,  $0 \le t \le T/2$ ;  
\n $i(t) = I_m$ ,  $T/2 \le t \le T$ .  
\n $a_k = \frac{2}{T} \int_0^{T/2} \frac{2I_m}{T} t \cos k \omega_o t \, dt + \frac{2}{T} \int_{T/2}^T I_m \cos k \omega_o t \, dt$   
\n $= \frac{I_m}{\pi^2 k^2} (\cos k\pi - 1)$ ;  
\n $b_k = \frac{2}{T} \int_0^{T/2} \frac{2I_m}{T} t \sin k \omega_o t \, dt + \frac{2}{T} \int_{T/2}^T I_m \sin k \omega_o t \, dt$   
\n $= \frac{-I_m}{\pi k}$ .  
\n $a_1 = \frac{-2I_m}{\pi^2}$ ,  $a_2 = 0$ ,  $a_v = \frac{3I_m}{3}$ ;  
\n $a_3 = \frac{-2I_m}{9\pi^2}$ ;  
\n $b_1 = \frac{-I_m}{\pi}$ ,  $b_2 = \frac{-I_m}{2\pi}$ ;  
\n $\therefore I_{\text{rms}} = I_m \sqrt{\frac{9}{16} + \frac{2}{\pi^4} + \frac{1}{2\pi^2} + \frac{1}{8\pi^2}} = 0.8040I_m$ .  
\n $I_{\text{rms}} = 192.95 \text{ mA}$ .  
\n $P = (0.19295)^2(1000) = 37.23 \text{ W}$ .  
\n[b] Area under  $i^2$ :  
\n $A = \int_0^{T/2} \frac{4I_m^2}{T^2} t \, dt + I_m^2 \frac{T}{2}$   
\n $= \frac{4I_m^2}{T^2} \frac{1}{3} \int_0^{T/2} + I_m^2 \frac{T}{2}$ 

*T*<sup>2</sup>

 $= I_m^2 T \left[ \frac{1}{\epsilon} \right]$ 

 $\sqrt{1}$  $\overline{T}$   $\cdot$ 

 $I_{\rm rms} =$ 

3

0

3 6

 $TI_m^2 =$ 

 $\frac{1}{6}$  +

 $P = (0.19596)^2 1000 = 38.5 W.$ 

2 3 2

s 2

 $\Big] = \frac{2}{2}$ 3  $TI_m^2$ ;

© 2019 Pearson Education, Inc., 330 Hudson Street, NY, NY 10013. All rights reserved. This material is protected under all copyright laws as they currently exist. No portion of this material may be reproduced, in any form or by any means, without permission in writing from the publisher.

 $\frac{1}{3}I_m = 195.96 \text{ mA};$ 

$$
[c] Error = \left(\frac{37.23}{38.40} - 1\right)(100) = -3.05\%.
$$
  
P 16.34 [a]  $a_v = \frac{2\left(\frac{1}{2}\frac{T}{4}V_m\right)}{T} = \frac{V_m}{4};$   

$$
a_k = \frac{4}{T}\int_0^{T/4} \left[V_m - \frac{4V_m}{T}t\right] \cos k\omega_o t \, dt
$$

$$
= \frac{4V_m}{\pi^2 k^2} \left[1 - \cos\frac{k\pi}{2}\right];
$$

$$
b_k = 0, \text{ all } k.
$$

$$
a_v = \frac{60}{4} = 15 \text{ V};
$$

$$
a_1 = \frac{240}{\pi^2};
$$

$$
a_2 = \frac{240}{4\pi^2}(1 - \cos\pi) = \frac{120}{\pi^2};
$$

$$
V_{\text{rms}} = \sqrt{(15)^2 + \frac{1}{2}\left[\left(\frac{240}{\pi^2}\right)^2 + \left(\frac{120}{\pi^2}\right)^2\right]} = 24.38 \text{ V}.
$$

$$
P = \frac{(24.38)^2}{10} = 59.46 \text{ W};
$$
[b] Area under  $v^2$ ;  $0 \le t \le T/4$ 
$$
v^2 = 3600 - \frac{28,800}{T}t + \frac{57,600}{T}t^2.
$$

$$
A = 2\int_0^{T/4} \left[3600 - \frac{28,800}{T}t + \frac{57,600}{T^2}t^2\right] dt = 600T.
$$

$$
V_{\text{rms}} = \sqrt{\frac{1}{T}600T} = \sqrt{600} = 24.49 \text{ V};
$$

$$
P = \sqrt{600}^2/10 = 60 \text{ W}.
$$
[c] Error =  $\left(\frac{59.46}{60.00} - 1\right)100 = -0.9041\%.$ 

P 16.35 The voltage waveform is even, so  $b_k = 0$  for all *k*. The average value is  $a_v = 0.5(20)(4\pi)/4\pi = 10.$ 

$$
a_k = \pi \int_0^{2\pi} \frac{10}{\pi} t \cos k\omega_0 t \, dt = 10 \left[ \frac{4}{k^2} \cos(k/2) t + \frac{2t}{k} \sin(k/2) t \right]_0^{2\pi} = \frac{80}{k^2};
$$

*·.. v<sup>g</sup>* = 10 <sup>80</sup> ⇡2 X1 *n*=1*,*3*,*5*,...* 1 *<sup>n</sup>*<sup>2</sup> cos *<sup>n</sup>*!*o<sup>t</sup>* V; !*<sup>o</sup>* <sup>=</sup> <sup>2</sup>⇡ *<sup>T</sup>* <sup>=</sup> <sup>2</sup>⇡ 4⇡ ⇥ <sup>10</sup><sup>3</sup> = 500 rad/s; *<sup>v</sup><sup>g</sup>* = 10 <sup>80</sup> ⇡<sup>2</sup> cos 500*<sup>t</sup>* <sup>80</sup> <sup>9</sup>⇡<sup>2</sup> cos 1500*<sup>t</sup>* <sup>+</sup> *.... V<sup>o</sup> V<sup>g</sup> sL* <sup>+</sup> *sCV<sup>o</sup>* <sup>+</sup> *Vo <sup>R</sup>* = 0; *Vo*(*RLCs*<sup>2</sup> + *Ls* + *R*) = *RVg*; *<sup>H</sup>*(*s*) = *<sup>V</sup><sup>o</sup> Vg* <sup>=</sup> <sup>1</sup>*/LC <sup>s</sup>*<sup>2</sup> <sup>+</sup> *s/RC* + 1*/LC* ; 1 *LC* <sup>=</sup> <sup>10</sup><sup>6</sup> (0*.*1)(10) = 10<sup>6</sup> ; 1 *RC* <sup>=</sup> <sup>10</sup><sup>6</sup> (50p2)(10) = 1000<sup>p</sup> 2; *<sup>H</sup>*(*s*) = <sup>10</sup><sup>6</sup> *<sup>s</sup>*<sup>2</sup> + 1000p2*<sup>s</sup>* + 10<sup>6</sup> ; *<sup>H</sup>*(*j*!) = <sup>10</sup><sup>6</sup> 10<sup>6</sup> !<sup>2</sup> + *j*1000! p2 ; *H*(*j*0) = 1; *H*(*j*500) = 0*.*9701/ 43*.*31 ; *H*(*j*1500) = 0*.*4061/ 120*.*51 ;

$$
v_o = 10(1) + \frac{80}{\pi^2} (0.9701) \cos(500t - 43.31^\circ)
$$
  
+  $\frac{80}{9\pi^2} (0.4061) \cos(1500t - 120.51^\circ) + ...;$   

$$
v_o = 10 + 7.86 \cos(500t - 43.31^\circ) + 0.3658 \cos(1500t - 120.51^\circ) + ...
$$
  

$$
V_{\text{rms}} \approx \sqrt{10^2 + \left(\frac{7.86}{\sqrt{2}}\right)^2 + \left(\frac{0.3658}{\sqrt{2}}\right)^2} = 11.44 \text{ V};
$$
  

$$
P \approx \frac{V_{\text{rms}}^2}{50\sqrt{2}} = 1.85 \text{ W}.
$$

Note – the higher harmonics are severely attenuated and can be ignored. For example, the 5th harmonic component of  $v<sub>o</sub>$  is

$$
v_{o5} = (0.1580) \left(\frac{80}{25\pi^2}\right) \cos(2500t - 146.04^\circ) = 0.0512 \cos(2500t - 146.04^\circ) \,\text{V}.
$$

P 16.36 [a] 
$$
v = 15 + 400 \cos 500t + 100 \cos(1500t - 90^\circ) \text{ V}
$$
;  
\n $i = 2 + 5 \cos(500t - 30^\circ) + 3 \cos(1500t - 15^\circ) \text{ A}$ ;  
\n $P = (15)(2) + \frac{1}{2}(400)(5) \cos(30^\circ) + \frac{1}{2}(100)(3) \cos(-75^\circ) = 934.85 \text{ W}$ .  
\n**(b)**  $V_{\text{rms}} = \sqrt{(15)^2 + \left(\frac{400}{\sqrt{2}}\right)^2 + \left(\frac{100}{\sqrt{2}}\right)^2} = 291.93 \text{ V}$ .  
\n**(c)**  $I_{\text{rms}} = \sqrt{(2)^2 + \left(\frac{5}{\sqrt{2}}\right)^2 + \left(\frac{3}{\sqrt{2}}\right)^2} = 4.58 \text{ A}$ .  
\nP 16.37 [a] Area under  $v^2 = A = 4 \int_0^{T/6} \frac{36V_m^2}{T^2} t^2 dt + 2V_m^2 \left(\frac{T}{3} - \frac{T}{6}\right)$   
\n $= \frac{2V_m^2 T}{9} + \frac{V_m^2 T}{3}$ .  
\nTherefore  $V_{\text{rms}} = \sqrt{\frac{1}{T} \left(\frac{2V_m^2 T}{9} + \frac{V_m^2 T}{3}\right)} = V_m \sqrt{\frac{2}{9} + \frac{1}{3}} = 74.5356 \text{ V}$ .

[b] From Assessment Problem 16.3,

$$
v_g = 105.30 \sin \omega_0 t - 4.21 \sin 5\omega_0 t + 2.15 \sin 7\omega_0 t + \cdots V.
$$
  
Therefore  $V_{\text{rms}} \approx \sqrt{\frac{(105.30)^2 + (4.21)^2 + (2.15)^2}{2}} = 74.5306 \text{ V}.$ 

P 16.38 [a] *v* has half-wave symmetry, quarter-wave symmetry, and is odd

$$
\therefore a_v = 0, \ a_k = 0 \text{ all } k, \ b_k = 0, \text{ for } k \text{ even.}
$$
\n
$$
b_k = \frac{8}{T} \int_0^{T/4} f(t) \sin k\omega_o t \, dt, \quad k \text{-odd}
$$
\n
$$
= \frac{8}{T} \left\{ \int_0^{T/8} \frac{V_m}{4} \sin k\omega_o t \, dt + \int_{T/8}^{T/4} V_m \sin k\omega_o t \, dt \right\}
$$
\n
$$
= \frac{8V_m}{4T} \left[ -\frac{\cos k\omega_o t}{k\omega_o} \Big|_0^{T/8} + \frac{8V_m}{T} \left[ -\frac{\cos k\omega_o t}{k\omega_o} \Big|_{T/8}^{T/4} \right]
$$
\n
$$
= \frac{8V_m}{4k\omega_o T} \left[ 1 - \cos \frac{k\pi}{4} \right] + \frac{8V_m}{Tk\omega_o} \left[ \cos \frac{k\pi}{4} - 0 \right]
$$
\n
$$
= \frac{8V_m}{k\omega_o T} \left\{ \frac{1}{4} - \frac{1}{4} \cos \frac{k\pi}{4} + \cos \frac{k\pi}{4} \right\}
$$
\n
$$
= \frac{4V_m}{\pi k} \left\{ \frac{1}{4} + 0.75 \cos \frac{k\pi}{4} \right\} = \frac{1}{k} (10 + 30 \cos(k\pi/4)).
$$

$$
b_1 = 10 + 30 \cos(\pi/4) = 31.21;
$$
  
\n
$$
b_3 = \frac{1}{3}[10 + 30 \cos(3\pi/4)] = -3.74;
$$
  
\n
$$
b_5 = \frac{1}{5}[10 + 30 \cos(5\pi/4)] = -2.24;
$$
  
\n
$$
b_7 = \frac{1}{7}[10 + 30 \cos(7\pi/4)] = 4.46.
$$
  
\n
$$
V_g(rms) \approx \mathbf{V}_m \sqrt{\frac{31.21^2 + 3.74^2 + 2.24^2 + 4.46^2}{2}} = 22.51.
$$
  
\n**[b]** Area =  $2\left[2(6.25\pi)^2\left(\frac{T}{8}\right) + 100\pi^2\left(\frac{T}{4}\right)\right] = 53.125\pi^2 T;$   
\n
$$
V_g(rms) = \sqrt{\frac{1}{T}(53.125\pi^2)t} = \sqrt{53.125}\pi = 22.90.
$$
  
\n**[c]** % Error =  $\left(\frac{22.51}{22.90} - 1\right)(100) = -1.7\%.$ 

P 16.39 [a] Use the Fourier series constructed in Problem 16.3(a):

$$
v(t) = \frac{480}{\pi} \left\{ \sin \omega_o t + \frac{1}{3} \sin 3\omega_o t + \frac{1}{5} \sin 5\omega_o t + \frac{1}{7} \sin 7\omega_o t + \frac{1}{9} \sin 9\omega_o t + \cdots \right\}
$$

$$
V_{\text{rms}} = \frac{480}{\pi} \sqrt{\left(\frac{1}{\sqrt{2}}\right)^2 + \left(\frac{1}{3\sqrt{2}}\right)^2 + \left(\frac{1}{5\sqrt{2}}\right)^2 + \left(\frac{1}{7\sqrt{2}}\right)^2 + \left(\frac{1}{9\sqrt{2}}\right)^2}
$$
  
=  $\frac{480}{\pi\sqrt{2}} \sqrt{1 + \frac{1}{9} + \frac{1}{25} + \frac{1}{49} + \frac{1}{81}}$   
= 117.55 V.

$$
\text{[b]} \ \%\ \text{error} \ = \left(\frac{117.55}{120} - 1\right)(100) = -2.04\%.
$$

[c] Use the Fourier series constructed in Example 16.2:

$$
v(t) = \frac{960}{\pi^2} \left\{ \sin \omega_o t + \frac{1}{9} \sin 3\omega_o t + \frac{1}{25} \sin 5\omega_o t - \frac{1}{49} \sin 7\omega_o t + \frac{1}{81} \sin 9\omega_o t - \cdots \right\}.
$$
  

$$
V_{\text{rms}} \approx \frac{960}{\pi^2 \sqrt{2}} \sqrt{1 + \frac{1}{81} + \frac{1}{625} + \frac{1}{2401} + \frac{1}{6561}}
$$

$$
\approx 69.2765 \text{ V}.
$$
  

$$
V_{\text{rms}} = \frac{120}{\sqrt{3}} = 69.2820 \text{ V}.
$$
  

$$
\% \text{ error} = \left(\frac{69.2765}{69.2820} - 1\right) (100) = -0.0081\%.
$$

P 16.40 [a] Use the Fourier series constructed in Problem 16.3(b):

$$
v(t) \approx \frac{340}{\pi} - \frac{680}{\pi} \left\{ \frac{1}{3} \cos \omega_o t + \frac{1}{15} \cos 2\omega_o t + \cdots \right\}.
$$
  

$$
V_{\text{rms}} \approx \sqrt{\left(\frac{340}{\pi}\right)^2 + \left(\frac{680}{\pi}\right)^2 \left[\left(\frac{1}{3\sqrt{2}}\right)^2 + \left(\frac{1}{15\sqrt{2}}\right)^2\right]}
$$

$$
= \frac{340}{\pi} \sqrt{1 + 4\left(\frac{1}{18} + \frac{1}{450}\right)} = 120.0819 \text{ V}.
$$
  
[**b**]  $V_{\text{rms}} = \frac{170}{\sqrt{2}} = 120.2082;$ 

% error = 
$$
\left(\frac{120.0819}{120.2082} - 1\right) (100) = -0.11\%
$$
.

[c] Use the Fourier series constructed in Problem 16.3(c):

$$
v(t) \approx \frac{170}{\pi} + 85 \sin \omega_o t - \frac{340}{3\pi} \cos 2\omega_o t;
$$

$$
V_{\rm rms} \approx \sqrt{\left(\frac{170}{\pi}\right)^2 + \left(\frac{85}{\sqrt{2}}\right)^2 + \left(\frac{340}{3\sqrt{2}\pi}\right)^2} \approx 84.8021 \,\text{V};
$$
  

$$
V_{\rm rms} = \frac{170}{2} = 85 \,\text{V}.
$$
  
% error = -0.23%.

P 16.41 [a] From Problem 16.14,

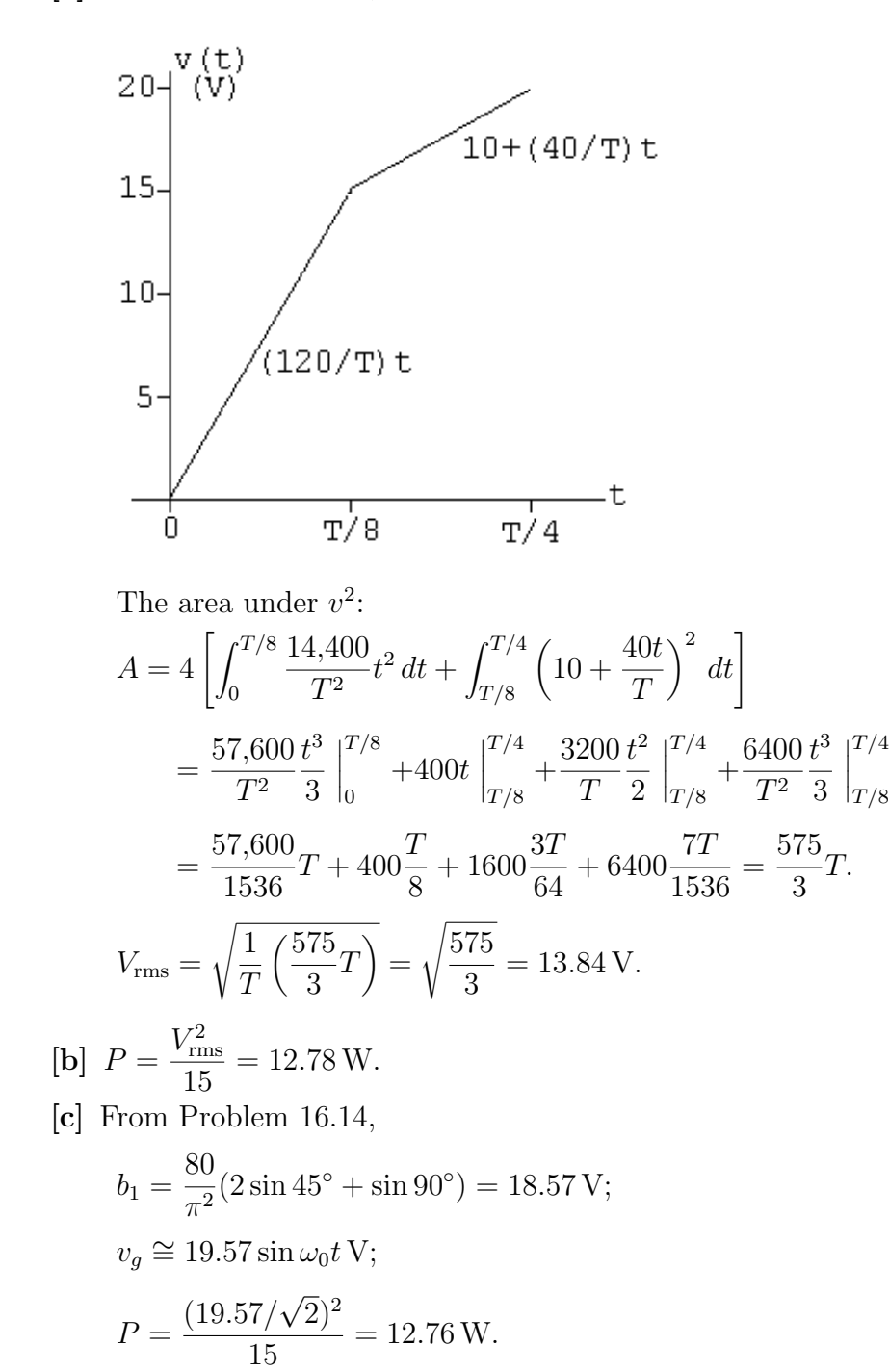

$$
\text{[d]} \ \%\ \text{error} \ = \left(\frac{12.76}{12.78} - 1\right)(100) = -0.1024\%;
$$

P 16.42 [a] Half-wave symmetry  $a_v = 0$ ,  $a_k = b_k = 0$ , even *k*:

$$
a_k = \frac{4}{T} \int_0^{T/4} \frac{4I_m}{T} t \cos k\omega_0 t \, dt = \frac{16I_m}{T^2} \int_0^{T/4} t \cos k\omega_0 t \, dt
$$
  
\n
$$
= \frac{16I_m}{T^2} \left\{ \frac{\cos k\omega_0 t}{k^2 \omega_0^2} + \frac{t}{k\omega_0} \sin k\omega_0 t \Big|_0^{T/4} \right\}
$$
  
\n
$$
= \frac{16I_m}{T^2} \left\{ 0 + \frac{T}{4k\omega_0} \sin \frac{k\pi}{2} - \frac{1}{k^2 \omega_0^2} \right\};
$$
  
\n
$$
a_k = \frac{2I_m}{\pi k} \left[ \sin \left( \frac{k\pi}{2} \right) - \frac{2}{\pi k} \right], \qquad k \text{--odd.}
$$
  
\n
$$
b_k = \frac{4}{T} \int_0^{T/4} \frac{4I_m}{T} t \sin k\omega_0 t \, dt = \frac{16I_m}{T^2} \int_0^{T/4} t \sin k\omega_0 t \, dt
$$
  
\n
$$
= \frac{16I_m}{T^2} \left\{ \frac{\sin k\omega_0 t}{k^2 \omega_0^2} - \frac{t}{k\omega_0} \cos k\omega_0 t \Big|_0^{T/4} \right\} = \frac{4I_m}{\pi^2 k^2} \sin \left( \frac{k\pi}{2} \right).
$$
  
\n**[b]**  $a_k - jb_i = \frac{2I_m}{\pi k} \left\{ \left[ \sin \left( \frac{k\pi}{2} \right) - \frac{2}{\pi k} \right] - \left[ j \frac{2}{\pi k} \sin \left( \frac{k\pi}{2} \right) \right] \right\};$   
\n
$$
a_1 - jb_1 = \frac{2I_m}{\pi} \left\{ \left( 1 - \frac{2}{\pi} \right) - j \frac{2}{\pi} \right\} = 0.47I_m \underline{/ - 60.28^\circ};
$$
  
\n
$$
a_3 - jb_3 = \frac{2I_m}{3\pi} \left\{ \left( -1 - \frac{2}{3\pi} \right) + j \left( \frac{2}{3\pi} \right)
$$

$$
\begin{aligned}\n\text{[d]} \ \ \text{Area} &= 2 \int_0^{T/4} \left( \frac{4I_m}{T} t \right)^2 dt = \left( \frac{32I_m^2}{T^2} \right) \left( \frac{t^3}{3} \right) \Big|_0^{T/4} = \frac{I_m^2 T}{6}; \\
I_g &= \sqrt{\frac{1}{T} \left( \frac{I_m^2 T}{6} \right)} = \frac{I_m}{\sqrt{6}} = 0.41 I_m.\n\end{aligned}
$$

[e] % error = 
$$
\left(\frac{\text{estimated}}{\text{exact}} - 1\right) 100 = \left(\frac{0.3927I_m}{(I_m/\sqrt{6})} - 1\right) 100 = -3.8\%.
$$

 $\frac{16}{3}$ ;

P 16.43 Figure P16.43(b):  $t_a = 0.2s$ ;  $t_b = 0.6s$ .

$$
v = 50t, \quad 0 \le t \le 0.2;
$$
  
\n
$$
v = -50t + 20, \quad 0.2 \le t \le 0.6;
$$
  
\n
$$
v = 25t - 25, \quad 0.6 \le t \le 1.0.
$$
  
\nArea 
$$
1 = A_1 = \int_0^{0.2} 2500t^2 dt = \frac{20}{3};
$$
  
\nArea 
$$
2 = A_2 = \int_{0.2}^{0.6} 100(4 - 20t + 25t^2) dt = \frac{40}{3}
$$
  
\nArea 
$$
3 = A_3 = \int_{0.6}^{1.0} 625(t^2 - 2t + 1) dt = \frac{40}{3}
$$
  
\n
$$
A_1 + A_2 + A_3 = \frac{100}{3}.
$$
  
\n
$$
V_{\text{rms}} = \sqrt{\frac{1}{1} (\frac{100}{3})} = \frac{10}{\sqrt{3}} \text{ V}.
$$
  
\nFigure P16.43(c):  $t_a = t_b = 0.4s$   
\n
$$
v(t) = 25t, \quad 0 \le t \le 0.4;
$$
  
\n
$$
v(t) = \frac{50}{3}(t - 1), \quad 0.4 \le t \le 1.
$$
  
\n
$$
A_1 = \int_0^{0.4} 625t^2 dt = \frac{40}{3};
$$
  
\n
$$
A_2 = \int_{0.4}^{1.0} \frac{2500}{9}(t^2 - 2t + 1) dt = \frac{60}{3};
$$
  
\n
$$
A_1 + A_2 = \frac{100}{3}.
$$
  
\n
$$
V_{\text{rms}} = \sqrt{\frac{1}{T}(A_1 + A_2)} = \sqrt{\frac{1}{1} (\frac{100}{3})} = \frac{10}{\sqrt{3}} \text{ V}.
$$

Figure P16.43(d): 
$$
t_a = t_b = 1
$$
.  
\n $v = 10t$ ,  $0 \le t \le 1$ ;  
\n $A_1 = \int_0^1 100t^2 dt = \frac{100}{3}$ ;  
\n $V_{\text{rms}} = \sqrt{\frac{1}{1} (\frac{100}{3})} = \frac{10}{\sqrt{3}} V$ .  
\nP 16.44  $C_o = A_v = \frac{V_m T}{2} \cdot \frac{1}{T} = \frac{V_m}{2}$ .  
\n $C_n = \frac{1}{T} \int_0^T \frac{V_m}{T} t e^{-jn\omega_0 t} dt$   
\n $= \frac{V_m}{T^2} \left[ \frac{e^{-jn\omega_0 t}}{-n^2 \omega_0^2} (-jn\omega_0 t - 1) \right]_0^T$   
\n $= \frac{V_m}{T^2} \left[ \frac{e^{-jn2\pi T/T}}{-n^2 \omega_0^2} (-jn\frac{2\pi}{T}T - 1) - \frac{1}{-n^2 \omega_0^2} (-1) \right]$   
\n $= \frac{V_m}{T^2} \left[ \frac{1}{n^2 \omega_0^2} (1 + j n 2\pi) - \frac{1}{n^2 \omega_0^2} \right]$   
\n $= j\frac{V_m}{2n\pi}$ ,  $n = \pm 1, \pm 2, \pm 3, \dots$   
\nP 16.45 [a]  $V_{\text{rms}} = \sqrt{\frac{1}{T} \int_0^T v^2 dt} = \sqrt{\frac{1}{T} \int_0^T \left( \frac{V_m}{T} \right)^2 t^2 dt}$   
\n $= \sqrt{\frac{V_m^2}{T^3} \frac{t^3}{3}} \Big|_0^T$   
\n $= \sqrt{\frac{V_m^2}{3} \frac{t^3}{\sqrt{3}}} = \frac{V_m}{10}$ ;

[b] From the solution to Problem 16.44

$$
c_0 = \frac{120}{2} = 60 \text{ V};
$$
  $c_4 = j \frac{120}{8\pi} = j \frac{15}{\pi};$   
 $c_1 = j \frac{120}{2\pi} = j \frac{60}{\pi};$   $c_5 = j \frac{120}{10\pi} = j \frac{12}{\pi};$ 

## *Problems* 16–43

$$
c_2 = j\frac{120}{4\pi} = j\frac{30}{\pi}; \t c_6 = j\frac{120}{12\pi} = j\frac{10}{\pi};
$$
  
\n
$$
c_3 = j\frac{120}{6\pi} = j\frac{20}{\pi}; \t c_7 = j\frac{120}{14\pi} = j\frac{8.57}{\pi}.
$$
  
\n
$$
V_{\text{rms}} = \sqrt{c_6^2 + 2\sum_{n=1}^{\infty} |c_n|^2}
$$
  
\n
$$
= \sqrt{60^2 + (2/\pi^2)(60^2 + 30^2 + 20^2 + 15^2 + 12^2 + 10^2 + 8.57^2)}
$$
  
\n
$$
= 68.58 \text{ V}.
$$
  
\n**[c]**  $P = \frac{(68.58)^2}{10} = 470.32 \text{ W};$   
\n
$$
\% \text{ error } = \left(\frac{470.32}{480} - 1\right)(100) = -2.02\%.
$$
  
\n $P \text{ 16.46 } C_n = \frac{1}{T} \int_0^{T/4} V_m e^{-jn\omega_o t} dt = \frac{V_m}{T} \left[\frac{e^{-jn\omega_o t}}{-jn\omega_o} \Big|_0^{T/4}\right]$   
\n
$$
= \frac{V_m}{T n\omega_o} [j(e^{-jn\pi/2} - 1)] = \frac{V_m}{2\pi n} \sin \frac{n\pi}{2} + j\frac{V_m}{2\pi n} \left(\cos \frac{n\pi}{2} - 1\right)
$$
  
\n
$$
= \frac{V_m}{2\pi n} \left[\sin \frac{n\pi}{2} - j\left(1 - \cos \frac{n\pi}{2}\right)\right];
$$
  
\n
$$
v(t) = \sum_{n=-\infty}^{\infty} C_n e^{jn\omega_o t}.
$$
  
\n
$$
C_o = A_v = \frac{1}{T} \int_0^{T/4} V_m dt = \frac{V_m}{4}
$$

$$
C_o = \frac{V_m}{2\pi} \lim_{n \to 0} \left[ \frac{\sin(n\pi/2)}{n} - j \frac{1 - \cos(n\pi/2)}{n} \right]
$$
  
=  $\frac{V_m}{2\pi} \lim_{n \to 0} \left[ \frac{(\pi/2) \cos(n\pi/2)}{1} - j \frac{(\pi/2) \sin(n\pi/2)}{1} \right]$   
=  $\frac{V_m}{2\pi} \left[ \frac{\pi}{2} - j0 \right] = \frac{V_m}{4}.$ 

Note it is much easier to use  $C_o = A_v$  than to use L'Hopital's rule to find the limit of 0*/*0.

$$
\begin{aligned} \text{P 16.47} \quad \text{[a]} \ \ C_o &= a_v = \frac{(1/2)(T/2)V_m}{T} = \frac{V_m}{4};\\ \ C_n &= \frac{1}{T} \int_0^{T/2} \frac{2V_m}{T} t e^{-jn\omega_o t} \, dt \\ &= \frac{2V_m}{T^2} \left[ \frac{e^{-jn\omega_o t}}{-n^2 \omega_o^t} (-jn\omega_o t - 1) \right]_0^{T/2} \\ &= \frac{V_m}{2n^2 \pi^2} [e^{-jn\pi}(-jn\pi + 1) - 1]. \end{aligned}
$$

Since  $e^{-jn\pi} = \cos n\pi$  we can write

$$
C_n = \frac{V_m}{2\pi^2 n^2} (\cos n\pi - 1) + j \frac{V_m}{2n\pi} \cos n\pi.
$$
  
\n**[b]**  $C_o = \frac{54}{4} = 13.5 \text{ V};$   
\n
$$
C_{-1} = \frac{-54}{\pi^2} + j \frac{27}{\pi} = 10.19 \underline{/ 122.48^\circ} \text{ V};
$$
\n
$$
C_1 = 10.19 \underline{/ - 122.48^\circ} \text{ V};
$$
\n
$$
C_{-2} = -j \frac{13.5}{\pi} = 4.30 \underline{/ - 90^\circ} \text{ V};
$$
\n
$$
C_2 = 4.30 \underline{/ 90^\circ} \text{ V};
$$
\n
$$
C_{-3} = \frac{-6}{\pi^2} + j \frac{9}{\pi} = 2.93 \underline{/ 101.98^\circ} \text{ V};
$$
\n
$$
C_3 = 2.93 \underline{/ - 101.98^\circ} \text{ V};
$$
\n
$$
C_{-4} = -j \frac{6.75}{\pi} = 2.15 \underline{/ - 90^\circ} \text{ V};
$$
\n
$$
C_4 = 2.15 \underline{/ 90^\circ} \text{ V}.
$$

[c]

$$
V_g \bigodot \begin{array}{c} R_g \\ \hline 62.5\Omega \\ 0 \\ \hline \end{array} \bigodot \begin{array}{c} R_g \\ \hline 5\Omega \\ 0 \\ \hline \end{array} \bigodot \begin{array}{c} 1 \\ \hline 1 \\ 0 \\ \hline 1 \\ \hline 0 \\ \hline 0 \\ \hline \end{array} \bigodot \begin{array}{c} 1 \\ \hline 1 \\ \hline 250\Omega \\ 0 \\ \hline \end{array} \bigodot \begin{array}{c} 1 \\ \hline 1 \\ \hline 250\Omega \\ 0 \\ \hline \end{array} \bigodot \begin{array}{c} 1 \\ \hline 1 \\ \hline 250\Omega \\ 0 \\ \hline \end{array} \bigodot \begin{array}{c} 1 \\ \hline 1 \\ \hline 1 \\ \hline 0 \\ \hline 1 \\ \hline \end{array} \bigodot \begin{array}{c} 1 \\ \hline 1 \\ \hline 250\Omega \\ 0 \\ \hline \end{array} \bigodot \begin{array}{c} 1 \\ \hline 1 \\ \hline 1 \\ \hline 0 \\ \hline \end{array} \bigodot \begin{array}{c} 1 \\ \hline 1 \\ \hline 0 \\ \hline 1 \\ \hline \end{array} \bigodot \begin{array}{c} 1 \\ \hline 1 \\ \hline 0 \\ \hline \end{array} \bigodot \begin{array}{c} 1 \\ \hline 1 \\ \hline 0 \\ \hline \end{array} \bigodot \begin{array}{c} 1 \\ \hline 1 \\ \hline 0 \\ \hline \end{array} \bigodot \begin{array}{c} 1 \\ \hline 1 \\ \hline 0 \\ \hline \end{array} \bigodot \begin{array}{c} 1 \\ \hline 1 \\ \hline 0 \\ \hline \end{array} \bigodot \begin{array}{c} 1 \\ \hline 1 \\ \hline 0 \\ \hline \end{array} \bigodot \begin{array}{c} 1 \\ \hline 1 \\ \hline 0 \\ \hline \end{array} \bigodot \begin{array}{c} 1 \\ \hline 1 \\ \hline 0 \\ \hline \end{array} \bigodot \begin{array}{c} 1 \\ \hline 1 \\ \hline 0 \\ \hline \end{array} \bigodot \begin{array}{c} 1 \\ \hline 1 \\ \hline 0 \\ \hline \end{array} \bigodot \begin{array}{
$$
$$
\frac{V_o}{V_g} = H(s) = \frac{(4/250C)s}{s^2 + 1/50C + 1/LC};
$$
  
\n
$$
H(s) = \frac{16,000s}{s^2 + 2 \times 10^4 s + 4 \times 10^{10}};
$$
  
\n
$$
\omega_o = \frac{2\pi}{T} = \frac{2\pi}{10\pi} \times 10^6 = 2 \times 10^5 \text{ rad/s};
$$
  
\n
$$
H(j0) = 0;
$$
  
\n
$$
H(j2 \times 10^5 k) = \frac{j8k}{100(1 - k^2) + j10k}.
$$

Therefore,

$$
H_{-1} = 0.8/\underline{0^{\circ}}; \t H_1 = 0.8/\underline{0^{\circ}}; \nH_{-2} = \frac{-j16}{-300 - j20} = 0.0532/86.19^{\circ}; \t H_2 = 0.0532/ - 86.19^{\circ}; \nH_{-3} = \frac{-j24}{-800 - j30} = 0.0300/87.85^{\circ}; \t H_2 = 0.0300/ - 87.85^{\circ}; \nH_{-4} = \frac{-j32}{-1500 - j40} = 0.0213/88.47^{\circ}; \t H_2 = 0.0213/ - 88.47^{\circ}.
$$

The output voltage coefficients:

$$
C_0 = 0;
$$
  
\n
$$
C_{-1} = (10.19/122.48^{\circ})(0.8/0^{\circ}) = 8.15/122.48^{\circ} \text{ V};
$$
  
\n
$$
C_1 = 8.15/-122.48^{\circ} \text{ V};
$$
  
\n
$$
C_{-2} = (4.30/-90^{\circ})(0.05/86.19^{\circ}) = 0.2287/-3.81^{\circ} \text{ V};
$$
  
\n
$$
C_2 = 0.2287/3.81^{\circ} \text{ V};
$$
  
\n
$$
C_{-3} = (2.93/101.98^{\circ})(0.03/87.85^{\circ}) = 0.0878/-170.17^{\circ} \text{ V};
$$
  
\n
$$
C_{-3} = (2.15/-90^{\circ})(0.02/88.47^{\circ}) = 0.0458/-1.53^{\circ} \text{ V};
$$
  
\n
$$
C_4 = 0.0458/1.53^{\circ} \text{ V}.
$$
  
\n[d] 
$$
V_{\text{rms}} \approx \sqrt{C_0^2 + 2\sum_{n=1}^{4} |C_n|^2} \approx \sqrt{2\sum_{n=1}^{4} |C_n|^2}
$$
  
\n
$$
\approx \sqrt{2(8.15^2 + 0.2287^2 + 0.0878^2 + 0.0458^2)} \approx 11.53 \text{ V};
$$
  
\n
$$
P = \frac{(11.53)^2}{250} = 531.95 \text{ mW}.
$$

P 16.48 [a] 
$$
V_{\text{rms}} = \sqrt{\frac{1}{T} \int_0^{T/2} \left(\frac{2V_m}{T}t\right)^2 dt}
$$
  
\n
$$
= \sqrt{\frac{1}{T} \left[\frac{4V_m^2}{T^2} \frac{t^3}{3}\right]_0^{T/2}}
$$
\n
$$
= \sqrt{\frac{4V_m^2}{(3)(8)}} = \frac{V_m}{\sqrt{6}};
$$
\n
$$
V_{\text{rms}} = \frac{54}{\sqrt{6}} = 22.05 \text{ V}.
$$

[b] From the solution to Problem 16.47

$$
C_0 = 13.5; \t |C_3| = 2.93; \n |C_1| = 10.19; \t |C_4| = 2.15; \n |C_2| = 4.30.
$$
\n
$$
V_g(rms) \approx \sqrt{13.5^2 + 2(10.19^2 + 4.30^2 + 2.93^2 + 2.15^2)} \approx 21.29 \text{ V}.
$$
\n
$$
[\mathbf{c}] \text{ % Error } = \left(\frac{21.29}{22.05} - 1\right)(100) = -3.44\%.
$$

P 16.49 [a] From Example 16.3 we have:

 $\, {\bf k}$ 

$$
a_v = \frac{40}{4} = 10 \text{ V}, \qquad a_k = \frac{40}{\pi k} \sin\left(\frac{k\pi}{2}\right);
$$
  
\n
$$
b_k = \frac{40}{\pi k} \left[1 - \cos\left(\frac{k\pi}{2}\right)\right], \qquad A_k / -\theta_k^{\circ} = a_k - jb_k.
$$
  
\n
$$
A_1 = 18.01 \text{ V} \qquad \theta_1 = 45^{\circ}, \qquad A_2 = 12.73 \text{ V}, \qquad \theta_2 = 90^{\circ},
$$
  
\n
$$
A_3 = 6 \text{ V}, \qquad \theta_3 = 135^{\circ}, \qquad A_4 = 0, \qquad A_5 = 3.6 \text{ V}, \qquad \theta_5 = 45^{\circ},
$$
  
\n
$$
A_6 = 4.24 \text{ V}, \qquad \theta_6 = 90^{\circ}, \qquad A_7 = 2.57 \text{ V}, \qquad \theta_7 = 135^{\circ}; \qquad A_8 = 0.
$$
  
\n
$$
\begin{array}{ccc}\n\frac{A_k(v)}{d} & \frac{\theta_k(\text{deg})}{135} \\
\frac{12}{10} \\
\frac{12}{10} \\
\frac{12}{10} \\
\frac{12}{10} \\
\frac{12}{10} \\
\frac{12}{10} \\
\frac{12}{10} \\
\frac{12}{10} \\
\frac{12}{10} \\
\frac{12}{10} \\
\frac{12}{10} \\
\frac{12}{10} \\
\frac{12}{10} \\
\frac{12}{10} \\
\frac{12}{10} \\
\frac{12}{10} \\
\frac{12}{10} \\
\frac{12}{10} \\
\frac{12}{10} \\
\frac{12}{10} \\
\frac{12}{10} \\
\frac{12}{10} \\
\frac{12}{10} \\
\frac{12}{10} \\
\frac{12}{10} \\
\frac{12}{10} \\
\frac{12}{10} \\
\frac{12}{10} \\
\frac{12}{10} \\
\frac{12}{10} \\
\frac{12}{10} \\
\frac{12}{10} \\
\frac{12}{10} \\
\frac{12}{10} \\
\frac{12}{10} \\
\frac{12}{10}
$$

© 2019 Pearson Education, Inc., 330 Hudson Street, NY, NY 10013. All rights reserved. This material is protected under all copyright laws as they currently exist. No portion of this material may be reproduced, in any form or by any means, without permission in writing from the publisher.

 $\, {\bf k}$ 

$$
\begin{aligned}\n\text{[b]} \ \ C_n &= \frac{a_n - jb_n}{2}, \qquad C_{-n} = \frac{a_n + jb_n}{2} = C_n^*.\n\end{aligned}
$$
\n
$$
\begin{aligned}\nC_0 &= a_v = 10 \text{ V}; \qquad C_3 = 3/135^\circ \text{ V}; \qquad C_6 = 2.12/90^\circ \text{ V}; \\
C_1 &= 9/45^\circ \text{ V}; \qquad C_{-3} = 3/ - 135^\circ \text{ V}; \quad C_{-6} = 2.12/ - 90^\circ \text{ V}; \\
C_{-1} &= 9/ - 45^\circ \text{ V}; \qquad C_4 = C_{-4} = 0 \qquad C_7 = 1.29/135^\circ \text{ V}; \\
C_2 &= 6.37/90^\circ \text{ V}; \qquad C_5 = 1.8/45^\circ \text{ V}; \qquad C_{-7} = 1.29/ - 135^\circ \text{ V}; \\
C_{-2} &= 6.37/ - 90^\circ \text{ V}; \quad C_{-5} = 1.8/ - 45^\circ \text{ V}.\n\end{aligned}
$$
\n
$$
\begin{aligned}\n\text{[c]} \ \mathbf{E}_n \text{[deg]} \n\end{aligned}
$$

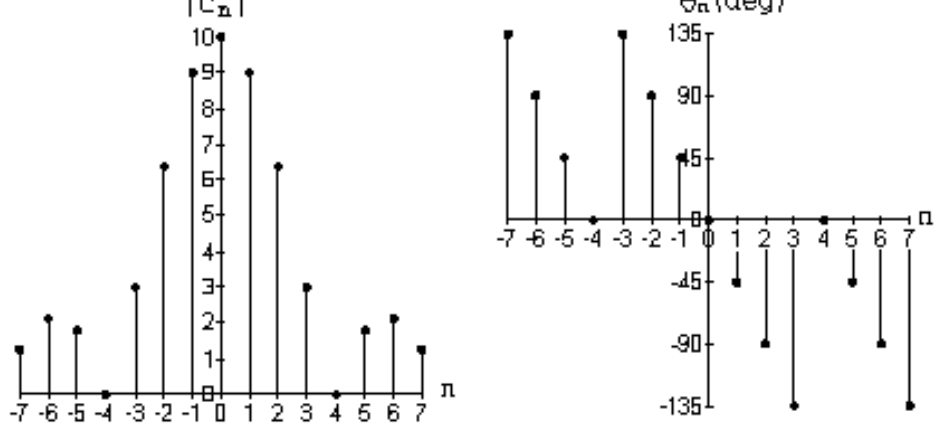

P 16.50 [a] From the solution to Problem 16.33 we have

$$
A_k = a_k - jb_k = \frac{I_m}{\pi^2 k^2} (\cos k\pi - 1) + j\frac{I_m}{\pi k}.
$$
  
\n
$$
A_0 = 0.75I_m = 180 \text{ mA};
$$
  
\n
$$
A_1 = \frac{240}{\pi^2} (-2) + j\frac{240}{\pi} = 90.56/122.48^\circ \text{ mA};
$$
  
\n
$$
A_2 = j\frac{240}{2\pi} = 38.20/90^\circ \text{ mA};
$$
  
\n
$$
A_3 = \frac{240}{9\pi^2} (-2) + j\frac{240}{3\pi} = 26.03/101.98^\circ \text{ mA};
$$
  
\n
$$
A_4 = j\frac{240}{4\pi} = 19.10/90^\circ \text{ mA};
$$
  
\n
$$
A_5 = \frac{240}{25\pi^2} (-2) + j\frac{240}{5\pi} = 15.40/97.26^\circ \text{ mA};
$$
  
\n
$$
A_6 = j\frac{240}{6\pi} = 12.73/90^\circ \text{ mA}.
$$

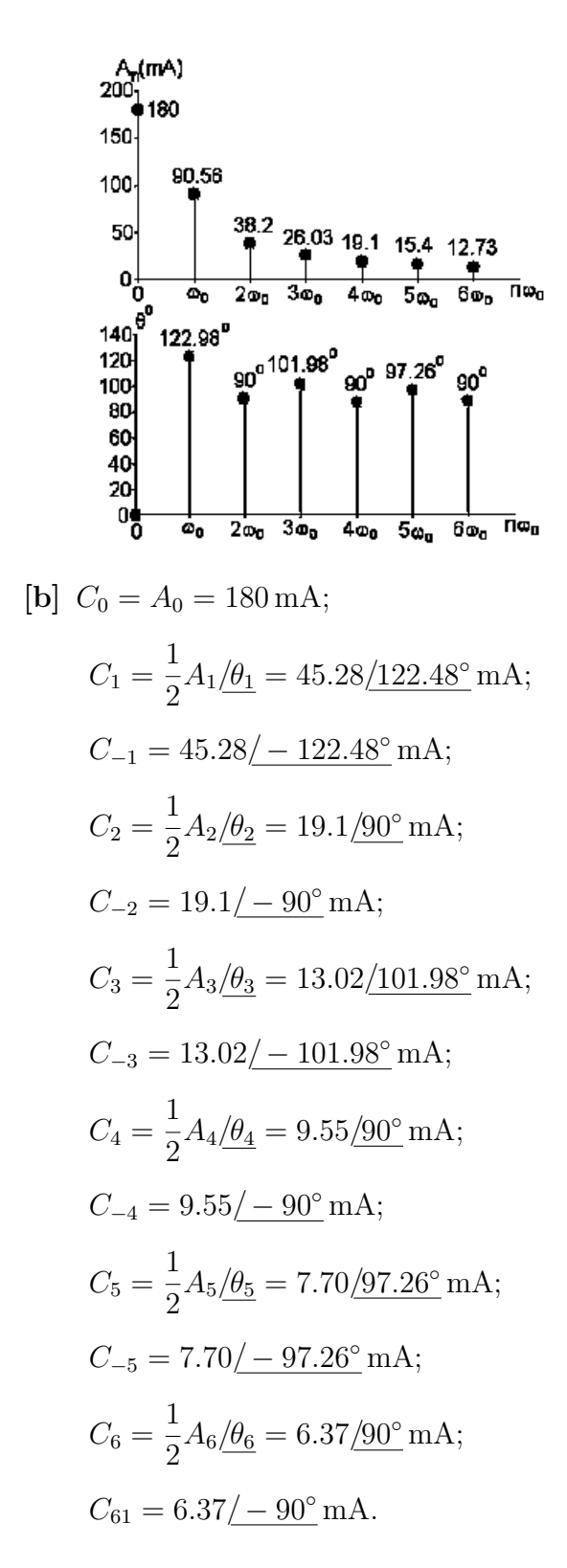

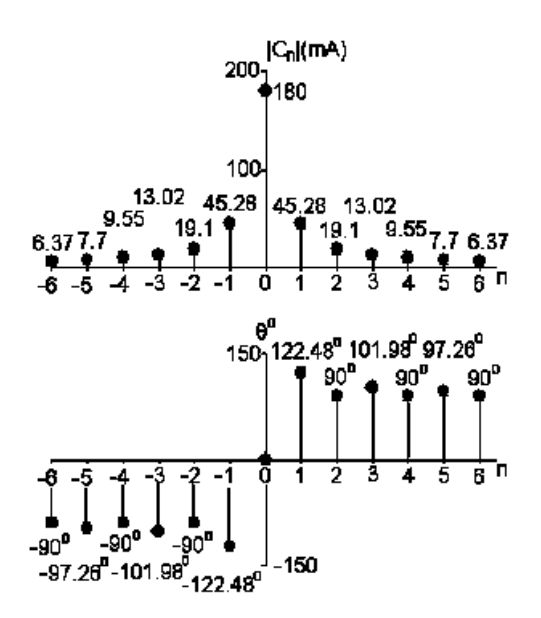

P 16.51 [a] 
$$
v = A_1 \cos(\omega_o t - 90^\circ) + A_3 \cos(3\omega_o t + 90^\circ)
$$
  
\t $+ A_5 \cos(5\omega_o t - 90^\circ) + A_7 \cos(7\omega_o t + 90^\circ);$   
\t $v = -A_1 \sin \omega_o t + A_3 \sin 3\omega_o t - A_5 \sin 5\omega_o t + A_7 \sin 7\omega_o t.$   
\t[b]  $v(-t) = -A_1 \sin \omega_o t + A_3 \sin 3\omega_o t - A_5 \sin 5\omega_o t + A_7 \sin 7\omega_o t;$   
\t $\therefore v(-t) = -v(t);$  odd function.  
\t[c]  $v(t - T/2) = A_1 \sin(\omega_o t - \pi) - A_3 \sin(3\omega_o t - 3\pi)$   
\t $+ A_5 \sin(5\omega_o t - 5\pi) - A_7 \sin(7\omega_o t - 7\pi)$   
\t $= -A_1 \sin \omega_o t + A_3 \sin 3\omega_o t - A_5 \sin 5\omega_o t + A_7 \sin 7\omega_o t;$   
\t $\therefore v(t - T/2) = -v(t),$  yes, the function has half-wave symmetry.  
\t[d] Since the function is odd, with hws, we test to see if  
\t $f(T/2 - t) = f(t);$   
\t $f(T/2 - t) = A_1 \sin(\pi - \omega_o t) - A_3 \sin(3\pi - 3\omega_o t)$ 

$$
= A_1 \sin \omega_o t - A_3 \sin 3\omega_o t + A_5 \sin 5\omega_o t - A_7 \sin 7\omega_o t;
$$

 $\therefore$   $f(T/2 - t) = f(t)$  and the voltage has quarter-wave symmetry.

 $+ A_5 \sin(5\pi - 5\omega_o t) - A_7 \sin(7\pi - 7\omega_o t)$ 

P 16.52 [a] 
$$
i = 11,025 \cos 10,000t + 1225 \cos(30,000t - 180^{\circ}) + 441 \cos(50,000t - 180^{\circ})
$$
  
\t $+ 225 \cos 70,000t \mu A$   
\t $= 11,025 \cos 10,000t - 1225 \cos 30,000t - 441 \cos 50,000t$   
\t $+ 225 \cos 70,000t \mu A$ .  
\t[b]  $i(t) = i(-t)$ , Function is even.  
\t[c] Yes,  $A_0 = 0$ ,  $A_n = 0$  for *n* even.  
\t[d]  $I_{\text{rms}} = \sqrt{\frac{11,025^2 + 1225^2 + 441^2 + 225^2}{2}} = 7.85 \text{ mA}$ .  
\t[e]  $A_1 = 11,025 \underline{\hspace{1cm}} \underline{\hspace{1cm}} \underline{\hs$ 

 $[\mathbf{f}]$ 

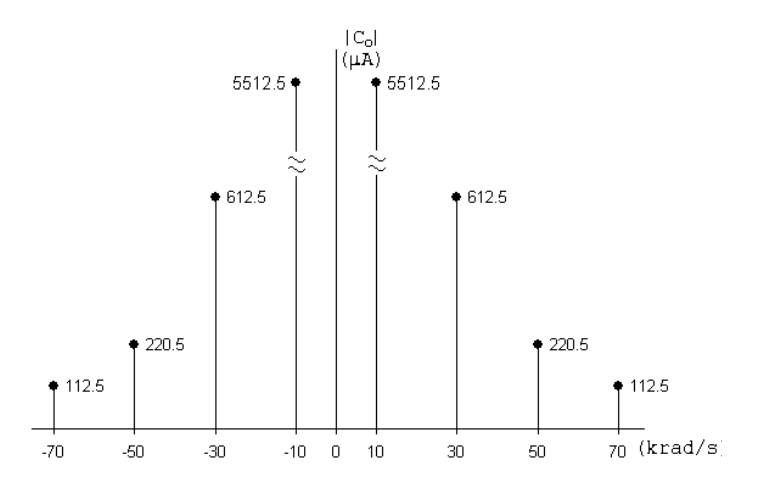

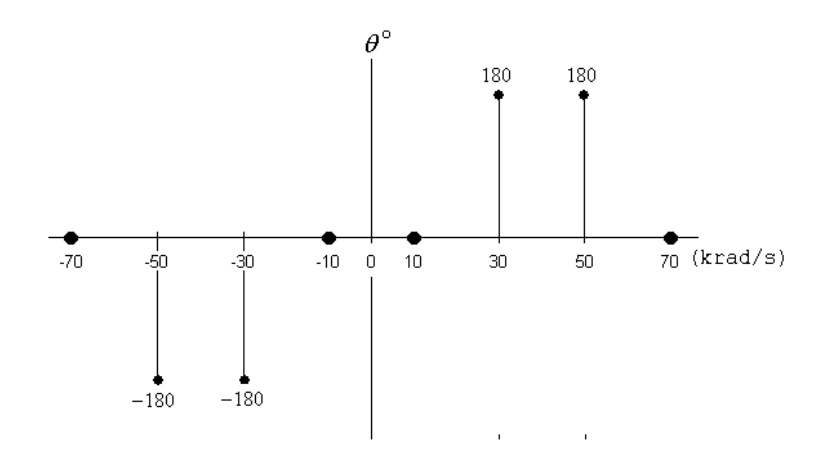

P 16.53 From Table 15.1 we have

$$
H(s) = \frac{1}{(s+1)(s^2 + s + 1)}.
$$

After scaling we get

$$
H'(s) = \frac{10^6}{(s+100)(s^2+100s+10^4)}.
$$
  
\n
$$
\omega_o = \frac{2\pi}{T} = \frac{2\pi}{5\pi} \times 10^3 = 400 \text{ rad/s};
$$
  
\n
$$
\therefore H'(jn\omega_o) = \frac{1}{(1+j4n)[(1-16n^2)+j4n]}.
$$
  
\nIt follows that  
\n
$$
H(j0) = 1\underline{ / 0^\circ};
$$
  
\n
$$
H(j\omega_o) = \frac{1}{(1+j4)(-15+j4)} = 0.0156\underline{/-241.03^\circ};
$$
  
\n
$$
H(j2\omega_o) = \frac{1}{(1+j8)(-63+j8)} = 0.00195\underline{/-255.64^\circ}.
$$
  
\n
$$
v_g(t) = \frac{A}{\pi} + \frac{A}{2}\sin\omega_o t - \frac{2A}{\pi}\sum_{n=2,4,6}^{\infty}\frac{\cos n\omega_o t}{n^2 - 1}
$$
  
\n
$$
= 54 + 27\pi \sin\omega_o t - 36\cos 2\omega_o t - \dots \text{ V};
$$

$$
\therefore v_o = 54 + 1.33 \sin(400t - 241.03^\circ) - 0.07 \cos(800t - 255.64^\circ) - \cdots \text{ V}.
$$

P 16.54 Using the technique outlined in Problem 16.18 we can derive the Fourier series for  $v_g(t)$ . We get

$$
v_g(t) = 100 + \frac{800}{\pi^2} \sum_{n=1,3,5,}^{\infty} \frac{1}{n^2} \cos n\omega_o t.
$$

The transfer function of the prototype second-order low pass Butterworth filter is

$$
H(s) = \frac{1}{s^2 + \sqrt{2}s + 1}, \quad \text{where } \omega_c = 1 \text{ rad/s}.
$$

Now frequency scale using  $k_f = 2000$  to get  $\omega_c = 2 \text{ krad/s}$ :

$$
H(s) = \frac{4 \times 10^6}{s^2 + 2000\sqrt{2}s + 4 \times 10^6}.
$$

 $H(j0) = 1;$ 

$$
H(j5000) = \frac{4 \times 10^6}{(j5000)^2 + 2000\sqrt{2}(j5000)^2 + 4 \times 10^6} = 0.1580 \underline{\text{/} - 146.04^{\circ}};
$$

$$
H(j15,000) = \frac{4 \times 10^6}{(j15,000)^2 + 2000\sqrt{2}(j15,000)^2 + 4 \times 10^6} = 0.0178 \underline{\ell} - 169.13^{\circ};
$$

$$
\mathbf{V}_{dc}=100\,\mathrm{V};
$$

$$
\mathbf{V}_{g1} = \frac{800}{n^2} \underline{\langle 0^{\circ} \, \mathrm{V};}
$$

$$
\mathbf{V}_{g3} = \frac{800}{9\pi^2} \underline{\langle 0^{\circ} \, \mathrm{V};}
$$

$$
V_{ode} = 100(1) = 100 \,\mathrm{V};
$$

$$
\mathbf{V}_{o1} = \frac{800}{\pi^2} (0.1580 \underline{\ } - 146.04^{\circ}) = 12.81 \underline{\ } - 146.04^{\circ} \,\mathrm{V};
$$

$$
\mathbf{V}_{o3} = \frac{800}{9\pi^2} (0.0178 \underline{\!/} - 169.13^{\circ}) = 0.16 \underline{\!/} - 169.13^{\circ} \,\text{V};
$$

$$
v_o(t) = 100 + 12.81 \cos(5000t - 146.04^{\circ})
$$
  
+ 0.16 \cos(15,000t - 169.13^{\circ}) + \cdots V.

P 16.55 
$$
v_g = \frac{2(2.5\pi)}{\pi} - \frac{4(2.5\pi)}{\pi} \frac{(\cos 5000t)}{4 - 1} = 5 - (10/3)\cos 5000t - \cdots
$$
 V.  
\n
$$
H(j0) = 0;
$$
\n
$$
H(j5000) = \frac{-25 \times 10^6}{(10^6 - 25 \times 10^6) + j5\sqrt{2} \times 10^6} = 0.999/16.42^\circ;
$$
\n∴  $v_o(t) = 0 - 3.33\cos(5000t + 16.42^\circ) - \cdots$  V.

P 16.56 [a] Let  $V_a$  represent the node voltage across  $R_2$ , then the node-voltage equations are

$$
\frac{V_a - V_g}{R_1} + \frac{V_a}{R_2} + V_a s C_2 + (V_a - V_o)s C_1 = 0;
$$
  

$$
(0 - V_a)s C_2 + \frac{0 - V_o}{R_3} = 0.
$$

Solving for  $V_o$  in terms of  $V_g$  yields

$$
\frac{V_o}{V_g} = H(s) = \frac{\frac{-1}{R_1 C_1} s}{s^2 + \frac{1}{R_3} \left(\frac{1}{C_1} + \frac{1}{C_2}\right) s + \frac{R_1 + R_2}{R_1 R_2 R_3 C_1 C_2}}
$$

*.*

It follows that

$$
\omega_o^2 = \frac{R_1 + R_2}{R_1 R_2 R_3 C_1 C_2}
$$

$$
\beta = \frac{1}{R_3} \left( \frac{1}{C_1} + \frac{1}{C_2} \right);
$$

$$
K_o = \frac{R_3}{R_1} \left( \frac{C_2}{C_1 + C_2} \right).
$$

Note that

$$
H(s) = \frac{-\frac{R_3}{R_1} \left(\frac{C_2}{C_1 + C_2}\right) \frac{1}{R_3} \left(\frac{1}{C_1} + \frac{1}{C_2}\right) s}{s^2 + \frac{1}{R_3} \left(\frac{1}{C_1} + \frac{1}{C_2}\right) s + \left(\frac{R_1 + R_2}{R_1 R_2 R_3 C_1 C_2}\right)}.
$$

[b] For the given values of  $R_1, R_2, R_3, C_1$ , and  $C_2$  we have

$$
-\frac{R_3}{R_1} \left( \frac{C_2}{C_1 + C_2} \right) = -\frac{R_3}{2R_1} = -\frac{400}{313};
$$
  

$$
\frac{1}{R_3} \left( \frac{1}{C_1} + \frac{1}{C_2} \right) = 2000;
$$
  

$$
\frac{R_1 + R_2}{R_1 R_2 R_3 C_1 C_2} = 0.16 \times 10^{10} = 16 \times 10^8;
$$

$$
H(s) = \frac{-(400/313)(2000)s}{s^2 + 2000s + 16 \times 10^8}.
$$
  
\n
$$
\omega_o = \frac{2\pi}{T} = \frac{2\pi}{50\pi} \times 10^6 = 4 \times 10^4 \text{ rad/s};
$$
  
\n
$$
H(jn\omega_o) = \frac{-(400/313)(2000)jn\omega_o}{16 \times 10^8 - n^2\omega_o^2 + j2000n\omega_o}
$$
  
\n
$$
= \frac{-j(20/313)n}{(1 - n^2) + j0.05n};
$$
  
\n
$$
H(j\omega_o) = \frac{-j(20/313)}{j(0.050)} = -\frac{400}{313} = -1.28;
$$
  
\n
$$
H(j3\omega_o) = \frac{-j(20/313)(3)}{-8 + j0.15} = 0.0240/91.07^\circ;
$$
  
\n
$$
H(j5\omega_o) = \frac{-j(100/313)}{-24 + j0.25} = 0.0133/90.60^\circ;
$$
  
\n
$$
v_g(t) = \frac{4A}{\pi} \sum_{n=1,3,5,\cdots}^{\infty} \frac{1}{n} \sin(n\pi/2) \cos n\omega_o t;
$$
  
\n
$$
A = 15.65\pi \text{ V};
$$
  
\n
$$
v_g(t) = 62.60 \cos \omega_o t - 20.87 \cos 3\omega_o t + 12.52 \cos 5\omega_o t - \cdots;
$$
  
\n
$$
v_o(t) = -80 \cos \omega_o t - 0.50 \cos(3\omega_o t + 91.07^\circ)
$$
  
\n
$$
+ 0.17 \cos(5\omega_o t + 90.60^\circ) - \cdots \text{ V}.
$$

- [c] The fundamental frequency component dominates the output, so we expect the quality factor *Q* to be quite high.
- [d]  $\omega_o = 4 \times 10^4$  rad/s and  $\beta = 2000$  rad/s. Therefore,  $Q = 40,000/2000 = 20$ . We expect the output voltage to be dominated by the fundamental frequency component since the bandpass filter is tuned to this frequency!
- P 16.57 [a] Using the equations derived in Problem 16.56(a),

$$
K_o = \frac{R_3}{R_1} \left( \frac{C_2}{C_1 + C_2} \right) = \frac{400}{313};
$$
  
\n
$$
\beta = \frac{1}{R_3} \left( \frac{1}{C_1} + \frac{1}{C_2} \right) = 2000 \text{ rad/s};
$$
  
\n
$$
\omega_o^2 = \frac{R_1 + R_2}{R_1 R_2 R_3 C_1 C_2} = 16 \times 10^8.
$$

$$
[b] H(jn\omega_o) = \frac{-(400/313)(2000)jn\omega_o}{16 \times 10^8 - n^2\omega_o^2 + j2000n\omega_o}
$$
  
\n
$$
= \frac{-j(20/313)n}{(1 - n^2) + j0.05n};
$$
  
\n
$$
H(j\omega_o) = \frac{-j(20/313)}{j(0.050)} = -\frac{400}{313} = -1.28;
$$
  
\n
$$
H(j3\omega_o) = \frac{-j(20/313)(3)}{-8 + j0.15} = 0.0240/91.07^\circ;
$$
  
\n
$$
H(j5\omega_o) = \frac{-j(100/313)}{-24 + j0.25} = 0.0133/90.60^\circ;
$$
  
\n
$$
v_g(t) = \frac{4A}{\pi} \sum_{n=1,3,5,...}^{\infty} \frac{1}{n} \sin(n\pi/2) \cos n\omega_o t;
$$
  
\n
$$
A = 15.65\pi \text{ V};
$$
  
\n
$$
v_g(t) = 62.60 \cos \omega_o t - 20.87 \cos 3\omega_o t + 12.52 \cos 5\omega_o t - \cdots;
$$
  
\n
$$
v_o(t) = -80 \cos \omega_o t - 0.50 \cos(3\omega_o t + 91.07^\circ)
$$
  
\n
$$
+ 0.17 \cos(5\omega_o t + 90.60^\circ) - \cdots \text{ V}.
$$

# The Fourier Transform

17

### Assessment Problems

AP 17.1 **[a]** 
$$
F(\omega) = \int_{-\tau/2}^{0} (-Ae^{-j\omega t}) dt + \int_{0}^{\tau/2} Ae^{-j\omega t} dt
$$
  
\t\t\t $= \frac{A}{j\omega} [2 - e^{j\omega \tau/2} - e^{-j\omega \tau/2}]$   
\t\t\t $= \frac{2A}{j\omega} \left[ 1 - \frac{e^{j\omega \tau/2} + e^{-j\omega \tau/2}}{2} \right]$   
\t\t\t $= \frac{-j2A}{\omega} [1 - \cos(\omega \tau/2)].$   
\n**[b]**  $F(\omega) = \int_{0}^{\infty} te^{-at}e^{-j\omega t} dt = \int_{0}^{\infty} te^{-(a+j\omega)t} dt = \frac{1}{(a+j\omega)^2}.$ 

AP 17.2

$$
f(t) = \frac{1}{2\pi} \left\{ \int_{-3}^{-2} 4e^{jt\omega} d\omega + \int_{-2}^{2} e^{jt\omega} d\omega + \int_{2}^{3} 4e^{jt\omega} d\omega \right\}
$$
  

$$
= \frac{1}{j2\pi t} \left\{ 4e^{-j2t} - 4e^{-j3t} + e^{j2t} - e^{-j2t} + 4e^{j3t} - 4e^{j2t} \right\}
$$
  

$$
= \frac{1}{\pi t} \left[ \frac{3e^{-j2t} - 3e^{j2t}}{j2} + \frac{4e^{j3t} - 4e^{-j3t}}{j2} \right]
$$
  

$$
= \frac{1}{\pi t} (4\sin 3t - 3\sin 2t).
$$

AP 17.3 [a]  $F(\omega) = F(s) |_{s=j\omega} = \mathcal{L}\{e^{-at}sin\omega_0 t\}_{s=j\omega}$ 

$$
= \frac{\omega_0}{(s+a)^2 + \omega_0^2} \bigg|_{s=j\omega} = \frac{\omega_0}{(a+j\omega)^2 + \omega_0^2}.
$$
  
**[b]**  $F(\omega) = \mathcal{L}{f^-(t)}_{s=-j\omega} = \left[\frac{1}{(s+a)^2}\right]_{s=-j\omega} = \frac{1}{(a-j\omega)^2}.$ 

17–1

$$
[c] \ f^{+}(t) = te^{-at}, \qquad f^{-}(t) = -te^{-at};
$$
\n
$$
\mathcal{L}{f^{+}(t)} = \frac{1}{(s+a)^2}, \quad \mathcal{L}{f^{-}(t)} = \frac{-1}{(s+a)^2}.
$$
\nTherefore  $F(\omega) = \frac{1}{(a+j\omega)^2} - \frac{1}{(a-j\omega)^2} = \frac{-j4a\omega}{(a^2+\omega^2)^2}.$ \n  
\nAP 17.4 [a]  $f'(t) = \frac{2A}{\tau}, \quad \frac{-\tau}{2} < t < 0; \qquad f'(t) = \frac{-2A}{\tau}, \quad 0 < t < \frac{\tau}{2};$ \n
$$
\therefore \qquad f'(t) = \frac{2A}{\tau}[u(t+\tau/2) - u(t)] - \frac{2A}{\tau}[u(t) - u(t-\tau/2)]
$$
\n
$$
= \frac{2A}{\tau}u(t+\tau/2) - \frac{4A}{\tau}u(t) + \frac{2A}{\tau}u(t-\tau/2);
$$
\n
$$
\therefore \qquad f''(t) = \frac{2A}{\tau}\delta\left(t + \frac{\tau}{2}\right) - \frac{4A}{\tau} + \frac{2A}{\tau}\delta\left(t - \frac{\tau}{2}\right).
$$
\n
$$
[b] \ \mathcal{F}{f''(t)} = \left[\frac{2A}{\tau}e^{j\omega\tau/2} - \frac{4A}{\tau} + \frac{2A}{\tau}e^{-j\omega\tau/2}\right]
$$
\n
$$
= \frac{4A}{\tau}\left[\frac{e^{j\omega\tau/2} + e^{-j\omega\tau/2}}{2} - 1\right] = \frac{4A}{\tau}\left[\cos\left(\frac{\omega\tau}{2}\right) - 1\right].
$$
\n
$$
[c] \ \mathcal{F}{f''(t)} = (j\omega)^2 F(\omega) = -\omega^2 F(\omega); \qquad \text{therefore} \qquad F(\omega) = -\frac{1}{\omega^2} \mathcal{F}{f''(t)}.
$$
\nThus we have  $F(\omega) = -\frac{1}{\omega^2}\left\{\frac{4A}{\tau}\left[\cos\left(\frac{\omega\tau}{2}\right) - 1\right]\right\}.$ \n
$$
\mathcal{F}\left\{u\left(t + \frac{\tau}{
$$

© 2019 Pearson Education, Inc., 330 Hudson Street, NY, NY 10013. All rights reserved. This material is protected under all copyright laws as they currently exist. No portion of this material may be reproduced, in any form or by any means, without permission in writing from the publisher.

 $= \frac{(V_m \tau) \sin(\omega \tau/2)}{2}$ 

 $\frac{\sin(\alpha/2)}{\omega\tau/2}$ .

AP 17.6 **[a]** 
$$
I_g(\omega) = \mathcal{F}{10sgn t} = \frac{20}{j\omega}.
$$
  
\n**[b]**  $H(s) = \frac{V_o}{I_g}.$   
\nUsing current division and Ohm's law,

 $V_o = -I_2 s = \begin{bmatrix} 4 \end{bmatrix}$  $4+1+s$  $\left[ (-I_g)s = \frac{4s}{5+s}I_g; \right]$  $H(s) = \frac{4s}{s+5}, \qquad H(j\omega) = \frac{j4\omega}{5+j\omega}.$ 

$$
[\mathbf{c}] V_o(\omega) = H(j\omega) \cdot I_g(\omega) = \left(\frac{j4\omega}{5+j\omega}\right) \left(\frac{20}{j\omega}\right) = \frac{80}{5+j\omega}.
$$

- $[d]$   $v_o(t) = 80e^{-5t}u(t)$  V.
- [e] Using current division,

$$
i_1(0^-) = \frac{1}{5}i_g = \frac{1}{5}(-10) = -2 \text{ A}.
$$

- $[\mathbf{f}]$   $i_1(0^+) = i_g + i_2(0^+) = 10 + i_2(0^-) = 10 + 8 = 18 \text{ A}.$
- [g] Using current division,

$$
i_2(0^-) = \frac{4}{5}(10) = 8 \,\mathrm{A}.
$$

[h] Since the current in an inductor must be continuous,

$$
i_2(0^+) = i_2(0^-) = 8 \,\mathrm{A}.
$$

[i] Since the inductor behaves as a short circuit for  $t < 0$ ,  $v_o(0^-)=0$  V.  $[0, 1, 0]$ <br> $[0, 1, 0]$ <br> $[0, 1, 0]$ <br> $[0, 1, 0]$ 

$$
\begin{aligned}\n\text{[j]} \ \ v_o(0^+) &= 1i_2(0^+) + 4i_1(0^+) = 80 \text{ V.} \\
\text{AP } 17.7 \ \text{[a]} \ \ V_g(\omega) &= \frac{1}{1 - j\omega} + \pi \delta(\omega) + \frac{1}{j\omega}; \\
H(s) &= \frac{V_a}{V_g} = \frac{0.5 \|(1/s)}{1 + 0.5 \|(1/s)} = \frac{1}{s + 3}, \qquad H(j\omega) = \frac{1}{3 + j\omega}; \\
V_a(\omega) &= H(j\omega)V_g(j\omega) \\
&= \frac{1}{(1 - j\omega)(3 + j\omega)} + \frac{1}{j\omega(3 + j\omega)} + \frac{\pi \delta(\omega)}{3 + j\omega} \\
&= \frac{1/4}{1 - j\omega} + \frac{1/4}{3 + j\omega} + \frac{1/3}{j\omega} - \frac{1/3}{3 + j\omega} + \frac{\pi \delta(\omega)}{3 + j\omega} \\
&= \frac{1/4}{1 - j\omega} + \frac{1/3}{j\omega} - \frac{1/12}{3 + j\omega} + \frac{\pi \delta(\omega)}{3 + j\omega}. \\
\text{Therefore} \ \ v_a(t) &= \left[ \frac{1}{4} e^t u(-t) + \frac{1}{6} \text{sgn} \ t - \frac{1}{12} e^{-3t} u(t) + \frac{1}{6} \right] \text{ V.}\n\end{aligned}
$$

$$
\begin{aligned} \textbf{[b]} \ \ v_a(0^-) &= \frac{1}{4} - \frac{1}{6} + 0 + \frac{1}{6} = \frac{1}{4} \, \text{V};\\ v_a(0^+) &= 0 + \frac{1}{6} - \frac{1}{12} + \frac{1}{6} = \frac{1}{4} \, \text{V};\\ v_a(\infty) &= 0 + \frac{1}{6} + 0 + \frac{1}{6} = \frac{1}{3} \, \text{V}. \end{aligned}
$$

AP 17.8

$$
v(t) = 4te^{-t}u(t);
$$
  $V(\omega) = \frac{4}{(1 + j\omega)^2}.$ 

Therefore  $|V(\omega)| = \frac{4}{1 + \omega^2}$ .

$$
W_{1\Omega} = \frac{1}{\pi} \int_0^{\sqrt{3}} \left[ \frac{4}{(1+\omega^2)} \right]^2 d\omega
$$
  
=  $\frac{16}{\pi} \left\{ \frac{1}{2} \left[ \frac{\omega}{\omega^2 + 1} + \tan^{-1} \frac{\omega}{1} \right]_0^{\sqrt{3}} \right\}$   
=  $16 \left[ \frac{\sqrt{3}}{8\pi} + \frac{1}{6} \right] = 3.769 \text{ J};$ 

$$
W_{1\Omega}(\text{total}) = \frac{8}{\pi} \left[ \frac{\omega}{\omega^2 + 1} + \tan^{-1} \frac{\omega}{1} \right]_0^{\infty} = \frac{8}{\pi} \left[ 0 + \frac{\pi}{2} \right] = 4 \text{ J}.
$$

Therefore 
$$
\% = \frac{3.769}{4}(100) = 94.23\%.
$$

AP 17.9

$$
|V(\omega)| = 6 - \left(\frac{6}{2000\pi}\right)\omega, \qquad 0 \le \omega \le 2000\pi;
$$

$$
|V(\omega)|^2 = 36 - \left(\frac{72}{2000\pi}\right)\omega + \left(\frac{36}{4\pi^2 \times 10^6}\right)\omega^2;
$$

$$
W_{1\Omega} = \frac{1}{\pi} \int_0^{2000\pi} \left[ 36 - \frac{72\omega}{2000\pi} + \frac{36 \times 10^{-6}}{4\pi^2} \omega^2 \right] d\omega
$$

$$
= \frac{1}{\pi} \left[ 36\omega - \frac{72\omega^2}{4000\pi} + \frac{36 \times 10^{-6}\omega^3}{12\pi^2} \right]_0^{2000\pi}
$$

$$
= \frac{1}{\pi} \left[ 36(2000\pi) - \frac{72}{4000\pi} (2000\pi)^2 + \frac{36 \times 10^{-6} (2000\pi)^3}{12\pi^2} \right]
$$

© 2019 Pearson Education, Inc., 330 Hudson Street, NY, NY 10013. All rights reserved. This material is protected under all copyright laws as they currently exist. No portion of this material may be reproduced, in any form or by any means, without permission in writing from the publisher.

 $\overline{1}$ 

#### *Problems* 17–5

$$
= 36(2000) - \frac{72(2000)^2}{4000} + \frac{36 \times 10^{-6}(2000)^3}{12}
$$

 $= 24$  kJ.

$$
W_{6\text{k}\Omega} = \frac{24 \times 10^3}{6 \times 10^3} = 4 \text{ J}.
$$

## Problems

P 17.1 **[a]** 
$$
F(\omega) = \int_{-\tau/2}^{\tau/2} \frac{2A}{\tau} te^{-j\omega t} dt
$$
  
\n
$$
= \frac{2A}{\tau} \left[ \frac{e^{-j\omega t}}{-\omega^2} (-j\omega t - 1) \right]_{-\tau/2}^{\tau/2}
$$
\n
$$
= \frac{2A}{\omega^2 \tau} \left[ e^{-j\omega \tau/2} \left( \frac{j\omega \tau}{2} + 1 \right) - e^{j\omega \tau/2} \left( \frac{-j\omega \tau}{2} + 1 \right) \right];
$$
\n
$$
F(\omega) = \frac{2A}{\omega^2 \tau} \left[ e^{-j\omega \tau/2} - e^{j\omega \tau/2} + j\frac{\omega \tau}{2} \left( e^{-j\omega \tau/2} + e^{j\omega \tau/2} \right) \right];
$$
\n
$$
F(\omega) = j\frac{2A}{\tau} \left[ \frac{\omega \tau \cos(\omega \tau/2) - 2\sin(\omega \tau/2)}{\omega^2} \right].
$$

[b] Using L'Hopital's rule,

$$
F(0) = \lim_{\omega \to 0} 2A \left[ \frac{\omega \tau(\tau/2) [-\sin(\omega \tau/2)] + \tau \cos(\omega \tau/2) - 2(\tau/2) \cos(\omega \tau/2)}{2\omega \tau} \right]
$$
  
= 
$$
\lim_{\omega \to 0} 2A \left[ \frac{-\omega \tau(\tau/2) \sin(\omega \tau/2)}{2\omega \tau} \right]
$$
  
= 
$$
\lim_{\omega \to 0} 2A \left[ \frac{-\tau \sin(\omega \tau/2)}{4} \right] = 0;
$$
  

$$
\therefore F(0) = 0.
$$

[c] When  $A = 10$  and  $\tau = 0.1$ 

$$
F(\omega) = j200 \left[ \frac{0.1 \omega \cos(\omega/20) - 2 \sin(\omega/20)}{\omega^2} \right];
$$
  
\n
$$
|F(\omega)| = \left| \frac{20 \omega \cos(\omega/20) - 400 \sin(\omega/20)}{\omega^2} \right|.
$$
  
\n
$$
F(\omega)
$$
  
\n
$$
\omega
$$
  
\n
$$
\omega
$$
  
\n
$$
\omega
$$
  
\n
$$
\omega
$$
  
\n
$$
\omega
$$
  
\n
$$
\omega
$$
  
\n
$$
\omega
$$
  
\n
$$
\omega
$$
  
\n
$$
\omega
$$
  
\n
$$
\omega
$$
  
\n
$$
\omega
$$
  
\n
$$
\omega
$$
  
\n
$$
\omega
$$
  
\n
$$
\omega
$$
  
\n
$$
\omega
$$
  
\n
$$
\omega
$$
  
\n
$$
\omega
$$
  
\n
$$
\omega
$$
  
\n
$$
\omega
$$
  
\n
$$
\omega
$$
  
\n
$$
\omega
$$
  
\n
$$
\omega
$$
  
\n
$$
\omega
$$
  
\n
$$
\omega
$$
  
\n
$$
\omega
$$
  
\n
$$
\omega
$$
  
\n
$$
\omega
$$
  
\n
$$
\omega
$$
  
\n
$$
\omega
$$
  
\n
$$
\omega
$$
  
\n
$$
\omega
$$
  
\n
$$
\omega
$$
  
\n
$$
\omega
$$
  
\n
$$
\omega
$$
  
\n
$$
\omega
$$
  
\n
$$
\omega
$$
  
\n
$$
\omega
$$
  
\n
$$
\omega
$$
  
\n
$$
\omega
$$
  
\n
$$
\omega
$$
  
\n
$$
\omega
$$
  
\n
$$
\omega
$$
  
\n
$$
\omega
$$
  
\n
$$
\omega
$$
  
\n
$$
\omega
$$
  
\n
$$
\omega
$$
  
\n
$$
\omega
$$
  
\n
$$
\omega
$$
  
\n
$$
\omega
$$
<

P 17.2 [a] 
$$
F(\omega) = A + \frac{2A}{\omega_o} \omega, \quad -\omega_o/2 \leq \omega \leq 0;
$$
  
\n $F(\omega) = A - \frac{2A}{\omega_o} \omega, \quad 0 \leq \omega \leq \omega_o/2;$   
\n $F(\omega) = 0$  elsewhere;  
\n $f(t) = \frac{1}{2\pi} \int_{-\omega_o/2}^{0} \left( A + \frac{2A}{\omega_o} \omega \right) e^{j t \omega} d\omega$   
\n $+ \frac{1}{2\pi} \int_{0}^{0} \left( A - \frac{2A}{\omega_o} \omega \right) e^{j t \omega} d\omega;$   
\n $f(t) = \frac{1}{2\pi} \left[ \int_{-\omega_o/2}^{0} A e^{j t \omega} d\omega + \int_{-\omega_o/2}^{0} \frac{2A}{\omega_o} \omega e^{j t \omega} d\omega \right]$   
\n $+ \int_{0}^{\omega_o/2} A e^{j t \omega} d\omega - \int_{0}^{\omega_o/2} \frac{2A}{\omega_o} \omega e^{j t \omega} d\omega$   
\n $+ \int_{0}^{\omega_o/2} A e^{j t \omega} d\omega - \int_{0}^{\omega_o/2} \frac{2A}{\omega_o} \omega e^{j t \omega} d\omega$   
\n $= \frac{1}{2\pi} [\text{ Int1} + \text{Int2} + \text{Int3} - \text{Int4}].$   
\n $\text{Int1} = \int_{-\omega_o/2}^{0} A e^{j t \omega} d\omega = \frac{A}{jt} (1 - e^{-j t \omega_o/2});$   
\n $\text{Int2} = \int_{-\omega_o/2}^{0} \frac{2A}{\omega_o} \omega e^{j t \omega} d\omega = \frac{2A}{\omega_o t^2} (1 - j \frac{t \omega_o}{2} e^{-j t \omega_o/2} - e^{-j t \omega_o/2});$   
\n $\text{Int3} = \int_{0}^{\omega_o/2} A e^{j t \omega} d\omega = \frac{2A}{\omega_o t^2} (1 - j \frac{t \omega_o}{2} e^{j t \omega_o/2} - e^{-j t \omega_o/2}).$   
\n $\text{Int4} = \int_{0}^{\omega_o/2}$ 

$$
[b] f(0) = \frac{\omega_o A}{4\pi} (1)^2 = 79.58 \times 10^{-3} \omega_o A.
$$
  
\n
$$
[c] A = 5\pi; \quad \omega_o = 100 \text{ rad/s};
$$
  
\n
$$
f(t) = 125 \left[ \frac{\sin(t/25)}{(t/25)} \right]^2.
$$
  
\n
$$
f(t) = 125 \left[ \frac{\cos(t/25)}{(t/25)} \right]^2.
$$
  
\n
$$
f(t) = \frac{125}{100} \left[ \frac{125}{100} \right] = \frac{125}{100} \left[ \frac{125}{100} \right]
$$

$$
F(\omega) = \left[\frac{1}{(a+j\omega)^2}\right] + \left[\frac{1}{(a-j\omega)^2}\right]
$$
  
= 
$$
\frac{2(a^2 - \omega^2)}{(a^2 - \omega^2)^2 + 4a^2\omega^2} = \frac{2(a^2 - \omega^2)}{(a^2 + \omega^2)^2}.
$$

(b) 
$$
F(s) = \mathcal{L}{t^3e^{-at}} = \frac{6}{(s+a)^4}
$$
.  
\n
$$
F(\omega) = F(s) \Big|_{s=j\omega} - F(s) \Big|_{s=-j\omega};
$$
\n
$$
F(\omega) = \frac{6}{(a+j\omega)^4} + \frac{6}{(a-j\omega)^4} = -j48a\omega \frac{a^2 - \omega^2}{(a^2 + \omega^2)^4}.
$$
\n(c)  $F(s) = \mathcal{L}{e^{-at} \cos \omega_0 t} = \frac{s+a}{(s+a)^2 + \omega_0^2} = \frac{0.5}{(s+a) - j\omega_0} + \frac{0.5}{(s+a) + j\omega_0}.$   
\n
$$
F(\omega) = F(s) \Big|_{s=j\omega} + F(s) \Big|_{s=-j\omega};
$$
\n
$$
F(\omega) = \frac{0.5}{(a+j\omega) - j\omega_0} + \frac{0.5}{(a+j\omega) + j\omega_0} + \frac{0.5}{(a-j\omega) + j\omega_0} + \frac{0.5}{(a-j\omega) - j\omega_0} + \frac{0.5}{(a-j\omega) + j\omega_0} + \frac{0.5}{(a-j\omega) + j\omega_0}.
$$
\n(d)  $F(s) = \mathcal{L}{e^{-at} \sin \omega_0 t} = \frac{\omega_0}{s+a)^2 + \omega_0^2} = \frac{-j0.5}{(s+a) - j\omega_0} + \frac{j0.5}{(s+a) + j\omega_0}.$   
\n
$$
F(\omega) = F(s) \Big|_{s=j\omega} - F(s) \Big|_{s=-j\omega};
$$
\n
$$
F(\omega) = F(s) \Big|_{s=j\omega} - F(s) \Big|_{s=-j\omega};
$$
\n(e)  $F(\omega) = \frac{-ja}{a^2 + (\omega - \omega_0)^2} + \frac{ja}{a^2 + (\omega + \omega_0)^2}.$   
\n(e)  $F(\omega) = \int_{-\infty}^{\infty} \delta(t - t_o)e^{-j\omega t} dt = e^{-j\omega t_o}.$   
\n(Use the sifting property of the Dirac delta function.)  
\n
$$
P 17.6 \quad f(t) = \frac{1}{2\pi} \int_{-\infty}^{\infty} [A(\omega) + jB
$$

But  $f(t)$  is real, therefore the second integral in the sum is zero.

P 17.7 By hypothesis,  $f(t) = -f(-t)$ . From Problem 17.6, we have

$$
f(-t) = \frac{1}{2\pi} \int_{-\infty}^{\infty} [A(\omega) \cos t\omega + B(\omega) \sin t\omega] d\omega.
$$

For  $f(t) = -f(-t)$ , the integral  $\int_{-\infty}^{\infty} A(\omega) \cos t \omega \, d\omega$  must be zero. Therefore, if  $f(t)$  is real and odd, we have

$$
f(t) = \frac{-1}{2\pi} \int_{-\infty}^{\infty} B(\omega) \sin t\omega \, d\omega.
$$
  
P 17.8  $F(\omega) = \frac{-j2}{\omega};$  therefore  $B(\omega) = \frac{-2}{\omega};$  thus we have  

$$
f(t) = -\frac{1}{2\pi} \int_{-\infty}^{\infty} \left(\frac{-2}{\omega}\right) \sin t\omega \, d\omega = \frac{1}{\pi} \int_{-\infty}^{\infty} \frac{\sin t\omega}{\omega} \, d\omega.
$$
  
But  $\frac{\sin t\omega}{\omega}$  is even; therefore  $f(t) = \frac{2}{\pi} \int_{0}^{\infty} \frac{\sin t\omega}{\omega} \, d\omega.$ 

Therefore,

$$
f(t) = \frac{2}{\pi} \cdot \frac{\pi}{2} = 1, \qquad t > 0;
$$
  

$$
f(t) = \frac{2}{\pi} \cdot \left(\frac{-\pi}{2}\right) = -1, t < 0.
$$
 from a table of definite integrals

Therefore  $f(t) = \text{sgn } t$ .

#### P 17.9 From Problem 17.5[c] we have

$$
F(\omega) = \frac{\epsilon}{\epsilon^2 + (\omega - \omega_0)^2} + \frac{\epsilon}{\epsilon^2 + (\omega + \omega_0)^2}.
$$

Note that as  $\epsilon \to 0$ ,  $F(\omega) \to 0$  everywhere except at  $\omega = \pm \omega_0$ . At  $\omega = \pm \omega_0$ ,  $F(\omega) = 1/\epsilon$ , therefore  $F(\omega) \to \infty$  at  $\omega = \pm \omega_0$  as  $\epsilon \to 0$ . The area under each bell-shaped curve is independent of  $\epsilon$ , that is

$$
\int_{-\infty}^{\infty} \frac{\epsilon d\omega}{\epsilon^2 + (\omega - \omega_0)^2} = \int_{-\infty}^{\infty} \frac{\epsilon d\omega}{\epsilon^2 + (\omega + \omega_0)^2} = \pi.
$$

Therefore as  $\epsilon \to 0$ ,  $F(\omega) \to \pi \delta(\omega - \omega_0) + \pi \delta(\omega + \omega_0)$ .

$$
P 17.10 A(\omega) = \int_{-\infty}^{0} f(t) \cos \omega t \, dt + \int_{0}^{\infty} f(t) \cos \omega t \, dt = 0
$$

since  $f(t)$  cos  $\omega t$  is an odd function.

$$
B(\omega) = -2 \int_0^{\infty} f(t) \sin \omega t \, dt, \quad \text{since } f(t) \sin \omega t \text{ is an even function.}
$$

P 17.11 
$$
A(\omega) = \int_{-\infty}^{\infty} f(t) \cos \omega t dt
$$
  
\n
$$
= \int_{-\infty}^{0} f(t) \cos \omega t dt + \int_{0}^{\infty} f(t) \cos \omega t dt
$$
\n
$$
= 2 \int_{0}^{\infty} f(t) \cos \omega t dt, \text{ since } f(t) \cos \omega t \text{ is also even.}
$$
\n
$$
B(\omega) = 0, \text{ since } f(t) \sin \omega t \text{ is an odd function and}
$$
\n
$$
\int_{-\infty}^{0} f(t) \sin \omega t dt = -\int_{0}^{\infty} f(t) \sin \omega t dt.
$$
\nP 17.12 [a]  $\mathcal{F} \left\{ \frac{df(t)}{dt} \right\} = \int_{-\infty}^{\infty} \frac{df(t)}{dt} e^{-j\omega t} dt$ .  
\nLet  $u = e^{-j\omega t}$ , then  $du = -j\omega e^{-j\omega t} dt$ ; let  $dv = [df(t)/dt] dt$ , then  $v = f(t)$ .  
\nTherefore  $\mathcal{F} \left\{ \frac{df(t)}{dt} \right\} = f(t) e^{-j\omega t} \Big|_{-\infty}^{\infty} - \int_{-\infty}^{\infty} f(t) [-j\omega e^{-j\omega t} dt] = 0 + j\omega F(\omega).$   
\n[b] Fourier transform of  $f(t)$  exists, i.e.,  $f(\infty) = f(-\infty) = 0$ .  
\n[c] To find  $\mathcal{F} \left\{ \frac{d^2 f(t)}{dt^2} \right\}$ , let  $g(t) = \frac{df(t)}{dt}$ .  
\nThen  $\mathcal{F} \left\{ \frac{d^2 f(t)}{dt^2} \right\} = \mathcal{F} \left\{ \frac{dg(t)}{dt} \right\} = j\omega G(\omega)$ .  
\nBut  $G(\omega) = \mathcal{F} \left\{ \frac{df(t)}{dt^2} \right\} = j\omega F(\omega)$ .  
\nTherefore we have  $\mathcal{F} \left\{ \frac{d^2 f(t)}{dt^2} \right\} = (j\omega)^2 F(\omega)$ .  
\nRepeated application of this thought process gives  $\mathcal{F} \left\{ \frac{d^n f(t)}{dt^n} \right\$ 

Let 
$$
dv = e^{-j\omega t} dt
$$
, then  $v = \frac{e^{-j\omega t}}{-j\omega}$ .

 $-\infty$ 

Therefore,  $\int_{-\infty}^{\infty} \left[ \frac{e^{-j\omega t}}{-j\omega} \right]$ 1  $f(x) dx$  =  $\frac{e^{-j\omega t}}{i}$  $\int f^t$  $\int_0^t$   $\infty$ *f*(*x*) *dx f*(*t*) *dt F*  $-\infty$  $-j\omega$  $-j\omega$  $-\infty$  $-\infty$  $F(\omega)$  $=0+$  $\frac{\sqrt{\omega}}{j\omega}$ . [b] We require  $\int_{0}^{\infty}$  $f(x) dx = 0.$  $-\infty$  $e^{-ax}u(x) dx = \frac{1}{x}$ [c] No, because  $\int_{0}^{\infty}$  $\frac{1}{a} \neq 0.$  $-\infty$ P 17.14 [a]  $\mathcal{F}{f(at)} = \int_{-\infty}^{\infty}$  $f(at)e^{-j\omega t} dt$ .  $-\infty$ Let  $u = at$ ,  $du = adt$ ,  $u = \pm \infty$  when  $t = \pm \infty$ . Therefore,  $f(u)e^{-j\omega u/a} \left(\frac{du}{du}\right)$  $=$  $\frac{1}{1}$  $\sqrt{\omega}$  $\mathcal{F}{f(at)} = \int_{-\infty}^{\infty}$ ◆  $a > 0.$ *F a a a*  $-\infty$  $[**b**] \mathcal{F}\{e^{-|t|}\} = \frac{1}{1 + j\omega}$  $\frac{1}{1 - j\omega} = \frac{2}{1 + \omega^2}.$  $+$ Therefore  $\mathcal{F}\{e^{-a|t|}\} = \frac{(1/a)2}{(\omega/a)^2 + 1}.$ Therefore  $\mathcal{F}\{e^{-0.5|t|}\} = \frac{4}{4\omega^2 + 1}, \qquad \mathcal{F}\{e^{-|t|}\} = \frac{2}{\omega^2 + 1};$  $\mathcal{F}\lbrace e^{-2|t|}\rbrace = 1/[0.25\omega^2 + 1]$ , yes as "*a*" increases, the sketches show that  $f(t)$  approaches zero faster and  $F(\omega)$  flattens out over the frequency spectrum.  $F(\omega)$ |f (t)  $a = 0.5$  $a = 0.5$  $a = 2.0$ 

© 2019 Pearson Education, Inc., 330 Hudson Street, NY, NY 10013. All rights reserved. This material is protected under all copyright laws as they currently exist. No portion of this material may be reproduced, in any form or by any means, without permission in writing from the publisher.

 $-0.5$  $\overline{\mathfrak{o}}$   $0.5$ 

 $15$ 

 $\overline{3}$  $-2.5$  $\cdot 2$  $-1.5$  $-1$  a=2.O

 $15$ 

 $-0.5$ ö  $0.5\,$ 

 $-1.5$  $-1$ 

 $.2.5$  $\cdot$ 

P 17.15 [a] 
$$
\mathcal{F}{f(t-a)} = \int_{-\infty}^{\infty} f(t-a)e^{-j\omega t} dt
$$
.  
\nLet  $u = t - a$ , then  $du = dt$ ,  $t = u + a$ , and  $u = \pm \infty$  when  $t = \pm \infty$ .  
\nTherefore,  
\n $\mathcal{F}{f(t-a)} = \int_{-\infty}^{\infty} f(u)e^{-j\omega(u+a)} du$   
\n $= e^{-j\omega a} \int_{-\infty}^{\infty} f(u)e^{-j\omega u} du = e^{-j\omega a}F(\omega)$ .  
\n[b]  $\mathcal{F}{e^{j\omega b}}f(t) = \int_{-\infty}^{\infty} f(t)e^{-j(\omega - \omega) b} dt = F(\omega - \omega_0)$   
\n[c]  $\mathcal{F}{f(t) \cos \omega_0 t} = \mathcal{F}{f(t) \left[\frac{e^{j\omega b t} + e^{-j\omega a t}}{2}\right]}$   
\n $= \frac{1}{2}F(\omega - \omega_0) + \frac{1}{2}F(\omega + \omega_0)$   
\nP 17.16  $Y(\omega) = \int_{-\infty}^{\infty} \left[ \int_{-\infty}^{\infty} h(t - \lambda) d\lambda \right] e^{-j\omega t} dt$   
\n $= \int_{-\infty}^{\infty} x(\lambda) \left[ \int_{-\infty}^{\infty} h(t - \lambda) e^{-j\omega t} dt \right] d\lambda$ .  
\nLet  $u = t - \lambda$ ,  $du = dt$ , and  $u = \pm \infty$ , when  $t = \pm \infty$ .  
\nTherefore  $Y(\omega) = \int_{-\infty}^{\infty} x(\lambda) \left[ \int_{-\infty}^{\infty} h(u) e^{-j\omega(u+\lambda)} du \right] d\lambda$   
\n $= \int_{-\infty}^{\infty} x(\lambda) \left[ e^{-j\omega \lambda} \int_{-\infty}^{\infty} h(u) e^{-j\omega u} du \right] d\lambda$   
\n $= \int_{-\infty}^{\infty} x(\lambda) e^{-j\omega \lambda} H(\omega) d\lambda = H(\omega) X(\omega)$ .  
\nP 17.17  $\mathcal{F}{f_1(t)f_2(t)} = \int$ 

Therefore 
$$
\mathcal{F}\left\{te^{-at}u(t)\right\} = \frac{1}{(a+j\omega)^2}.
$$
  
\n(ii) 
$$
\mathcal{F}\left\{|t|e^{-a|t|}\right\} = \mathcal{F}\left\{te^{-at}u(t)\right\} - \mathcal{F}\left\{te^{at}u(-t)\right\}
$$

$$
= \frac{1}{(a+j\omega)^2} - j\frac{d}{d\omega}\left(\frac{1}{a-j\omega}\right)
$$

$$
= \frac{1}{(a+j\omega)^2} + \frac{1}{(a-j\omega)^2}.
$$
  
\n(iii) 
$$
\mathcal{F}\left\{te^{-a|t|}\right\} = \mathcal{F}\left\{te^{-at}u(t)\right\} + \mathcal{F}\left\{te^{at}u(-t)\right\}
$$

$$
= \frac{1}{(a+j\omega)^2} + j\frac{d}{d\omega}\left(\frac{1}{a-j\omega}\right)
$$

$$
= \frac{1}{(a+j\omega)^2} - \frac{1}{(a-j\omega)^2}.
$$
  
P 17.19 [a]  $f_1(t) = \cos \omega_0 t$ ,  $F_1(u) = \pi [\delta(u+\omega_0) + \delta(u-\omega_0)];$ 

$$
f_2(t) = 1, \quad -\tau/2 < t < \tau/2, \quad \text{and } f_2(t) = 0 \text{ elsewhere};
$$
\n
$$
\text{Thus } F_2(u) = \frac{\tau \sin(u\tau/2)}{u\tau/2}.
$$

Using convolution,

$$
F(\omega) = \frac{1}{2\pi} \int_{-\infty}^{\infty} F_1(u) F_2(\omega - u) du
$$
  
\n
$$
= \frac{1}{2\pi} \int_{-\infty}^{\infty} \pi [\delta(u + \omega_0) + \delta(u - \omega_0)] \tau \frac{\sin[(\omega - u)\tau/2]}{(\omega - u)(\tau/2)} du
$$
  
\n
$$
= \frac{\tau}{2} \int_{-\infty}^{\infty} \delta(u + \omega_0) \frac{\sin[(\omega - u)\tau/2]}{(\omega - u)(\tau/2)} du
$$
  
\n
$$
+ \frac{\tau}{2} \int_{-\infty}^{\infty} \delta(u - \omega_0) \frac{\sin[(\omega - u)\tau/2]}{(\omega - u)(\tau/2)} du
$$
  
\n
$$
= \frac{\tau}{2} \cdot \frac{\sin[(\omega + \omega_0)\tau/2]}{(\omega + \omega_0)(\tau/2)} + \frac{\tau}{2} \cdot \frac{\sin[(\omega - \omega_0)\tau/2]}{(\omega - \omega_0)\tau/2}.
$$

[b] As  $\tau$  increases, the amplitude of  $F(\omega)$  increases at  $\omega = \pm \omega_0$  and at the same time the width of the frequency band of  $F(\omega)$  approaches zero as  $\omega$ deviates from  $\pm \omega_0$ .

The area under the  $[\sin x]/x$  function is independent of  $\tau$ , that is

$$
\frac{\tau}{2}\int_{-\infty}^{\infty}\frac{\sin[(\omega-\omega_0)(\tau/2)]}{(\omega-\omega_0)(\tau/2)}\,d\omega=\int_{-\infty}^{\infty}\frac{\sin[(\omega-\omega_0)(\tau/2)]}{(\omega-\omega_0)(\tau/2)}[(\tau/2)\,d\omega]=\pi.
$$

Therefore as  $t \to \infty$ ,

$$
f_1(t)f_2(t) \to \cos \omega_0 t
$$
 and  $F(\omega) \to \pi[\delta(\omega - \omega_0) + \delta(\omega + \omega_0)].$ 

P 17.20 [a] Find the Thévenin equivalent with respect to the terminals of the capacitor:

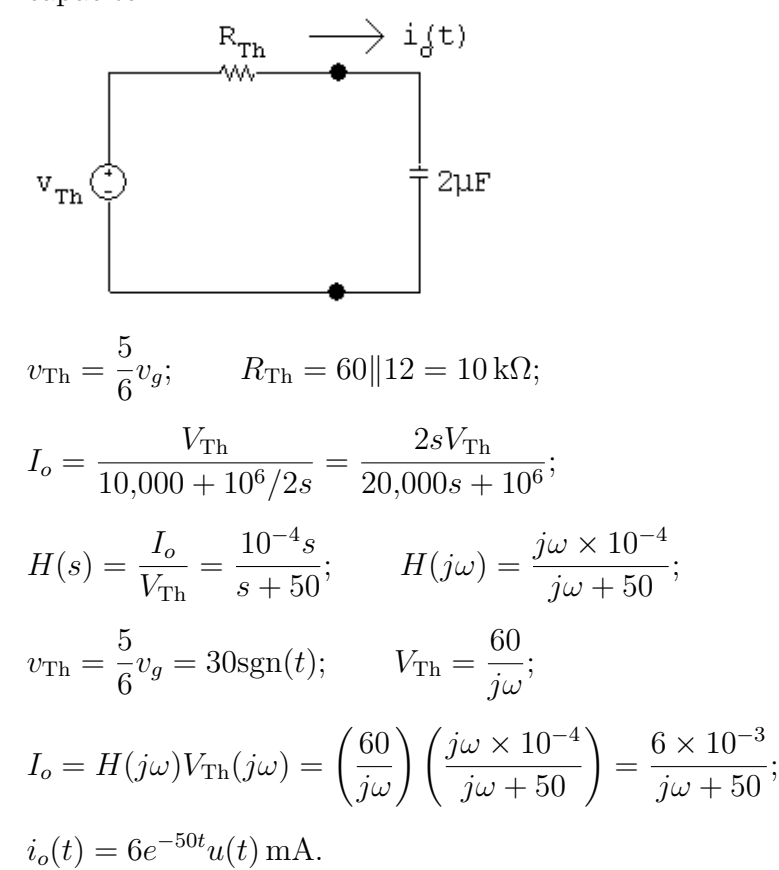

[b] At  $t = 0^-$  the circuit is

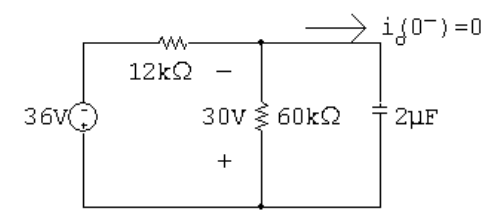

At  $t = 0^+$  the circuit is<br>  $\frac{5.5 \text{ mA}}{12 \text{k}\Omega - 12 \text{k}\Omega}$   $\rightarrow$   $\frac{1}{36}$   $\left(\frac{12 \text{k}\Omega - 1}{30 \text{ V}}\right)$   $\rightarrow$   $\left(\frac{12 \text{k}\Omega - 1}{30 \text{k}\Omega}\right)$   $\rightarrow$   $\left(\frac{12 \text{k}\Omega - 1}{30 \text{k}\Omega}\right)$  $i_g(0^+) = \frac{30+36}{12}$  $= 5.5 \,\mathrm{mA};$ 

$$
i_{60k}(0^+) = \frac{30}{60} = 0.5 \,\mathrm{mA};
$$

 $i_o(0^+) = 5.5 + 0.5 = 6$  mA

which agrees with our solution.

We also know  $i_o(\infty) = 0$ , which agrees with our solution. The time constant with respect to the terminals of the capacitor is  $R_{\text{Th}}C$ Thus,

$$
\tau = (10,000)(2 \times 10^{-6}) = 20 \,\text{ms};
$$
  $\therefore \frac{1}{\tau} = 50,$ 

which also agrees with our solution.

Thus our solution makes sense in terms of known circuit behavior.

P 17.21 [a] From the solution of Problem 17.20 we have

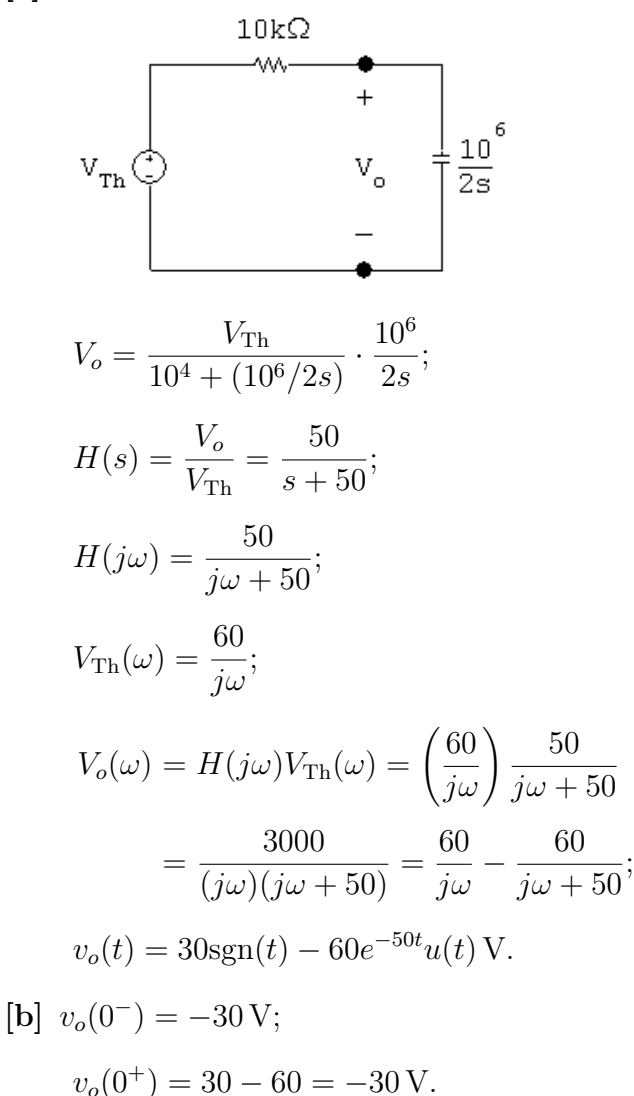

This makes sense because there cannot be an instantaneous change in the voltage across a capacitor.

$$
v_o(\infty) = 30 \,\mathrm{V}.
$$

This agrees with  $v_{\text{Th}}(\infty) = 30$  V.

As in Problem 17.20 we know the time constant is 20 ms.

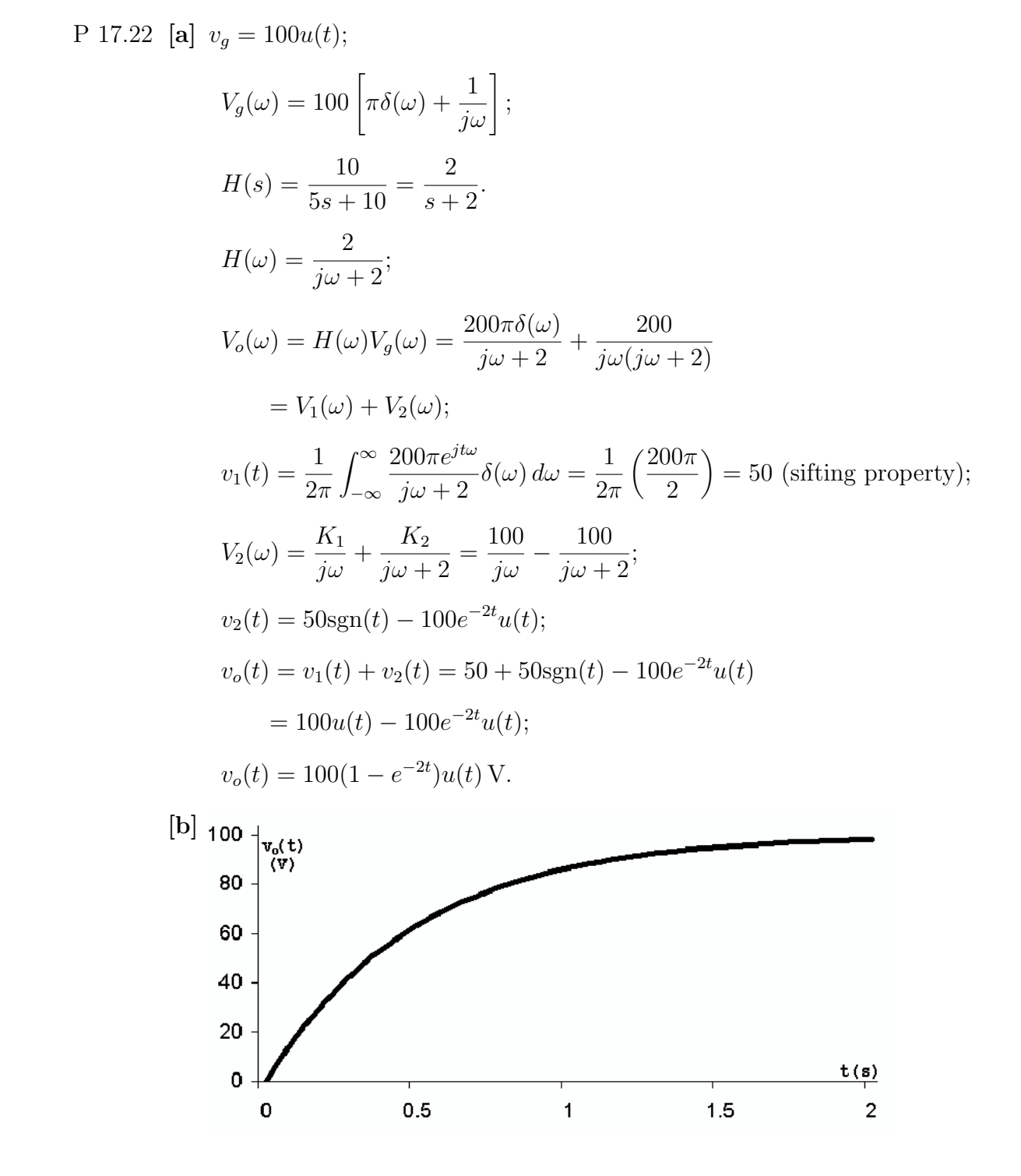

P 17.23 [a] From the solution to Problem 17.22

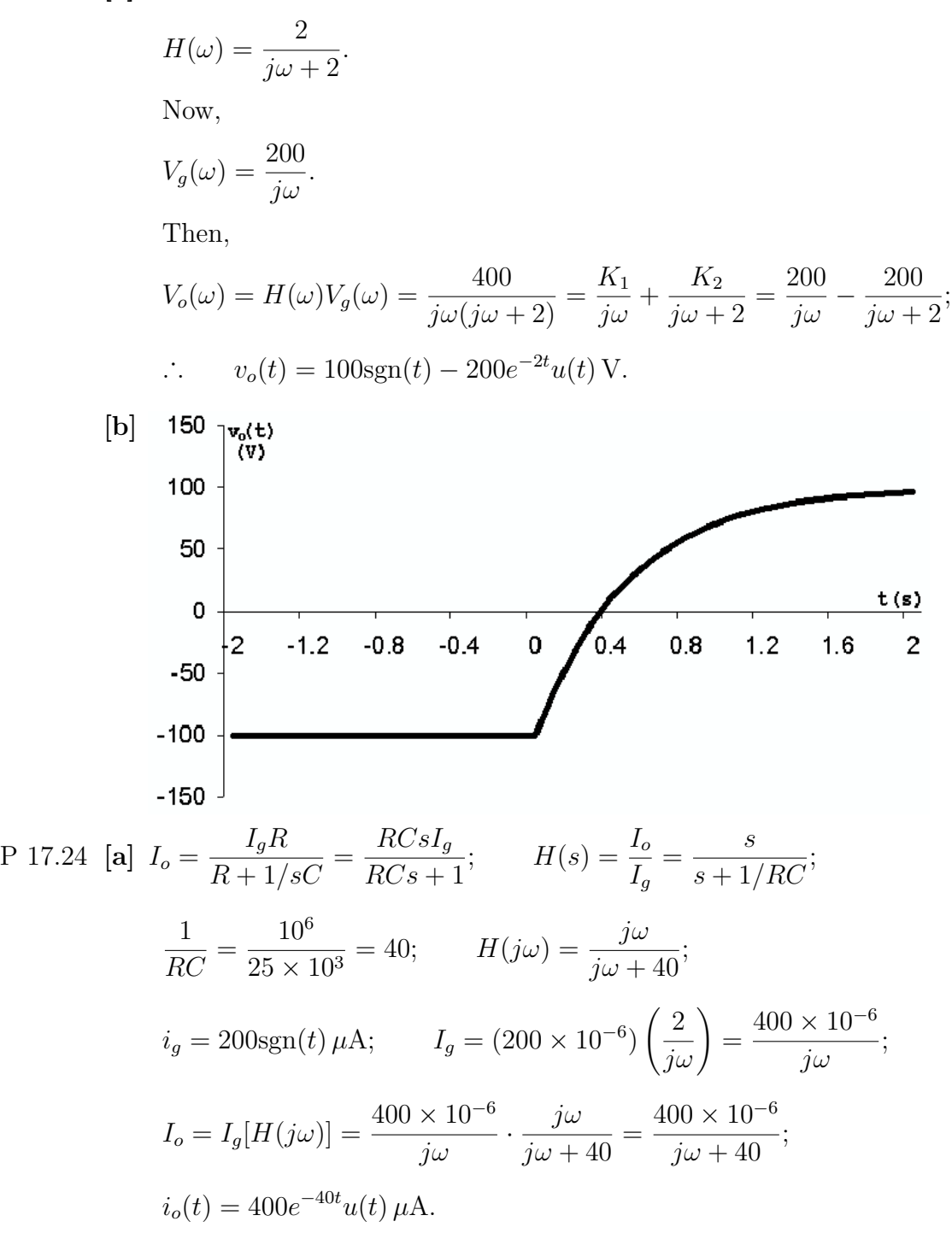

[b] Yes, at the time the source current jumps from  $-200 \mu A$  to  $+200 \mu A$  the capacitor is charged to  $(200)(50) \times 10^{-3} = 10$  V, positive at the lower terminal. The circuit at  $t = 0^-$  is

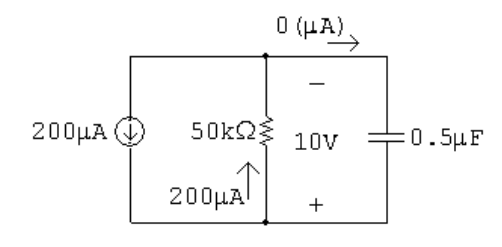

At 
$$
t = 0^+
$$
 the circuit is  
\n $400 \, (\mu A)$   
\n $200 \mu A \bigoplus$   
\n $50 \kappa \Omega \bigg\} -$   
\n $10V = 0.5 \mu F$   
\n $200 \mu A$   
\n+

The time constant is  $(50 \times 10^3)(0.5 \times 10^{-6}) = 25$  ms.

$$
\therefore \frac{1}{\tau} = 40 \quad \therefore \quad \text{for } t > 0, \quad i_o = 400e^{-40t} \,\mu\text{A}.
$$
  
P 17.25 [a]  $V_o = \frac{I_g R(1/sC)}{R + (1/sC)} = \frac{I_g R}{RCs + 1};$   

$$
H(s) = \frac{V_o}{I_g} = \frac{1/C}{s + (1/RC)} = \frac{2 \times 10^6}{s + 40};
$$
  

$$
H(j\omega) = \frac{2 \times 10^6}{40 + j\omega}; \qquad I_g(\omega) = \frac{400 \times 10^{-6}}{j\omega};
$$
  

$$
V_o(\omega) = H(j\omega)I_g(\omega) = \left(\frac{400 \times 10^{-6}}{j\omega}\right)\left(\frac{2 \times 10^6}{40 + j\omega}\right)
$$
  

$$
= \frac{800}{j\omega(40 + j\omega)} = \frac{20}{j\omega} - \frac{20}{40 + j\omega};
$$
  

$$
v_o(t) = 10 \text{sgn}(t) - 20e^{-40t}u(t) \text{ V}.
$$

[b] Yes, at the time the current source jumps from  $-200$  to  $+200 \mu A$  the capacitor is charged to  $-10$  V. That is, at  $t = 0^-$ ,  $v_o(0^-) = (50 \times 10^3)(-200 \times 10^{-6}) = -10$  V. At  $t = \infty$  the capacitor will be charged to +10 V. That is,  $v_o(\infty) = (50 \times 10^3)(200 \times 10^{-6}) = 10$  V. The time constant of the circuit is  $(50 \times 10^3)(0.5 \times 10^{-6}) = 25$  ms, so  $1/\tau = 40$ . The function  $v_o(t)$  is plotted below:

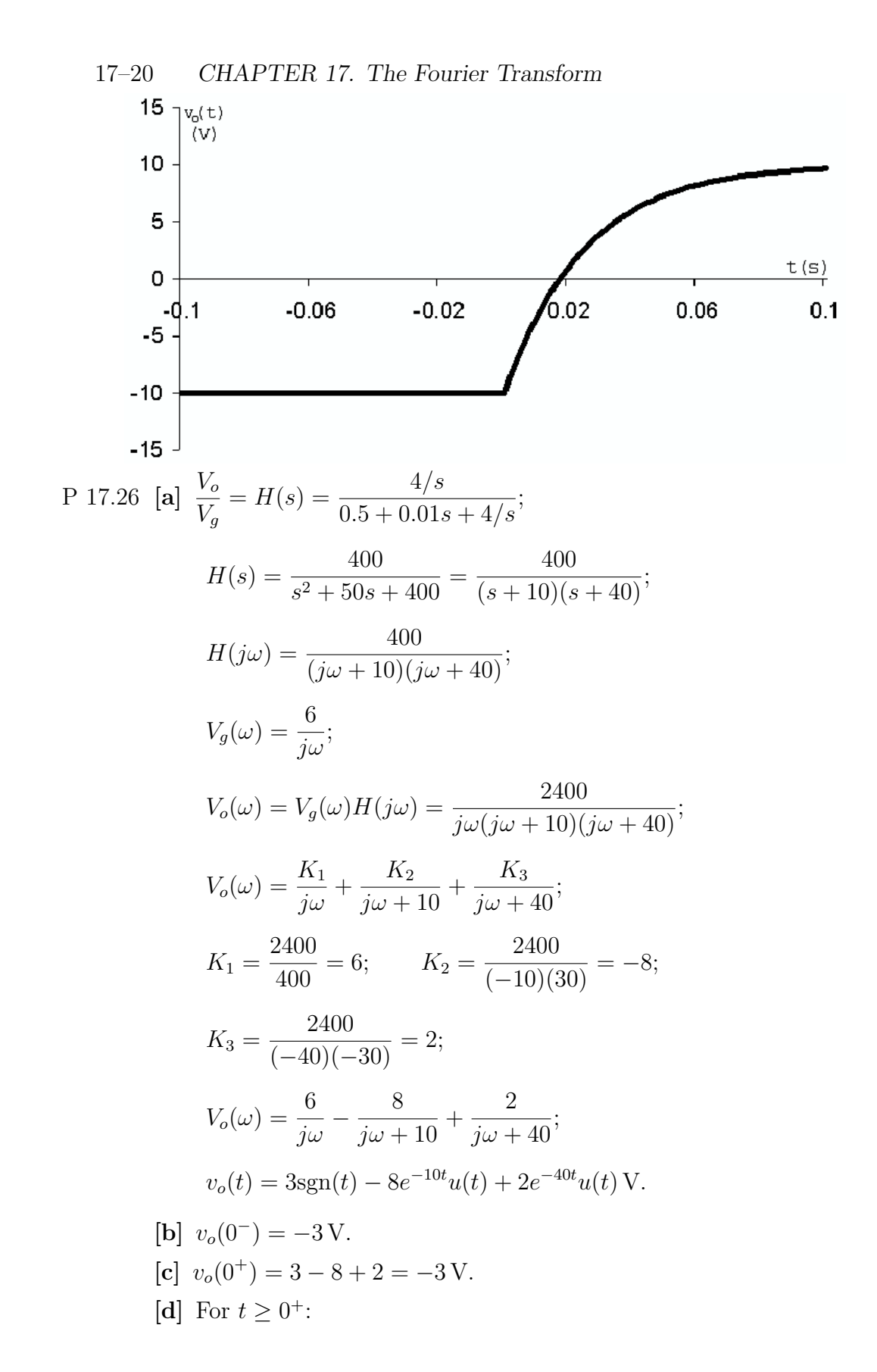

*V<sup>o</sup>* 3*/s* 0*.*5+0*.*01*s* <sup>+</sup> (*V<sup>o</sup>* + 3*/s*)*<sup>s</sup>* <sup>4</sup> = 0; *Vo* 100 *<sup>s</sup>* + 50 <sup>+</sup> *s* 4 <sup>=</sup> <sup>300</sup> *<sup>s</sup>*(*<sup>s</sup>* + 50) <sup>0</sup>*.*75; *<sup>V</sup><sup>o</sup>* <sup>=</sup> <sup>1200</sup> <sup>3</sup>*s*<sup>2</sup> <sup>150</sup>*<sup>s</sup> <sup>s</sup>*(*<sup>s</sup>* + 10)(*<sup>s</sup>* + 40) <sup>=</sup> *<sup>K</sup>*<sup>1</sup> *s* + *K*<sup>2</sup> *<sup>s</sup>* + 10 <sup>+</sup> *K*<sup>3</sup> *<sup>s</sup>* + 40; *<sup>K</sup>*<sup>1</sup> <sup>=</sup> <sup>1200</sup> <sup>400</sup> = 3; *<sup>K</sup>*<sup>2</sup> <sup>=</sup> <sup>1200</sup> 300 + 1500 (10)(30) <sup>=</sup> 8; *<sup>K</sup>*<sup>3</sup> <sup>=</sup> <sup>1200</sup> 4800 + 6000 (40)(30) = 2; *<sup>v</sup>o*(*t*) = (3 <sup>8</sup>*e*10*<sup>t</sup>* + 2*e*40*<sup>t</sup>* )*u*(*t*) V*.*

[e] Yes.

P 17.27 [a] 
$$
I_o = \frac{V_g}{0.5 + 0.01s + 4/s}
$$
;  
\n
$$
H(s) = \frac{I_o}{V_g} = \frac{100s}{s^2 + 50s + 400} = \frac{100s}{(s + 10)(s + 40)}
$$
\n
$$
H(j\omega) = \frac{100(j\omega)}{(j\omega + 10)(j\omega + 40)}
$$
\n
$$
V_g(\omega) = \frac{6}{j\omega};
$$
\n
$$
I_o(\omega) = H(j\omega)V_g(\omega) = \frac{600}{(j\omega + 10)(j\omega + 40)}
$$
\n
$$
= \frac{20}{j\omega + 10} - \frac{20}{j\omega + 40}
$$
\n
$$
i_o(t) = (20e^{-10t} - 20e^{-40t})u(t) \text{ A}.
$$
\n[b]  $i_o(0^-) = 0$ .  
\n[c]  $i_o(0^+) = 0$ .

 $\lceil d \rceil$ 

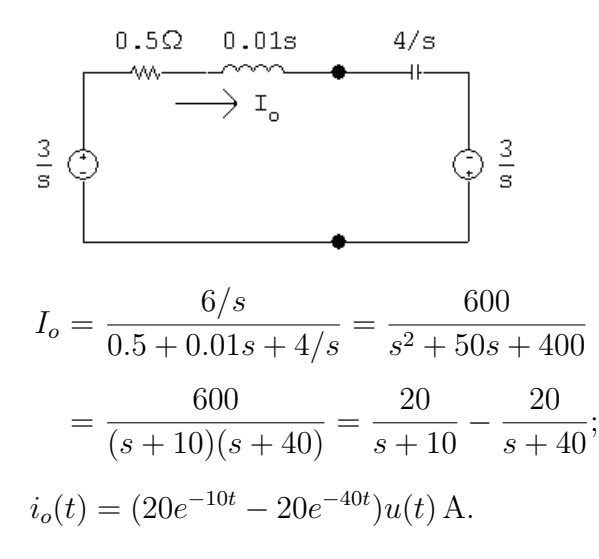

[e] Yes.

 $P$  17.28 [a]  $i_g = 3e^{-5|t|}$ ;  $\therefore$   $I_g(\omega) = \frac{3}{j\omega + 5} +$  $\frac{3}{-j\omega+5} = \frac{30}{(j\omega+5)(-j\omega+5)}$ . *Vo*  $\frac{0}{10}$  + *Vos*  $\frac{10^6}{10} = I_g;$  $\therefore$   $\frac{V_o}{I}$  $I_g$  $= H(s) = \frac{10}{s+1};$   $H(\omega) = \frac{10}{j\omega + 1}.$  $V_o(\omega) = I_g(\omega)H(\omega) = \frac{300}{(30.1 \times 10^{13} \text{ s})}$  $(j\omega+1)(j\omega+5)(-j\omega+5)$  $=\frac{K_1}{K_2}$  $\frac{1}{j\omega+1}$  +  $K_2$  $\frac{1}{j\omega+5}$  + *K*<sup>3</sup>  $\frac{1}{-j\omega+5}$ .  $K_1 = \frac{300}{(4)(6)} = 12.5;$  $K_2 = \frac{300}{(400)^2}$  $\frac{388}{(-4)(10)} = -7.5;$  $K_3 = \frac{300}{(6)(10)} = 5;$  $V_o(\omega) = \frac{12.5}{j\omega + 1} - \frac{7.5}{j\omega + 5} +$ 5  $\frac{6}{-j\omega+5}$ ;  $v_o(t) = [12.5e^{-t} - 7.5e^{-5t}]u(t) + 5e^{5t}u(-t)$  V.  $[b]$   $v_o(0^-)=5V$ .

$$
[c] \ v_o(0^+) = 12.5 - 7.5 = 5 \text{ V.}
$$
\n
$$
[d] \ i_g = 3e^{-5t}u(t), \quad t \ge 0^+;
$$
\n
$$
I_g = \frac{3}{s+5}; \qquad H(s) = \frac{10}{s+1};
$$
\n
$$
v_o(0^+) = 5 \text{ V}; \qquad \gamma C = 0.5.
$$
\n
$$
\mathbf{I}_g \bigoplus \qquad 10 \Omega \geq \frac{10}{\frac{5}{5}} = \frac{1}{\frac{10}{5}} \qquad \mathbf{V}_o \bigoplus 0.5 \text{ A}
$$
\n
$$
\frac{V_o}{10} + \frac{V_o s}{10} = I_g + 0.5;
$$
\n
$$
V_o(s+1) = \frac{30}{s+5} + 5;
$$
\n
$$
V_o = \frac{30}{(s+5)(s+1)} + \frac{5}{s+1}
$$
\n
$$
= \frac{-7.5}{s+5} + \frac{7.5}{s+1} + \frac{5}{s+1} = \frac{12.5}{s+1} - \frac{7.5}{s+5};
$$
\n
$$
\therefore v_o(t) = (12.5e^{-t} - 7.5e^{-5t})u(t) \text{ V.}
$$

[e] Yes, for  $t \geq 0^+$  the solution in part (a) is also

$$
v_o(t) = (12.5e^{-t} - 7.5e^{-5t})u(t) \,\text{V}.
$$

 $P$  17.29 [a]  $I_o = \frac{10 \|(10/s)}{10/s} I_g = \frac{10s}{10s + 10} I_g = \frac{s}{s+1} I_g;$  $H(s) = \frac{I_o}{I}$ *Ig*  $=\frac{s}{s}$  $\frac{6}{s+1};$  $H(j\omega) = \frac{j\omega}{i\omega}$  $\frac{J^{\infty}}{j\omega+1};$  $I_g(\omega) = \frac{30}{(j\omega + 5)(-j\omega + 5)} = \frac{3}{-j\omega + 5} +$ 3  $\frac{6}{j\omega+5}$ ;  $I_o(\omega) = H(j\omega)I_g(j\omega) = \frac{j\omega}{j\omega + 1} \left[ \frac{3}{-j\omega + 5} + \right]$  $\left[\frac{3}{j\omega+5}\right]$  $=\frac{3j\omega}{(1+\omega)^2}$  $\frac{g_j\omega}{(j\omega+1)(-j\omega+5)}$  +  $3j\omega$  $(j\omega+1)(j\omega+5)$ 

$$
= \frac{-0.5}{j\omega + 1} + \frac{2.5}{-j\omega + 5} + \frac{-0.75}{j\omega + 1} + \frac{3.75}{j\omega + 5}.
$$
  
 
$$
\therefore I_o(\omega) = \frac{-1.25}{j\omega + 1} + \frac{2.5}{-j\omega + 5} + \frac{3.75}{j\omega + 5}.
$$
  

$$
i_o(t) = 2.5e^{5t}u(-t) + [-1.25e^{-t} + 3.75e^{-5t}]u(t) \text{ A}.
$$

- $[b]$   $i_o(0^-)=2.5$  A.
- $[c]$   $i_o(0^+) = 2.5$  A.
- [d] From Problem 17.28,  $v_o(0^+) = 5$  V.

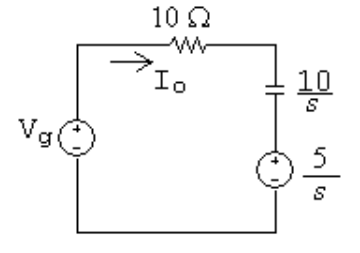

$$
I_o = \frac{V_g - (5/s)}{10 + (10/s)} = \frac{sV_g - 5}{10s + 10}; \qquad V_g = \frac{30}{s + 5}.
$$
  
\n
$$
\therefore I_o = \frac{2.5(s - 1)}{(s + 1)(s + 5)} = \frac{-1.25}{s + 1} + \frac{3.75}{s + 5}.
$$
  
\n
$$
i_o(t) = (-1.25e^{-t} + 3.75e^{-5t})u(t) \text{ A}.
$$

[e] Yes, for  $t \geq 0^+$  the solution in part (a) is also

$$
i_o(t) = (-1.25e^{-t} + 3.75e^{-5t})u(t) \,\mathrm{A}.
$$

P 17.30

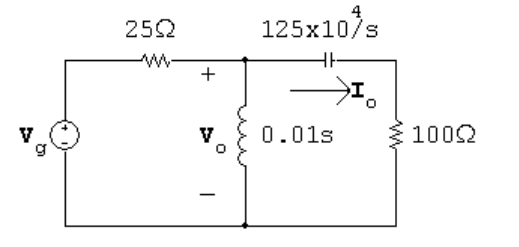

$$
\frac{V_o - V_g}{2s} + \frac{100V_o}{s} + \frac{V_o s}{100s + 125 \times 10^4} = 0;
$$
  
\n
$$
\therefore V_o = \frac{s(100s + 125 \times 10^4)V_g}{125(s^2 + 12,000s + 25 \times 10^6)}.
$$
  
\n
$$
I_o = \frac{sV_o}{100s + 125 \times 10^4};
$$

$$
H(s) = \frac{I_o}{V_g} = \frac{s^2}{125(s^2 + 12,000s + 25 \times 10^6)}.
$$
  
\n
$$
H(j\omega) = \frac{-8 \times 10^{-3} \omega^2}{(25 \times 10^6 - \omega^2) + j12,000\omega};
$$
  
\n
$$
V_g(\omega) = 300\pi [\delta(\omega + 5000) + \delta(\omega - 5000)];
$$
  
\n
$$
I_o(\omega) = H(j\omega)V_g(\omega) = \frac{-2.4\pi \omega^2[\delta(\omega + 5000) + \delta(\omega - 5000)]}{(25 \times 10^6 - \omega^2) + j12,000\omega};
$$
  
\n
$$
i_o(t) = \frac{-2.4\pi}{2\pi} \int_{-\infty}^{\infty} \frac{\omega^2[\delta(\omega + 5000) + \delta(\omega - 5000)]}{(25 \times 10^6 - \omega^2) + j12,000\omega} e^{j t \omega} d\omega
$$
  
\n
$$
= -1.2 \left\{ \frac{25 \times 10^6 e^{-j5000t}}{-j(12,000)(5000)} + \frac{25 \times 10^6 e^{j5000t}}{j(12,000)(5000)} \right\}
$$
  
\n
$$
= \frac{6}{12} \left\{ \frac{e^{-j5000t}}{-j} + \frac{e^{j5000t}}{j} \right\}
$$
  
\n
$$
= 0.5[e^{-j(5000t + 90^\circ)} + e^{j(5000t + 90^\circ)}];
$$

$$
i_o(t) = 1 \cos(5000t + 90^\circ)
$$
 A.

P 17.31 [a]

$$
V_g \bigcirc \begin{array}{c}\n\overbrace{\text{SL}_1} & + \\
\overbrace{\text{SL}_2} & \overbrace{\text{SL}_2} & \overbrace{\text{SL}_8} \\
\overbrace{\text{SL}_1} & + \frac{V_o}{sL_2} + \frac{V_o}{R} = 0; \\
\overbrace{\text{SL}_1} & + \frac{RV_g}{sL_2} + \frac{RV_g}{R} = 0; \\
\overbrace{\text{SL}_1} & \overbrace{\text{SL}_1} & + \frac{RV_g}{L_2} \bigg) \\
I_o = \frac{V_o}{sL_2}; \\
\overbrace{\text{Li}} & = H(s) = \frac{R/L_1L_2}{s(s + R[(1/L_1) + (1/L_2)])}.\n\overbrace{\text{Li}} & = 12 \times 10^5; \\
\end{array}
$$
$$
R\left(\frac{1}{L_1} + \frac{1}{L_2}\right) = 3 \times 10^4;
$$
  
\n
$$
\therefore H(s) = \frac{12 \times 10^5}{s(s+3 \times 10^4)};
$$
  
\n
$$
H(j\omega) = \frac{12 \times 10^5}{j\omega(j\omega+3 \times 10^4)};
$$
  
\n
$$
V_g(\omega) = 125\pi[\delta(\omega+4 \times 10^4) + \delta(\omega-4 \times 10^4)];
$$
  
\n
$$
I_o(\omega) = H(j\omega)V_g(\omega) = \frac{1500\pi \times 10^5[\delta(\omega+4 \times 10^4) + \delta(\omega-4 \times 10^4)]}{j\omega(j\omega+3 \times 10^4)};
$$
  
\n
$$
i_o(t) = \frac{1500\pi \times 10^5}{2\pi} \int_{-\infty}^{\infty} \frac{[\delta(\omega+4 \times 10^4) + \delta(\omega-4 \times 10^4)]e^{j t\omega}}{j\omega(j\omega+3 \times 10^4)} d\omega;
$$
  
\n
$$
i_o(t) = 750 \times 10^5 \left\{ \frac{e^{-j40,000t}}{-j40,000(30,000-j40,000)} \right\}
$$
  
\n
$$
+ \frac{e^{j40,000t}}{j40,000(30,000+j40,000)} \right\}
$$
  
\n
$$
= \frac{75 \times 10^6}{4 \times 10^8} \left\{ \frac{e^{-j40,000t}}{-j(3+j4)} + \frac{e^{j40,000t}}{j(3+j4)} \right\}
$$
  
\n
$$
= \frac{75}{400} \left\{ \frac{e^{-j40,000t}}{5(-143.13^{\circ}} + \frac{e^{j40,000t}}{5(143.13^{\circ})} \right\}
$$
  
\n= 0.075 cos(40,000t - 143.13°) A;

 $i_o(t) = 75 \cos(40,000t - 143.13^\circ) \text{ mA}.$ 

[b] In the phasor domain:

$$
\frac{125}{\sqrt{0}}\sqrt{125}
$$
  
\n
$$
\frac{125}{\sqrt{0}}\sqrt{125}
$$
  
\n
$$
\frac{125}{\sqrt{0}}\sqrt{125}
$$
  
\n
$$
\frac{1200}{\sqrt{1200}} + \frac{V_o}{\sqrt{120}} + \frac{V_o}{120} = 0;
$$
  
\n
$$
12V_o - 1500 + 3V_o + j20V_o = 0;
$$
  
\n
$$
V_o = \frac{1500}{15 + j20} = 60 \underline{125} - 53.13^\circ \text{V};
$$
  
\n
$$
I_o = \frac{V_o}{j800} = 75 \times 10^{-3} \underline{125} - 143.13^\circ \text{A};
$$

$$
i_o(t) = 75 \cos(40,000t - 143.13^{\circ}) \,\mathrm{mA}.
$$

P 17.32 [a]

$$
\mathbf{v}_{\mathbf{g}} \left\{\n\begin{array}{c}\n\mathbf{v}_{\mathbf{g}} \\
\mathbf{v}_{\mathbf{g}} \\
\mathbf{v}_{\mathbf{g}}\n\end{array}\n\right\} + \mathbf{v}_{\mathbf{g}} \\
\frac{(V_o - V_g)s}{10^6} + \frac{V_o}{4s} + \frac{V_o}{800} = 0;
$$
\n
$$
\therefore V_o = \frac{s^2 V_g}{s^2 + 1250s + 25 \times 10^4}.
$$
\n
$$
\frac{V_o}{V_g} = H(s) = \frac{s^2}{(s + 250)(s + 1000)};
$$
\n
$$
H(j\omega) = \frac{(j\omega)^2}{(j\omega + 250)(j\omega + 1000)};
$$
\n
$$
v_g = 45e^{-500|t|}; \qquad V_g(\omega) = \frac{45,000}{(j\omega + 500)(-j\omega + 500)};
$$
\n
$$
\therefore V_o(\omega) = H(j\omega)V_g(\omega) = \frac{45,000}{(j\omega + 250)(j\omega + 500)(j\omega + 1000)(-j\omega + 500)} = \frac{K_1}{j\omega + 250} + \frac{K_2}{j\omega + 500} + \frac{K_3}{j\omega + 1000} + \frac{K_4}{-j\omega + 500}.
$$
\n
$$
K_1 = \frac{45,000(-250)^2}{(250)(750)(750)} = 20;
$$
\n
$$
K_2 = \frac{45,000(-500)^2}{(-250)(500)(1000)} = -90;
$$
\n
$$
K_3 = \frac{45,000(-1000)^2}{(-750)(-500)(1500)} = 80;
$$
\n
$$
K_4 = \frac{45,000(500)^2}{(750)(1000)(1500)} = 10;
$$
\n
$$
\therefore v_o(t) = [20e^{-250t} - 90e^{-500t} + 80e^{-1000t}]u(t) + 10e^{500t}u(-t) \text{ V}.
$$
\n
$$
\text{[b]} \quad v_o
$$

$$
[c] \ I_L = \frac{V_o}{4s} = \frac{0.25sV_g}{(s+250)(s+1000)};
$$
  
\n
$$
H(s) = \frac{I_L}{V_o} = \frac{0.25s}{(s+250)(s+1000)};
$$
  
\n
$$
H(j\omega) = \frac{0.25(j\omega)}{(j\omega+250)(j\omega+1000)};
$$
  
\n
$$
I_L(\omega) = \frac{0.25(j\omega)(45,000)}{(j\omega+250)(j\omega+500)(j\omega+1000)(-j\omega+500)}
$$
  
\n
$$
= \frac{K_1}{j\omega+250} + \frac{K_2}{j\omega+500} + \frac{K_3}{j\omega+1000} + \frac{K_4}{-j\omega+500};
$$
  
\n
$$
K_4 = \frac{(0.25)(500)(45,000)}{(750)(1000)(1500)} = 5 \text{ mA}.
$$
  
\n
$$
i_L(t) = 5e^{500t}u(-t); \qquad \therefore \quad i_L(0^-) = 5 \text{ mA};
$$
  
\n
$$
K_1 = \frac{(0.25)(-250)(45,000)}{(250)(750)(750)} = -20 \text{ mA};
$$
  
\n
$$
K_2 = \frac{(0.25)(-500)(45,000)}{(-250)(500)(1000)} = 45 \text{ mA};
$$
  
\n
$$
K_3 = \frac{(0.25)(-1000)(45,000)}{(-750)(-500)(1500)} = -20 \text{ mA};
$$
  
\n
$$
\therefore \quad i_L(0^+) = K_1 + K_2 + K_3 = -20 + 45 - 20 = 5 \text{ mA}.
$$
  
\nChecks, i.e., \n
$$
i_L(0^+) = i_L(0^-) = 5 \text{ mA}.
$$
  
\n
$$
k_L(t) = 0^+
$$
  
\n
$$
v_C(0^-) = 45 - 10 = 35 \text{ V}.
$$
  
\nAt  $t = 0^+$ :  
\n
$$
v_C(t^+) =
$$

[d] We can check the correctness of out solution for  $t \geq 0^+$  by using the Laplace transform. Our circuit becomes

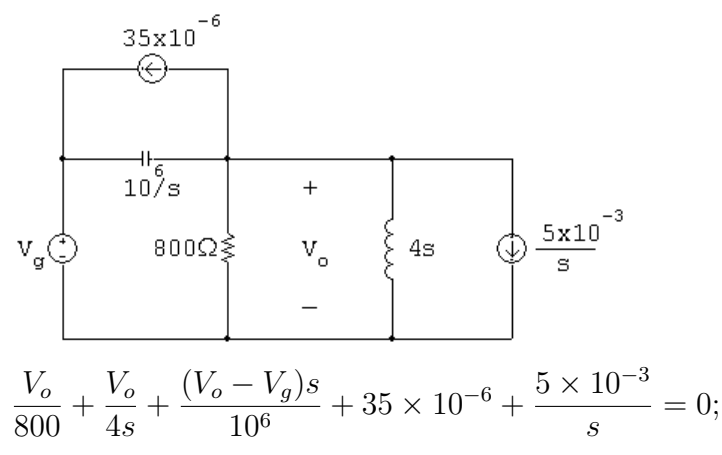

$$
\therefore (s^2 + 1250s + 24 \times 10^4) V_o = s^2 V_g - (35s + 5000).
$$
  
\n
$$
v_g(t) = 45e^{-500t} u(t) \text{ V}; \qquad V_g = \frac{45}{s + 500};
$$
  
\n
$$
\therefore (s + 250)(s + 1000) V_o = \frac{45s^2 - (35s + 5000)(s + 500)}{(s + 500)}.
$$
  
\n
$$
\therefore V_o = \frac{10s^2 - 22,500s - 250 \times 10^4}{(s + 250)(s + 500)(s + 1000)}
$$
  
\n
$$
= \frac{20}{s + 250} - \frac{90}{s + 500} + \frac{80}{s + 1000};
$$
  
\n
$$
\therefore v_o(t) = [20e^{-250t} - 90e^{-500t} + 80e^{-1000t}]u(t) \text{ V}.
$$

This agrees with our solution for  $v_o(t)$  for  $t \geq 0^+$ .

P 17.33 [a]

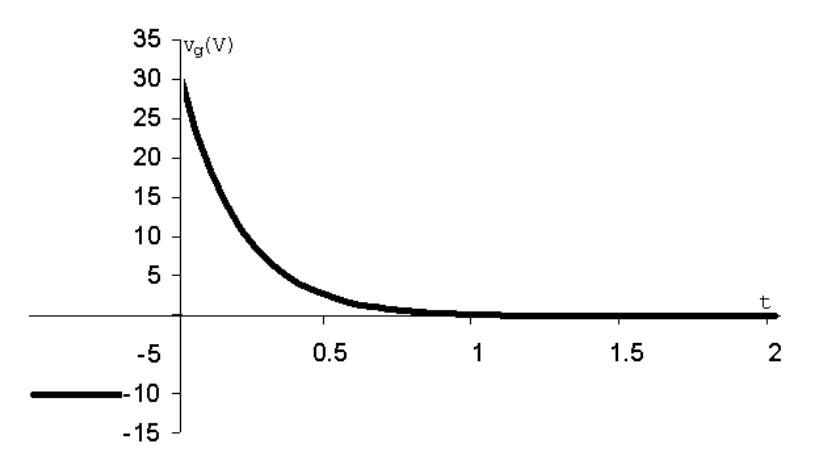

From the plot of  $v_g$  note that  $v_g$  is  $-10$  V for an infinitely long time before  $t = 0$ . Therefore

$$
v_o(0^-) = -10 \,\mathrm{V}.
$$

There cannot be an instantaneous change in the voltage across a capacitor, so

$$
v_o(0^+) = -10\,\text{V}.
$$

**[b]** 
$$
i_o(0^-) = 0
$$
 A.  
\nAt  $t = 0^+$  the circuit is  
\n $5\Omega$   
\n $30V \bigodot$   
\n $0.1F \frac{1}{2} 10V$   
\n $i_o(0^+) = \frac{30 - (-10)}{5} = \frac{40}{5} = 8$  A.

[c] The *s*-domain circuit is  $\frac{10}{s}$  +  $V_0$ vgᠿ  $\begin{bmatrix} V_g \end{bmatrix}$  $7/10$  $= \frac{2V_g}{\sigma}$  $V_o =$  $\frac{g}{s+2}$ ;  $5 + (10/s)$ *s Vo*  $= H(s) = \frac{2}{s}$  $\frac{1}{s+2}$ . *Vg*  $H(j\omega) = \frac{2}{\omega}$  $\frac{1}{j\omega+2}$ ;  $V_g(\omega) = 5 \left( \frac{2}{j\omega} \right)$  $\left(-5[2\pi\delta(\omega)] + \frac{30}{j\omega + 5} = \frac{10}{j\omega} - 10\pi\delta(\omega) + \frac{30}{j\omega + 5};\right]$  $V_o(\omega) = H(\omega)V_g(\omega) = \frac{2}{j\omega + 2} \left[ \frac{10}{j\omega} - 10\pi\delta(\omega) + \frac{30}{j\omega + 5} \right]$  $=\frac{20}{j\omega(j\omega+2)}-\frac{20\pi\delta(\omega)}{j\omega+2}+$ 60  $(j\omega+2)(j\omega+5)$  $=\frac{K_0}{\cdot}$  $+ \frac{K_1}{K_2}$  $K_2$  $\frac{K_3}{j\omega+5} - \frac{20\pi\delta(\omega)}{j\omega+2}.$  $\frac{1}{j\omega+2}$  +  $\frac{1}{j\omega+2}$  +  $j\omega$  $K_0 = \frac{20}{2} = 10;$   $K_1 = \frac{20}{-2} = -10;$   $K_2 = \frac{60}{3} = 20;$   $K_3 = \frac{60}{-3} = -20;$  $V_o(\omega) = \frac{10}{j\omega}$  $\frac{10}{j\omega+2} - \frac{20}{j\omega+5} - \frac{20\pi\delta(\omega)}{j\omega+2}.$  $+$  $v_o(t) = 5$ sgn(*t*) + [10*e*<sup>-2*t*</sup> - 20*e*<sup>-5*t*</sup>] $u(t)$  - 5 V;

P 17.34 [a]

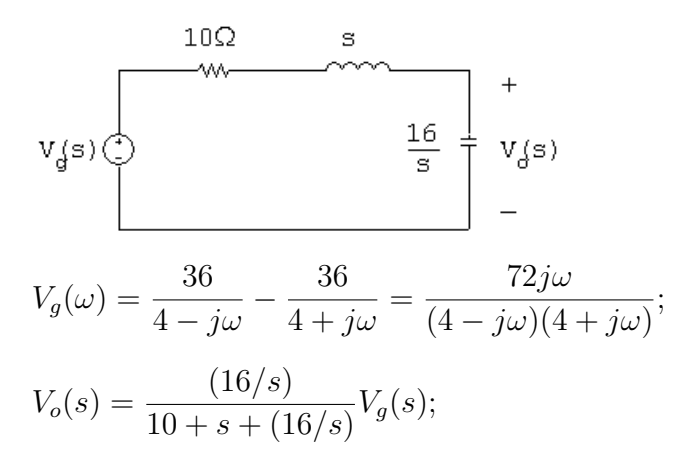

$$
H(s) = \frac{V_o(s)}{V_g(s)} = \frac{16}{s^2 + 10s + 16} = \frac{16}{(s+2)(s+8)}.
$$
  
\n
$$
H(j\omega) = \frac{16}{(j\omega + 2)(j\omega + 8)};
$$
  
\n
$$
V_o(j\omega) = H(j\omega) \cdot V_g(\omega) = \frac{1152j\omega}{(4 - j\omega)(4 + j\omega)(2 + j\omega)(8 + j\omega)}
$$
  
\n
$$
= \frac{K_1}{4 - j\omega} + \frac{K_2}{4 + j\omega} + \frac{K_3}{2 + j\omega} + \frac{K_4}{8 + j\omega};
$$
  
\n
$$
K_1 = \frac{1152(4)}{(8)(6)(12)} = 8;
$$
  
\n
$$
K_2 = \frac{1152(-4)}{(8)(-2)(4)} = 72;
$$
  
\n
$$
K_3 = \frac{1152(-2)}{(6)(2)(6)} = -32;
$$
  
\n
$$
K_4 = \frac{1152(-8)}{(12)(-4)(-6)} = -32;
$$
  
\n
$$
\therefore V_o(j\omega) = \frac{8}{4 - j\omega} + \frac{72}{4 + j\omega} - \frac{32}{2 + j\omega} - \frac{32}{8 + j\omega}.
$$
  
\n
$$
\therefore v_o(t) = 8e^{4t}u(-t) + [72e^{-4t} - 32e^{-2t} - 32e^{-8t}]u(t)\text{V}.
$$

$$
[b] v_o(0^-) = 8V.
$$

 $[c]$   $v_o(0^+) = 72 - 32 - 32 = 8V$ .

The voltages at  $0^-$  and  $0^+$  must be the same since the voltage cannot change instantaneously across a capacitor.

P 17.35 [a]

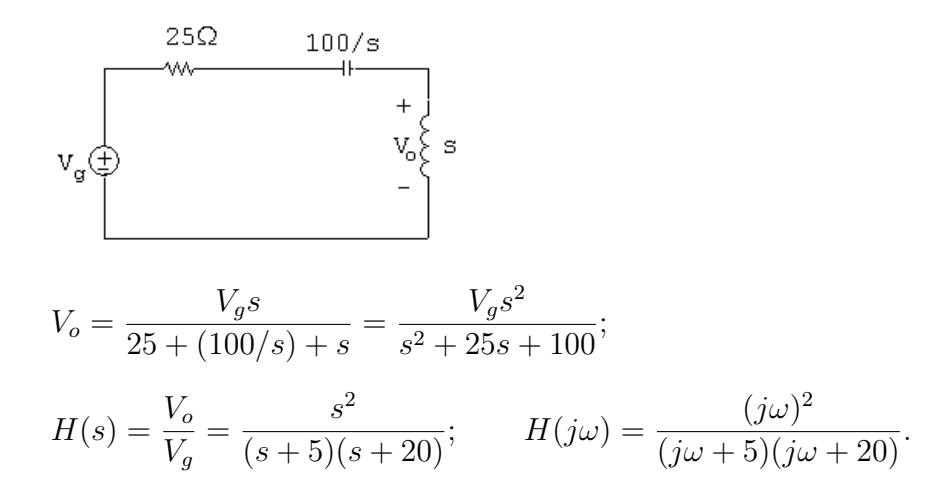

$$
v_g = 25i_g = 450e^{10t}u(-t) - 450e^{-10t}u(t) \text{ V};
$$
  
\n
$$
V_g = \frac{450}{-j\omega + 10} - \frac{450}{j\omega + 10};
$$
  
\n
$$
V_o(\omega) = H(j\omega)V_g = \frac{450(j\omega)^2}{(-j\omega + 10)(j\omega + 5)(j\omega + 20)}
$$
  
\n
$$
+ \frac{-450(j\omega)^2}{(j\omega + 10)(j\omega + 5)(j\omega + 20)}
$$
  
\n
$$
= \frac{K_1}{-j\omega + 10} + \frac{K_2}{j\omega + 5} + \frac{K_3}{j\omega + 20} + \frac{K_4}{j\omega + 5} + \frac{K_5}{j\omega + 10} + \frac{K_6}{j\omega + 20}.
$$
  
\n
$$
K_1 = \frac{450(100)}{(15)(30)} = 100 \t K_4 = \frac{-450(25)}{(5)(15)} = -150;
$$
  
\n
$$
K_2 = \frac{450(25)}{(15)(15)} = 50 \t K_5 = \frac{-450(100)}{(-5)(10)} = 900;
$$
  
\n
$$
K_3 = \frac{450(400)}{(30)(-15)} = -400 \t K_6 = \frac{-450(400)}{(-15)(-10)} = -1200;
$$
  
\n
$$
V_o(\omega) = \frac{100}{-j\omega + 10} + \frac{-100}{j\omega + 5} + \frac{-1600}{j\omega + 20} + \frac{900}{j\omega + 10}
$$
  
\n
$$
v_o = 100e^{10t}u(-t) + [900e^{-10t} - 100e^{-5t} - 1600e^{-20t}]u(t) \text{ V}.
$$
  
\n**[b]**  $v_o(0^-) = 100 \text{ V}.$   
\n**[c]**  $v_o(0^+) = 900 - 100 - 1600 = -800 \text{ V}.$   
\n**[d]** At  $t = 0^-$  the

Therefore, the solution predicts  $v_1(0^-)$  will be 350 V. Now  $v_1(0^+) = v_1(0^-)$  because the inductor will not let the current in the  $25 \Omega$  resistor change instantaneously, and the capacitor will not let the voltage across the 0*.*01 F capacitor change instantaneously. At  $t = 0^+$  the circuit is

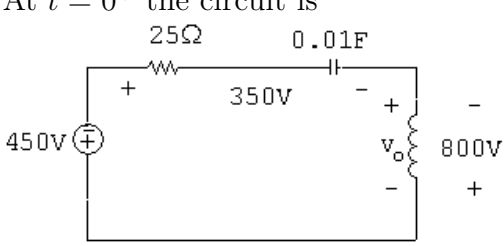

From the circuit at  $t = 0^+$  we see that  $v_o$  must be  $-800$  V, which is consistent with the solution for  $v<sub>o</sub>$  obtained in part (a).

It is informative to solve for either the current in the circuit or the voltage across the capacitor and note the solutions for  $i<sub>o</sub>$  and  $v<sub>C</sub>$  are consistent with the solution for  $v_o$ 

The solutions are

$$
i_o = 10e^{10t}u(-t) + [20e^{-5t} + 80e^{-20t} - 90e^{-10t}]u(t) \text{ A};
$$
  

$$
v_C = 100e^{10t}u(-t) + [900e^{-10t} - 400e^{-5t} - 400e^{-20t}]u(t) \text{ V}.
$$

P 17.36  $V_o(s) = \frac{10}{s}$  $+$  $\frac{30}{s+20} - \frac{40}{s+30} = \frac{600(s+10)}{s(s+20)(s+30)};$ 

$$
V_o(s) = H(s) \cdot \frac{15}{s};
$$

$$
\therefore H(s) = \frac{40(s+10)}{(s+20)(s+30)};
$$

$$
\therefore H(\omega) = \frac{40(j\omega + 10)}{(j\omega + 20)(j\omega + 30)};
$$

$$
\therefore V_o(\omega) = \frac{30}{j\omega} \cdot \frac{40(j\omega + 10)}{(j\omega + 20)(j\omega + 30)} = \frac{1200(j\omega + 10)}{j\omega(j\omega + 20)(j\omega + 30)}.
$$

$$
v_o(\omega) = \frac{20}{j\omega} + \frac{60}{j\omega + 20} - \frac{80}{j\omega + 30}.
$$

$$
v_o(t) = 10 \text{sgn}(t) + [60e^{-20t} - 80e^{-30t}]u(t) \text{ V}.
$$

P 17.37 **[a]** 
$$
f(t) = \frac{1}{2\pi} \left\{ \int_{-\infty}^{0} e^{\omega} e^{j t \omega} d\omega + \int_{0}^{\infty} e^{-\omega} e^{j t \omega} d\omega \right\} = \frac{1/\pi}{1 + t^2}.
$$
  
\n**[b]**  $W = 2 \int_{0}^{\infty} \frac{(1/\pi)^2}{(1 + t^2)^2} dt = \frac{2}{\pi^2} \int_{0}^{\infty} \frac{dt}{(1 + t^2)^2} = \frac{1}{2\pi} J.$   
\n**[c]**  $W = \frac{1}{\pi} \int_{0}^{\infty} e^{-2\omega} d\omega = \frac{1}{\pi} \frac{e^{-2\omega}}{-2} \Big|_{0}^{\infty} = \frac{1}{2\pi} J.$ 

$$
[d] \frac{1}{\pi} \int_{0}^{\omega_{1}} e^{-2\omega} d\omega = \frac{0.9}{2\pi}, \qquad 1 - e^{-2\omega_{1}} = 0.9, \qquad e^{2\omega_{1}} = 10;
$$
\n
$$
\omega_{1} = (1/2) \ln 10 \approx 1.15 \text{ rad/s}.
$$
\n
$$
P 17.38 \quad I_{o} = \frac{0.5sI_{g}}{0.5s + 25} = \frac{sI_{g}}{s + 50};
$$
\n
$$
H(s) = \frac{I_{o}}{I_{g}} = \frac{s}{s + 50}.
$$
\n
$$
H(j\omega) = \frac{j\omega}{j\omega + 50};
$$
\n
$$
I(\omega) = \frac{12}{j\omega + 10};
$$
\n
$$
I_{o}(\omega) = H(j\omega)I(\omega) = \frac{12(j\omega)}{(j\omega + 10)(j\omega + 50)};
$$
\n
$$
|I_{o}(\omega)| = \frac{12\omega}{\sqrt{(\omega^{2} + 100)(\omega^{2} + 2500)}};
$$
\n
$$
|I_{o}(\omega)|^{2} = \frac{144\omega^{2}}{(\omega^{2} + 100)(\omega^{2} + 2500)}
$$
\n
$$
= \frac{-6}{\omega^{2} + 100} + \frac{150}{\omega^{2} + 2500}.
$$
\n
$$
W_{o}(\text{total}) = \frac{1}{\pi} \int_{0}^{\infty} \frac{150d\omega}{\omega^{2} + 2500} - \frac{1}{\pi} \int_{0}^{\infty} \frac{6d\omega}{\omega^{2} + 100}
$$
\n
$$
= \frac{3}{\pi} \tan^{-1} \left(\frac{\omega}{50}\right) \Big|_{0}^{\infty} - \frac{0.6}{\pi} \tan^{-1} \left(\frac{\omega}{10}\right) \Big|_{0}^{\infty}
$$
\n
$$
= 1.5 - 0.3 = 1.2 \text{ J}.
$$
\n17. (a) 182, 103, 113, 113, 0.6, 1438)

 $W_o(0 - 100 \text{ rad/s}) = \frac{3}{\pi} \tan^{-1}(2) - \frac{0.6}{\pi}$  $tan^{-1}(10)$  $= 1.06 - 0.28 = 0.78$  J.

Therefore, the percent between 0 and 100 rad/s is

$$
\frac{0.78}{1.2}(100) = 64.69\%.
$$

 $d\omega$  $\omega^2 + 4$ 

P 17.39

$$
I_{\sigma}(\phi) \qquad R \geqslant \qquad I_{\sigma} = \frac{I_{g}R}{R + (1/sC)} = \frac{RCsI_{g}}{RCs + 1};
$$
\n
$$
H(s) = \frac{I_{o}}{I_{g}} = \frac{s}{s + (1/RC)};
$$
\n
$$
RC = (100 \times 10^{3})(1.25 \times 10^{-6}) = 125 \times 10^{-3}; \qquad \frac{1}{RC} = \frac{1}{0.125} = 8;
$$
\n
$$
H(s) = \frac{s}{s + 8}; \qquad H(j\omega) = \frac{j\omega}{j\omega + 8};
$$
\n
$$
I_{g}(\omega) = \frac{30 \times 10^{-6}}{j\omega + 2};
$$
\n
$$
I_{o}(\omega) = H(j\omega)I_{g}(\omega) = \frac{30 \times 10^{-6}j\omega}{(j\omega + 2)(j\omega + 8)};
$$
\n
$$
|I_{o}(\omega)| = \frac{\omega(30 \times 10^{-6})}{(\sqrt{\omega^{2} + 4})(\sqrt{\omega^{2} + 64})};
$$
\n
$$
|I_{o}(\omega)|^{2} = \frac{900 \times 10^{-12}\omega^{2}}{(\omega^{2} + 4)(\omega^{2} + 64)} = \frac{K_{1}}{\omega^{2} + 4} + \frac{K_{2}}{\omega^{2} + 64}.
$$
\n
$$
K_{1} = \frac{(900 \times 10^{-12})(-4)}{(60)} = -60 \times 10^{-12};
$$
\n
$$
K_{2} = \frac{(900 \times 10^{-12})(-64)}{(-60)} = 960 \times 10^{-12}.
$$
\n
$$
|I_{o}(\omega)|^{2} = \frac{960 \times 10^{-12}}{\omega^{2} + 64} - \frac{60 \times 10^{-12}}{\omega^{2} + 4}.
$$
\n
$$
W_{1\Omega} = \frac{1}{\pi} \int_{0}^{\infty} |I_{o}(\omega)|^{2} d\omega = \frac{960 \times 10^{-12}}{\pi} \int_{0}^{\infty} \frac{d\omega}{\omega^{2} + 64} - \frac{60 \times 10^{-12}}{\pi
$$

$$
= \frac{120 \times 10^{-12}}{\pi} \tan^{-1} \frac{\omega}{8} \Big|_0^{\infty} - \frac{30 \times 10^{-12}}{\pi} \tan^{-1} \frac{\omega}{2} \Big|_0^{\infty}
$$

$$
= \left(\frac{120}{\pi} \cdot \frac{\pi}{2} - \frac{30}{\pi} \cdot \frac{\pi}{2}\right) \times 10^{-12} = (60 - 15) \times 10^{-12} = 45 \,\text{pJ}.
$$

Between 0 and 4 rad/s

$$
W_{1\Omega} = \left[\frac{120}{\pi} \tan^{-1} \frac{1}{2} - \frac{30}{\pi} \tan^{-1} 2\right] \times 10^{-12} = 7.14 \,\mathrm{pJ};
$$
  

$$
\% = \frac{7.14}{45} (100) = 15.86\%.
$$

P 17.40 [a] 
$$
V_g(\omega) = \frac{60}{(j\omega + 1)(-j\omega + 1)}
$$
;  
\n
$$
H(s) = \frac{V_o}{V_g} = \frac{0.4}{s + 0.5}; \qquad H(\omega) = \frac{0.4}{(j\omega + 0.5)}
$$
\n
$$
V_o(\omega) = \frac{24}{(j\omega + 1)(j\omega + 0.5)(-j\omega + 1)};
$$
\n
$$
V_o(\omega) = \frac{-24}{j\omega + 1} + \frac{32}{j\omega + 0.5} + \frac{8}{-j\omega + 1};
$$
\n
$$
v_o(t) = [-24e^{-t} + 32e^{-t/2}]u(t) + 8e^{t}u(-t) \text{ V}.
$$
\n[b]  $|V_g(\omega)| = \frac{60}{(\omega^2 + 1)}.$   
\n
$$
\begin{bmatrix} \log(\omega) \\ \log(\omega) \\ \log
$$

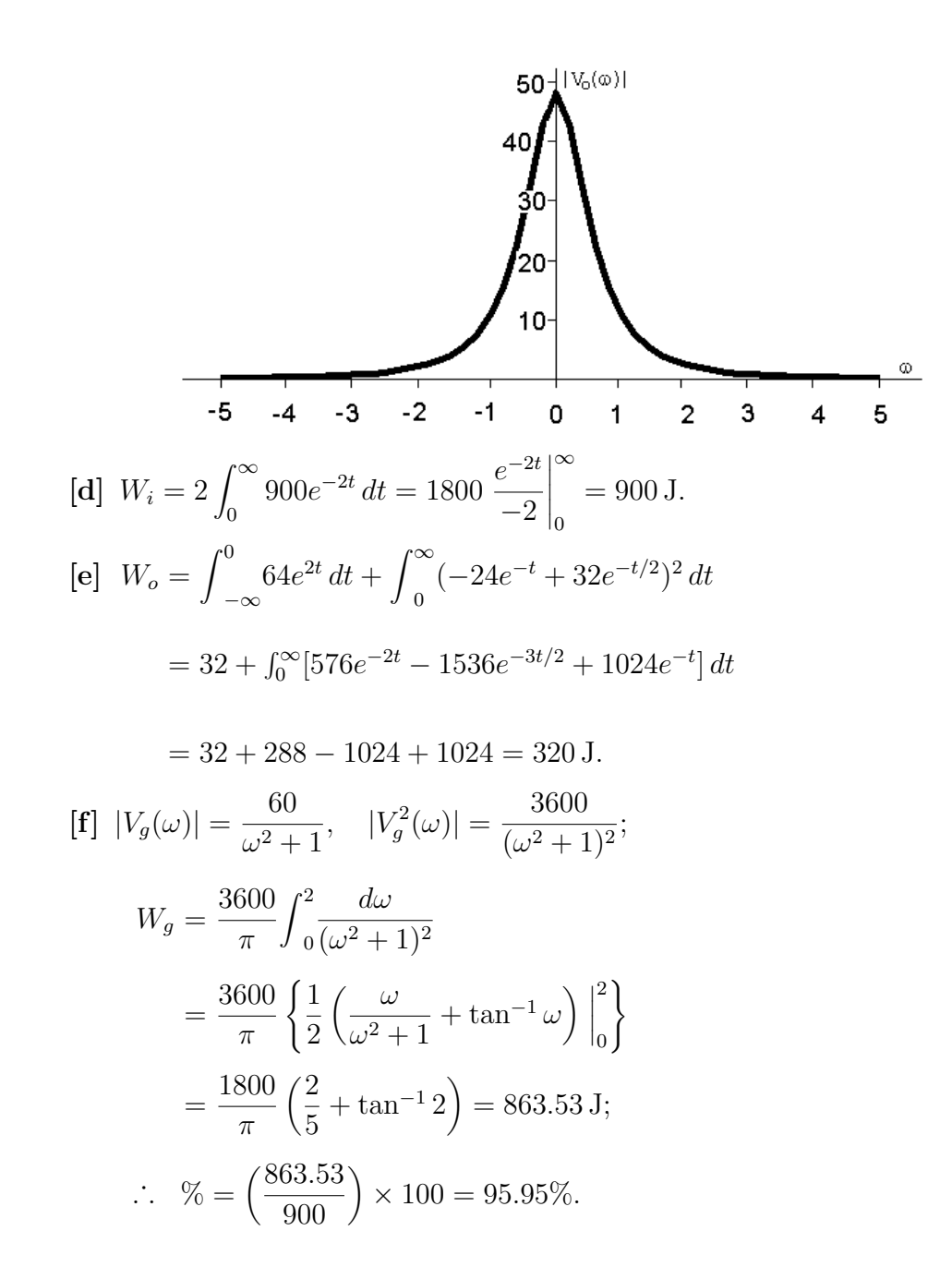

$$
[\mathbf{g}] \ |V_o(\omega)|^2 = \frac{576}{(\omega^2 + 1)^2(\omega^2 + 0.25)}
$$
  
\n
$$
= \frac{1024}{\omega^2 + 0.25} - \frac{768}{(\omega^2 + 1)^2} - \frac{1024}{(\omega^2 + 1)};
$$
  
\n
$$
W_o = \frac{1}{\pi} \left\{ 1024 \cdot 2 \cdot \tan^{-1} 2\omega \Big|_0^2 - 768 \left( \frac{1}{2} \right) \left( \frac{\omega}{\omega^2 + 1} + \tan^{-1} \omega \right)_0^2
$$
  
\n
$$
= 1024 \tan^{-1} \omega \Big|_0^2 \right\}
$$
  
\n
$$
= \frac{2048}{\pi} \tan^{-1} 4 - \frac{384}{\pi} \left( \frac{2}{5} + \tan^{-1} 2 \right) - \frac{1024}{\pi} \tan^{-1} 2
$$
  
\n
$$
= 319.2 \text{ J}.
$$
  
\n
$$
\% = \frac{319.2}{320} \times 100 = 99.75\%.
$$
  
\nP 17.41 [a]  $|V_i(\omega)|^2 = \frac{4 \times 10^4}{\omega^2};$   $|V_i(100)|^2 = \frac{4 \times 10^4}{100^2} = 4;$   $|V_i(200)|^2 = \frac{4 \times 10^4}{200^2} = 1.$   
\n4.5  
\n1.5  
\n2.5  
\n2.5  
\n2.6  
\n1.6  
\n1.6  
\n1.6  
\n1.7  
\n $\frac{4.5}{1} |V_i(\omega)|^2$   
\n $\frac{4.5}{1} |V_i(\omega)|^2$   
\n $\frac{4.5}{1} |V_i(\omega)|^2$   
\n $\frac{4.5}{1} |V_i(\omega)|^2$   
\n $\frac{8.5}{1} |V_o(\omega)| = \frac{V_i R}{R + (1/sC)} = \frac{sRCV_i}{RCs + 1};$   
\n
$$
H(j\omega) = \frac{J\omega}{j\omega + 100};
$$
  
\n

<sup>2</sup> <sup>=</sup> <sup>4</sup> ⇥ <sup>10</sup><sup>4</sup> <sup>2</sup> <sup>=</sup> <sup>4</sup> ⇥ <sup>10</sup><sup>4</sup> *|Vo*(100)*|* <sup>10</sup><sup>4</sup> + 10<sup>4</sup> = 2; *<sup>|</sup>Vo*(200)*<sup>|</sup>* <sup>5</sup> ⇥ <sup>10</sup><sup>4</sup> = 0*.*8*.* 4 ⇥ 10<sup>4</sup> !<sup>2</sup> *<sup>d</sup>*! <sup>=</sup> <sup>4</sup> ⇥ <sup>10</sup><sup>4</sup> <sup>200</sup> [c] *<sup>W</sup>*1⌦ <sup>=</sup> <sup>1</sup> Z 200 1 ⇡ ⇡ ! 100 100 <sup>=</sup> <sup>4</sup> ⇥ <sup>10</sup><sup>4</sup> 1 <sup>100</sup> <sup>1</sup> 200 <sup>=</sup> <sup>200</sup> ⇡ ⇠<sup>=</sup> <sup>63</sup>*.*66 J*.* ⇡ !<sup>2</sup> + 10<sup>4</sup> *<sup>d</sup>*! <sup>=</sup> <sup>4</sup> ⇥ <sup>10</sup><sup>4</sup> 4 ⇥ 10<sup>4</sup> [d] *<sup>W</sup>*1⌦ <sup>=</sup> <sup>1</sup> Z 200 ⇡ *·* tan<sup>1</sup> ! 200 ⇡ 100 100 100 <sup>=</sup> <sup>400</sup> [tan<sup>1</sup> <sup>2</sup> tan<sup>1</sup> 1] ⇠<sup>=</sup> <sup>40</sup>*.*97 J*.* ⇡ ; *<sup>|</sup>Vi*(!)*<sup>|</sup>* <sup>=</sup> *<sup>A</sup>* P 17.42 [a] *<sup>V</sup>i*(!) = *<sup>A</sup>* <sup>p</sup>*a*<sup>2</sup> <sup>+</sup> !<sup>2</sup> ; *a* + *j*! *<sup>H</sup>*(*s*) = *<sup>s</sup>* ; *<sup>H</sup>*(*j*!) = *<sup>j</sup>*! ; *<sup>|</sup>H*(!)*<sup>|</sup>* <sup>=</sup> ! <sup>p</sup>↵<sup>2</sup> <sup>+</sup> !<sup>2</sup> *. s* + ↵ ↵ + *j*! Therefore *<sup>|</sup>Vo*(!)*<sup>|</sup>* <sup>=</sup> !*<sup>A</sup> .* q (*a*<sup>2</sup> + !<sup>2</sup>)(↵<sup>2</sup> + !<sup>2</sup>) <sup>2</sup> <sup>=</sup> !<sup>2</sup>*A*<sup>2</sup> Therefore *|Vo*(!)*| .* (*a*<sup>2</sup> + !<sup>2</sup>)(↵<sup>2</sup> + !<sup>2</sup>) *<sup>e</sup>*2*at dt* <sup>=</sup> *<sup>A</sup>*<sup>2</sup> Z 1 *A*2 *W*IN = ; when ↵ = *a* we have 2*a* 0 (Z *<sup>a</sup>* ) *<sup>W</sup>*OUT <sup>=</sup> *<sup>A</sup>*<sup>2</sup> (!<sup>2</sup> <sup>+</sup> *<sup>a</sup>*<sup>2</sup>)<sup>2</sup> <sup>=</sup> *<sup>A</sup>*<sup>2</sup> !<sup>2</sup> *d*! *a*<sup>2</sup> *d*! *d*! Z *a* R *a a*<sup>2</sup> + !<sup>2</sup> 0 ⇡ ⇡ (*a*<sup>2</sup> + !<sup>2</sup>)<sup>2</sup> 0 0 <sup>=</sup> *<sup>A</sup>*<sup>2</sup> ✓⇡ ◆ <sup>2</sup> <sup>1</sup> *.* 4*a*⇡

$$
W_{\text{OUT}}(\text{total}) = \frac{A^2}{\pi} \int_0^\infty \left[ \frac{\omega^2}{(a^2 + \omega^2)^2} \right] d\omega = \frac{A^2}{4a}.
$$
  
Therefore 
$$
\frac{W_{\text{OUT}}(a)}{W_{\text{OUT}}(\text{total})} = 0.5 - \frac{1}{\pi} = 0.1817 \text{ or } 18.17\%.
$$

[b] When  $\alpha \neq a$  we have

$$
W_{\text{OUT}}(\alpha) = \frac{1}{\pi} \int_0^{\alpha} \frac{\omega^2 A^2 d\omega}{(a^2 + \omega^2)(\alpha^2 + \omega^2)}
$$
  
=  $\frac{A^2}{\pi} \left\{ \int_0^{\alpha} \left[ \frac{K_1}{a^2 + \omega^2} + \frac{K_2}{\alpha^2 + \omega^2} \right] d\omega \right\},$   
where  $K_1 = \frac{a^2}{a^2 - \alpha^2}$  and  $K_2 = \frac{-\alpha^2}{a^2 - \alpha^2}.$ 

Therefore

$$
W_{\text{OUT}}(\alpha) = \frac{A^2}{\pi (a^2 - \alpha^2)} \left[ a \tan^{-1} \left( \frac{\alpha}{a} \right) - \frac{\alpha \pi}{4} \right];
$$
  
\n
$$
W_{\text{OUT}}(\text{total}) = \frac{A^2}{\pi (a^2 - \alpha^2)} \left[ a \frac{\pi}{2} - \alpha \frac{\pi}{2} \right] = \frac{A^2}{2(a + \alpha)}.
$$
  
\nTherefore 
$$
\frac{W_{\text{OUT}}(\alpha)}{W_{\text{OUT}}(\text{total})} = \frac{2}{\pi (a - \alpha)} \cdot \left[ a \tan^{-1} \left( \frac{\alpha}{a} \right) - \frac{\alpha \pi}{4} \right].
$$

For  $\alpha = a\sqrt{3}$ , this ratio is 0.2723, or 27.23% of the output energy lies in the frequency band between 0 and  $a\sqrt{3}$ .

[c] For  $\alpha = a/\sqrt{3}$ , the ratio is 0.1057, or 10.57% of the output energy lies in the frequency band between 0 and  $a/\sqrt{3}.$ 

## Two-Port Circuits

18

## Assessment Problems

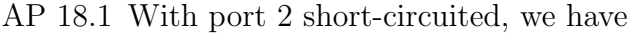

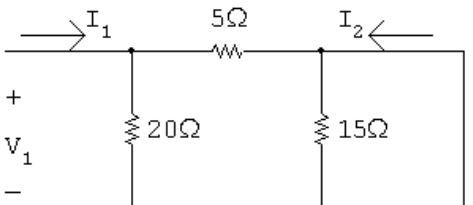

$$
I_1 = \frac{V_1}{20} + \frac{V_1}{5};
$$
  $\frac{I_1}{V_1} = y_{11} = 0.25 \text{ S};$   $I_2 = \left(\frac{-20}{25}\right) I_1 = -0.8 I_1.$ 

When  $V_2 = 0$ , we have  $I_1 = y_{11}V_1$  and  $I_2 = y_{21}V_1$ .

Therefore  $I_2 = -0.8(y_{11}V_1) = -0.8y_{11}V_1$ .

Thus  $y_{21} = -0.8y_{11} = -0.2$  S.

With port 1 short-circuited, we have

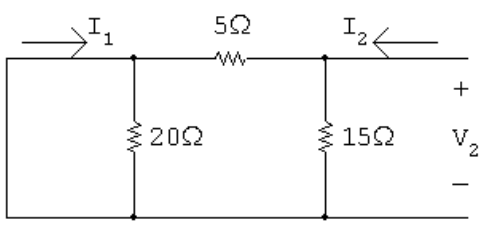

$$
I_2 = \frac{V_2}{15} + \frac{V_2}{5};
$$
  $\frac{I_2}{V_2} = y_{22} = \left(\frac{4}{15}\right)$  S;

18–1

$$
I_1 = \left(\frac{-15}{20}\right) I_2 = -0.75 I_2 = -0.75 y_{22} V_2.
$$

Therefore 
$$
y_{12} = (-0.75) \frac{4}{15} = -0.2
$$
 S.

AP 18.2  
\n
$$
g_{11} = \left(\frac{I_1}{V_1}\right)_{I_2=0} = \frac{1}{20} + \frac{1}{20} = 0.1 \text{ S};
$$
\n
$$
g_{21} = \left(\frac{V_2}{V_1}\right)_{I_2=0} = \frac{(15/20)V_1}{V_1} = 0.75;
$$
\n
$$
g_{12} = \left(\frac{I_1}{I_2}\right)_{V_1=0} = \frac{(-15/20)I_2}{I_2} = -0.75;
$$
\n
$$
g_{22} = \left(\frac{V_2}{I_2}\right)_{V_1=0} = 15 \mid 5 = \frac{75}{20} = 3.75 \text{ }\Omega.
$$
\n
$$
h_{11} = \left(\frac{V_1}{I_1}\right)_{V_2=0} = 20 \mid 5 = 4 \text{ }\Omega;
$$
\n
$$
h_{21} = \left(\frac{I_2}{I_1}\right)_{V_2=0} = \frac{(-20/25)I_1}{I_1} = -0.8;
$$
\n
$$
h_{12} = \left(\frac{V_2}{V_2}\right)_{I_1=0} = \frac{(20/25)V_2}{V_2} = 0.8;
$$
\n
$$
h_{22} = \left(\frac{I_2}{V_2}\right)_{I_1=0} = \frac{1}{15} + \frac{1}{25} = \frac{8}{75} \text{ S}.
$$
\nAP 18.3  
\n
$$
g_{11} = \frac{I_1}{V_1} \bigg|_{I_2=0} = \frac{5 \times 10^{-6}}{50 \times 10^{-3}} = 0.1 \text{ mS};
$$
\n
$$
g_{21} = \frac{V_2}{V_1} \bigg|_{I_2=0} = \frac{200 \times 10^{-3}}{50 \times 10^{-3}} = 4;
$$
\n
$$
g_{12} = \frac{I_1}{I_2} \bigg|_{V_1=0} = \frac{2 \times 10^{-6}}{0.5 \times 10^{-6}} = 4;
$$

$$
g_{22} = \frac{V_2}{I_2}\Big|_{V_1=0} = \frac{10 \times 10^{-3}}{0.5 \times 10^{-6}} = 20 \,\text{k}\Omega.
$$

AP 18.4 First calculate the *b*-parameters:

$$
b_{11} = \frac{V_2}{V_1}\Big|_{I_1=0} = \frac{15}{10} = 1.5 \Omega; \t b_{21} = \frac{I_2}{V_1}\Big|_{I_1=0} = \frac{30}{10} = 3 \text{ S};
$$
  

$$
b_{12} = \frac{-V_2}{I_1}\Big|_{V_1=0} = \frac{-10}{-5} = 2 \Omega; \t b_{22} = \frac{-I_2}{I_1}\Big|_{V_1=0} = \frac{-4}{-5} = 0.8.
$$

Now the *z*-parameters are calculated:

$$
z_{11} = \frac{b_{22}}{b_{21}} = \frac{0.8}{3} = \frac{4}{15} \Omega; \qquad z_{12} = \frac{1}{b_{21}} = \frac{1}{3} \Omega;
$$
  

$$
z_{21} = \frac{\Delta b}{b_{21}} = \frac{(1.5)(0.8) - 6}{3} = -1.6 \Omega; \qquad z_{22} = \frac{b_{11}}{b_{21}} = \frac{1.5}{3} = \frac{1}{2} \Omega.
$$

AP 18.5

 $z_{11} = z_{22}, \quad z_{12} = z_{21}, \quad 95 = z_{11}(5) + z_{12}(0).$ Therefore,  $z_{11} = z_{22} = 95/5 = 19 \Omega$ .

$$
11.52 = 19I_1 - z_{12}(2.72);
$$

$$
0 = z_{12}I_1 - 19(2.72).
$$

Solving these simultaneous equations for  $z_{12}$  yields the quadratic equation

$$
z_{12}^2 + \left(\frac{72}{17}\right) z_{12} - \frac{6137}{17} = 0.
$$

For a purely resistive network, it follows that  $z_{12} = z_{21} = 17 \Omega$ .

AP 18.6 [a] *<sup>I</sup>*<sup>2</sup> <sup>=</sup> *V<sup>g</sup> a*11*Z<sup>L</sup>* + *a*<sup>12</sup> + *a*21*ZgZ<sup>L</sup>* + *a*22*Z<sup>g</sup>* <sup>=</sup> <sup>50</sup> ⇥ <sup>10</sup><sup>3</sup> (5 ⇥ 10<sup>4</sup>)(5 ⇥ 10<sup>3</sup>) + 10 + (10<sup>6</sup>)(100)(5 ⇥ 10<sup>3</sup>)+(3 ⇥ 10<sup>2</sup>)(100) <sup>=</sup> <sup>50</sup> ⇥ <sup>10</sup><sup>3</sup> <sup>10</sup> <sup>=</sup> 5 mA*. <sup>P</sup><sup>L</sup>* <sup>=</sup> <sup>1</sup> 2 (5 ⇥ <sup>10</sup><sup>3</sup> ) 2 (5 ⇥ <sup>10</sup><sup>3</sup> ) = 62*.*5 mW*.* [b] *<sup>Z</sup>*Th <sup>=</sup> *<sup>a</sup>*<sup>12</sup> <sup>+</sup> *<sup>a</sup>*22*Z<sup>g</sup> a*<sup>11</sup> + *a*21*Z<sup>g</sup>* <sup>=</sup> 10 + (<sup>3</sup> ⇥ <sup>10</sup><sup>2</sup>)(100) 5 ⇥ 10<sup>4</sup> + (10<sup>6</sup>)(100) <sup>=</sup> <sup>7</sup> <sup>6</sup> ⇥ <sup>10</sup><sup>4</sup> <sup>=</sup> <sup>70</sup> 6 k⌦*.*

$$
\begin{aligned} \text{[c]} \ \ V_{\text{Th}} &= \frac{V_g}{a_{11} + a_{21} Z_g} = \frac{50 \times 10^{-3}}{6 \times 10^{-4}} = \frac{500}{6} \, \text{V};\\ \text{Therefore} \quad V_2 &= \frac{250}{6} \, \text{V}; \qquad P_{\text{max}} = \frac{(1/2)(250/6)^2}{(70/6) \times 10^3} = 74.4 \, \text{mW}. \end{aligned}
$$

AP 18.7 [a] For the given bridged-tee circuit, we have

$$
a'_{11} = a'_{22} = 1.25
$$
,  $a'_{21} = \frac{1}{20}S$ ,  $a'_{12} = 11.25 \Omega$ .  
\nThe *a*-parameters of the cascaded networks are  
\n $a_{11} = (1.25)^2 + (11.25)(0.05) = 2.125$ ;  
\n $a_{12} = (1.25)(11.25) + (11.25)(1.25) = 28.125 \Omega$ ;  
\n $a_{21} = (0.05)(1.25) + (1.25)(0.05) = 0.125 S$ ;  
\n $a_{22} = a_{11} = 2.125$ ,  $R_{Th} = (45.125/3.125) = 14.44 \Omega$ .  
\n**(b)**  $V_t = \frac{100}{3.125} = 32 \text{ V}$ ; therefore  $V_2 = 16 \text{ V}$ .  
\n**(c)**  $P = \frac{16^2}{14.44} = 17.73 \text{ W}$ .

## Problems

P 18.1 
$$
h_{11} = \left(\frac{V_1}{I_1}\right)_{V_2=0} = 20 \parallel 5 = 4 \Omega;
$$
  
\n $h_{21} = \left(\frac{I_2}{I_1}\right)_{V_2=0} = \frac{(-20/25)I_1}{I_1} = -0.8;$   
\n $h_{12} = \left(\frac{V_1}{V_2}\right)_{I_1=0} = \frac{(20/25)V_2}{V_2} = 0.8;$   
\n $h_{22} = \left(\frac{I_2}{V_2}\right)_{I_1=0} = \frac{1}{15} + \frac{1}{25} = \frac{8}{75} \text{ S}.$   
\n $g_{11} = \left(\frac{I_1}{V_1}\right)_{I_2=0} = \frac{1}{20} + \frac{1}{20} = 0.1 \text{ S};$   
\n $g_{21} = \left(\frac{V_2}{V_1}\right)_{I_2=0} = \frac{(15/20)V_1}{V_1} = 0.75;$   
\n $g_{12} = \left(\frac{I_1}{I_2}\right)_{V_1=0} = \frac{(-15/20)I_2}{I_2} = -0.75;$   
\n $g_{22} = \left(\frac{V_2}{I_2}\right)_{V_1=0} = 15 \parallel 5 = \frac{75}{20} = 3.75 \Omega.$ 

P 18.2

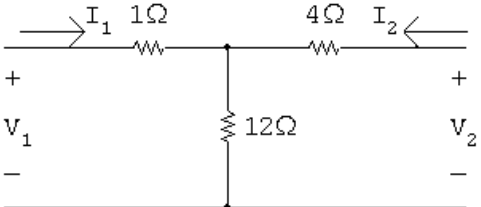

$$
z_{11} = \frac{V_1}{I_1}\Big|_{I_2=0} = 1 + 12 = 13 \Omega;
$$
  
\n
$$
z_{21} = \frac{V_2}{I_1}\Big|_{I_2=0} = 12 \Omega;
$$
  
\n
$$
z_{22} = \frac{V_2}{I_2}\Big|_{I_1=0} = 4 + 12 = 16 \Omega;
$$
  
\n
$$
z_{12} = \frac{V_1}{I_2}\Big|_{I_1=0} = 12 \Omega.
$$

P 18.3 
$$
\Delta z = (13)(16) - (12)(12) = 64.
$$
  
\n
$$
y_{11} = \frac{z_{22}}{\Delta z} = \frac{16}{64} = 0.25 \text{ S};
$$
\n
$$
y_{12} = \frac{-z_{12}}{\Delta z} = \frac{-12}{64} = -0.1875 \text{ S};
$$
\n
$$
y_{21} = \frac{-z_{21}}{\Delta z} = \frac{-12}{64} = -0.1875 \text{ S};
$$
\n
$$
y_{22} = \frac{-z_{11}}{\Delta z} = \frac{13}{64} = 0.203125 \text{ S}.
$$

P 18.4

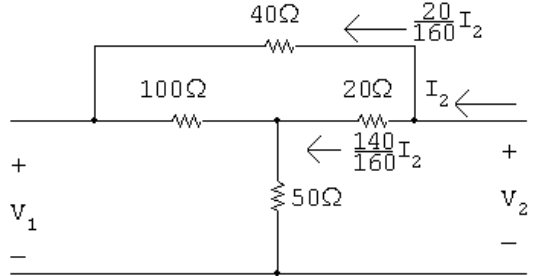

 $R_1 = 20 + \frac{5000}{150} = \frac{8000}{150} = \frac{160}{3}$ 

$$
V_2 = 20\left(\frac{7}{8}I_2\right) + 50I_2 = \frac{540}{8}I_2; \qquad V_1 = 100\left(\frac{1}{8}I_2\right) + 50I_2 = \frac{500}{8}I_2;
$$
  
\n
$$
\therefore \qquad b_{11} = \frac{V_2}{V_1}\Big|_{I_1=0} = \frac{540}{500} = 1.08;
$$
  
\n
$$
\therefore \qquad b_{21} = \frac{I_2}{V_1}\Big|_{I_1=0} = \frac{8}{500} = 0.016 \text{ S}.
$$
  
\n
$$
\xrightarrow{40\Omega} \qquad \xrightarrow{I_a} \qquad W
$$
  
\n
$$
\xrightarrow{40\Omega} \qquad \xrightarrow{20\Omega} I_2 \qquad \xrightarrow{W}
$$
  
\n
$$
\xrightarrow{W} \qquad W_2
$$
  
\n
$$
\xrightarrow{W} \qquad W_2
$$

© 2019 Pearson Education, Inc., 330 Hudson Street, NY, NY 10013. All rights reserved. This material is protected under all copyright laws as they currently exist. No portion of this material may be reproduced, in any form or by any means, without permission in writing from the publisher.

 $\Omega;$ 

$$
I_{a} = \frac{160/3}{(160/3) + 40} I_{2} = \frac{4}{7} I_{2}; \qquad I_{b} = \frac{40}{(160/3) + 40} I_{2} = \frac{3}{7} I_{2};
$$
  
\n
$$
I_{c} = \frac{50}{150} I_{b} = \frac{1}{3} \left(\frac{3}{7} I_{2}\right) = \frac{1}{7} I_{2};
$$
  
\n
$$
I_{1} + I_{a} + I_{c} = 0; \qquad \therefore \qquad I_{1} = -\frac{5}{7} I_{2};
$$
  
\n
$$
b_{22} = \frac{-I_{2}}{I_{1}} \Big|_{V_{1}=0} = -(-7/5) = 1.4;
$$
  
\n
$$
V_{2} = R_{e} I_{2}, \qquad R_{e} = 40 \| R_{1} = \frac{40(160/3)}{40 + (160/3)} = \frac{160}{7} \Omega;
$$
  
\n
$$
V_{2} = \frac{160}{7} I_{2} = \frac{160}{7} \left(-\frac{7}{5} I_{1}\right) = -32 \text{ V};
$$
  
\n
$$
b_{12} = \frac{-V_{2}}{I_{1}} \Big|_{V_{1}=0} = -(-160/5) = 32 \Omega.
$$

P 18.5 For 
$$
V_2 = 0
$$
:  
\n
$$
\begin{array}{c}\n\longrightarrow^{\mathsf{T}_1} \xrightarrow{\mathsf{T}_\mathsf{a}} \xrightarrow{5\Omega} \qquad \mathsf{T}_2 \longleftarrow \\
\downarrow^{\mathsf{T}_1} \qquad \downarrow^{\mathsf{T}_\mathsf{a}} \qquad \downarrow^{\mathsf{T}_\mathsf{a}} \\
\downarrow^{\mathsf{T}_\mathsf{b}} \qquad \downarrow^{\mathsf{T}_\mathsf{b}} \\
\downarrow^{\mathsf{T}_\mathsf{b}} \qquad \downarrow^{\mathsf{T}_\mathsf{b}} \\
\downarrow^{\mathsf{T}_\mathsf{b}} \qquad \downarrow^{\mathsf{T}_\mathsf{b}} \\
\downarrow^{\mathsf{T}_\mathsf{b}} \qquad \downarrow^{\mathsf{T}_\mathsf{b}}\n\end{array}
$$
\n15||20 =  $\frac{60}{7} \Omega$ ; 5||10 =  $\frac{10}{3} \Omega$ ;

$$
I_1 = \frac{V_1}{(60/7) + (10/3)} = \frac{21}{250} V_1;
$$

$$
\therefore \qquad y_{11} = \frac{I_1}{V_1}\Big|_{V_2=0} = \frac{21}{250} = 84 \text{ mS}.
$$

$$
I_a = \frac{10}{15} I_1 = \frac{2}{3} I_1;
$$
  $I_b = \frac{20}{35} I_1 = \frac{4}{7} I_1;$   
 $I_2 = I_b - I_a = \frac{4}{7} - \frac{2}{3} = -\frac{2}{21} I_1;$ 

$$
I_2 = \left(\frac{-2}{21}\right) \left(\frac{21}{250}\right) V_1;
$$
  

$$
\therefore \qquad y_{21} = \frac{I_2}{V_1} \Big|_{V_2=0} = \frac{-2}{250} = -8 \text{ mS}.
$$

For  $V_1 = 0$ :

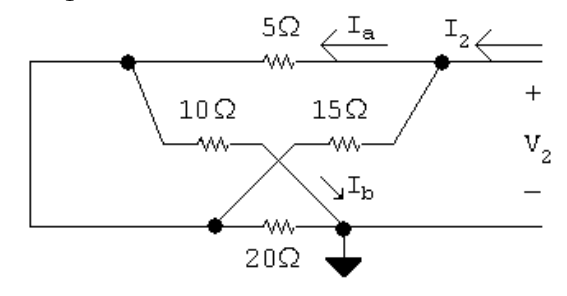

$$
10||20 = \frac{200}{30} = \frac{40}{6} \Omega; \qquad 5||15 = \frac{75}{20} = \frac{15}{4} \Omega;
$$

$$
I_2 = \frac{V_2}{(40/6) + (15/4)} = \frac{24}{250} V_2;
$$

$$
\therefore \qquad y_{22} = \frac{I_2}{V_2}\Big|_{V_1=0} = \frac{24}{250} = 96 \text{ mS}.
$$

$$
I_a = \frac{15}{20} I_2 = \frac{3}{4} I_2;
$$
  $I_b = \frac{20}{30} I_2 = \frac{2}{3} I_2;$ 

$$
I_1 = I_{\rm b} - I_{\rm a} = \frac{2}{3} - \frac{3}{4} = -\frac{1}{12}I_2;
$$
  

$$
I_1 = -\frac{1}{12} \left(\frac{24}{250}\right) V_2;
$$

$$
\therefore \qquad y_{12} = \frac{I_1}{V_2}\Big|_{V_1=0} = -8 \text{ mS}.
$$

P 18.6 For  $I_2 = 0$ :

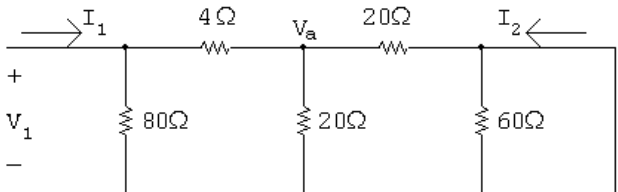

Calculate  $g_{11}$ :

 $20||(60 + 20) = 16 \Omega; \quad 16 + 4 = 20 \Omega; \quad 20||80 = 16 \Omega;$ 

$$
g_{11} = \frac{I_1}{V_1}\Big|_{I_2=0} = \frac{1}{16} = 62.5
$$
 mS.

Calculate  $g_{21}$ :

$$
\frac{V_{\rm a} - V_{1}}{4} + \frac{V_{\rm a}}{20} + \frac{V_{\rm a} - V_{2}}{20} = 0;
$$
\n
$$
V_{2} = \frac{V_{\rm a}}{80}(60) = \frac{3}{4}V_{\rm a};
$$
\n
$$
\therefore \qquad V_{\rm a} = \frac{4}{3}V_{2};
$$
\n
$$
\therefore \qquad \frac{28}{3}V_{2} - V_{2} = 5V_{1} \quad \text{so} \quad \frac{25}{3}V_{2} = 5V_{1};
$$
\n
$$
g_{21} = \frac{V_{2}}{V_{1}} \bigg|_{I_{2}=0} = \frac{15}{25} = 0.60.
$$
\nFor  $V_{1} = 0$ :  
\n
$$
\begin{array}{ccc}\n\frac{1}{1} & & \text{if } 0. \\
\frac{1}{1} & & \text{if } 0. \\
\frac{1}{1} & & \text{if } 0. \\
\frac{1}{1} & & \text{if } 0. \\
\frac{1}{1} & & \text{if } 0. \\
\frac{1}{1} & & \text{if } 0. \\
\frac{1}{1} & & \text{if } 0. \\
\frac{1}{1} & & \text{if } 0. \\
\frac{1}{1} & & \text{if } 0. \\
\frac{1}{1} & & \text{if } 0. \\
\frac{1}{1} & & \text{if } 0. \\
\frac{1}{1} & & \text{if } 0. \\
\frac{1}{1} & & \text{if } 0. \\
\frac{1}{1} & & \text{if } 0. \\
\frac{1}{1} & & \text{if } 0. \\
\frac{1}{1} & & \text{if } 0. \\
\frac{1}{1} & & \text{if } 0. \\
\frac{1}{1} & & \text{if } 0. \\
\frac{1}{1} & & \text{if } 0. \\
\frac{1}{1} & & \text{if } 0. \\
\frac{1}{1} & & \text{if } 0. \\
\frac{1}{1} & &
$$

$$
\frac{V_a}{4} + \frac{V_a}{20} + \frac{V_a - V_2}{20} = 0;
$$
  
\n
$$
7V_a = V_2 \text{ so } V_a = \frac{V_2}{7};
$$
  
\n
$$
I_1 = \frac{-V_a}{4} = \frac{-V_2}{28};
$$
  
\n
$$
I_2 = \frac{V_2}{60} + \frac{V_2}{20 + (80/24)} = V_2 \left[ \frac{1}{60} + \frac{24}{560} \right] = \frac{2000}{33,600} V_2;
$$
  
\n
$$
\therefore V_2 = \frac{336}{20} I_2;
$$
  
\n
$$
\therefore I_1 = \frac{-336}{(28)(20)} I_2 = -0.6 I_2;
$$

$$
g_{12} = \frac{I_1}{I_2}\Big|_{V_1=0} = -0.60;
$$
  

$$
g_{22} = \frac{V_2}{I_2}\Big|_{V_1=0} = \frac{336}{20} = 16.8 \Omega.
$$

Summary:

$$
g_{11} = 62.5 \text{ mS}; \quad g_{12} = -0.60; \quad g_{21} = 0.60; \quad g_{22} = 16.8 \Omega.
$$
  
P 18.7  $h_{11} = \frac{V_1}{I_1}\Big|_{V_2=0} = R_1 || R_2 = 4 \quad \therefore \quad \frac{R_1 R_2}{R_1 + R_2} = 4;$   

$$
h_{21} = \frac{I_2}{I_1}\Big|_{V_2=0} = \frac{-R_2}{R_1 + R_2} = -0.8;
$$

$$
\therefore \quad R_2 = 0.8R_1 + 0.8R_2 \quad \text{so} \quad R_1 = \frac{R_2}{4}.
$$

Substituting,

$$
\frac{(R_2/4)R_2}{(R_2/4) + R_2} = 4 \text{ so } R_2 = 20 \Omega \text{ and } R_1 = 5 \Omega;
$$
  

$$
h_{22} = \frac{I_2}{V_2}\Big|_{I_1=0} = \frac{1}{R_3 \|(R_1 + R_2)} = \frac{1}{R_3 \|25} = 0.14;
$$
  

$$
\therefore R_3 = 10.
$$

Summary:

$$
R_1 = 5 \Omega;
$$
  $R_2 = 20 \Omega;$   $R_3 = 10 \Omega.$ 

P 18.8 For  $V_2 = 0$ :

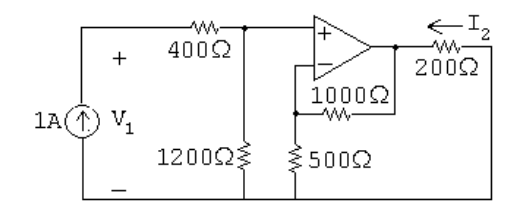

 $V_1 = (400 + 1200)I_1;$ 

$$
h_{11} = \frac{V_1}{I_1} \Big|_{V_2=0} = \frac{1600}{1} = 1600 \,\Omega;
$$
  
\n
$$
V_p = 1200(1 \,\text{A}) = 1200 \,\text{V} = V_n.
$$
  
\nAt  $V_n$ ,  
\n
$$
\frac{1200}{500} + \frac{1200 - V_o}{1000} = 0 \quad \text{so} \quad V_o = 3600 \,\text{V};
$$
  
\n
$$
\therefore \qquad I_2 = -\frac{3600}{200} = -18 \,\text{A};
$$
  
\n
$$
h_{21} = \frac{I_2}{I_1} \Big|_{I_1=0} = \frac{-18}{1} = -18.
$$
  
\nFor  $I_1 = 0$ :

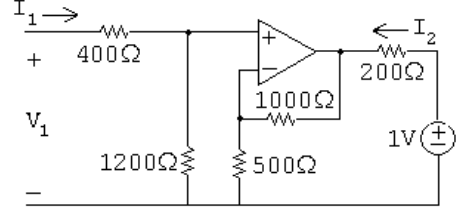

$$
V_1=0;
$$

$$
h_{12} = \frac{V_1}{V_2}\Big|_{I_1=0} = \frac{0}{1} = 0.
$$

At *Vn*,

$$
\frac{V_n}{500} + \frac{V_n - V_o}{100} = 0.
$$

But  $V_n = V_p = 0$  so  $V_o = 0$ ; therefore,

$$
I_2 = \frac{1 \text{ V}}{200 \Omega} = 5 \text{ mS};
$$
  

$$
I_2 \mid 5 \text{ m}
$$

$$
h_{22} = \frac{I_2}{V_2}\Big|_{I_1=0} = \frac{5 \,\mathrm{m}}{1} = 5 \,\mathrm{mS}.
$$

## P 18.9 For  $I_2 = 0$ :

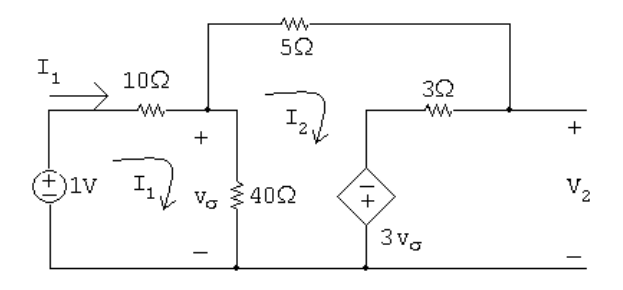

$$
50I_1 - 40I_2 = 1;
$$

$$
-40I1 + 48I2 - 3(40)(I1 - I2) = 0 \t so \t -160I1 + 168I2 = 0.
$$

Solving,

$$
I_1 = 84 \text{ mA}; \qquad I_2 = 80 \text{ mA};
$$
  
\n
$$
V_2 = 3I_2 - 3(40)(I_1 - I_2) = -0.24 \text{ V};
$$
  
\n
$$
g_{11} = \frac{I_1}{V_1} \Big|_{I_2=0} = \frac{84 \text{ m}}{1} = 84 \text{ mS};
$$
  
\n
$$
g_{21} = \frac{V_2}{V_1} \Big|_{I_2=0} = \frac{-0.24}{1} = -0.24.
$$

For  $V_1 = 0$ :

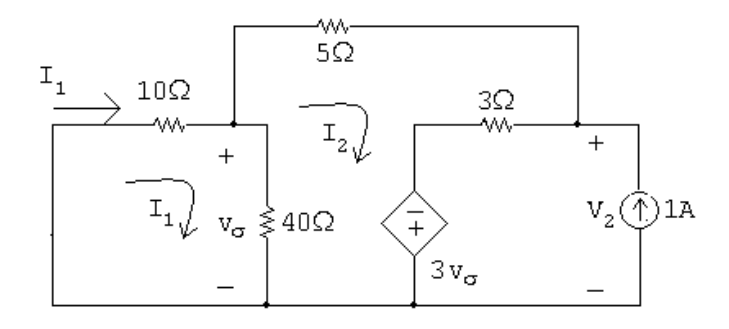

 $50I_1 - 40I_2 = 0;$ 

$$
-40I1 + 48I2 + 3 - 3(40)(I1 - I2) = 0
$$
 so 
$$
-160I1 + 168I2 = -3.
$$

Solving,

$$
I_1 = -60 \text{ mA};
$$
  $I_2 = -75 \text{ mA};$ 

 $\ddot{}$ 

 $\rm v_{_2}$ 

٠

 $\ddot{}$ 

 $V_2 = 0$ 

$$
V_2 = 3(I_2 + 1) - 3(40)(I_1 - I_2) = 0.975 \text{ V};
$$
\n
$$
g_{12} = \frac{I_1}{I_2} \Big|_{V_1=0} = \frac{-60 \text{ m}}{1} = -0.06;
$$
\n
$$
g_{22} = \frac{V_2}{I_2} \Big|_{V_1=0} = \frac{0.975}{1} = 0.975 \Omega.
$$
\nP 18.10  $V_1 = a_{11}V_2 - a_{12}I_2;$   
\n $I_1 = a_{21}V_2 - a_{22}I_2;$   
\n $a_{11} = \frac{V_1}{V_2} \Big|_{I_2=0};$   $a_{21} = \frac{I_1}{V_2} \Big|_{I_2=0}.$   
\n
$$
\longrightarrow
$$
\n
$$
V_1 = 10^3 I_1 + 10^{-4} V_2 = 10^3 (-0.5 \times 10^{-6}) V_2 + 10^{-4} V_2;
$$
\n
$$
\therefore a_{11} = -5 \times 10^{-4} + 10^{-4} = -4 \times 10^{-4}.
$$
\n
$$
V_2 = -(50I_1)(40 \times 10^3); \qquad \therefore a_{21} = -\frac{1}{2 \times 10^6} = -0.5 \mu\text{S};
$$
\n
$$
a_{12} = \frac{-V_1}{I_2} \Big|_{V_2=0};
$$
  $a_{22} = \frac{-I_1}{I_2} \Big|_{V_2=0}.$ \n
$$
\longrightarrow
$$
\n
$$
V_1 = 10^{-4} V_2 \longrightarrow
$$
\n
$$
V_2 = 10^{-4} V_2 \longrightarrow
$$
\n
$$
V_1 = 10^{-4} V_2 \longrightarrow
$$
\n
$$
V_2 = 10^{-4} V_2 \longrightarrow
$$
\n
$$
V_2 = 10^{-4} V_2 \longrightarrow
$$
\n
$$
V_1 = 10^{-4} V_2 \longrightarrow
$$
\n
$$
V_2 = 10^{-4} V_2 \longrightarrow
$$
\n
$$
V_2 = 10^{-4} V_2 \longrightarrow
$$

© 2019 Pearson Education, Inc., 330 Hudson Street, NY, NY 10013. All rights reserved. This material is protected under all copyright laws as they currently exist. No portion of this material may be reproduced, in any form or by any means, without permission in writing from the publisher.

 $I_2 = 50I_1;$   $\therefore a_{22} = -\frac{I_1}{I_2} = -\frac{1}{50};$ 

$$
V_1 = 1000I_1; \qquad \therefore \quad a_{12} = -\frac{V_1}{I_2} = -\frac{V_1}{I_1}\frac{I_1}{I_2} = -(1000)(1/50) = -20 \Omega.
$$

Summary

$$
a_{11} = -4 \times 10^{-4}
$$
;  $a_{12} = -20 \Omega$ ;  $a_{21} = -0.5 \mu S$ ;  $a_{22} = -0.02$ .

P 18.11  $g_{11} = \frac{a_{21}}{a_{11}}$ *a*<sup>11</sup>  $= \frac{-0.5 \times 10^{-6}}{4 \times 10^{-4}}$  $\frac{3.6 \times 10^{-4}}{-4 \times 10^{-4}}$  = 1.25 mS;

$$
g_{12} = \frac{-\Delta a}{a_{11}} = \frac{-(-4 \times 10^{-4})(-1/50) - (-0.5 \times 10^{-6})(-20)}{-4 \times 10^{-4}} = -0.005;
$$

$$
g_{21} = \frac{1}{a_{11}} = \frac{1}{-4 \times 10^{-4}} = -2500;
$$

$$
g_{22} = \frac{a_{12}}{a_{11}} = \frac{(-20)}{-400 \times 10^{-6}} = 5 \times 10^4 \,\Omega.
$$

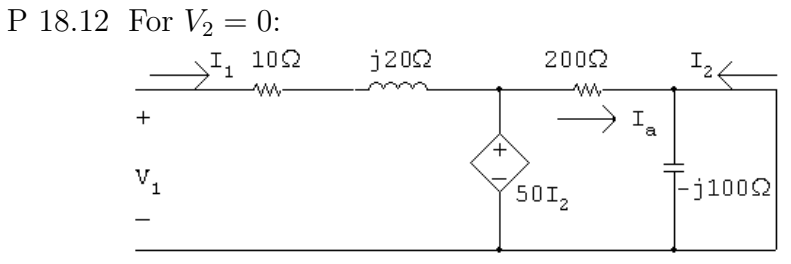

$$
I_{a} = \frac{50I_{2}}{200} = \frac{1}{4}I_{2} = -I_{2}; \quad \therefore \quad I_{2} = 0;
$$
  
\n
$$
h_{21} = \frac{I_{2}}{I_{1}}\Big|_{V_{2}=0} = 0;
$$
  
\n
$$
V = (10 + i20)I \quad \therefore \quad h = \frac{V_{1}}{I_{2}}\Big|_{V_{2}=10 + i20} = 0;
$$

$$
V_1 = (10 + j20)I_1 \quad \therefore \quad h_{11} = \frac{V_1}{I_1}\Big|_{V_2=0} = 10 + j20 \Omega.
$$

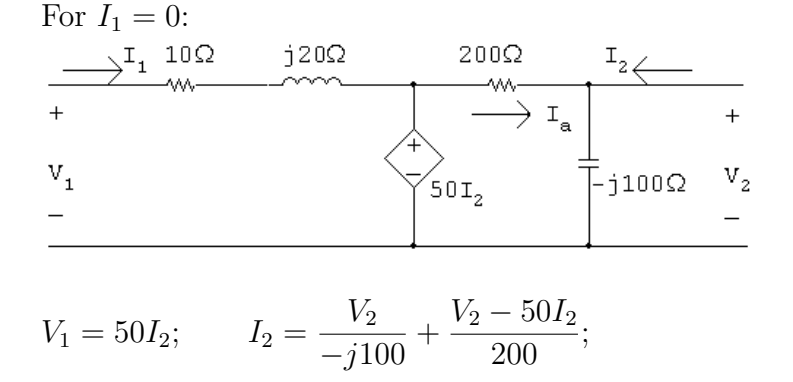

$$
200I_2 = j2V_2 + V_2 - 50i_2;
$$
  
\n
$$
250I_2 = V_2(1 + j2);
$$
  
\n
$$
50I_2 = V_2\left(\frac{1+j2}{5}\right) = (0.2 + j0.4)V_2;
$$
  
\n
$$
\therefore V_1 = (0.2 + j0.4)V_2.
$$
  
\n
$$
h_{12} = \frac{V_1}{V_2}\Big|_{I_1=0} = 0.2 + j0.4;
$$
  
\n
$$
h_{22} = \frac{I_2}{V_2}\Big|_{I_1=0} = \frac{1+j2}{250} = 4 + j8 \text{ mS}.
$$

Summary:

 $h_{11} = 10 + j20 \Omega$ ;  $h_{12} = 0.2 + j0.4$ ;  $h_{21} = 0$ ;  $h_{22} = 4 + j8 \text{ mS}$ .

P 18.13  $I_1 = g_{11}V_1 + g_{12}I_2$ ;  $V_2 = g_{21}V_1 + g_{22}I_2$ ;

$$
g_{11} = \frac{I_1}{V_1} \Big|_{I_2=0} = \frac{0.25 \times 10^{-6}}{20 \times 10^{-3}} = 12.5 \times 10^{-6} = 12.5 \,\mu\text{S};
$$
  
\n
$$
g_{21} = \frac{V_2}{V_1} \Big|_{I_2=0} = \frac{-5}{20} \times 10^3 = -250;
$$
  
\n
$$
0 = -250(10) + g_{22}(50 \times 10^{-6});
$$
  
\n
$$
g_{22} = \frac{2500}{50 \times 10^{-6}} = 50 \,\text{M}\Omega;
$$
  
\n
$$
200 \times 10^{-6} = 12.5 \times 10^{-6}(10) + g_{12}(50 \times 10^{-6})
$$
  
\n
$$
(200 - 125)10^{-6} = g_{12}(50 \times 10^{-6});
$$
  
\n
$$
g_{12} = \frac{75}{50} = 1.5.
$$

P 18.14 [a] 
$$
I_1 = y_{11}V_1 + y_{12}V_2
$$
;  $I_2 = y_{21}V_1 + y_{22}V_2$ ;  
\n $y_{21} = \frac{I_2}{V_1}\Big|_{V_2=0} = \frac{50 \times 10^{-6}}{10} = 5 \,\mu\text{S}$ ;  
\n $0 = y_{21}(20 \times 10^{-3}) + y_{22}(-5)$ ;  
\n $\therefore y_{22} = \frac{1}{5}y_{21}(20 \times 10^{-3}) = 20 \,\text{nS}$   
\n $200 \times 10^{-6} = y_{11}(10) \text{ so } y_{11} = 20 \,\mu\text{S}$ .  
\n $0.25 \times 10^{-6} = 20 \times 10^{-6}(20 \times 10^{-3}) + y_{12}(-5)$ ;  
\n $y_{12} = \frac{0.25 \times 10^{-6} - 0.4 \times 10^{-6}}{-5} = 30 \,\text{nS}$ .

Summary:

$$
y_{11} = 20 \,\mu\text{S}; \quad y_{12} = 30 \,\text{nS}; \quad y_{21} = 5 \,\mu\text{S}; \quad y_{22} = 20 \,\text{nS}.
$$
\n
$$
[\mathbf{b}] \quad y_{11} = \frac{\Delta g}{g_{22}}; \quad y_{12} = \frac{g_{12}}{g_{22}}; \quad y_{21} = \frac{-g_{21}}{g_{22}}; \quad y_{22} = \frac{1}{g_{22}};
$$
\n
$$
\Delta g = g_{11}g_{22} - g_{12}g_{21} = (12.5 \times 10^{-6})(50 \times 10^{6}) - 1.5(-250)
$$
\n
$$
= 625 + 375 = 1000;
$$
\n
$$
y_{11} = \frac{1000}{50 \times 10^{6}} = 20 \,\mu\text{S}; \qquad y_{21} = \frac{250}{5 \times 10^{6}} = 5 \,\mu\text{S};
$$
\n
$$
y_{12} = \frac{1.5}{50 \times 10^{6}} = 30 \,\text{nS}; \qquad y_{22} = \frac{1}{5 \times 10^{6}} = 20 \,\text{nS}.
$$

These values are the same as those in part (a).

$$
P 18.15 I_1 = g_{11}V_1 + g_{12}I_2;
$$

$$
V_2 = g_{21}V_1 + g_{22}I_2;
$$

$$
V_1 = \frac{I_1}{g_{11}} - \frac{g_{12}}{g_{11}} I_2 \text{ and } I_2 = \frac{V_2}{g_{22}} - \frac{g_{21}}{g_{22}} V_1.
$$

Substituting,

$$
V_1 = \frac{I_1}{g_{11}} - \frac{g_{12}}{g_{11}} \left[ \frac{V_2}{g_{22}} - \frac{g_{21}}{g_{22}} V_1 \right];
$$
  

$$
V_1 = \left( 1 - \frac{g_{12}g_{21}}{g_{11}g_{22}} \right) = \frac{I_1}{g_{11}} - \frac{g_{12}}{g_{11}g_{22}} V_2;
$$

$$
V_1 = \frac{g_{22}}{g_{11}g_{22} - g_{12}g_{21}} I_1 - \frac{g_{12}}{g_{11}g_{22} - g_{12}g_{21}} V_2;
$$

$$
V_1 = h_{11}I_1 + h_{12}V_2.
$$

Therefore,

$$
h_{11} = \frac{g_{22}}{\Delta g}; \qquad h_{12} = \frac{-g_{12}}{\Delta g} \quad \text{where} \quad \Delta g = g_{11}g_{22} - g_{12}g_{21}.
$$
  
\n
$$
I_2 = \frac{V_2}{g_{22}} - \frac{g_{21}}{g_{22}} \left[ \frac{I_1}{g_{11}} - \frac{g_{12}}{g_{11}} I_2 \right];
$$
  
\n
$$
I_2 = \left( 1 - \frac{g_{12}g_{21}}{g_{11}g_{22}} \right) = \frac{V_2}{g_{22}} - \frac{g_{21}}{g_{11}g_{22}} I_1;
$$
  
\n
$$
I_2 = \frac{g_{11}}{\Delta g} V_2 - \frac{g_{21}}{\Delta g} I_1;
$$
  
\n
$$
I_2 = h_{21}I_1 + h_{22}V_2.
$$

Therefore,

$$
h_{21} = \frac{-g_{21}}{\Delta g}; \quad h_{22} = \frac{g_{11}}{\Delta g}.
$$

 $P$  18.16  $V_1 = h_{11}I_1 + h_{12}V_2$ ;  $I_2 = h_{21}I_1 + h_{22}V_2$ . Rearranging the first equation,

$$
V_2 = \frac{1}{h_{12}} V_1 - \frac{h_{11}}{h_{12}} I_1;
$$
  

$$
V_2 = b_{11} V_1 - b_{12} I_1.
$$

Therefore,

$$
b_{11} = \frac{1}{h_{11}}
$$
;  $b_{12} = \frac{h_{11}}{h_{12}}$ 

*.*

Solving the second h-parameter equation for *I*2:

$$
I_2 = h_{21}I_1 + h_{22} \left(\frac{1}{h_{12}}V_1 - \frac{h_{11}}{h_{12}}I_1\right)
$$
  
=  $I_1 \left(h_{21} - \frac{h_{22}h_{11}}{h_{12}}\right) + \frac{h_{22}}{h_{12}}V_1$   
=  $\frac{-\Delta h}{h_{12}}I_1 + \frac{h_{22}}{h_{12}}V_1$ ;  
 $I_2 = b_{21}V_1 - b_{22}I_1$ .

Therefore,

$$
b_{21} = \frac{h_{22}}{h_{12}}; \t b_{22} = \frac{\Delta h}{h_{12}} \text{ where } \Delta h = h_{11}h_{22} - h_{12}h_{21}.
$$
  
P 18.17  $I_1 = g_{11}V_1 + g_{12}I_2; \t V_2 = g_{21}V_1 + g_{22}I_2;$   

$$
V_1 = z_{11}I_1 + z_{12}I_2; \t V_2 = z_{21}I_1 + z_{22}I_2;
$$

$$
I_1 = \frac{V_1}{z_{11}} - \frac{z_{12}}{z_{11}}I_2;
$$

$$
\therefore g_{11} = \frac{1}{z_{11}}; \t g_{12} = \frac{-z_{12}}{z_{11}}.
$$

$$
V_2 = z_{21} \left(\frac{V_1}{z_{11}} - \frac{z_{12}}{z_{11}}I_2\right) + z_{22}I_2 = \frac{z_{21}}{z_{11}}V_1 + \left(\frac{z_{11}z_{22} - z_{12}z_{21}}{z_{11}}\right)I_2;
$$

$$
\therefore g_{21} = \frac{z_{21}}{z_{11}}; \t g_{22} = \frac{\Delta z}{z_{11}}.
$$

P 18.18 For  $I_2 = 0$ :

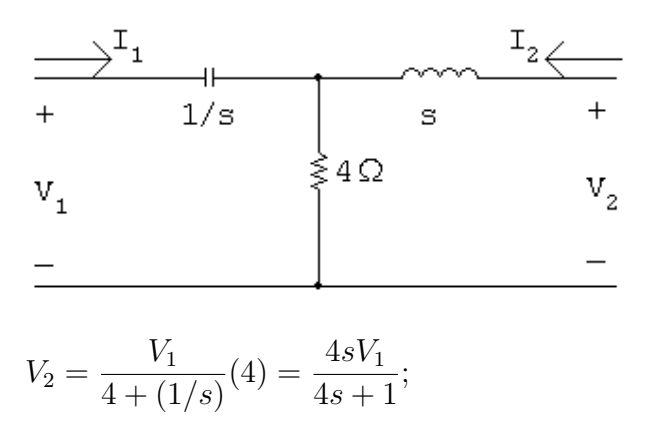

!

$$
a_{11} = \frac{V_1}{V_2}\Big|_{I_2=0} = \frac{4s+1}{4s} = \frac{s+0.25}{s};
$$
\n
$$
I_1 = \frac{V_1}{4 + (1/s)} = \frac{sV_1}{4s+1} \text{ so } V_2 = 4I_1 = \frac{4sV_1}{4s+1};
$$
\n
$$
a_{21} = \frac{I_1}{V_2}\Big|_{I_2=0} = \frac{1}{4} = 0.25.
$$
\nFor  $V_2 = 0$ :  
\n
$$
\frac{1}{\sqrt{1}} \qquad \frac{1}{\sqrt{1}} \qquad \frac{1}{\
$$

 $z_{22} = z_{11}$  (the circuit is reciprocal and symmetrical).

$$
z_{21} = \frac{V_2}{I_1} \Big|_{I_2=0};
$$

$$
V_2 = I_1 \frac{1}{2 + 1/s}(1) + sI_1; \qquad \frac{V_2}{I_1} = \frac{s}{2s + 1} + s = \frac{s + 2s^2 + s}{2s + 1};
$$
  

$$
z_{21} = \frac{2s^2 + 2s}{2s + 1} = \frac{2s(s + 1)}{2s + 1};
$$

 $z_{12} = z_{21}$  (the circuit is reciprocal and symmetrical).

P 18.20 
$$
\begin{bmatrix} \mathbf{a} \end{bmatrix} h_{11} = \frac{V_1}{I_1} \Big|_{V_2=0}; \qquad h_{21} = \frac{I_2}{I_1} \Big|_{V_2=0}.
$$
  
\n $\begin{array}{c}\n\mathbf{a} \rightarrow \mathbf{b} \\
\mathbf{b} \rightarrow \mathbf{b} \\
\mathbf{c} \rightarrow \mathbf{b} \\
\mathbf{d} \rightarrow \mathbf{b} \\
\mathbf{e} \end{array}$ 

$$
V_1 = (R + sL)I_1 - sMI_2l
$$
  
\n
$$
0 = -sMI_1 + (R + sL)I_2l
$$
  
\n
$$
\Delta = \begin{vmatrix} (R + sL) & -sM \\ -sM & (R + sL) \end{vmatrix} = (R + sL)^2 - s^2M^2l
$$
  
\n
$$
N_1 = \begin{vmatrix} V_1 & -sM \\ 0 & (R + sL) \end{vmatrix} = (R + sL)V_1l
$$
  
\n
$$
I_1 = \frac{N_1}{\Delta} = \frac{(R + sL)V_1}{(R + sL)^2 - s^2M^2}; \qquad h_{11} = \frac{V_1}{I_1} = \frac{(R + sL)^2 - s^2M^2}{R + sL}.
$$
  
\n
$$
0 = -sMI_1 + (R + sL)I_2; \qquad \therefore h_{21} = \frac{I_2}{I_1} = \frac{sM}{R + sL};
$$
  
\n
$$
h_{12} = \frac{V_1}{V_2}\Big|_{I_1=0}; \qquad h_{22} = \frac{I_2}{V_2}\Big|_{I_1=0}.
$$
  
\n
$$
\frac{I_1=0}{I_1} = \frac{sM}{R + sL};
$$
  
\n
$$
V_1 = \frac{sM}{R} \qquad \qquad \sum_{s=L} \frac{I_2}{sL} = \frac{V_2}{V_2}.
$$
  
\n
$$
V_1 = -sMI_2; \qquad I_2 = \frac{V_2}{R + sL};
$$

$$
V_1 = \frac{-sMV_2}{R + sL}; \qquad h_{12} = \frac{V_1}{V_2} = \frac{-sM}{R + sL};
$$
  

$$
h_{22} = \frac{I_2}{V_2} = \frac{1}{R + sL}.
$$

[b]  $h_{12} = -h_{21}$  (reciprocal);

 $h_{11}h_{22} - h_{12}h_{21} = 1$  (symmetrical, reciprocal);

$$
h_{12} = \frac{-sM}{R + sL}; \qquad h_{21} = \frac{sM}{R + sL} \quad \text{(checks)}.
$$
  
\n
$$
h_{11}h_{22} - h_{12}h_{21} = \frac{(R + sL)^2 - s^2M^2}{R + sL} \cdot \frac{1}{R + sL} - \frac{(sM)(-sM)}{(R + sL)^2}
$$
  
\n
$$
= \frac{(R + sL)^2 - s^2M^2 + s^2M^2}{(R + sL)^2} = 1 \quad \text{(checks)}.
$$

P 18.21 For  $I_2 = 0$ :

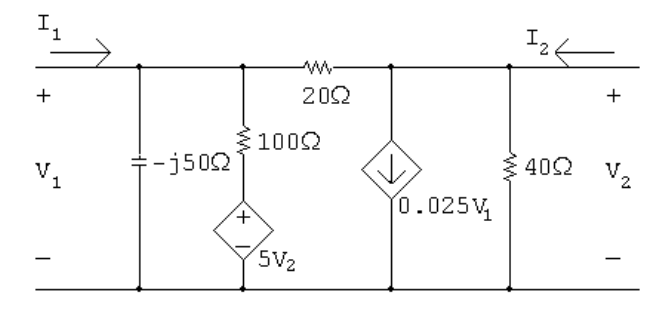

$$
\frac{V_2 - V_1}{20} + 0.025V_1 + \frac{V_2}{40} = 0;
$$
  
\n
$$
2V_2 - 2V_1 + V_1 + V_2 = 0 \text{ so } 3V_2 = V_1;
$$
  
\n
$$
\therefore a_{11} = \frac{V_1}{V_2}\Big|_{I_2=0} = 3.
$$
  
\n
$$
I_1 = \frac{V_1}{-j50} + \frac{V_1 - 5V_2}{100} + \frac{V_1 - V_2}{20}
$$
  
\n
$$
= V_1 \left[ \frac{j}{50} + \frac{1}{100} + \frac{1}{20} \right] - V_2 \left[ \frac{5}{100} + \frac{1}{20} \right]
$$
  
\n
$$
= V_1 \left[ \frac{6 + j2}{100} \right] - V_2 \left[ \frac{1}{10} \right].
$$
But  $V_1 = 3V_2$  so  $I_1 = \left[\frac{18 + j6 - 10}{100}\right] V_2 = (0.08 + j0.06) V_2;$  $a_{21} = \frac{I_1}{V}$  $V_2$  $\Big|_{I_2=0}$  $= 0.08 + j0.06$  S  $= 80 + j60$  mS.

For 
$$
V_2 = 0
$$
:

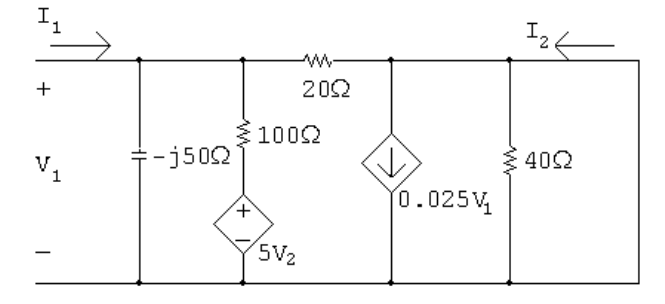

$$
I_1 = \frac{V_1}{-j50} + \frac{V_1}{100} + \frac{V_1}{20} = V_1 \frac{(6+j2)}{100};
$$
  

$$
I_2 = 0.025V_1 - \frac{V_1}{20} = -0.025V_1;
$$

$$
I_2 = 0.025V_1 - \frac{V_1}{20} = -0.025V_1;
$$

$$
a_{12} = -\frac{V_1}{I_2}\Big|_{V_2=0} = \frac{1}{0.025} = 40 \,\Omega;
$$

$$
a_{22} = -\frac{I_1}{I_2}\Big|_{V_2=0} = \frac{-2V_1(3+j1)}{100(-0.025)V_1} = 2.4 + j0.8.
$$

Summary:

$$
a_{11} = 3;
$$
  $a_{12} = 40 \Omega;$   $a_{21} = 80 + j60 \text{ mS};$   $a_{22} = 2.4 + j0.8.$ 

P 18.22 
$$
h_{11} = \frac{a_{12}}{a_{22}} = \frac{40}{(0.8)(3+j1)} = 15 - j5 Ω;
$$
  
\n
$$
h_{12} = \frac{\Delta a}{a_{22}};
$$
\n
$$
\Delta a = 3(2.4 + j0.8) - 40(0.08 + j0.06) = 7.2 + j2.4 - 3.2 - j2.4 = 4;
$$
\n
$$
h_{12} = \frac{4}{(0.8)(3+j1)} = 1.5 - j0.50;
$$

$$
h_{21} = -\frac{1}{a_{22}} = \frac{-1}{(0.8)(3+j1)} = -0.375 + j0.125;
$$
  

$$
h_{22} = \frac{a_{21}}{a_{22}} = \frac{0.08 + j0.06}{(0.8)(3+j1)} = 0.0375 + j0.0125 = 37.5 + j12.5 \text{ mS}.
$$

P 18.23 First we note that

$$
z_{11} = \frac{(Z_{\rm b} + Z_{\rm c})(Z_{\rm a} + Z_{\rm b})}{Z_{\rm a} + 2Z_{\rm b} + Z_{\rm c}} \quad \text{and} \quad z_{22} = \frac{(Z_{\rm a} + Z_{\rm b})(Z_{\rm b} + Z_{\rm c})}{Z_{\rm a} + 2Z_{\rm b} + Z_{\rm c}}
$$

Therefore  $z_{11} = z_{22}$ .

$$
z_{12} = \frac{V_1}{I_2}\Big|_{I_1=0};
$$
 Use the circuit below:  

$$
V_1 = \frac{Z_{\rm B}}{\sqrt{I_x}} = \frac{Z_{\rm F}}{\sqrt{I_y}}
$$
  

$$
V_1 = \frac{Z_{\rm b}}{I_y} = \frac{Z_{\rm c}}{\sqrt{I_y}}
$$

$$
V_1 = Z_b I_x - Z_c I_y = Z_b I_x - Z_c (I_2 - I_x) = (Z_b + Z_c) I_x - Z_c I_2;
$$

$$
I_x = \frac{Z_b + Z_c}{Z_a + 2Z_b + Z_c} I_2 \quad \text{so} \quad V_1 = \frac{(Z_b + Z_c)^2}{Z_a + 2Z_b + Z_c} I_2 - Z_c I_2;
$$
  
\n
$$
\therefore Z_{12} = \frac{V_1}{I_2} = \frac{(Z_b + Z_c)^2}{Z_a + 2Z_b + Z_c} - Z_c = \frac{Z_b^2 - Z_a Z_c}{Z_a + 2Z_b + Z_c}.
$$
  
\n
$$
z_{21} = \frac{V_2}{I_1} \Big|_{I_2=0}; \qquad \text{Use the circuit below:}
$$
  
\n
$$
I_1 \bigoplus \frac{Z_a}{Z_b} \underbrace{Z_a}_{Z_b} \underbrace{Z_b}_{V_2}
$$
  
\n
$$
V_2 = Z_b I_x - Z_c I_y = Z_b I_x - Z_c (I_1 - I_x) = (Z_b + Z_c) I_x - Z_c I_1;
$$
  
\n
$$
I_x = \frac{Z_b + Z_c}{Z_a + 2Z_b + Z_c} I_1 \quad \text{so} \quad V_2 = \frac{(Z_b + Z_c)^2}{Z_a + 2Z_b + Z_c} I_1 - Z_c I_1;
$$

$$
\therefore z_{21} = \frac{V_2}{I_1} = \frac{(Z_b + Z_c)^2}{Z_a + 2Z_b + Z_c} - Z_c = \frac{Z_b^2 - Z_a Z_c}{Z_a + 2Z_b + Z_c} = z_{12}.
$$

Thus the network is symmetrical and reciprocal.

P 18.24

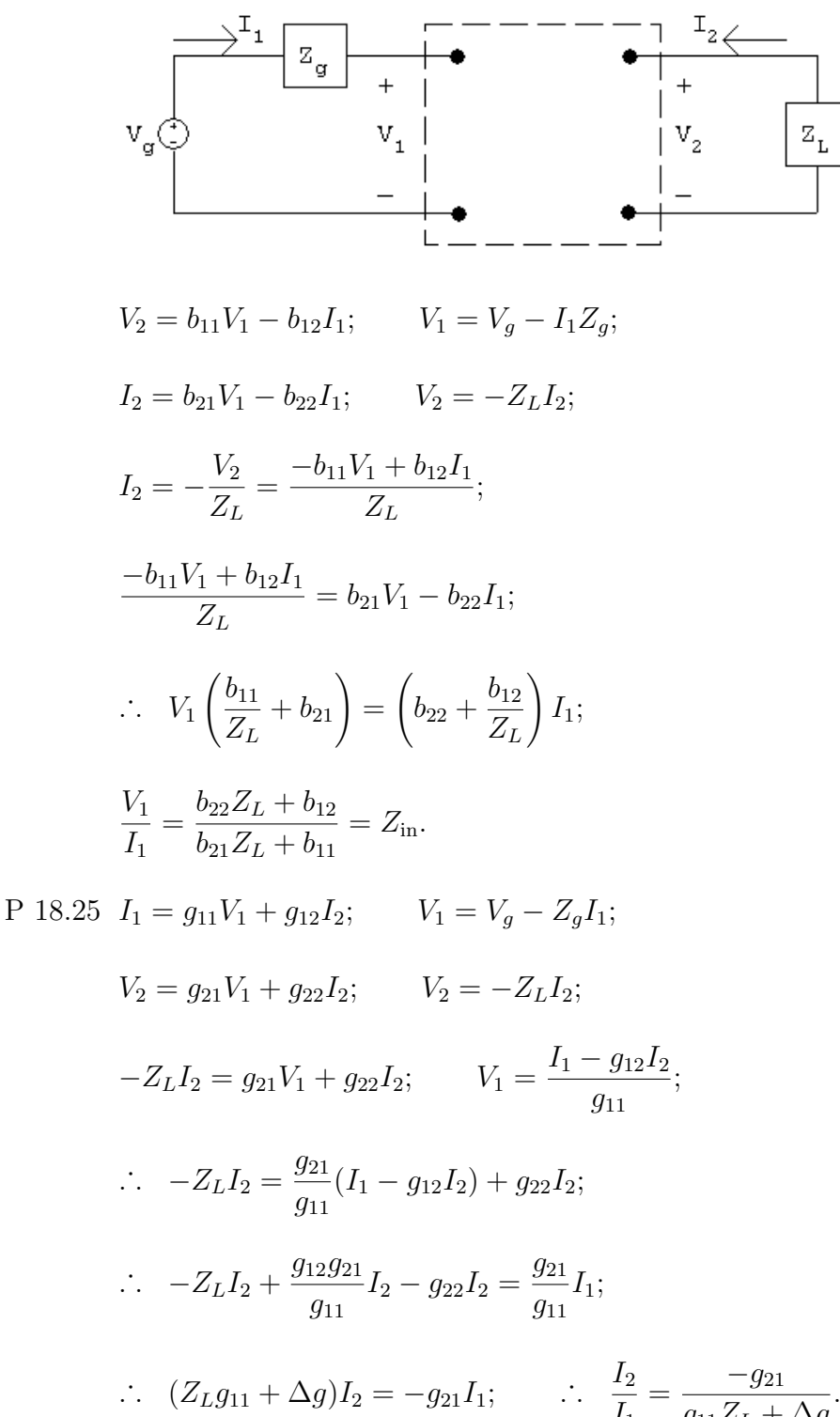

P 18.26 
$$
I_1 = y_{11}V_1 + y_{12}V_2
$$
;  $V_1 = V_g - Z_gI_1$ ;  
\n $I_2 = y_{21}V_1 + y_{22}V_2$ ;  $V_2 = -Z_LI_2$ ;  
\n $\frac{-V_2}{Z_L} = y_{21}V_1 + y_{22}V_2$ ;  
\n $\therefore -y_{21}V_1 = \left(\frac{1}{Z_L} + y_{22}\right)V_2$ ;  $-y_{21}Z_LV_1 = (1 + y_{22}Z_L)V_2$ ;  
\n $\therefore \frac{V_2}{V_1} = \frac{-y_{21}Z_L}{1 + y_{22}Z_L}$   
\nP 18.27  $V_1 = z_{11}I_1 + z_{12}I_2$ ;  $V_1 = V_g - Z_gI_1$ ;  
\n $V_2 = z_{21}I_1 + z_{22}I_2$ ;  $V_2 = -Z_LI_2$ ;  
\n $V_{\text{Th}} = V_2\Big|_{I_2=0}$ ;  $V_2 = z_{21}I_1$ ;  $I_1 = \frac{V_1}{z_{11}} = \frac{V_g - I_1Z_g}{z_{11}}$ ;  
\n $\therefore I_1 = \frac{V_g}{z_{11} + Z_g}$ ;  $\therefore V_2 = \frac{z_{21}V_g}{z_{11} + Z_g} = V_t$ .  
\n $Z_{\text{Th}} = \frac{V_2}{I_2}\Big|_{V_g=0}$ ;  $V_2 = z_{21}I_1 + z_{22}I_2$ ;  
\n $-I_1Z_g = z_{11}I_1 + z_{12}I_2$ ;  $I_1 = \frac{-z_{12}I_2}{z_{11} + Z_g}$ ;  
\n $\therefore V_2 = z_{21}\left[\frac{-z_{12}I_2}{z_{11} + Z_g}\right] + z_{22}I_2$ ;  
\n $\therefore \frac{V_2}{I_2} = z_{22} - \frac{z_{12}z_{21}}{z_{11} + Z_g} = Z_{\text{Th}}$ .  
\nP 18.28  $V_1 = h_{11}I_1 + h_{12}V_2$ 

:.  $I_1 = \frac{V_g - h_{12}V_2}{h_{11} + Z_g};$ 

$$
\therefore -\frac{V_2}{Z_L} = h_{21} \left[ \frac{V_g - h_{12} V_2}{h_{11} + Z_g} \right] + h_{22} V_2.
$$
  
\n
$$
\frac{-V_2(h_{11} + Z_g)}{Z_L} = h_{21} V_g - h_{12} h_{21} V_2 + h_{22} (h_{11} + Z_g) V_2;
$$
  
\n
$$
-V_2(h_{11} + Z_g) = h_{21} Z_L V_g - h_{12} h_{21} Z_L V_2 + h_{22} Z_L (h_{11} + Z_g) V_2;
$$
  
\n
$$
-h_{21} Z_L V_g = (h_{11} + Z_g) [V_2 + h_{22} Z_L V_2] - h_{12} h_{21} Z_L V_2;
$$
  
\n
$$
\therefore \frac{V_2}{V_g} = \frac{-h_{21} Z_L}{(h_{11} + Z_g)(1 + h_{22} Z_L) - h_{12} h_{21} Z_L}.
$$

 $P$  18.29  $V_1 = h_{11}I_1 + h_{12}V_2;$ 

$$
I_2 = h_{21}I_1 + h_{22}V_2.
$$

From the first measurement:

$$
h_{11} = \frac{V_1}{I_1} = \frac{4}{5} \times 10^3 = 800 \,\Omega;
$$
  
\n
$$
h_{21} = \frac{-200}{5} = -40;
$$
  
\n
$$
\therefore \qquad V_1 = 800I_1 + h_{12}V_2; \qquad I_2 = -40I_1 + h_{22}V_2.
$$

From the second measurement:

$$
h_{22} = \frac{40(20 \times 10^{-6})}{40} = 20 \,\mu\text{S};
$$

 $20 \times 10^{-3} = 800(20 \times 10^{-6}) + 40h_{12};$ 

$$
\therefore \qquad h_{12} = \frac{4 \times 10^{-3}}{40} = 10^{-4}.
$$

Summary:

 $h_{22}V_2 = 40I_1;$ 

$$
h_{11} = 800 \Omega;
$$
  $h_{12} = 10^{-4};$   $h_{21} = -40;$   $h_{22} = 20 \,\mu\text{S}.$ 

From the circuit,

$$
Z_g = 250 \Omega; \tV_g = 5.25 \text{ mV};
$$
  
\n
$$
Z_{\text{Th}} = \frac{h_{11} + Z_g}{h_{22}Z_g + \Delta h};
$$
  
\n
$$
\Delta h = 800(20 \times 10^{-6}) + 40 \times 10^{-4} = 20 \times 10^{-3};
$$
  
\n
$$
Z_{\text{Th}} = \frac{800 + 250}{20 \times 10^{-6}(250) + 20 \times 10^{-3}} = 42 \text{k}\Omega;
$$
  
\n
$$
V_{\text{Th}} = \frac{-h_{21}V_g}{h_{22}Z_g + \Delta h} = \frac{40(5.25 \times 10^{-3})}{25 \times 10^{-3}} = 8.4 \text{ V}.
$$
  
\n8.4 V  
\n8.4 V  
\n
$$
i = \frac{8.4}{84,000} = 0.10 \text{ mA};
$$
  
\n
$$
P = (0.10 \times 10^{-3})^2(42,000) = 420 \,\mu\text{W}.
$$
  
\nP 18.30 [a] 
$$
Z_{\text{Th}} = \frac{b_{11}Z_g + b_{12}}{b_{21}Z_g + b_{22}};
$$
  
\n
$$
b_{11}Z_g = 6 + j2; \t b_{21}Z_g = 2;
$$
  
\n
$$
\therefore Z_{\text{Th}} = \frac{6 + j2 - 1 + j4}{2 + 1 + j1} = \frac{5 + j6}{3 + j1} = 2.1 + j1.3 \Omega.
$$
  
\n
$$
Z_{\text{L}} = Z_{\text{Th}}^* = 2.1 - j1.3 \Omega;
$$
  
\n
$$
\frac{V_2}{V_g} = \frac{\Delta bZ_L}{b_{12} + b_{11}Z_g + b_{22}Z_L + b_{21}Z_gZ_L};
$$
  
\n
$$
\Delta b = \frac{3 + j1}{3}(1 + j1) - (-1 + j4)(1/3) = 1;
$$
  
\n
$$
b_{11}Z_g = 6 + j2;
$$
  
\n
$$
b_{22}Z_L = (1 + j1)(2.1 - j1.3) = 3.4 + j0
$$

$$
b_{21}Z_{g}Z_{L} = 4.2 - j2.6;
$$
\n
$$
\frac{V_{2}}{V_{g}} = \frac{2.1 - j1.3}{-1 + j4 + 6 + j2 + 3.4 + j0.8 + 4.2 - j2.6} = \frac{2.1 - j13}{12.6 + j4.2};
$$
\n
$$
\therefore V_{2} = \frac{2.1 - j1.3}{12.6 + j4.2}(90\underline{00^{*}}) = 10.71 - j12.86 = 16.74\underline{/-50.19^{*}}V.
$$
\n
$$
V_{2}(\text{rms}) = \frac{16.74}{\sqrt{2}} = 11.84 \text{ V}.
$$
\n
$$
[b] I_{2} = \frac{-(10.71 - j12.86)}{2.1 - j1.3} = 6.78\underline{/161.55^{*}}\text{ A};
$$
\n
$$
I_{2}(\text{rms}) = \frac{6.78}{\sqrt{2}} = 4.79 \text{ A};
$$
\n
$$
P = (4.79)^{2}(2.1) = 48.18 \text{ W}.
$$
\n
$$
[c] \frac{I_{2}}{I_{1}} = \frac{-\Delta b}{b_{11} + b_{21}Z_{L}};
$$
\n
$$
\frac{-1}{(3+j1)/3 + (2.1 - j1.3)/3} = \frac{-3}{5.1 - j0.3};
$$
\n
$$
\therefore \frac{I_{1}}{I_{2}} = \frac{5.1 - j0.3}{-3} = -1.7 + j0.1.
$$
\n
$$
I_{1} = (-1.7 + j0.1)(6.78\underline{/161.55^{*}}) = 11.55\underline{/-21.82^{*}}\text{ A};
$$
\n
$$
P_{g} (\text{dev}) = \frac{1}{2}(11.55)(90)\cos(21.82^{*}) = 482.51 \text{ W}.
$$
\n
$$
\% = \frac{48.18}{482.51}(100) \approx 10\%.
$$
\n
$$
P_{1} 8.31 \text{ [a]} \frac{V_{2}}{V_{g}} = \frac{-h_{21}Z_{L}}{(h
$$

(b) 
$$
P = \frac{(50/\sqrt{2})^2}{10^4} = 125
$$
 mW.  
\n[c]  $\frac{I_2}{I_1} = \frac{h_{21}}{1 + h_{22}Z_L} = \frac{50}{1.5}$ ;  
\n∴  $\frac{I_1}{I_2} = \frac{1.5}{50} = 0.03$ .  
\n $I_2 = \frac{-V_2}{Z_L} = \frac{50/0^{\circ}}{10 \times 10^3} = 5/0^{\circ}$  mA,  
\n∴  $I_1 = (0.03)(5/0^{\circ}) = 0.15/0^{\circ}$  mA.  
\n $P_g$  (dev) =  $\frac{1}{2}(0.15)(250) \times 10^{-6} = 18.75 \,\mu$  W.  
\nP 18.32 [a]  $Z_{Th} = \frac{Z_g + h_{11}}{h_{22}Z_g + \Delta h}$ ;  
\n $\Delta h = (500)(50 \times 10^{-6}) - 50 \times 10^{-3} = -25 \times 10^{-3}$ ;  
\n $h_{22}Z_g = 50 \times 10^{-6}(1500) = 75 \times 10^{-3}$ ;  
\n $Z_{Th} = \frac{2000}{75 \times 10^{-3} - 25 \times 10^{-3}} = 40,000 + j0 \,\Omega$ ;  
\n $Z_L = Z_{Th}^* = 40 + j0 \,\text{k}\Omega$ .  
\n[b]  $V_{Th} = \frac{-h_{21}V_g}{50 \times 10^{-3}} = \frac{-50(250) \times 10^{-3}}{50 \times 10^{-3}} = -250 \,\text{V}$ .  
\n $250/0^{\circ}$  V (c)  $125/0^{\circ}$  V  
\n $250/0^{\circ}$  V (d)  $125/0^{\circ}$  V  
\n $125/0^{\circ}$  V  
\n $Q = \frac{1}{2} \frac{(125)^2}{40,000} = 3.125$  mA;  
\n $\frac{I_2}{I_1} = \frac{h_{21}}{1 + h_{22}Z_L} = \frac{50}{1 + (5$ 

$$
I_1 = 0.06I_2 = 187.5 \,\mu\text{A};
$$
\n
$$
P_g \text{ (dev)} = \frac{1}{2}(250)(187.5) \times 10^{-9} = 23.4375 \,\mu\text{W}.
$$
\n
$$
\text{P } 18.33 \quad \frac{V_2}{V_g} = \frac{\Delta b Z_\text{L}}{b_{12} + b_{11}Z_g + b_{22}Z_\text{L} + b_{21}Z_gZ_\text{L}};
$$
\n
$$
\Delta b = b_{11}b_{22} - b_{12}b_{21} = (25)(-40) - (1000)(-1.25) = 250;
$$
\n
$$
\therefore \quad \frac{V_2}{V_g} = \frac{250(100)}{1000 + 25(20) - 40(100) - 1.25(2000)} = -5.
$$
\n
$$
V_2 = -5(120/\text{O}^\circ) = 600/180^\circ \text{ V} \text{(rms)};
$$
\n
$$
I_2 = \frac{-V_2}{100} = \frac{-600/180^\circ}{100} = 6 \text{ A} \text{(rms)};
$$
\n
$$
\frac{I_2}{I_1} = \frac{-\Delta b}{b_{11} + b_{21}Z_\text{L}} = \frac{-250}{25 - 1.25(100)} = 2.5;
$$
\n
$$
\therefore \quad I_1 = \frac{I_2}{2.5} = \frac{6}{2.5} = 2.4 \text{ A} \text{(rms)};
$$
\n
$$
\therefore \quad P_g = (120)(2.4) = 288 \text{ W}; \quad P_o = 36(100) = 3600 \text{ W};
$$
\n
$$
\therefore \quad \frac{P_o}{P_g} = \frac{3600}{288} = 12.5.
$$

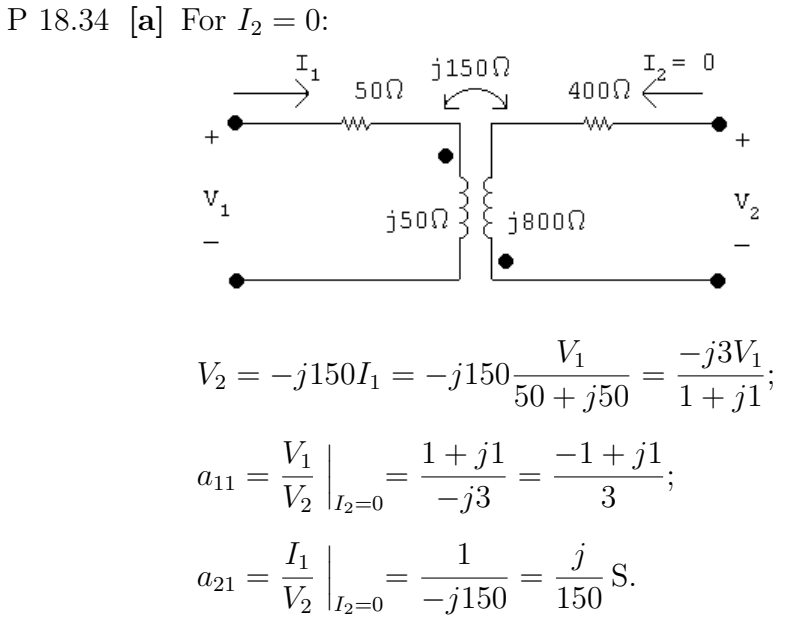

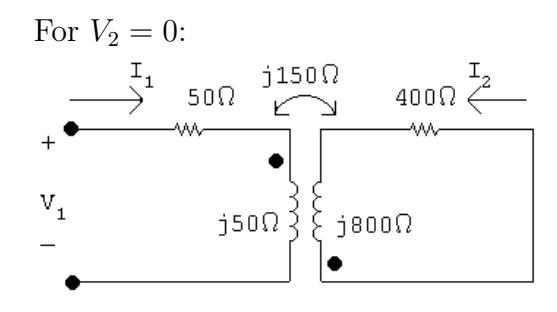

$$
V_1 = (50 + j50)I_1 - j150I_2;
$$
  
\n
$$
0 = -j150I_1 + (400 + j800)I_2;
$$
  
\n
$$
\Delta = \begin{vmatrix} 50 + j50 & -j150 \\ -j150 & 400 + j800 \end{vmatrix} = 2500(1 + j24);
$$
  
\n
$$
N_2 = \begin{vmatrix} 50 + j50 & V_1 \\ -j150 & 0 \end{vmatrix} = j150V_1;
$$
  
\n
$$
I_2 = \frac{N_2}{\Delta} = \frac{j150V_1}{2500(1 + j24)};
$$
  
\n
$$
a_{12} = \frac{-V_1}{I_2} \Big|_{V_2=0} = \frac{-50}{3}(24 - j1)\Omega;
$$
  
\n
$$
j150I_1 = (400 + j800)I_2;
$$
  
\n
$$
a_{22} = -\frac{I_1}{I_2} \Big|_{V_2=0} = -\frac{8}{3}(2 - j1).
$$
  
\n**[b]**  $V_{\text{Th}} = \frac{V_g}{a_{11} + a_{21}Z_g} = \frac{260/0^{\circ}}{(-1 + j1)/3 + j25/150} = \frac{(260/0^{\circ})6}{-2 + j2 + j1} = \frac{1560/0^{\circ}}{-2 + j3}$   
\n
$$
= 120(-2 - j3) = 432.47 \underline{/ - 123.69^{\circ}} \text{ V}.
$$
  
\n
$$
Z_{\text{Th}} = \frac{a_{12} + a_{22}Z_g}{a_{11} + a_{21}Z_g} = \frac{[-(50/3)(24 - j1)] + [(-8/3)(2 - j1)(25)]}{[(-1 + j1)/3] + [(j/150)(25)]}
$$
  
\n
$$
= \frac{-100(24 - j1) - 16(2 - j1)(25)}{-2 + j2 + j1} = \frac{-3200 + j500}{-2 + j3}
$$
  
\n= 607.69 + j661.54 Ω.

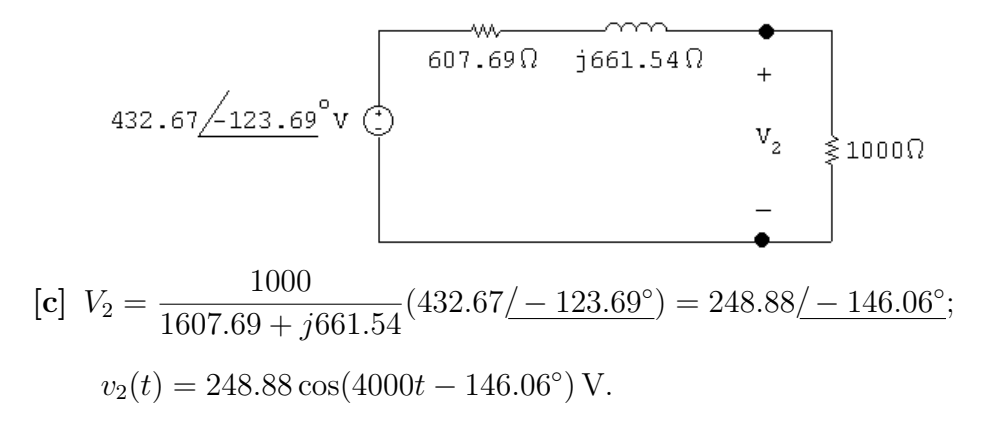

P 18.35 When  $V_2 = 0$ 

$$
V_1 = 20 \text{ V}, \qquad I_1 = 1 \text{ A}, \qquad I_2 = -1 \text{ A}.
$$
  
When  $I_1 = 0$   

$$
V_2 = 80 \text{ V}, \qquad V_1 = 400 \text{ V}, \qquad I_2 = 3 \text{ A};
$$

$$
h_{11} = \frac{V_1}{I_1} \Big|_{V_2=0} = \frac{20}{1} = 20 \Omega;
$$

$$
h_{12} = \frac{V_1}{V_2} \Big|_{I_1=0} = \frac{400}{80} = 5;
$$

$$
h_{21} = \frac{I_2}{I_1} \Big|_{V_2=0} = \frac{-1}{1} = -1;
$$

$$
h_{22} = \frac{I_2}{V_2} \Big|_{I_1=0} = \frac{3}{80} = 37.5 \text{ mS}.
$$

$$
Z_{\text{Th}} = \frac{Z_g + h_{11}}{h_{22}Z_g + \Delta h} = 10 \Omega.
$$

Source-transform the current source and parallel resistance to get  $V_g = 240$  V. Then,

$$
I_2 = \frac{h_{21}V_g}{(1 + h_{22}Z_{\text{L}})(h_{11} + Z_g) - h_{12}h_{21}Z_{\text{L}}} = -1.5 \text{ A};
$$
  

$$
P = (-1.5)^2(10) = 22.5 \text{ W}.
$$

P 18.36 [a]  $V_1 = z_{11}I_1 + z_{12}I_2$ ;  $V_2 = z_{21}I_1 + z_{22}I_2$ ;  $z_{11} = \frac{V_1}{I}$ *I*1  $\Big|_{I_2=0}$  $= s +$  $\frac{1}{s} = \frac{s^2 + 1}{s}$ ;  $z_{21} = \frac{V_2}{I}$ *I*1  $\Big|_{I_2=0}$  $=$  $\frac{1}{1}$ *s* ;  $z_{12} = \frac{V_1}{I}$  $I<sub>2</sub>$  $\Big|_{I_1=0}$  $=$  $\frac{1}{1}$ *s* ;  $z_{22} = \frac{V_2}{I}$  $I_2$  $\Big|_{I_1=0}$  $= s +$  $\frac{1}{s} = \frac{s^2 + 1}{s}.$  $[b]$   $\frac{V_2}{V}$ *Vg*  $=\frac{z_{21}Z_L}{(1+Z_L)^2}$  $(z_{11} + Z_g)(z_{22} + Z_L) - z_{12}z_{21}$  $=\frac{z_{21}}{z_{21}}$  $(z_{11} + 1)(z_{22} + 1) - z_{12}z_{21}$  $=\frac{1/s}{\left(\frac{s^2+1}{s}+1\right)\left(\frac{s^2+1}{s}+1\right)-\frac{1}{s^2}}$  $=\frac{s}{(s+1)^2}$  $(s^2 + s + 1)^2 - 1$  $=\frac{s}{\sqrt{1+2^3+2^2}}$  $s^4 + 2s^3 + 3s^2 + 2s + 1 - 1$  $=\frac{1}{\sqrt{3+9^2}}$  $s^3 + 2s^2 + 3s + 2$  $=\frac{1}{(1+1)(1-2)}$  $\frac{1}{(s+1)(s^2+s+2)}$ ;  $\therefore V_2 = \frac{50}{s(s+1)(s^2+s+2)}$ .  $s_{1,2} = -\frac{1}{2} \pm j$  $\sqrt{7}$  $\frac{1}{2}$ ;  $V_2 = \frac{K_1}{s}$  $+ \frac{K_2}{\sqrt{K_2}}$  $\frac{1}{s+1}$  + *K*<sup>3</sup>  $\frac{1}{s + \frac{1}{2} - j\frac{\sqrt{7}}{2}} +$ 2  $K_3^*$  $\frac{1}{s} + \frac{1}{2} + j\frac{\sqrt{7}}{2}$ ; 2  $K_1 = 25;$   $K_2 = -25;$   $K_3 = 9.45/90^\circ;$  $\therefore$   $v_2(t) = [25 - 25e^{-t} + 18.90e^{-0.5t} \cos(1.32t + 90^\circ)]u(t)$  V.

## **CHECK**  $v_2(0) = 25 - 25 + 18.90 \cos 90^\circ = 0;$  $v_2(\infty) = 25 + 0 + 0 = 25$  V. P 18.37 [a]  $h_{11} = \frac{V_1}{I}$  $\Big|_{V_2=0}$ ;  $h_{21} = \frac{I_2}{I}$  $\Big|_{V_2=0}$ *. I*1 *I*1  $\begin{picture}(120,140)(-10,140) \put(0,0){\line(1,0){100}} \put(15,0){\line(1,0){100}} \put(15,0){\line(1,0){100}} \put(15,0){\line(1,0){100}} \put(15,0){\line(1,0){100}} \put(15,0){\line(1,0){100}} \put(15,0){\line(1,0){100}} \put(15,0){\line(1,0){100}} \put(15,0){\line(1,0){100}} \put(15,0){\line(1,0){100}} \put(15,0){\line$  $h_{11} = \frac{(1/sC)(sL)}{(1/sC) + sL} = \frac{(1/C)s}{s^2 + (1/LC)};$  $I_2 = -I_a;$   $I_a = \frac{I_1(1/sC)}{sL + (1/sC)}$ ;  $I_2 = \frac{-I_1}{s^2 LC + 1};$  $h_{21} = \frac{I_2}{I}$  $=\frac{-(1/LC)}{2+(1/LC)}$  $\frac{1}{s^2 + (1/LC)}$ ; *I*1  $h_{12} = \frac{V_1}{V}$ ;  $h_{22} = \frac{I_2}{V}$  $\Big|_{I_1=0}$  $\Big|_{I_1=0}$ *. V*2  $V_2$  $V_1 = \frac{V_2(1/sC)}{sL + (1/sC)} = \frac{V_2}{s^2LC + 1};$ *V*1  $= h_{12} = \frac{1/LC}{s^2 + (1/LC)}$ *V*2  $=\frac{(1/sC)[sL + (1/LC)]}{sL + (2/LC)} = \frac{s^2 + (1/LC)}{sC[s^2 + (2/LC)]};$  $V_2$  $I_{2}$  $= h_{22} = \frac{Cs[s^2 + (2/LC)]}{s^2 + (1/LC)}$ .  $I_2$  $V_2$ [b]  $\frac{1}{LC} = \frac{(10^3)(10^6)}{(0.2)(200)} = 25 \times 10^6;$  $\frac{1}{C} = 5 \times 10^6;$  $h_{11} = \frac{5 \times 10^6 s}{e^2 + 95 \times 10^5}$  $\frac{3 \times 10^{-3}}{s^2 + 25 \times 10^6}$  $h_{21} = \frac{-25 \times 10^6}{e^2 + 25 \times 10^6}$  $\frac{23 \times 10}{s^2 + 25 \times 10^6}$

$$
\frac{V_2}{V_1} = \frac{-h_{21}Z_{\rm L}}{\Delta h Z_{\rm L} + h_{11}}.
$$
  
\n
$$
\Delta h = 1
$$
 (the circuit is reciprocal and symmetrical).  
\n
$$
\frac{V_2}{V_1} = \frac{25 \times 10^6 (400)}{[s^2 + 25 \times 10^6][400 + (5 \times 10^6 s)/(s^2 + 25 \times 10^6)]}
$$
  
\n
$$
= \frac{10^{10}}{400s^2 + 10^{10} + 5 \times 10^6 s} = \frac{25 \times 10^6}{s^2 + 12,500s + 25 \times 10^6}
$$
  
\n
$$
= \frac{25 \times 10^6}{(s + 2500)(s + 10,000)}.
$$
  
\n
$$
v_1 = 30u(t); \qquad V_1 = \frac{30}{s};
$$
  
\n
$$
V_2 = \frac{(25 \times 10^6)(30)}{s(s + 2500)(s + 10,000)} = \frac{K_1}{s} + \frac{K_2}{s + 2500} + \frac{K_3}{s + 10,000};
$$
  
\n
$$
K_1 = \frac{(25 \times 10^6)(30)}{25 \times 10^6} = 30; \qquad K_2 = \frac{(25 \times 10^6)(30)}{(-2500)(7500)} = -40;
$$
  
\n
$$
K_3 = \frac{(25 \times 10^6)(30)}{(-10,000)(-7500)} = 10;
$$
  
\n
$$
v_2(t) = [30 - 40e^{-2500t} + 10e^{-10,000t}]u(t) \text{ V}.
$$

P 18.38 The Thevenin equivalent seen looking into the *g*-network from the right is

$$
V_{\text{Th}} = \frac{g_{21}V_g}{1 + g_{11}Z_g} = \frac{(800/7)(30)}{1 + (3/35)(10)} = 1846.154 \text{ V};
$$
  
\n
$$
Z_{\text{Th}} = g_{22} - \frac{g_{12}g_{21}Z_g}{1 + g_{11}Z_g}
$$
  
\n
$$
= \frac{50,000}{7} - \frac{(20/7)(800/7)10}{1 + (3/35)(10)} = 5384.615 \Omega.
$$

The simplified circuit is shown here:

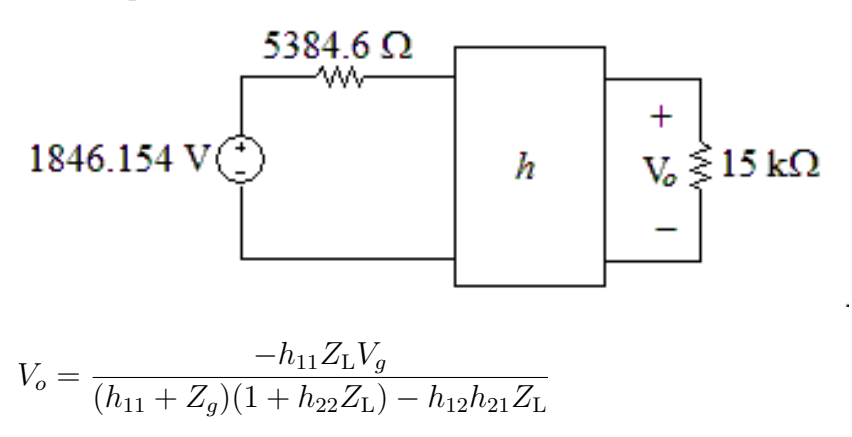

$$
= \frac{4(15,000)(1846.154)}{(5000 + 5384.6)[1 + (0.0002)(15,000)] - (0.8)(15,000)} = 3750 \text{ V}.
$$

P 18.39 The *a* parameters of the first two port are

$$
a'_{11} = \frac{-\Delta h}{h_{21}} = \frac{-5 \times 10^{-3}}{40} = -125 \times 10^{-6};
$$
  
\n
$$
a'_{12} = \frac{-h_{11}}{h_{21}} = \frac{-1000}{40} = -25 \,\Omega;
$$
  
\n
$$
a'_{21} = \frac{-h_{22}}{h_{21}} = \frac{-25}{40} \times 10^{-6} = -625 \times 10^{-9} \,\text{S};
$$
  
\n
$$
a'_{22} = \frac{-1}{h_{21}} = \frac{-1}{40} = -25 \times 10^{-3}.
$$

The *a* parameters of the second two port are

$$
a_{11}'' = \frac{5}{4}; \quad a_{12}'' = \frac{3R}{4}; \quad a_{21}'' = \frac{3}{4R}; \quad a_{22}'' = \frac{5}{4},
$$
  
or  $a_{11}'' = 1.25; \quad a_{12}'' = 54 \text{ k}\Omega; \quad a_{21}'' = \frac{1}{96} \text{ mS}; \quad a_{22}'' = 1.25.$ 

The *a* parameters of the cascade connection are

$$
a_{11} = -125 \times 10^{-6} (1.25) + (-25)(10^{-3}/96) = \frac{-10^{-2}}{24};
$$
  
\n
$$
a_{12} = -125 \times 10^{-6} (54 \times 10^{3}) + (-25)(1.25) = -38 \Omega;
$$
  
\n
$$
a_{21} = -625 \times 10^{-9} (1.25) + (-25 \times 10^{-3})(10^{-3}/96) = \frac{-10^{-4}}{96} \text{ S};
$$
  
\n
$$
a_{22} = -625 \times 10^{-9} (54 \times 10^{3}) + (-25 \times 10^{-3})(1.25) = -65 \times 10^{-3}.
$$
  
\n
$$
\frac{V_o}{V_g} = \frac{Z_L}{(a_{11} + a_{21}Z_g)Z_L + a_{12} + a_{22}Z_g}.
$$
  
\n
$$
a_{21}Z_g = \frac{-10^{-4}}{96} (800) = \frac{-10^{-2}}{12};
$$
  
\n
$$
a_{11} + a_{21}Z_g = \frac{-10^{-2}}{24} + \frac{-10^{-2}}{12} = \frac{-10^{-2}}{8};
$$

$$
(a_{11} + a_{21}Z_g)Z_L = \frac{-10^{-2}}{8}(72,000) = -90;
$$
  
\n
$$
a_{22}Z_g = -65 \times 10^{-3}(800) = -52;
$$
  
\n
$$
\frac{V_o}{V_g} = \frac{72,000}{-90 - 38 - 52} = -400;
$$
  
\n
$$
v_o = V_o = -400V_g = -3.6 \text{ V}.
$$

P 18.40 [a] From reciprocity and symmetry

$$
a'_{11} = a'_{22}, \quad \Delta a' = 1; \quad \therefore \quad 4 - 2a'_{21} = 1, \quad a'_{21} = 1.5 \text{ S.}
$$
  
\nFor network B  
\n
$$
= \frac{1}{2}
$$
  
\n
$$
= \frac{1}{2}
$$
  
\n
$$
= \frac{1}{2}
$$
  
\n
$$
= \frac{1}{2}
$$
  
\n
$$
= \frac{1}{2}
$$
  
\n
$$
= \frac{1}{2}
$$
  
\n
$$
= \frac{1}{2}
$$
  
\n
$$
= \frac{1}{2}
$$
  
\n
$$
= \frac{1}{2}
$$
  
\n
$$
= \frac{1}{2}
$$
  
\n
$$
= \frac{1}{2}
$$
  
\n
$$
= \frac{1}{2}
$$
  
\n
$$
= \frac{1}{2}
$$
  
\n
$$
= \frac{1}{2}
$$
  
\n
$$
= \frac{1}{2}
$$
  
\n
$$
= \frac{1}{2}
$$
  
\n
$$
= \frac{1}{2}
$$
  
\n
$$
= \frac{1}{2}
$$
  
\n
$$
= \frac{1}{2}
$$
  
\n
$$
= \frac{1}{2}
$$
  
\n
$$
= \frac{1}{2}
$$
  
\n
$$
= \frac{1}{2}
$$
  
\n
$$
= \frac{1}{2}
$$
  
\n
$$
= \frac{1}{2}
$$
  
\n
$$
= \frac{1}{2}
$$
  
\n
$$
= \frac{1}{2}
$$
  
\n
$$
= \frac{1}{2}
$$
  
\n
$$
\Delta a'' = 1 = (j/11)(j/11) - (j/11)a''_{12};
$$
  
\n
$$
\therefore a''_{12} = \frac{j}{11}.
$$
  
\n
$$
= a'_{11}a''_{11} + a'_{12}a''_{21} = 2(j/11) + 5(j/11) = j7/11; \quad a_{12} = a'_{11}a''_{12} + a'_{12}a''_{22} = 2(j/11) + 5(j/
$$

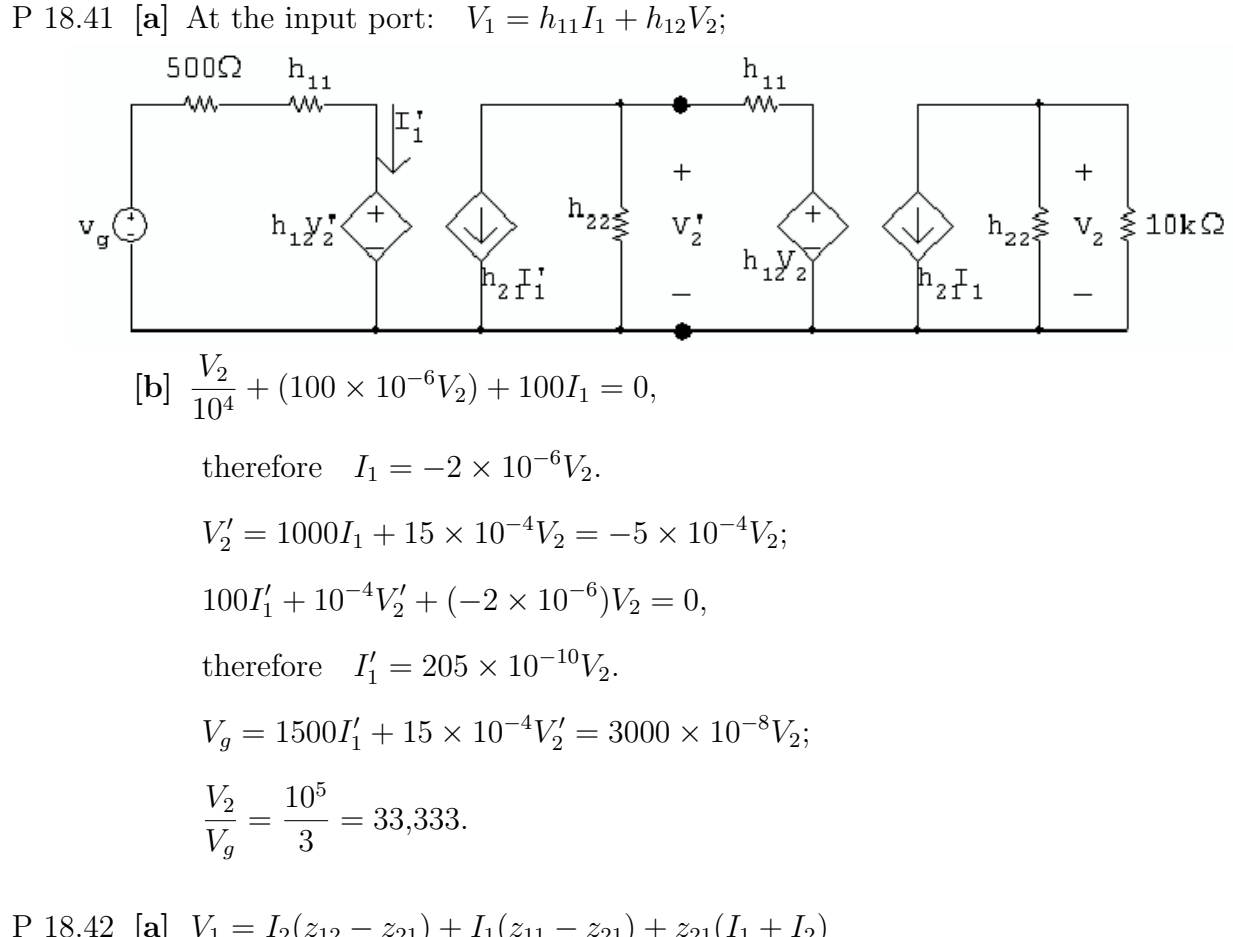

$$
I_{10.42} \text{ [a]} \quad V_1 = I_2(z_{12} - z_{21}) + I_1(z_{11} - z_{21}) + z_{21}(I_1 + I_2)
$$
\n
$$
= I_2 z_{12} - I_2 z_{21} + I_1 z_{11} - I_1 z_{21} + z_{21} I_1 + z_{21} I_2 = z_{11} I_1 + z_{12} I_2.
$$
\n
$$
V_2 = I_2(z_{22} - z_{21}) + z_{21}(I_1 + I_2) = z_{21} I_1 + z_{22} I_2.
$$

[b] Short circuit  $V_g$  and apply a test current source to port 2 as shown. Note that  $I_T = I_2$ . We have

$$
\frac{V}{z_{21}} - I_T + \frac{V + I_T(z_{12} - z_{21})}{Z_g + z_{11} - z_{21}} = 0.
$$

Therefore

$$
V = \left[\frac{z_{21}(Z_g + z_{11} - z_{12})}{Z_g + z_{11}}\right] I_T \text{ and } V_T = V + I_T(z_{22} - z_{21}).
$$
  
Thus  $\frac{V_T}{I_T} = Z_{\text{Th}} = z_{22} - \left(\frac{z_{12}z_{21}}{Z_g + z_{11}}\right).$ 

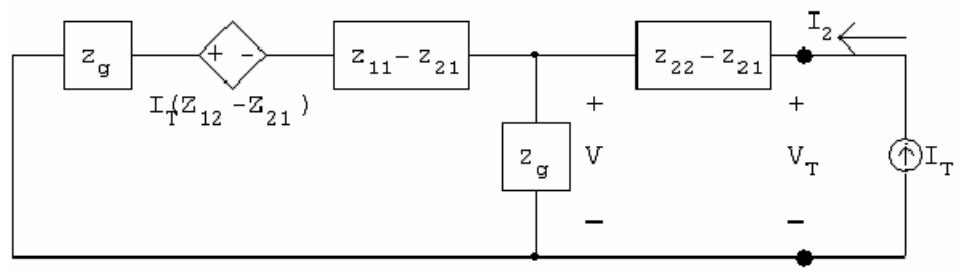

For  $V_{\text{Th}}$  note that  $V_{\text{oc}} = \frac{z_{21}}{z_{21}}$  $Z_g + z_{11}$  $V_g$  since  $I_2 = 0$ .

P 18.43 [a]  $V_1 = (z_{11} - z_{12})I_1 + z_{12}(I_1 + I_2) = z_{11}I_1 + z_{12}I_2;$ 

$$
V_2 = (z_{21} - z_{12})I_1 + (z_{22} - z_{12})I_2 + z_{12}(I_2 + I_1) = z_{21}I_1 + z_{22}I_2.
$$

[b] With port 2 terminated in an impedance  $Z_L$ , the two mesh equations are

$$
V_1 = (z_{11} - z_{12})I_1 + z_{12}(I_1 + I_2);
$$
  
\n
$$
0 = Z_L I_2 + (z_{21} - z_{12})I_1 + (z_{22} - z_{12})I_2 + z_{12}(I_1 + I_2).
$$

*.*

Solving for  $I_1$ :

$$
I_1 = \frac{V_1(z_{22} + Z_L)}{z_{11}(Z_L + z_{22}) - z_{12}z_{21}}
$$
  
Therefore

 $Z_{\rm in} = \frac{V_1}{I}$  $\frac{V_1}{I_1} = z_{11} - \frac{z_{12}z_{21}}{z_{22} + Z_L}$ *.*

P 18.44 [a]  $I_1 = y_{11}V_1 + y_{21}V_2 + (y_{12} - y_{21})V_2; \t I_2 = y_{21}V_1 + y_{22}V_2.$  $\begin{array}{|c|c|} \hline \begin{array}{c} \mathbf{-y_{21}} \end{array} & \begin{array}{c} \mathbf{I_{2}}\end{array} \\ \hline \begin{array}{c} \mathbf{y_{22}}\text{+} & \mathbf{y_{21}} \end{array} \\ \hline \end{array}$  $\left\langle \frac{1}{y_1 + y_2} \right\rangle$  $+$ <br> $V_2$  $V_1$ 

$$
I_1 = y_{11}V_1 + y_{12}V_2;
$$
  $I_2 = y_{12}V_1 + y_{22}V_2 + (y_{21} - y_{12})V_1.$ 

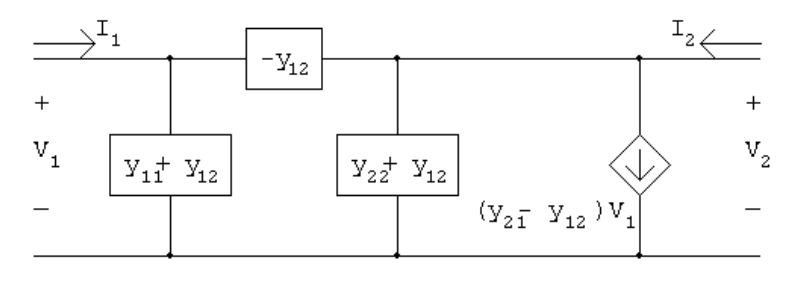

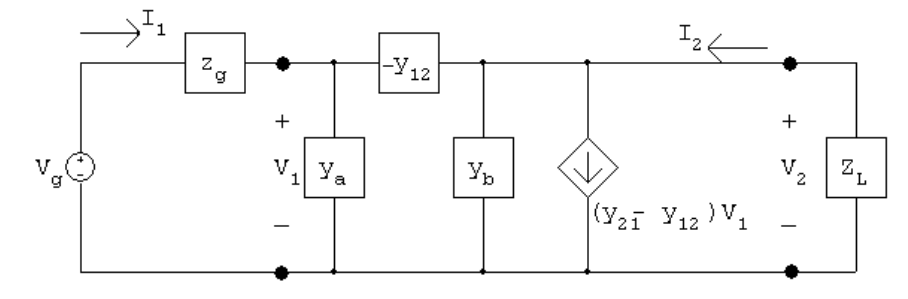

[b] Using the second circuit derived in part [a], we have

where  $y_a = (y_{11} + y_{12})$  and  $y_b = (y_{22} + y_{12})$ *.* 

At the input port we have

$$
I_1 = y_a V_1 - y_{12}(V_1 - V_2) = y_{11} V_1 + y_{12} V_2.
$$

At the output port we have

$$
\frac{V_2}{Z_L} + (y_{21} - y_{12})V_1 + y_bV_2 - y_{12}(V_2 - V_1) = 0.
$$

Solving for  $V_1$  gives

$$
V_1 = \left(\frac{1 + y_{22}Z_L}{-y_{21}Z_L}\right) V_2.
$$

Substituting Eq. 18.2 into Eq. 18.1 and at the same time using  $V_2 = -Z_L I_2$ , we get

$$
\frac{I_2}{I_1} = \frac{y_{21}}{y_{11} + \Delta y Z_L}.
$$

P 18.45 [a] The *g*-parameter equations are  $I_1 = g_{11}V_1 + g_{12}I_2$  and  $V_2 = g_{21}V_1 + g_{22}I_2$ . These equations are satisfied by the following circuit:

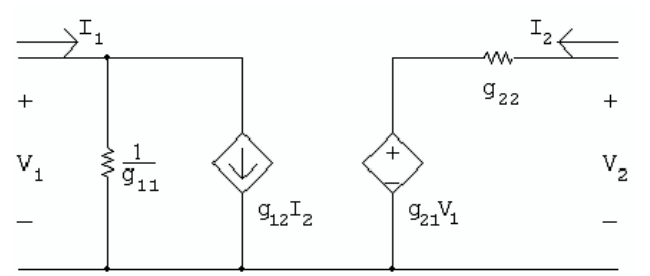

[b] Replace the two-port network described by *g* parameters with its equivalent circuit from part (a) and replace the two-port network described by *h* parameters with its equivalent circuit from Fig. P18.41. Attach the source and the load to get the circuit shown here:

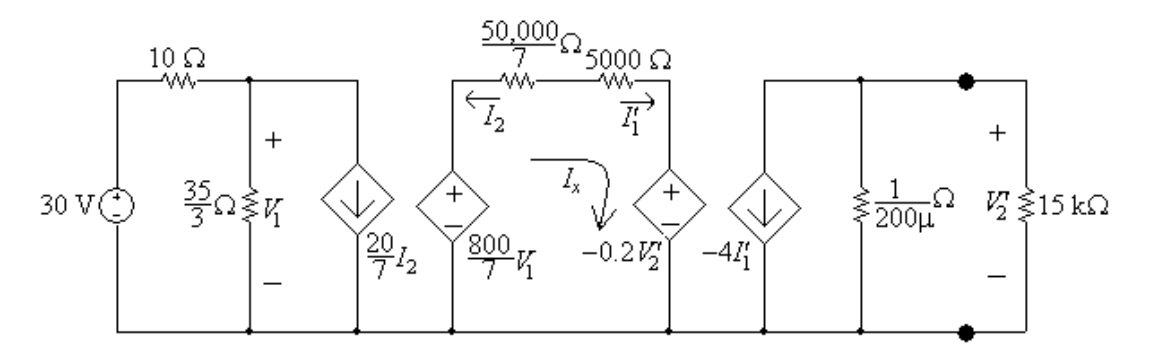

Note from the mesh in the middle of the circuit that  $I_1' = I_x$  and that  $I_2 = -I_x.$ 

Write a KCL equation at the node labeled  $V_1$ :

$$
\frac{V_1 - 30}{10} + \frac{V_1}{35/3} + \frac{20}{7}(-I_x) = 0.
$$

Write a KVL equation for the mesh whose current is  $I_x$ :

$$
\left(\frac{50,000}{7} + 5000\right) I_x - 0.2V'_2 - \frac{800}{7} V_1 = 0.
$$

Write a KCL equation at the node labeled  $V_2'$ :

$$
-4I_x + 200 \times 10^{-6} V_2' + \frac{V_2'}{15,000} = 0.
$$

Solving these three equations, we get

$$
V_1 = 20 \text{ V};
$$
  $I_x = 0.25 \text{ A};$   $V'_2 = 3750 \text{ V}.$ 

Thus, the voltage across the load is 3750 V, which matches the solution to Problem 18.38.

- P 18.46 [a] To determine  $b_{11}$  and  $b_{21}$  create an open circuit at port 1. Apply a voltage at port 2 and measure the voltage at port 1 and the current at port 2. To determine  $b_{12}$  and  $b_{22}$  create a short circuit at port 1. Apply a voltage at port 2 and measure the currents at ports 1 and 2.
	- [b] The equivalent *b*-parameters for the black-box amplifier can be calculated as follows:

$$
b_{11} = \frac{1}{h_{12}} = \frac{1}{10^{-3}} = 1000;
$$
  
\n
$$
b_{12} = \frac{h_{11}}{h_{12}} = \frac{500}{10^{-3}} = 500 \text{ k}\Omega;
$$
  
\n
$$
b_{21} = \frac{h_{22}}{h_{12}} = \frac{0.05}{10^{-3}} = 50 \text{ S};
$$
  
\n
$$
b_{22} = \frac{\Delta h}{h_{12}} = \frac{23.5}{10^{-3}} = 23,500.
$$

Create an open circuit a port 1. Apply 1 V at port 2. Then,

$$
b_{11} = \frac{V_2}{V_1}\Big|_{I_1=0} = \frac{1}{V_1} = 1000
$$
 so  $V_1 = 1$  mV measured;  
\n $b_{21} = \frac{I_2}{V_1}\Big|_{I_1=0} = \frac{I_2}{10^{-3}} = 50$  S so  $I_2 = 50$  mA measured.

Create a short circuit a port 1. Apply 1 V at port 2. Then,

$$
b_{12} = -\frac{V_2}{I_1}\Big|_{V_1=0} = \frac{-1}{I_1} = 500 \text{ k}\Omega \quad \text{so} \quad I_1 = -2 \,\mu\text{A measured};
$$
  

$$
b_{22} = -\frac{I_2}{I_1}\Big|_{V_1=0} = \frac{-I_2}{-2 \times 10^{-6}} = 23{,}500 \quad \text{so} \quad I_2 = 47 \text{ mA measured}.
$$

- P 18.47 [a] To determine *y*<sup>11</sup> and *y*<sup>21</sup> create a short circuit at port 2. Apply a voltage at port 1 and measure the currents at ports 1 and 2. To determine *y*<sup>12</sup> and  $y_{22}$  create a short circuit at port 1. Apply a voltage at port 2 and measure the currents at ports 1 and 2.
	- [b] The equivalent *y*-parameters for the black-box amplifier can be calculated as follows:

$$
y_{11} = \frac{1}{h_{11}} = \frac{1}{500} = 2 \text{ mS};
$$
  
\n
$$
y_{12} = \frac{-h_{12}}{h_{11}} = \frac{-10^{-3}}{500} = -2 \,\mu\text{S};
$$
  
\n
$$
y_{21} = \frac{h_{21}}{h_{11}} = \frac{1500}{500} = 3 \text{ S};
$$
  
\n
$$
y_{22} = \frac{\Delta h}{h_{11}} = \frac{23.5}{500} = 47 \text{ mS}.
$$

Create a short circuit at port 2. Apply 1 V at port 1. Then,

 $y_{11} = \frac{I_1}{V}$ *V*1  $\Big|_{V_2=0}$  $=\frac{I_1}{1}$  $\frac{1}{1}$  = 2 mS so  $I_1$  = 2 mA measured;  $y_{21} = \frac{I_2}{I_1}$ *V*1  $\Big|_{V_2=0}$  $=\frac{I_2}{I_1}$  $\frac{I_2}{1} = 3$  S so  $I_2 = 3$  A measured.

Create a short circuit at port 1. Apply 1 V at port 2. Then,

 $y_{12} = \frac{I_1}{I_2}$  $V_2$  $\Big|_{V_1=0}$  $=\frac{I_1}{1}$  $\frac{1}{1} = -2 \mu S$  so  $I_1 = -2 \mu A$  measured;  $y_{22} = \frac{I_2}{V}$  $V_2$  $\Big|_{V_1=0}$  $=\frac{I_2}{I_1}$  $\frac{12}{1}$  = 47 mS so  $I_2$  = 47 mA measured.